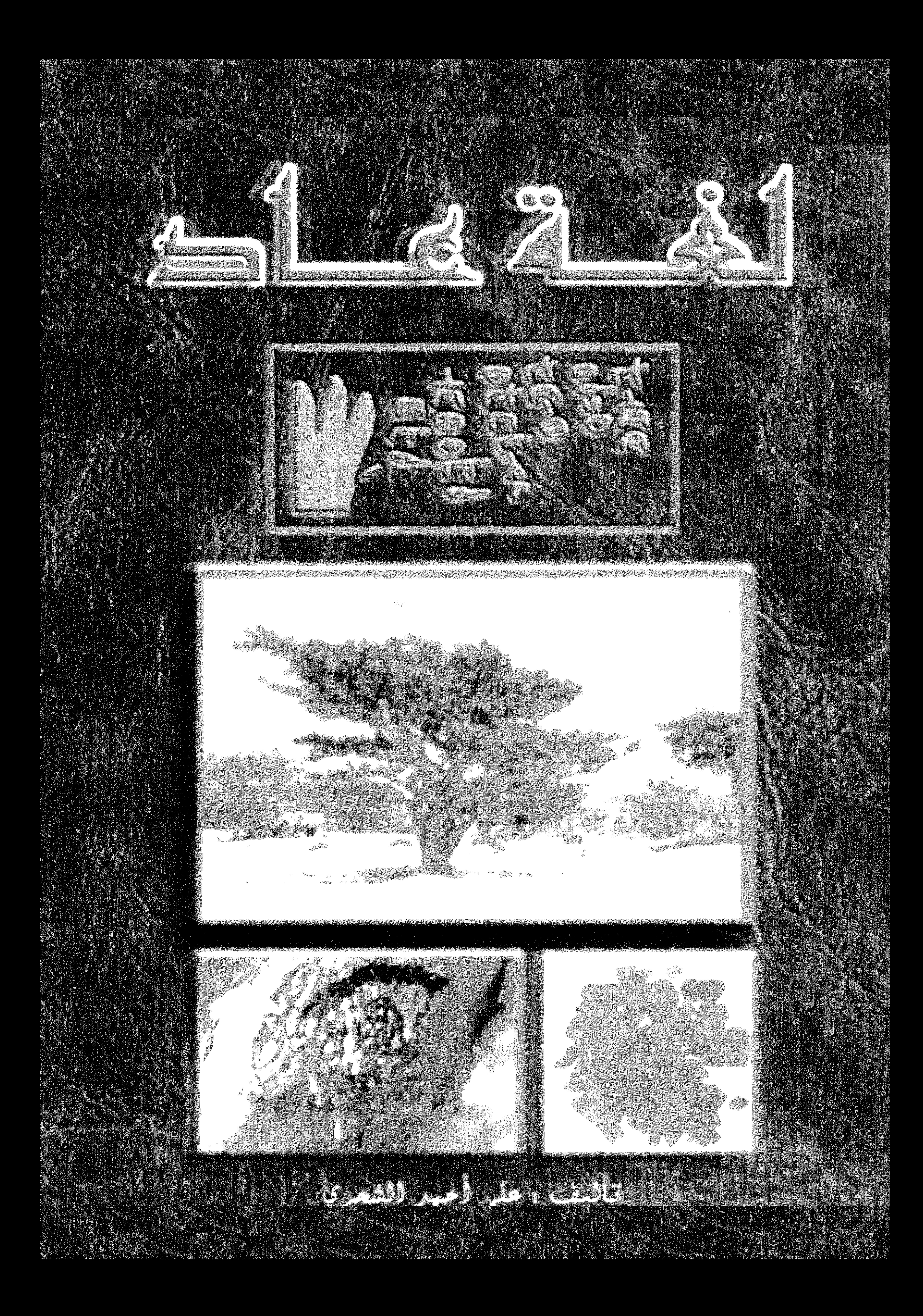

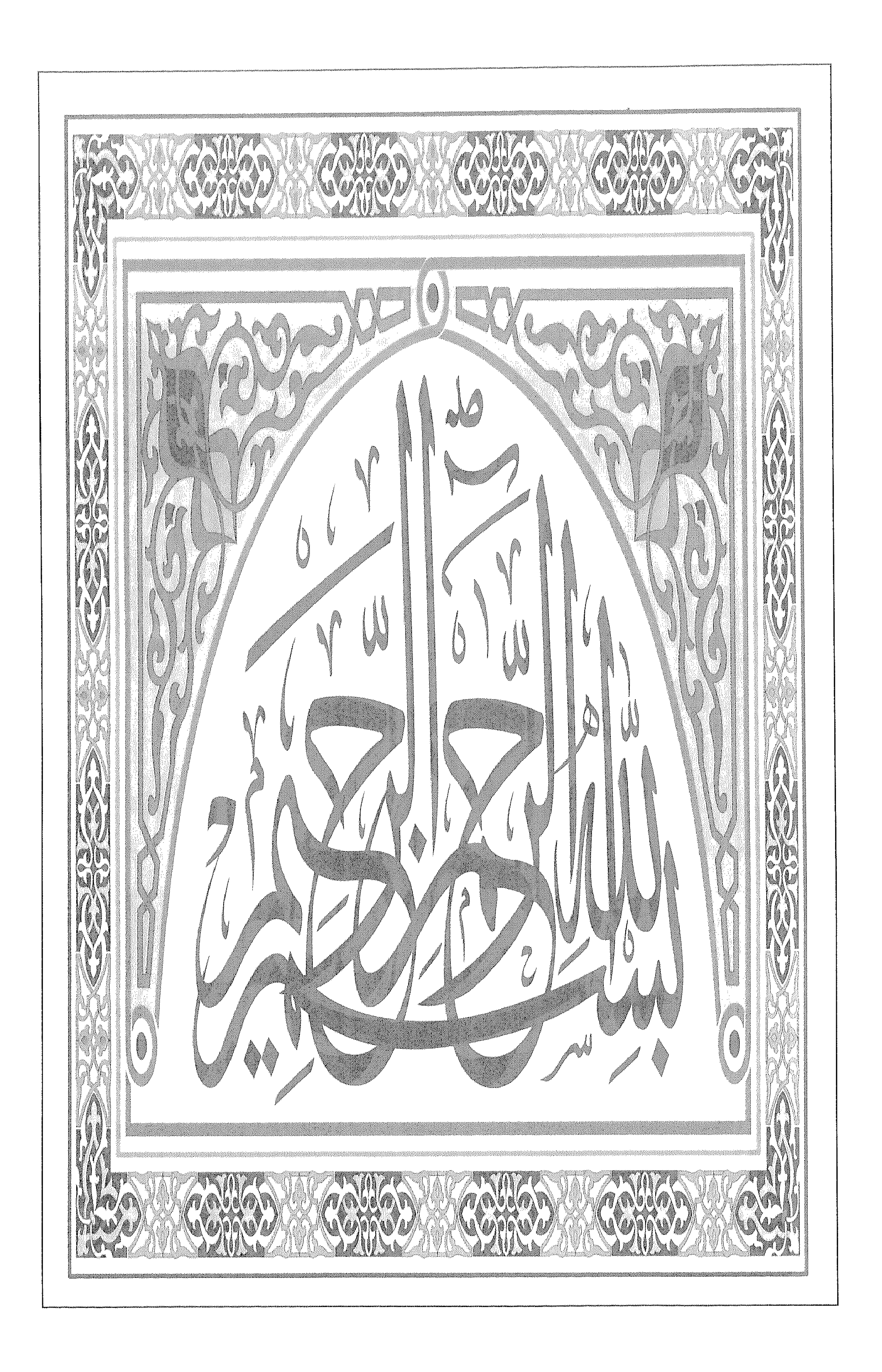

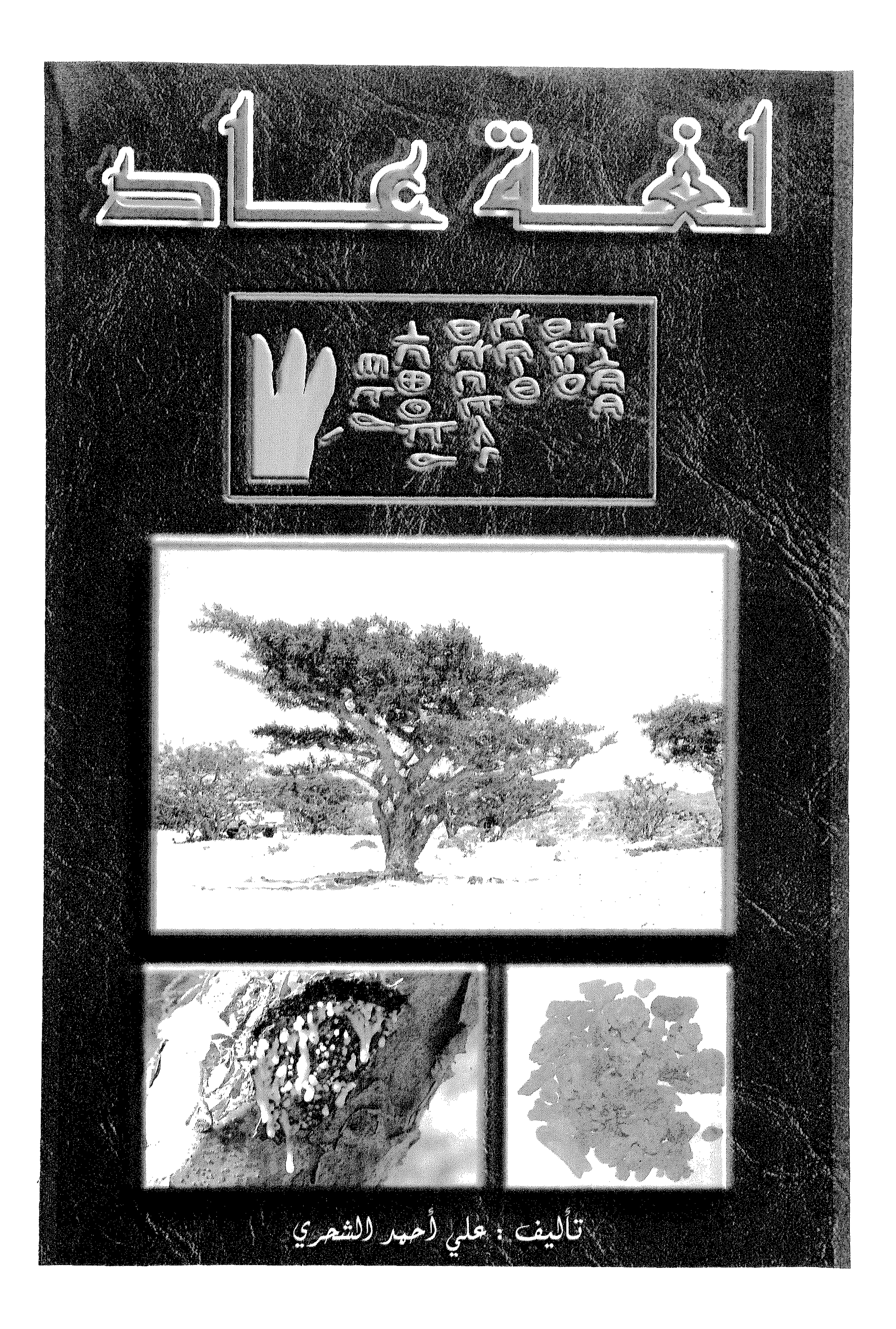

# اهداءات ٢٠٠١<br>مركز زايد للتراشه والتاريغ<br>العين – الإمارات

a bertama bertakan bertakan pertama banyak bertakan bertakan bertakan bertakan bertakan bertakan bertakan ber

يُمنع طبع مذا الكتـاب أو جـزء منـه بكـل طرق الطبع أو التـصـوير والنقل والترجمة والتسجيل المرئى والمسموع والحاسوبي وغيرها من المتقسوق إلى بإذن خطبي سن السؤاف، نفسسه او سن هـو سـخـول بـذلك

جميع الحقوق محفوظة لدى المولف .

### $\Gamma$ 9|  $\cdot$  O $\Gamma$   $\gamma$ |  $\Gamma$ |  $\gamma$   $\gamma$ |  $\gamma$   $\gamma$   $\gamma$

## ص. ب. ٥ - ١٢/ الرمز ٢١١ صالة ظفار سلطنة عمان:

# تاليف / على أحمد محاش الشحرى

الطبعة الأولى / عام ٢٠٠٠ م

کتاب : اغة عاد .

### Ali Ahmed Al-Shahri.

All rights reserved. No part of this publication may be reproddused, stored in a retrieval system, or transmitted , in any form or by any means, electronic, mechanical. photocopying, reprodusing, or otherwise, without the prior permission of the writer of this book.

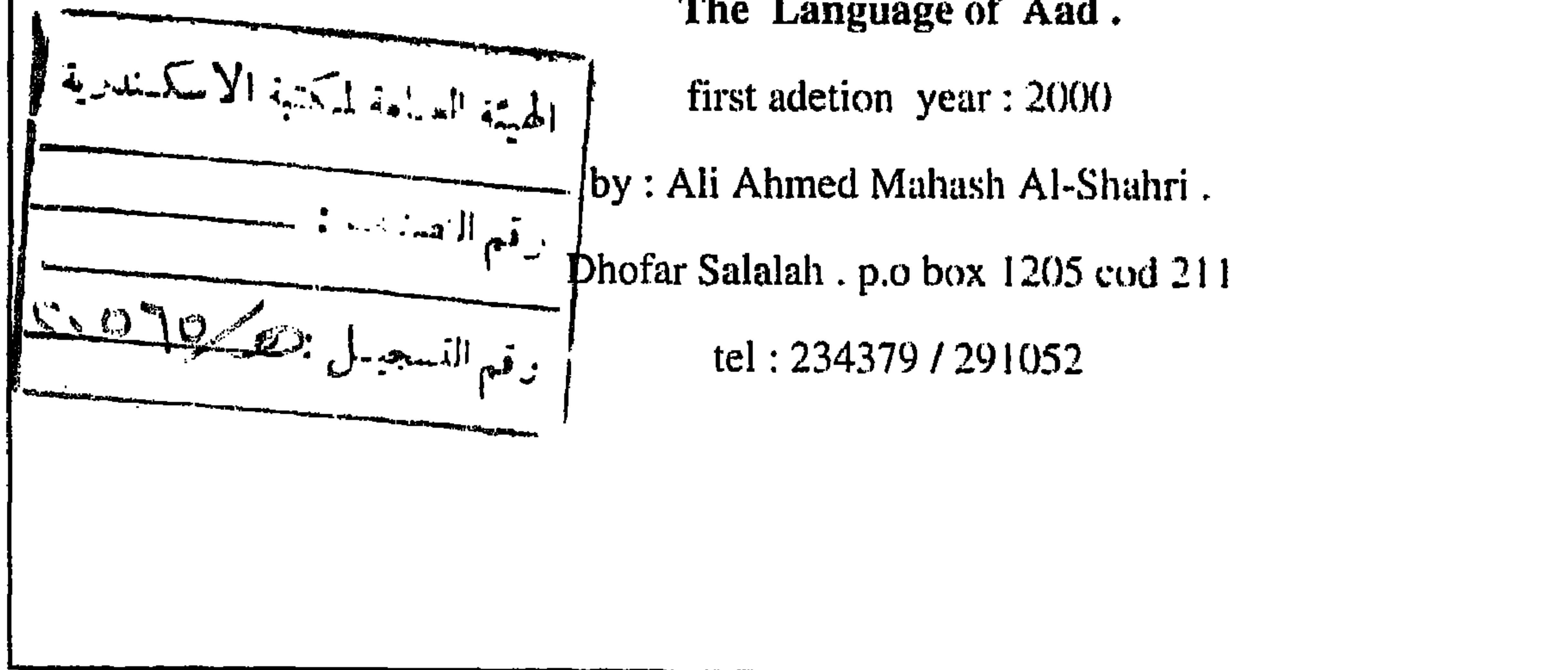

The Language of Aad.

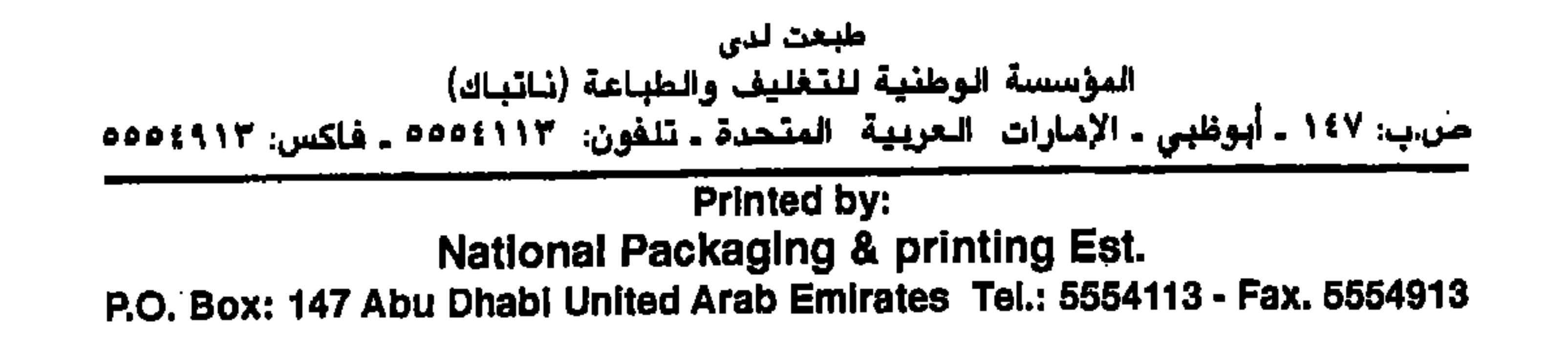

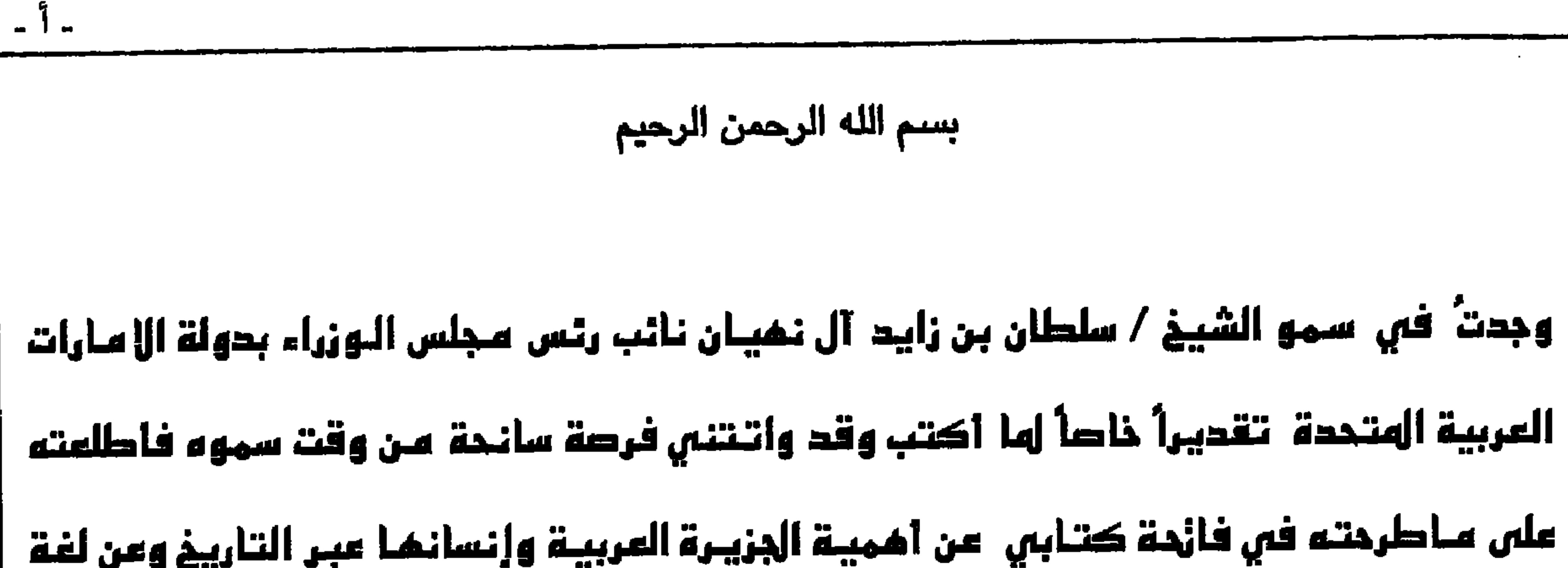

آدم ونوج وسام وقد ايد سم-وه -دفظه الله -فخا ألط<
$$
\frac{1}{2}
$$
 احامه وحعها، بالنقاش العلهاها وقدا يد سم-وه اثرهما في الاطرج باقعوم منبي عن الجزيرة العربيية  
واناس ممـيا ولغـتـهــا .  
ما هىسلا ولغـتـهــا .  
الارض العريية المباركت هي أول بقاع العالم في العمران ، فقد شهد 1ول خطوللائسان على ظهر البسية ،  
الارض العريية المباركت هي أول بقاع العالم في العمران ، فقد شهد ثراها أول خطوللائسان على ظهر البسية ،  
استقبلت آدم، أبا الميشر ، كما أستقبلت حوا، أم الائسان مين انزلهما الله من الجنة . ويالاجتماع الائولى  
انشقت مذه الارض الطيية عن بزرة الائسان ، وعن بدار المروة والتجرية والطم التي واكبت خطات الانسان الولى

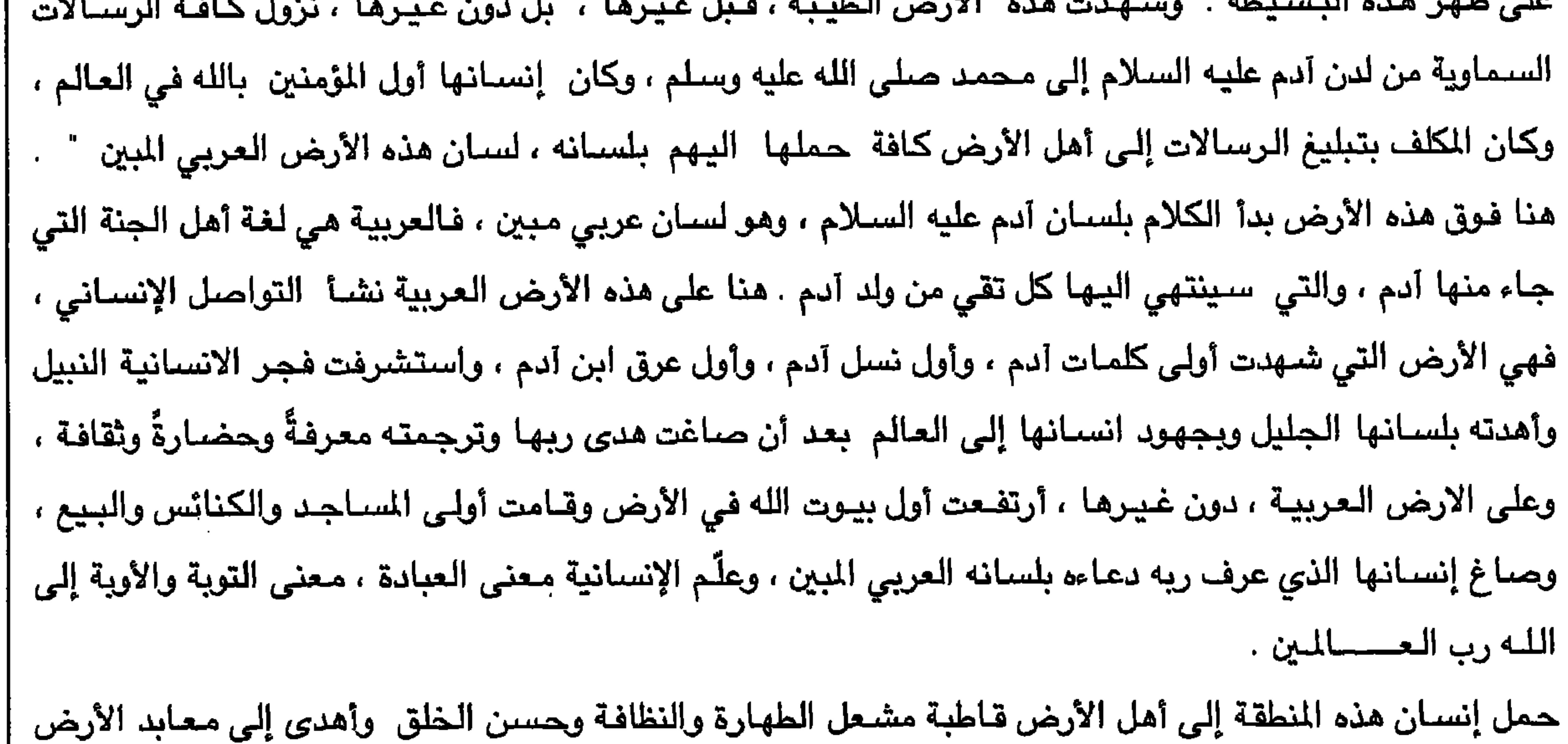

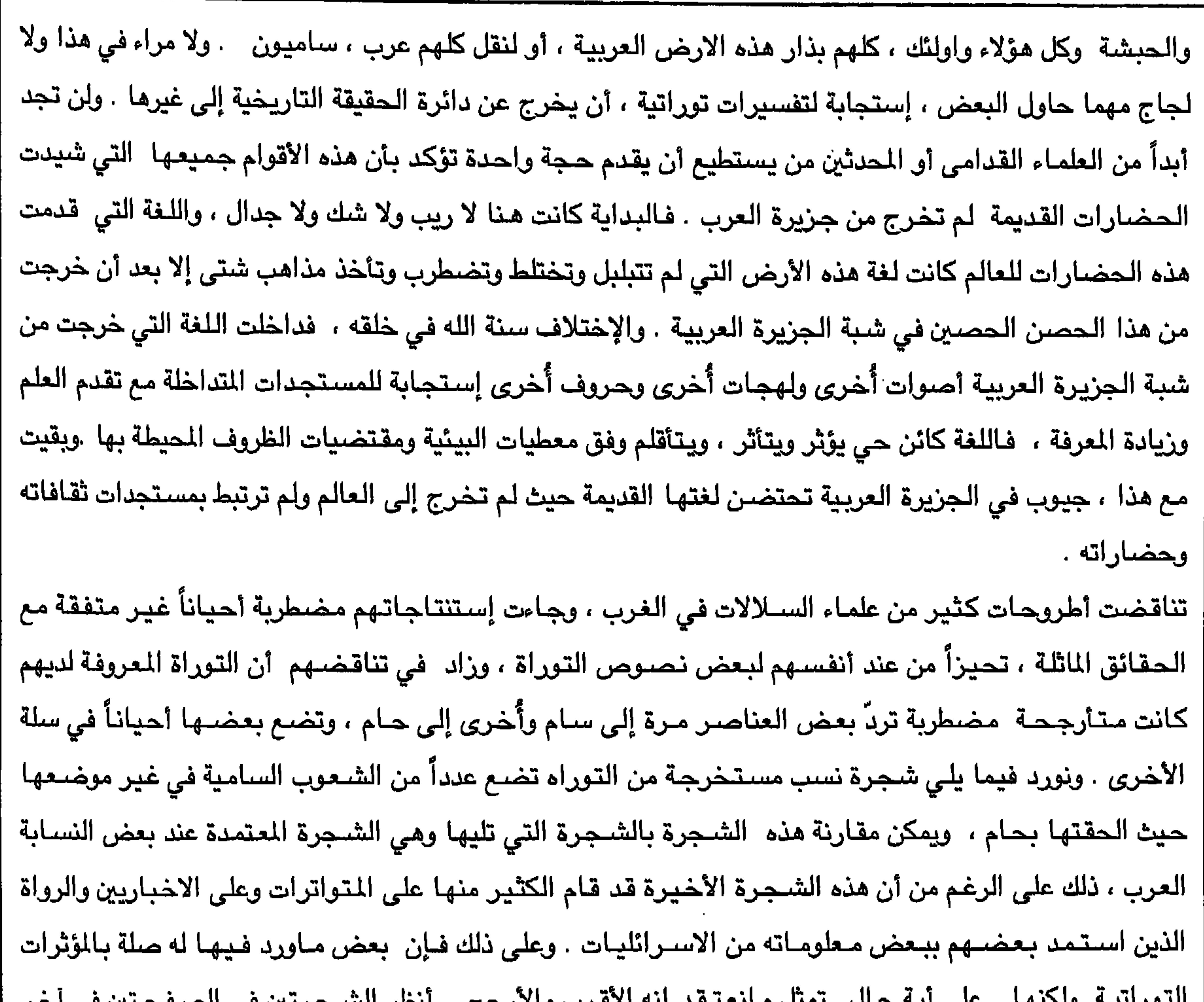

- ب -

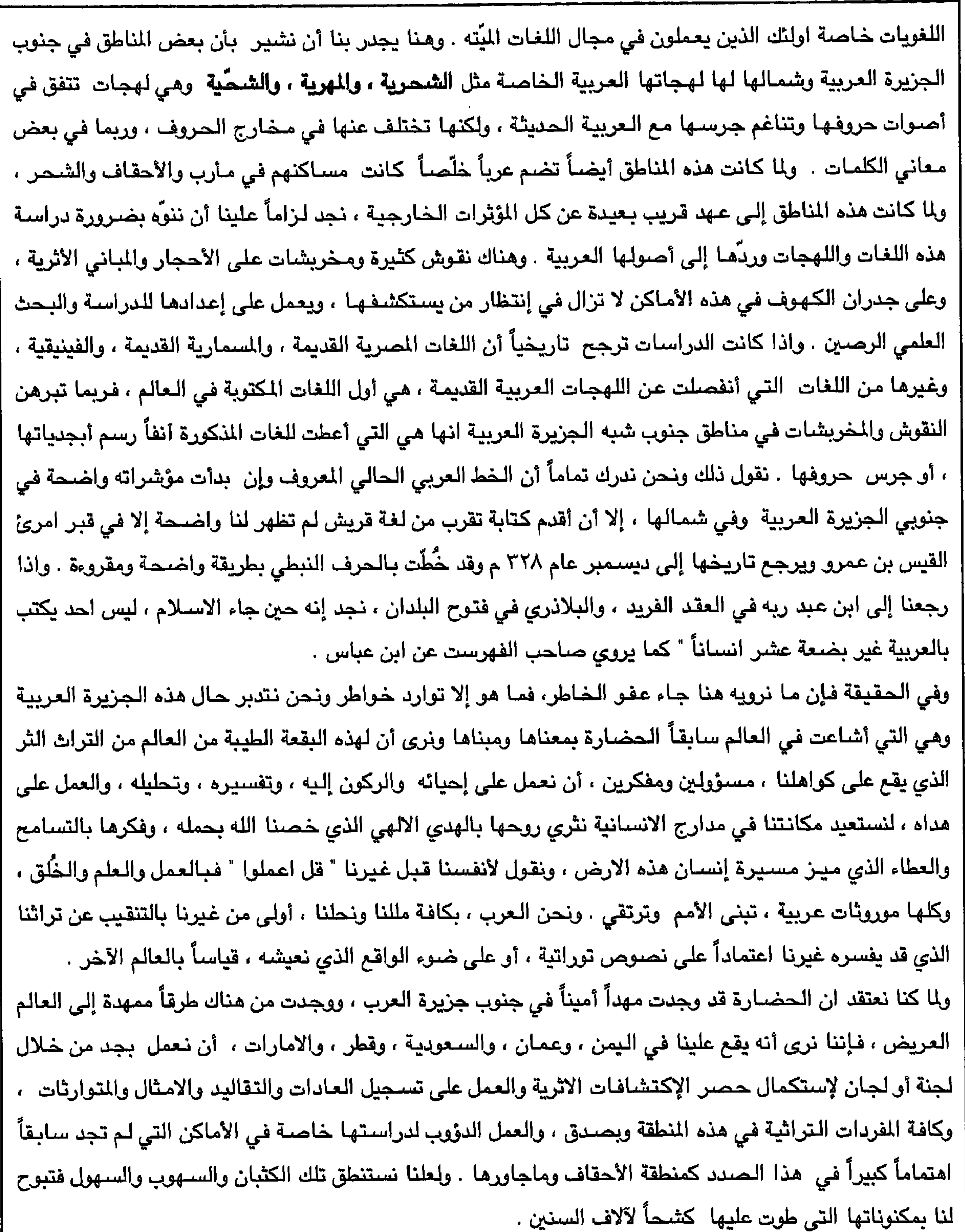

۔ ت ۔

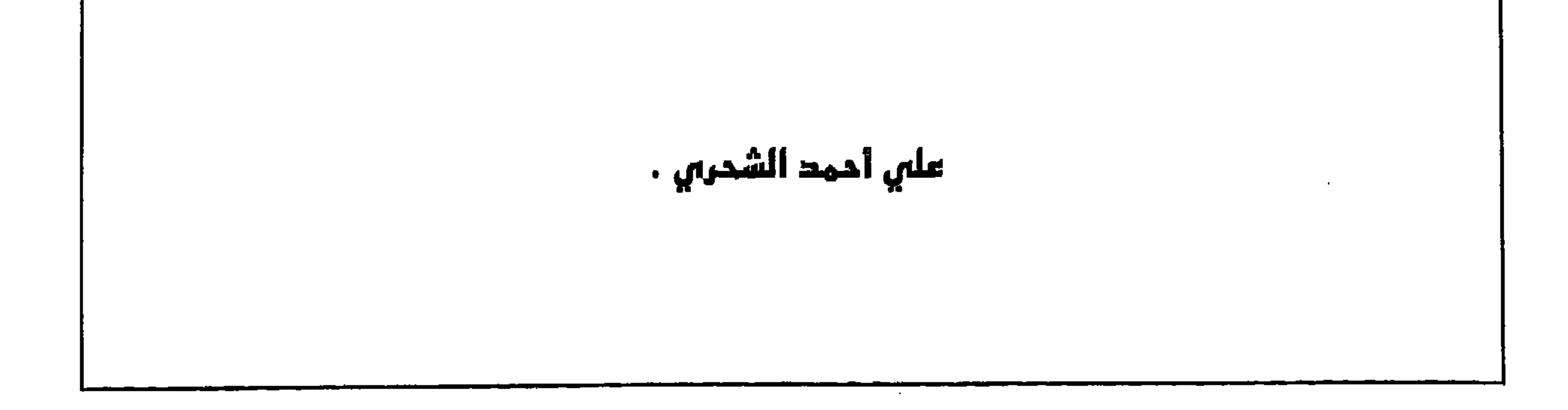

 $-$  ث  $-$ 

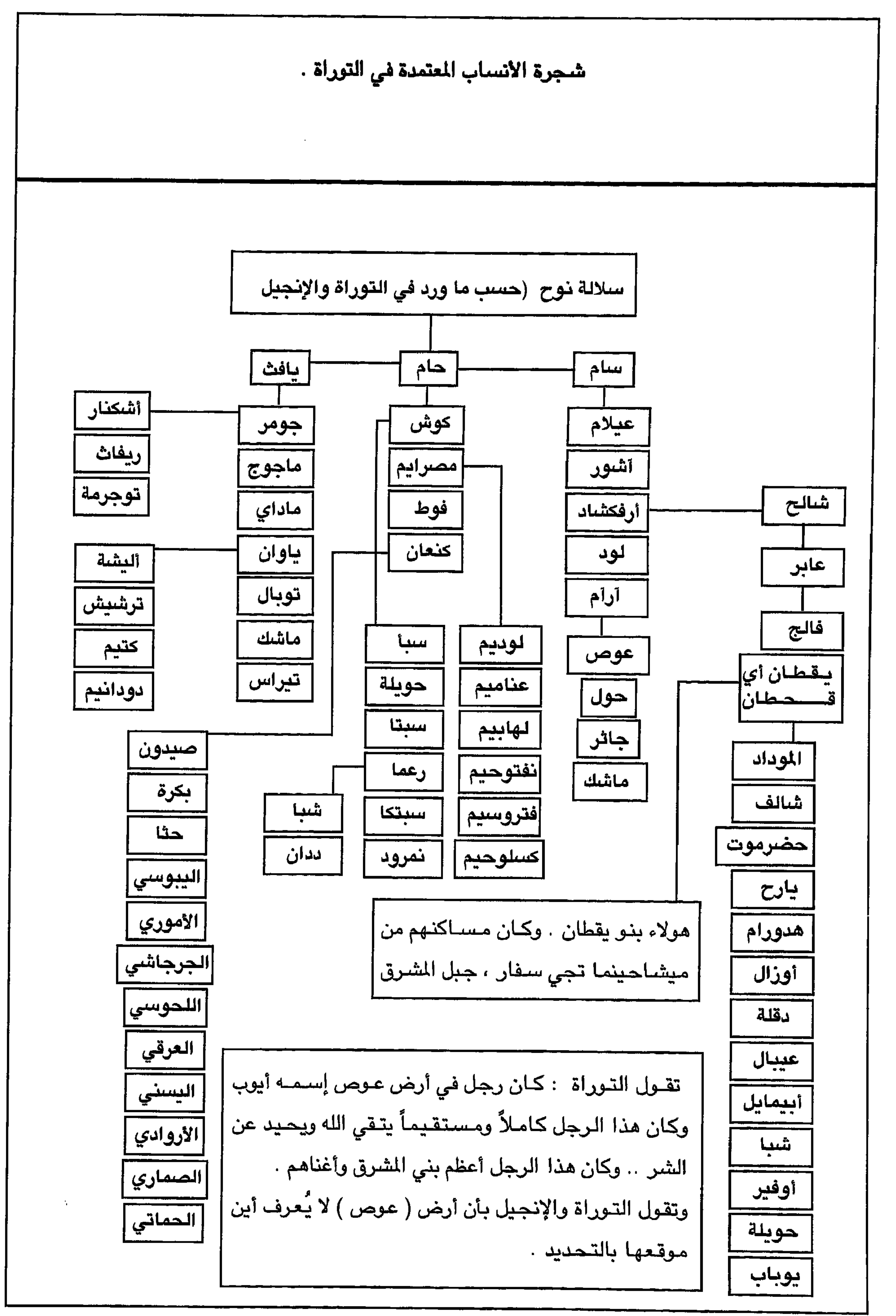

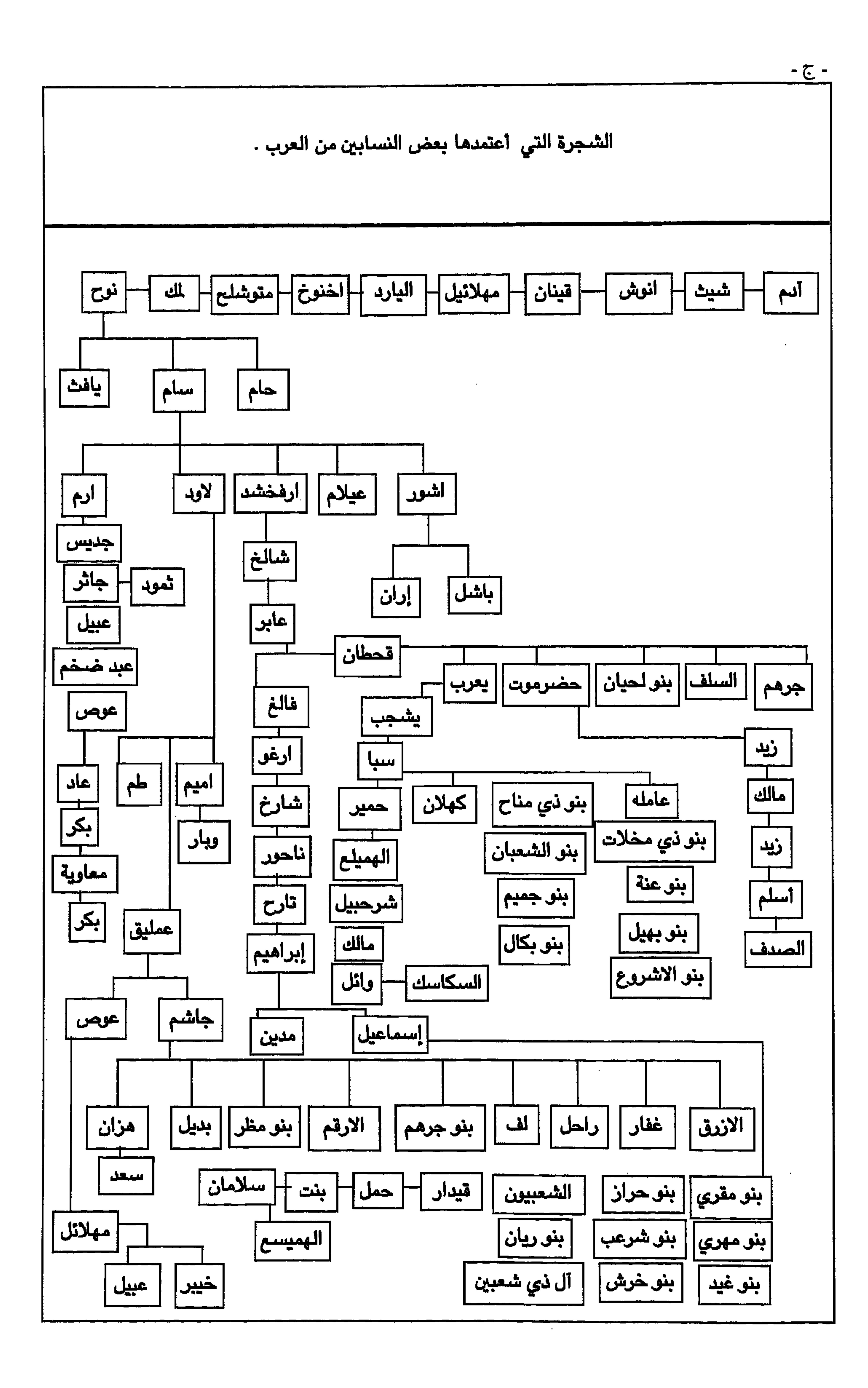

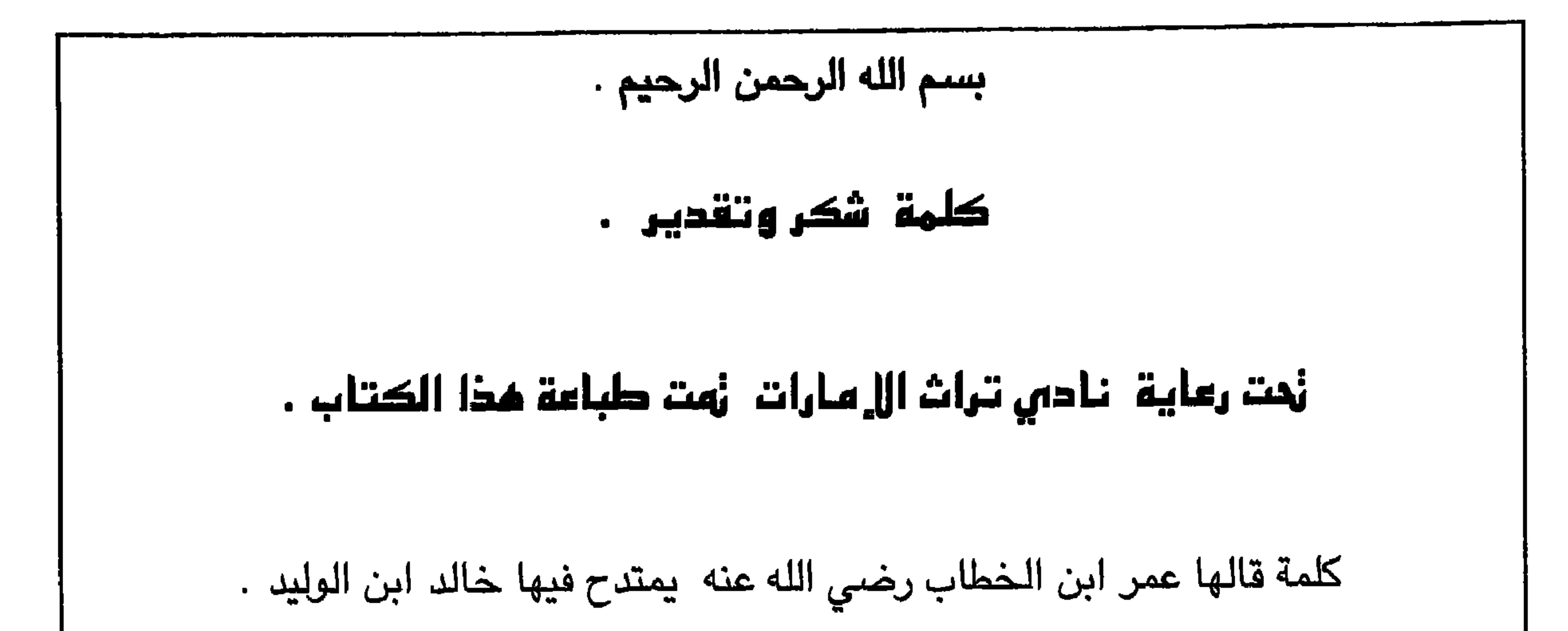

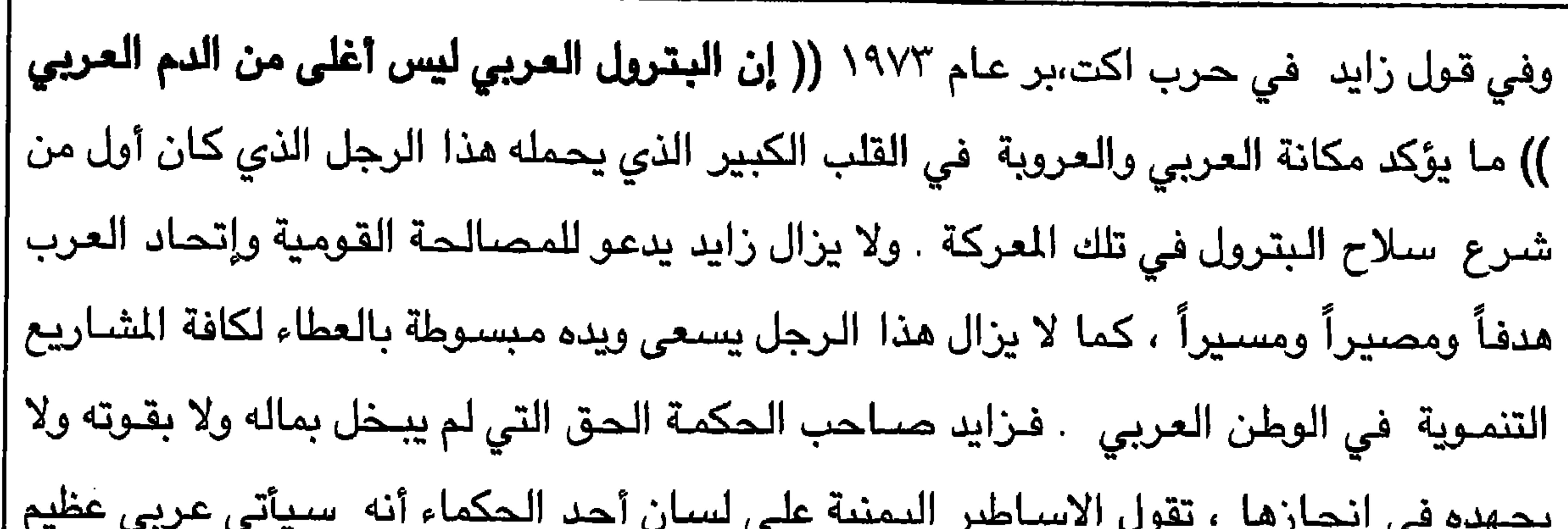

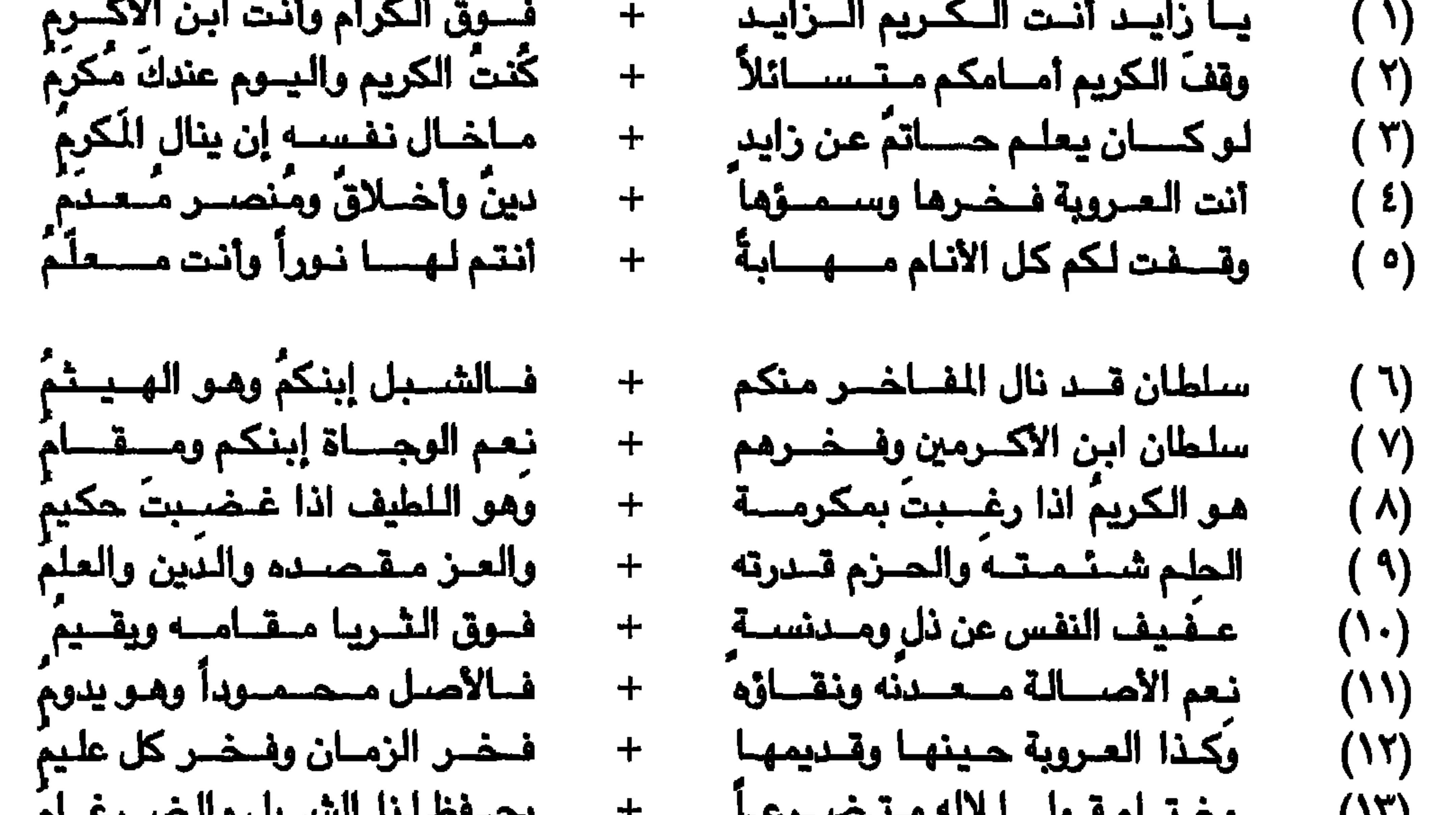

$$
\frac{1}{2}
$$
\n1

\n1

\n2

\n3

\n4

\n5

\n6

\n8

\n9

\n1

\n1

\n1

\n2

\n3

\n4

\n5

\n6

\n8

\n9

\n1

\n1

\n1

\n1

\n2

\n3

\n4

\n5

\n6

\n8

\n9

\n1

\n1

\n1

\n1

\n2

\n3

\n4

\n5

\n6

\n8

\n9

\n1

\n1

\n1

\n1

\n2

\n2

\n3

\n4

\n5

\n6

\n8

\n9

\n1

\n1

\n1

\n1

\n2

\n2

\n3

\n4

\n5

\n6

\n8

\n9

\n1

\n1

\n1

\n1

\n2

\n2

\n3

\n4

\n5

\n5

\n6

\n8

\n9

\n1

\n1

\n1

\n1

\n1

\n2

\n2

\n3

\n4

\n5

\n5

\n6

\n8

\n9

\n1

\n1

\n1

\n1

\n2

\n3

\n4

\n5

\n6

\n8

\n9

\n1

\n1

\n1

\n1

\n

لقد تمت ملاحظة بعض الاخطاء البسيطة التي وجب تصـحيحها في الصفحات التي سبق وتم طباعتها ، وحيث إنه لا يمكن تصحيح الاخطاء في موقعها الأصلي حيث توجد الأخطاء ، فقد تم تصحيح تلك الأخطاء في هذه الصـفحة ويمكن الرجوع إلى الصـفحات والكلمات التي تم تصـحيحها في الصـفـحات التالـية : في  $\mathbf{a}$  and  $\mathbf{b}$  and  $\mathbf{c}$  and  $\mathbf{c}$  and  $\mathbf{c}$  and  $\mathbf{c}$  and  $\mathbf{c}$  and  $\mathbf{c}$  and  $\mathbf{c}$  and  $\mathbf{c}$  and  $\mathbf{c}$  and  $\mathbf{c}$  and  $\mathbf{c}$  and  $\mathbf{c}$  and  $\mathbf{c}$  and  $\mathbf{c}$  and  $\mathbf{c}$  and

تصبحيح .

( إييت ) هي أداة الملكية كمثيلاتها الموضحة في خريطة رقم ( ٢ ) في صفحة رقم ( ٥٧ ) فأن البعض يعتبر صفتير وهو صاحب المنطقة يُعتبر شقيق أخر للأخوة الثلاثة عشىر الموضحين في خريطة رقم ( ٢ ) وبذلك تكون عدد الأخوة الشحرى الرئيــسيين ( ١٤ ) وليــس ( ١٣ ) كمــا توضـــح خريـطة رقم ( ٢ ) في صـفـحة  $.$  (  $\vee$  )

ملاحظة .

الأخطاء في نقل مثل هذه الملومات وغيرها من الملومات القديمة عن مسميات المنطقة القديمة وأصحابها واردة ، خاصـةً وإنها المرة الأولى التي يتم فيها نقل مثل هذه المعلومات بطريقة مفصلة . ولكن لكوني ظفاري ولدي المعلومات الأكثر صحة ممن سبقني ، فأن الأخطاء التي سيتم إكتشافها فيما بعد بواسطة القاريء

الكريم سوف لن تكن أخطاء كبيرة ، ومع ذلك فأنه لكل عمل مهما حاول صاحبه تجنب الخطاء أخطاؤه وكل شمي وارد \_. وللله الأول والآخر \_.

علي أحمد الشحري .
**SALE** 

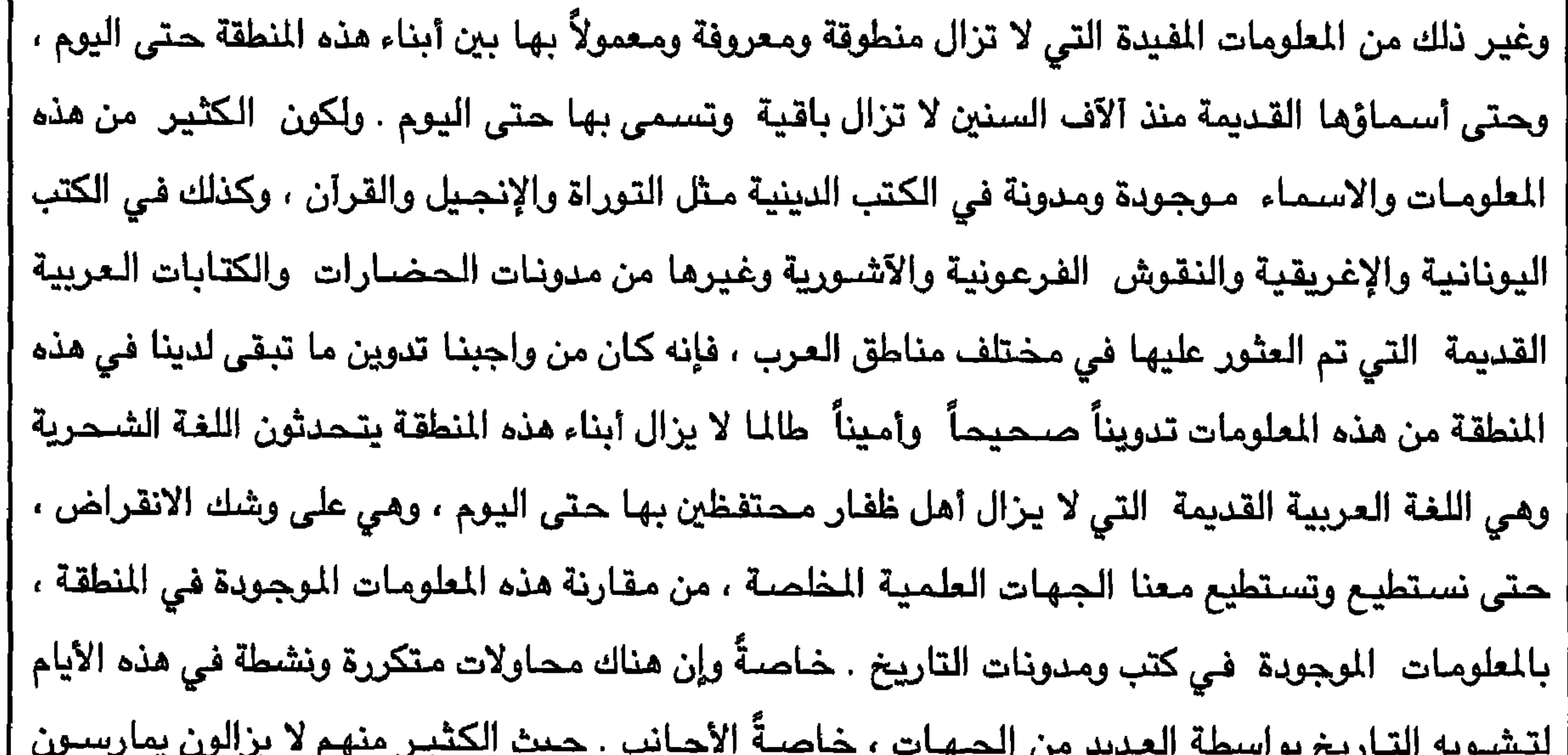

**Contractor**  $\mathbf{r}$ 

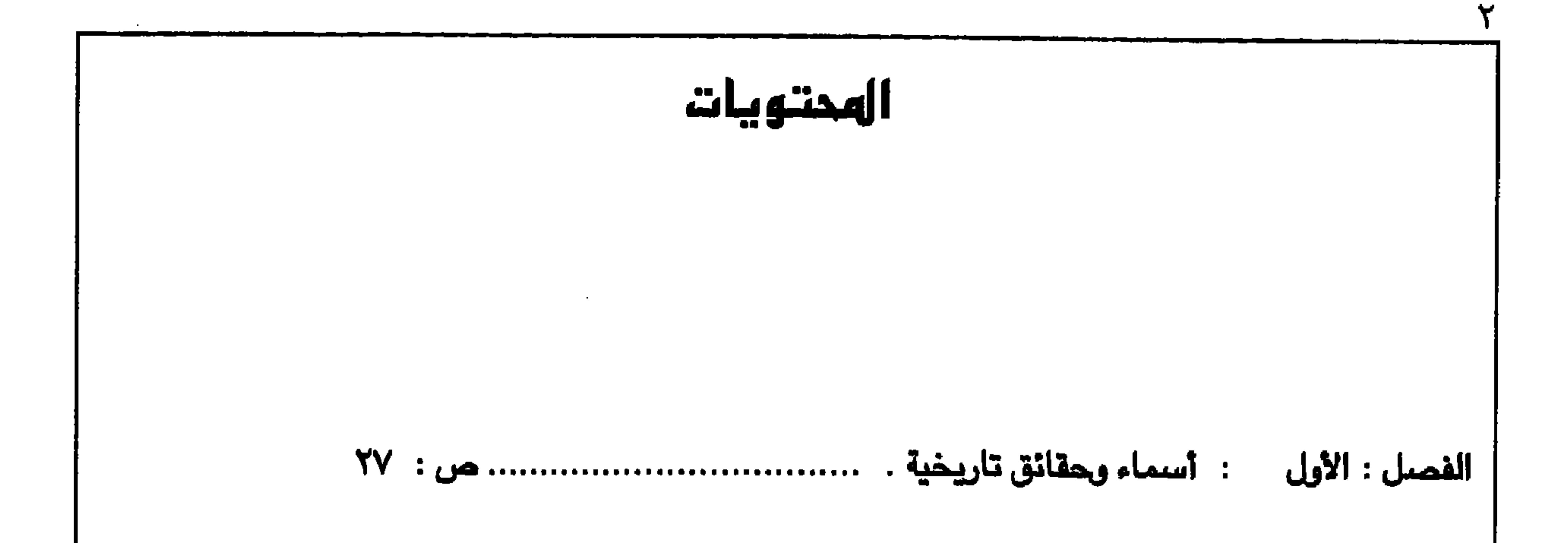

 $\bullet$ 

 $\mathcal{A}^{\mathcal{A}}$ 

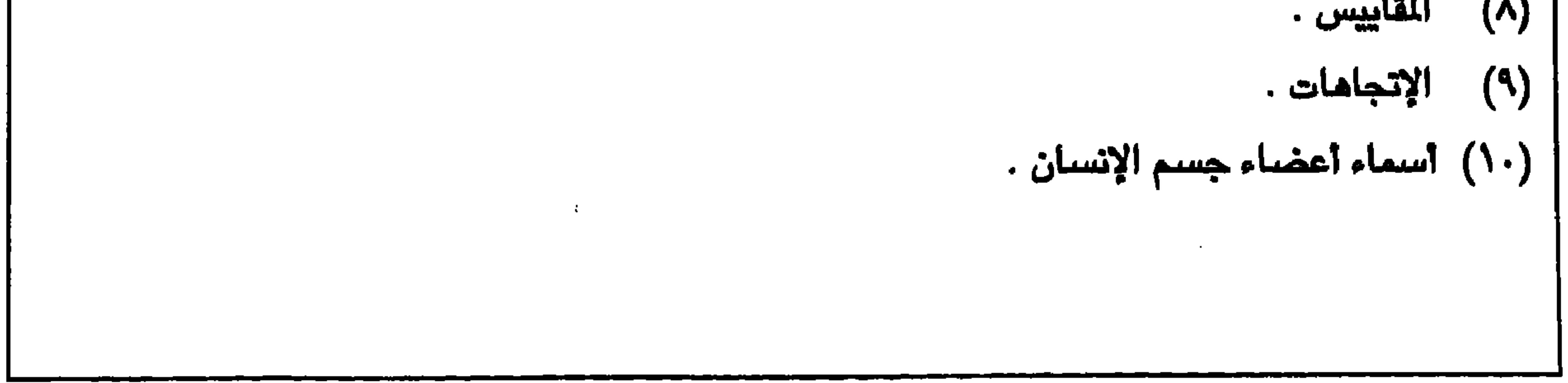

₩

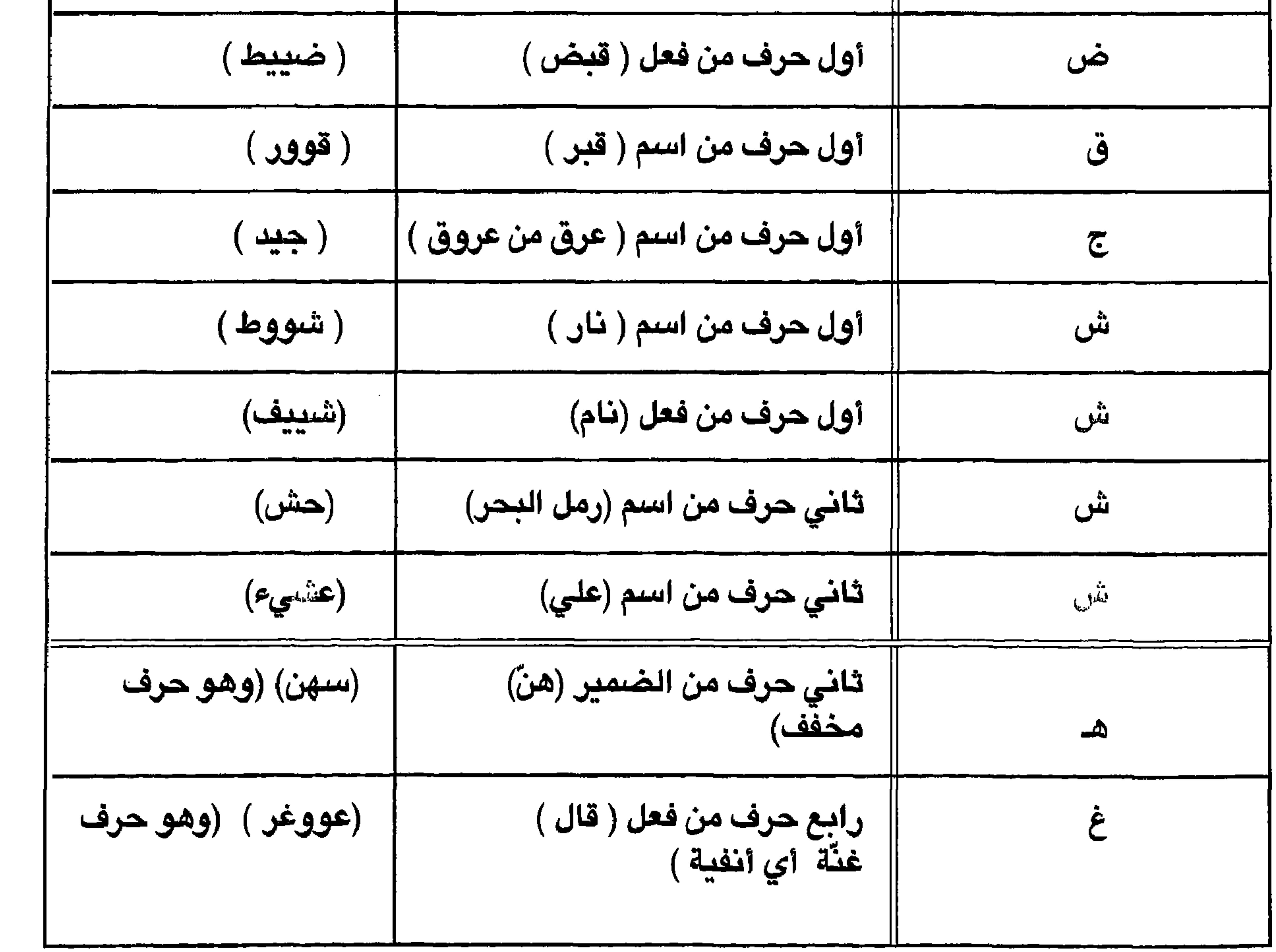

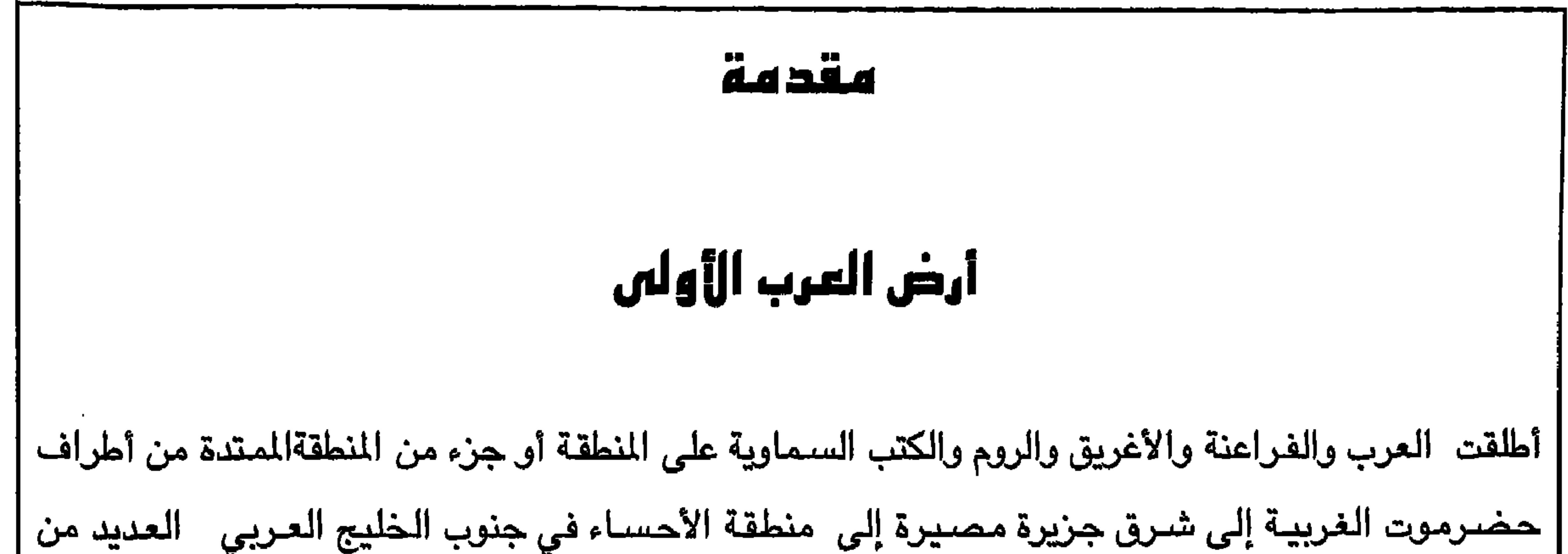

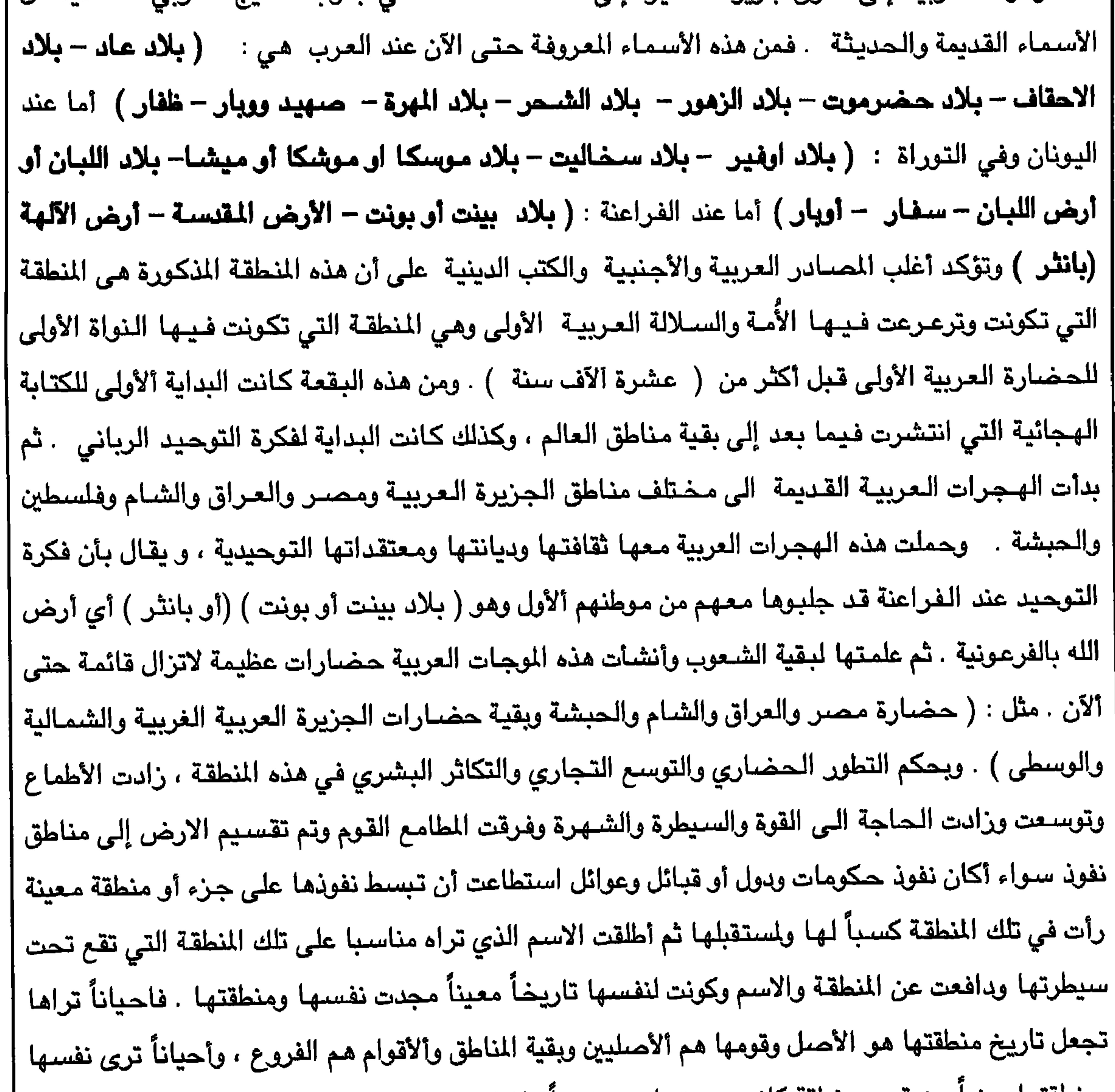

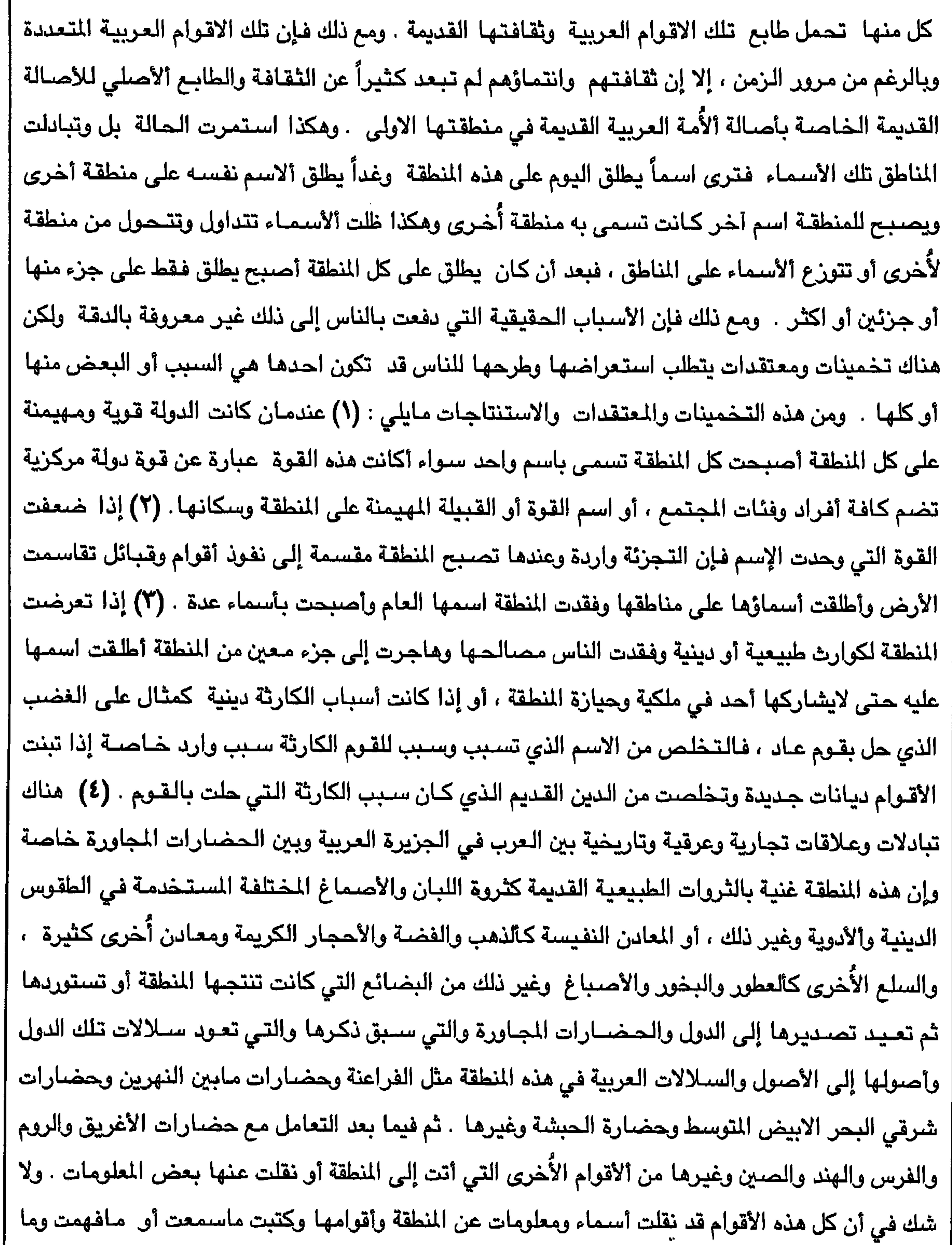

 $\bullet$ 

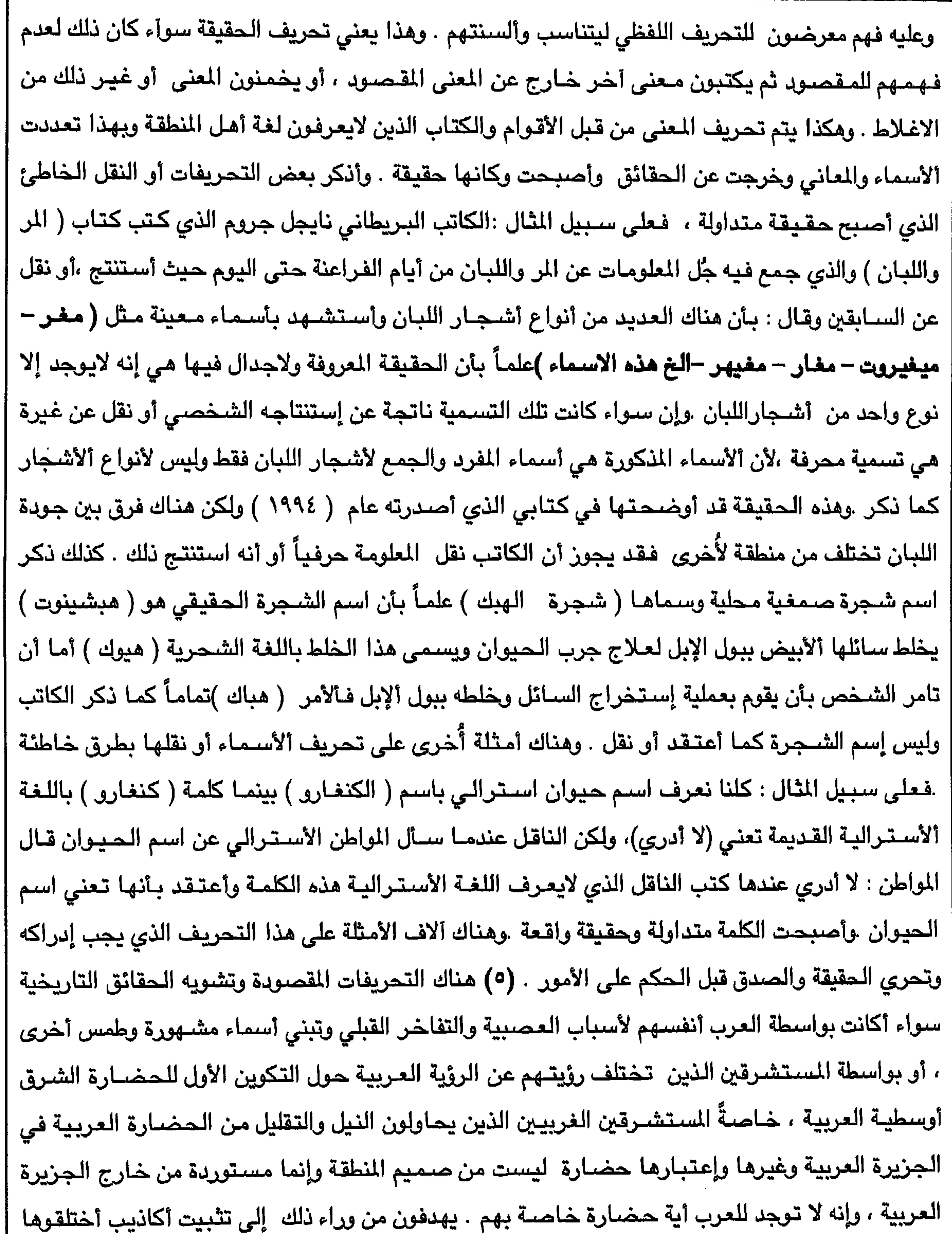

لأسباب سياسية أو عقائدية أو دينية أو تاريخية ، حتى يبنوا لأنفسهم أمجاداً وتاريخاً ليس لهم ، ولهذا حاولوا تحريف وطمس تاريخ ألأمم والشـعوب ألأُخرى التي لم يتبق منها إلا مـاخلّفته من آثآر وتاريخ وصلت ل إليه أيديهم وأيدي محلية غير أمينة أو ضعيفة الإرادة شـوهت الحقيقة وطمست وحرّفت كل معلومة وصلت إليها قدر ماأستطاعت إلى ذلك سبيل .

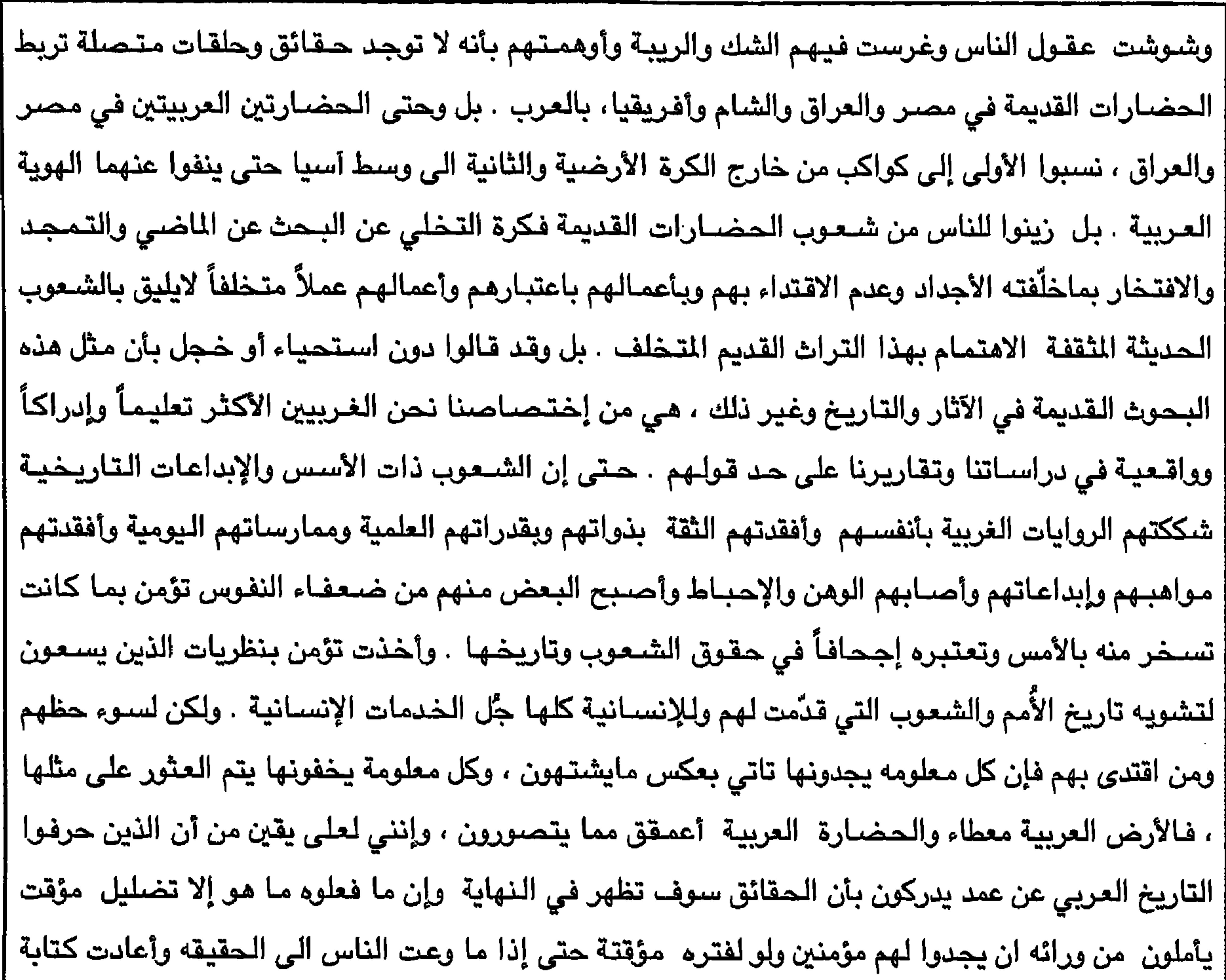

تاريخها ، تكون الناس حينها قد فقدت الكثير من المعلومات الهامه بفعل مرور الزمن عليها . وعودةٌ إلى المنطقة والأسمـاء التي أُطلقت عليها فإن هناك الـعديد من الـخرائط التي تم جمـعها حتى ألآن والتي توضىع ماتم الحديث عنه ،وقد تم جمعها لتوضيح حقائق التحريف أو ، لاستعراض ألأسما القديمة والحديثة عن المنطقة سوى المنطقة القديمة الشاملة أو منطقة ظفار الـحالية وكيف تتغير وتتبدل الأسمـاء وتتداول هذه الاسماء في مـخـتلف المناطق . وهذه بعض الـخـرائط القليلة الـتي تم جمـعـهـا لـهـذا الـغـرض والتي ذكـرت اسـم المنطقة كمنطقة واحدة أو كأجزاء : أنظر الخرائط في نهاية الكتـاب . ظفار والتسميات القديمة

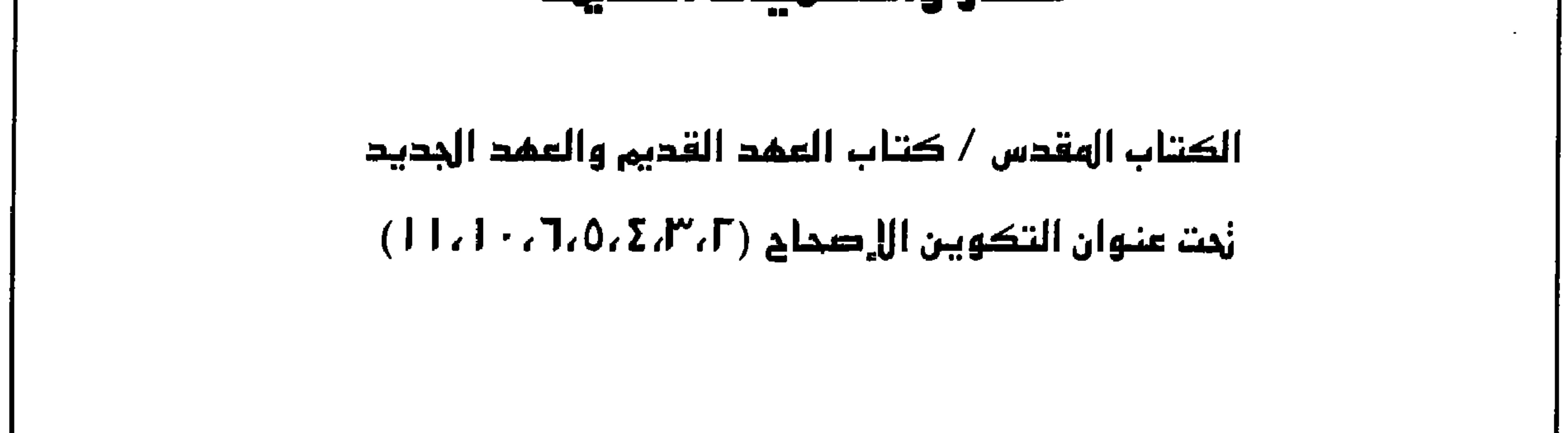

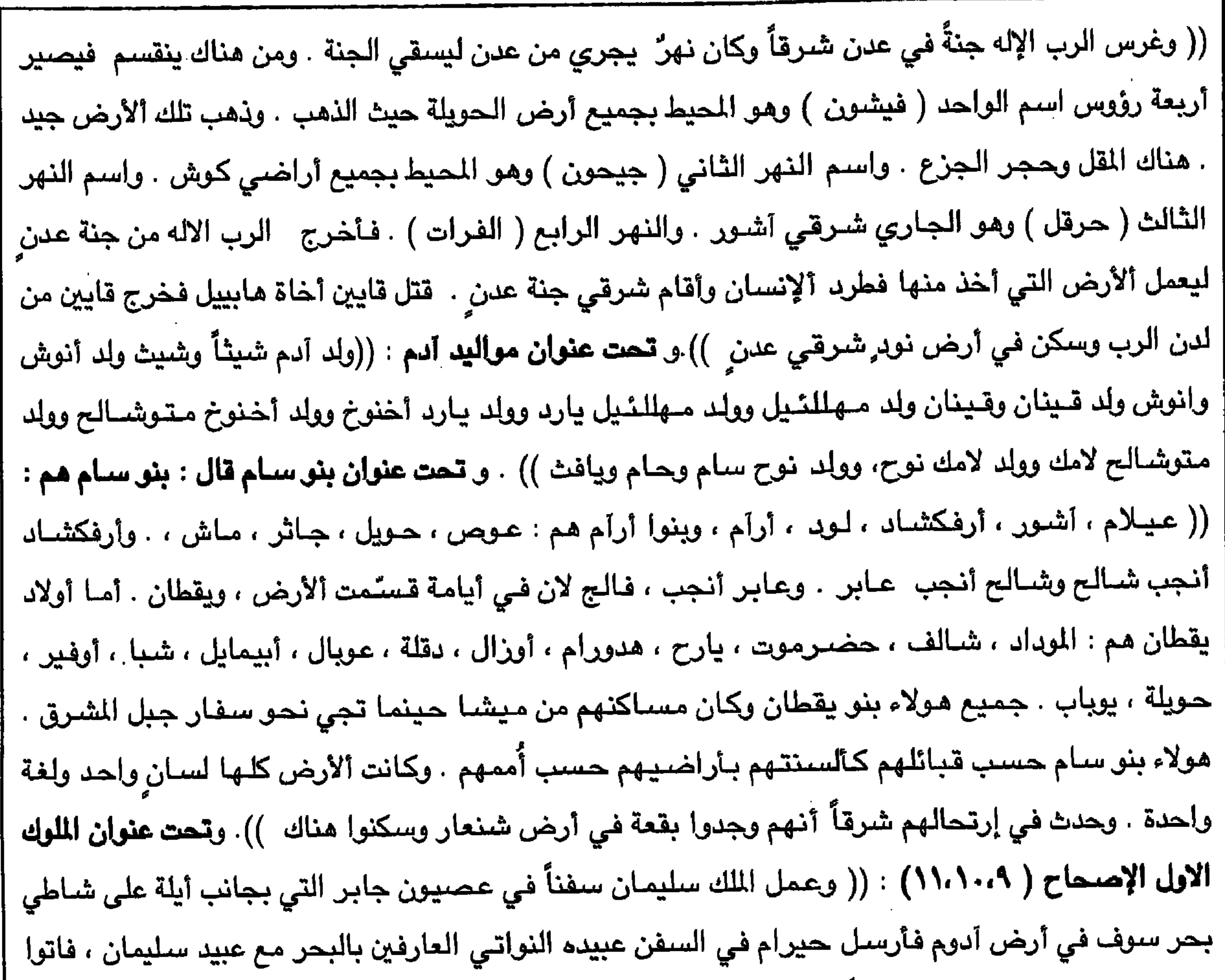

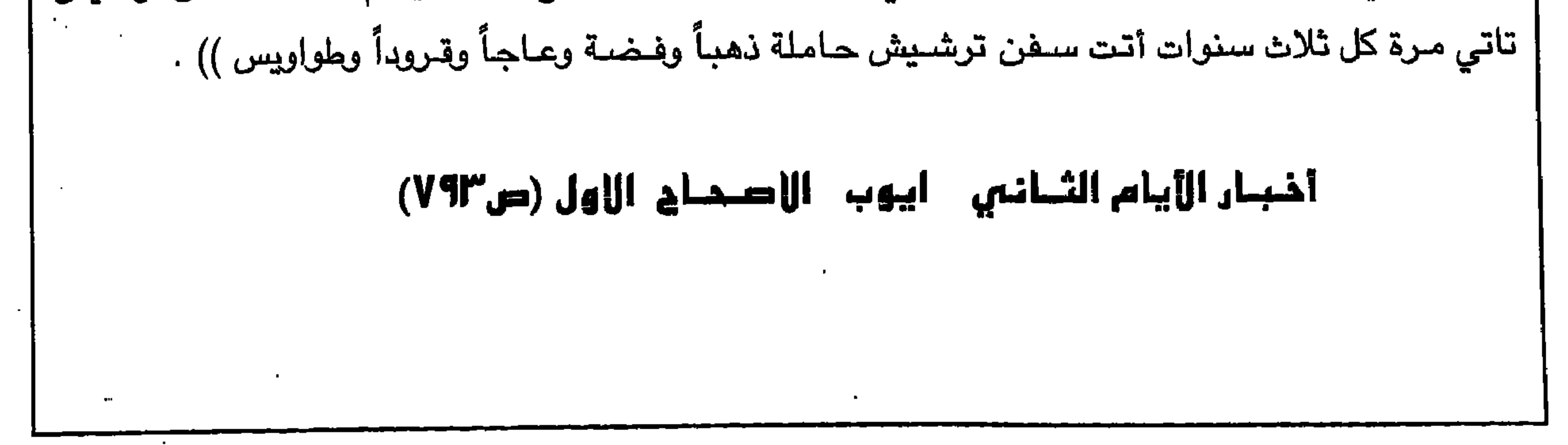

 $\sim$ 

٩

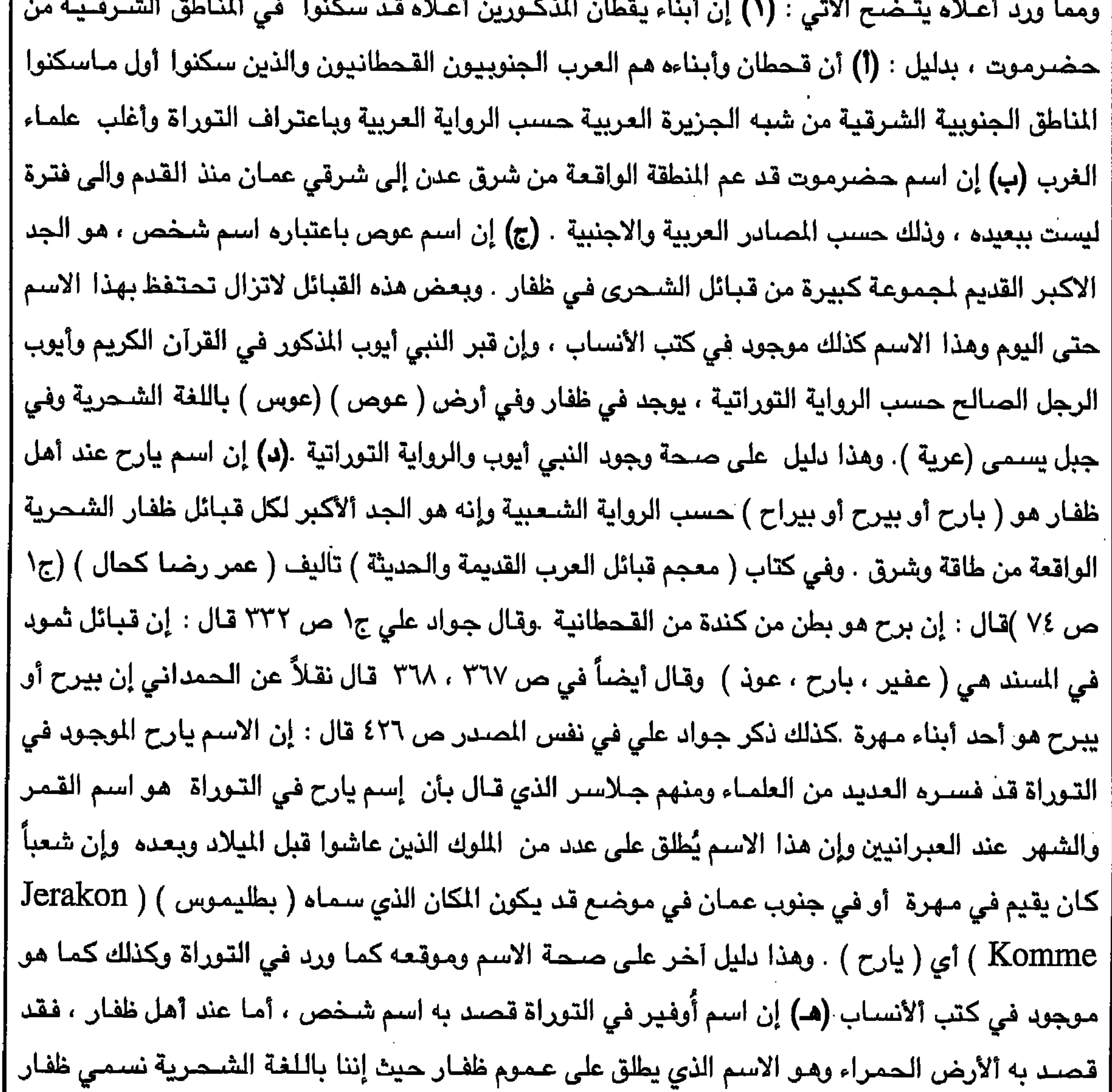

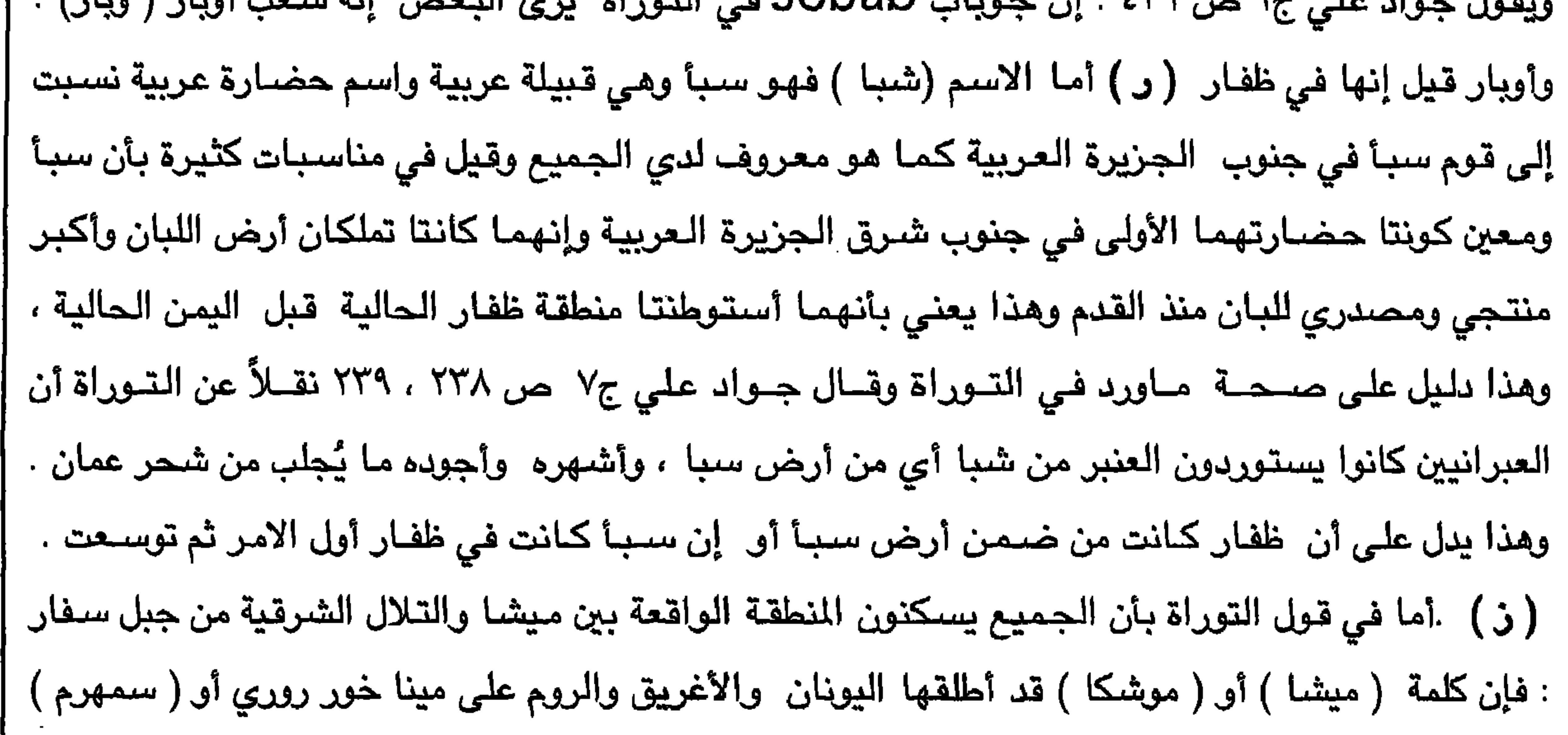

 $\sim 10^{-11}$ 

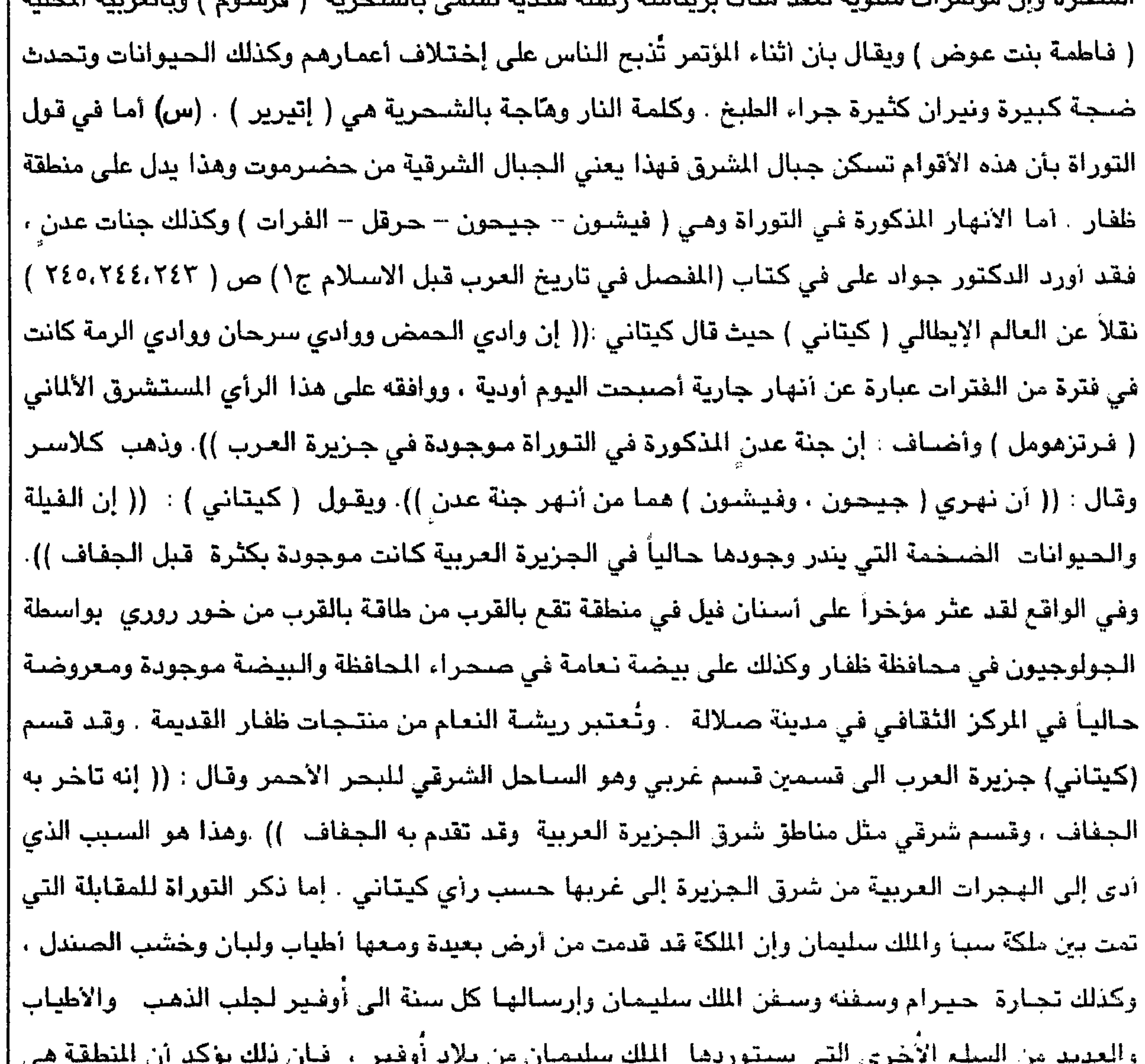

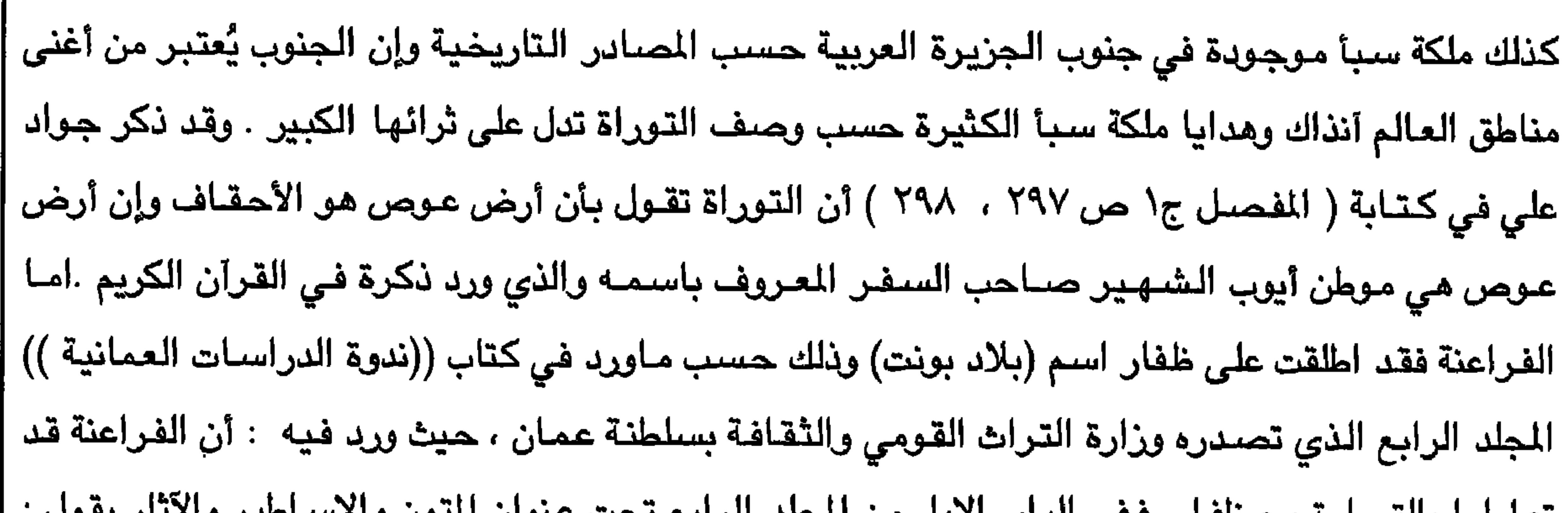

 $\sim$ 

 $\Upsilon$ 

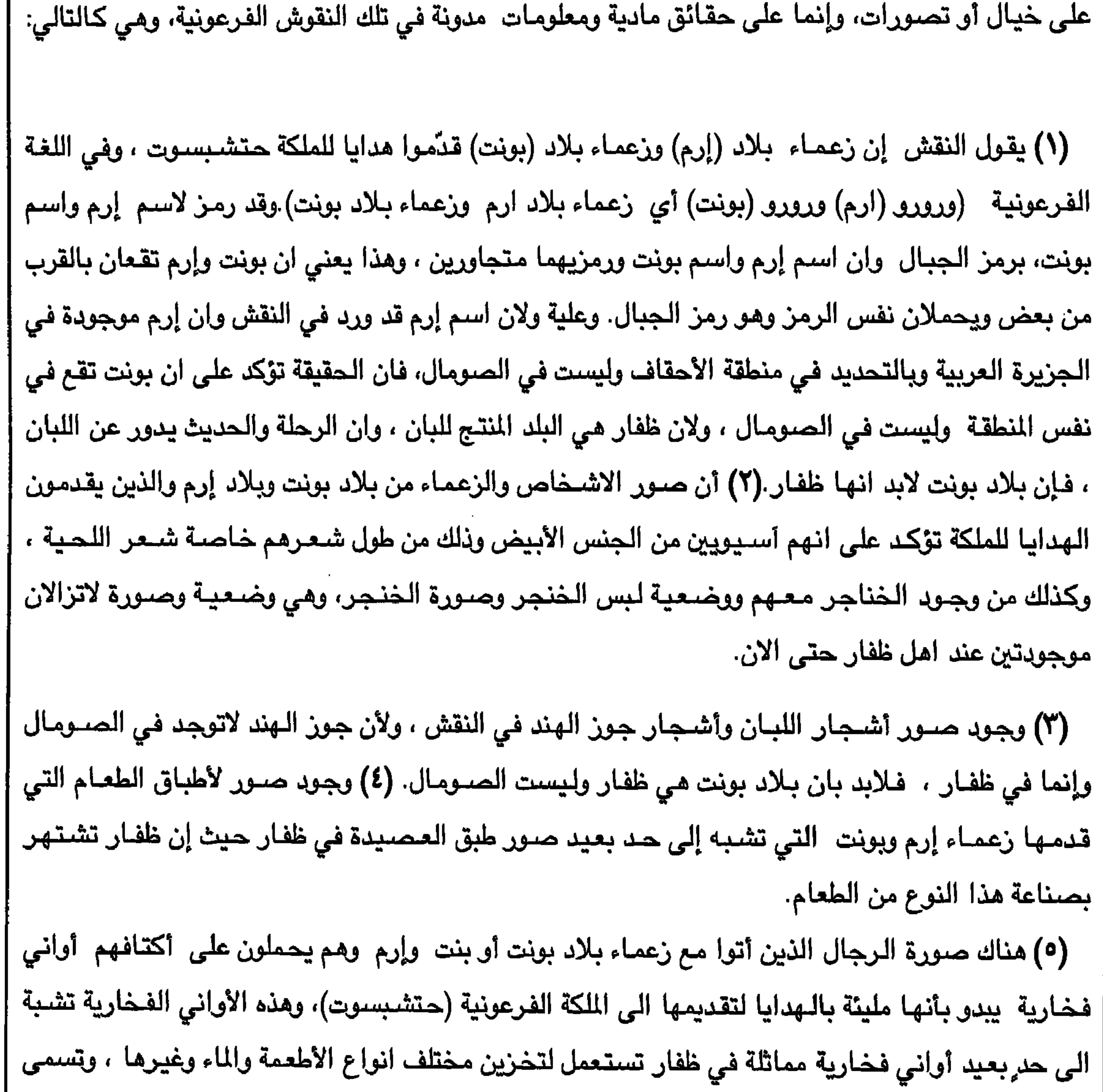

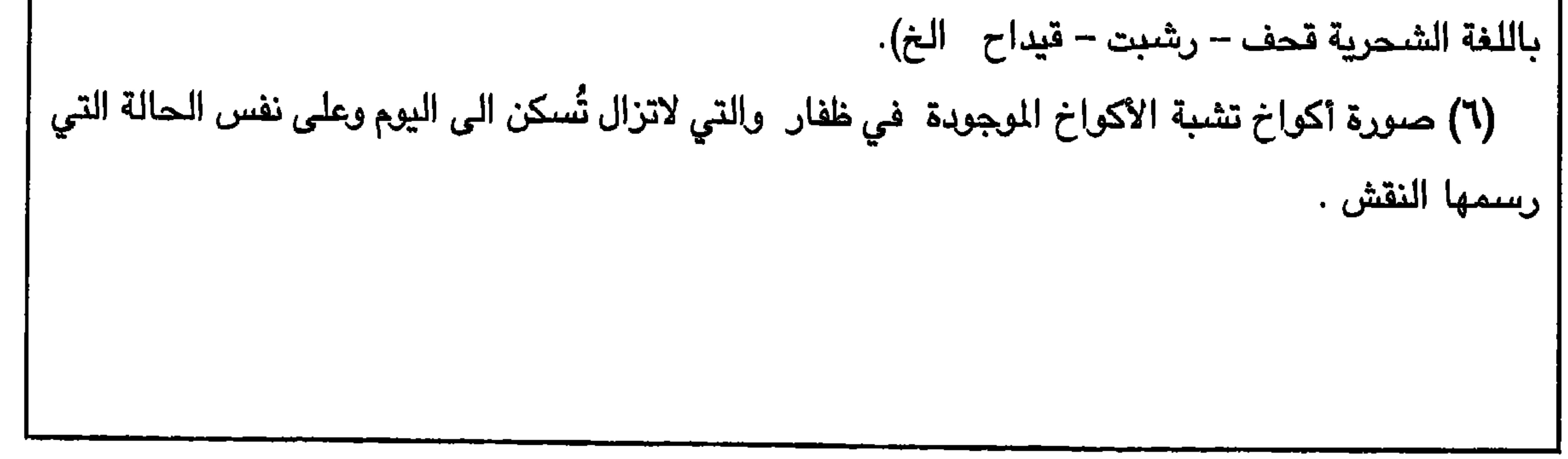

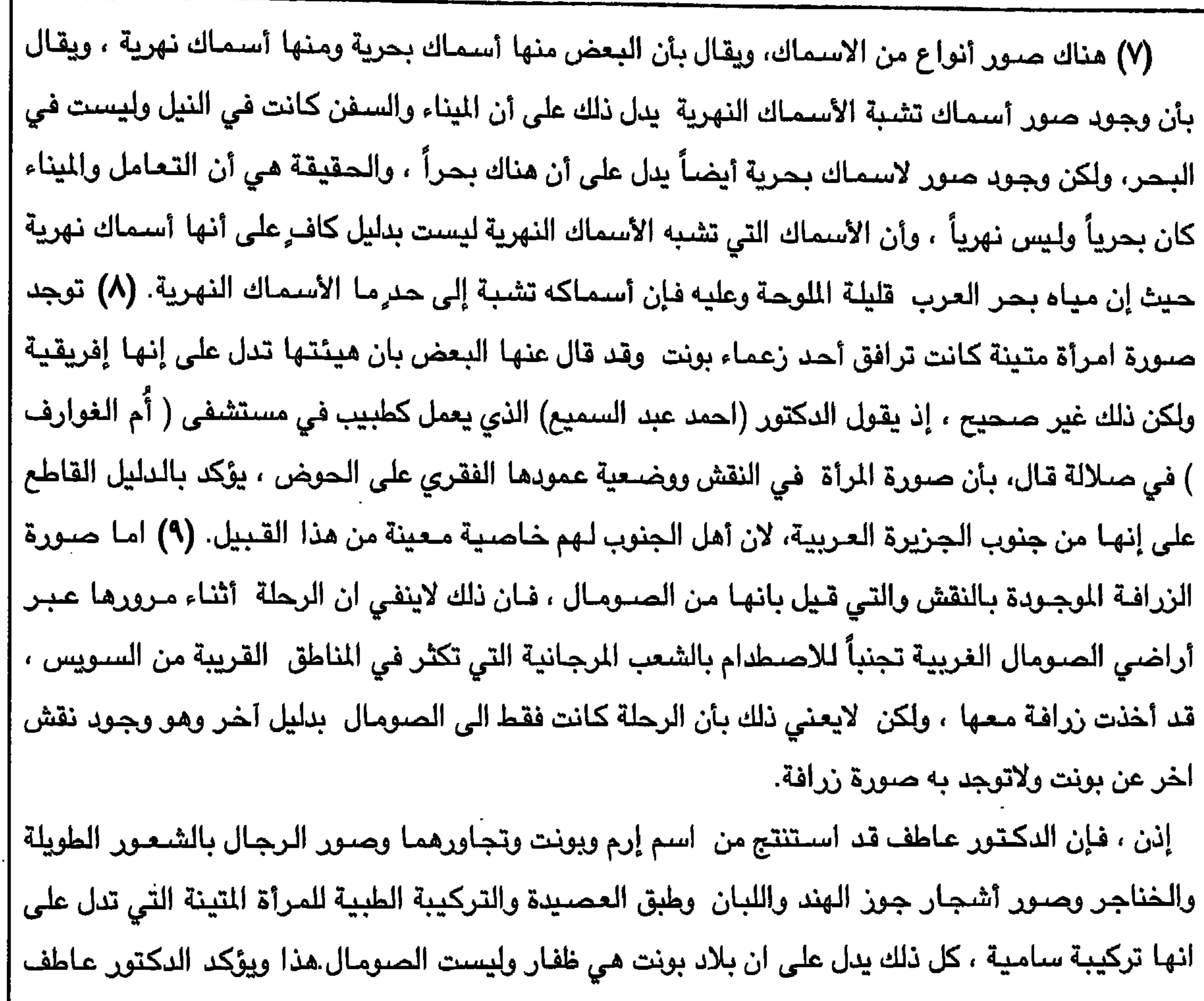

12

 $\sim 10^{-1}$  $\sim$   $\sim$   $\sim$   $\sim$   $\sim$   $\sim$  $-44$  $\mathbf{1}$  and  $\mathbf{1}$  and  $\mathbf{A}$  and  $\mathbf{A}$  and  $\mathbf{A}$  and  $\mathbf{A}$ 

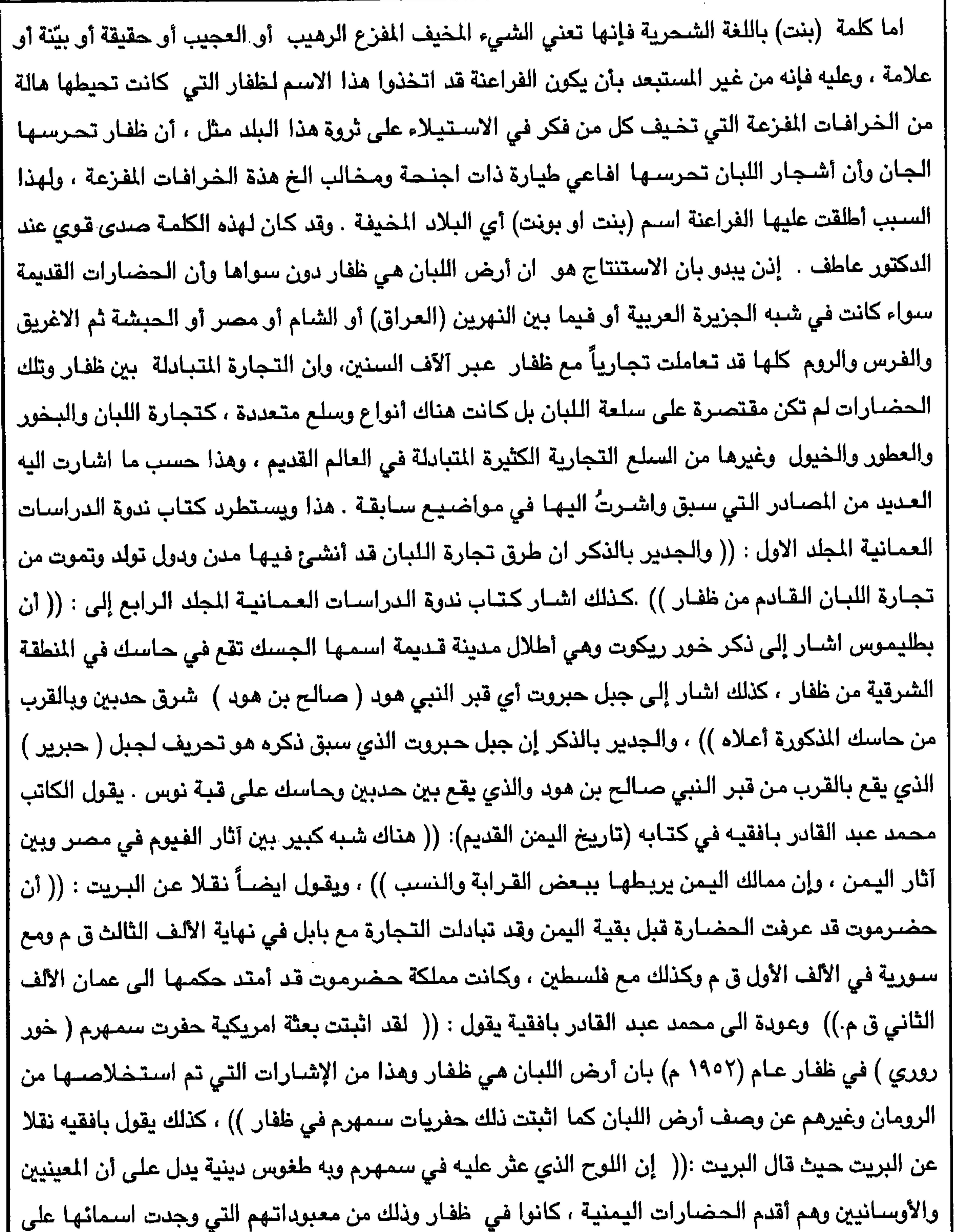

 $\sqrt{6}$ 

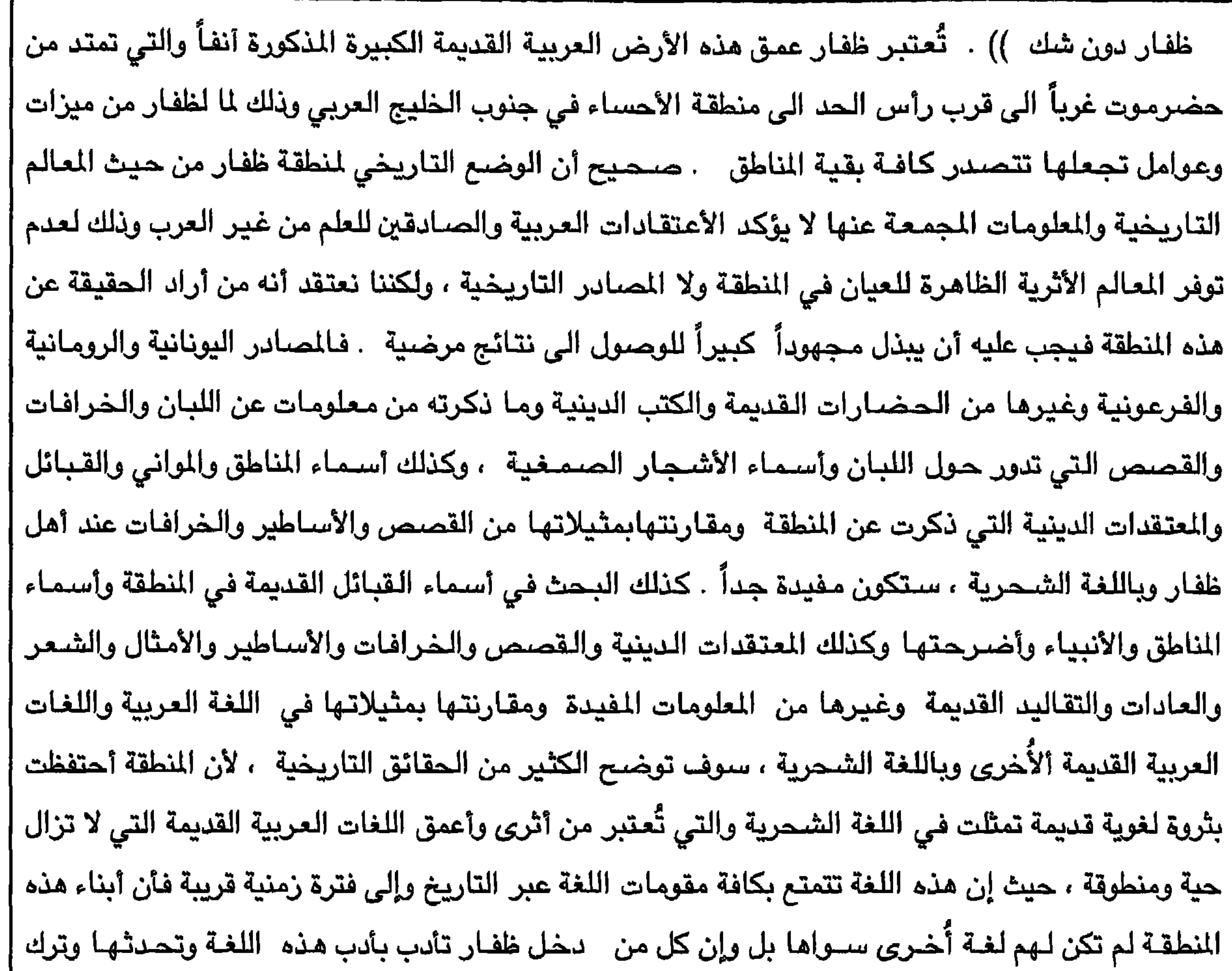

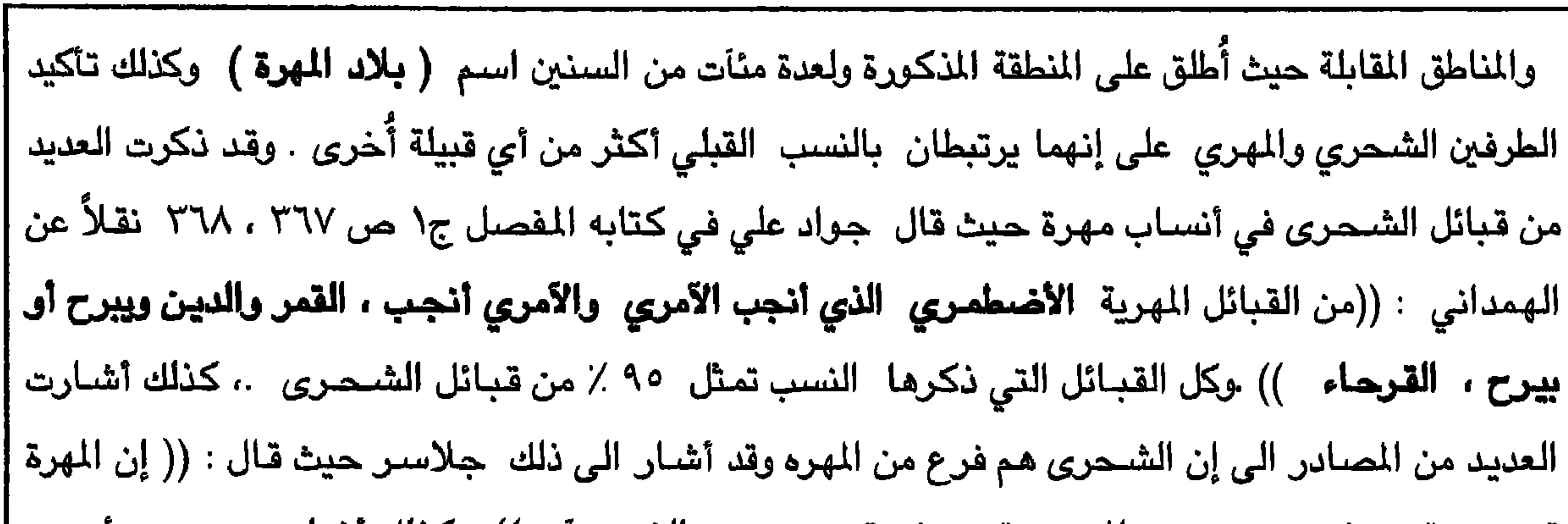

 $\mathsf{V}$ 

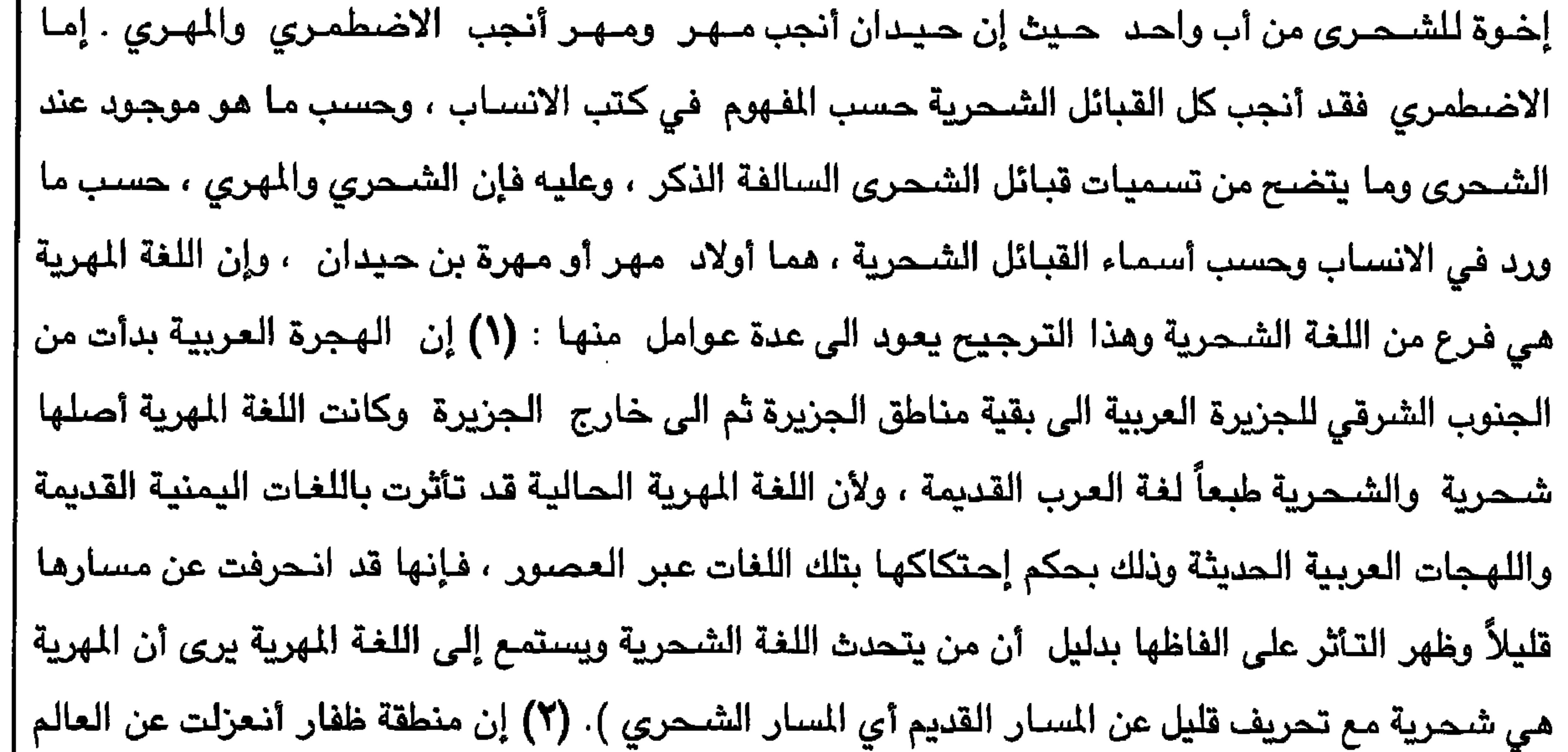

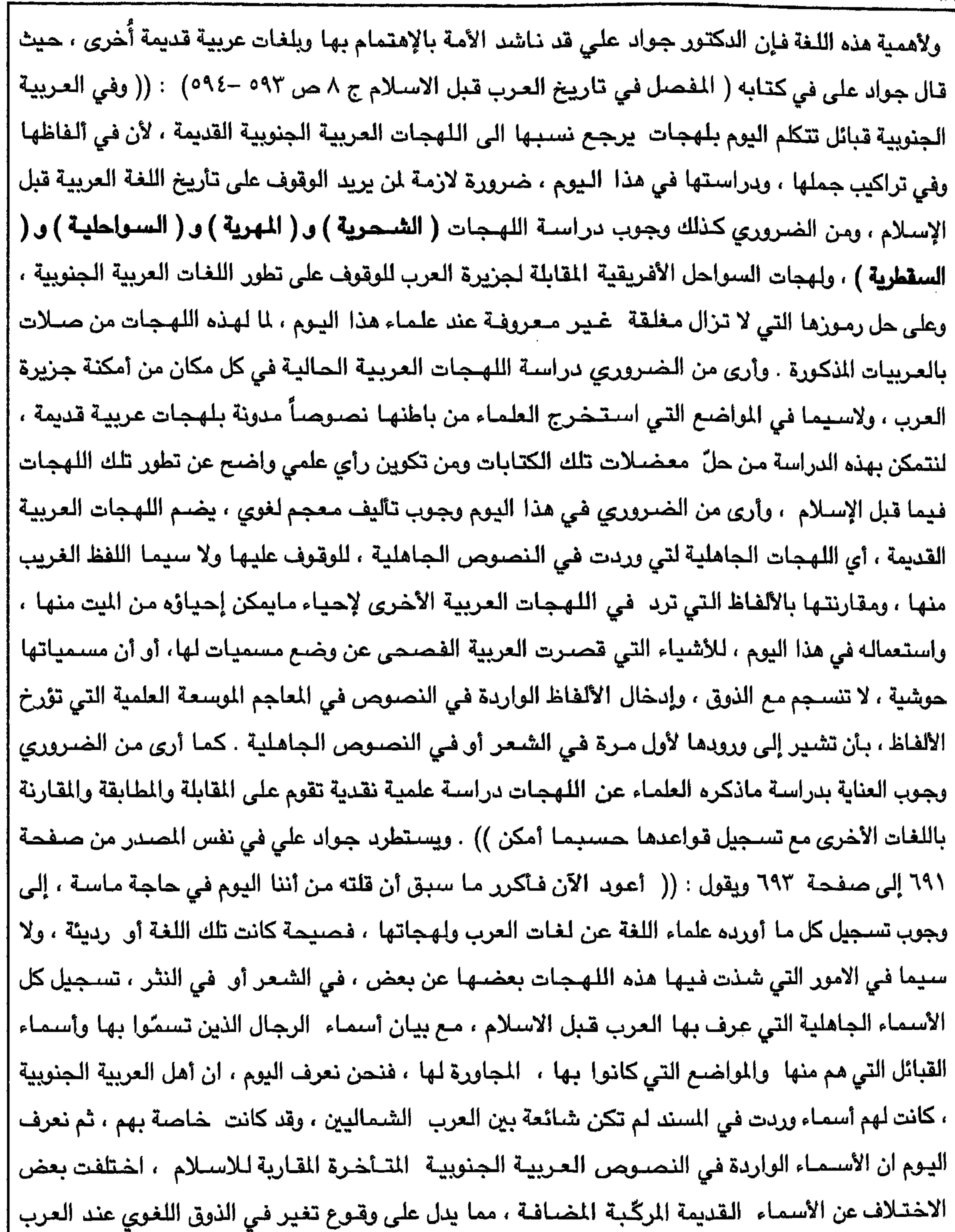

۱۸

 $\Lambda$ 

┏

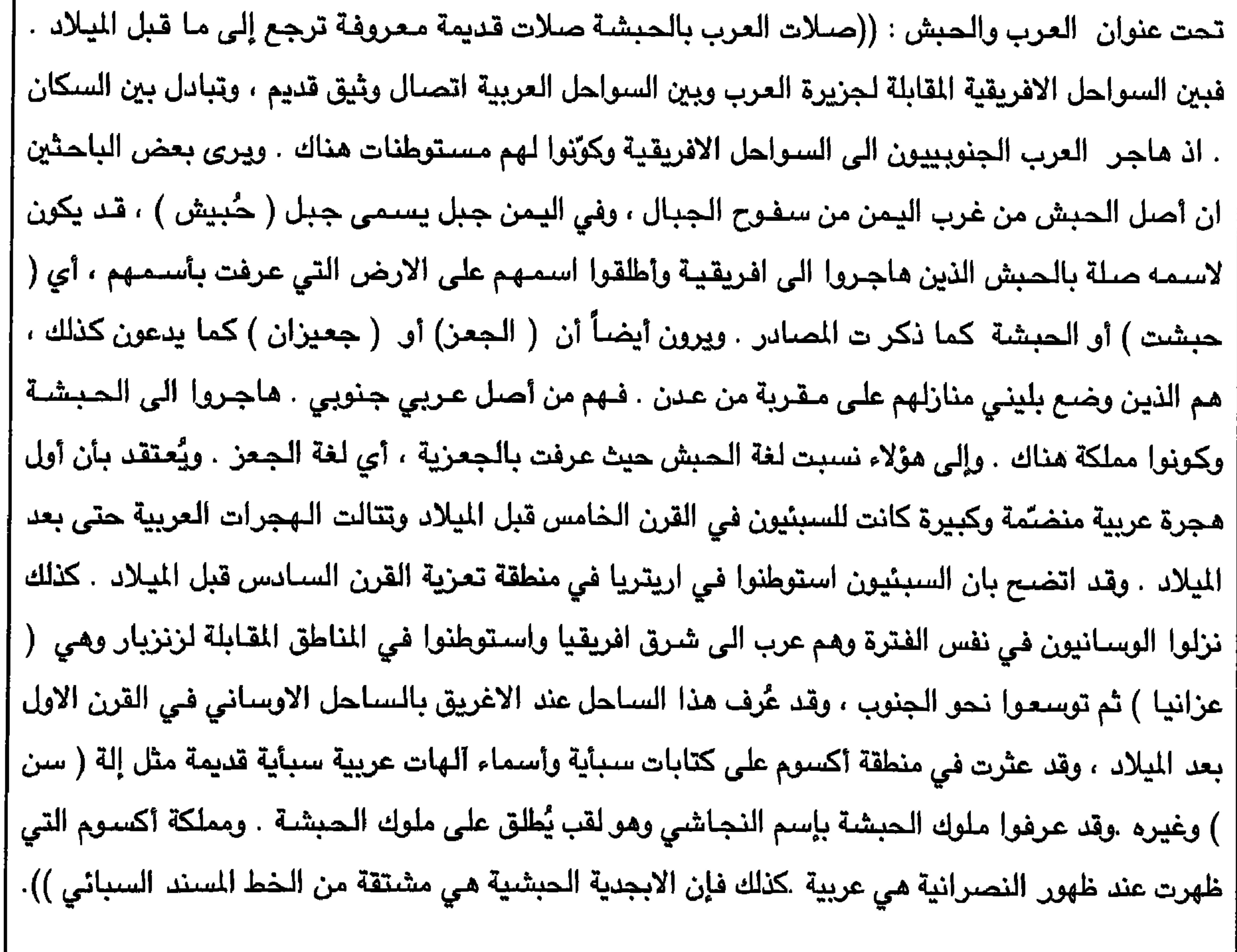

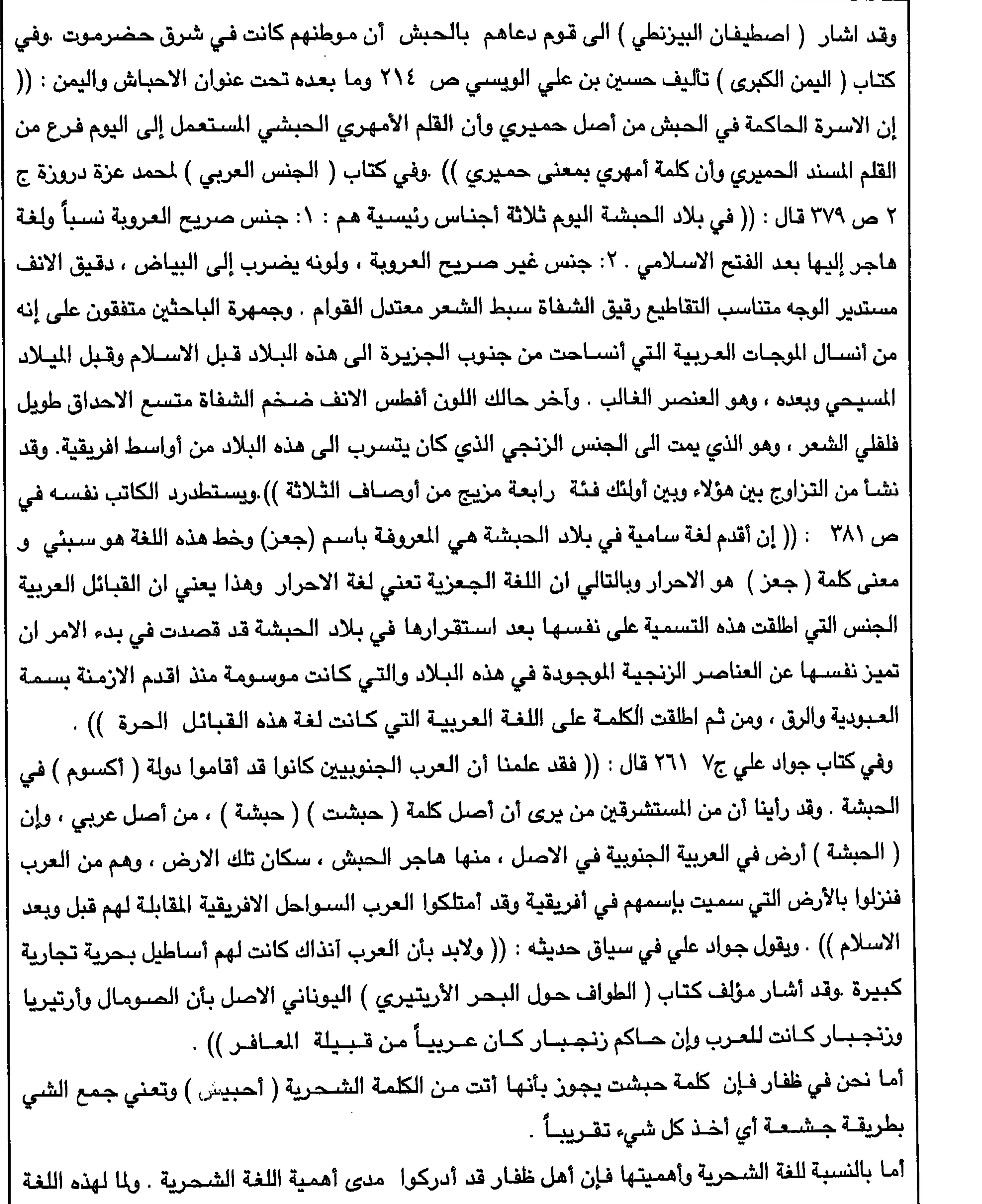

 $Y$ .

 $\mathcal{F}^{\mathcal{A}}$ 

هذه الثقافـة القديمة تنحصـر في مـحـيط الكبـار الذين لم يتـبق منهم إلا القلة القليلة وبإنتـهـاء المتبـقي منهم سوف تنتهي هذه الثروة العربية العظيمة التي أهملها أبناؤها تحت التاثيرات المتخلفة التي لم ولا ولن تخدم إلا الذين يسعون إلى هدم وتشوية صورة الحضارة العربية العظيمة . كذلك يجب أيضـاً البـحث عن المواقع الأثرية والنقوش والكتـابات القـديمة في المنطقـة والتي لاشك بمجـرد تفـسـيـرها سـوف توضـح الكثـيـر من المعلومات الأثرية والتاريخية واللغوية عن المنطقة وتضيف إلى العلم الكثير من الحقائق التاريخية المطموسة . إنني وكل شريف غيور على تراث أُمته نضـم أصـواتنا الى صـوت المرحوم جواد علي أعظم كاتب عربـي كتب ٰ  $\vec{x}_i$  attain all  $\lambda$  sensitive and according to the distribution of  $\lambda$  and  $\lambda$  and  $\lambda$  and  $\lambda$ 

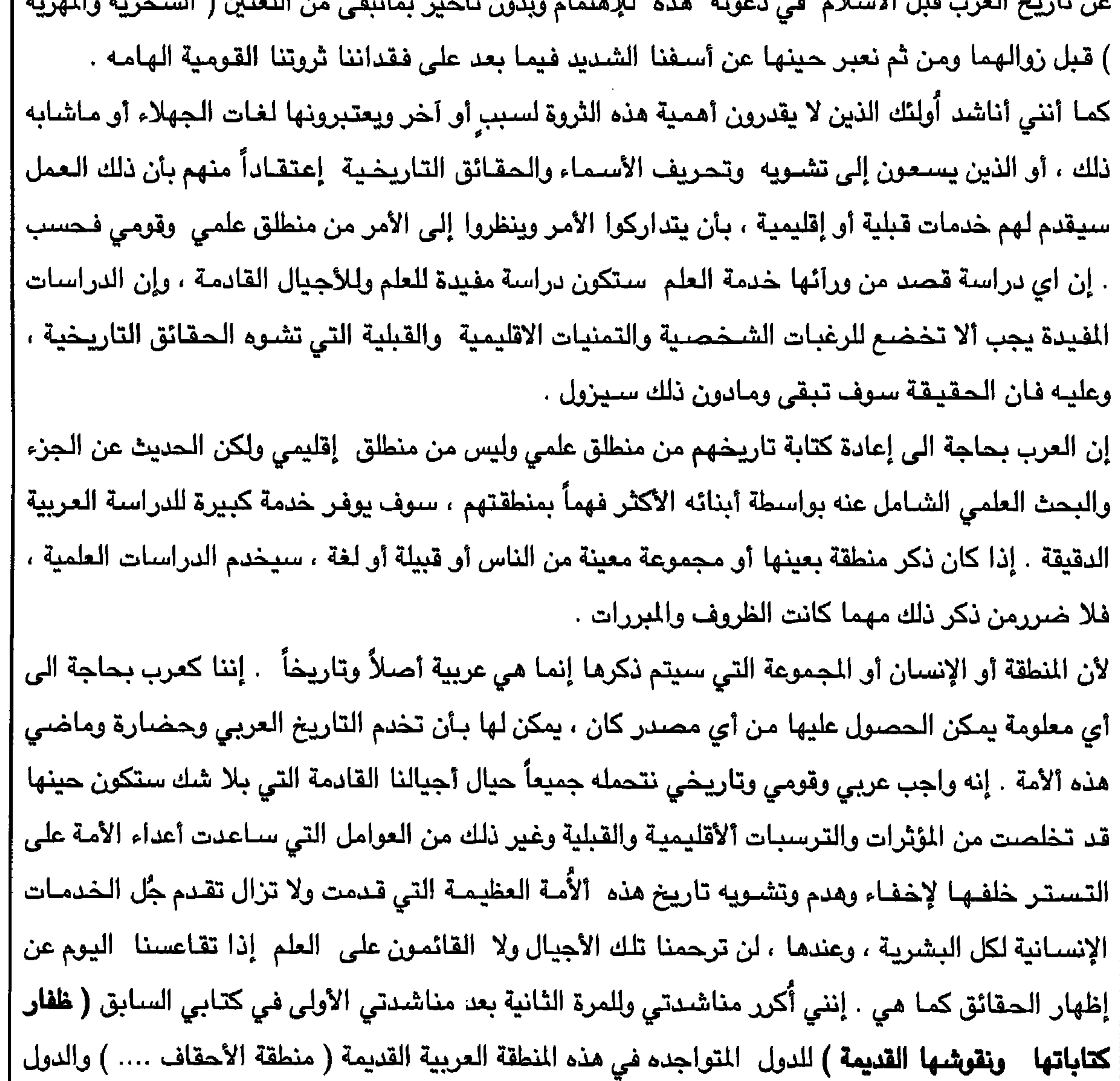

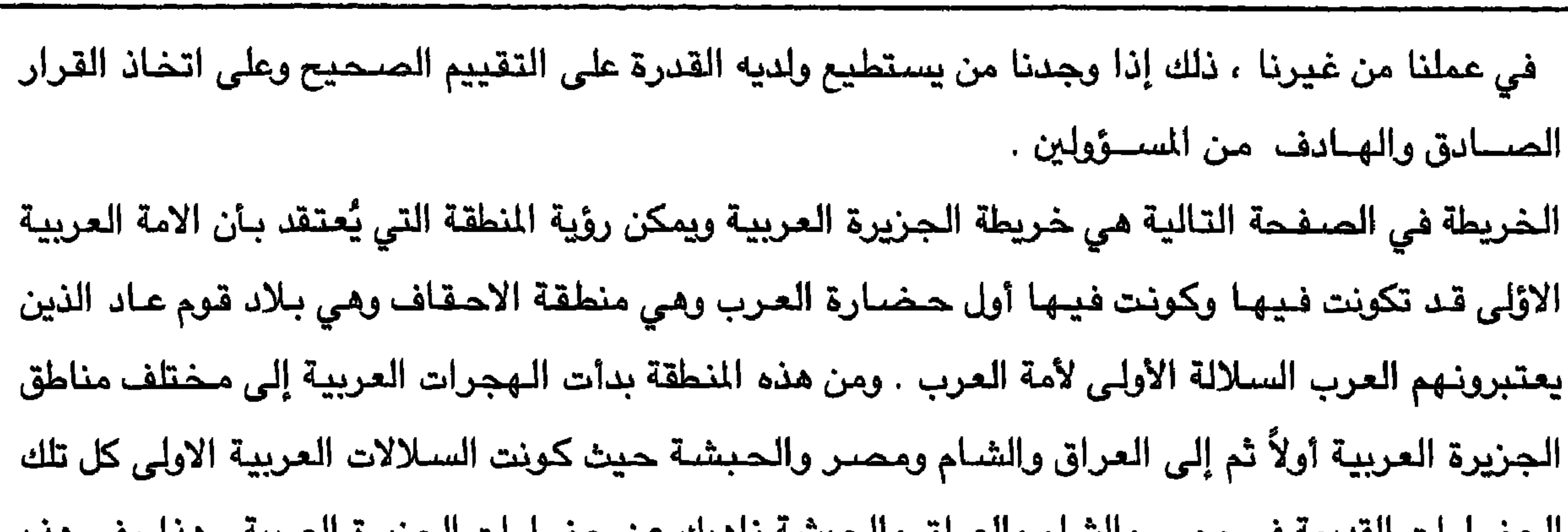

w w

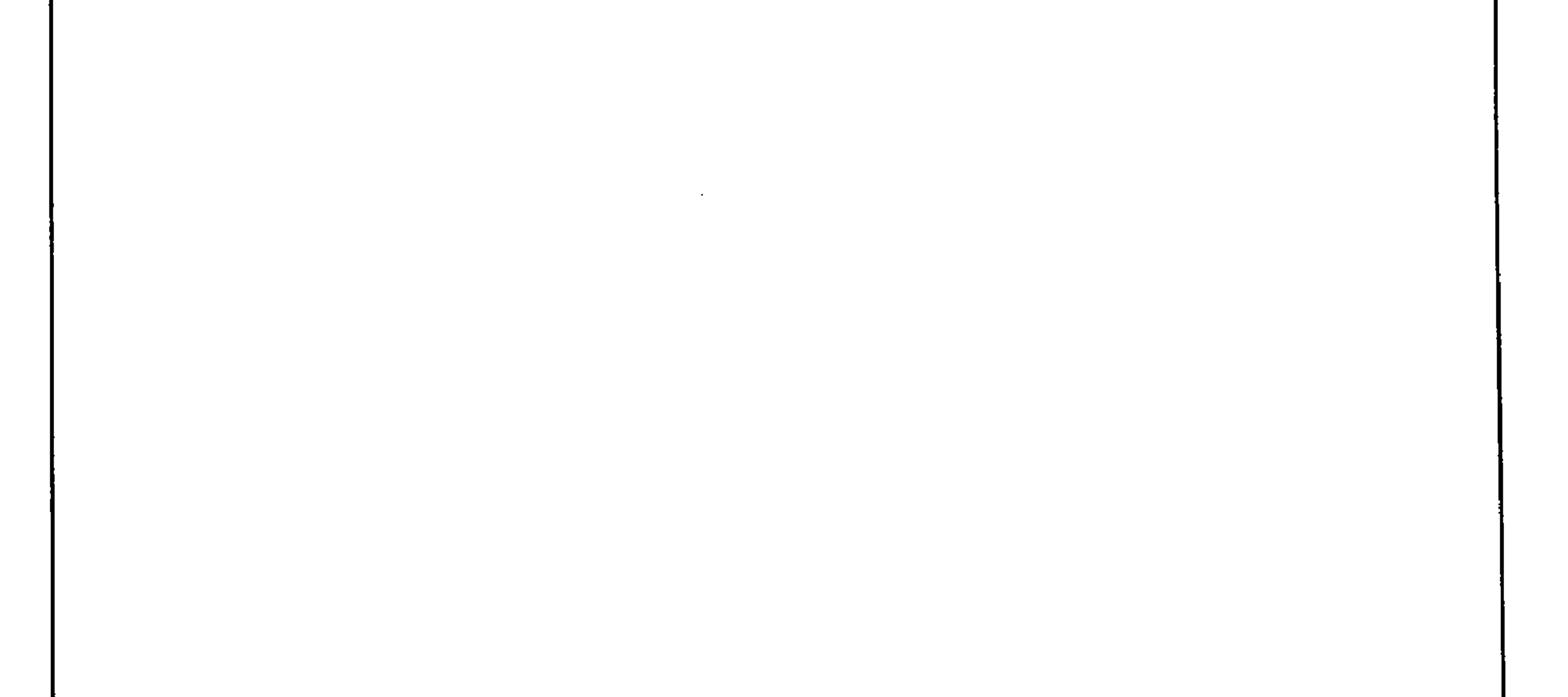

the contract of the contract of the contract of the contract of the contract of the contract of the contract of the contract of the contract of

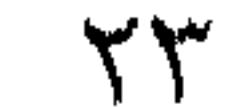

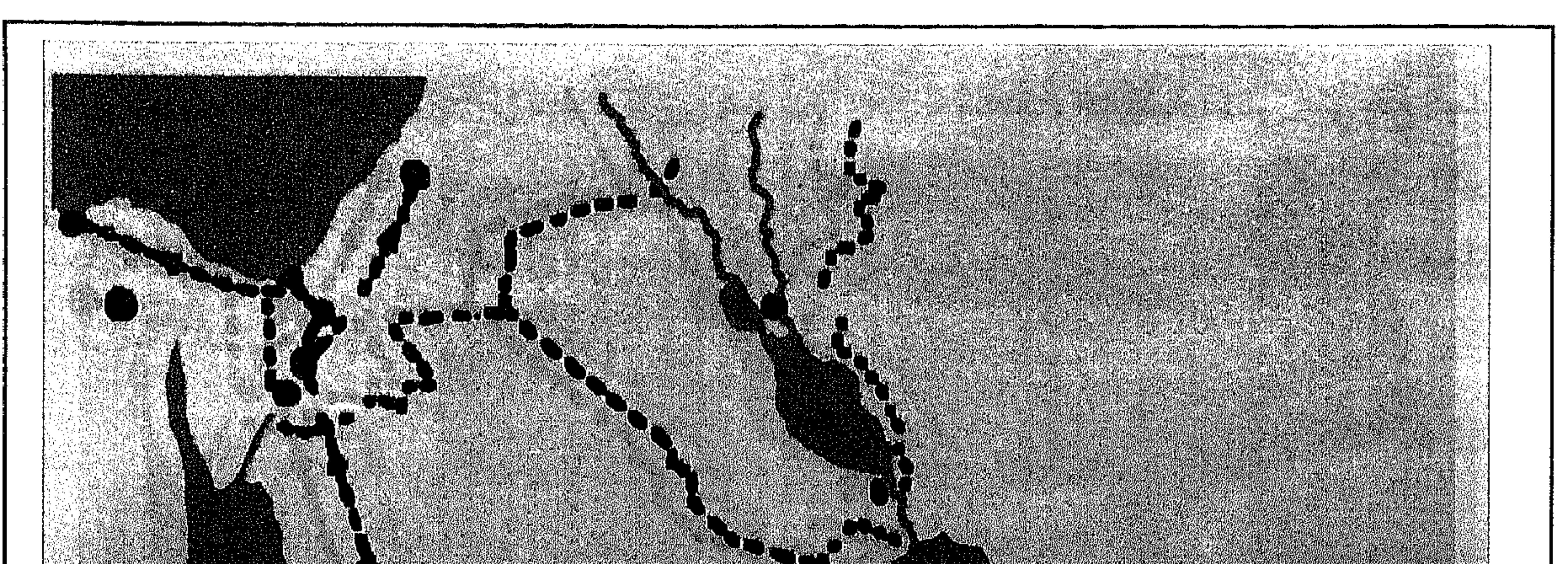

## .<br>- أرض قــوم عــاد الأولى.<br>- أرض قــوم عــاد الأولى.

This area is the most ancient Arab land the land of Adites)

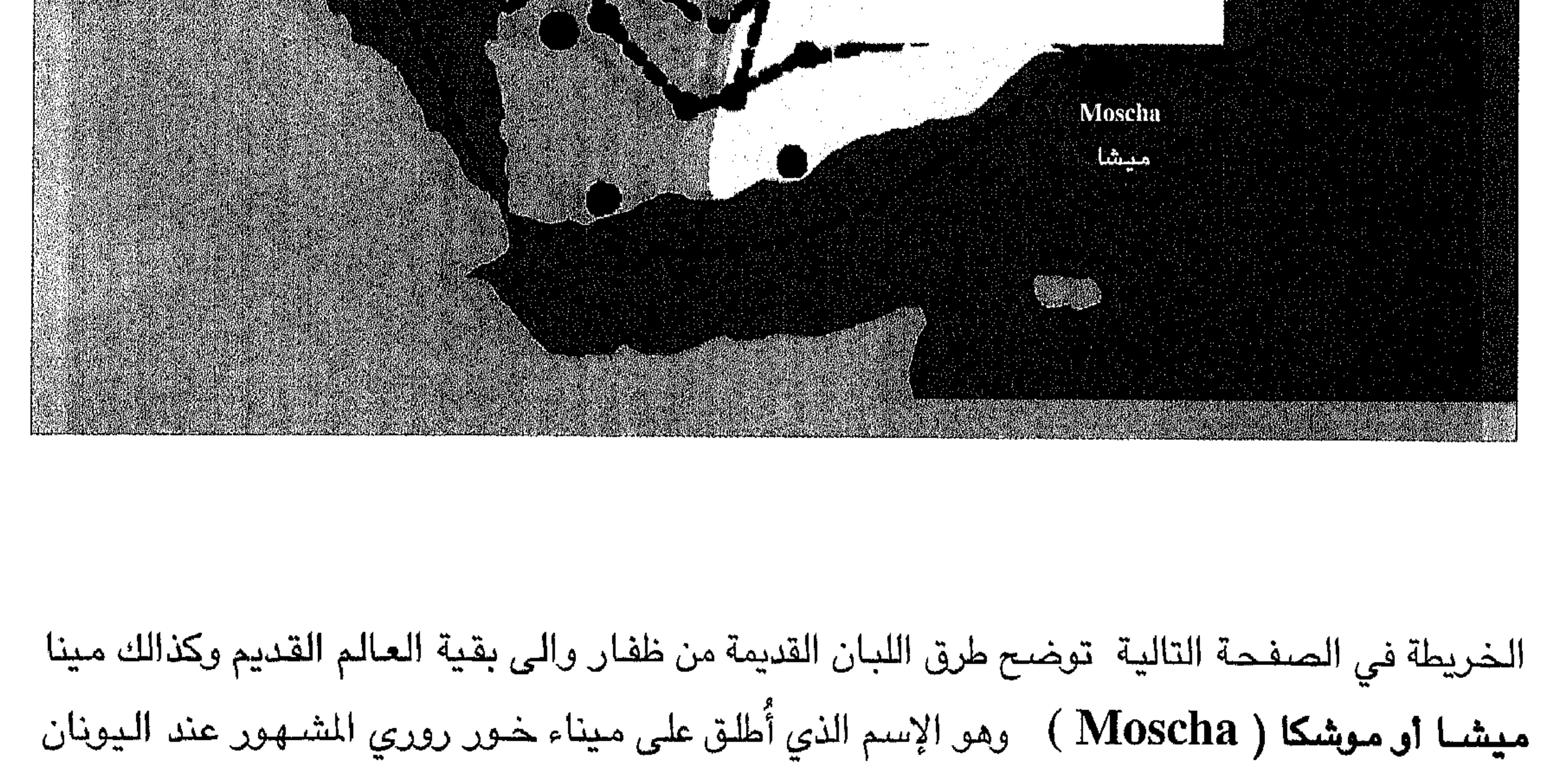

 $Y\S$ 

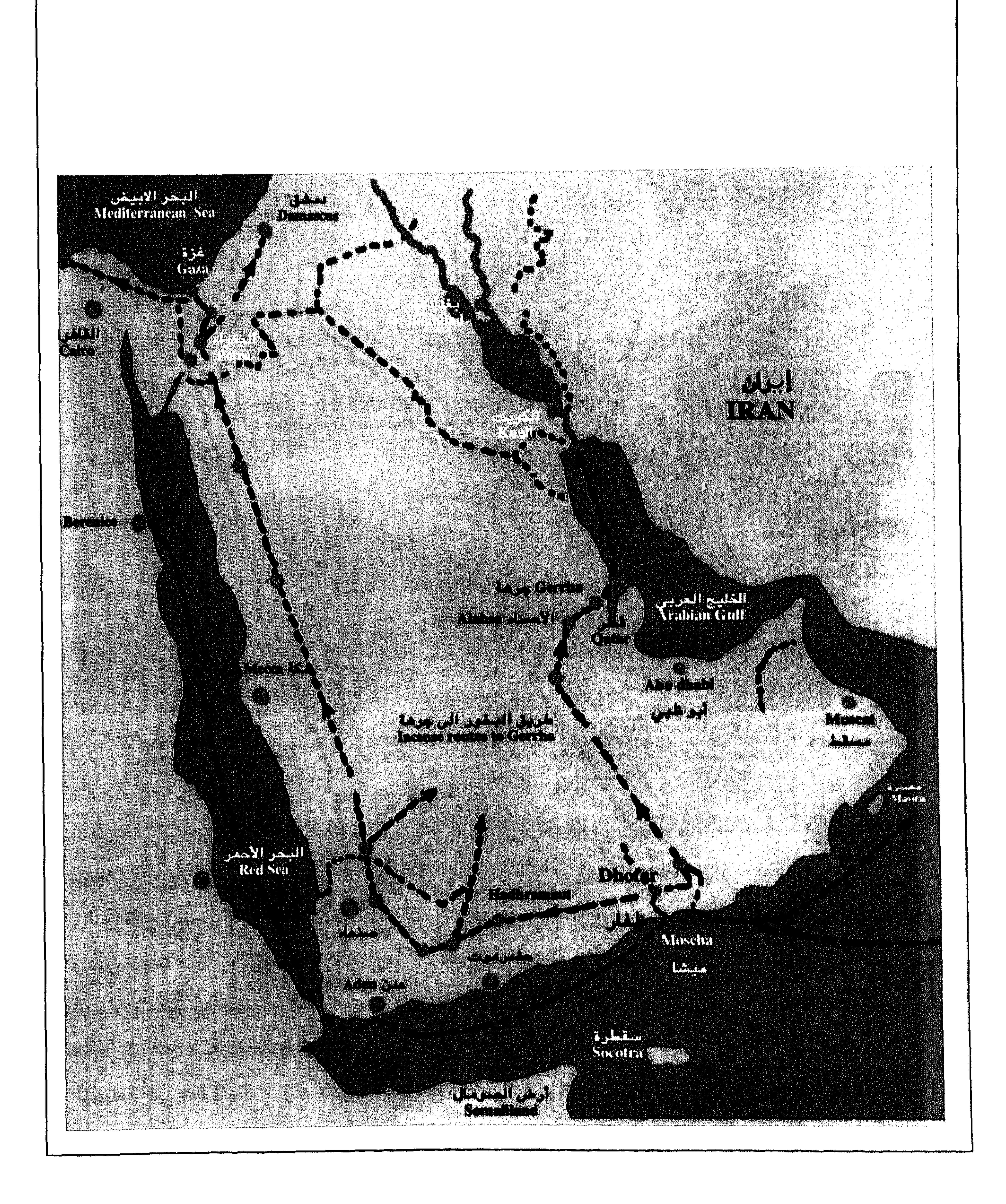

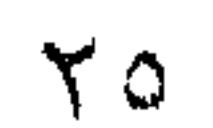

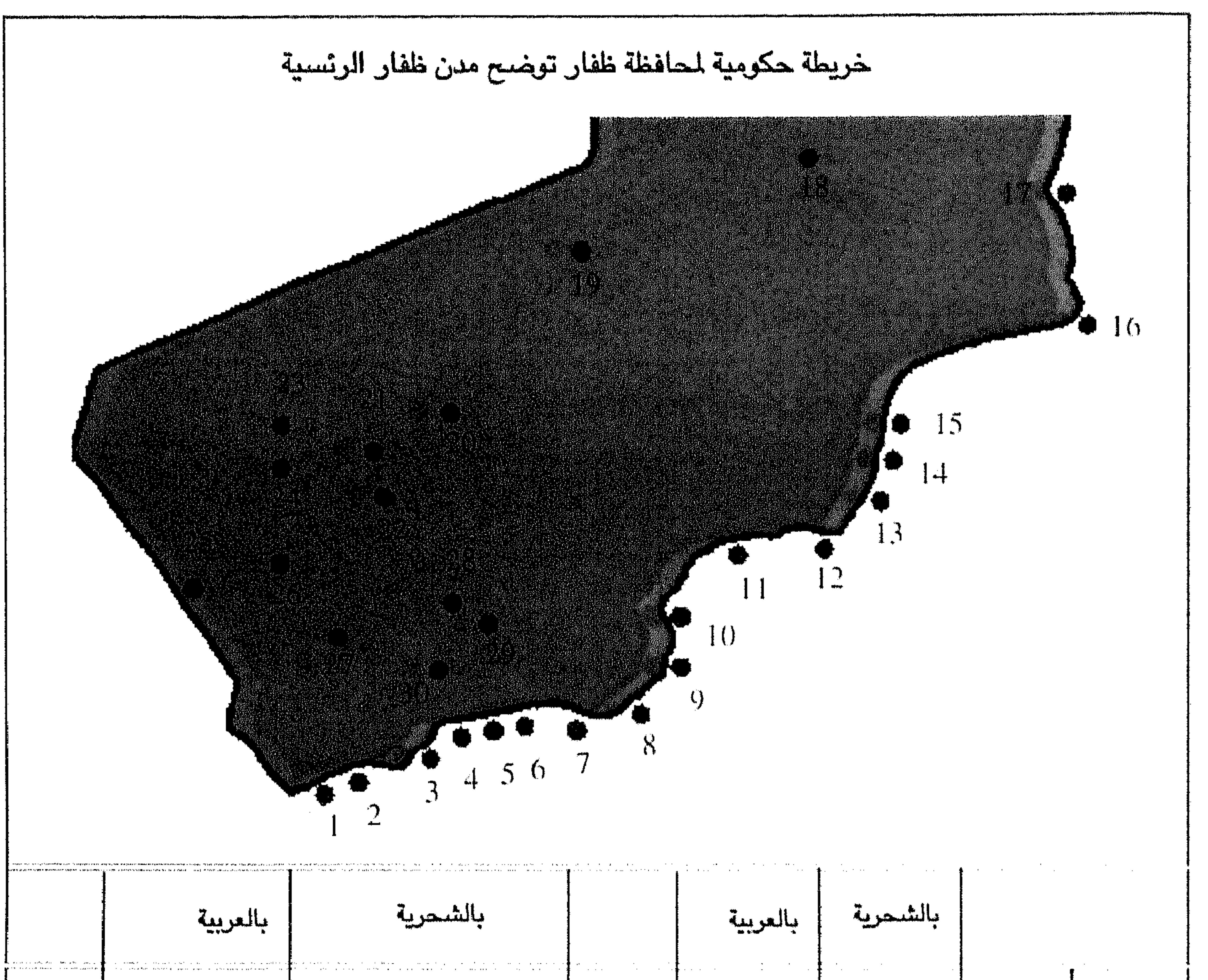

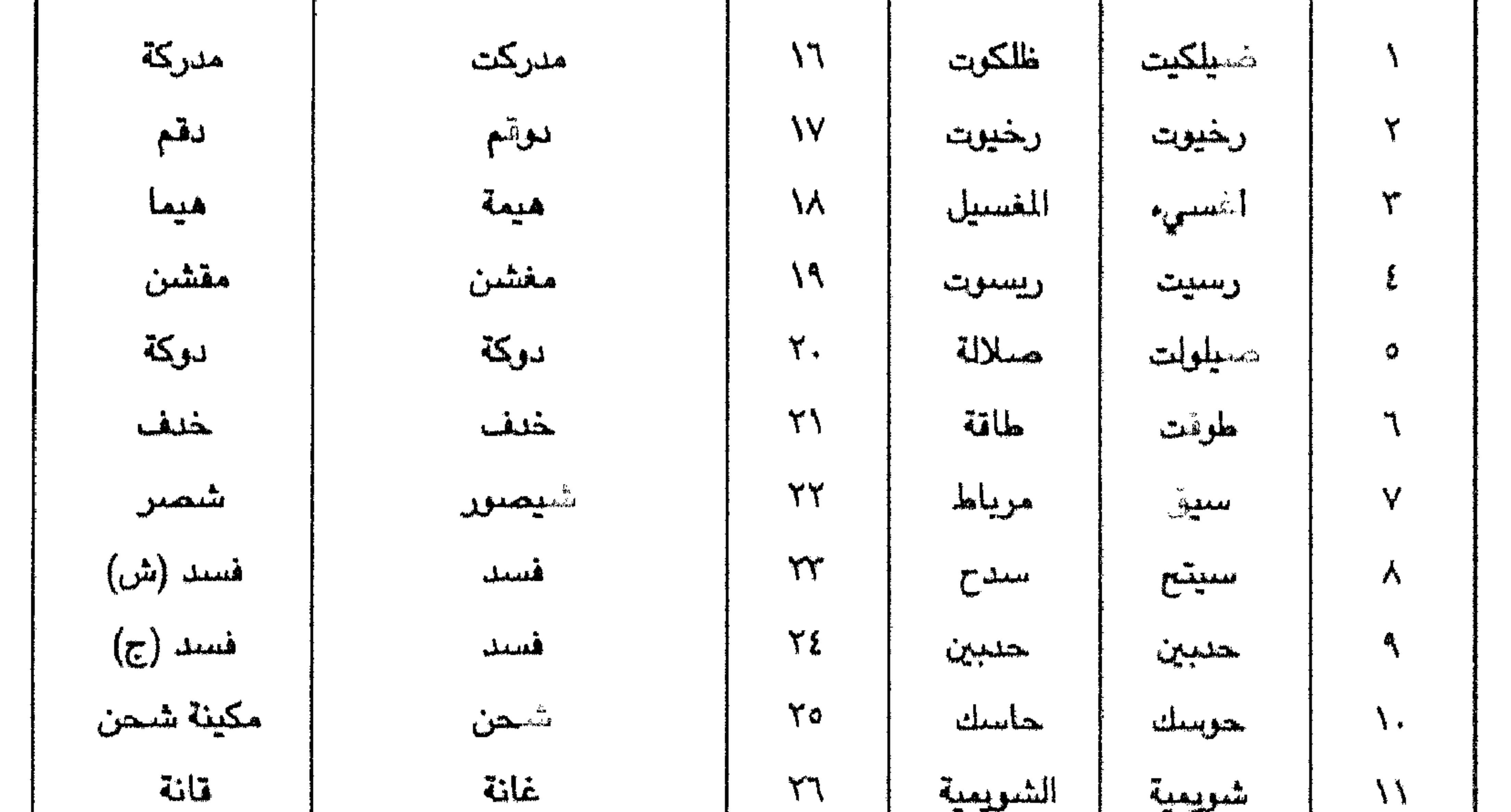

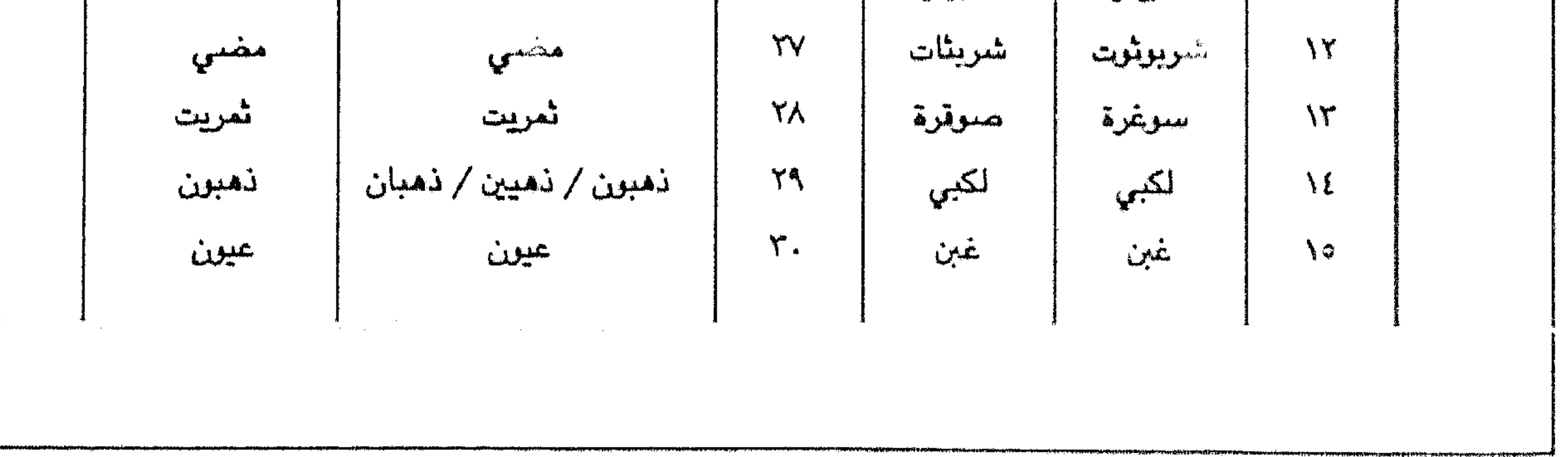

 $\mathsf{Y}\mathsf{Y}$ 

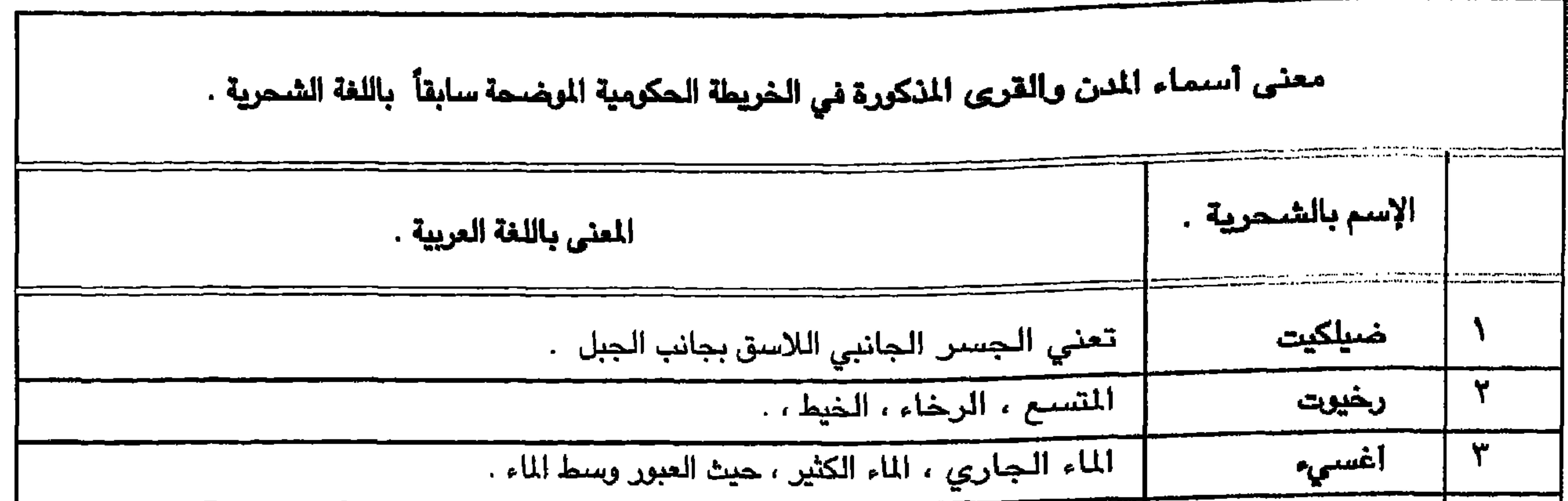

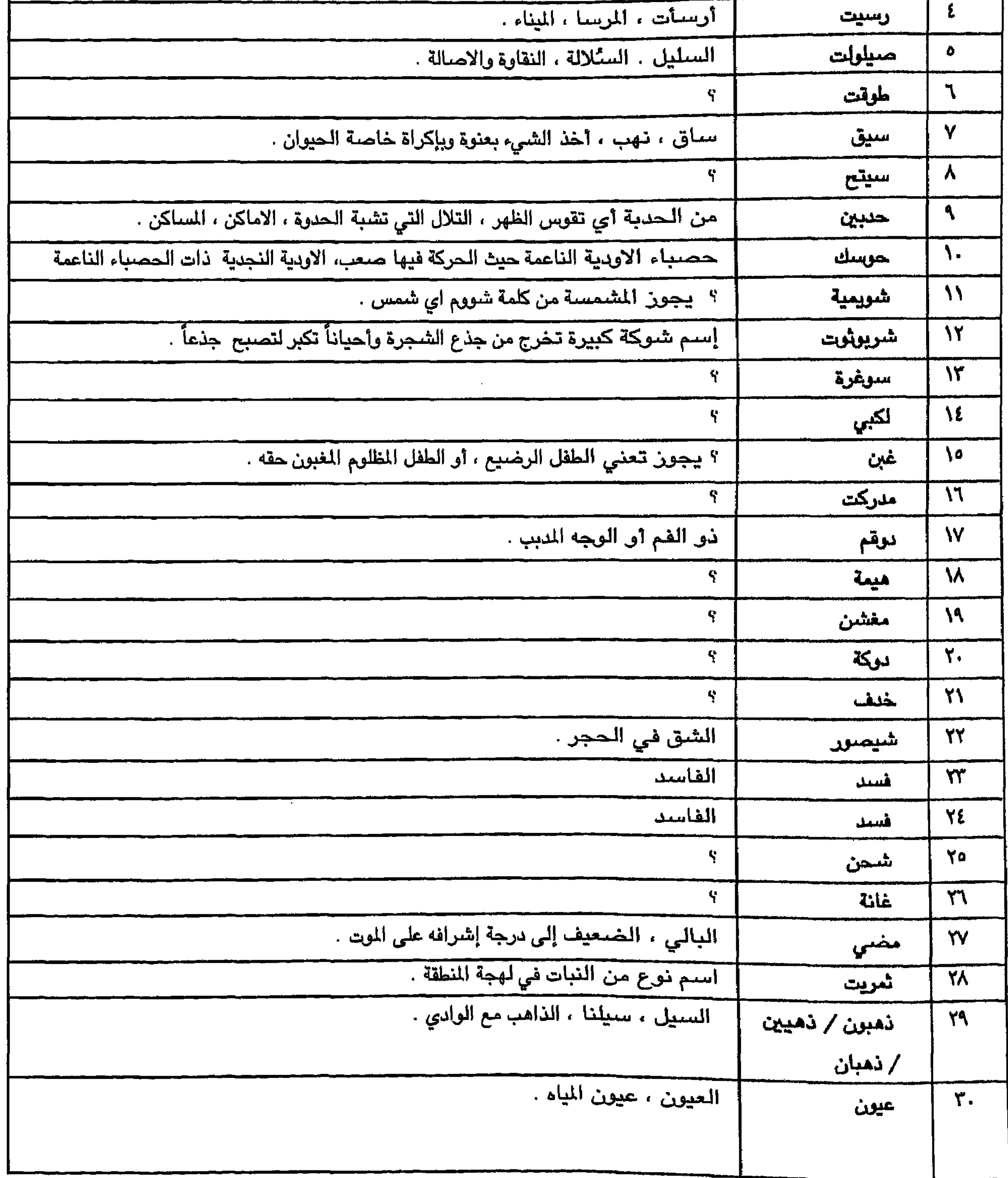

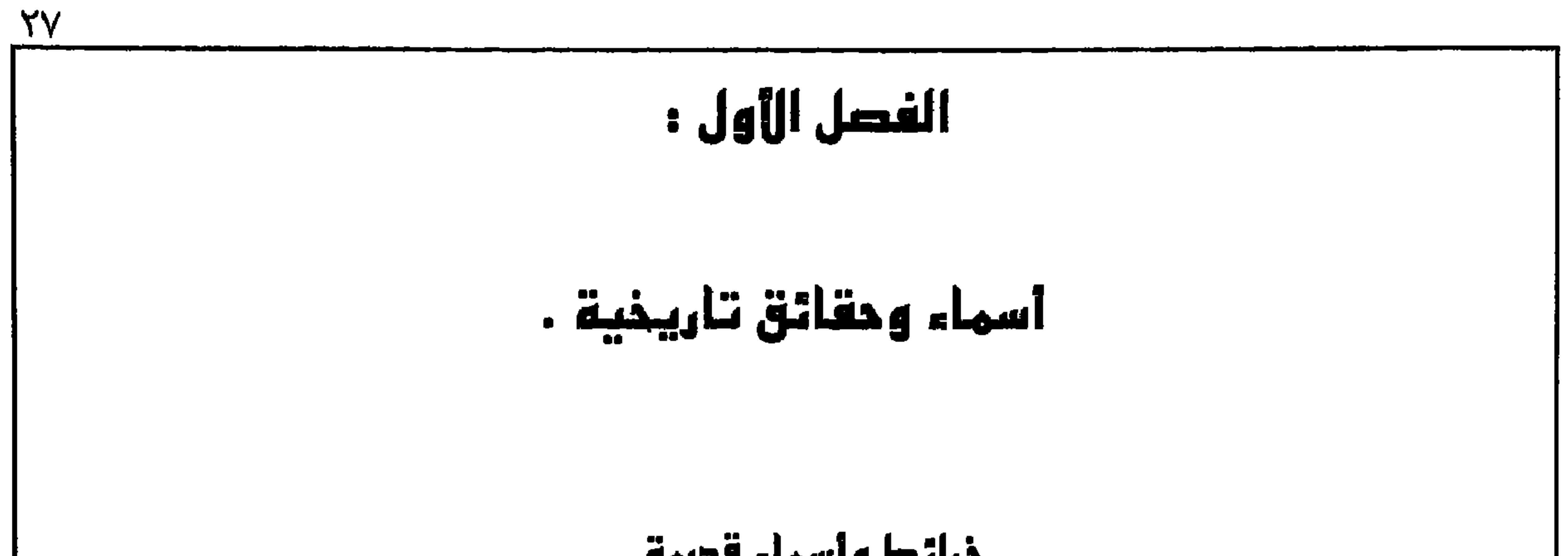

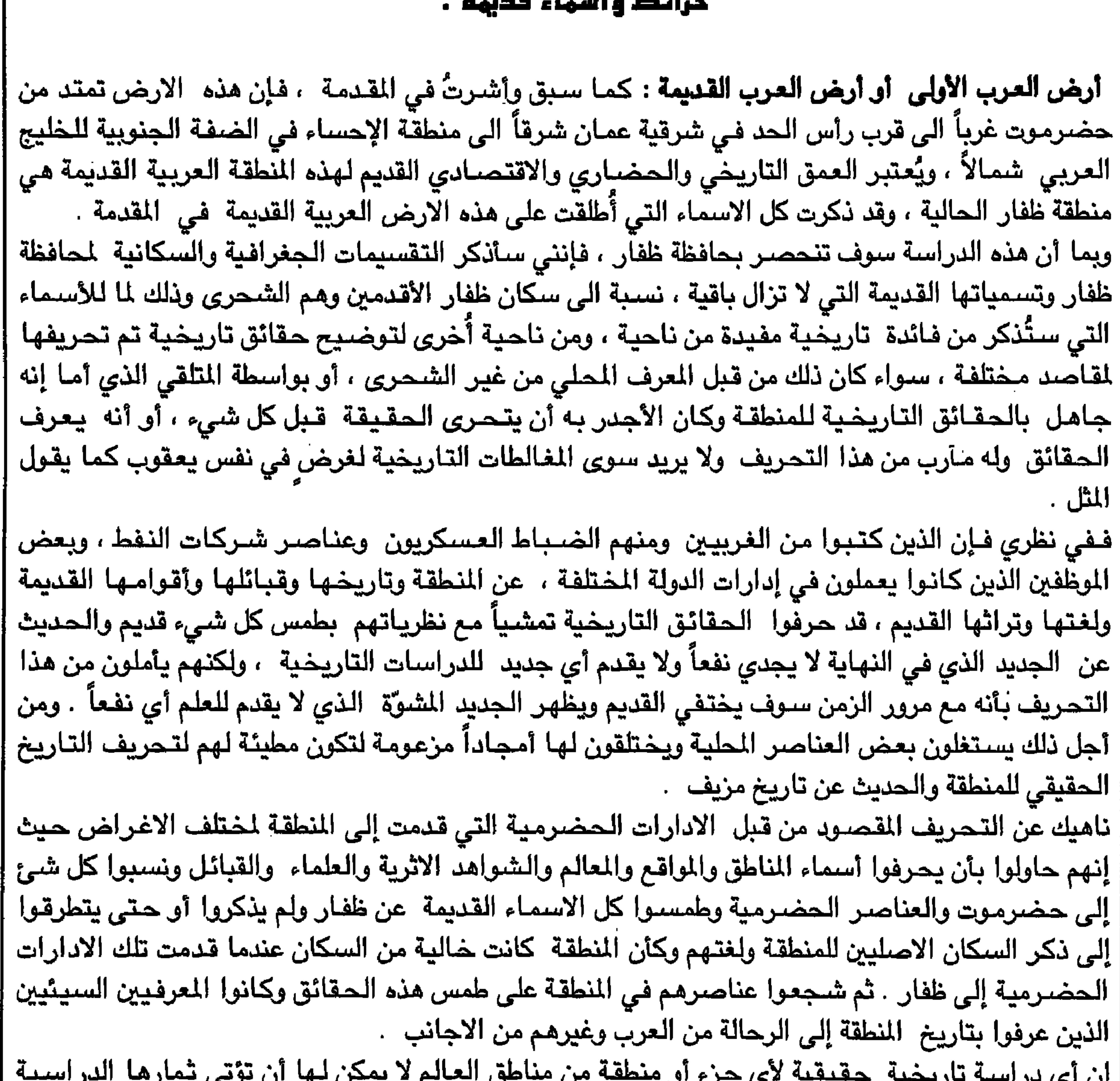

العلمية المفيدة إلا بذكر كل الحقائق التاريخية . فإذا تطلبت الدراسة ذكر منطقة أو قبيلة أو اسم أو حقيقة تاريخية معينة قد لا تعجب البعض ولكنها تخدم العلم ، فلا بأس في ذلك . فالعوائق القبلية أو الحدودية أو الرغبات الشخصية لا يمكن السماح لها بأن تقف عائقاً أمام أي دراسة من هذا القبيل والتاريخ لا يمكن أن يكيفه الفرد حسب أهوائه ورغباته سواء كان هذا الفرد من المنطقة أو من خارجـها ، وتحريف الـحقـائق لا يمكن بأن تقدم لصـاحبهـا أي خدمـة ، لأن التـاريخ ثابت لا يمكن أن يحرفـه شـخص لـجـرد الرغـبـة في ذلك والحقائق لا بد وإن تظهر في النهاية .

فإذا كان هناك من يرغب في طمس الحقائق ، فإن من أبناء هذه الأمة العربية المخلصين من ذوي القرار الذين أمنوا بالعلم شجعوا كل دراسة علمية مفيدة تخدم تاريخ الامة وتكشف حقائق مفيدة قد تؤدي بالدراسـات التـاريخية الى الوصـول الى نتـائج مرضية لتـاريخ وماضـي هذه الامة العربية العظيمة ولـغاتهـا وأقوامـها، وعاداتها وتقاليدها ومـأثوراتها القديمة التي حُرّف تاريخها من قبل العديد من الأجانب ومن قبل جهلاء الأمة بطريقة مشينة . ومن هذا المنطلق ومن أجل خدمـة الدراسـات الـتاريـخيـة والعلمية وبصـرف النظر عن المؤثرات الأخرى التي لاتخدم العلم كمـا تفـعل البـعض من تشـويه للتـاريخ بهـدف طمس القديم الذي يخدم العلم ويدحض النظريات الغربية التي تنفي أي قدم تاريخي للمنطقة العربية الشرقية وأقوامها ولغاتها القديمة ثم يتحدثون عن قشير التاريخ من آثار وأقرام أسهام كاما حدثة العدد على أما منهم ومرمد النسيط

**YA** 

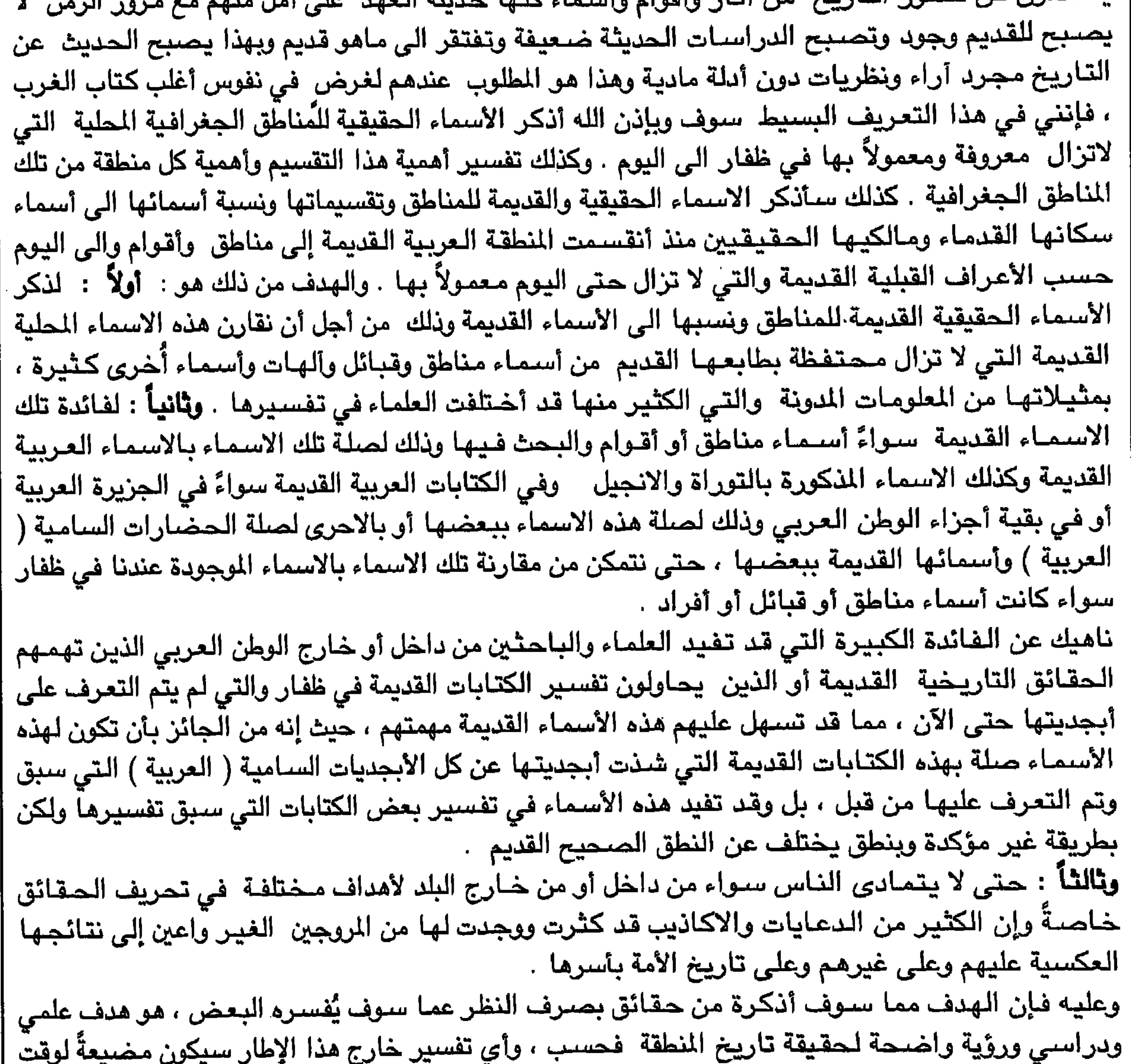

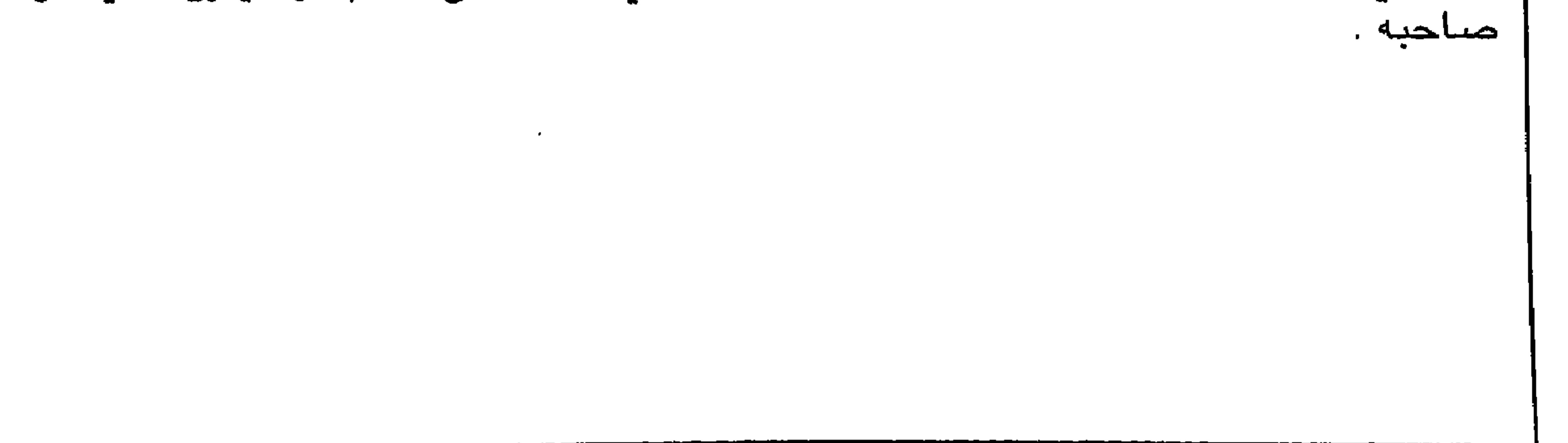

بعد تفكك المنطقة العربية القديمة وهي منطقة الاحقاف أو بلاد عـاد وتفرق الامـة العربـية القـديمة إلى جماعات وأقوام ودول ، بقيت في هذه المنطقة وهي ( ظفار ) قبائل عربية قديمة جداً هي قبائل الشـحراء أو الشحرى ، وقبائل الشحرى تعود نسبـها الى عاد الاول وإلى شداد بن عاد في قديم الزمان وهي من أقدم القبائل العربية الباقية من هذه الأقوام العربية المتوغلة في القدم أي قوم عاد في هذه المنطقة . وفي العصور اللاحقة كانت تُعرف بالمعينيين أي ضمن الأقوام العربية التي كانت تندرج تحت هذا الاسم ، ثم بالسبئيين والحميريين أي ضمن الاقوام العربية التي كانت تندرج تحت هذه الاسماء ، ثم في التبوراة والانجيل

سکان ظفار الأصليون

 $Y<sub>9</sub>$ 

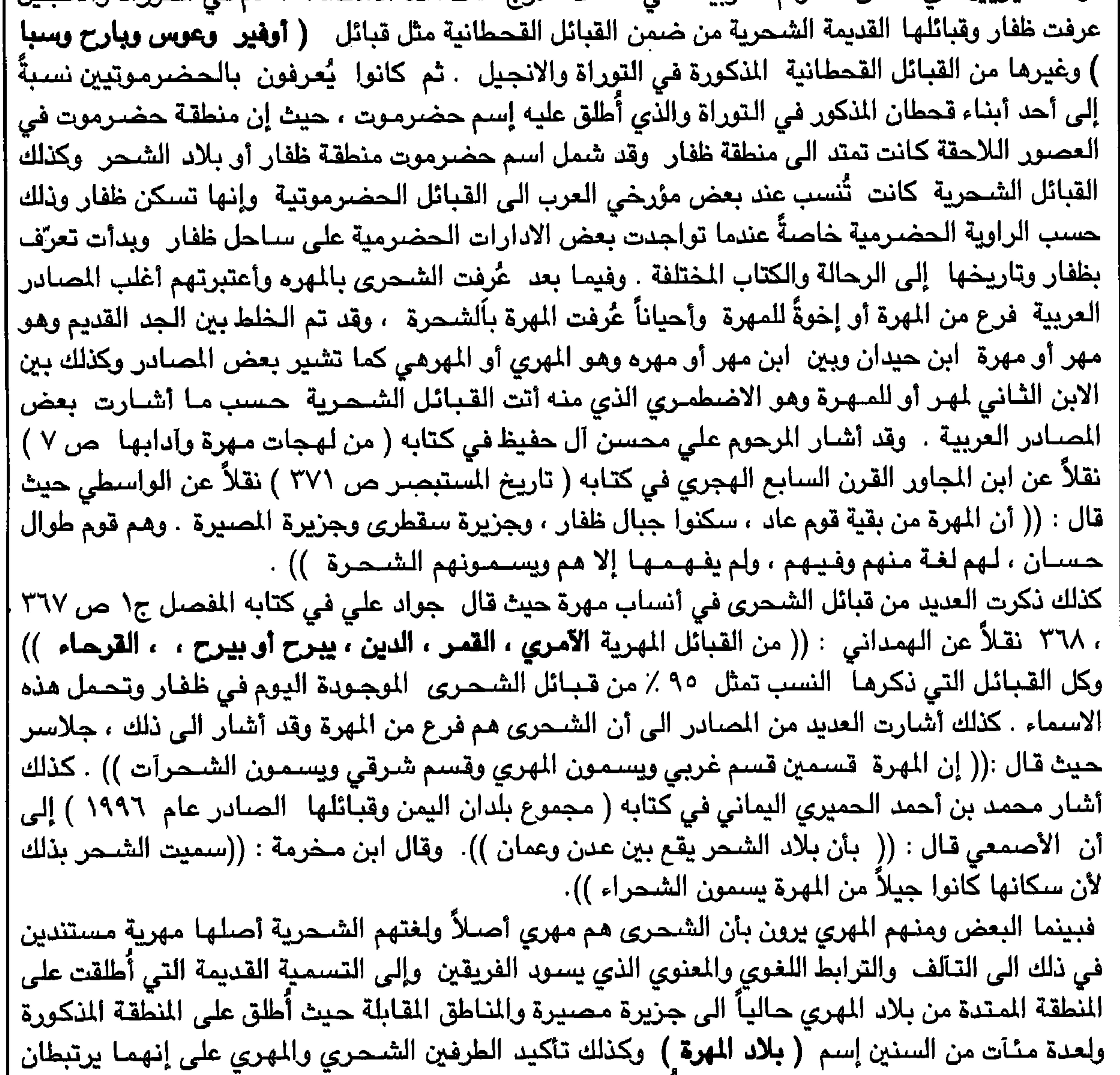

بالنسب والدم القبلي أكثر من أي قبيلة أخرى، ف أن الشحري أنفسهم يرون بأنهم واللمري تريطهم و وابط عرقية مقتزكة ، مع أني المصري ممن يضاهيهم في وقبلية مشتركة ، مع أني المصري ازشها، والعراقة التاريخية . فهم كما أسلفت ، ينسبرن أنفسمم إلى أصول عريية أمثيا: قوم عاد خاصة شداد بن عاد ، څم في مييا و العونية . وعها بعد الى العينيين ئم السبئين ئم الحميريين ئم ال displayاتوها في الأعهذه الى تابع مذه الى تابعائل القحطانية مصب ب مصادر التمترع **ه يالاتو** وية و
$$
\frac{2}{3}
$$
، بل إن من الشحري |لقجهذه القيجنا، بل إن من الشحري وكذلك المصادر التوراتية ، بل إن من الشحري والقجبائل القحطانية حسب مصادر التشحري وكذلك المصادر التوراتية ، بل إن من الشحري

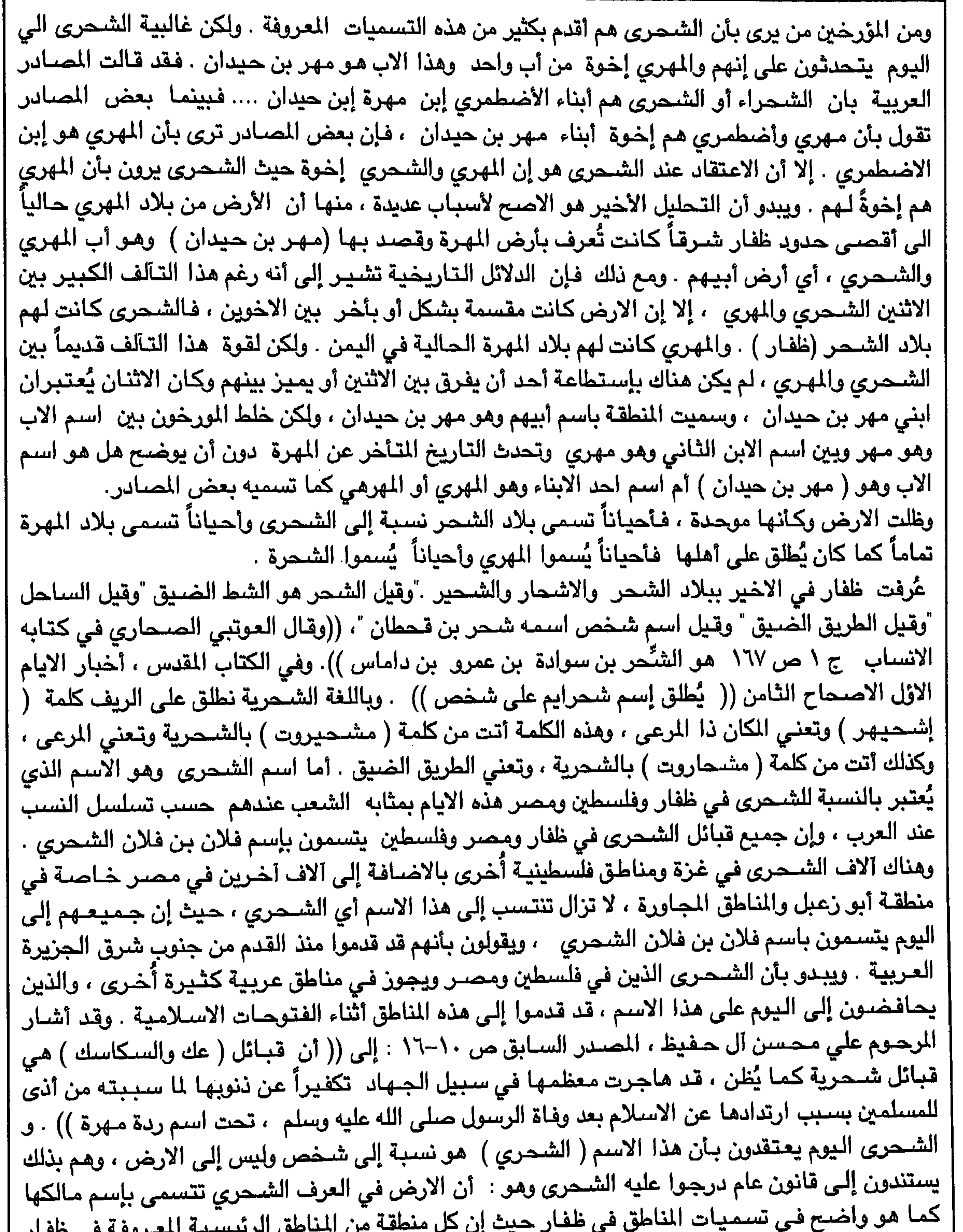

 $Y$ .

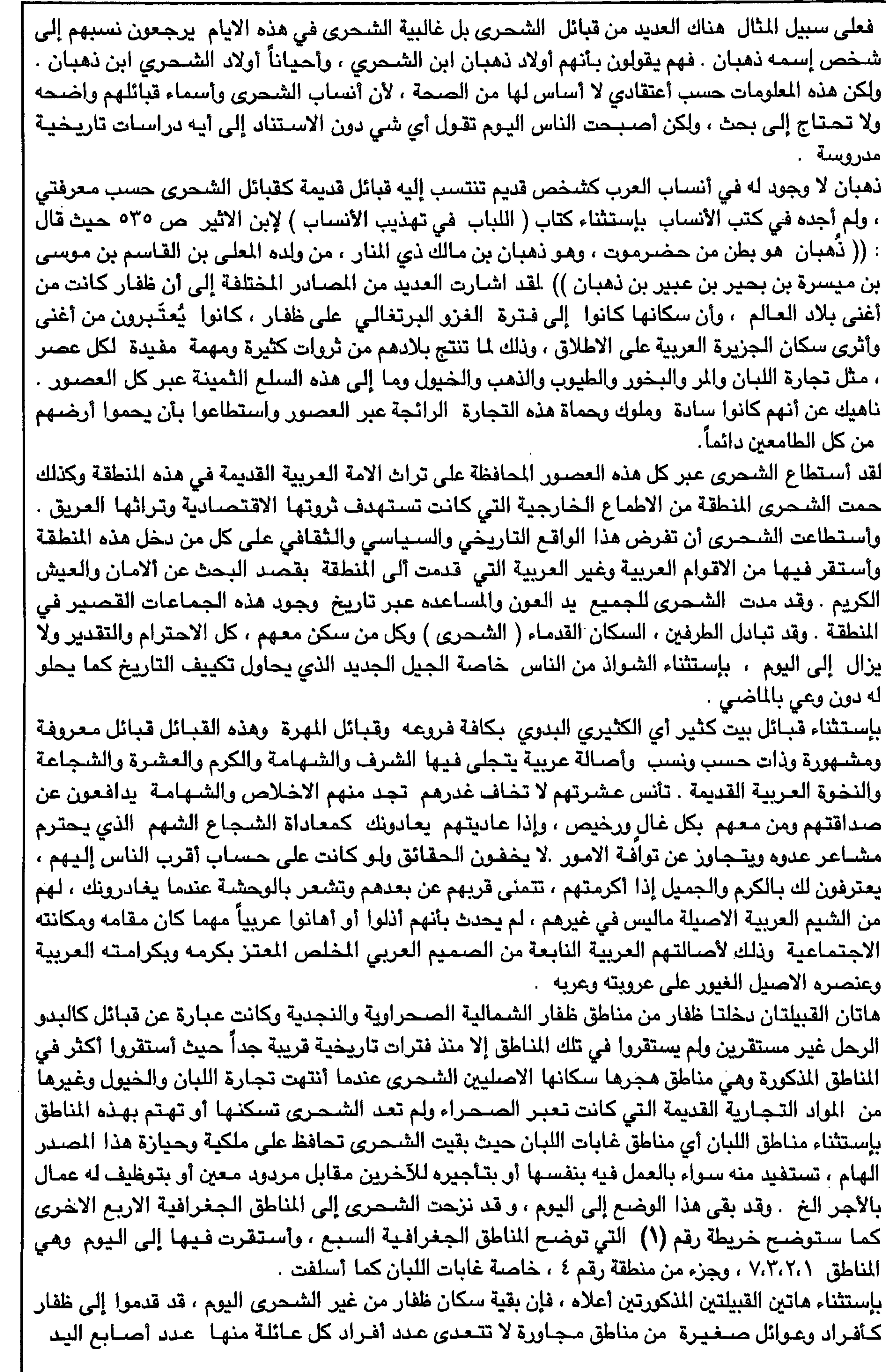

 $\Upsilon \setminus$ 

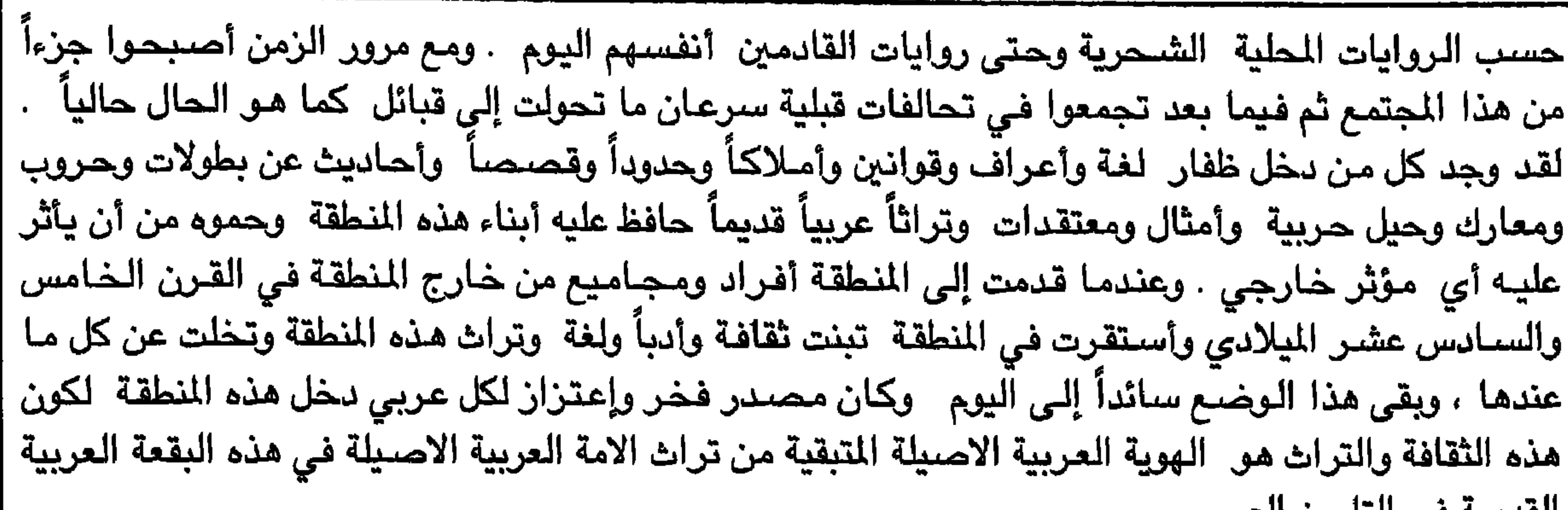

العديمة في الناريخ العربي . عاشت هذه الجماعات االغير شحرية والتي كانت كلها تتحدث اللغة العربية قبل تبنيها اللغة الشحرية ، عاشت مـع الشـحري تعـمل جـاهدة لكسب لقمـة الـعيش والاسـتـقرار تحاول وبكل وسـيلة ممكنـة كسب ود الشـحرى والتقرب إليـهم . وقد وجدت هذه الـجمـاعـات عند أول قدومـهم إلـى المنطقـة قـوانين وأعـراف ولغـة وعادات وتقاليد وتقسيمات حدودية وتسميات قبلية كانت تسير عليها قبائل الشحرى ، التزمت بها وطبقتها كما كانت تطبقها ًقبائل الشحرى الى اليوم . تقسيم ظغار إلى مناطق جغرافية وحدودية  $\ddot{\bullet}$ لظروف وأسبـاب تعلمـهـا الشـحـرى أكـثـر من غيـرهـا قـُســمت كل ظفـار الـى (٧) مناطق جـغـرافيـة نظراً للاختلافات المناخية من منطقة لأخرى وكذلك قسمت كل ظفار الى حدود ونفوذ قبلية رئسية بين (١٣) قبيلة شحرية رئيسية ٍ واطلقت كل قبيلة من هذه القبائل أسمـاؤها على الأرض التي أمـتلكتها وأصبـحت تلك المناطق تسمى بأسمائها حتى اليوم كما سوف أوضح ذلك في خريطة رقم (٢ ) في الصفحات التالية ،. ثم

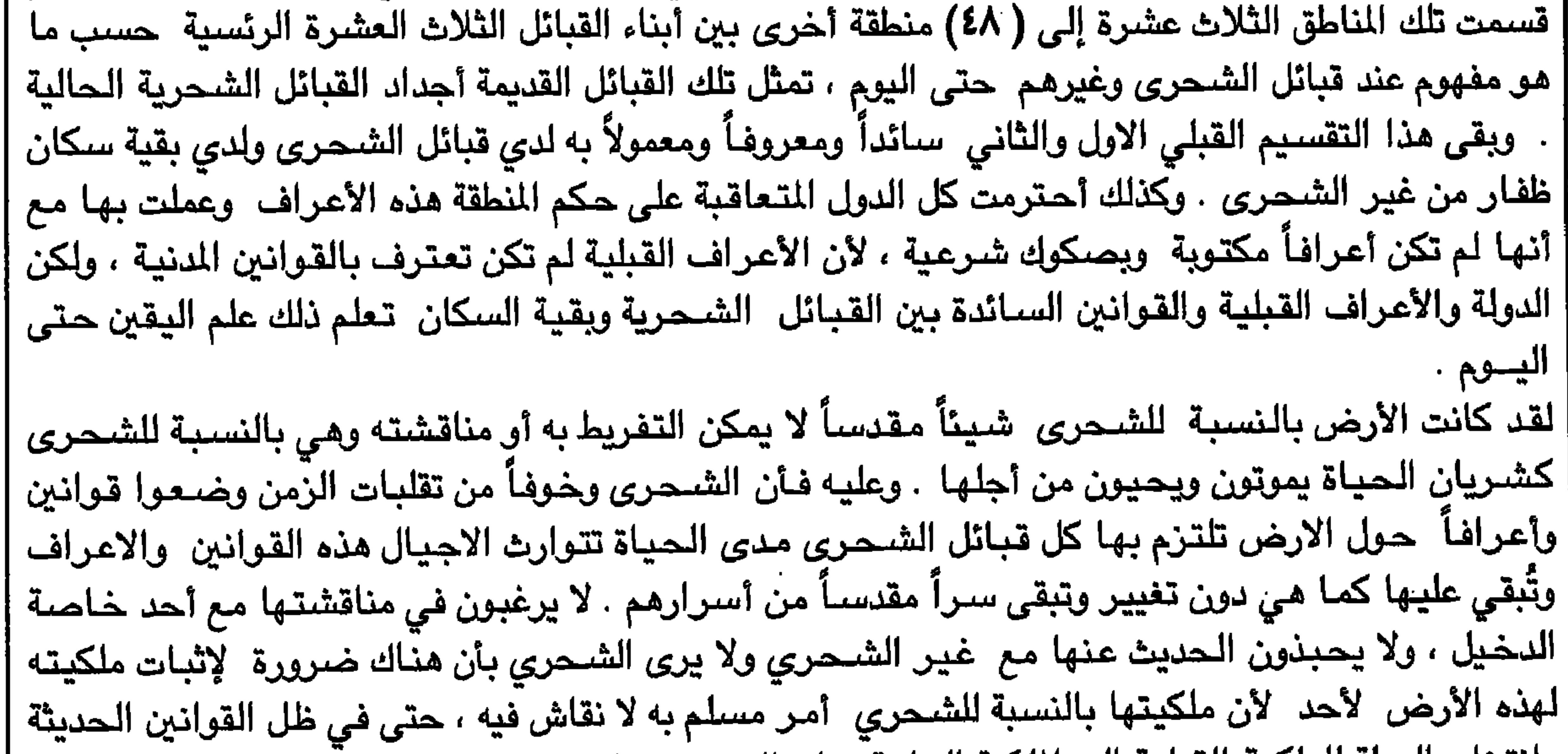

من أرضـهم مـقـارنةً بـألآخرين وهـذا لا يعود إلى أية قـوانـين رسـمـيـة فُـرضـت مـن قـبل الدولة بل بالـعكس فـإن الدولة هي أكثر الناس عدالةً للشحرى وللجميع ، ولكن ذلك يعود إلى الشـحرى أنفسـهم بالدرجـة الأولى حيث إنهم أقل الناس تذمراً ، قليلو المطالبات إلى حد ٍكبير خاصـةً عندما كانت الفـائدة من الارض متـوفرة وفي متناول اليد ، ثم فيما بعدُّ دخلت الامور القبلية والمصالح الذاتية التي أستغلت بعض القوانين الرسمية التي قصد بها إصلاح شأن المجتمع دون تمييز ولكن فسرها البعض بعكس واقعها وأستغلها على حساب الآخـــــــــريـن . قانون ملكية الأرض عند الشدرى

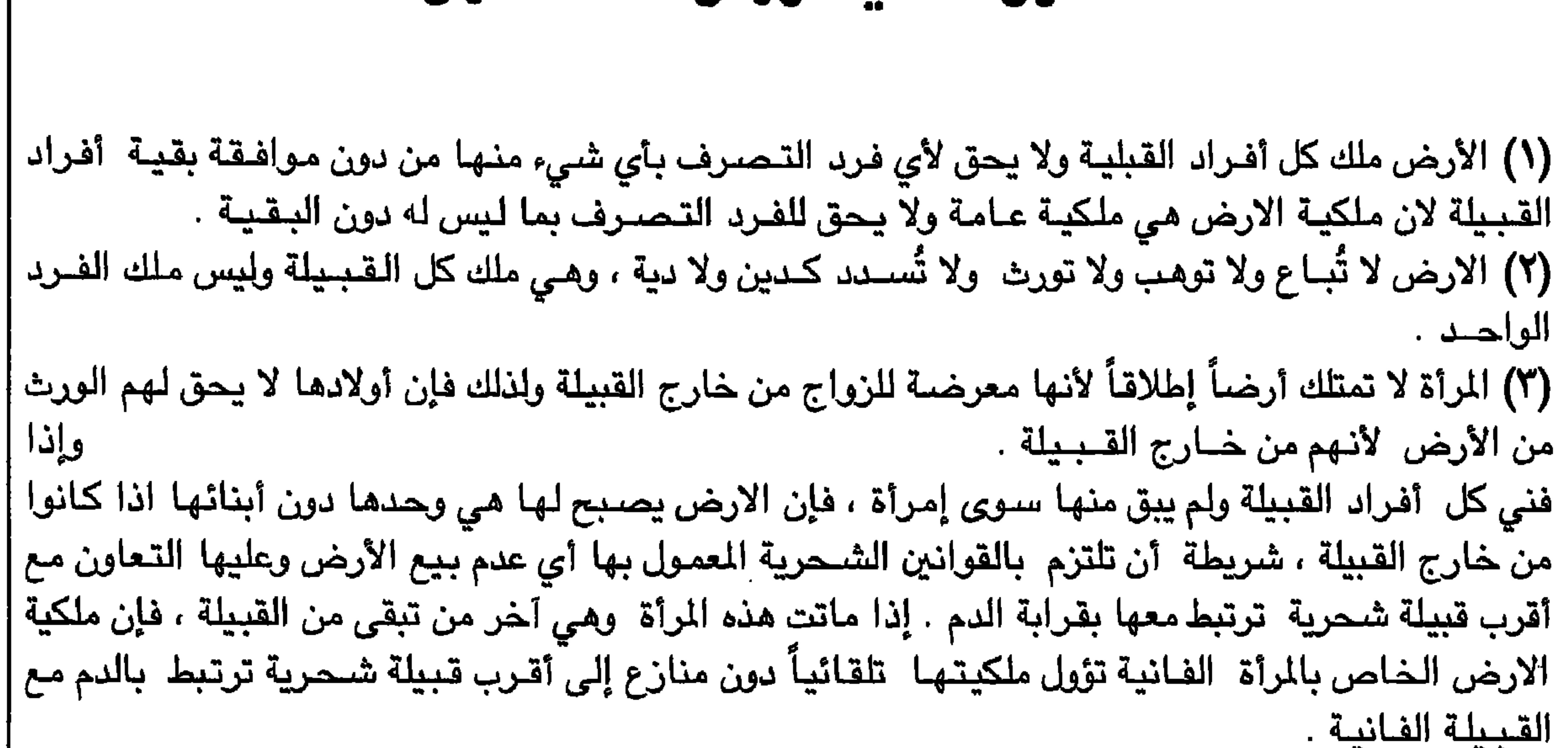

## أههية نقاء الدم عند الشحرى :

أن المحافظة على نقاء الدم بالنسبة للشـحرى شـي مـهم ومـقدس عبر تاريـخهم الـطويل وذلك لاسـباب كثيرة تتعلق بالارض وسر الارض وضرورة نقاوة دم إبن الارض ناهيك عن الخوف من الدخيل الذي لايؤمن له ف*ي* قوانين الشـحرى وبالاخص دم الدخيل وهذه طريقـة متبـعة منذ القـدم ليست فقط عند الشـحـرى وإنما عند العرب القدماء الذين يعتزون بأصـالتهم ودمهم النقي ، وقد أشـار إلى هذه المارسـة العربية القديمة الدكتور محمد عبد المعين خان في كتابه ( الاساطير والخرافات عند العرب تحت عنوان : ا**لزواج الخارجي** ص ٧٢ وما بعدها وهو بدوره قد نقل عن استرابوان اليوناني حيث قال محمد عبد المعيد نقلاً عن استرابوآن يقول : (( يقول نصـاً تاريخيـاً من المجم الـجـغـرافي للسـائـح اليـونـاني الشـهـير اسـترابوان ( ' Strabo : p 395 سترابوان The geography of Strabo" Volume V11, edited I.L. page Litt.d. في أمـر الزواج عند العـرب : كـان العـرب يعـاقبـون الـزاني بالموت والزاني عندهم من جـامع إمـرأة من غـيـر  $\mathcal{L}(\mathbf{H} \mid \mathbf{V}, \mathbf{X}, \mathbf{V})$  is the same final probability of  $\mathbf{H}$  $2.01 - 1 = 111$ 

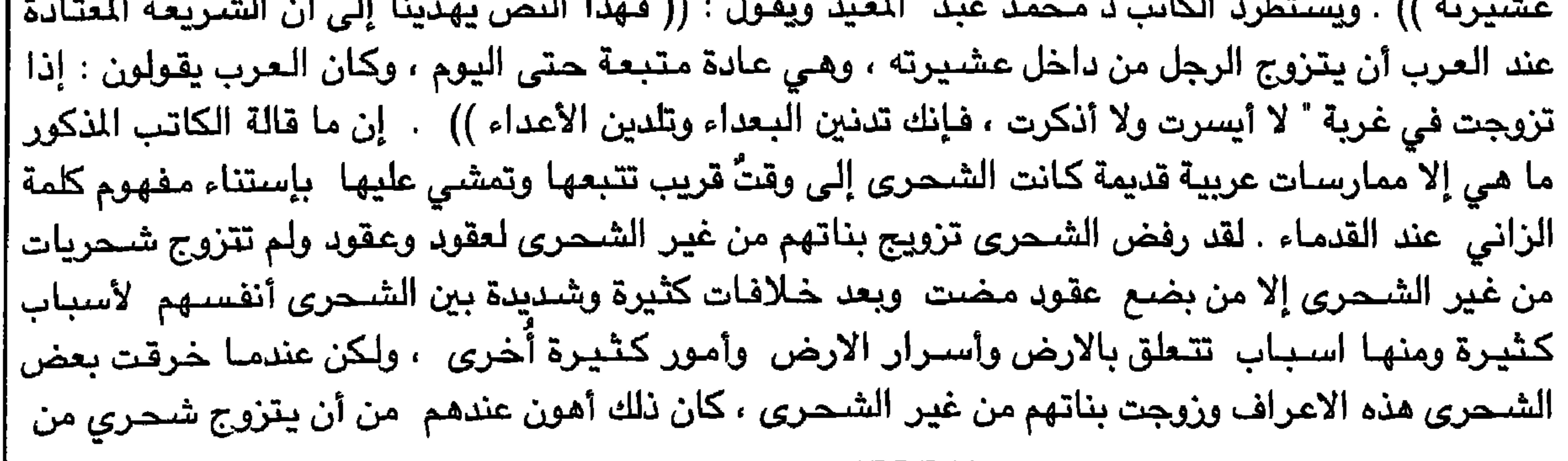

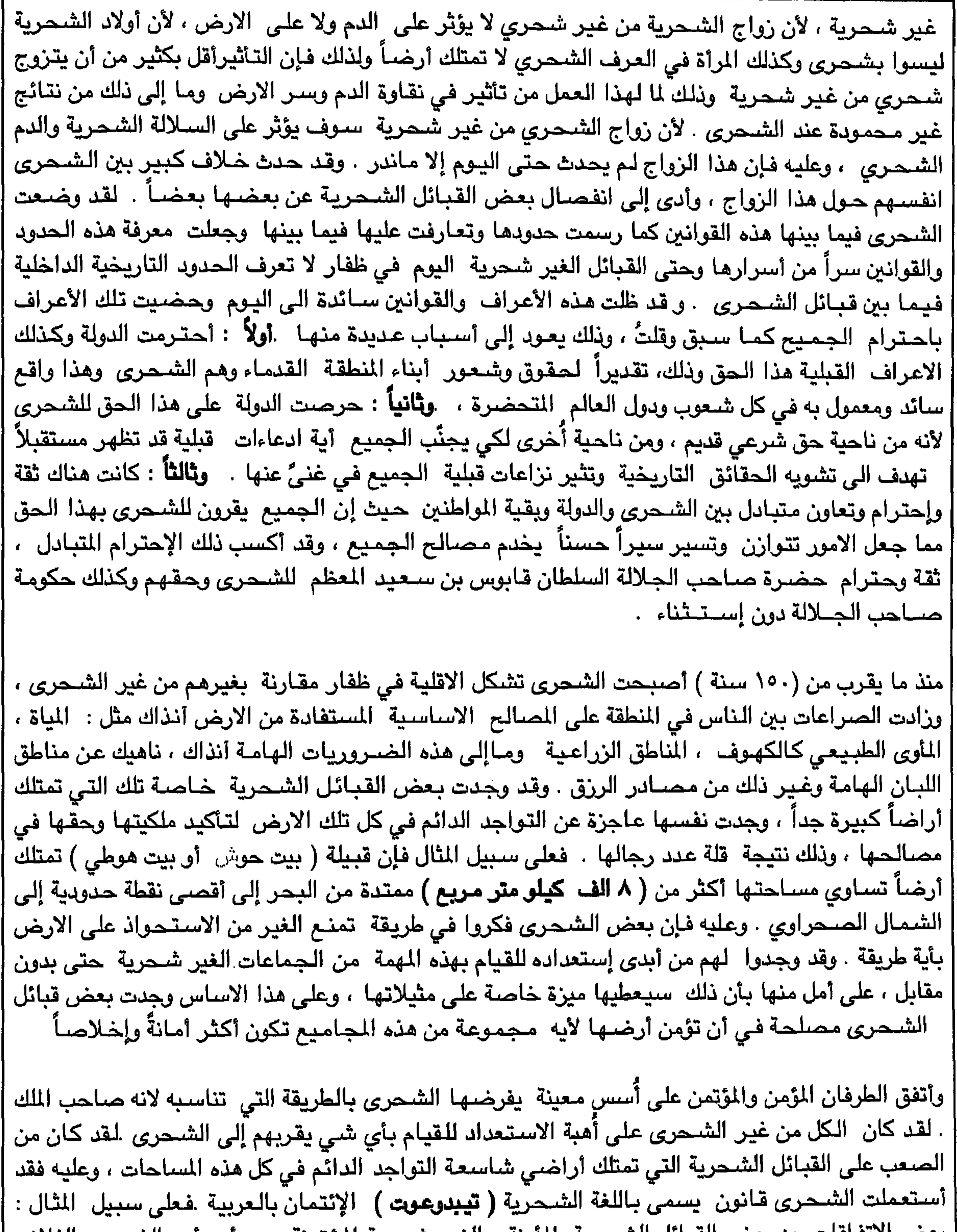

٣٤

| بعض الاتفاقات بين بعض القبائل الشـحرية المآمنة والغير شـحرية المؤتمنة هي : أن يأمن الشـحري الفلاني | | إلى بيت فلان بن فلان أرضه من أقصاها إلى أقصاها أمانة الله ورسوله لـحمايتها عن عبث الصديق والعدو | ، عن أي شيء لا تقبلة القبيله الشحرية إلخ . ويكون للشـحري المالك الحق في التصـرفِ بأرضـه حسب | رغبته وهي أي وقت يشاء مـع أي إنسان ، حتى وإن كان الشـحري برغب في تقديم ۖ شـخصـاً أخر غير المؤتمن في مصالح معينة ً على المؤتمن بإستثناء الإئتمان نفسه .

 $\mathbf{r}$ 

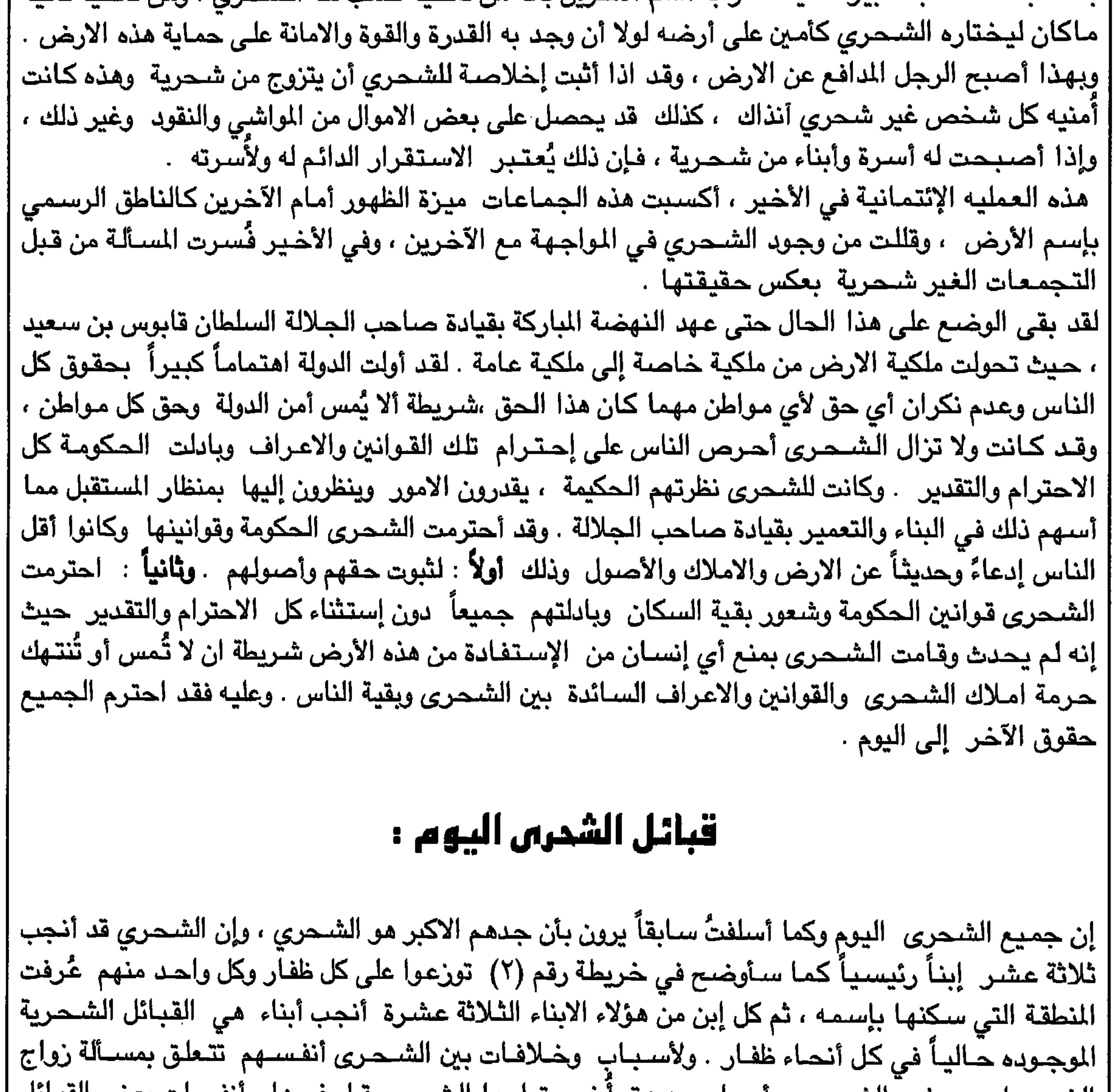

الشـحريات من غير الشـحري وأسـباب عديدة أخرى تعلمـها الشـحري قبل غيرها ، أنفصلت بعض القبـائل الشحرية قديماً عن القبائل الشحرية وأصبحت تُعرف اليوم بأسماء وأنساب غير شحرية . وأيضاً لأسباب | دعائية قادتها بعض الناس في ظفار ضد الشحرى وجـهالة الناس بحقائق التاريخ خاصة ِالجيل الجديد | بدأت البعض من أفراد القبائل المختلفة ومنها قبائل شـحرية تبـحث عن أنسـاب جديدة ضناً منها بأن ذلك | سيكون أكثر أصالةً من نسبها السابق . هذا ولكل واحدة من هذه القبائل روايتها الخاصة وأسبابها وذلك ' شـأنها . اليوم نستطيع بأن نقسم قبائل الشـحـرى في ظفار إلى ثلاثة مجـاميع وهي :

القبائل الشحرية الأساسية وهي تك التي لا تزال ثابته على أرضـها وملكيتـها لـكل ظفار حتى اليوم  $\lambda$ حسب الاعراف القبلية القديمة وهذه القبائل توجد أسماؤها في الشـجرة القبلية وفي التقسيمـات والاملاك الموضــد بعد خريطة رقم (٢) . (٢) قبائل شـحرية لـيس لـها أرض في عرف القبـائل الشـحرية المالكة في التاريخ المنظور ، وهذه المجموعة تنقسم إلى ( 1 + ب ) فالمجموعة ( 1) قبائل شـحرية هـجرت أرضـها وعاشت مع قبائل شحرية أخرى وذلك نتيجة لصراعات قبلية في أرضـها أو طلباً للعيش الافظل ، وهذه المجموعة بعد إن تغيبت عن أرضـهـا طويلاً فقدت الانتمـاء إلى مجموعتها الاصلـية وهذا في نظر من تبقى من جمـاعتـها في أرضـها ، ولكن بالنسـبـة لـهـا هي ، فـإنـهـا ظلت تنتسـب إلـى أصـلـهـا القديم بشكل أو بـآخر وظلت علـى إسـمـهـاً الشـحري لـم يتغير ولـم تحاول بأن تغيره أو تنتمي إلـى غير أصلها القديم . أمـا المجموعة (ب) فـهي قبـائل ا شبحاية هجرت أرضيها تماماً كما فعلت للجموعة (1) ولكن على ما بيدو فإن مشكلة هذه الجموعة كانت

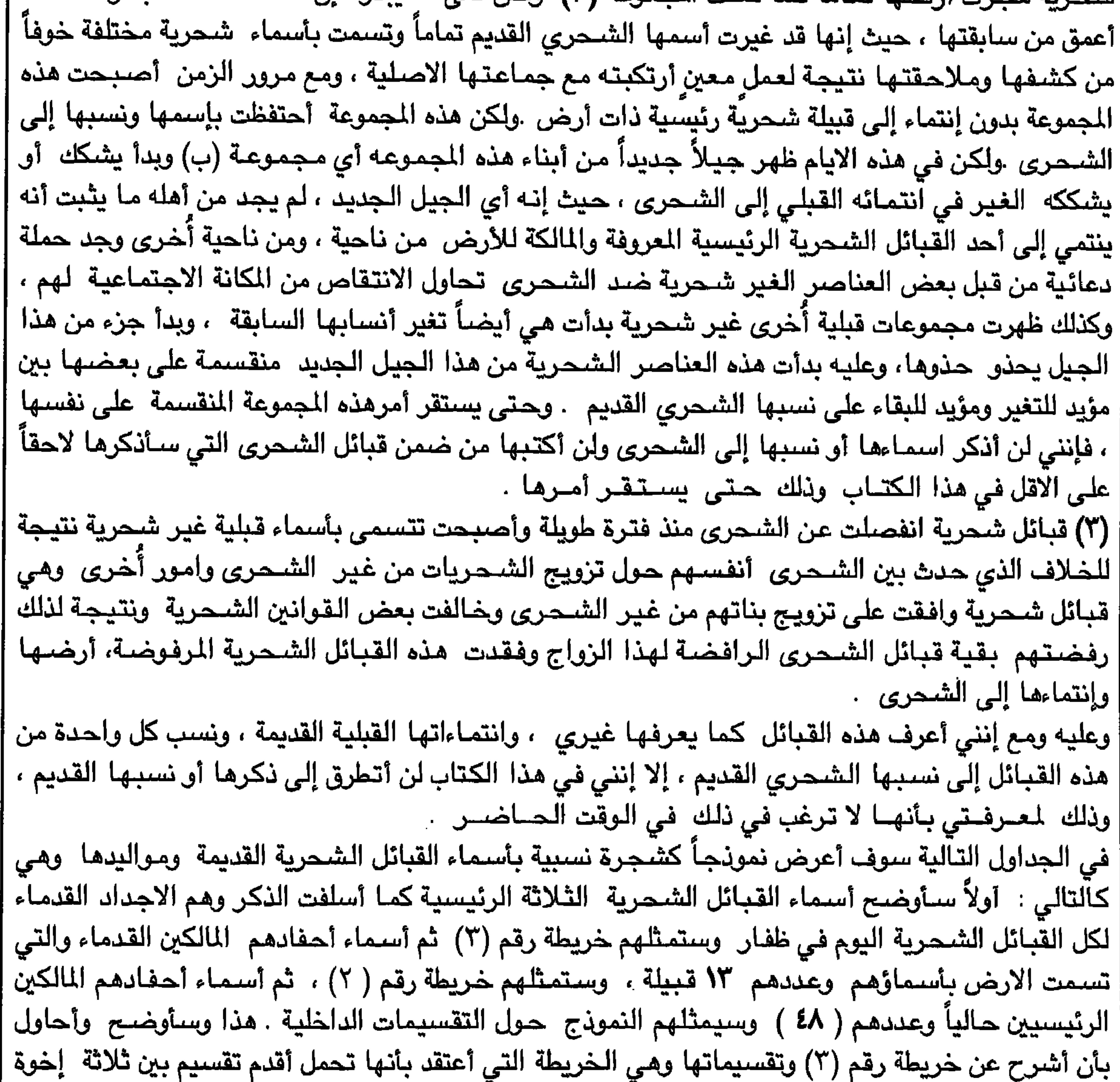

هم أجداد القبائل الشحرية ثلاث العشرة . ثم سأوضـع كل أسمـاء القبائل الشـحرية في ظفـار والتي لا تزال على إسمها الشحري وهي تؤكد انتماءها إلى القبائل ثلاث العشرة القديمة المؤضحة فى خريطة رقم (٢) . وعددها حالياً ( ٦٧ ) قبيلة شحرية .
$\mathsf{Y} \mathsf{Y}$ 

والهدف من ذكر ووضىع خرائط لهذه التقسيمات الجغرافية والسكانية والأسماء القديمة ، هو لصلة هذه الاسـماء بالـعديد من الأسـمـاء التي وردت في مـصـادرِ قديمة عـربية وغير عربية ، وكذلك لتفـادي التـحريفـات | مستقبلاً وتوضيح ماتم تحريفة وتصحيحه ، لإنه قد يتسبب استمرار هذا التحريف والتغاضي عنه ً، في |<br>فقدان الكثير من الحقائق التاريخية المفيدة والمهمة للدراسات التاريخية وللأجيال القادمة .

هجافظة ظفار .

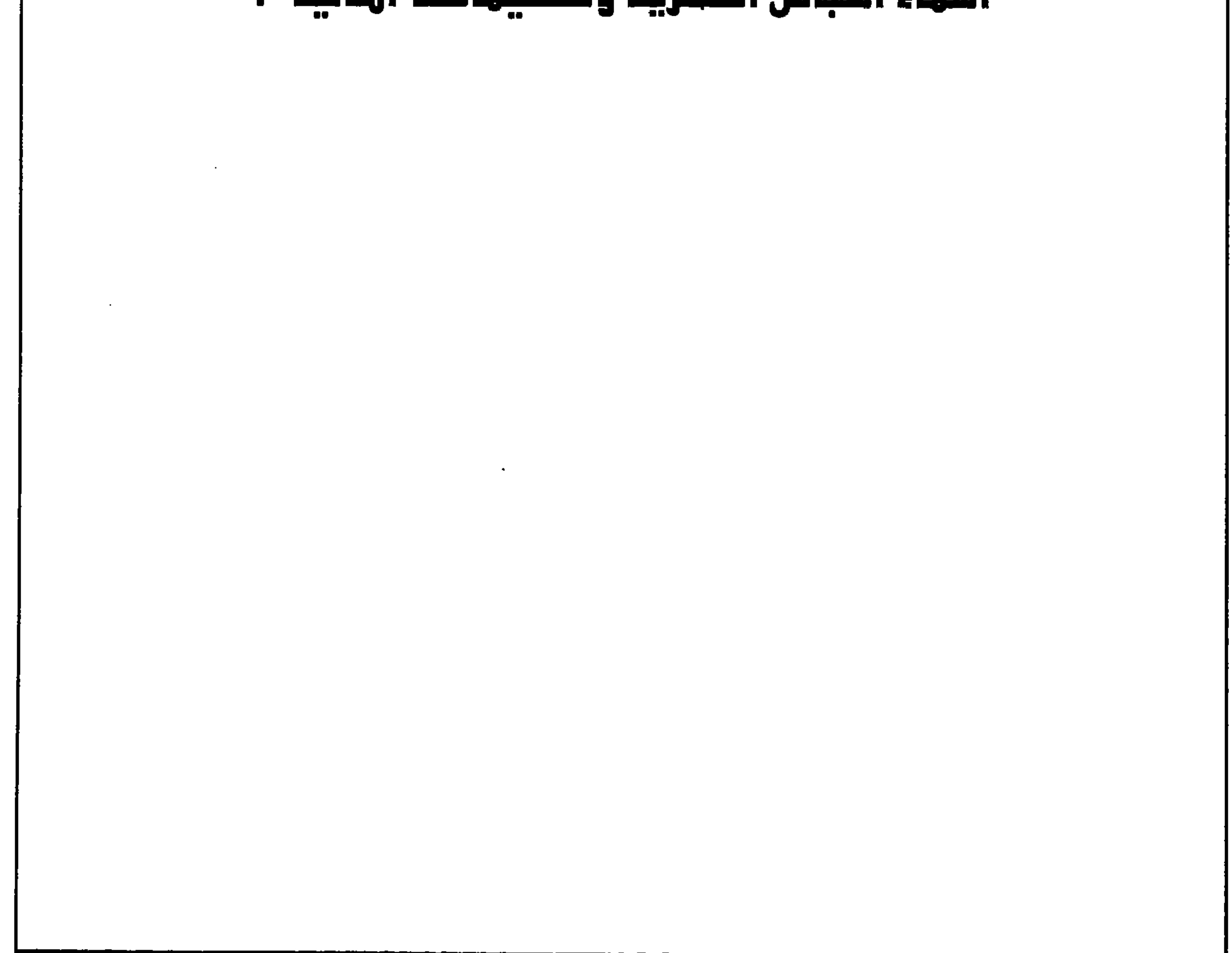

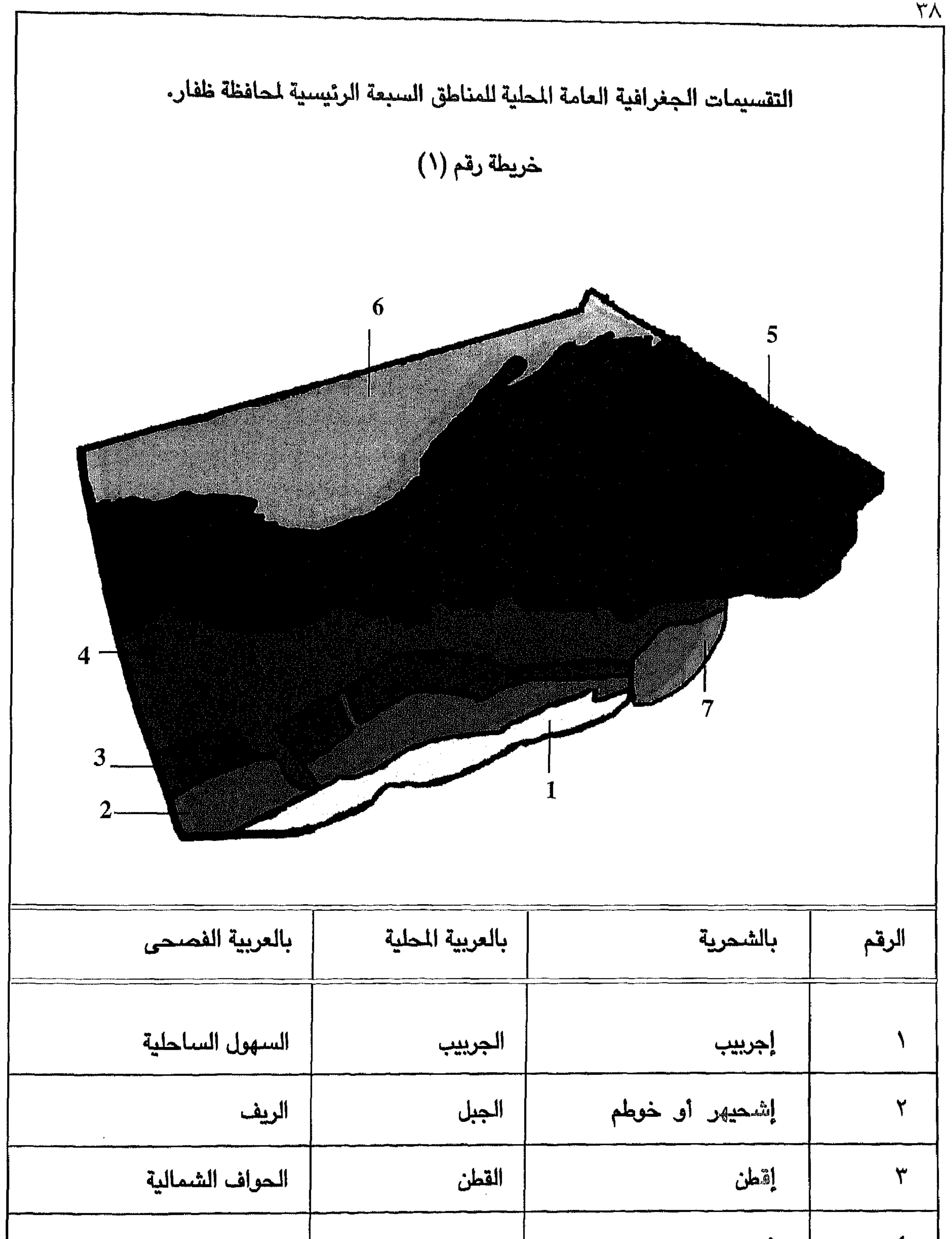

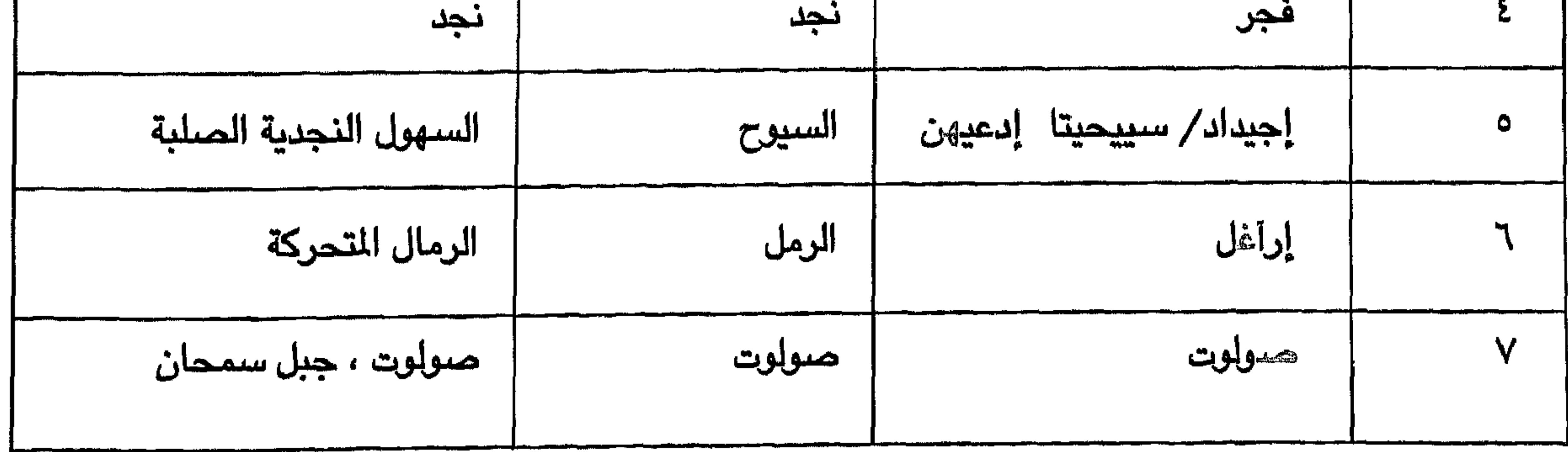

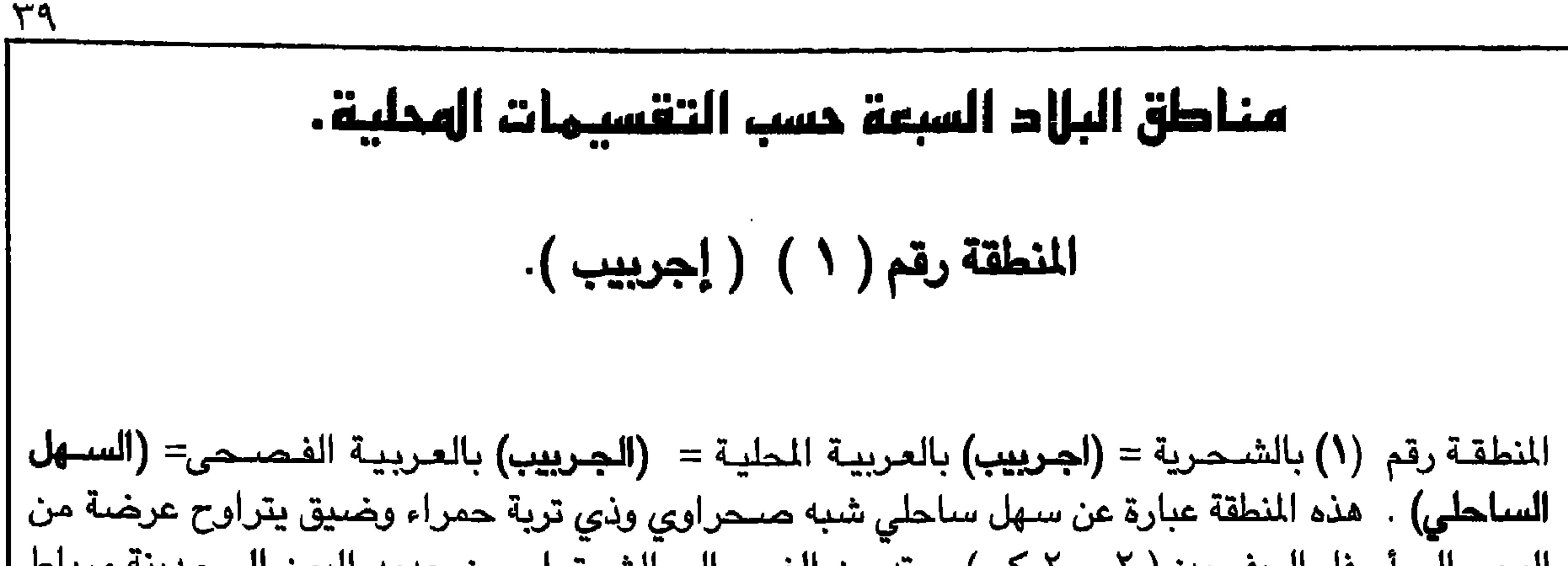

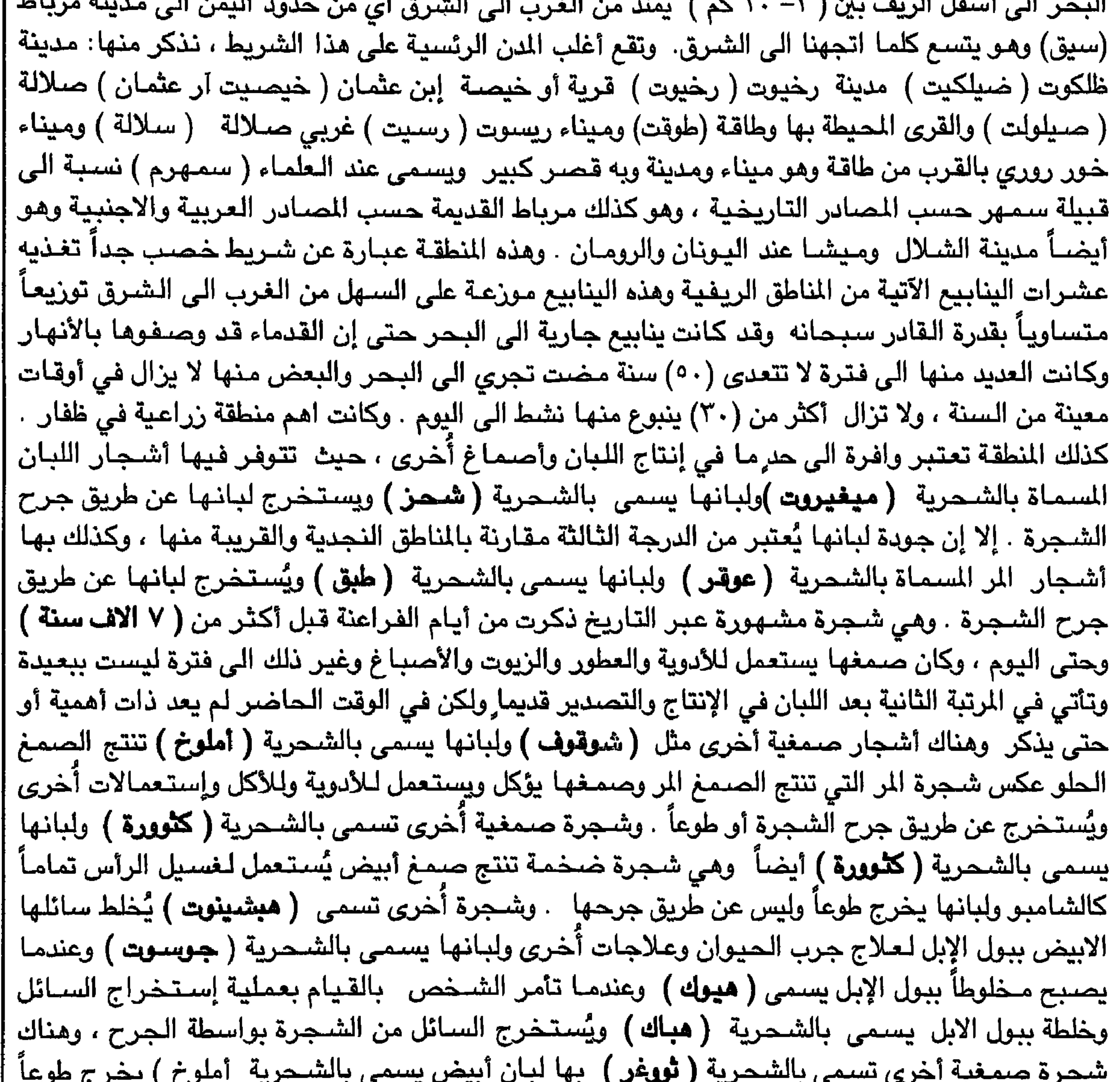

حلو المذاق ويُستعمل للأكل وللأدوية وإستعمالات أخرى . وكذلك أشجار العود مثل ( **قيطير) و ( عيقبات )** بالشـحرية . وتستعمل تماماً كالعود حتى اليوم وتتواجد أشـجار العود في المناطق السـاحلية ومنطقة نجـد ومنطقـة صــولوت . وقد ذكـر اليـونان بأن أشــجـار الـعـود توجـد في وادي ذهبـان وهذا الوادي يقـع في نـجـد شمال مدينة طاقة . وهذه الاشجار المذكورة صغيرة الحجم مقارنة بالريف ، باستثناء شـجرة ( كثـوررة ) الضبخمة الحـجم سـوى في هذه المنطقة أو في منطقة الريف وقديماً في الـقطن . وقليلة الانتـاج مـقارنـة ببقـيـة المناطق .

وتوجد في هذه المنطقة بعض قبور الأنبياء مثل : النبي ( عمران) والنبي **( عابر بن هود )** والكثير منها قبور الأولياء الصـالحين الغير مـعروفة أسـمـاؤهم بإسـتثناء بعض الأولياء المعروفـه أسـمـاؤهم .وكان هذا الشـريط يحتل الرتبة الثانية في الكثـافة السكانيـة بعد الريف ، امـا الآن فـانه ياتي في الرتبـة الاولى. وكـان سـابقـاً يحظى بكمية وفيرة من الامطار الموسمية اما الان فانه لا يحظى الا باقل القليل، وقد انعدمت منه اغلب انواع الاشـجار والنبـاتات ولم يبق الا الأشـجـار االصـمـغيـة المذكـورة أعـلاه ، وهي لا تغطي الا نسـبـة بسـيطة من مسـاحـة هذا الشـريط نـو الـتربة الـحمـراء . أنظر صـور هذه المنطقة في الصـفـحات (٤٤ – ٤٥ – ٤٦ ) .

 $\mathbf{\hat{z}}$  .

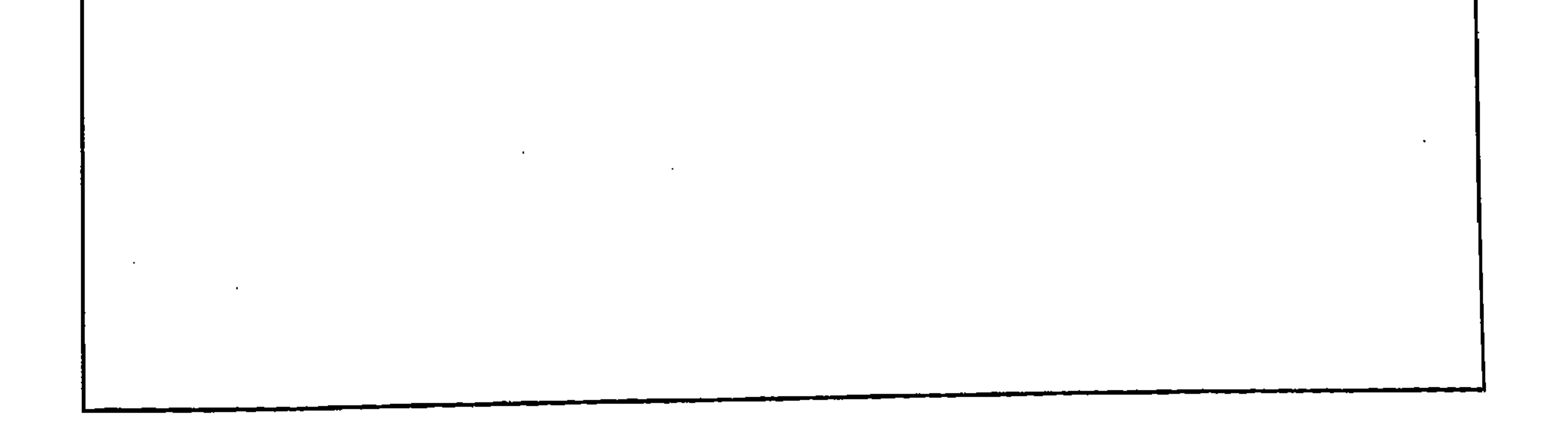

المنطقة رقة (٣) ( إقطن ) . المنطقة رقم (٣) بالشـحرية = (إقطن) بالعربية المحلية = (القطن) بالعربية الفصـحي = (الحـواف الشمـالية ل**نطقة الريف)** . هذه المنطقة عبارة عن شريط شبة ريفي يمتد من الـغرب الي الشرق اي من منطقة صـرفيت غرب ظفـار بمحاذاة المنطقتين (٢،١) من الشمـال الى ان يوازي مدينة مـرباط (سيق) من الشـمـال ، وأطرافـها الشمالية تطل على المنطقة النجدية الحارة . وتتسع كلما اتجهنا الى الشرق. وقد كانت هذه المنطقة تحضىي

 $\epsilon \setminus$ 

بوفرة من الامطار الموسمية الخريف ( خورف ) اما الان فانها لاتحصل الا على اقل من (١٠ ٪) من امطار الخريف. وكانت مغطاة بانواع مختلفة من النباتات والاشجار، اما الان فان اغلبها قد انقرض ولم يبق الا بعض اشجار لبان العلك التي تعرف باللغة الشحرية باسم **(طيشقوت)،** وهي شجرة صمغية يستخرج منها لبان العلك او المضـغ، زكي الرائحـة ولصـمـغـها إسـتـعـمـالات أخرى ويبـاع في الآسـواق علـى شـكل قـوالب في أوراق بلاستيكية الى اليوم وكذلك اشجار صمغية أخرى مثل : ( عوقر ) و ( شوقوف) و ( هبشينوت) و (كثوورة) و (ثووغر) وقد تم ذكرها أنفاً. وأشـجارها أقل طولاً وأقل تنوعاً وإنتاجاً باستثناء شـجـرة الطيشقوت الوافرة الانتاج في هذه المنطقة الشبيهة الى حد ما بالمنطقة الساحلية . وكذلك حشـائش هذه المنطقة أقل طولاً وأقل كثافة . [اما تربتها فهي سوداء من الاعلى وحمراء من الاسفل ولكن سمك تربتها السوداء قليلة وهي ليست منطقة زراعية جيدة مثل المنطقة الريفية والمنطقة الساحلية . أنظر الصورة هذه المنطقة في ص  $.$  (  $\bullet$  . ) المنطقة رقم (٤) ( فجر

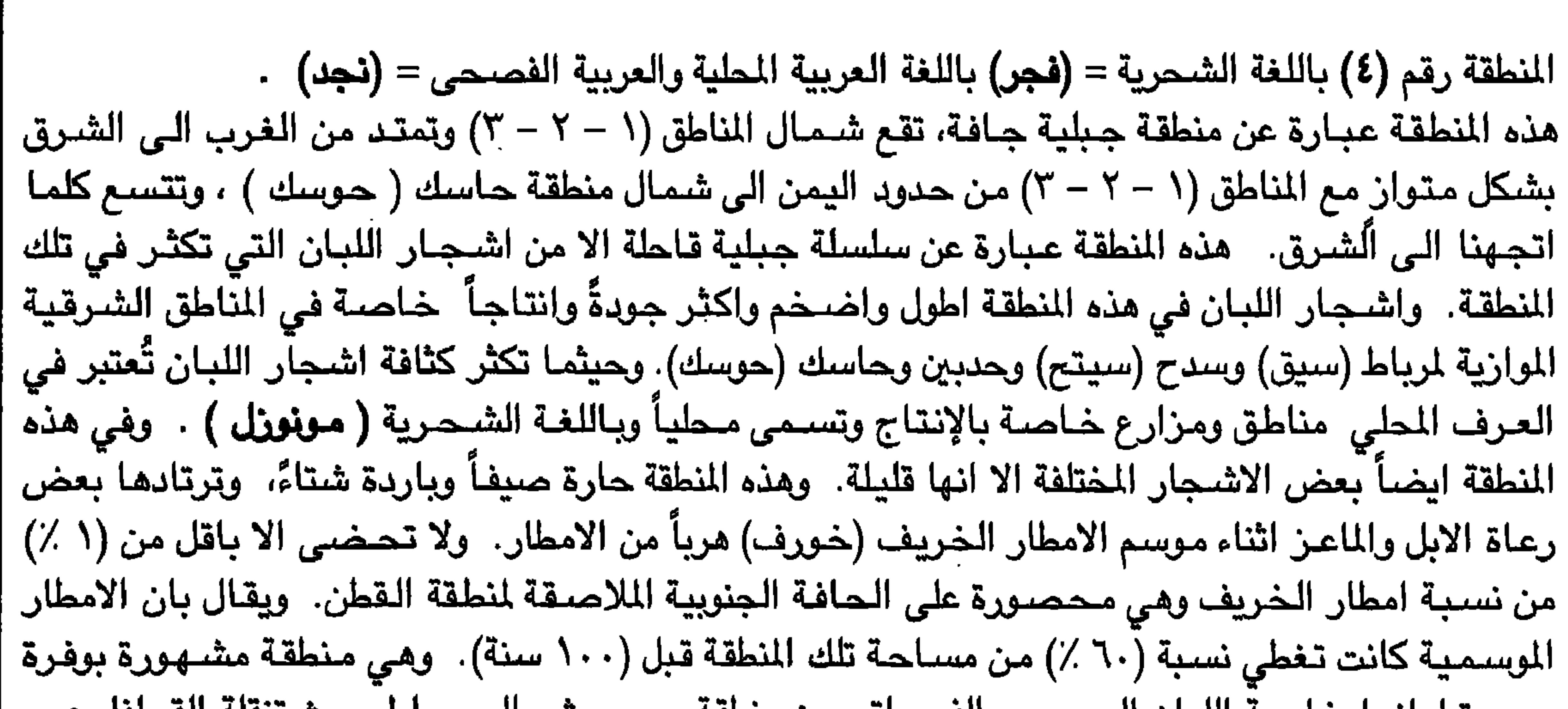

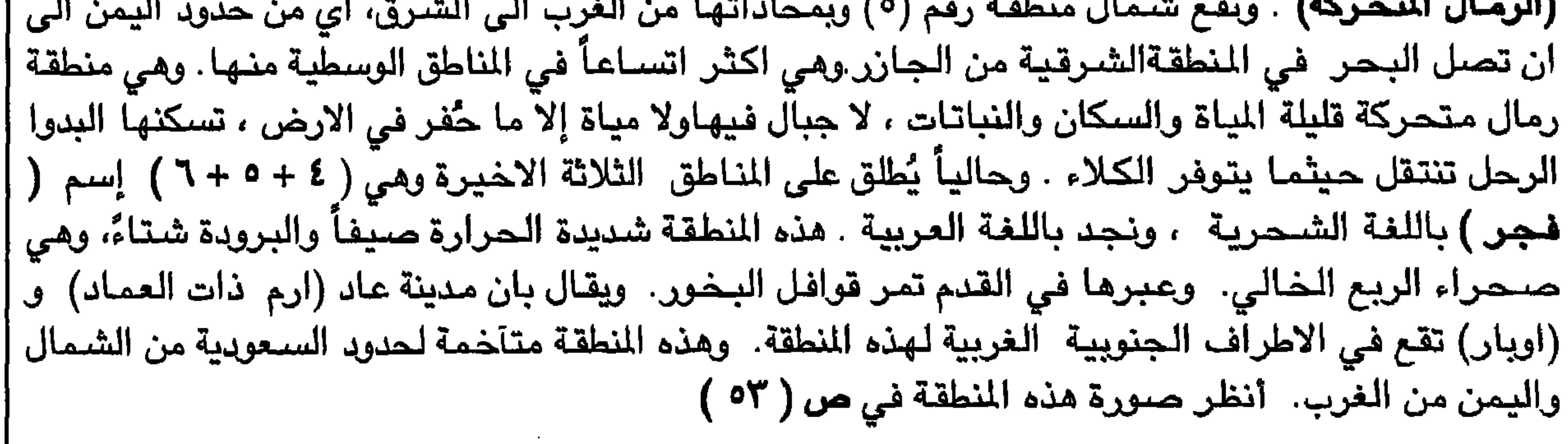

٤٣

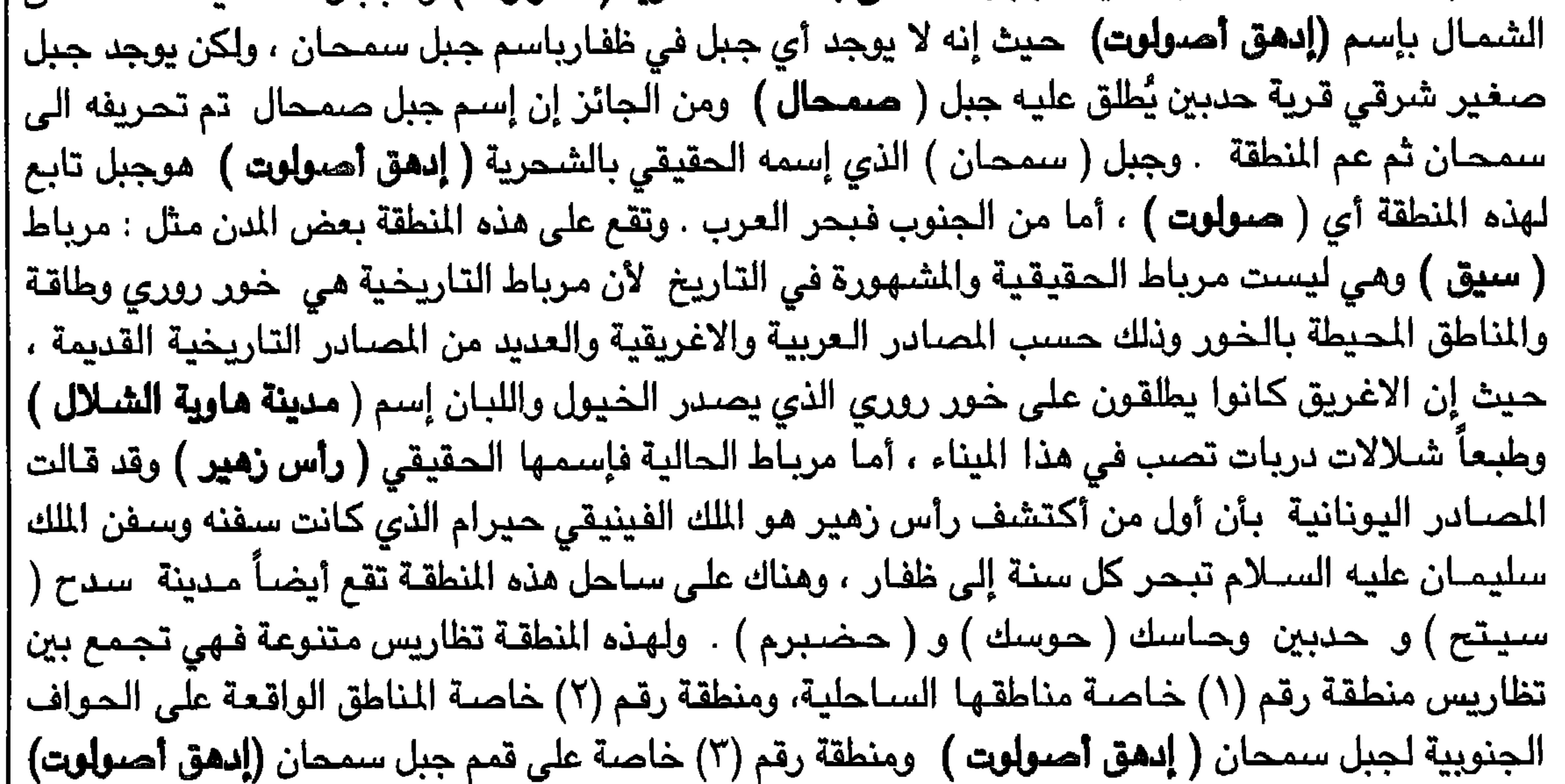

ومنطقة رقم (٤) خاصة المناطق الواقعة بين الحواف الجنوبية لـجبل سمـحان **(إدهق أصـولوت)** . وتوجد بها اشـجـار المر واللبـان والعـود وبعض الاشـجـار الاخـرى التي سـبق نكـرهـا . وقديماً كـانت تصلـهـا الامطار الموسمية الا انها حالياً لاتصلها الا احياناً بالقرب من مدينة مرباط. وبحر هذه المنطقة مشـهور بانتاجـه الوفير من الاسماك والساردين (عد) بالشـحرية (عومة) بالعربية المحلية، وكذلك الاسماك الرخوية المعروفة باللغة الشحرية بإسم ( صوفوشح ) و ( شيرخيتي ) وبالعربية المحلية باسم (الصفيلح ) و ( الشـارخة). هذا وفي هذه المنطقة مـواني مـشـهورة بـتـصـدير اللبـان مـثل : مـيناء (مرياط ) ومـيناء (خور آقيـان) ومـيناء (انضماد ) وميناء ( المطلَّة ) ( أغطت ) ) وميناء ( حدبين ) وميناء ( حاسك ( حوسك ) وميناء ( حضبرم ) وغيرها . وتسكن هذه المنطقة رعاة الابل والماعز وبعض رعاة الابقار. وتغذي هذه المنطقة عدة ينابيع وعيون وابار مياة. وتوجد على العديد مذها آثار سواقي الزراعة. وتكثر في جبال هذه المنطقة خاصة جبل سمحان ( ادهق صـولوت) تكثر فيه النمور، وكذلك الغزلان والوعل . أنظر صور هذه المنطقة في ص ( ٤٥ )

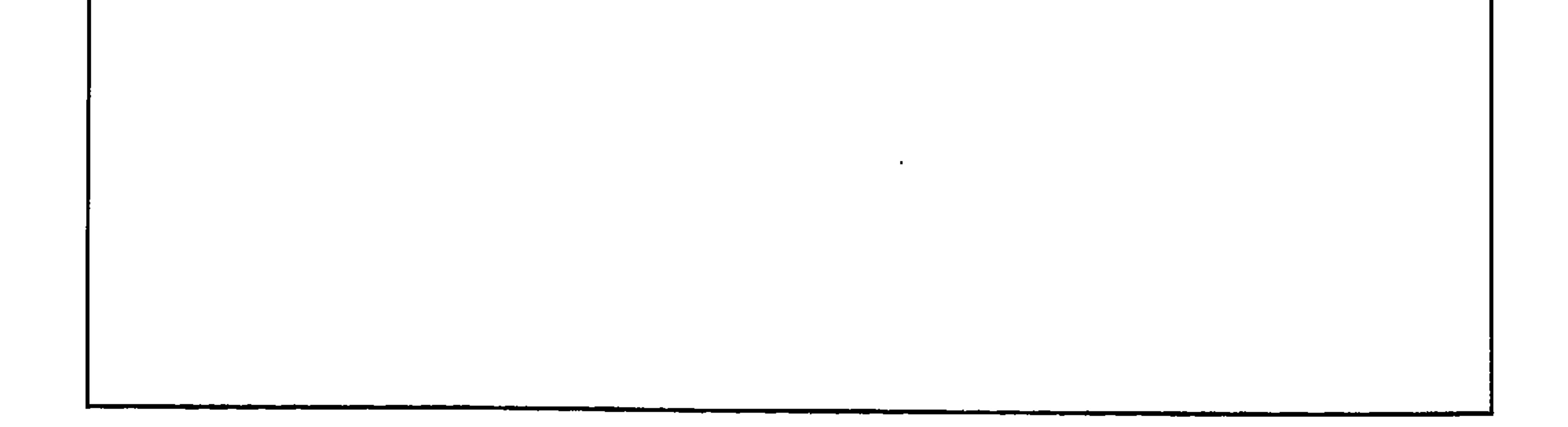

هذه منطقة رقم ١ كمـا هي في الـخريـطة الـجغـرافـيـة حيث يظـهر خـور روري<br>أي مـيناء مـوشكا وبالشـحـرية ( خـوشر آروري ) كـذلك مـيناء سـمـهـرم أو<br>مدينة مـاوية الشــلال كمـا أشــارت اليونان . أنظر الصــور في الاسفل .

This is area or zone no 1 as mentioned in the geographical map. Khor rori or Samharam or Mocha or Abyssapolis, the Town of the Abyss. In Shahri (Khohr aarori (see the pictures below).

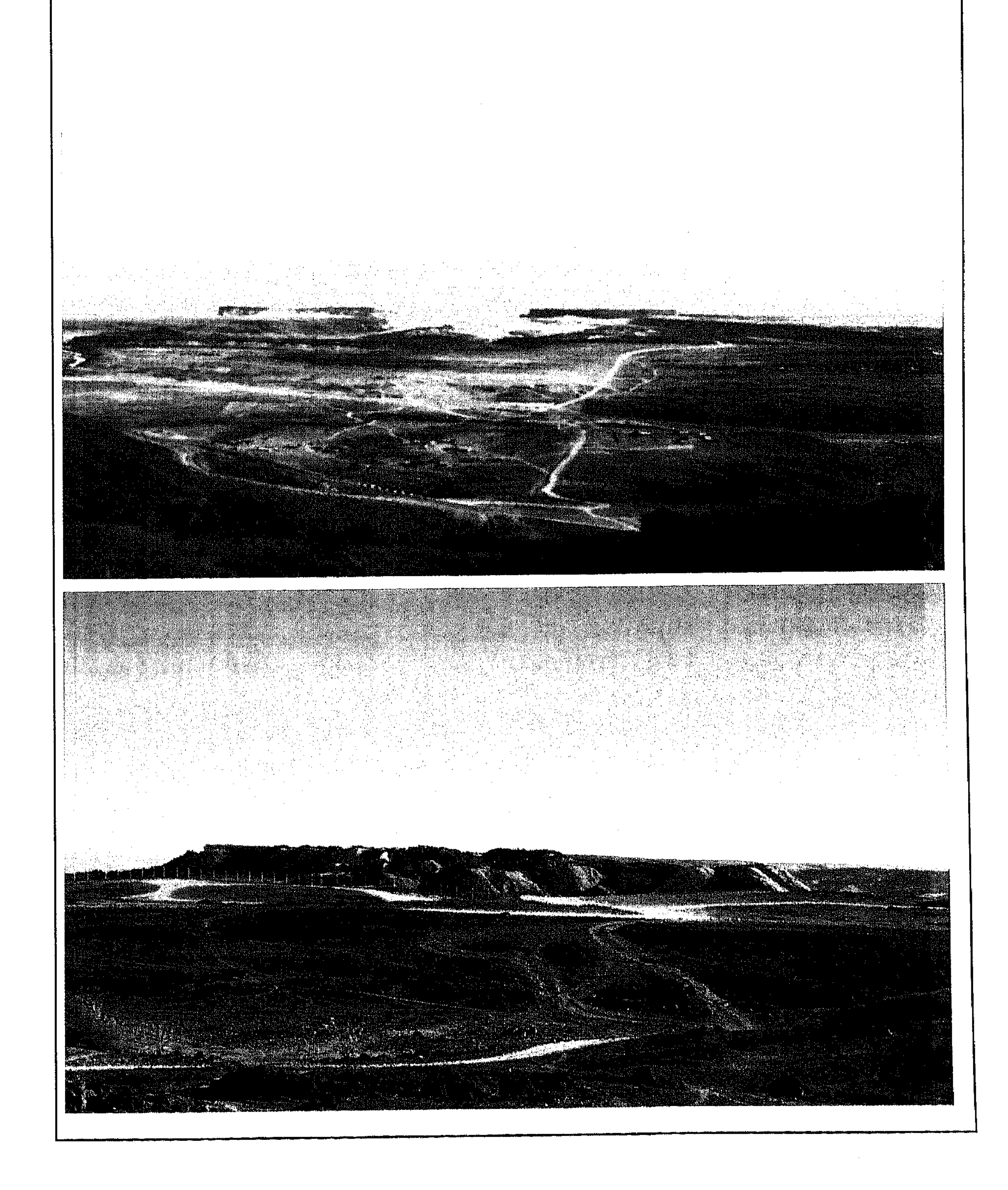

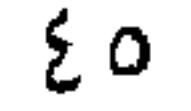

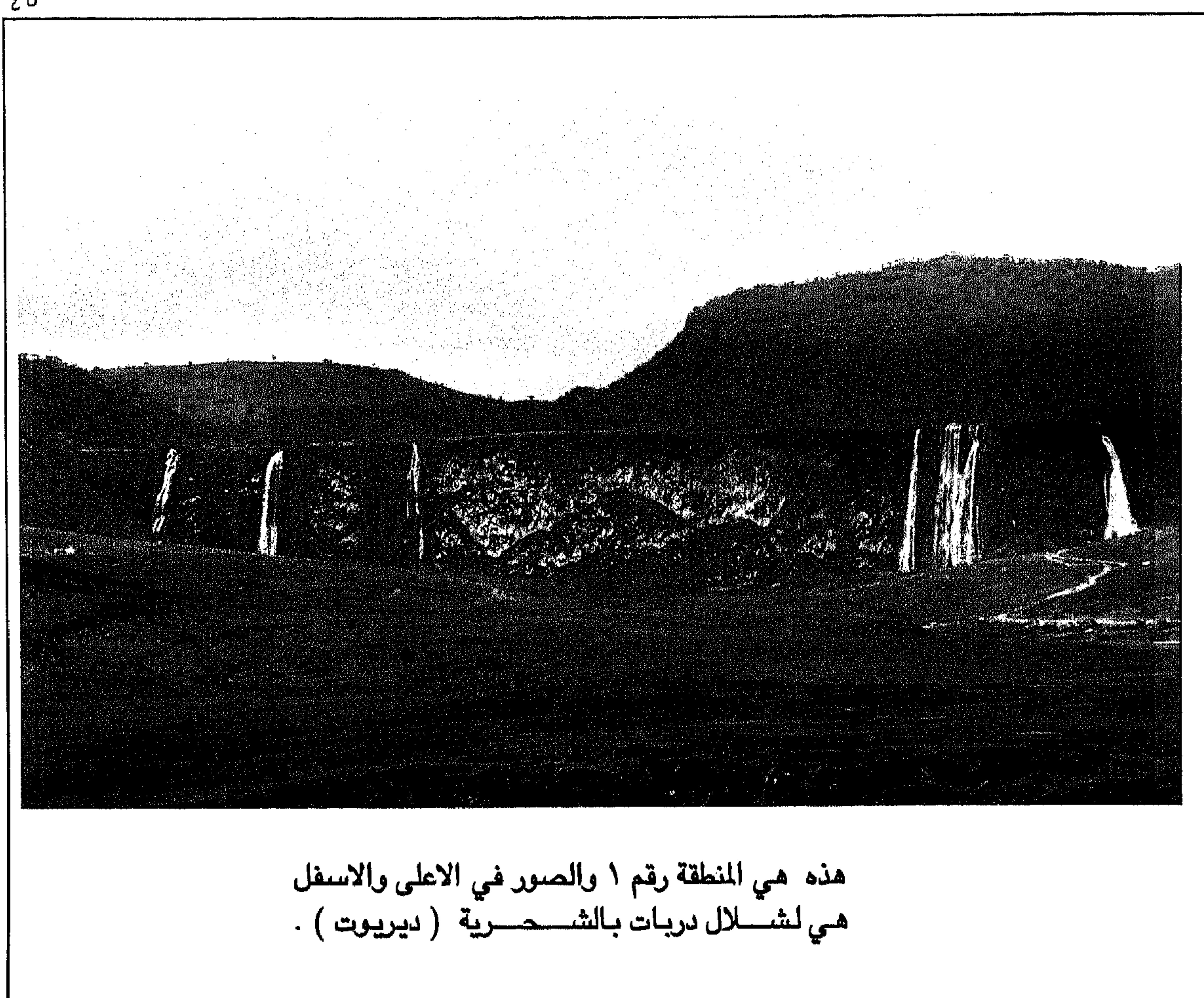

this is area no 1, above and below picturs are of the Darbat waterfall, in Shahri (Deriot).

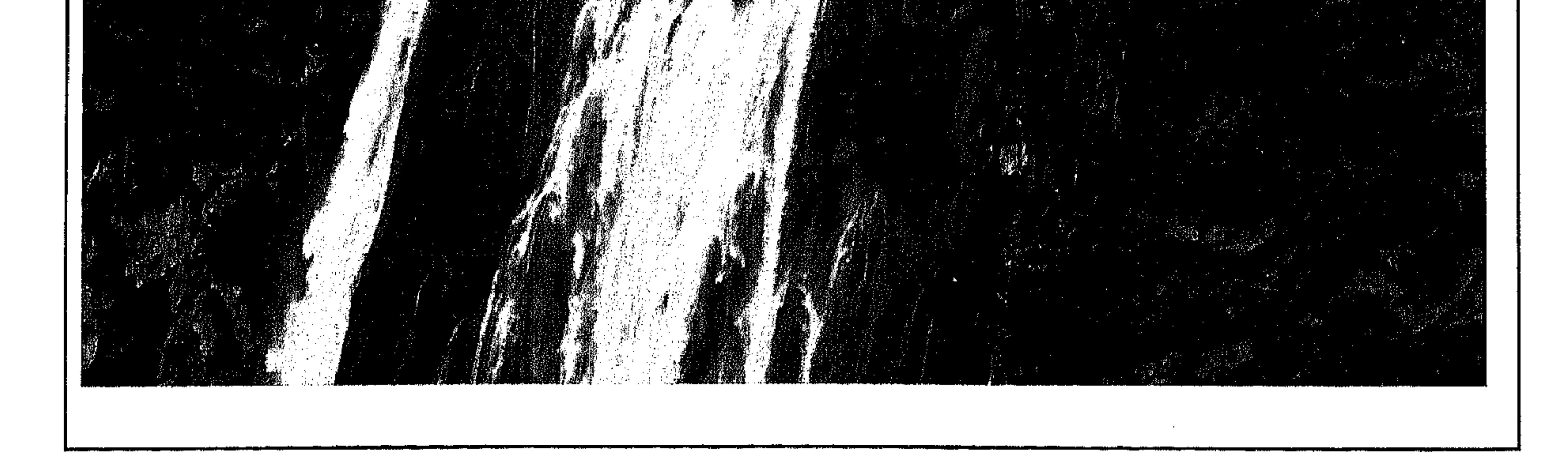

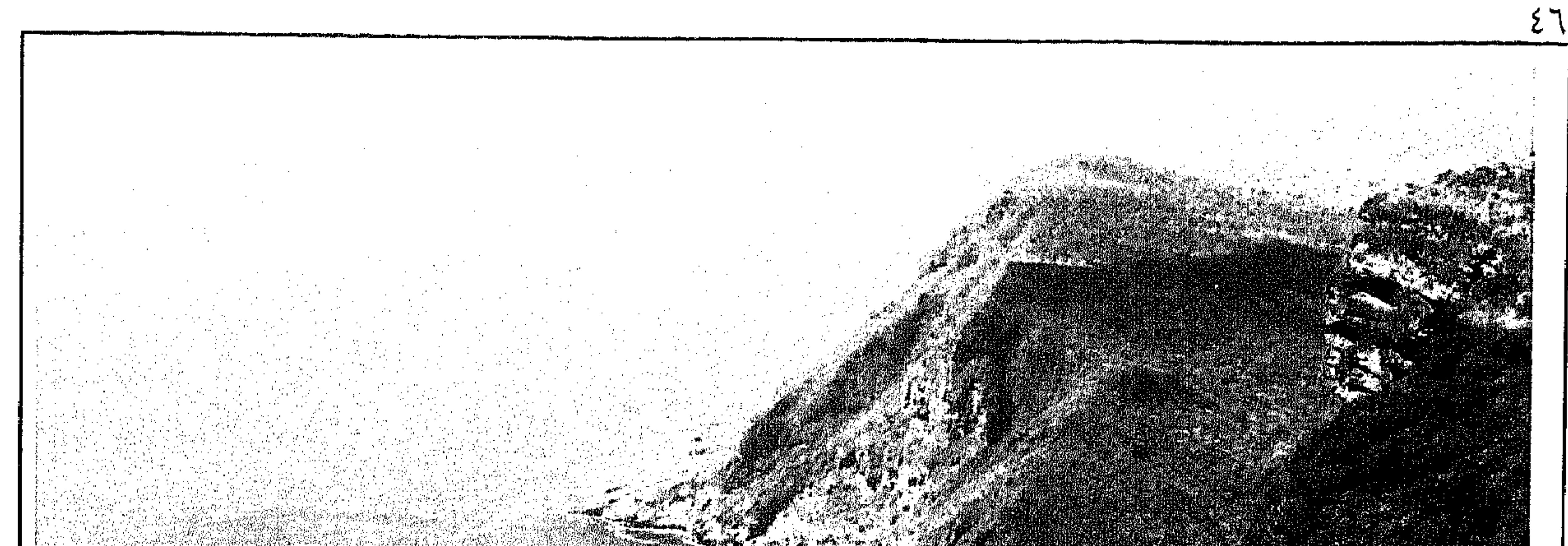

هذه هي منطقة رقم ١ والصورة في الاعلى هي ليناء خرفوت بالشحرية<br>( خيرفوت ) الذي نكروة اليـونان منذ( ٥٠٠ ) قبل الميلاد . والصــورة في<br>الاســفل لنطقـة ضلـكوت على الـســاحـل بـالشــحـرية ( ضـــيلكـيت ).

This is area no 1. Above is a picture of an importent harbor called Kharfat, in Shahri (kherfot). The Greek mentioned it 500 BC. below the picture of an area near the sea around dhalkut, in Shahri (dhailkait).

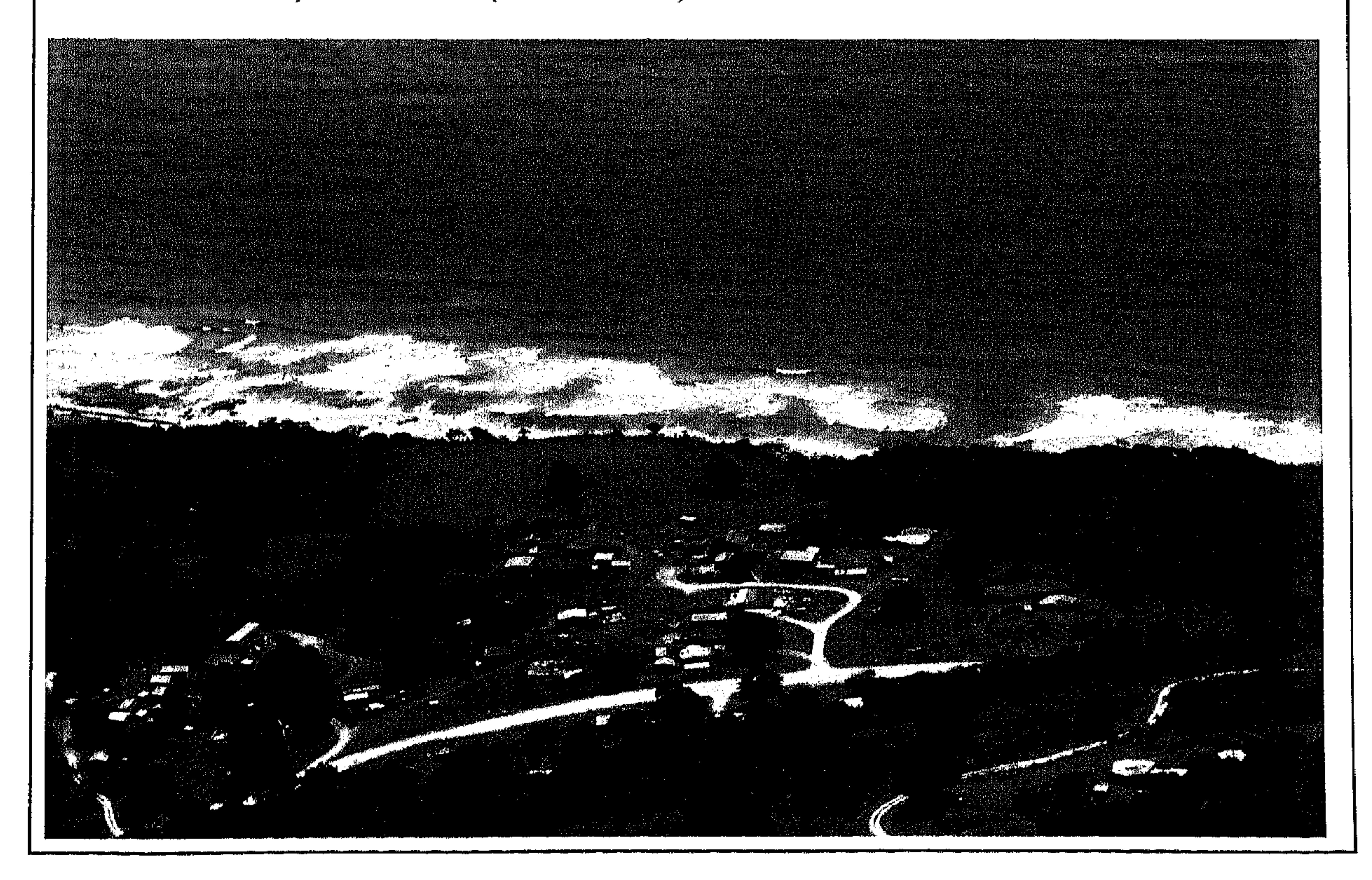

 $\mathcal{E}\vee$ 

هذه هي منطقة رقم ٢ كمـا وضـحت في الخـريطة<br>الـجـغـرافـيـة .والصــور في الاســفل لـهـذه المنطقـة.

this is area or zone no 2 as mentioned in the geographical map and the picturs below<br>are of this area.

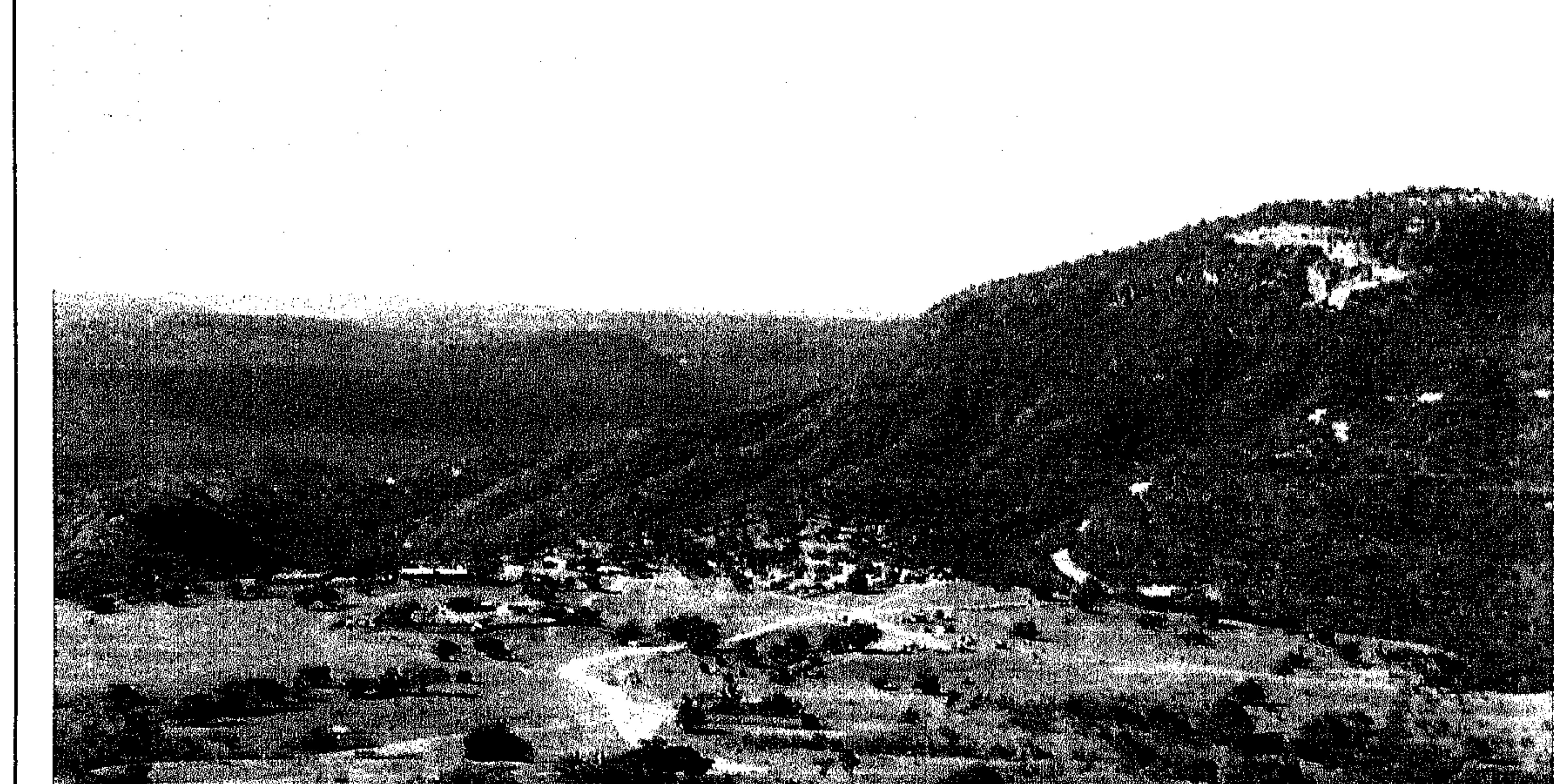

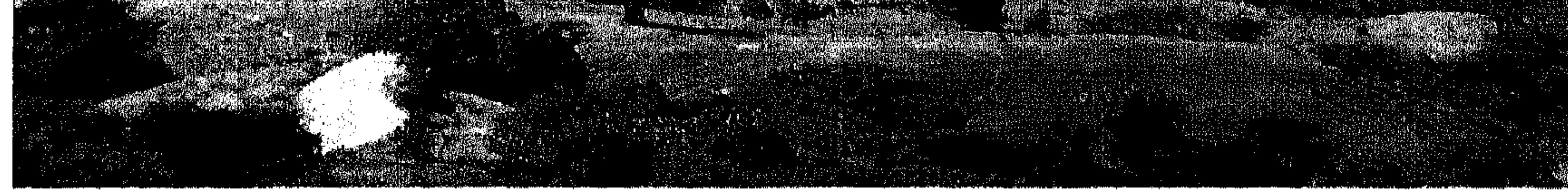

the contract of the con-

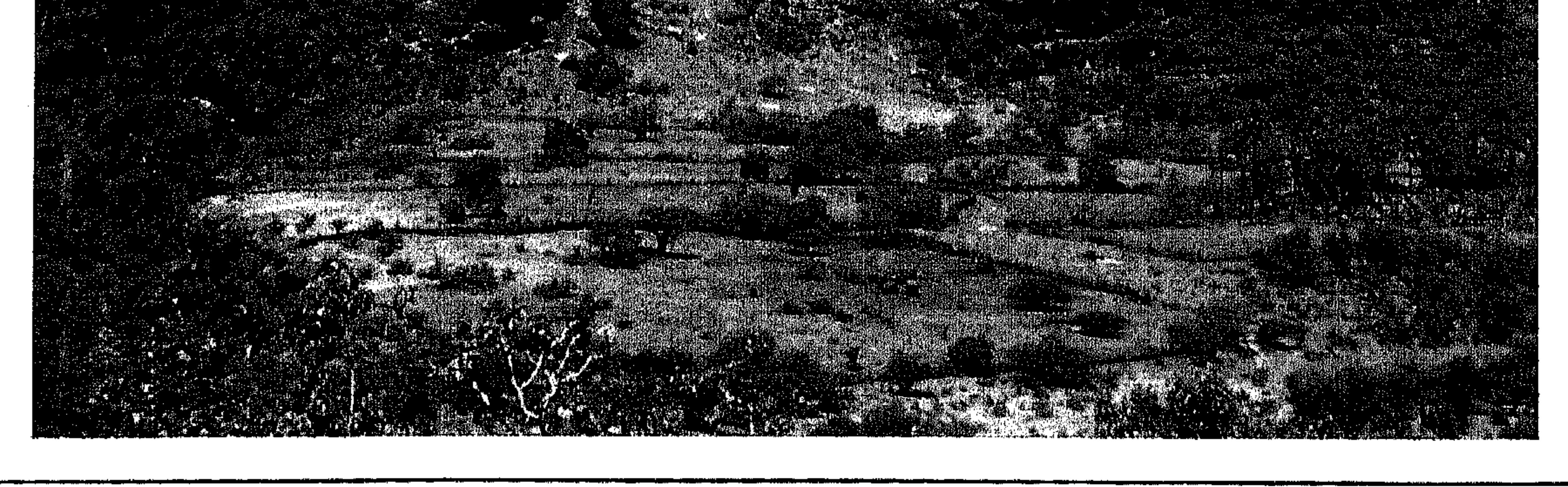

هذه هي منطقة رقم ٢ كما وضـحت في الـخريطة<br>الـجـغـرافيـة والصــور في الاسـفل لـهـذه المنطقة.

 $\epsilon \wedge$ 

this is area or zone no 2 as mentioned in the geographical map and the picturs below are<br>of this area.

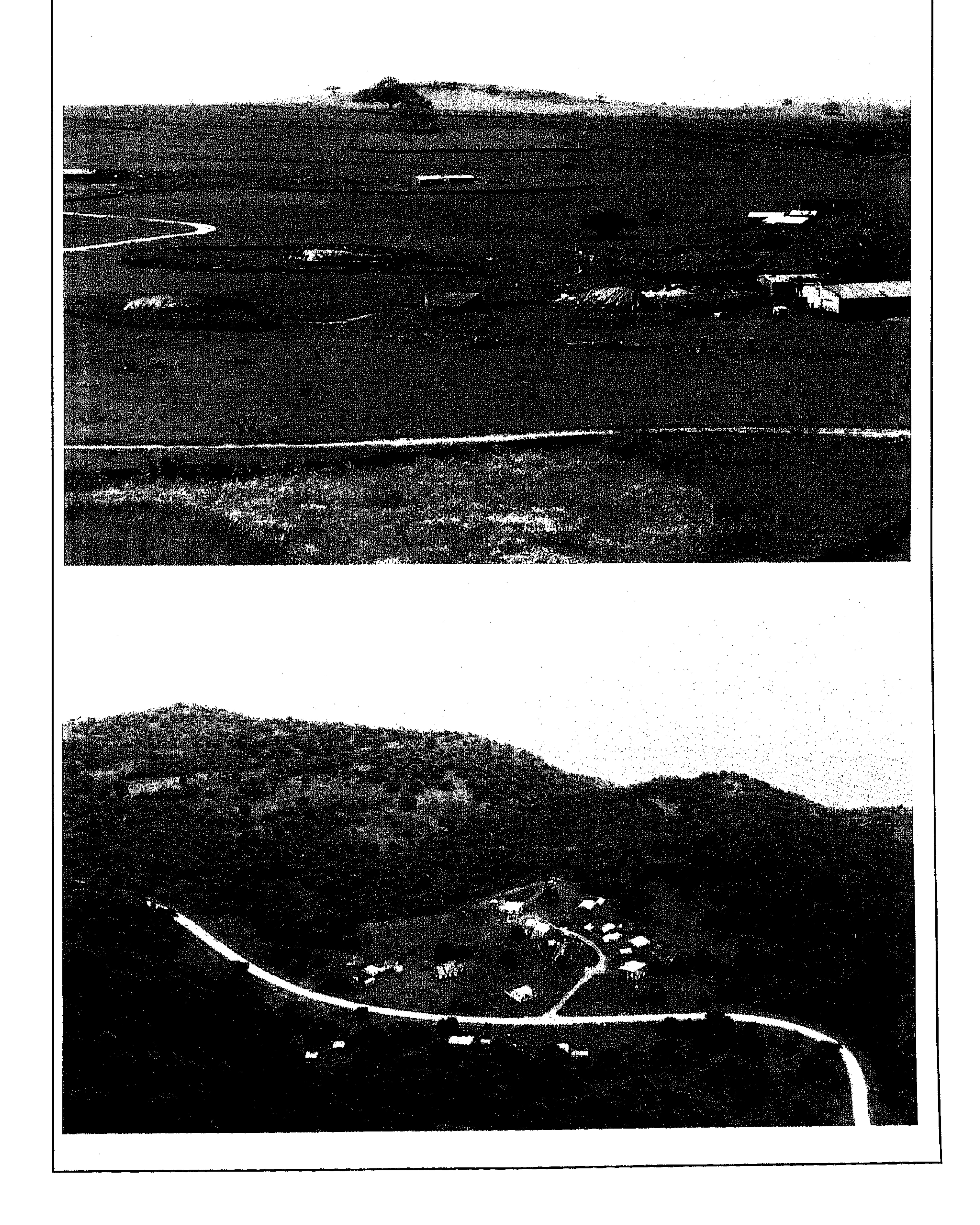

هذه هي منطقة رقـم ٢ كما وضـحت في الـخريطة<br>الـجـغـرافـيــة والـصــور في الاســفل لـهـذه المنطقـة.

 $29$ 

this is area or zone no 2 as mentioned in the geographical map and the picturs below are of this area.

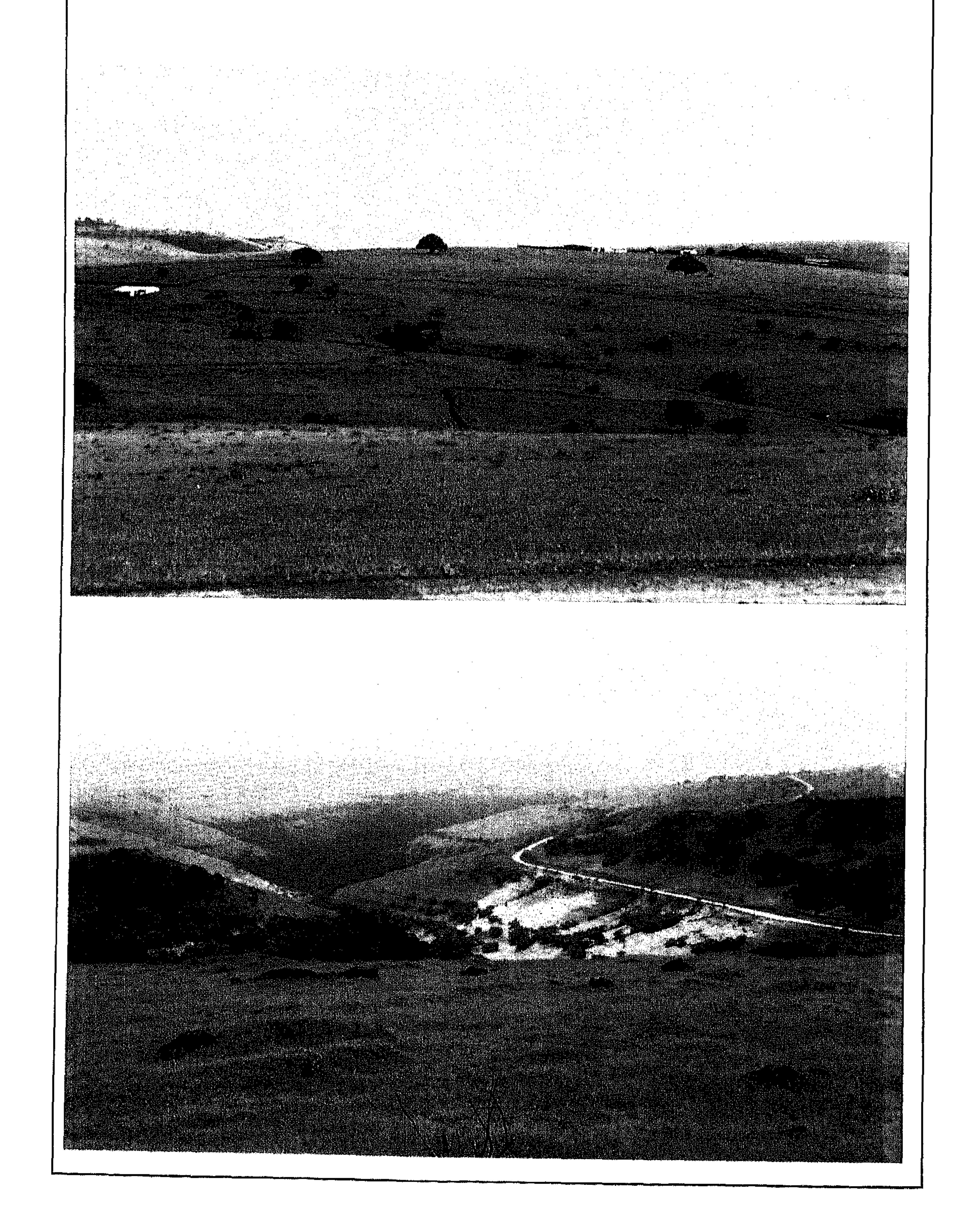

 $\circ$ .

this is area or zone no 3 as mentioned in the geographical map and the picturs below are of this area.

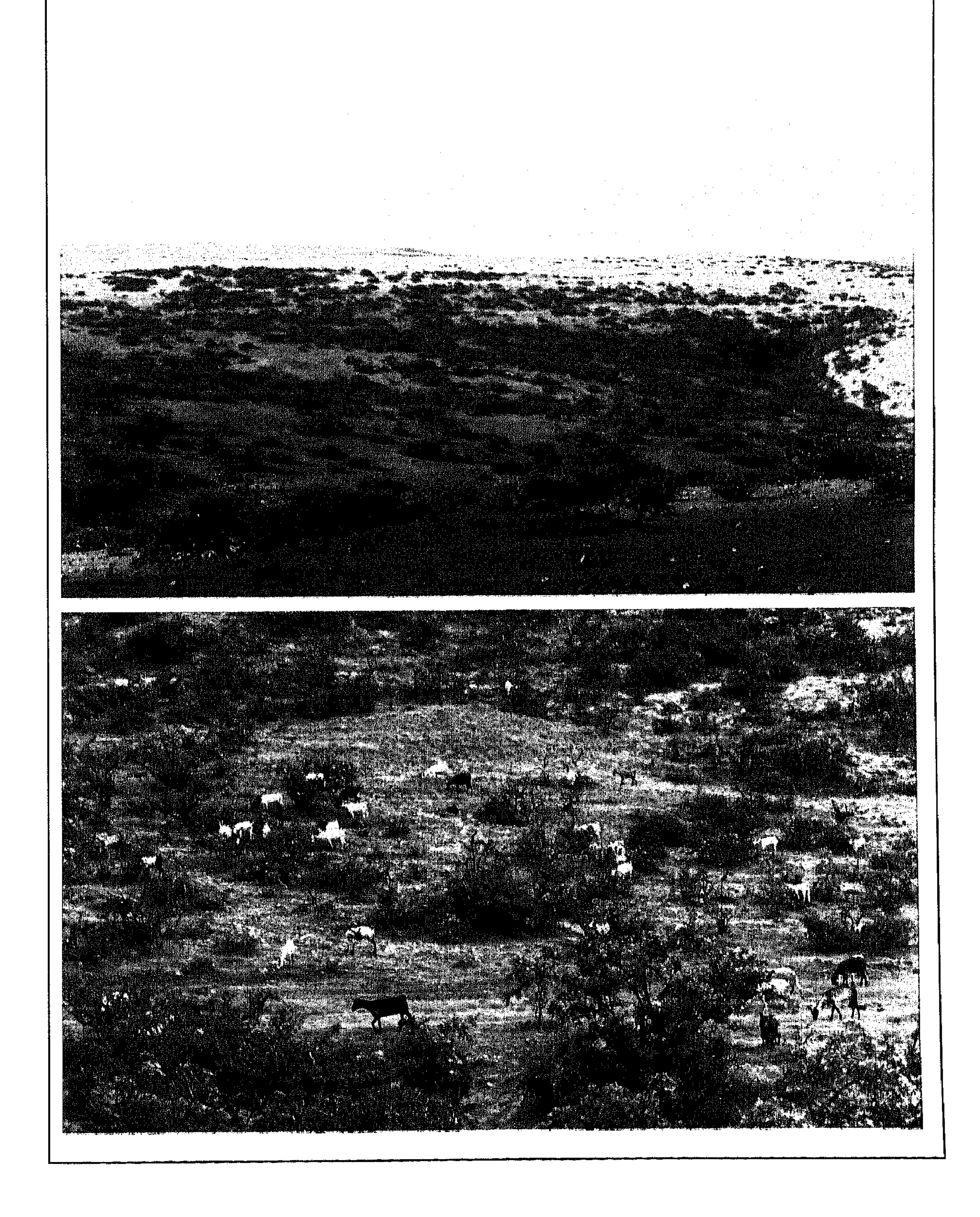

 $\circ \wedge$ 

this is area or zone no 4 as mentioned in the geographical map and the picturs below are of this area.

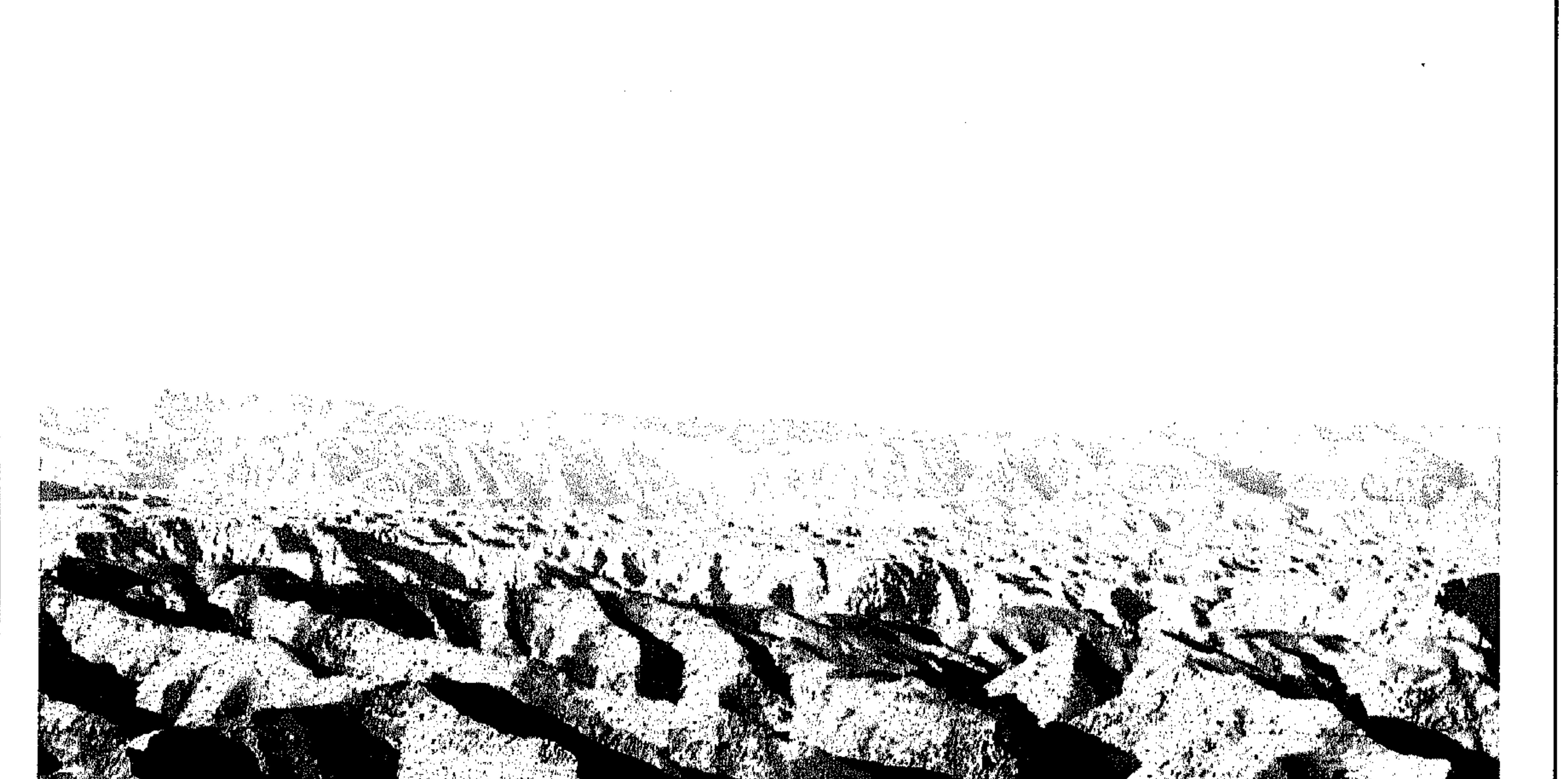

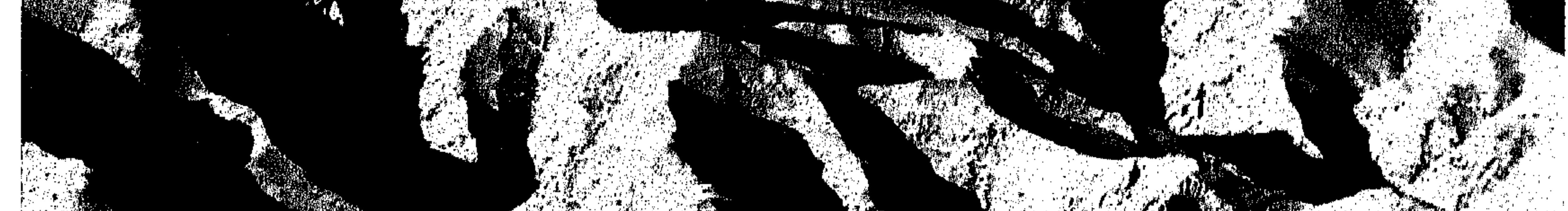

and the property of the **Contractor** 

the contract of the contract of the contract of the

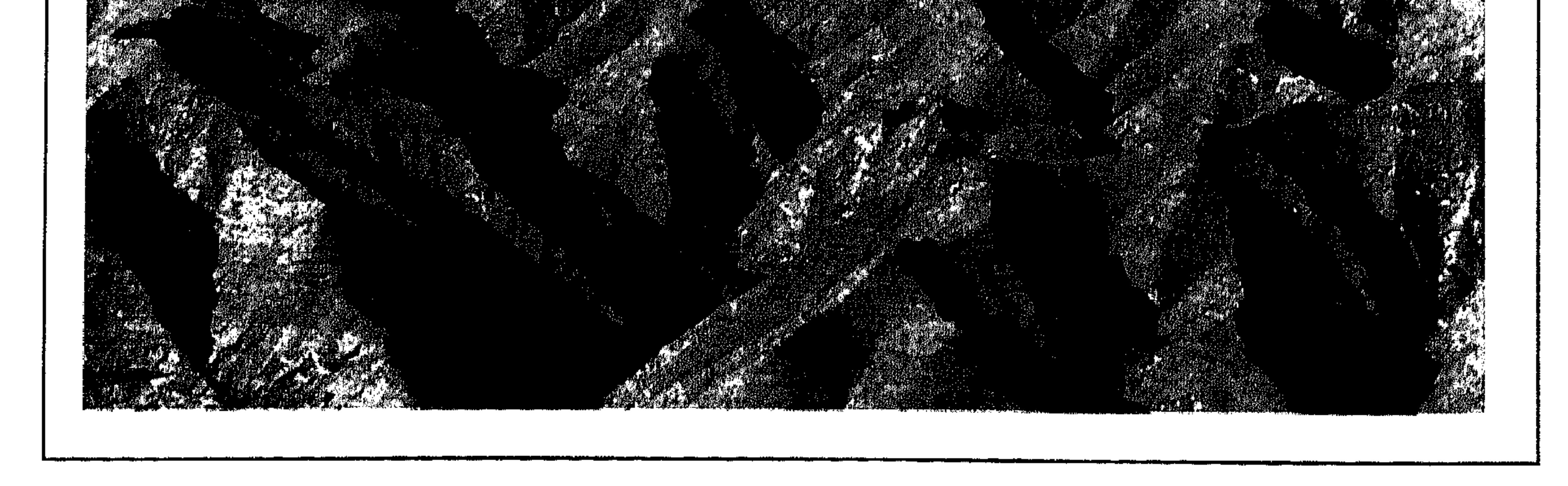

 $\circ$  ۲

this is area or zone no 5 as mentioned in the geographical map and the picturs below are of this area.

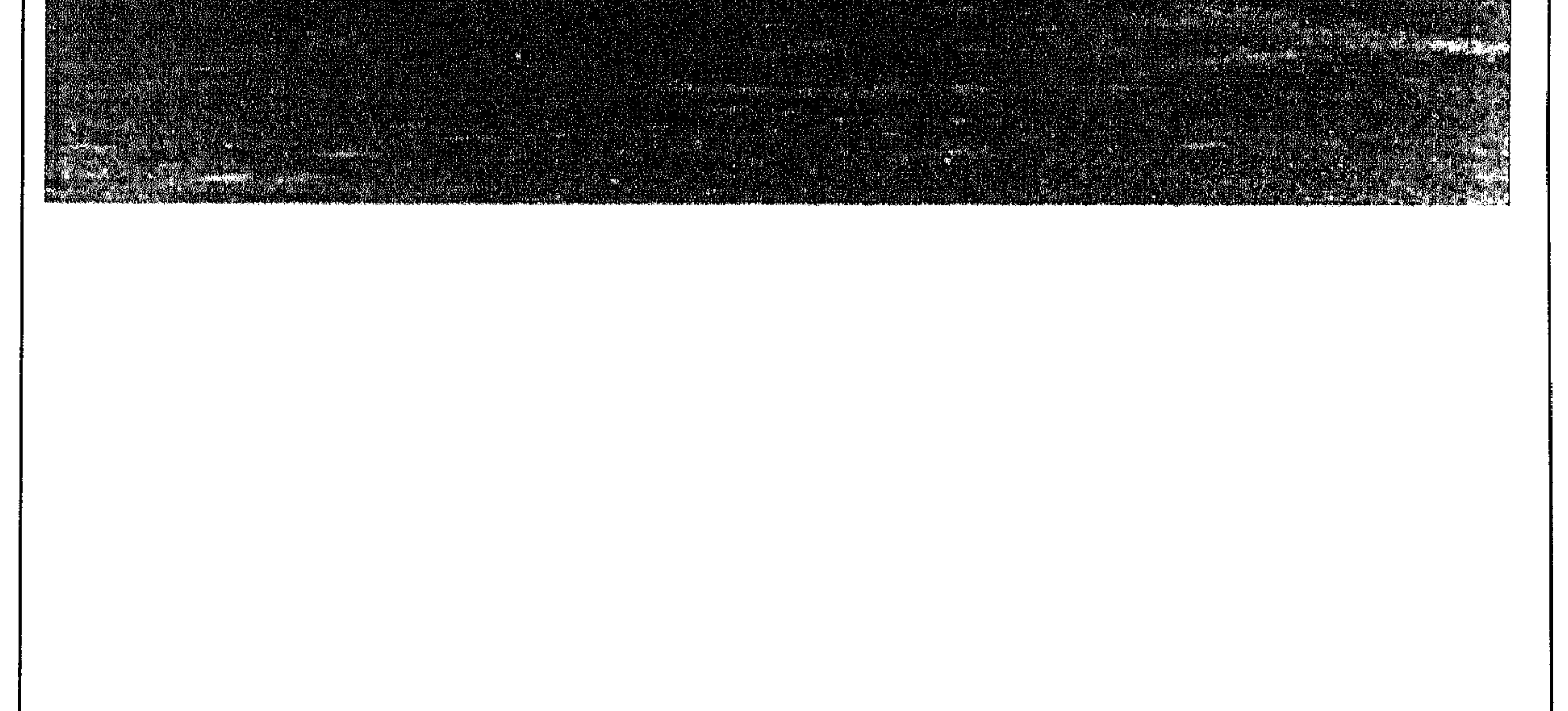

 $\circ \curlyvee$ 

هذه هي منطقة رقم ٦ كما وضبحت في الخريطة<br>الجغرافيـة . والصبور في الاسبفل لهـذه المنطقة .

this is area or zone no 6 as mentioned in the geographical map and the picturs below are of this area.

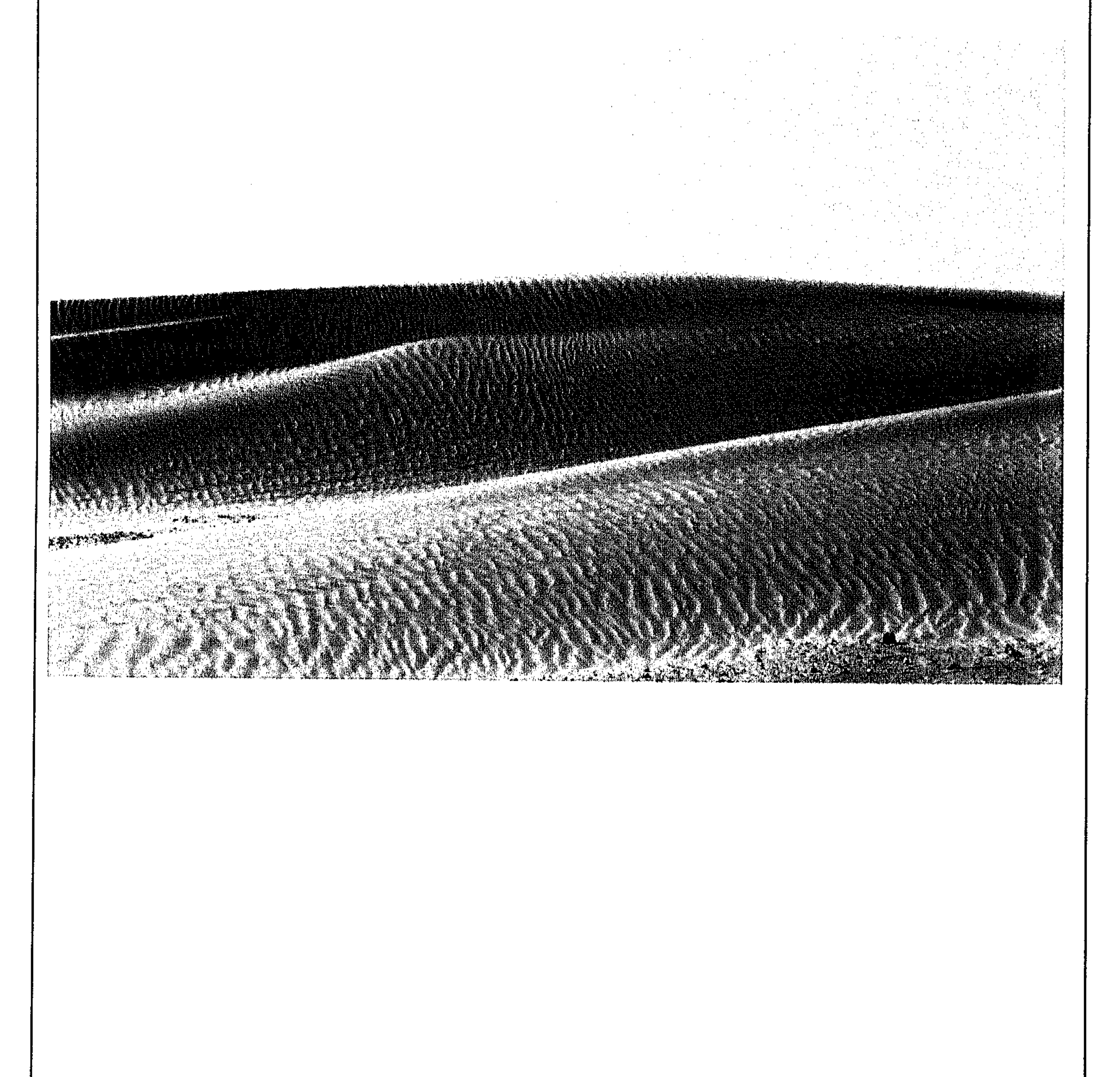

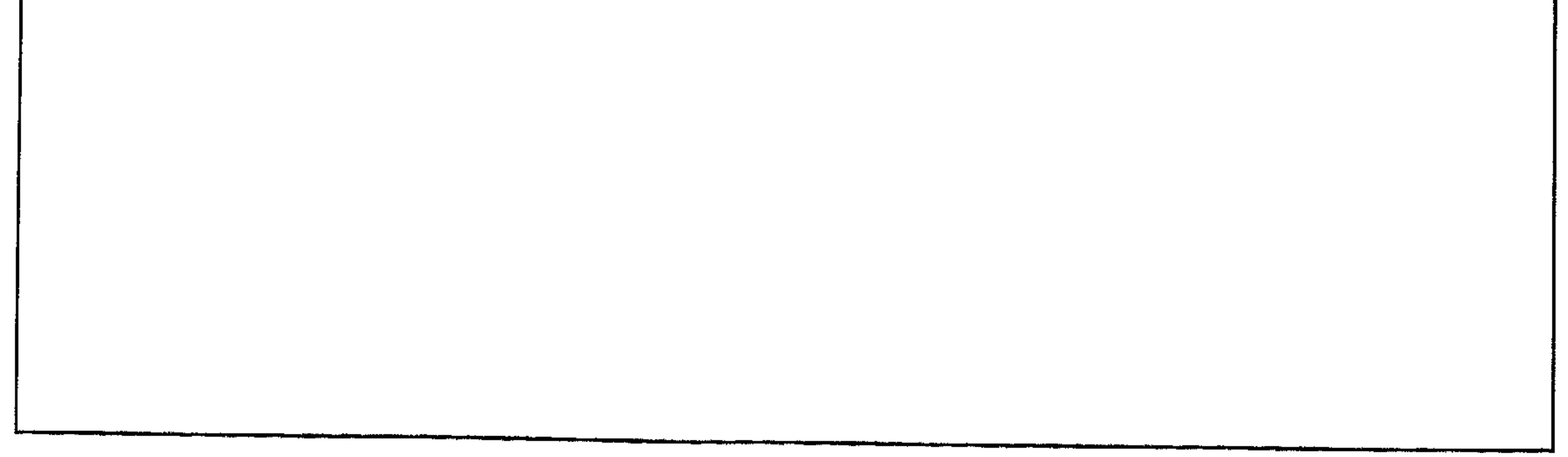

 $\circ$  ٤

هذه هي منطقة رقم V كما وضــحت في الخـريطة<br>الجـغرافـيـة . والـصـور في الاسـفل لهـذه المنطقـة .

this is area or zone no 6 as mentioned in the geographical map and the picturs below are of this area.

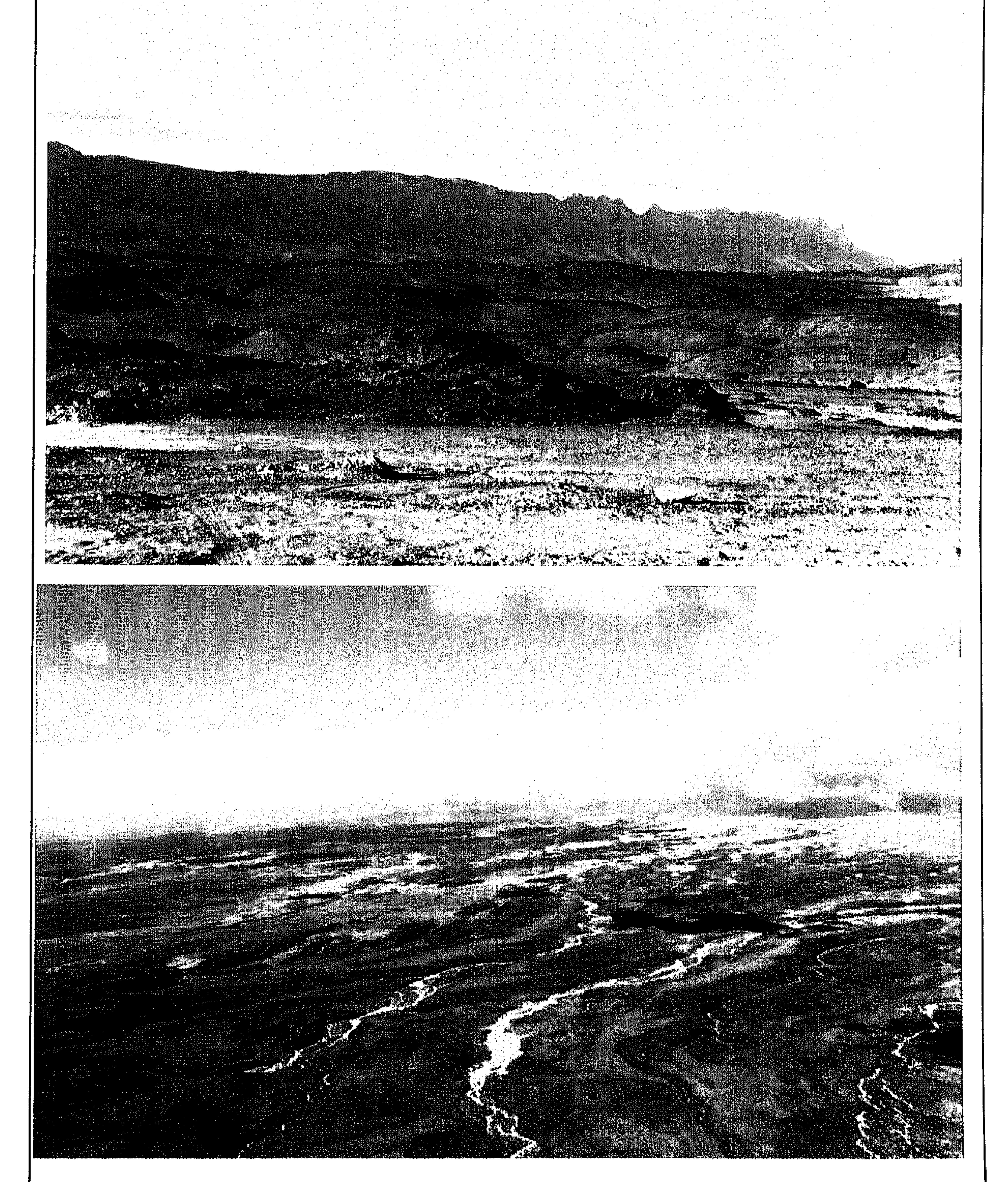

ه][حظة : أصبح الناس اليوم في ظفار يطلقون اسم ( فجر) باللغة الشـحرية ( نجد) باللغة العربية على المناطق ٤ + ٥ + ٦) كما تم توضيح ذلك في الخريطة الجغرافية أي إن كافة المناطق التي تقع شمال المنطقة الثالثة جغرافياً يُطلق عليها اسم فجر أي نجد . كذلك فإن المناطق ثلاث العشرة الرئيسية المشار إليها اعلاه والتي ستوضح في الخريطة رقم (٢) القادمة ، تمتد جغرافياً في كافة المناطق الجغرافية السبعة المذكورة ، إلا إن المنطقة الثانية في التقسيم الجغرافي هي المنطقة التي سميت على اسمها كافـة المناطق الجغرافية الأخرى ، فعلى سبيل الثال : إسم ( **أركبيت** ) تقع على كافة الماطق الجغرافية ، ولكن المنطقة الثانية أي الريف *هي* الأسـاس وبقية المناطق تابعة لها مثال : عندما نعرف المناطق الجـغرافية ضمن منطقة ( **اركبيت** ) نقول : ا إجرييب أركبيت) ونقصد السهل الساحلي لمنطقة أركبيت أي منطقة رقم (١) في التعريف الجغرافي ( إشـحيـهـراركبـيت) منطقة رقم (٢) في التـعـريف الـجـغـرافي ( إقطن اركبـيت ) منطقة رقم (٣) في التـعـريف الجـفرافي ( فـجر أركبيت ) الناطق رقم ( ٤+٥+٦) في التعريف الجـفرافي المتعارف عليه حـالياً . وهكذا ينطبق هذا التعريف على كافة المناطق الاثنتي عشرة الباقية والموضحه في خريطة رقم (٢) وبنفس الاسلوب ، بإستثناء المناطق ( ١٢ ، ١٢ ) حيث توجد لها مسميات خاصة لكون المناطق الجغرافية ( ١ ، ٢ ، ٢ ) لا توجد بهذه المناطق .

 $\bullet$ 

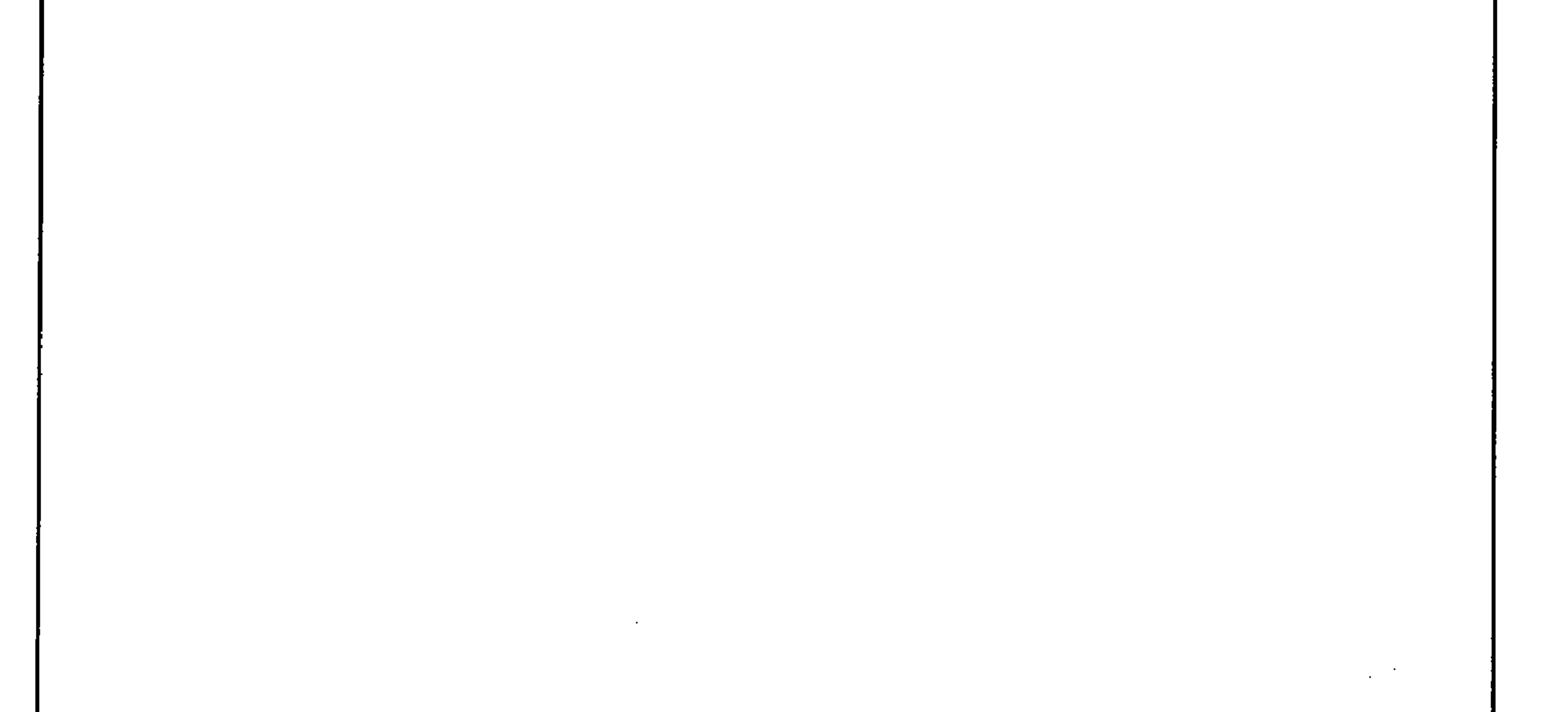

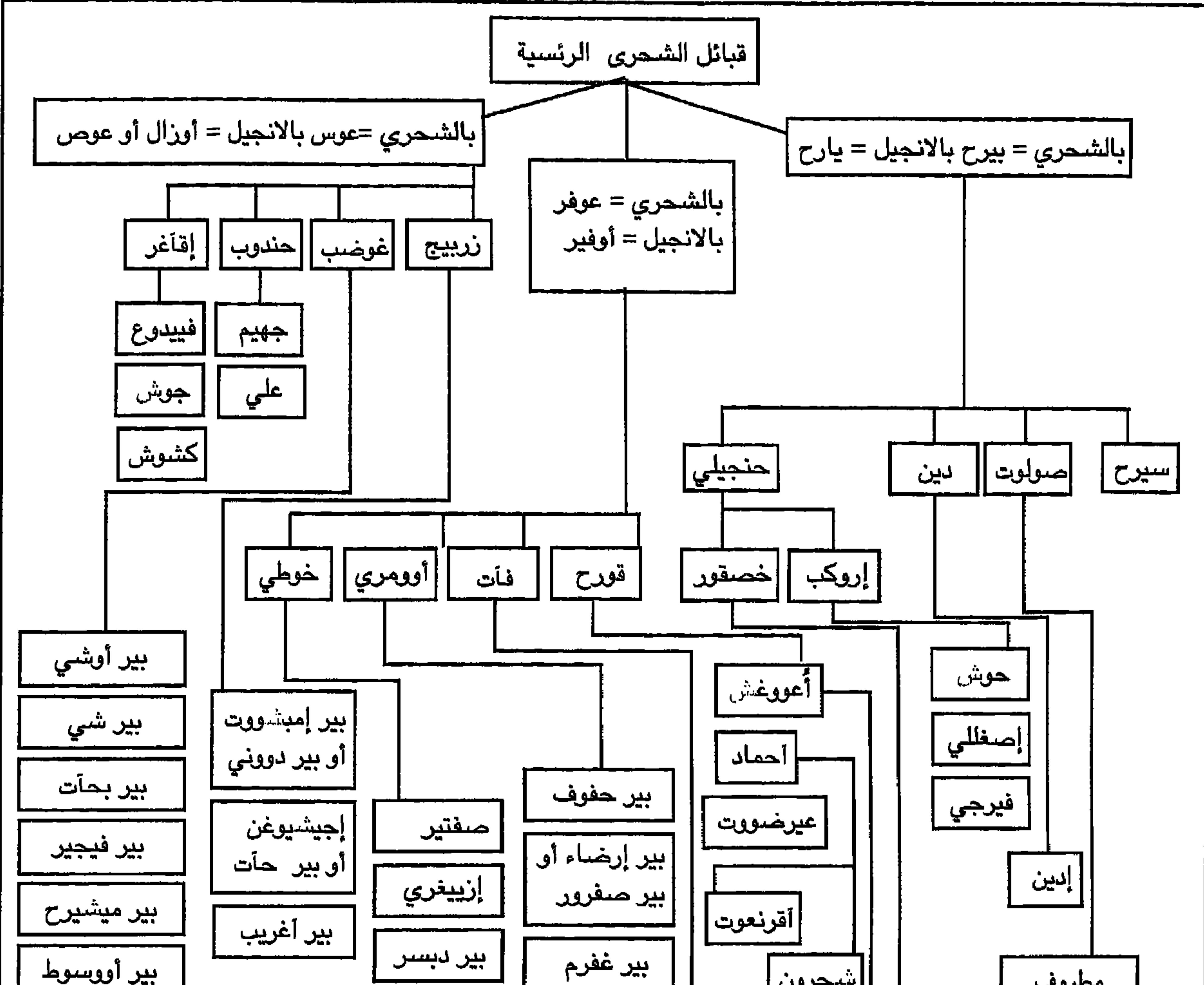

 $\circ$  ٦

اليوم . أنظر الخرائط القادمة والتفصيلات . ولكل واحدة من القبائل الموضحة أعلاه أفخاذ وعشائر كثيرة لم نذكرها هنا لأنها كثيرة العدد . هذا وهناك العشـرات من القبـائل الشـحرية الأخرى التي لم يتم ذكرها في النموذج أعلاه ، وهي قبائل شحرية تنتسب إلى بقية القبائل الشحرية المالكة للأرض الموضحة أعلاه ولها من الحقوق ما للأخري من حقوق ولكن لظروف وأسباب معينة فقدت هذه القبائل حقها في الارض والنسب علماً بأن الطرفين يعلمان بأنهمـا من أصل واحد كمـا سبق وأشرتُ . وسـأذكر كل أسما القبائل الشـحرية التي لا تزال على اسمها ونسبها الشـحرية في الـجداول اللاحقة .

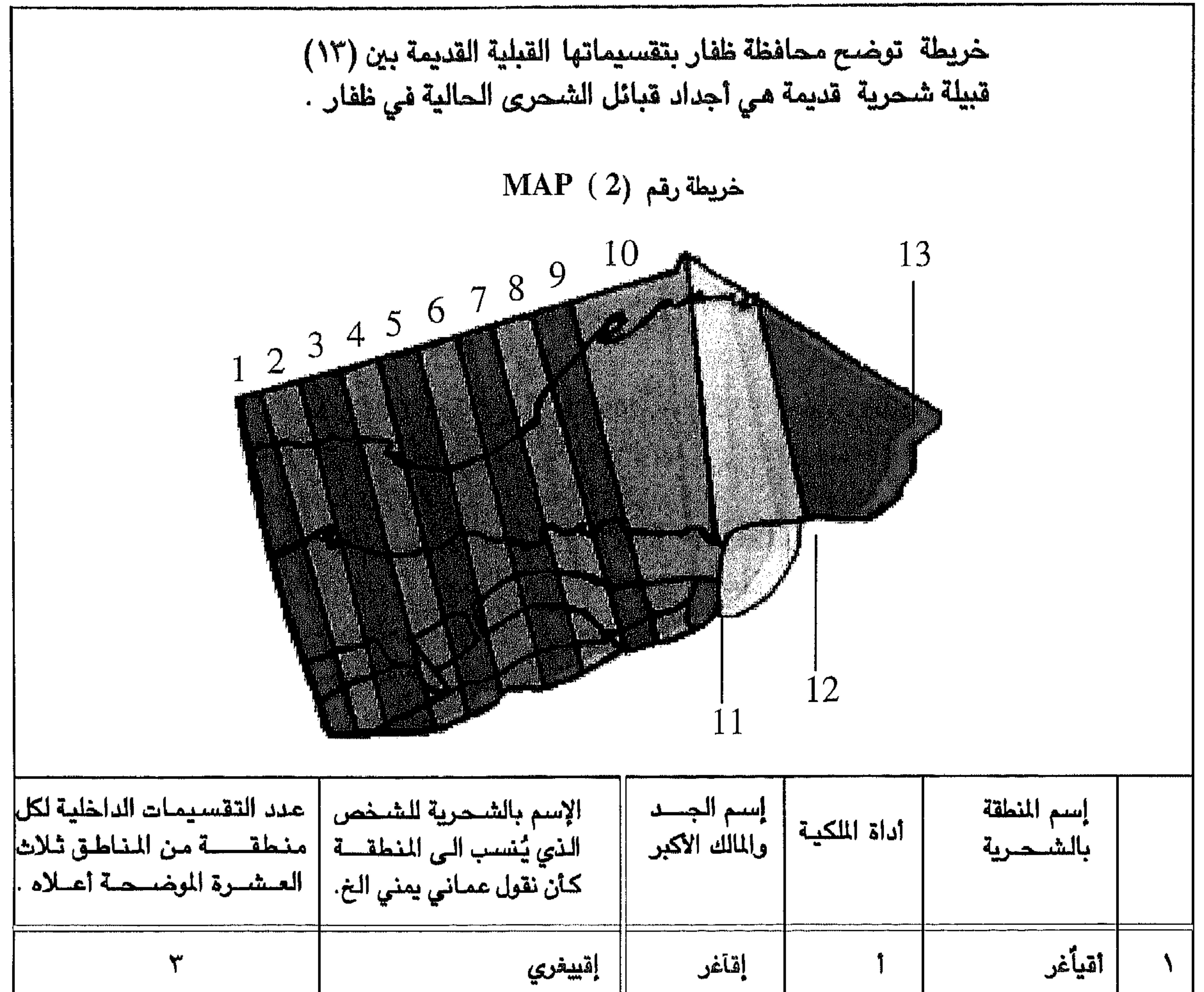

 $\circ \vee$ 

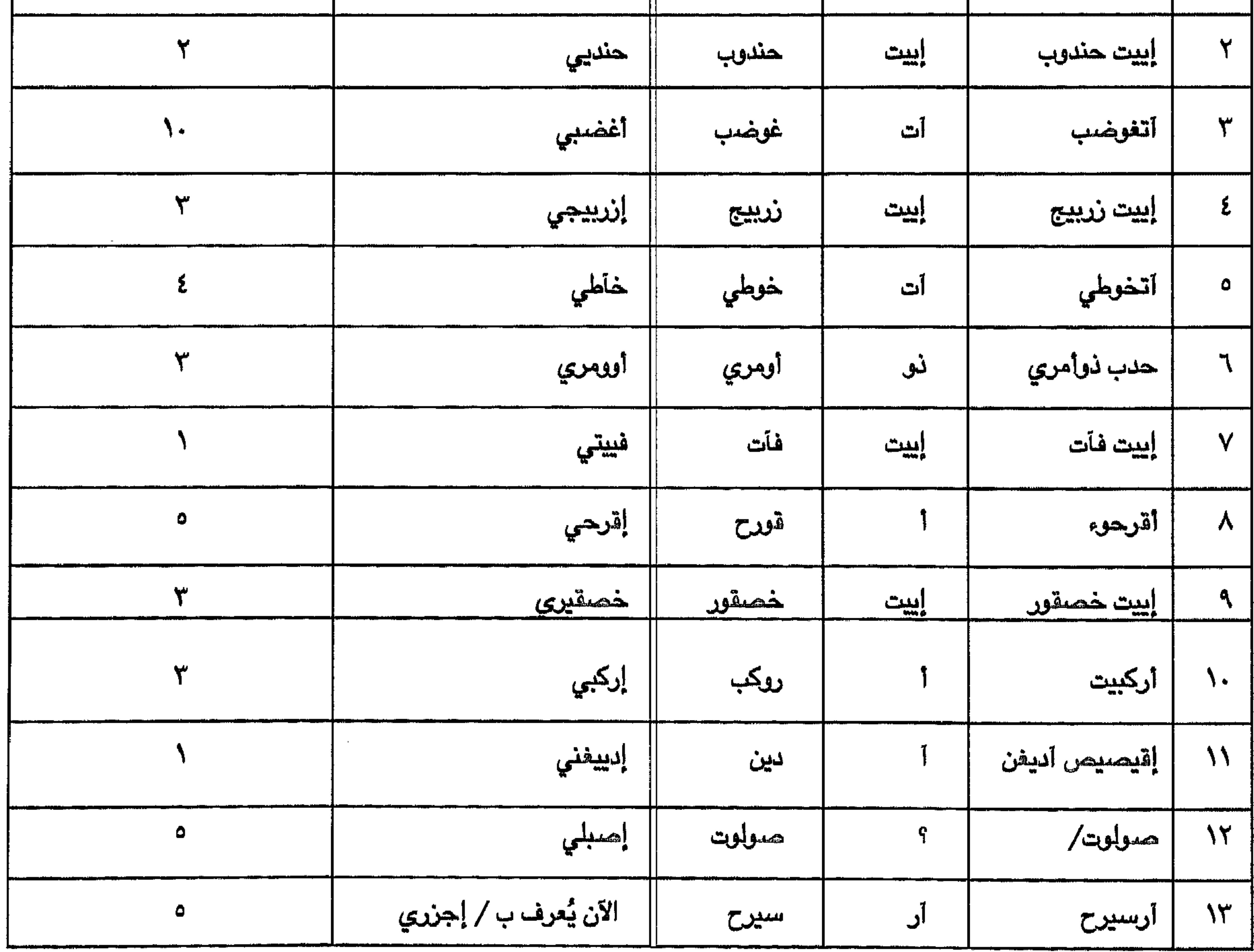

◦∧

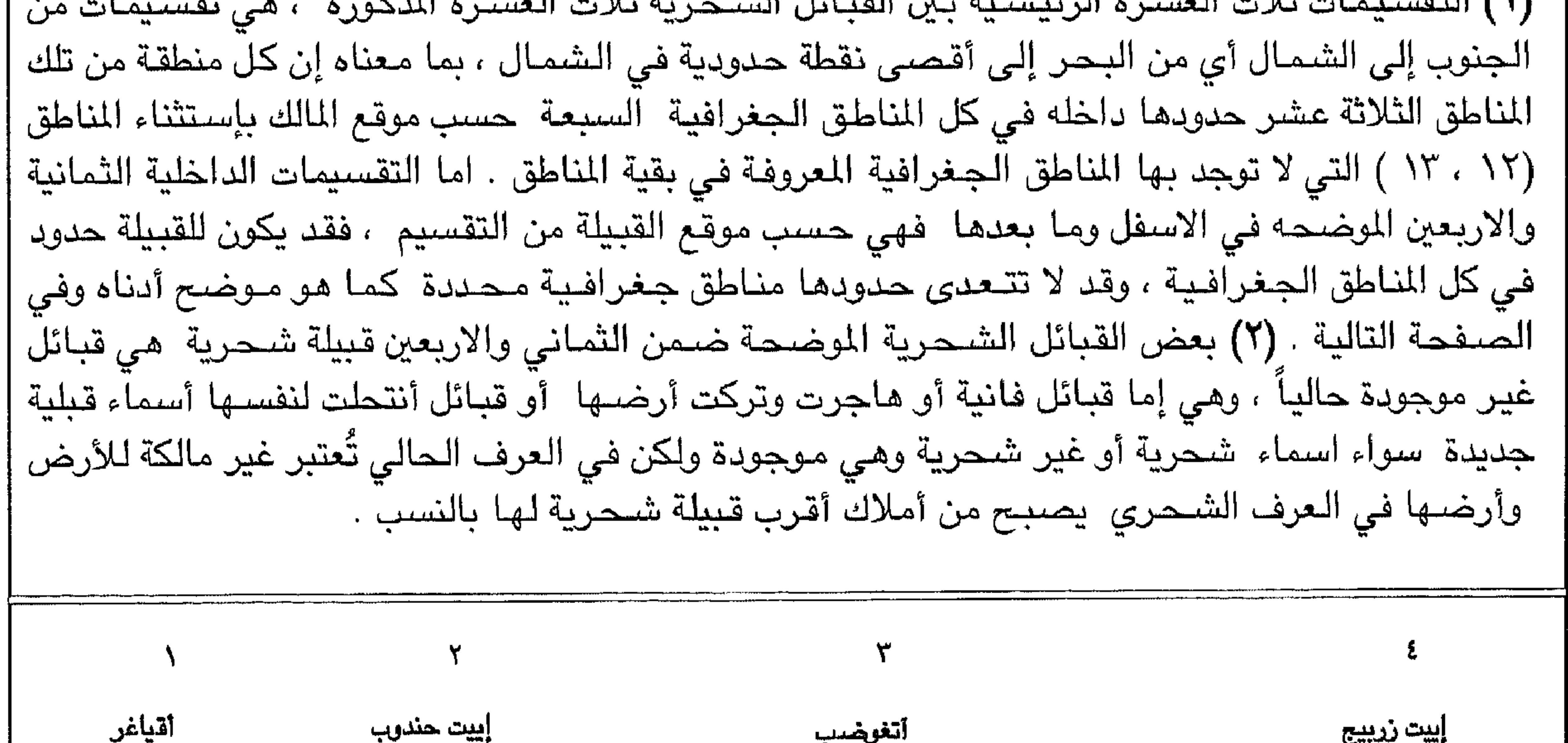

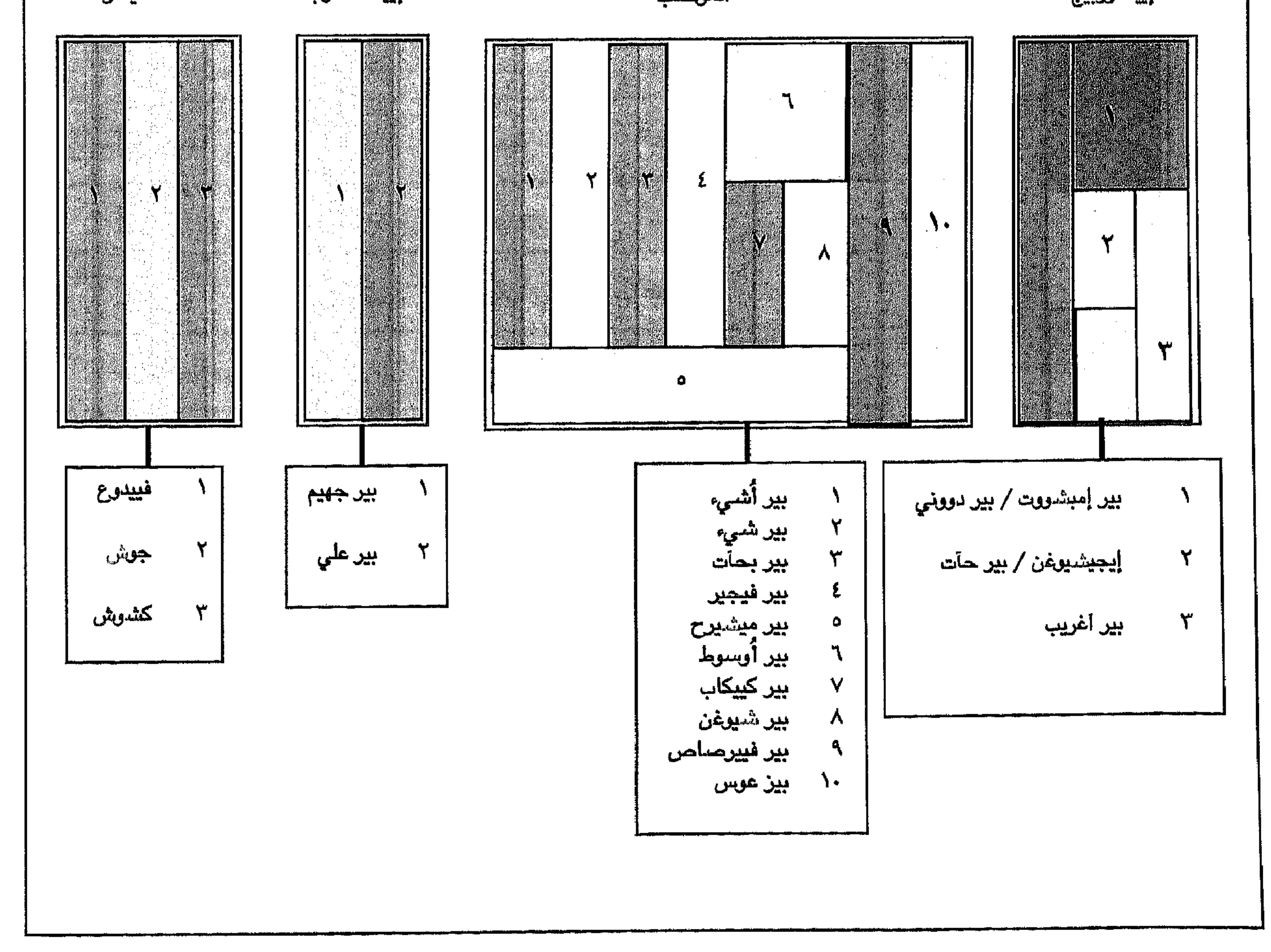

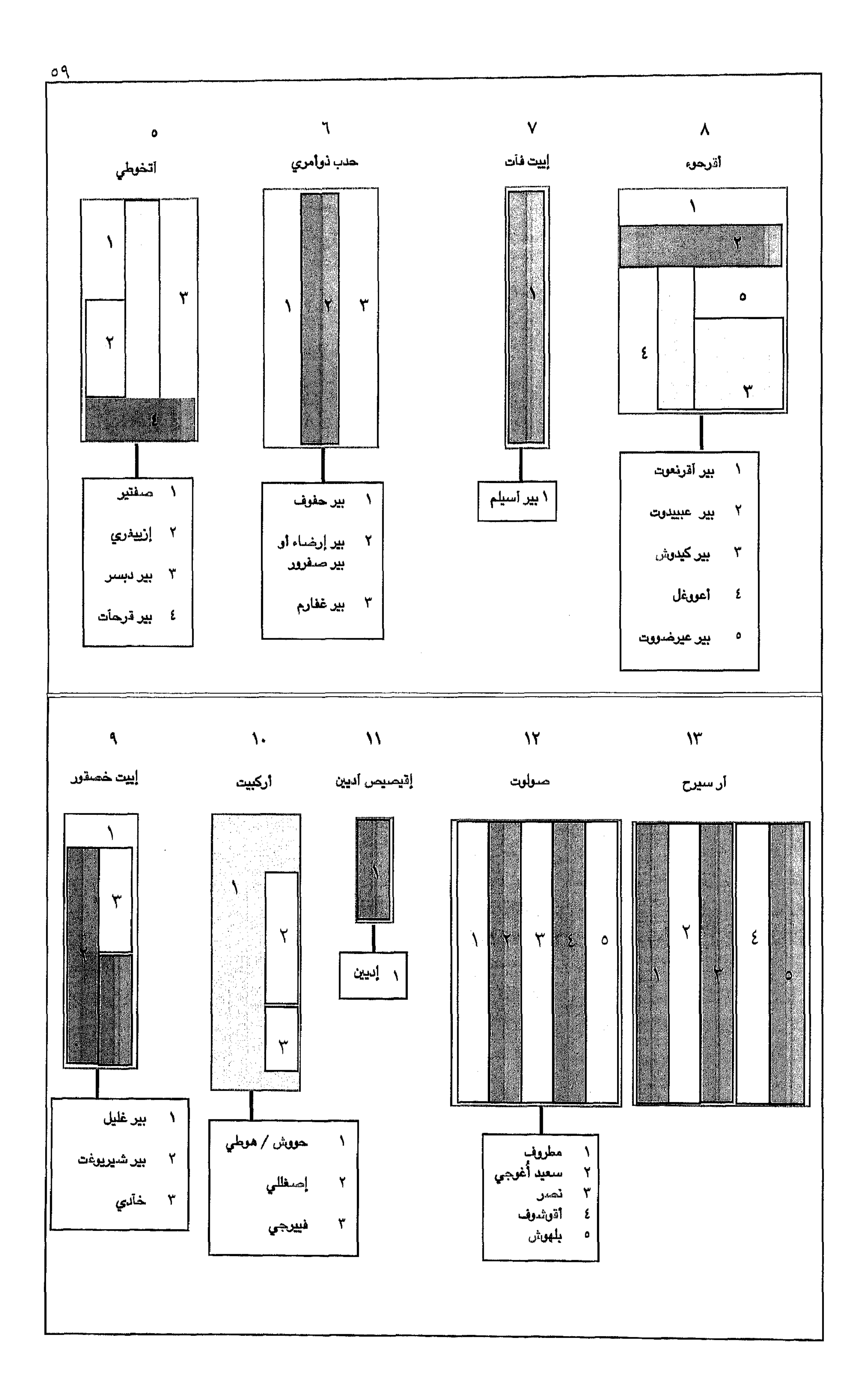

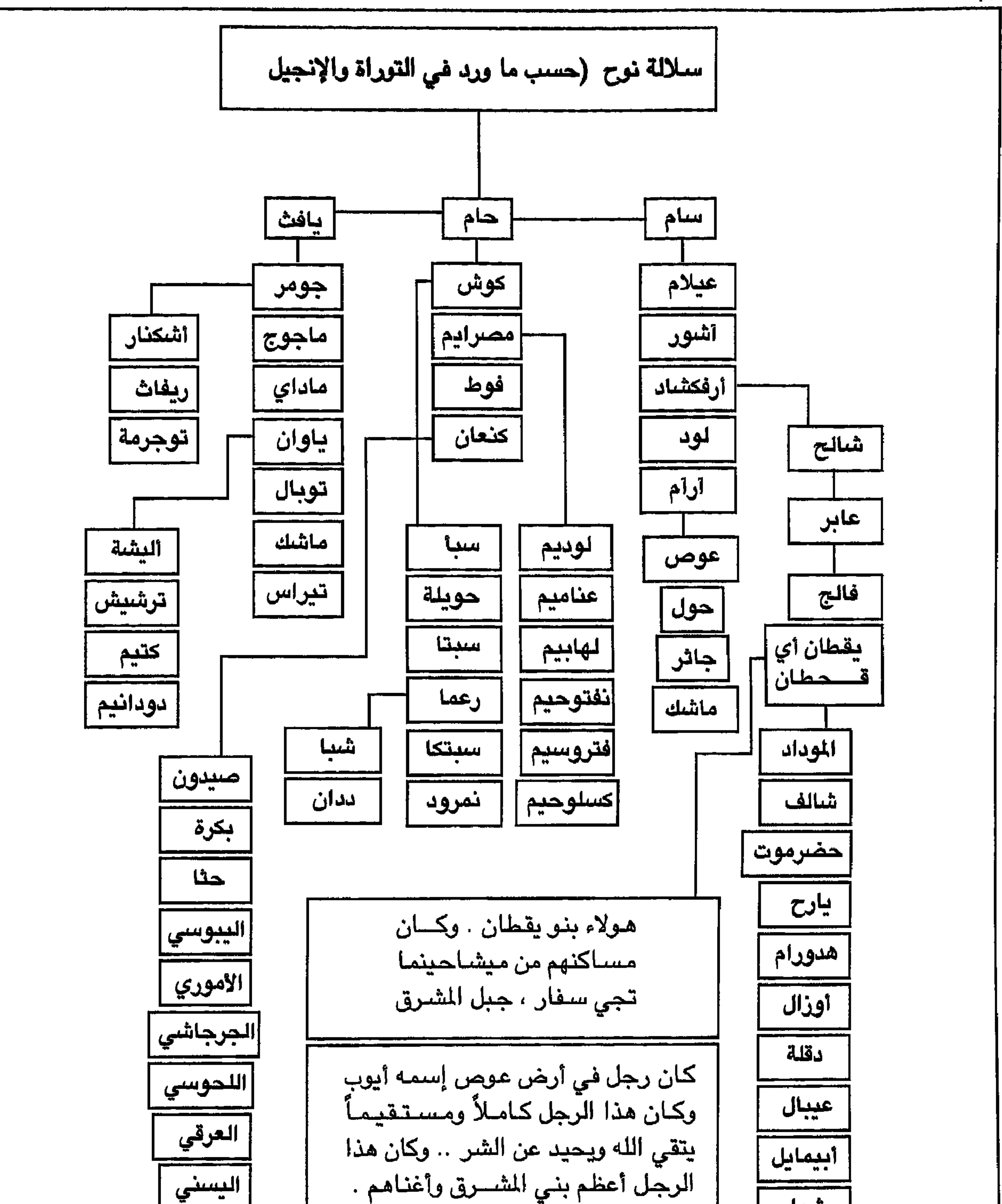

. <u>- - - - ي</u> شىبا الأروادي أوفير تقول التوراة والإنجيل بأن أرض ( عوص <mark>الصماري</mark> ' حويلة ) لا يُعرف أين موقعها بالتـحـديد . الحماتي انوباب الأسماء ( أوفير ، يارح ، أوزال أو عوص المذكورة أعلاة هي عند الشحرى : بيرح ، عوفر ، عوس وحسب الاعتقاد فأن الشحرى يعود اصولها إلى هذه الاسماء الثلاثة ، وقد تم ذكر هذا سابقاً .

الثلاثة بين ثلاثة عشرة ١٣ هم أبناء تلك القبائل الثلاث وقد تم توضيح أسمـائـهم في خريطة رقم (٢) تم قُسمت المنطقة وللمرة الثالثة بين ( ٤٨ ) شخصــاً هـم أبناء القبائل ثلاث الـعشرة الموضـحة في خريطة رقم (٢) ، وهذان التقسيمان الثاني والثالث قائمان إلى اليوم وموضحان في خريطة رقم (٢) وفي النمـاذج التي سبق وتم توضيحها والتي توضح كيفية التقسيمات القبلية ضمن كل منطقة من المناطق الثلاثة عشرة الموضسحة في خسريطة رقم (٢) . هاز دظة : التـقسـيمـات الثـلاثة فـي الـخـريطة رقـم (٣) ليست مـعلومـة ولا شـائعـة لدي الكثـيـر من الـشـحـرى في الوقت الحاضـر بإستثناء القليل من كبار السن الذين يؤكدون على إن المنطقة رقم ثلاثة هي مؤكدة وإنـها تـخص كل القبائل الشـحرية الشـرقية حيث إن كل هذه القبائل تندرج تحت إسم ( **بيرح و بـيراح أو بارح )** أي بارح أو يارح كما ذكرت التورة وكذلك المسادر العربية حيث أشارت إلى وجود قبيلة كبيرة وقديمة بهذا الاسم في

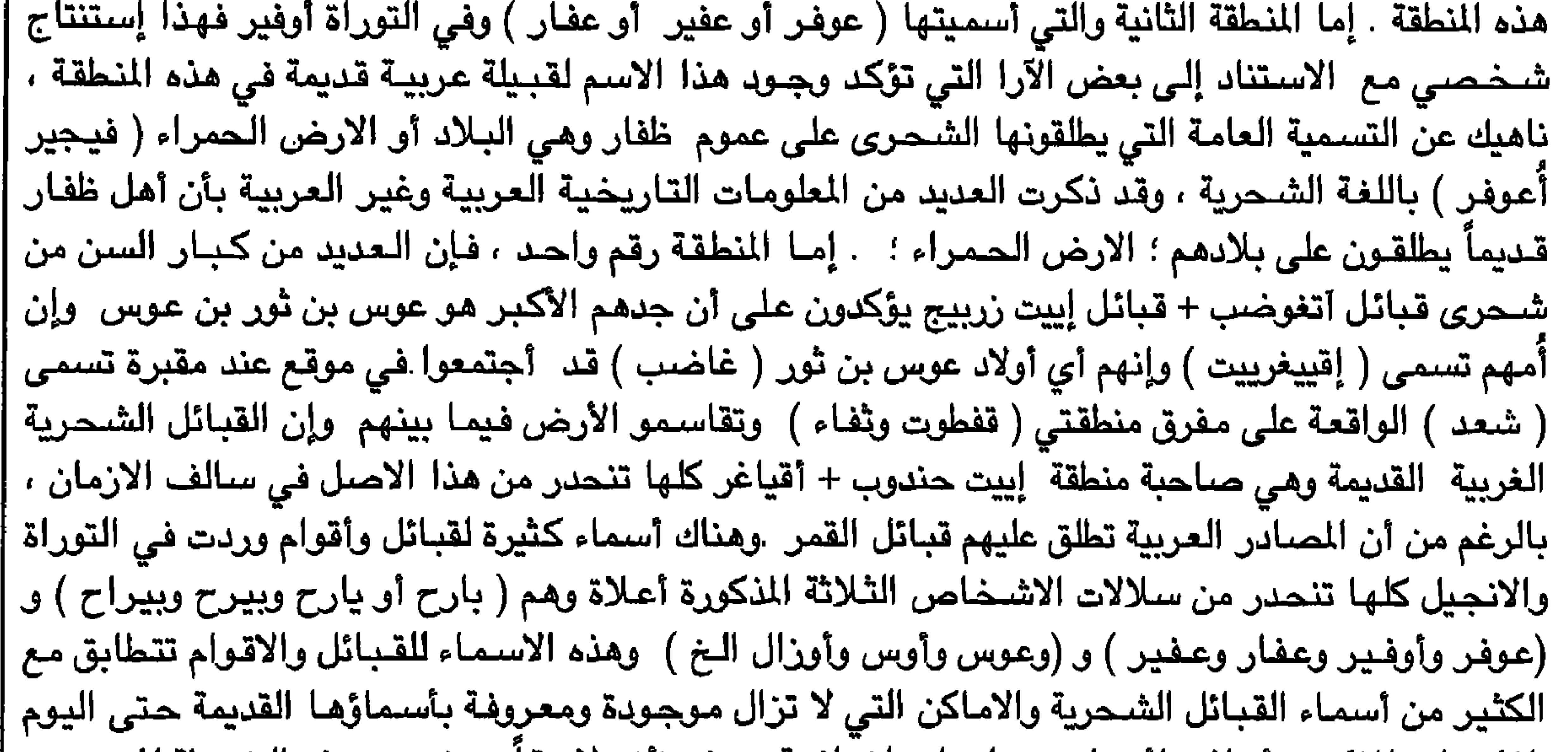

للأسباب المذكورة أعلاه ولأسباب ومعلومات إضافية سوف تآتي لأحقا ، وضىعت هذه الخريطة للتوضيح. وللمناقشة . أنظر بعض التفاصيل في الصفحـات التاليـة التي تلى الخـريطة .

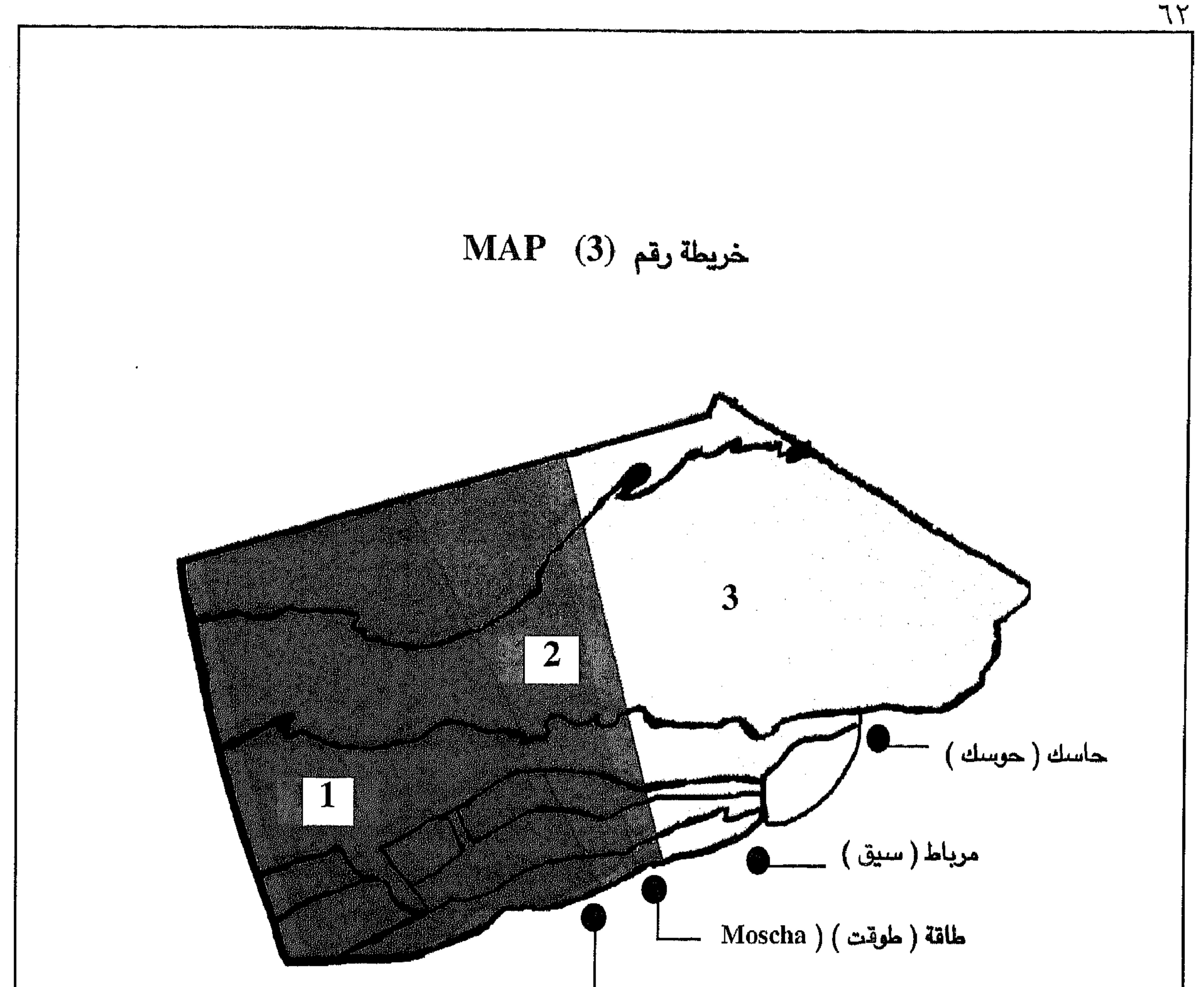

مىلالة ، سلالة ( صيلرات)  
\n
$$
\frac{1}{2}
$$
\n
$$
\frac{1}{2}
$$
\n
$$
\frac{1}{2}
$$
\n
$$
\frac{1}{2}
$$
\n
$$
\frac{1}{2}
$$
\n
$$
\frac{1}{2}
$$
\n
$$
\frac{1}{2}
$$
\n
$$
\frac{1}{2}
$$
\n
$$
\frac{1}{2}
$$
\n
$$
\frac{1}{2}
$$
\n
$$
\frac{1}{2}
$$
\n
$$
\frac{1}{2}
$$
\n
$$
\frac{1}{2}
$$
\n
$$
\frac{1}{2}
$$
\n
$$
\frac{1}{2}
$$
\n
$$
\frac{1}{2}
$$
\n
$$
\frac{1}{2}
$$
\n
$$
\frac{1}{2}
$$
\n
$$
\frac{1}{2}
$$
\n
$$
\frac{1}{2}
$$
\n
$$
\frac{1}{2}
$$
\n
$$
\frac{1}{2}
$$
\n
$$
\frac{1}{2}
$$
\n
$$
\frac{1}{2}
$$
\n
$$
\frac{1}{2}
$$
\n
$$
\frac{1}{2}
$$
\n
$$
\frac{1}{2}
$$
\n
$$
\frac{1}{2}
$$
\n
$$
\frac{1}{2}
$$
\n
$$
\frac{1}{2}
$$
\n
$$
\frac{1}{2}
$$
\n
$$
\frac{1}{2}
$$
\n
$$
\frac{1}{2}
$$
\n
$$
\frac{1}{2}
$$
\n
$$
\frac{1}{2}
$$
\n
$$
\frac{1}{2}
$$
\n
$$
\frac{1}{2}
$$
\n
$$
\frac{1}{2}
$$
\n
$$
\frac{1}{2}
$$
\n
$$
\frac{1}{2}
$$
\n
$$
\frac{1}{2}
$$
\n
$$
\frac{1}{2}
$$
\n
$$
\frac{1}{2}
$$
\n
$$
\frac{1}{2}
$$
\n
$$
\frac{1}{2}
$$
\n
$$
\frac{1}{2}
$$
\n
$$
\frac{1}{2}
$$
\n
$$
\frac{1}{2}
$$
\n
$$
\frac{1}{2}
$$
\n
$$
\frac{
$$

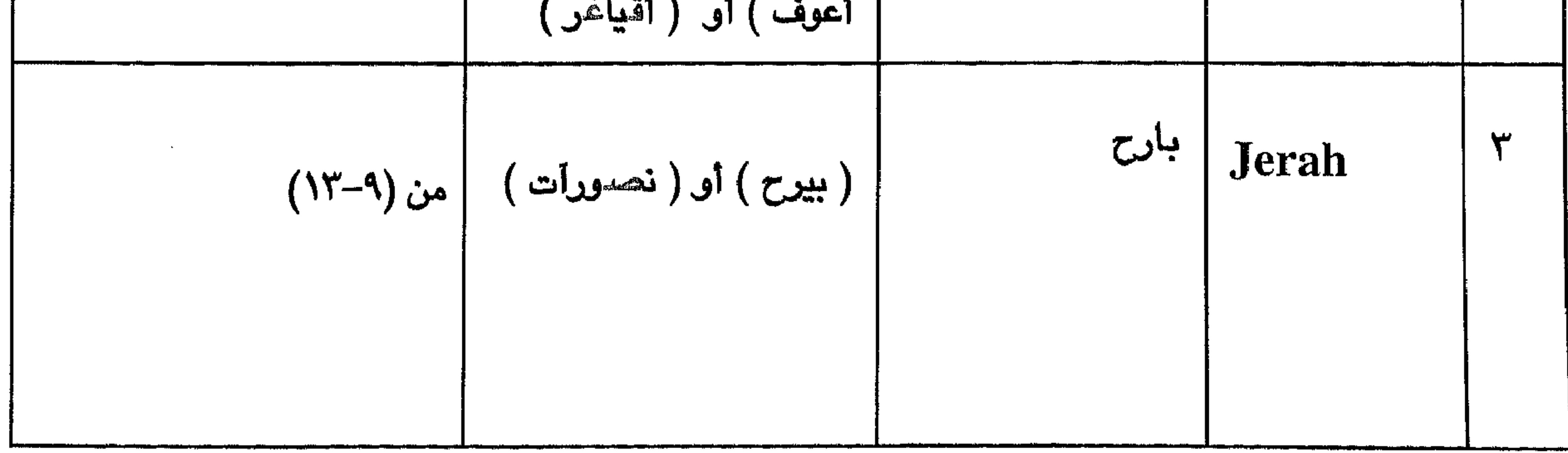

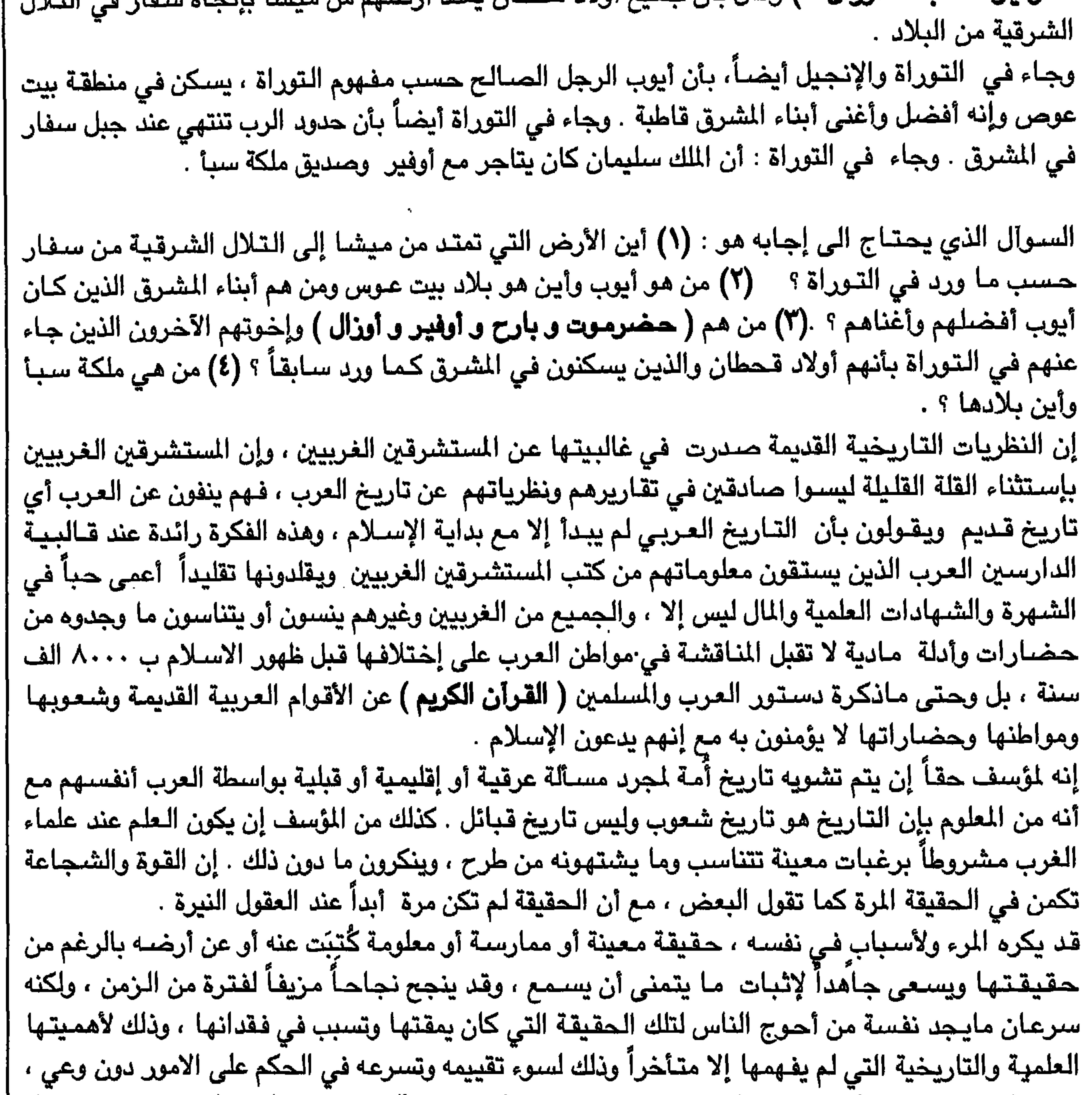

$$
\neg \mathcal{L}
$$

فشطكة ركن ( ا هي منطقة ( آرعوس ) بالشـحرية أي منطقة بيت عوص بالـعربية . وهذه هي المنطقة الـخاصـة بـهذا الشـخص وهو عوس أحد أبناء قحطان حسب المسادر التوراتية والعربية ، فحسب إعتقادي فإنها تشمل المناطق ٤،٢،٦،١ الموضحة في خريطة رقم ٢ ، هذا وقدبنيت فكرتي هذه على بعض الاسس الاستنتاجية وهي : أولاً إن بعض كبار السن من شحرى المنطقتين (٤،٣ ) وهما منطقة ( آتغوضب + منطقة إييت زربيج ) يقولون بأن جدهـم الأكبر القديم يعتقدون بأن إسمه ( **عرس بن ثور بن عرس** ) وإن أمهم تسمى ( إقبيغرييت ) وإنهم أي أولاد عوس بن ثور ( غوضب أو غاضب ) قد أجتمعوا في موقع عند مقبرة تسمى مقبرة ( شـعد ) الواقـعة على مفرق منطقتي ( ثفاء و قفطوت ) وتقاسموا الأرض فيما بينهم ، وإن القبائل الغربية التابعتين للمنطقتين ( أقـيـاغـر + إييت حندوب ) تنحـدر من أصل عـوس بن ثور بن عـوس . هذا وهـناك لا تزال قـبيلة صـغيـرة تحتفظ بهذا الاسم حتى اليوم ( بيت عوس ) ، وإن قبرالنبي أيوب موجود في منطقة بيت عوس كما أشـار إلى ذلك التوراة والانجيل ، ولكن لكون اسم عوس لم يعد موجوداً إلا مع هذه القبيلة الشحرية الصـغيرة فإن القبائل الشحرية الكبيرة الأخرى تعتقد بأنها إذا تسمت بهذا الاسم ، أي عوس ، في الوقت الحاضر أو

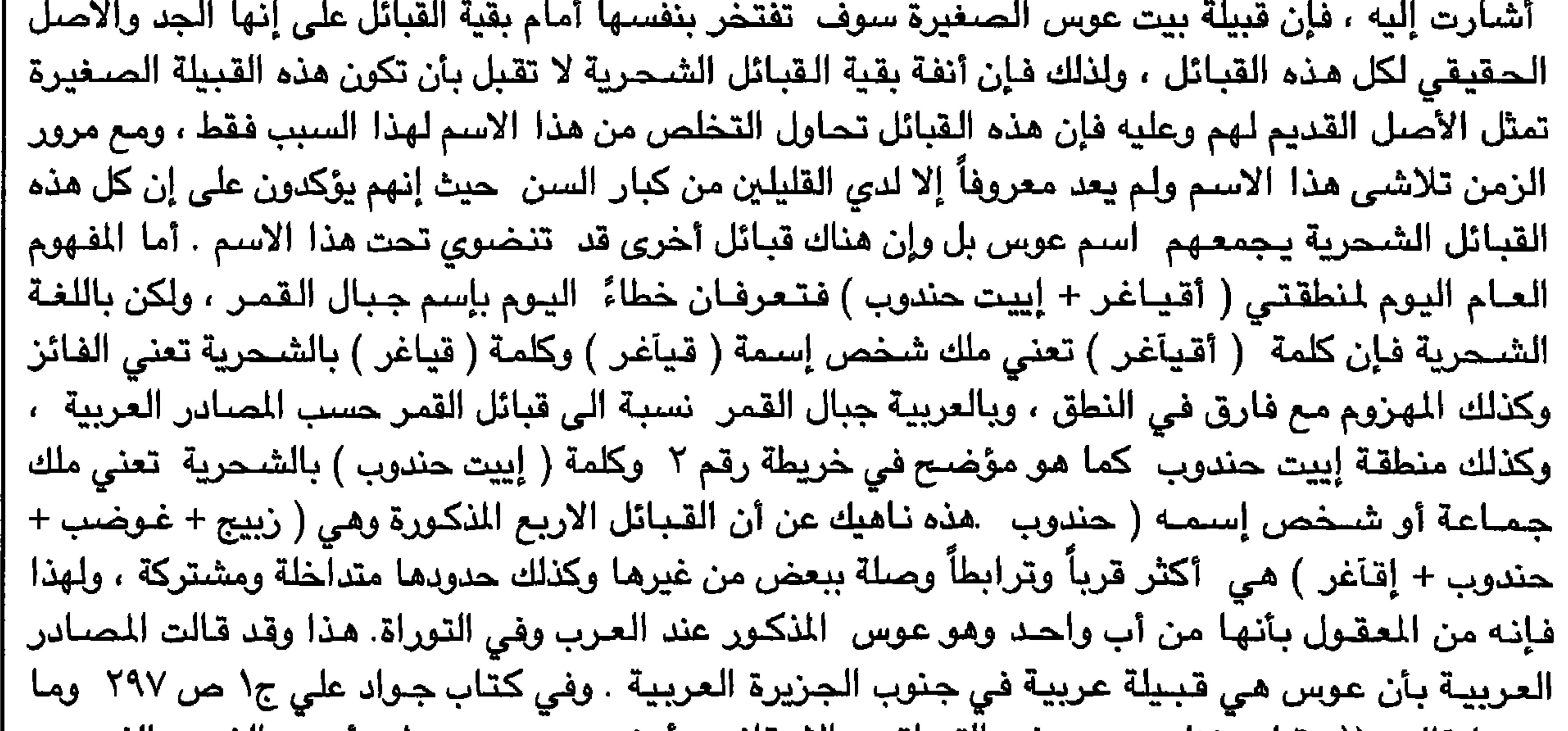

بعدها قال : (( وقيل منزل عوص ً في التوراة هو الاحقاف وآرض عوس هو موطن آيوب الشـهير الذي ورد ذكره فـى القرآن وضـرب به المثل في الصبر والاحقـاف هي بين اليمن وعمان الى حضـرمـوت والشـحـر وهي مســاكن عـاد بالدوّ والدهـناء وعـالـج ويبرين ووبار إلى عمـان إلى حـضـرمـوت إلى اليمـن )) . ويقول في نفس المصدر ص ٣١١ : (( وزعم الرواة إن هوداً أرتحل هو ومن مـعه من المؤمنين بعد نكبـتـه التي حلت بقـومـه الكافرين من أرض عاد إلى الشحر )). وقال نفس المصدر ص ٣٣٦ ومـا بعده :

(( يقال بأن طسم وجديس وجرهم هم من قبيلة عاد ، حتى أن بطليموس ذكر إسم جديس وجرهم( -Jo disitae , Jolisitae)) .ويقول جواد علي ج١ ص٤٠ وما بعدها : ((وبار بن أميم نزلوا برمل عالـج بين اليـمــامــة والشــحــر ، وجــاء في جــغـرافــيــة بطلمــيـوس إسـم شــعب عـربـي دعي ( -Jobaritai , Jo babitae,Jobaritae) على إنه من شعوب العربيـة الـجنوبيـة ويسكن على مـقربة من أرض قبـيلة أُخـرى دعـاها (Sachalitae وتقطن عند خليج يدعى (Sinus Sachalits) وقـد قـال البـاحـثـون بـأن إسـم ( −Jo baritae) ، هو شـعب وبار أو ( بـنو وبار ) ). ويقـول جـواد علي : ((وفـي مـوضـع ليس ببـعـيـد عن هذا المكان الذي ذكرة بطلميوس تقع أرض وبار الشهيرة ، وهي بين رمال يبرين واليمن (( مابين نجران وحضرموت وما بين مـهـرة والـشـحر )) وقـال جـواد علي : (( قـرية وبار كـانت لبني وبـار ، وبين رمـال بني سـعد وبـين الشـحـر ومعدة )) وقال باقوت الجموع البلدان ح/ ص ٣٩٢ : (( هو وبار بن إرو بن سام بن نوح )). والحقيقة هير

٦٥

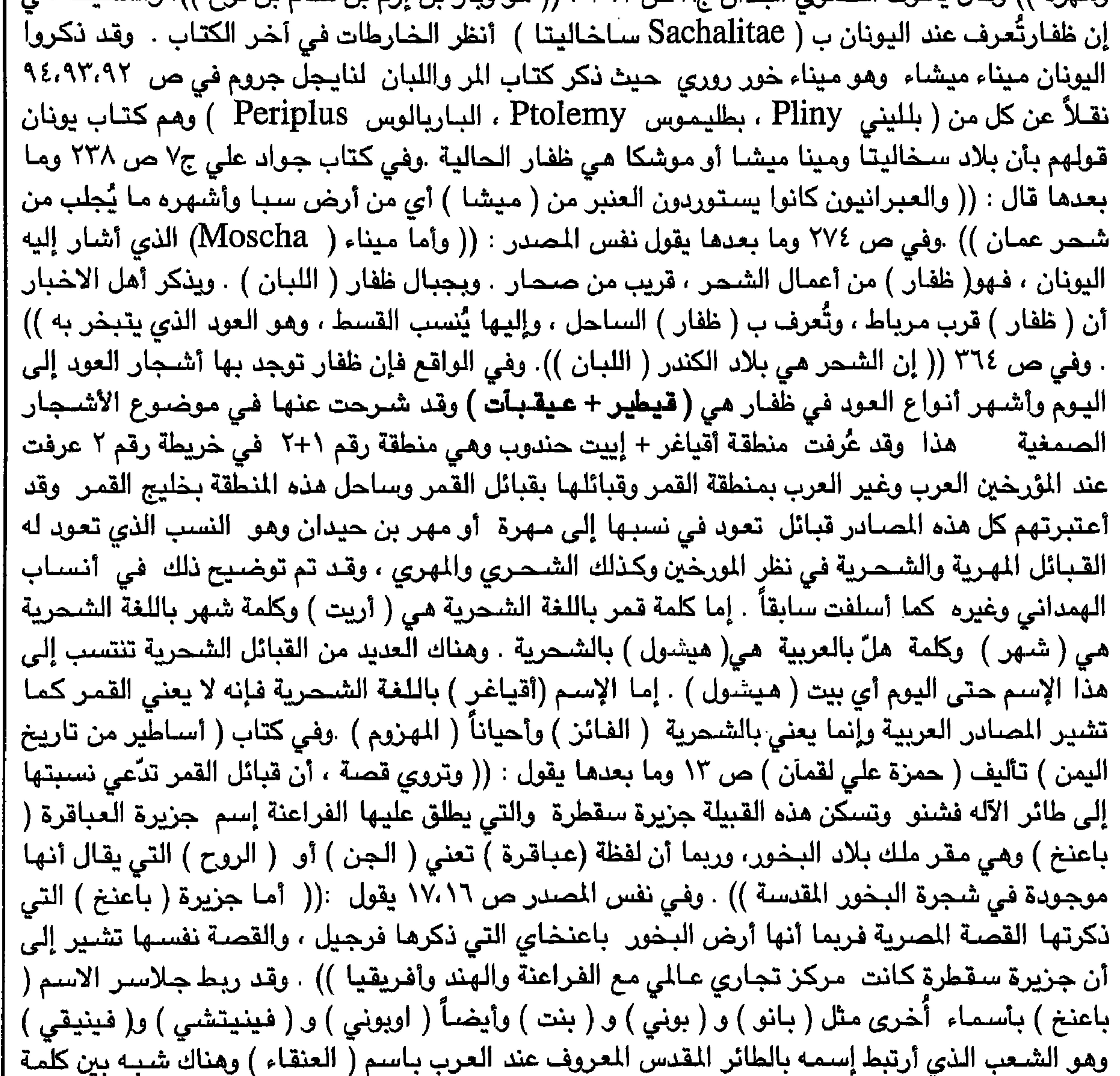

 $\sim$   $\sim$ عنخ الفـرعـونـيـة والـعنقـاء الـعـربيـة )) . ويروي المورخ الـرومـاني بلايني (( بأن الـعنقـاء هو طائر بلاد الـعرب وإنه طائر مقدس وحكايته طويلة ، وله قصة مع فتـاه مـهرية من قشن وزوجـها في سـقطرة وأشـتـاقت إلى زوجها وأنتظرت الطائر على الشاطي وحملها إلى سقطرة وأعادها إلى قشن في نفس الليلة الخ )). وطبعاً صلة المهرة ببلاد البخور ( حضرموت والشحر أي ظفار وسقطرة ) صلة تاريخية حيث إن المهري والشحري هم أولاد مــهر بن حيدان وهذه المواطن المذكورة هي مـواطنهم عبـر التـاريخ .

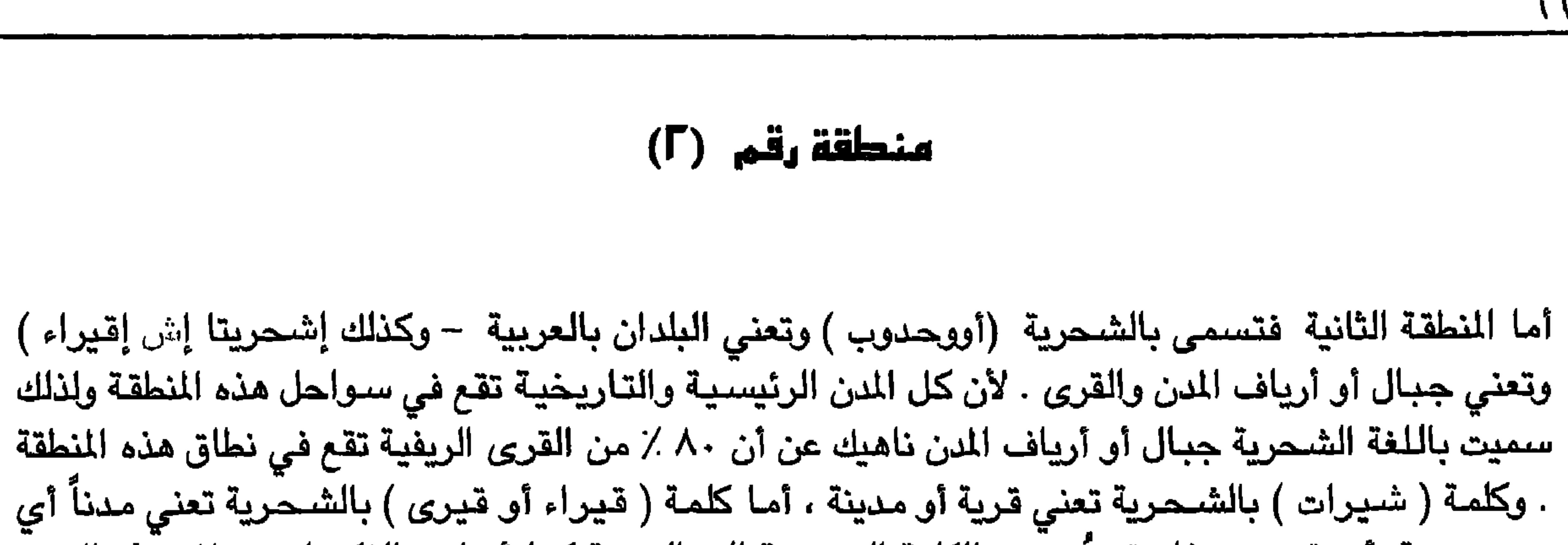

 $\sim 100$ 

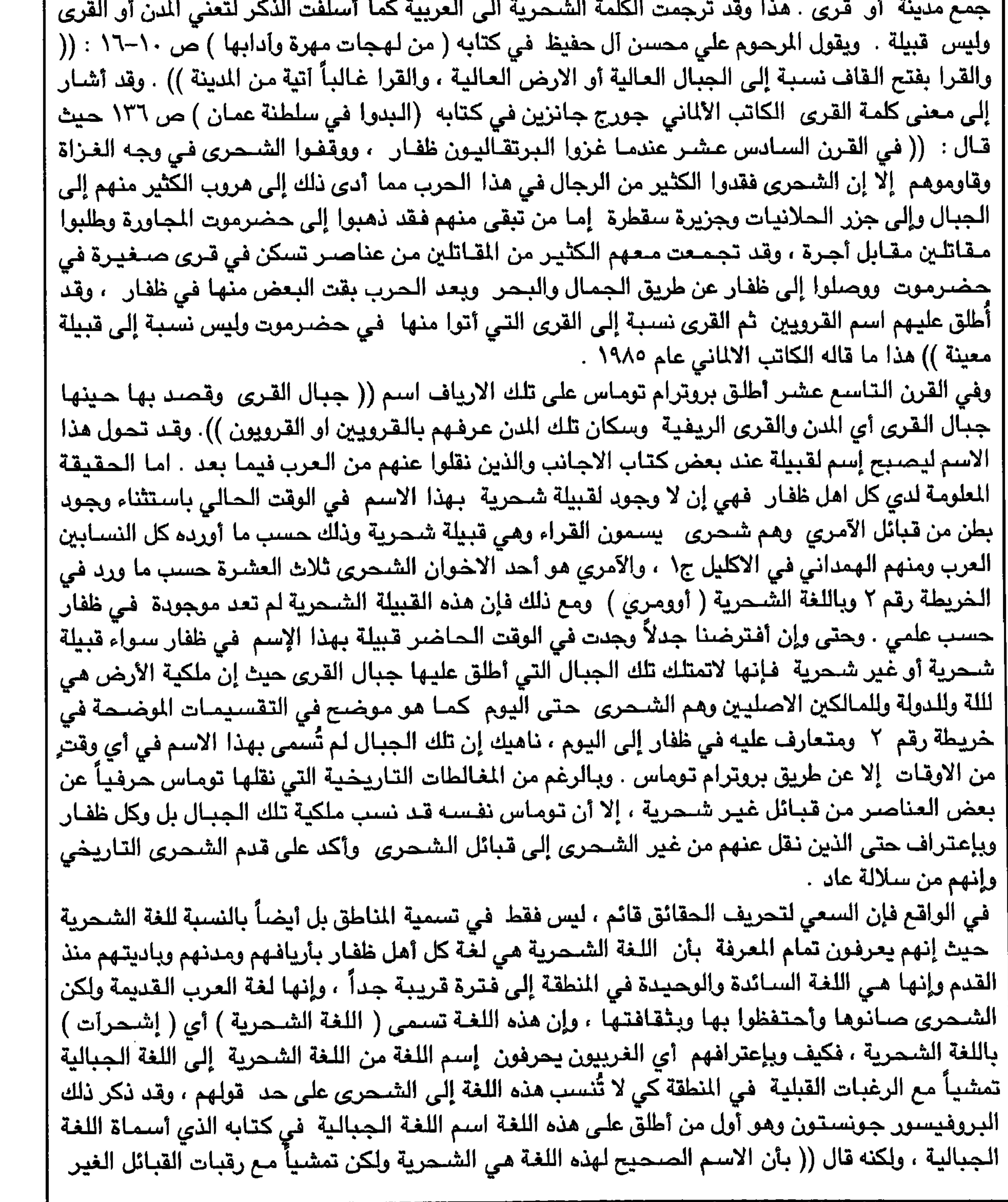

 $\mathcal{L}^{\mathcal{L}}(\mathcal{L}^{\mathcal{L}})$  .

شـحرية في ظفار اليوم ، فقد أسـمـاهـا اللغة الـجبـاليـة )) ، وهو يدرك بأنه بعـمله وتحريفه هذا يتنافـا مـع الامانة العلمية ، وهذا يؤكد على أن الغريبين يقصدون تحريف الحقائق . ناهيك عن إنه من الغير المنطقي بأن تكون في الشـعب الواحـد وبين أبناء الشـعب الواحد لـغة خـاصــة بالريغي ولغة خـاصـة بالمديني . ولكن بالنسـبـة لـلغربيين فـإنـه لا غـرابـة فـي أمـرهـم هـذا ، فـهم يجـيـزون كل شـئ و قـد أعتادوا على هذا التحريف ، ليس فقط في مناطق عربية معينة ً مثل ظفار على سببيل الثال ، وإنما مع كل الامة العربية حيث إنهم يقولون بأن العرب ليست لـهم أية حضـارة فالـعرب في نظرهم هم البدوا أمـا السـلالة العربية في المن العربية ليسـوا بعرب على حد قولهم ، وكـأنه لا عـلاقة للعربي البدوي بالعربي المدني أو الريفي وكأنهم قوميات مختلفة . فكيف لا يطبقون هذا العرف على الريفي والمديني في ظفار وبهذا تكون اللغة اللمرالِّ قريبه من هم بدر التمش رمم الشعور القبل البعض القبائل كما يدعون ، أو يقصد تحريف الحقائق

٦V

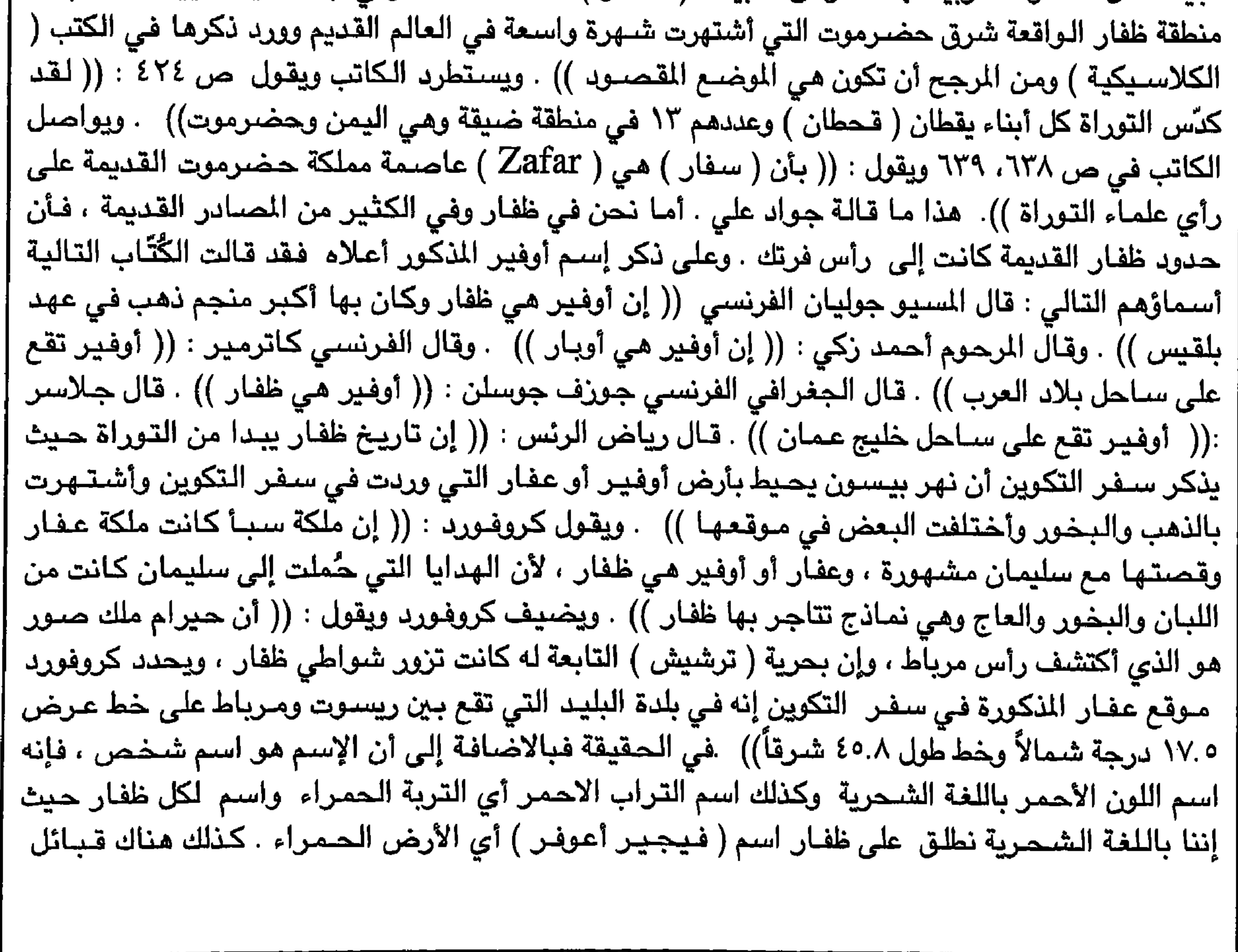

أو شعب معين في هذه المنطقـة في قديم الزمـان . وفي هـذه المنطقة خـاصـة في المناطق الـجـغـرافـية ٢،٢،١ توجد ٩٠ ٪ من قبور الأنبياء والأولياء الصالحين حسب إعتقادات أهل ظفار . ومن الانبياء : النبي ( هود بن عابر – و النبي عابر بن هود – والنبي أيوب – والنبي عمرانٍ وهو أطول قبر في العالم إذ يبلغ طوله ٣٠ متراً ) والكثير من قبور الصـالـحـين .وقد تم توضـيـح ذلك سـابقـاً في موضـوع القـبور في ظفار في كـتابي الســابق وســيـتكرر في هذا الكتــاب . منطقة رقم هذه المنطقة مجزأه حالياً إلى منطقتين في العرف المحلي اليوم وهما ( آدين + صولوت )ولكن حسب إعتقادي فإن كل هذه المنطقة كانت قديماً تسمى بالشـحـرية ( صـولوت ، أو نصـورات ) . فصـولوت تعني بالشـحرية ، الصلاة ، أو القدرة . ومن الجائز بأن التسمية أطلقت على هذه الناحية الشرقية من البلاد التي تُعتبر عند القدماء الناحية التي تأتي منها الصلاة ، حيث إن قدماء العرب كانت تعبد الشمس والقمر وكوّكب الزهرة كأكبر الهآت العرب وحيث إن الشمس والقمر وكوكب الزهرة يأتون من الشرق ، فإن الشرق هو مصدر

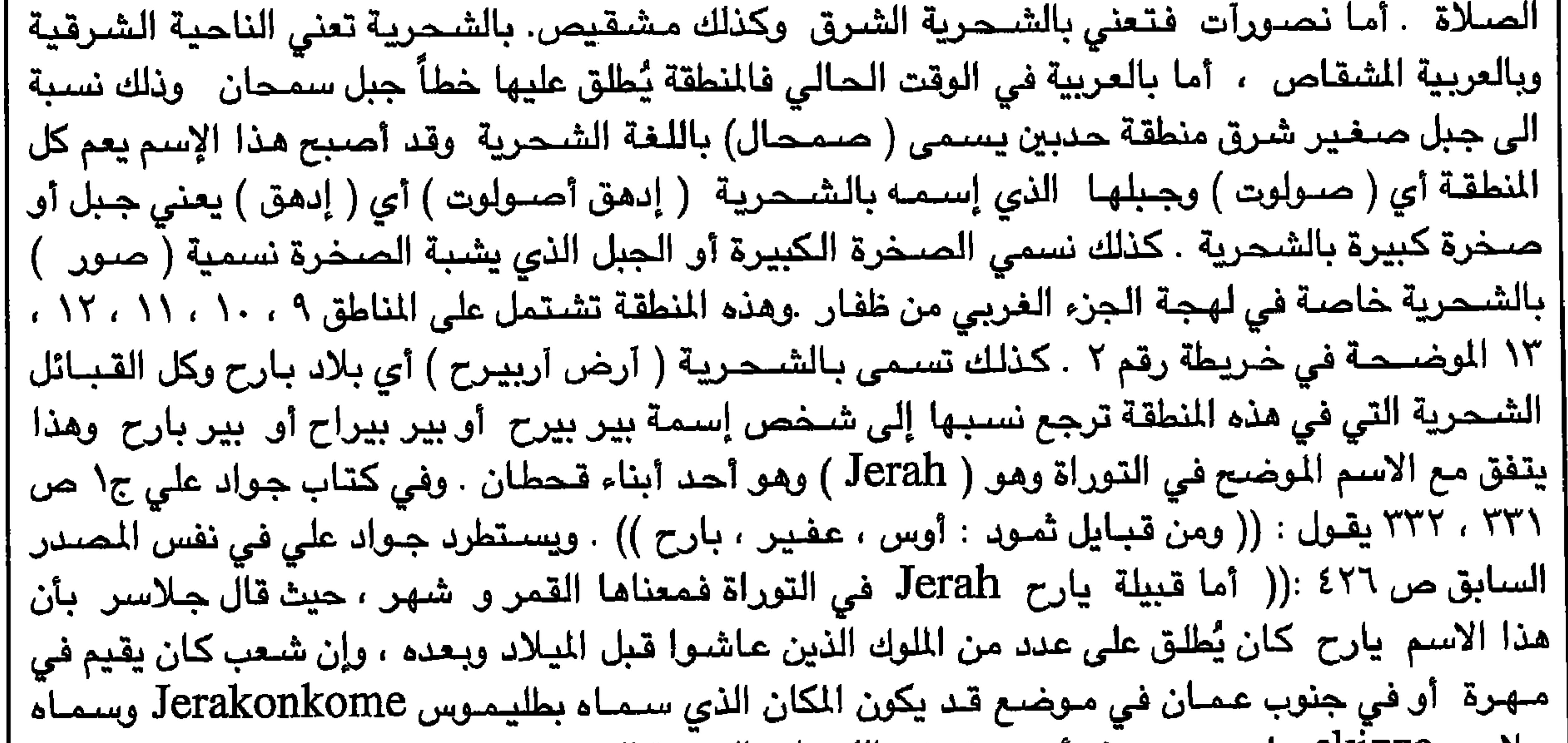

| وفي الجدول الموضح في الصفحة التالية ، يوجد أنسـاب مهرة حسب ما ورد في كلٍ من : سـبائك الذهب<br>| في مـعرفة قبـائل الـعرب للشـيخ مـحمد أمين الـبغدادي والأكليل الـجـزء الاول للـهـمـداني ً ص ( ١٩١ ، ١٩٢ ،<br>| سمّر والقبـائل المذكورة في الـنسب مثل : قـبـائل الآمري والـدين ويبـرح والقـمـر والقـرحـا ومـا أنـجبت تشكل كل<br>القبائل الشـحرية في ظفار حالياً حسب ما ورد في الـصدر المذكور . ِ هناك من الشـحرى من يرجح مـا ورد في سـجل خـولان وهناك من يرجـح مـاورد في سـجل ابو راشـد لأن<br>غالبية الشـحري يرون بـأن للهري هو شقيقيم ولكن اليعض من الشحري برون بـأن للهري شيحري . فاذا

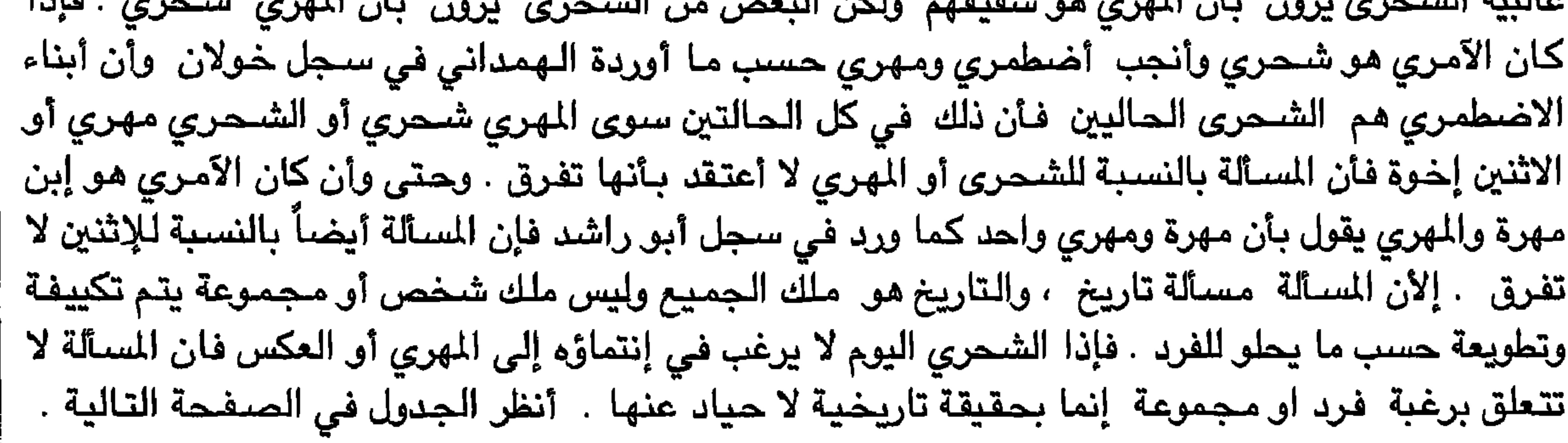

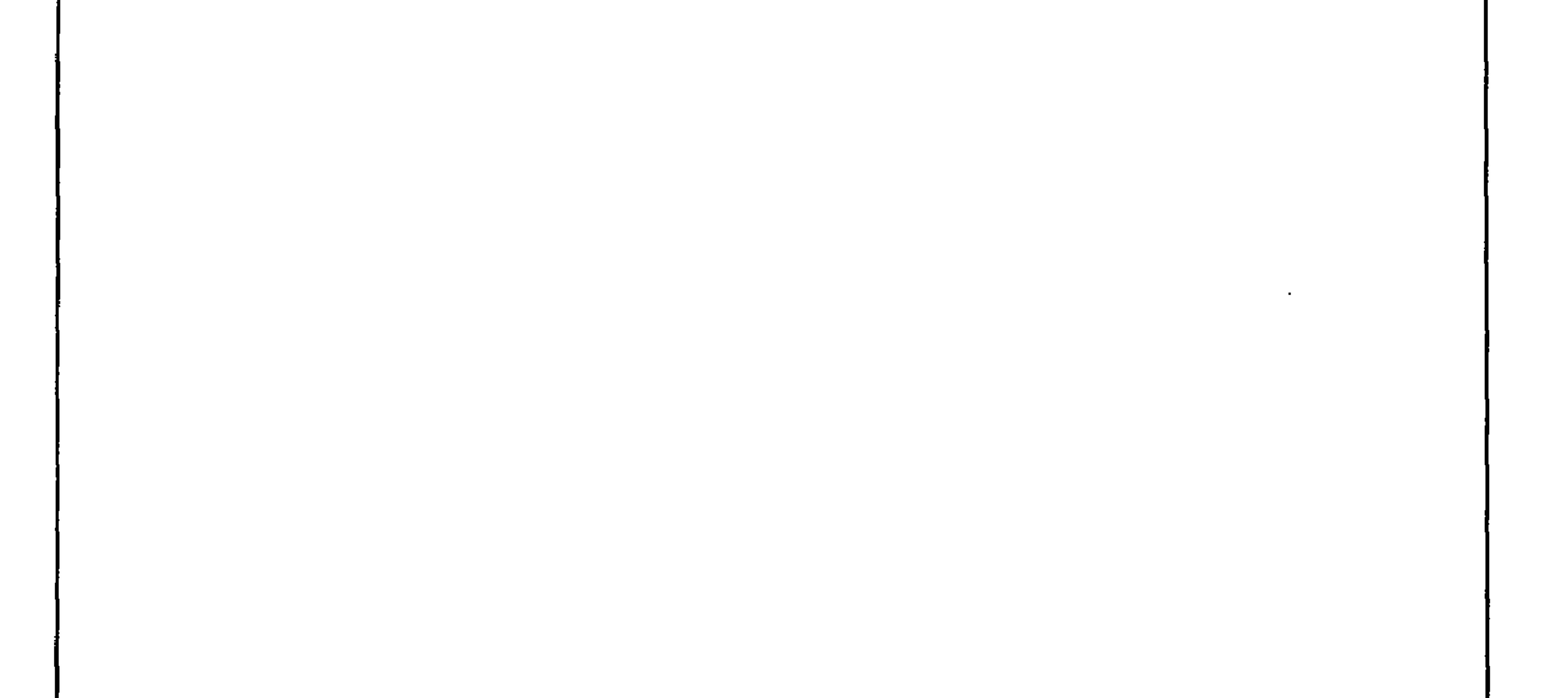

٧.

نوح أنجب سام وسام أنجب أرفشخد وأرفشخد أنجب شالح وشالح أنجب عابر وعابر أنجب قحطان وقحطان أنجب يعرب ويعرب أنجب يشحب ويشجب أنجب سبا وسبا أنجب حمير وحمير أنجب مالك ومالك أنجب زيد وزيد أنجب مرة ومرة أنجب عمرو وعمرو أنجب مالك ومالك أنجب قضاعة وقضاعة أنجب الحاف والحاف أنجب عمرو وعمرو أنجب حيدان وحيدان أنجب مهر. أنظر الجدول أدناه وما آنجبه مـهـرفي سـجل خـولان وسـجل أبو راشـد .

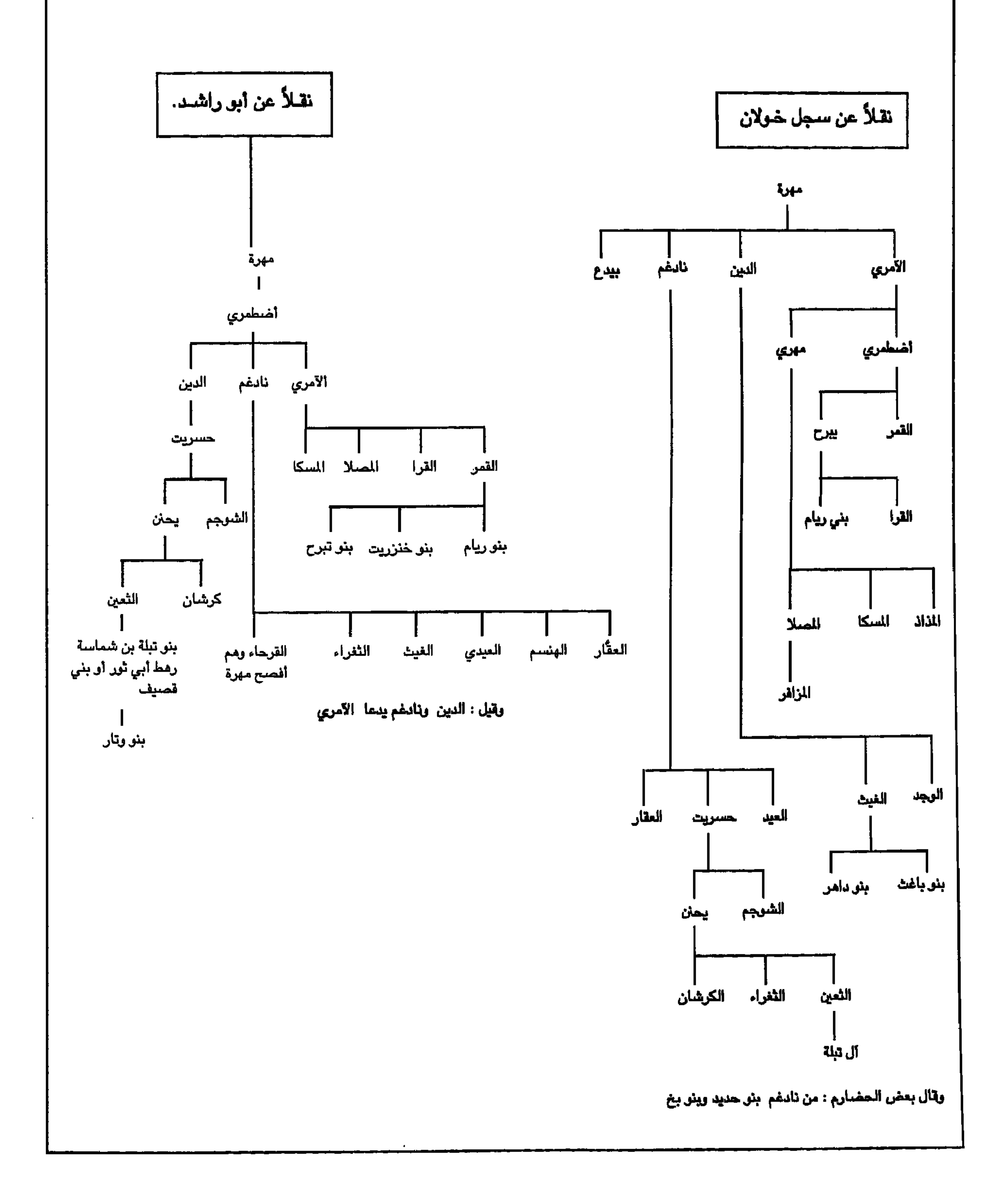

في الجدول أدناه توجد أسماء القبائل الشـحرية في ظفـار والتي لا تزال تتسمى باسمـاؤهـا الشـحرية القديمة ولـم تغيرها . وسـوف لن أذكر عشـائر هذه القبـائل أو فروعـها الصـغيرة لانهـا كثيرة ، ولكن على من يرغب في المزيد من المعلومـاتِ بأن يسـأل هـذه القبـائل الشـحـرية الرئيسـية عن ذلك . أمـا القبـائل الشـحرية الاخرى والتي هي حـالياً منقسمة على نفسـهـا بـين البقاء على إسمـها الشـحري وبين التـغيير إلى إسم أخر ، أو تلك التيّ سبّق لها وغيرت إسمها الشـحري إلى أسماء قبلية أُخرى ، فَأنني لن أذكرها . أنظر الجدول أدناة . أسماء القبائل الشحرية الرئيسية اليوم في ظفار. من الشرق إلى الغرب. هي :

V١

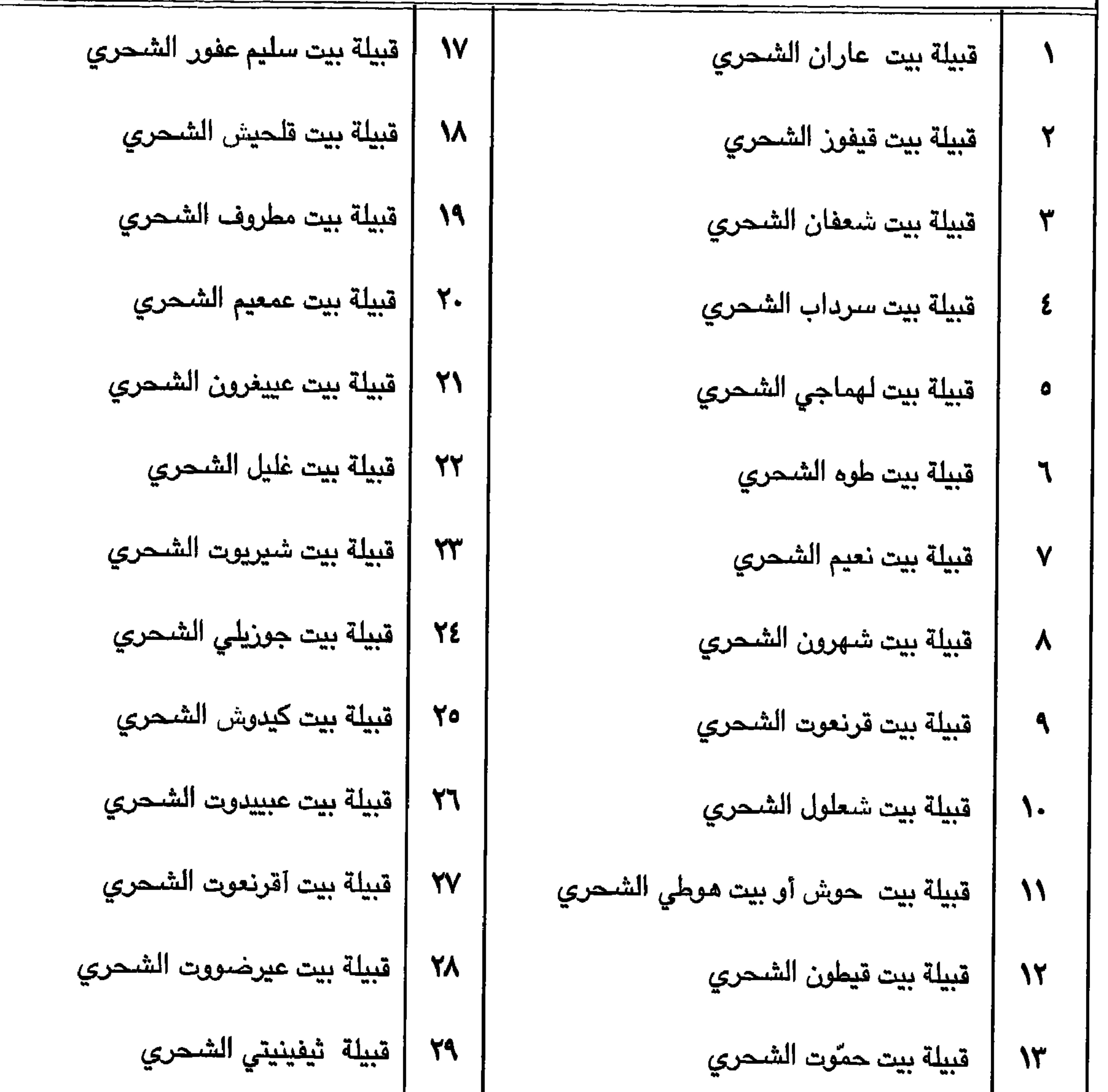

الجدول أدناه تكملة للجدول السابق الخاص بأسماء القبائل الشحرية. ٣٣ | قبيلة بيت لصـوق الشـحري قبيلة بيت أفصحيت الشحري  $\circ \tau$ ٣٤ | قبيلة بيت سعيد أُغوجي الشحري قبيلة بيت كشيعيت الشحري  $\circ \epsilon$ ٣٥ | قبيلة بيت أشـهي إييت الشـمري قبيلة بيت فيرصاص الشحري  $\bullet \bullet$ 

 $VY$ 

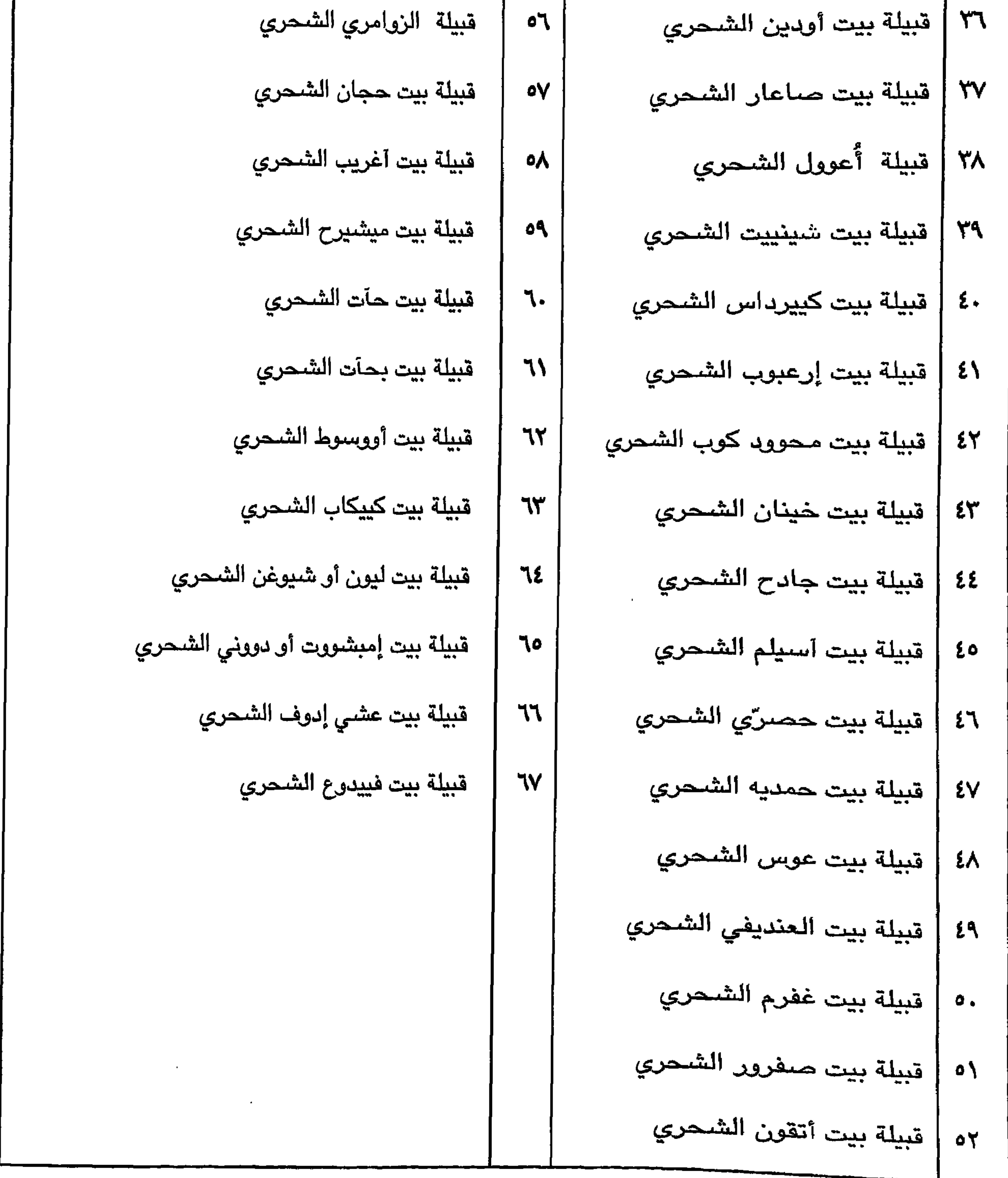
| الاسمـاء أدناه وفي الصـفـحة التـاليـة هي اسـمـا توراتيـه لأقـوام وافـراد ومناطق وقـبائل شـبيـهـة بتلك<br>| الموجودة في ظفار وينفس الاسماء حتى اليوم . وهي فقط كنموذج للمقارنة حيث انني لم ابـحث عن |<br>| اند | الاسـمــاء المشــابهــة لـتلك الشــحـريـة إلا في مكان أو مكّـانـين في الانجـيل والتـوراة ، ولا شـك إن هناك <br>| الكثـيـر من الاسـمـاء والمعلومــات التـوراتيـة المثــابـهـة لـتلك الشــحـرية . انظر الكتب المقــسـه ، ال |والانجيل : أخبار الايام الاول من الاصـحاح الاول إلى الاصـحـاح الخـامس عشـر ، وللمقـارنة أنظر استماء القبائل والمناطق التي تم ذكرها ستابقاً .

 $YY$ 

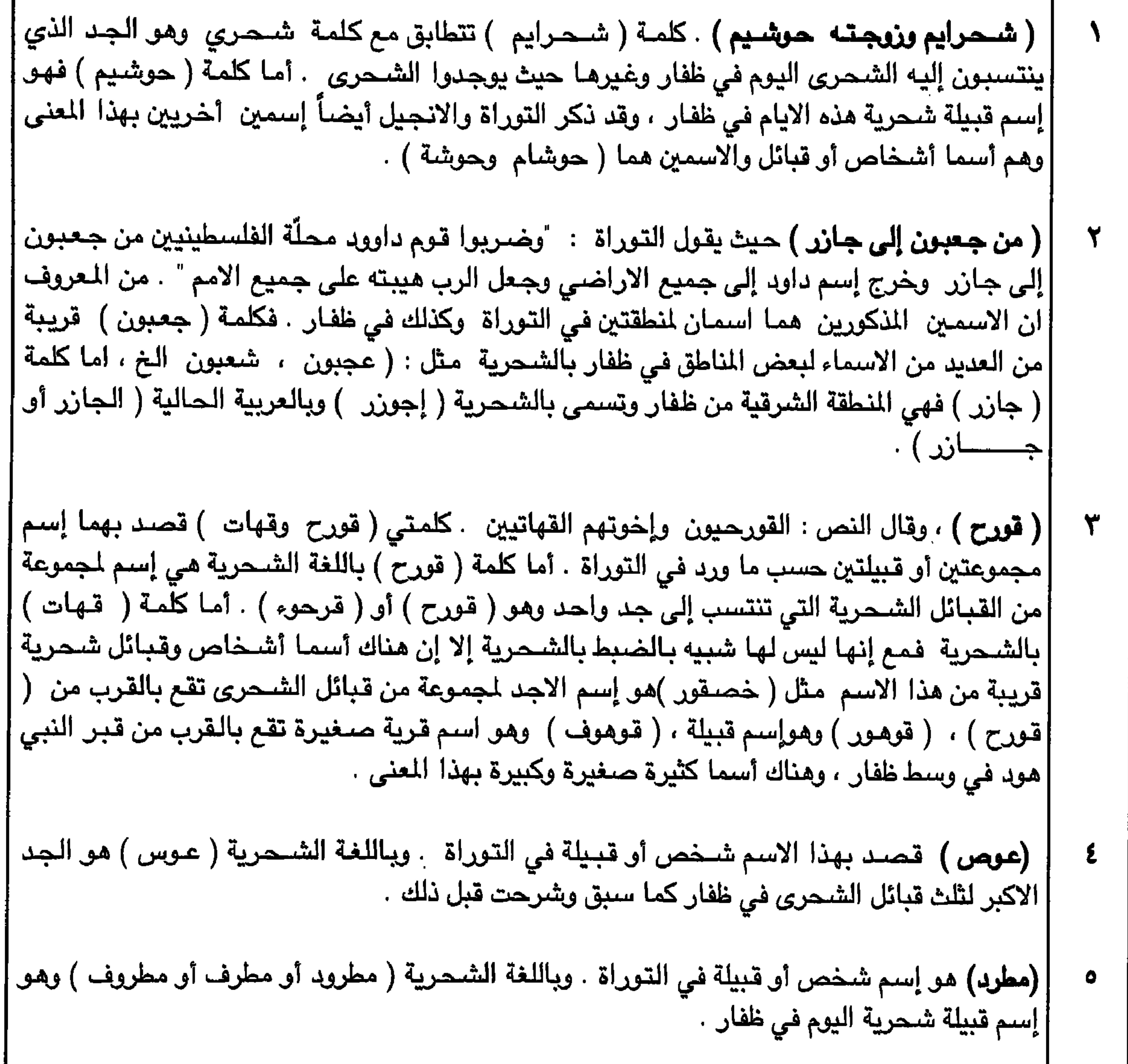

$$
\mathsf{V} \mathsf{L}
$$

المدف من مذا العرض مو : (١) كلنا نعلم بأن الارض اليوم هو ملك الله والدولة ، وكلنا نعلم بأن الحديث اليوم عن الأملاك السـابقة ما هو إلا حديث من أجل الإستهلاك الداخلي ، وإن الذي لم يمتلك أرضـاً عندمـا كان يسود قـانون الاقوى ، فإنه لن يمتلك اليوم أرضـاً في ظل نظام الدولة والملكية العـامـة وكلنا نـعلم بـأن بـالامس كـانت هناك قـوانين وأعراف تلزمنا جميعاً على إحترامها وأحترام كل مننا حق الآخر . (٢) بتوضيح الوضـع التـاريخي الصـحيح تتـجنب الناس المغـالطات الـتاريـخيـة وتعي البـعض بأن التمـادي والاستمرار في تشوية الحقائق أمر غير مقبول لا عند المجتمع ولا في نظر العلم .وإن السكوت على مثل

٧٥

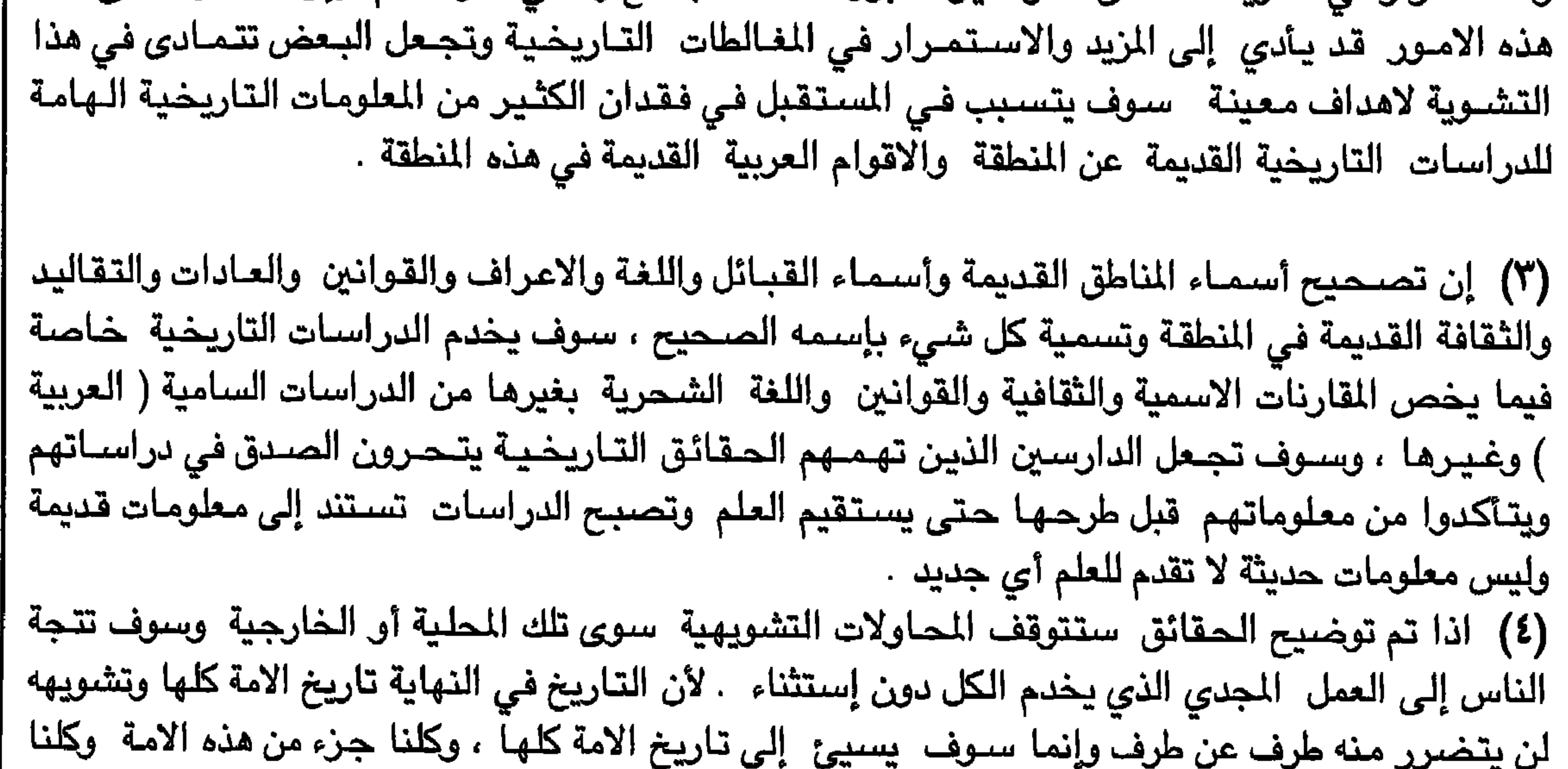

دون إن نتطرق إلى التفاصيل ، كل ذلك لم ولن يغير من التاريخ أي شي ، وما دون الحقيقة زائل وعليه فآن | التمسك بالاخلاق والقيم والمبادئ الحميدة وعدم القبول بما دونها ورفض أية مفخرة أو تاريخ مزيف يمكن الحصول عليه في صفحات الكتب بواسطة الـغربيين يكون على حساب هذه المبادي والقيم والأخلاق وعلى حساب تاريخ الامَّة ، هي المفاخر التي يجب أن يسعى لـها كل من أراد أن يرفع من شـأنه وشـأن أمته فـالنفس العـربية لا تقبل بمـا دون هذه المبادي والـقيم الـحـمـيـدة .

V٦

مفاخرنا نحن أبناء هذه المنطقة العربية التي نعتز بها ونفتخر بها هي : إننا حافظنا على تراث وثقافة وأرض الامة العربية القديمة في هذه المنطقة من كل الطامعين وبذلنا أقصى ما نستطيع في سبيل ذلك ، وقدمنا يد العون والمساعدة إلى كل من طاب له المقام عندنا دون إستثناء وأحترمنا ولا نزال نحترم مشاعر الناس وحقوقهم في مكانتهم الاجتمـاعيـة والانسـانيـة وغيـرهـا ولم نفـتـخر فـي يوم من الايام بأن أهنا عـربي أو أنتقصنا من حقه ومكانته الاجتماعية أو فرطنا في حق امتنا ، وكنا السخيين عُندما أمتلكنا والعافين عندما قدرنا ، فرضنا على الاخرين في بلدنا ما فرضناة على أنفسنا دون إجحاف في حق أحد فتفسيرنا لـهذا الشعور يتمثّل في إنه شعور عربي أصـبل نحو الآخرين ، وهذا يدل على وجود موروث حضـاري عظيم لا تزال أبناء هذا البلد تحتفظ به جيلاً بعد جيل ، أما من يفسره بغير ذلك فهذا شأنه .  $\mathbf{u}$ .  $1 - 11 - 12$ 

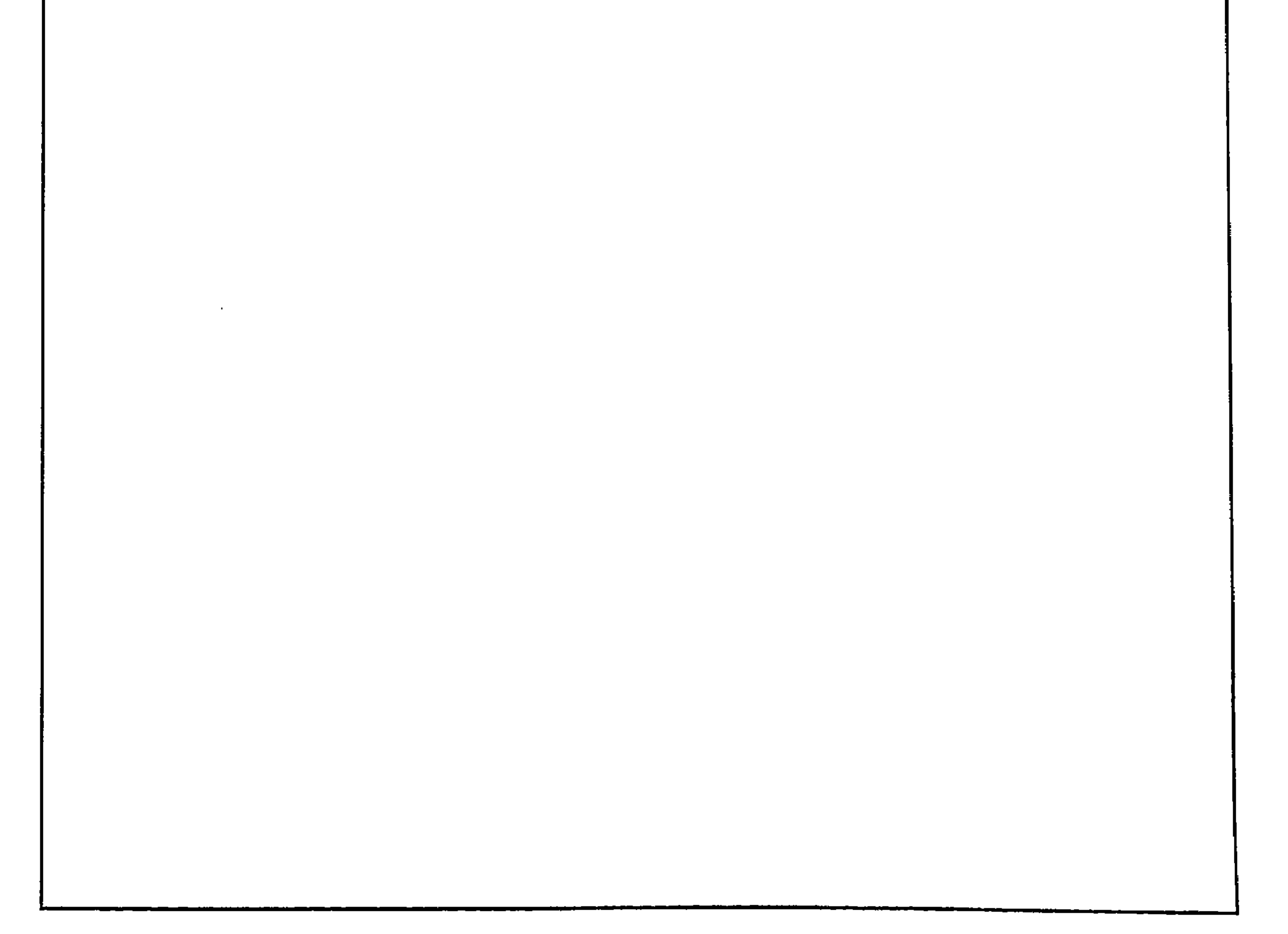

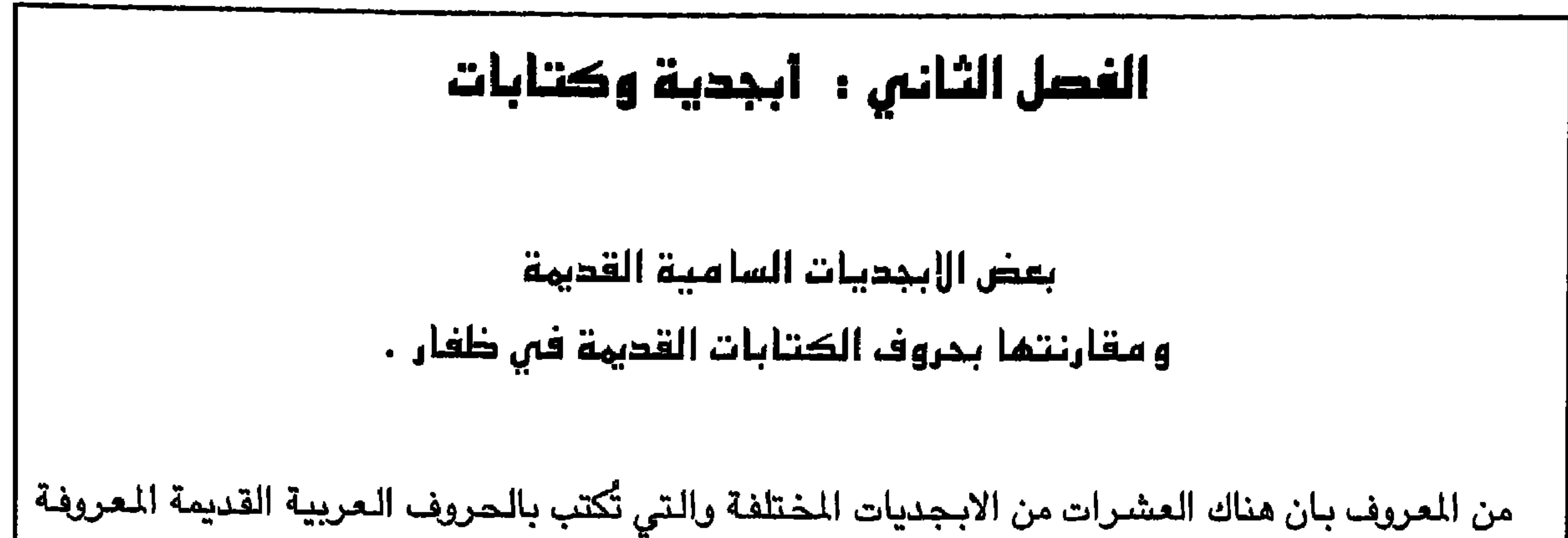

**VV** 

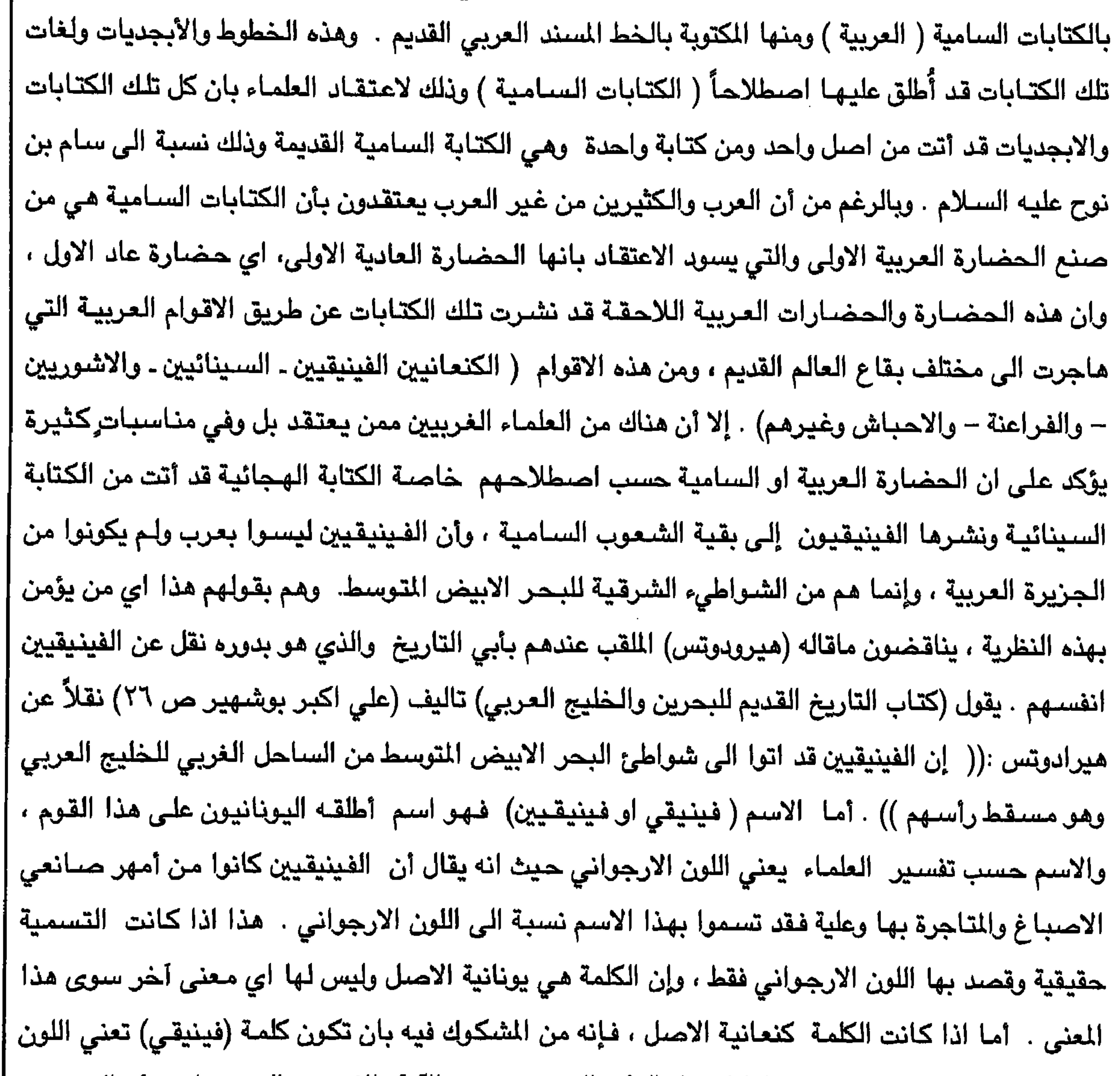

**VV** 

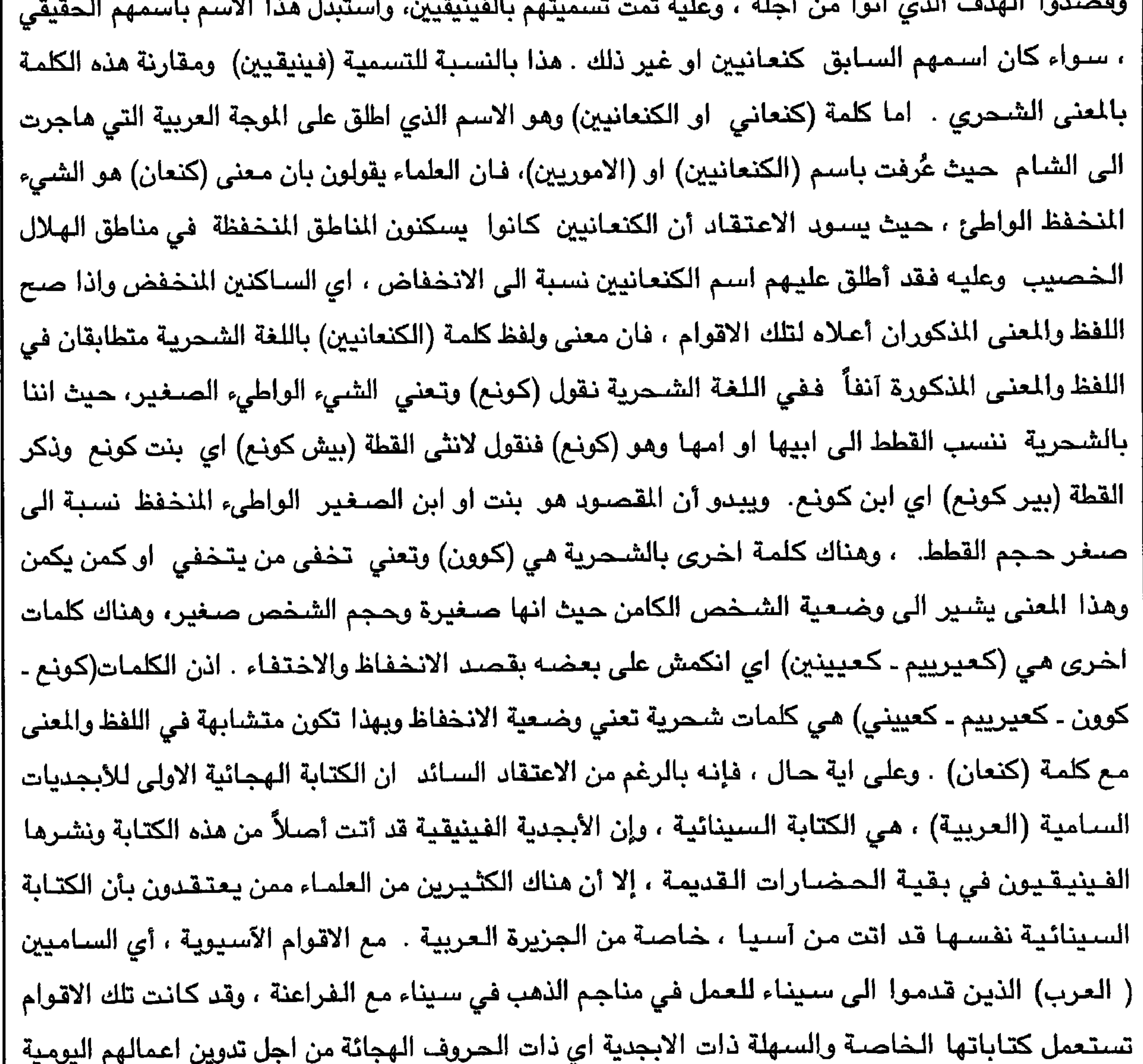

بدلاً من الكتابة التـصـويرية الفـرعونيـة ذات ال (٥٠٠) رمـز. وعن طريق الآسـيـويين وكـتـابتـهم التي عـرفت بالكتابة السينائية فيما بعد ، تعلمت بقية الحضارات تلك الكتابة ذات الابجدية ، وكان الفينيقيون اول من تعلم ونشـر تلك الابـجـدية لدي بقية شـعوب الـعالم القديم . المصـدر كتاب (دراسـات فـي الكتب والمعلومـات) للدكتور (شعبان عبد العزيز خليفة) تحت عنوان <mark>(الانسان والكتابة)</mark> .وبالرغم من كل ماورد ، فان هناك من يعـتـقـد أن الكتـابة السـينائيـة والفـينيـقـيـة ، لا تشكلان القـاعـدة الصــحـيـحـة لتكوين الأبجـدية

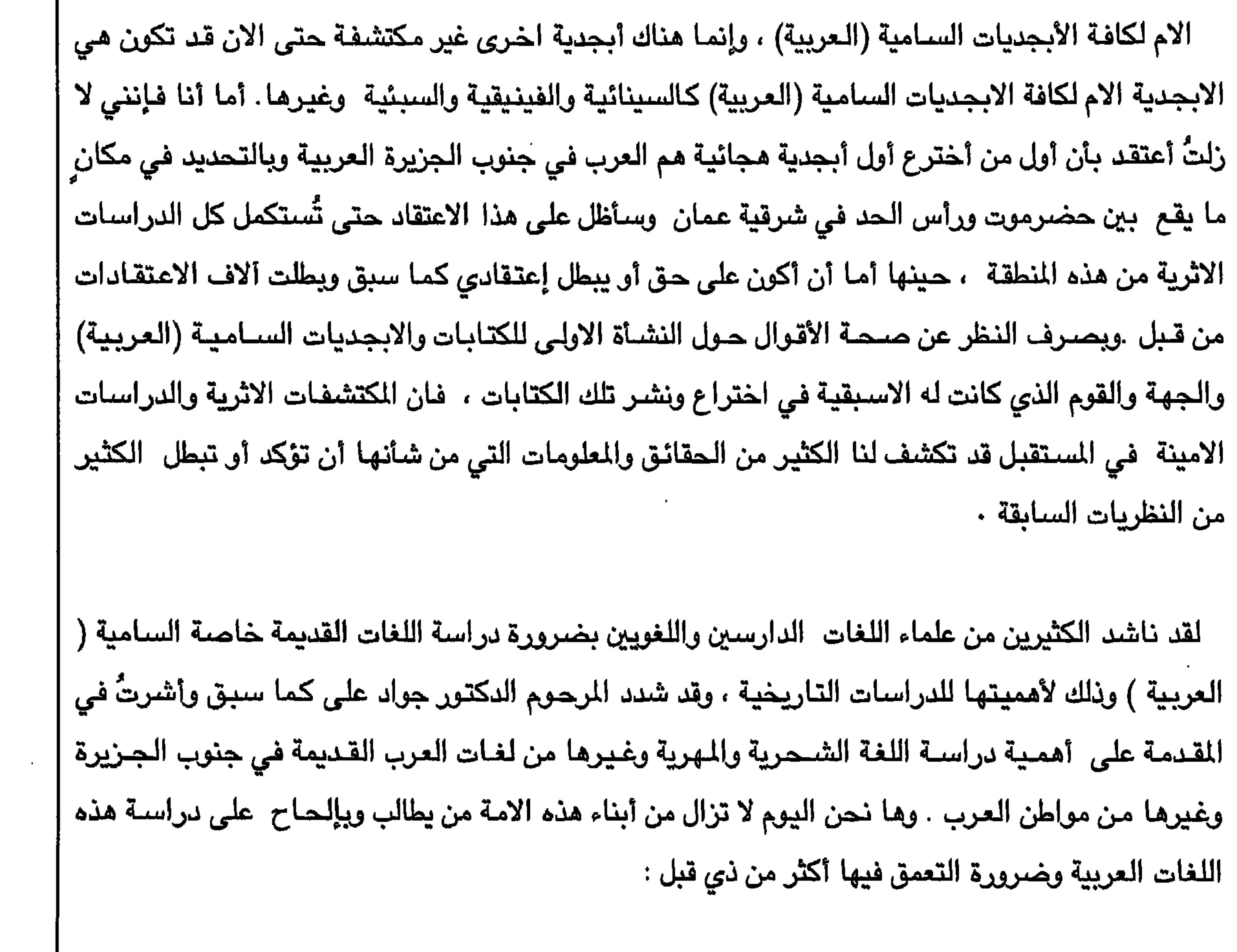

 $V<sup>q</sup>$ 

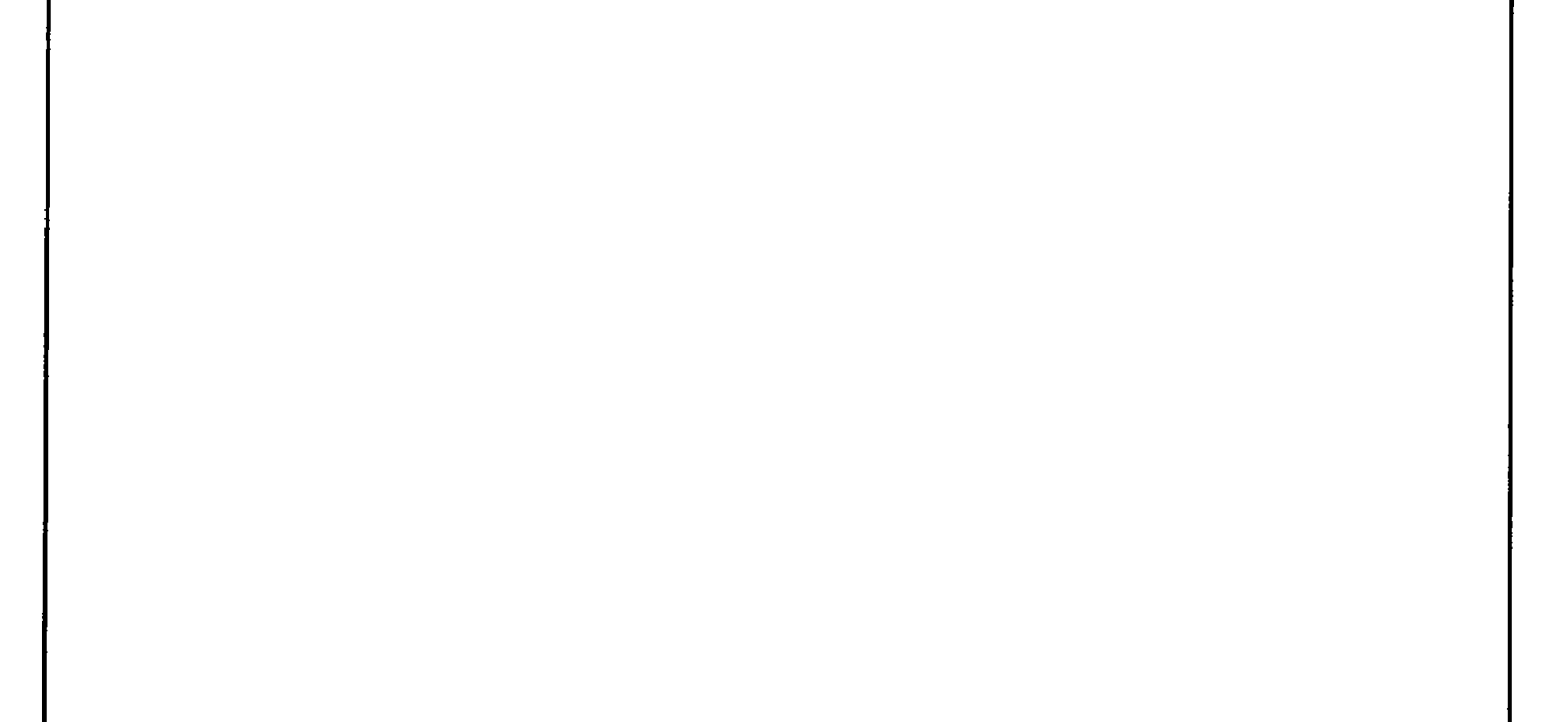

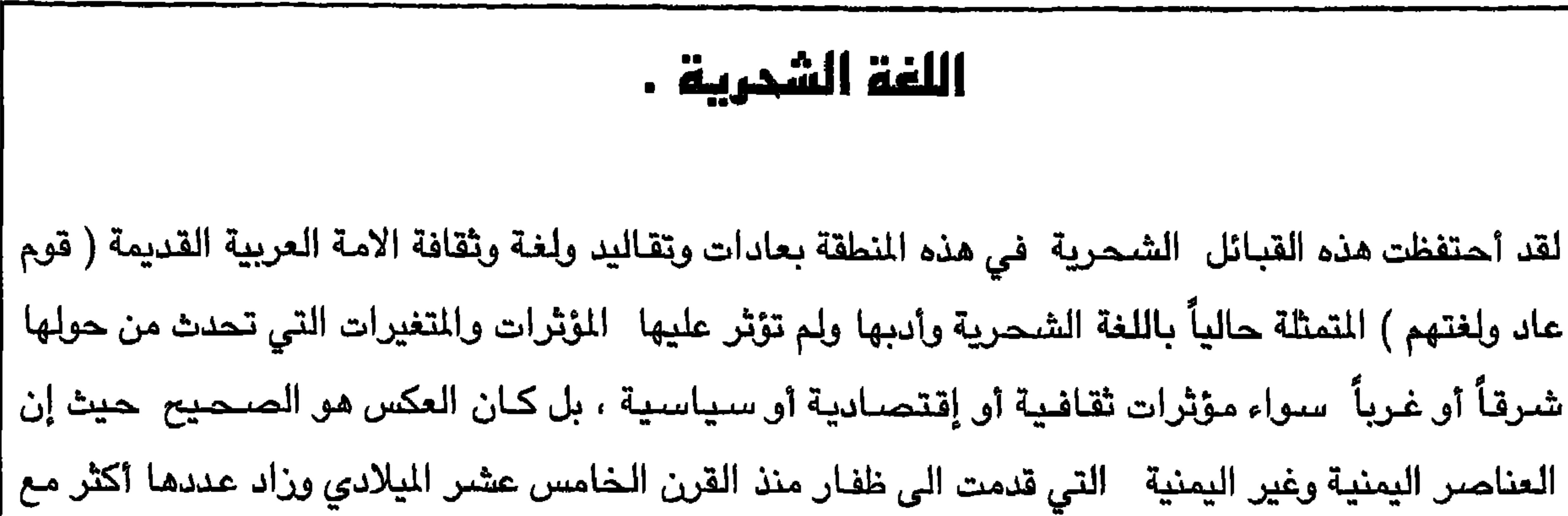

Λ.

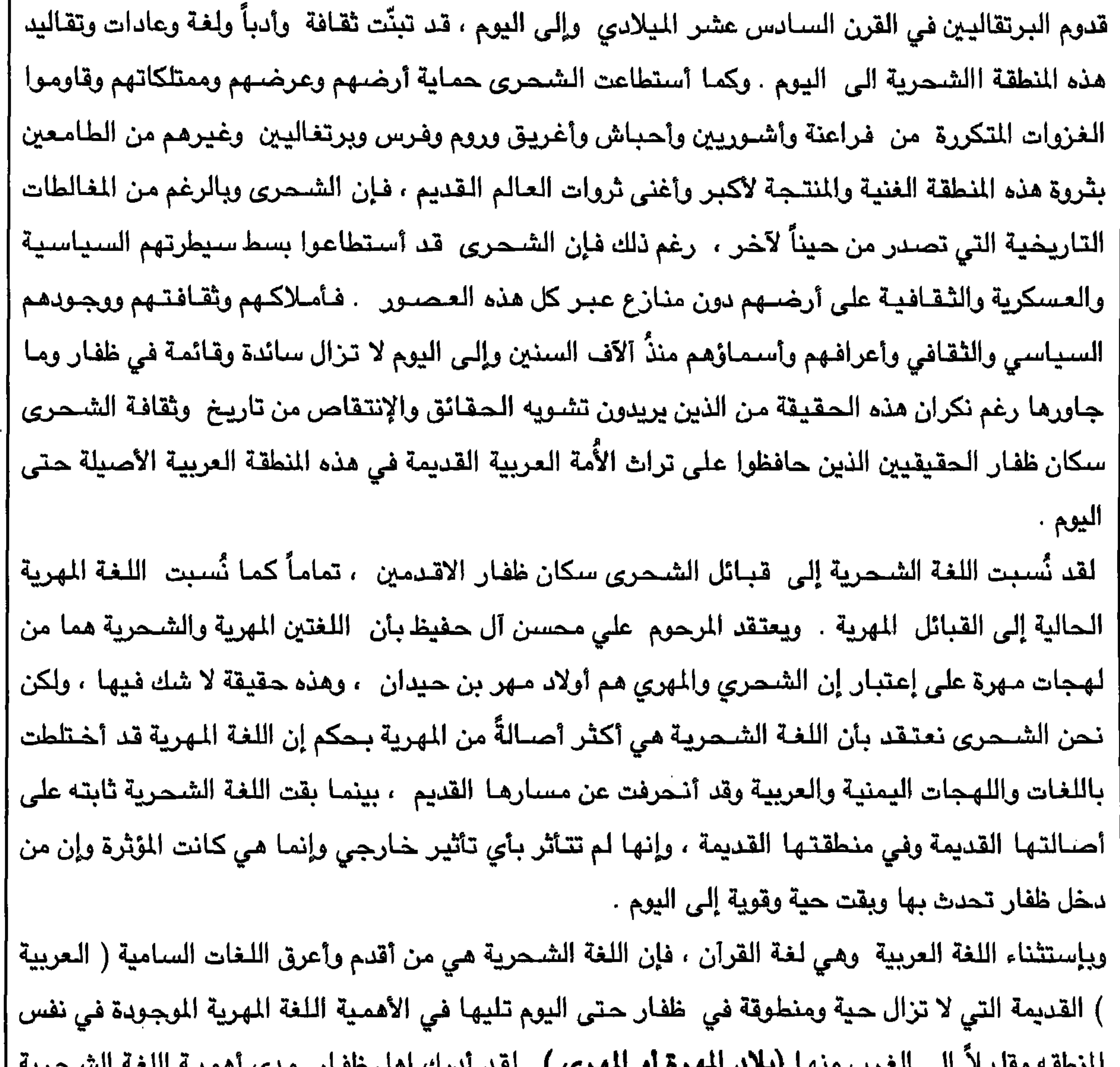

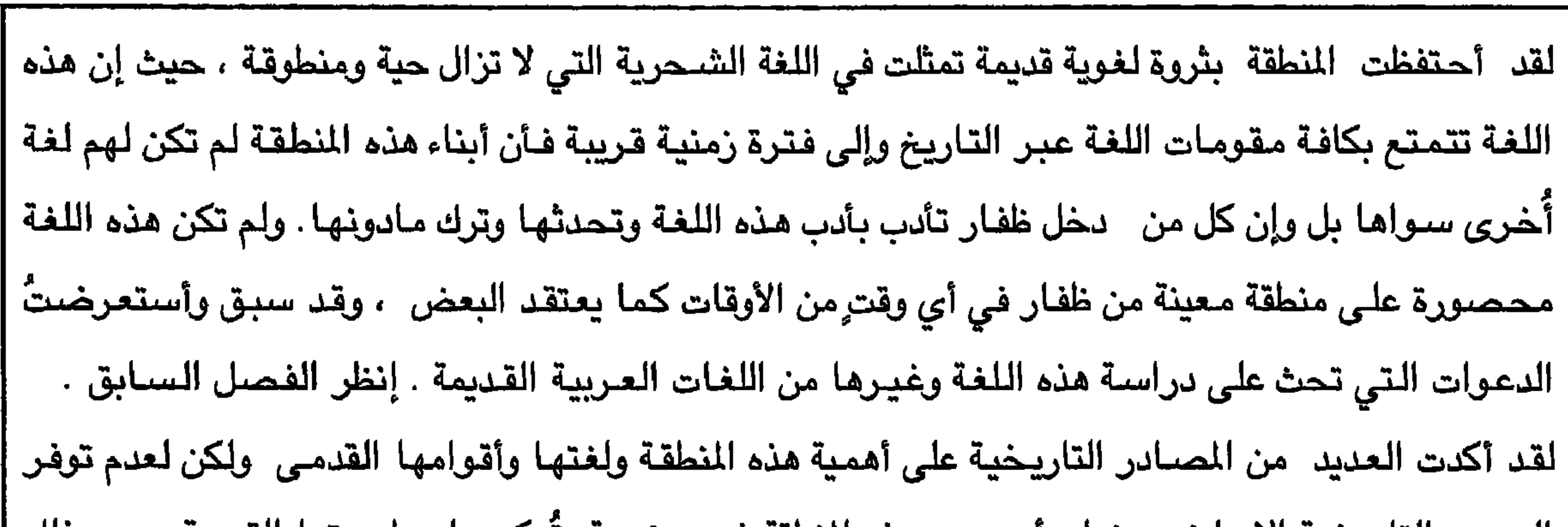

the contract of the contract of the contract of the

 $\lambda$ 

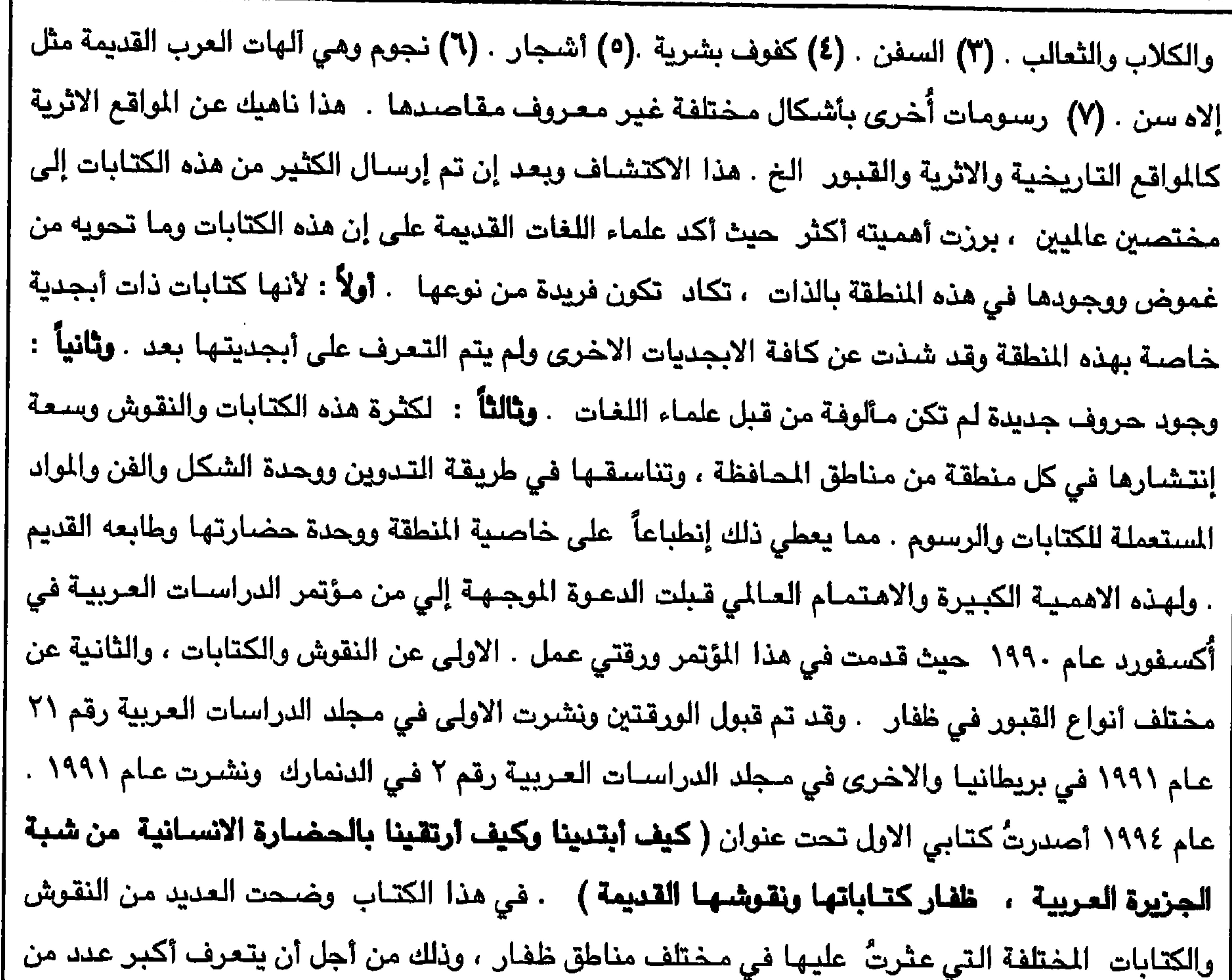

 $\lambda$ 

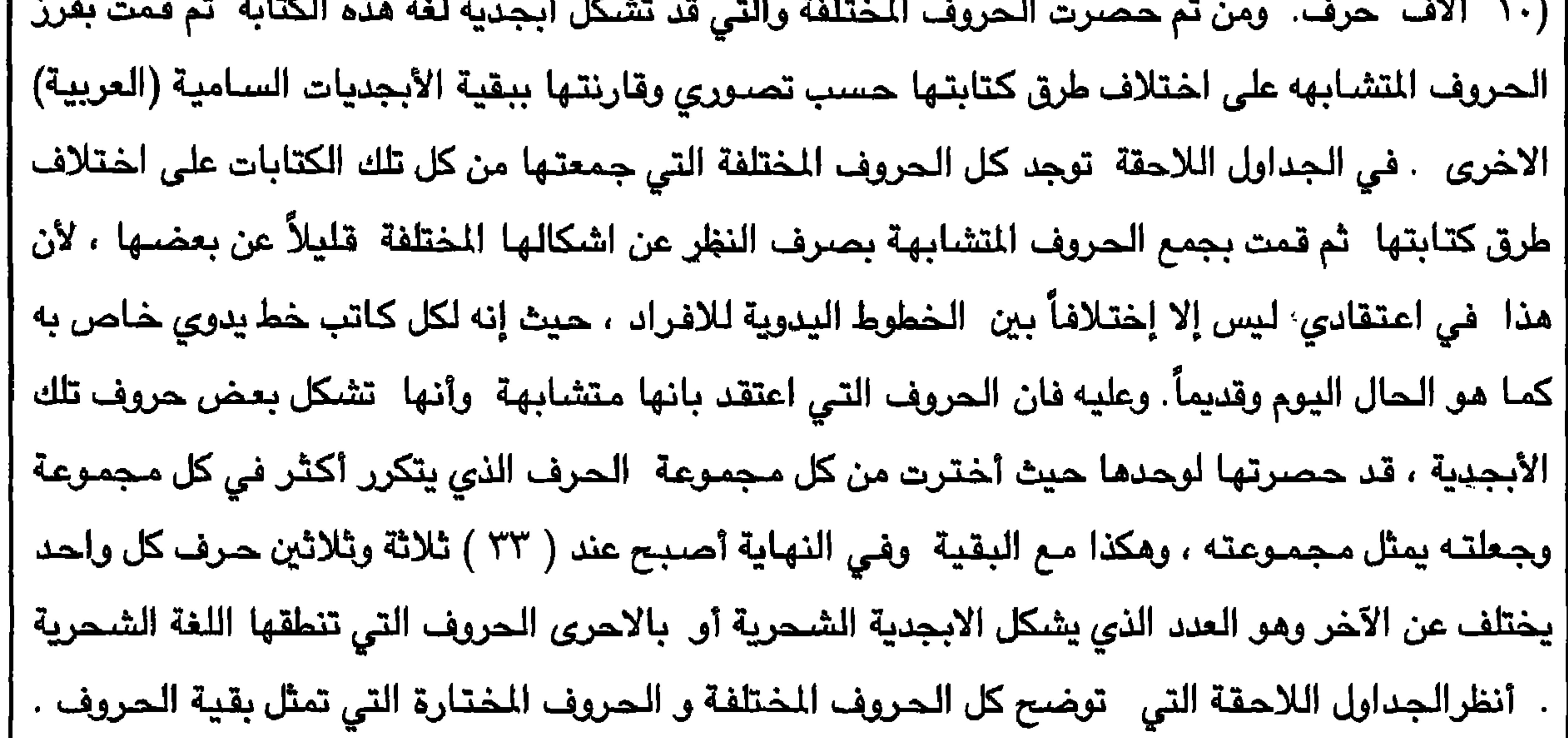

| بالاضافة إلى بعض الابجديات العربية القديمة المكتوبة بالخط المسند العربي القديم وذلك حتى يتم الاطلاع | | على مـدى التشـابـه او الاختـلاف بين حـروف تلك الابجـديات والـحـروف الظفـارية .

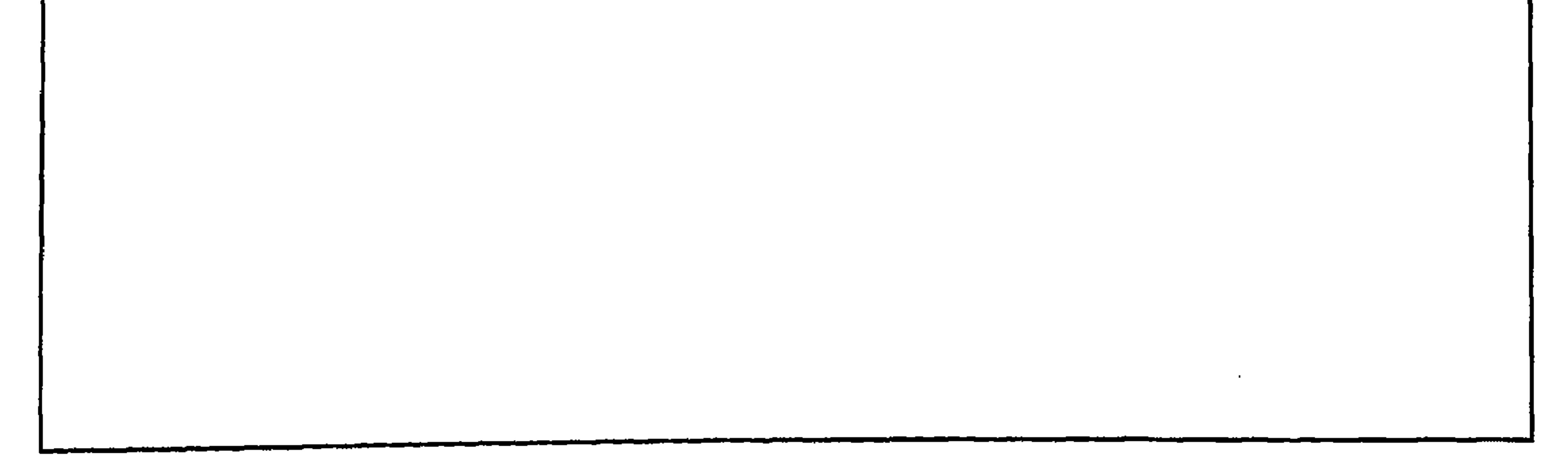

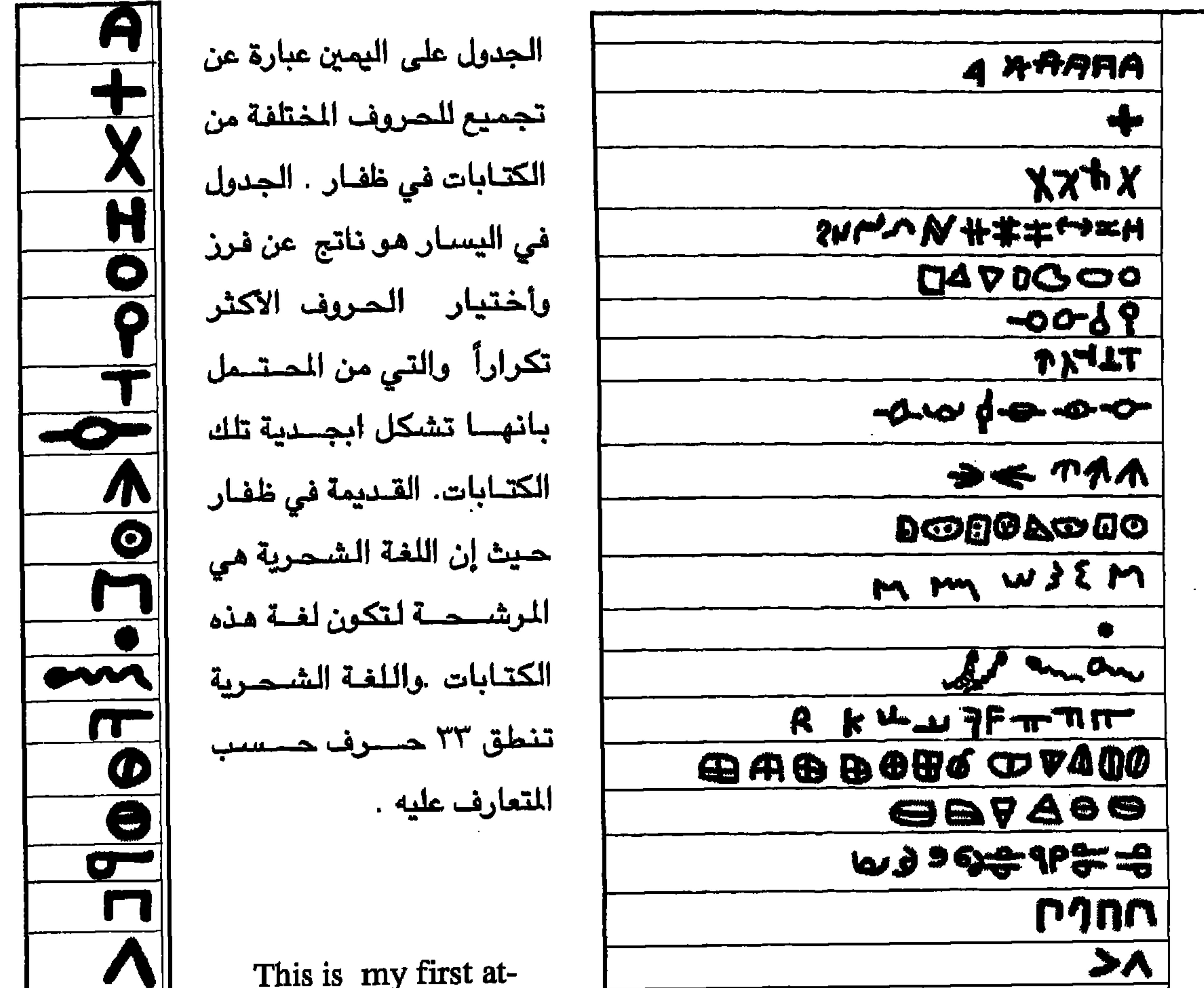

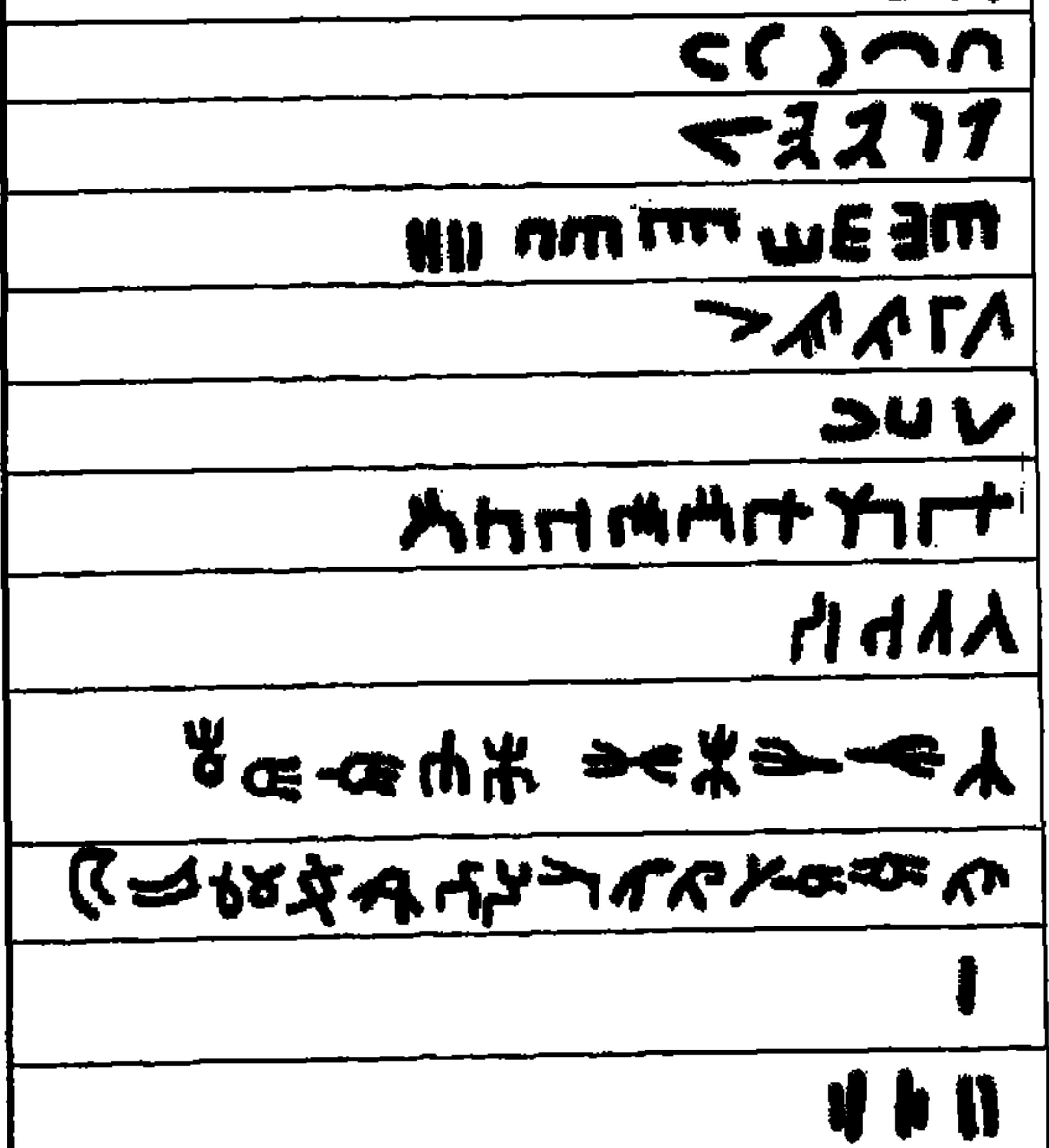

tempt to find out a<br>possible alphabet.

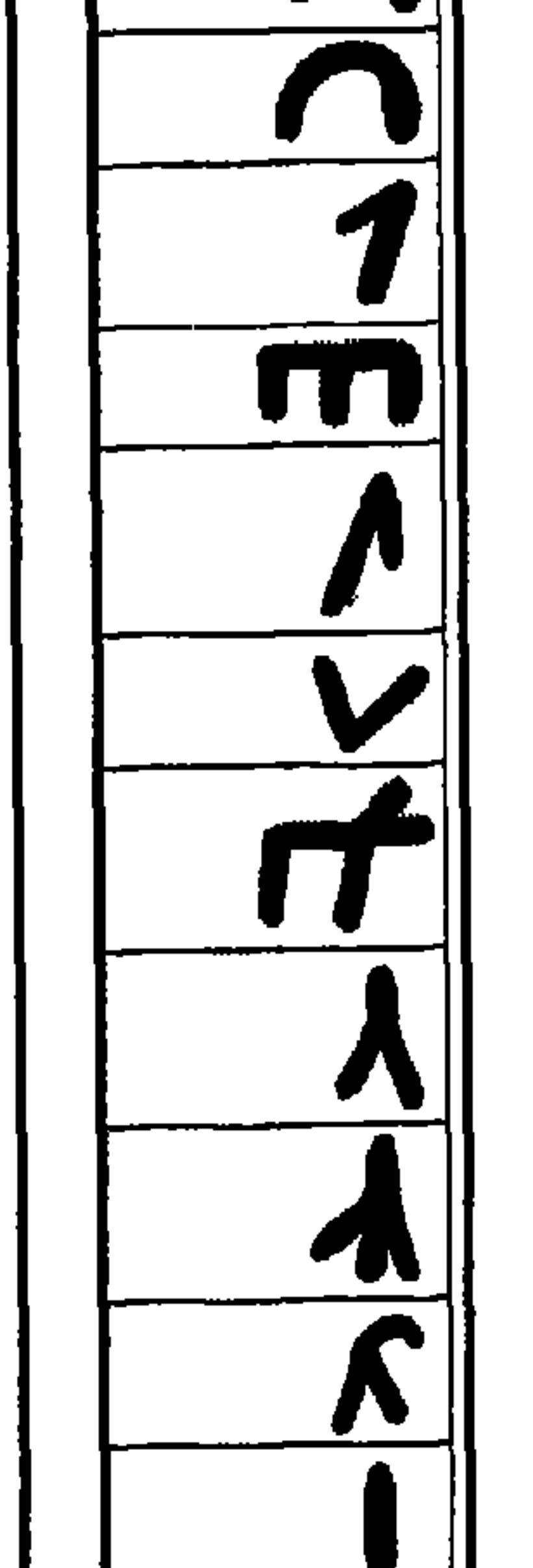

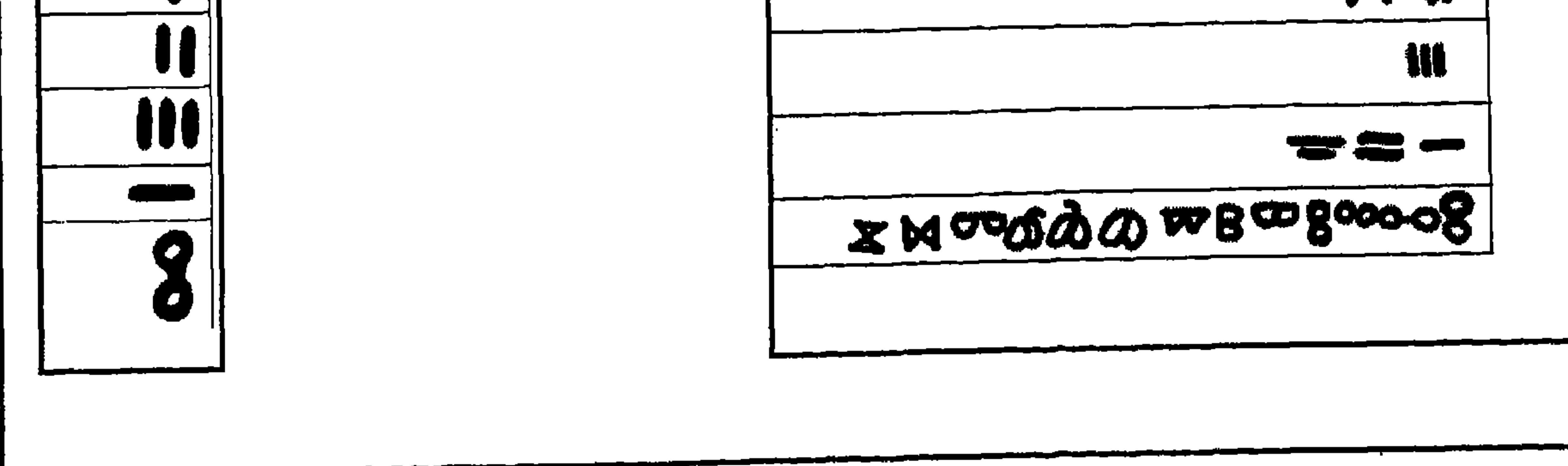

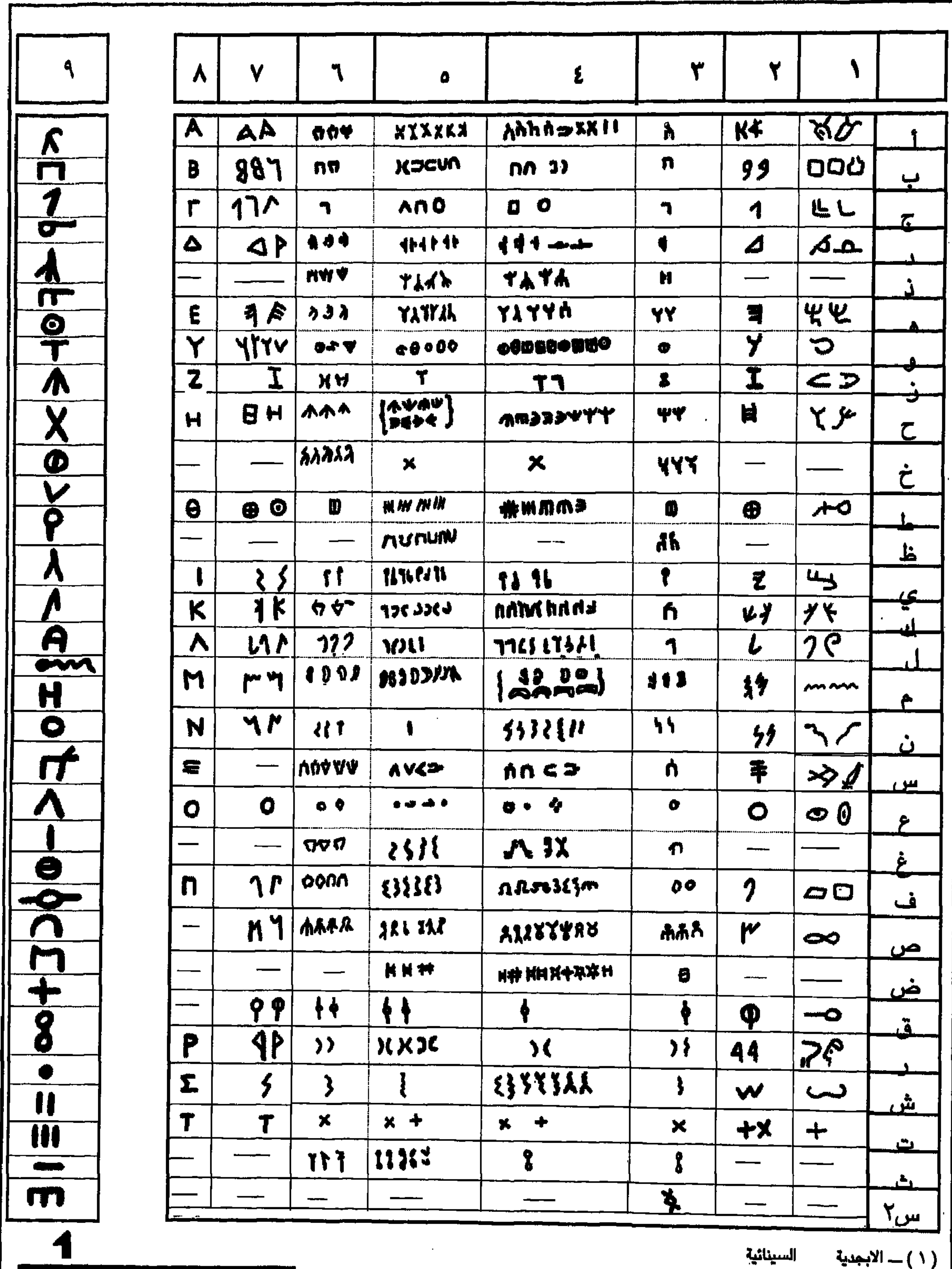

 $\sim 10$ 

人0

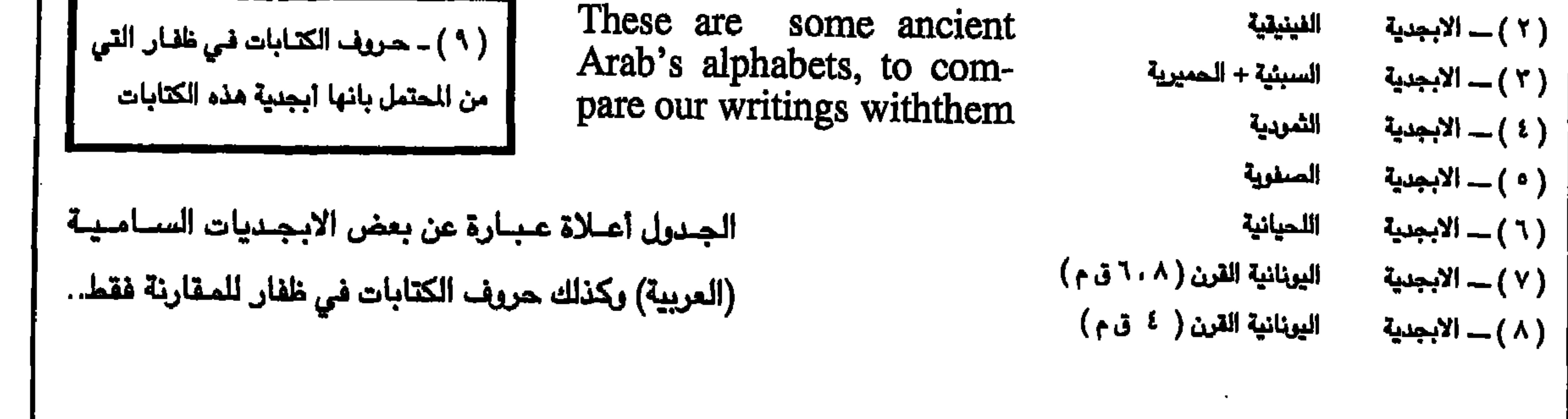

 $\sim$ 

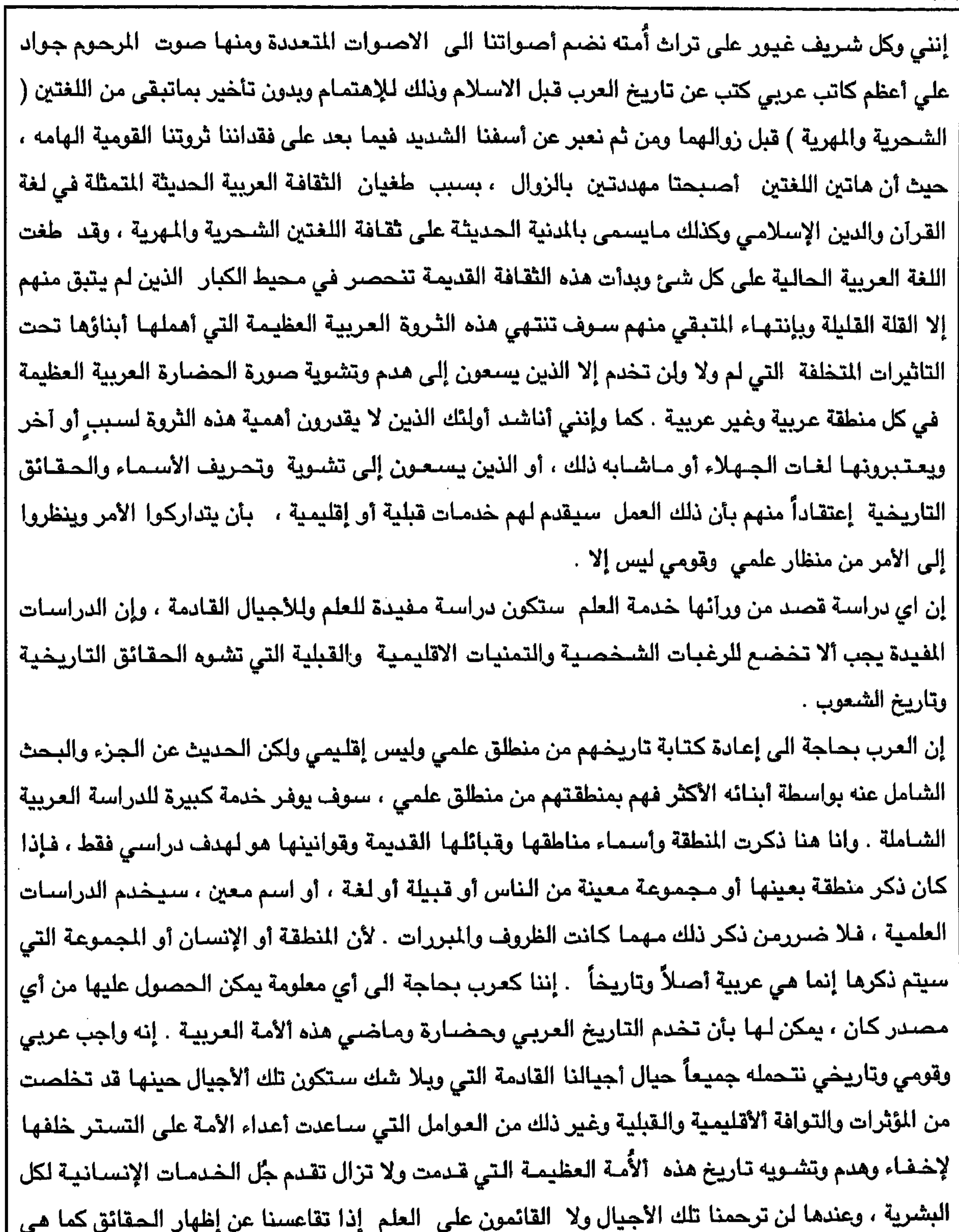

 $\lambda$ ٦

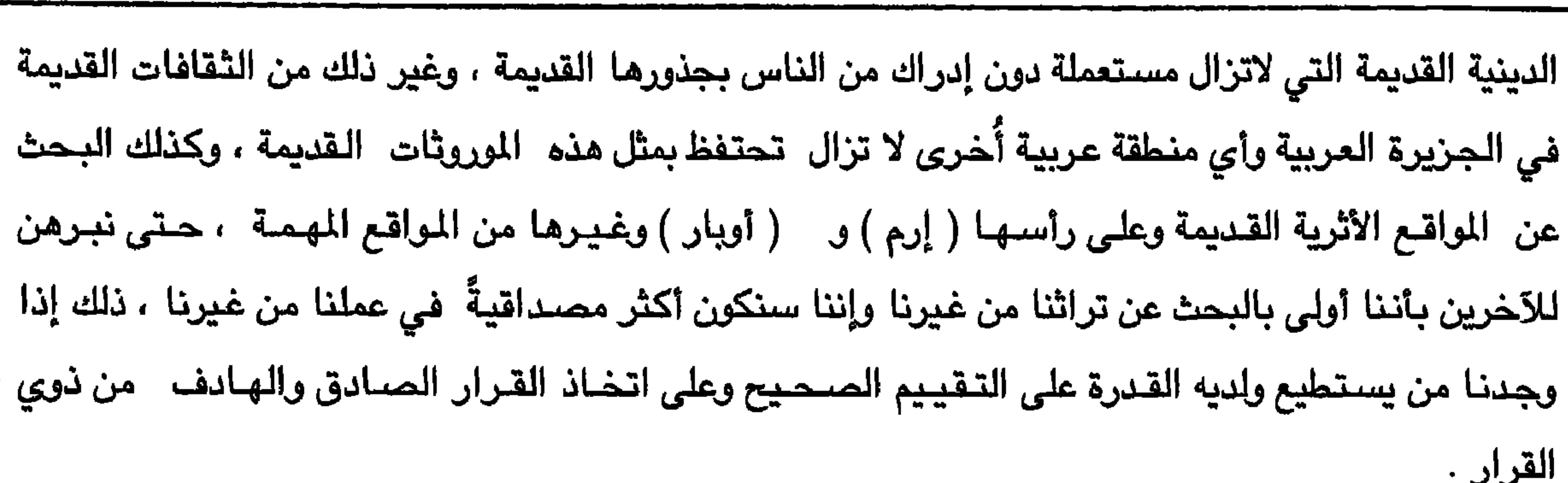

**AV** 

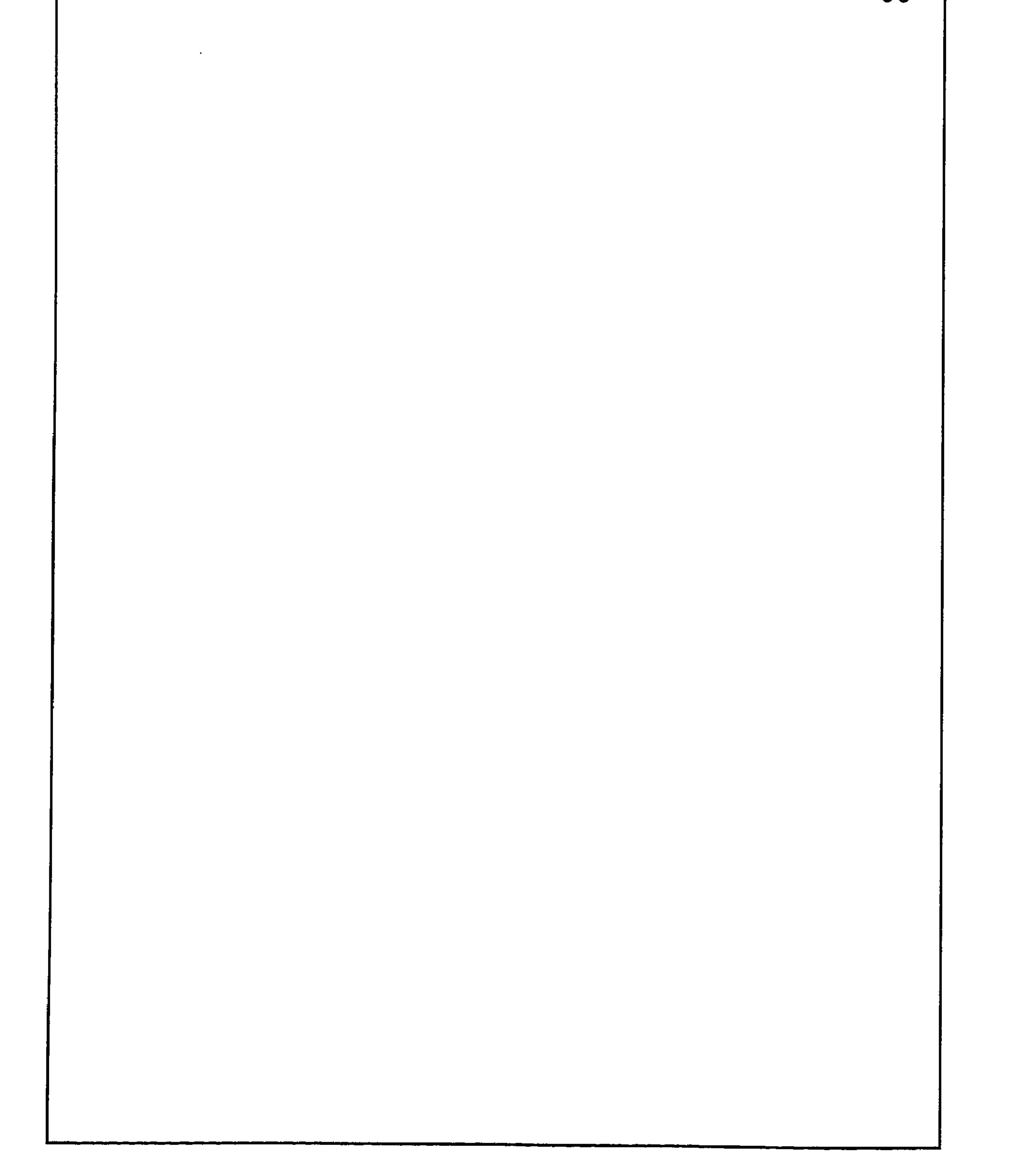

 $\lambda\lambda$ 

هذه بعض النماذج من الكتابات والرسوم المنقوشة على جدران الكهوف وعلى الاحجار في مختلف مناطق ظفار .

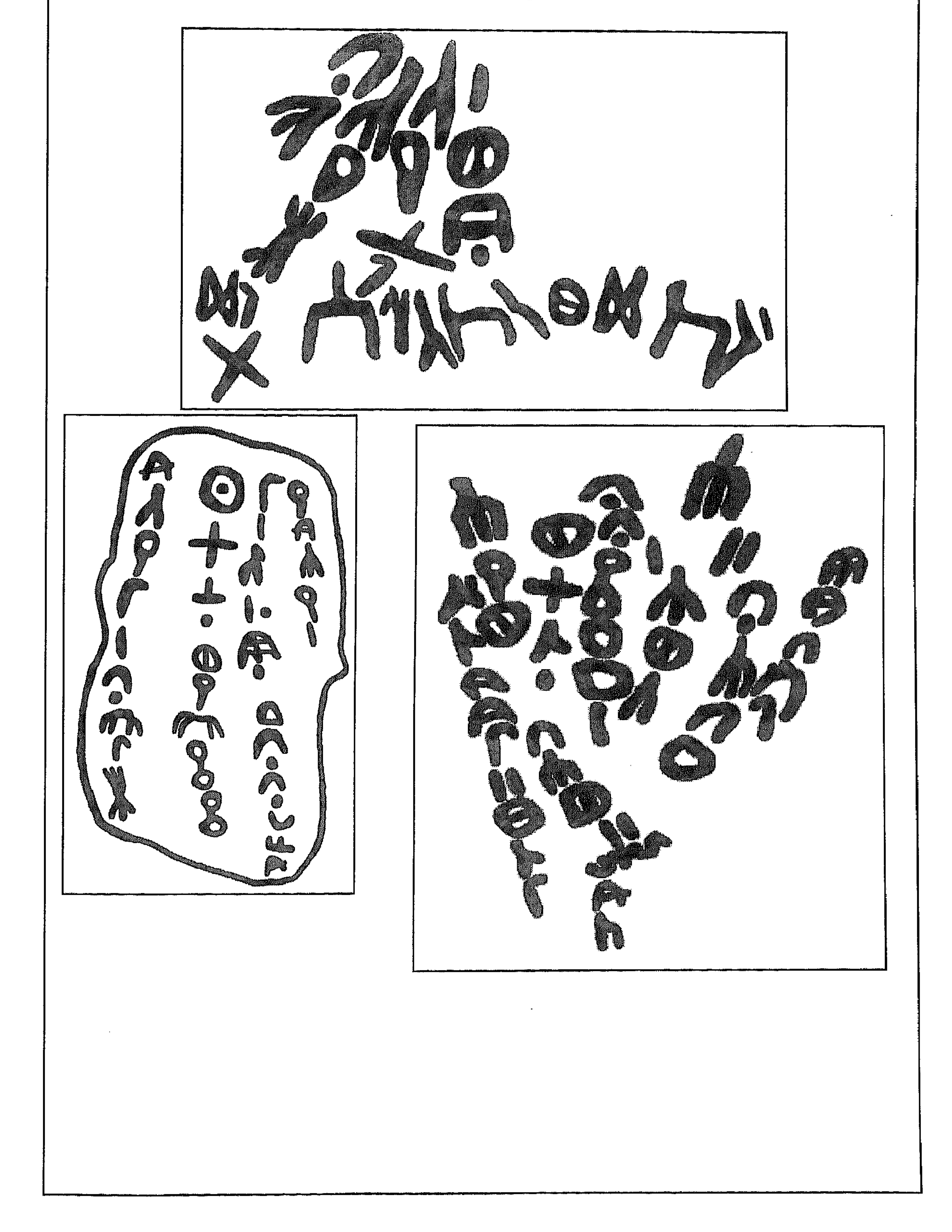

$$
\Lambda \mathfrak{A}
$$

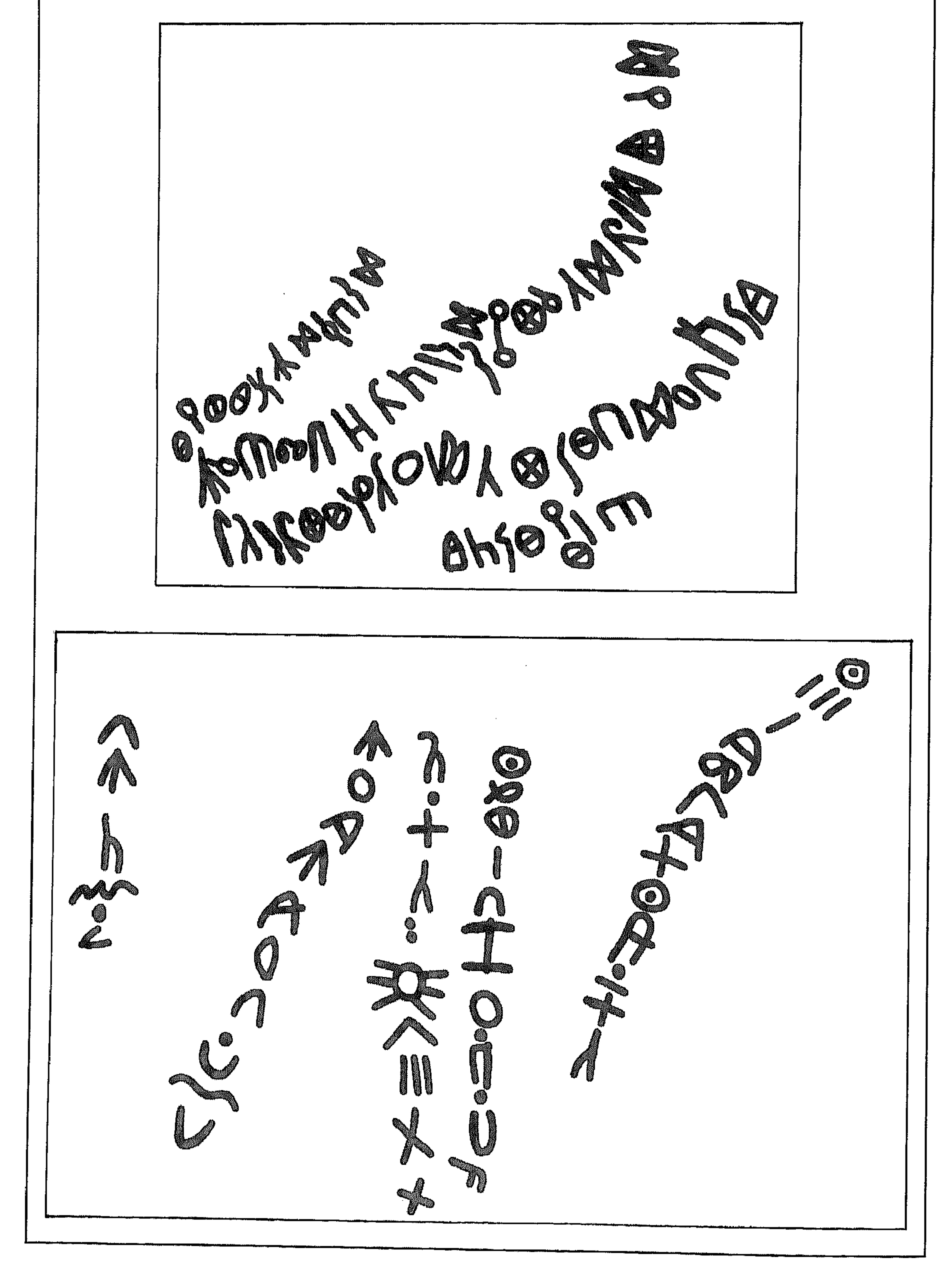

هذه بعض النماذج من الكتابات والرسوم المنقوشة على جدران الكهوف وعلى الاحجار في مختلف مناطق ظفار .

٩.

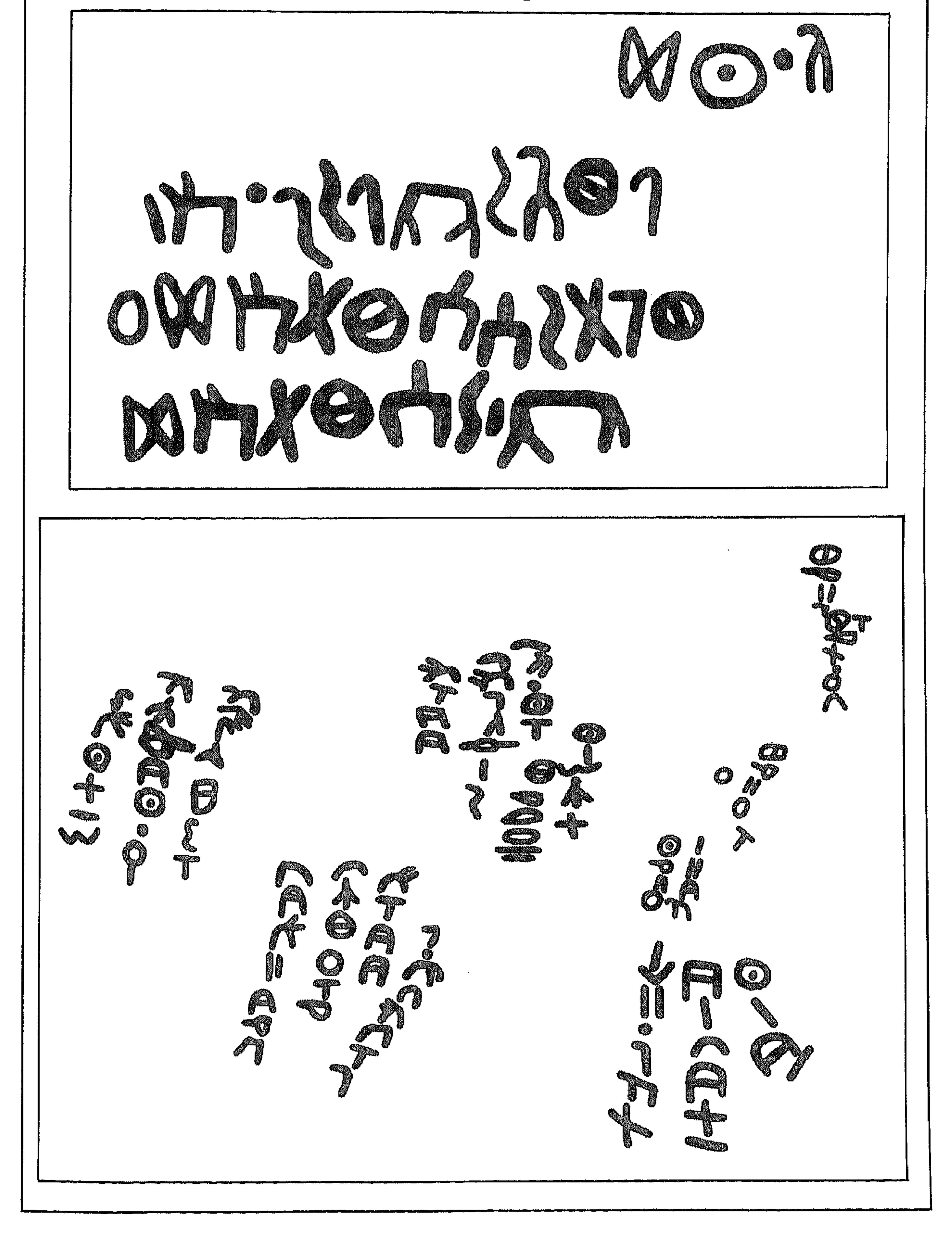

هذه بعض النماذج من الكتابات والرسوم المنقوشة على جدران الكهوف وعلى الاحجار في مختلف مناطق ظفار .

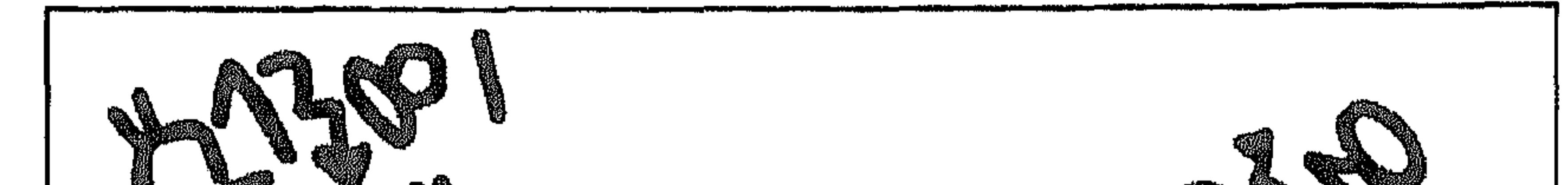

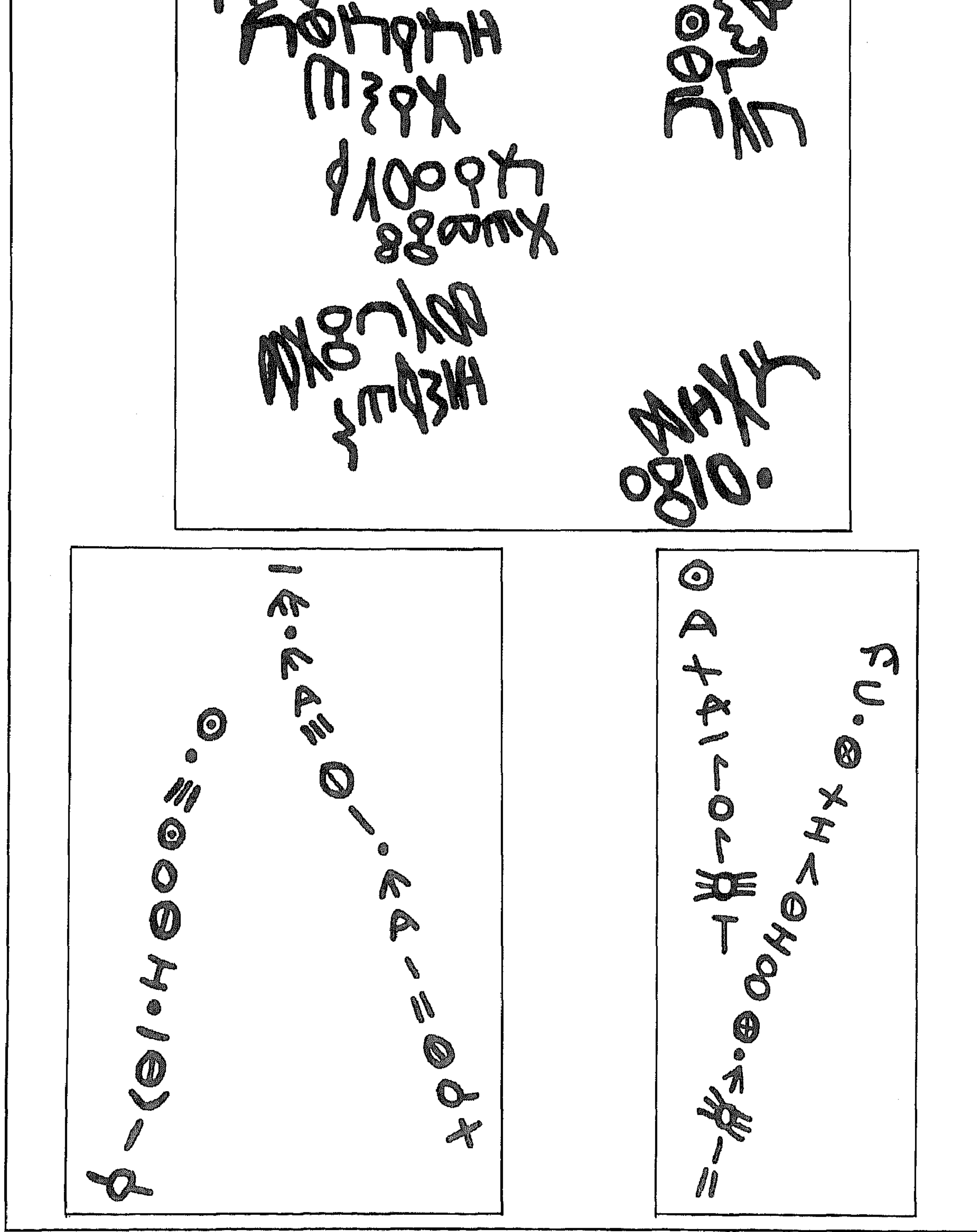

هذه بعض النماذج من الكتابات والرسوم المنقوشة على جدران الكهوف وعلى الاحجار في مختلف مناطق ظفار .

The pictures below are as an example of<br>the Dhofar Cave paintings.

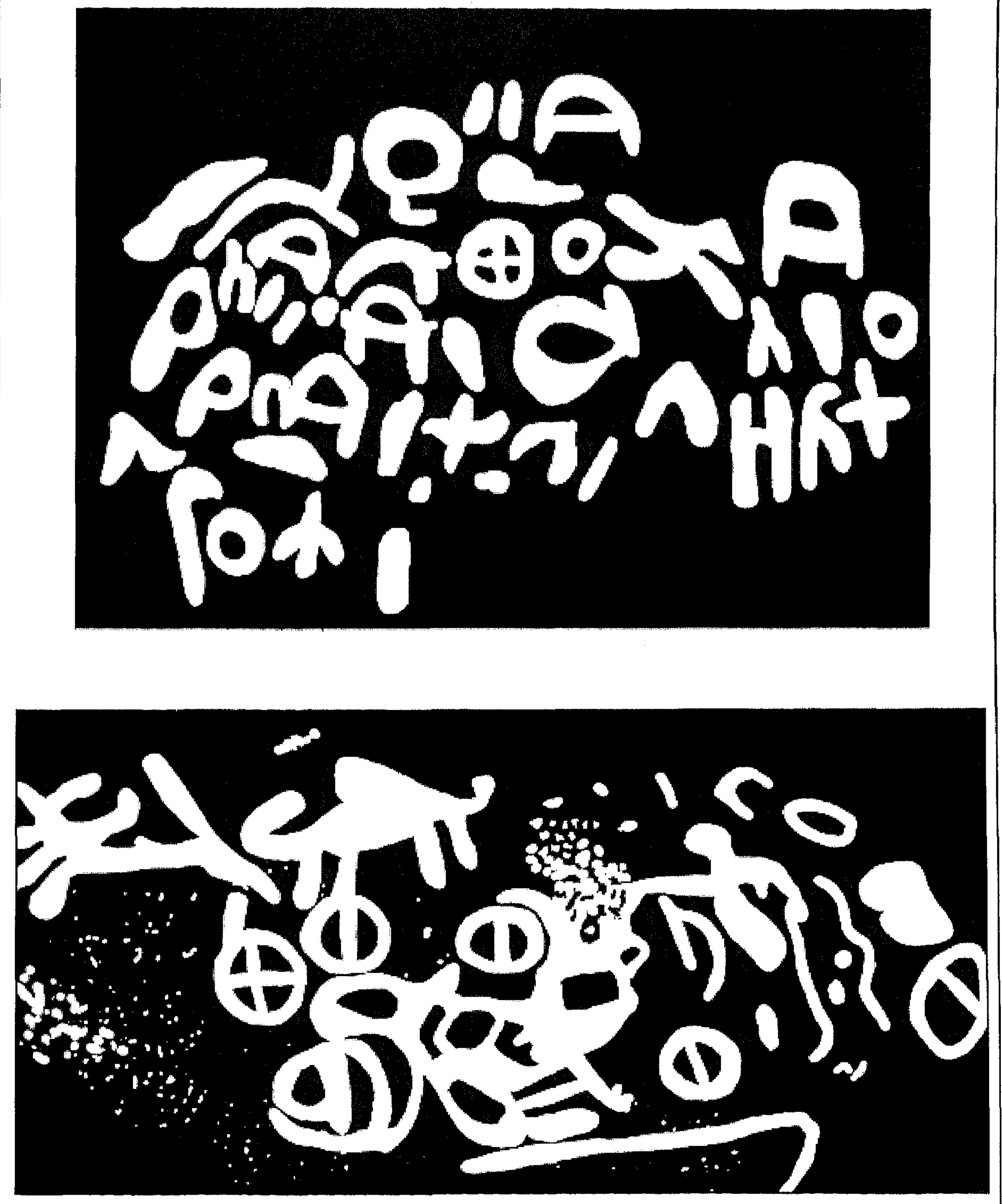

 $95$ 

 $95$ 

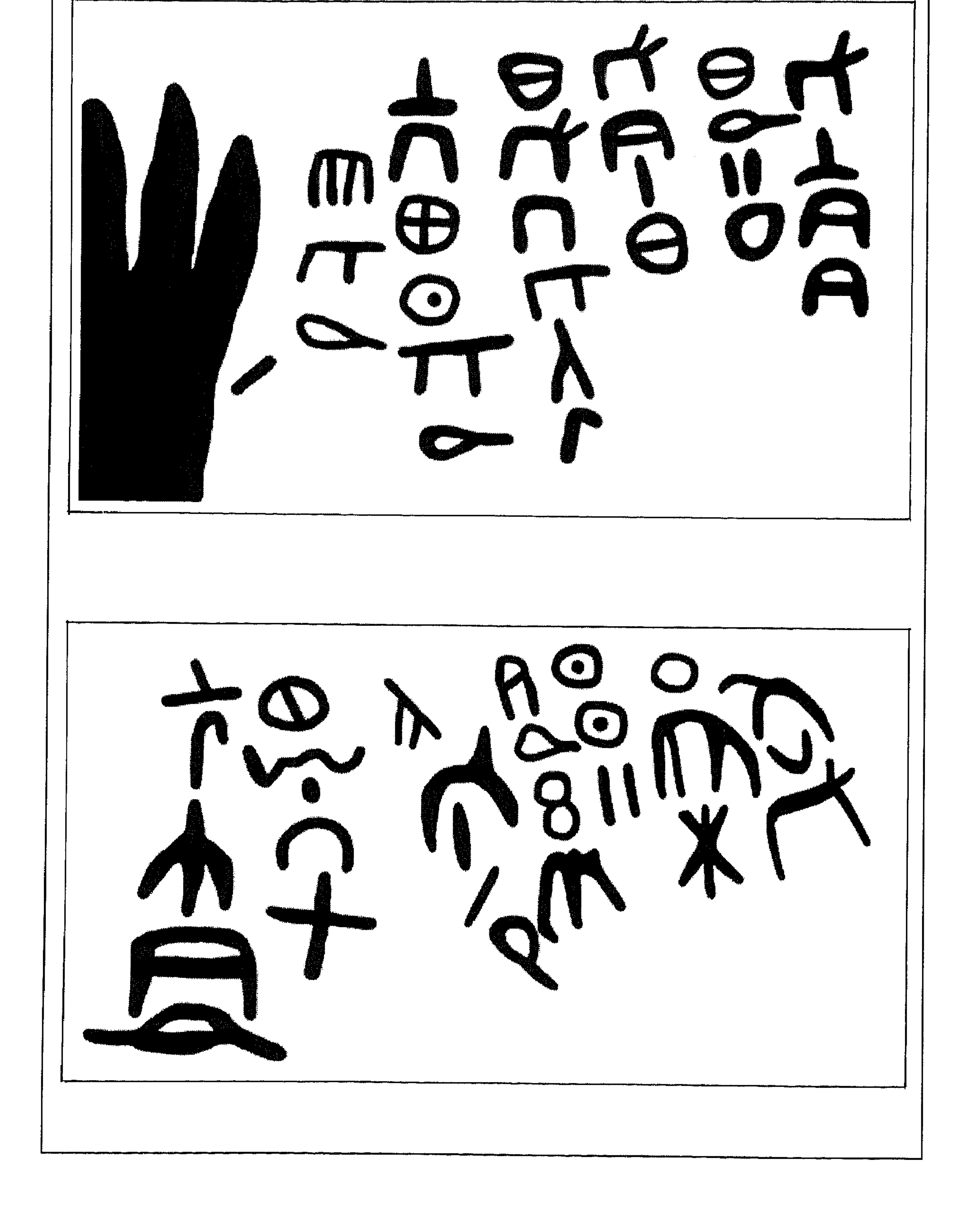

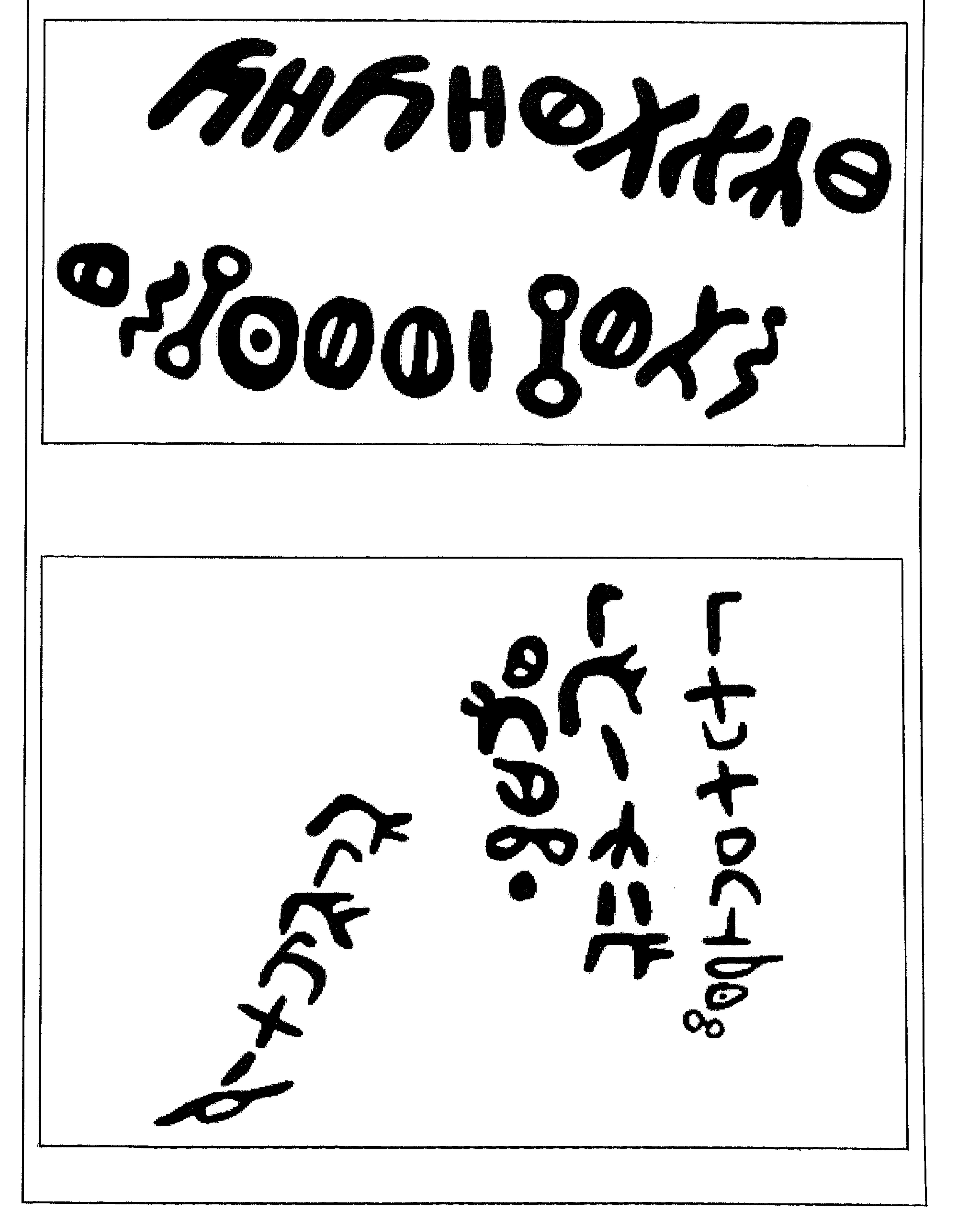

$$
\mathcal{A} \circ
$$

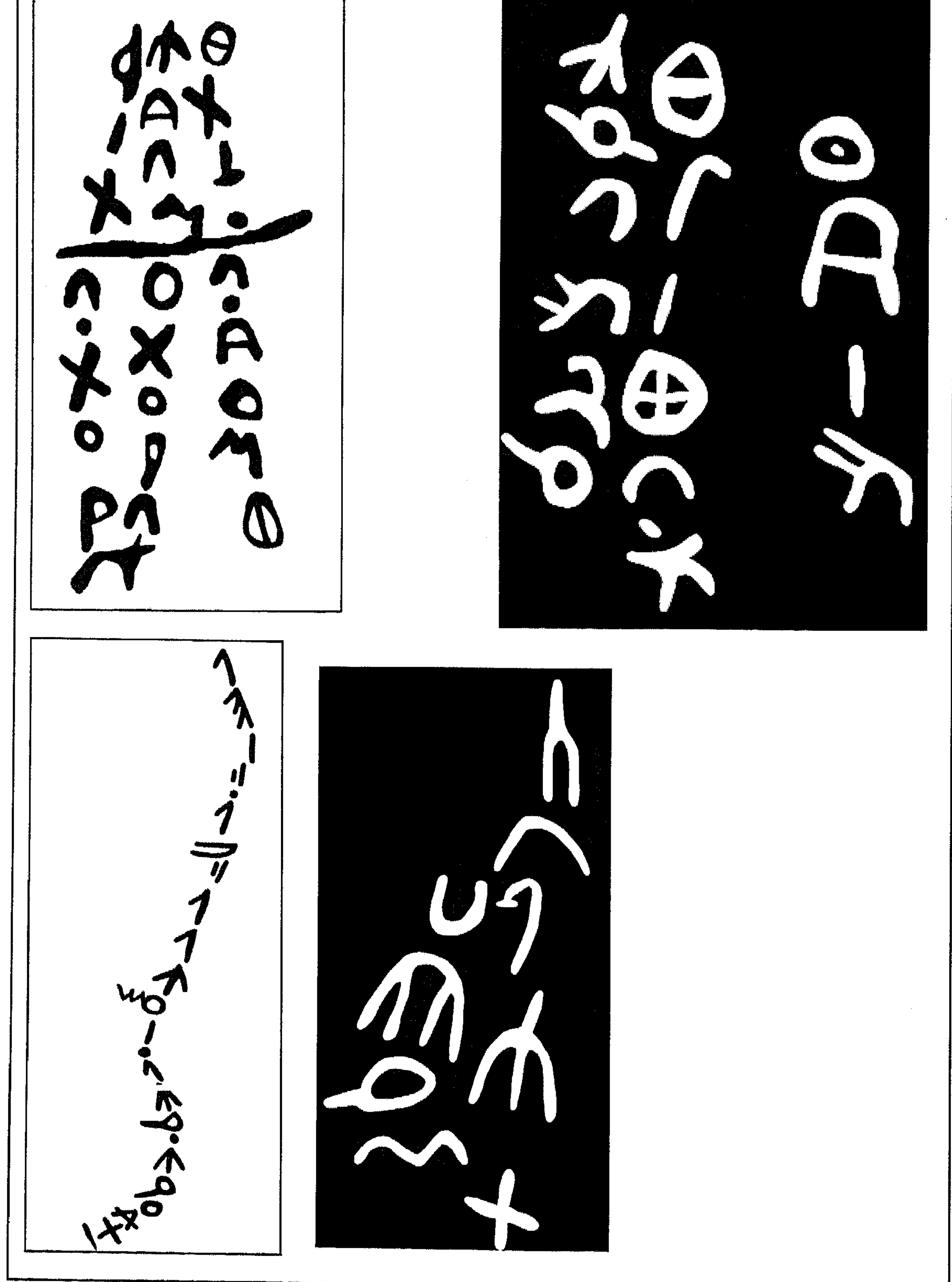

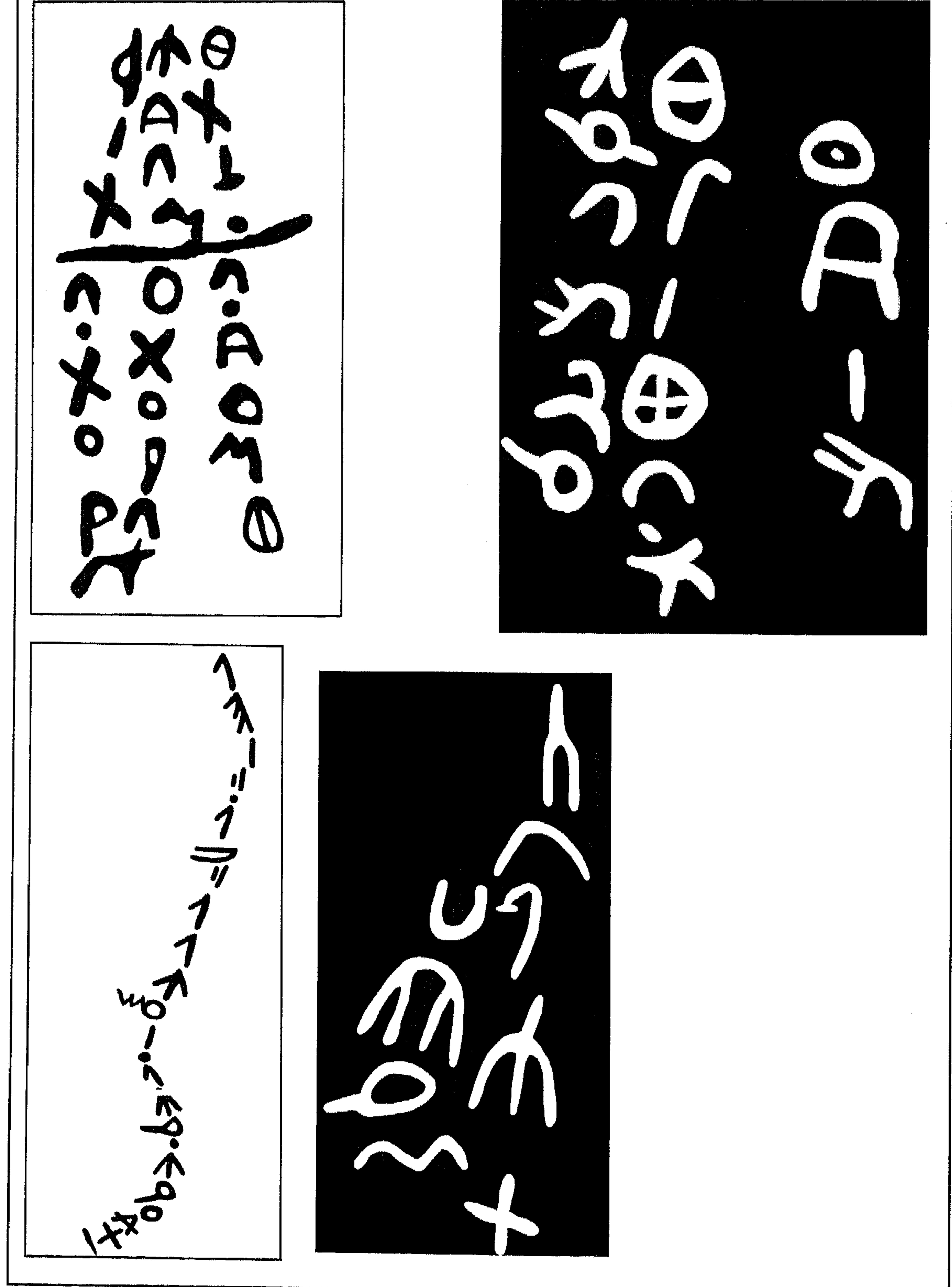

 $97$ 

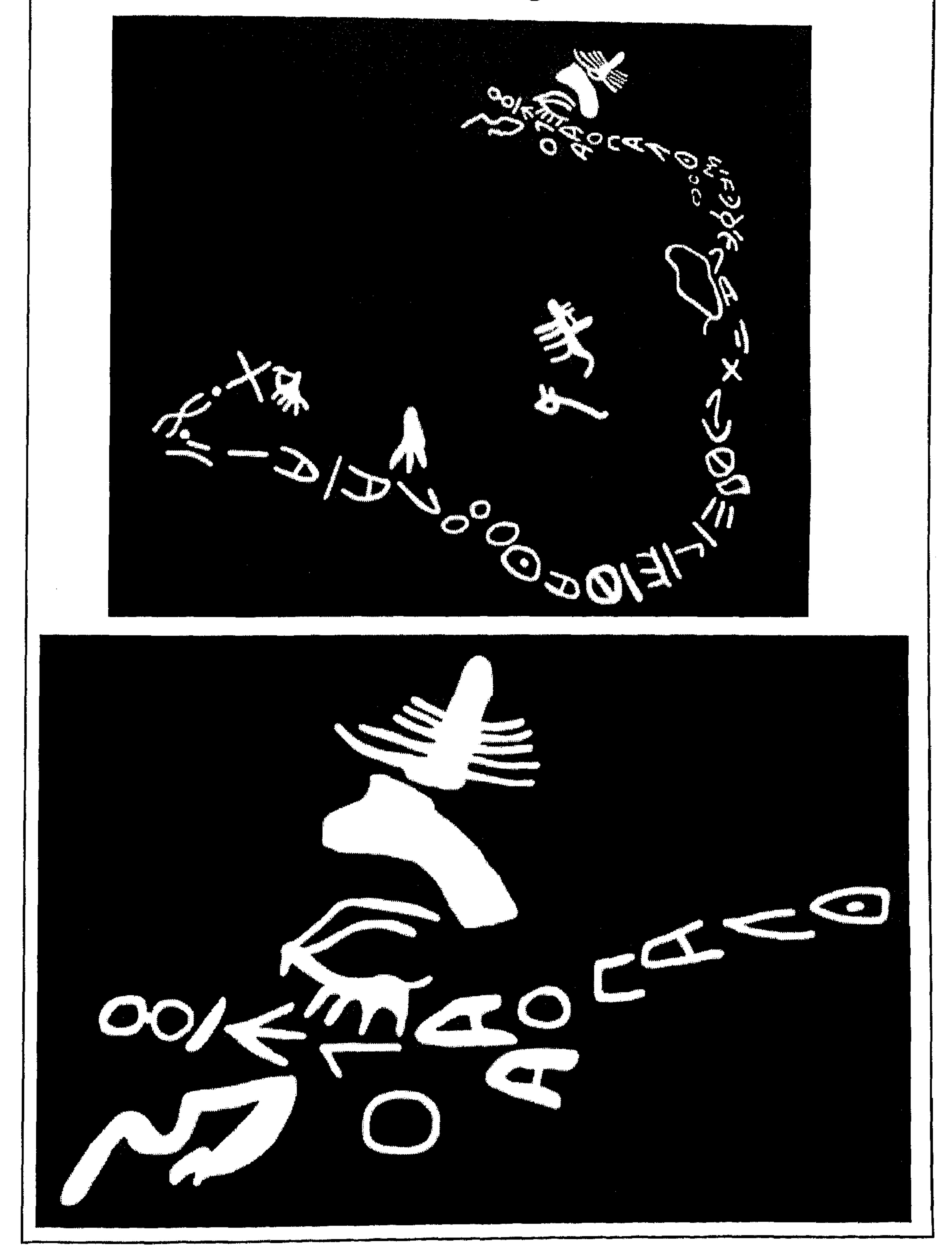

 $\gamma$ 

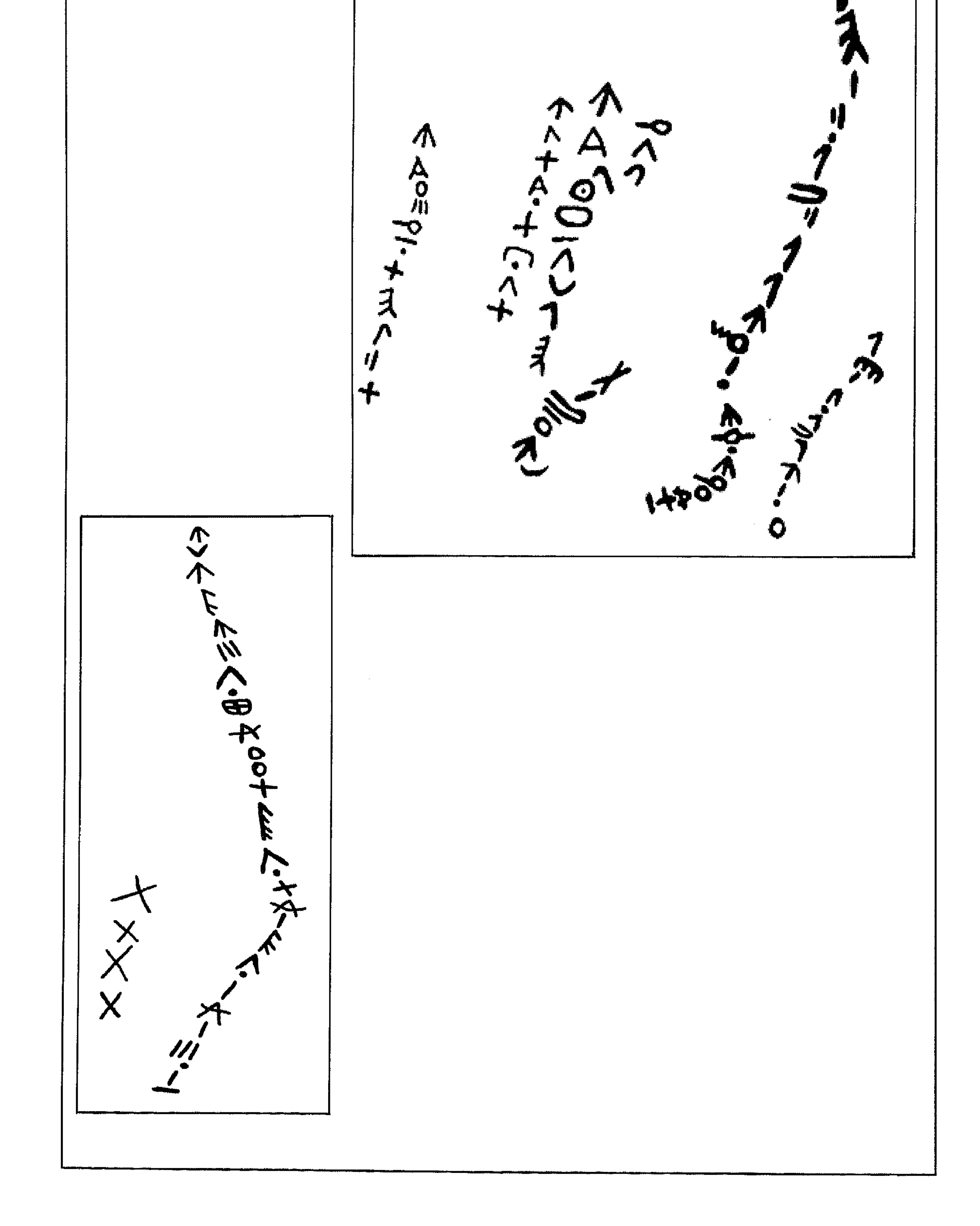

 $\Lambda$ 

A<br>B<br>A<br>A  $\overline{\textbf{v}}$  $\boldsymbol{\kappa}$  $\mathcal{L}$ AN

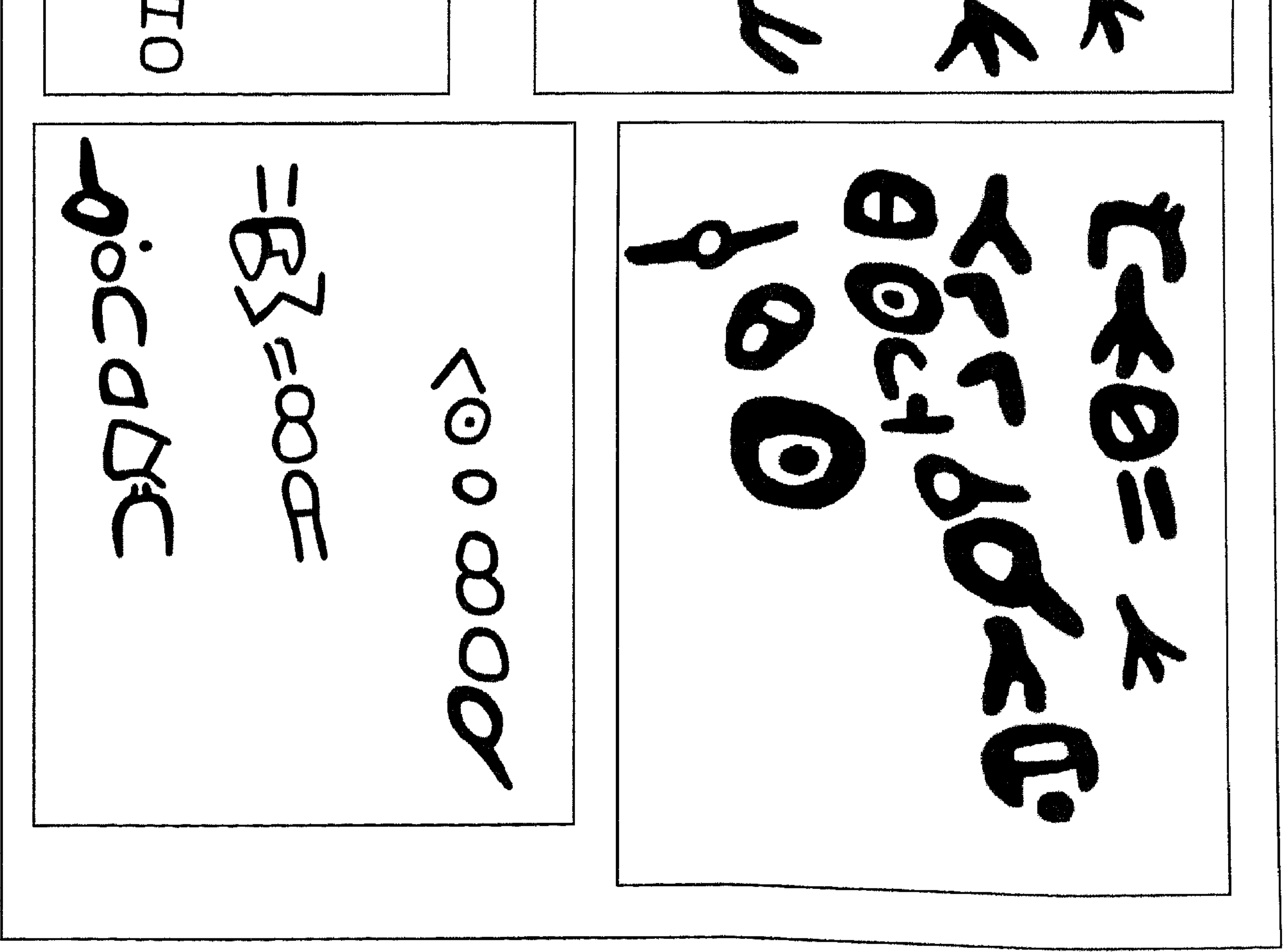

99

هذه بعض النماذج من الكتابات والرسوم المنقوشة على جدران الكهوف وعلى الاحجار في مختلف مناطق ظفار .

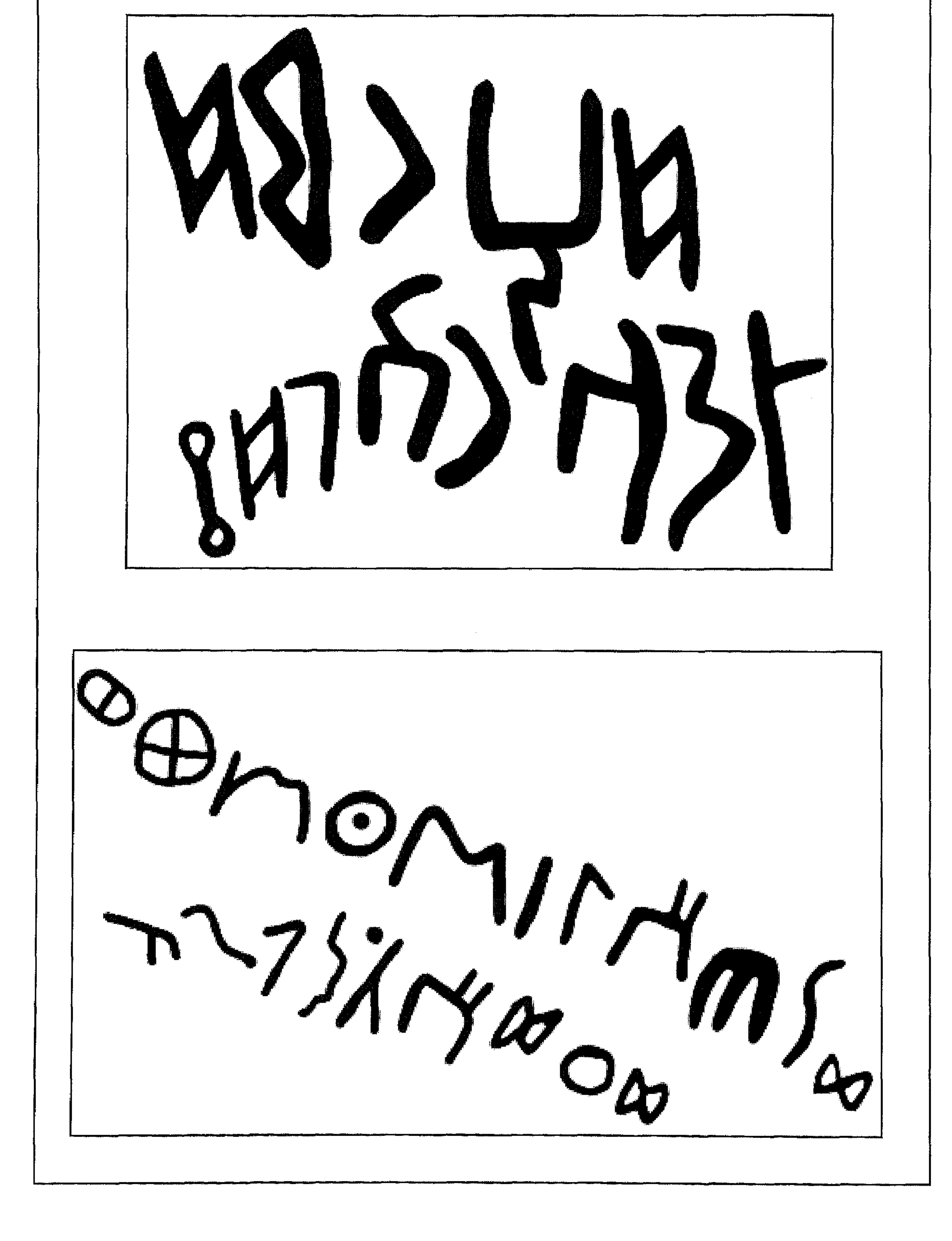

 $\lambda \cdot \cdot$ 

## هذه بعض النماذج من الكتابات والرسوم المنقوشة على جدران الكهوف وعلى الاحجار في مختلف مناطق ظفار .

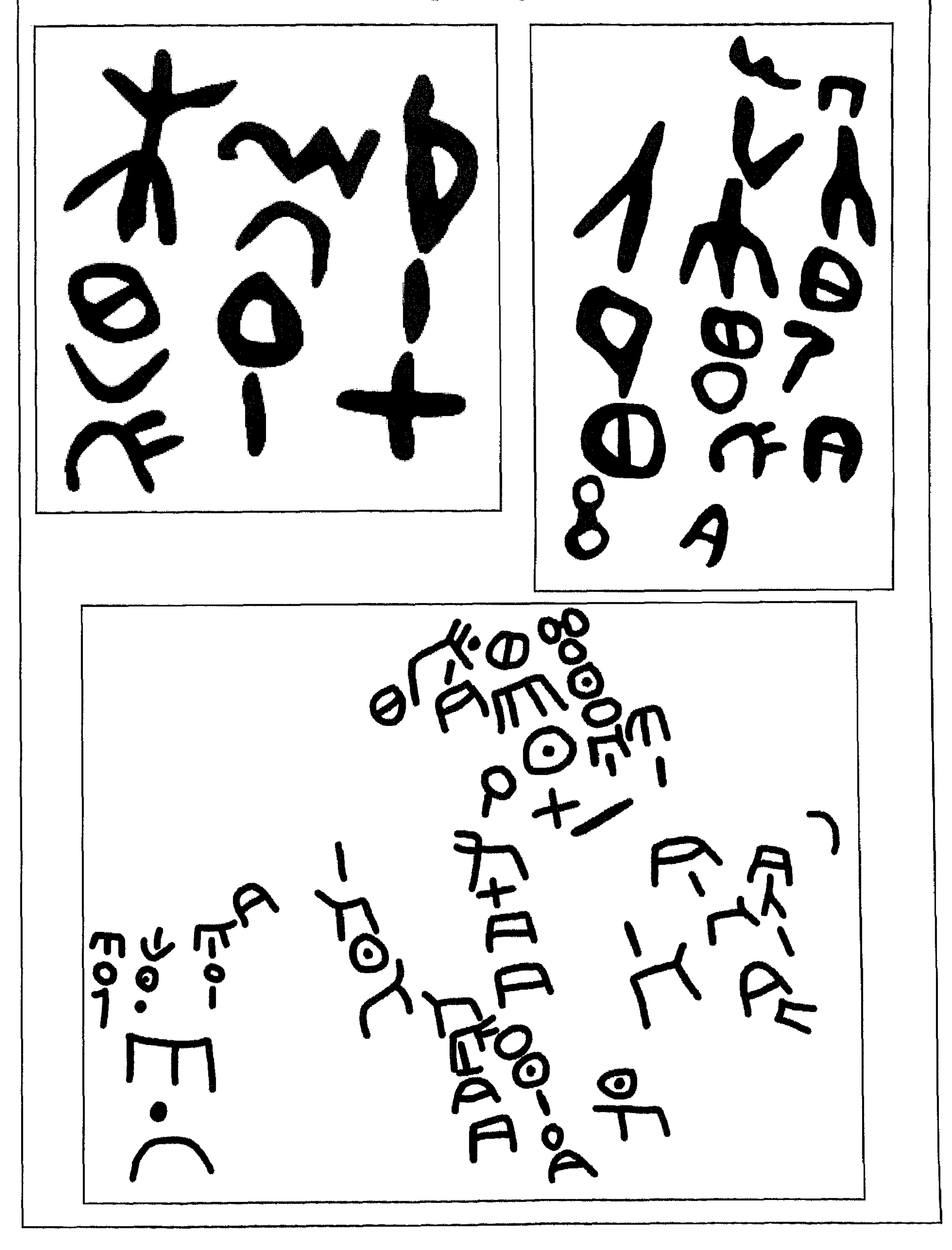

۰۱ /

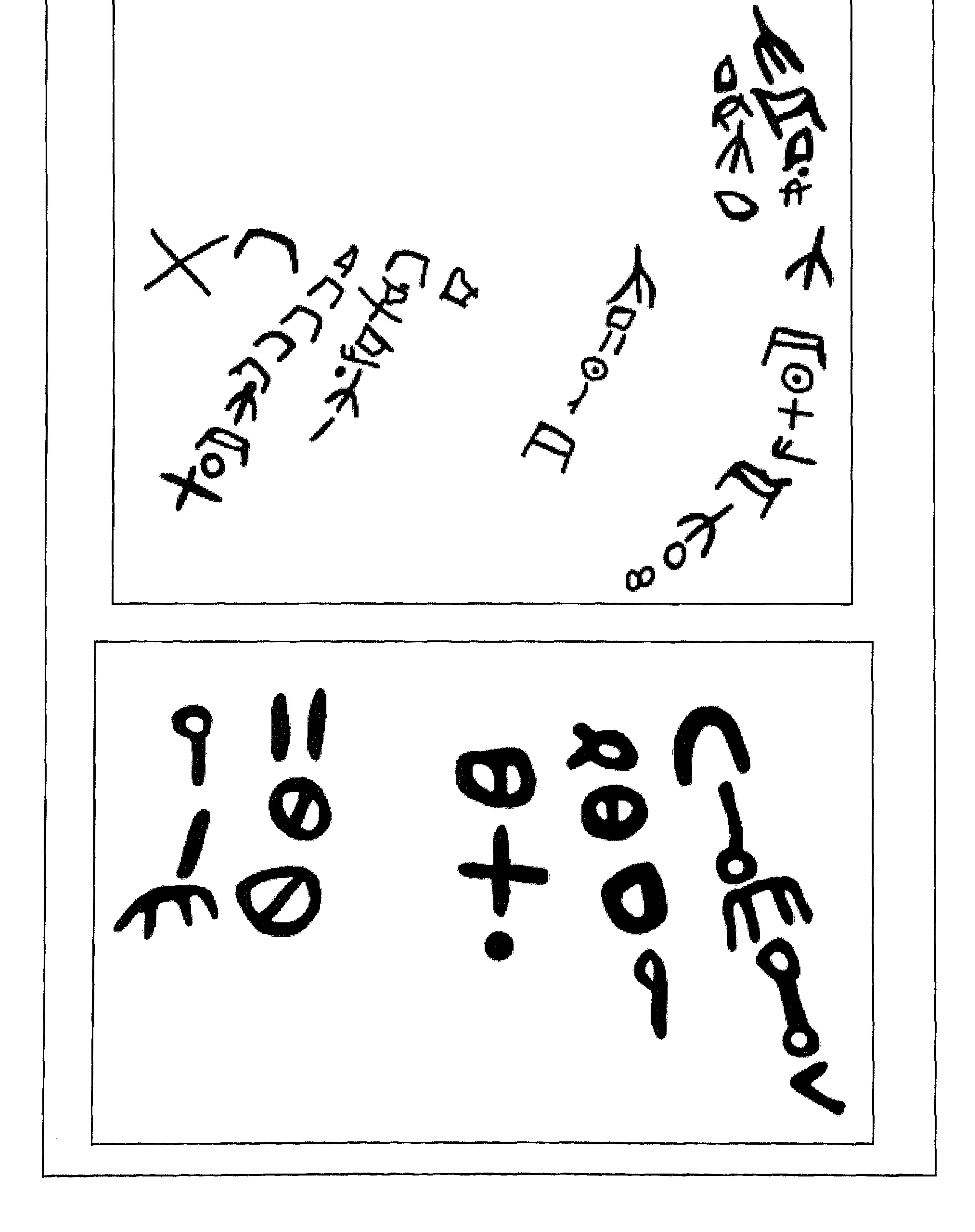

 $\Lambda$ .  $\Upsilon$ 

هذه بعض النماذج من الكتابات والرسوم المنقوشة على جدران الكهوف وعلى الاحجار في مختلف مناطق ظفار .

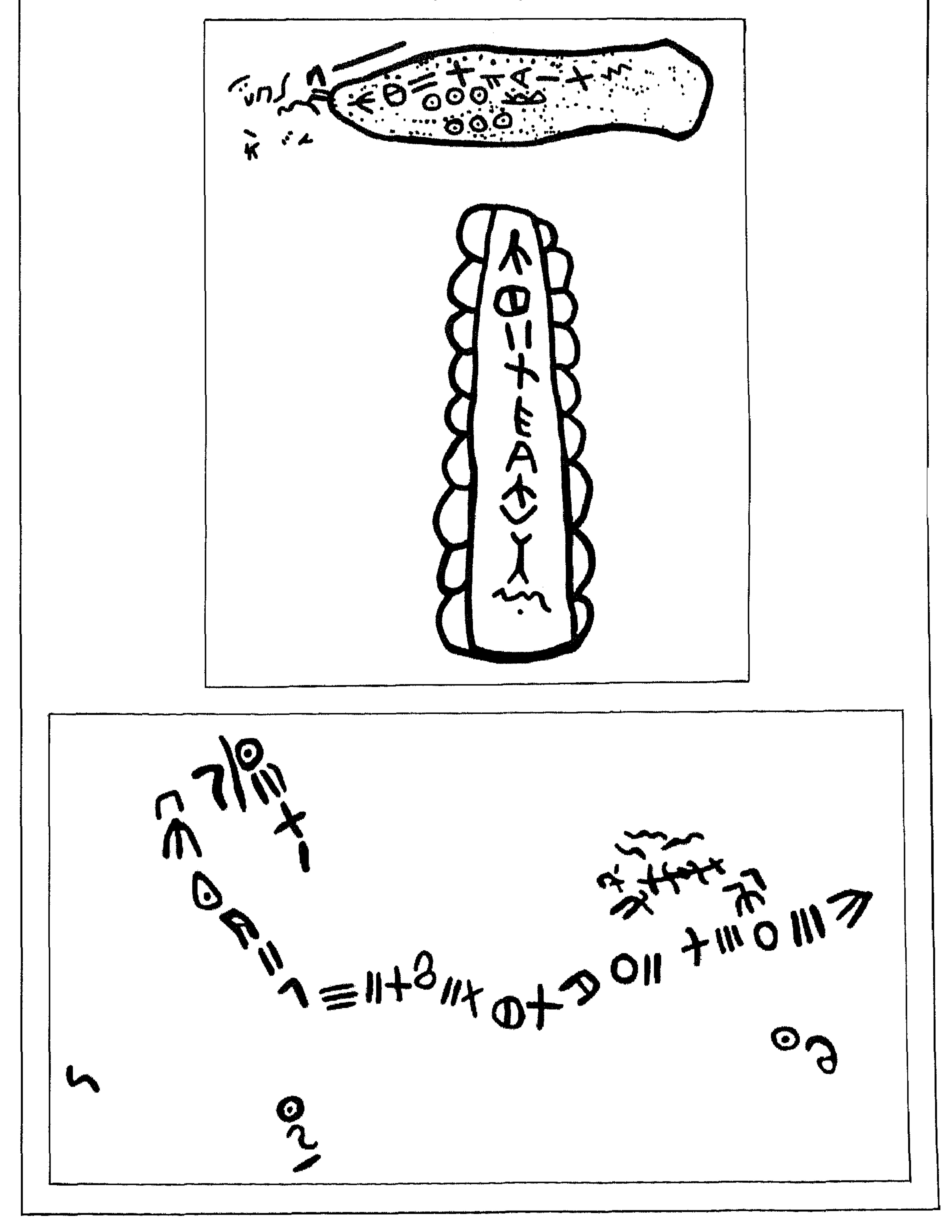

 $\Lambda \cdot \Upsilon$ 

هذه بعض النماذج من الكتابات والرسوم المنقوشة على جدران الكهوف وعلى الاحجار في مختلف مناطق ظفار .

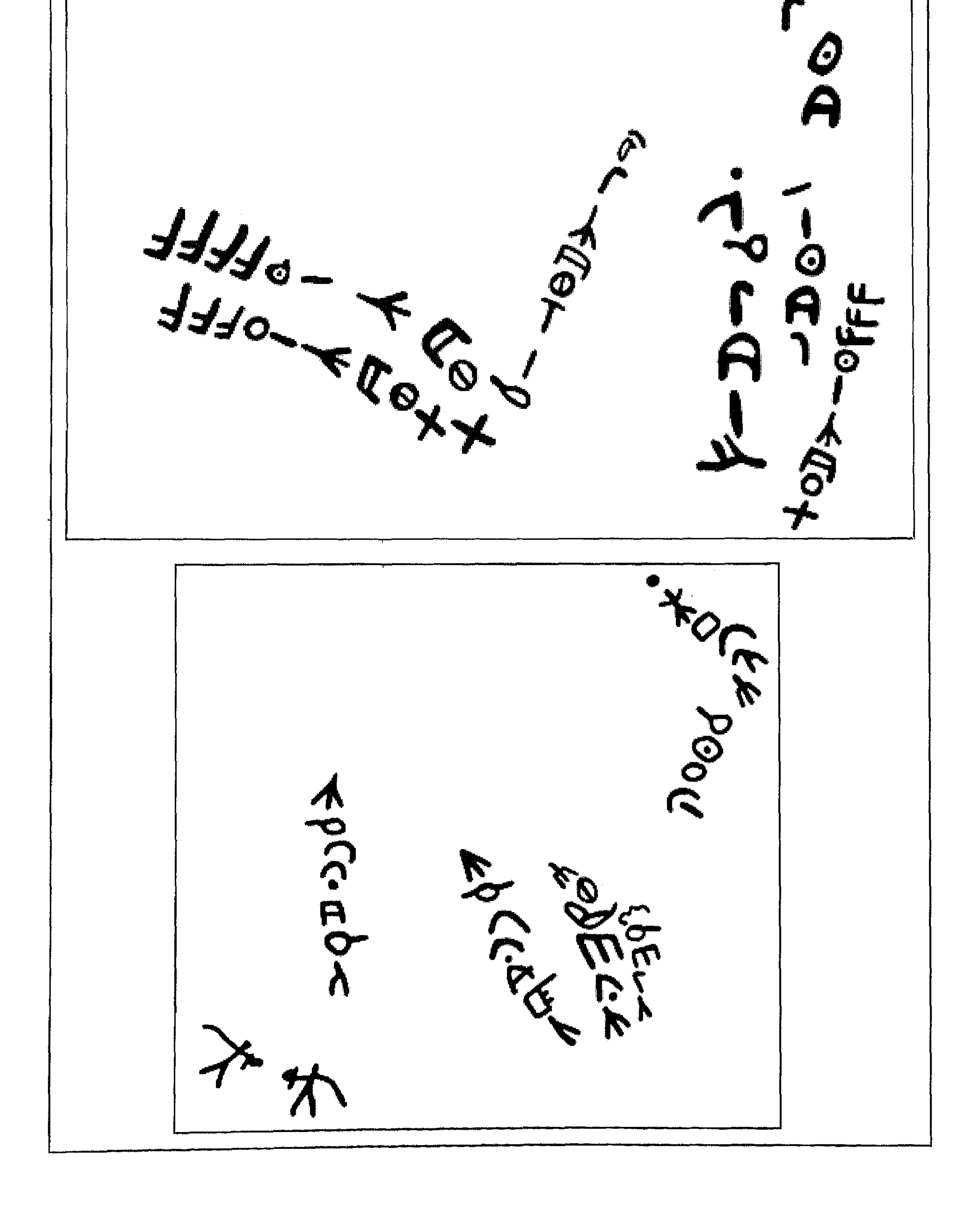

 $\setminus$ . {

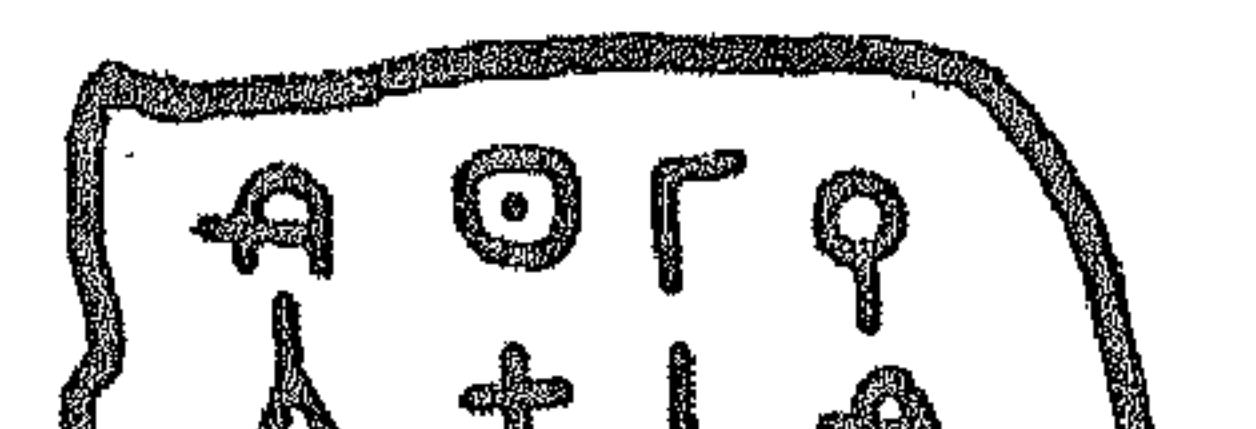

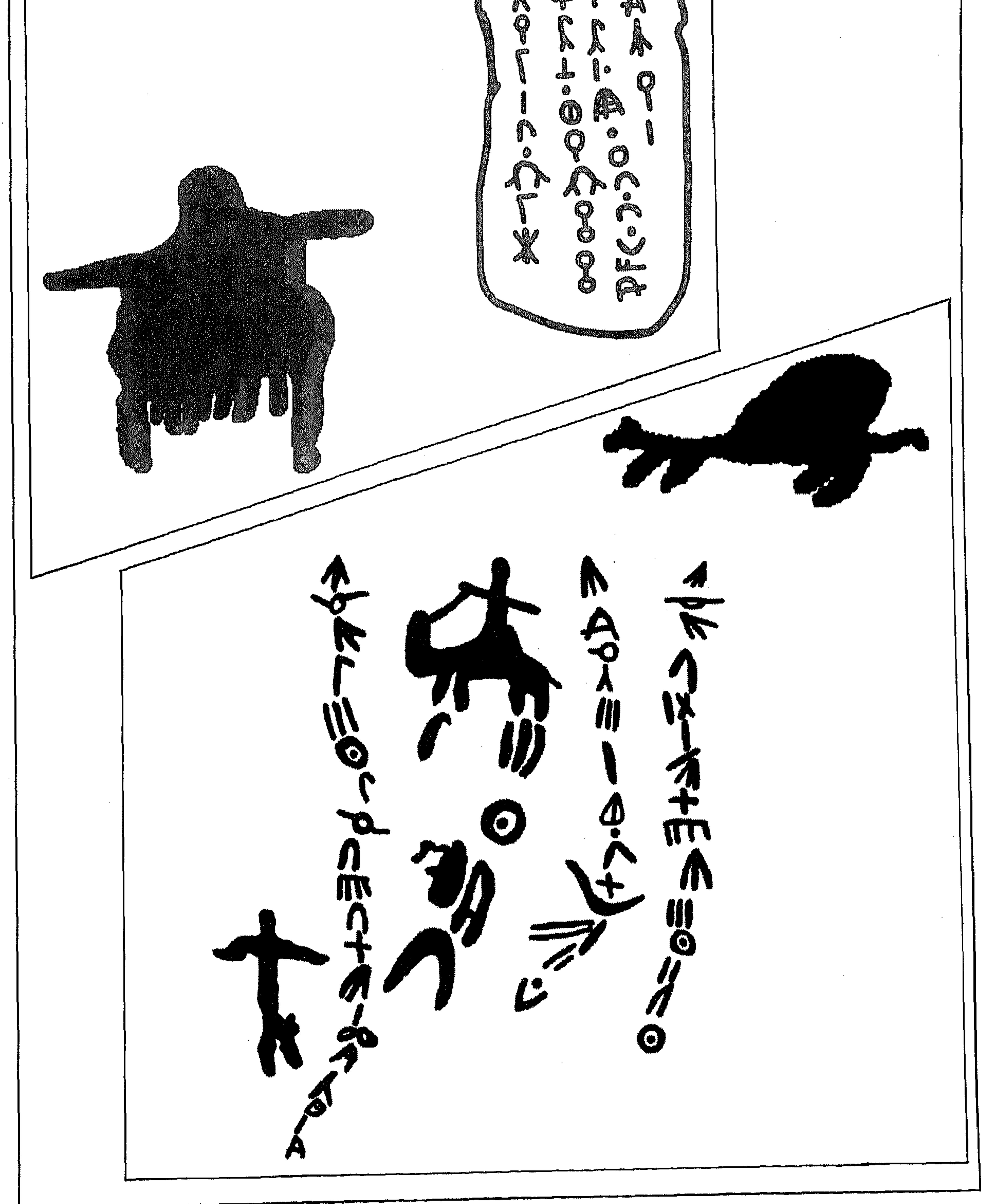

 $\lambda \cdot \circ$ 

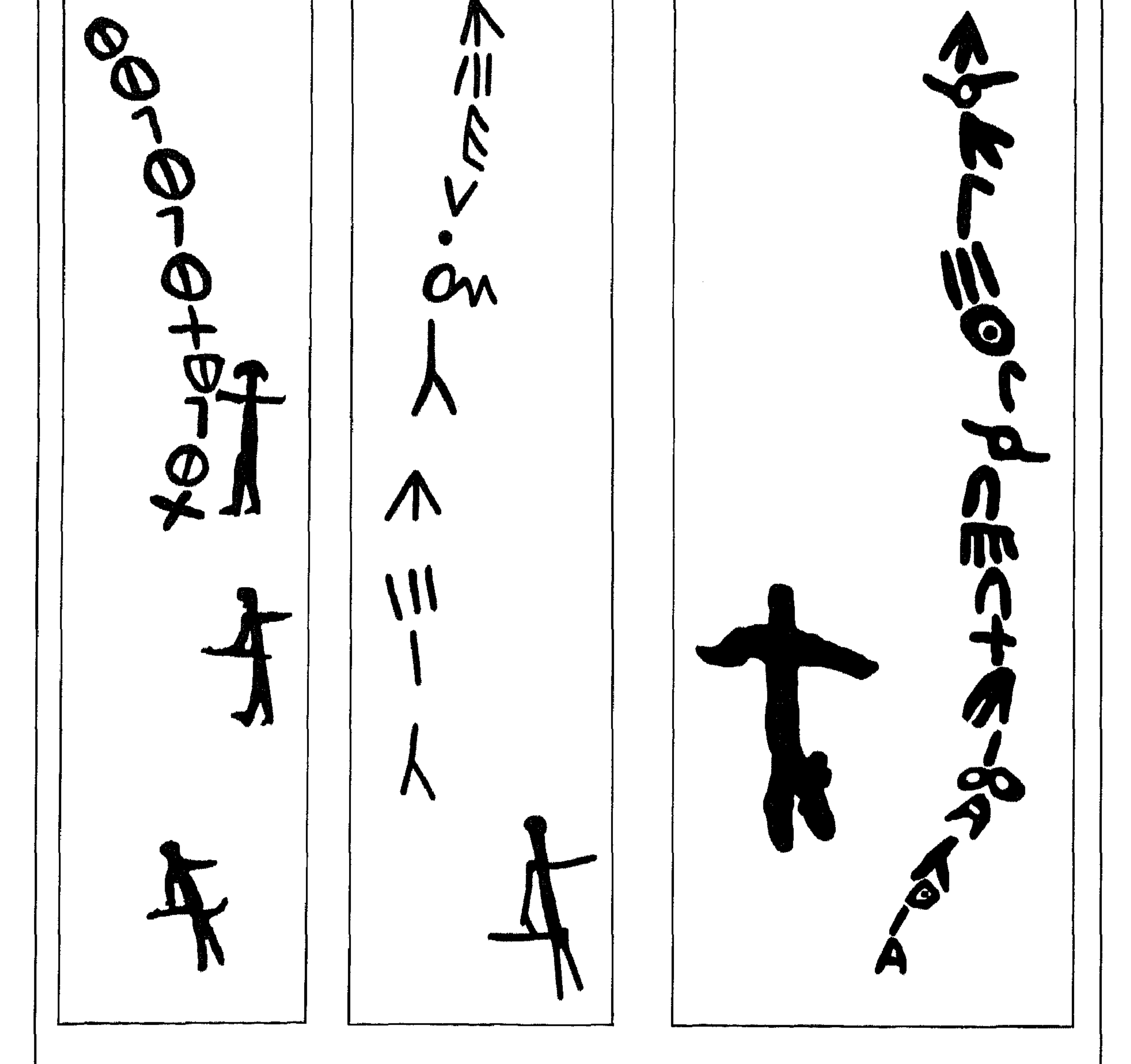

 $\lambda \cdot 7$ 

هذه بعض النماذج من الكتابات والرسوم المنقوشة على جدران الكهوف وعلى الاحجار في مختلف مناطق ظفار .

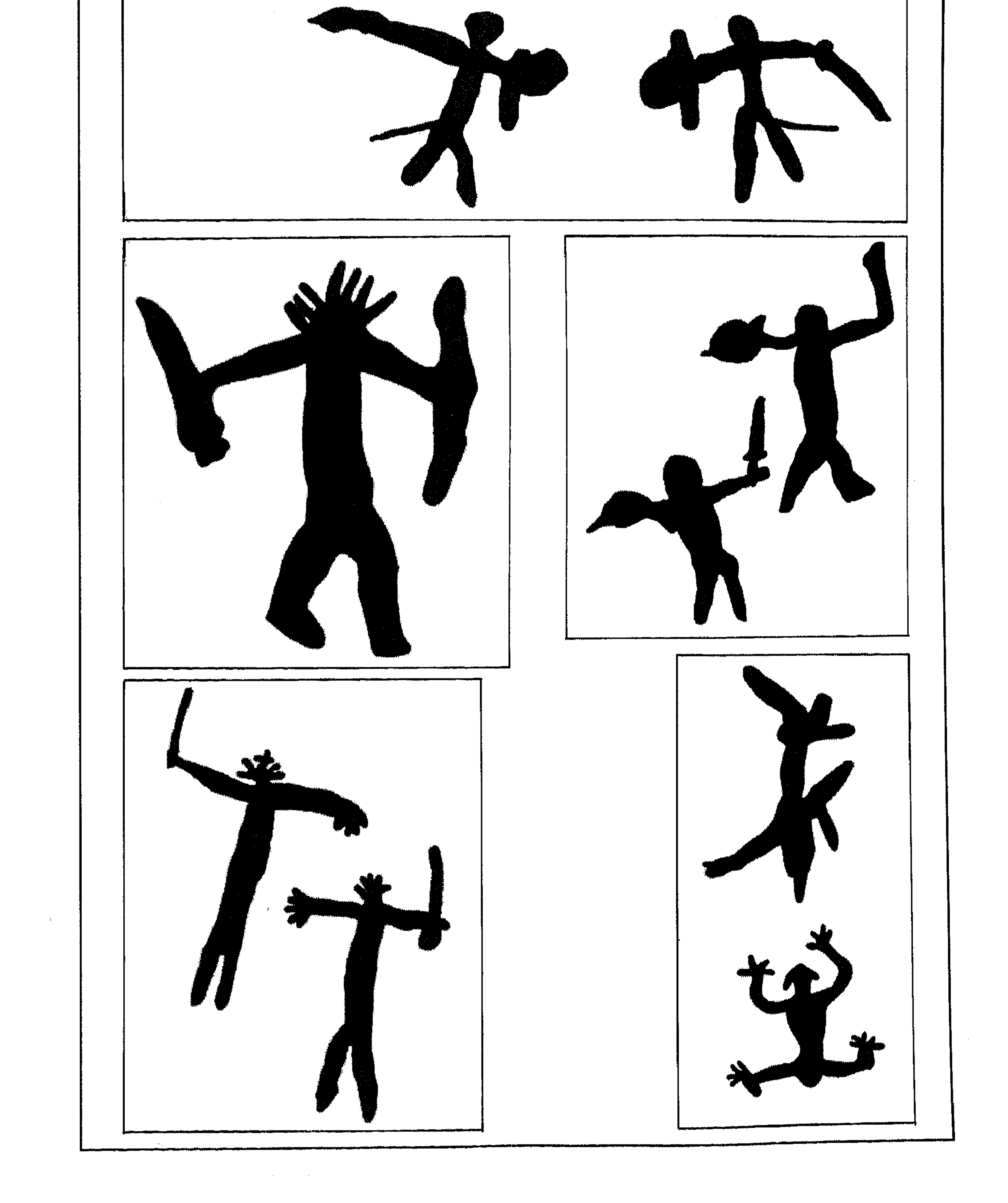

 $\lambda$ . V

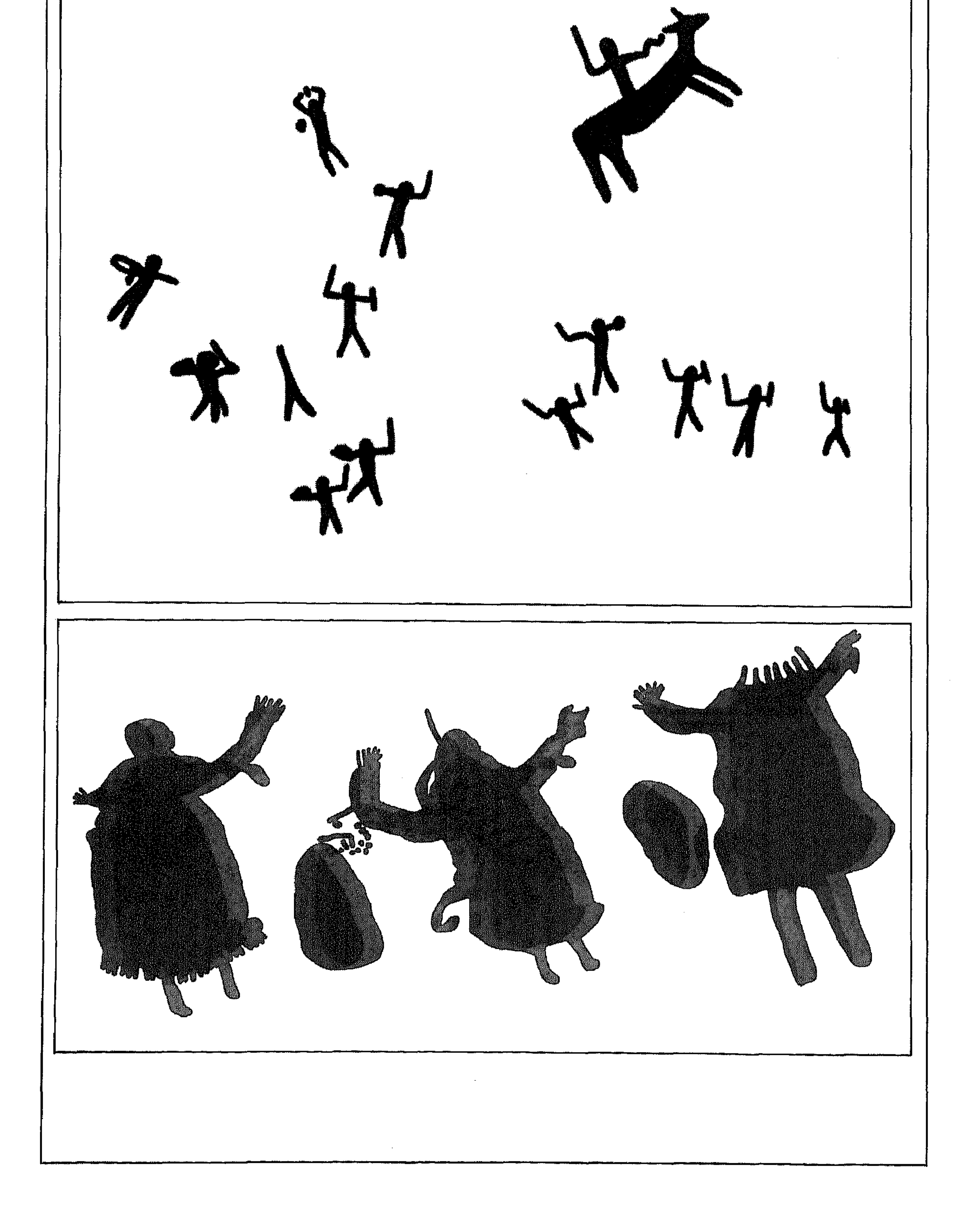

 $\lambda$ 

هذه بعض النماذج من الكتابات والرسوم المنقوشة على جدران الكهوف وعلى الاحجار في مختلف مناطق ظفار

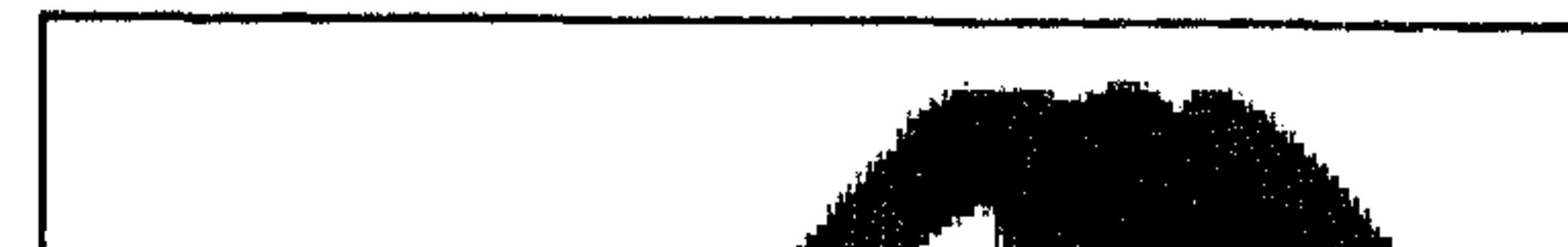

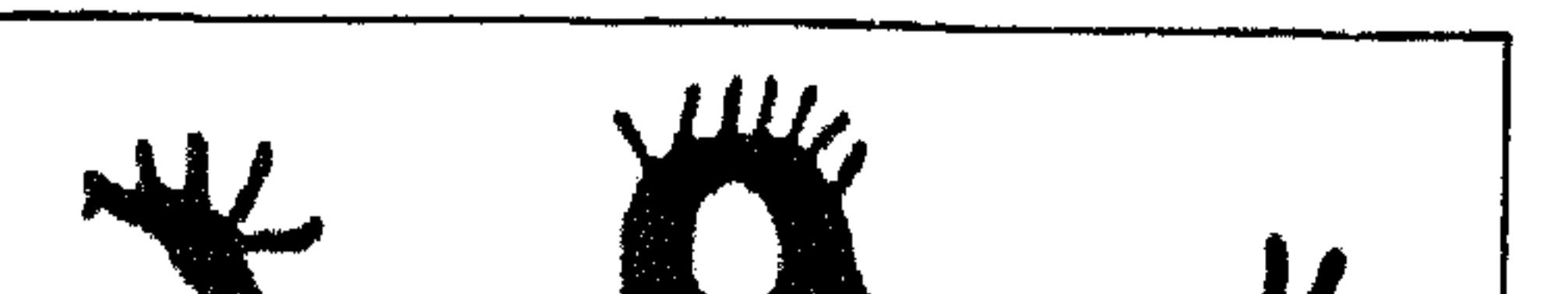

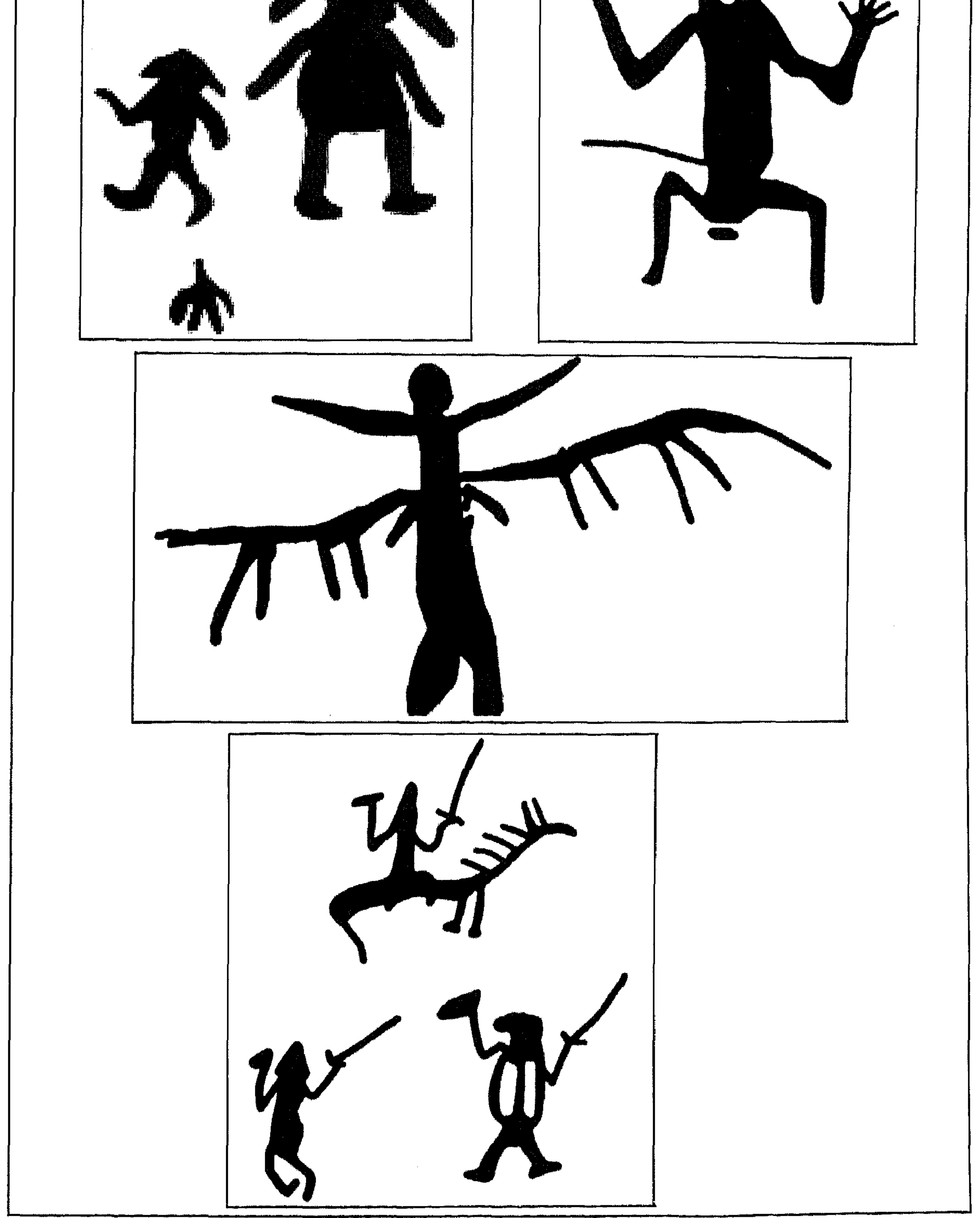
$1.9$ 

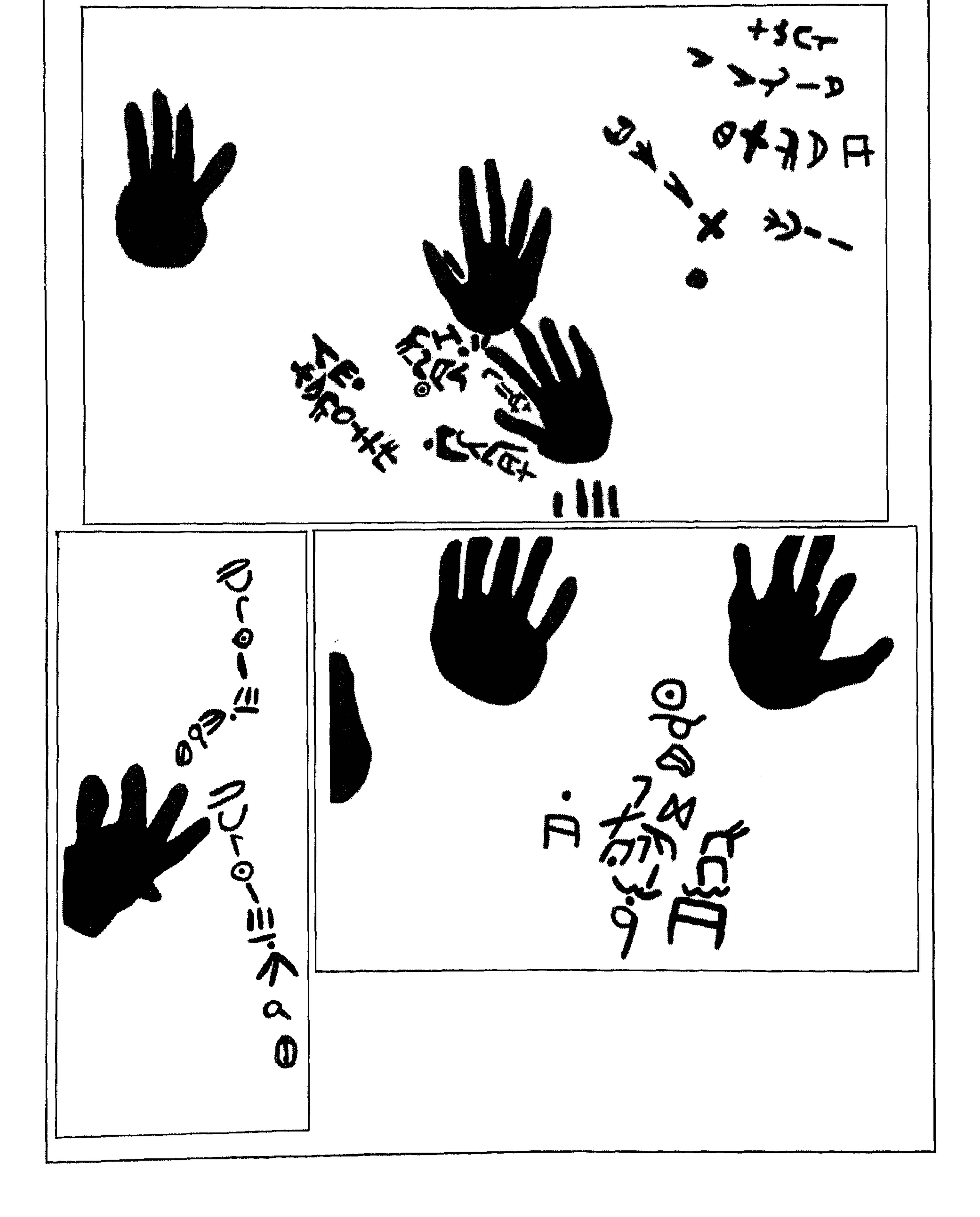

هذه بعض النماذج من الكتابات والرسوم المنقوشة على جدران الكهوف وعلى الاحجار في مختلف مناطق ظفار .

 $\Delta \Delta$ 

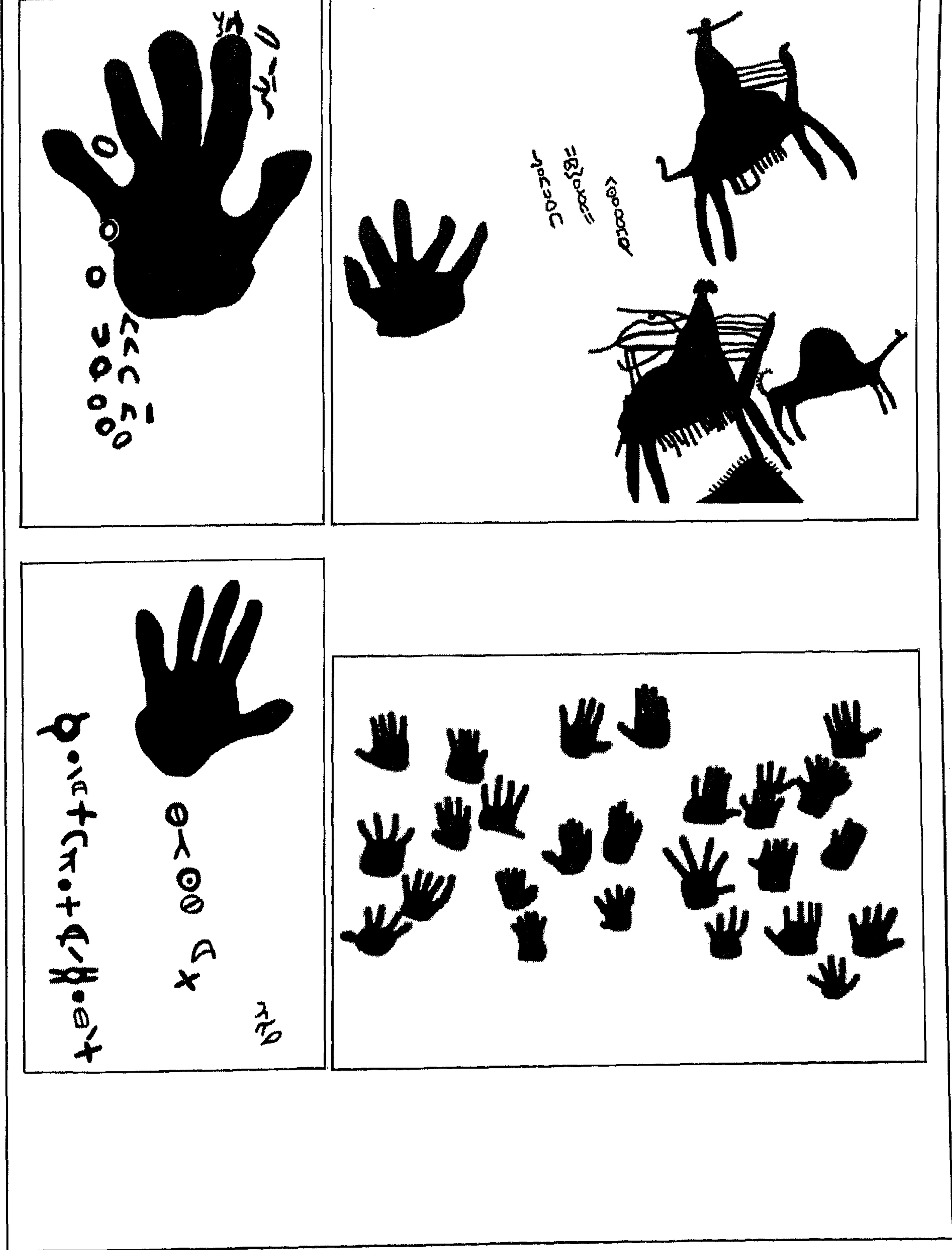

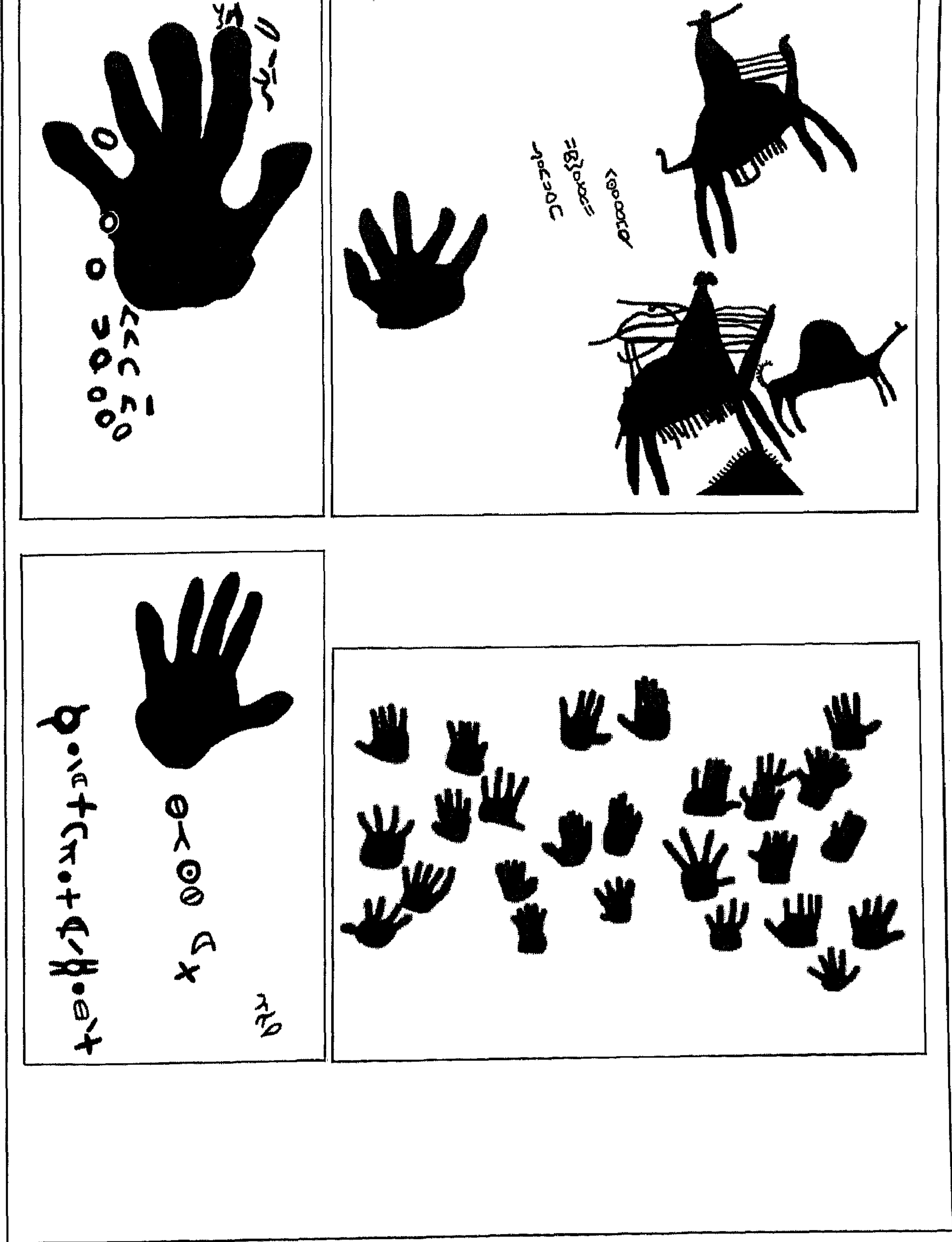

 $\frac{1}{2}$ 

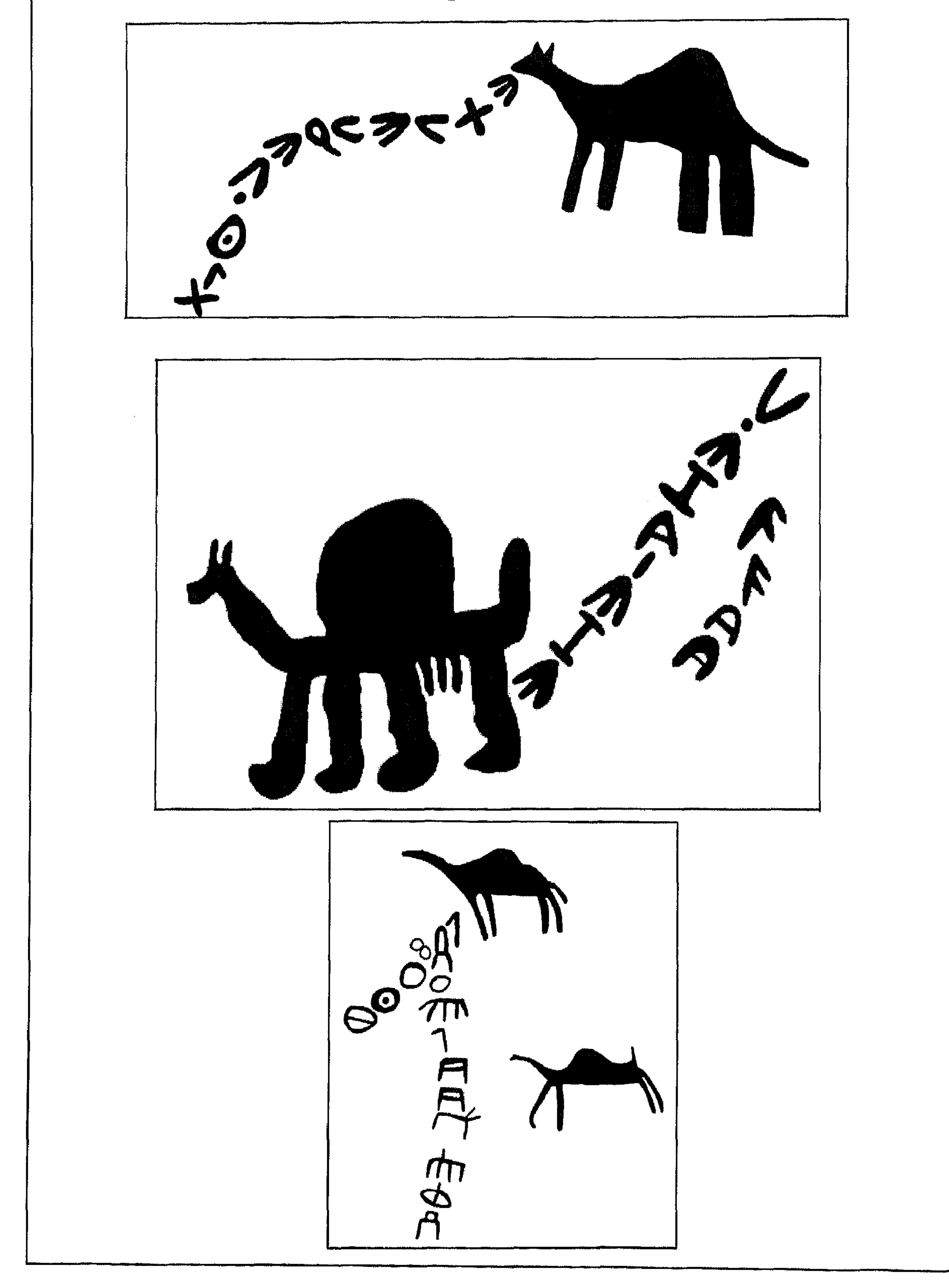

 $117$ 

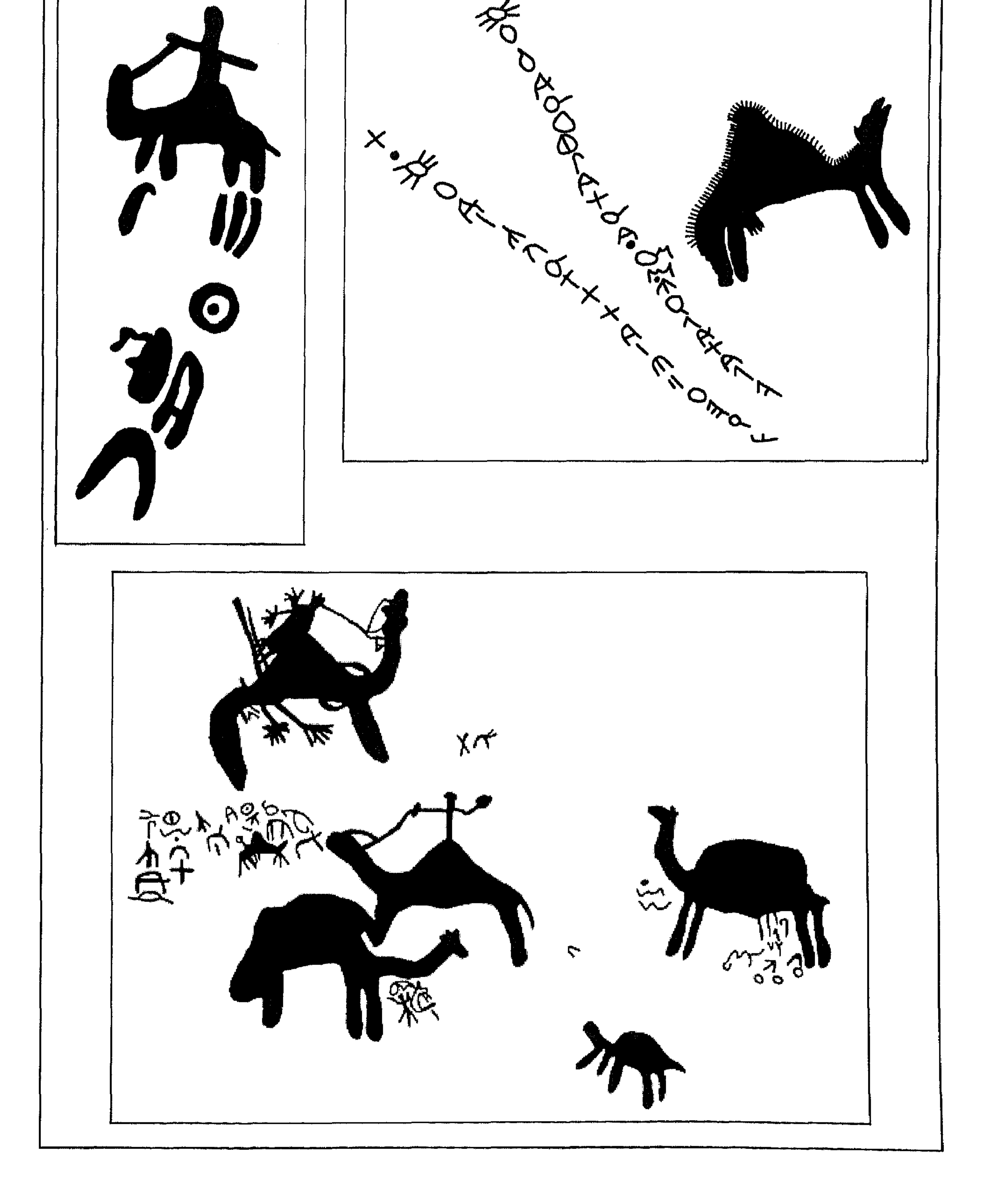

 $117$ 

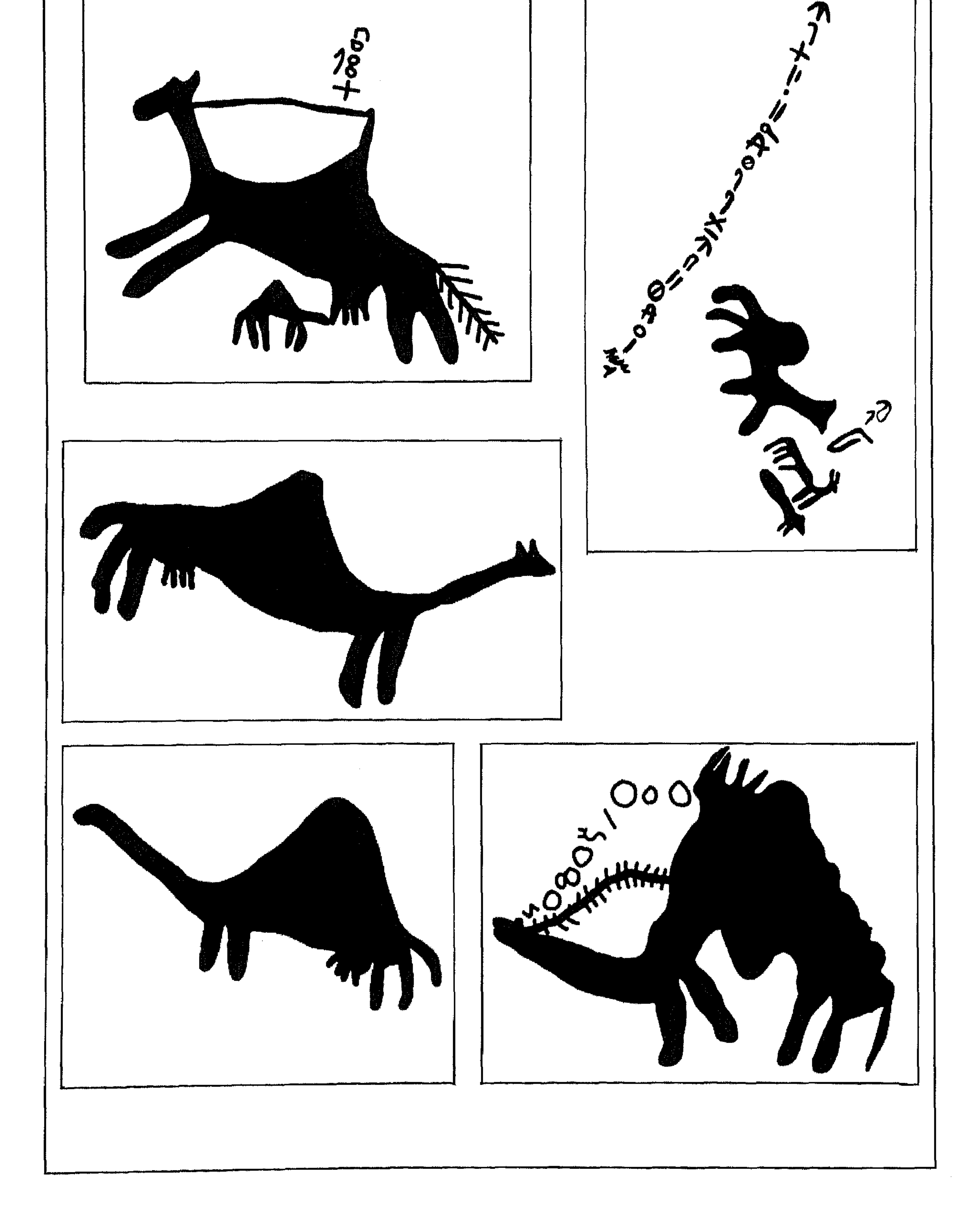

 $\bigwedge$ 

هذه بعض النماذج من الكتابات والرسوم المنقوشة على جدران الكهوف وعلى الاحجار في مختلف مناطق ظفار .

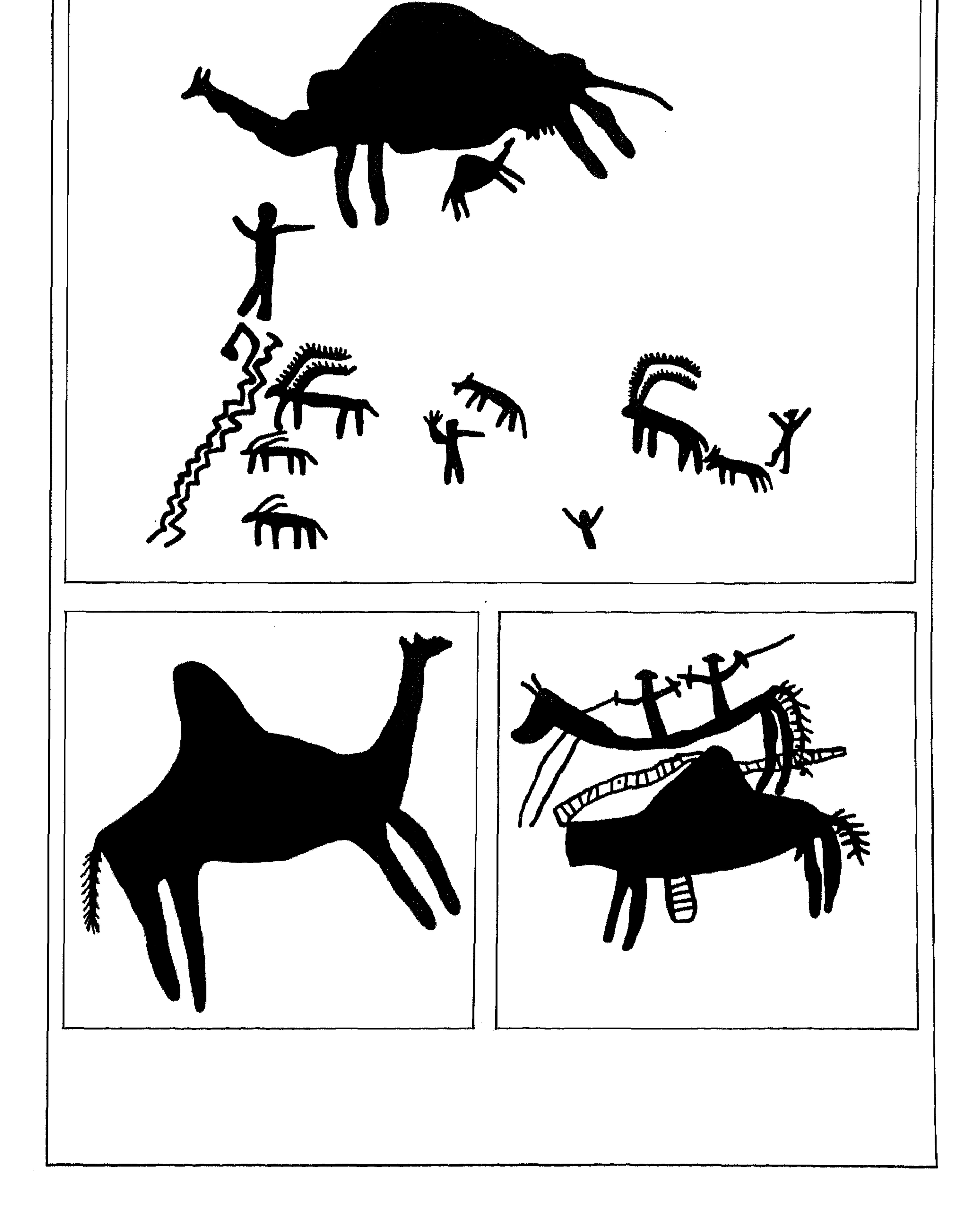

هذه بعض النماذج من الكتابات والرسوم المنقوشة على جدران الكهوف وعلى الاحجار في مختلف مناطق ظفار .

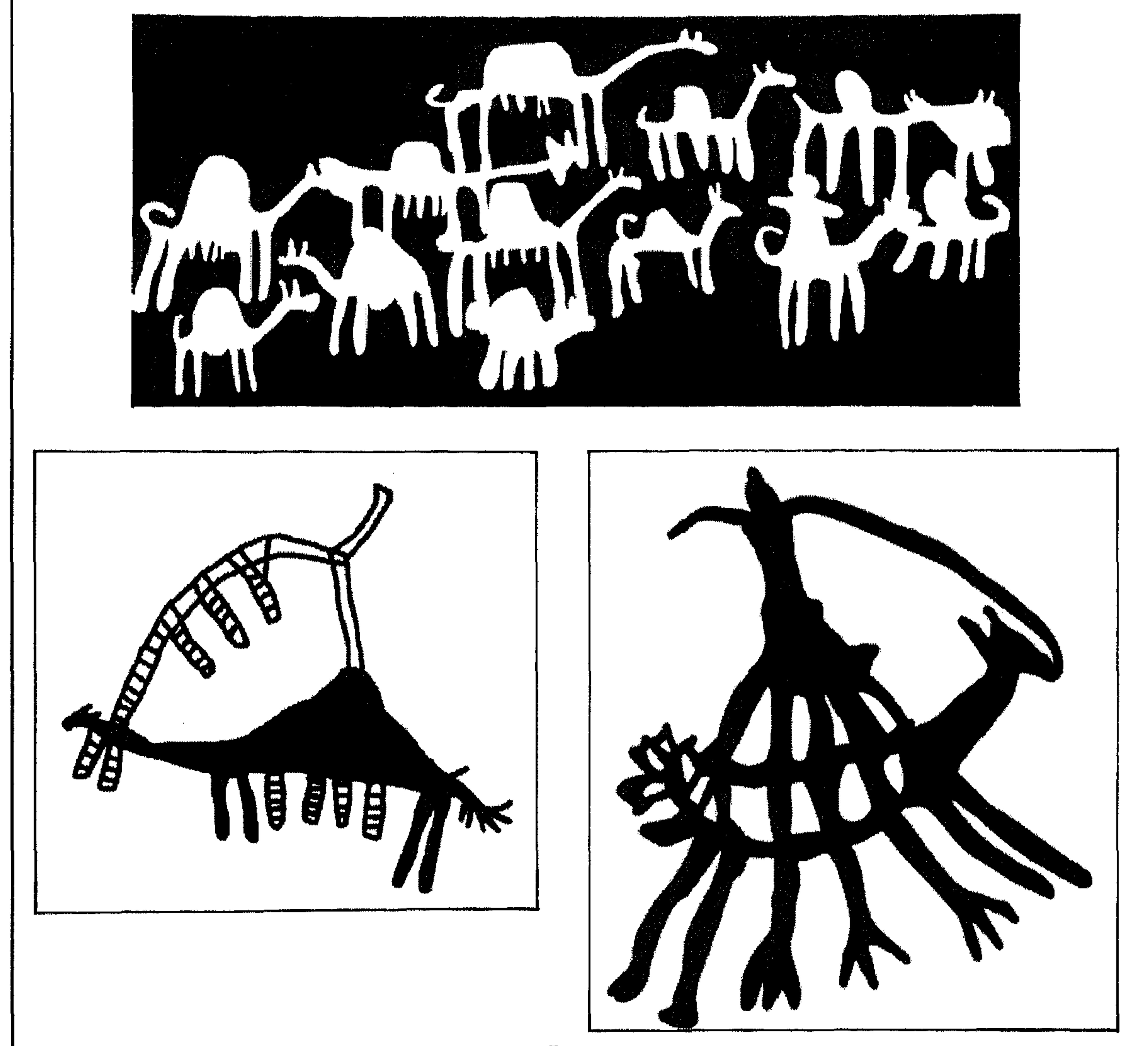

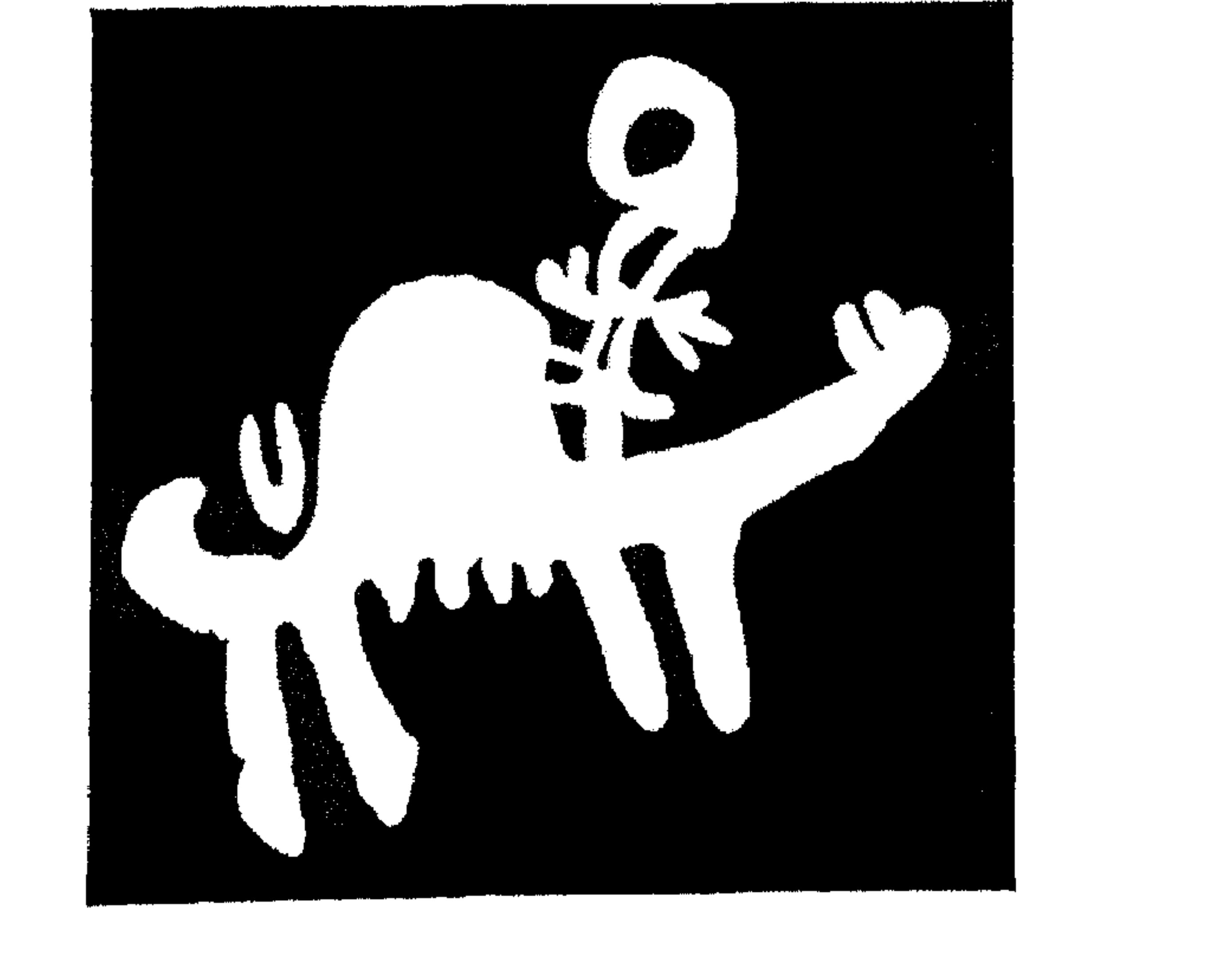

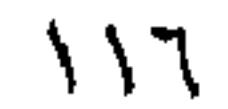

The pictures below are as an example of<br>the Dhofar Cave paintings.

<u>ان</u>

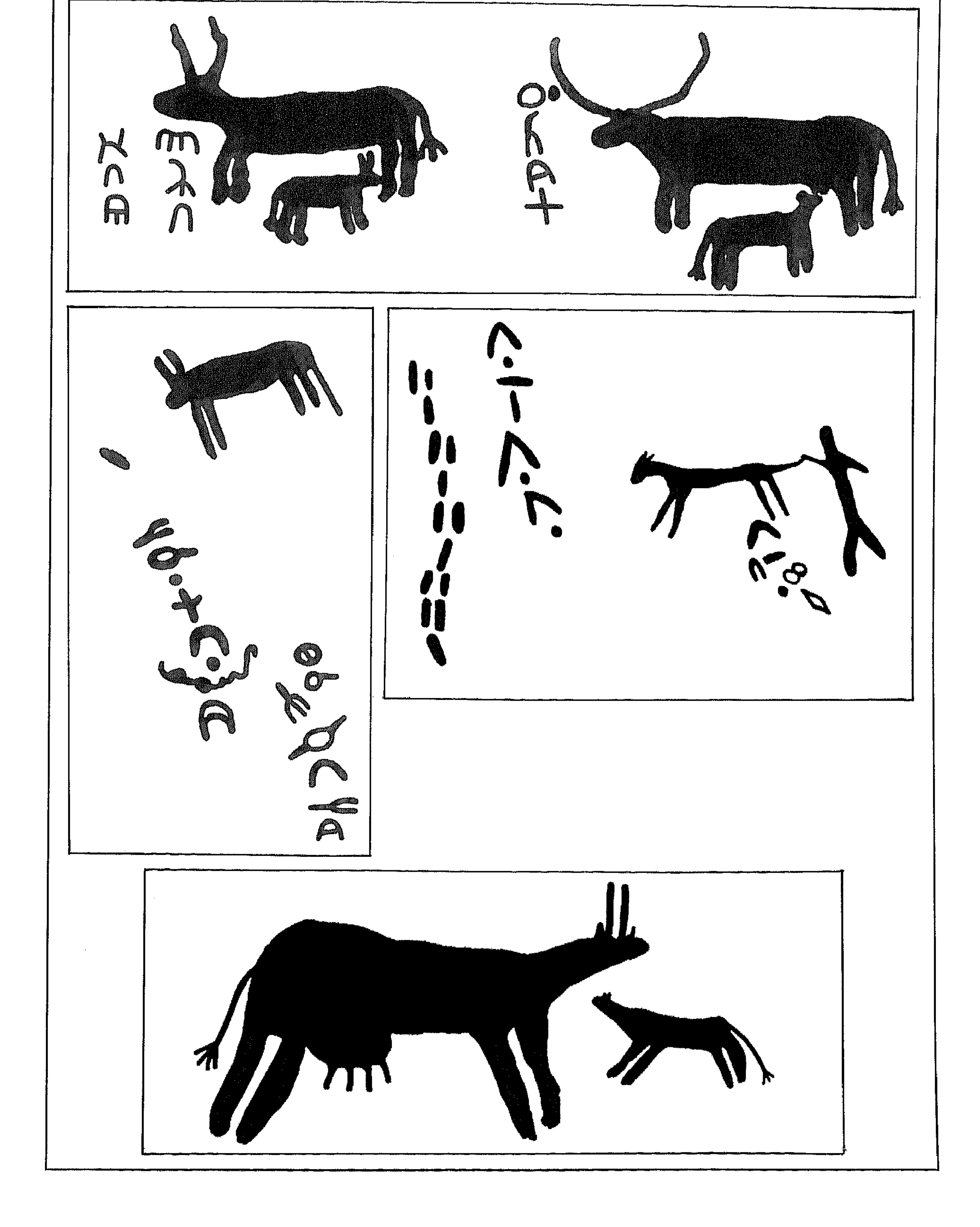

هذه بعض النماذج من الكتابات والرسوم المنقوشة على جدران الكهوف وعلى الاحجار في مختلف مناطق ظفار .

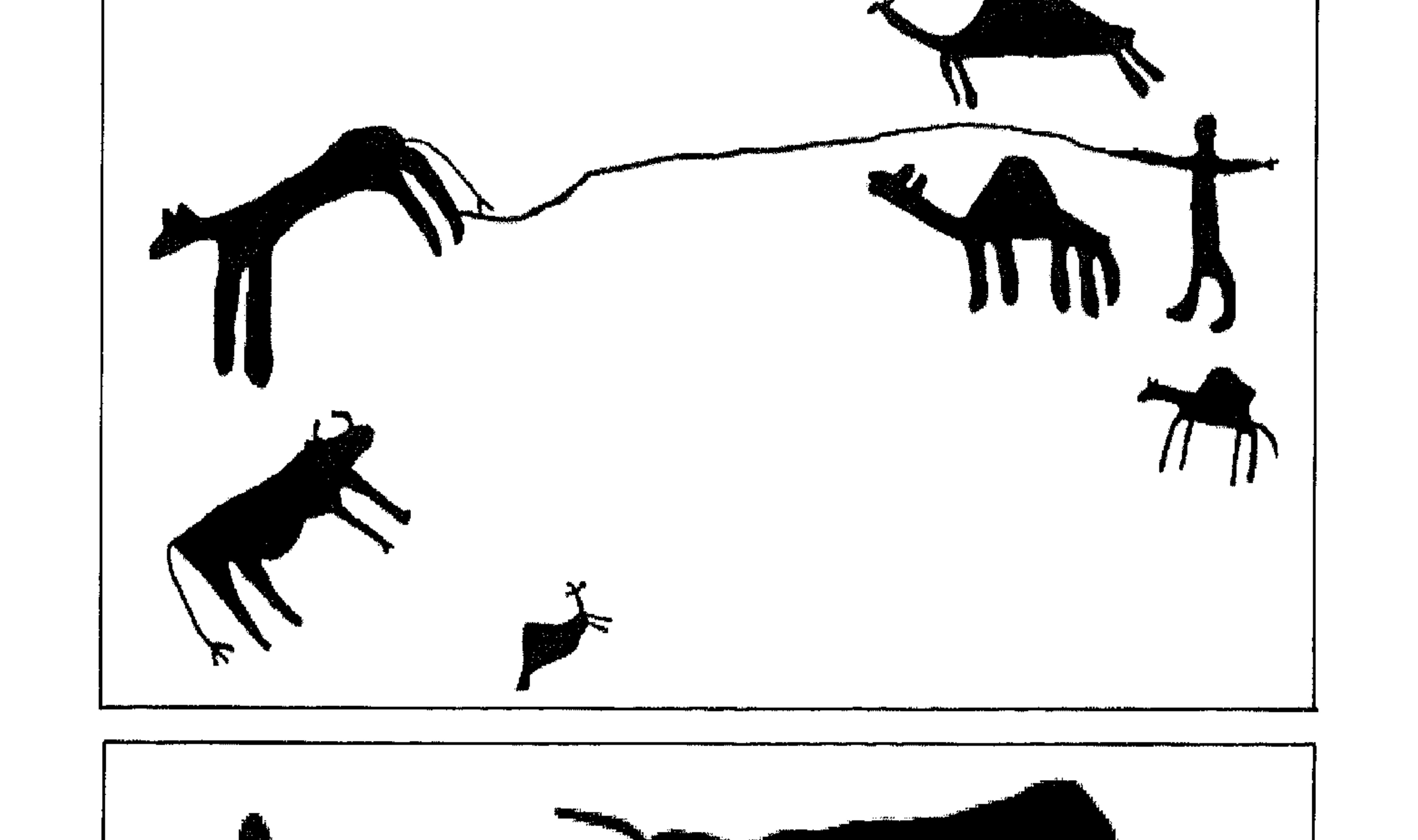

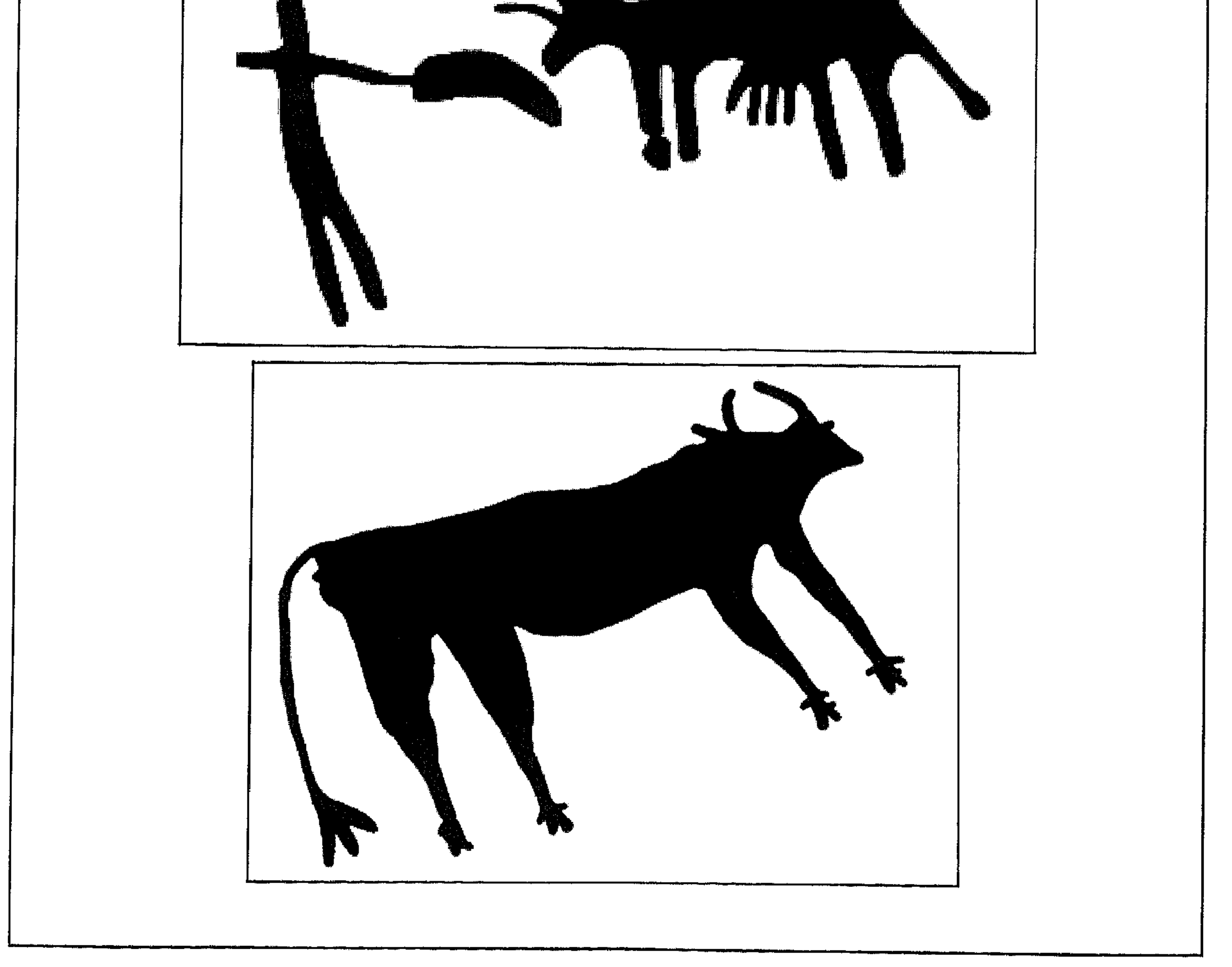

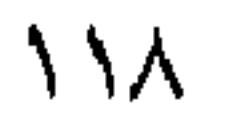

هذه بعض النماذج من الكتابات والرسوم النقوشة على جدران الكهوف وعلى الاحجار في مختلف مناطق ظفار .

The pictures below are as an example of<br>the Dhofar Cave paintings.

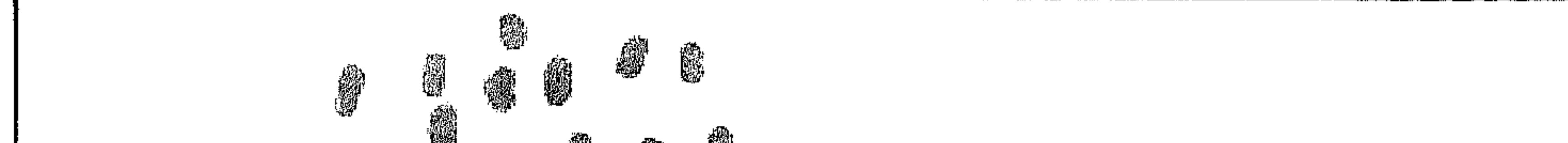

鸞 蠿 龖 麟 ▓ 齏 S. ė,

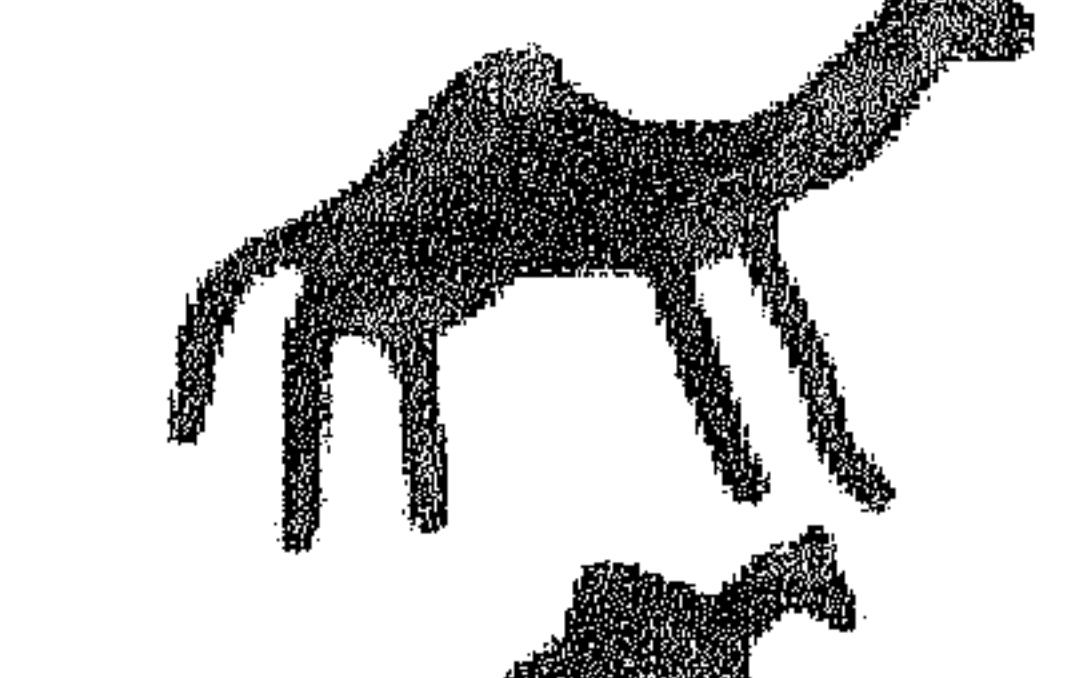

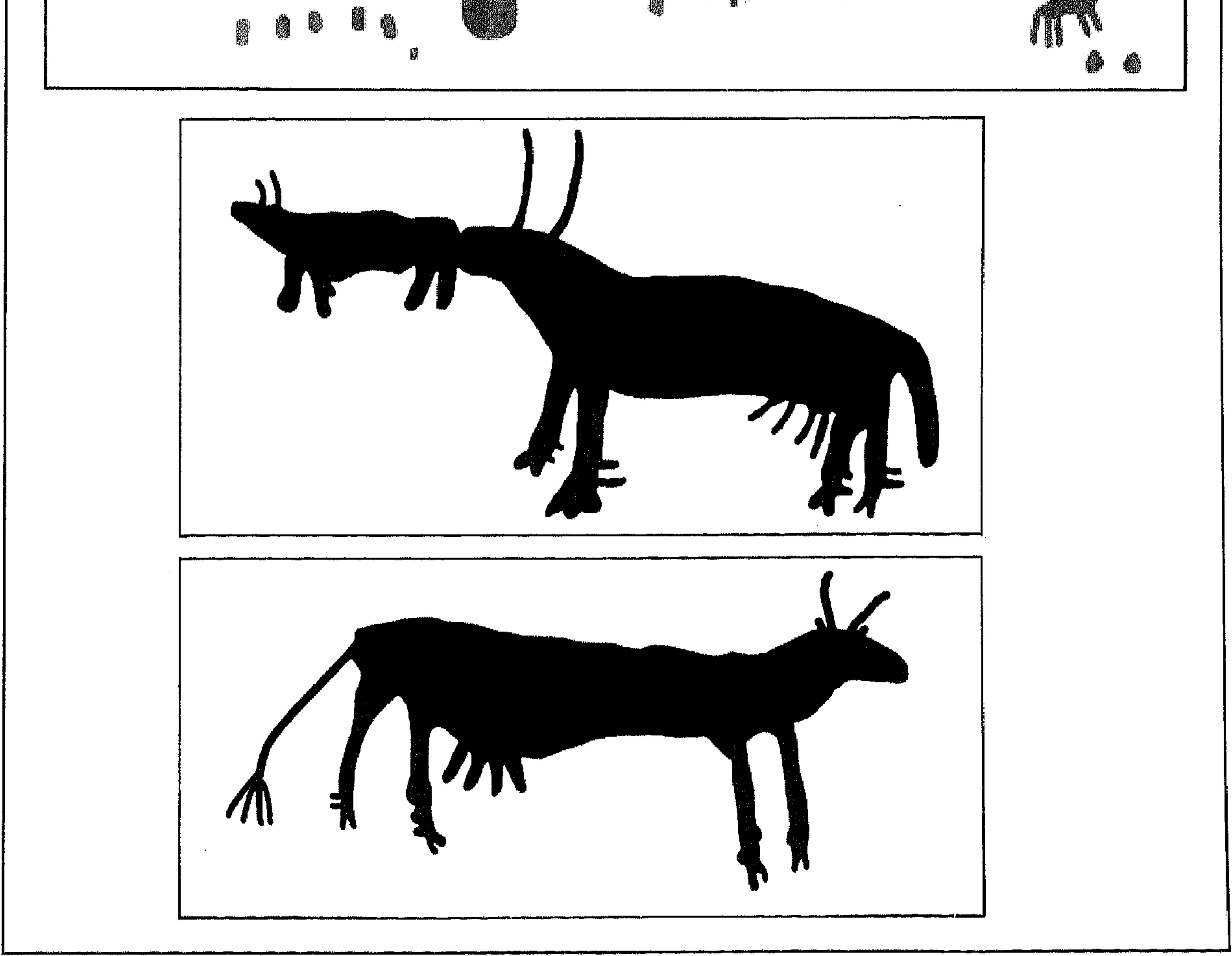

 $119$ 

هذه بعض النماذج من الكتابات والرسوم المنقوشة على جدران الكهوف وعلى الاحجار في مختلف مناطق ظفار .

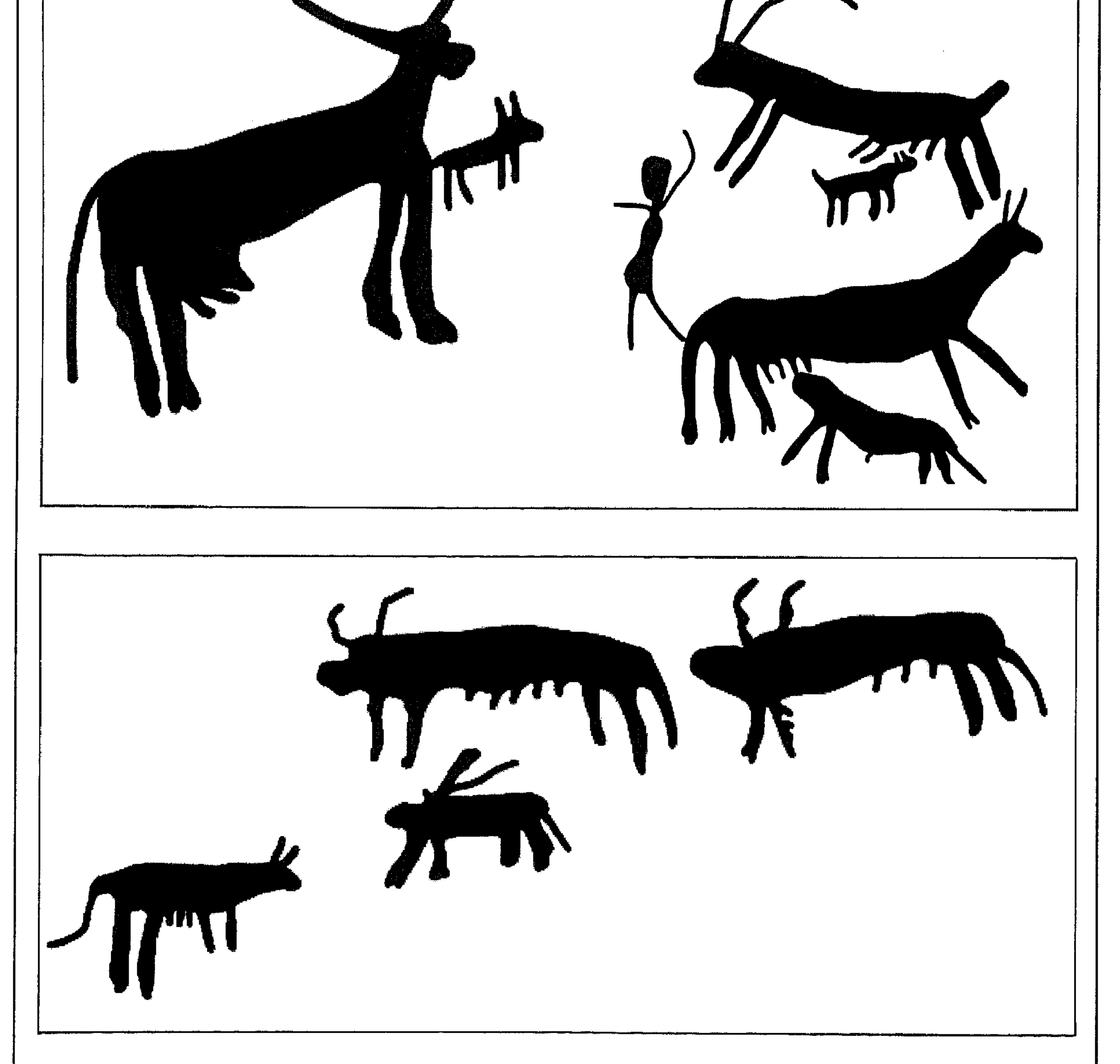

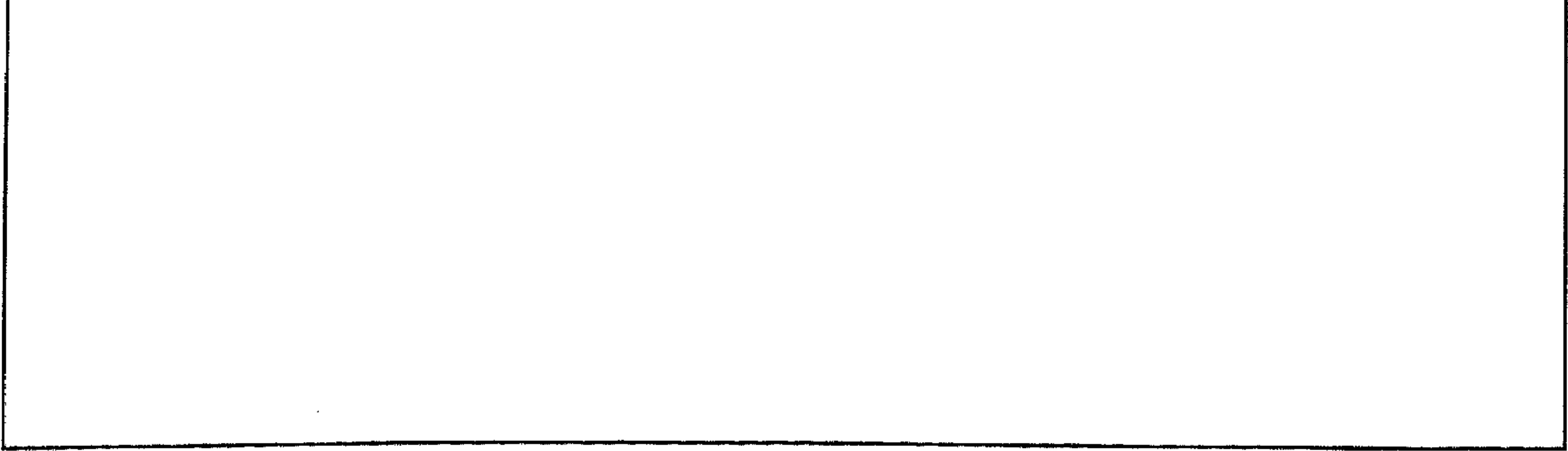

 $\lambda$  Y .

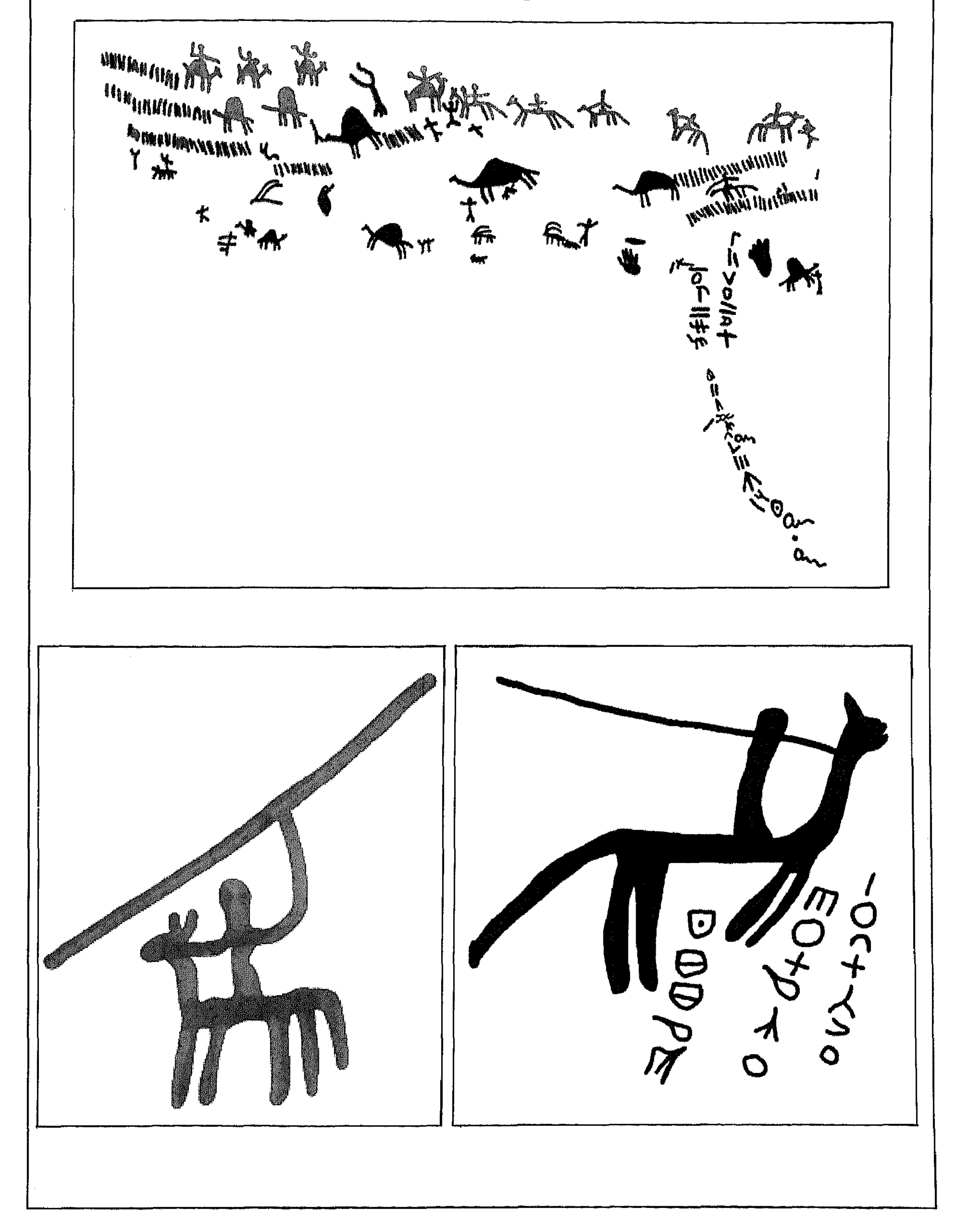

 $151$ 

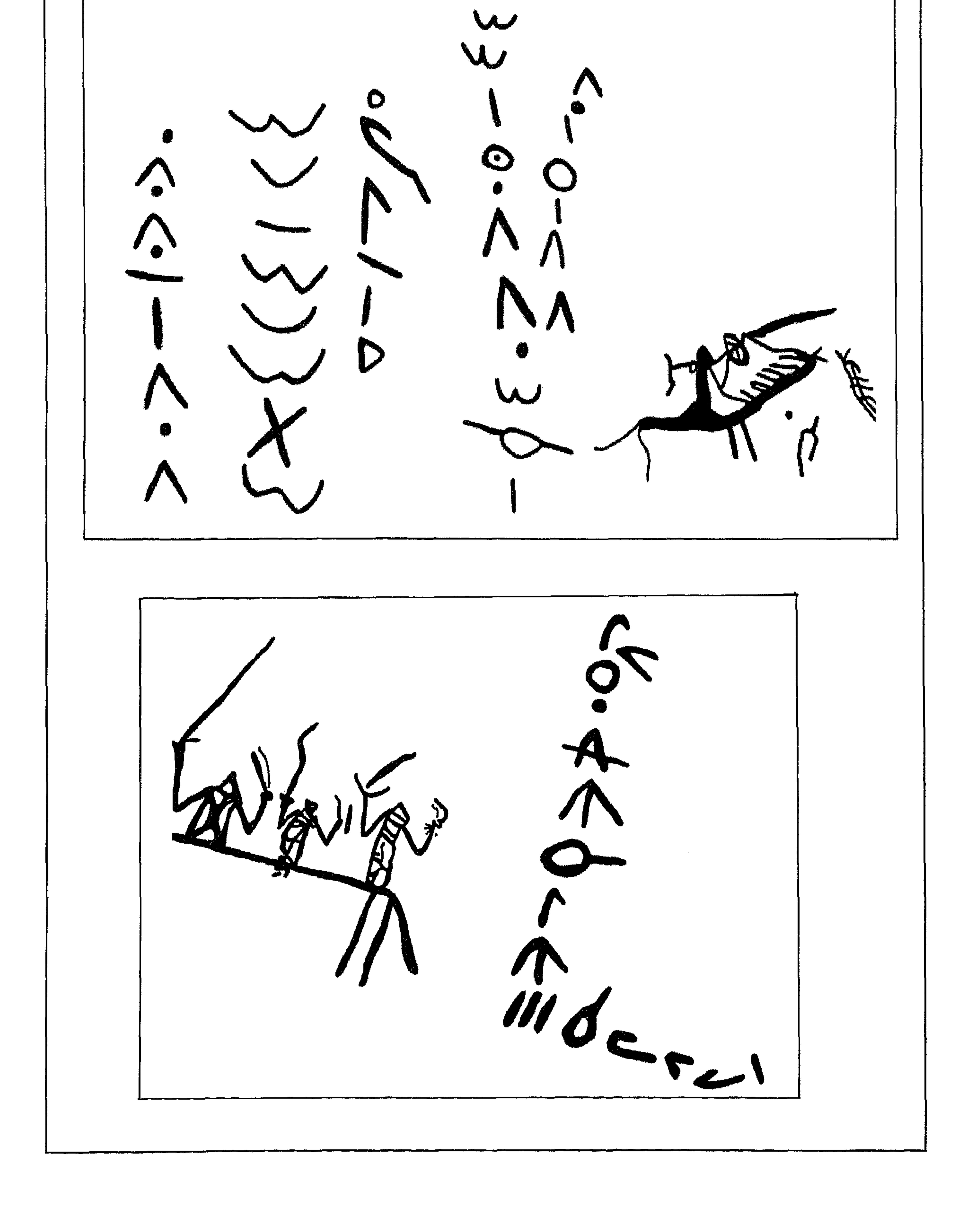

 $\gamma$ 

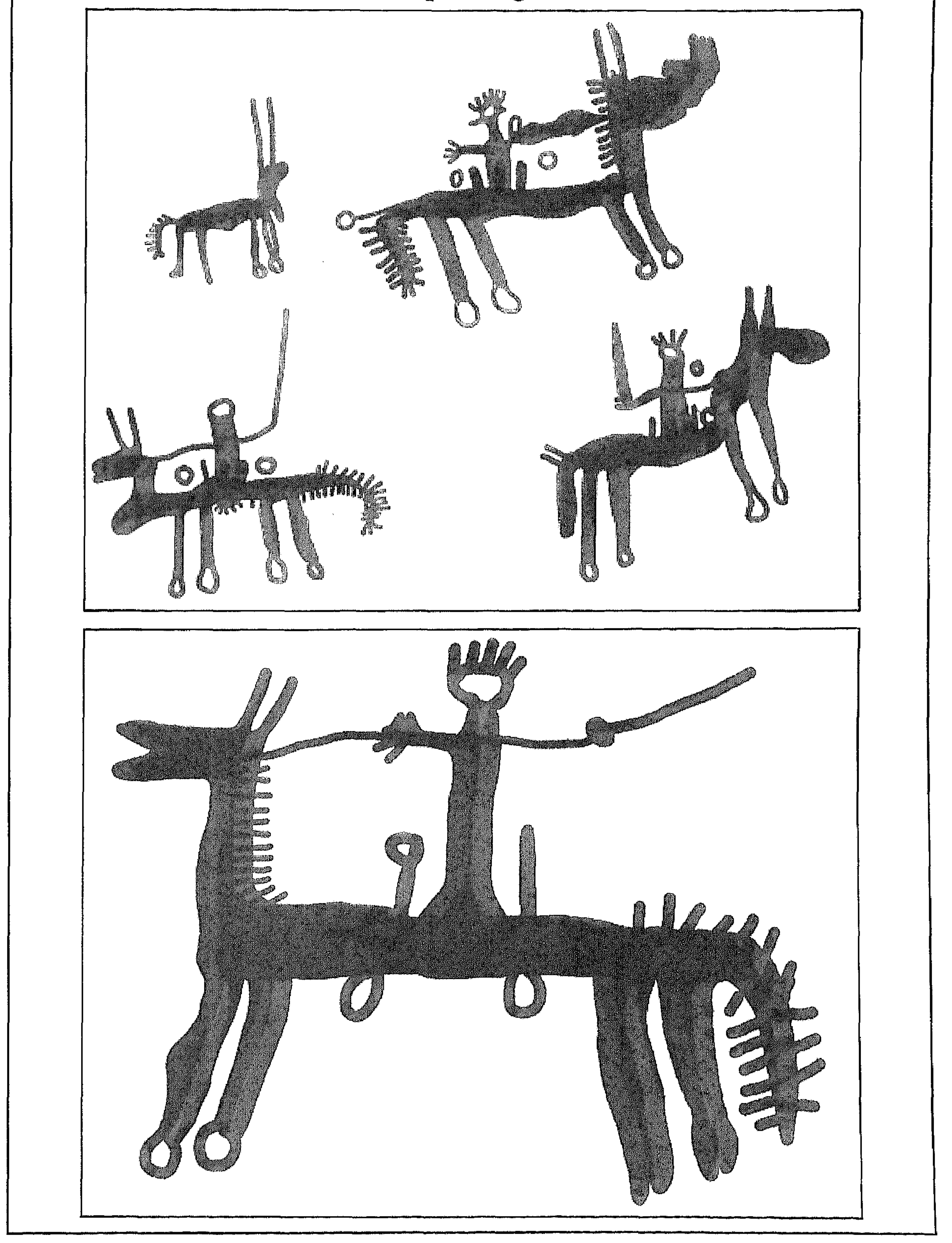

 $\gamma \gamma \gamma$ 

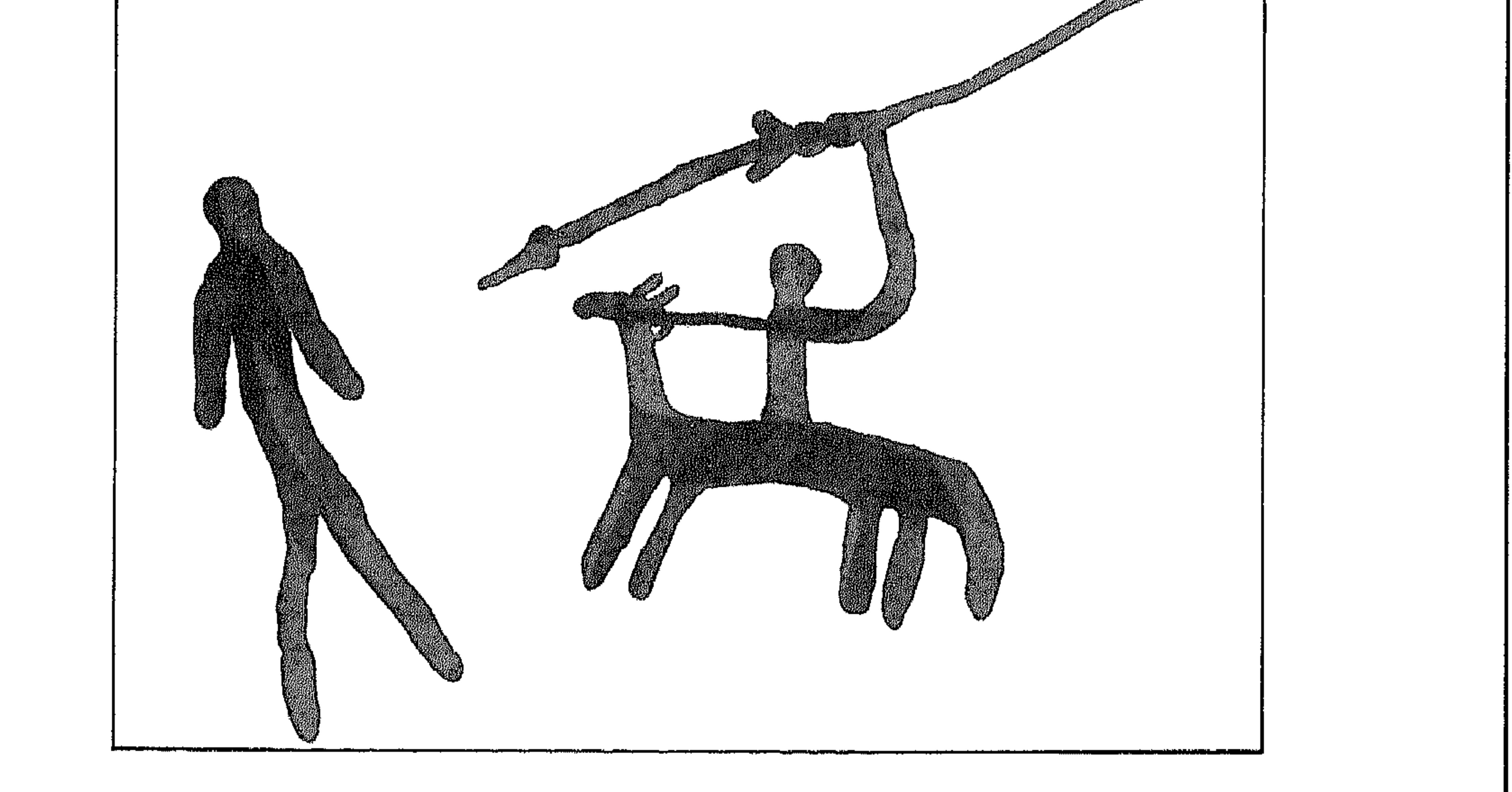

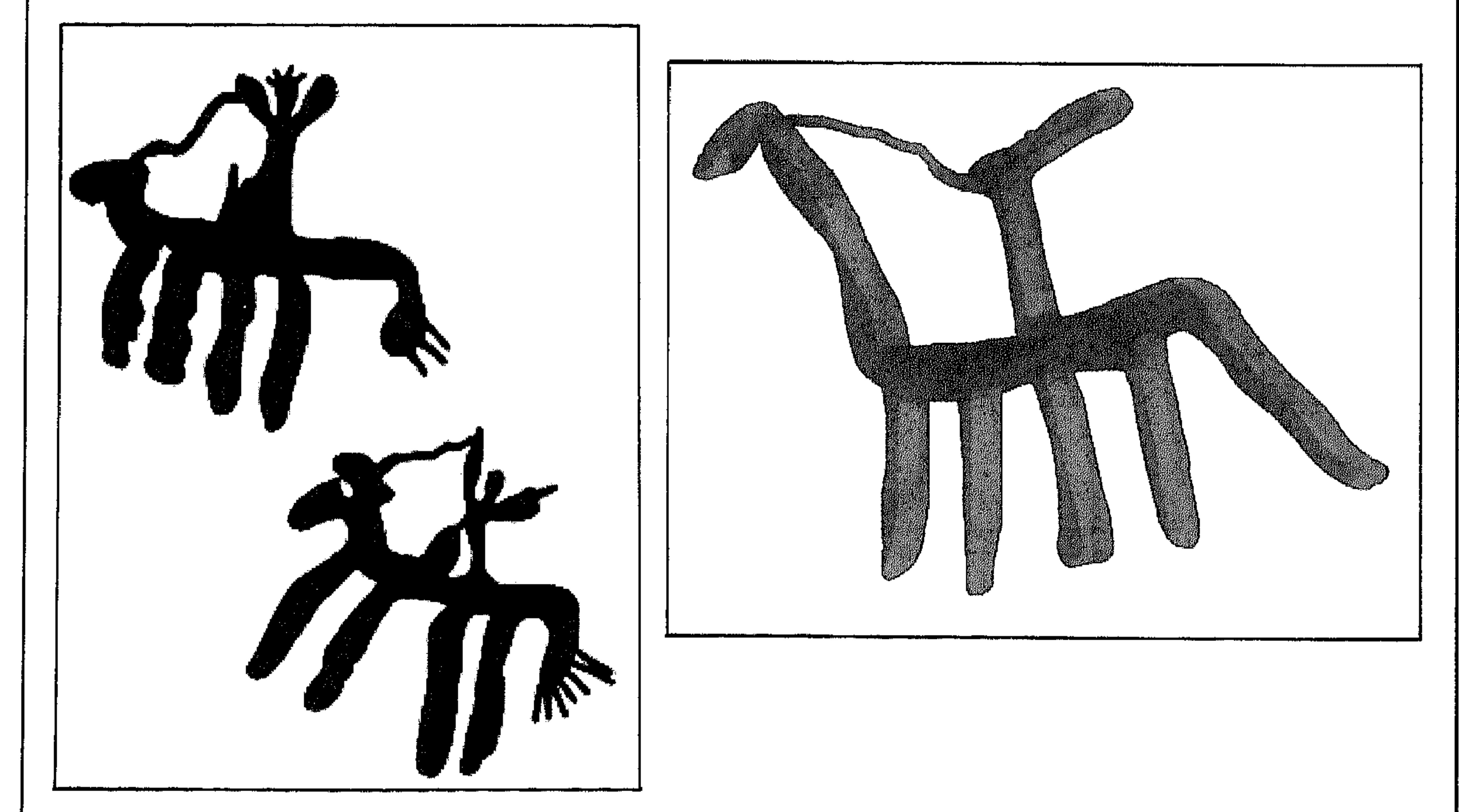

 $\gamma$ 

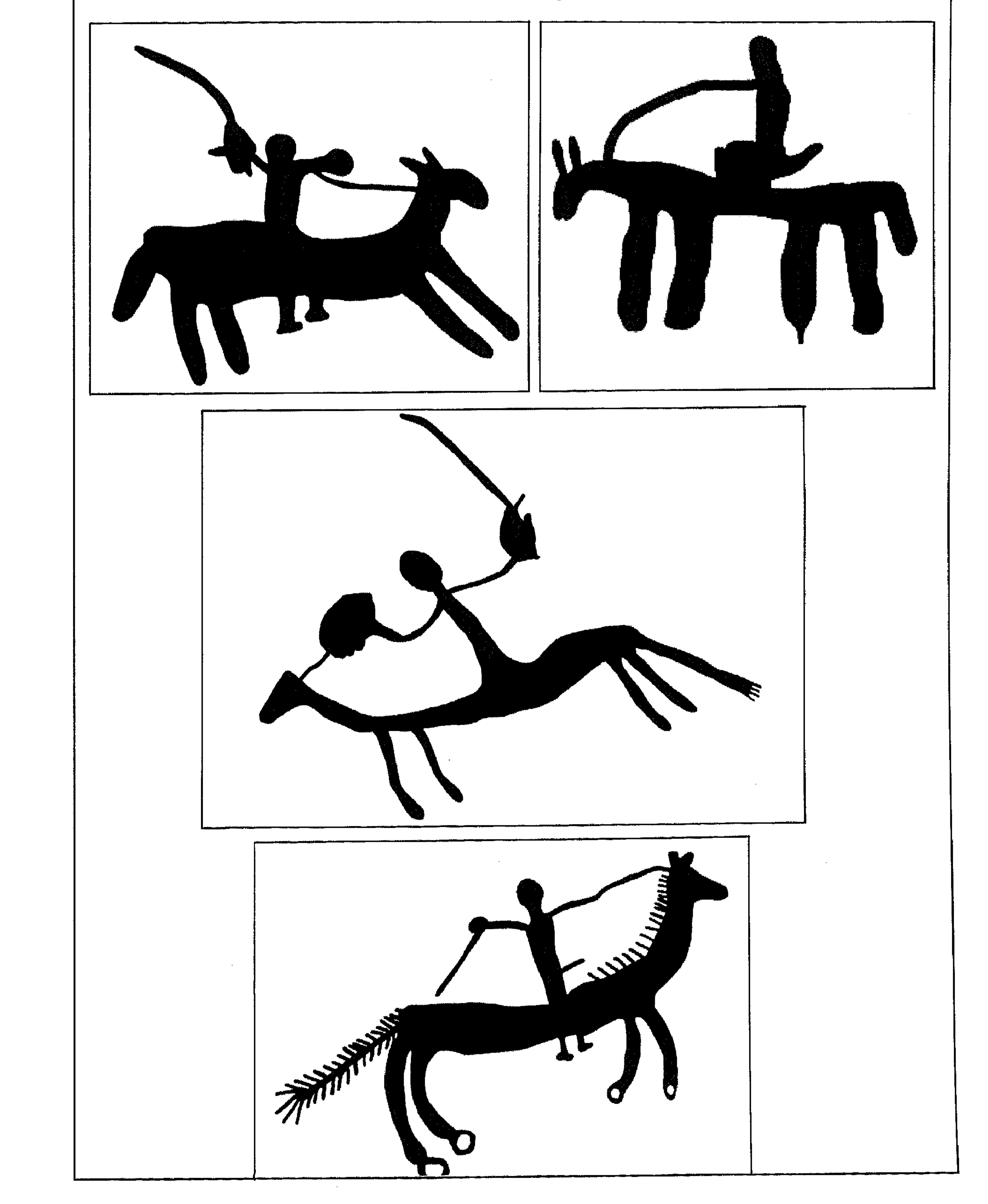

$$
\setminus \gamma \circ
$$

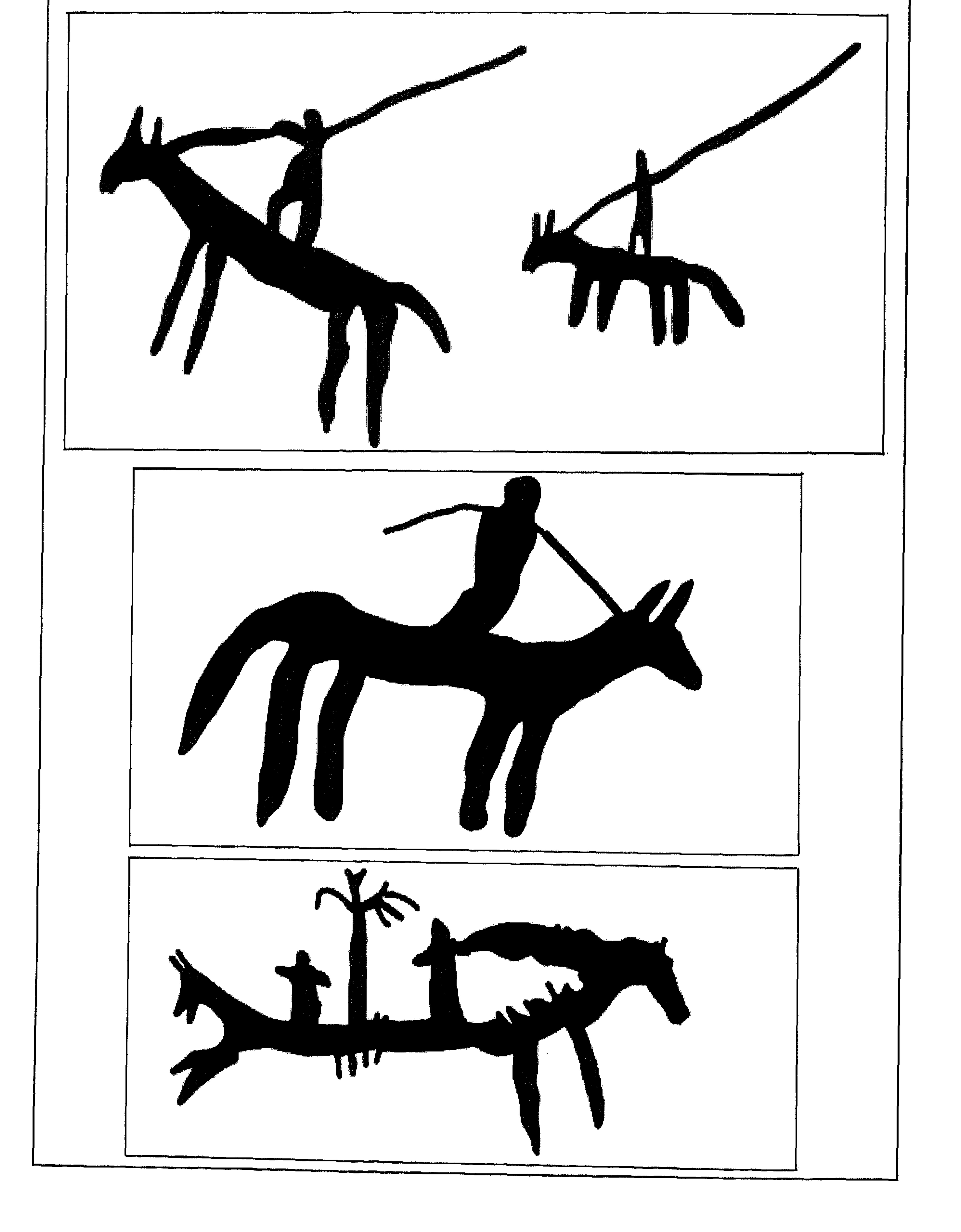

 $\lambda Y \lambda$ 

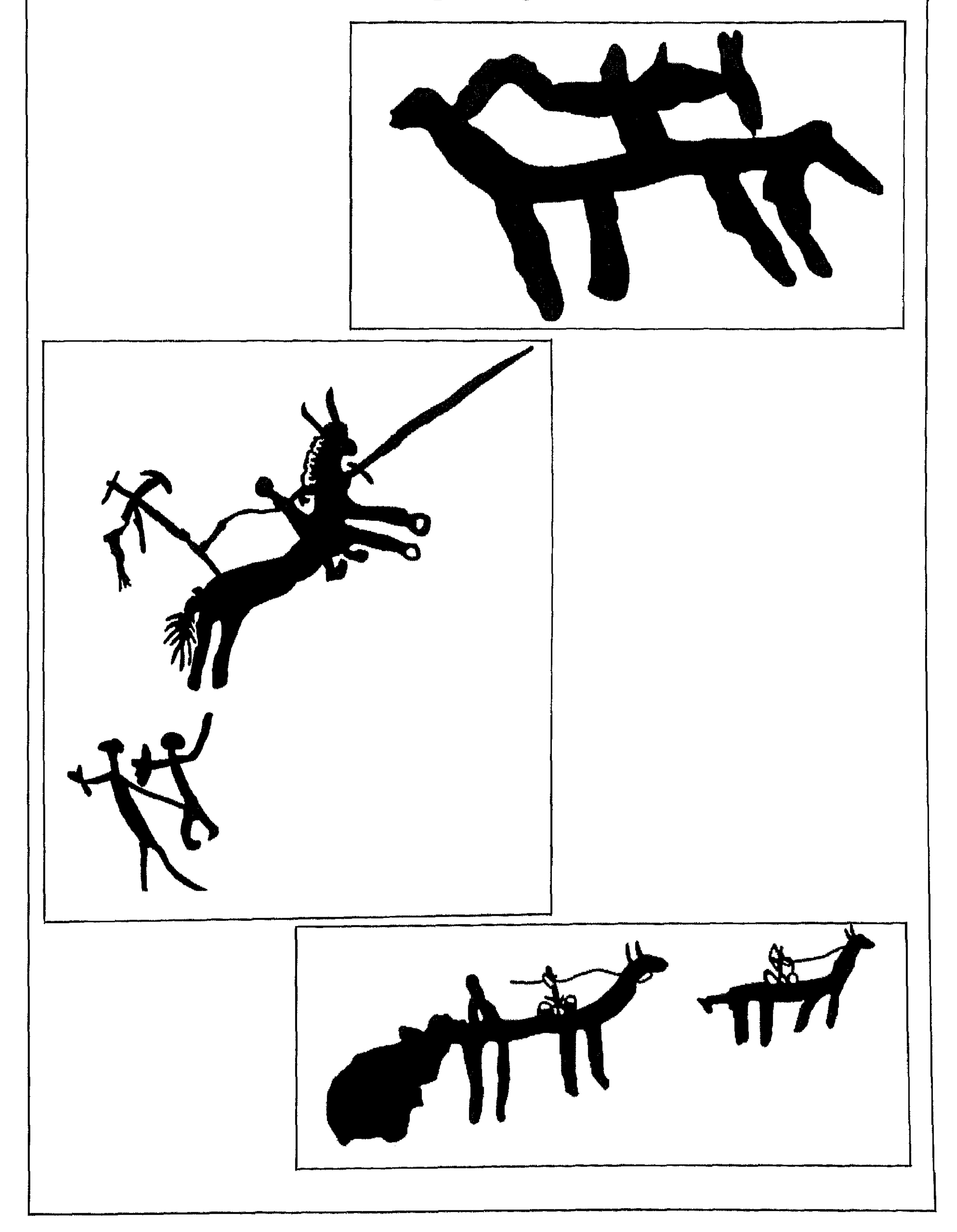

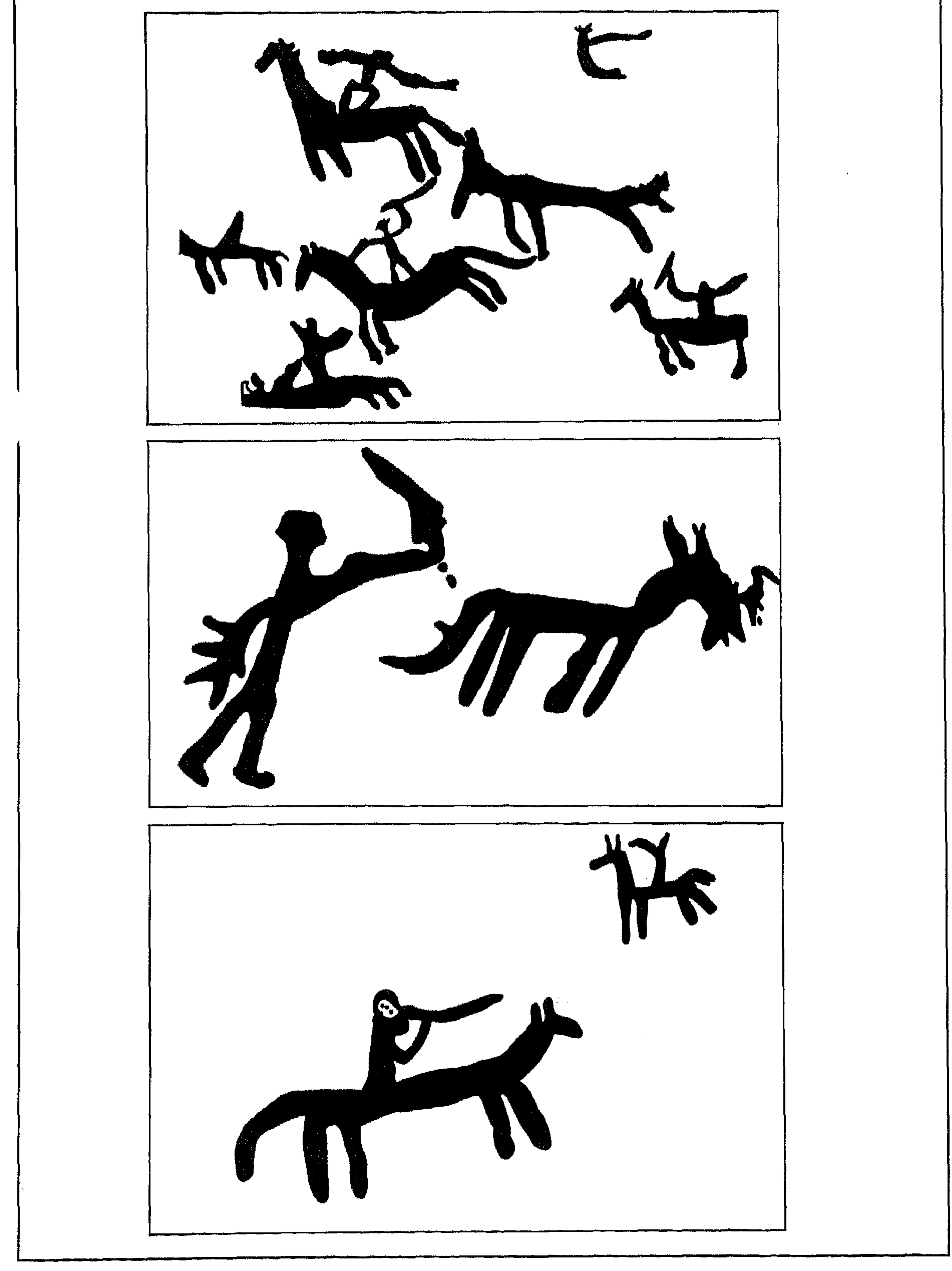

 $\lambda \gamma \lambda$ 

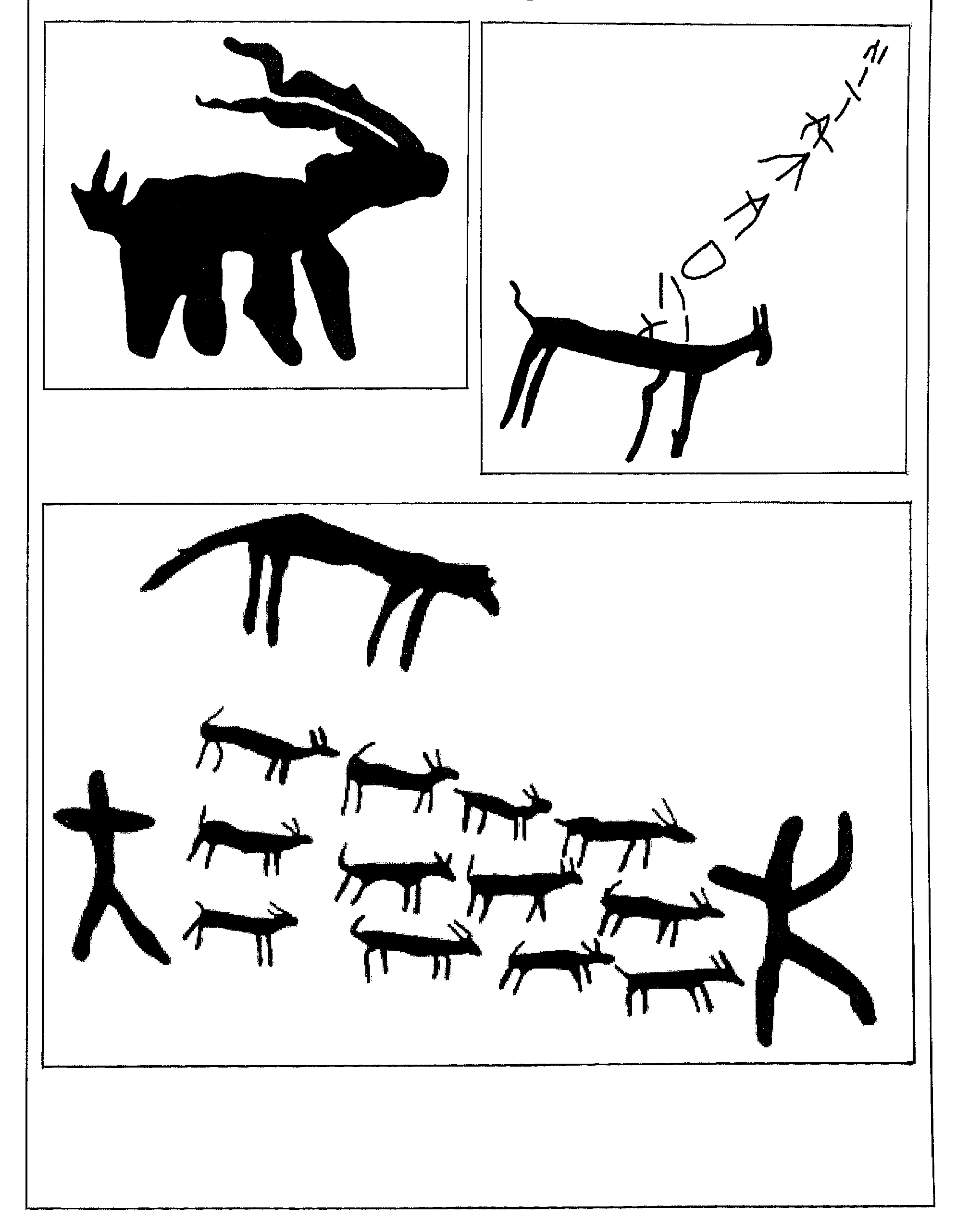

 $\gamma \gamma$ 

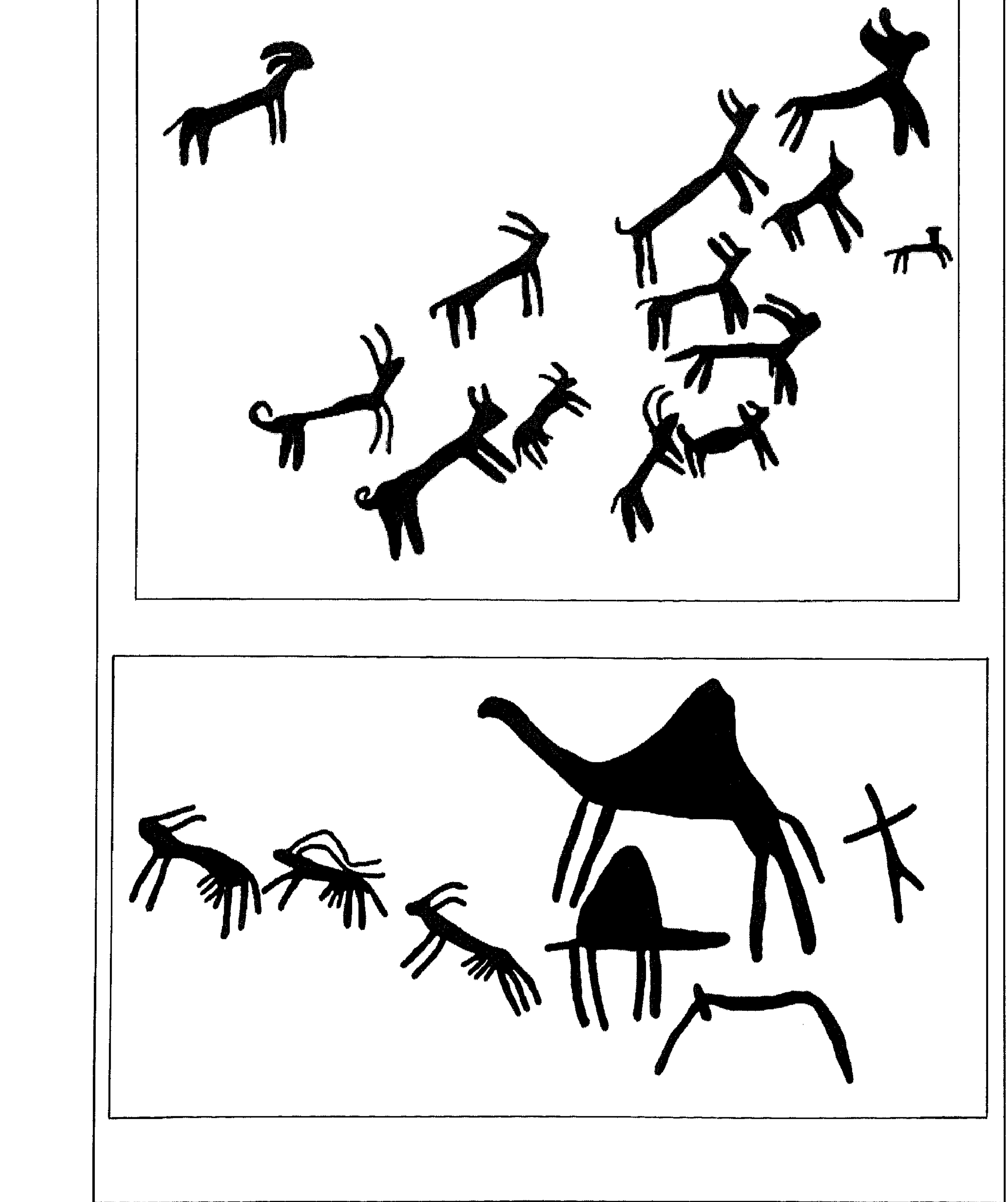

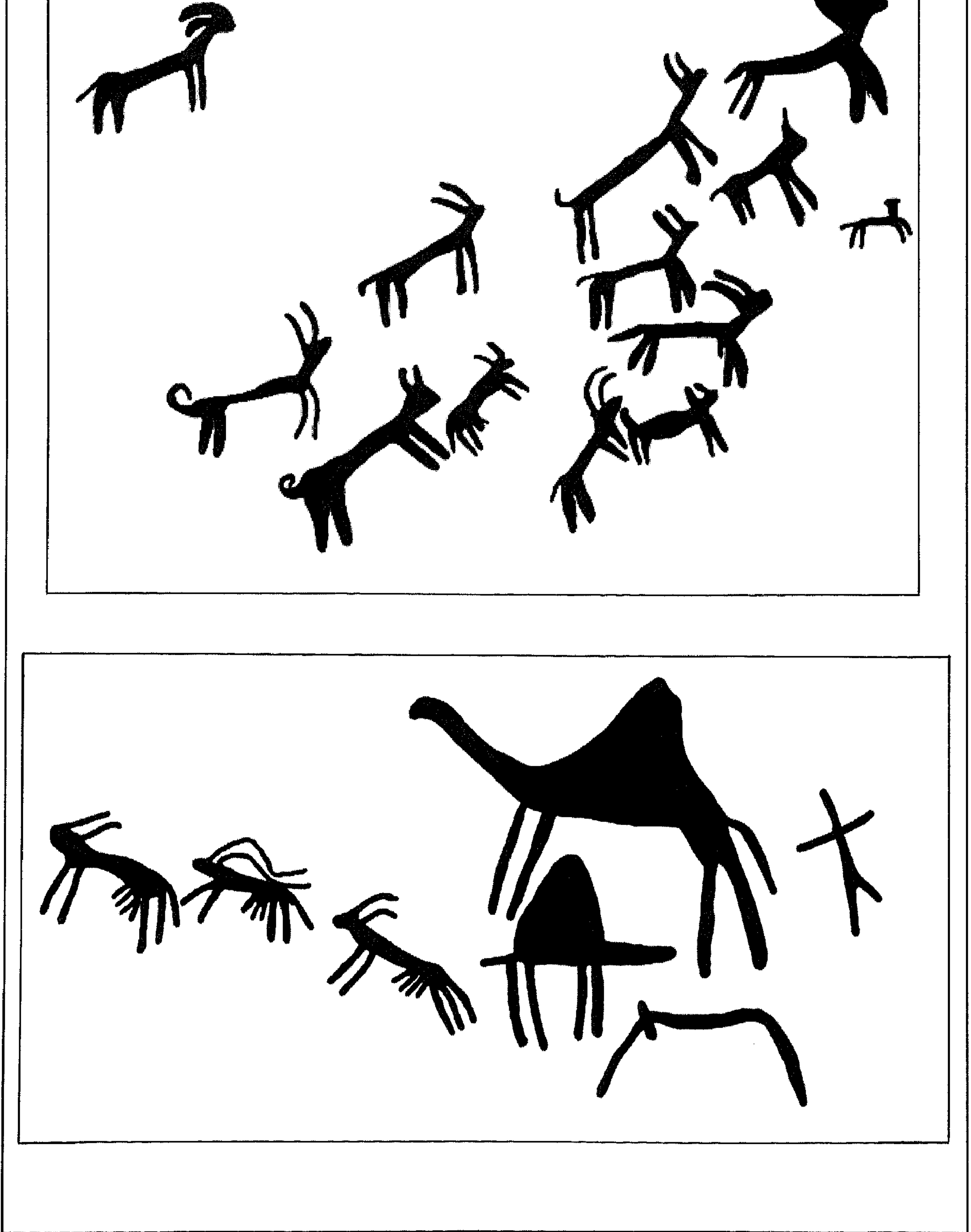

 $\mathcal{N}$ .

هذه بعض النماذج من الكتابات والرسوم المنقوشة على جدران الكهوف وعلى الاحجار في مختلف مناطق ظفار .

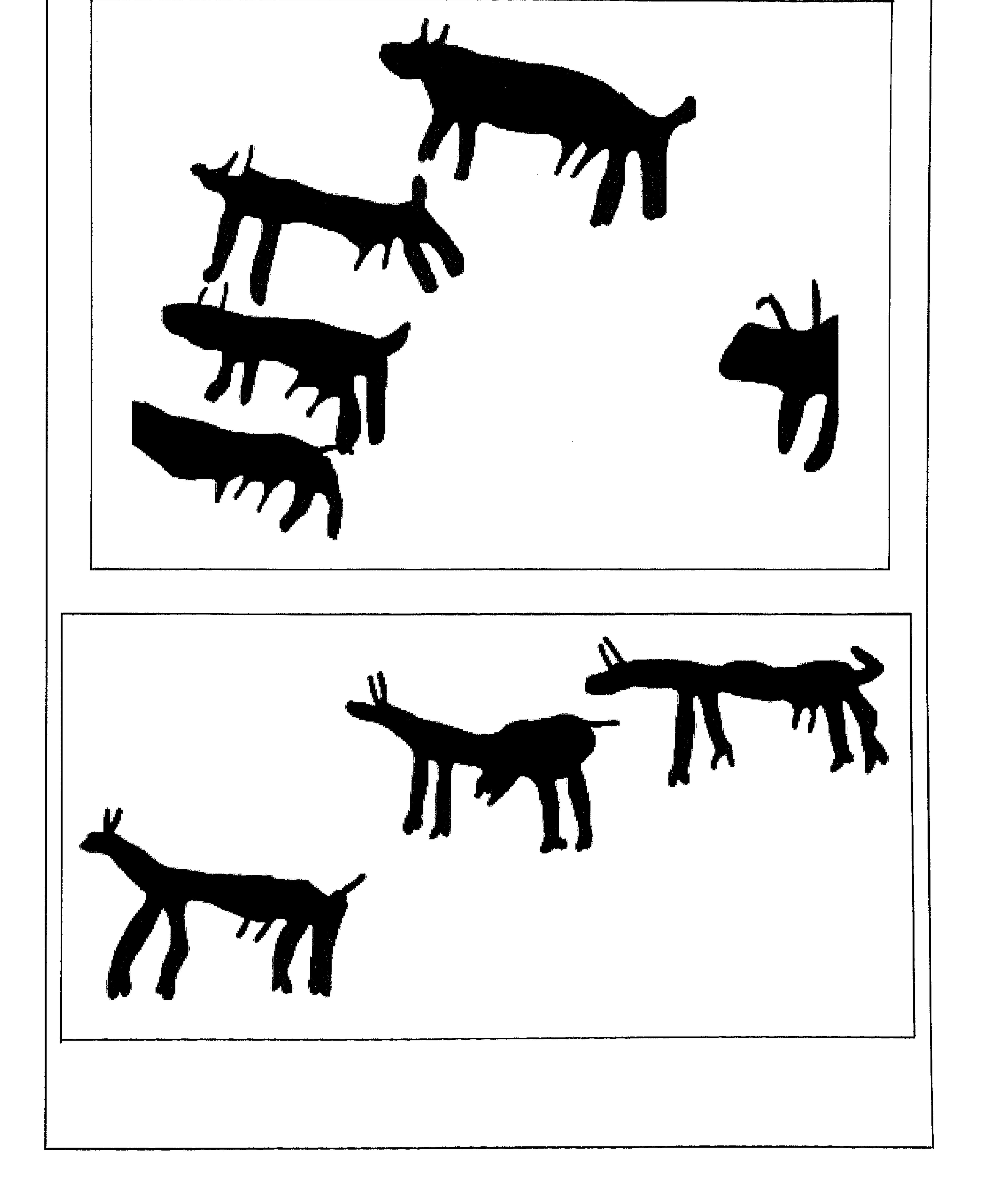

۱۳۱

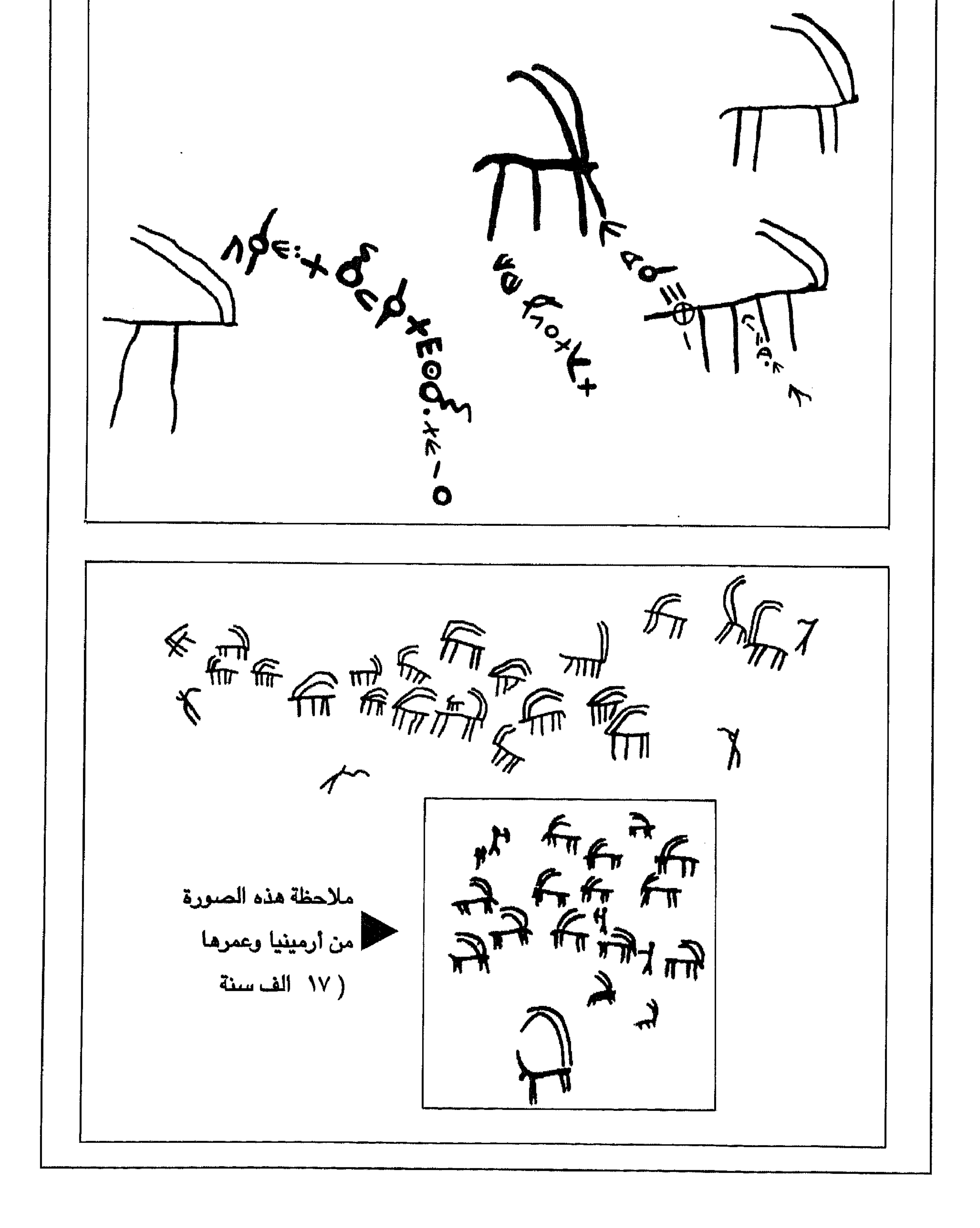

 $\gamma \gamma \gamma$ 

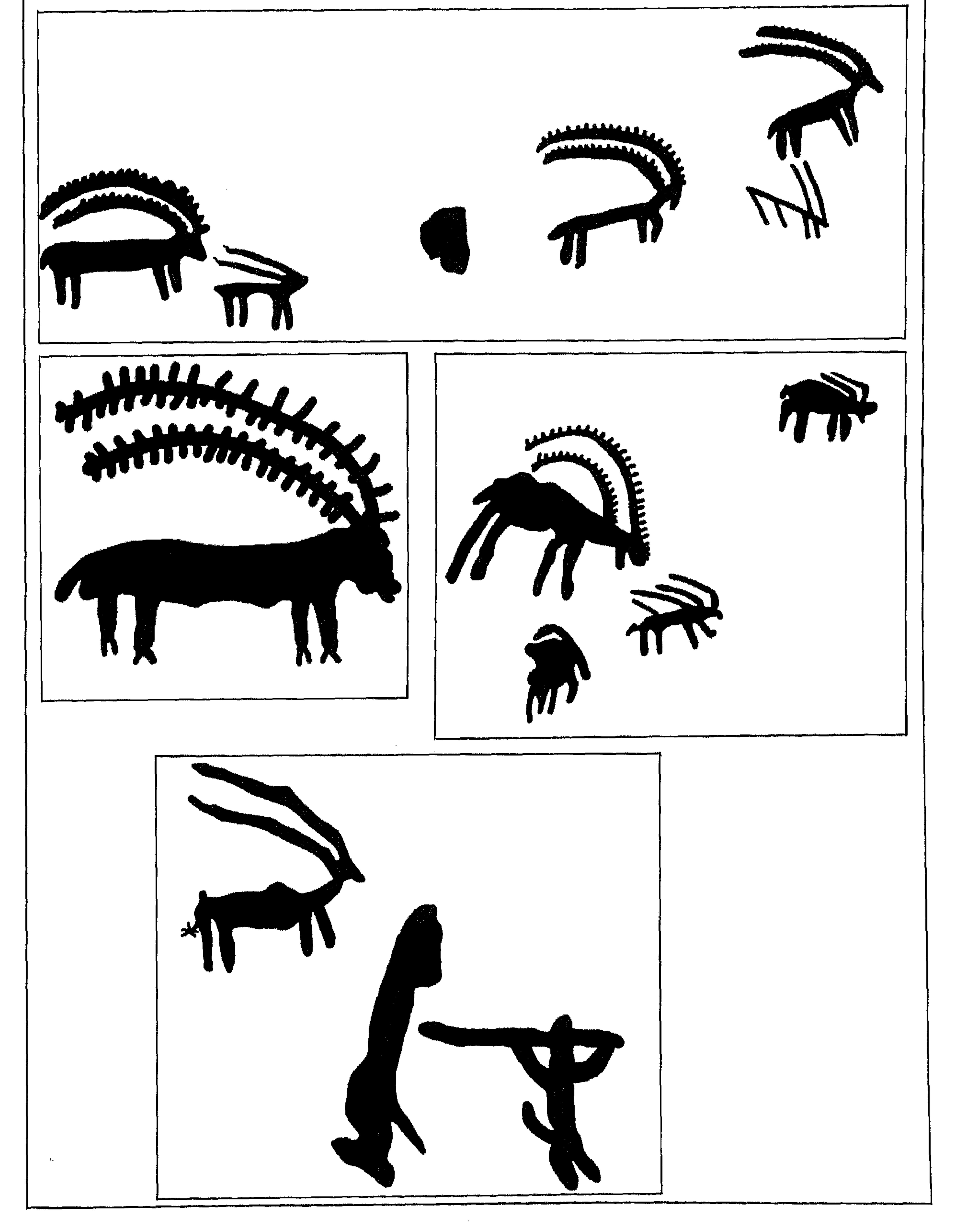

 $\gamma \gamma \gamma$ 

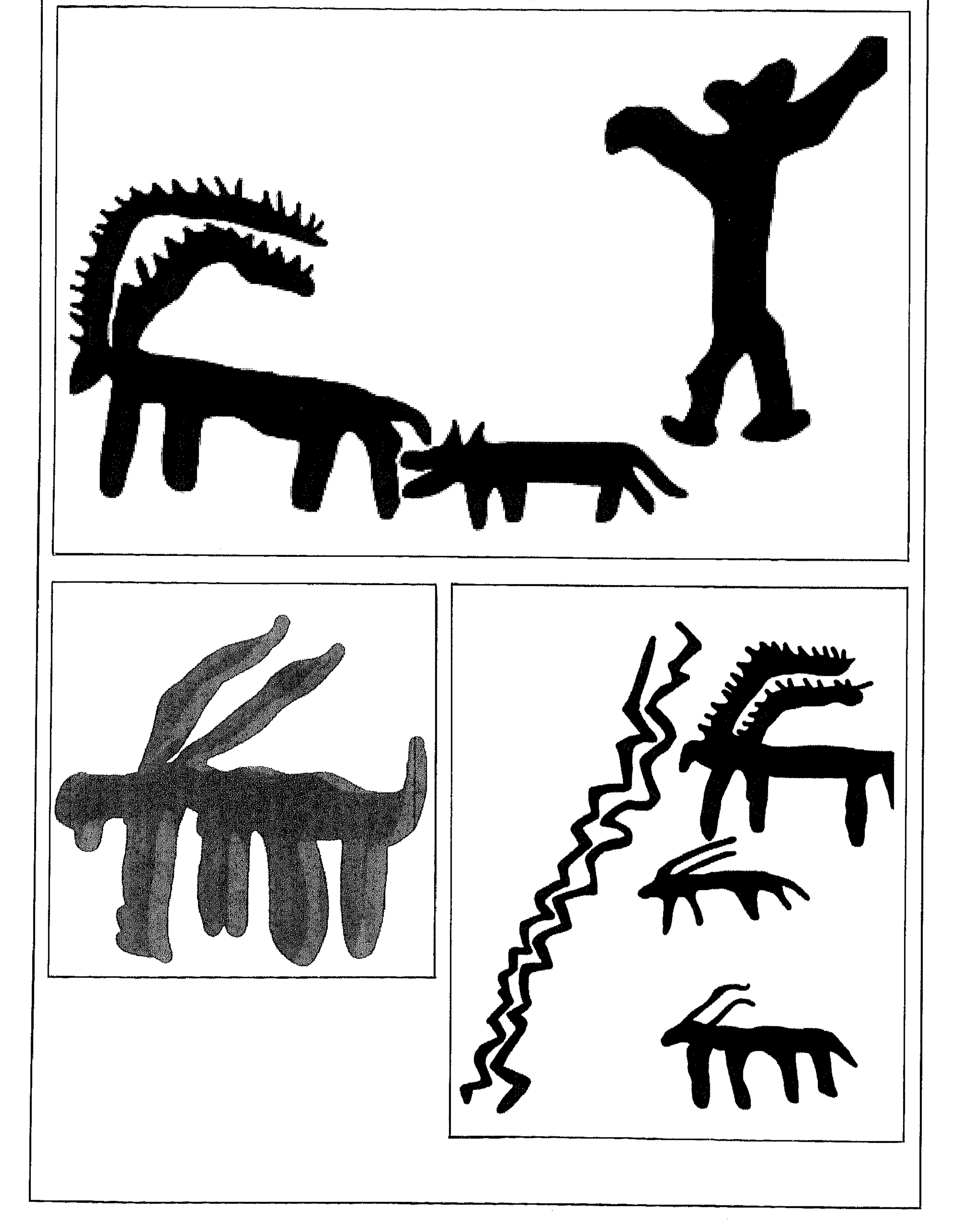

 $\gamma$ 

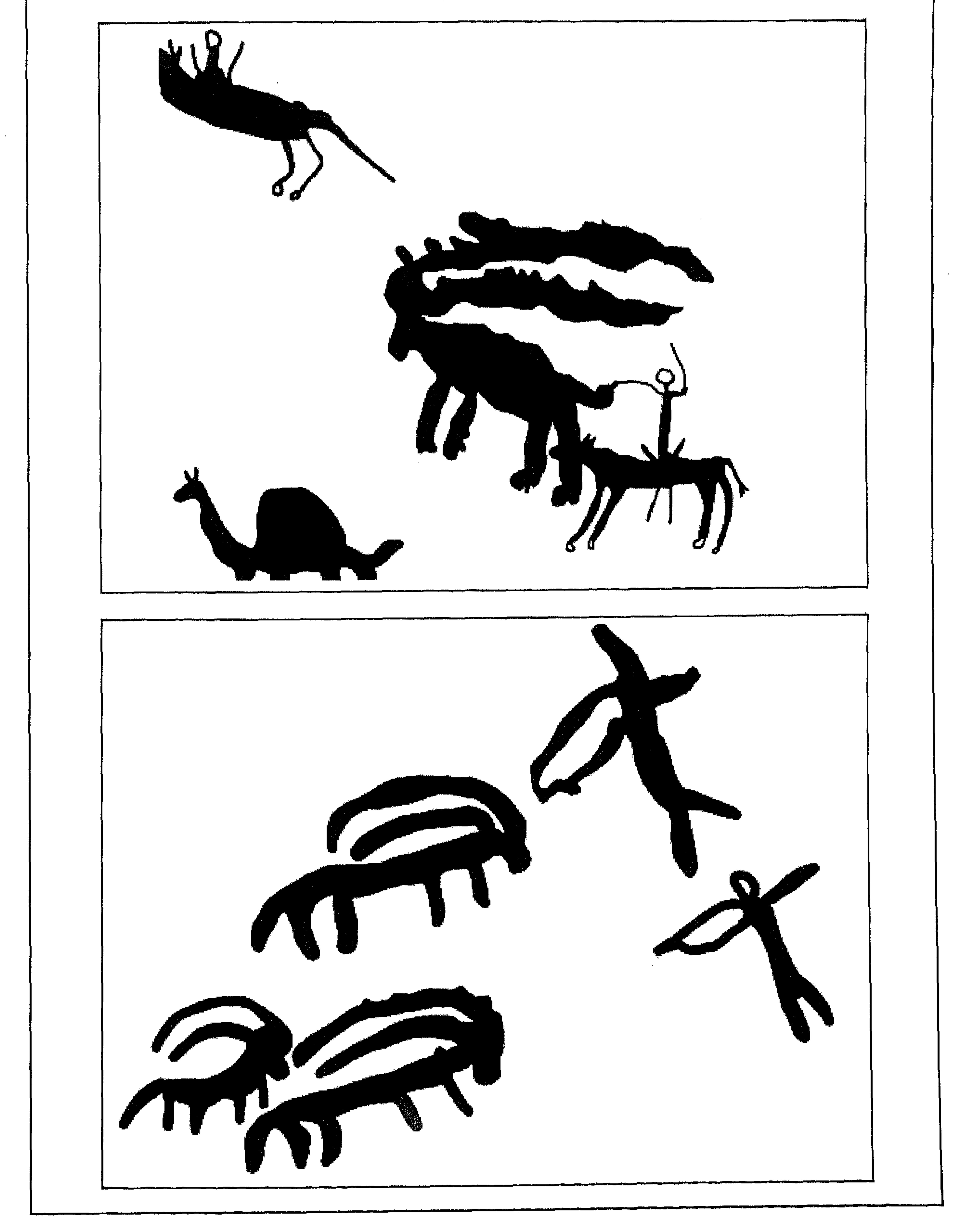

 $\gamma \gamma$ 

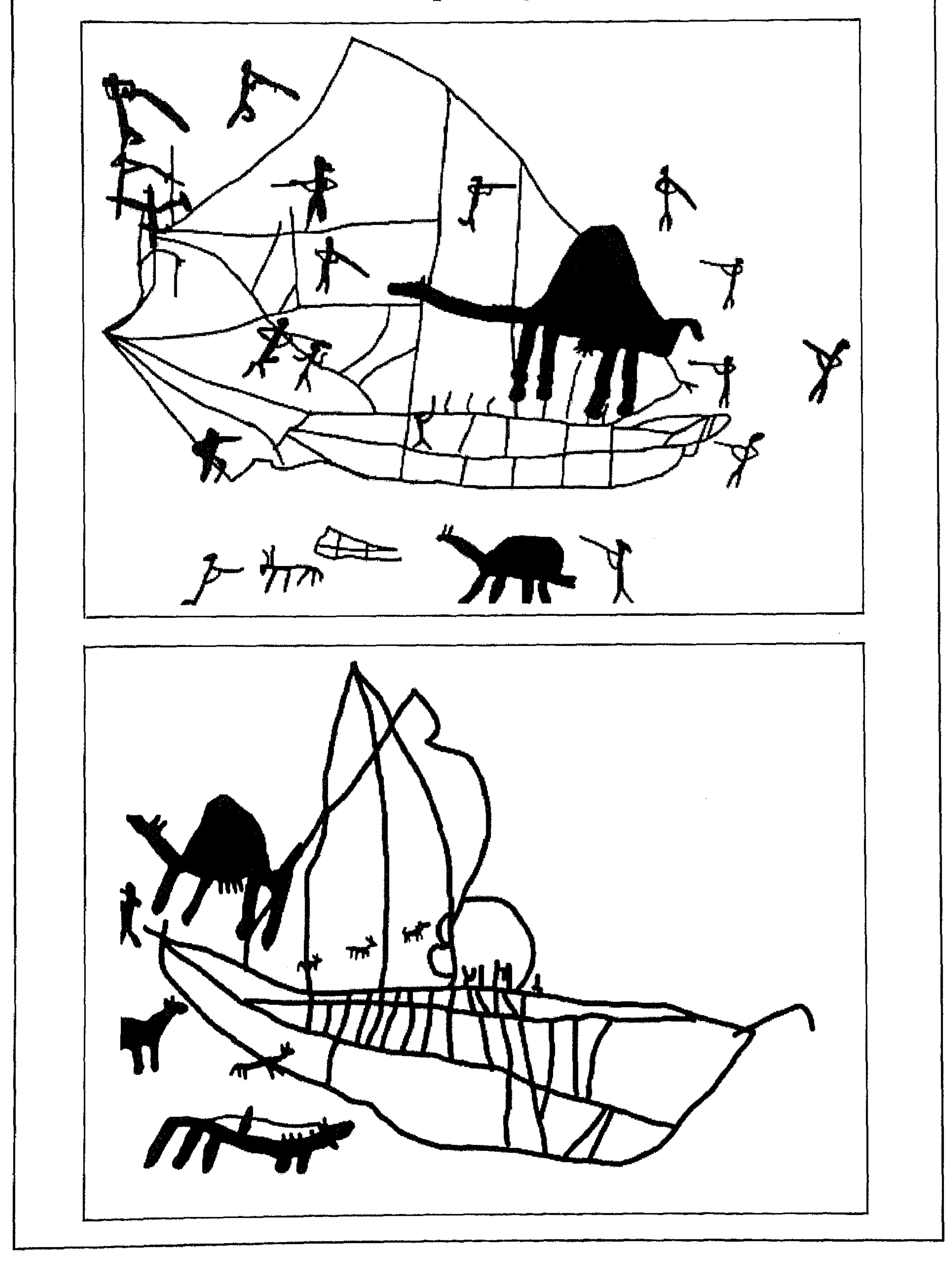

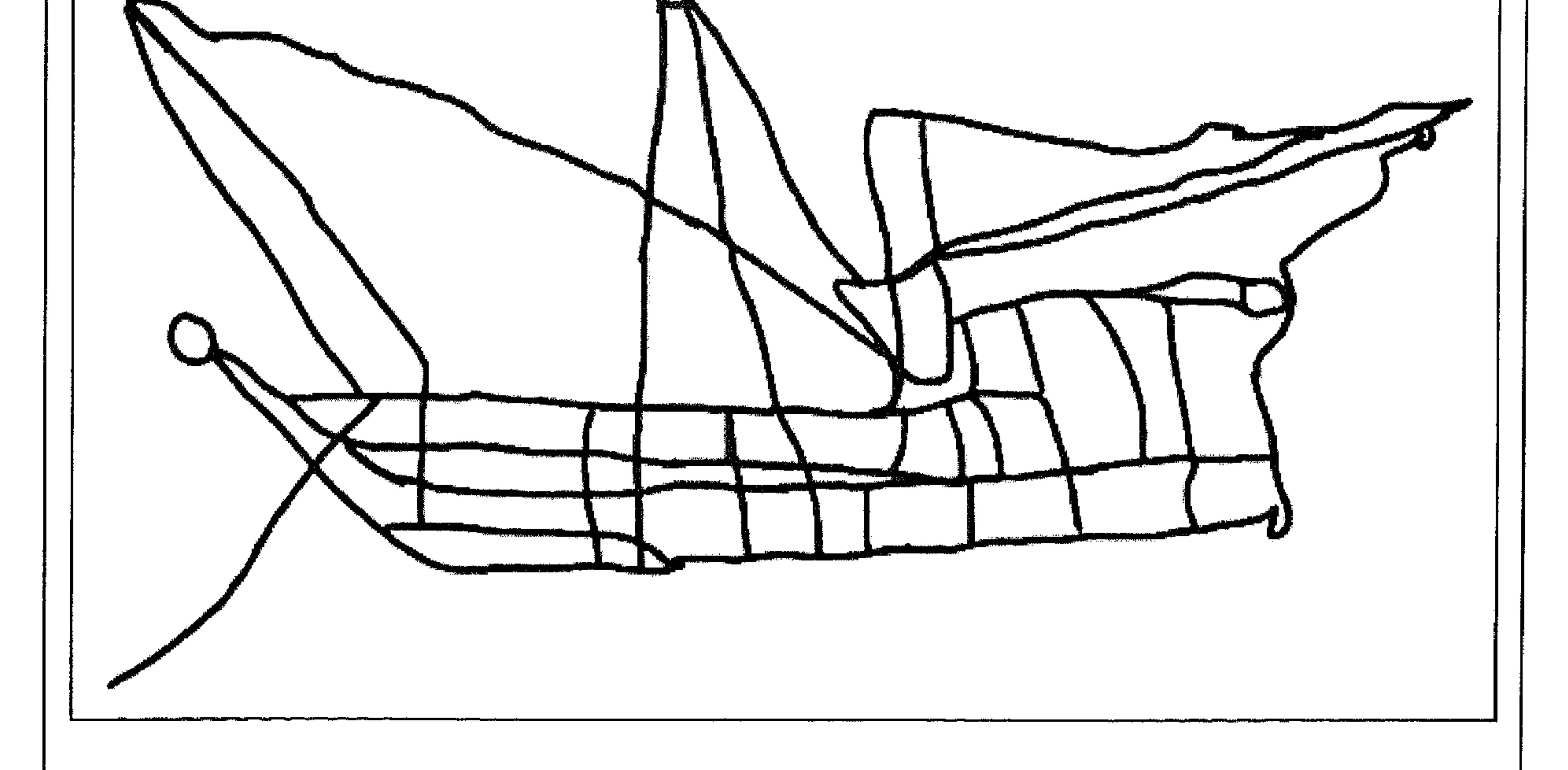

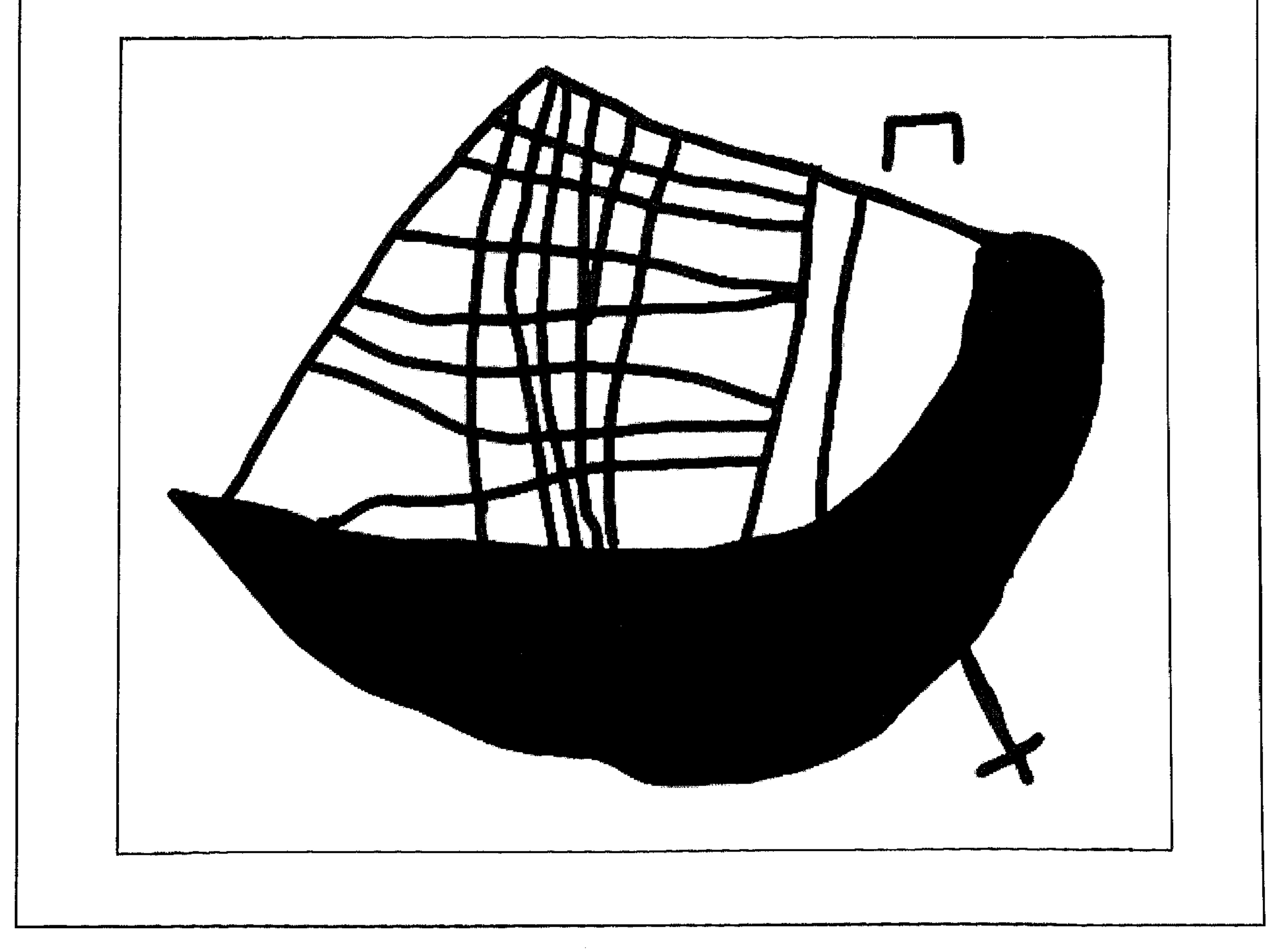

 $\gamma \gamma$ 

هذه بعض النماذج من الكتابات والرسوم المنقوشة على جدران الكهوف وعلى الاحجار في مختلف مناطق ظفار .

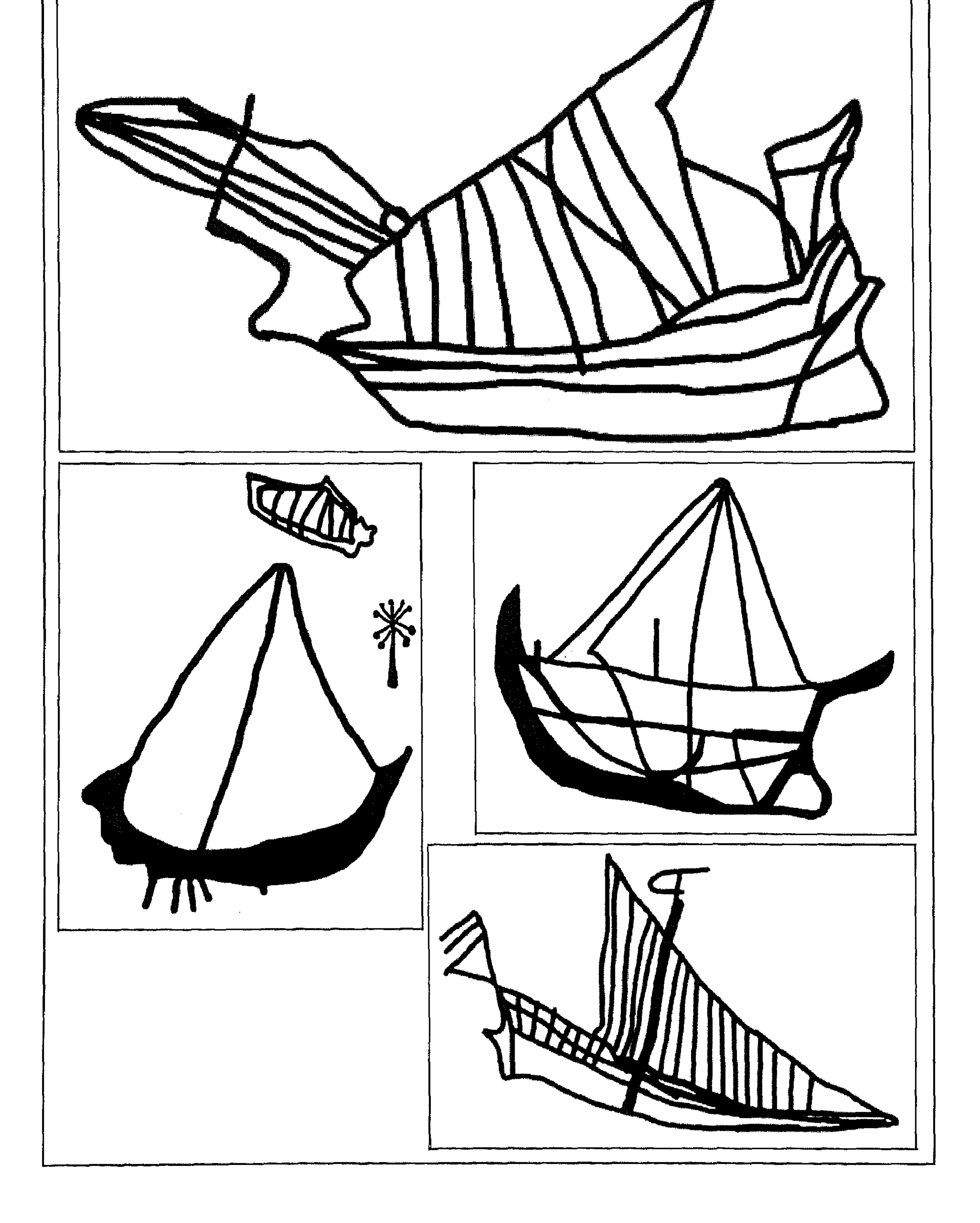

 $\lambda x$ 

 $\blacksquare$ 

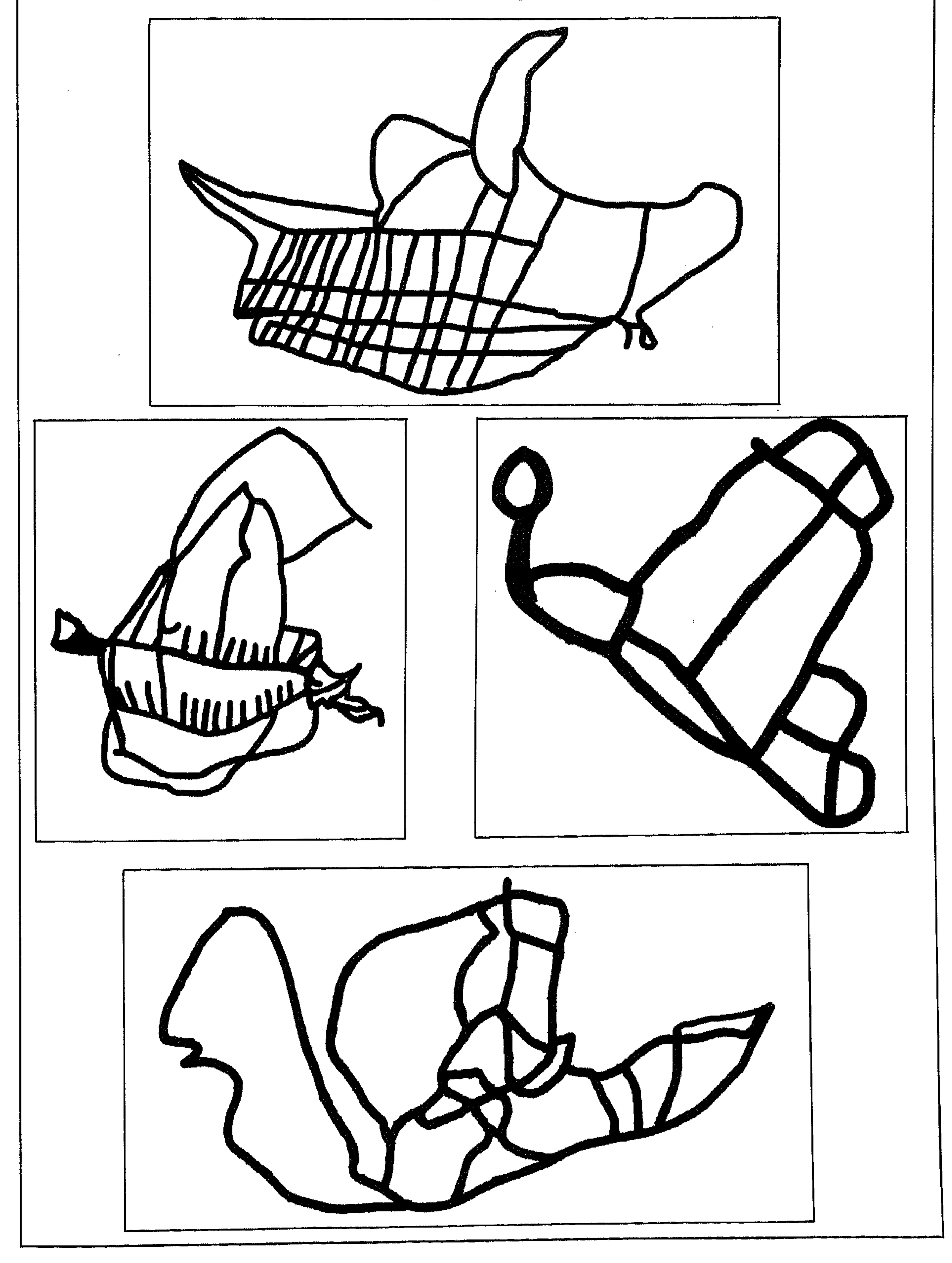

 $149$ 

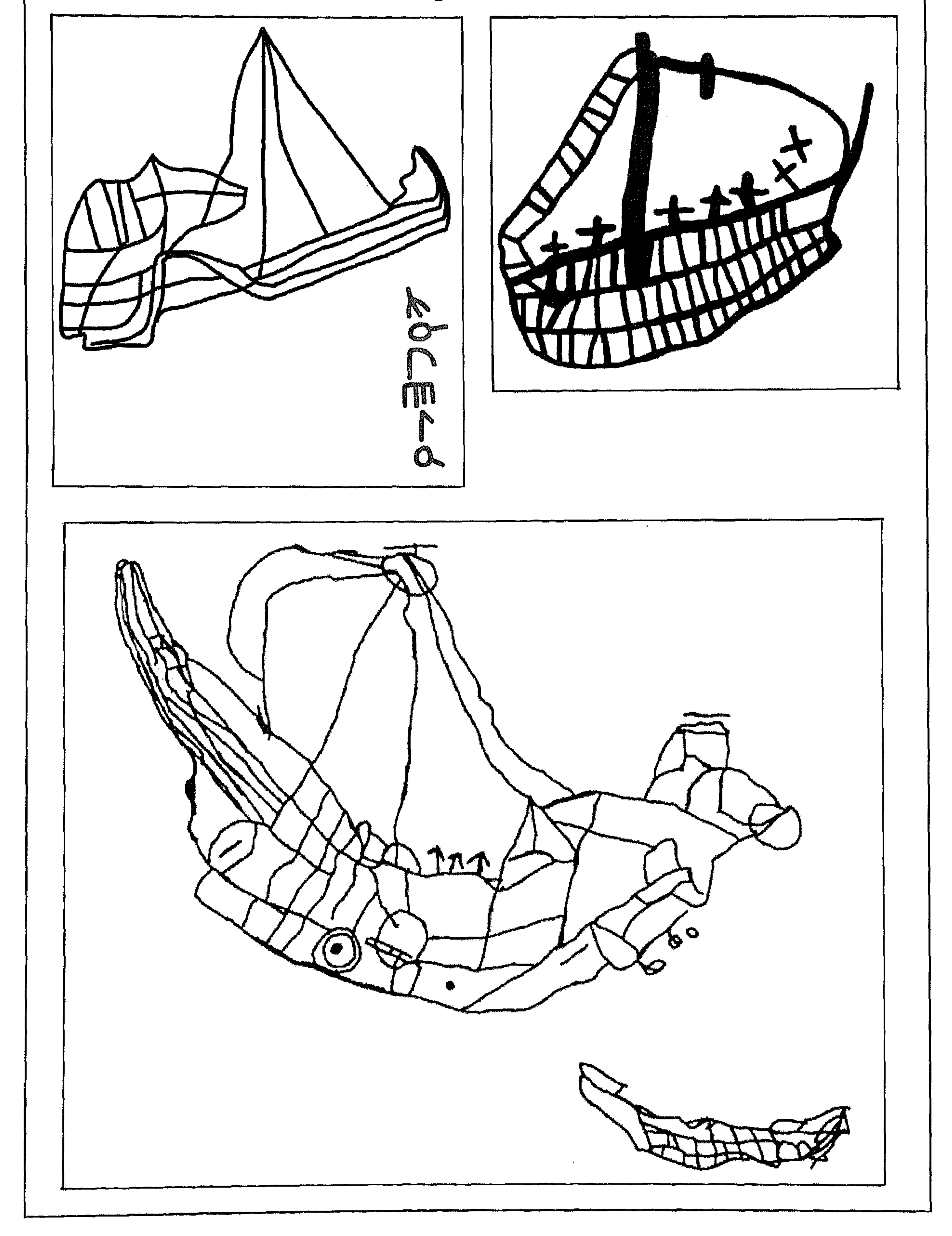

 $\lambda \xi$ .

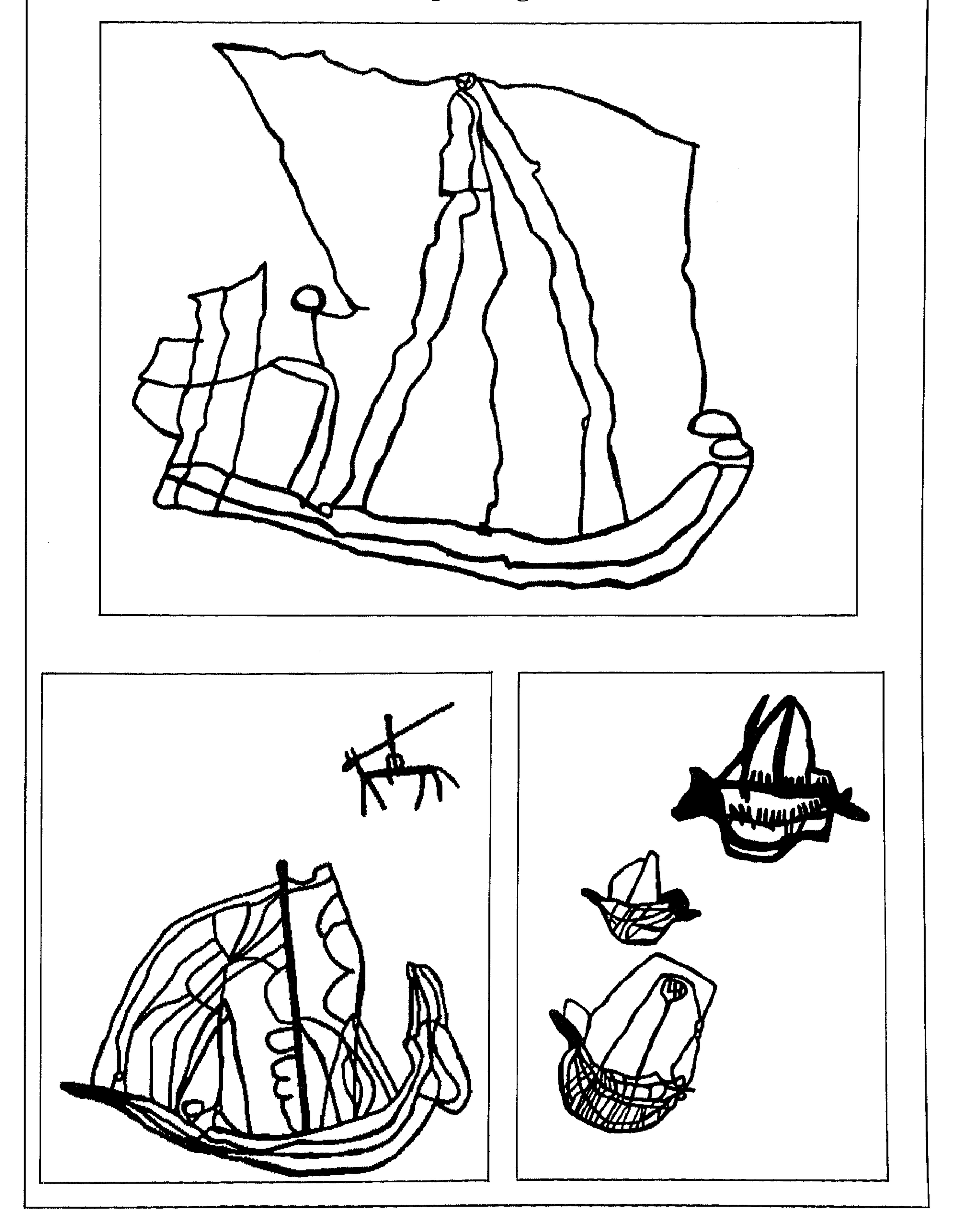

 $\Delta \Sigma$ 

هذه بعض النماذج من الكتابات والرسوم المنقوشة على جدران<br>الكهوف وعلى الاحجار في مختلف مناطق ظفار

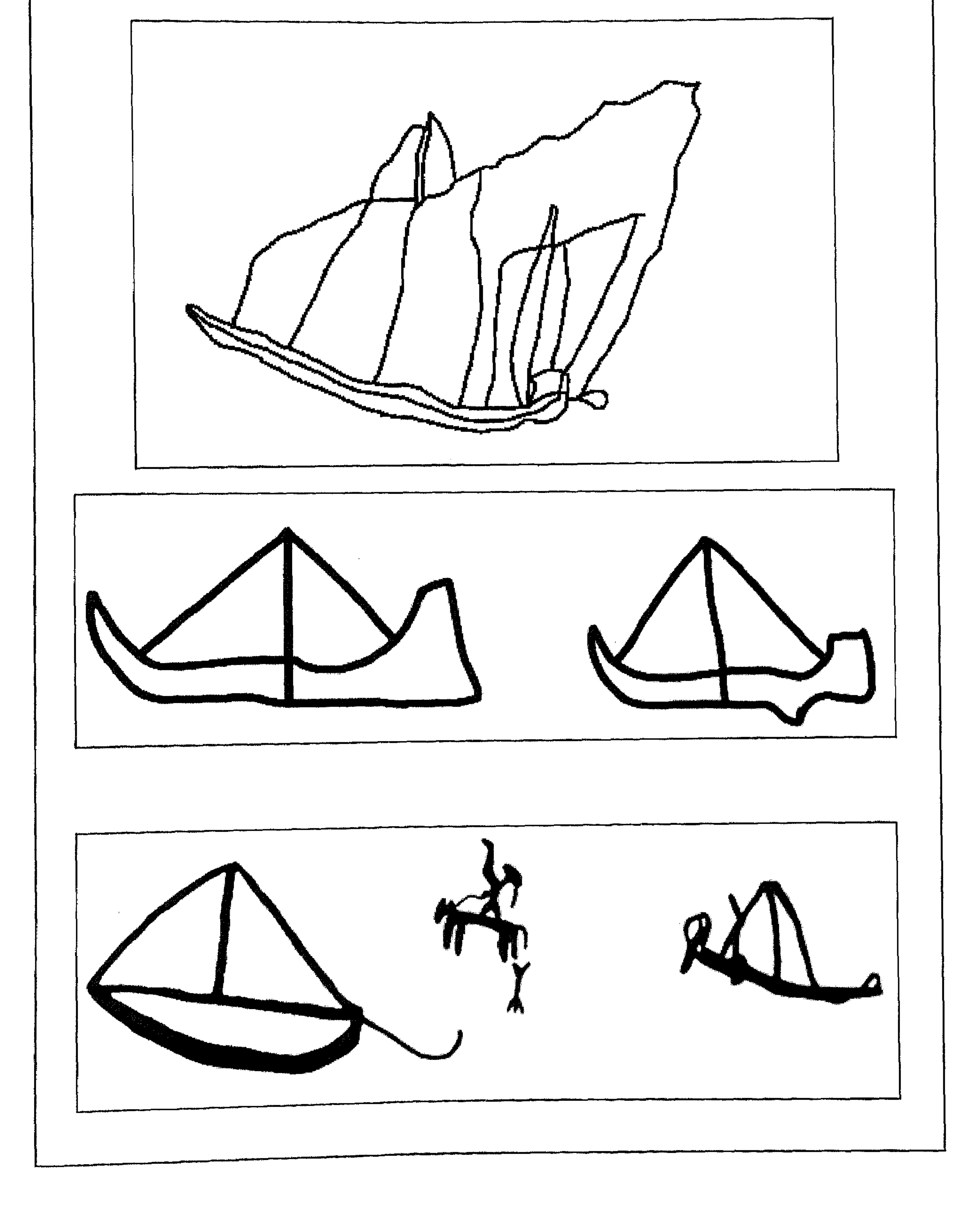

هذه بعض النماذج من الكتابات والرسوم المنقوشة على جدران<br>الكهوف وعلى الاحجار في مختلف مناطق ظفار .

 $\label{eq:2.1} \mathcal{L}=\mathcal{L}(\mathcal{L}_{\mathcal{L}}) \otimes \mathcal{L}(\mathcal{L}_{\mathcal{L}}) \otimes \mathcal{L}(\mathcal{L}_{\mathcal{L}})$ 

 $\mathcal{A}$ 

 $\lambda \xi$ 

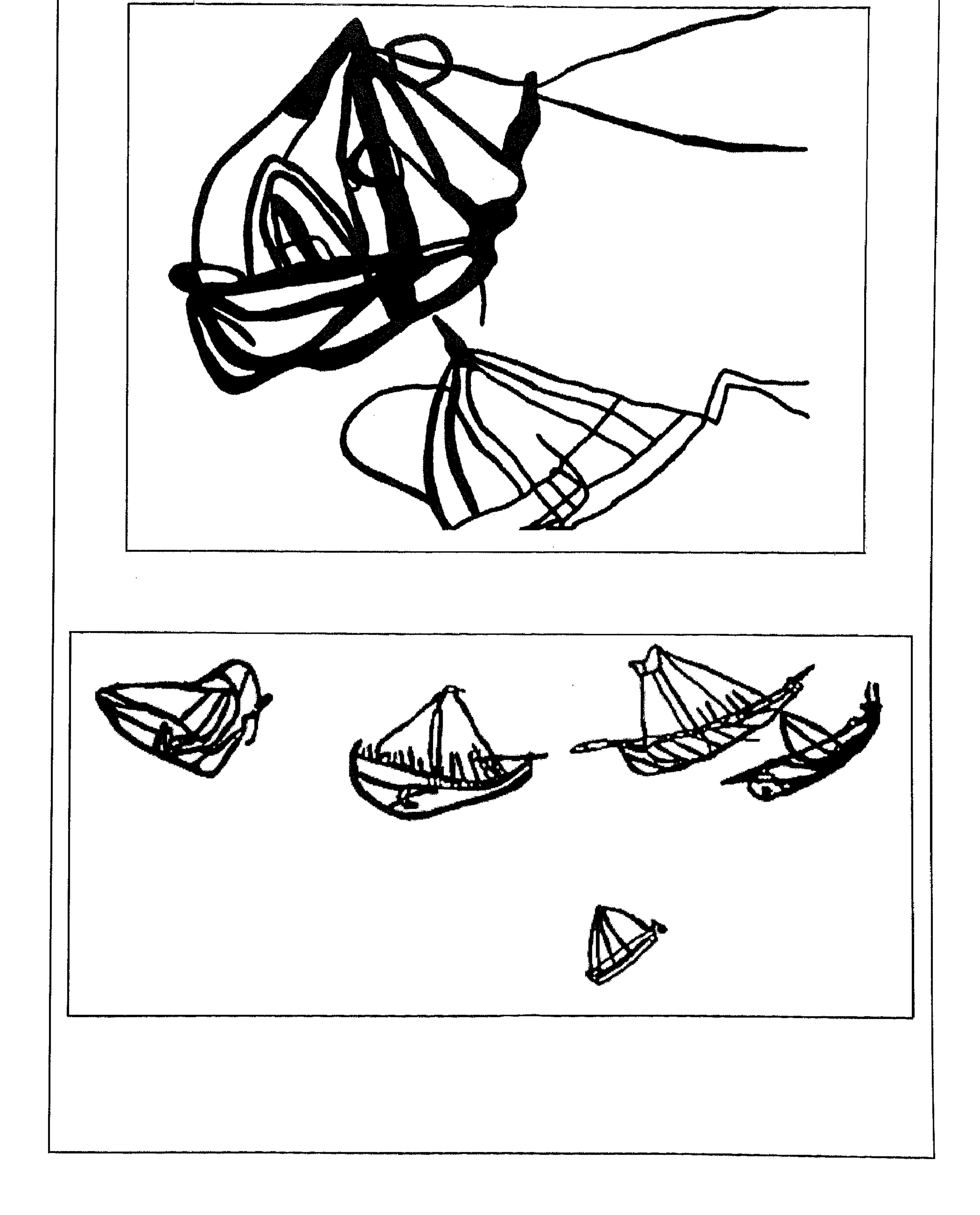

 $\sum$ 

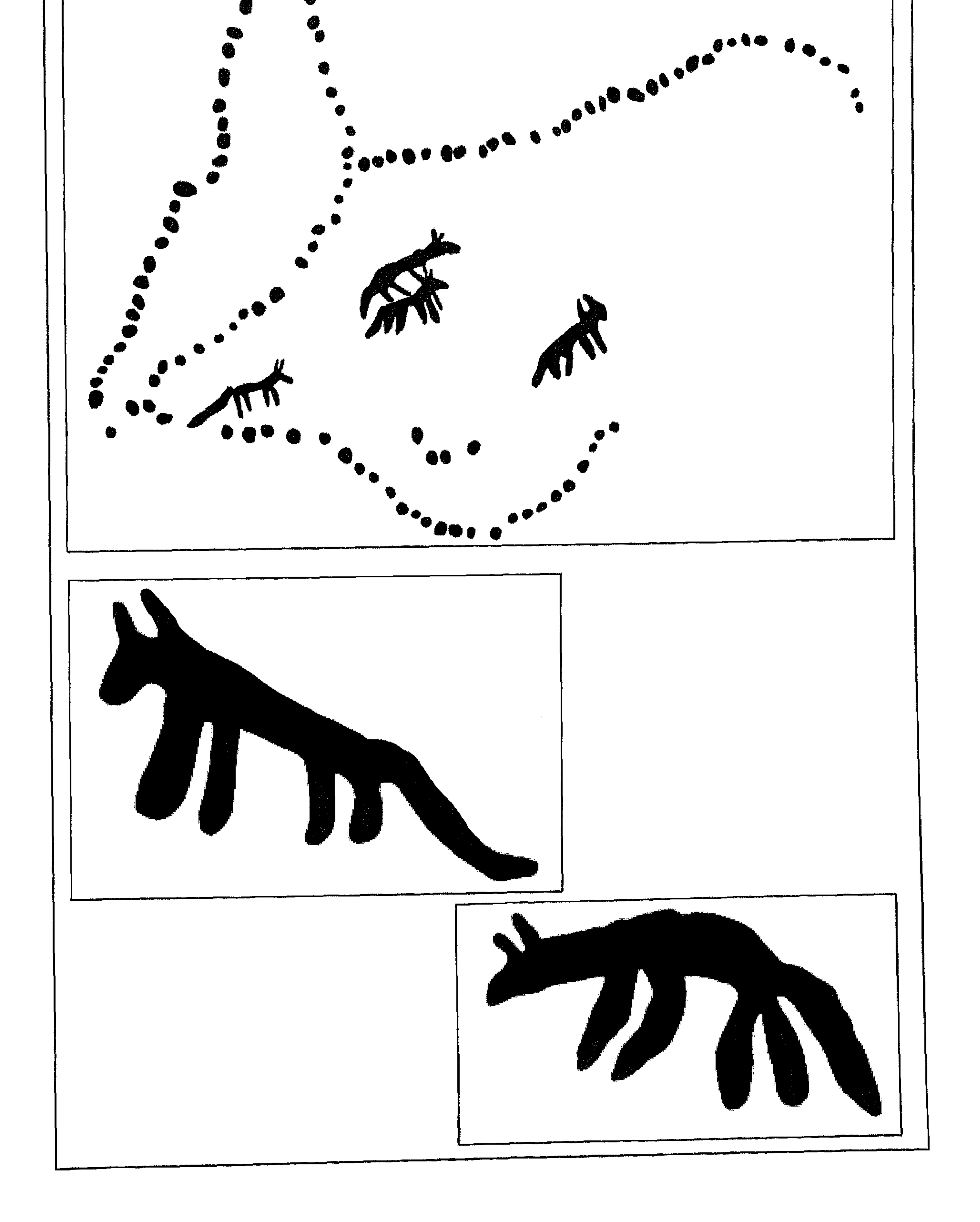
$\lambda \xi$ 0

هذه بعض النماذج من الكتابات والرسوم المنقوشة على جدران الكهوف وعلى الاحجار في مختلف مناطق ظفار .

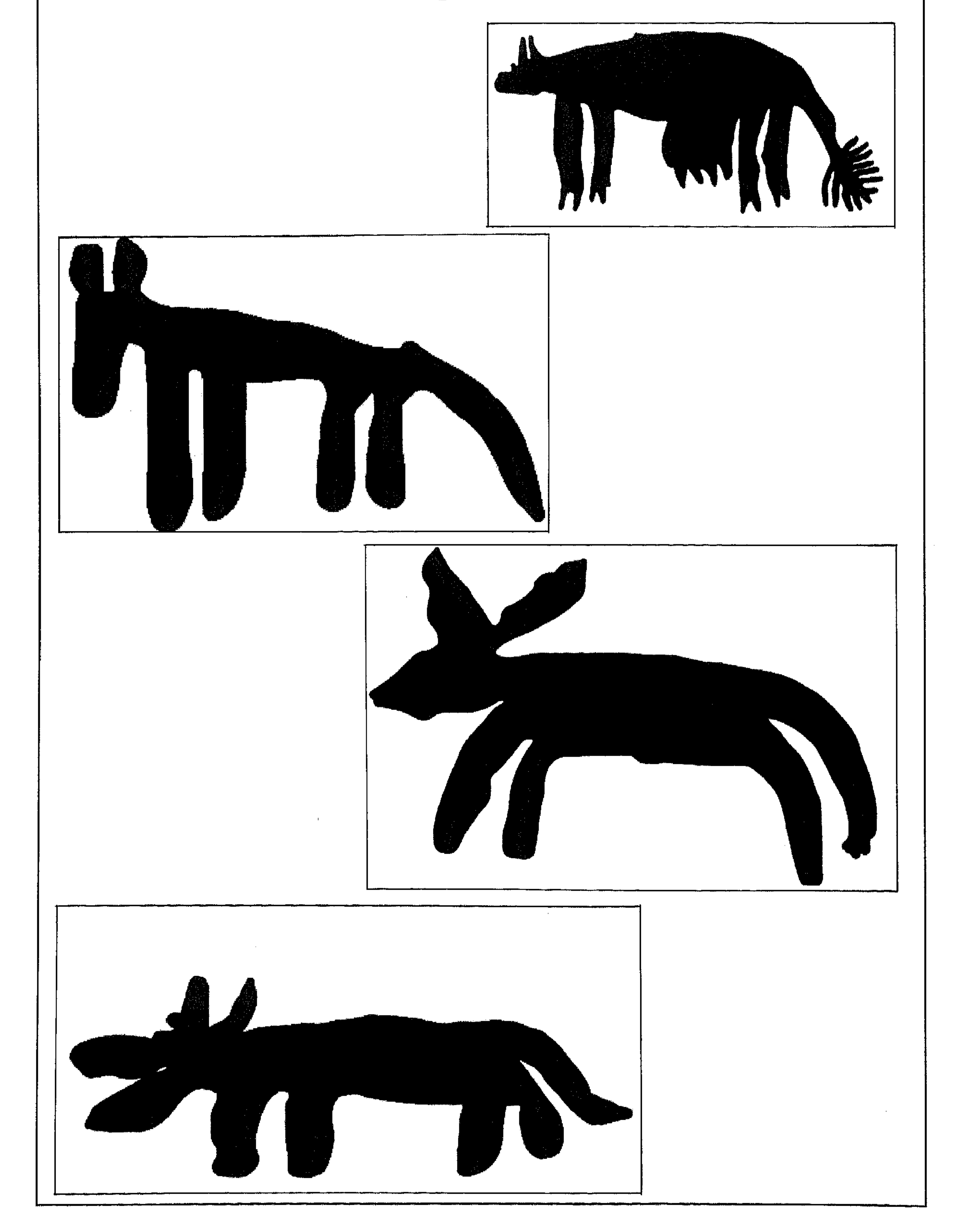

$$
\Lambda\,\xi\,\tau
$$

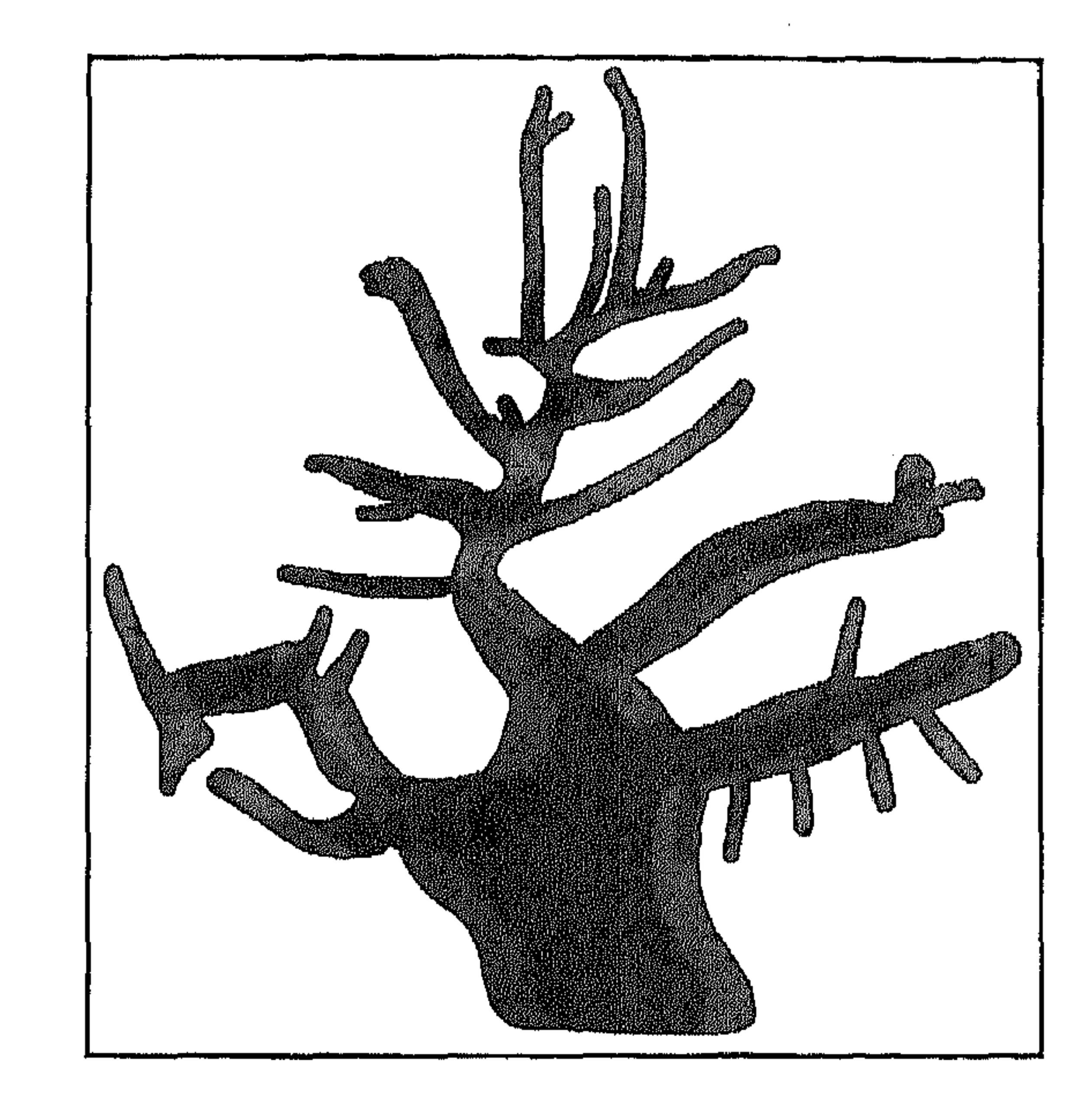

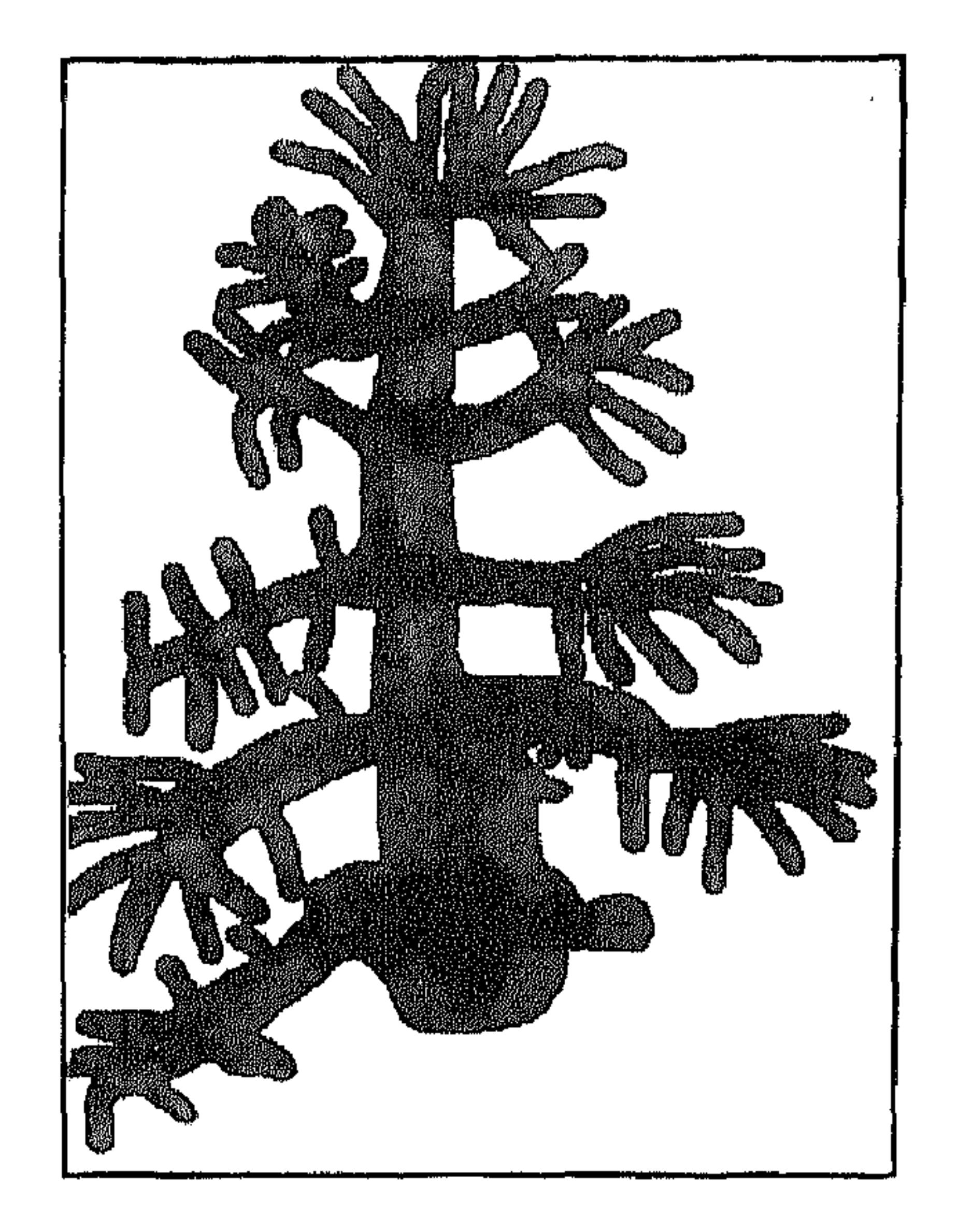

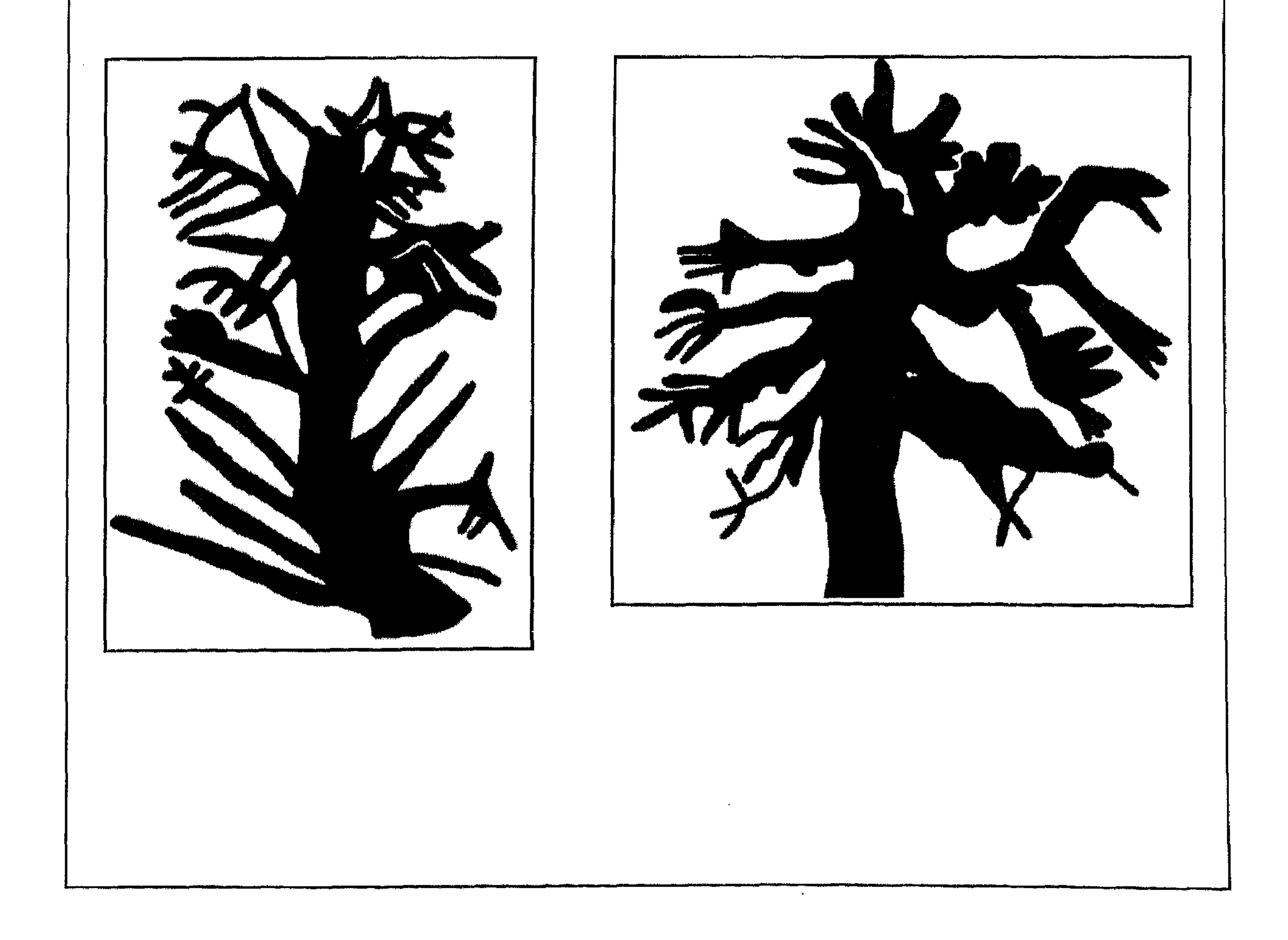

 $\lambda \Sigma V$ 

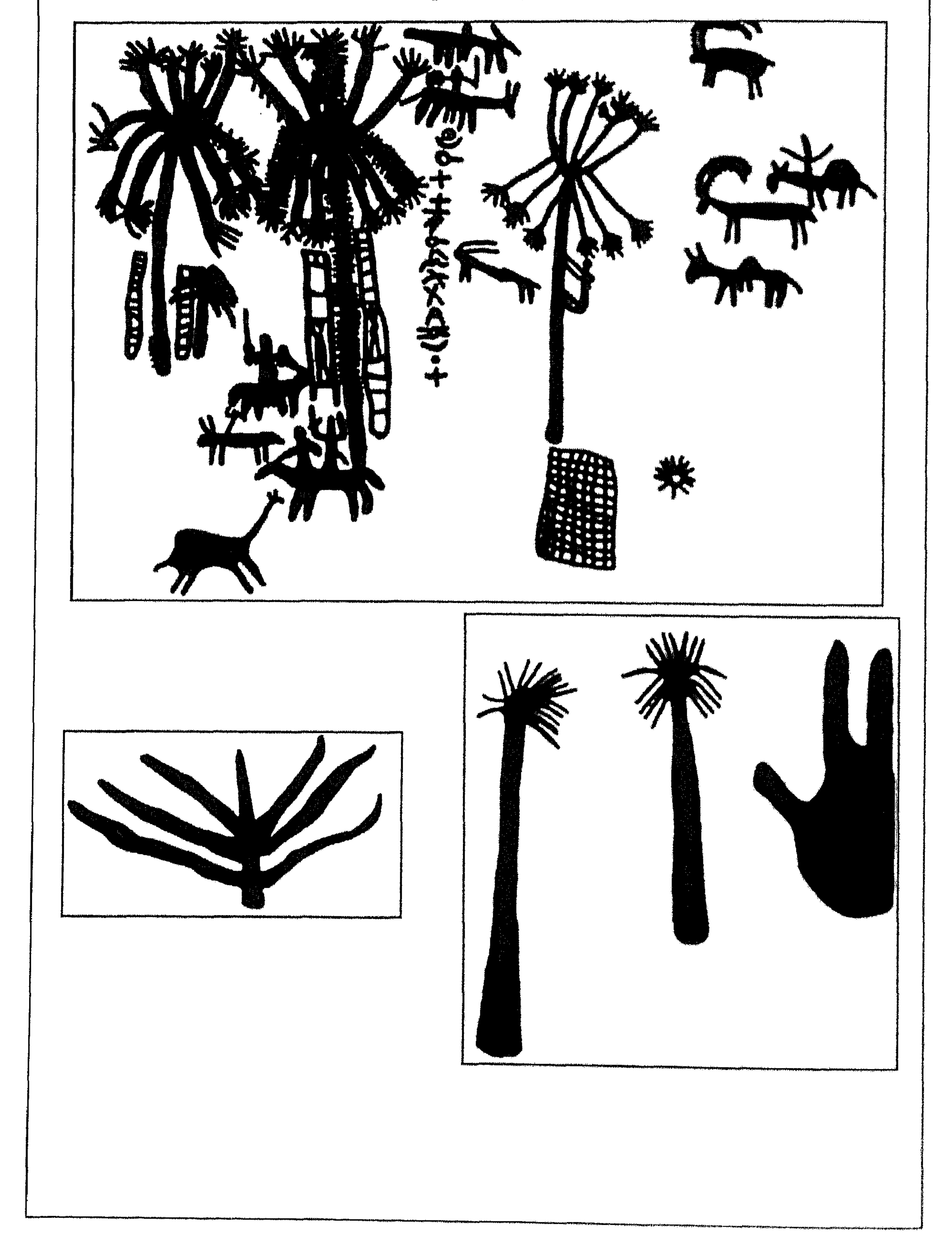

 $\lambda \xi \lambda$ 

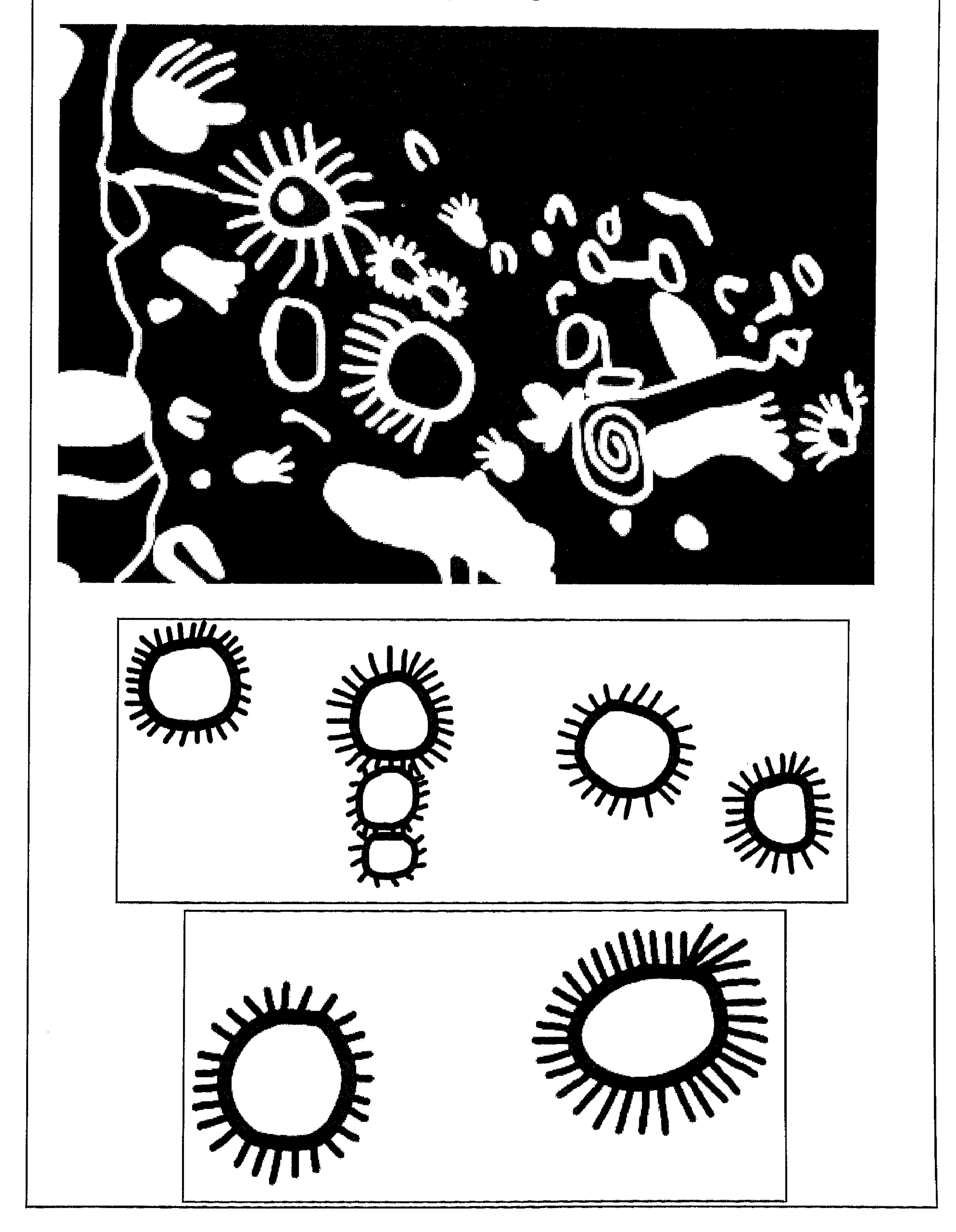

 $\lambda$ 

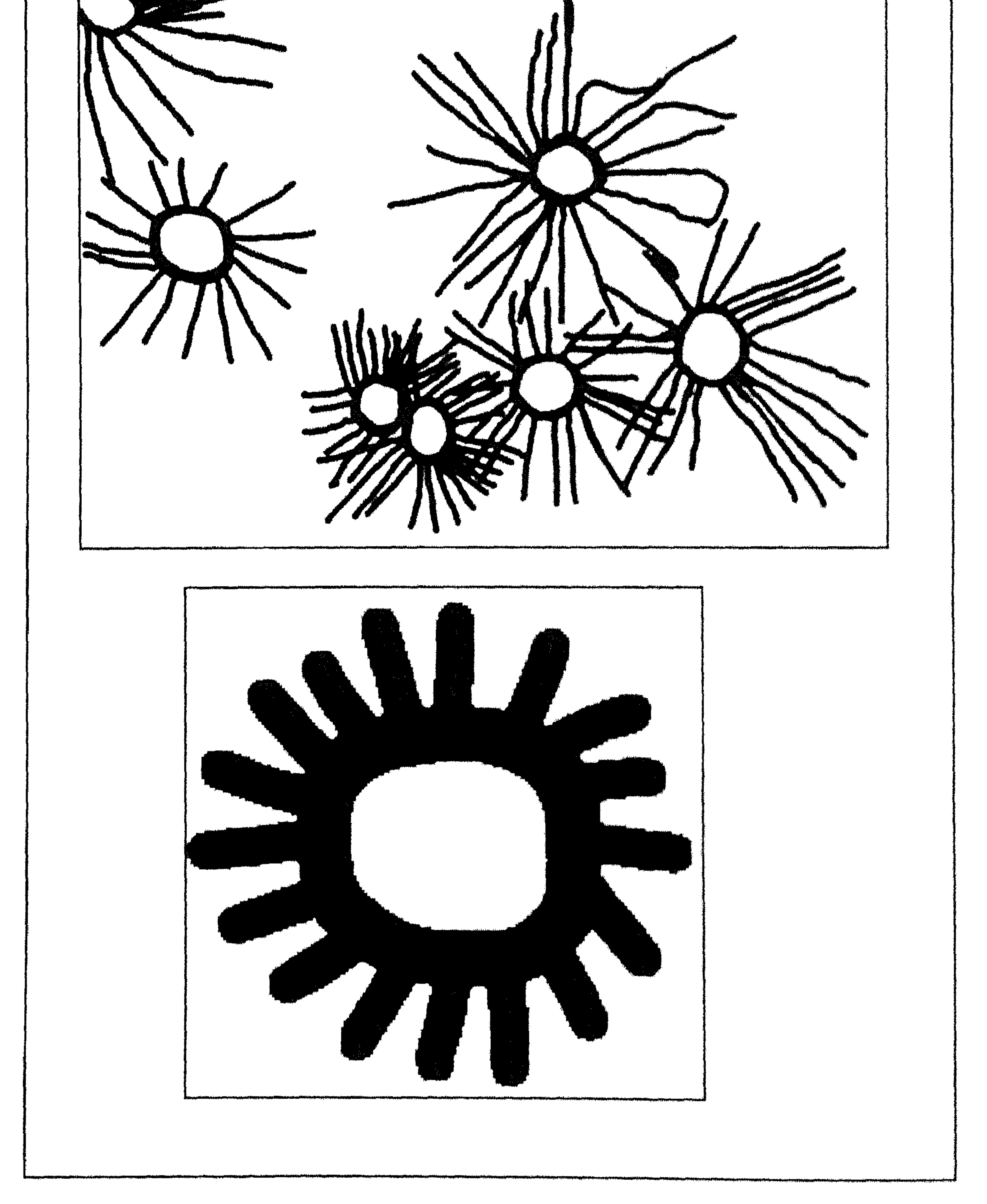

هذه بعض النماذج من الكتابات والرسوم المنقوشة على جدران الكهوف وعلى الاحجار في مختلف مناطق ظفار .

The pictures below are as an example of<br>the Dhofar Cave paintings.

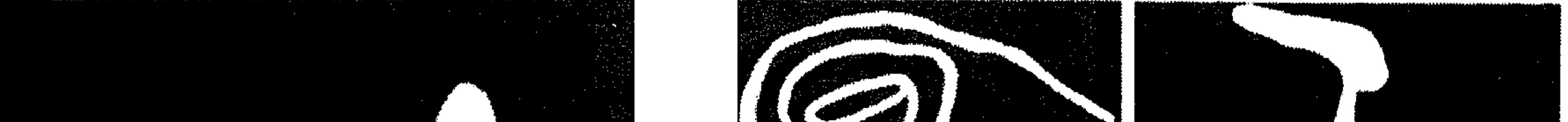

 $\sqrt{0}$ .

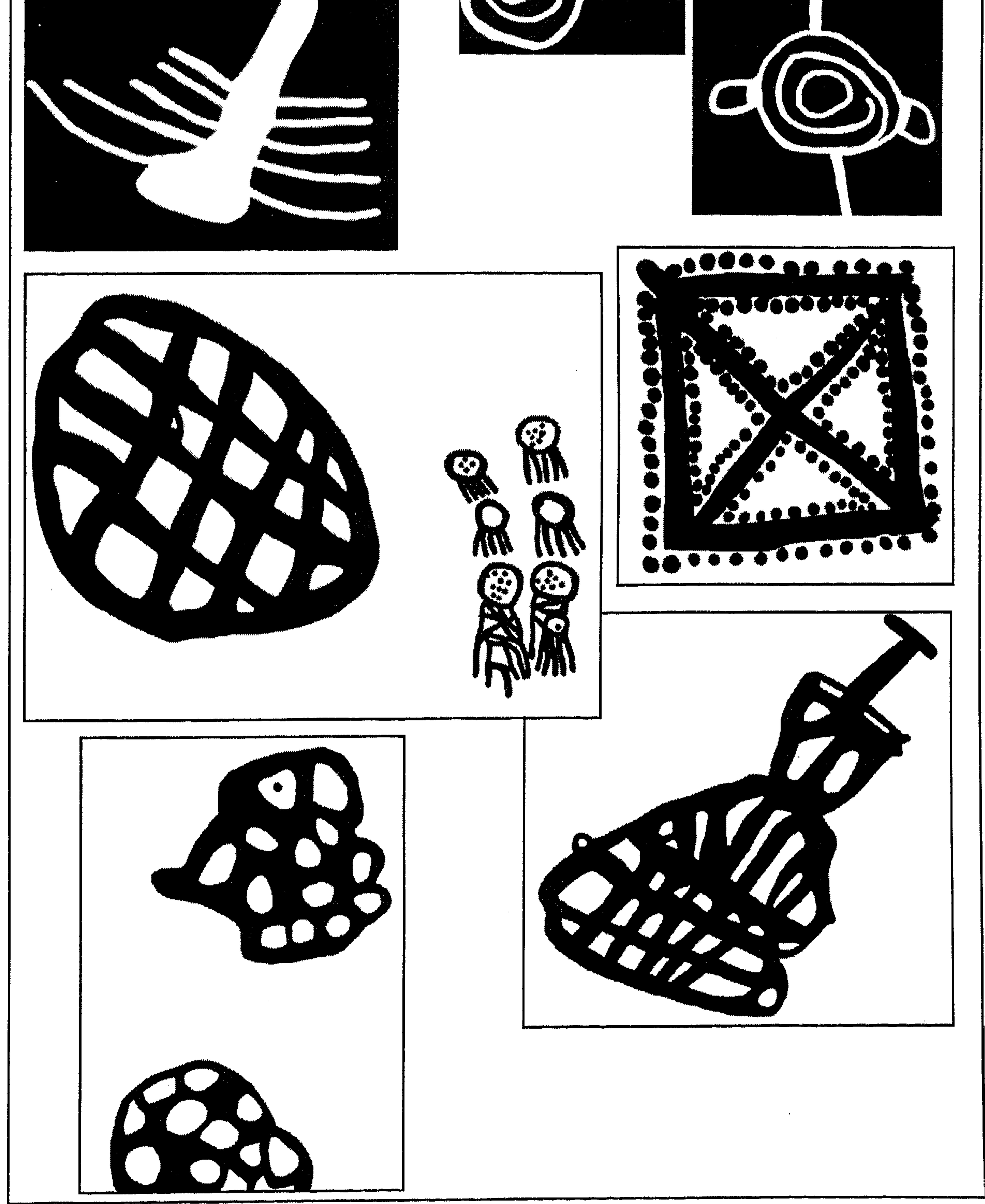

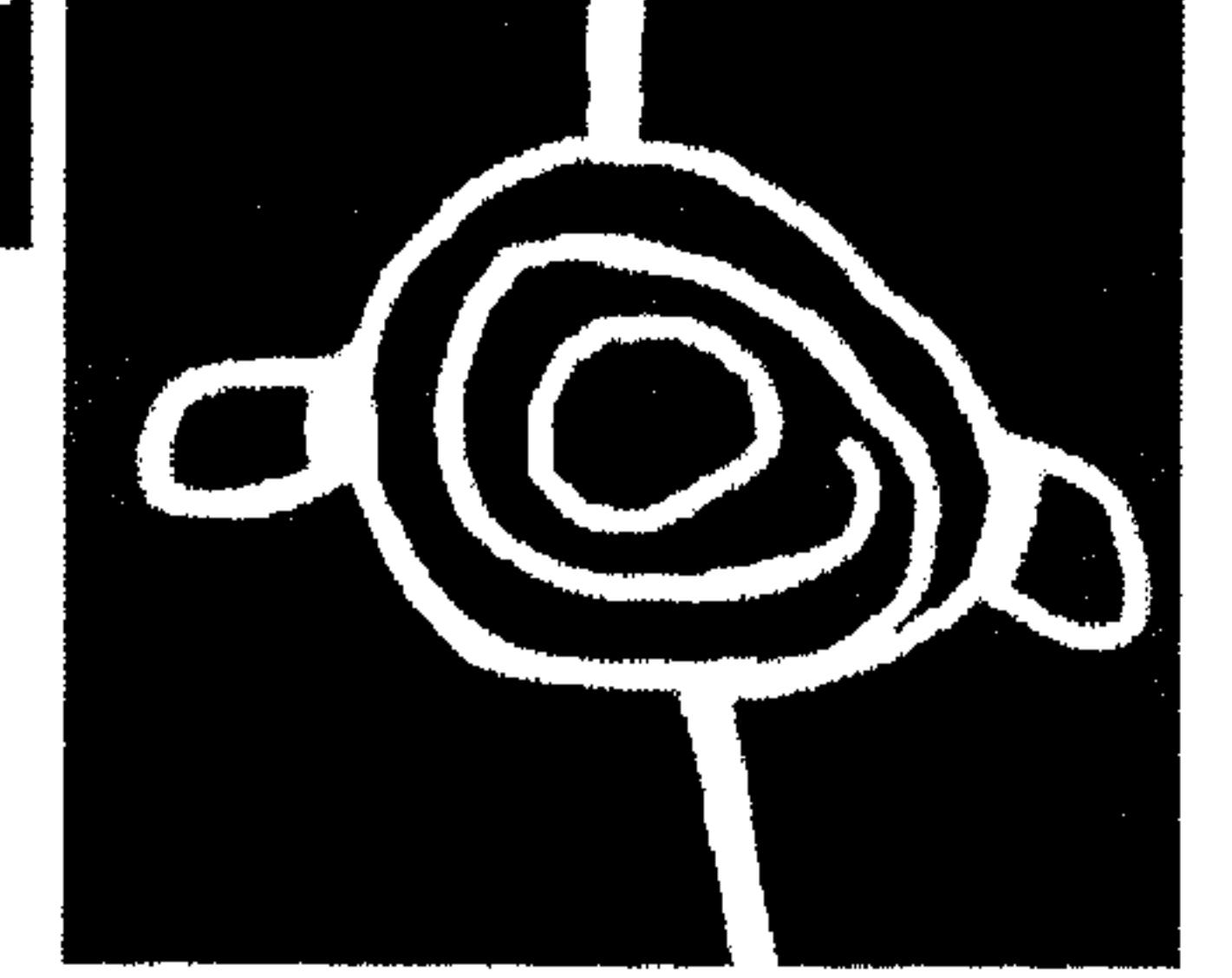

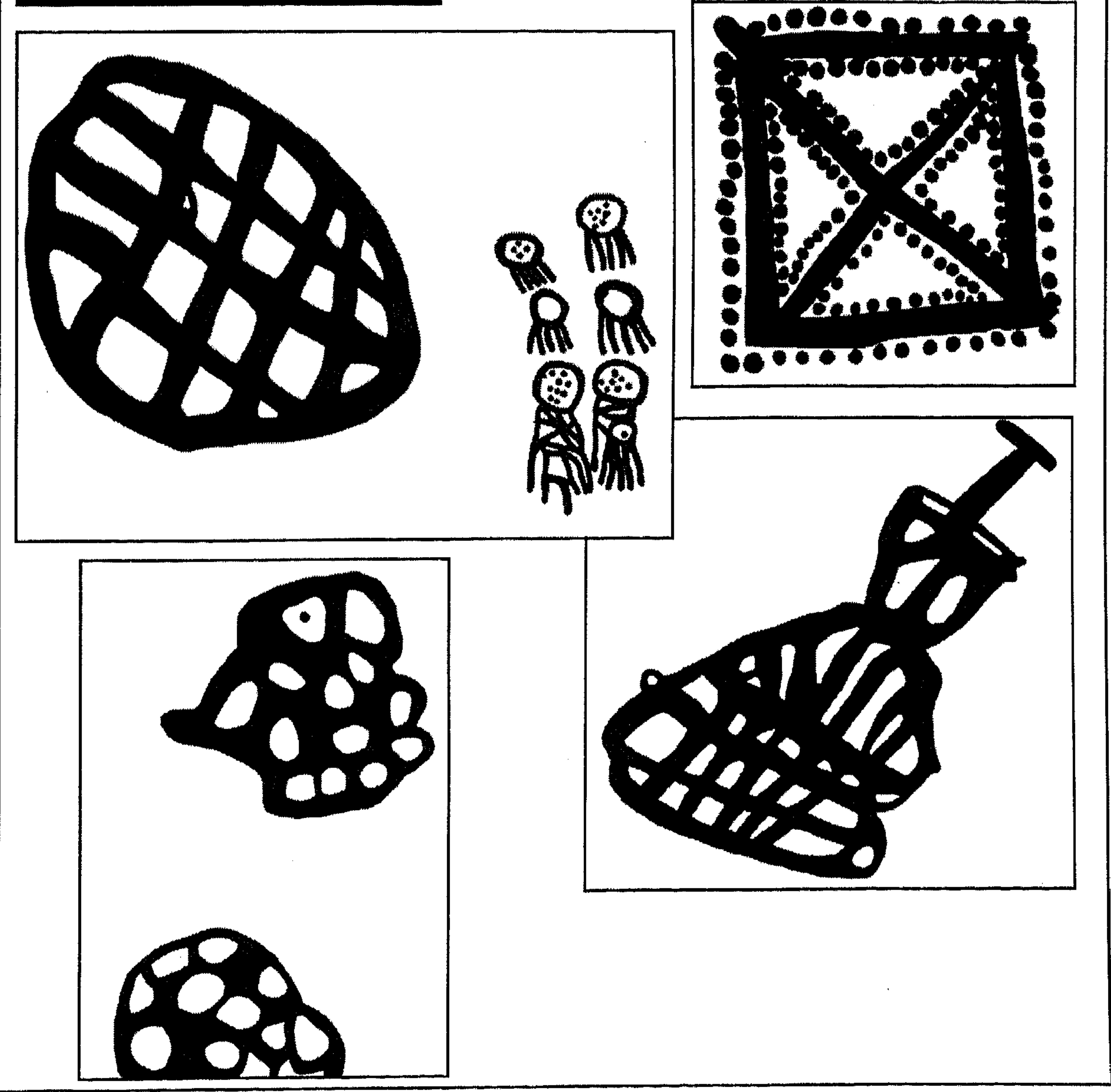

 $\setminus \circ \setminus$ 

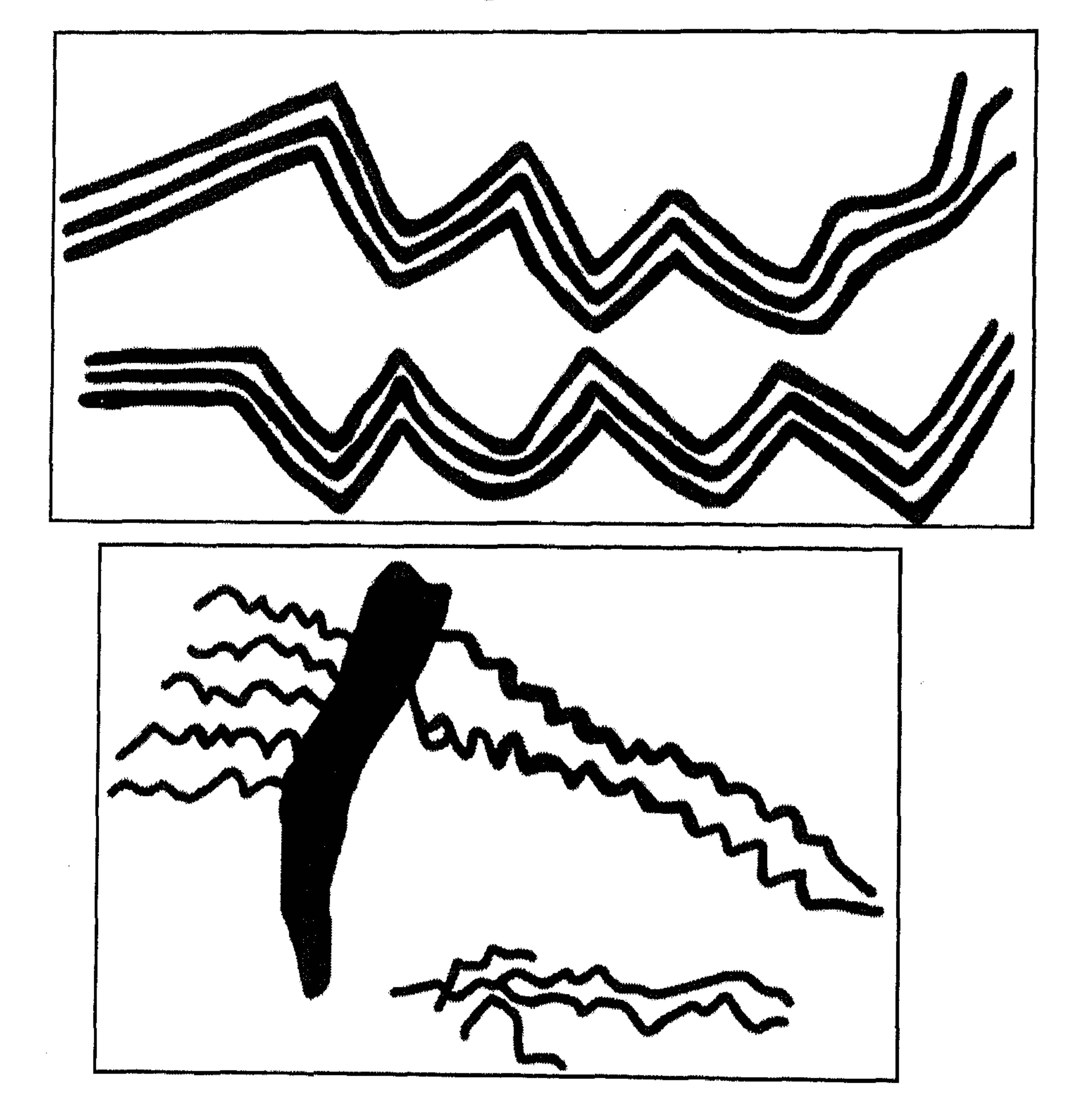

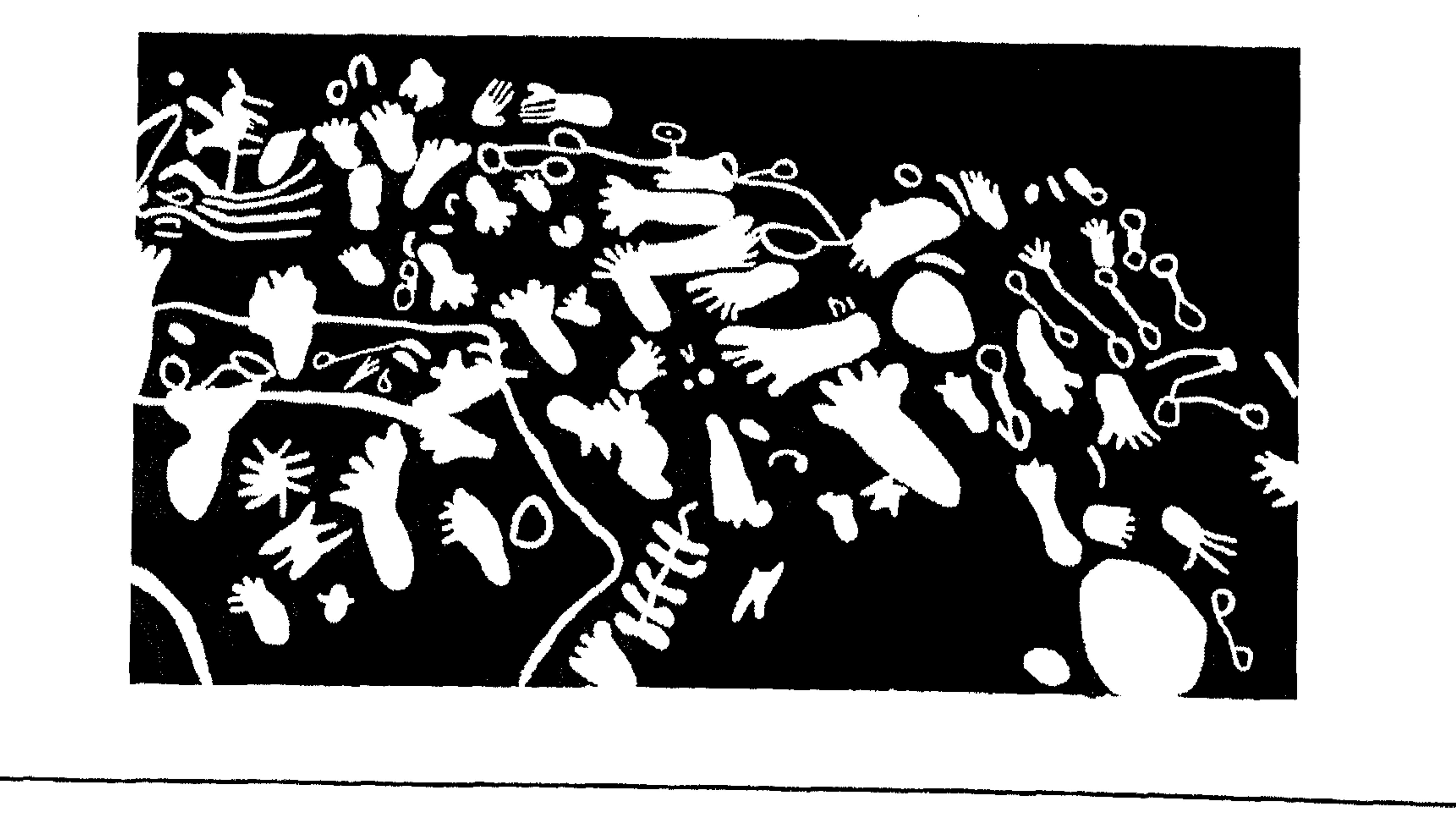

 $\sqrt{0}$ 

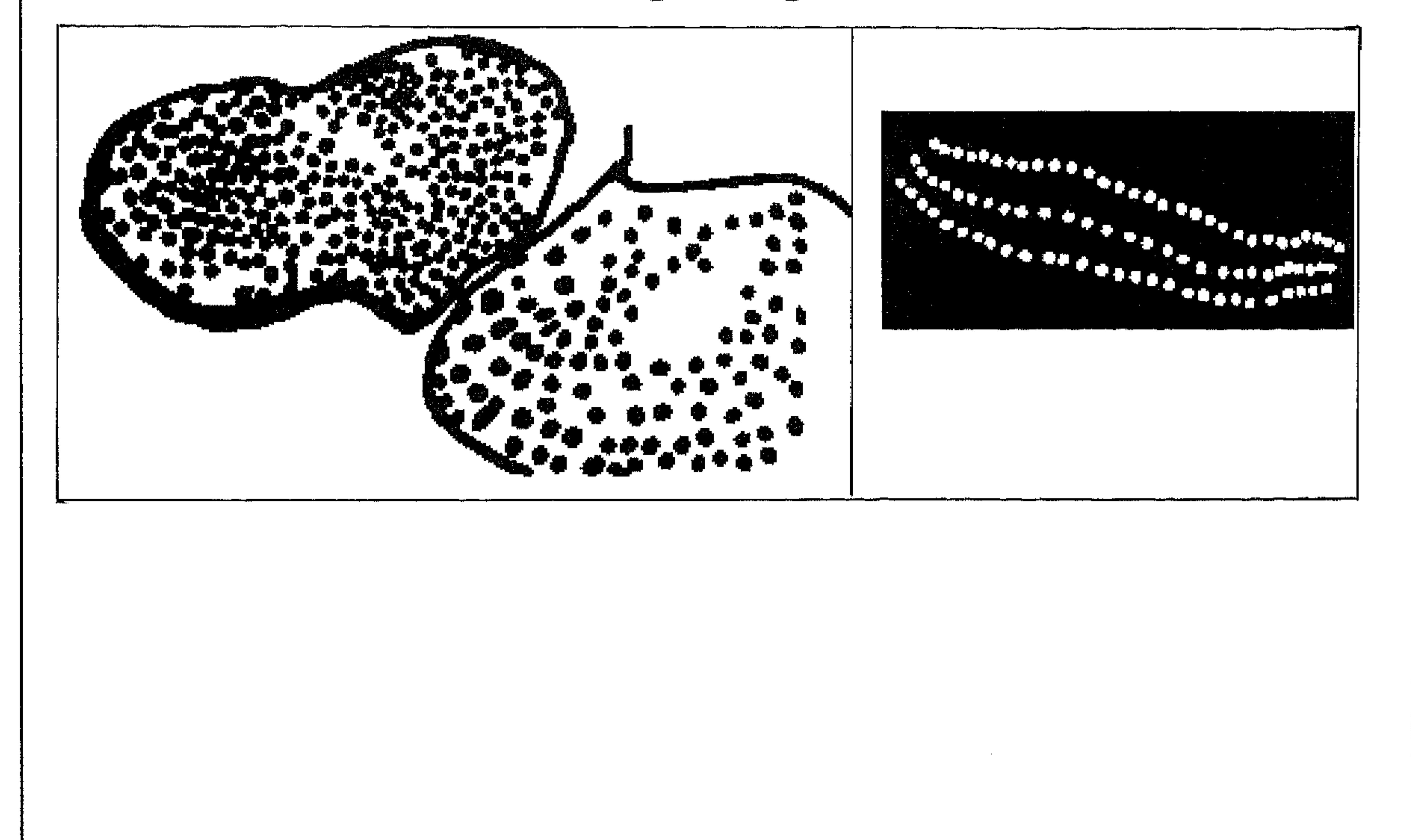

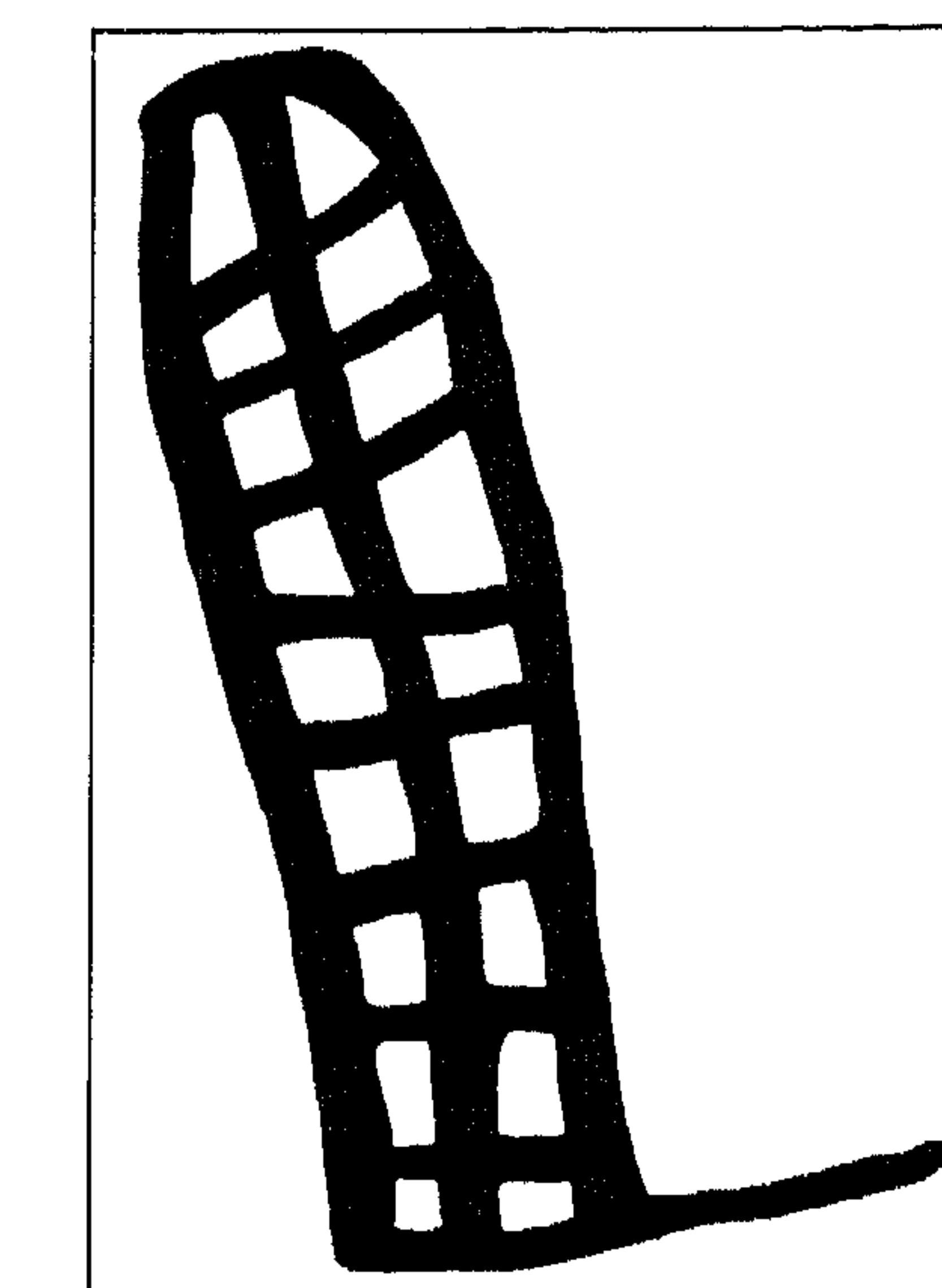

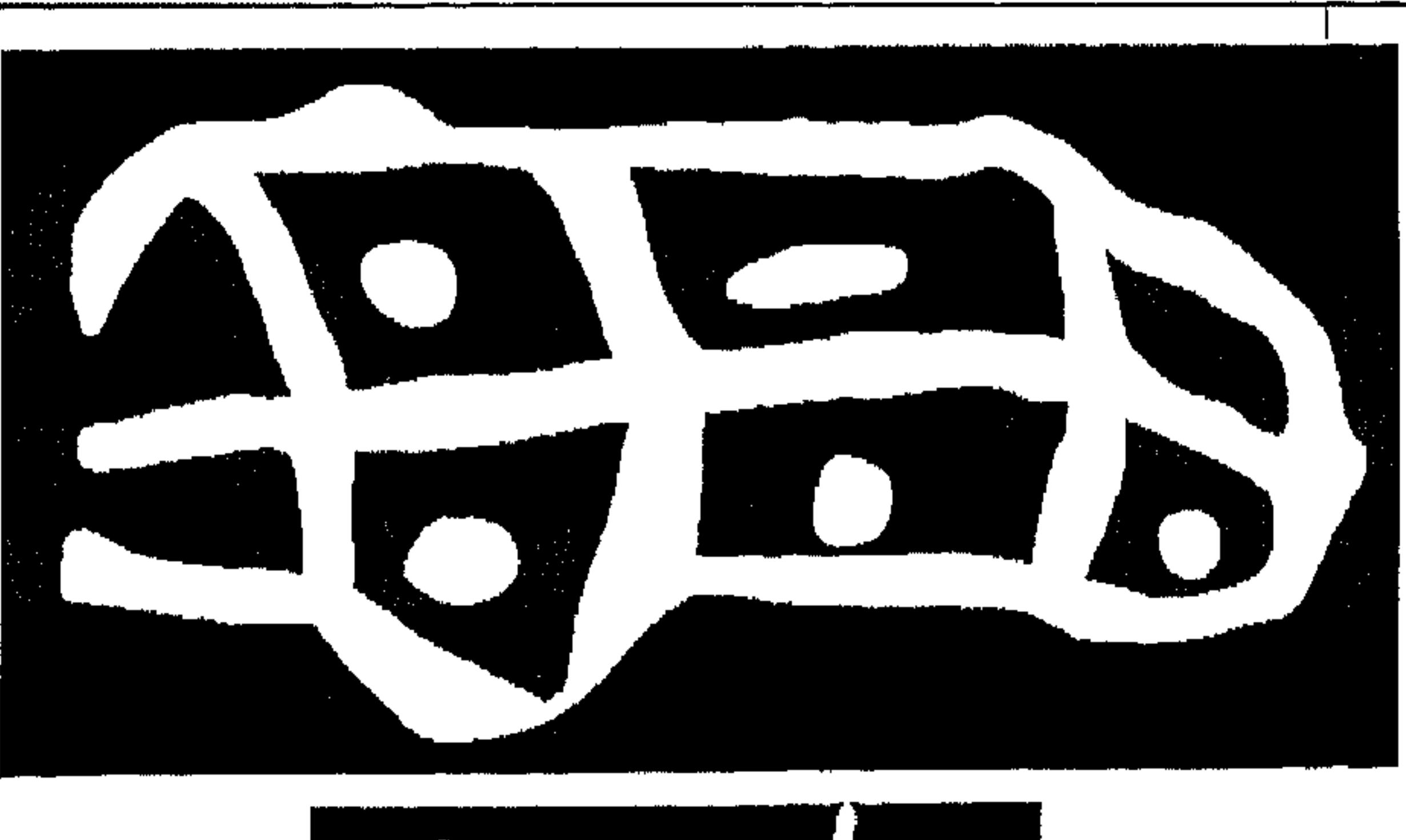

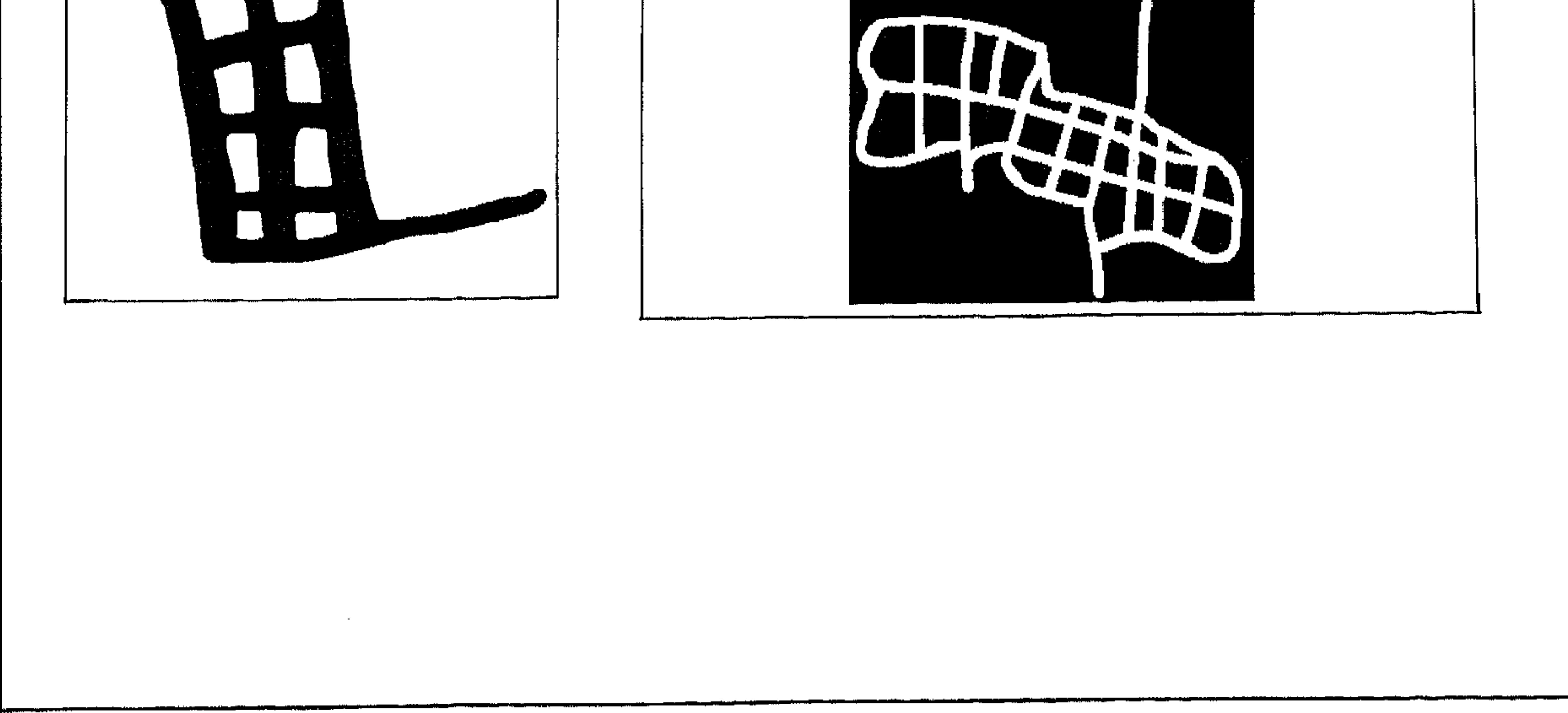

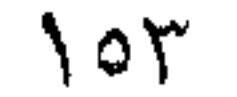

هذه بعض النماذج من الكتابات والرسوم المنقوشة على جدران الكهوف وعلى الاحجار في مختلف مناطق ظفار

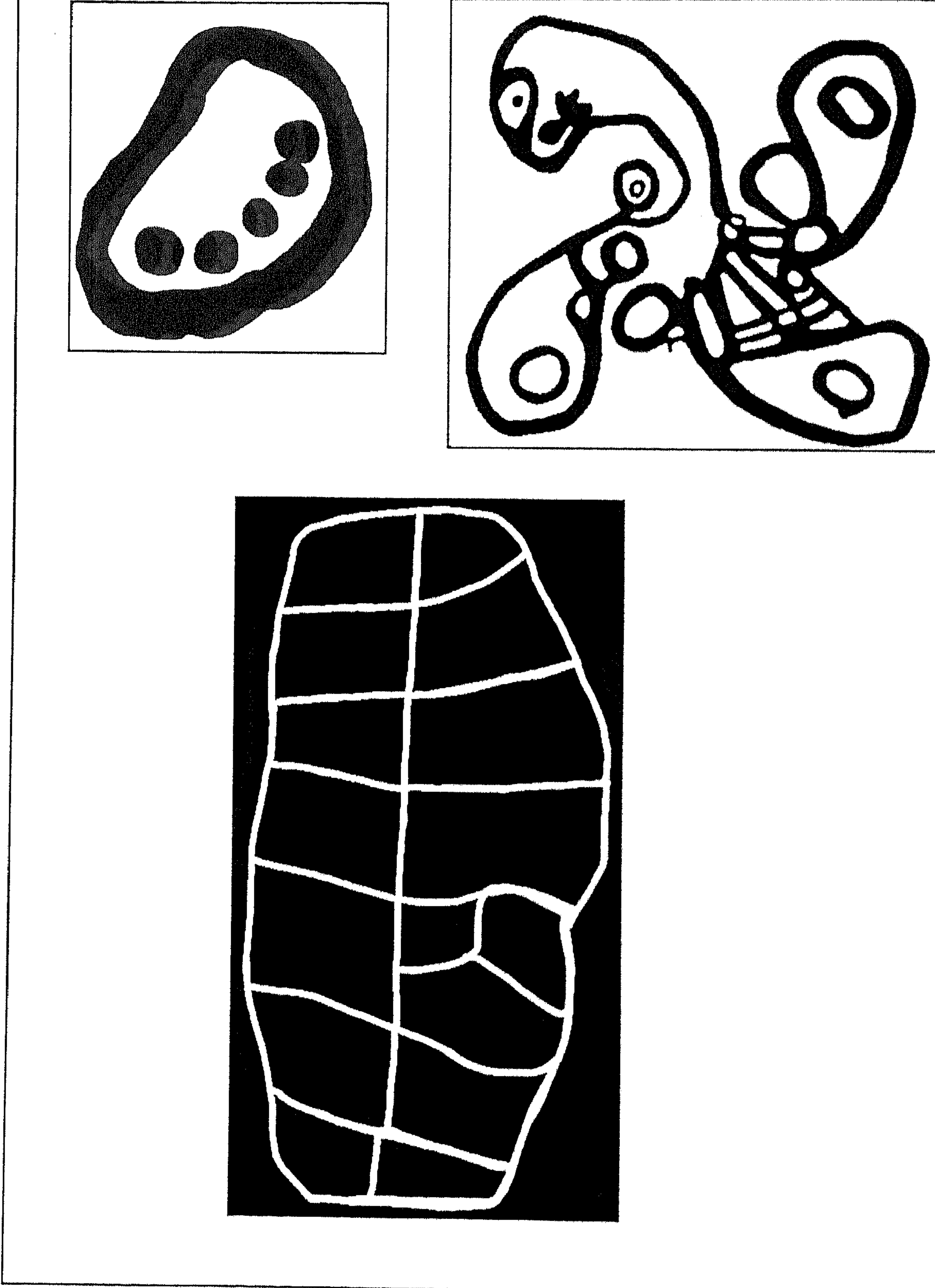

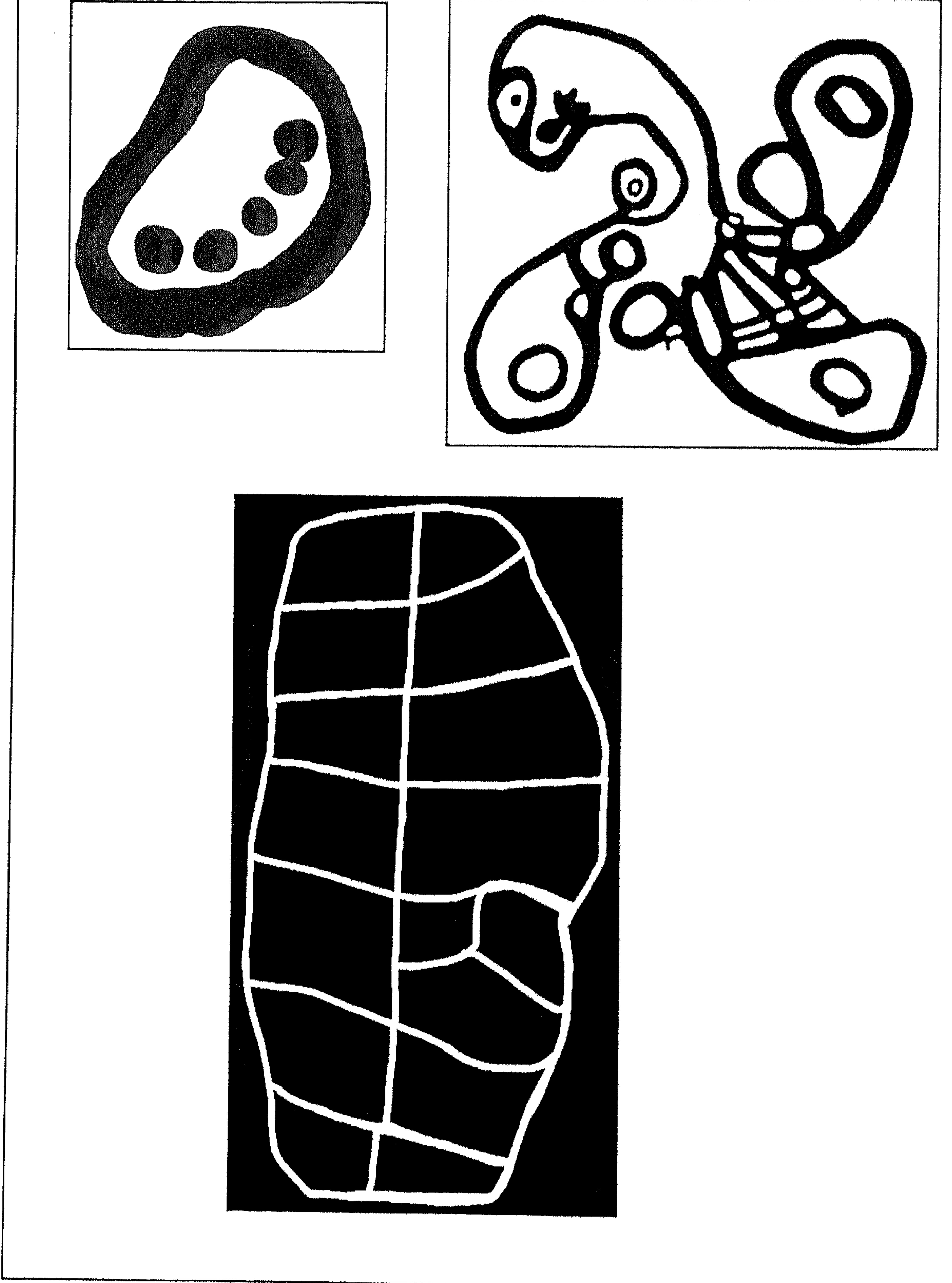

 $\Delta \circ \epsilon$ 

The pictures below are of a Chapter of the Holy Kran, it is 1300<br>years old because it was ritten before the Arabs used the dots.<br>The site is 1 km from the see.

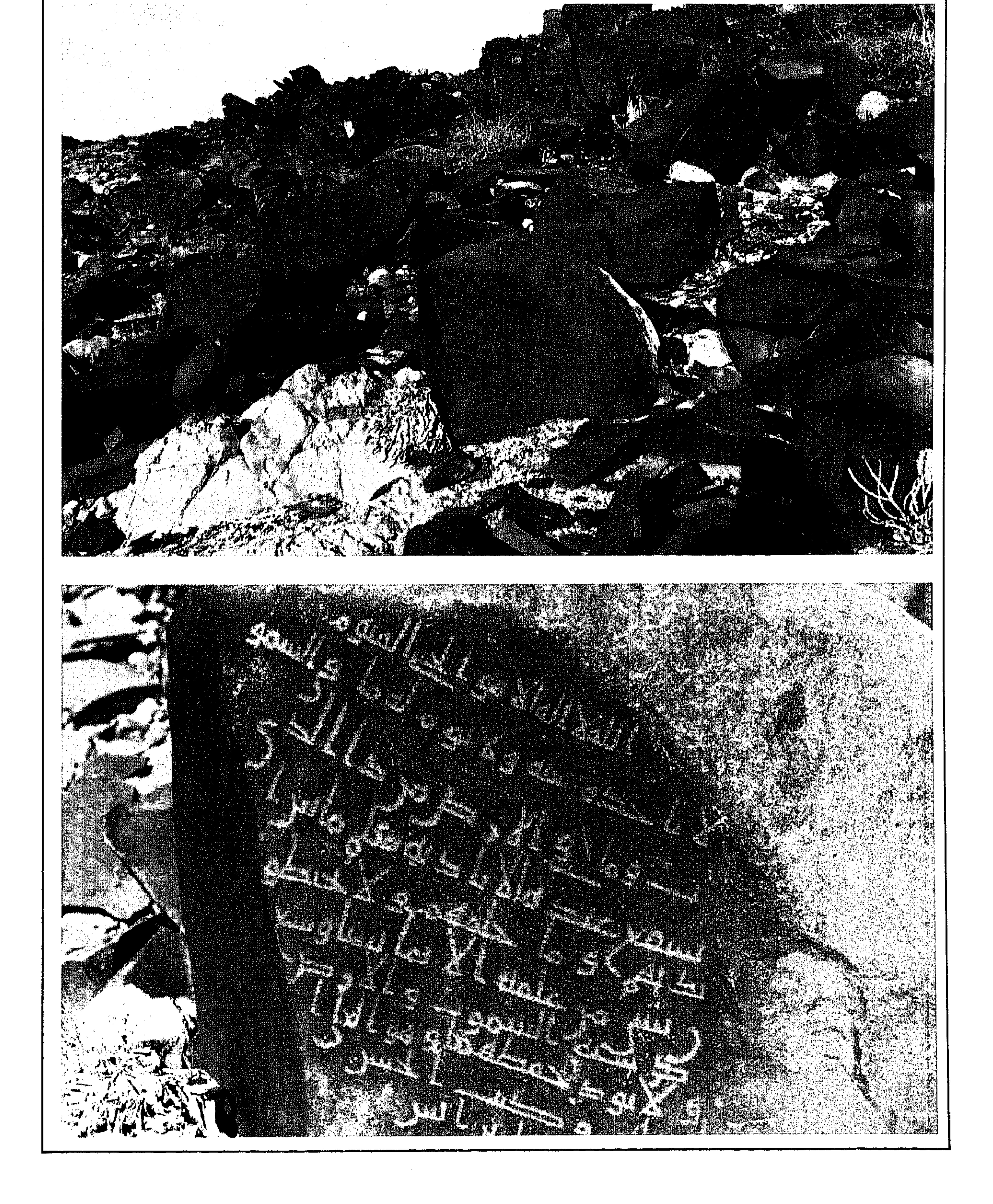

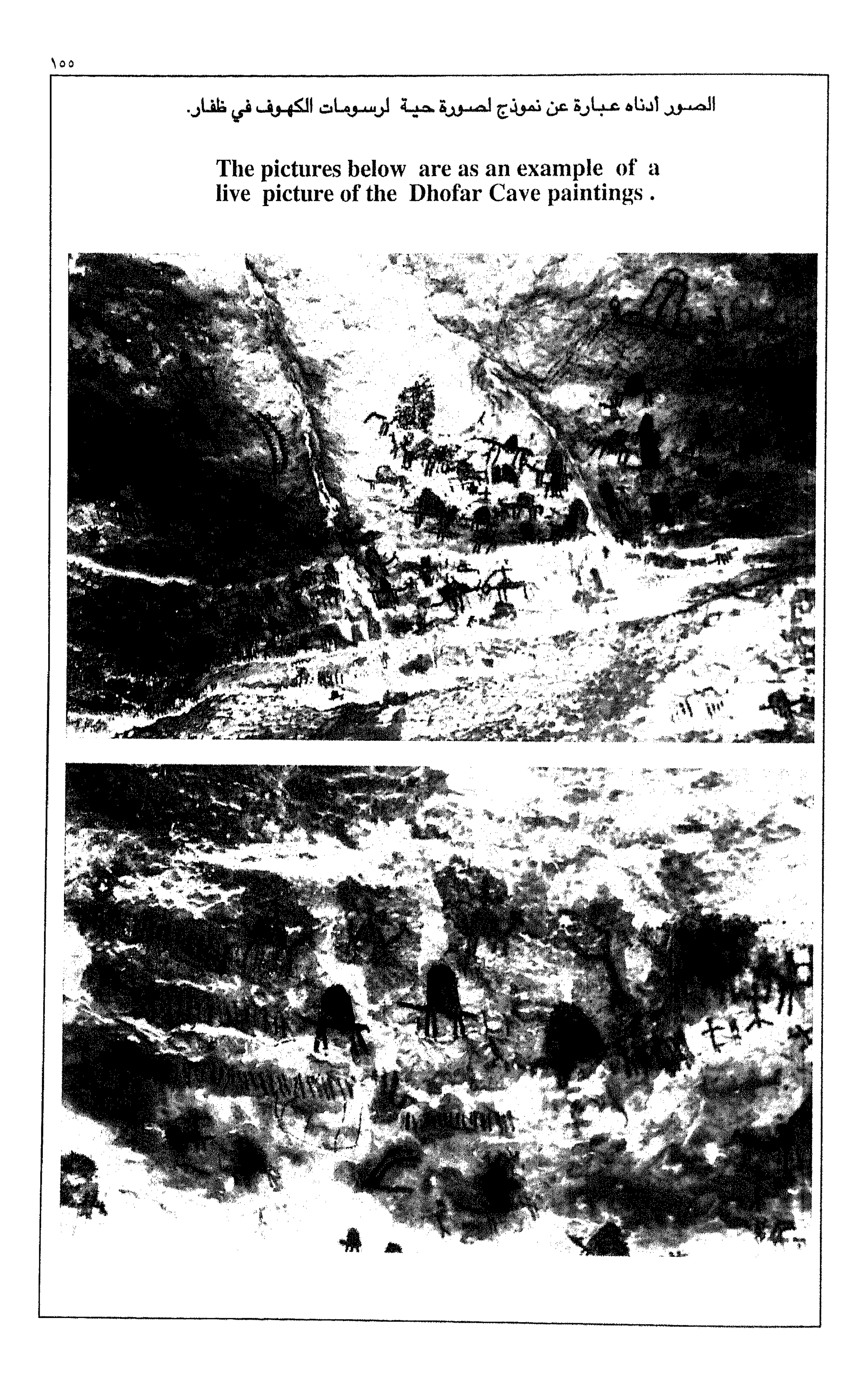

 $\gamma$ 07

الصئور أدناه عبارة عن نموذج لصنورة حيـة الرسنومات الكهـوف في ظفـار.

The pictures below are as an example of a<br>live picture of the Dhofar Cave paintings.

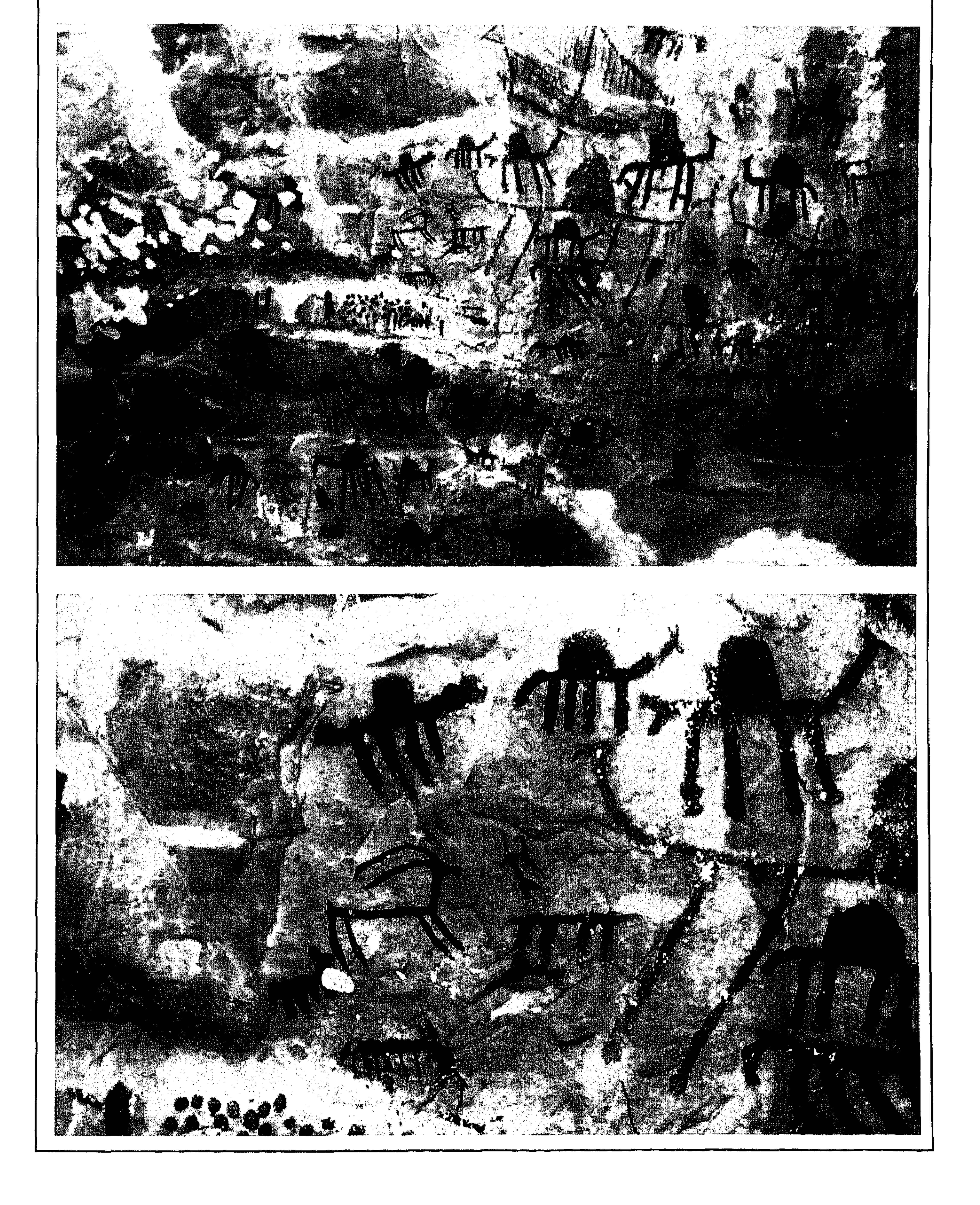

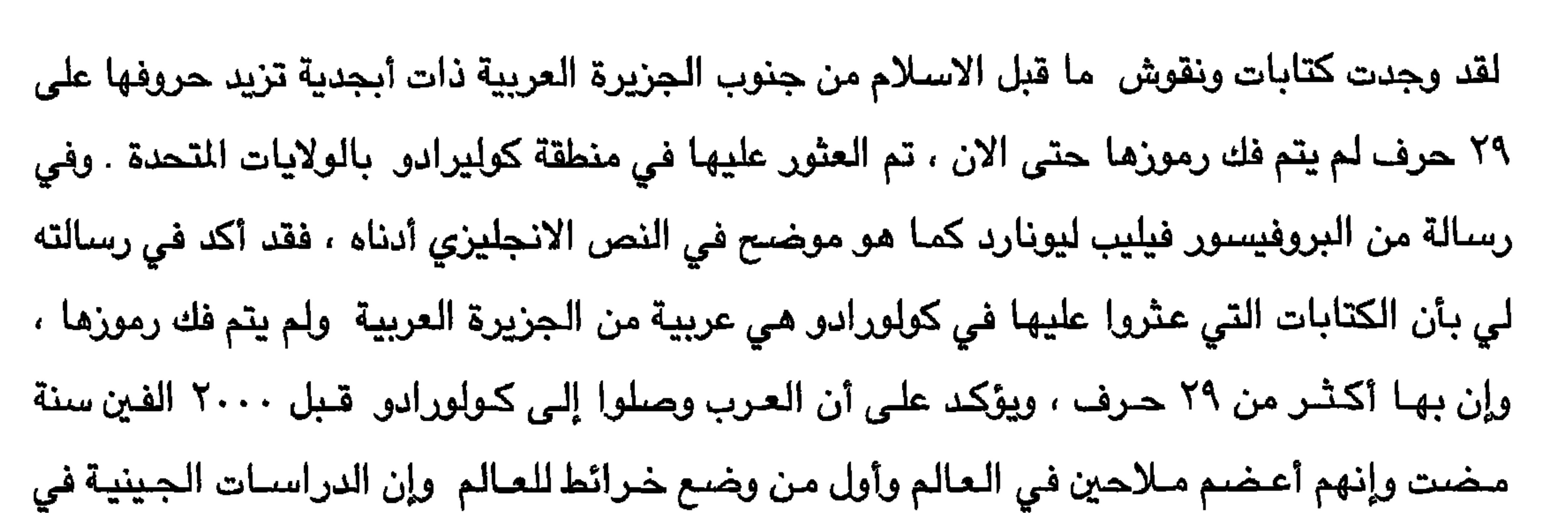

**۱۰** 

## أمريكا قد أكدت الدمـاء العربيـة في الشـعـوب القديمة في أمريكا . أنظر الصـفـحـات التـاليـة التي

these are the writings been found in Colorado U.S.A by Phillip M.Leonard and William R.McGlone (A study of script-Like petroglyphs in Southeast Colorado). In Phillip M. Leonard's letter to me dated 1 June 1999, he said that : he came to know that similar characters of colorado are found in Dhofar, and he said that his study indicates that they have a few more than the expected 29 characters for a Semitic alphabet. He also said ((It is no mystery that the inhabitants of the Arabian Peninsula could sail to America. They are known to be grait Ocean going sailors from very ancient times. They sailed to China, Sweden and many parts of Africa. They produced maps of the world from a very early date. There are some blood antigen studies which indicate that certain native populations here have un usually high amounts of antigens thought to have originated in Arabian peninsula.

(see the characters of colorado next pages).

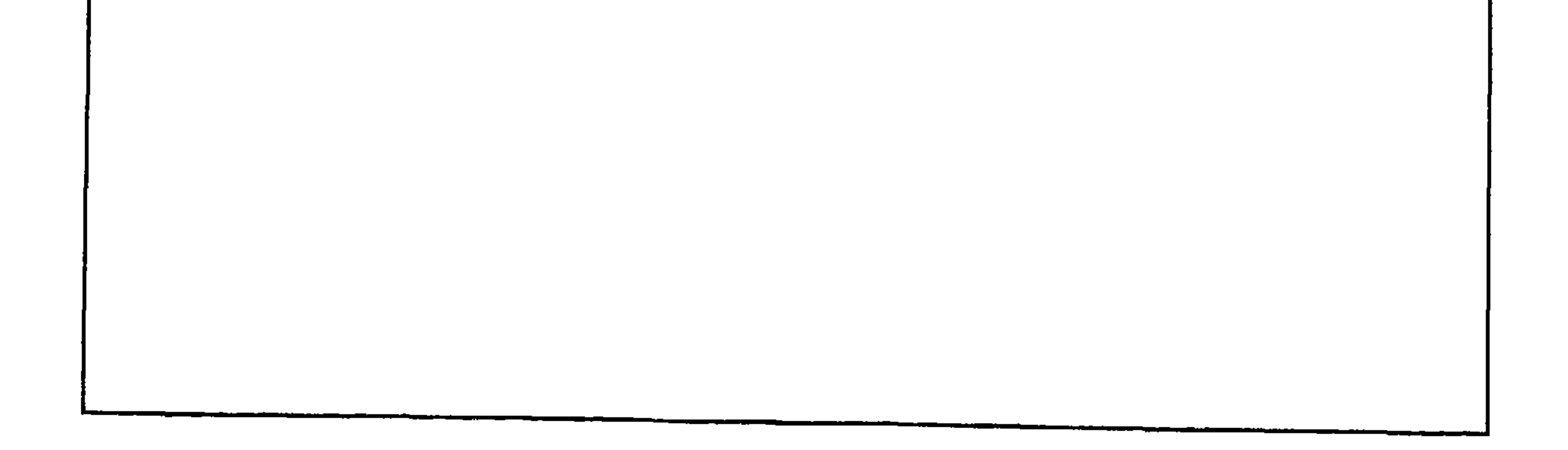

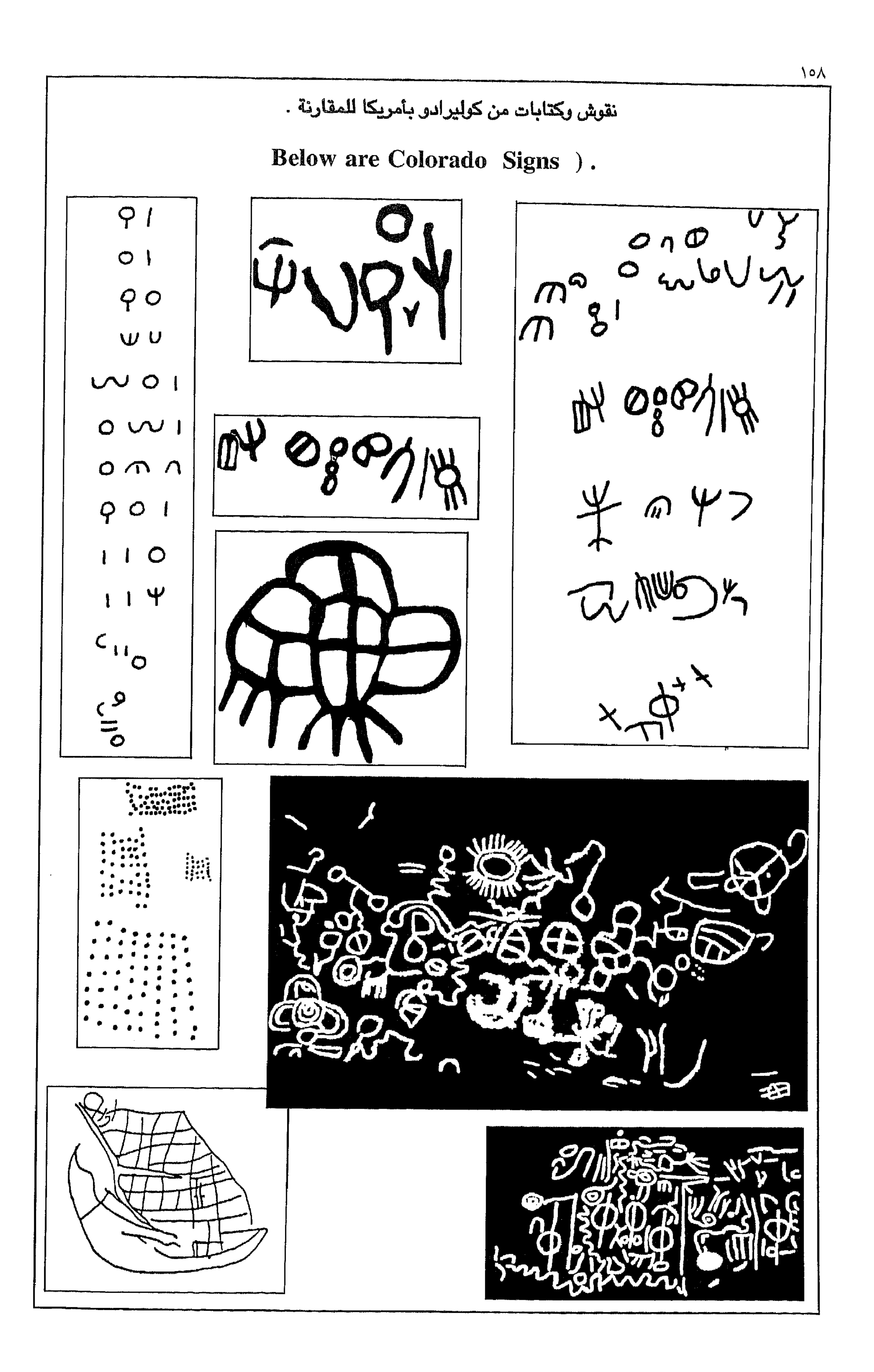

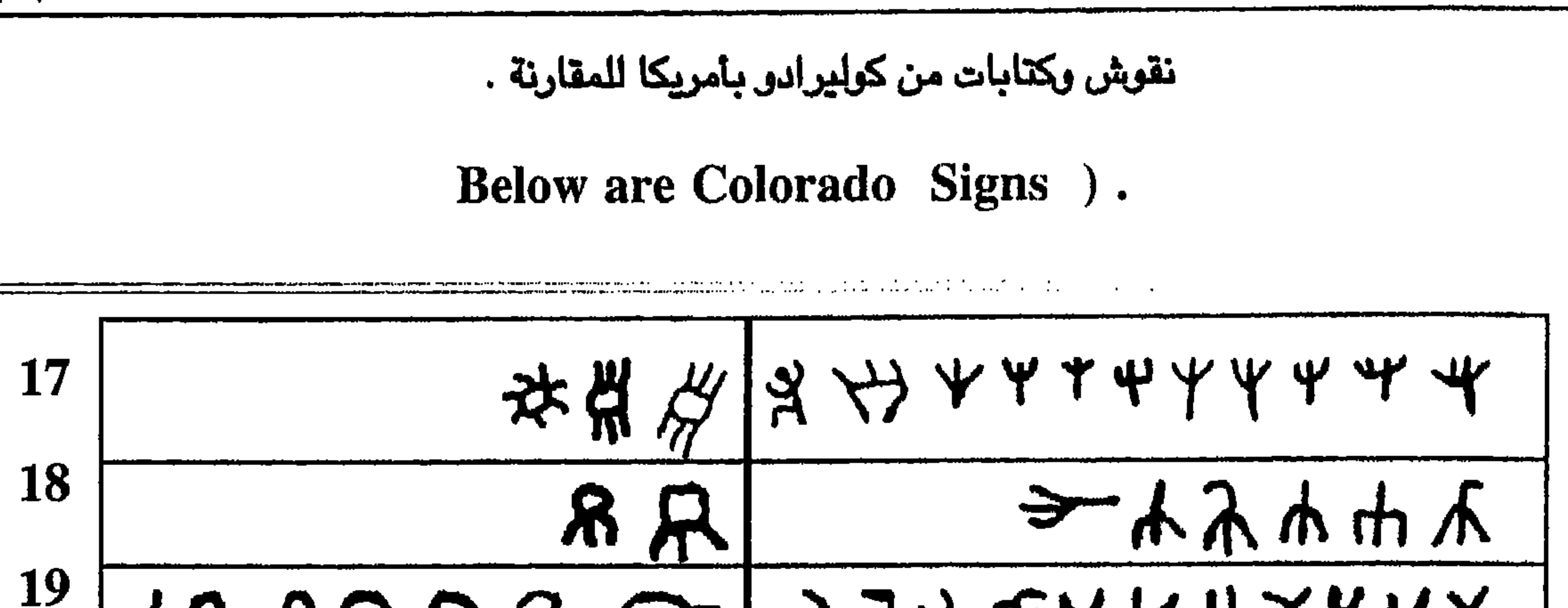

 $\boldsymbol{2}$ 

## ۱٥۹

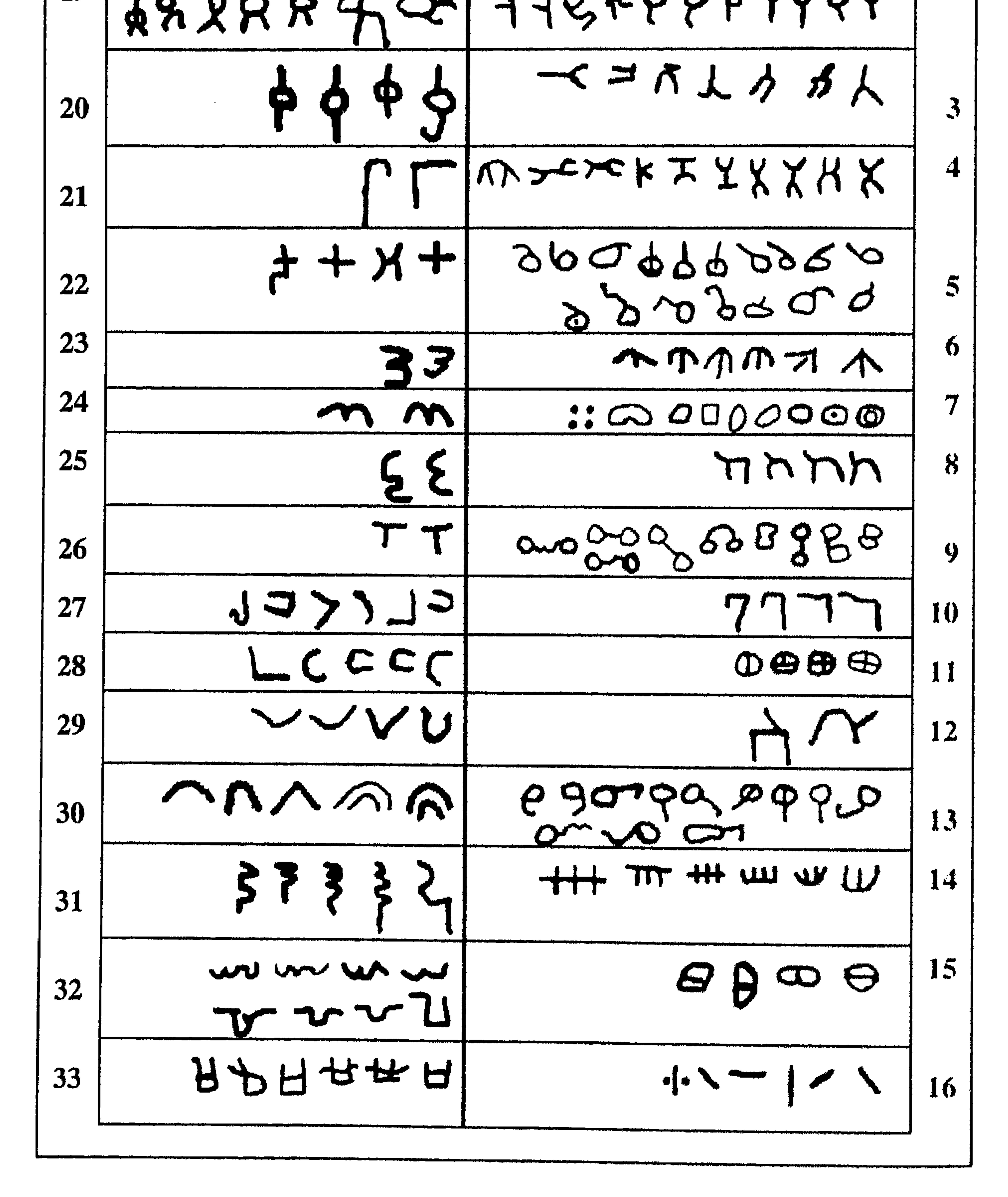

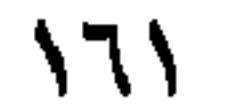

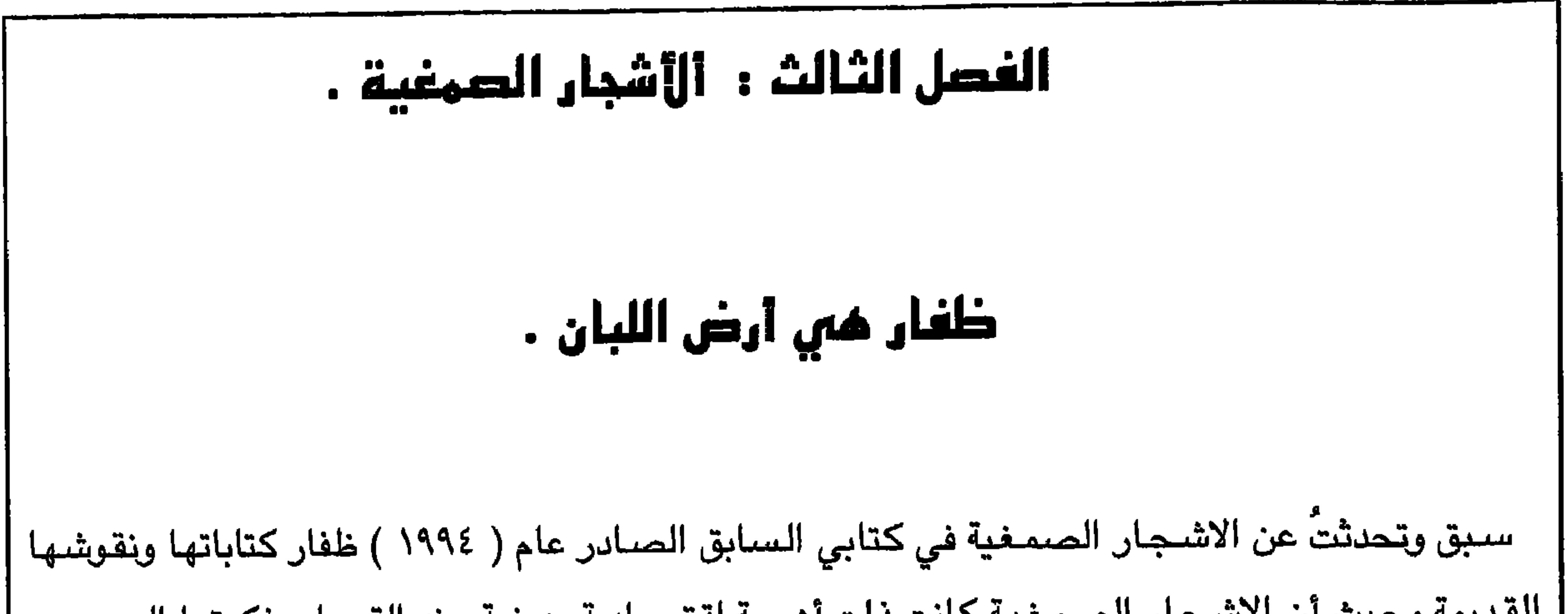

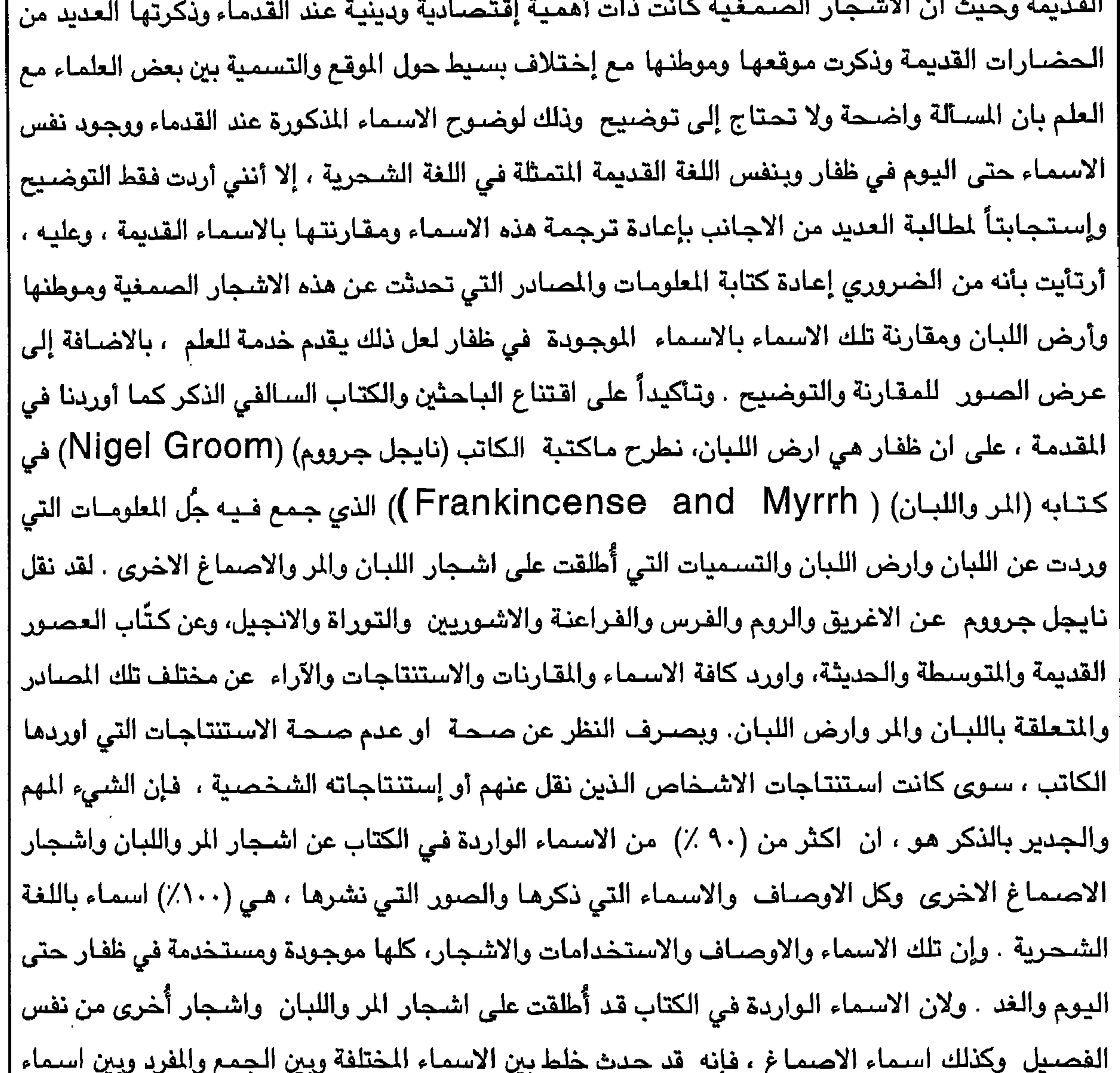

 $11<sup>Y</sup>$ 

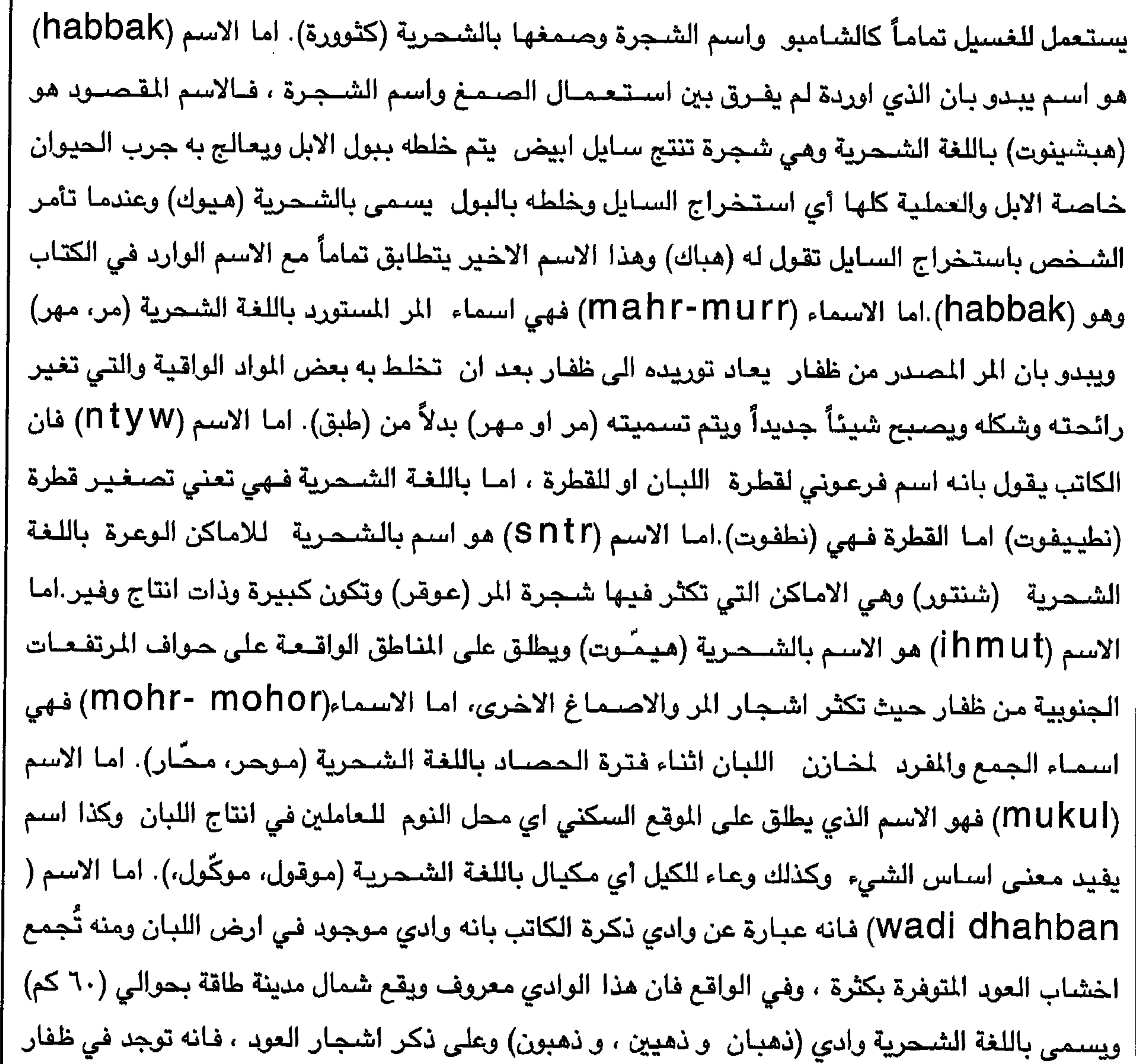

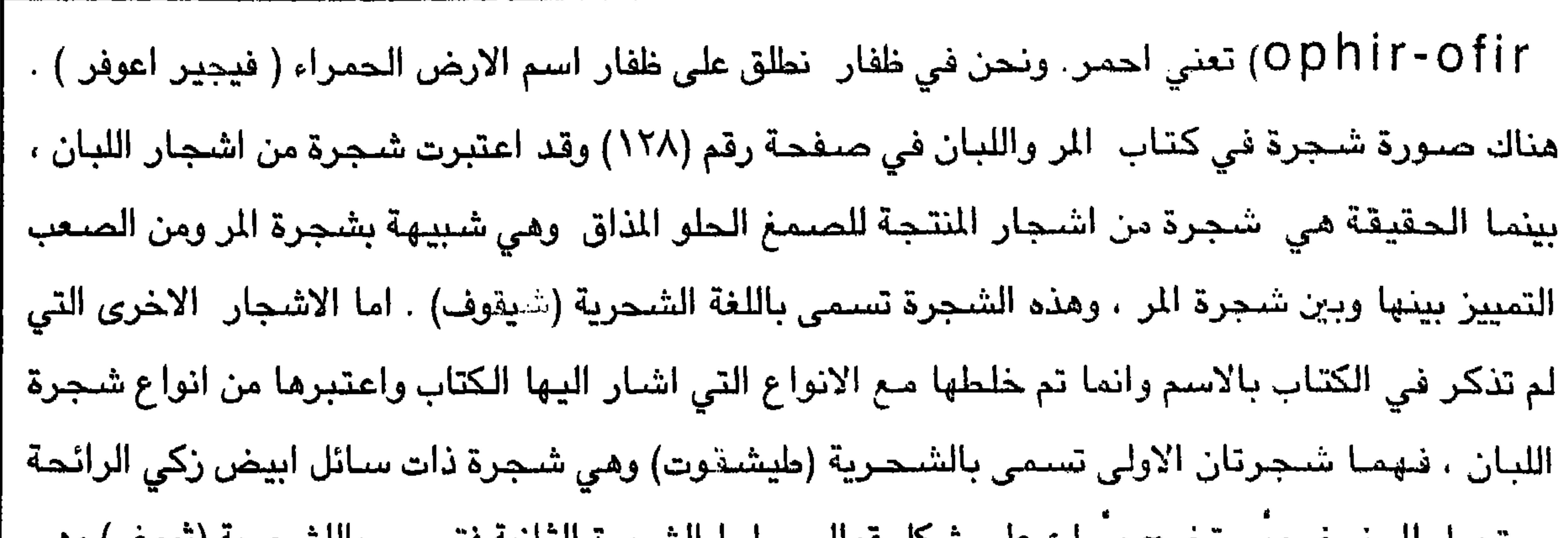

 $\mathcal{M}$ 

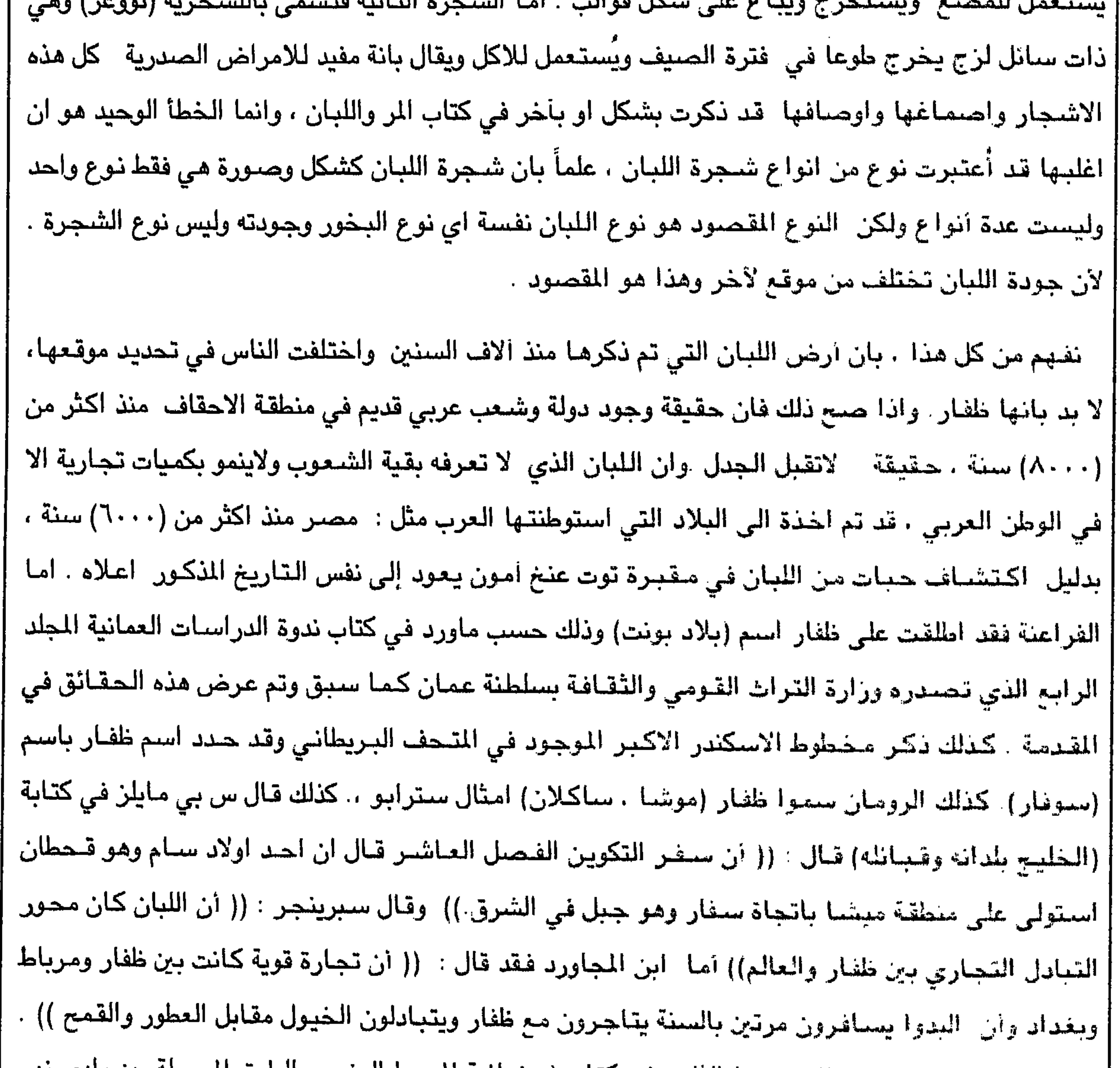

$$
\mathcal{N}(\xi)
$$

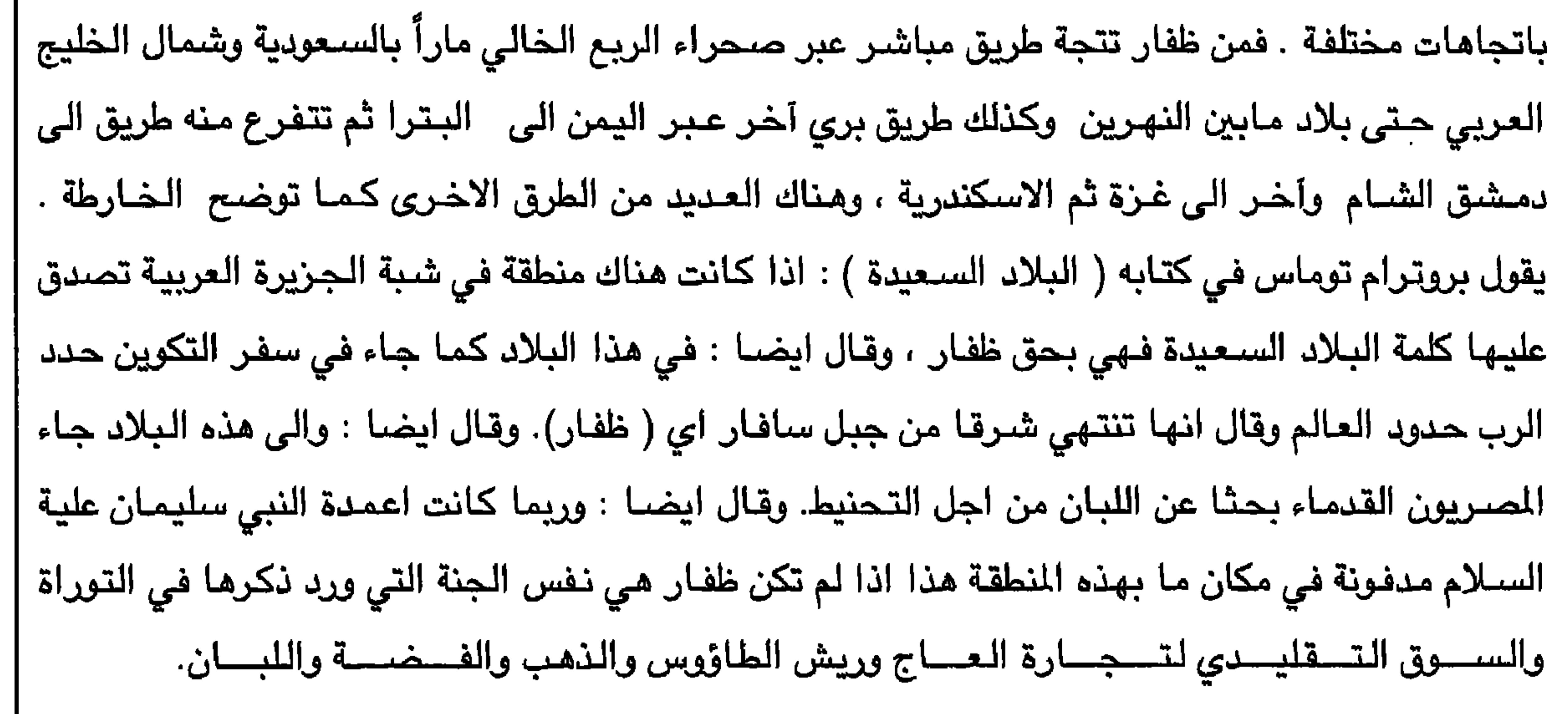

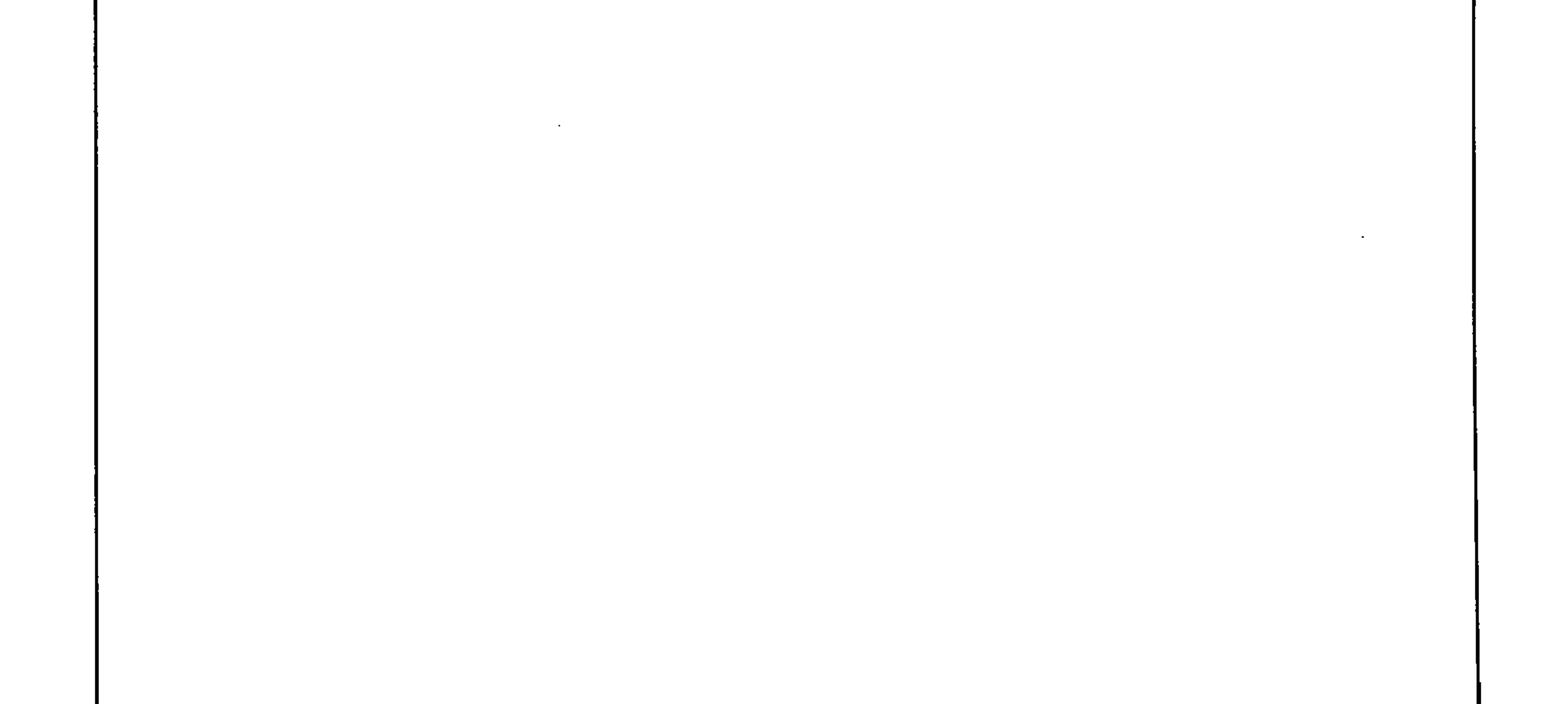

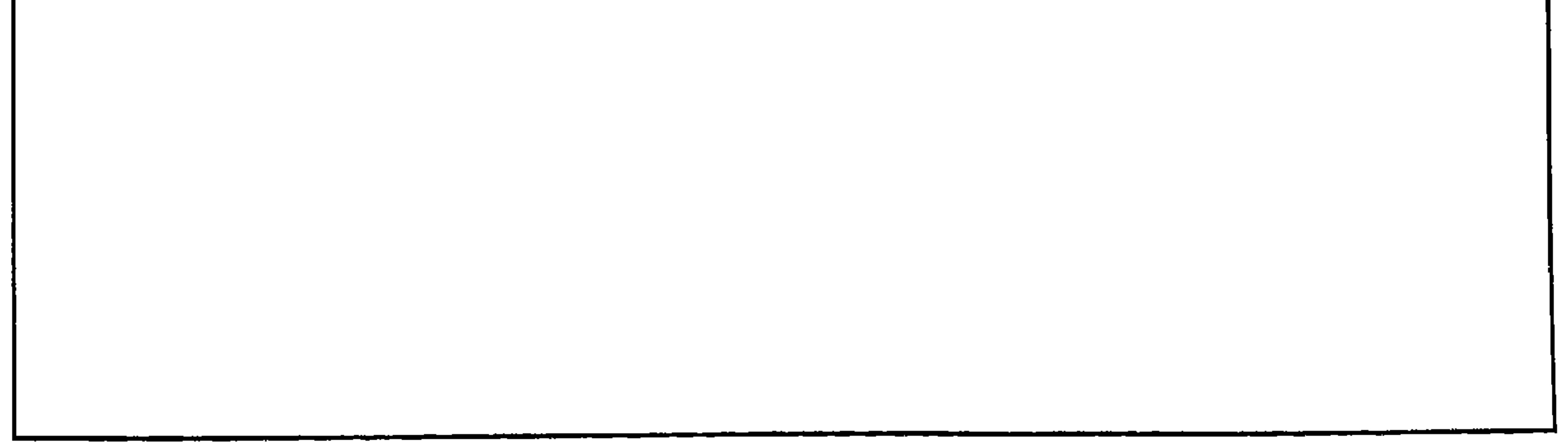

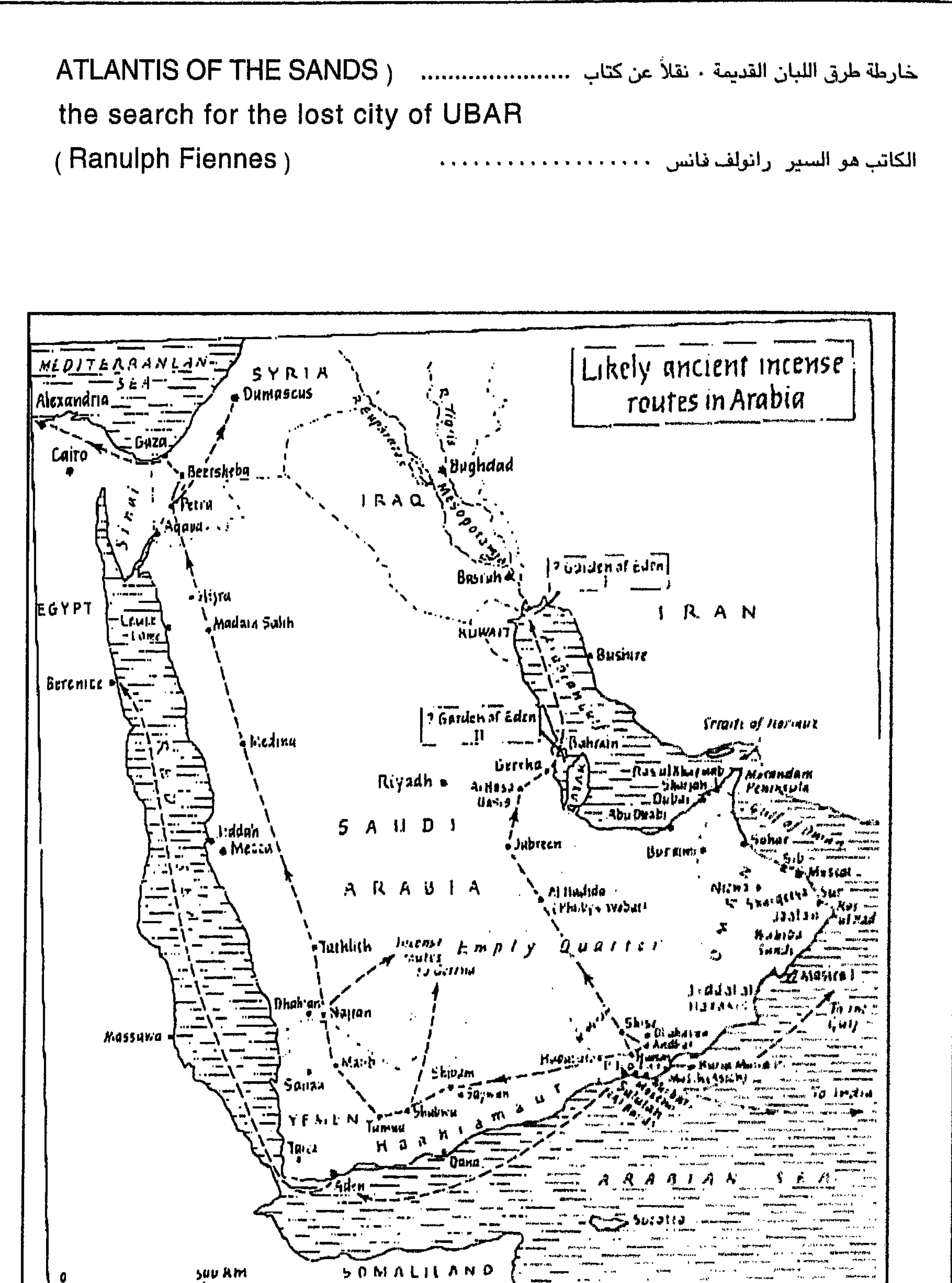

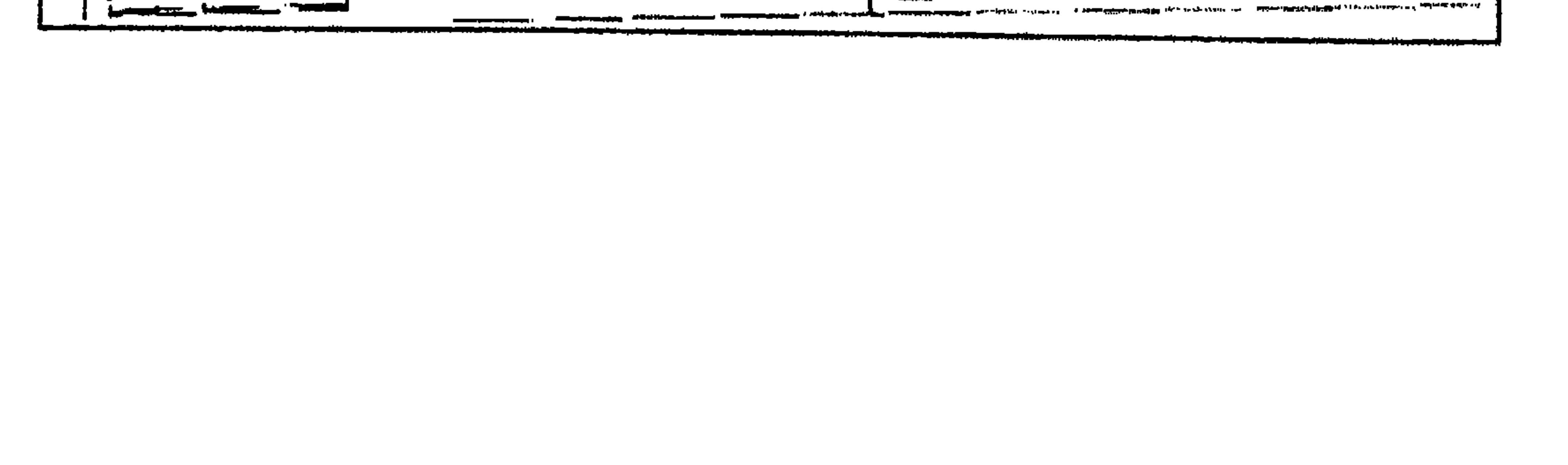

 $177$ 

الاشجار المنتجة للاصماغ في ظفار **Common Gum-Producing** Trees found in most areas of **Dhofar** الشجرة أدناه هي شجرة اللبان وباللغة الشحرية (ميغيروت وجمعها مغر) وفي كتاب المر واللبان سميت maghray-maqar)) ، و السائل الابيض عند حرف (1) يخرج مباشرة بعد ان يتم جرح الشـجرة اما الصـورة (maghray-maqar عند حرف ( ب ) هي صـورة اللبـان نفسـة بعد إن يجف ويُجمّع ويُسمى باللغة الشـحرية (شـحـز) وفي كتـاب المر واللبـان (Shihaz) وأشـجار اللبان كبيرة الـحجم والارتفاع وتـختلف في الـحجم والارتفاع والانتاج من منطقة لأخرى وأفضلها تلك الواقعة في المناطق الشرقية من ظفار خاصة منطقة حبجر وقد يصل طول الشجرة الى أكثر من ٢٠ قدم ) ويستعمل اللبان للعطور وللأدوية وللإنارة عند حرقه كذلك يُضـع في الماء ليقتل الـحشـرات والـجراثيم ويعطي الماء نكهة ورائحة وذوقاً جميلاً ، كذلك عند حرقة يستعملونة مالكي الأرض للإتصـال بينهم وبين أجدادهم من الأموات والجن الذين يُعتقد بأنهم على صلة وثيقة بالبعض للمساعدة في كل الظروف . ويُعتبر اللبان مادة مقدسة يجب على مستخرجيه والمتعاملين به بأن يكونوا على درجة عالية من الطهارة والورع والاخلاق والصدق حتى تتحقق لهم مطالبهم . ويقال بأن الفراعنة تستعملة للتحنيط .

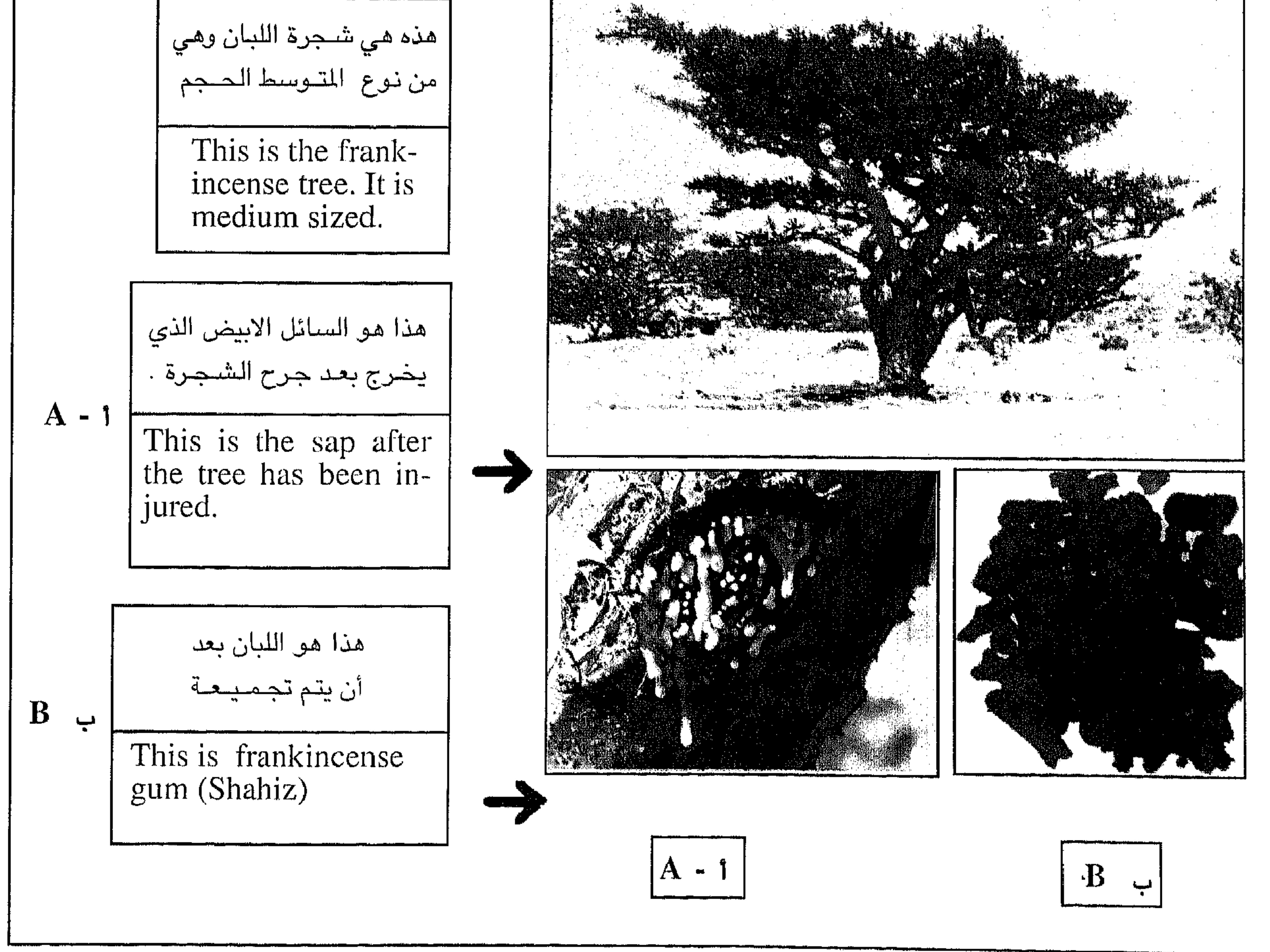

الشجرة ادناة هي شجرة المر وباللغة الشحرية (عوش) جمعها ( عآش )وفي كتاب المر واللبان (akor) الصورة في ( أ ) هي للسائل الأصـفر الذي يظهر بعد ان يتم جرح الشـجرة . اما الصـورة في ( ب ) هي للمر بعد ان يتم استخراجه من الشجرة والذي يميل الى الإحمرار بالتدريج ۖ إلى إن يصبح أحمر بعد أن يجف . وقد تطول فترة إستخراجه لأكثر من (١٠) أيام من تاريخ جـرح الشــجـرة . ويســمى بالـلـغـة الشــحـرية ( **طبق )** وفي كـتـاب المر واللبـان (tabaq). وهو مـر المذاق ويُستعمل للأدوية والانارة وللعطور لم ويقال بأن الفراعنة تستعملة للتحنيط ل

 $\sqrt{V}$ 

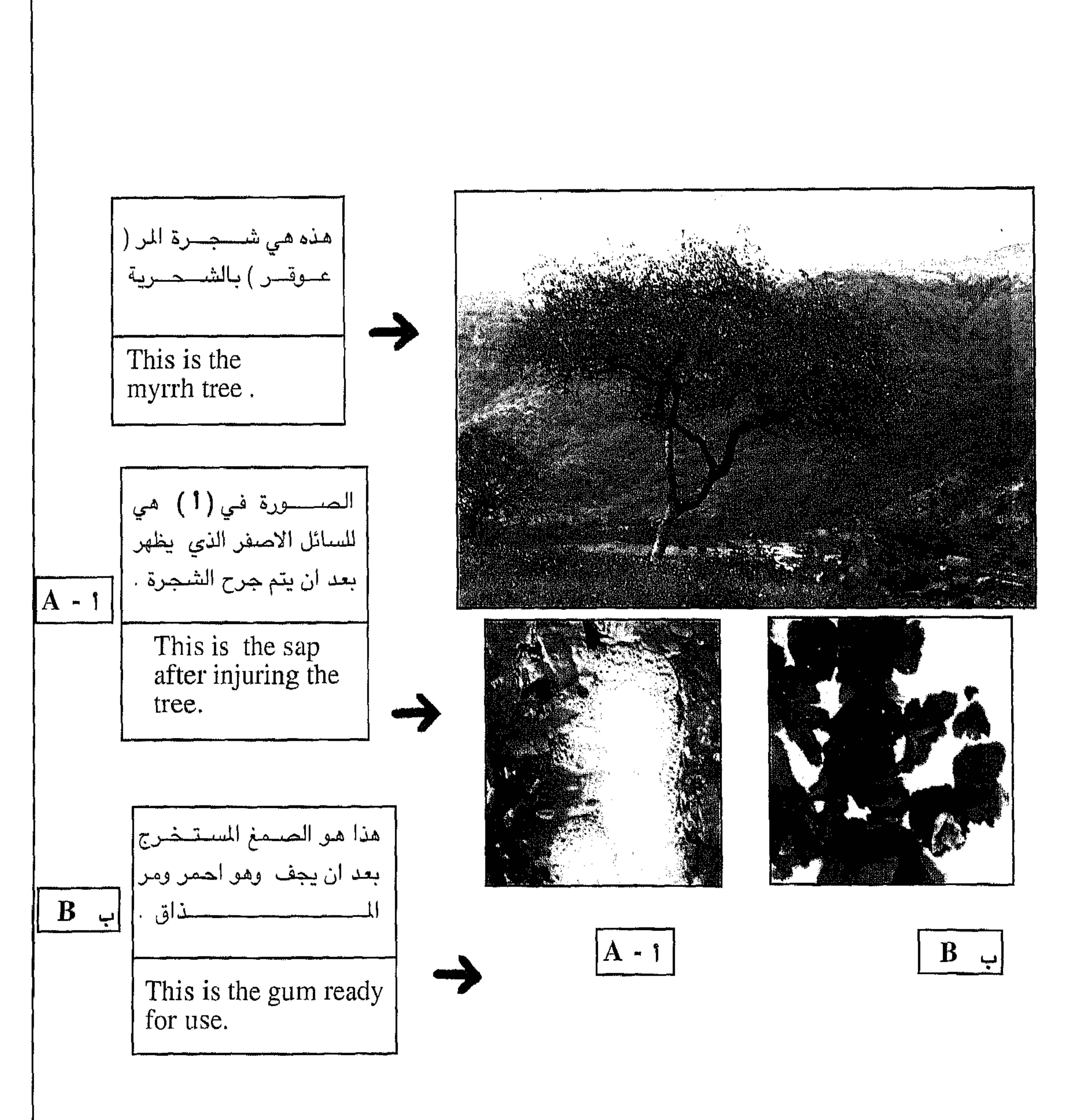

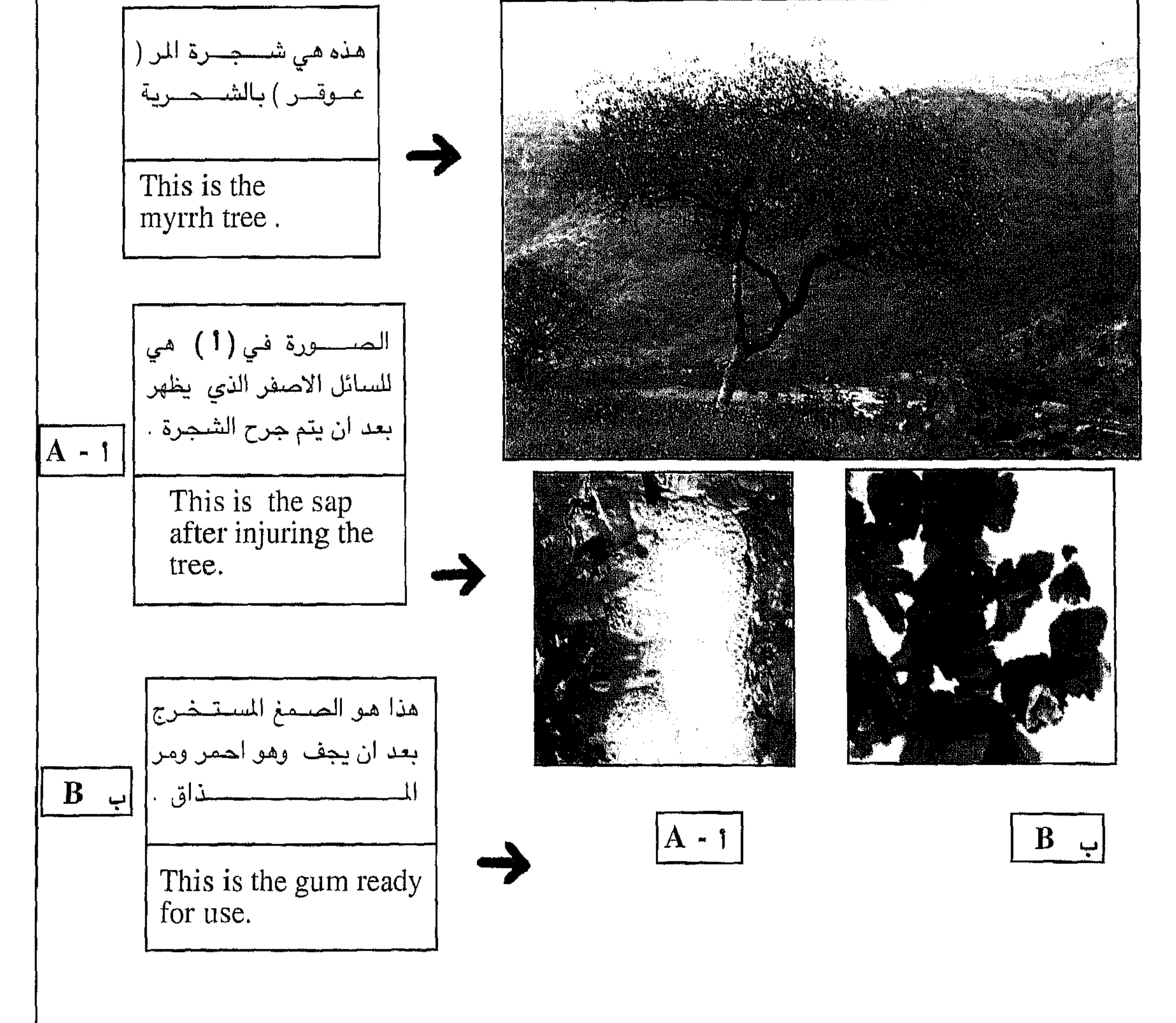

 $\Lambda^{\ast}$ 

## الشجرة أدناة تسمى باللغة الشحرية (كثوورة) وفي كتاب المر واللبان (COMMiphora) والصورة في ( 1 ) هي للبان المستخرج من الشجرة بعد ان يجف ، ويستعمل للغسيل وللأدوية . امــــا الصـــــورة فـي ( ب ) هـي لـلـصـــــمـغ الـذي قـــــد خـــــرج طواعــــيـــــاً من الـشــــجــــرة .

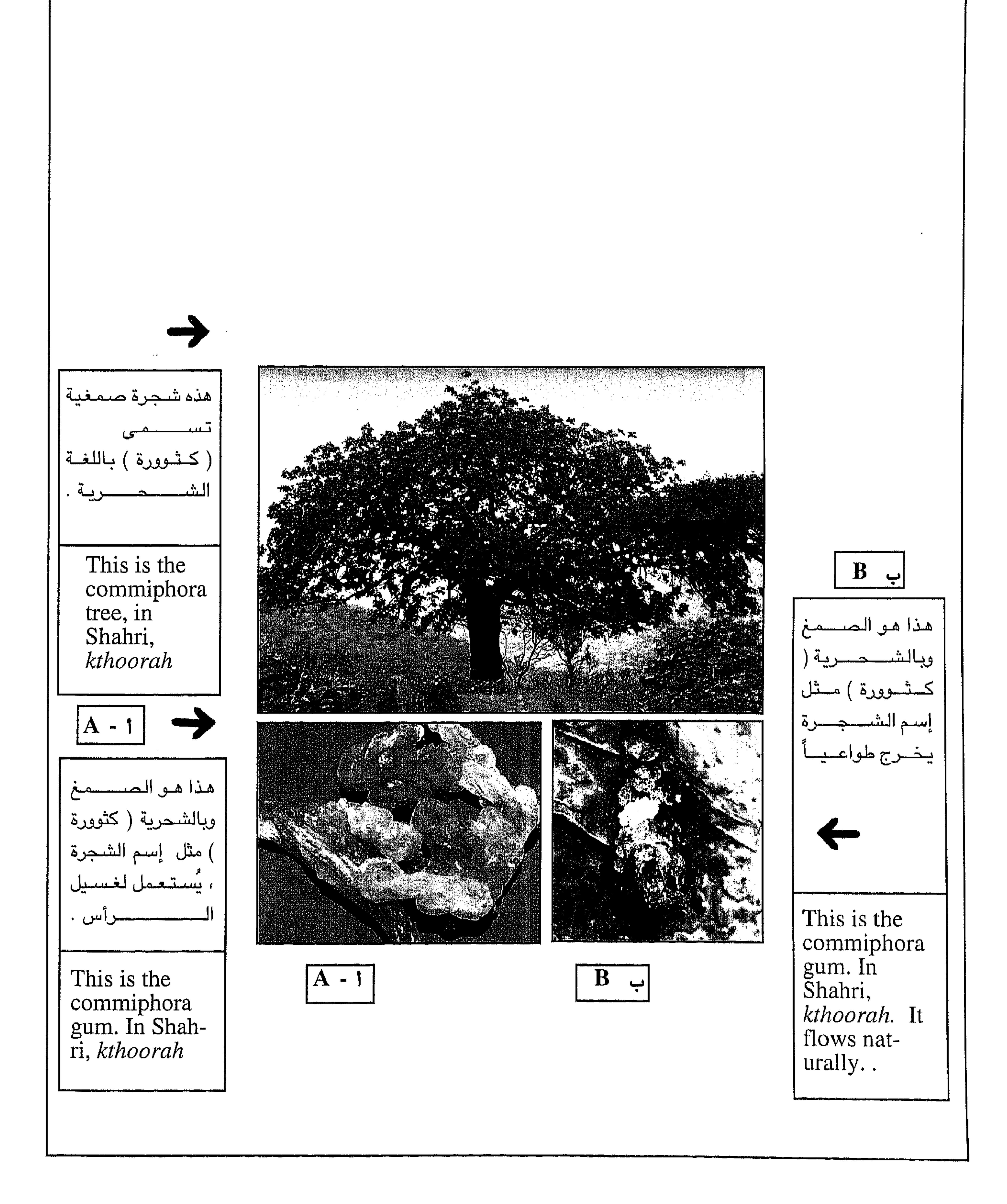

الشــجـرة أدنـاة هي الشــجـرة التي أُطلق عليـهـا خـطاً اسـم (habbak) في كـتـاب المر واللبـان. امـا كلمـة (habbak) باللغة الشـحرية ، هي صـيـغة الامر الى المفرد المذكر باسـتـخـراج السـائل من الشـجـرة وخلطة ببول الابل ، أي عملية استخراج السائل وخلطة ببول الابل تسمى هوبك والامر هبك للمفرد المذكر. اما اسم الشجرة نفسها باللغة الشحرية هو (هيبشينوت) والجمع ( هآبكن ) ، اما الصورة أدناه الى اليمين ، عباره عن جزء من هـيكل الشـجرة وفي الصـورة أدناه الى اليسـار يمكن رؤية السـائل الابيض، وهو سـائل سـريـع الاندفاع ، يخـرج فور جرح الشـجرة . ويتراوح طول الشـجرة من ( ١٠ – ٢٥ قدم ) يستعمل لطلي جرب الحيوان والإ نسان وللتجبيس وإستعمالات أُخرى ويُعتبر السائل مادة سامة للإنسان إذا شربه إلا بنسبه بسيطة جداً وإسم هذا السائل بالشحرية ( جوسوت ) .

 $179$ 

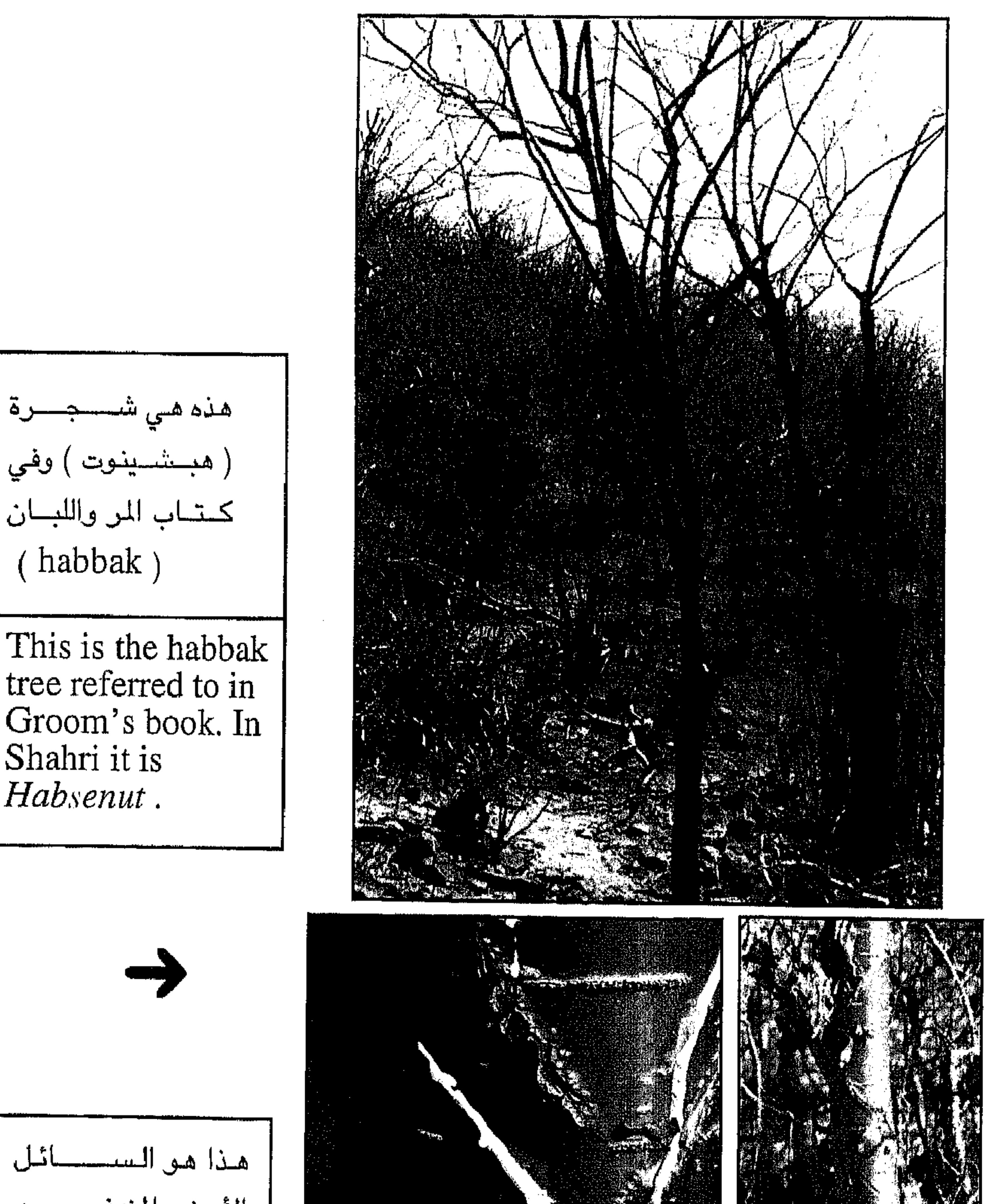

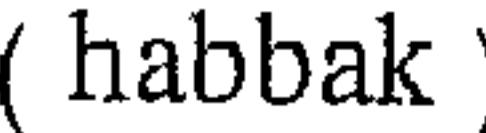

This is the habbak tree referred to in Groom's book. In Shahri it is Habsenut.

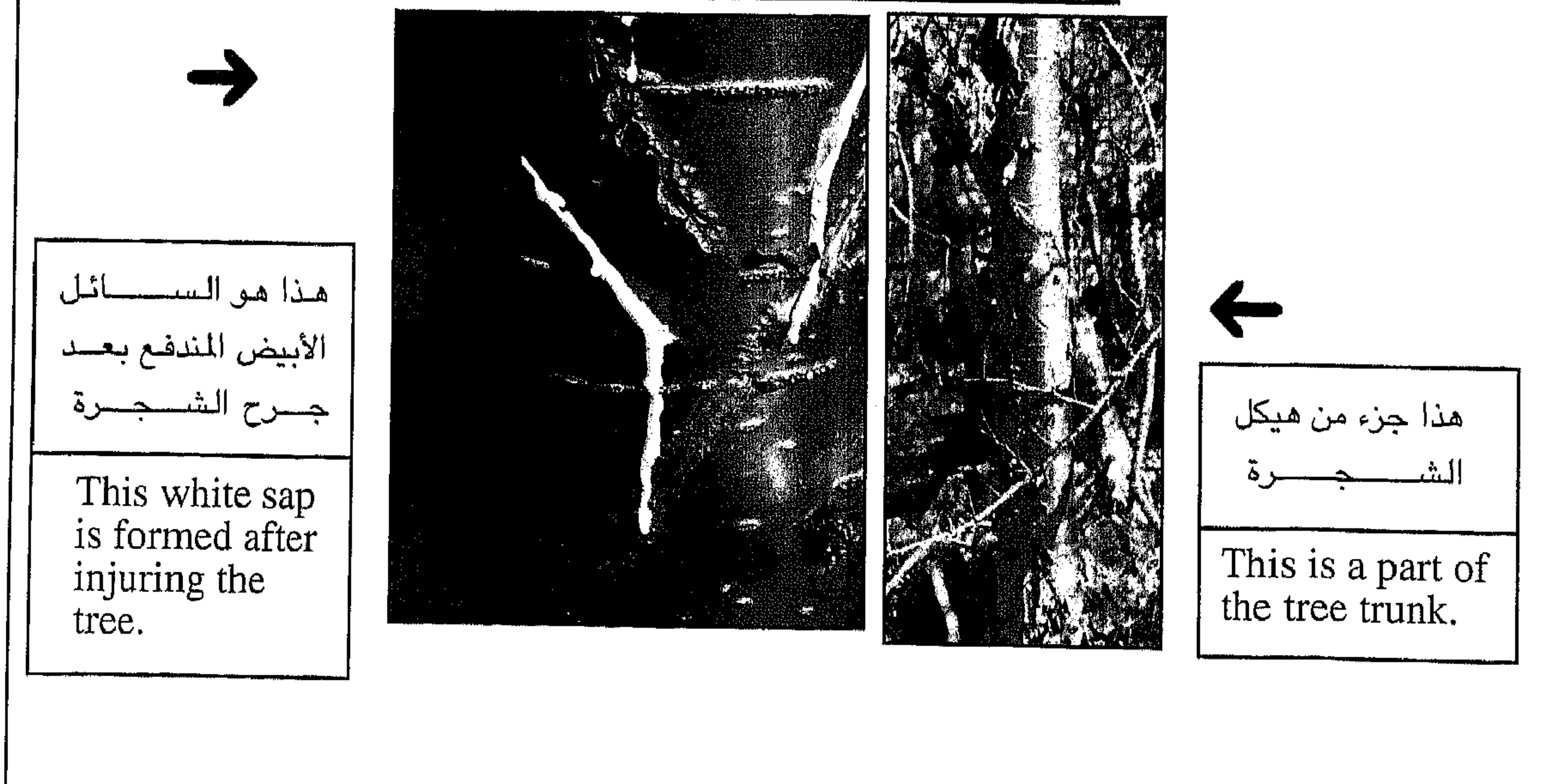

الصئورة أدناة هي للشجرة التي لم يتم ذكرها بالاسم في كتاب المر واللبان ولكن صئورتها كانت موجودة في صفحة (١٢٨) في كتاب الر واللبان ، وتسمى باللغة الشحرية (شوقوف) الجمع ( شيقوف ) وهي شجرة شبيهة الى حد كبير بشجرة المر (عوقر ) الى درجة انه يستصعب التمييز بين الشجرتين حتى من اقرب نقطة ، الا انها تميل قليلاً الى الاحمرار من الخارج وحمراء في موضىع الجرح ، ويتراوح طولها بين ٣ ، ٢٠ قدم والصورة أدناه الى اليمين عباره عن لون الشـجـرة من الداخل ، امـا الصــورة أدناة الى اليســار هي للصــمـغ المستـخرج من الشـجرة. والصـمغ يخرج طوعاً ويمكن أيضـاً جرح الشـجرة لإستـخراج الصـمغ ويسـمى بالشحرية ( أملوخ ) . ويُستعمل الصمغ للعلاج والأكل والإنارة وغيرها حسبما يقال .

IV.

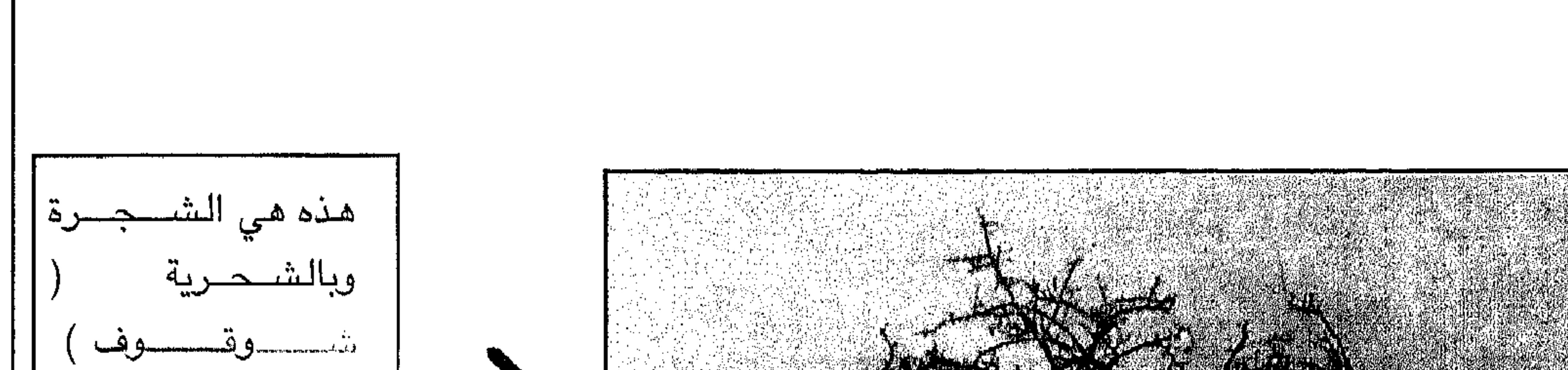

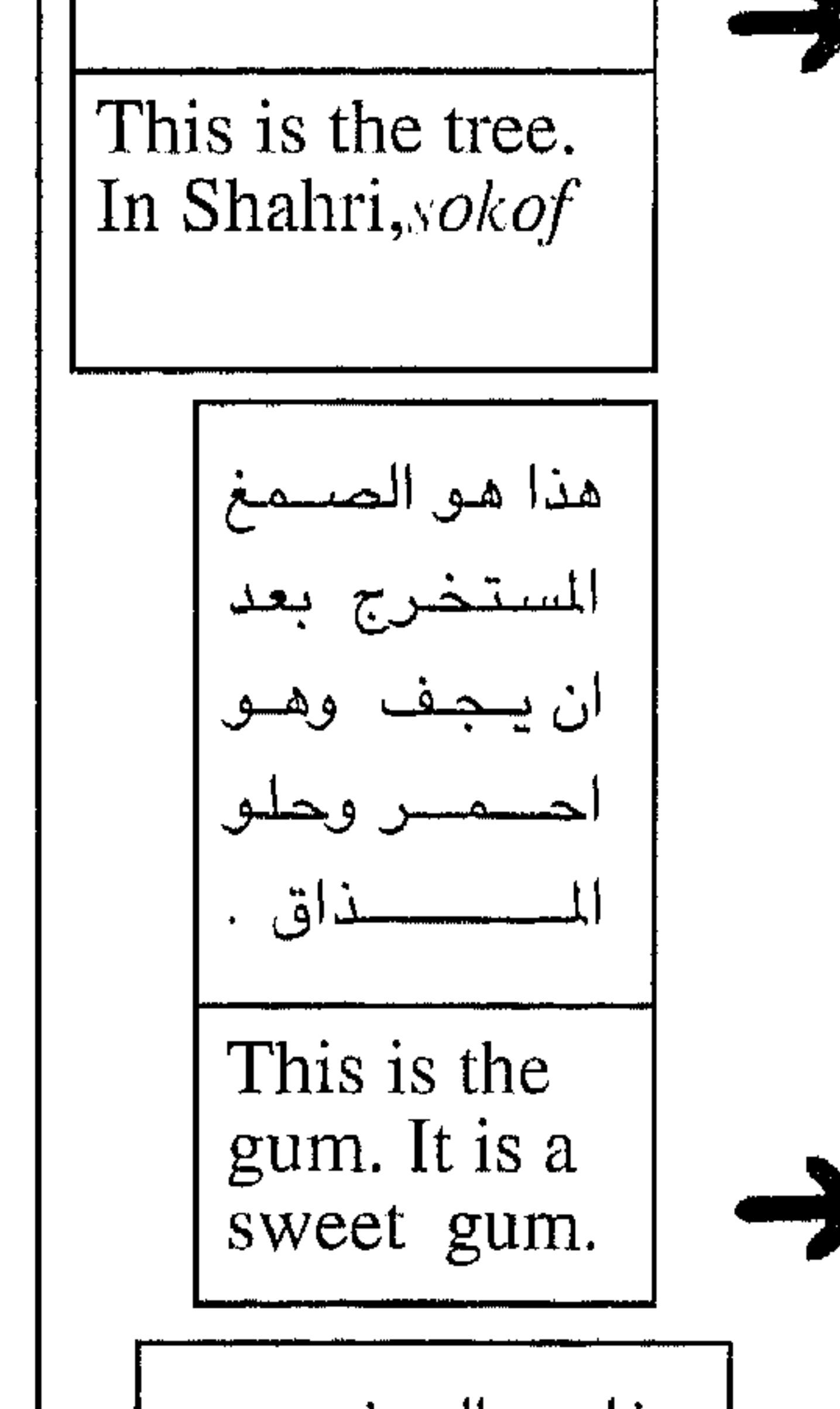

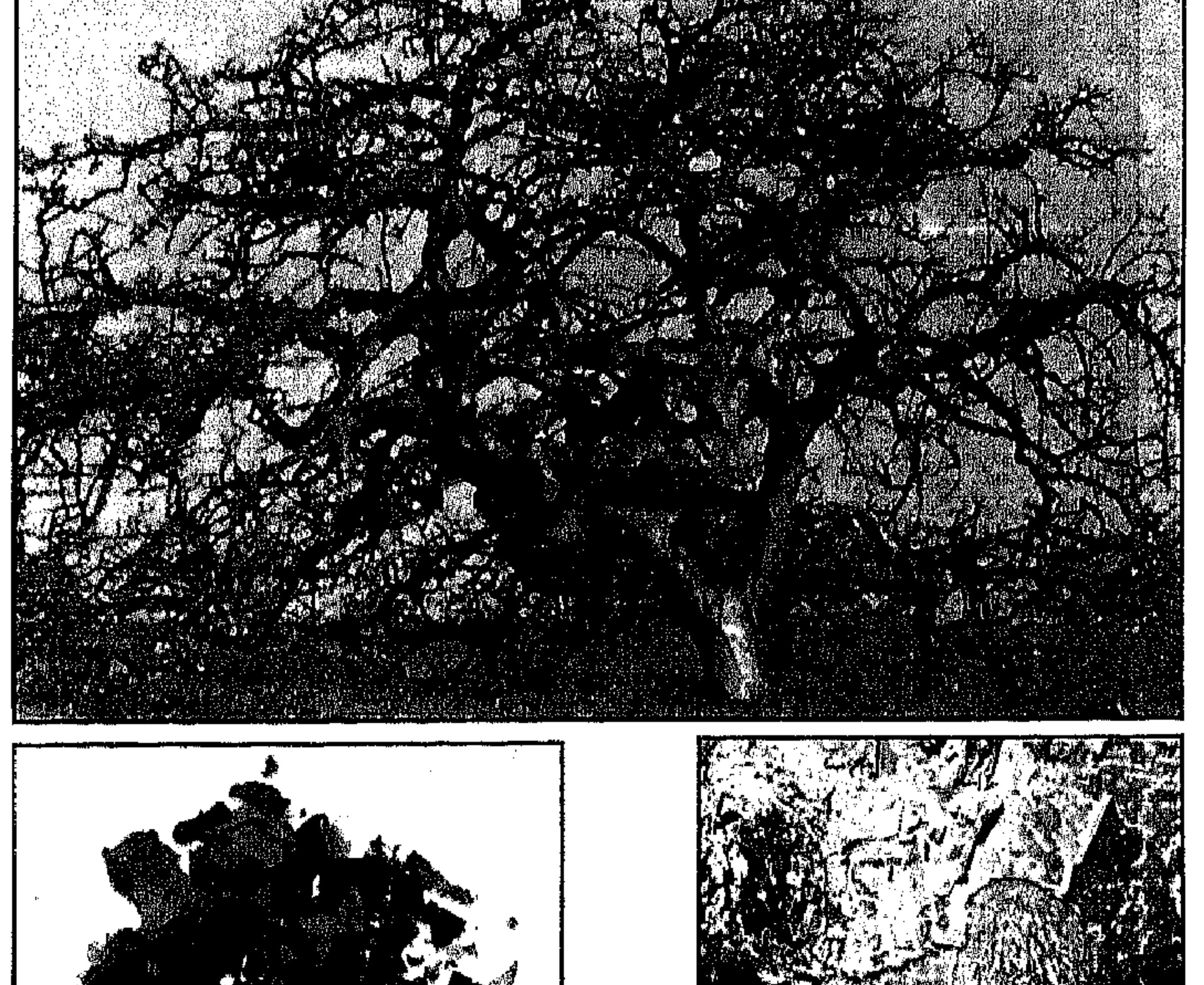

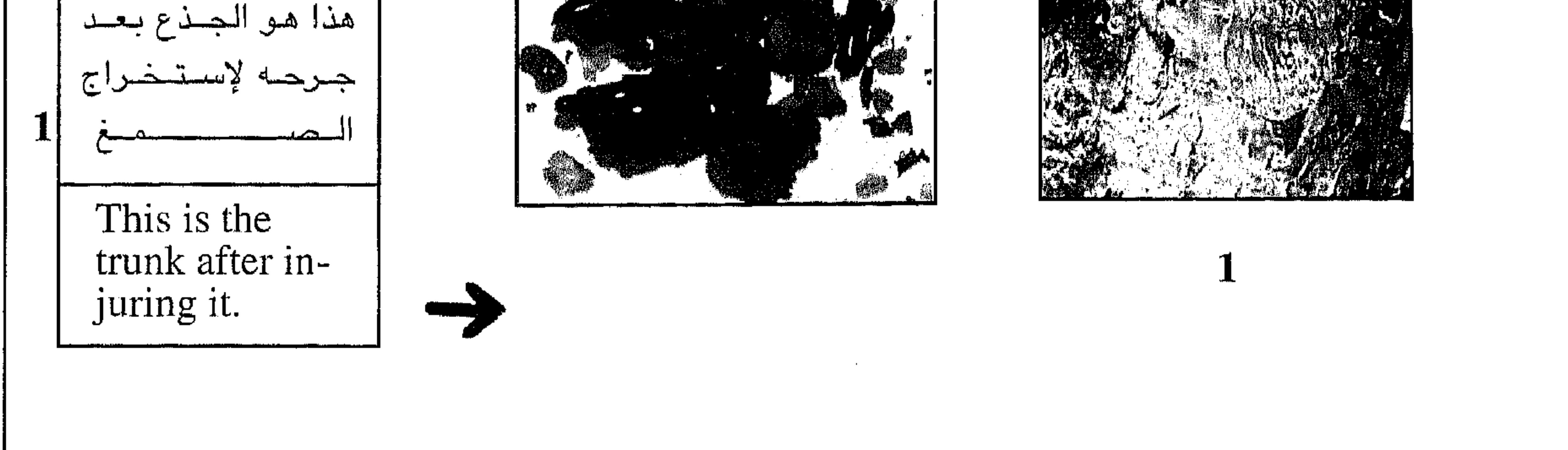

$$
\Delta \nabla \Delta
$$

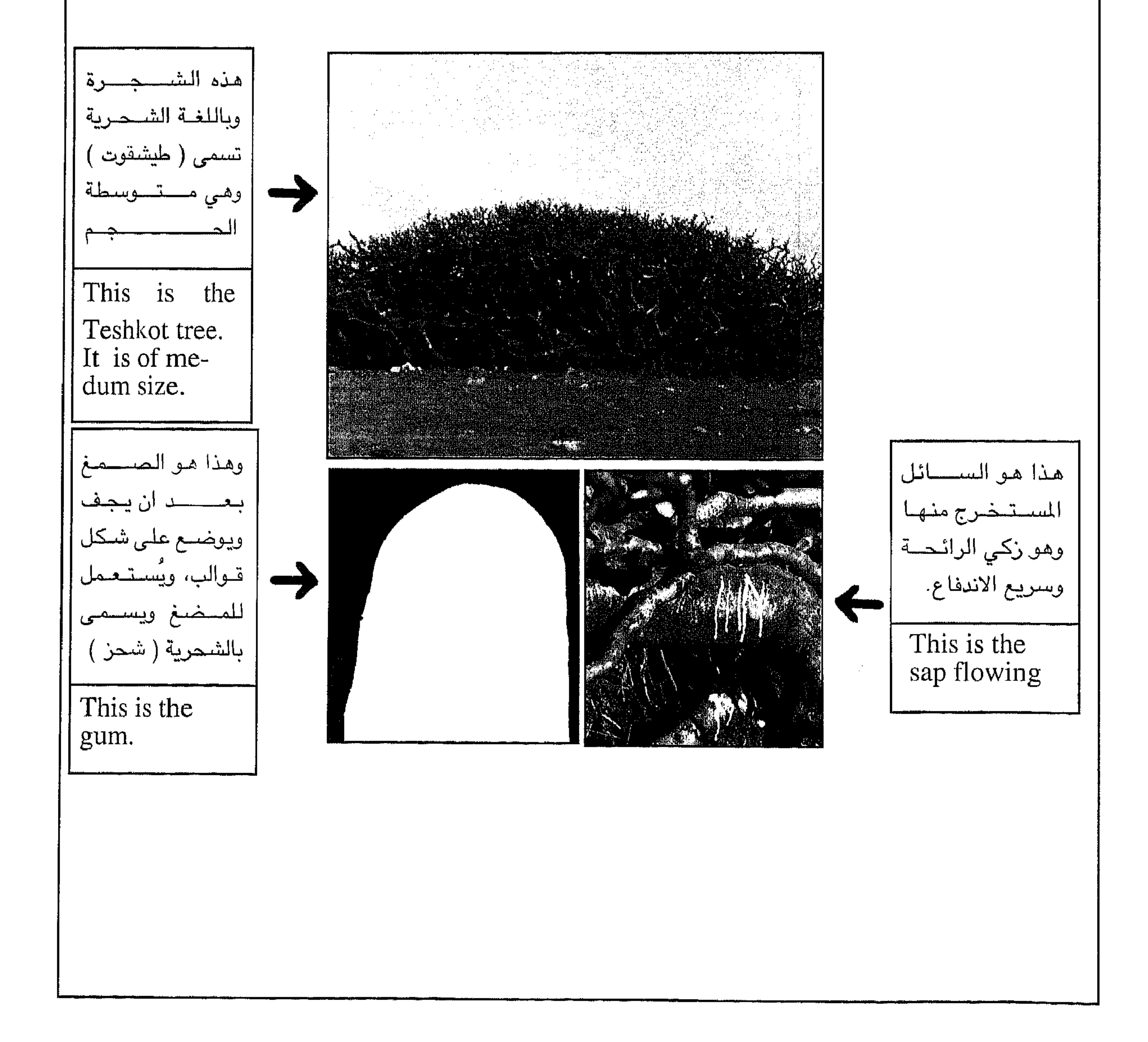

 $\sqrt{V}$ 

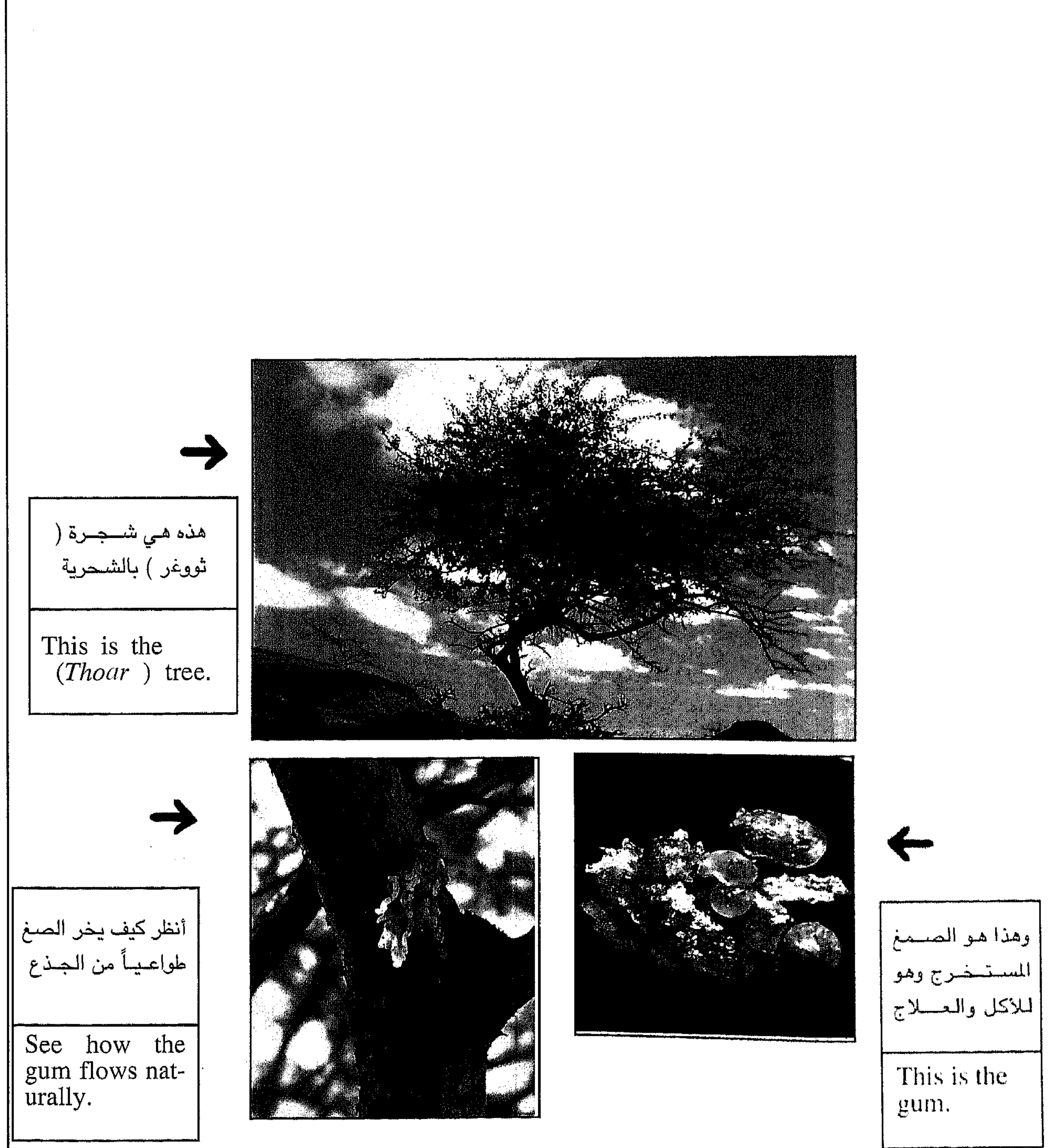

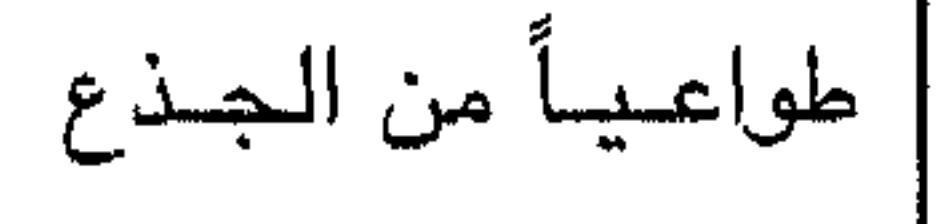

 $\gamma \gamma$ 

صئور الاشجار أدناه هي لاشجار العود التي تُستعمل عيدانها تماماً كالعود في ظفار حتى يومنا هذا واحداها تسمى باللغة الشحرية (ةيطير) والآخرى تسمى (عيةبات) وبالرغم من انّها لم تُذكر بالاسم في كتاب المر واللبـان ، الا ان اشـجـار العـود قـد ذكـرت في الكتـاب وذكـر اسم وادي ذهبـان (Wadi dhahban) بانه الوادي الذي تتواجد به اشـجـار الـعود. والنوعـان الموضـحـان أدناه همـا من اجـود أنواع العود الموجودة في ظفار. وهذا نموذج لعيدان اشـجار الـعود . والـعود في الصـورة ادناة هو لشـجرة العود المسماة باللغة الشحرية (قيطير). . وتتواجد أشجار العود في ظفار في المناطق ( ٧،٤،٢،١ ) وهي ليست أشجاراً كبيرة الحجم أو طويلة حسب ما هو واضـح من هيكلـها الـحـالي إلا إذا كان في الماضـي . وعيدانها متوسطه الحجم .

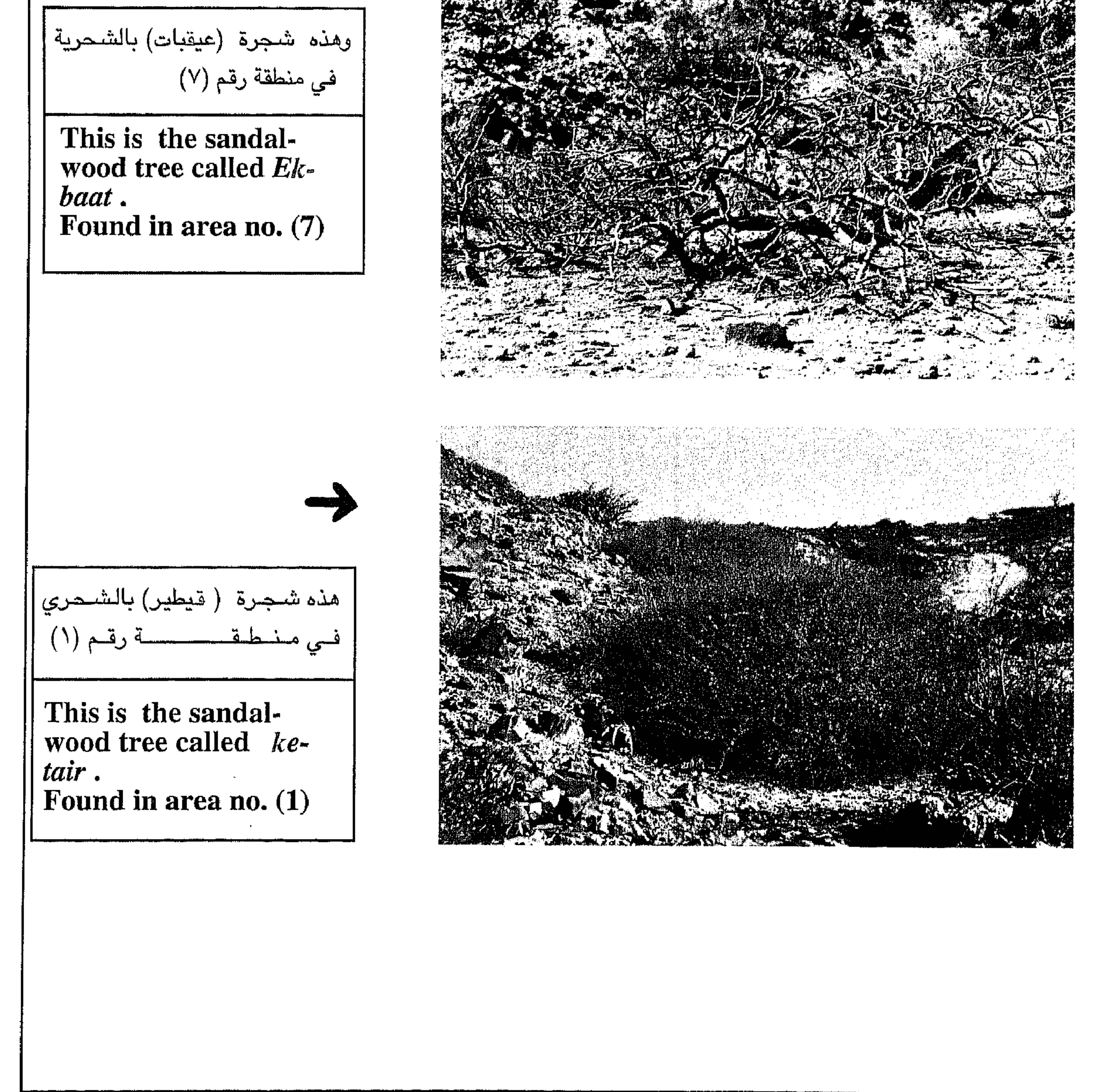

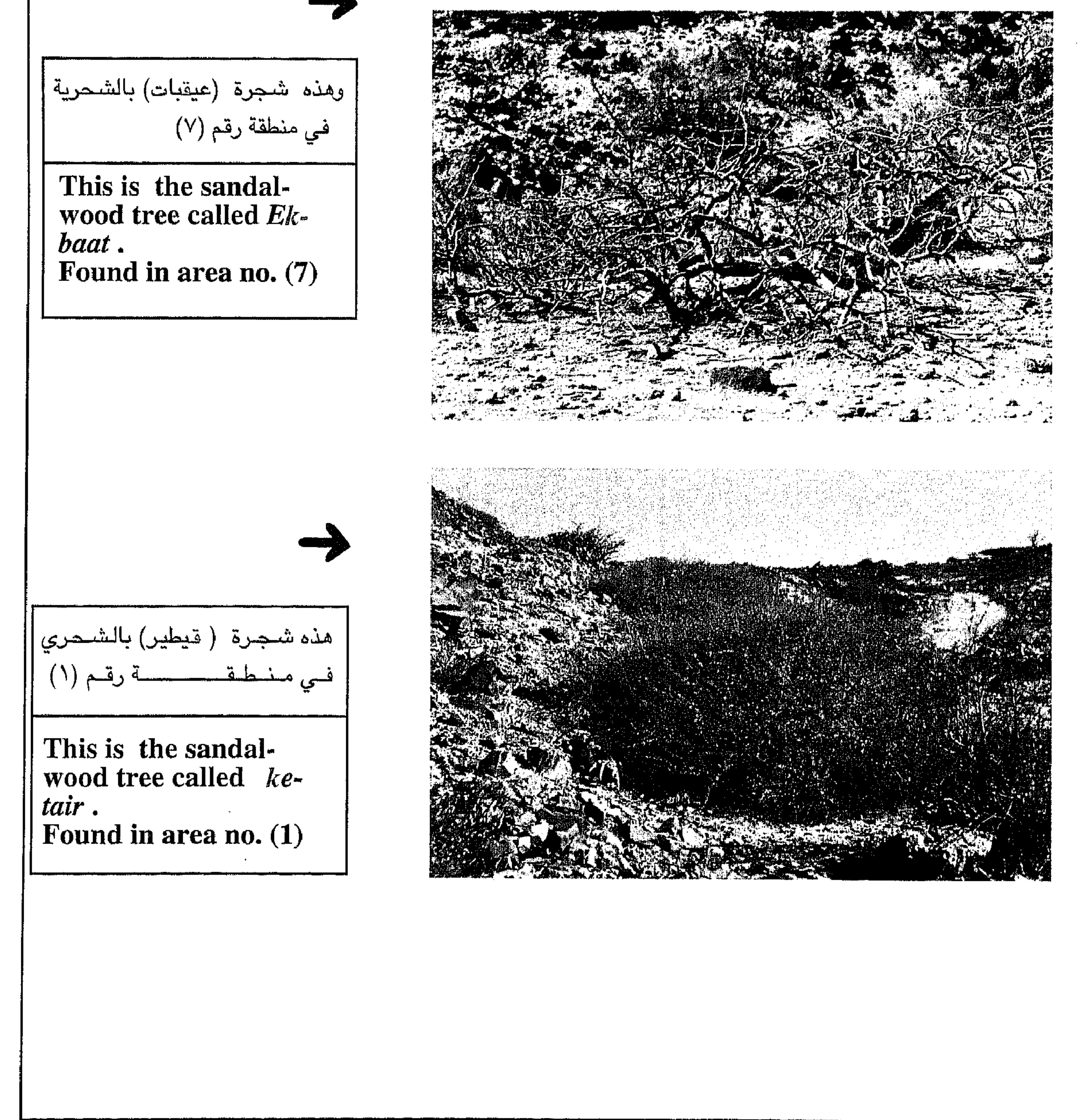

 $\sqrt{\epsilon}$ 

Below are some pieces of sandalwood from a tree called  $ke$ tair in Shahri.

في الأسفل عبارة عن نموذج لعيدان اشجار العود. والعود في الصورة ادناة هو للشجرة العود المسماة باللغة الشحرية (قيطير).

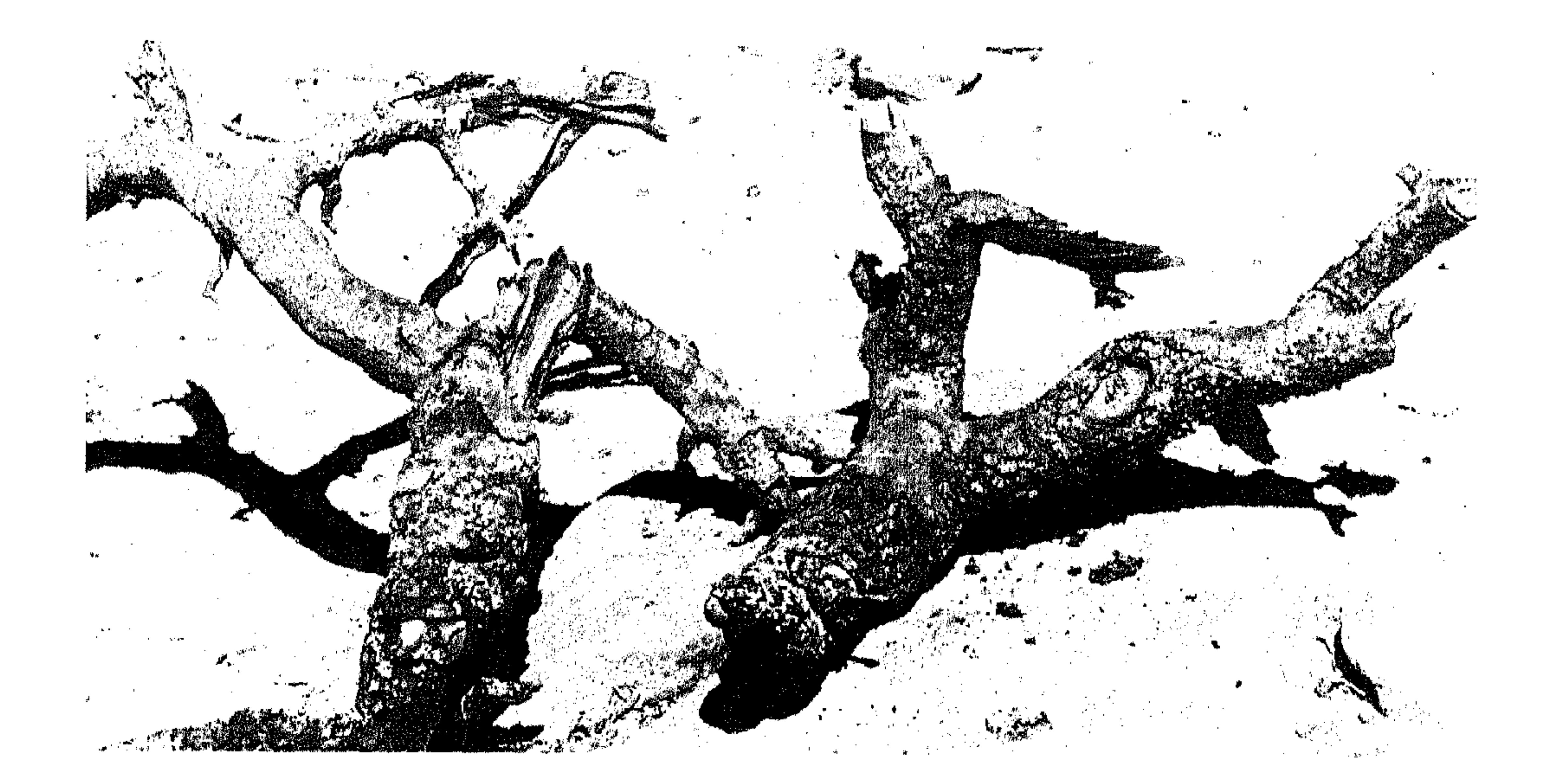

Below is a photo of Wadi Dhahban mentioned in Groom's book. In Shahri we call this wadi (thahbaan or *thaheen* or *thahbon*). It is about 60 km north of Khoor Rori. It is a famous wadi for its frankincense caravans in ancient times. This wadi lies in area no. 4.

الصئورة في الأسفل هي للوادي -الذي ذكره كتاب المر واللبان باسم (Wadi Dhahban) وهو كذلك باللغة الشحرية حيث يسمى وادي (ذهبان ـ او ـ ذهيين ـ او ـ ذهبون)، وهو الوادي الذي قال عنه كتاب المر واللبان بانه تتواجد به اشـجار العـود. ويقع هذا الوادي شــمـال مــدينة طاقــة بحــوالـي (٦٠ کـم) وهو وادي کـبـيـر ومن اهـم الاودية لمرور قوافل اللبان الى الشمال والشمال الغربي والى الغرب

من ظفار. ويقع هذا الوادي في منطقة رقم (٤)

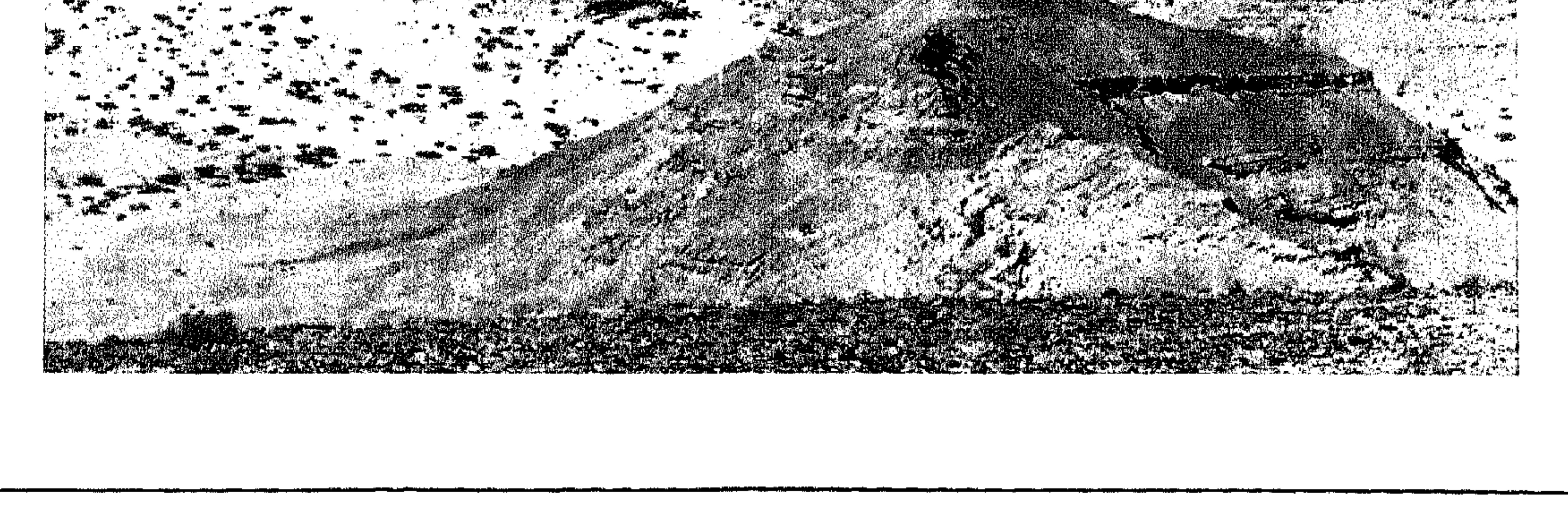

 $\sqrt{\circ}$ 

الصئورة أدناة هي عباره عن نموذج لشكل تربة الارض في ظفار أي الارض الحمراء -وباللغة الشحرية (فيجير اعوفر) اي الارض الحمراء واحياناً (فيجير حوور) وتعني الارض السوداء. اما العالم النمساوي ( اشـهورن ) فقد قال : ان اهل ارض اللبان يطلقون على بلادهم الارض الحـمـراء أي Ofir) اوOphir) هذا وقـد ذكـر الكاتب نايجل جرووم (Nigel Groom) في كـتـابة ( المر واللبــان ) (Frankincens and myrrh) بان اليونان قد اطلقوا اسم الارض الحمراء على ارض اللبان ، وكذلك التوراة والانجيل . و في أغلب مناطق ظفار تظهر الارض حمراء كما هو واضـح في الصـورة ، امـا فـي بعض المناطق خـاصـة الريف ، فـان الـتربة الحمـراء تقـع تحت التربة السوداء ببضيع سنتمترات فقط. .

Thepicture above is of a typical view showing the composition of the land in Dhofar thr red land (ophir), in Shahri (fijair offer).

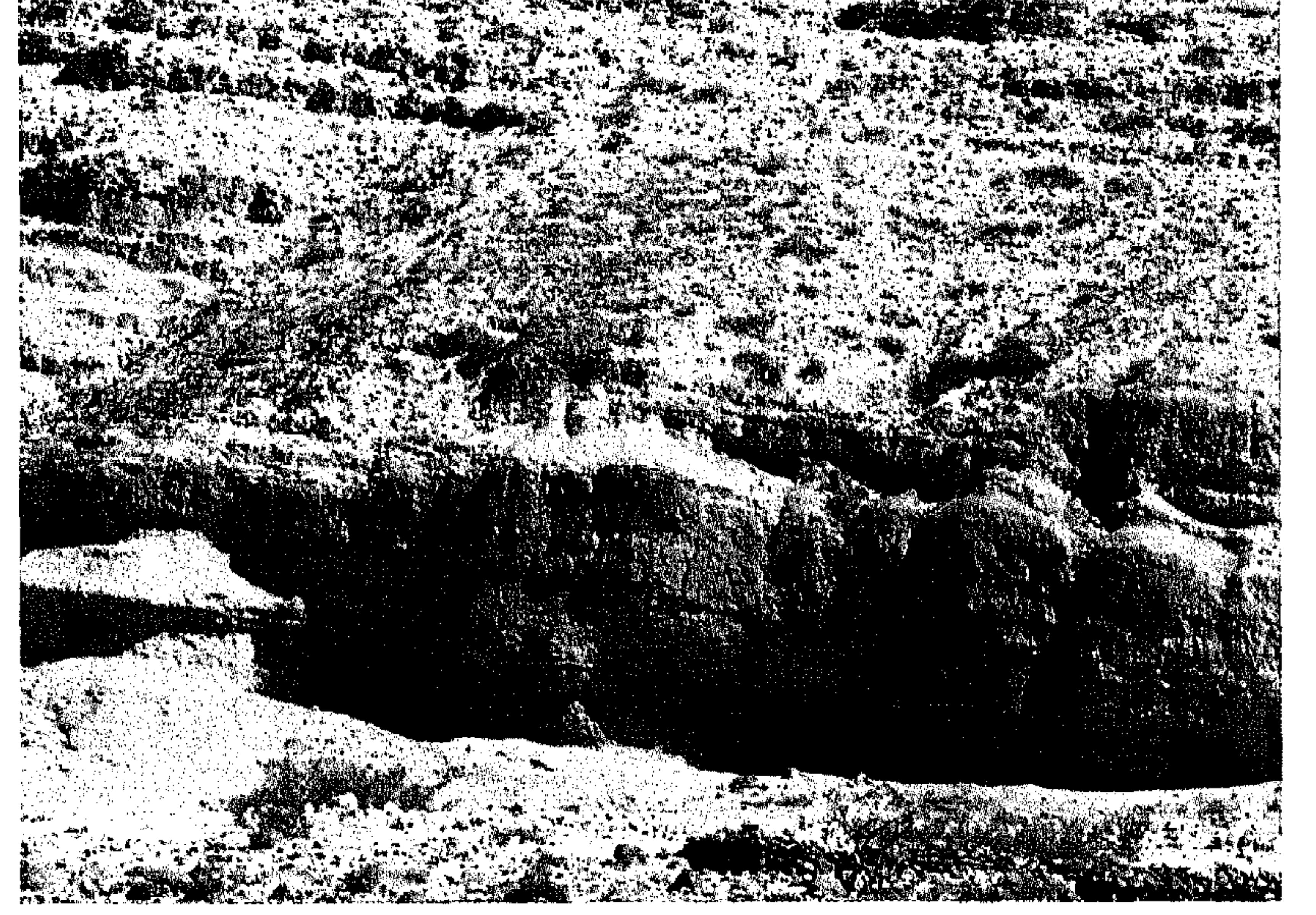

The picture below is of the Dragon tree. In Shahri *Erob*. It is also found in Socotra where it is also called *Erob*. They also call it 'the blood of the two brothers'. The gum is the colour of blood. In Dhofar they used to use its leaves to make ropes. In Socotra they produce gum from it, which has been, and is, used as a medicine.

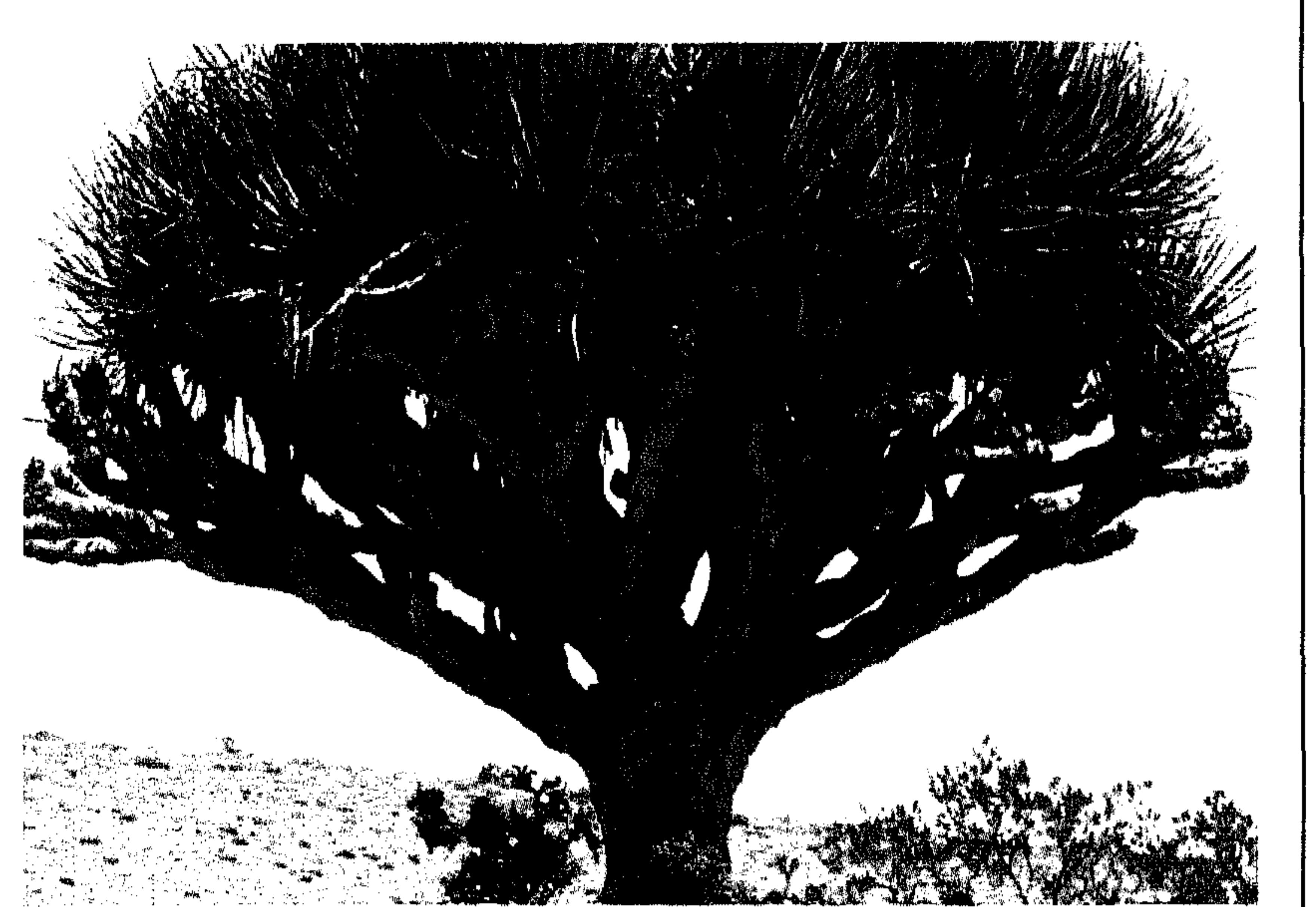

الصورة أعلاه هي صورة شجرة دم الاخوين وباللغة الشحرية ( عيروب ) وهي َ موجودة في ظفار وفي سـقطرة . ففي سـقطرة يستخرجون منها سـائل أحمـر كالدم يستعمل كدواء . وفي ظفار يستعملون أغسانها كحبال بعد أن يفتلونها وهى أقوى . وألين الحبال وأطولها عمراً ويُعتقد بأنها هي شـجرة المسد المذكورة في القرآن .

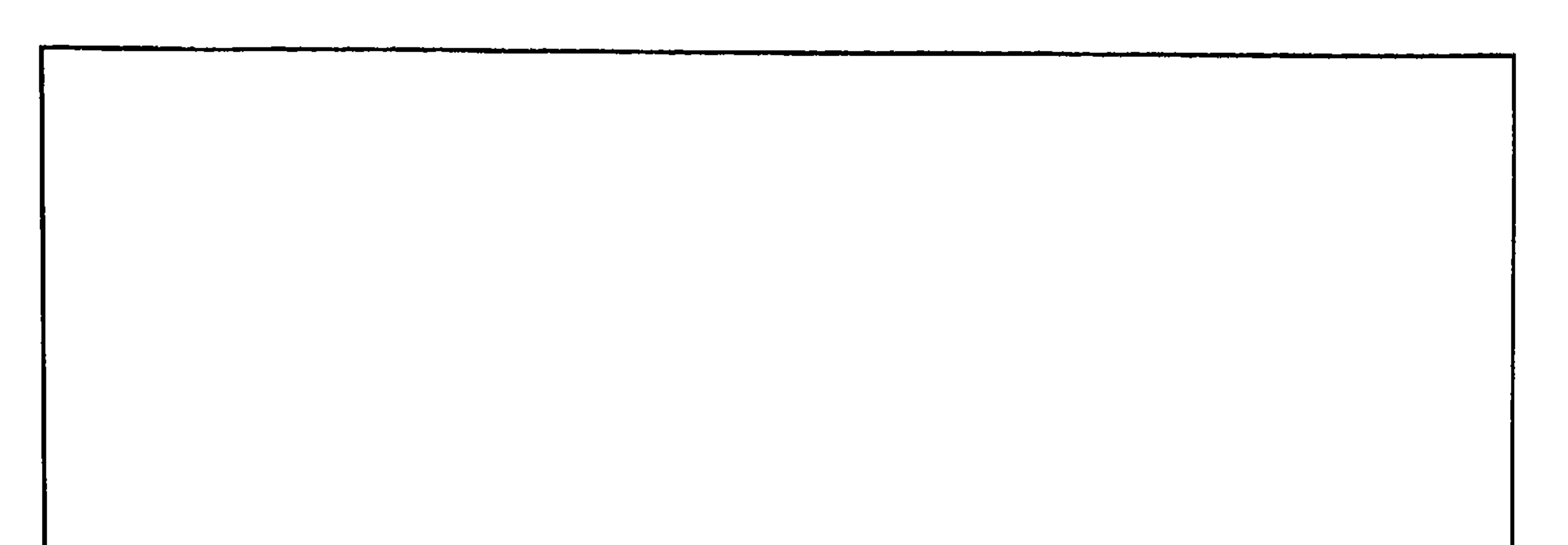

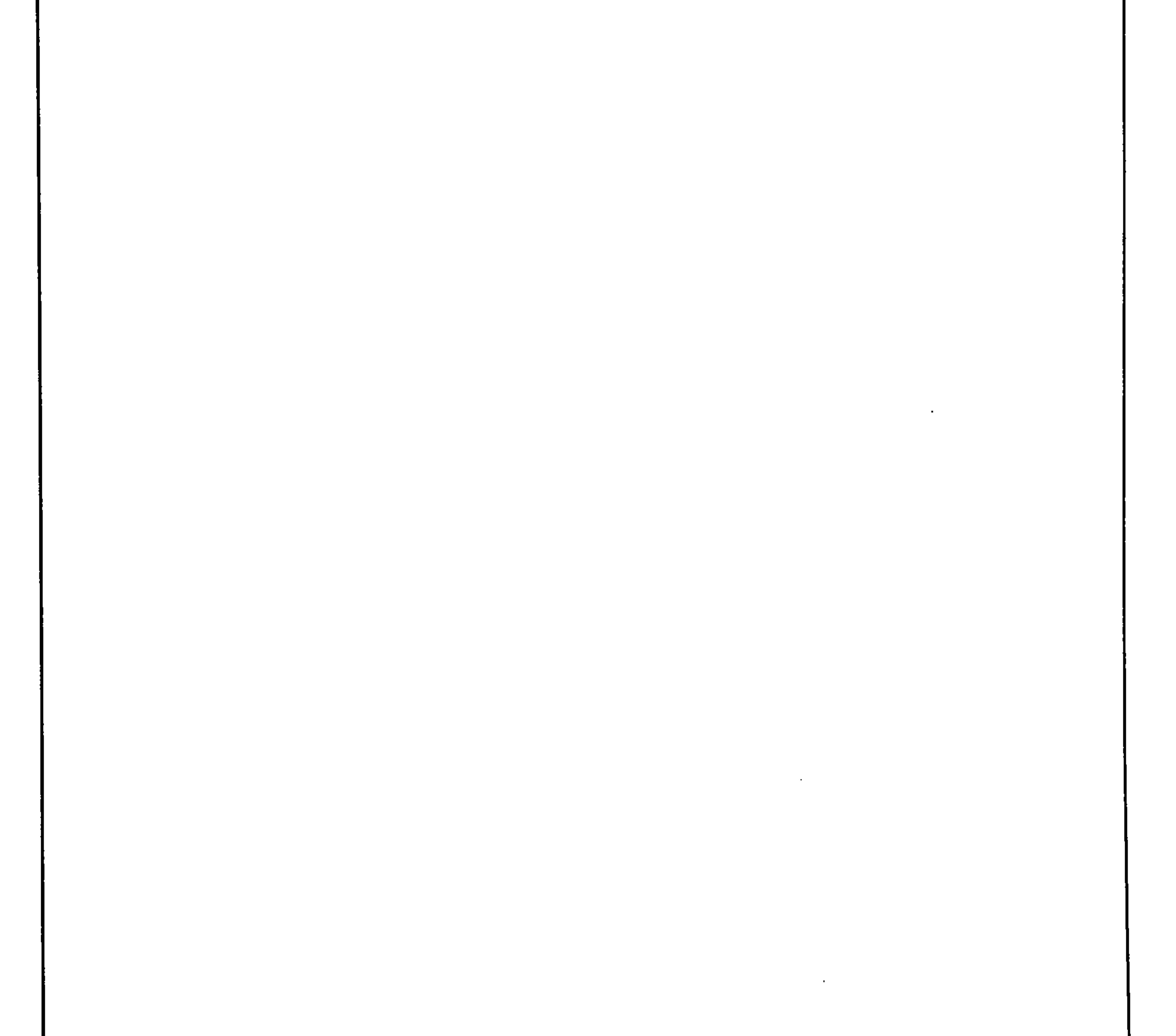

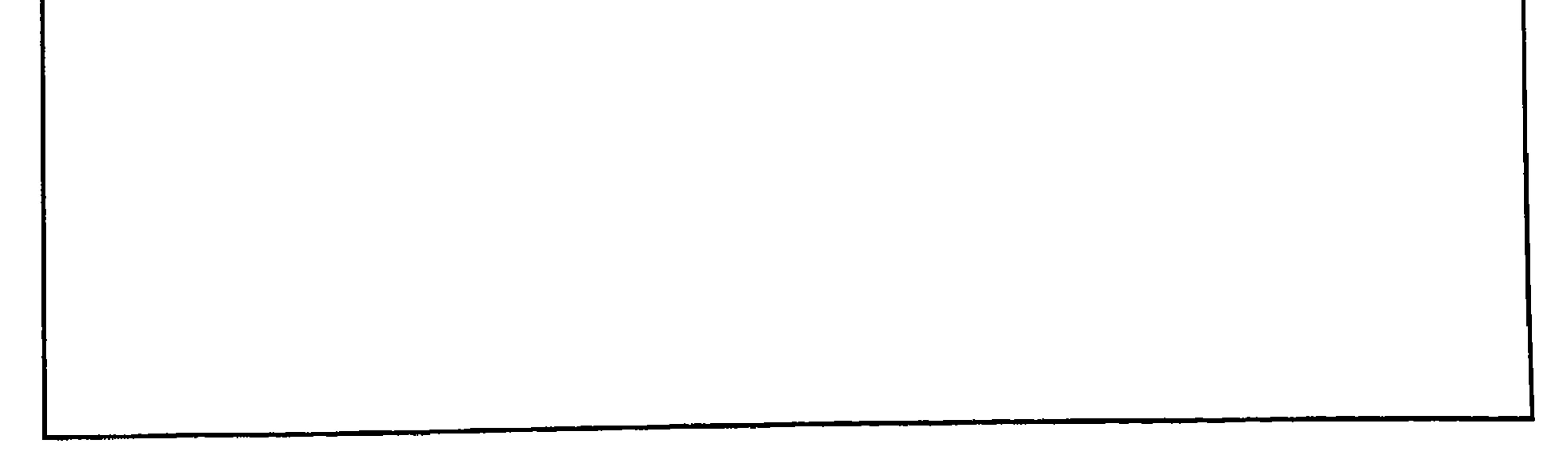

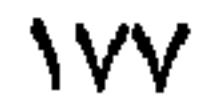

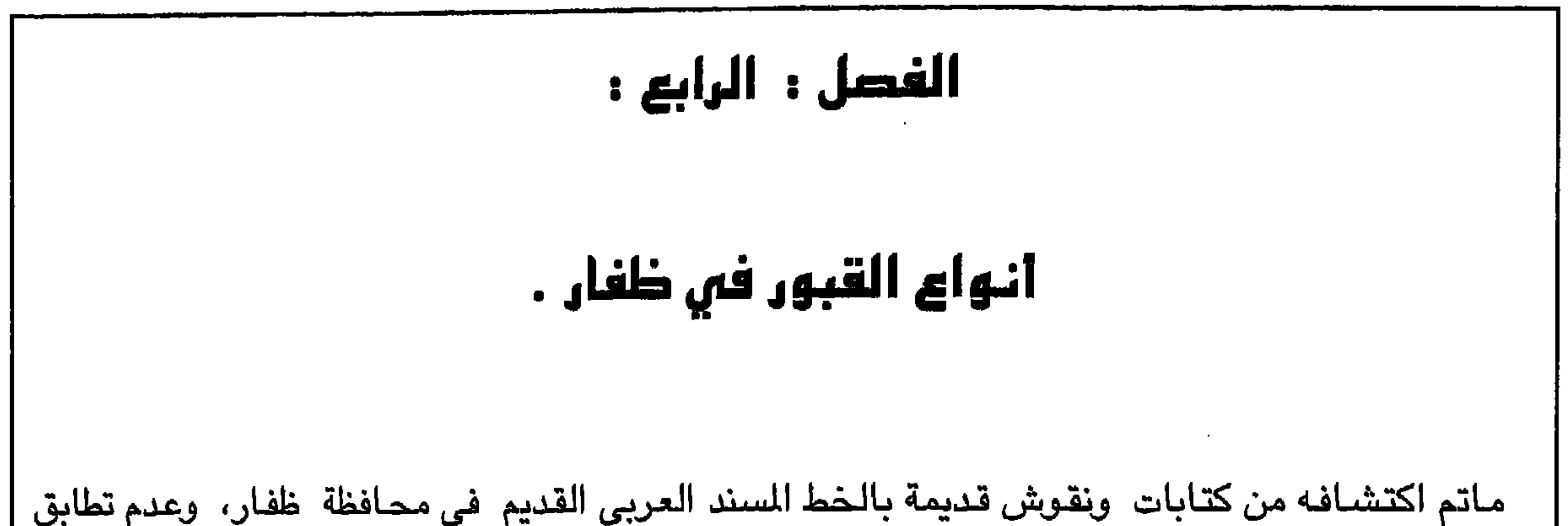

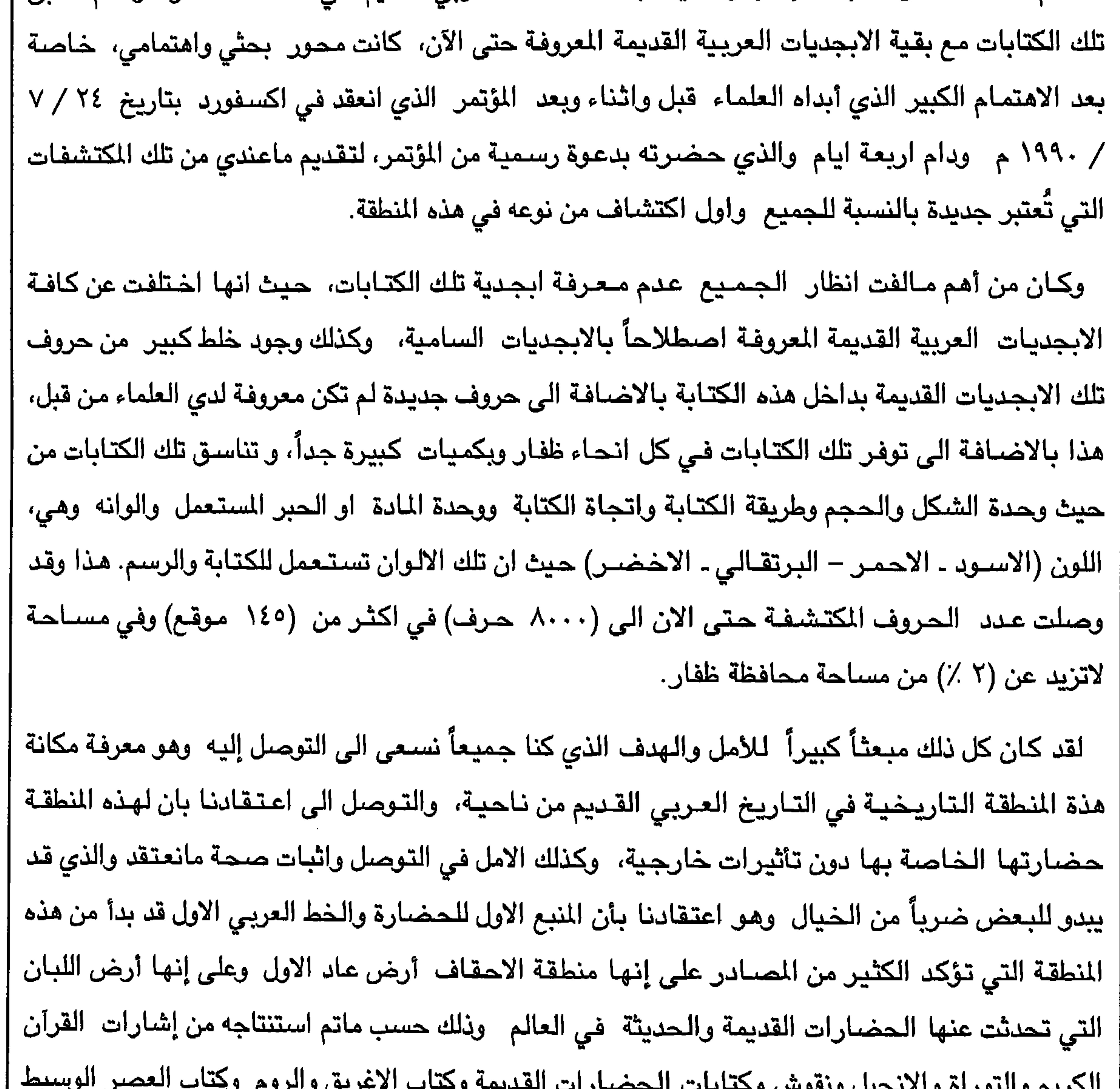

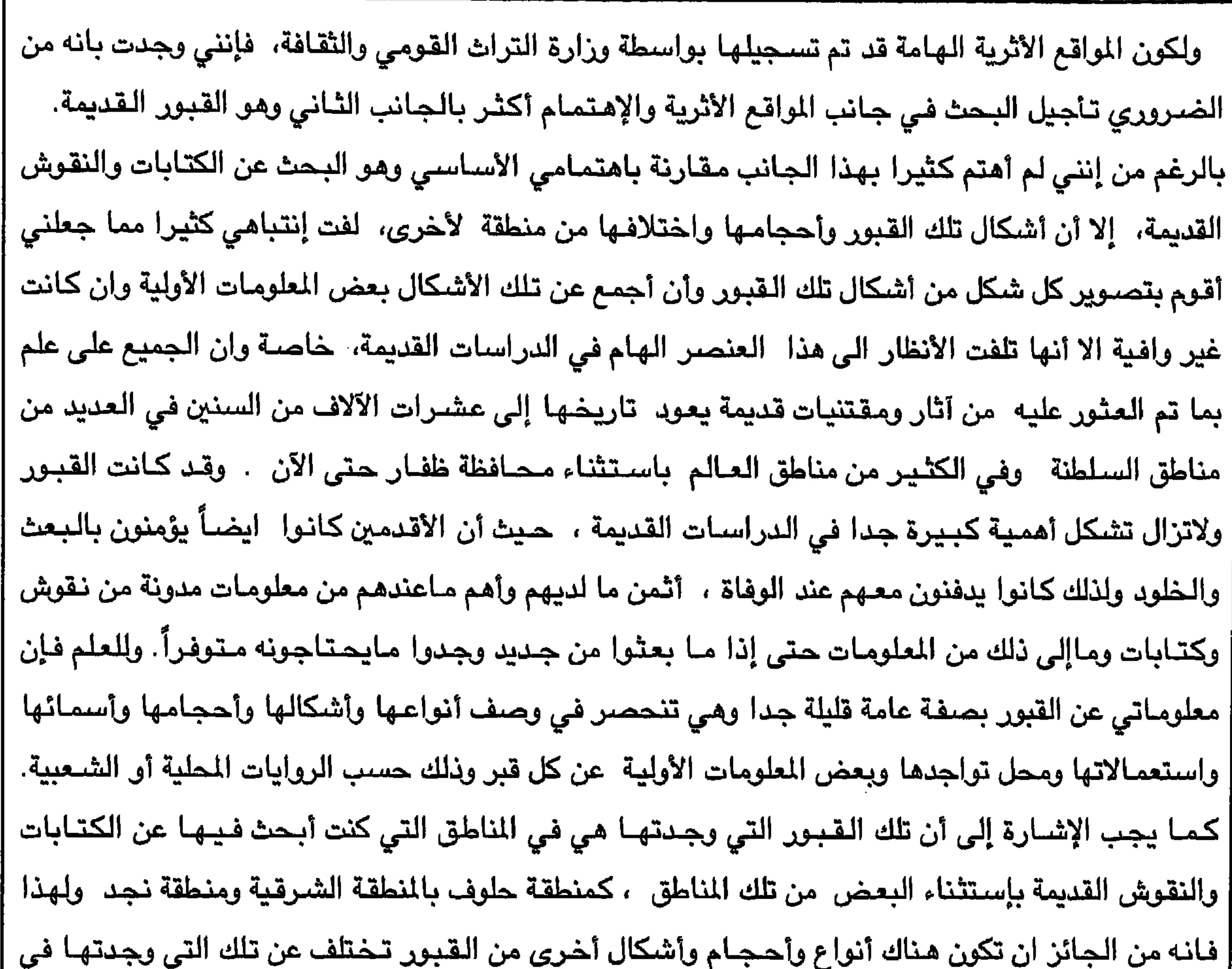

**NVA** 

مناطق أخرى من البلاد لم أصلها بعد . ظغار الهنطقة الجنوبية من عمان تحتل ظفار المنطقة الجنوبية من عمان ، موقعاً تاريخياً واستراتيجياً وإقتصادياً هاماً في الفترات التاريخية القديمة التي سبقت الإسلام وحتى الفترات اللاحقة للإسلام. وبحكم أهمية المنطقة وموقعها المتوسط، تأثرت المنطقة بالمؤثرات الدينية القديمة والحديثـة ، سـواء كـانت أديان توحيدية أو غير ذلك من الديانات القديمة. وقد كانت معظم الأحداث الدينية قد وقعت بداخل المنطقة أو في المناطق المجاورة لها .

**IVA** 

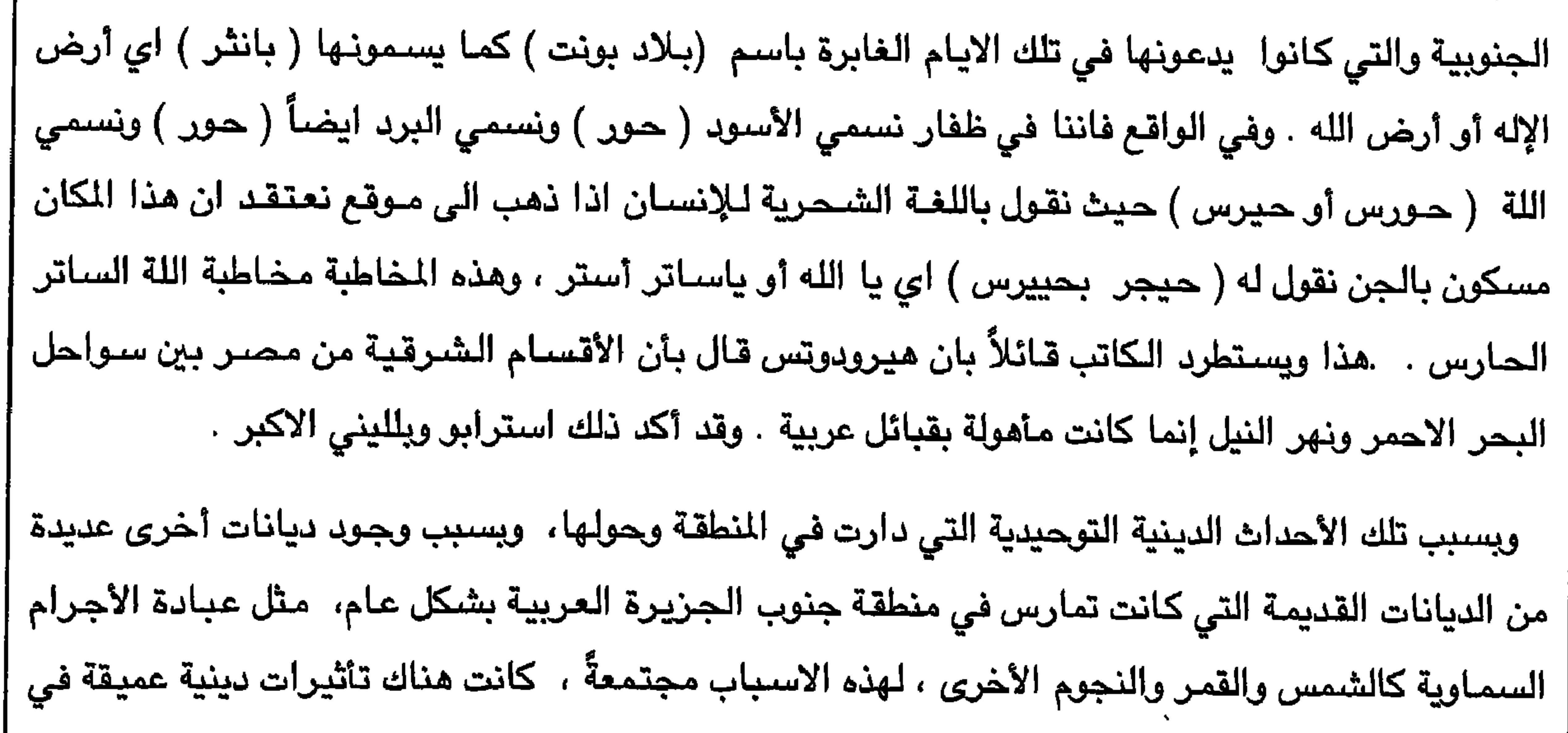

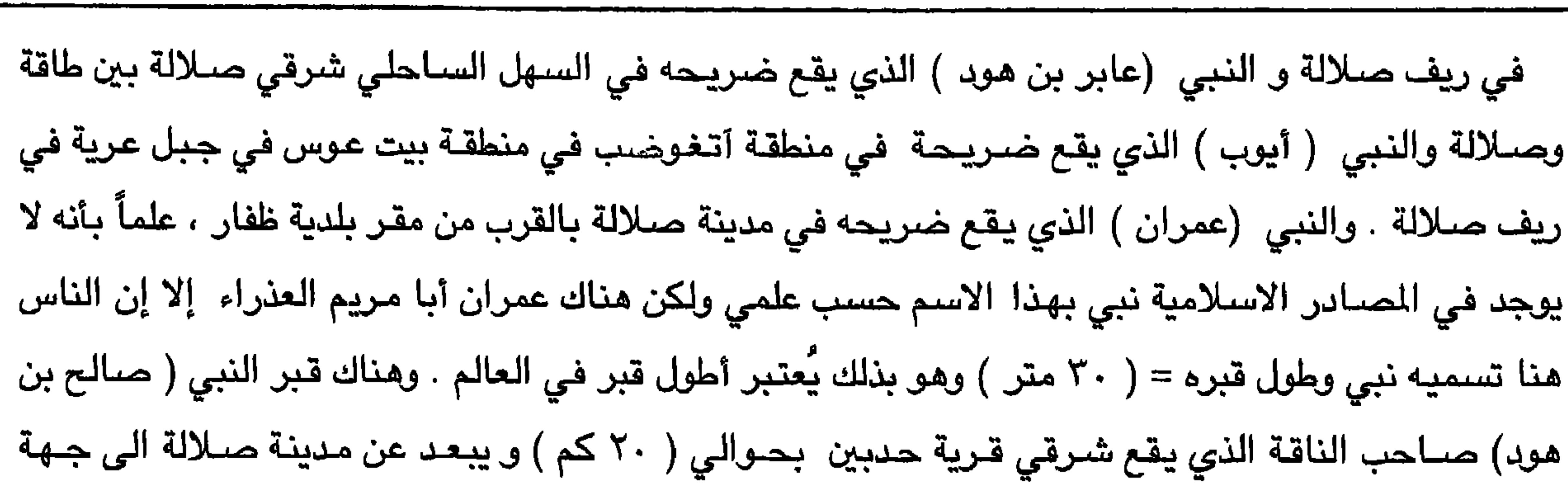

 $\lambda$ 

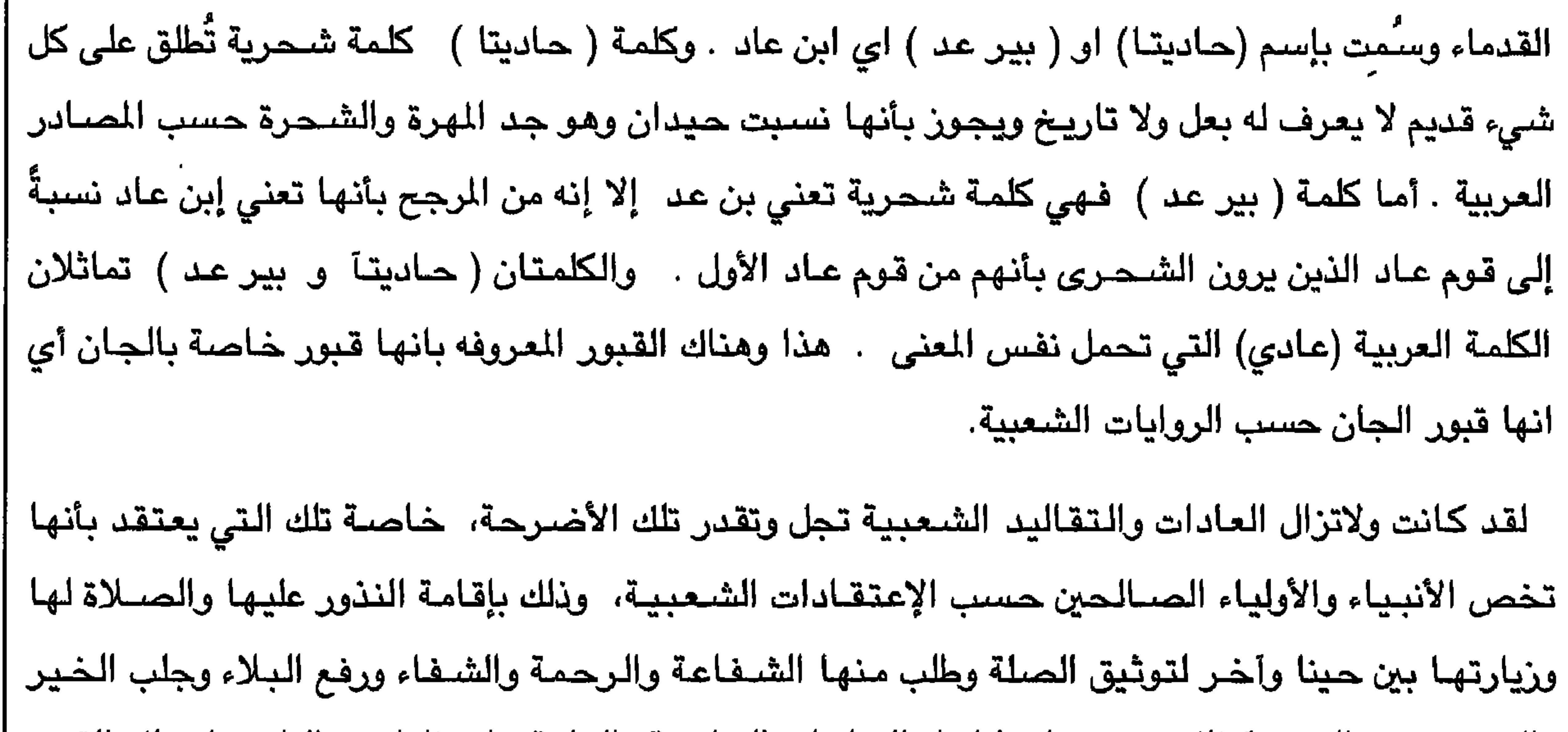
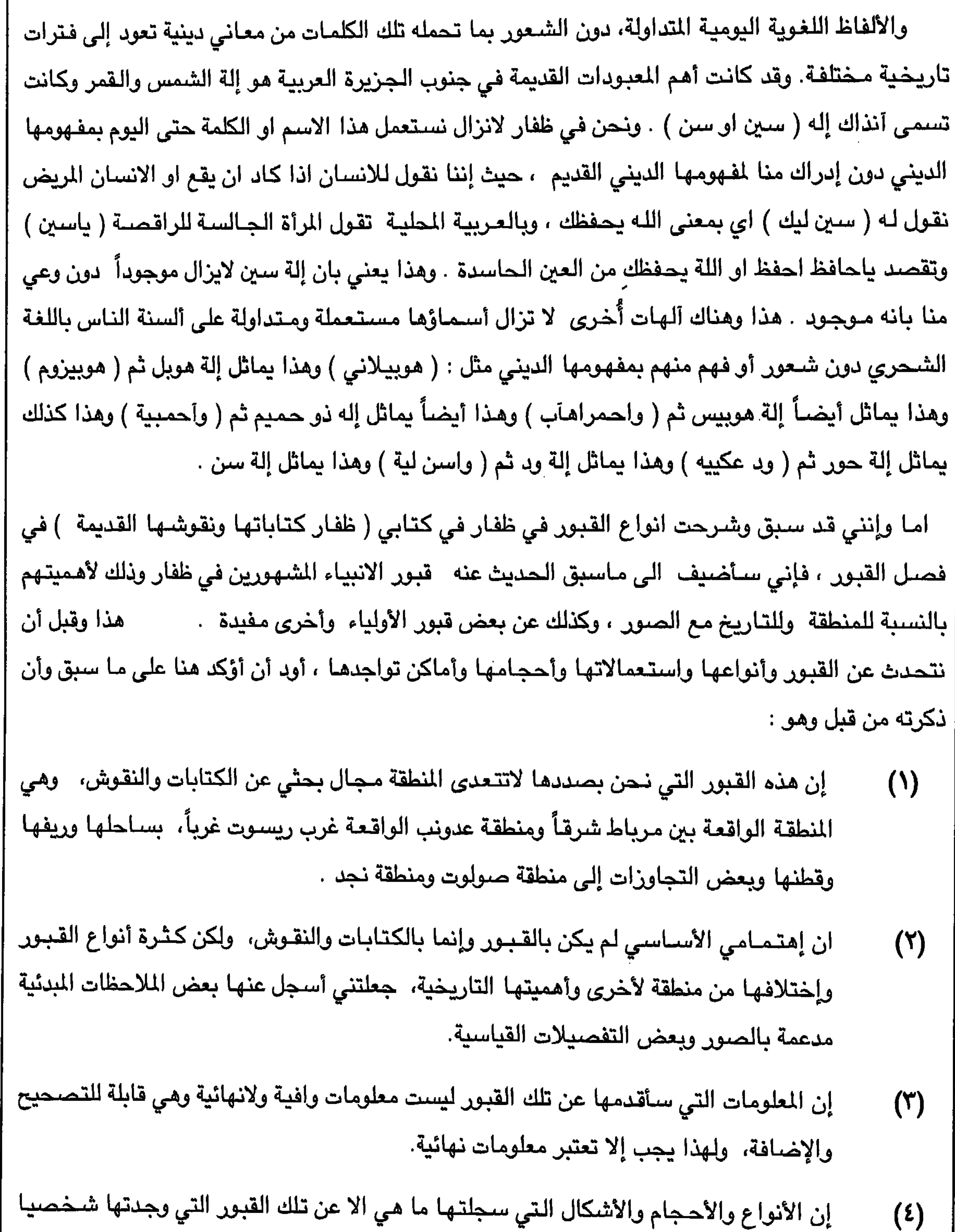

في طريقي أثناء بحثي عن الكتابات والنقوش وبمعنى آخر، أنه من الجائز أن تكون هناك أنواع ٍ وأحجام وأشكال أخرى من تلك القبور في مناطق أخرى من البلاد بل وحتى في نفس المنطقة ذاتها لم أعثر عليها، ولهذا يجب إلا يعتبر هذا التقرير تقريراً نهائياً لأنواع تلك القبور التي سىيتم ذكرها.

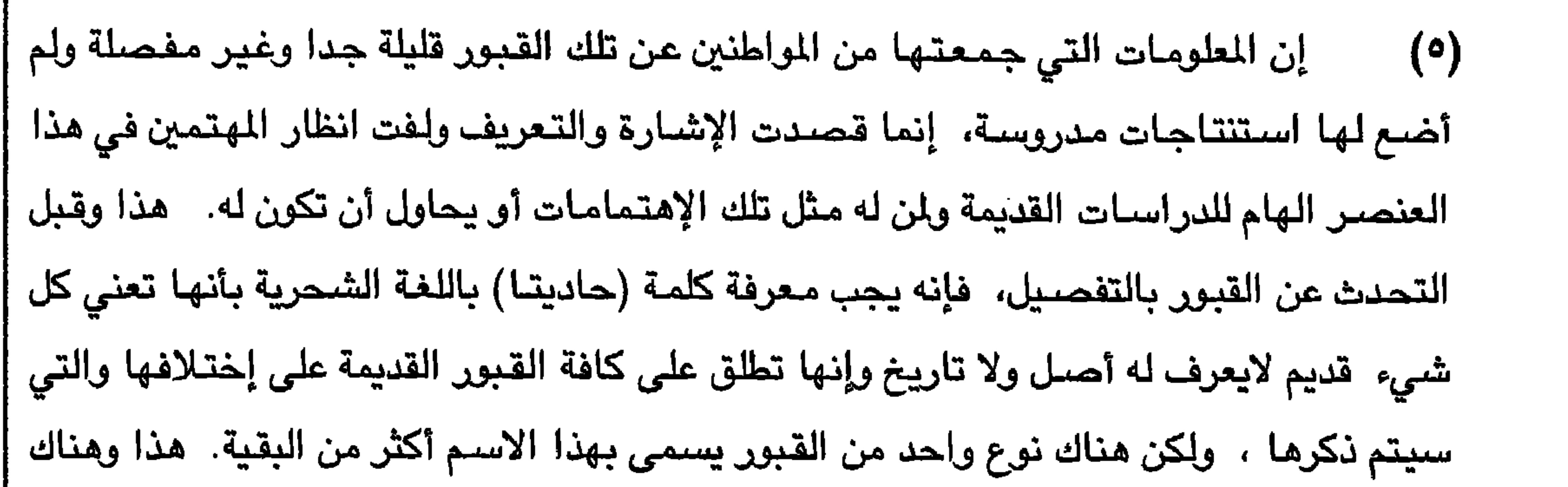

 $\lambda x$ 

the control of the control of the con-

(ب) قبور الأفدمين باللغه الشيحريه (حاديتـا) (ج) قبور الجان باللغة الشحرية (اصبيحيتا) . (د) القسبور الملعونة باللغسة الشسحسرية (نخطوطلوهم).

 $\mathbf{r}$ 

١٨٣

(د) ملاجئ للأطفال (هـ) علامات حدودية بين القبائل (٤) القبور المرجومة أو الملجوفة باللغة الشـحرية(موروجم أو مولوجف) (٥) القبور الدائرية الشكل باللغة الشحرية (موروضد) (٦) القبور المرفوعة أو الرفوفية القبور المكومة على شكل مستطيل  $(\vee)$ (٨) القبور الإسلامية المعروفة لدى الجميع.

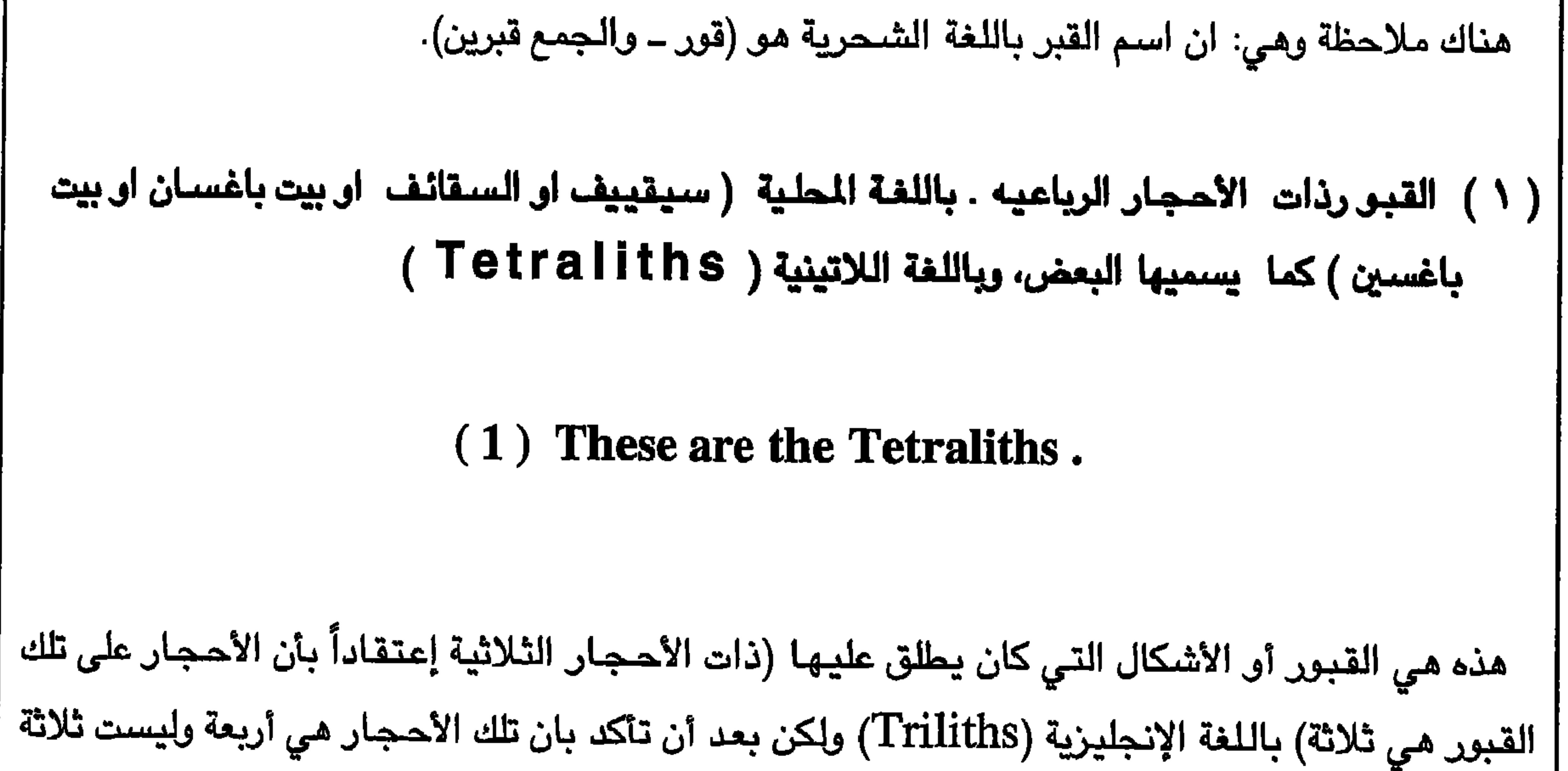

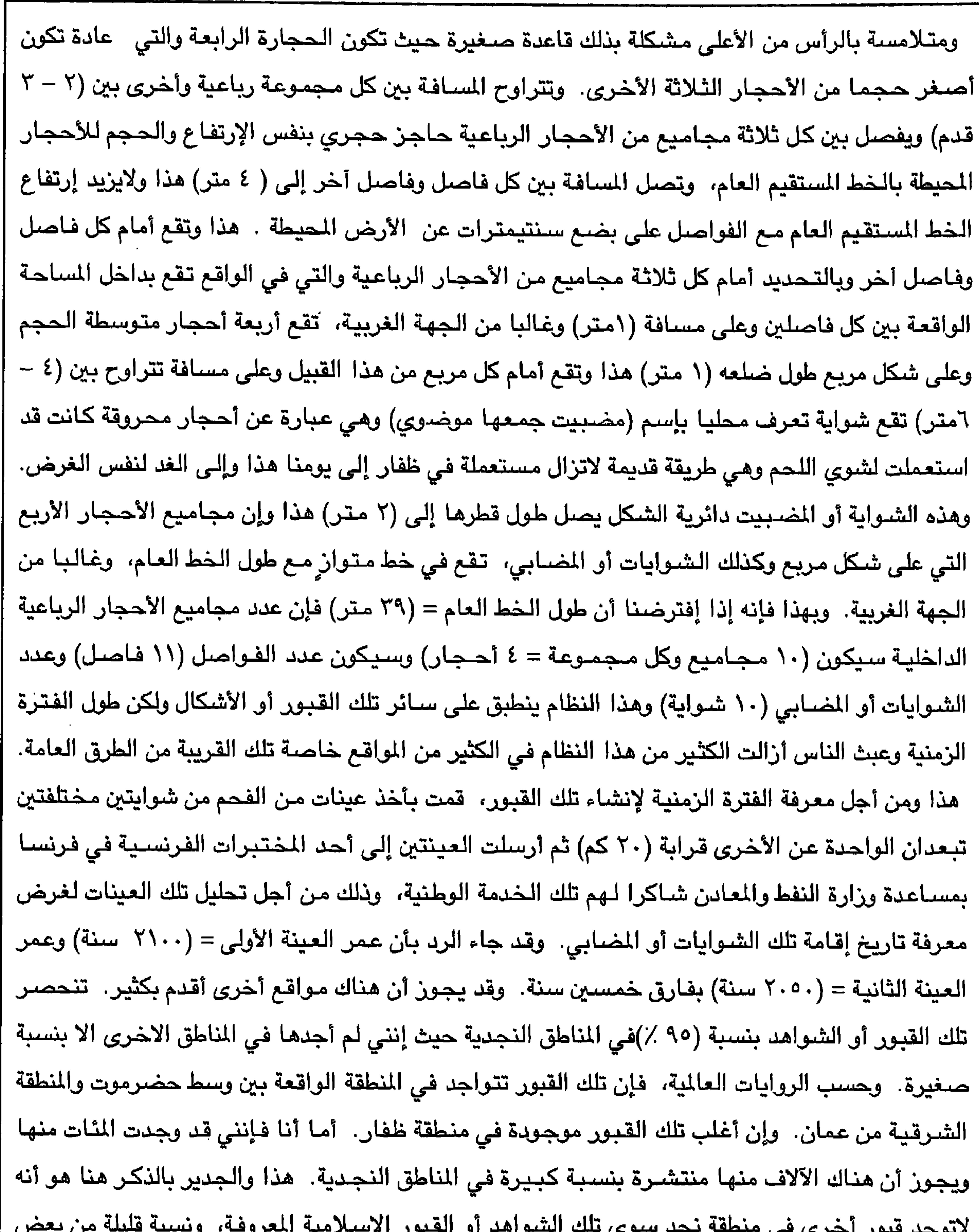

 $\lambda$ 

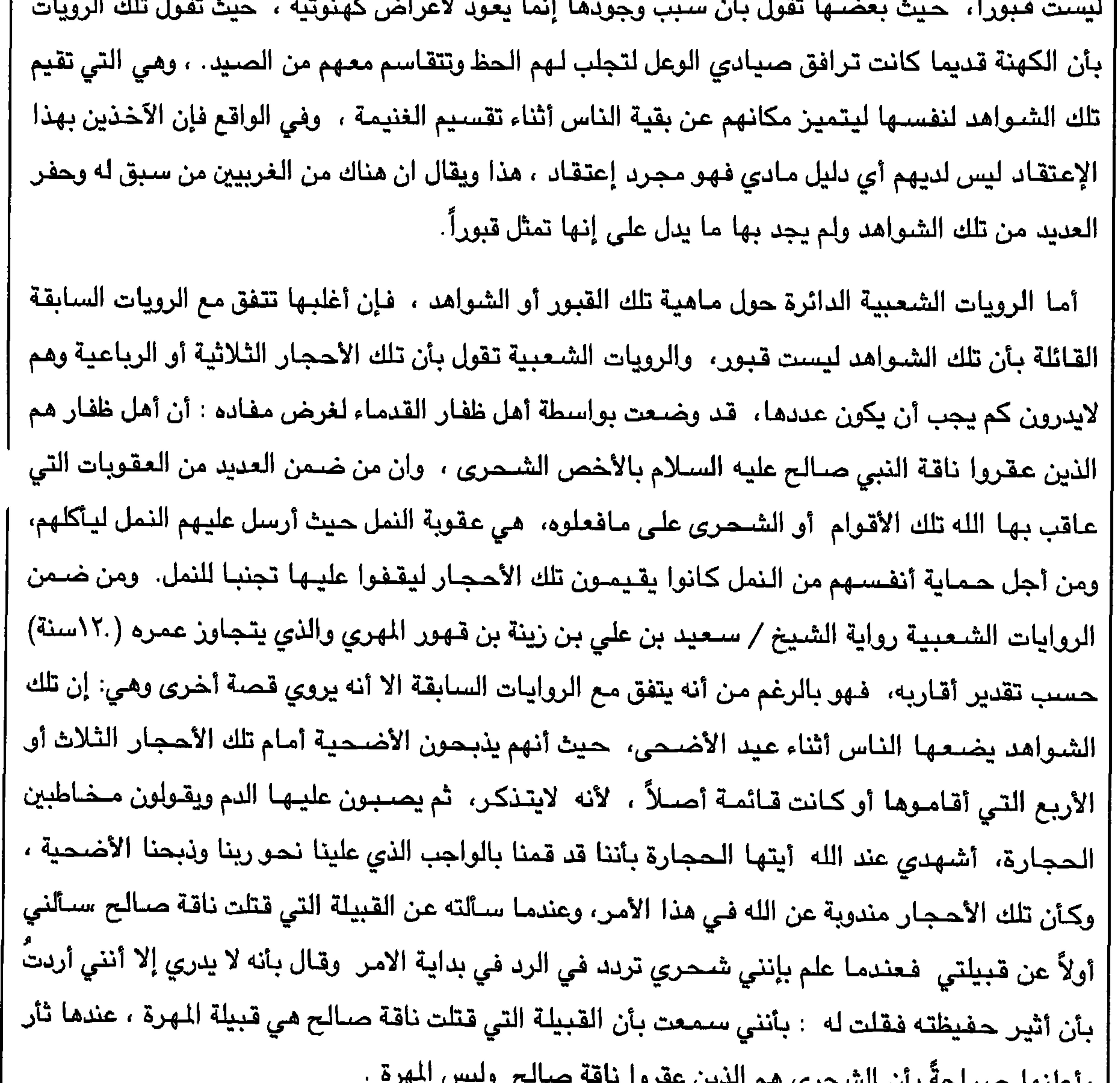

 $\lambda\lambda$ 

 $\mathcal{A}$ 

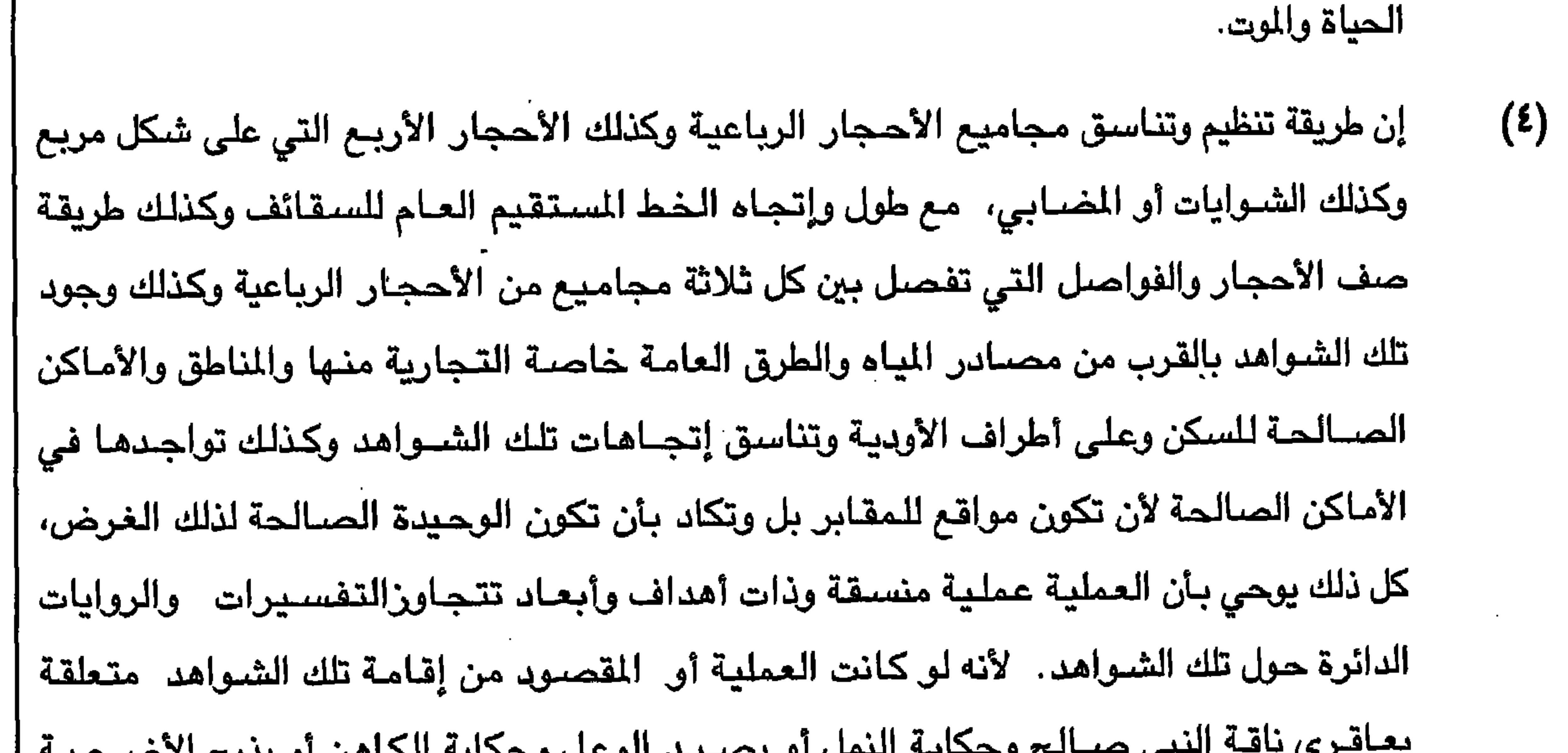

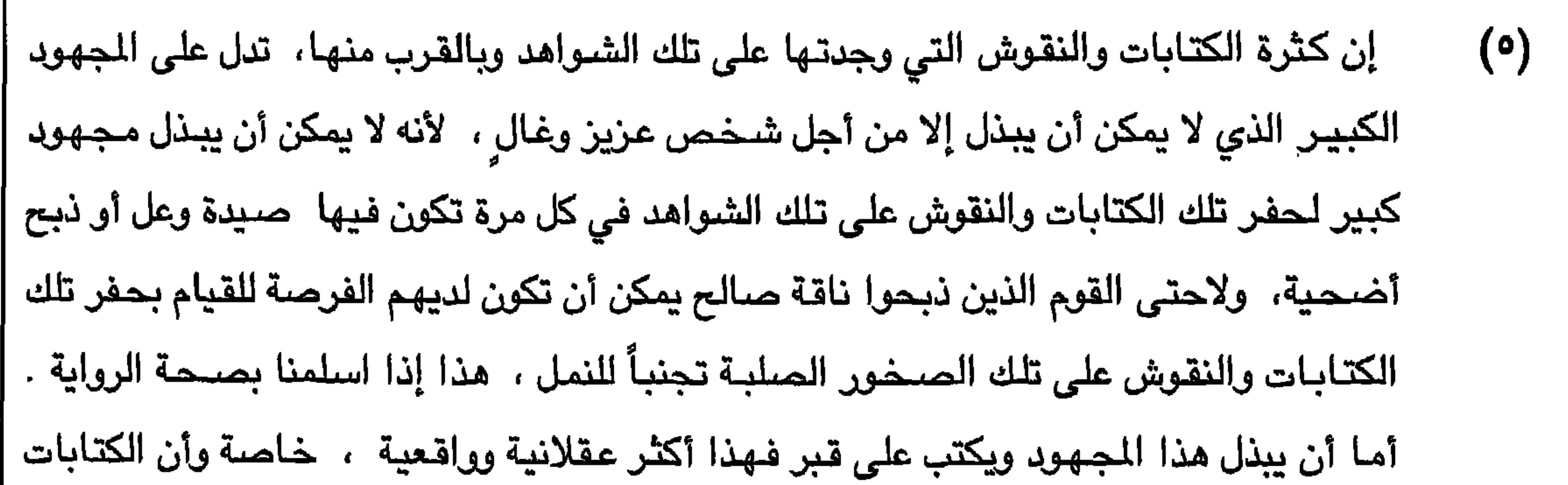

على القبور مسىألة قديمة ولاتزال متبعة على القبور الإسلامية حيث يكتب إسم الميت وتاريخ الوفاة والكثير من الآيات القرآنية. إن عمر العينتين اللتين أخذتهما من منطقتين مختلفتين من شوايات تلك الشـواهد يزيد عمرهما  $(7)$ على (٢٠٥٠ سنة) ويدل ذلك على قدم تلك الشـواهد وإن مسـألة ذبح الأضـحية مـا هي إلا عـادة قديمـة لاتزال حتى اليوم مثل تقديم القرابين للتقرب إلى الله من أجل الشفـاعة والرحمة للأحياء والأموات على السواء.

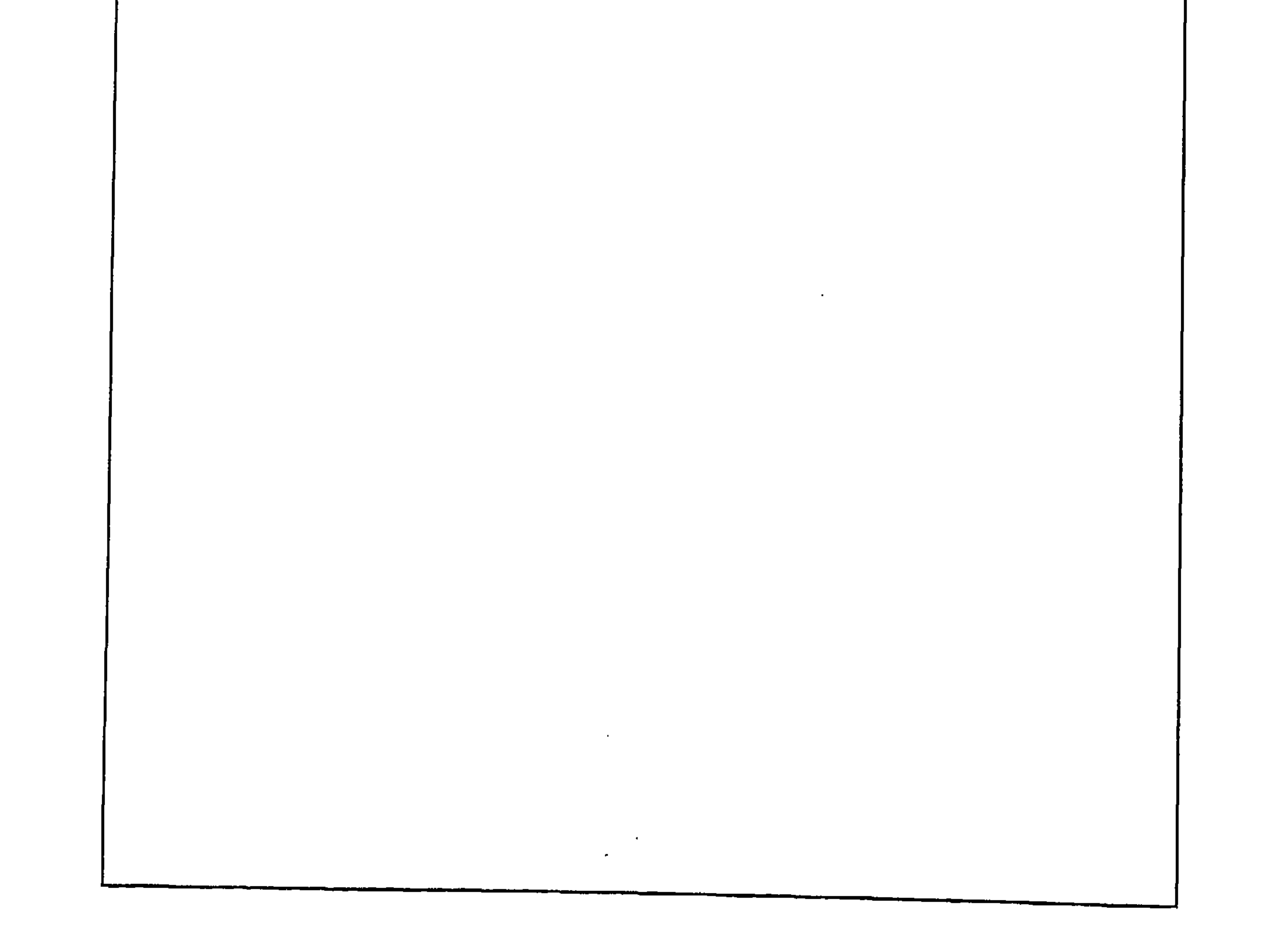

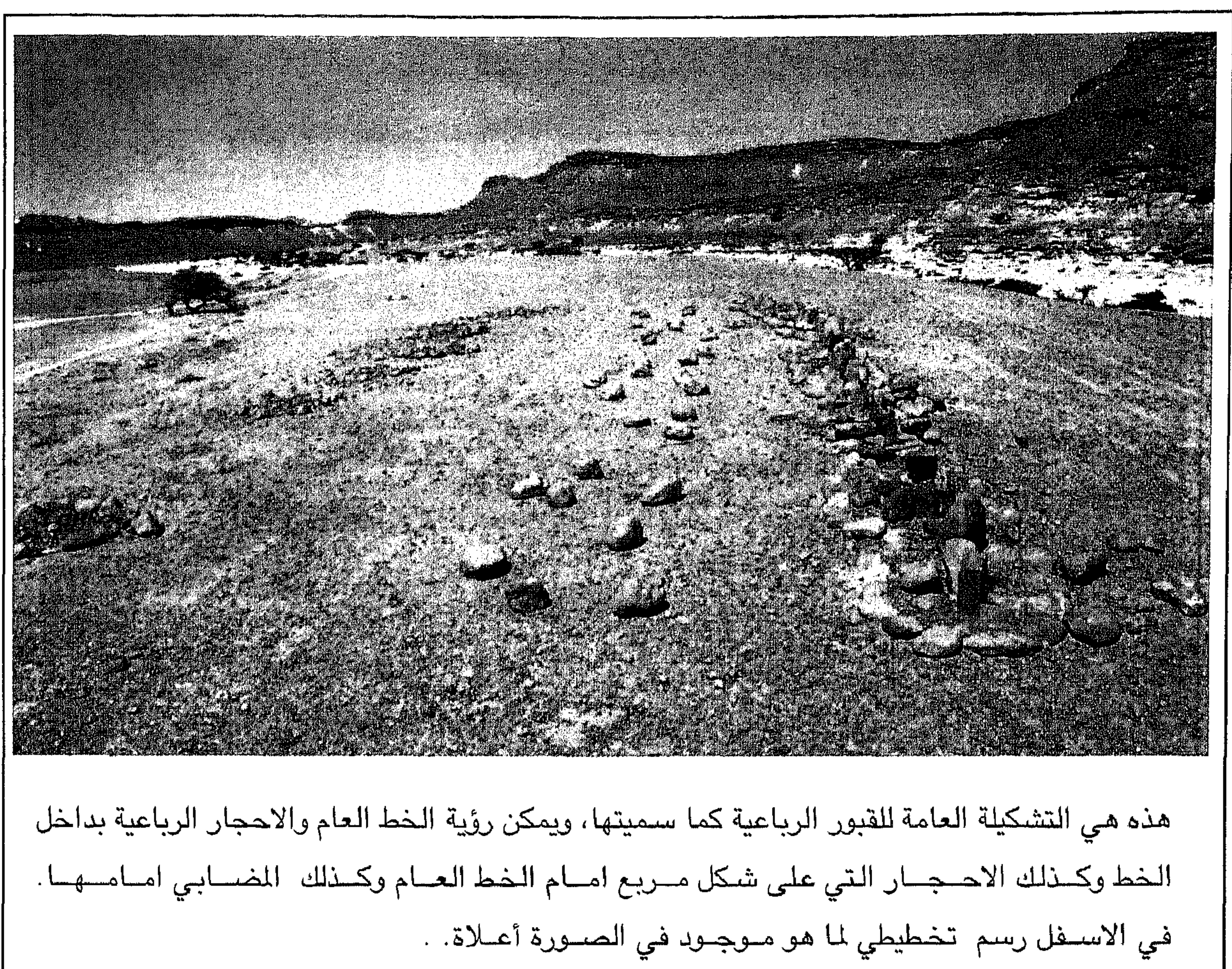

۱۸۸

The picture above is of a site in Wadi Dhahban. There is a line of tetra-<br>liths with sets of four stones and hearths in front of them.

Below is a plan of the above picture.

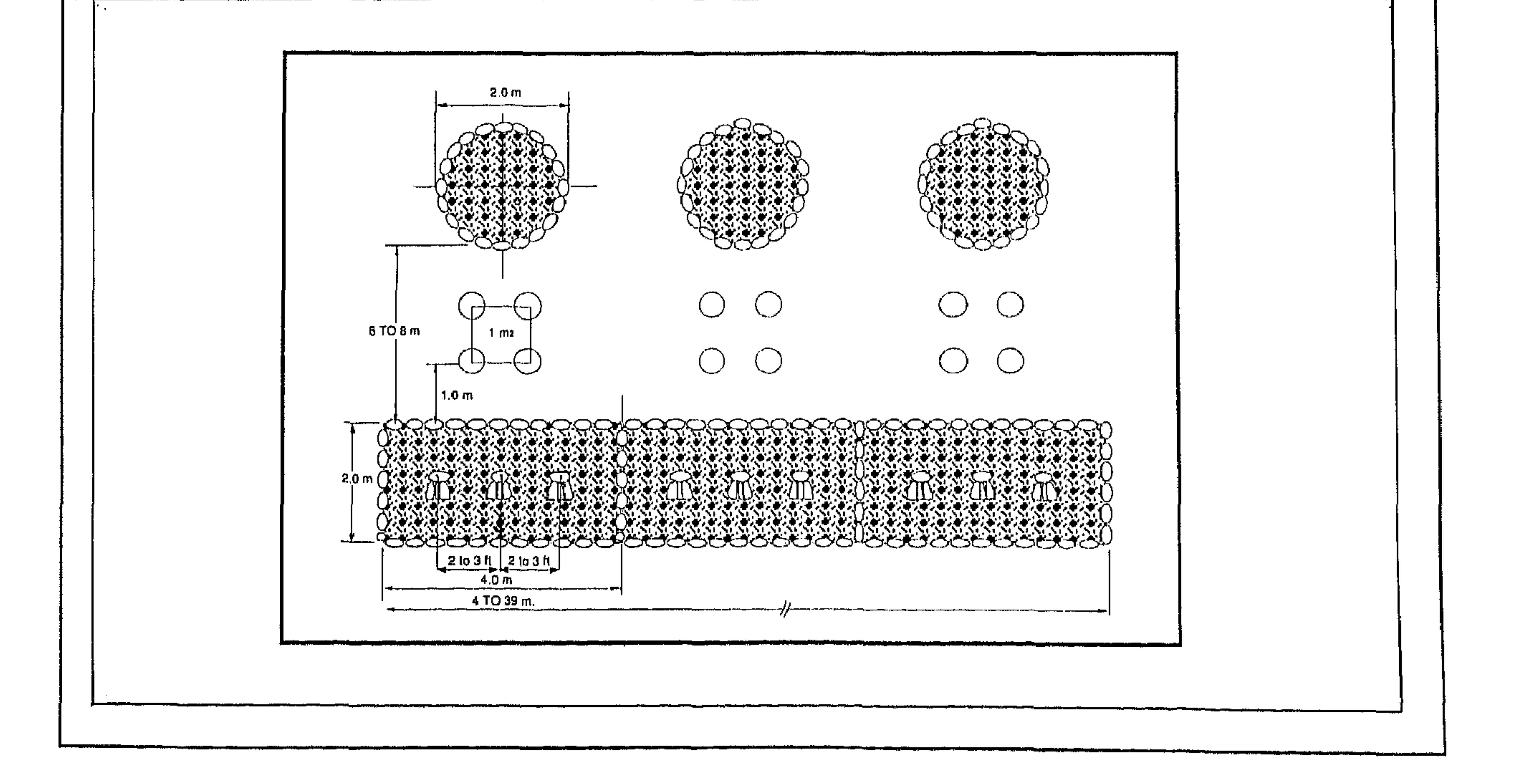

 $\lambda$ 

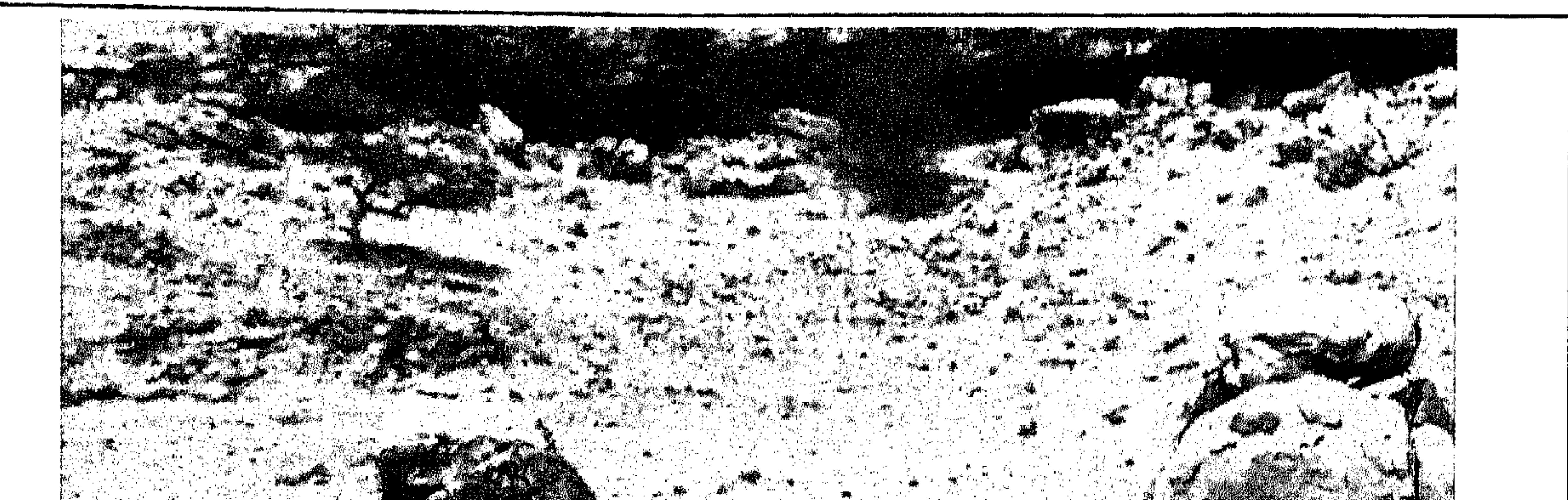

الاحجار الاربع في الصـورة أعـلاة عـبـارة عن ثلاثة احـجـار قـائمـة والرابعـة من الاعلى وهي المسـمـاة السبقائف وباللاتينية ( Tetraliths ) أما الصبورة في الأسبفل عبارة عن الأحجار الأربع التي علـى شكل مــربع والـتي تقع بـين الـخط الـعــام والمضـــابـي .

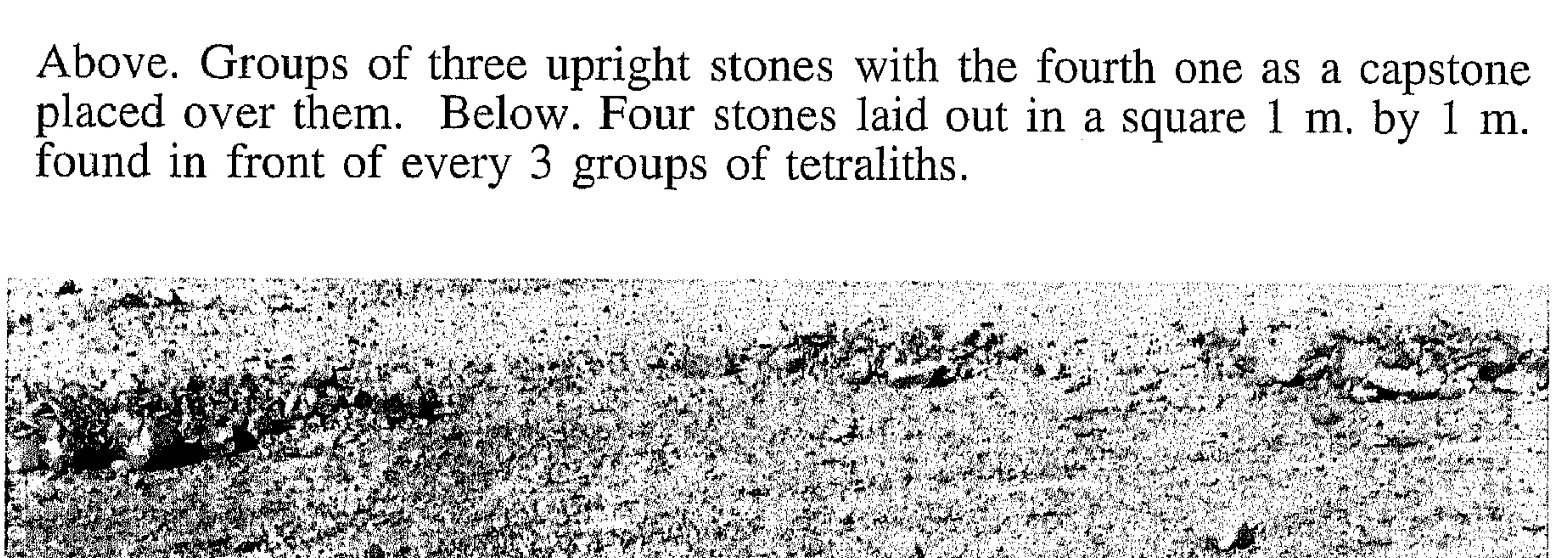

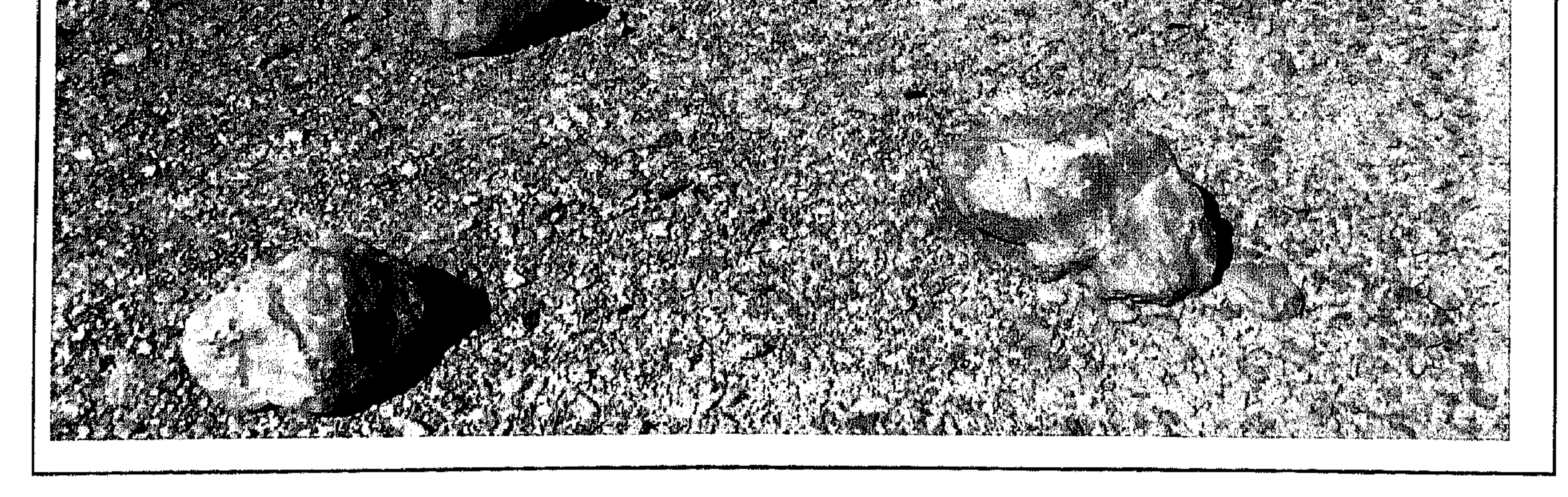

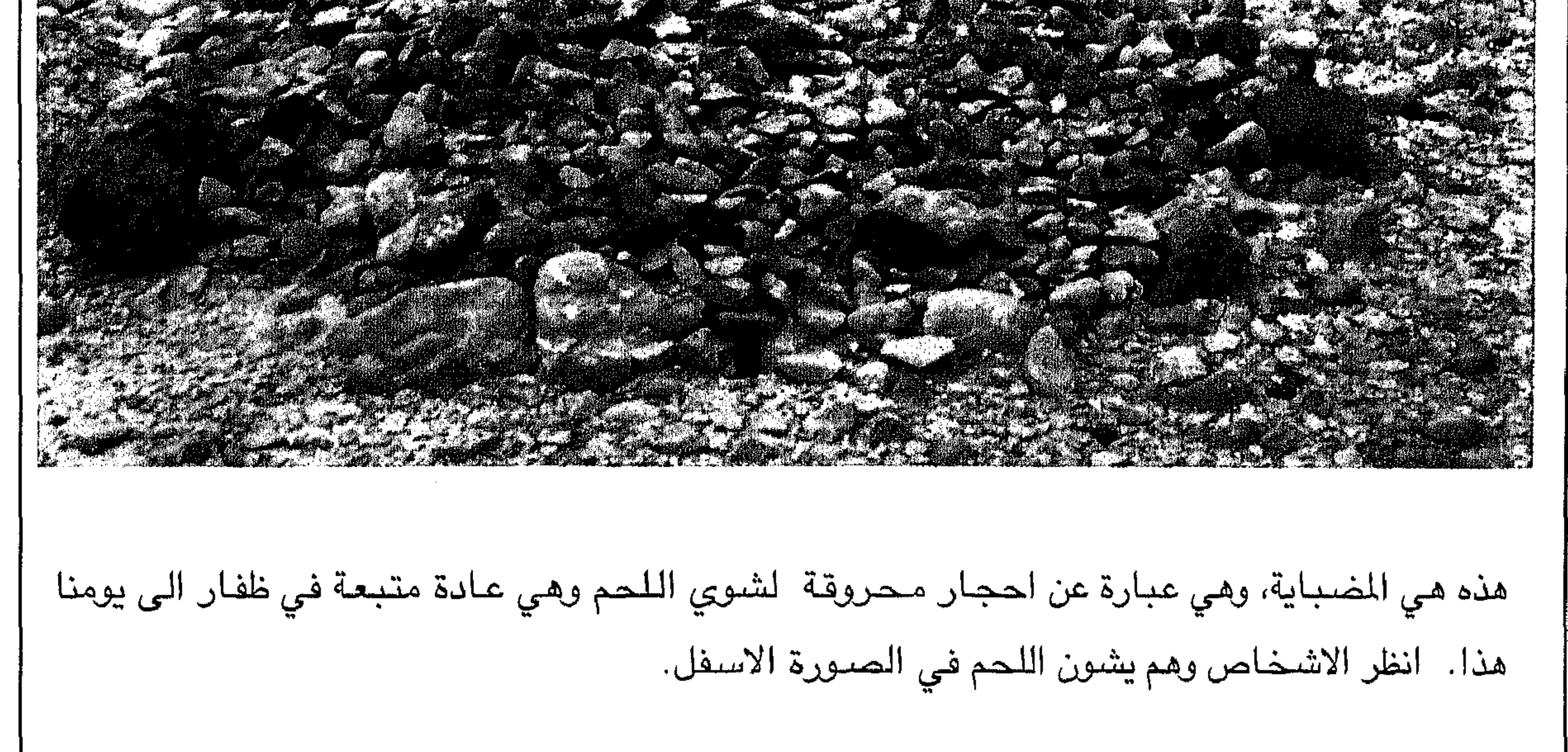

The above picture is of ancient burnt stones. The picture below is of the same type and is still used to this day.

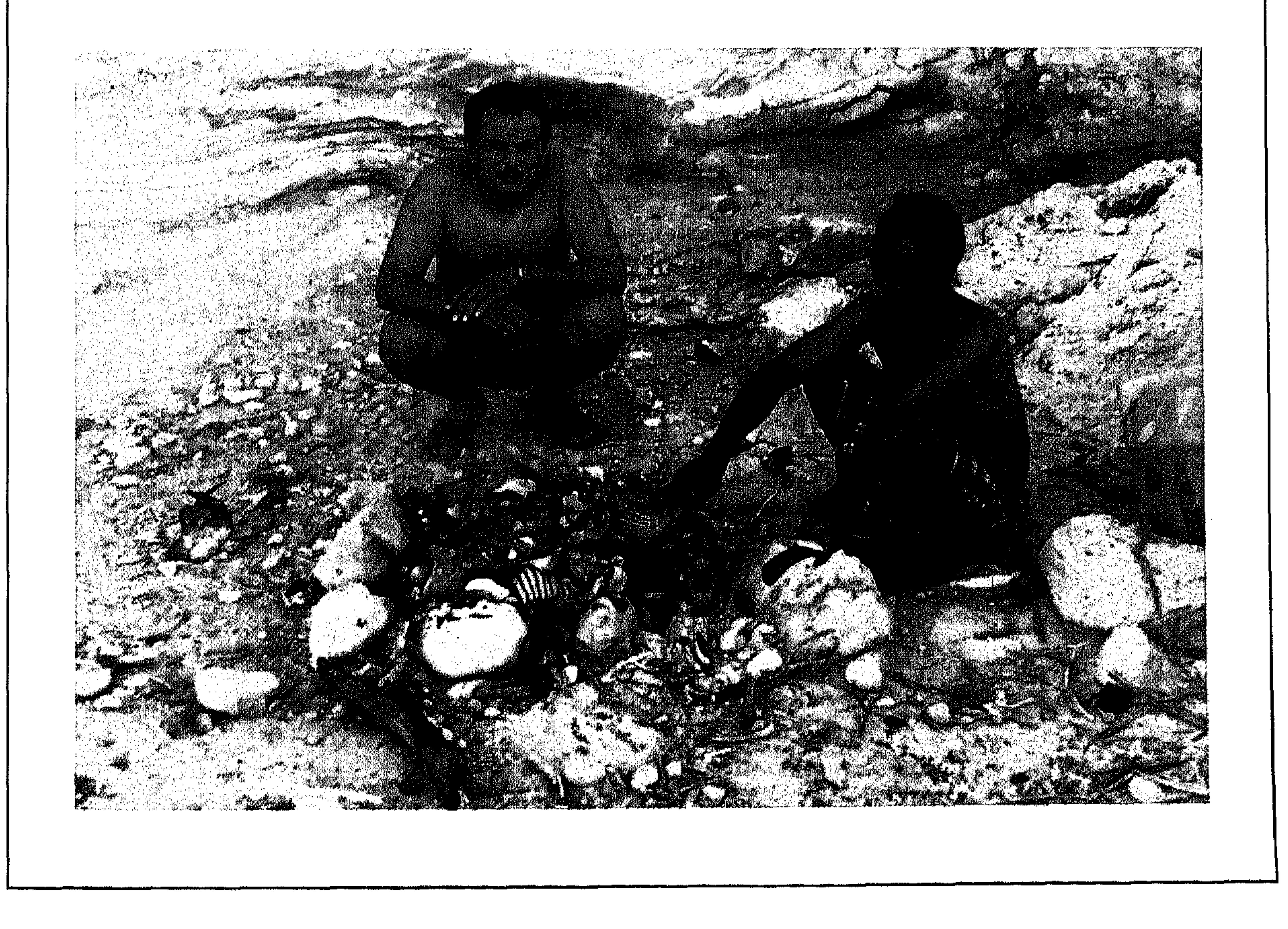

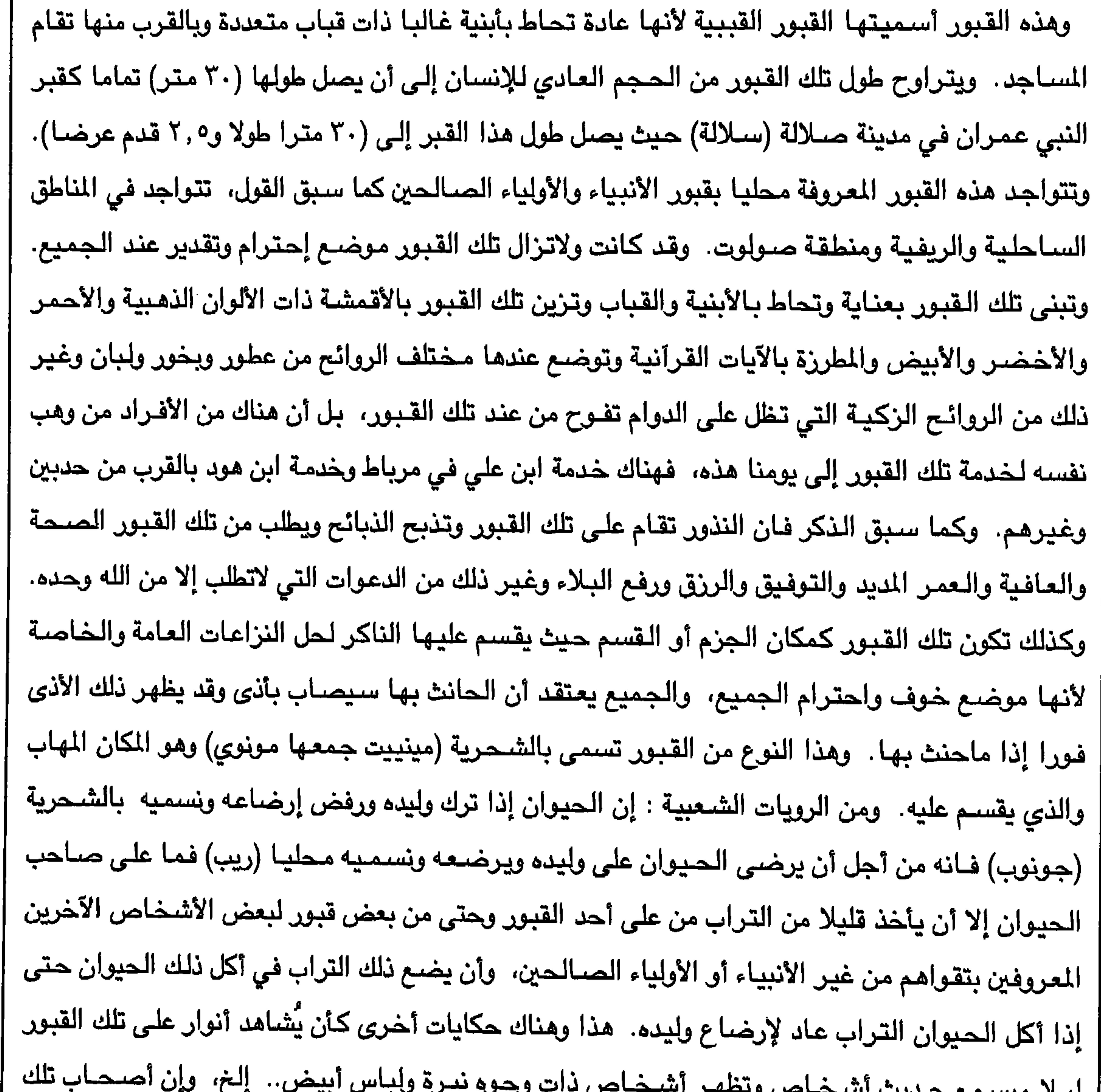

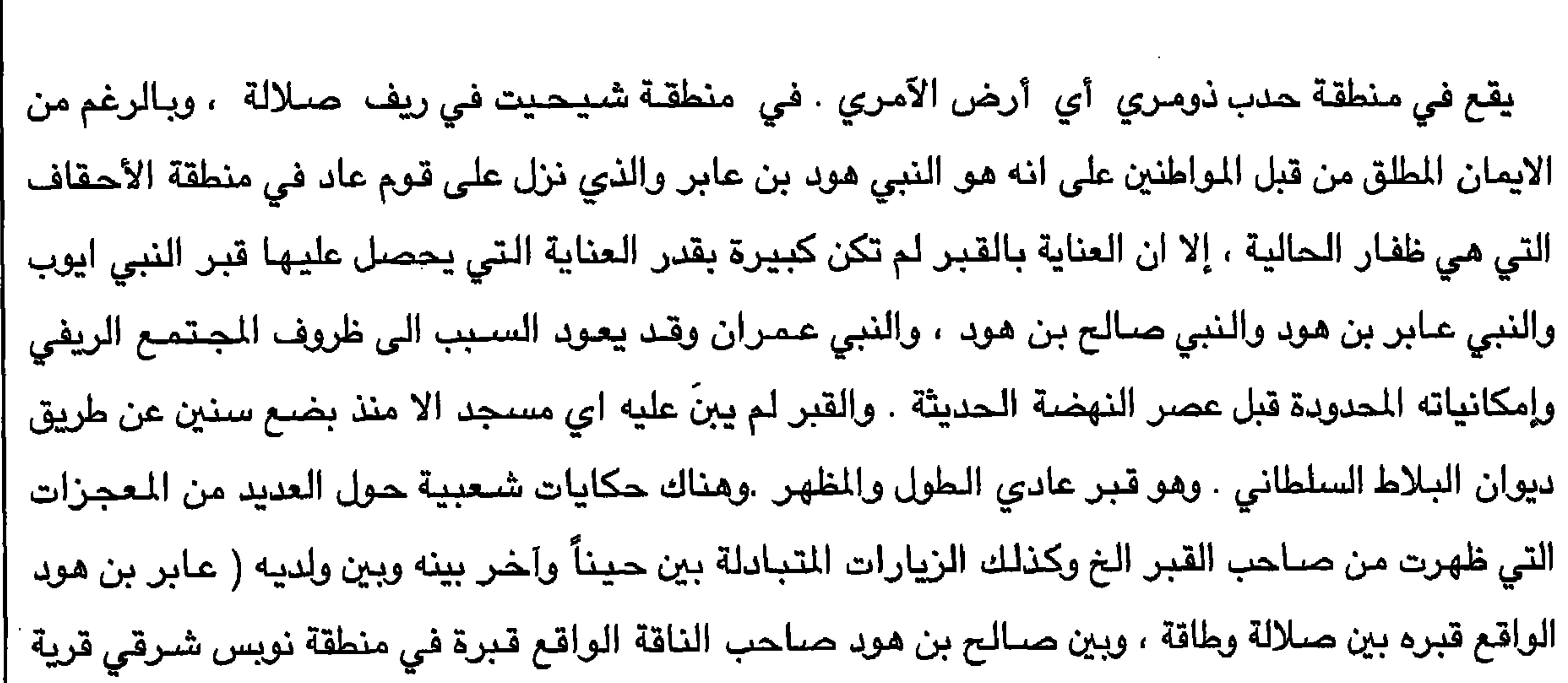

 $195$ 

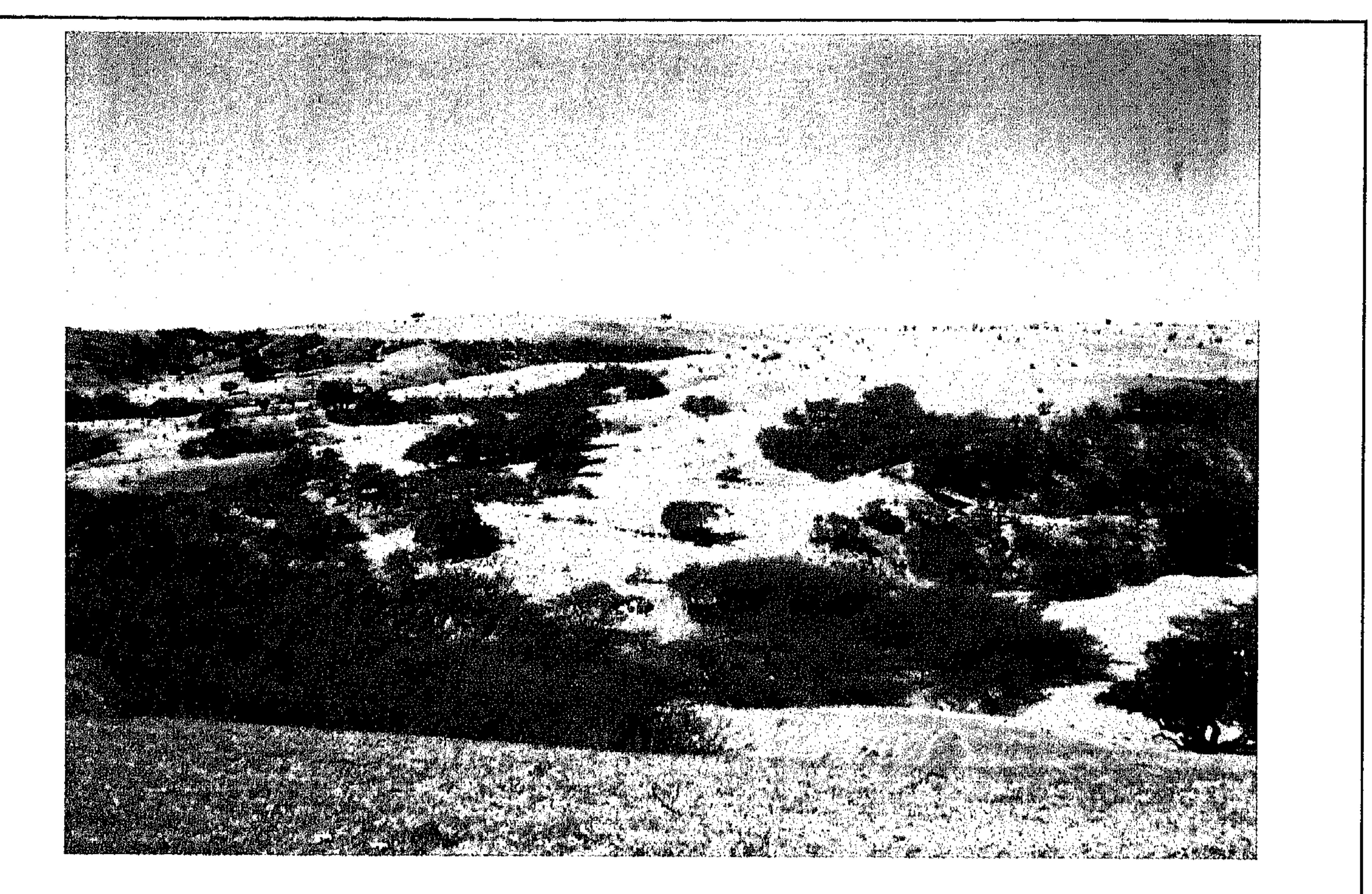

الصئورة أعلاة عبارة عن منظر عام للمنطقة ولقبر النبي هود بن عبابر لقبل إن يكون حوله أي مبنى. أما الصورة في الأسفل فهي لنفس القبر قبل أن يُبنى حوله .

The above picture is a general view of the area sur-

rounding Hud's grave before any buildings were built. Below is a picture of the grave taken at the same time.

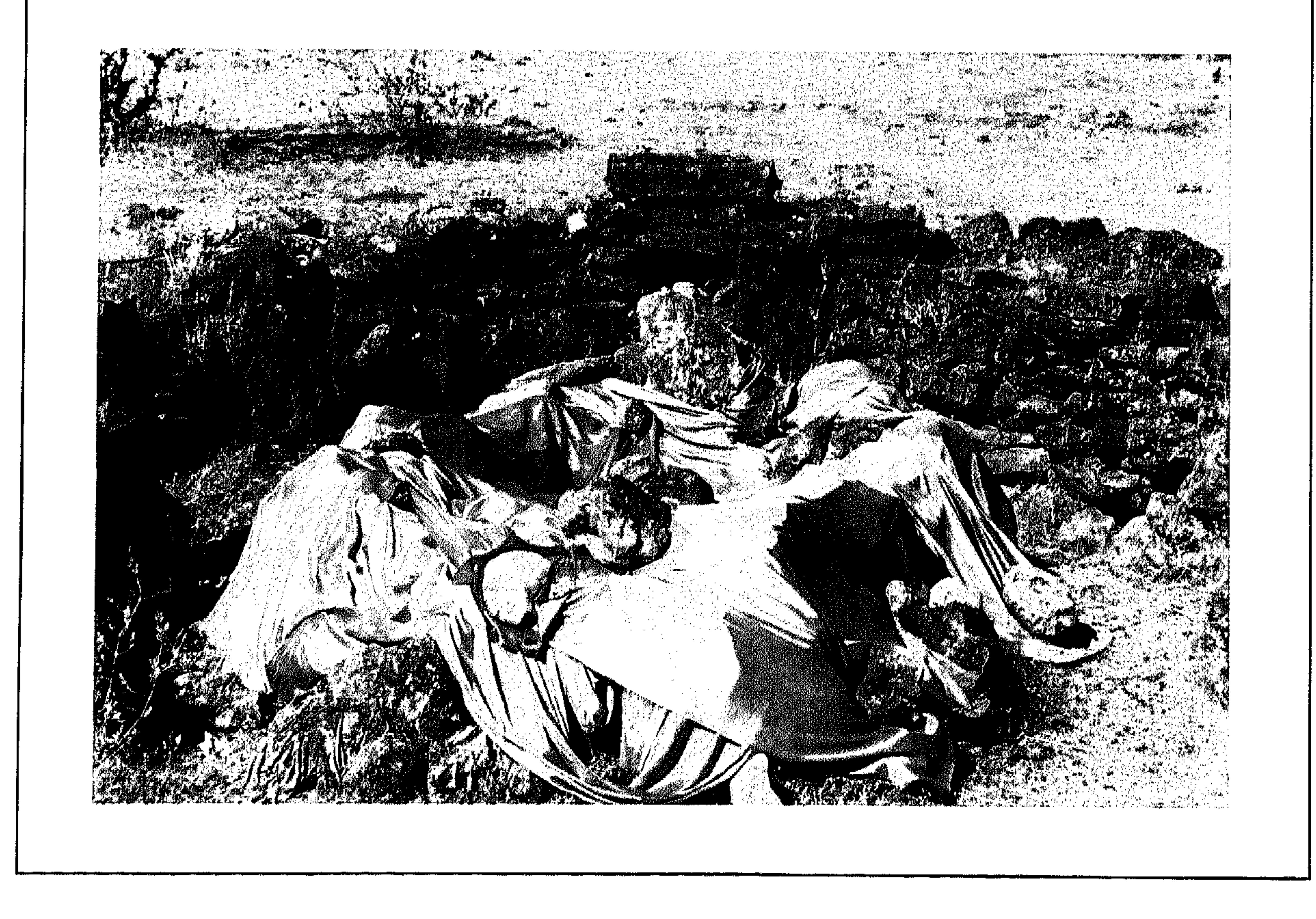

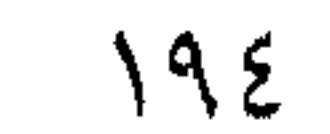

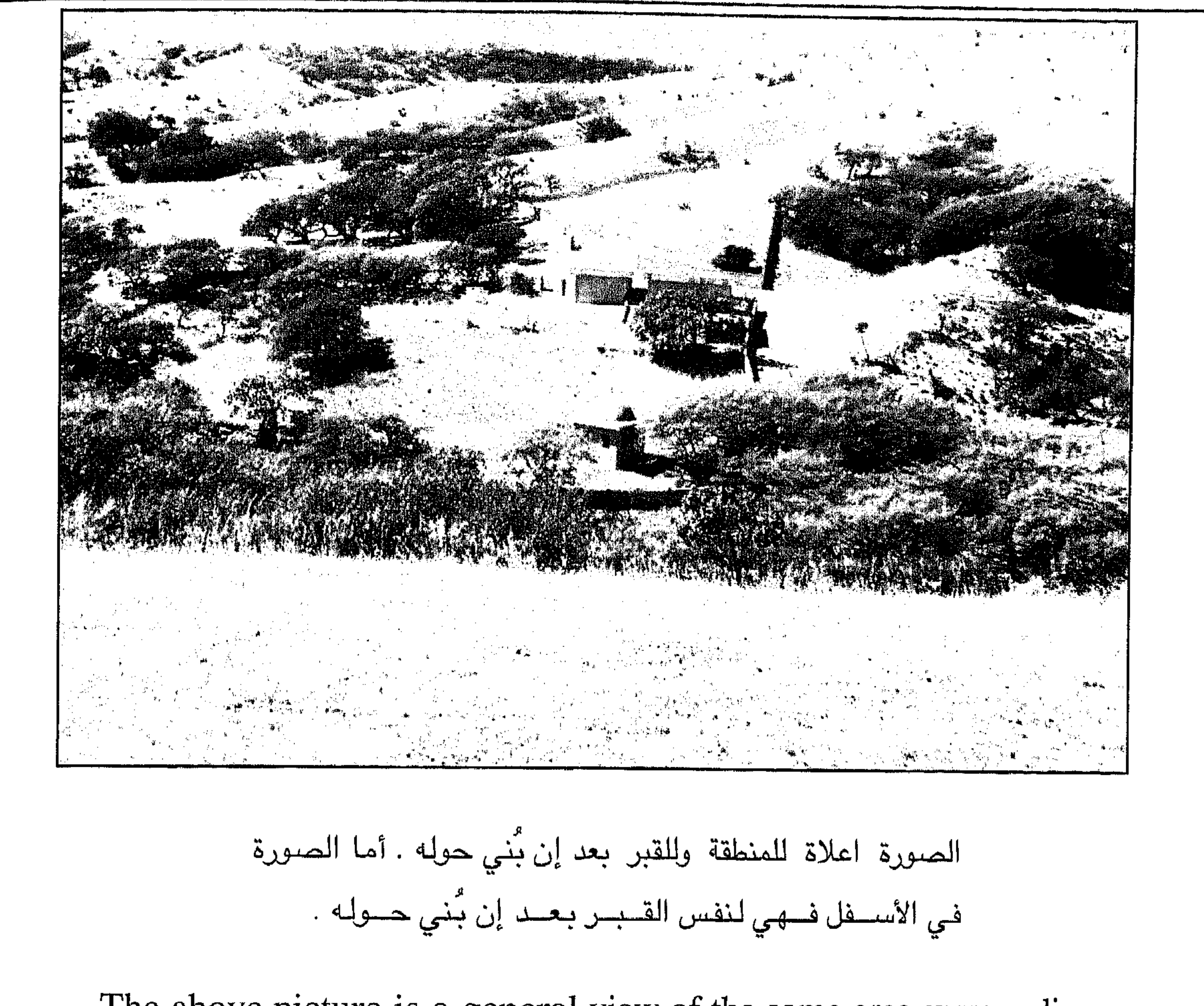

The above picture is a general view of the same area surrounding<br>the grave with the building around it, taken about four years later.<br>Below is another picture of the grave, also taken at this time.

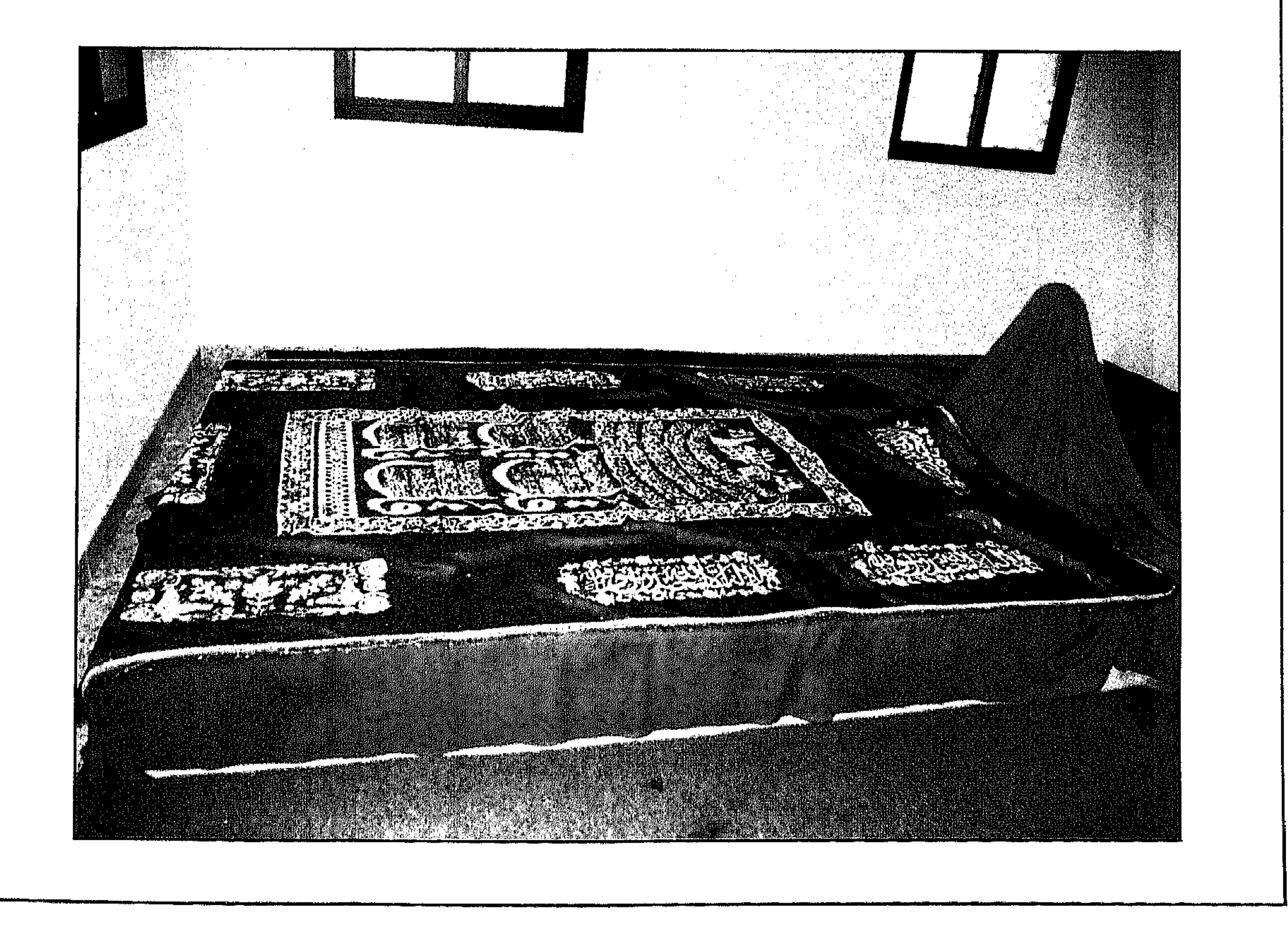

190

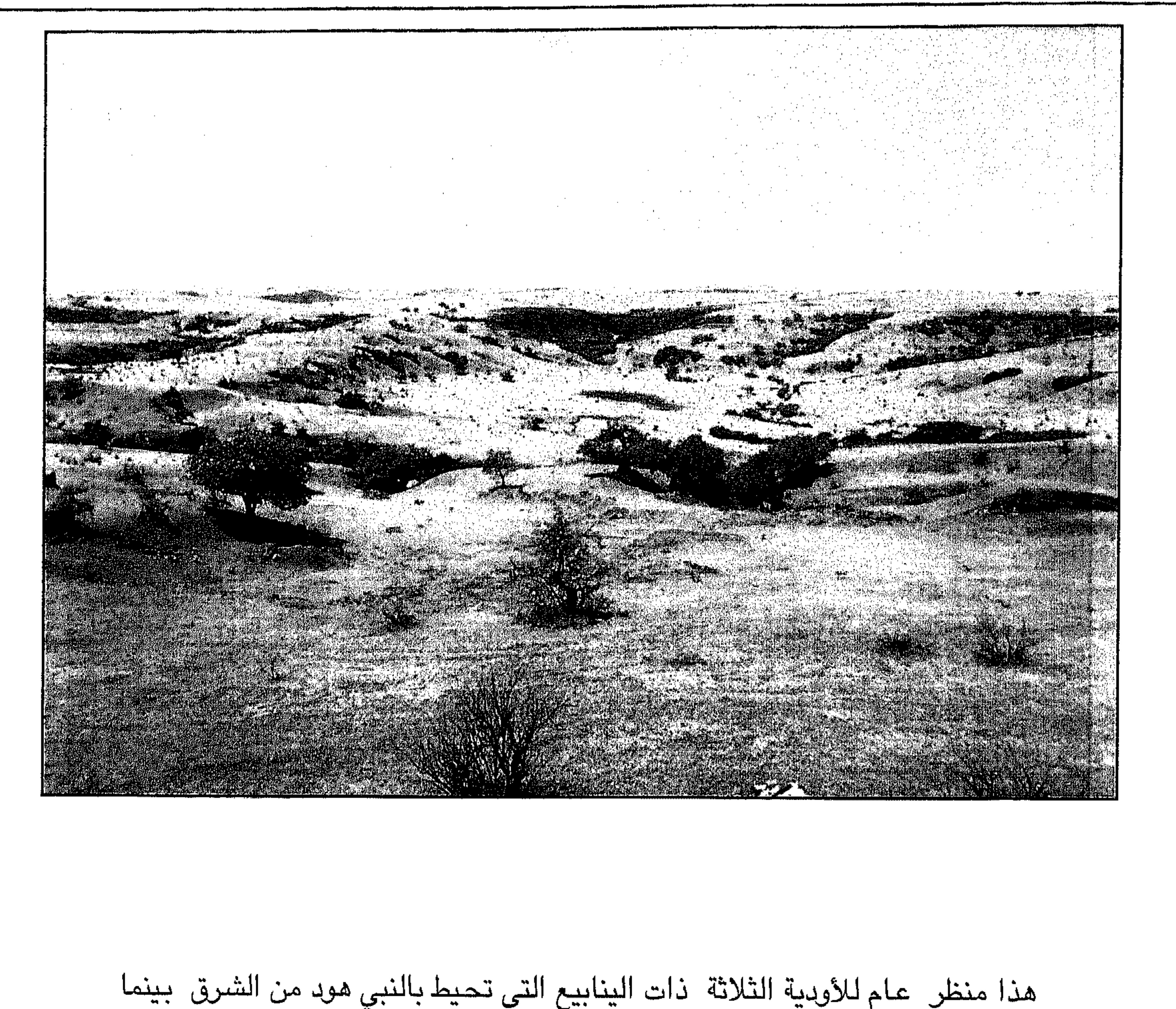

الوادي الرابع في الجهة الغربية لايظهر في الصورة .. وإسم الينابيع هي من الغرب إلى الشرق (١) خيوغت (٢) عفيليه (٣) جيريه (٤) إشام. والمياة الثلاثة الأخيرة كلها تجري إلى وادي وبالقرب منه قرية صـغيـرة تسـمى ( قـوهوف ) ويبـدو بأن الوادي سيمي على إسم القرية . بينما في المسادر العربية سمي الوادي بوادي حفوف .

This is a view of the three wadis which border the northern side of the prophet Hud's grave. The wadis shown run from north to south. These three wadis join further to the south at kohoof. The fourth wadi cannot be seen. Each of the wadis has its own waterhole, and each was named after its waterhole. The names following are of the four waterholes, and their wadis, starting from west and going east . They are (1) Khayut (2) Afailih (3) Jairih (4) Isham. Note that the first wadi, and its waterhole, is not shown.

( أ - ٢ ) قبر النبي عابر بن هود . (إنيي أ عاشر إ ير هيد ) باللغة الشحرية .  $(a - 2)$  Prophet Aaber ben Hud's Grave. يقع في الســهل الســاحلي شرقي صــلالة بين طاقة وصــلالة . وهذا الـقبر يتلقي الـعناية الكافية من الاهتمـام من قبل الجميع ، وحولة مسجد جميل ، وطوله كطول الانسـان العادي ، والاعتقاد العام يسود على إنه فعلاً النبي عابر

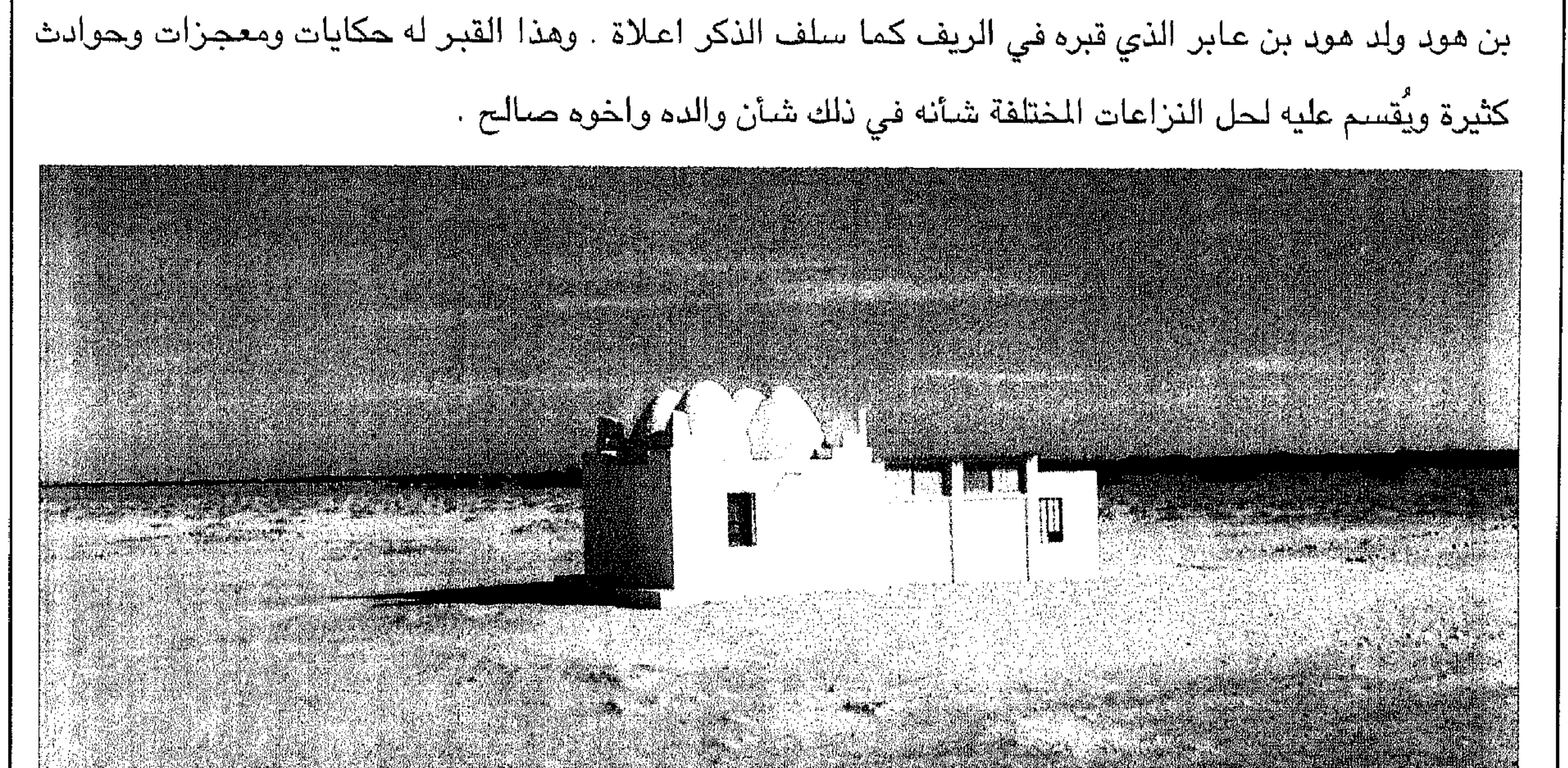

هذا مبناء قبر النبي عابر بن هود في الاعلى و القبر في الأسـفل يوجد في المبنى في الأعلى .

The building above contains Prophet Aaber ben Hud's grave, which is shown below.

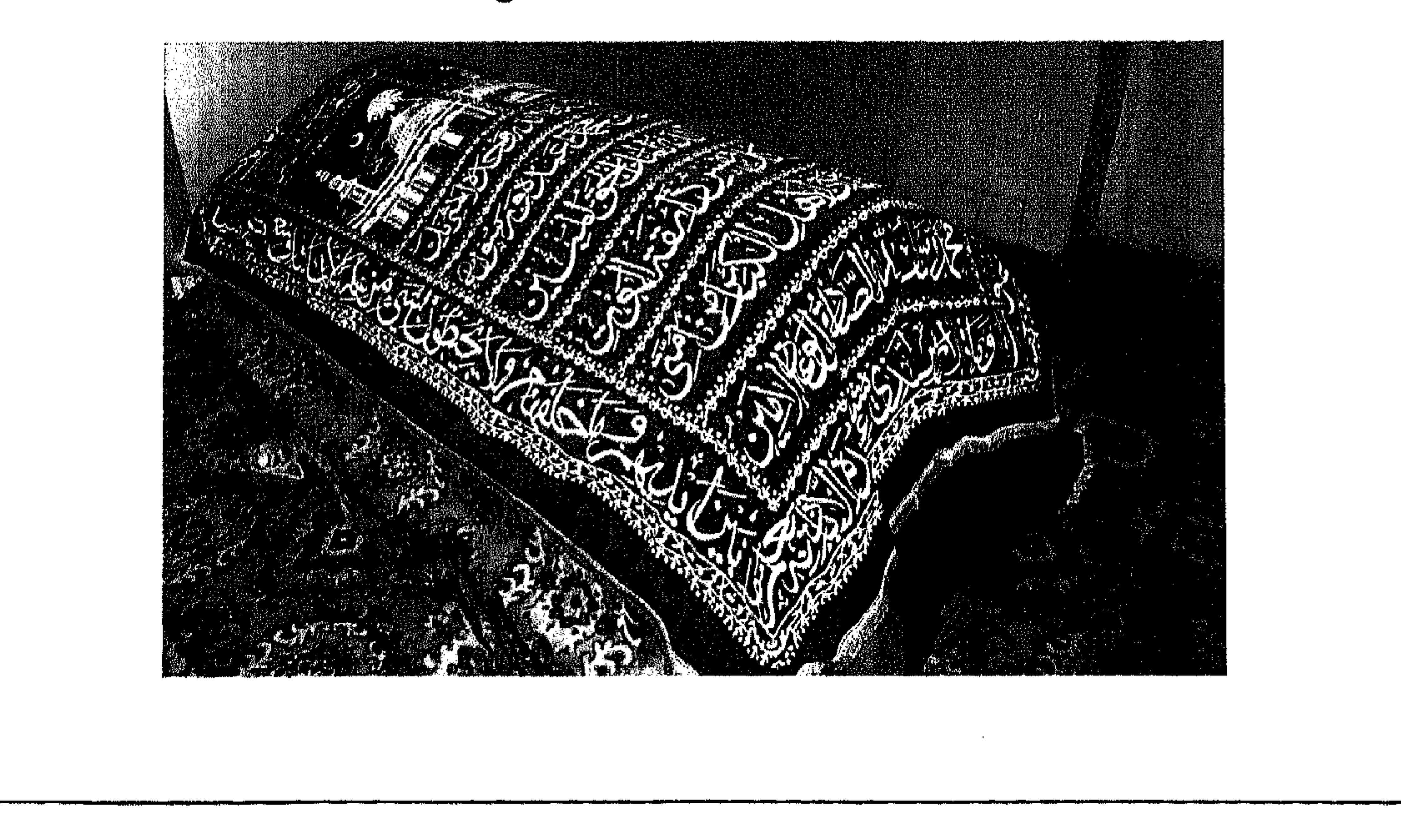

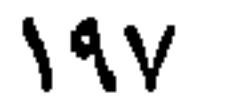

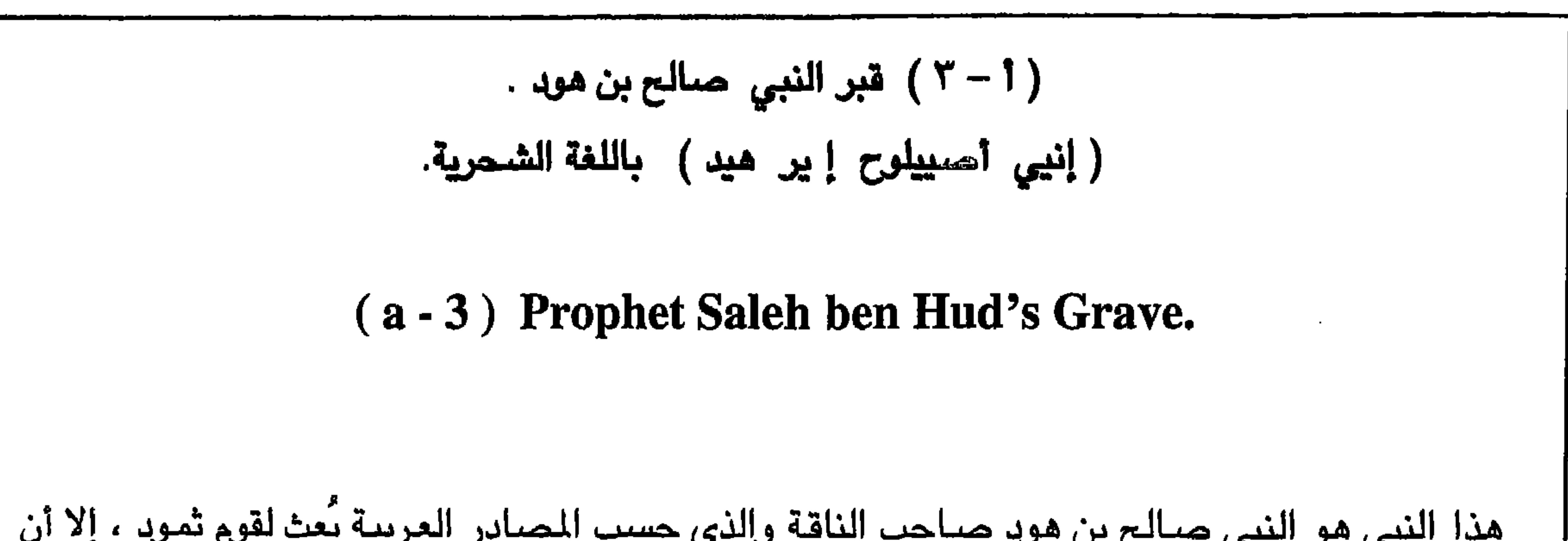

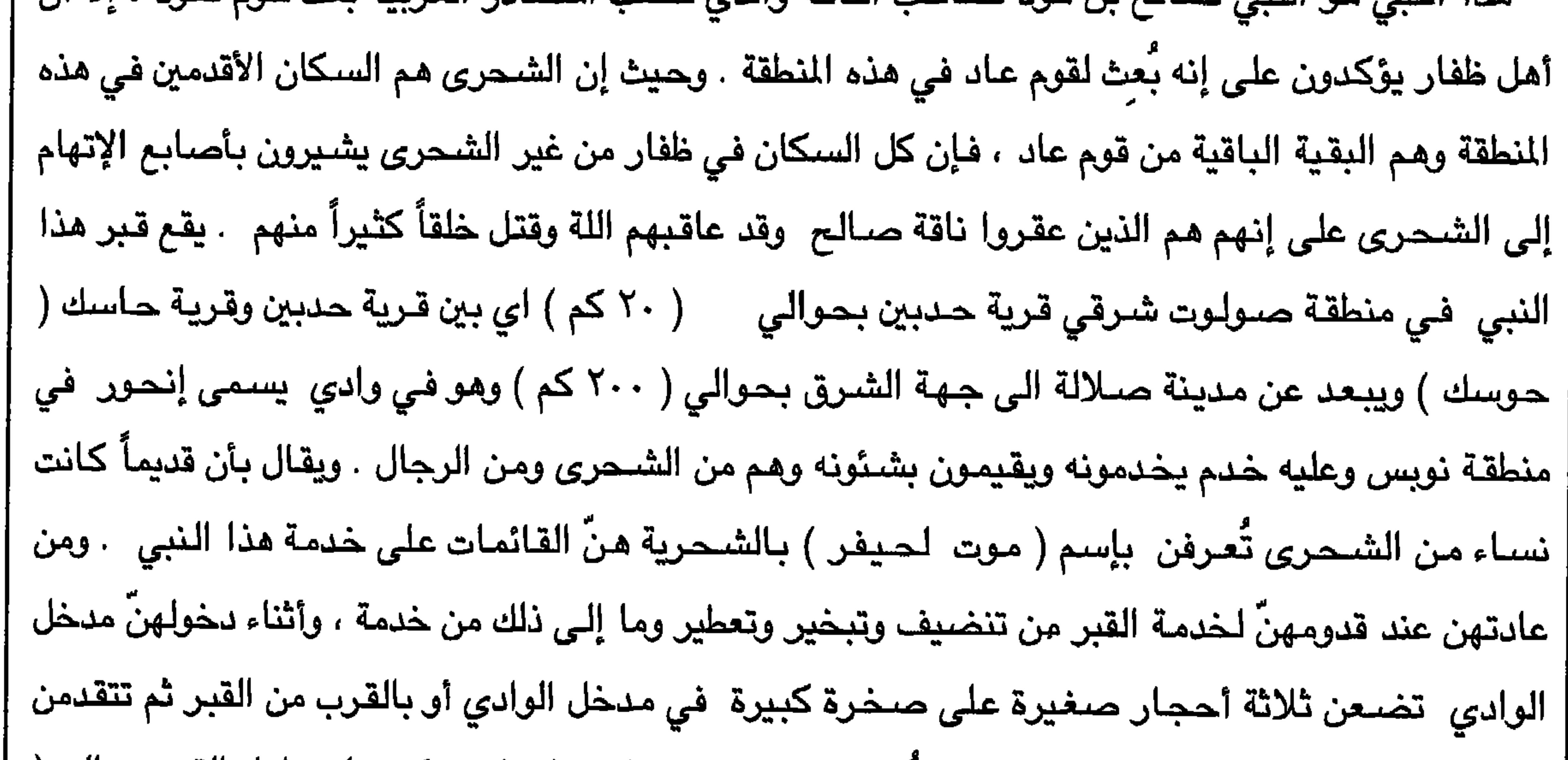

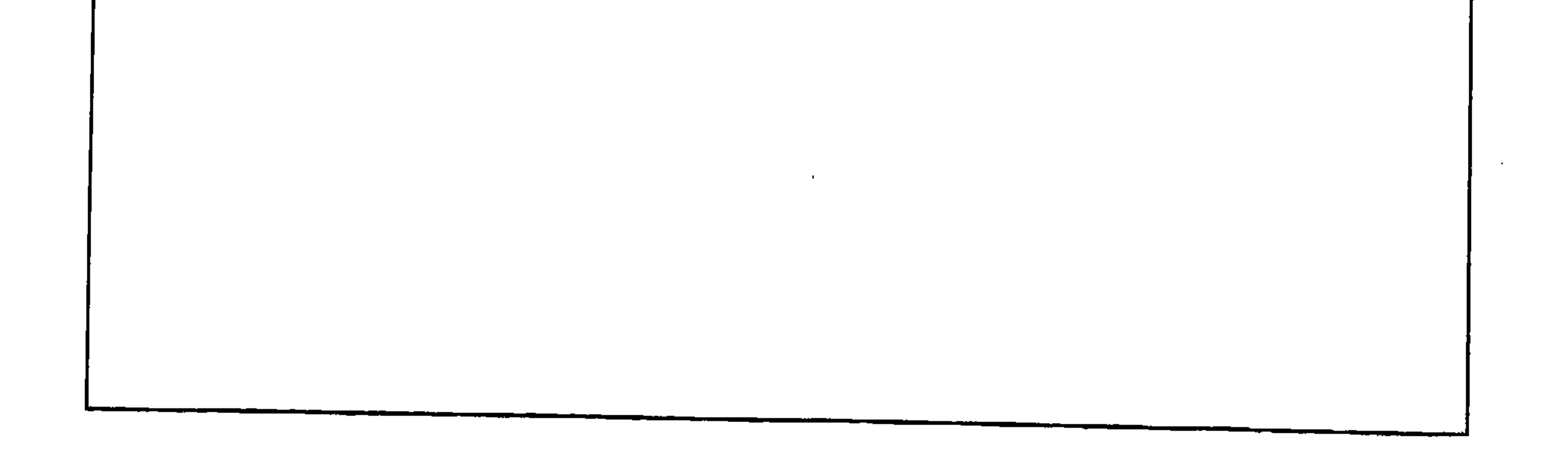

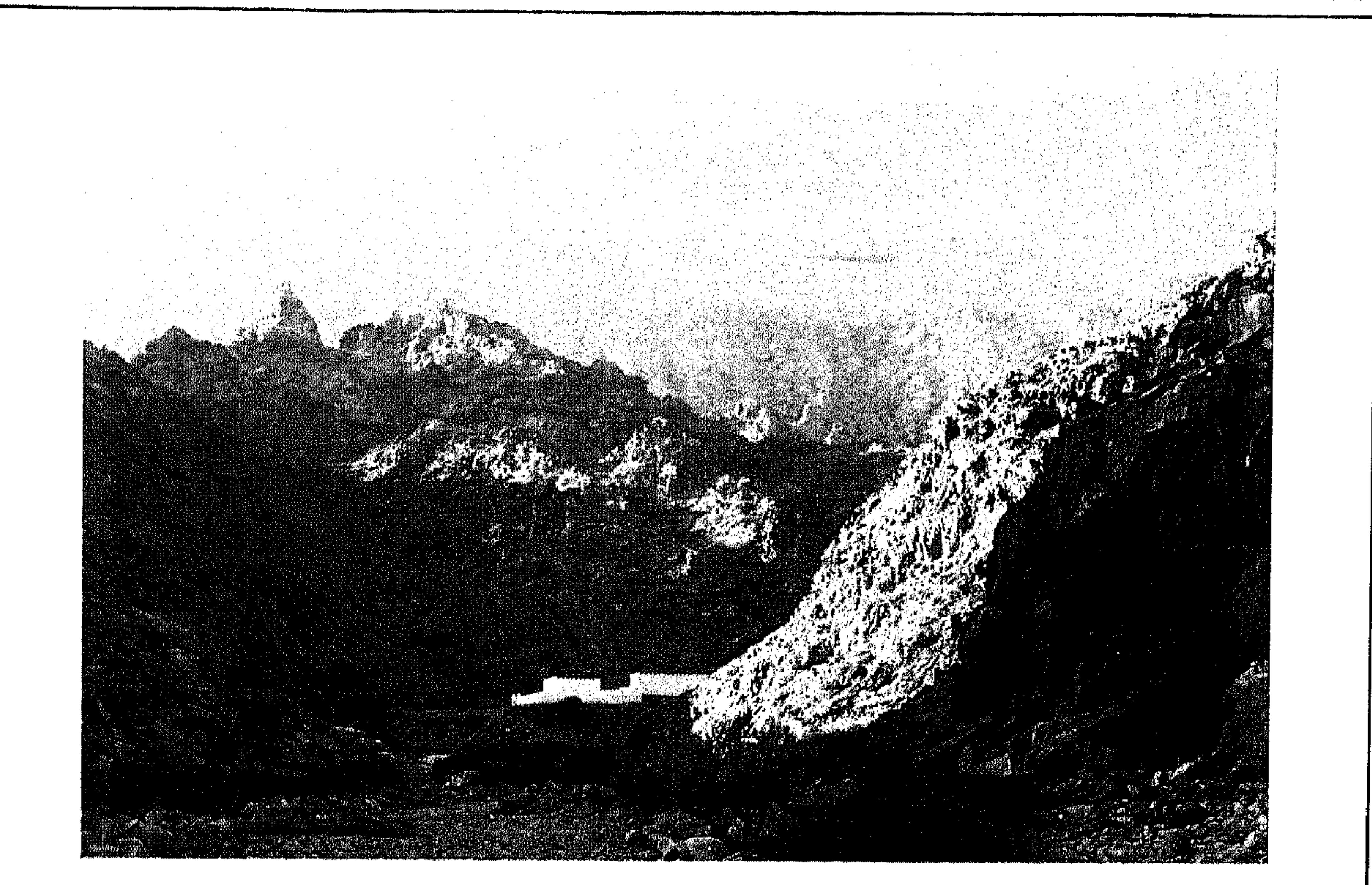

 $19<sub>A</sub>$ 

الصورة أعلاة عبارة عن منظر عام للوادي الذي يقع فيه قبر النبي صالح بن هود ويسمى وادي ( أنحور ) بالشحرية . والصورة في الأسفل للمبنى حول القبر .

The above picture is an overall view of the wadi called  $In-$ <br>hoor, where the prophet Saleh's grave is situated. Below is<br>a close-up picture of the building containing his grave.

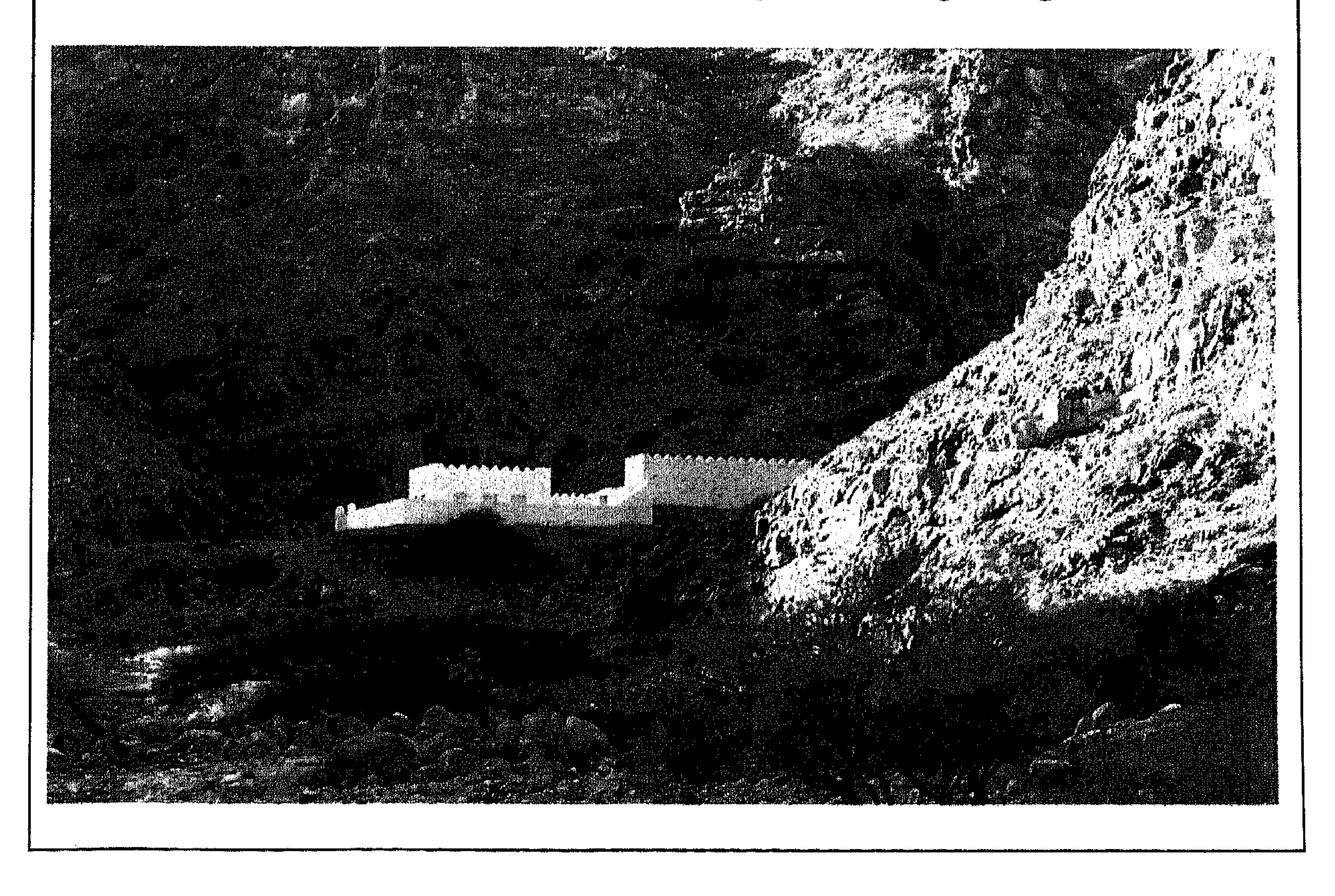

۱۹۹

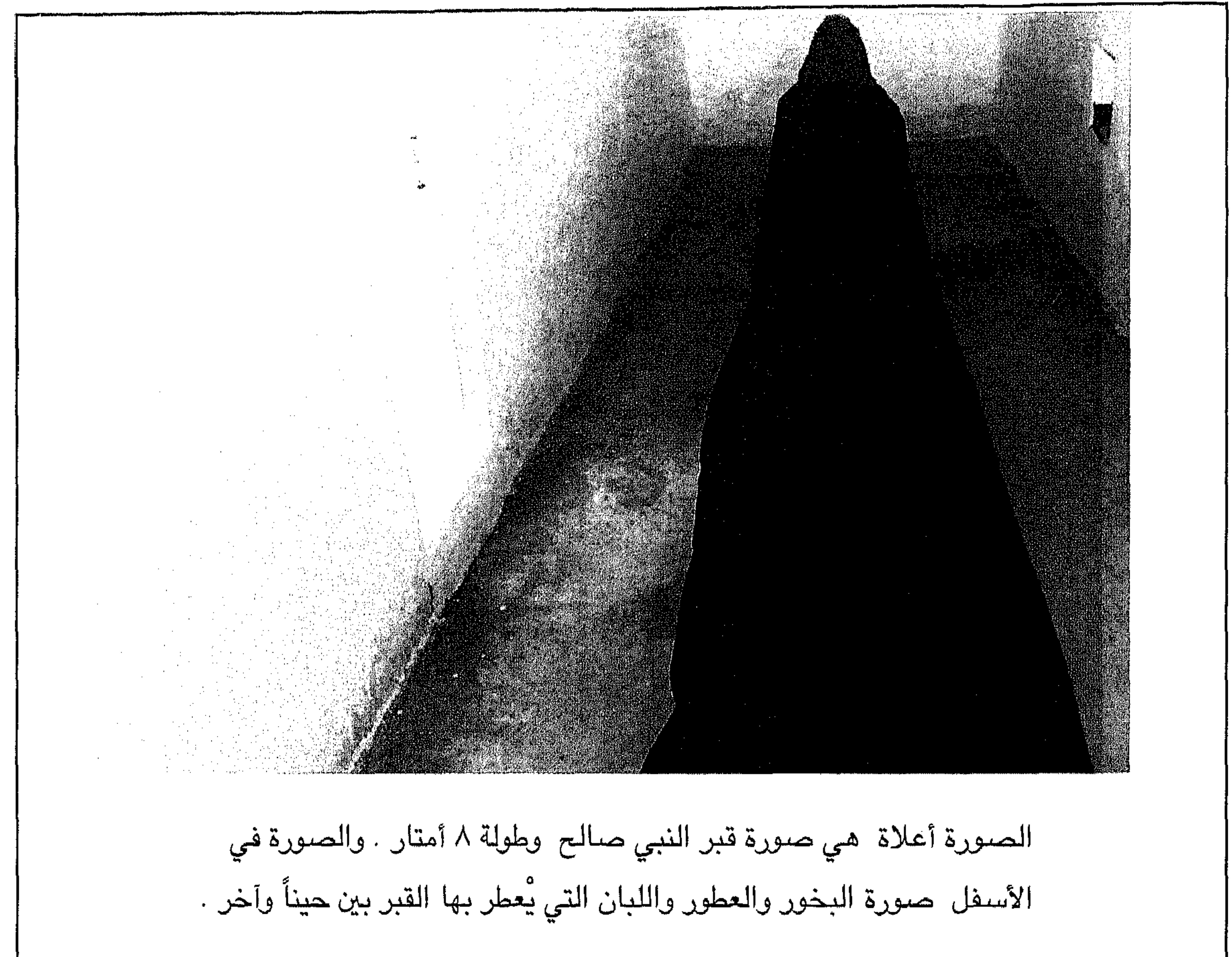

The picture above is of Prophet Saleh's grave. It is 8 m long. Below is a picture of the frankineense and perfume materials used to scent the grave.

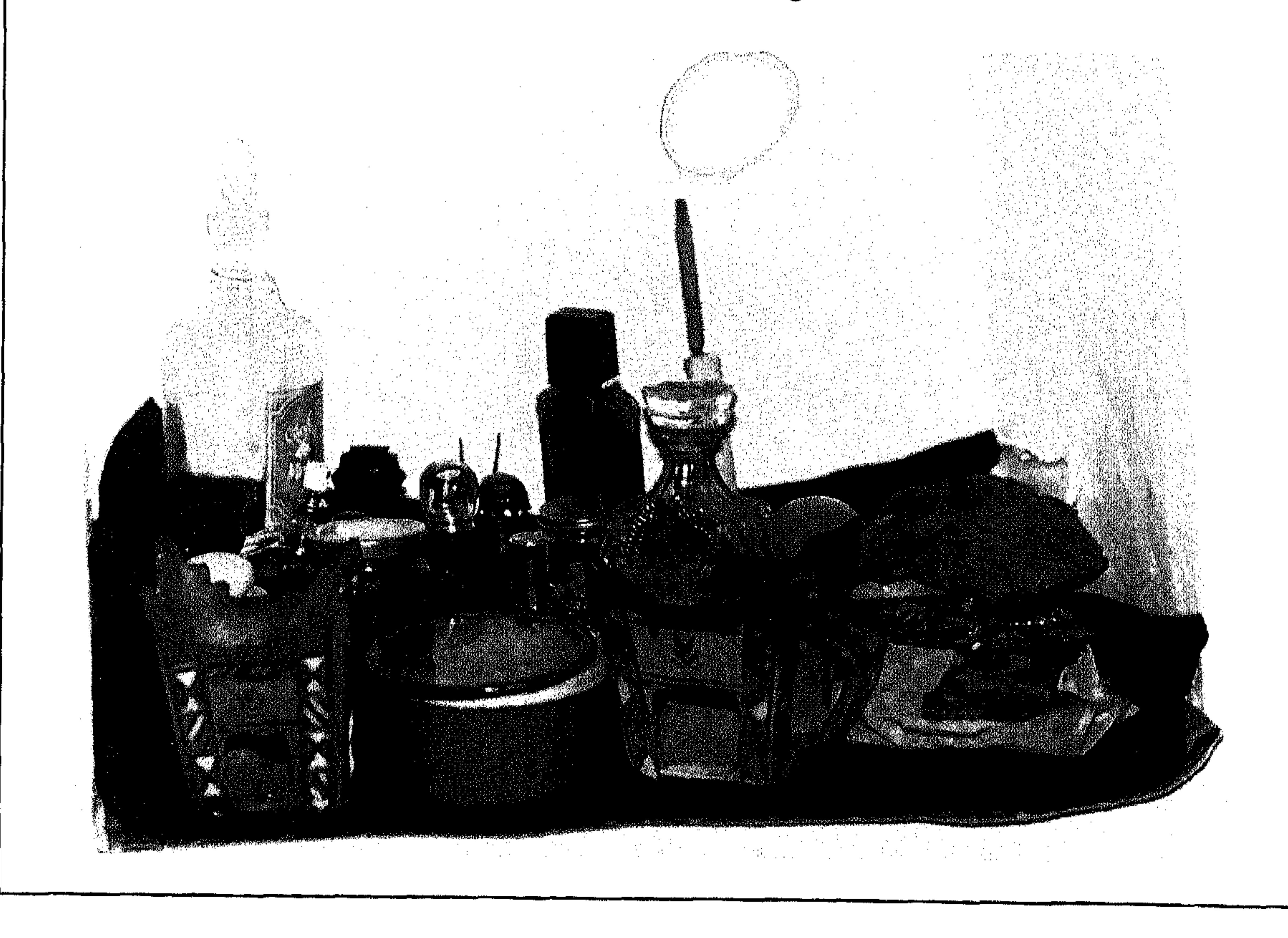

 $Y$ ..

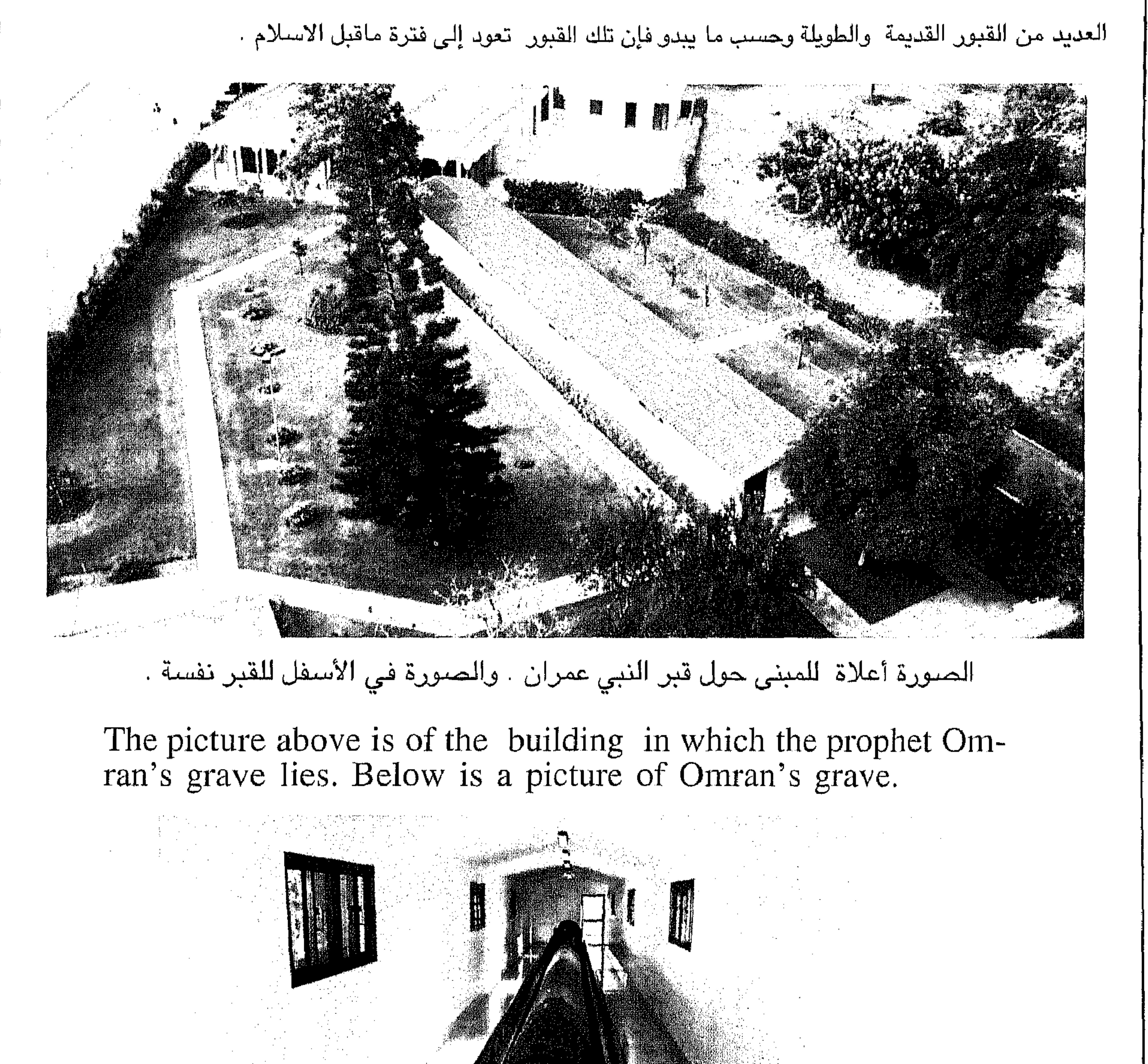

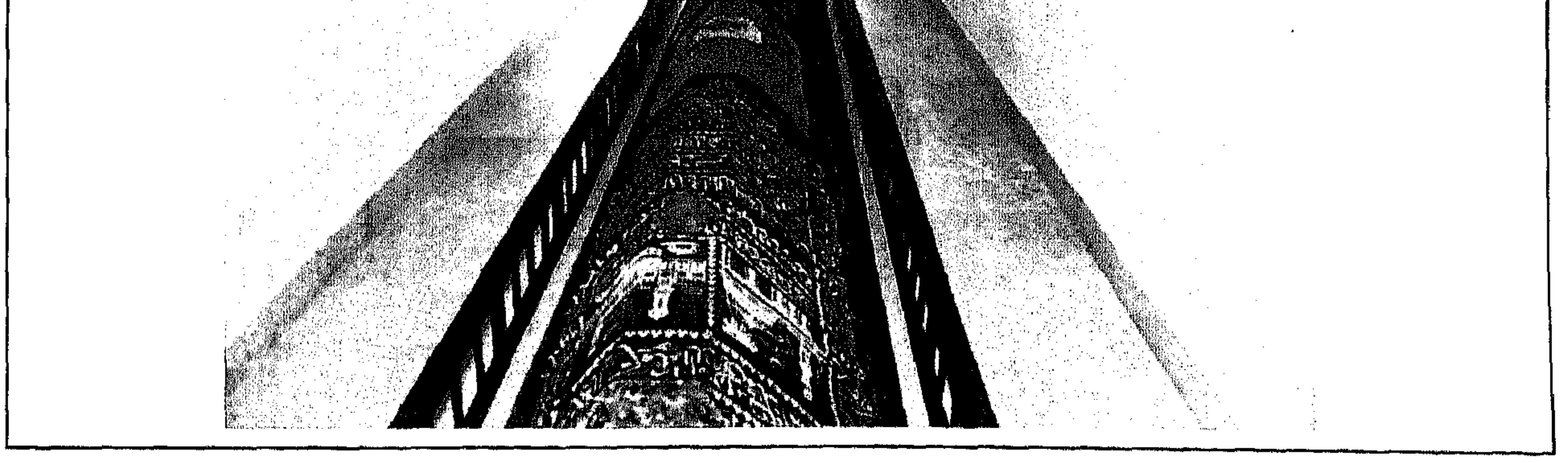

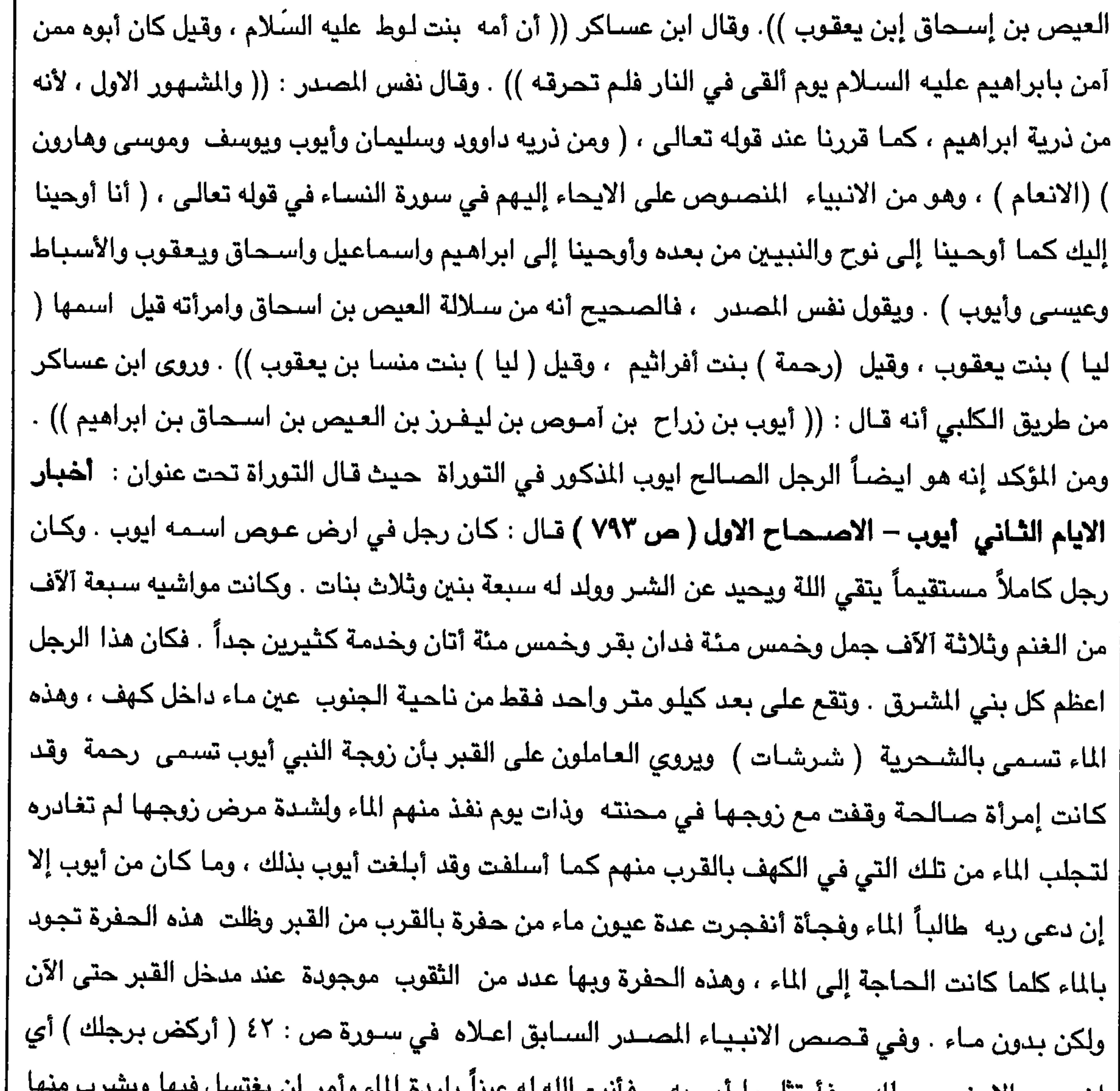

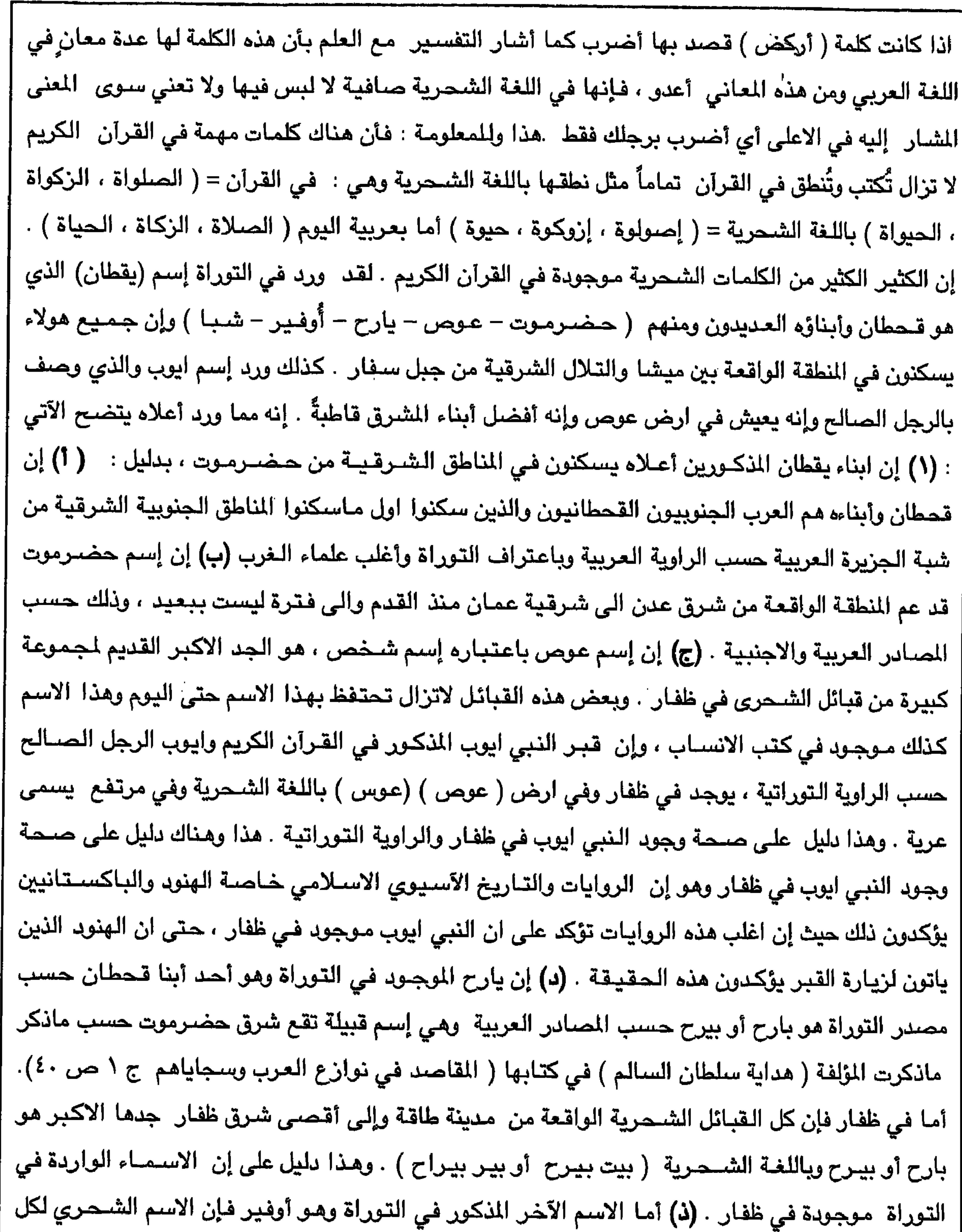

 $Y. Y$ 

and the company

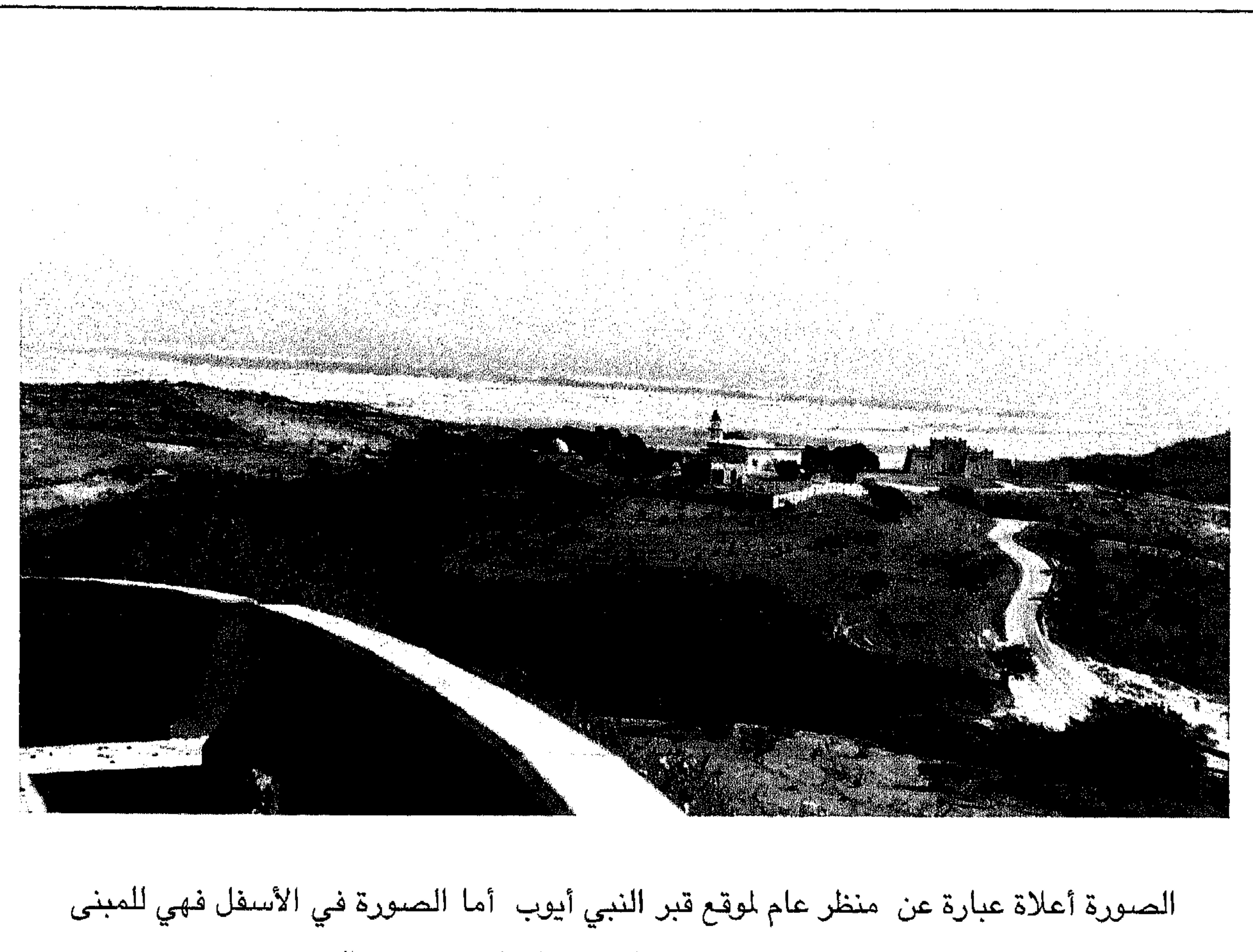

الذي يحيط بالقبر . ويمكن رؤية مدينة صلالة ( سلالة ) على بعد في الصورة .

The picture above is a view of the area around the Prophet Job's grave. Below is a picture of the building where the grave is.

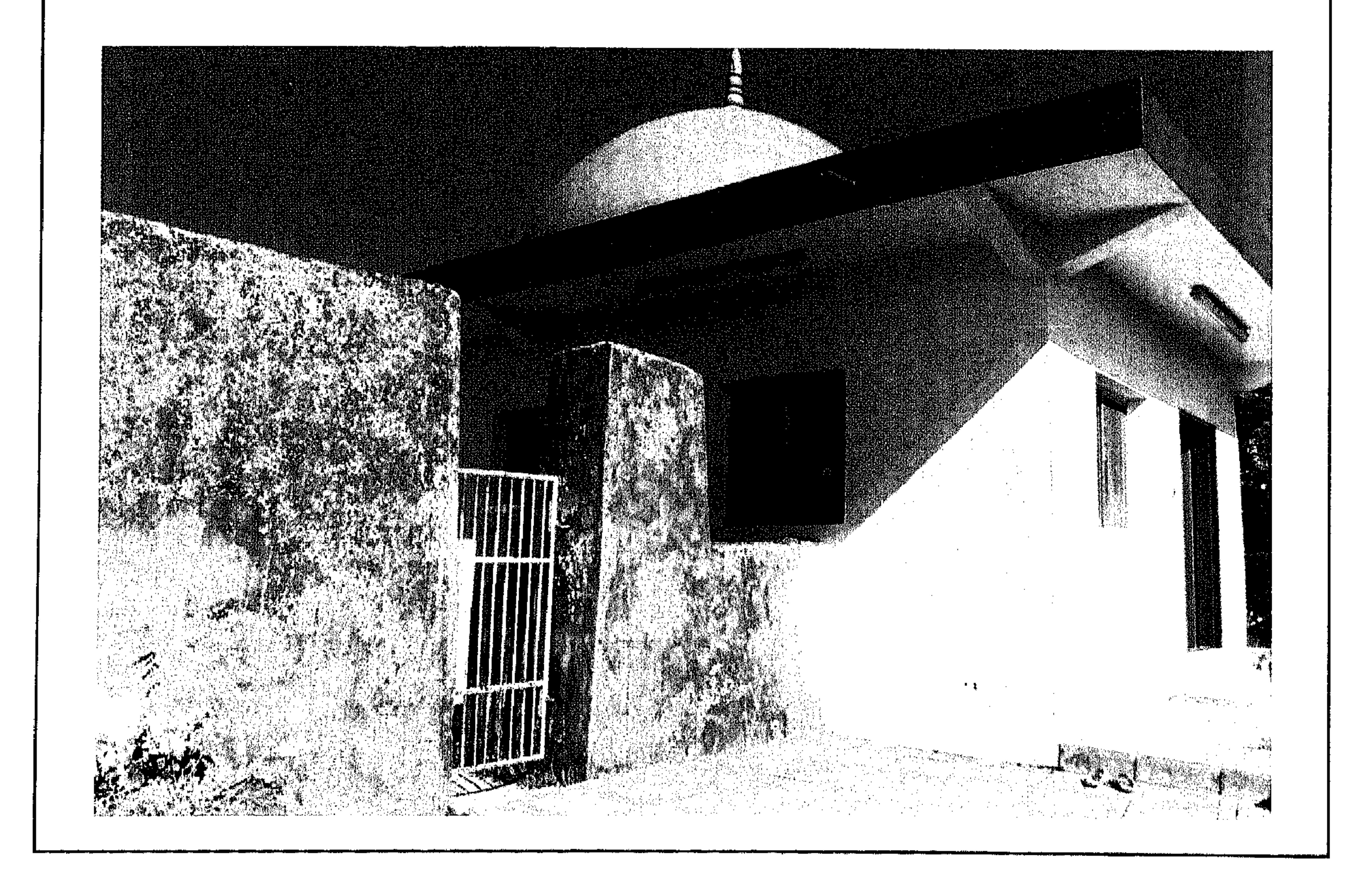

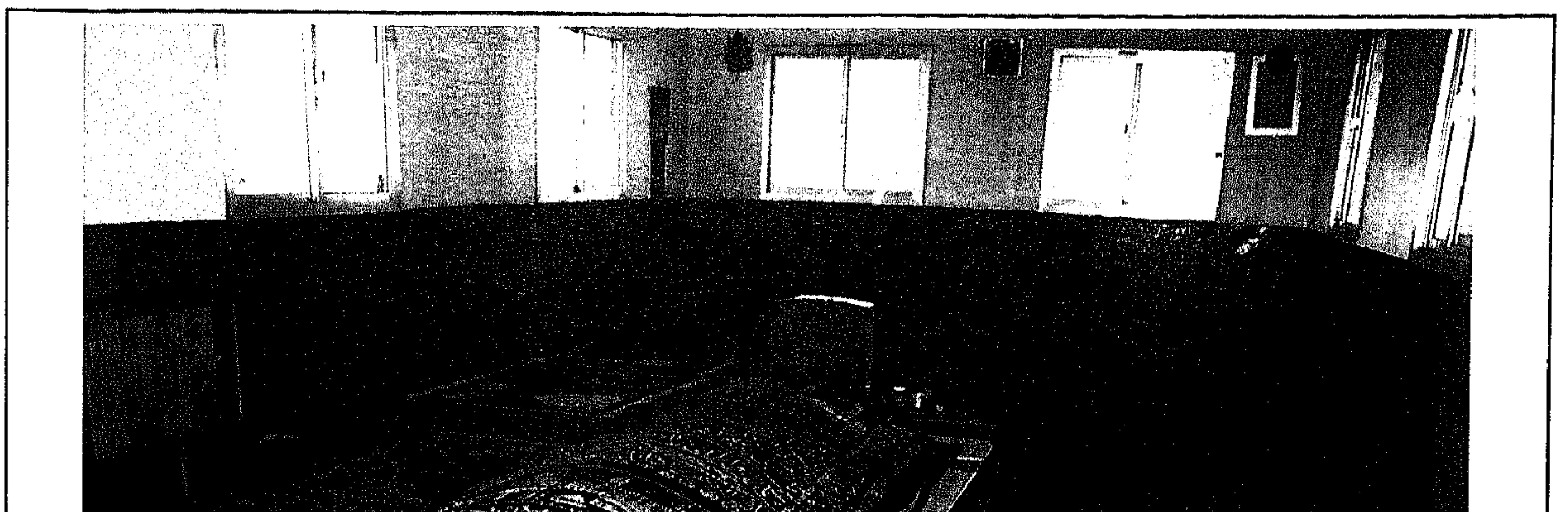

الصنورة أعلاة لقبر النبي أيوب والصنورة في الاسنفل للحفرة التي خرج منها الماء بعد أن دعاء آيوب ربه ليسقيه وزوجته الصالحة المدعوة رحمة عندما أبلغت زوجها أيوب بأن الماء قد نفذ .

The picture above is of Prophet Job's grave. The picture below is of the hole from which the water came after Prophet Job asked God to give him water.

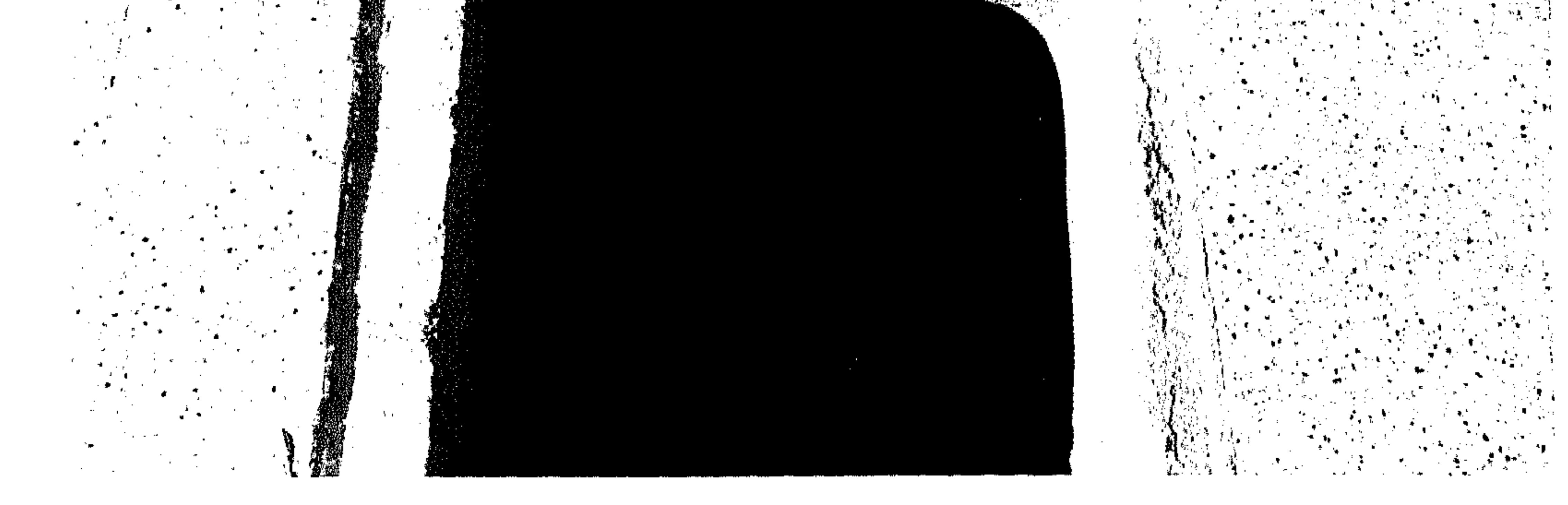

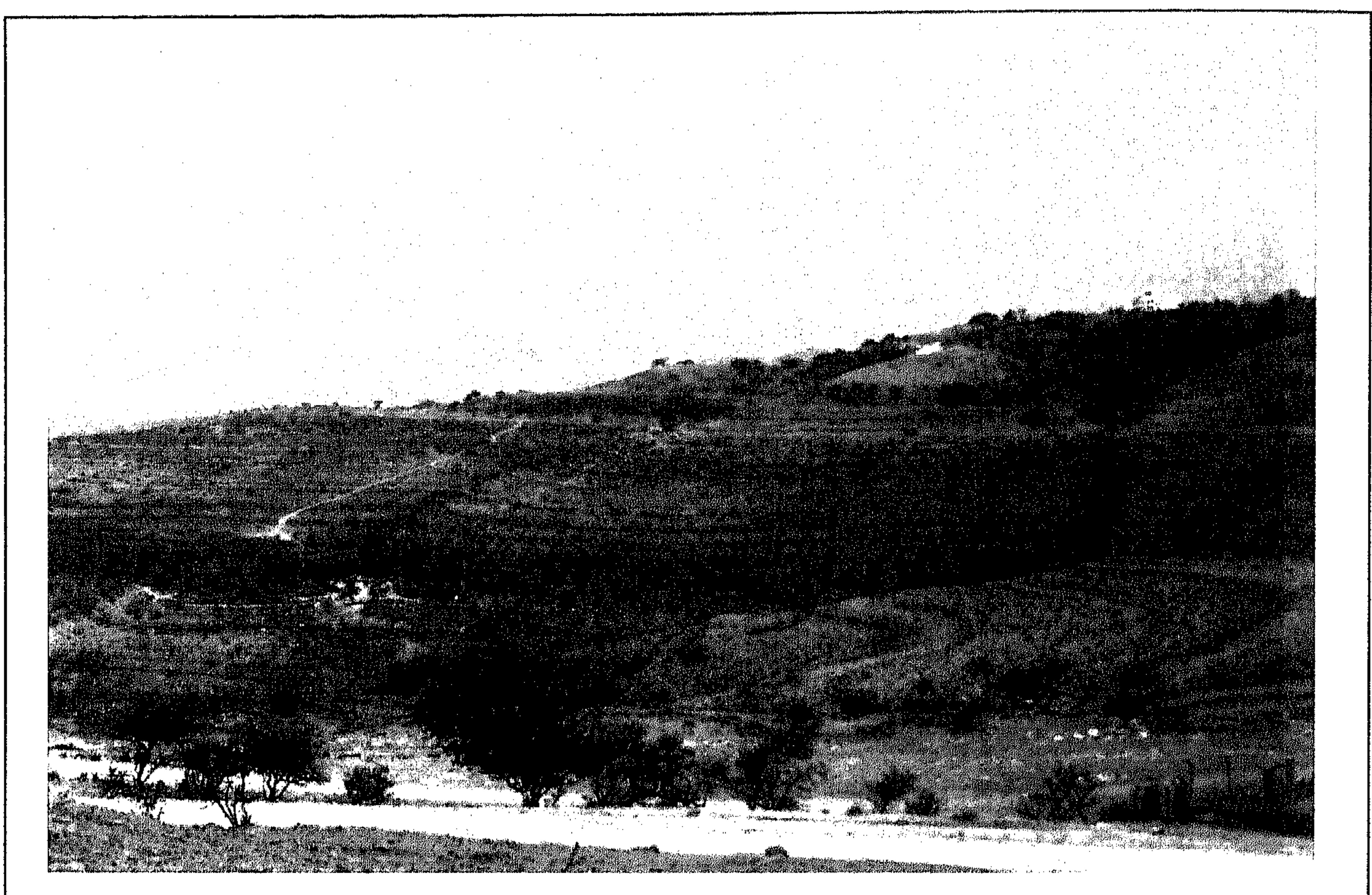

الصئورة أعلاة عبارة عن منظر عام لموقع قبر النبي أيوب ويمكن رؤية الكهف المدعو بالشحرية ( شرشات ) - أما الصورة في الأسفل فهي صورة مقربة للكهف - .

The picture above is a view of the area around the Prophet Job's grave and the cave called (Sharshat) can be seen. The picture below is a closer view of the cave.

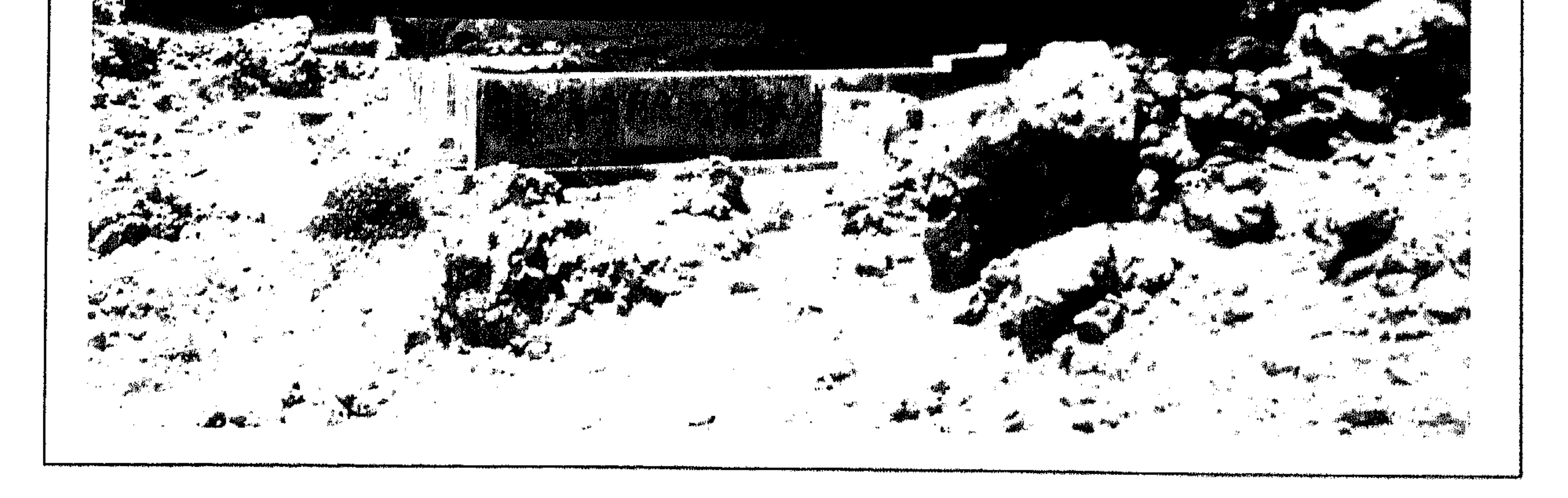

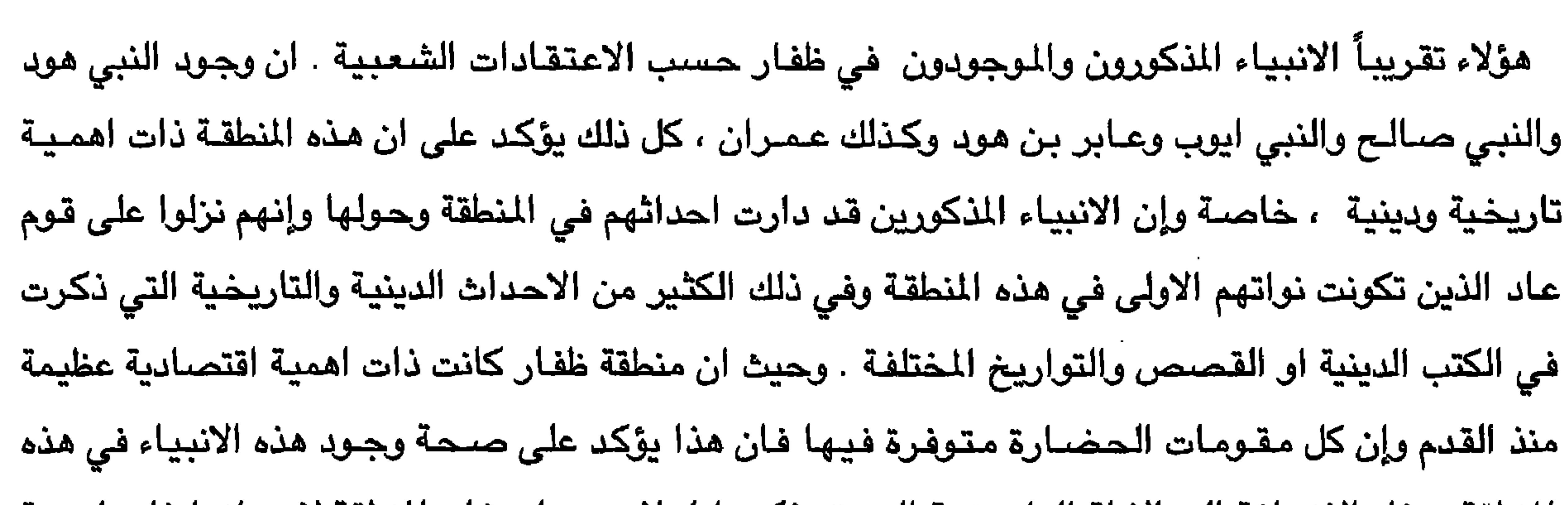

the contract of the contract of the contract of

the control of the control of the control of

 $Y. V$ 

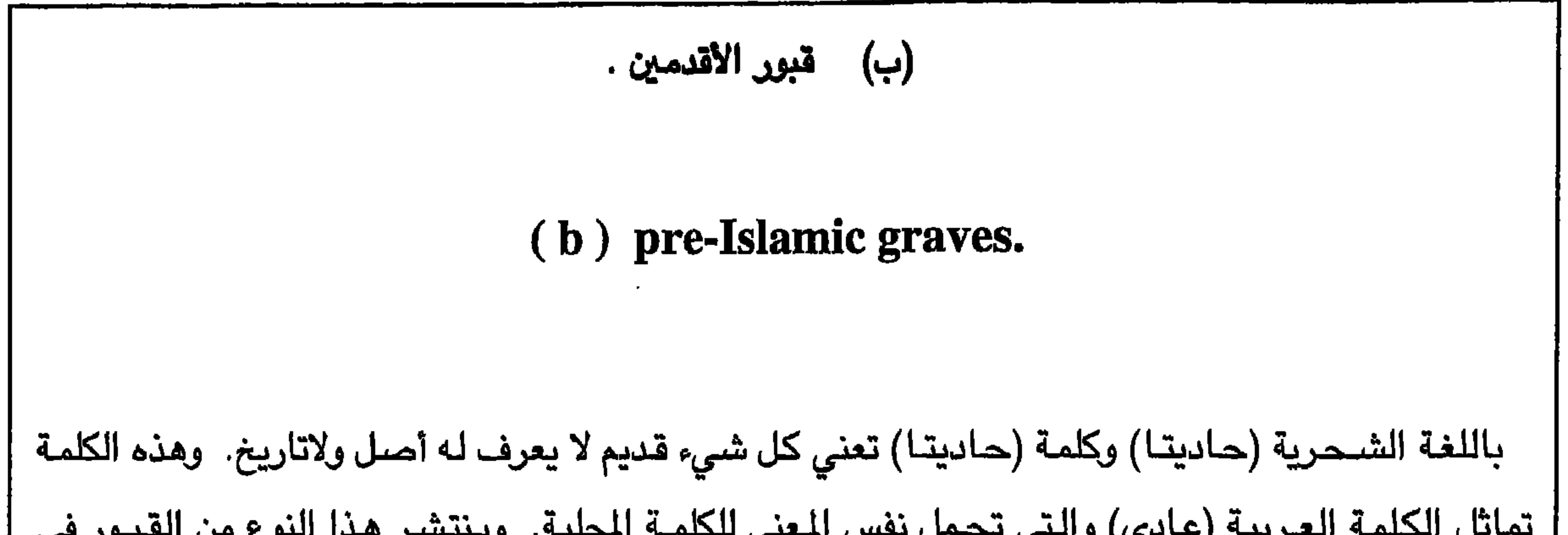

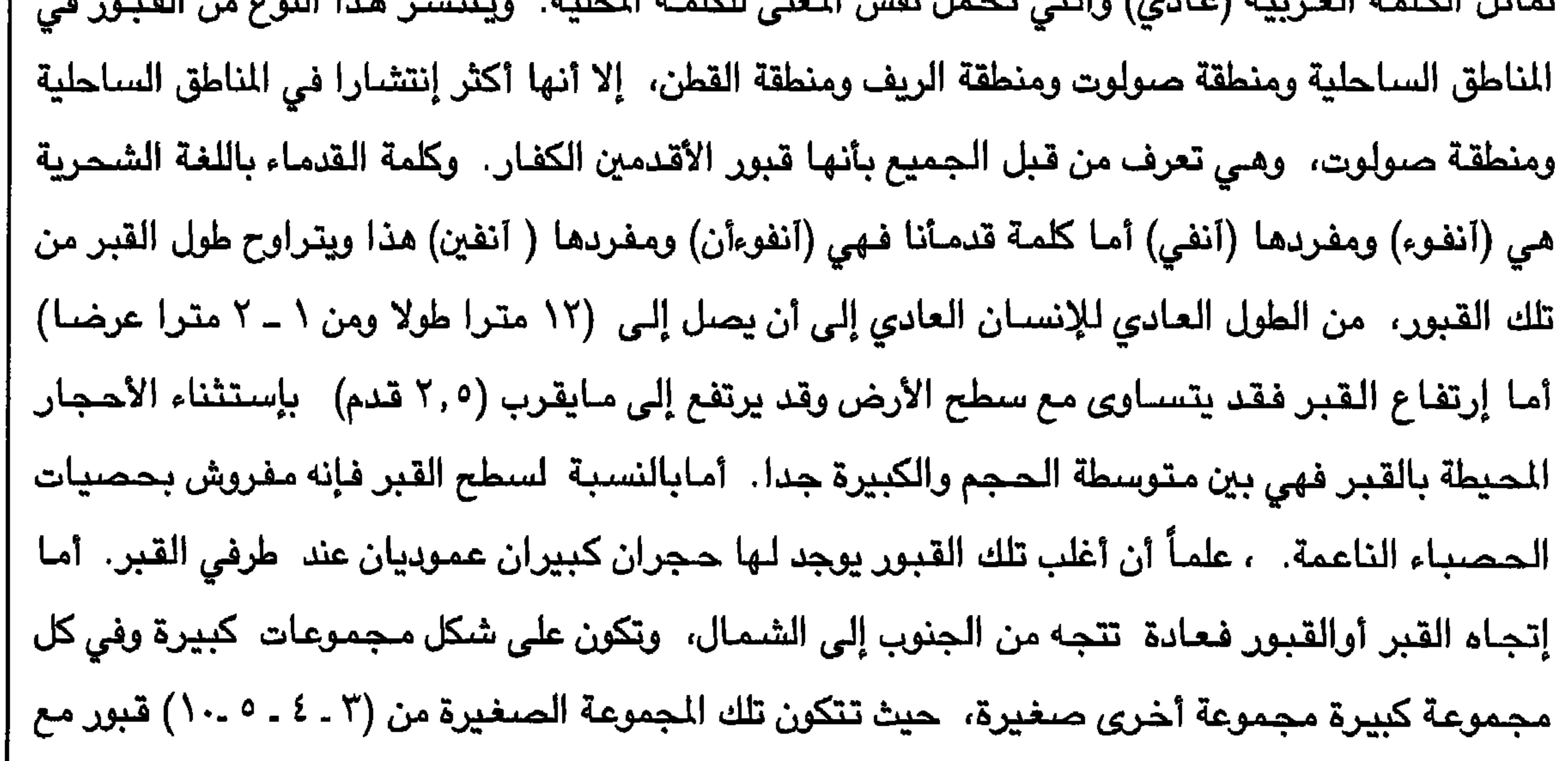

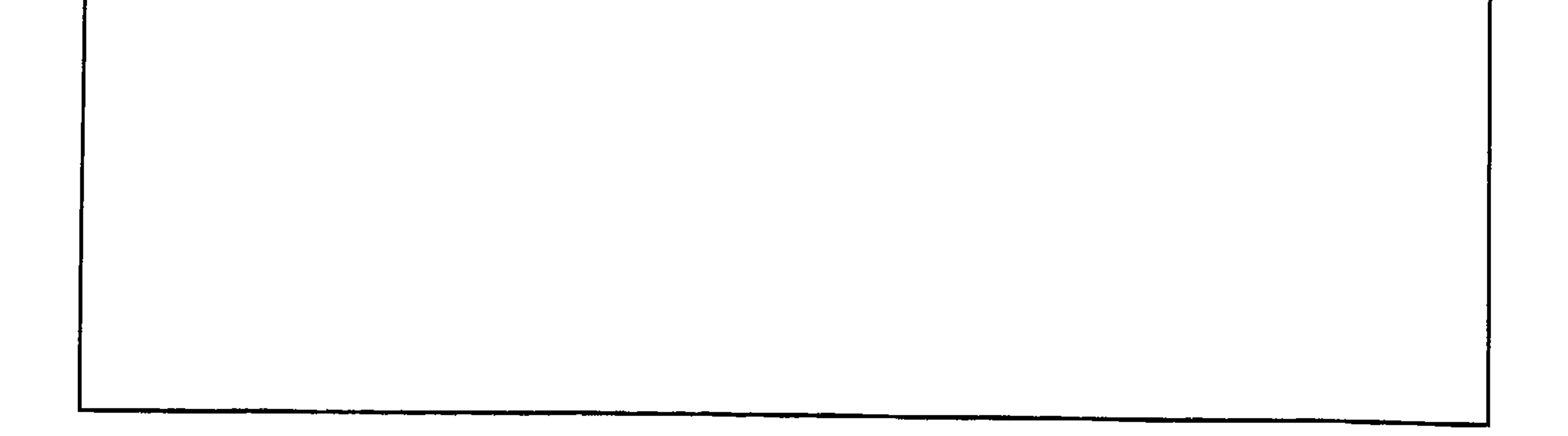

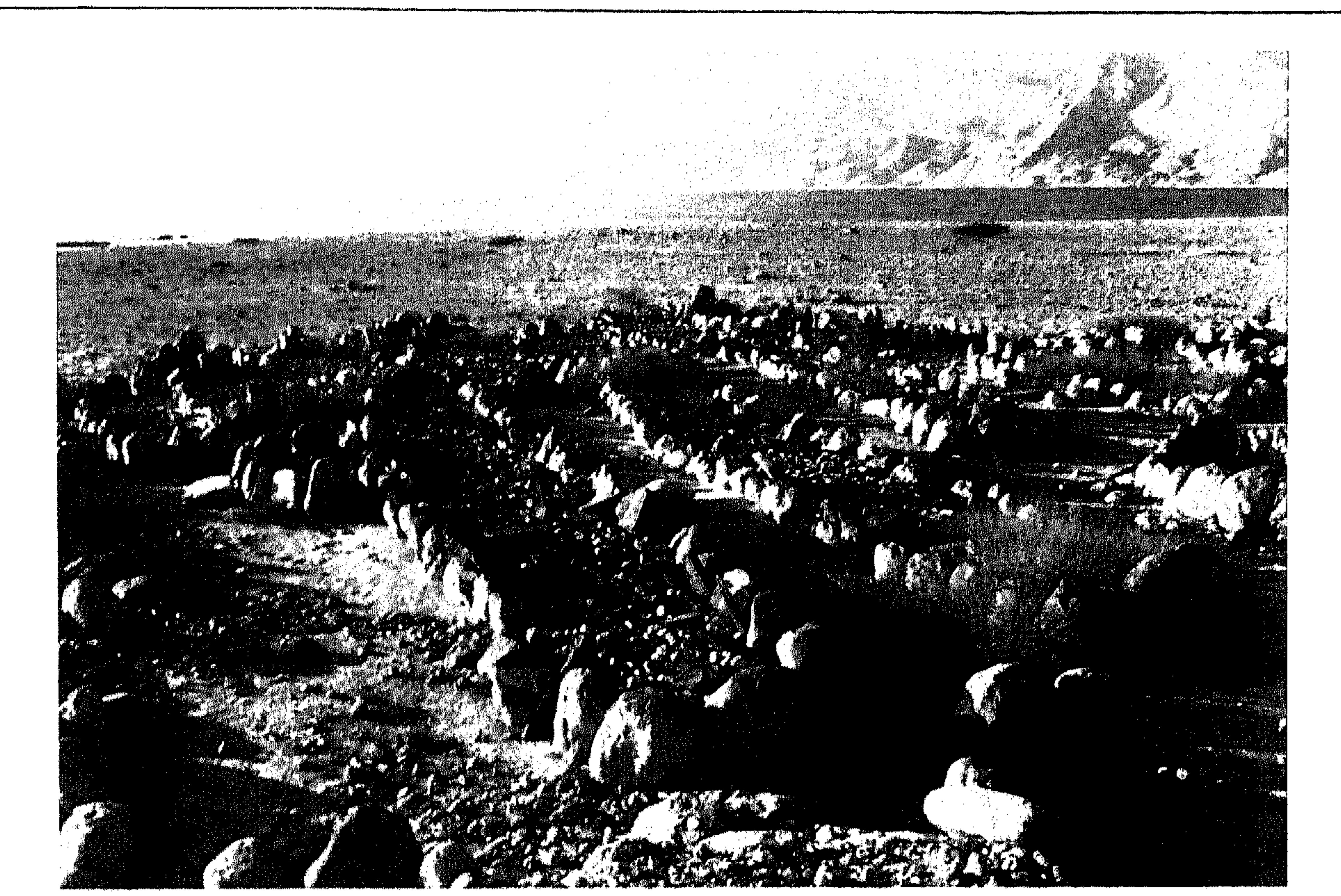

القبور في الأعلى وفي الأسفل هي قبور الأقدمين .

The pictures above and below are of pre-Islamic graves.

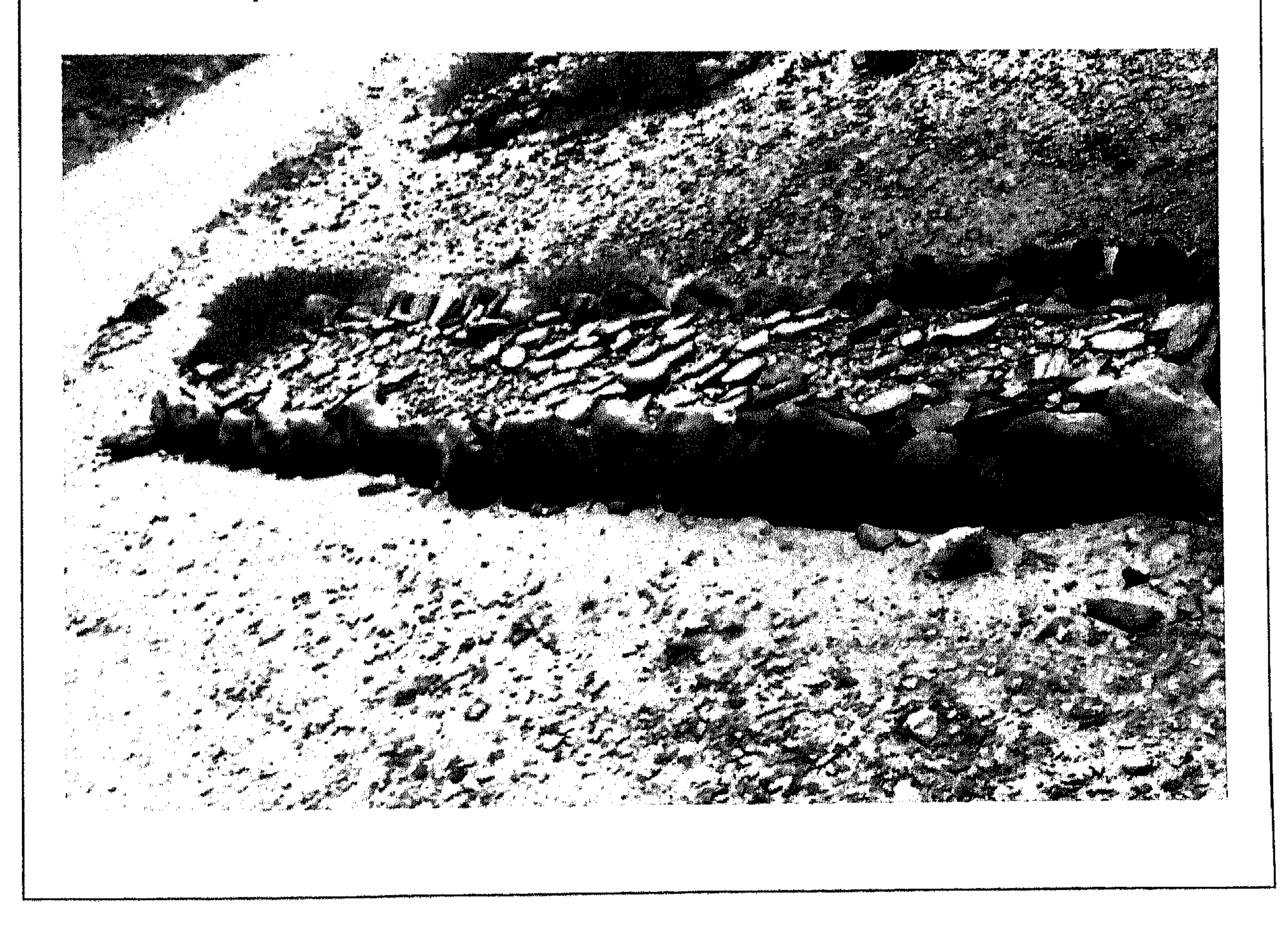

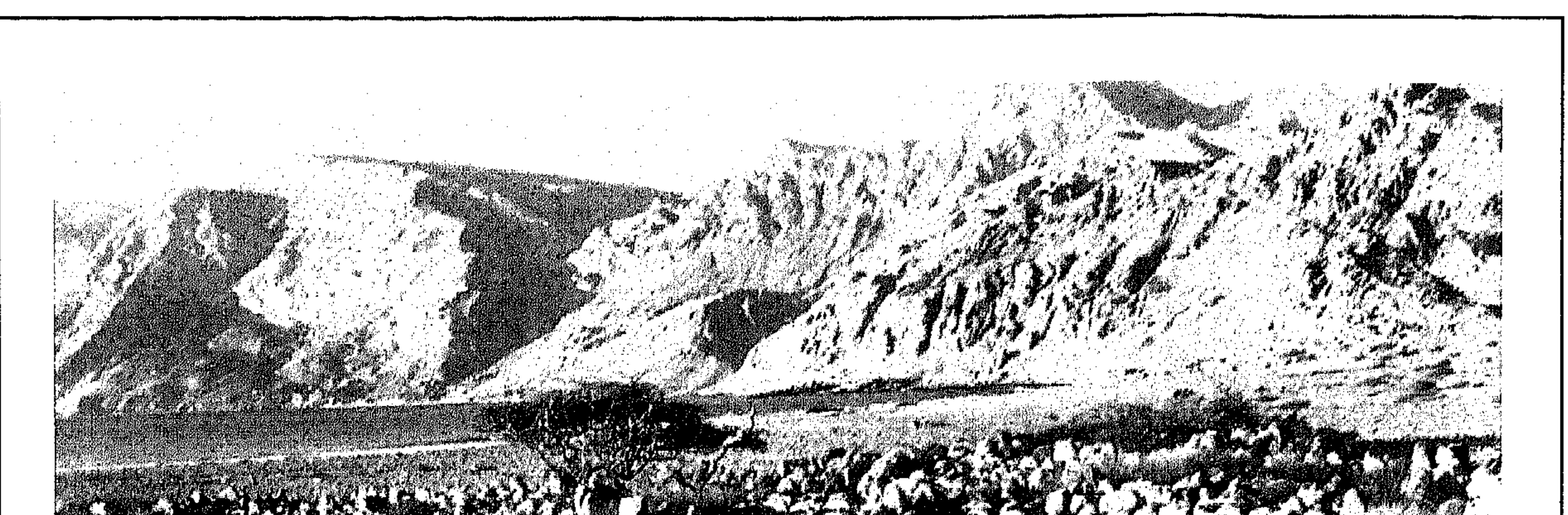

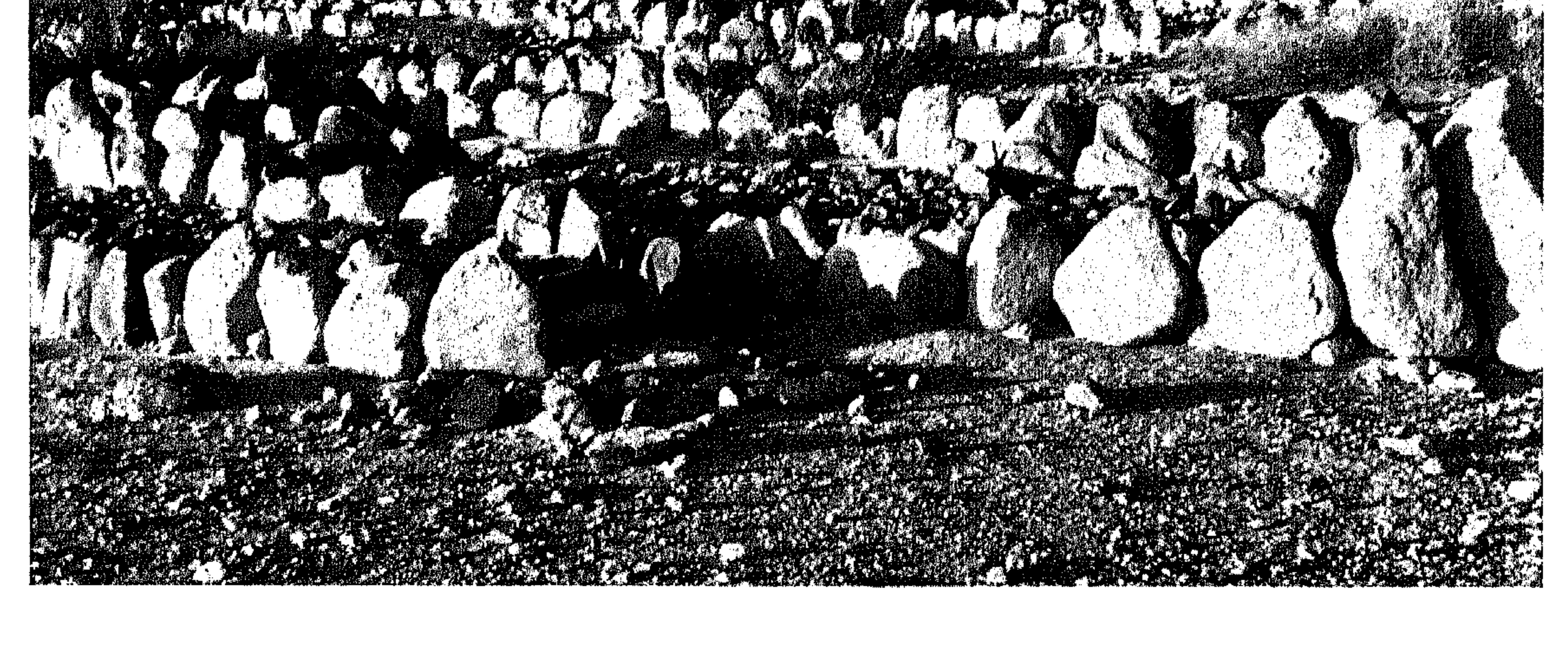

القبور في الأعلى وفي الأسفل هي قبور الأقدمين .

## The pictures above and below are of pre-Islamic graves.

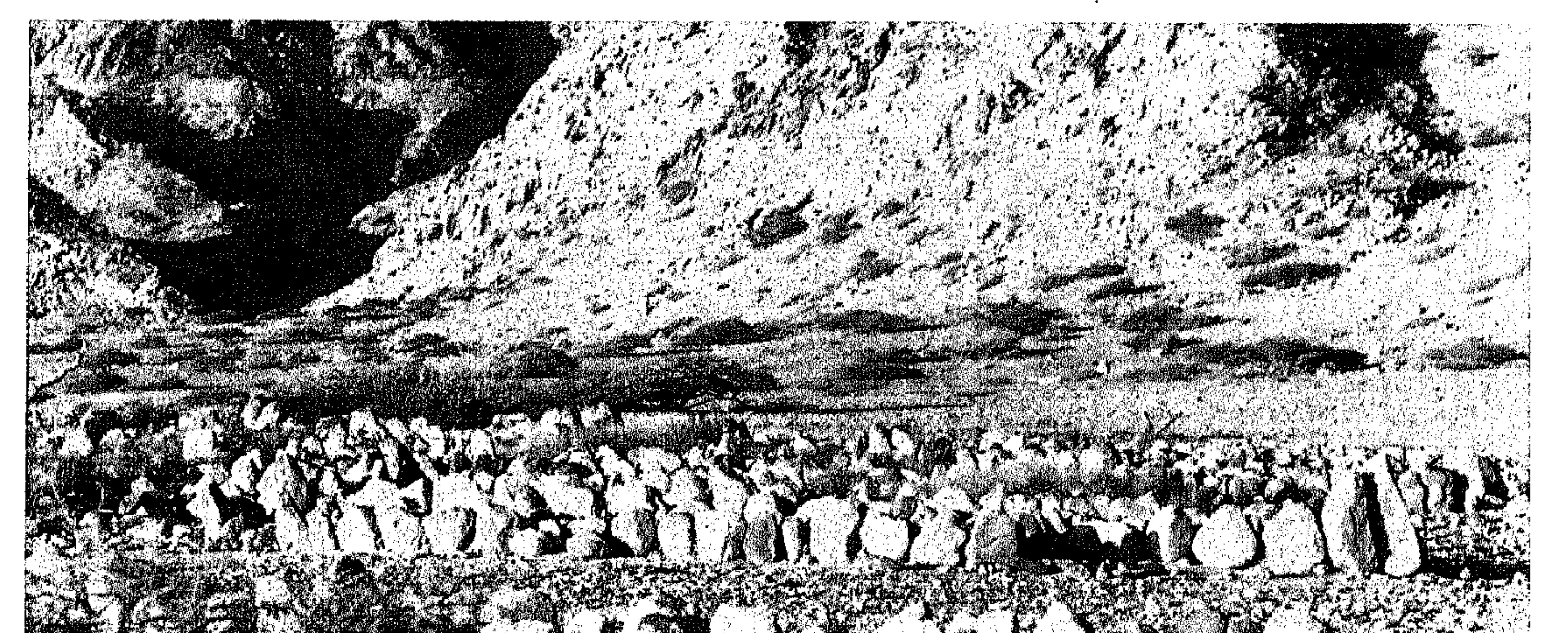

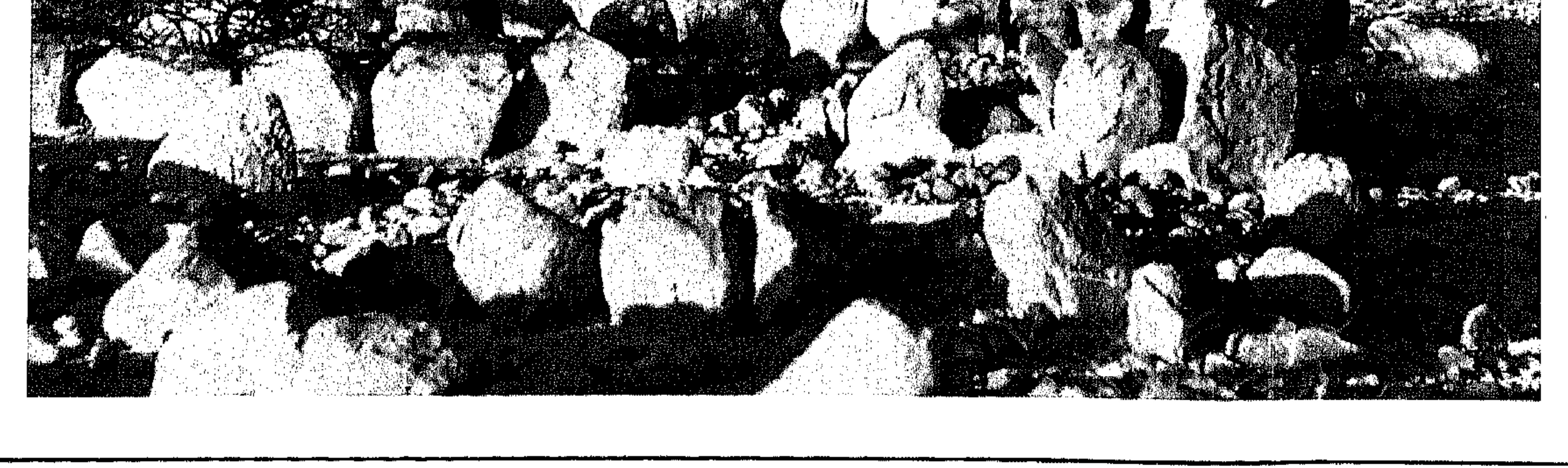

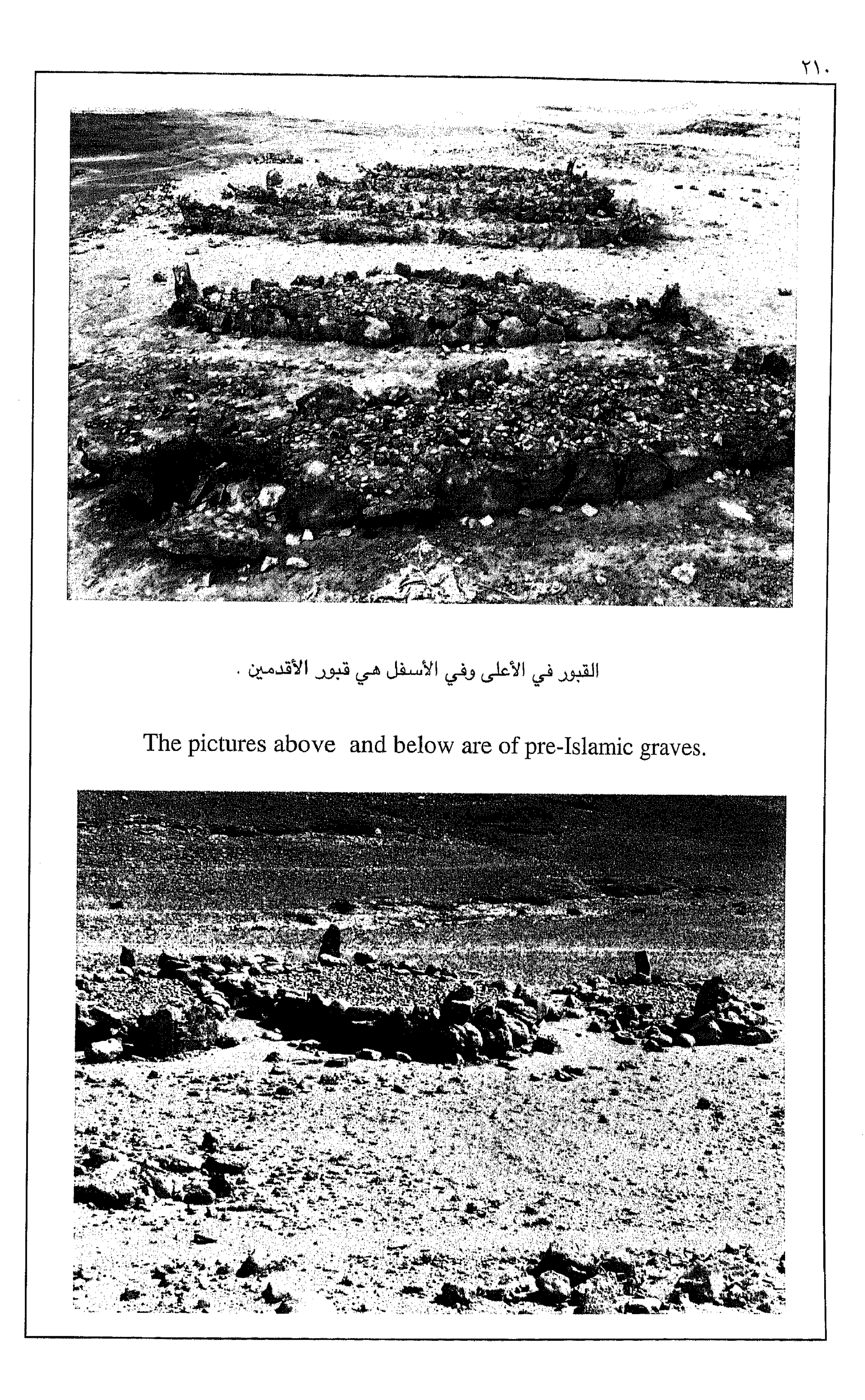

 $\gamma$ 

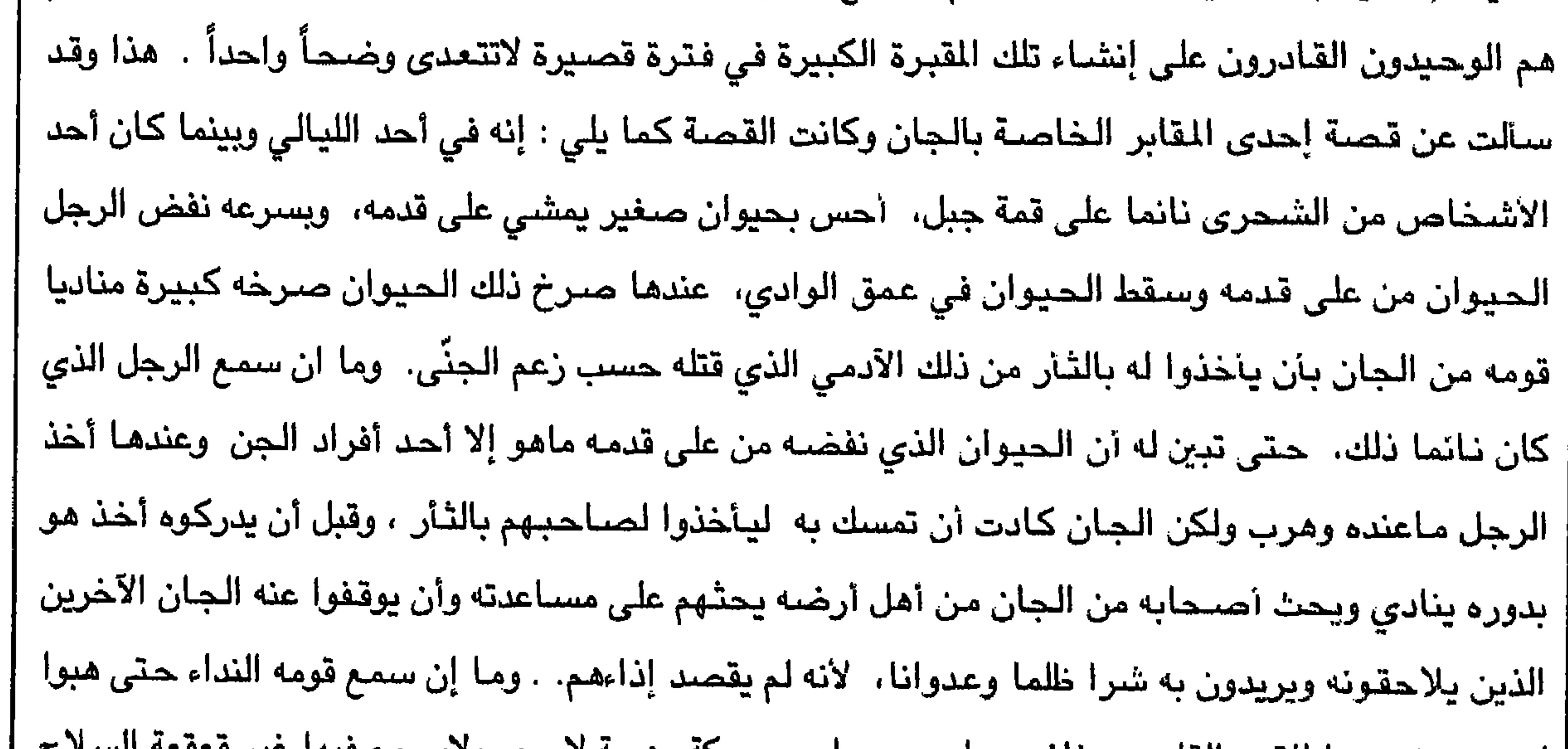

 $Y \ Y$ 

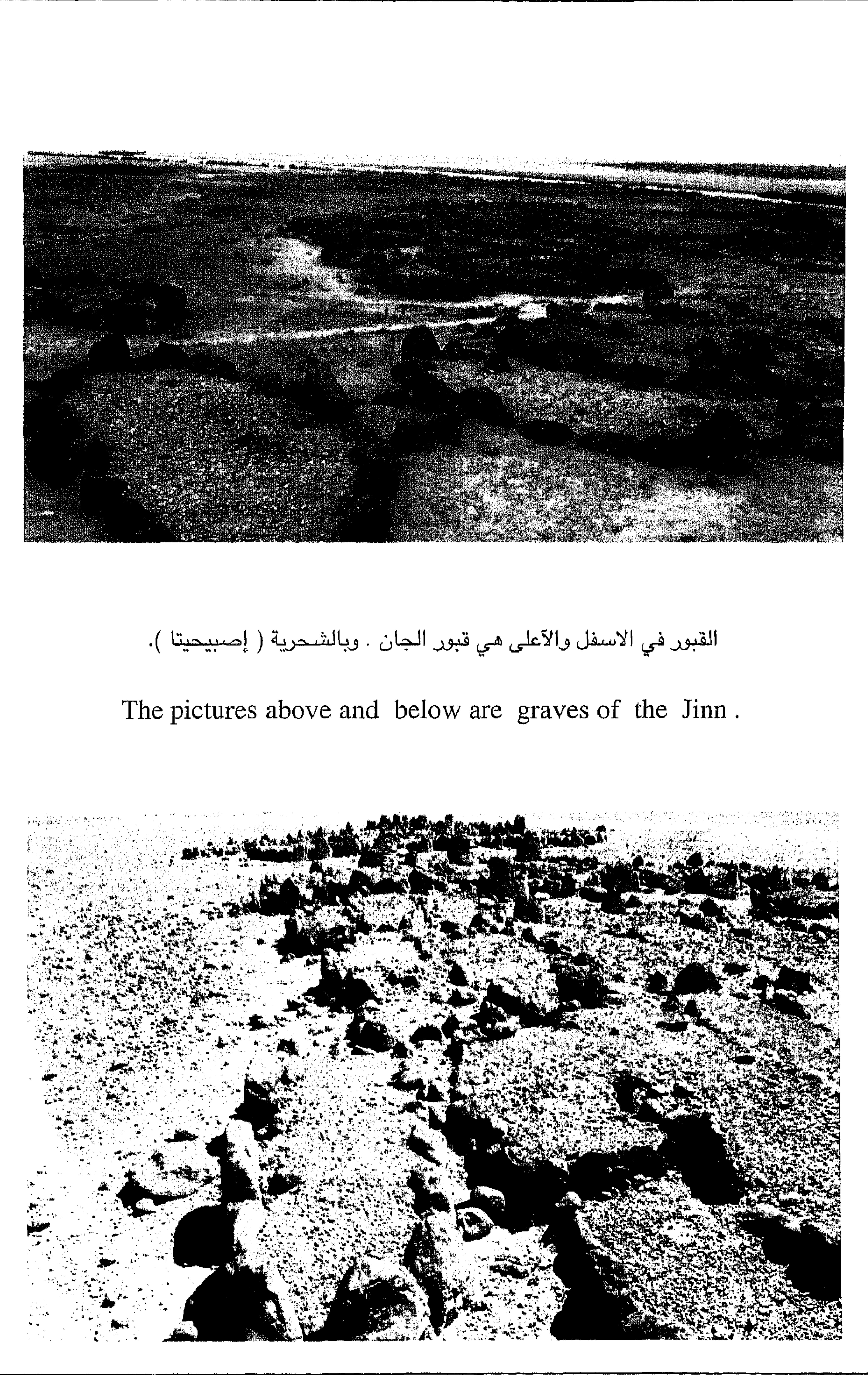

 $Y \ Y$ 

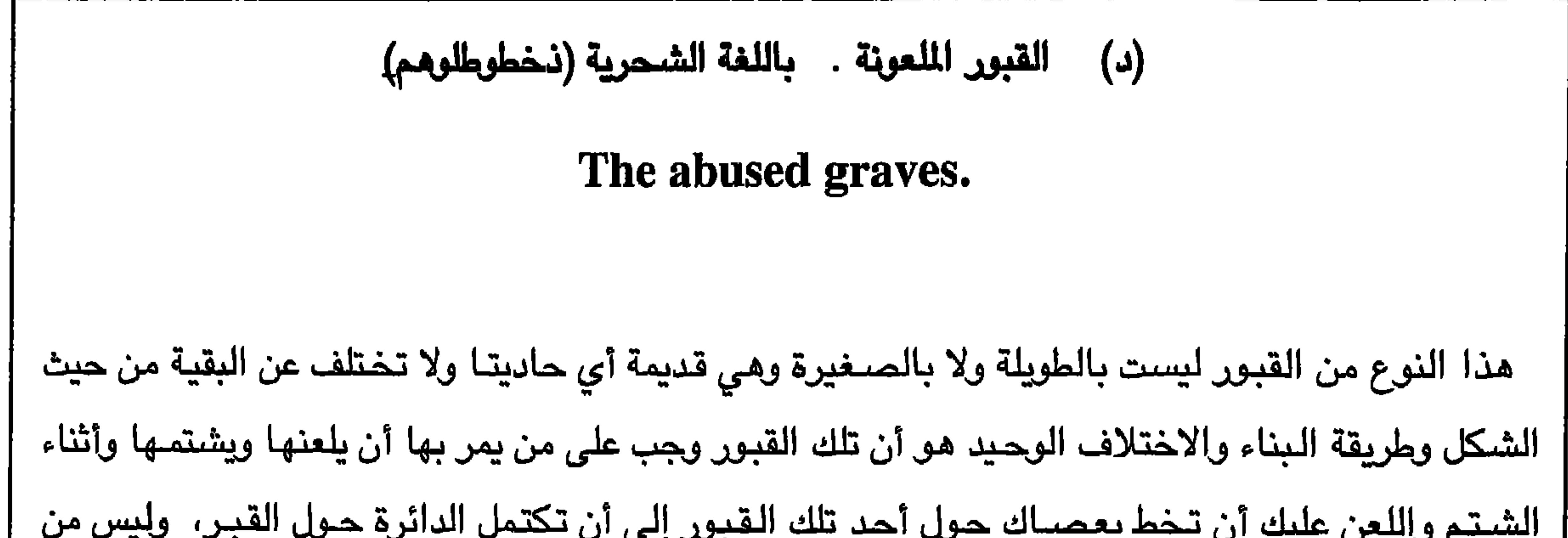

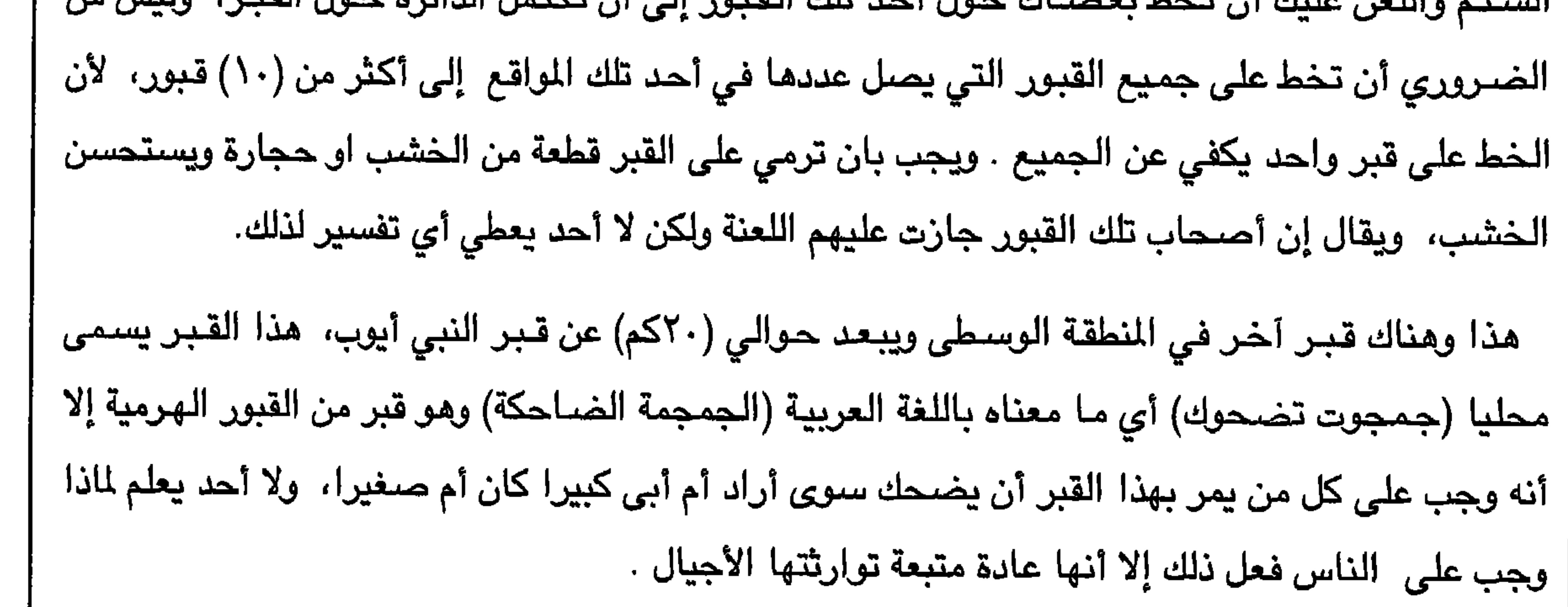

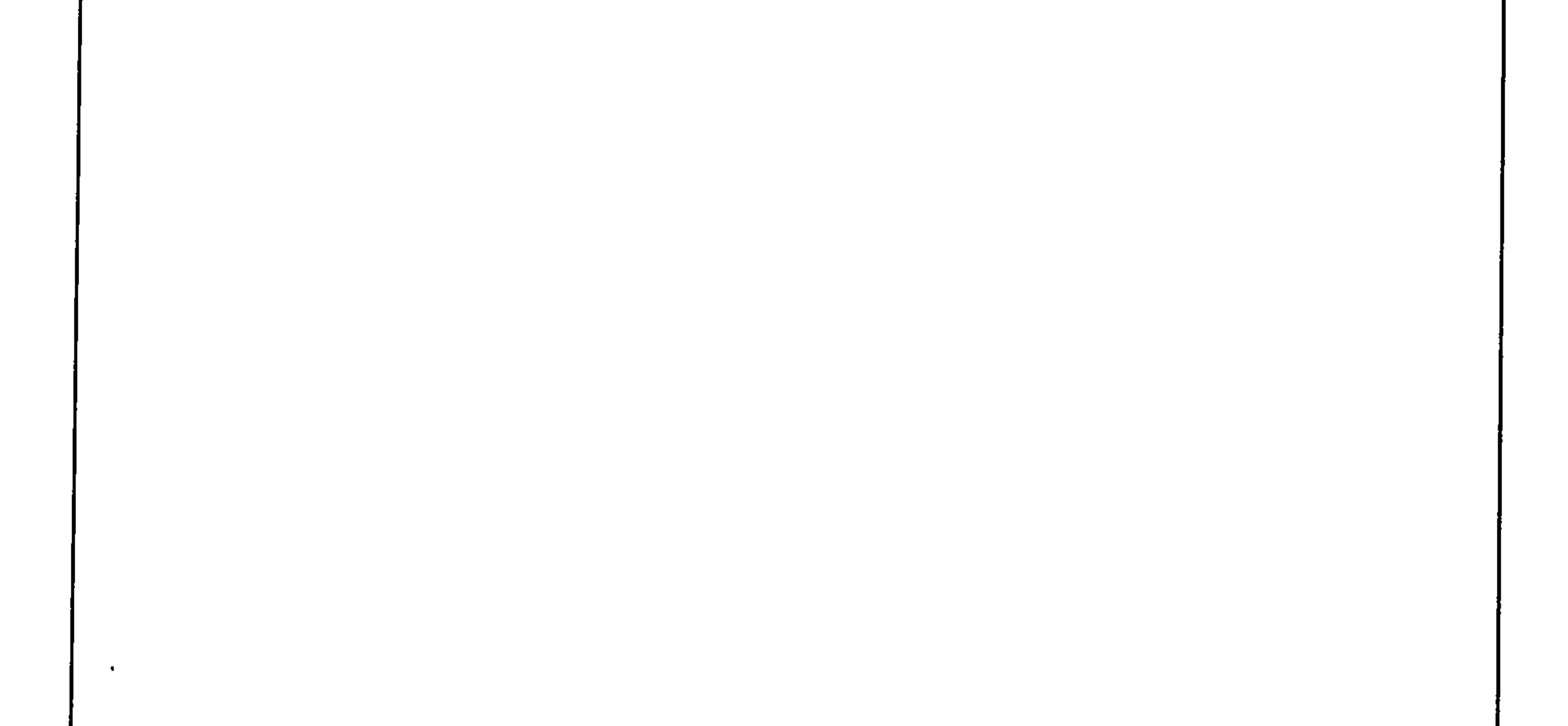

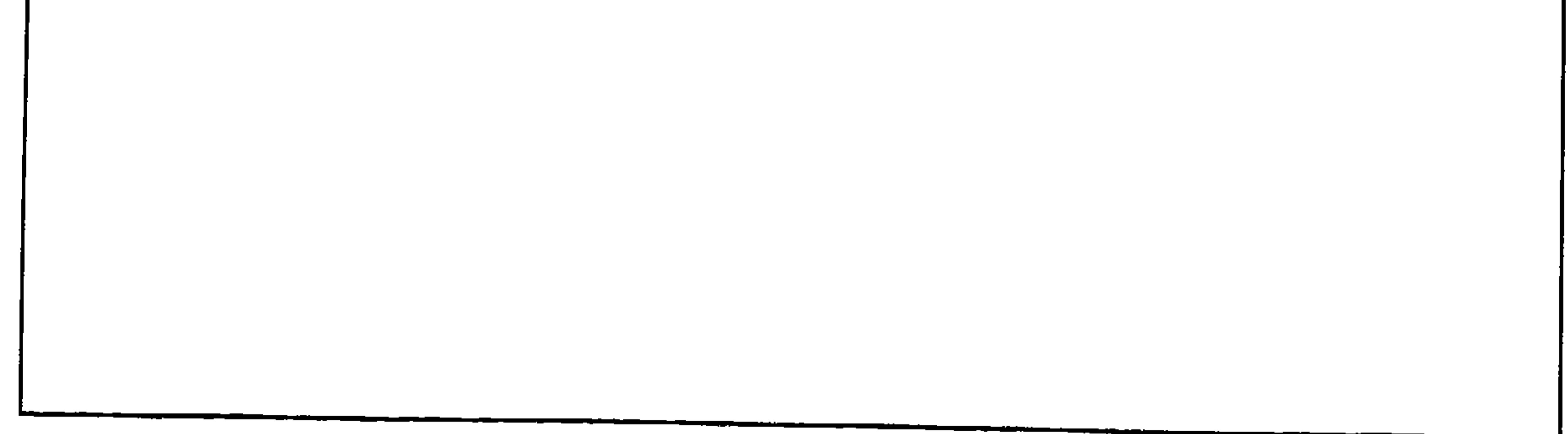

 $Y\setminus$ 

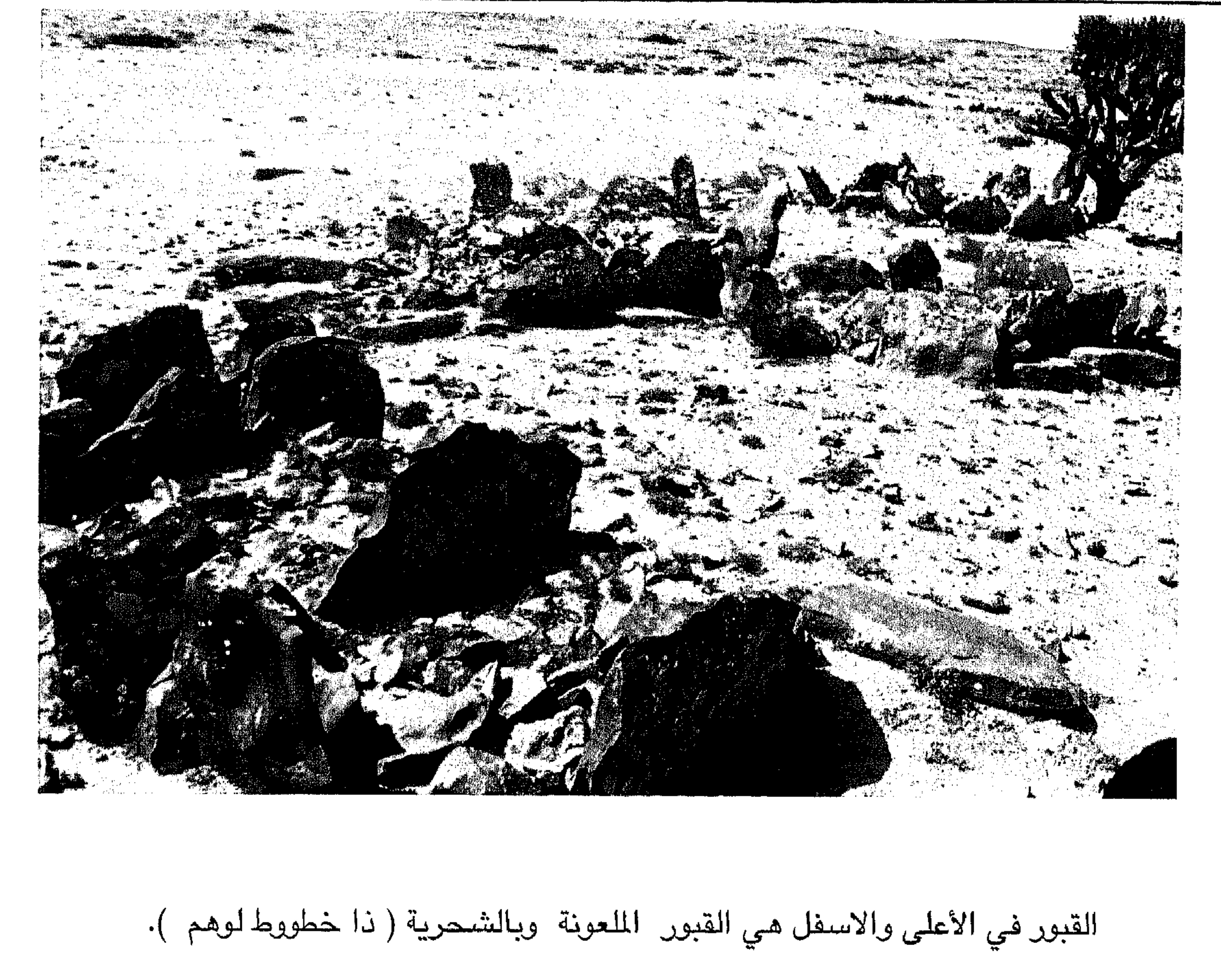

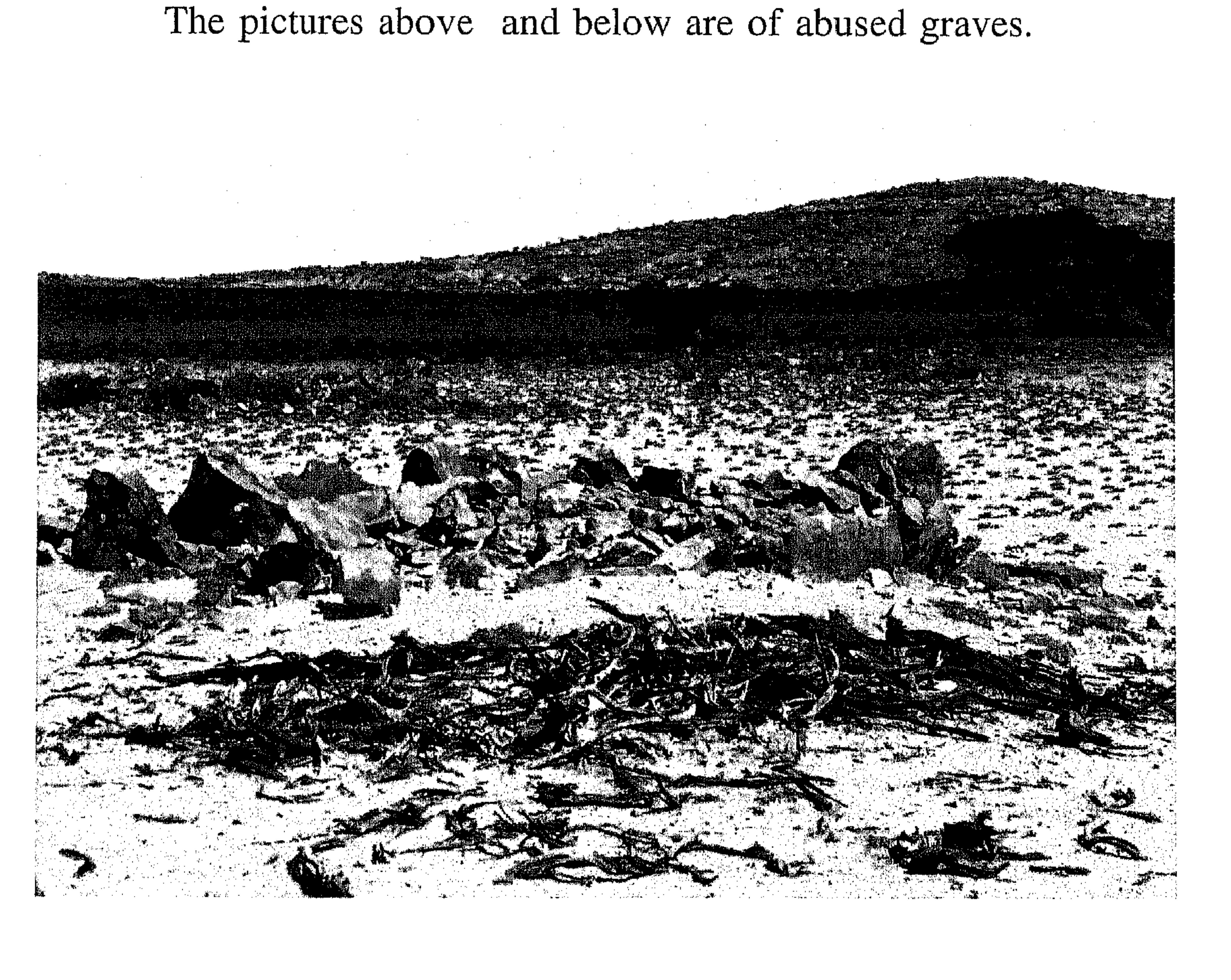

 $\forall$   $\Diamond$ 

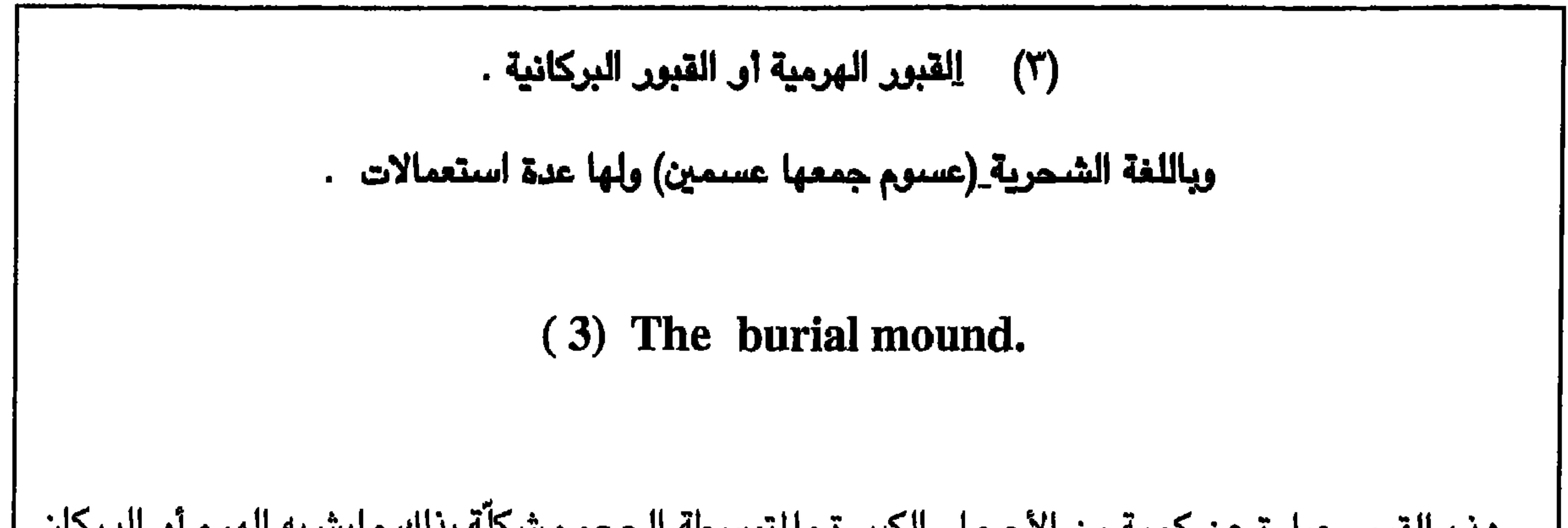

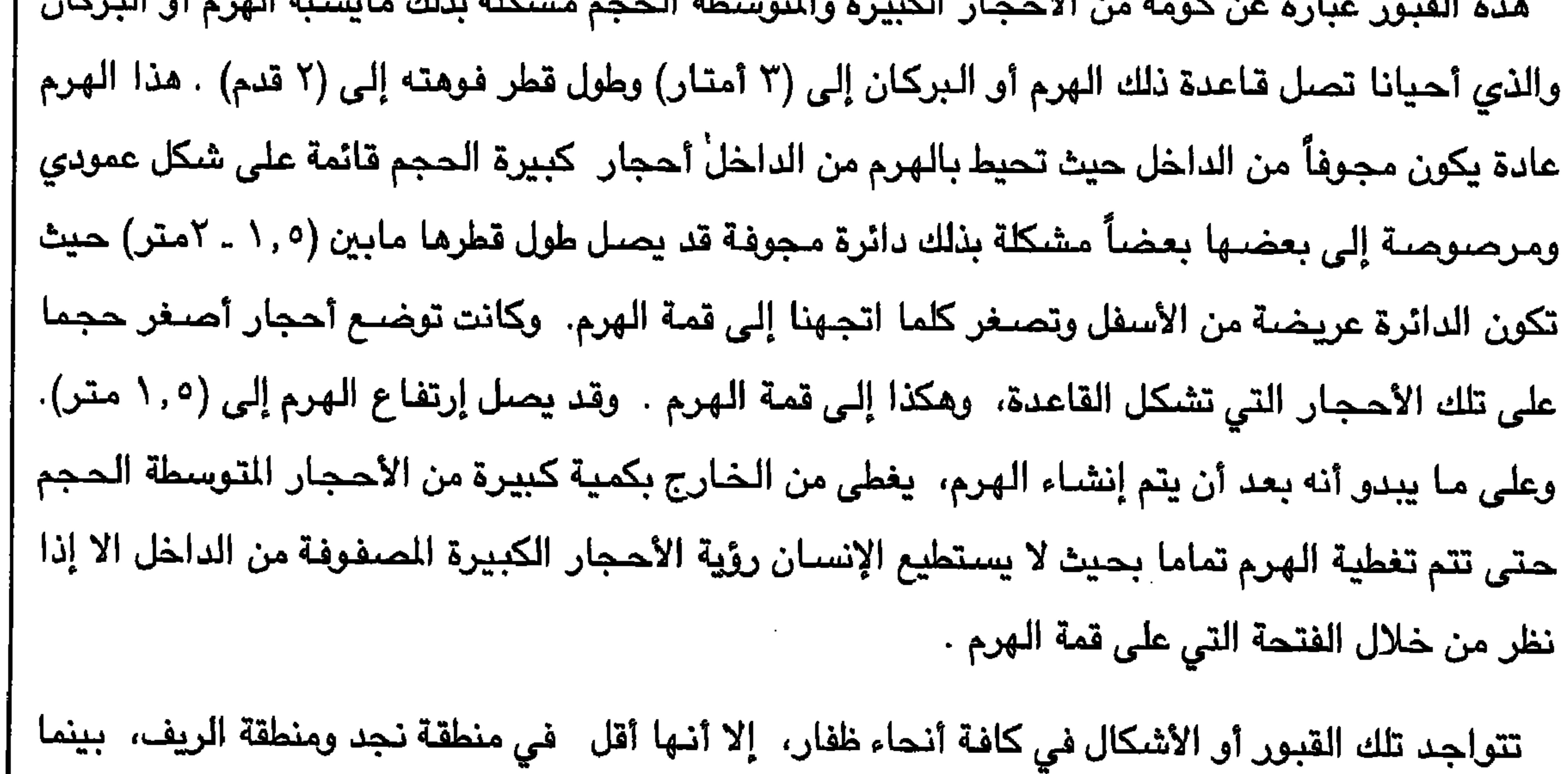

the contract of the contract of the contract of the contract of the contract of

 $\gamma \gamma$ 

Below picture is of a group of these burial mounds.

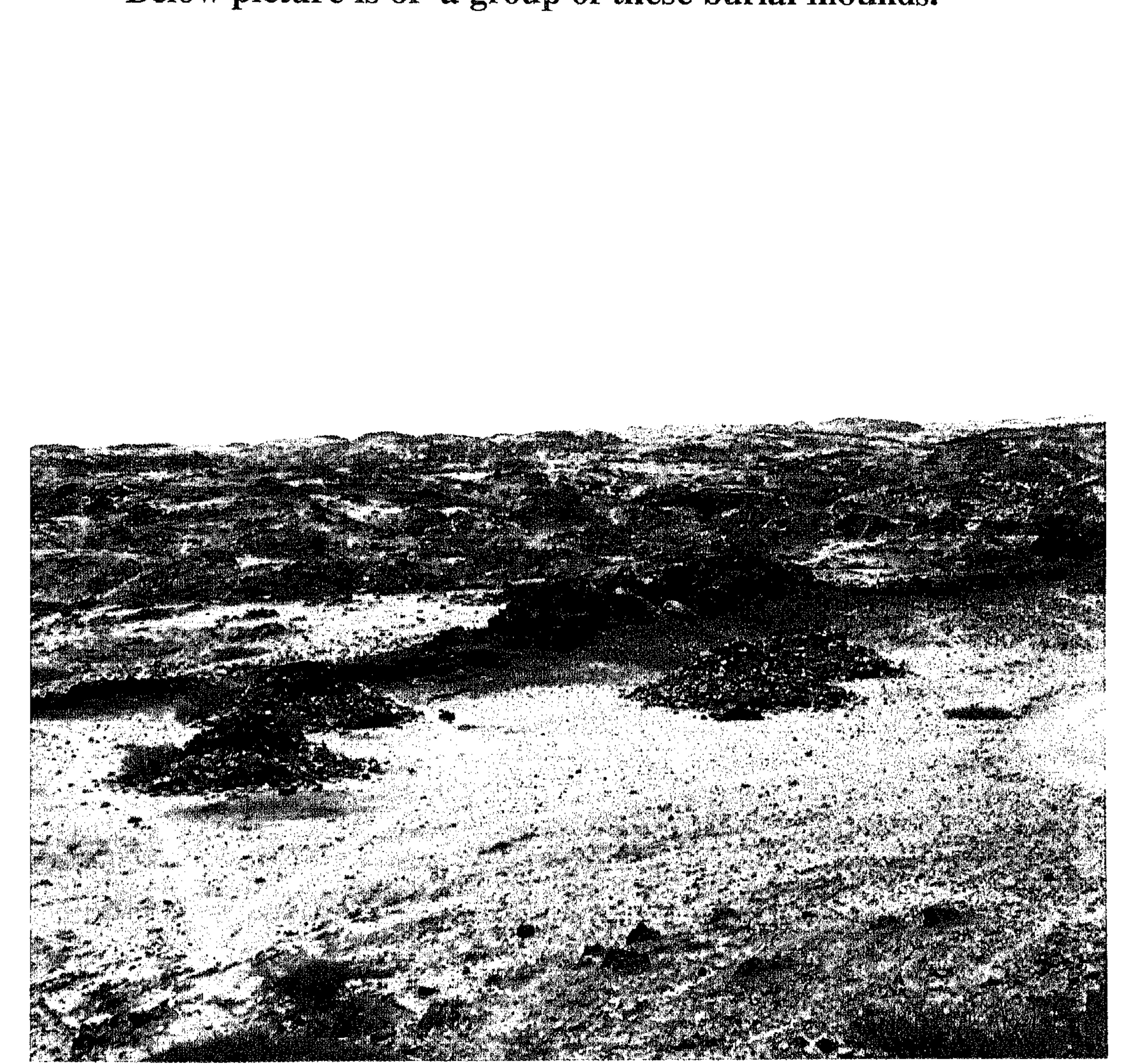
## $Y\vee Y$

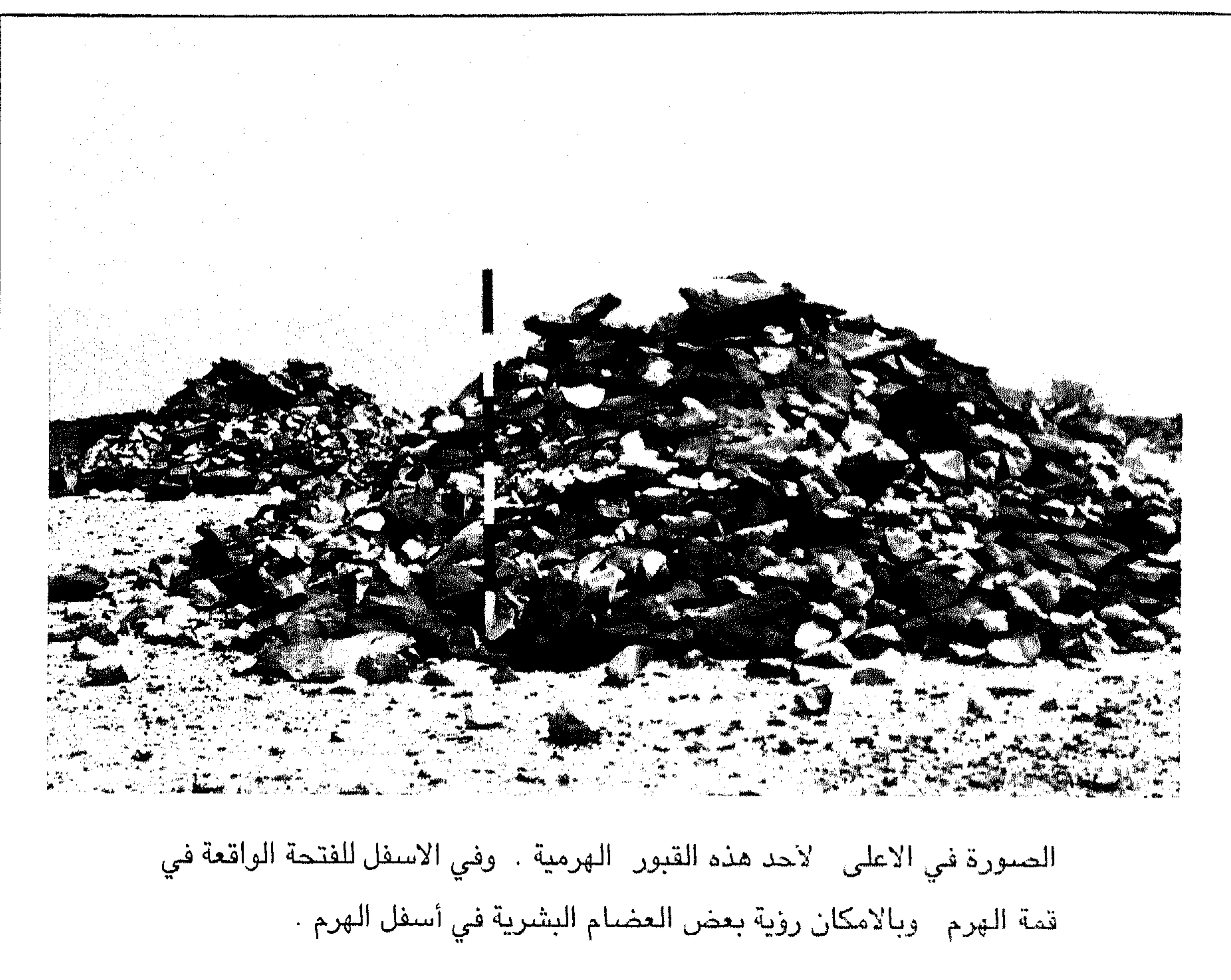

The above picture is a close-up of a burial mound as Graves of normal people. The picture below shows the hole in the top of the chamber enabling you to see inside it.

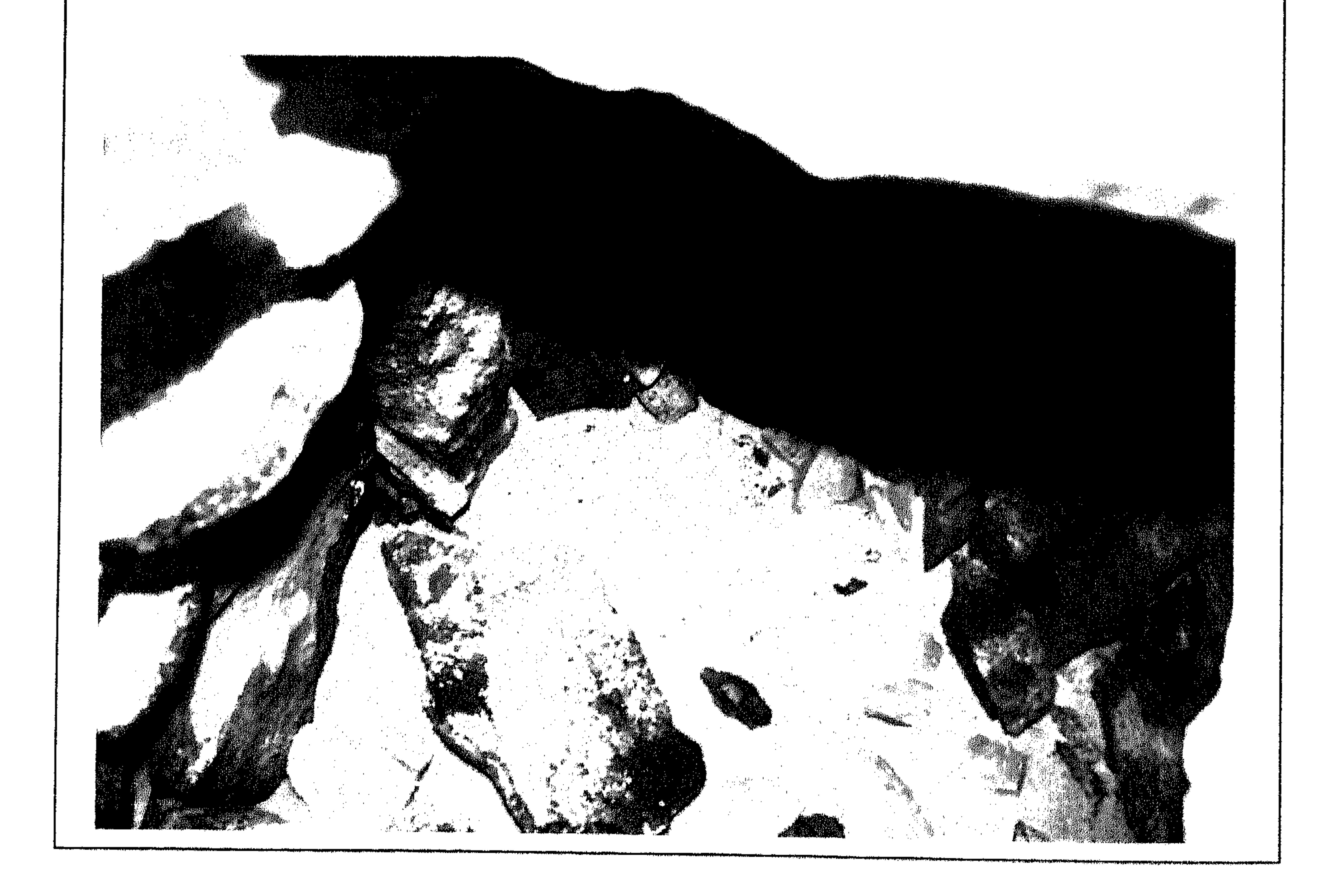

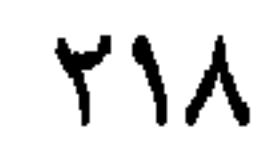

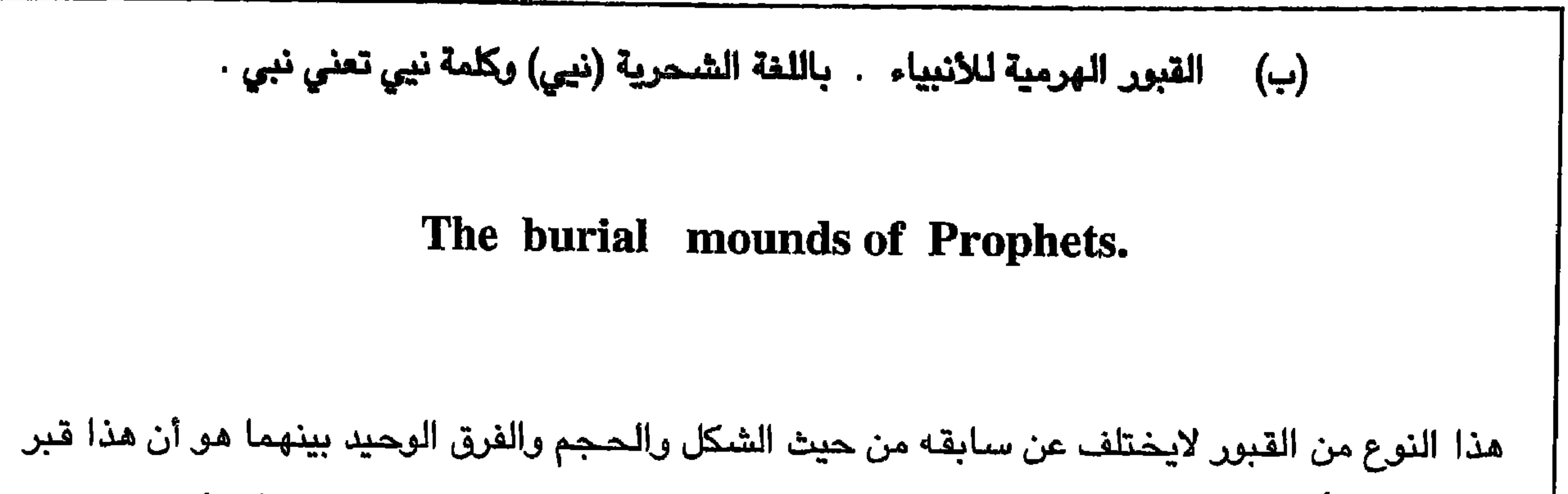

**Contract Contract** 

 $\sim$ 

the contract of the contract of the contract of the contract of the contract of

 $\sim 10^{-11}$ 

 $Y$   $\uparrow$  9

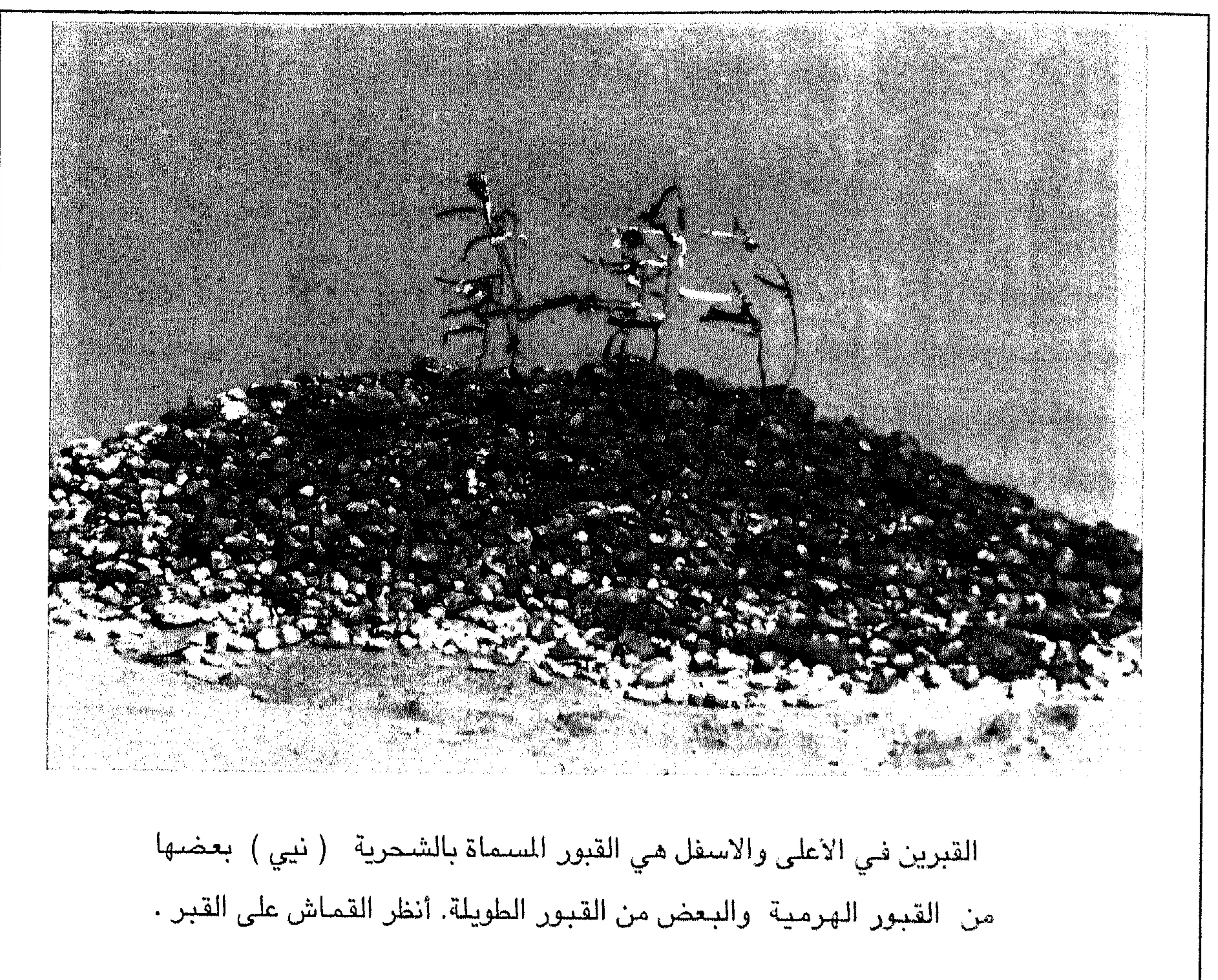

The pictures above and below are of the graves called Nee in Shahri, meaning "prophet". Hundreds of pieces of cloth of different colours can be seen.

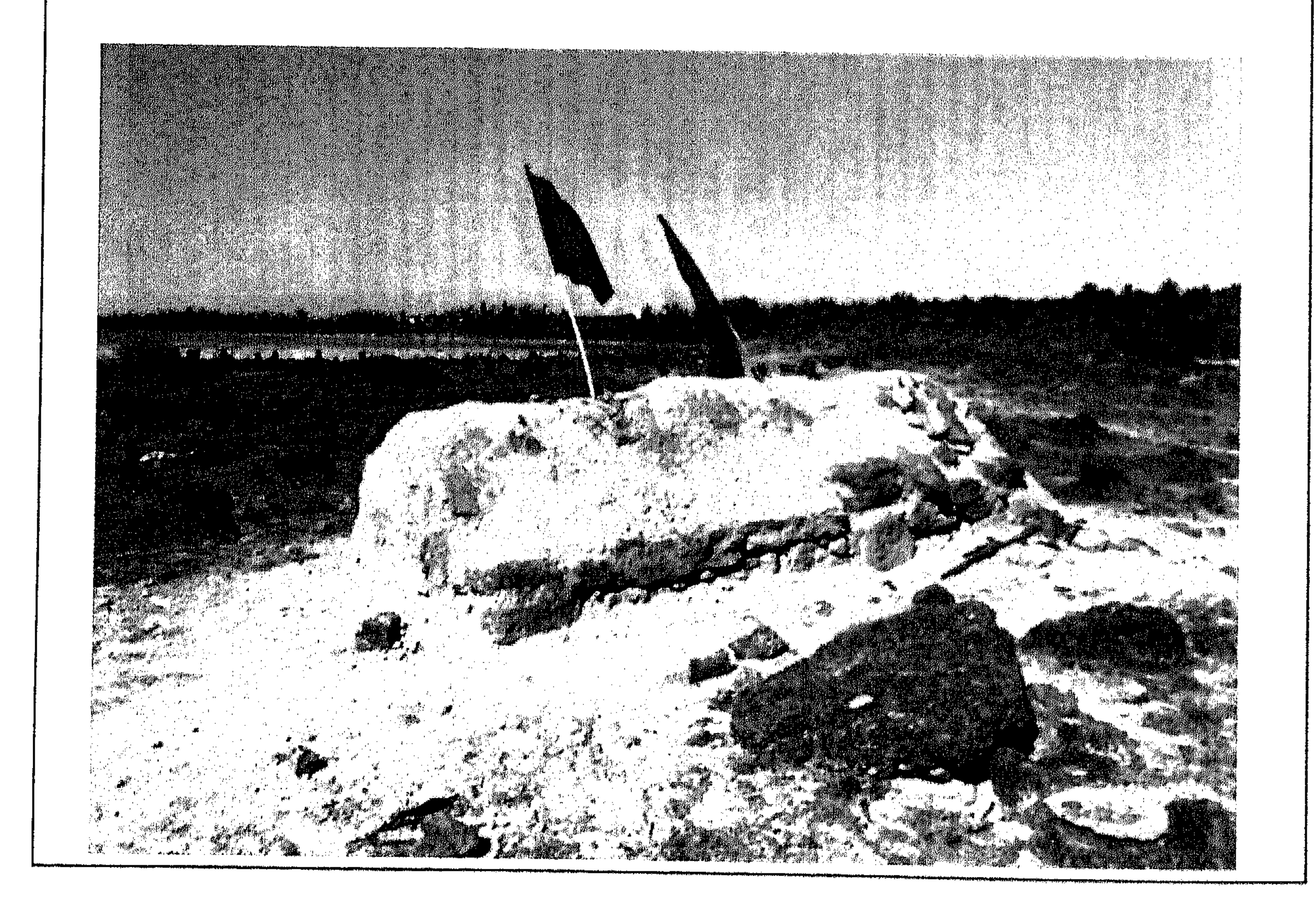

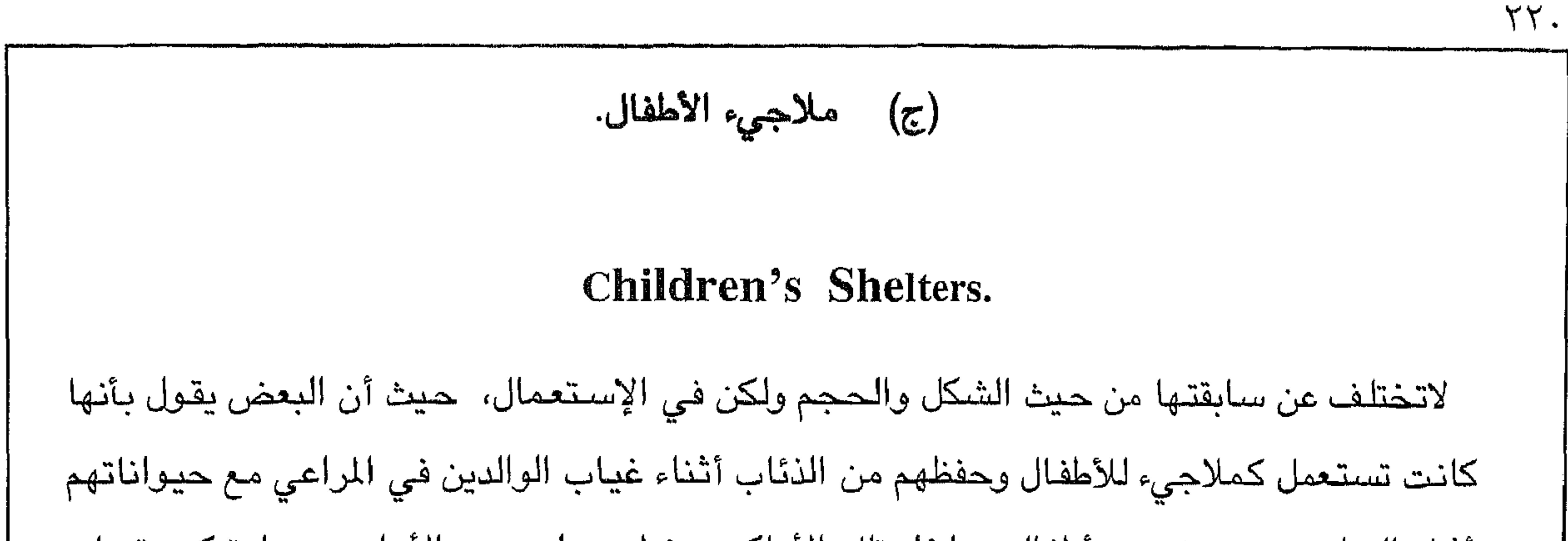

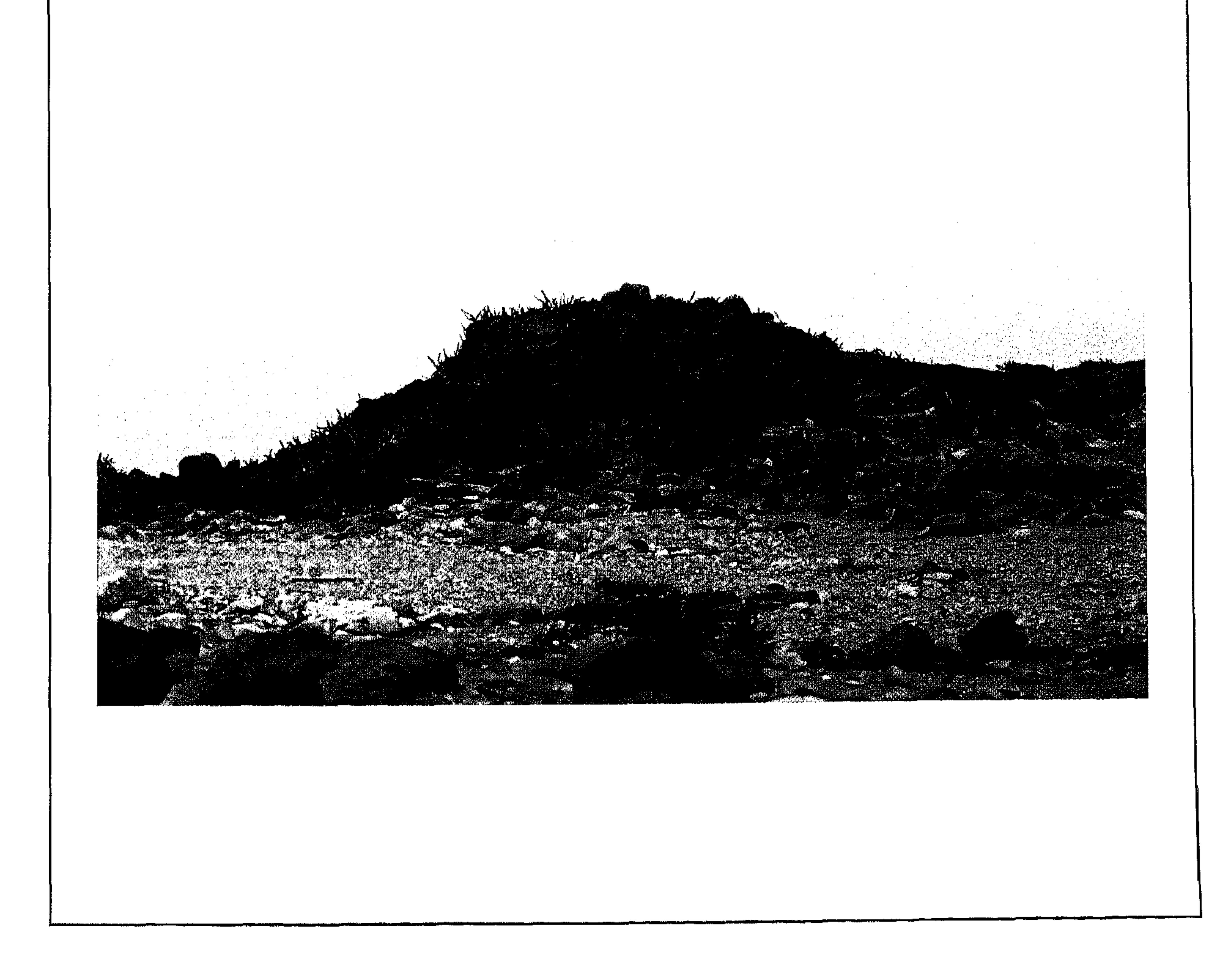

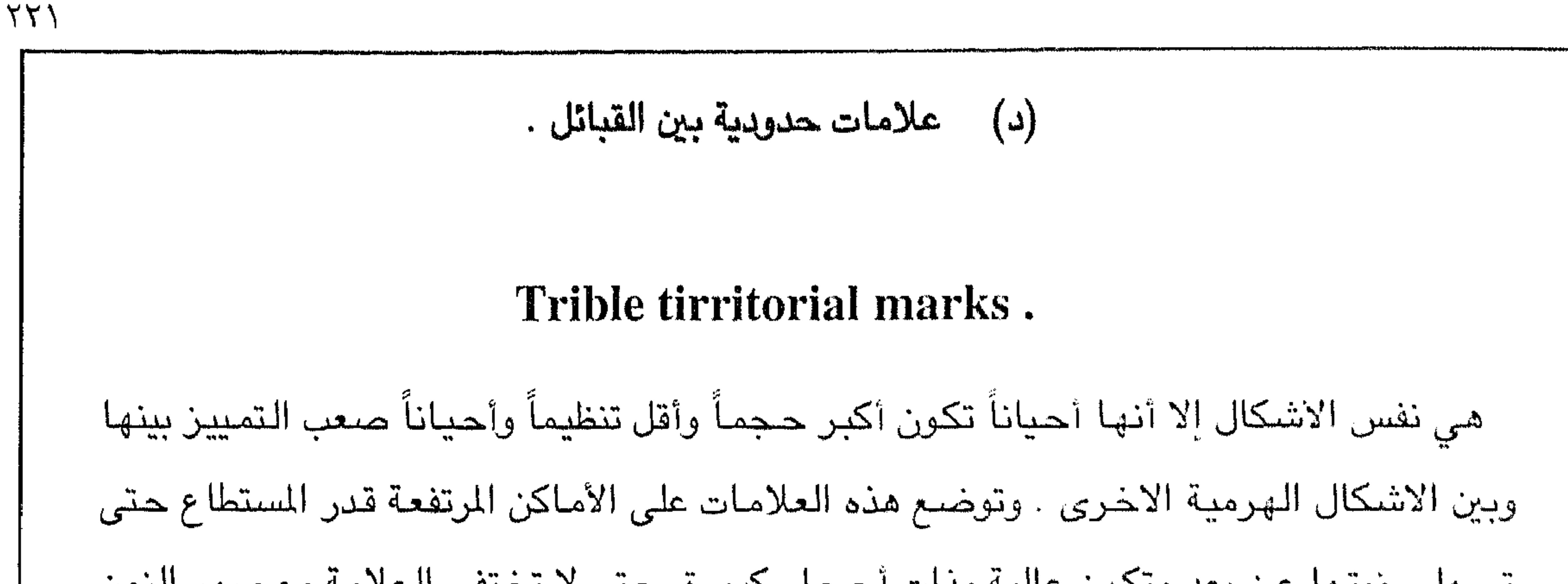

تسبهل رويتها عن بعد وتكون عالية وذات أحجار كبيرة حتى لا تختفي العلامة مع مرور الزمن وتختفي علامات الحدود ععها . وتسمى هذه العلامات بأسماء الأماكن الواقعة فيها هذه العلامات . فبإذا مثلاً إحدى هذه العلامات تقع على تل أو قمة أو منبسط يُسمى علي ، فإن إسم العلامة ستكون علاة علي وباللغة الشحرية ( أعاسوم أعالي ) وهكذا . أنظر الصورة في الاسفل .

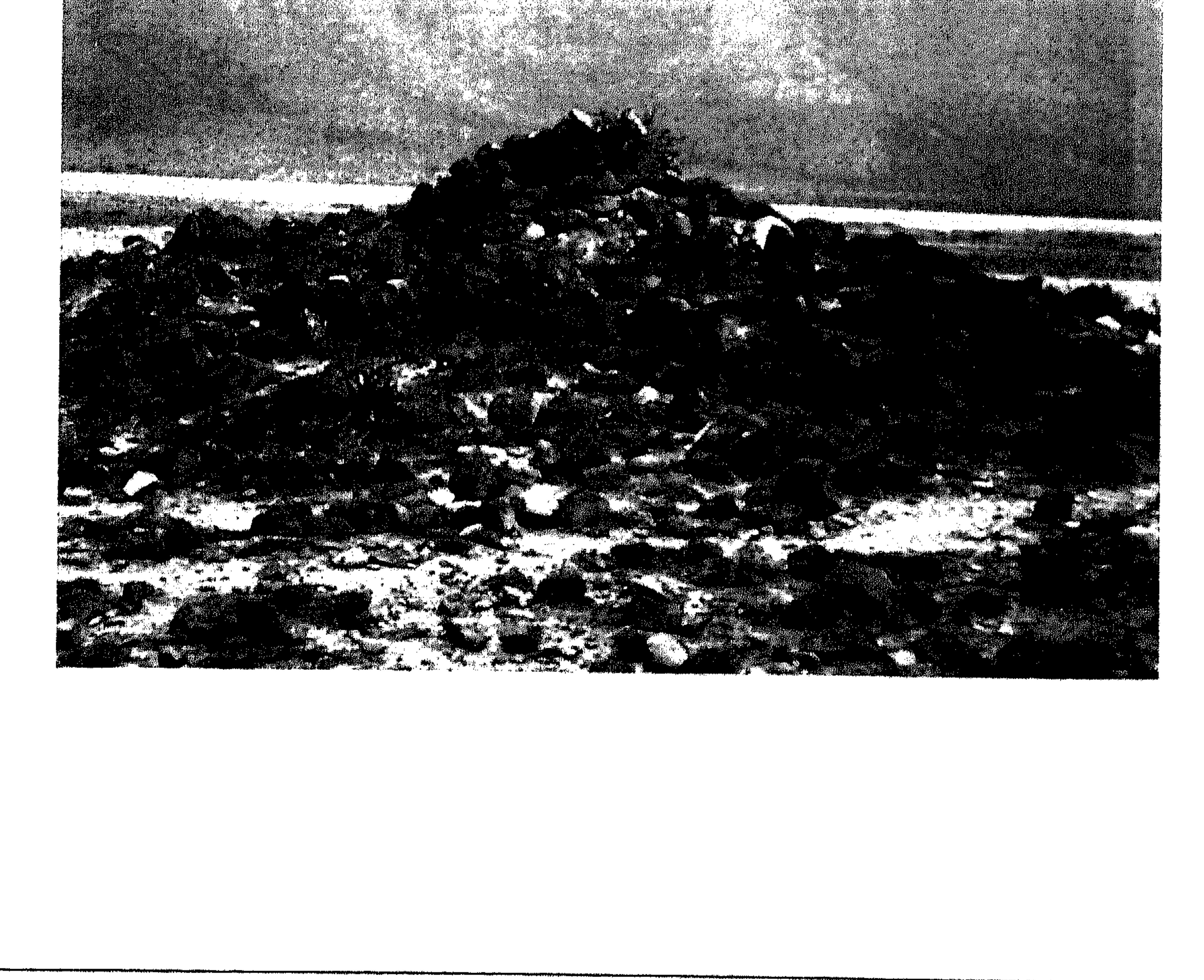

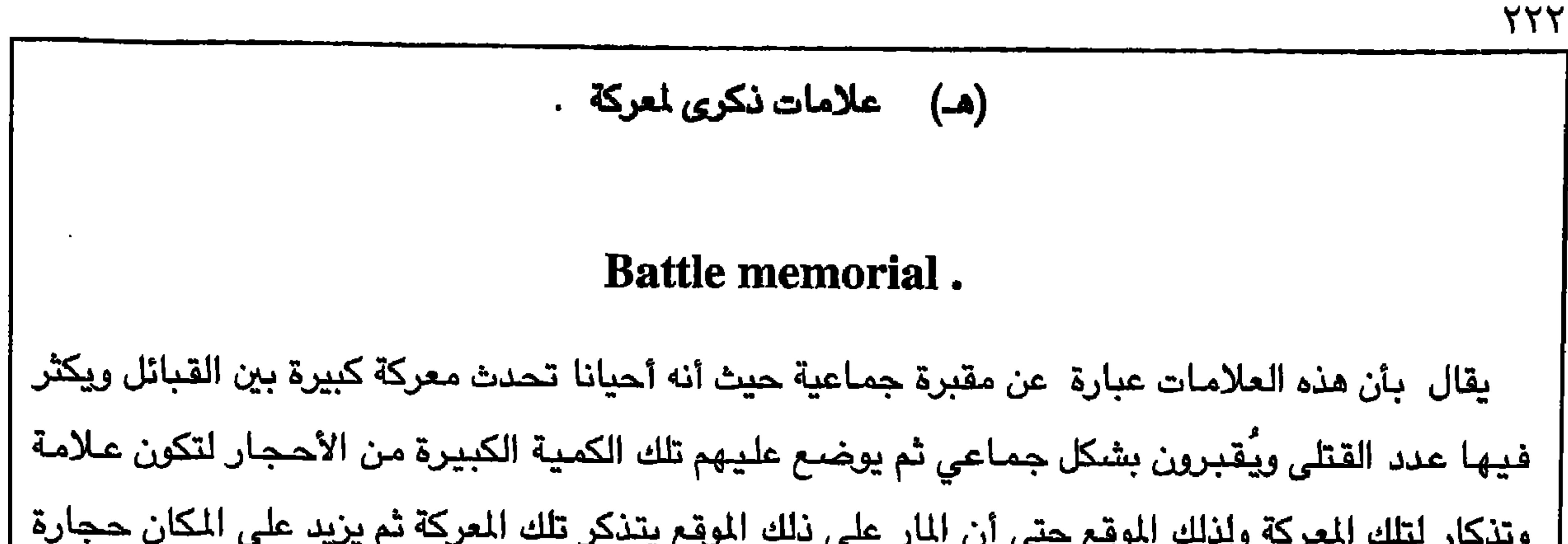

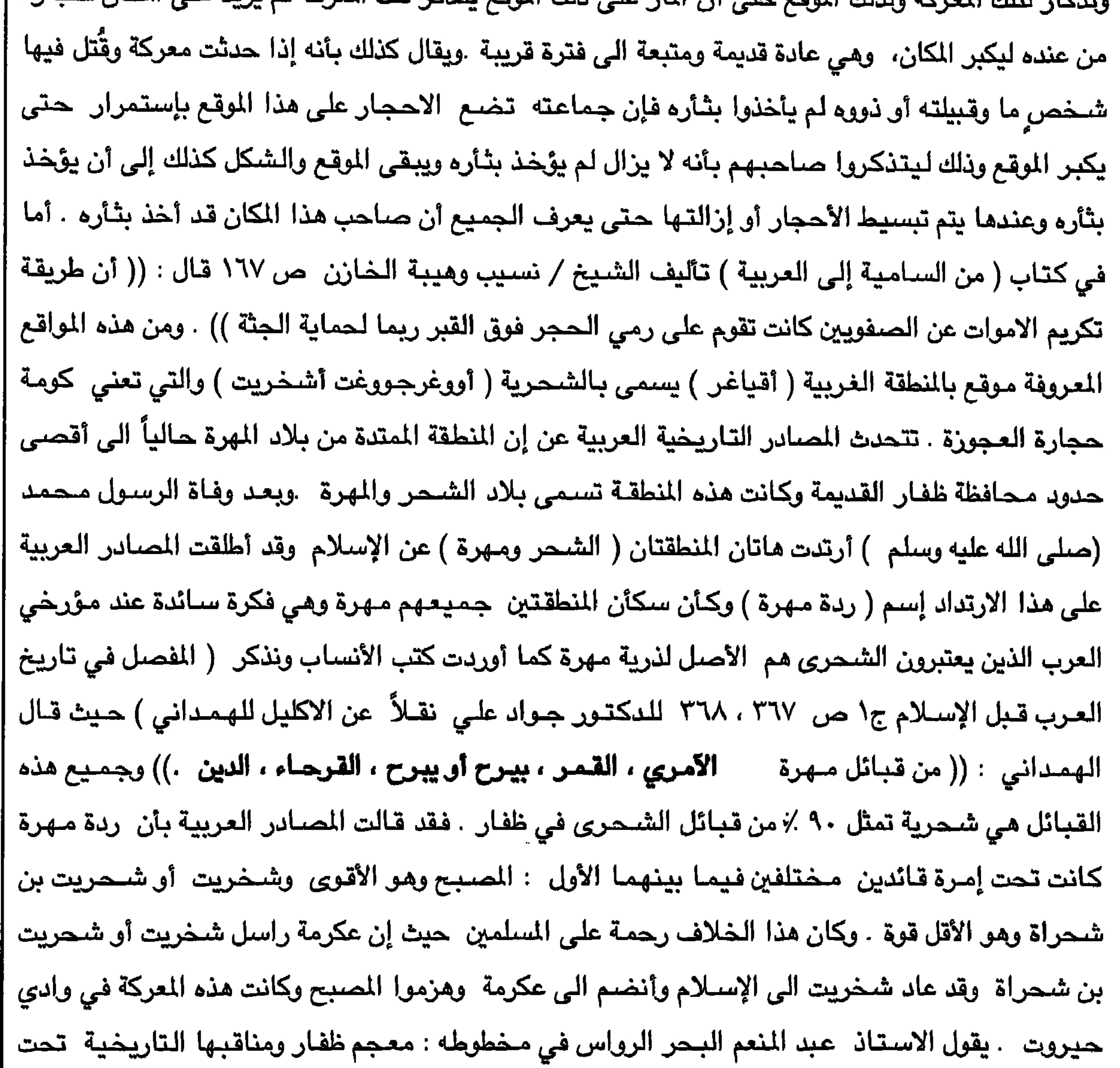

 $YYY$ 

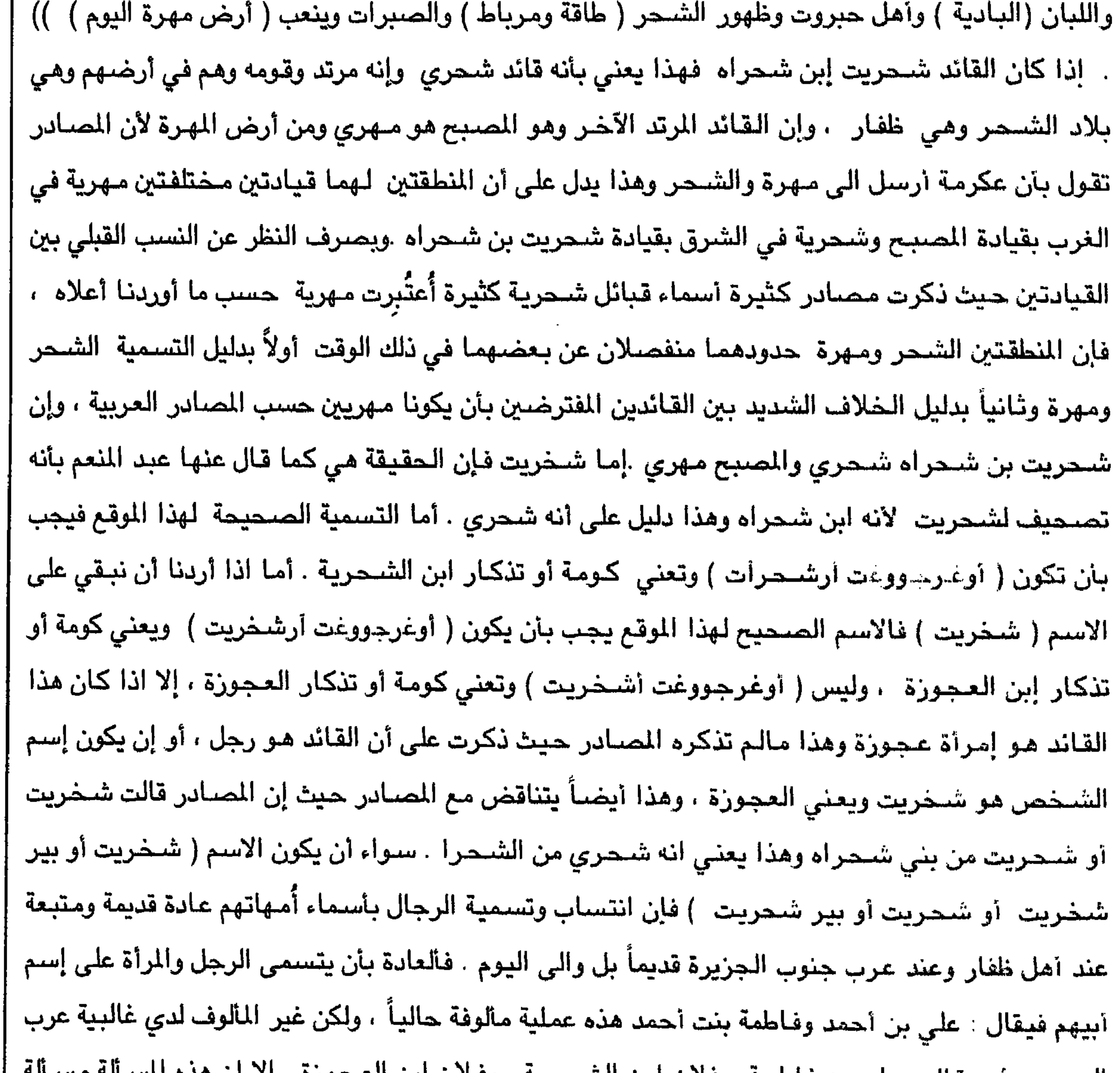

$$
\text{YY} \xi
$$

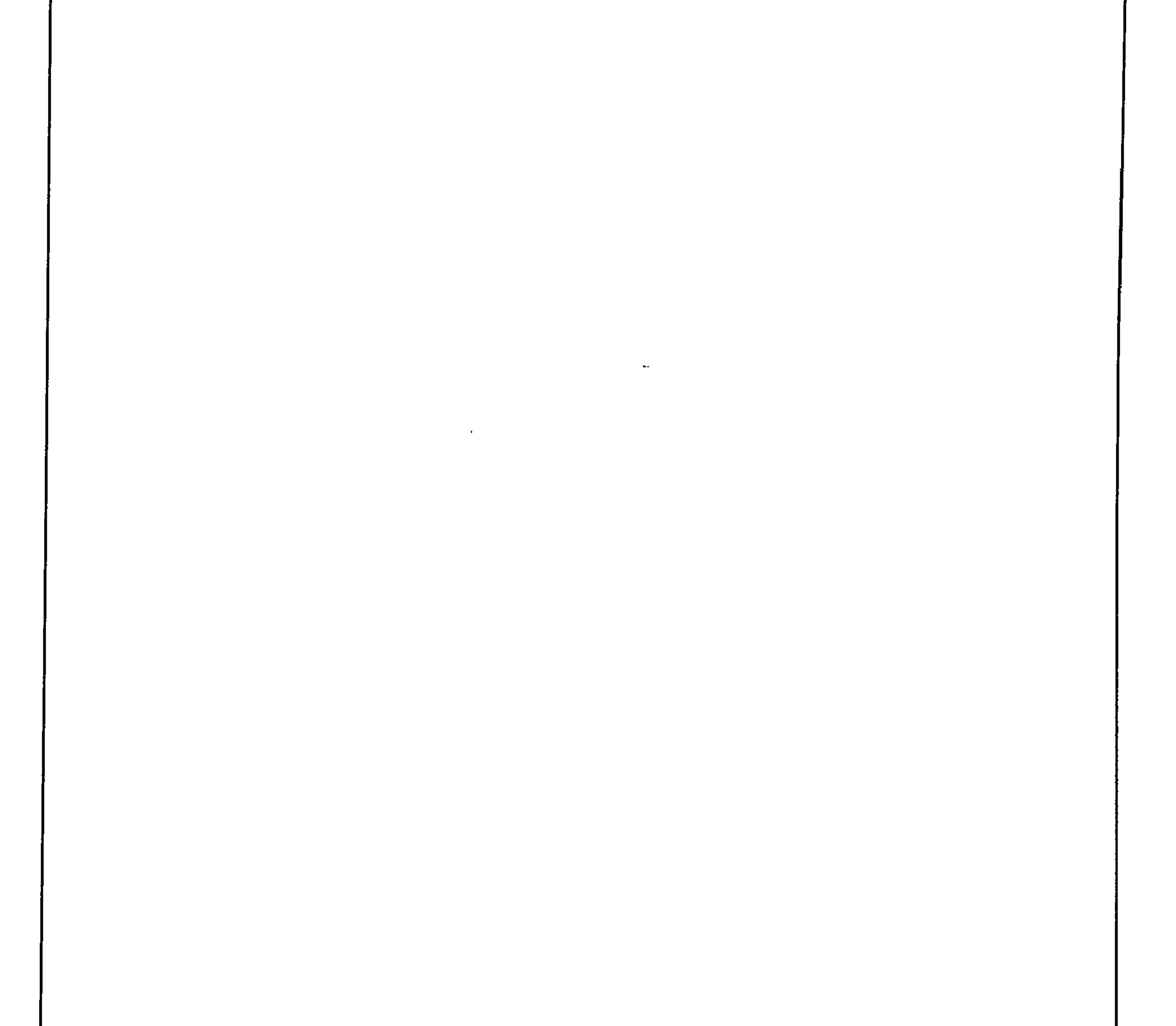

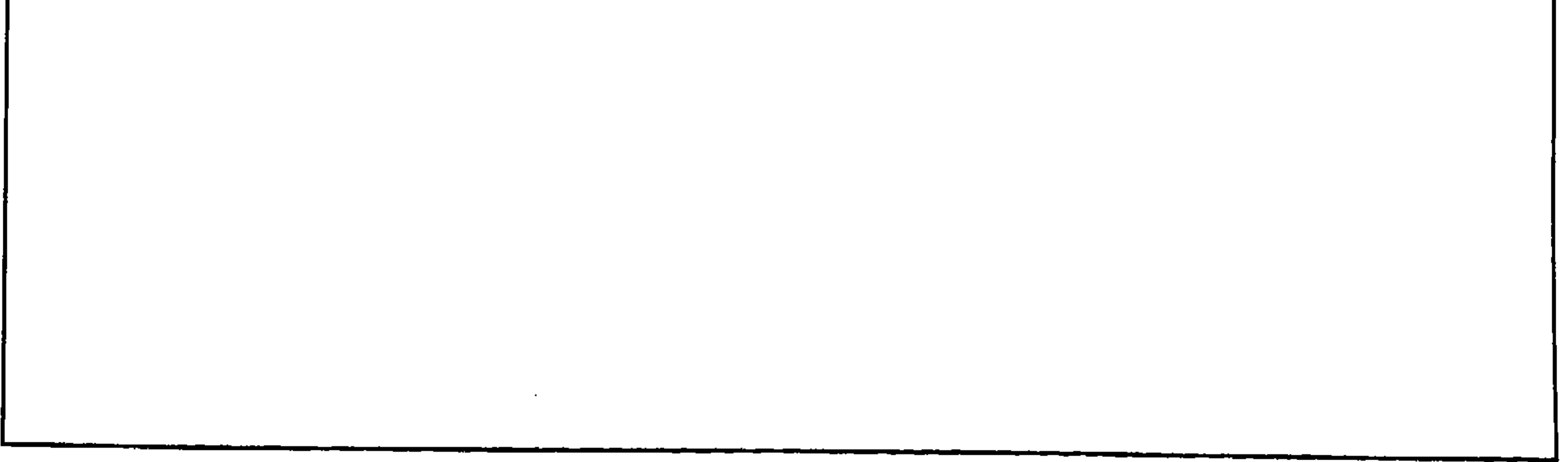

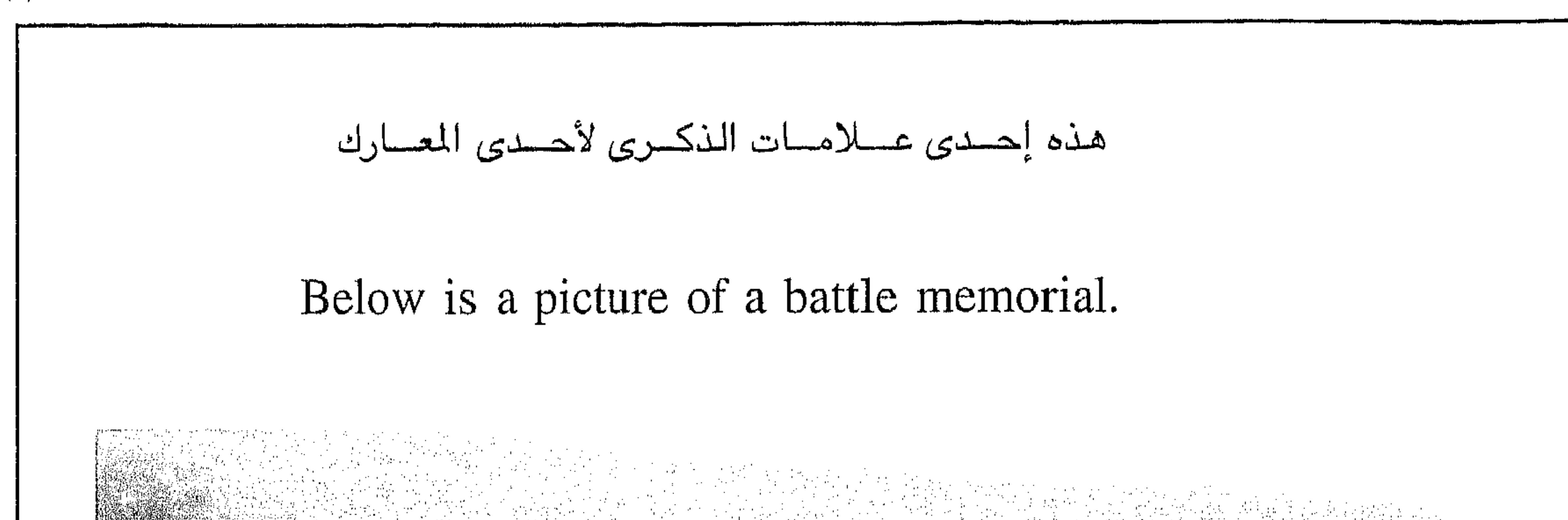

 $\gamma\gamma$ 

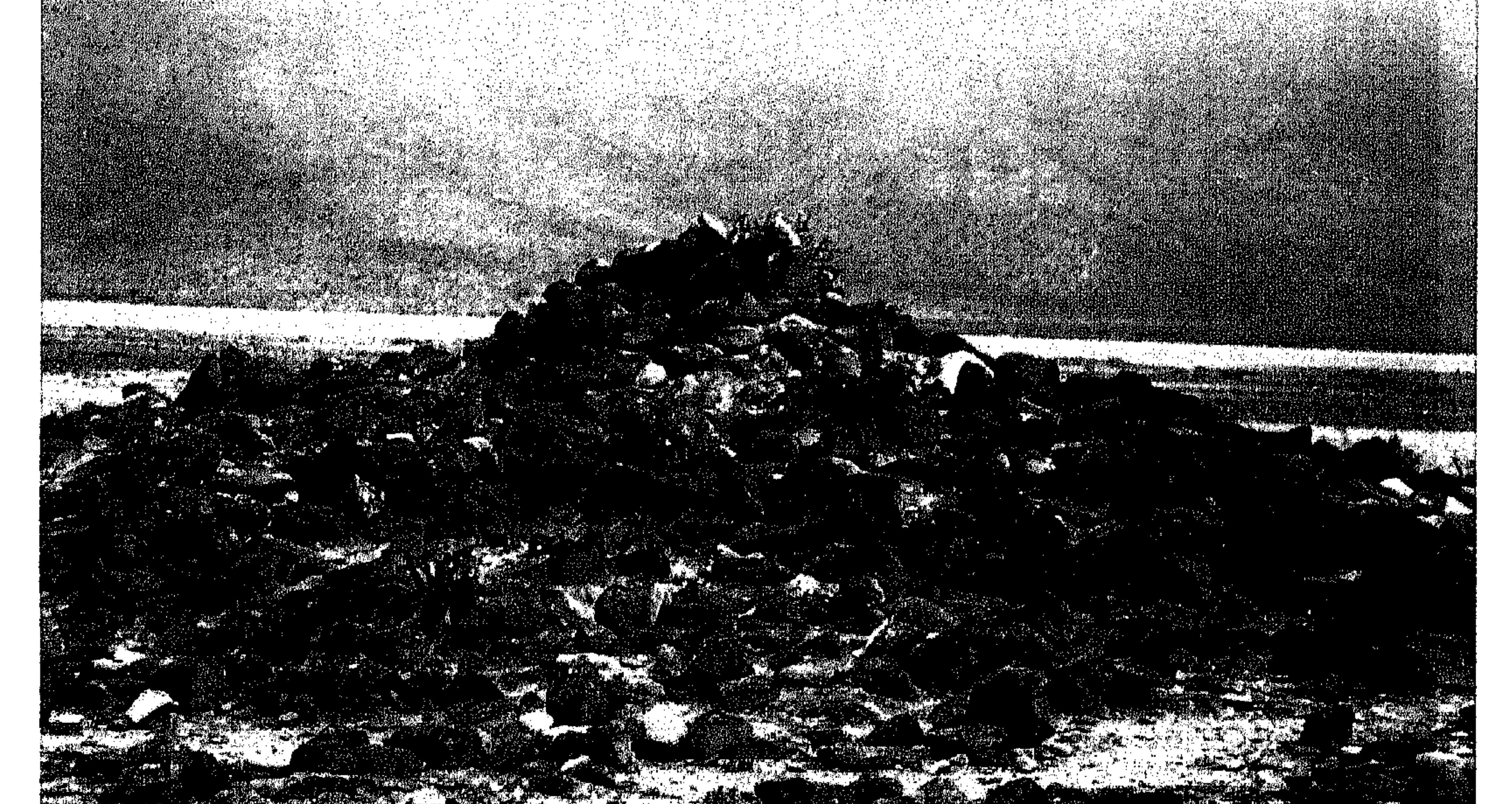

أما اعتقادي الشخصي عن ما هية تلك القبور أو الأشكال الهرمية بصفة عامة، فإنني أعتقد بأنها فعلا قبور، خاصةً وإن أغلب الروايات تؤكد ذلك ناهيك عن وجود الـهياكل العظمية بداخلـها، وكذلك الناس تفرق بين القبر العادي وقبور الأنبياء والأولياء وغير ذلك. أما إنها استُّعملت كملاجئ للأطفال أو علامات حدودية فإن هذا الإحتمال وارد ، ۖ إلا أن الـهدف الأسـاسـي من إنشـاء تلك القـبور أو الأشـكال هو لاستعمالها كقبور، خاصة في ظل توفر الأحجار وإنعدام وسائل الحفر في تلك العصـور. ولهذه الأسباب أطلقتُ عليها اسم قبور.

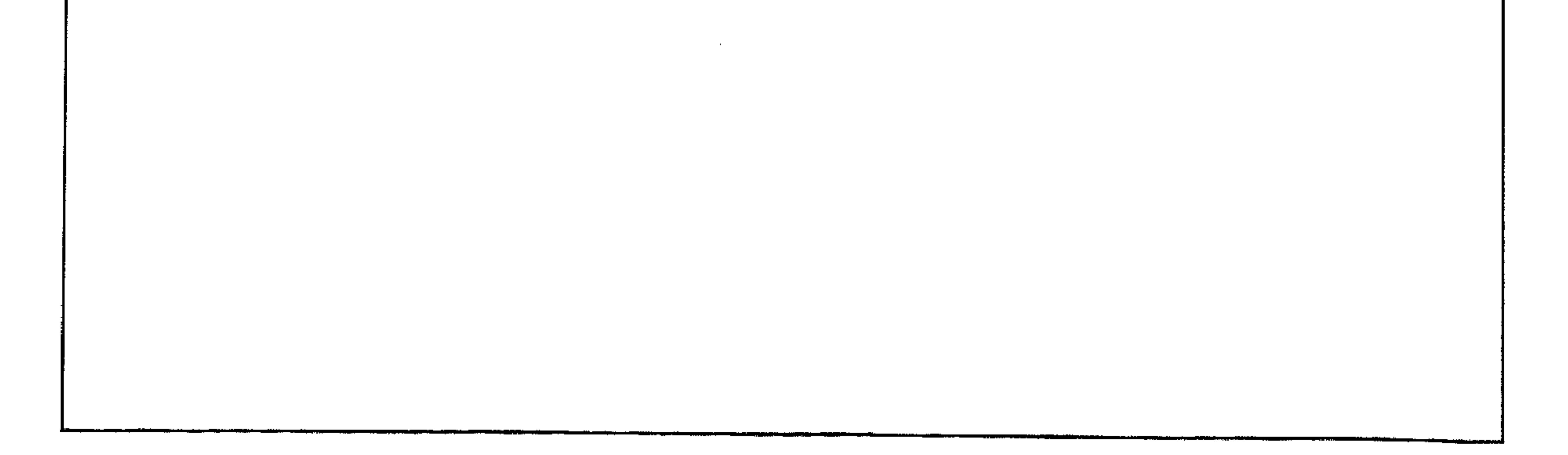

 $YY$ 

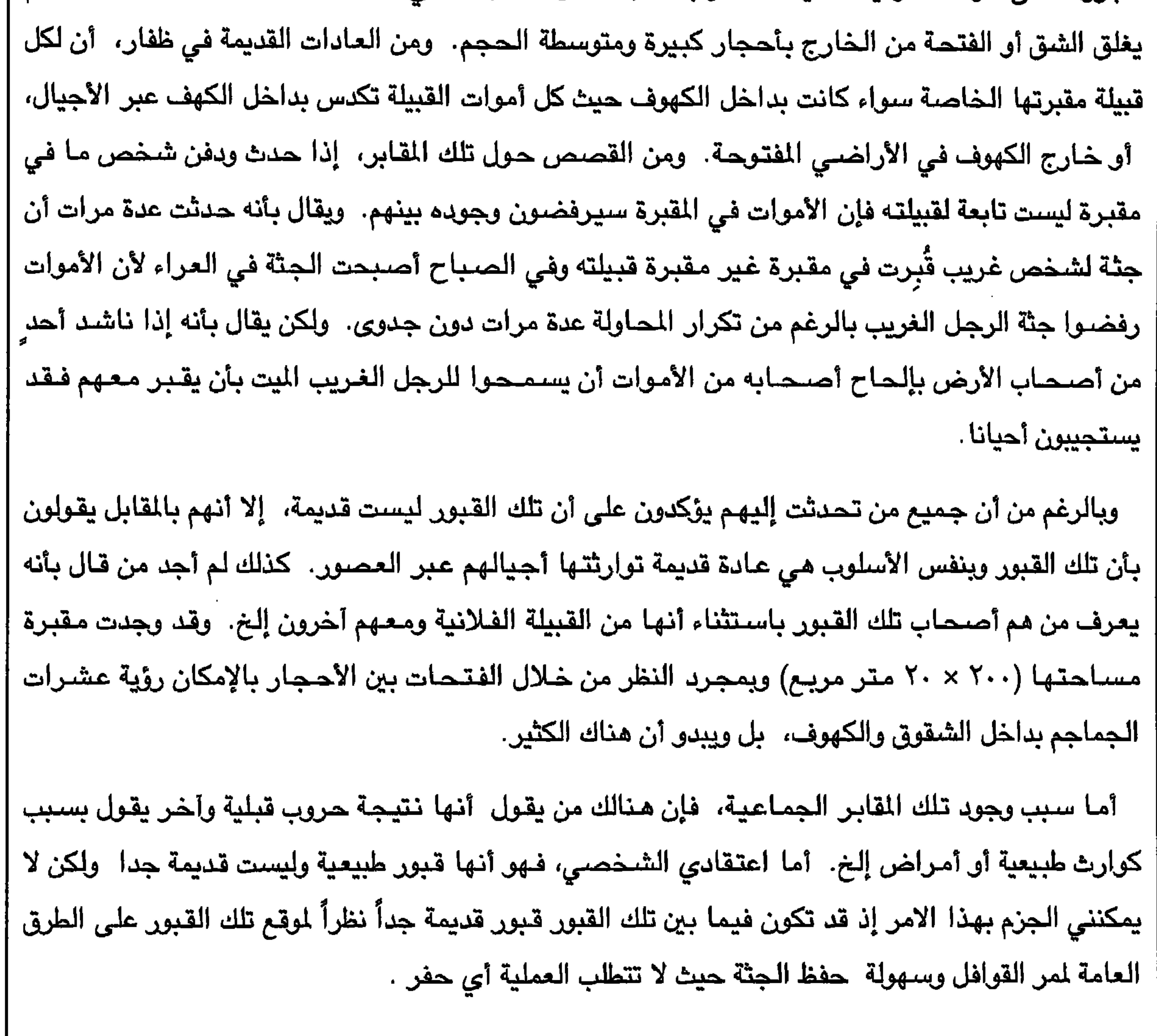

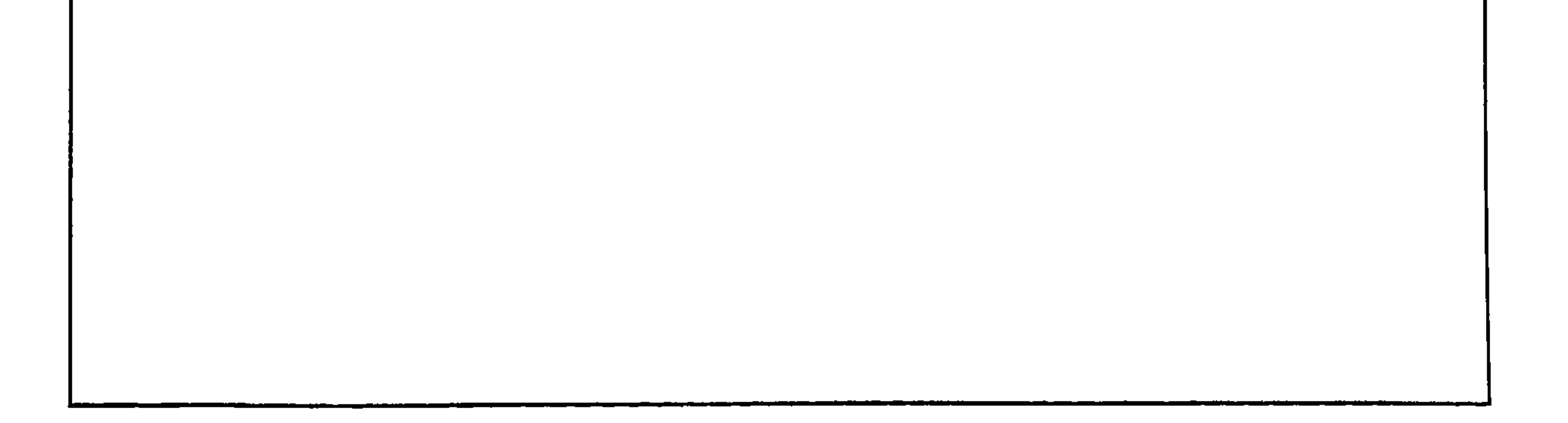

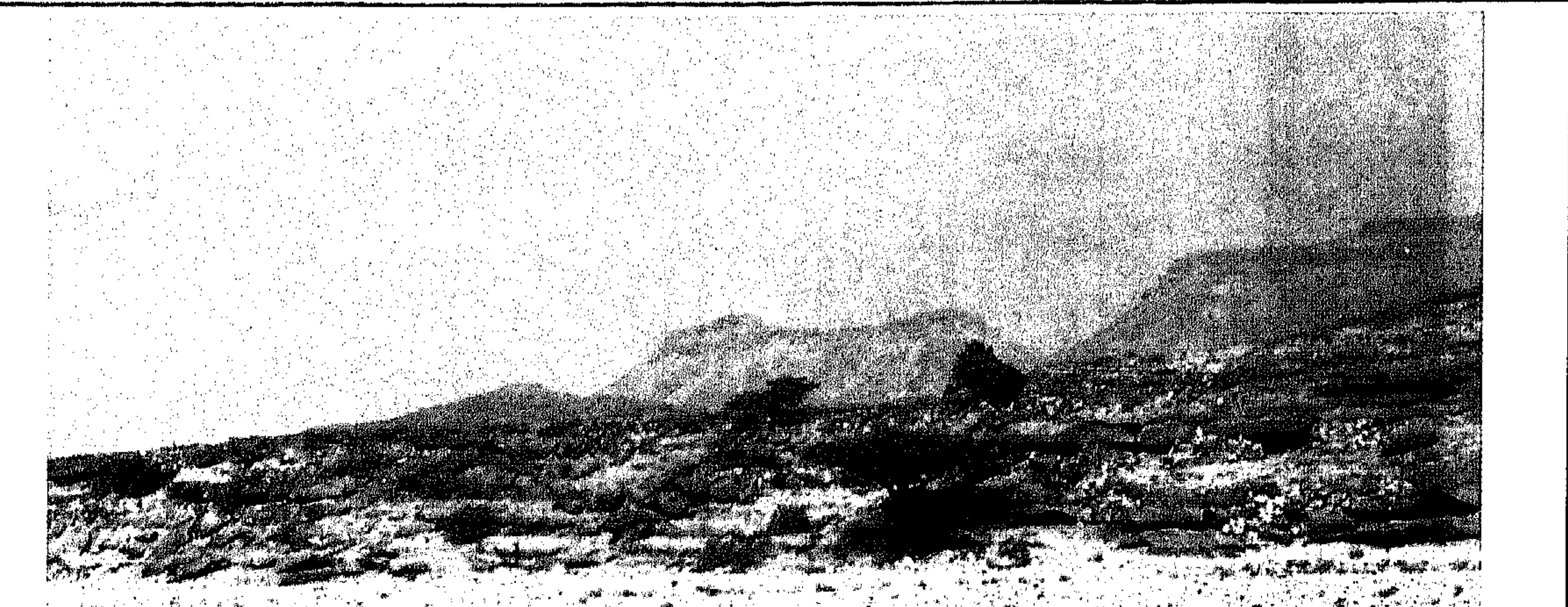

الصورة في الاعلى عبارة عن منظر عام للمقابر المحشوة في شــقـوق الاودية والـصــورة في الاســفل صــورة مـقــربة للقبـور المحـشـوة / أي المحـشـوة داخل شـقـوق الاودية.

The picture above is a general vew of<br>these clefts graves. Below is a closer

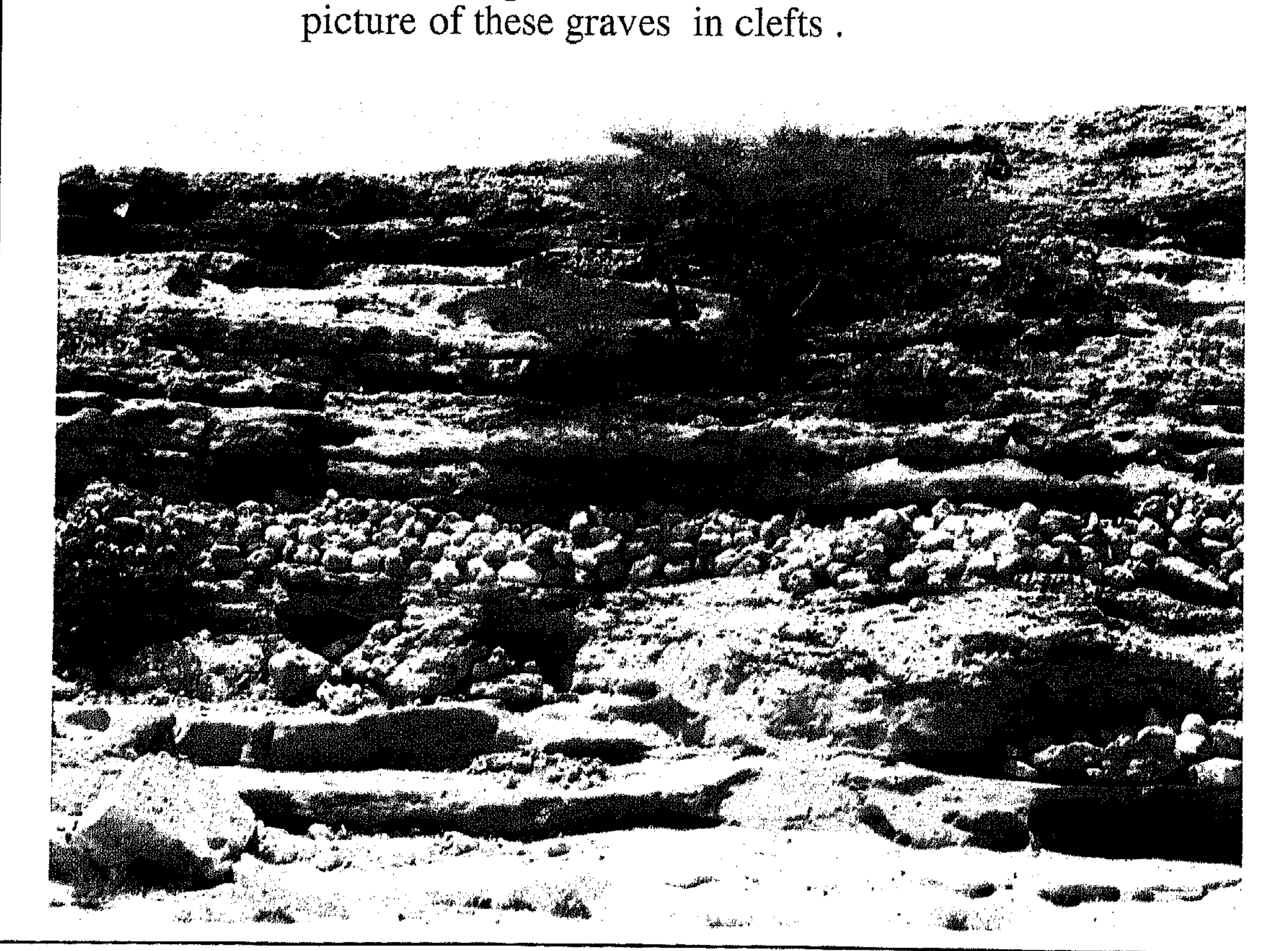

 $\gamma\gamma\lambda$ 

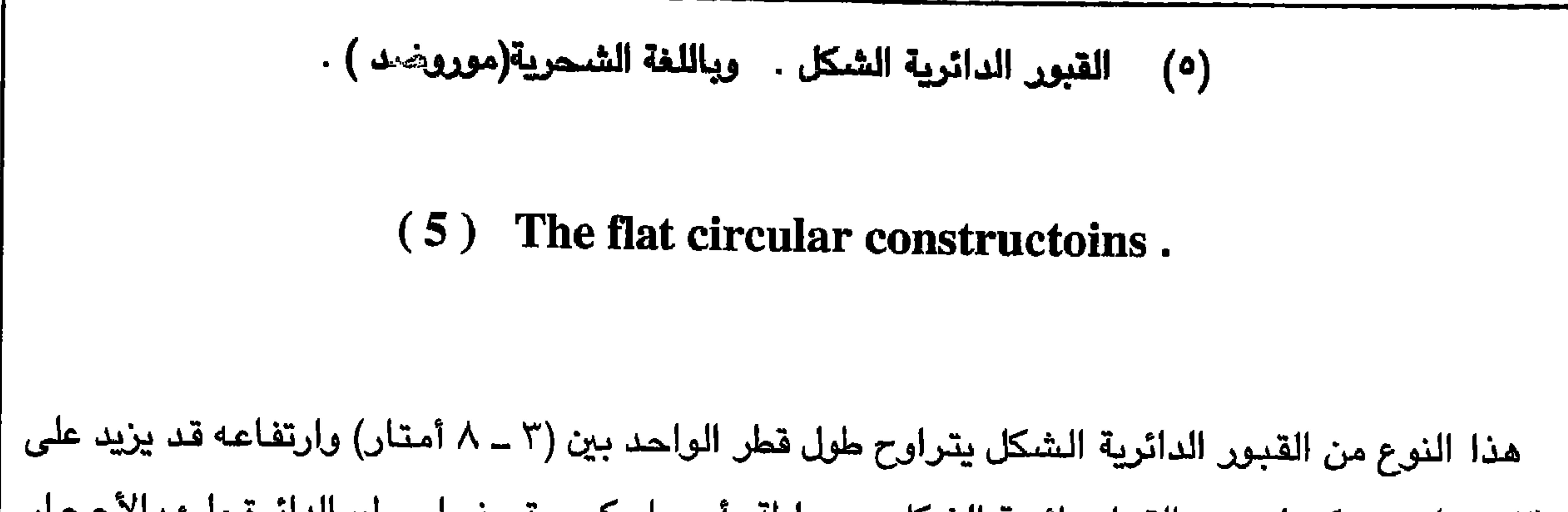

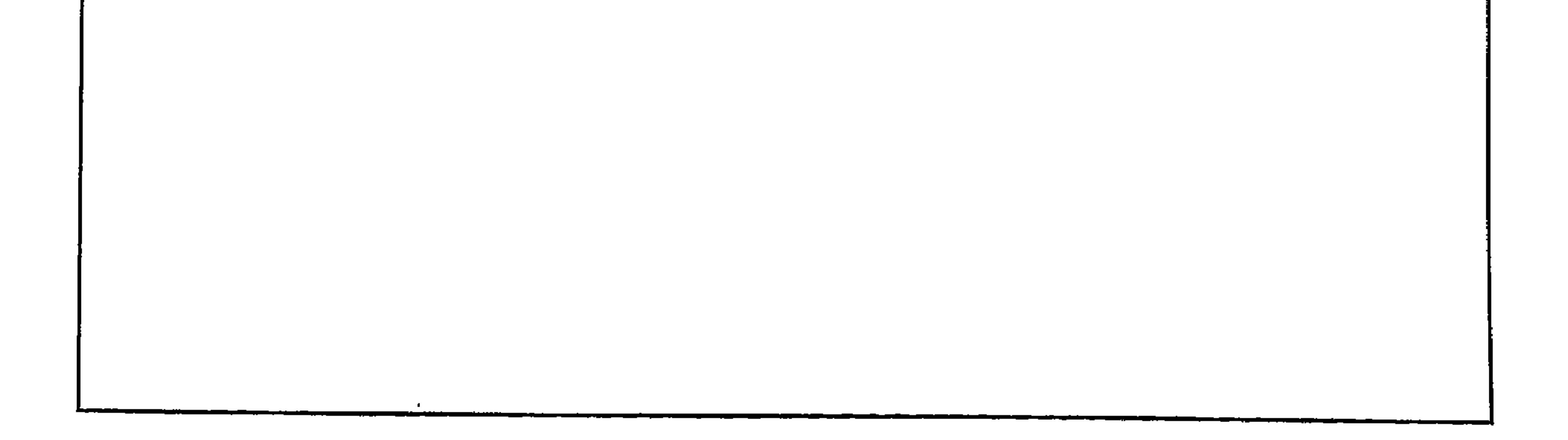

 $YY9$ 

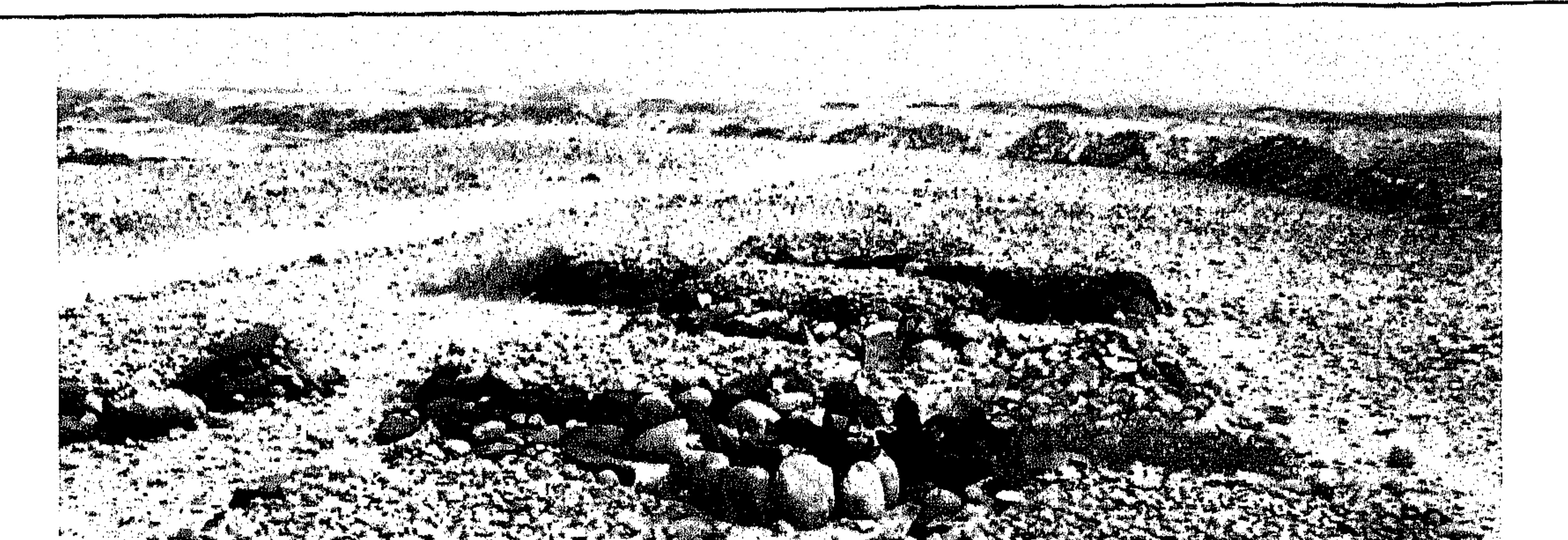

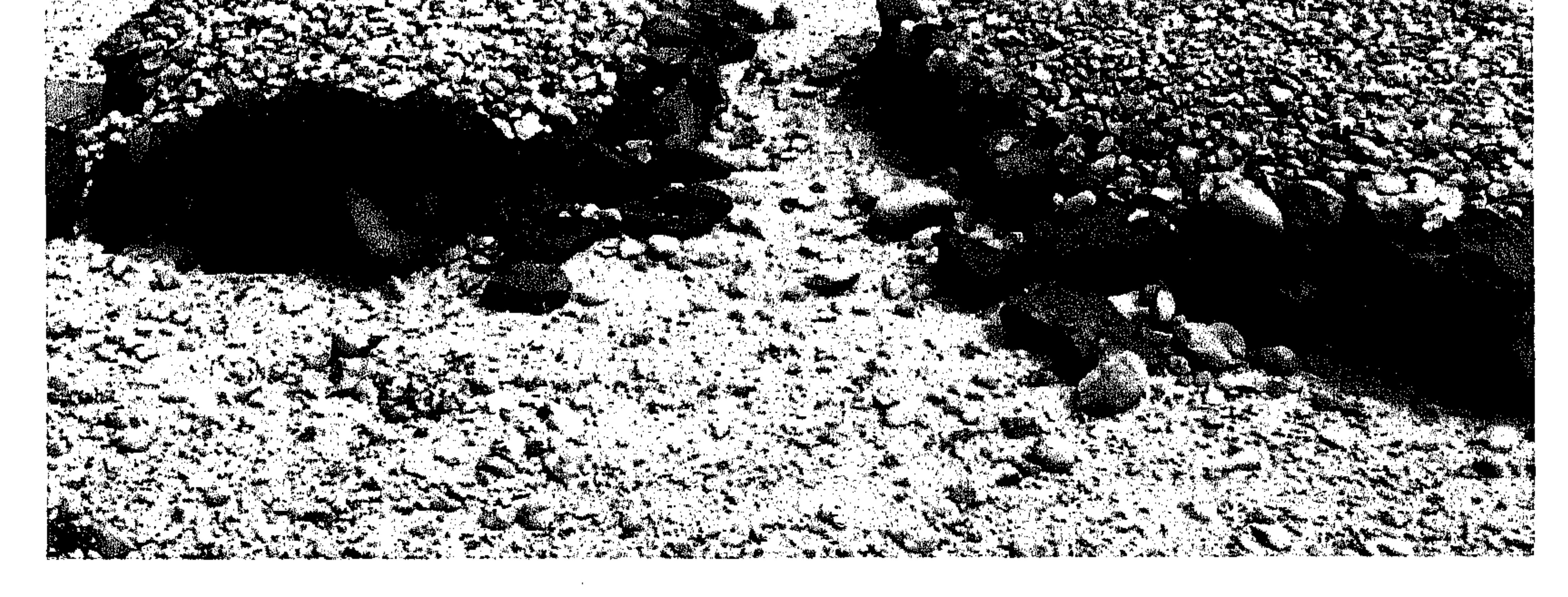

الصئورة في الأعلى والأخرى في الأسفل عبارة عن صور للقبور الدائرية الشكل . بالشحرية ( بير عاد ) .

The pictures above and below are of the<br>flat circular graves.In Shahri (ber Add.

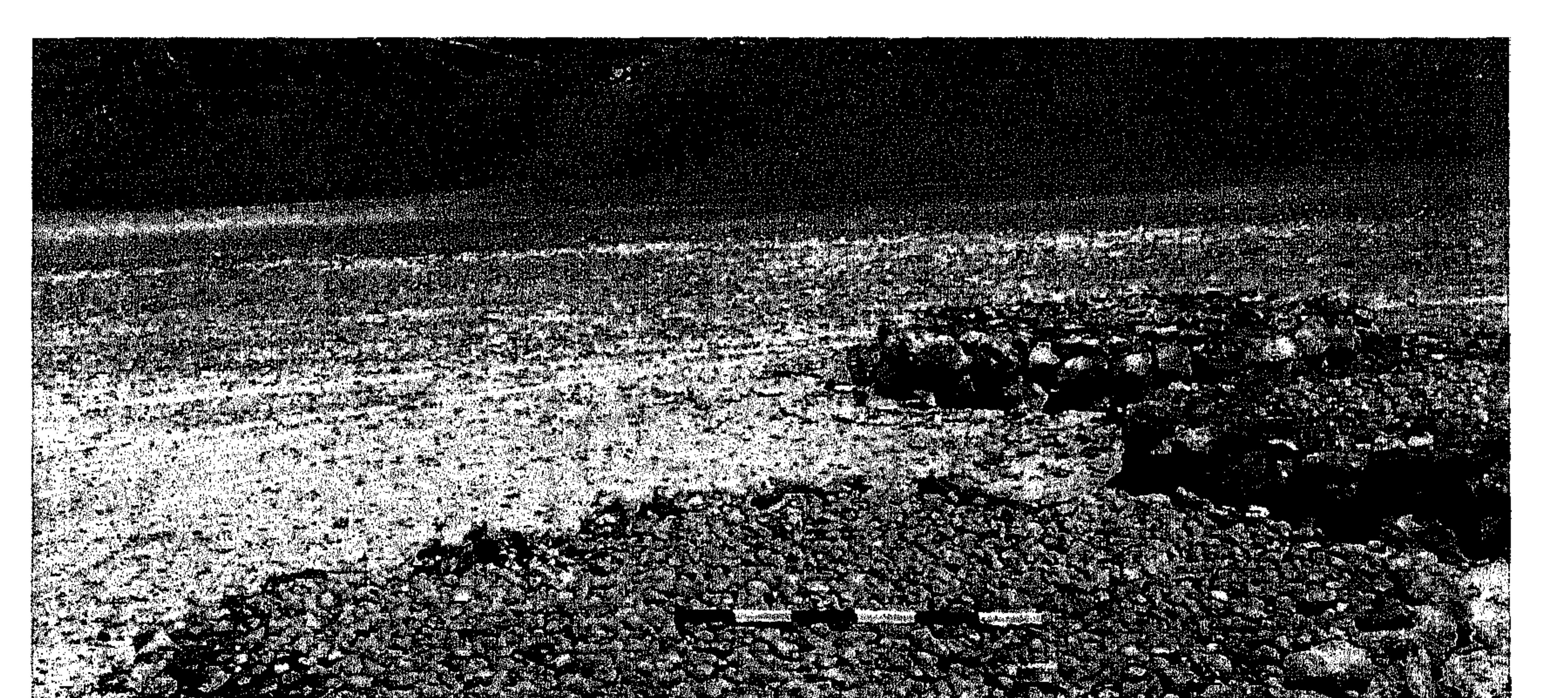

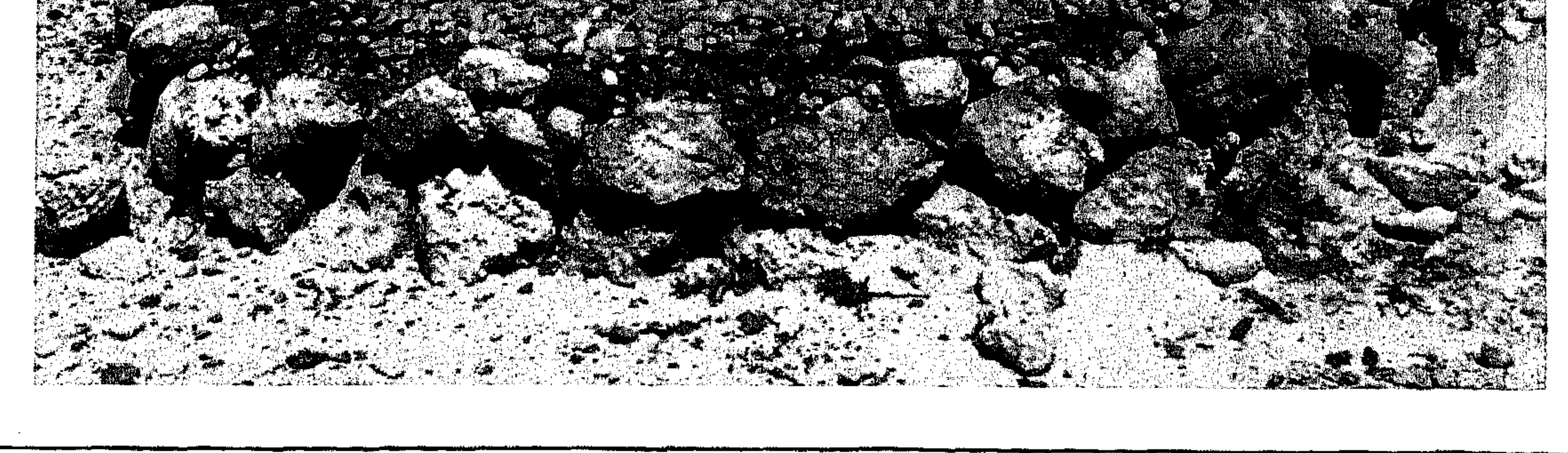

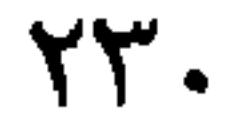

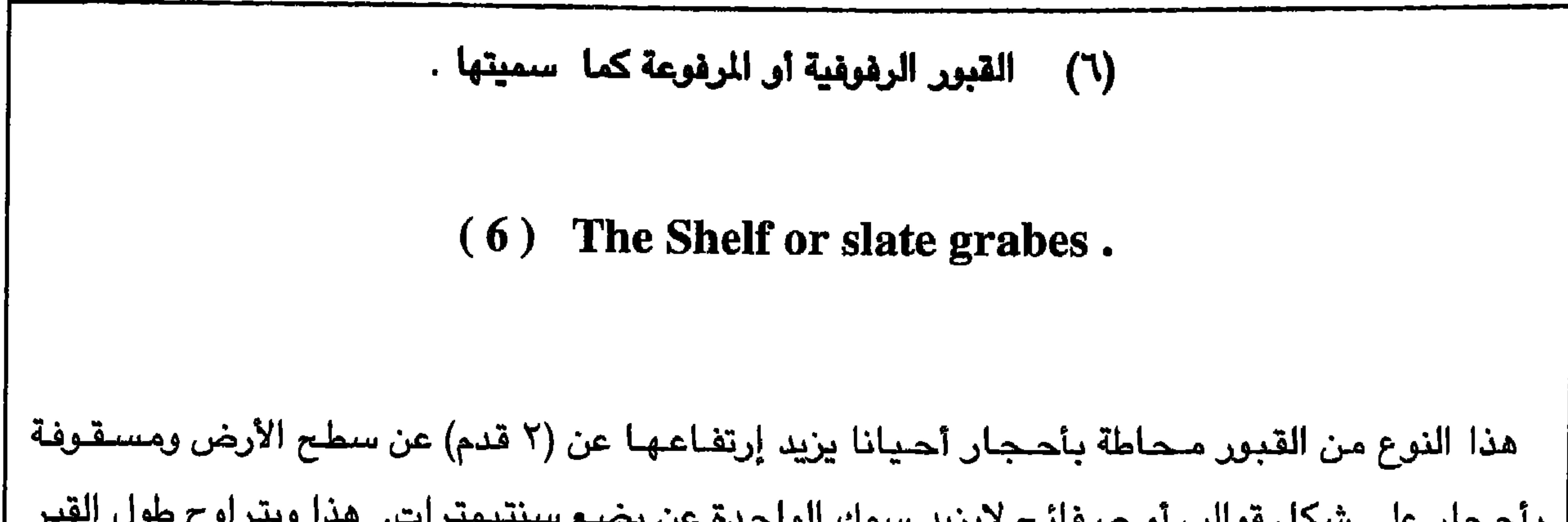

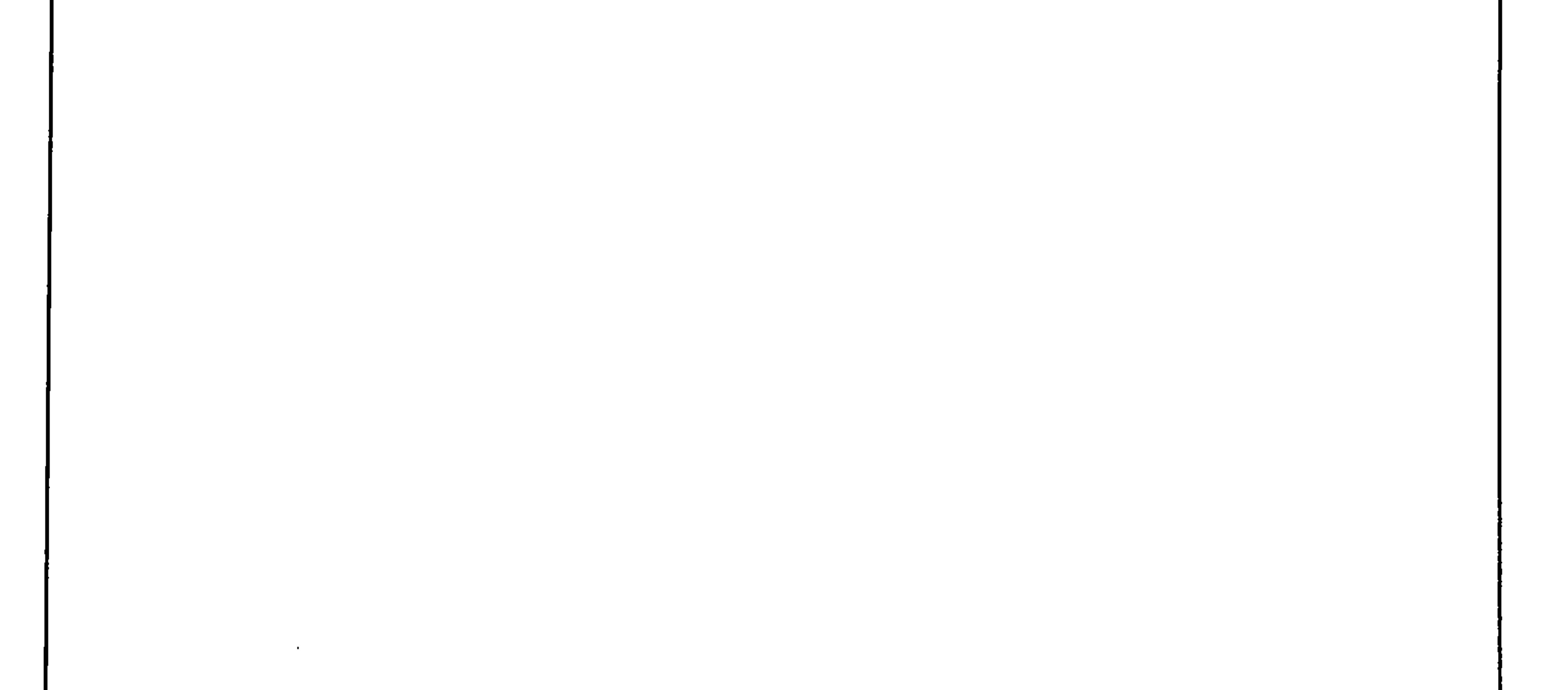

 $\Upsilon\Upsilon$ 

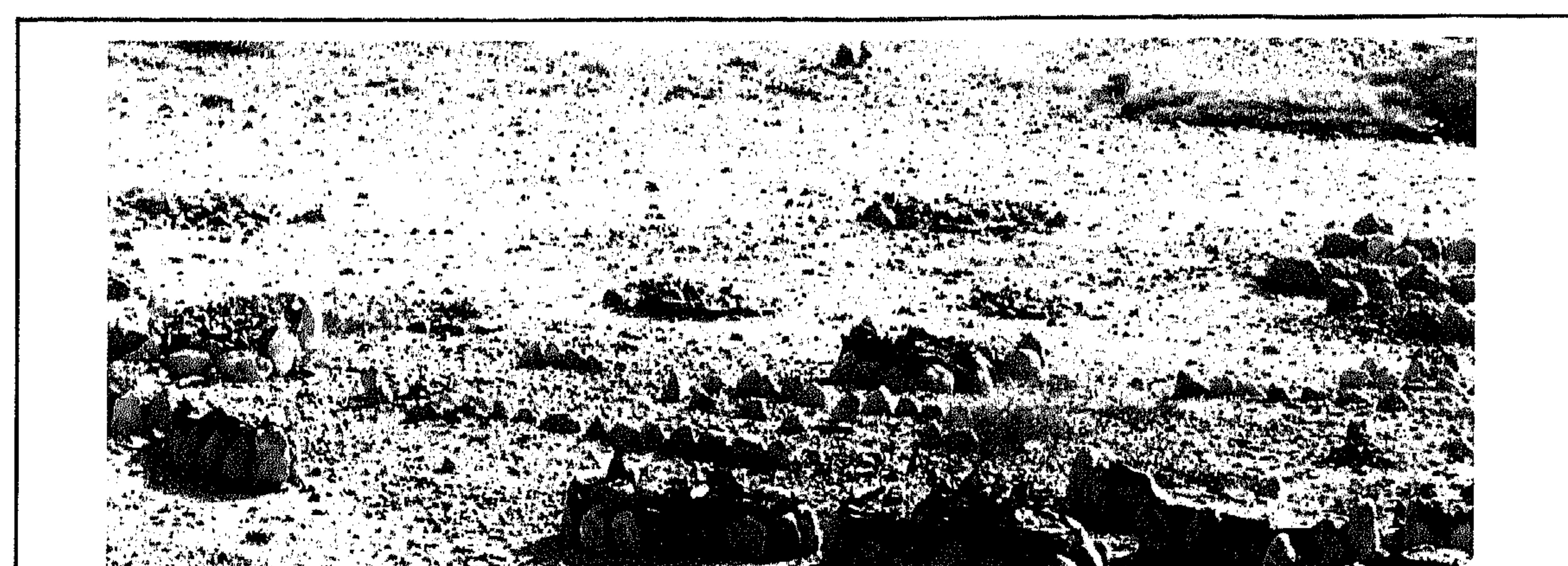

الصورتين في الأعلى ولأسفل هما للقبور الرفوفية.

The pictures above and below are of the shelf or slate grave.

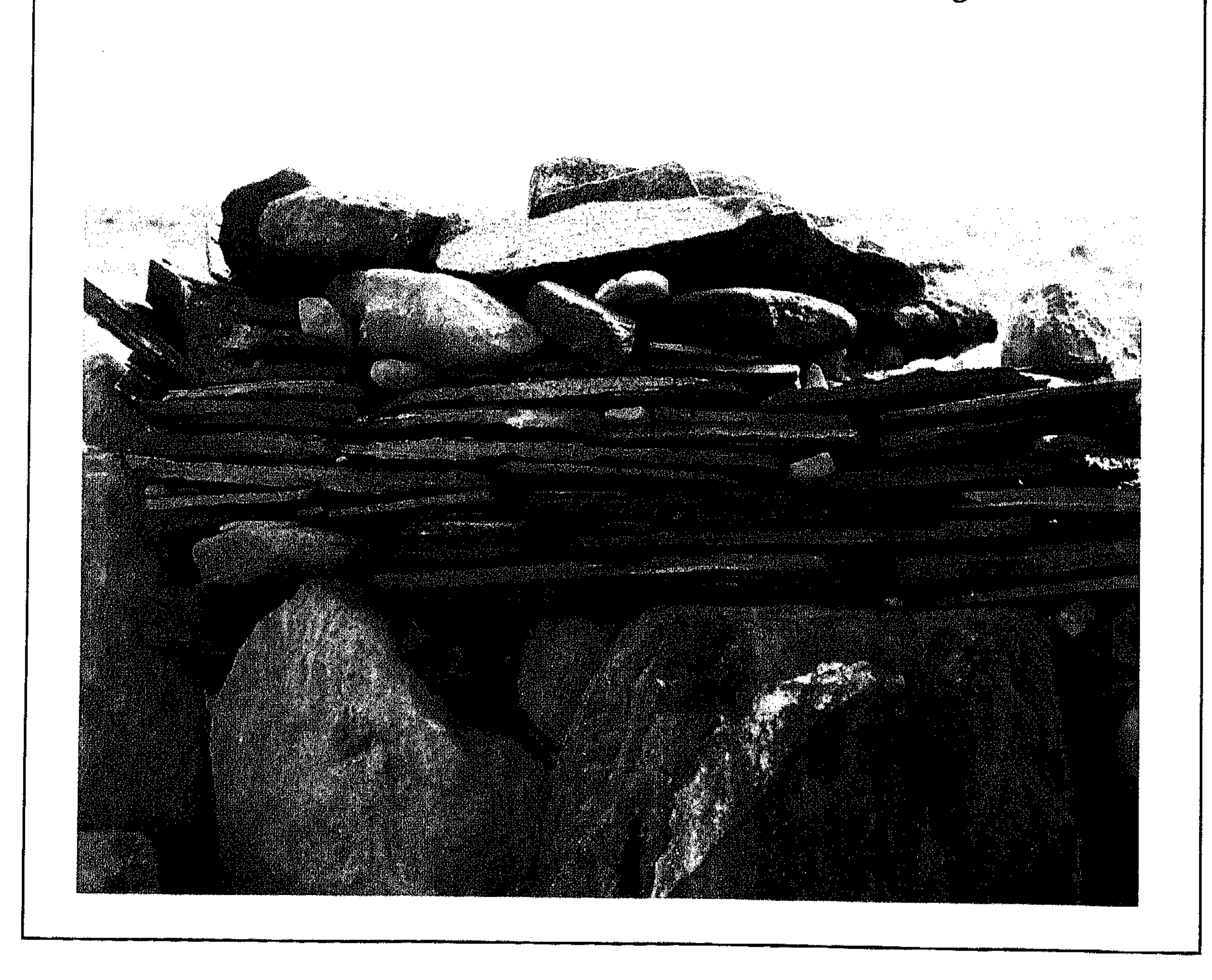

مجموعة مـع بعض والناس تقول بـأنها قبور قديمة. يصل طول القبر إلى الطول العـادي للإنسـان العـادي وكذلك العرض ، أما الإرتفاع فهو من (١,٥ ـ ٢,٥ قدم). وأنا أعتقد بأنها قبور قديمة وذلك من شكلها فقط. . الصنورة في الاستفل للقبور المكومة . الصنور في الاستفل لـهذه التقبور . Service of the Service

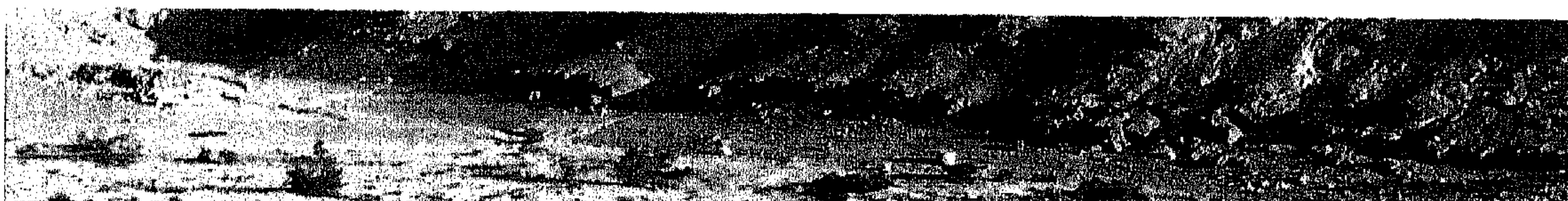

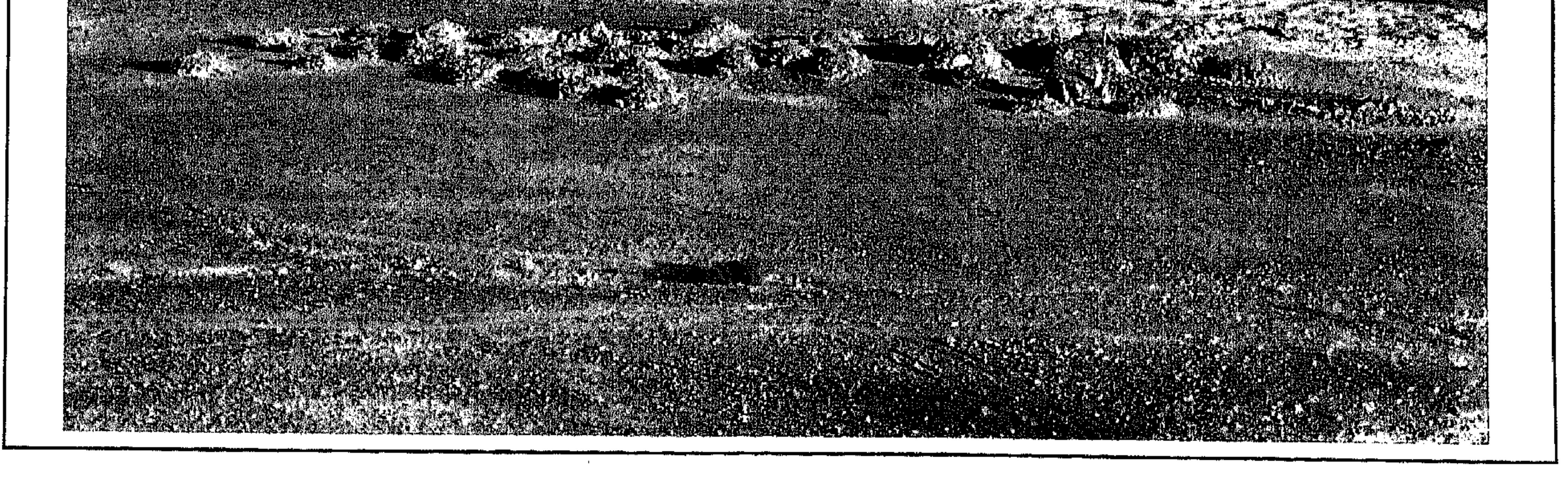

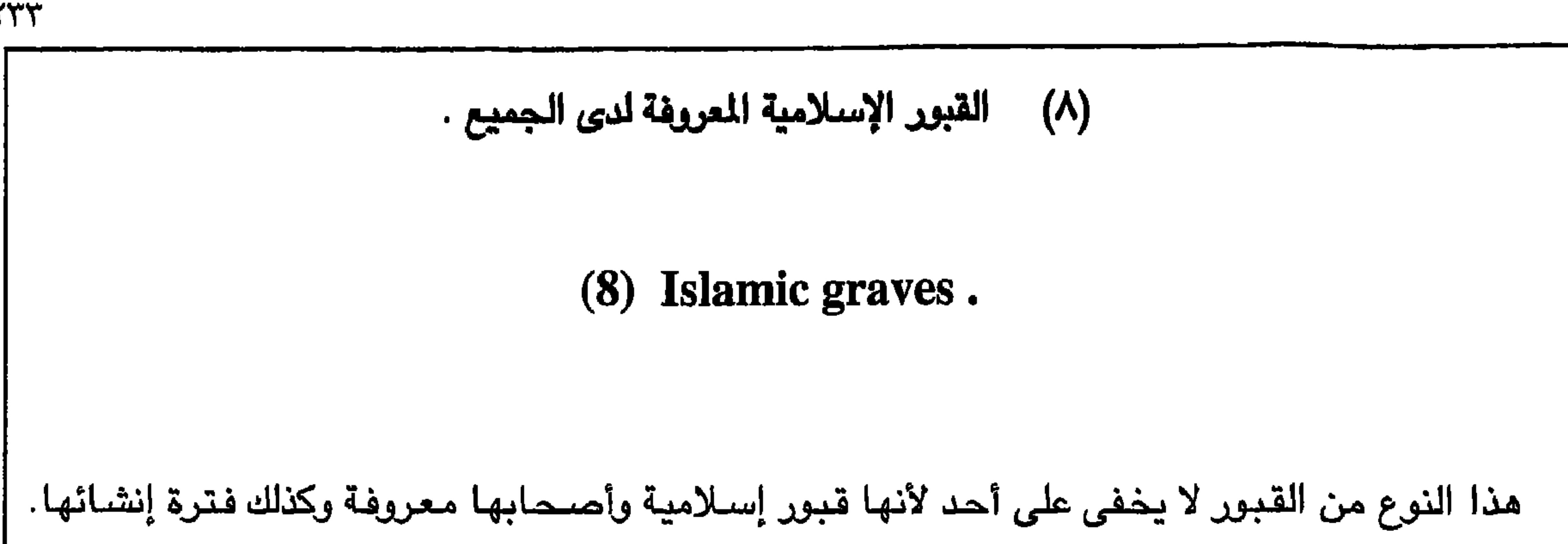

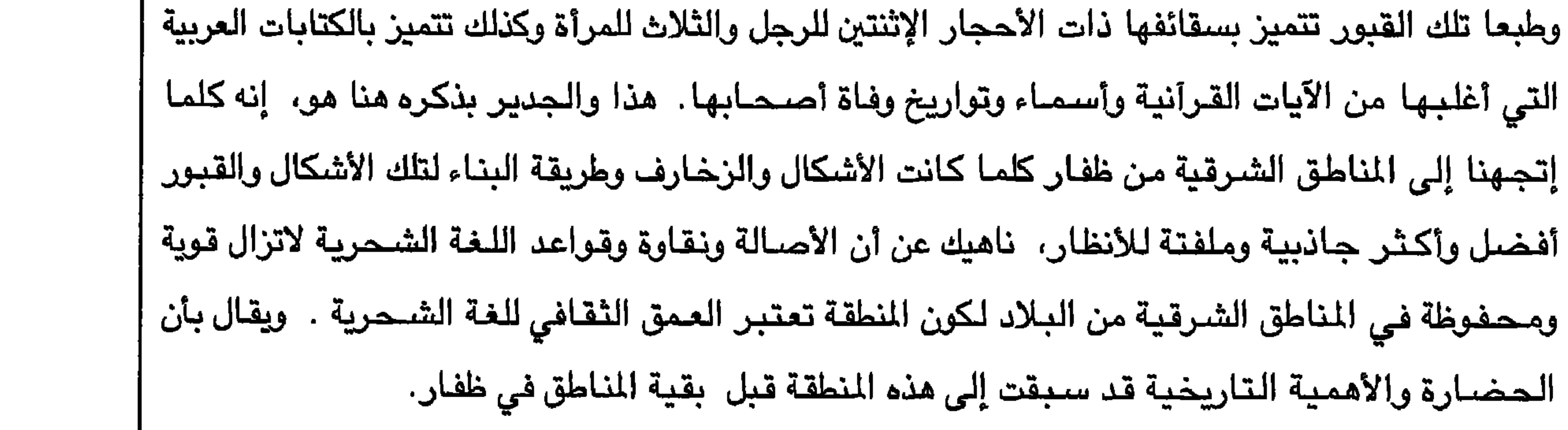

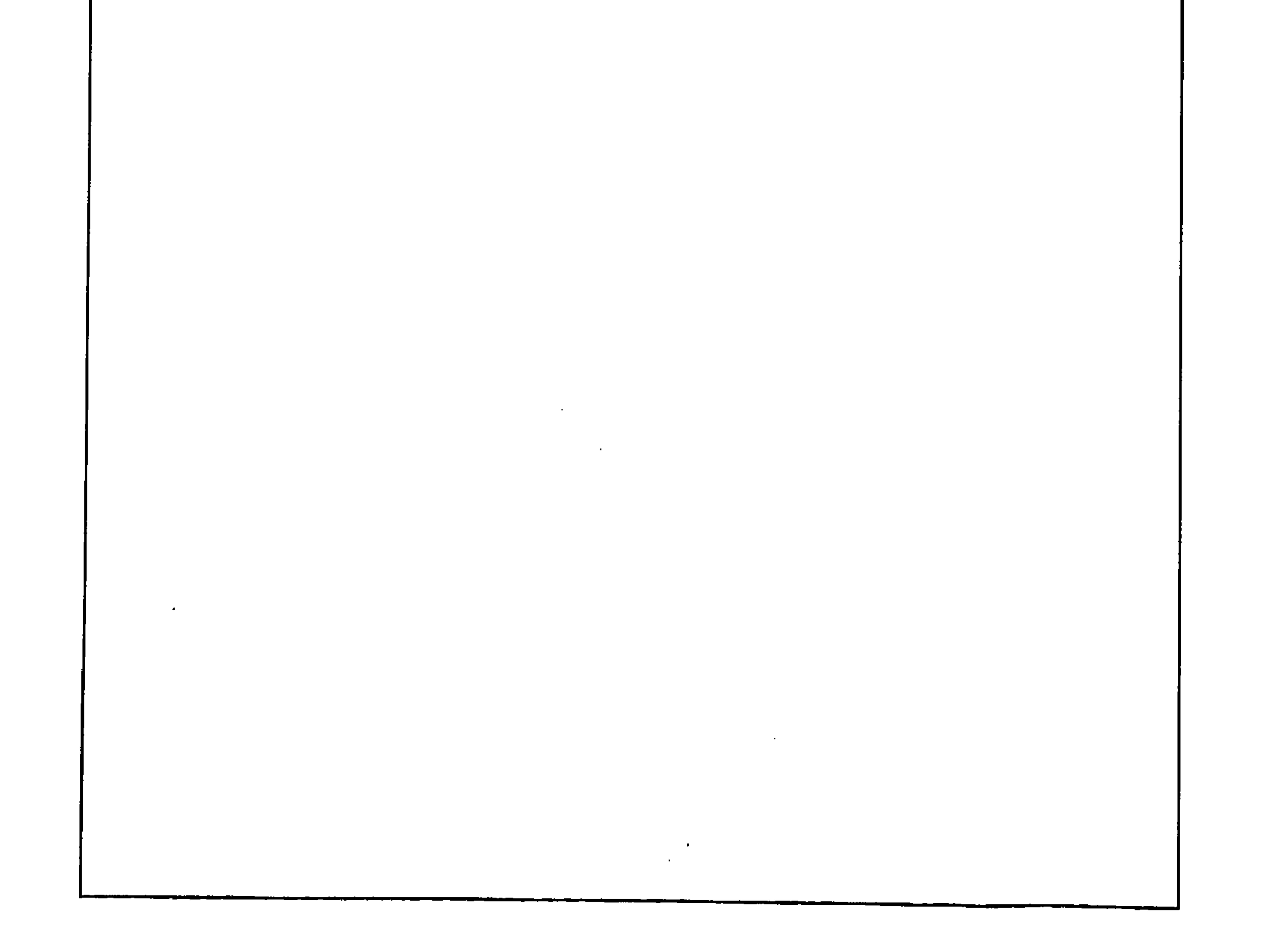

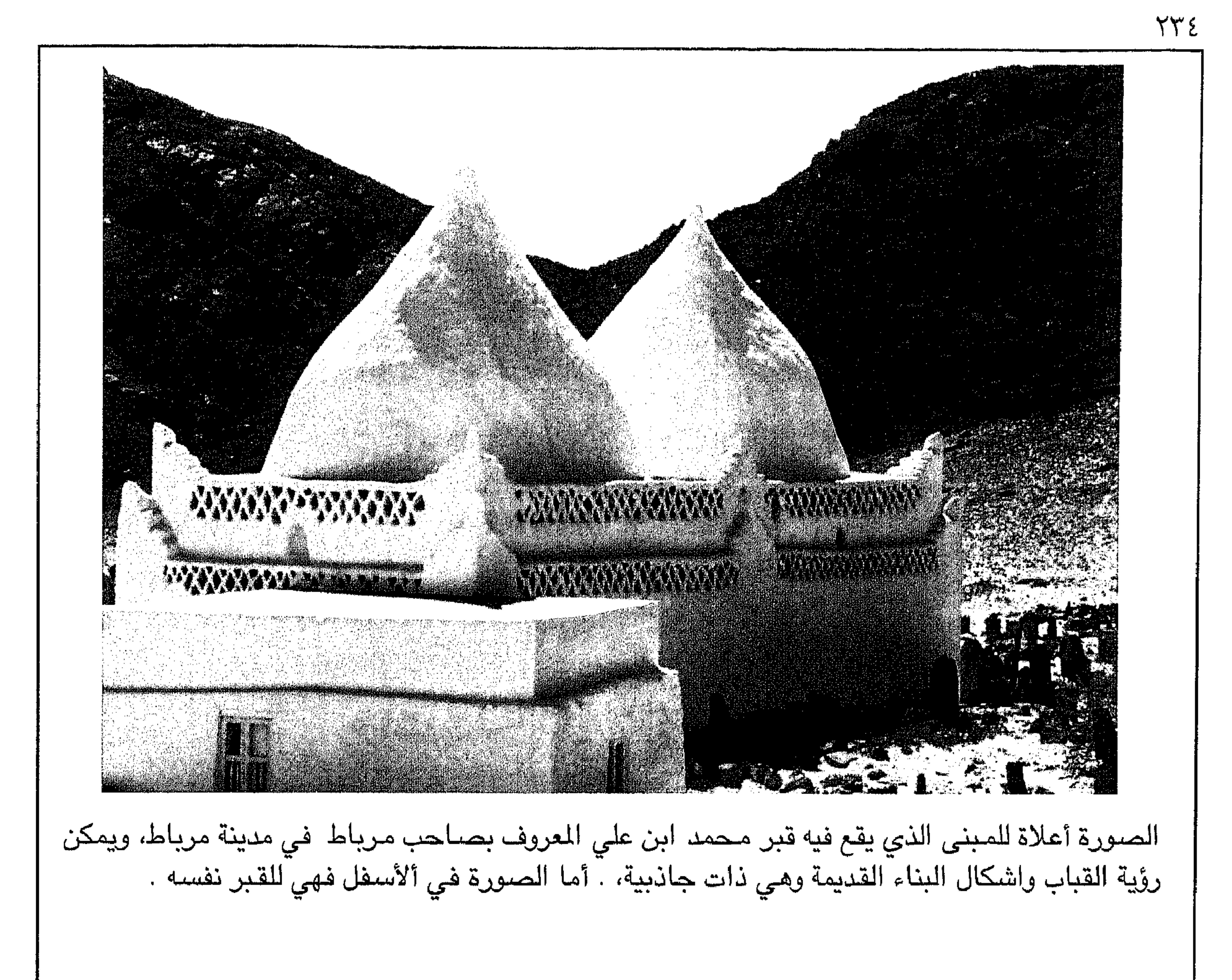

The above building in Mirbat contains the grave of Mohammed Bin Ali. Below is the grave itself.

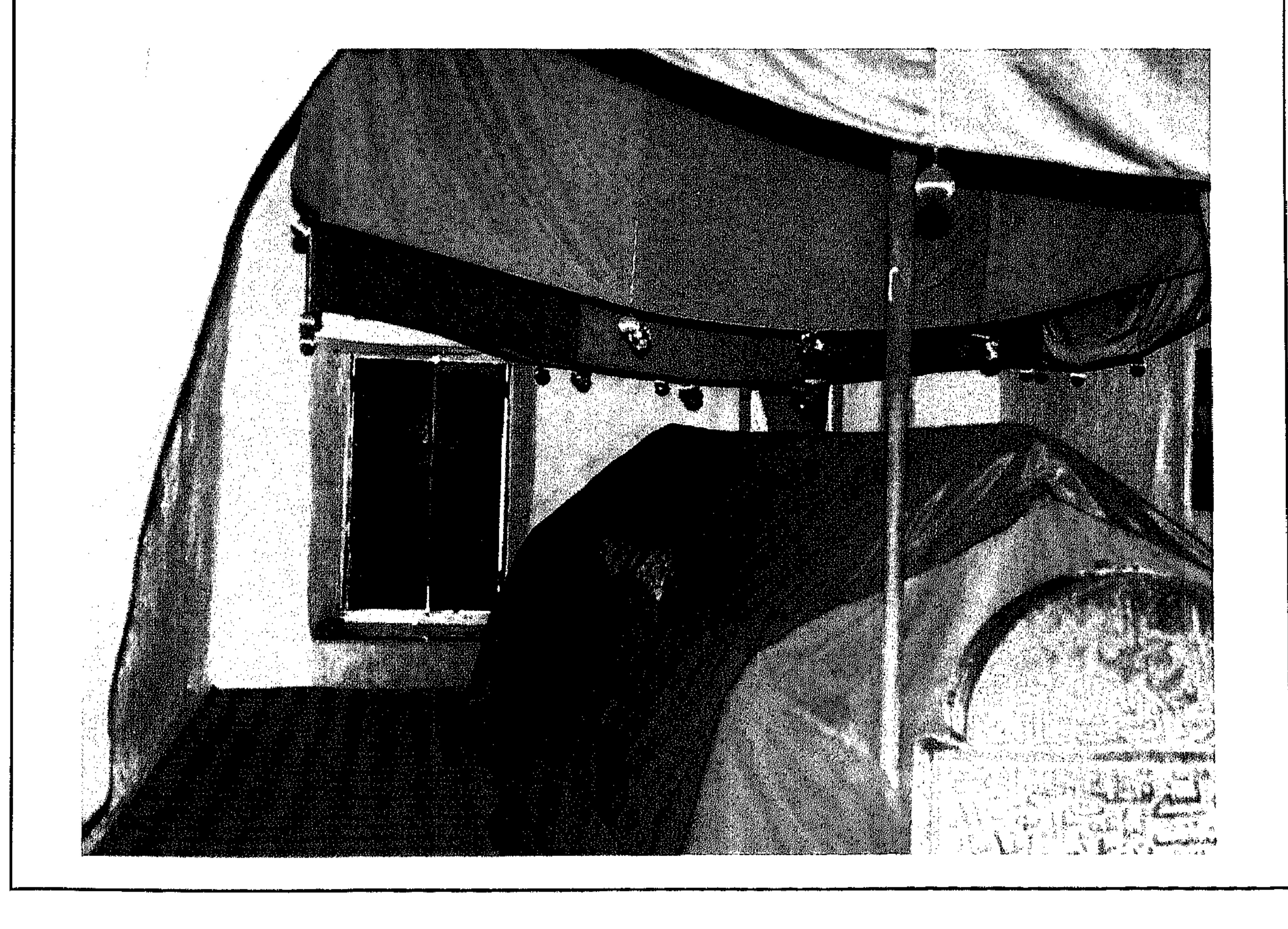

 $\gamma\gamma$ 

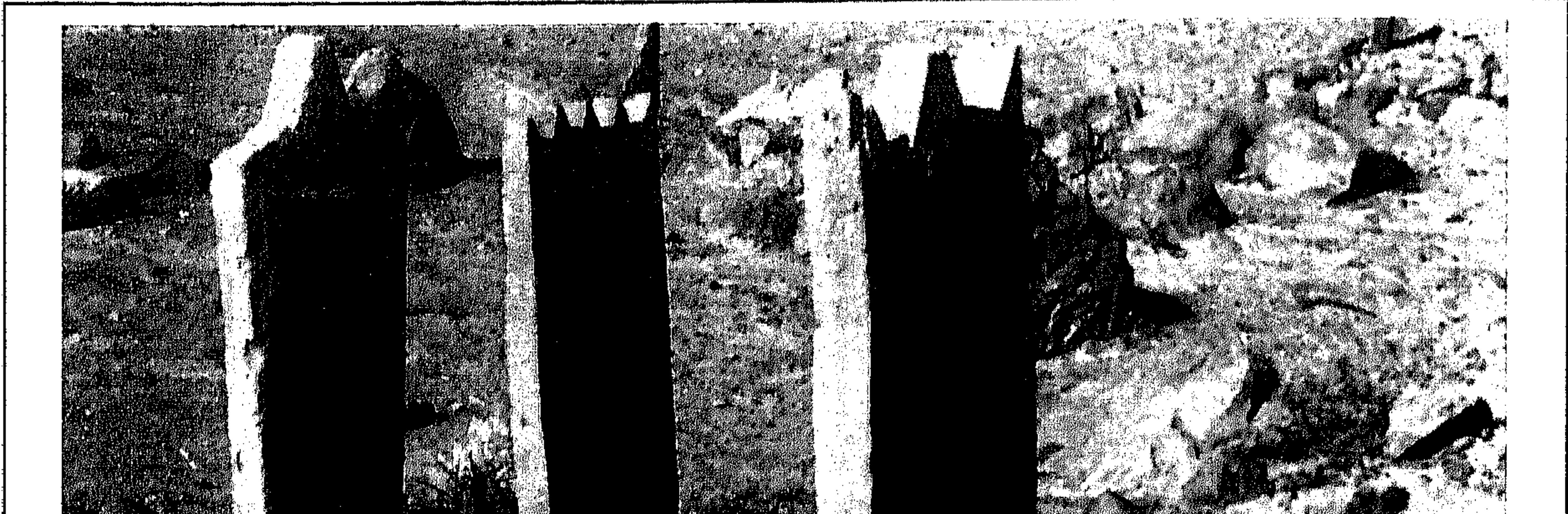

الصـورة أعـلاة لشكل من أشكال القبور الإسـلامية وهو قبر إمرأة حيث إننا في ظفـار نميز قبر المرأة عن الرجل بوضـع ثلاثة سقـائف على القـبر في المقـدمـة والوسط والمؤخرة بينمـاً الصـورة في الأسـفل لأحـد قــبـور الـرجـال ويُمـيــز بوضـع ســقـيــفـتـين أحـداهـا في المقـدمـة والأخــرى في الموَّخــرة .

## The above picture is of a Muslim woman's grave with three head stones. Below is a Muslim man's grave with two head stones.

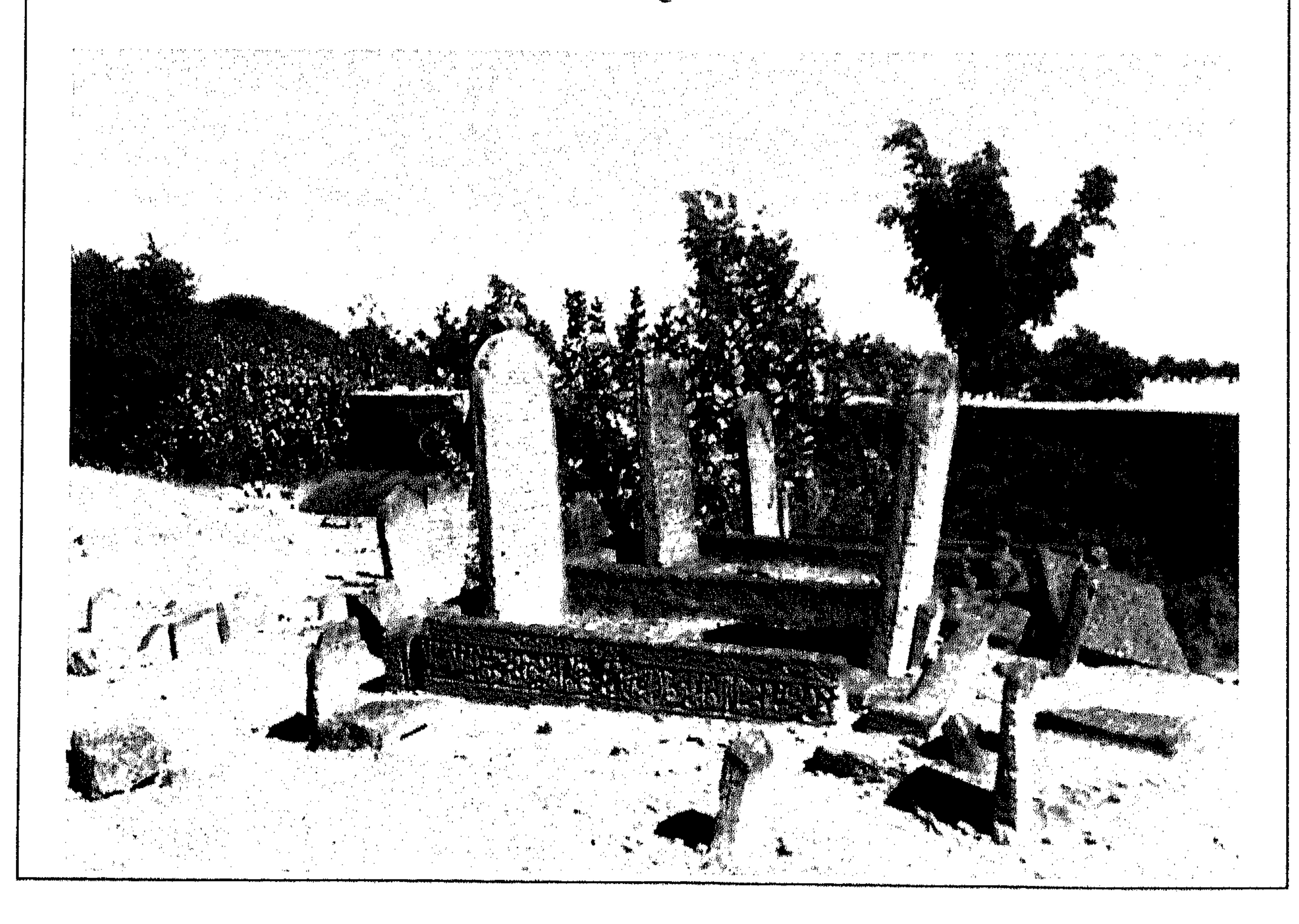

٢٣٦

هذا هو قـُـبر زهير بن قـرضـم الشـحـري وقيل المهري في مرباط وهو الذي قـدم إلى الرسـول مـحـمد (صلع ) على رأس وفد الشحر . وقد أكرم الرسول وفادته وفرش له ردأه كما ذكرة مخطوط الاستاذ عبد المنعم البحر . وقد كان يُعرف لدي أهل مرباط إلى فترة قريبة بإسم قبر زهير العيدروس

This is the grave of Zuhair bin Qartham Al-Shahri or Al-Mahri. He was the head of a big delegation who came to the Prophet Mohammed to offer him loyalty and to convert to Islam. He was the representative of the people of Al-Shahar (Dhofar). He was welcomed by the Prophet and the Prophet put his cloak on the ground for this man to sit on. Until very recently the grave was wrongly known in Dhofar by the name Zuhair Al-Edroos.

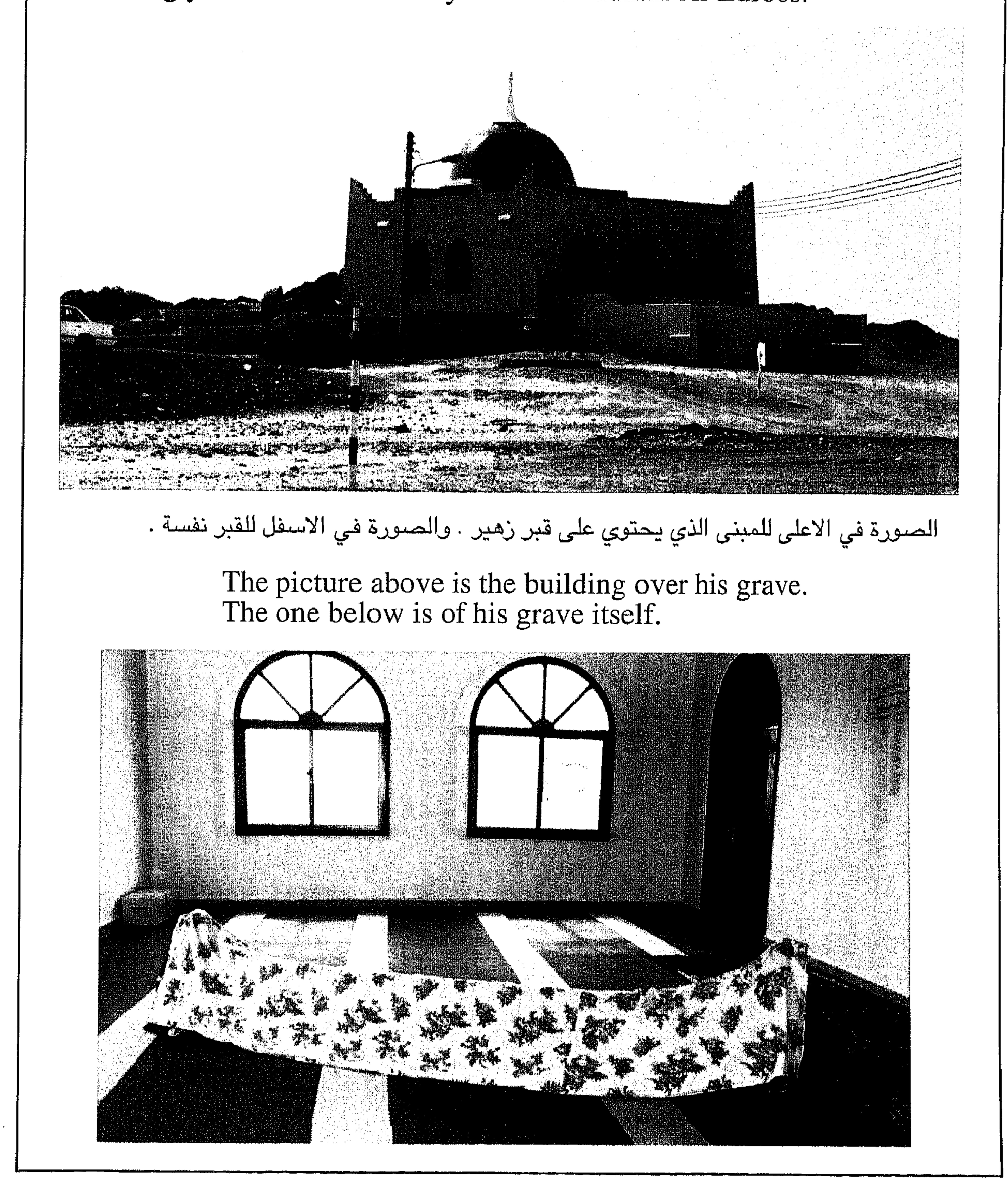

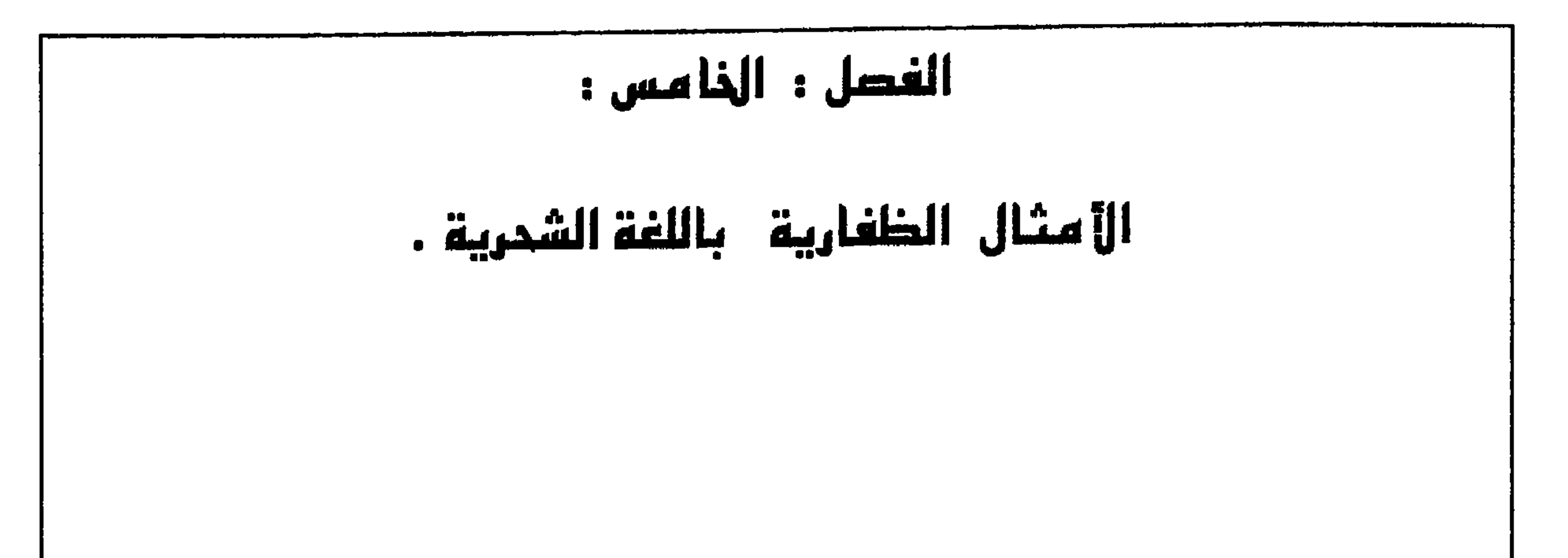

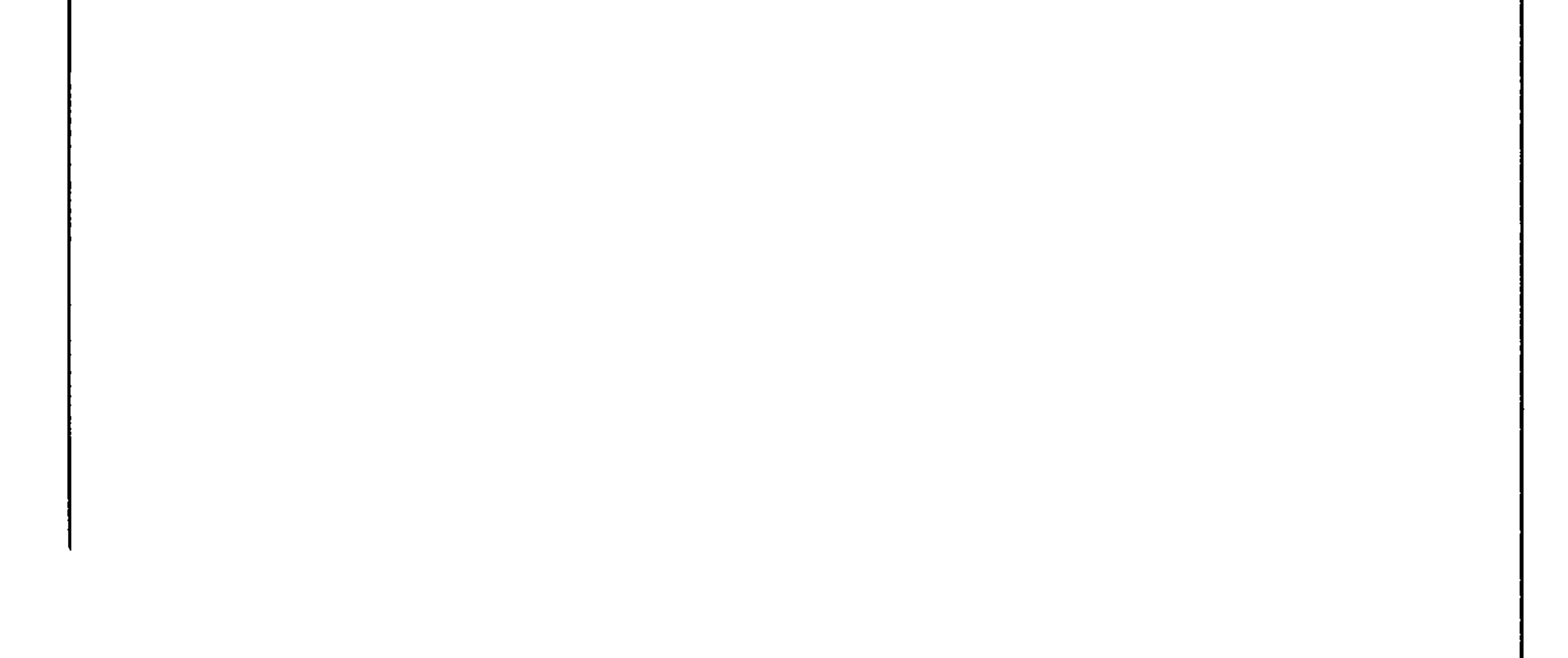

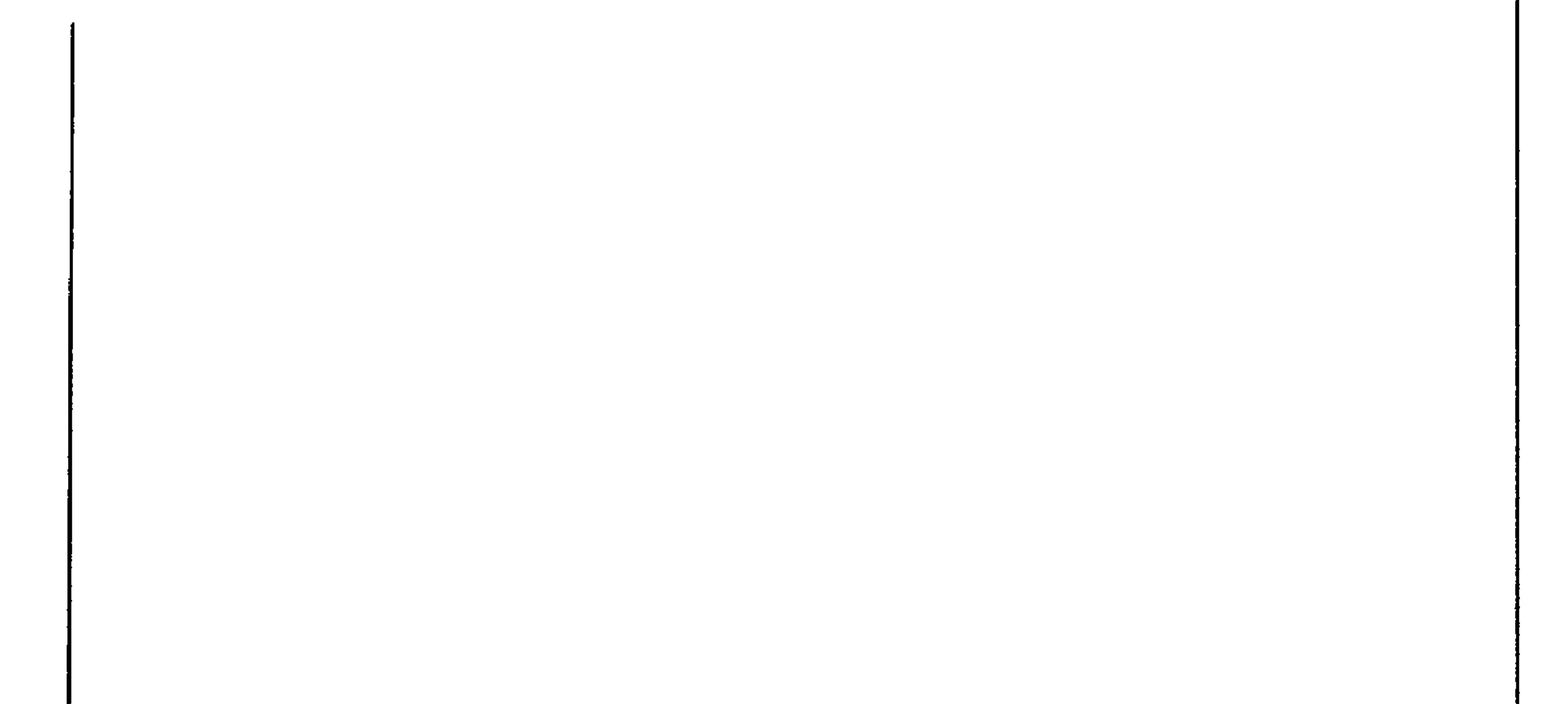

 $\frac{114}{11}$ 

 $\gamma \gamma \gamma$ 

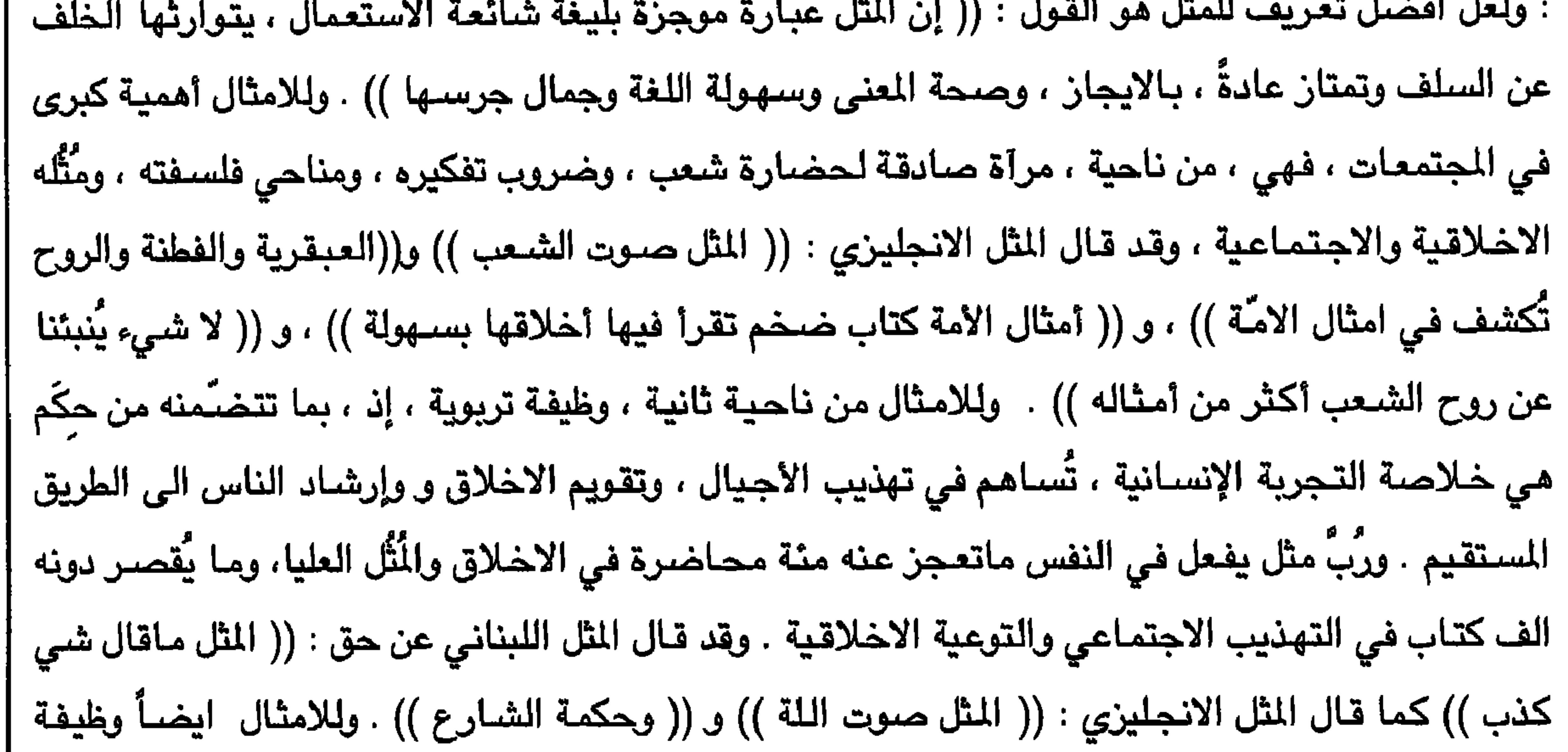

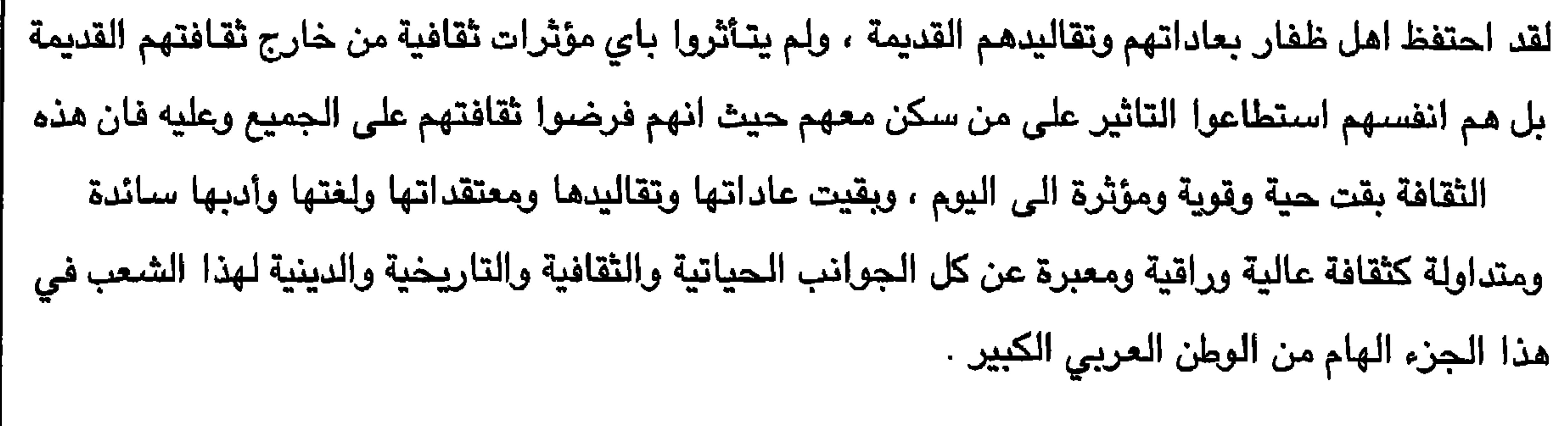

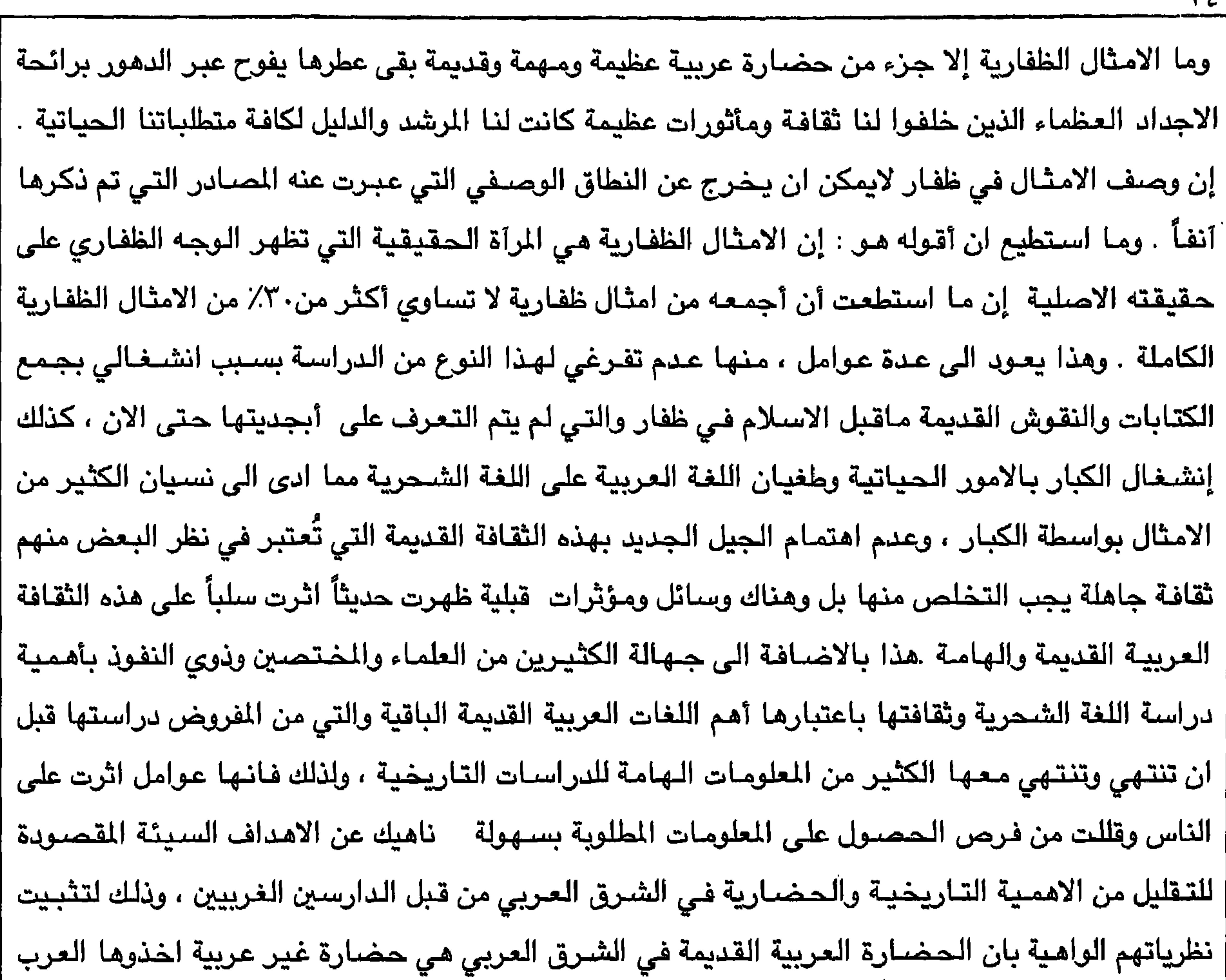

 $\mathbf{Y}$ 

| النوع من الدراسة من قبل ابناء البلد او غيرهم ممن يرغبون في معرفة الماضي الثقافي العربي القديم في |<br>| هذه البقعة العربية القديمة ، وإنني لعلى يغين من ان هناك من يرغب في المعرفة والاطلاع الحقيقي على | الماضسي العربي في هذا الجـزء الهـام من الوطن الـعـربي الكبـيـر .

YE \ الأمثال الظغارية باللغة الشحرية وشردها.

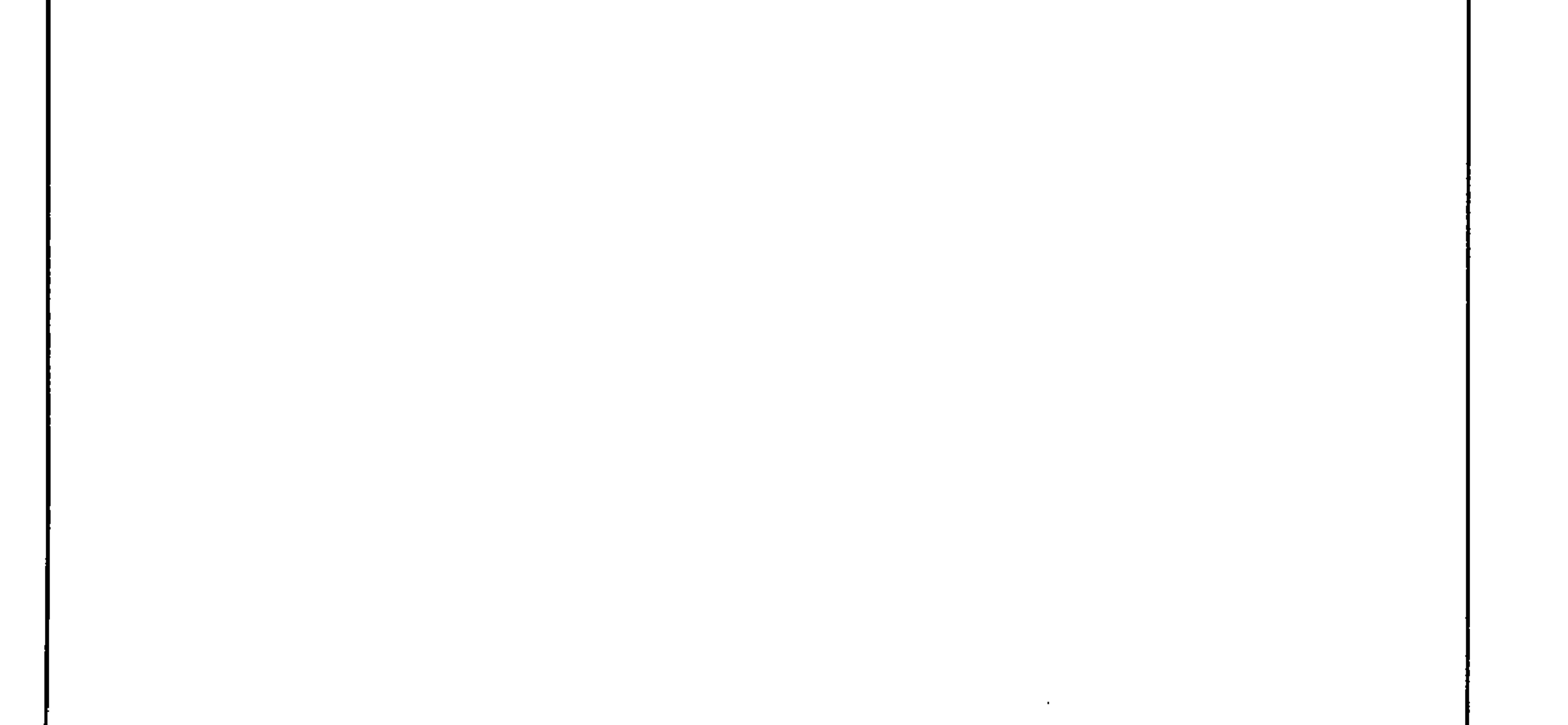

and the state of the

 $\bullet$ 

 $\mathbf{V}$ 

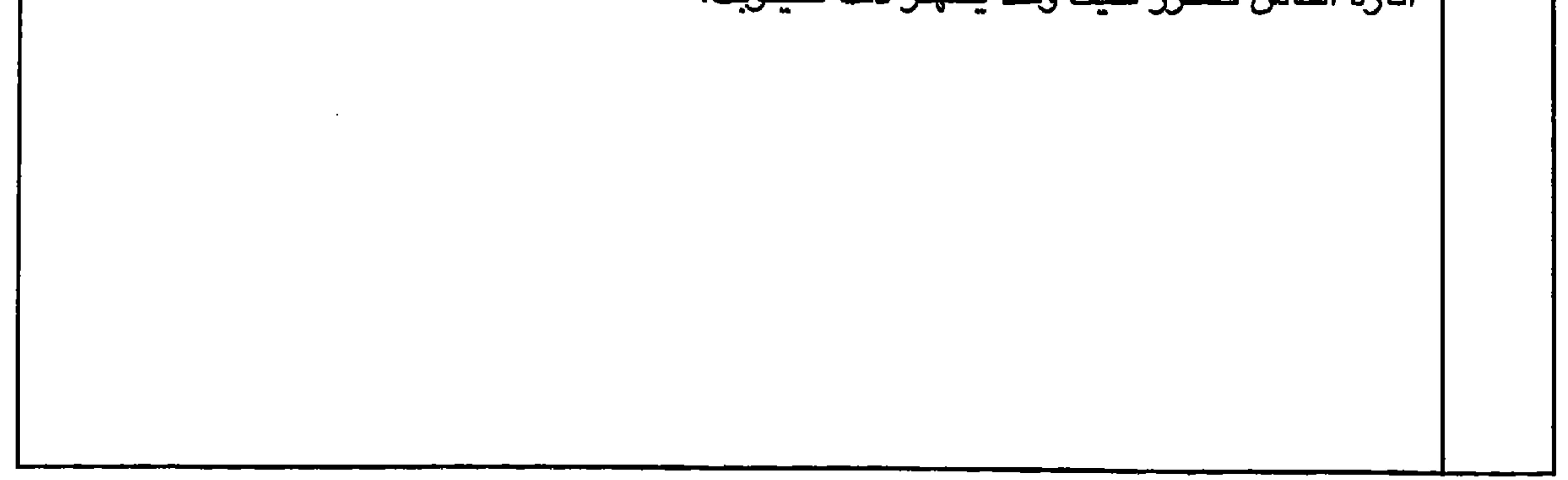

$$
\forall\ \xi\ \xi
$$

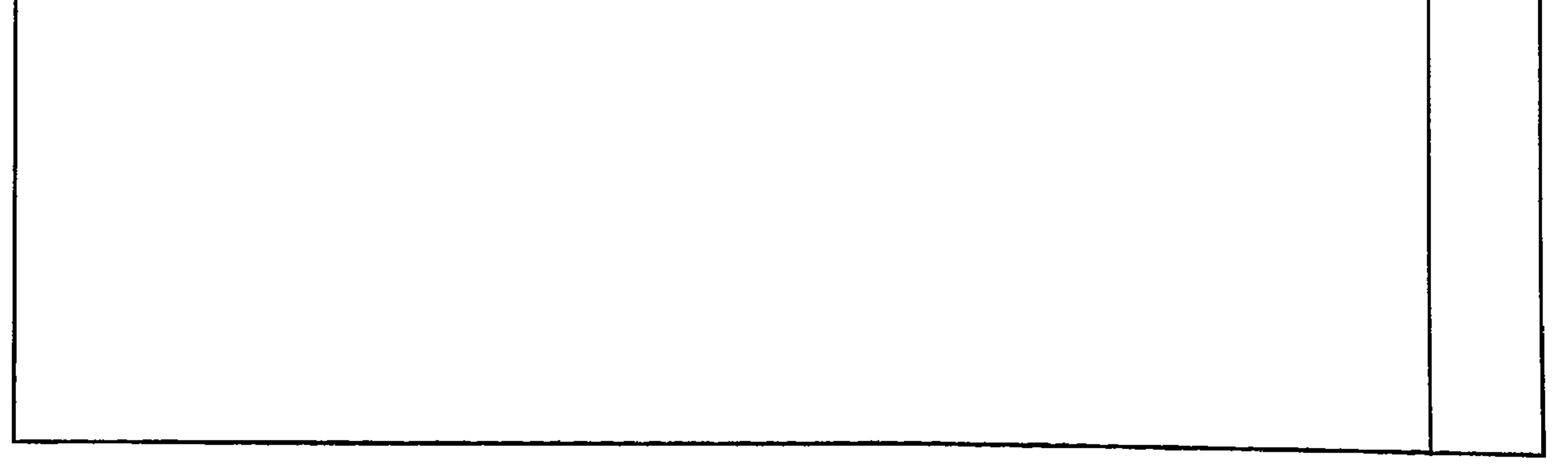

$$
\mathbf{Y} \boldsymbol{\xi} \circ
$$

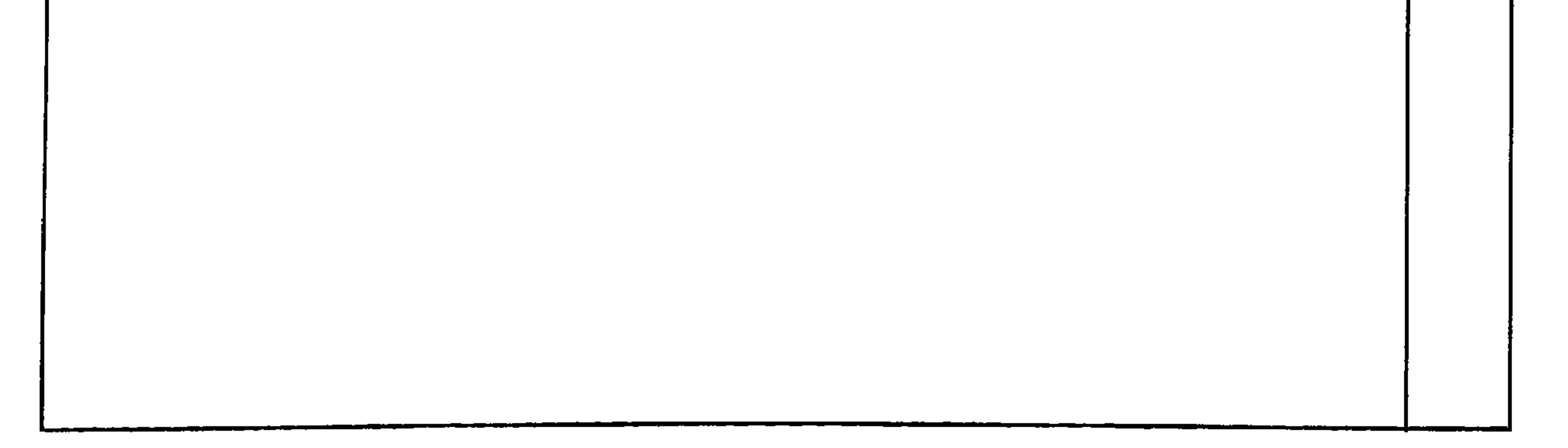

 $Y\S$ 

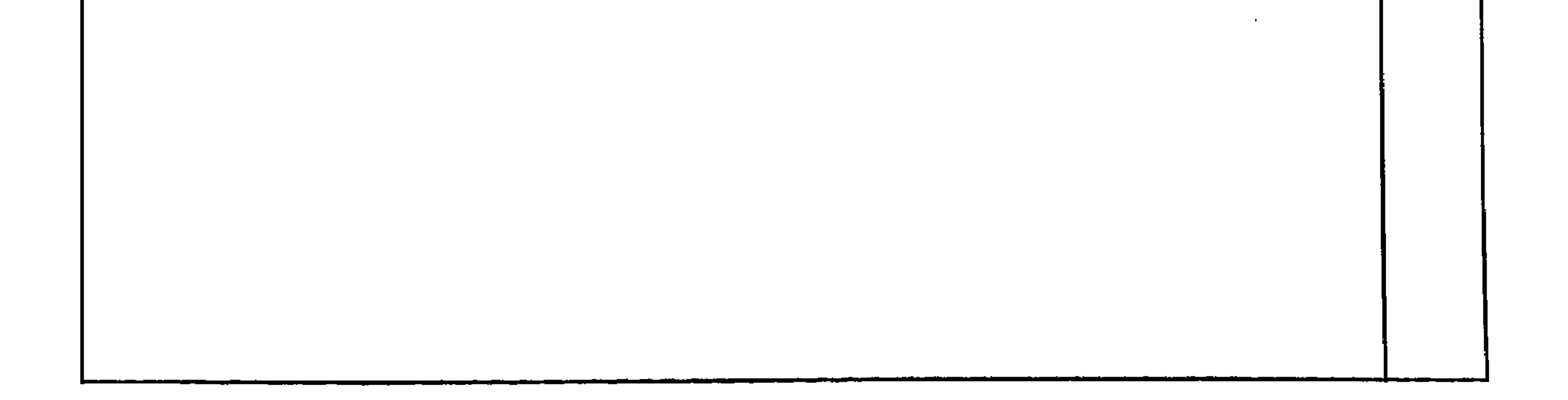

$$
\Upsilon \Sigma V
$$

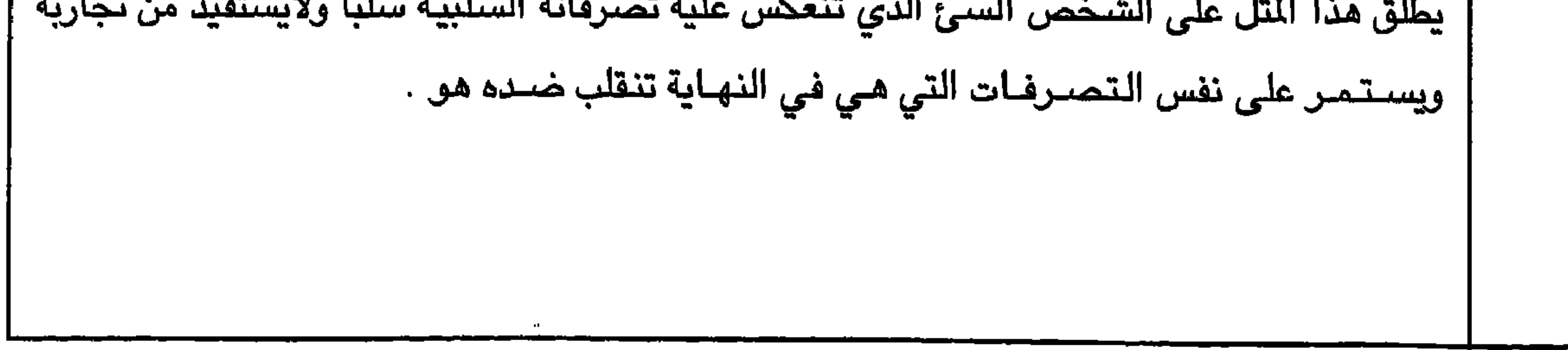

**YEA** 

يشبه بالشـيء المبلل الغير جـاف ، لان الفائدة الكاملة هي جـافة غير مـبللة والعكس هوالصـحيح لان الرطوبة تؤثر على الشيء وتُبليه اما الجفاف فيحفظ الاشباء من التلف كذلك الفائدة الكاملة مفيدة والمبللة معرضة للتلف . فاذا قدم شخص فائدة ناقصة قيل به هذا المثل واذا اراد شخص ان يقدم فائدة وهو معروف بانه لايقدم فائدة كاملة ونظيفة قيل عنه هذا المثل للتحذير من ان فائدته تكون ناقصة فاحذروا منه.

$$
\gamma \xi \gamma
$$

 $\Upsilon$ <sup>o</sup>.

11  
\n11 
$$
2\frac{1}{2}
$$
  $6\frac{1}{2}$   $1\frac{1}{2}$   $6\frac{1}{2}$   $1\frac{1}{2}$   $1\frac{1}{2}$   
\n11  $2\frac{1}{2}$   $1\frac{1}{2}$   $1\frac{1}{2}$   $1\frac{1}{2}$   
\n12  $1\frac{1}{2}$   $1\frac{1}{2}$   $1\frac{1}{2}$   $1\frac{1}{2}$   
\n13  $1\frac{1}{2}$   $1\frac{1}{2}$   $1\frac{1}{2}$   $1\frac{1}{2}$   
\n14  $1\frac{1}{2}$   $1\frac{1}{2}$   $1\frac{1}{2}$   $1\frac{1}{2}$   
\n15  $1\frac{1}{2}$   $1\frac{1}{2}$   $1\frac{1}{2}$   $1\frac{1}{2}$   
\n16  $1\frac{1}{2}$   $1\frac{1}{2}$   $1\frac{1}{2}$   
\n17  $1\frac{1}{2}$   $1\frac{1}{2}$   $1\frac{1}{2}$   
\n18  $1\frac{1}{2}$   $1\frac{1}{2}$   $1\frac{1}{2}$   
\n19  $1\frac{1}{2}$   $1\frac{1}{2}$   $1\frac{1}{2}$   
\n10  $1\frac{1}{2}$   $1\frac{1}{2}$   $1\frac{1}{2}$   $1\frac{1}{2}$   $1\frac{1}{2}$   $1\frac{1}{2}$   
\n10  $1\frac{1}{2}$   $1\frac{1}{2}$   $1\frac{1}{2}$   $1\frac{1}{2}$   $1\frac{1}{2}$   
\n10  $1\frac{1}{2}$   $1\frac{1}{2}$   $1\frac{1}{2}$   $1\frac{1}{2}$   
\n11  $$ 

701

$$
fY = \frac{1}{2}
$$

عندما يبيت شـخص طوال الليل سـهـراناً على الموقد من كثرة الـهموم والتفكير يطلق عليه هذا المثل . وعادةً يطلق عليه في الصبـاح لان عـلامـات الارهاق من السـهـر واضـحـة على وجـهـه . كذلك يقال للشـخص الذي يحاول ان يكثـر من التفكير والهموم فينصـحه صـاحبـه قائلاً يافـلان لاتكن مثل فلان الذي بات طوال الليل على الموقـد ســهراناً ، فـالامـر لايسـتـحق كل هذا الـتفكيـر .

707

تركته ولكنها قلقه اشد القلق عليه او على أي من الامور التي تم ذكرها اعلاه وخاصة اذا كانت خائفة بان يحدث على بيتها أي مكروه . ويطلق المثل فقط في حالة الغياب عن الشي والشخص قلق . واكثر من يستعمل هذا المثل هنّ النسوة .
$Y \circ Y$ 

$$
\mathsf{3}\circ\mathsf{2}
$$

يطلق هذا المثل في الانسـان المهم الذي يحمل كل الصـفات الـحمـيدة وكل خصـال الرجولة والشـجـاعة | والحكمة والطيبة وما الى هذه الصفات . فالمحافظة عليه ضىرورة واجبة على الجميع ، فمثله من الرجال يجب بان لا يموت ولايعرف الموت مكانه . يقال هذا المثل عندما يدور الحديث حوله وهناك من يريد ان يعرف عنه او عندمـا ينجو من حادثة ويتحدث الناس عنه وتحمد الله على سـلامـته وهو بينهم او غائب عنهم .

$$
\theta
$$

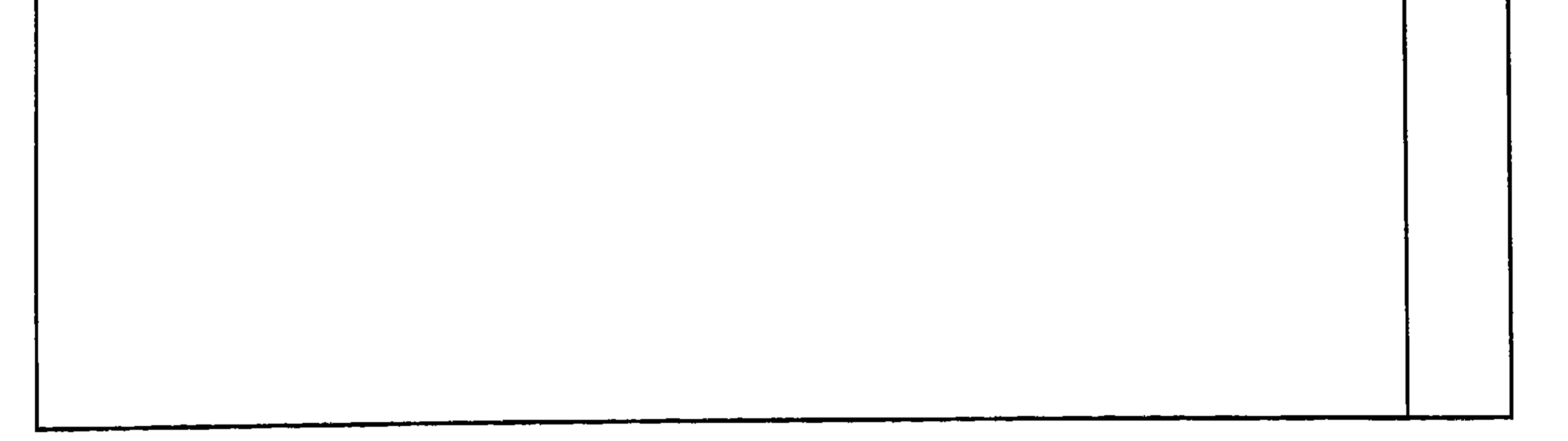

 $\bullet$ .

 $\bullet$ 

 $\sim$ 

YOV

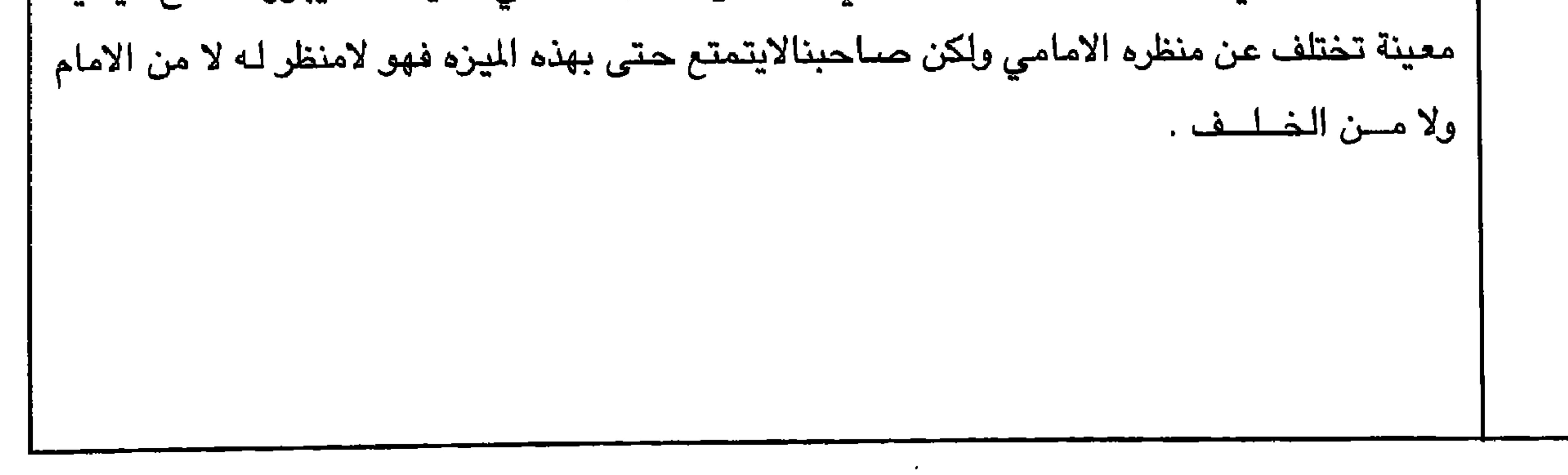

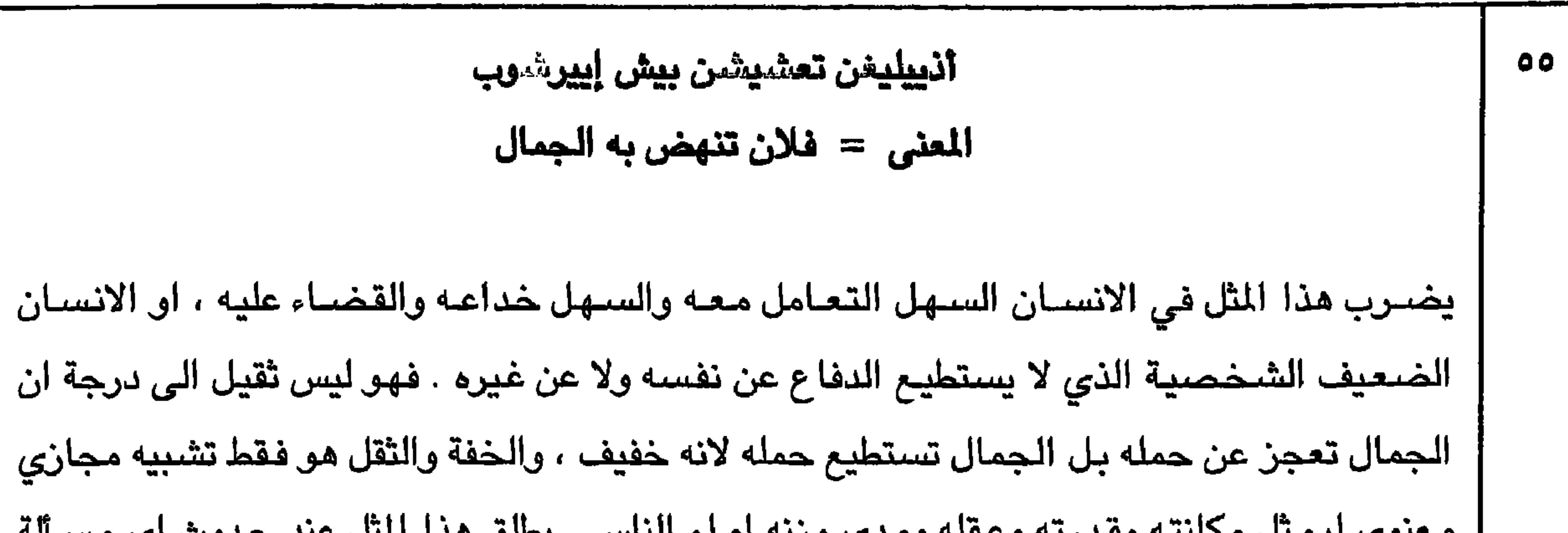

 $X \circ A$ 

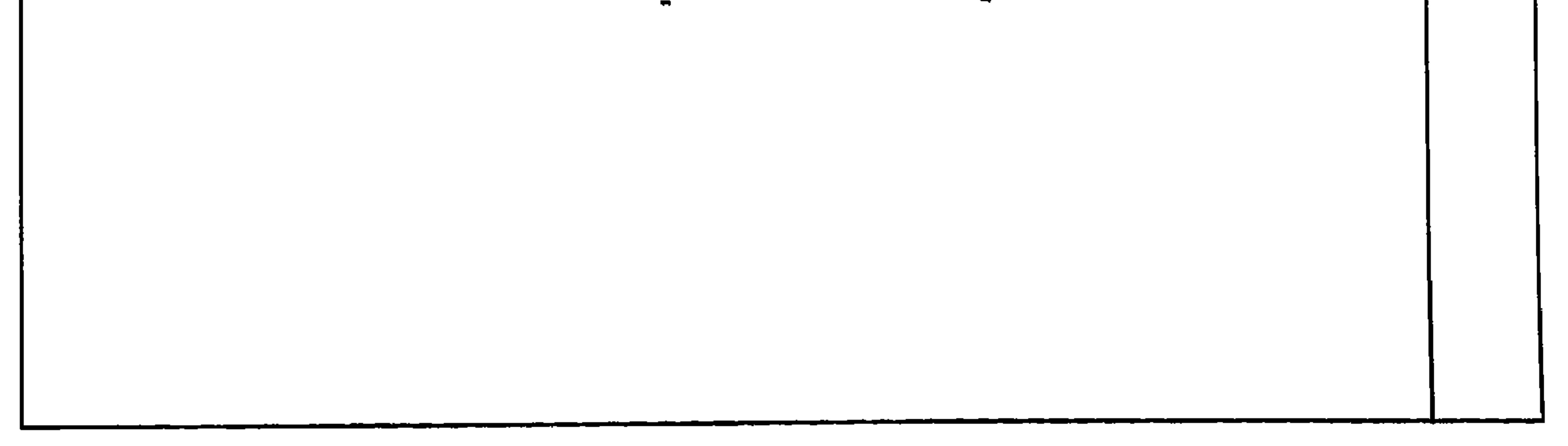

$$
\text{Y} \circ \text{A}
$$

14. 
$$
\frac{1}{2}
$$
 
$$
\frac{1}{2}
$$
 
$$
\frac{1}{2}
$$
 
$$
\frac{1}{2}
$$
 
$$
\frac{1}{2}
$$
 
$$
\frac{1}{2}
$$
 
$$
\frac{1}{2}
$$
 
$$
\frac{1}{2}
$$
 
$$
\frac{1}{2}
$$
 
$$
\frac{1}{2}
$$
 
$$
\frac{1}{2}
$$
 
$$
\frac{1}{2}
$$
 
$$
\frac{1}{2}
$$
 
$$
\frac{1}{2}
$$
 
$$
\frac{1}{2}
$$
 
$$
\frac{1}{2}
$$
 
$$
\frac{1}{2}
$$
 
$$
\frac{1}{2}
$$
 
$$
\frac{1}{2}
$$
 
$$
\frac{1}{2}
$$
 
$$
\frac{1}{2}
$$
 
$$
\frac{1}{2}
$$
 
$$
\frac{1}{2}
$$
 
$$
\frac{1}{2}
$$
 
$$
\frac{1}{2}
$$
 
$$
\frac{1}{2}
$$
 
$$
\frac{1}{2}
$$
 
$$
\frac{1}{2}
$$
 
$$
\frac{1}{2}
$$
 
$$
\frac{1}{2}
$$
 
$$
\frac{1}{2}
$$
 
$$
\frac{1}{2}
$$
 
$$
\frac{1}{2}
$$
 
$$
\frac{1}{2}
$$
 
$$
\frac{1}{2}
$$
 
$$
\frac{1}{2}
$$
 
$$
\frac{1}{2}
$$
 
$$
\frac{1}{2}
$$
 
$$
\frac{1}{2}
$$
 
$$
\frac{1}{2}
$$
 
$$
\frac{1}{2}
$$
 
$$
\frac{1}{2}
$$
 
$$
\frac{1}{2}
$$
 
$$
\frac{1}{2}
$$
 
$$
\frac{1}{2}
$$
 
$$
\frac{1}{2}
$$
 
$$
\frac{1}{2}
$$
 
$$
\frac{1}{2}
$$
 
$$
\frac{1}{2}
$$
 
$$
\frac{1}{2}
$$
 
$$
\frac{1}{2}
$$
 
$$
\frac{1}{2}
$$
 
$$
\frac{1}{2}
$$
 
$$
\frac{1}{2}
$$
 <math display="block</p>

**Contract** 

غير قادر على الصمود قيل له هذا المثل الذي يفيد التحذير من مغبة عمله الذي قد يثير عليه المتاعب كالانسان الذي يدعس على ذيل الاسد النائم او الغافل مما يثير على نفسه الاسد وقد يفترسه .

 $\sim 10^{-11}$ 

 $\mathcal{A}(\mathcal{A})$  and  $\mathcal{A}(\mathcal{A})$ 

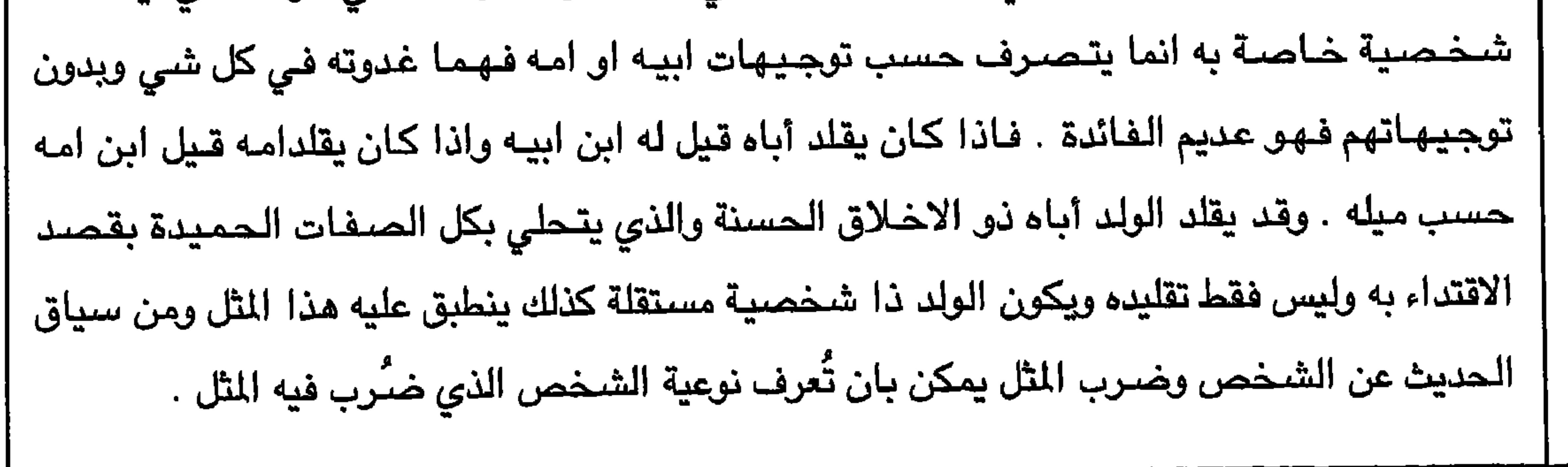

 $\sim 10^{-1}$ 

$$
\Delta
$$

10  
\n10  
\n11. 
$$
1\frac{1}{2}
$$
 12.  $1\frac{1}{2}$  13.  $1\frac{1}{2}$  14.  $1\frac{1}{2}$  15.  $1\frac{1}{2}$  16.  $1\frac{1}{2}$  17.  $1\frac{1}{2}$  18.  $1\frac{1}{2}$  19.  $1\frac{1}{2}$  10.  $1\frac{1}{2}$  10.  $1\frac{1}{2}$  10.  $1\frac{1}{2}$  10.  $1\frac{1}{2}$  10.  $1\frac{1}{2}$  10.  $1\frac{1}{2}$  10.  $1\frac{1}{2}$  10.  $1\frac{1}{2}$  10.  $1\frac{1}{2}$  11.  $1\frac{1}{2}$  10.  $1\frac{1}{2}$  11.  $1\frac{1}{2}$  11.  $$ 

and the company

 $\sim$  $\sim$ 

**YYY** 

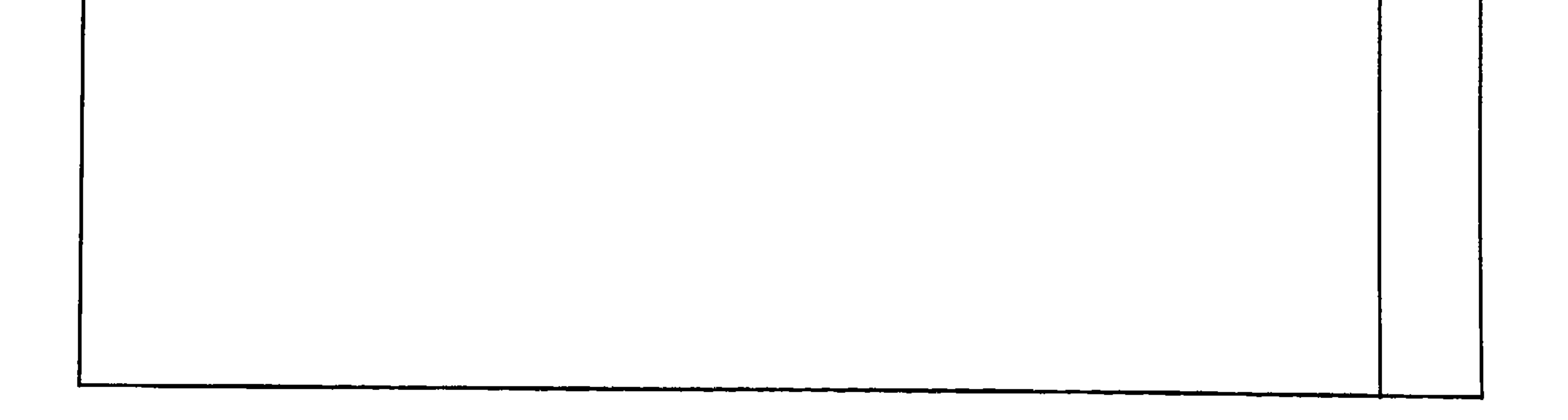

 $Y^{\prime}Y^{\prime}$ 

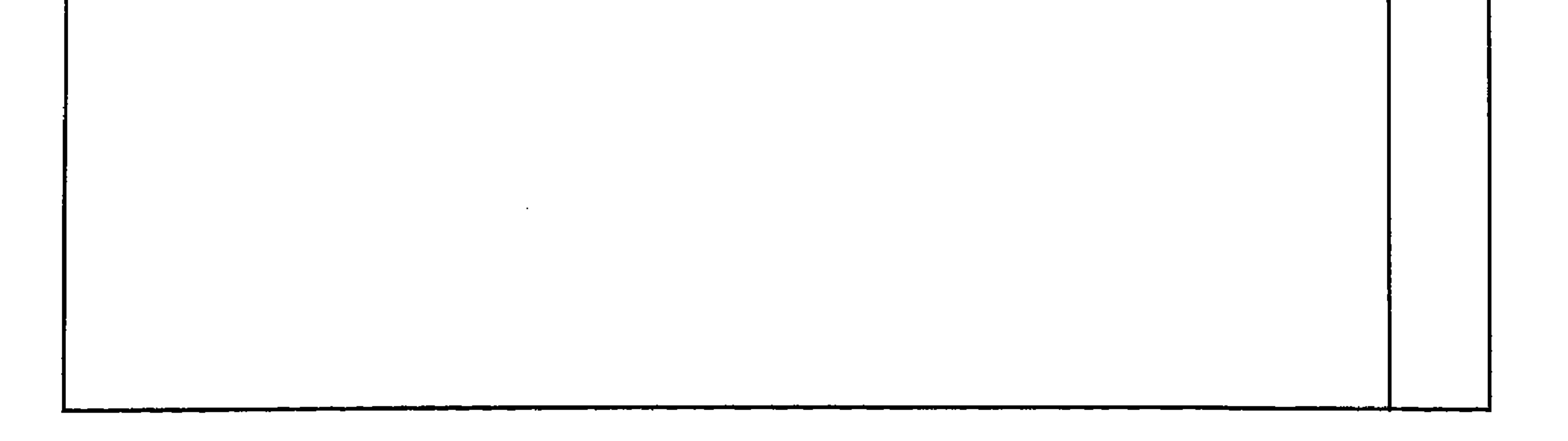

14 
$$
V = 1
$$
 
$$
V = 1
$$
 
$$
V = 1
$$
 
$$
V = 1
$$
 
$$
V = 1
$$
 
$$
V = 1
$$
 
$$
V = 1
$$
 
$$
V = 1
$$
 
$$
V = 1
$$
 
$$
V = 1
$$
 
$$
V = 1
$$
 
$$
V = 1
$$
 
$$
V = 1
$$
 
$$
V = 1
$$
 
$$
V = 1
$$
 
$$
V = 1
$$
 
$$
V = 1
$$
 
$$
V = 1
$$
 
$$
V = 1
$$
 
$$
V = 1
$$
 
$$
V = 1
$$
 
$$
V = 1
$$
 
$$
V = 1
$$
 
$$
V = 1
$$
 
$$
V = 1
$$
 
$$
V = 1
$$
 
$$
V = 1
$$
 
$$
V = 1
$$
 
$$
V = 1
$$
 
$$
V = 1
$$
 
$$
V = 1
$$
 
$$
V = 1
$$
 
$$
V = 1
$$
 
$$
V = 1
$$
 
$$
V = 1
$$
 
$$
V = 1
$$
 
$$
V = 1
$$
 
$$
V = 1
$$
 
$$
V = 1
$$
 
$$
V = 1
$$
 
$$
V = 1
$$
 
$$
V = 1
$$
 
$$
V = 1
$$
 
$$
V = 1
$$
 
$$
V = 1
$$
 
$$
V = 1
$$
 
$$
V = 1
$$
 
$$
V = 1
$$
 
$$
V = 1
$$
 
$$
V = 1
$$
 
$$
V = 1
$$
 
$$
V = 1
$$
 
$$
V = 1
$$
 
$$
V = 1
$$
 
$$
V = 1
$$
 
$$
V = 1
$$
 
$$
V = 1
$$
 
$$
V = 1
$$
 
$$
V =
$$

 $\forall$  $\forall$  {

$$
\mathbf{10} \quad \mathbf{0}
$$

**V<sup>q</sup>** 

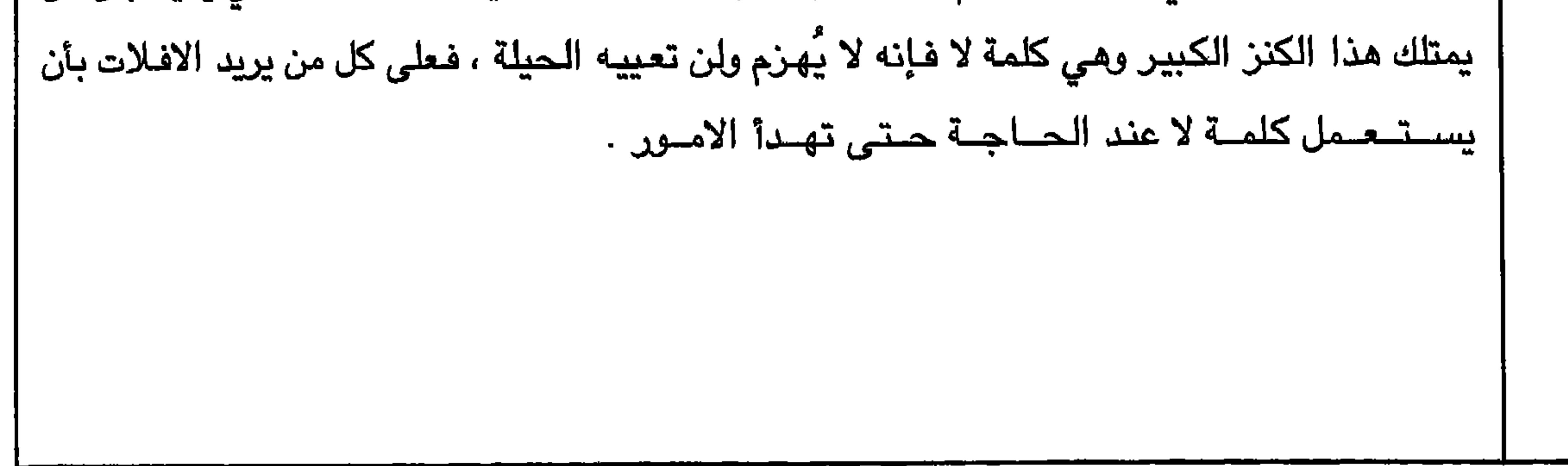

111

\n11. 
$$
1
$$

\n12.  $1$ 

\n13.  $1$ 

\n14.  $1$ 

\n15.  $1$ 

\n16.  $1$ 

\n17.  $1$ 

\n18.  $1$ 

\n19.  $1$ 

\n10.  $1$ 

\n11.  $1$ 

\n12.  $1$ 

\n13.  $1$ 

\n14.  $1$ 

\n15.  $1$ 

\n16.  $1$ 

\n17.  $1$ 

\n18.  $1$ 

\n19.  $1$ 

\n11.  $1$ 

\n11.  $1$ 

\n11.  $1$ 

\n12.  $1$ 

\n13.  $1$ 

\n14.  $1$ 

\n15.  $1$ 

\n16.  $1$ 

\n17.  $1$ 

\n18.  $1$ 

\n19.  $1$ 

\n11.  $1$ 

\n11.  $1$ 

\n11.  $1$ 

\n12.  $1$ 

\n13.  $1$ 

\n14.  $1$ 

\n15.  $1$ 

\n16.  $1$ 

\n17.  $1$ 

\n18.  $1$ 

\n19.  $1$ 

\n11.  $1$ 

\n11.  $1$ 

\n12.  $1$ 

\n13.  $1$ 

\n14.  $1$ 

\n15.  $1$ 

\n16.  $1$ 

\n17.  $1$ 

\n18.  $1$ 

\n19.

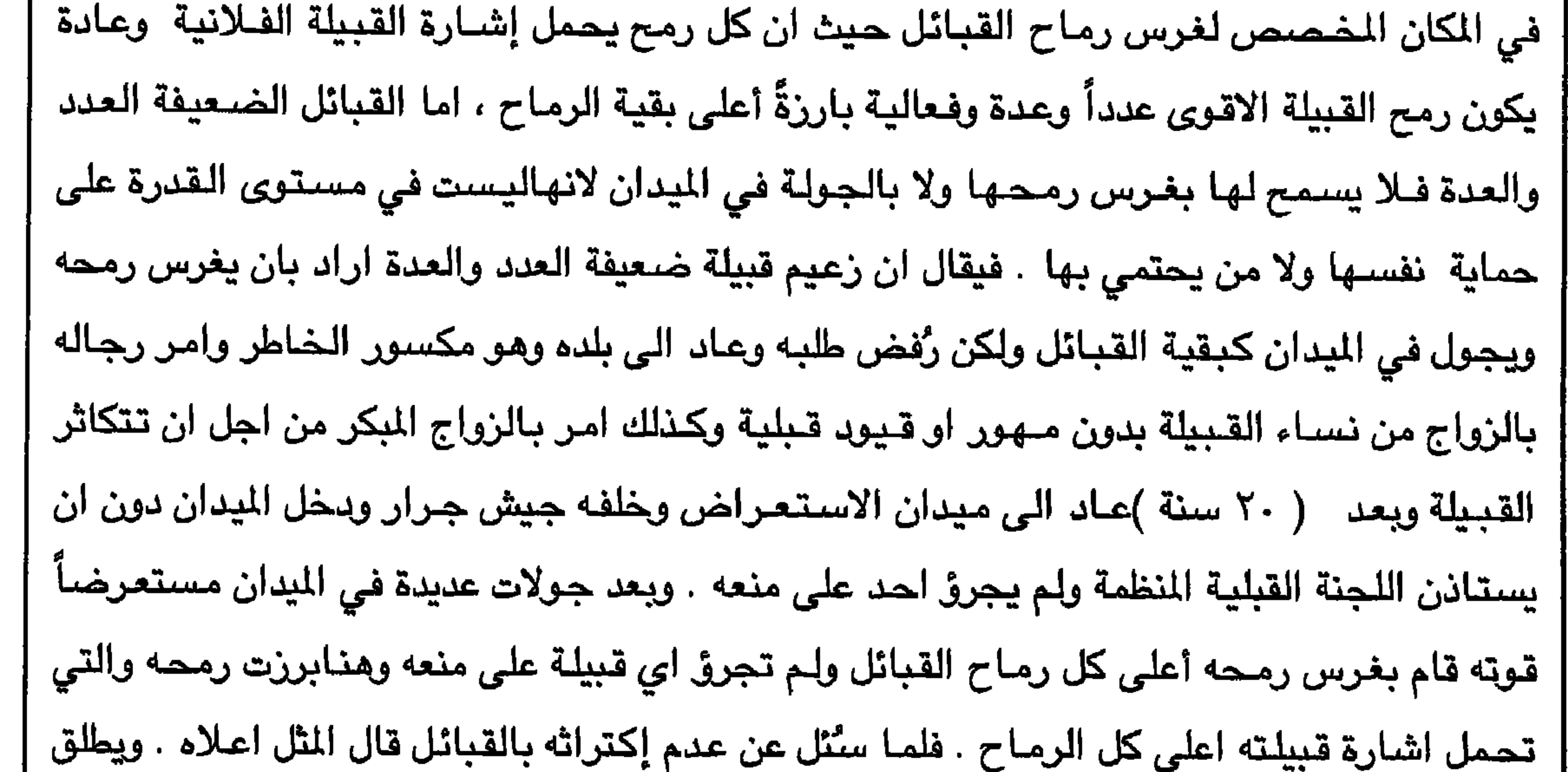

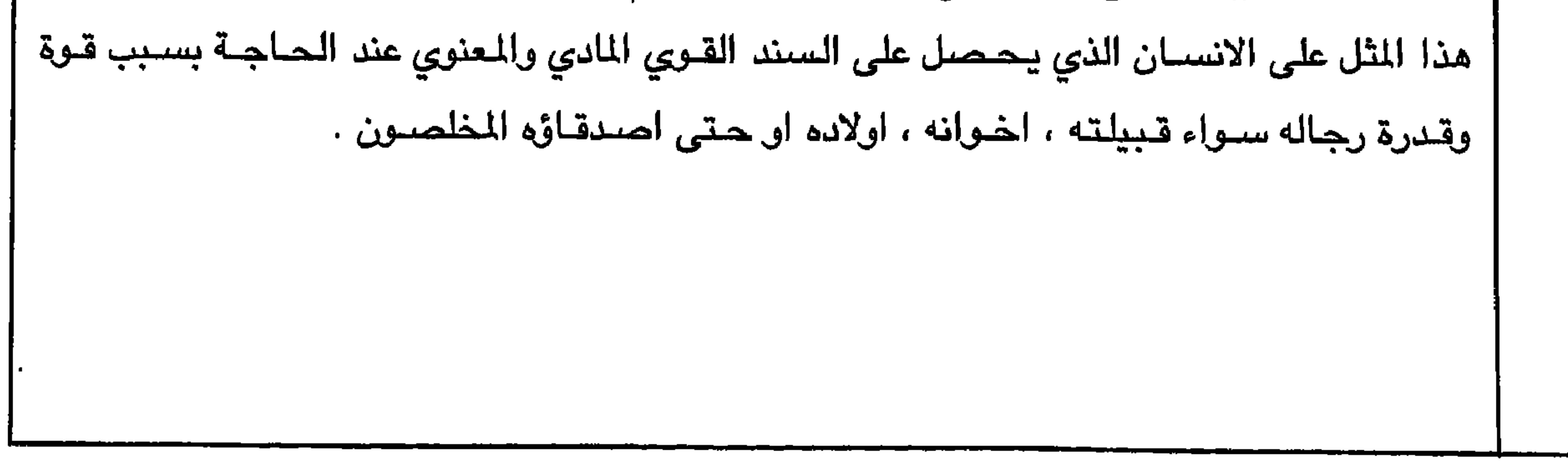

्रस्त بالصبر . يضرب هذا الثل في الحث على التحلي بالصبر ، وكذلك في النتيجة الجيدة التي تاتي | بعد الصبر الطويل على أي عمل ٍكان .

 $\sim 10^7$ 

 $\sim$ 

$$
\gamma \gamma \gamma
$$

YV.

**YVV** 

**YVY** 

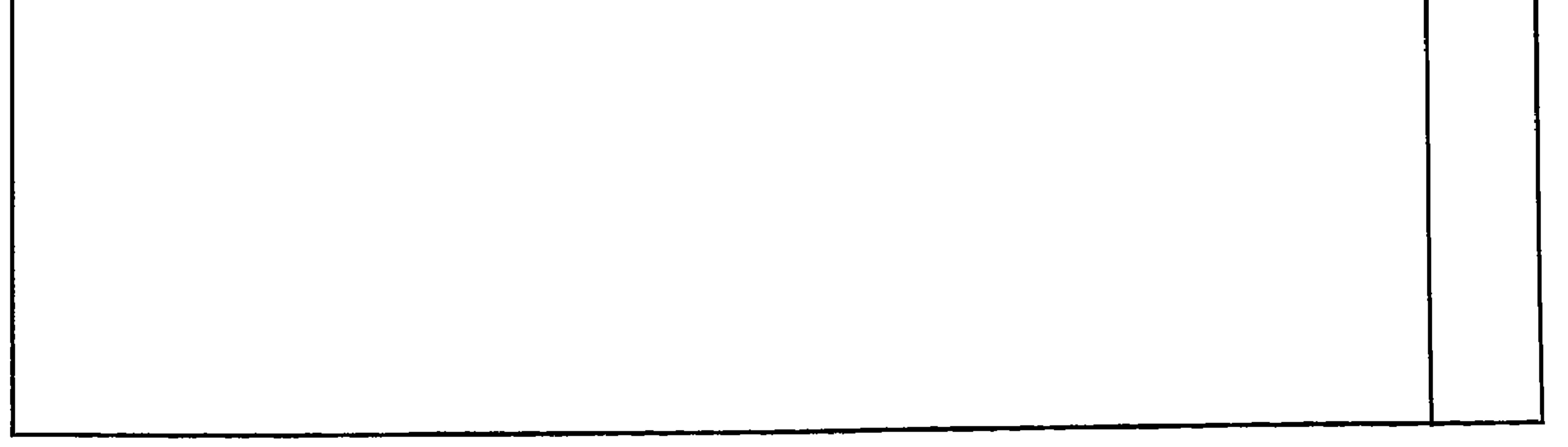

<u>с.</u>

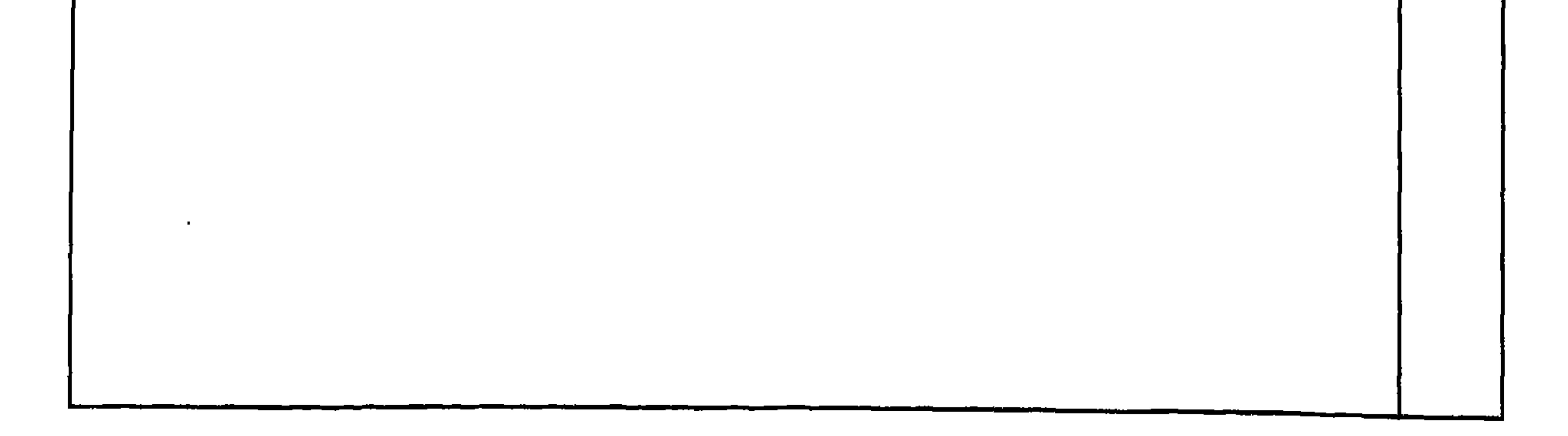

**TVE** 

**YYO** 

 $\mathbb{R}$ 

**YYY** 

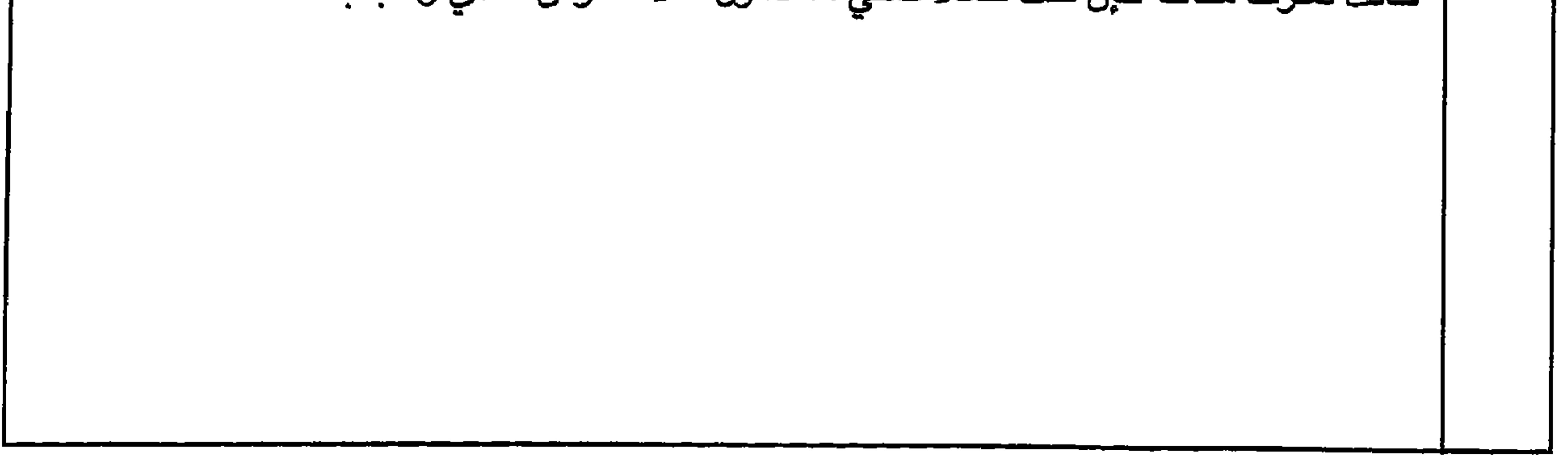

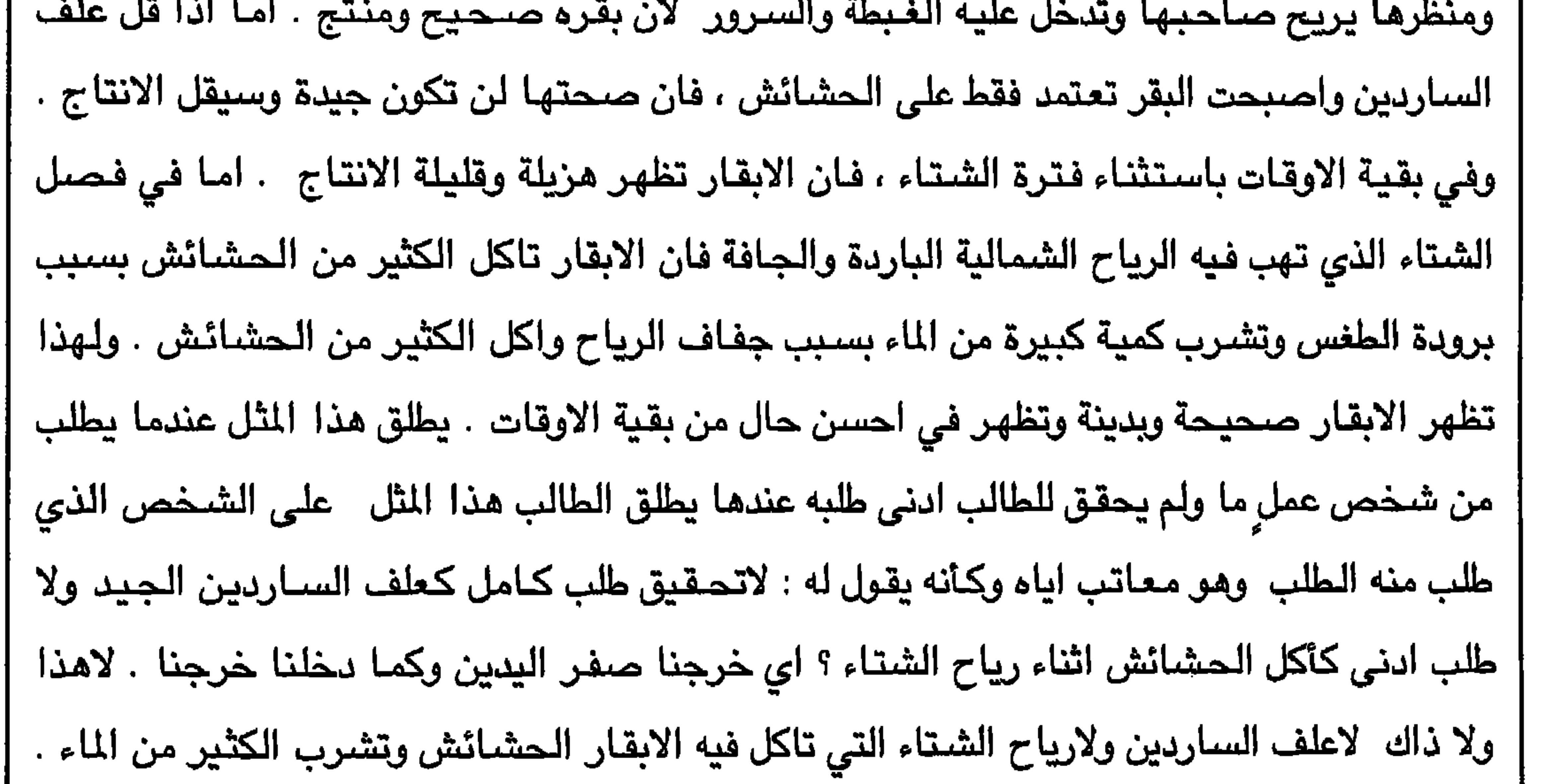

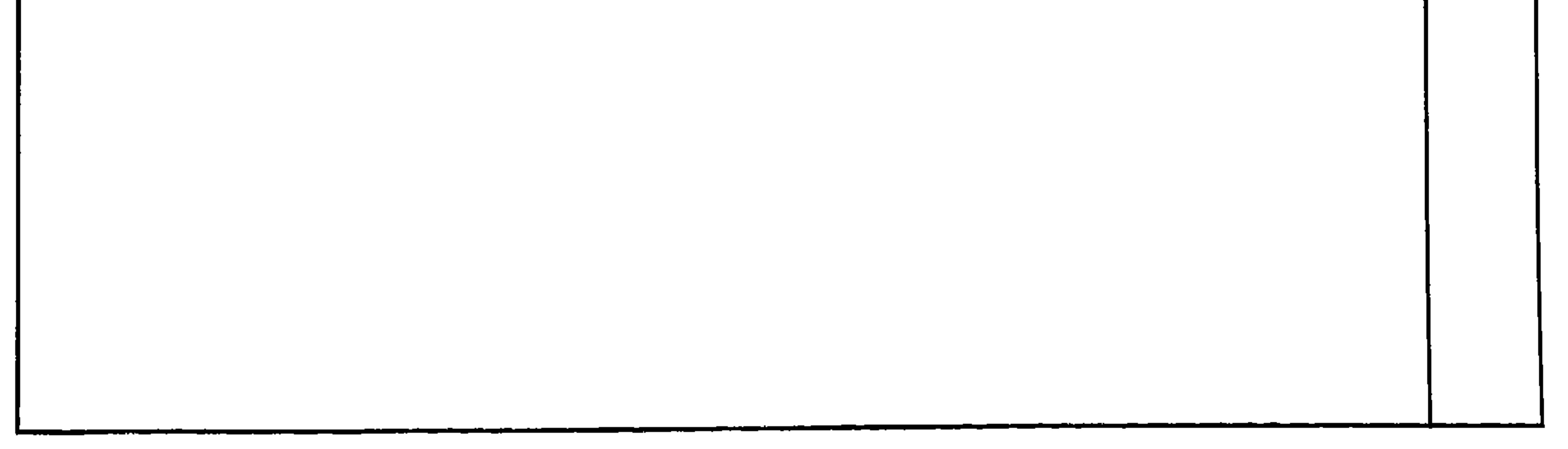

$$
\mathsf{Y}\mathsf{V}\mathsf{A}
$$

14.   
\n14. 
$$
\frac{1}{2}
$$
 
$$
\frac{1}{2}
$$
 
$$
\frac{1}{2}
$$
 
$$
\frac{1}{2}
$$
 
$$
\frac{1}{2}
$$
 
$$
\frac{1}{2}
$$
 
$$
\frac{1}{2}
$$
 
$$
\frac{1}{2}
$$
 
$$
\frac{1}{2}
$$
 
$$
\frac{1}{2}
$$
 
$$
\frac{1}{2}
$$
 
$$
\frac{1}{2}
$$
 
$$
\frac{1}{2}
$$
 
$$
\frac{1}{2}
$$
 
$$
\frac{1}{2}
$$
 
$$
\frac{1}{2}
$$
 
$$
\frac{1}{2}
$$
 
$$
\frac{1}{2}
$$
 
$$
\frac{1}{2}
$$
 
$$
\frac{1}{2}
$$
 
$$
\frac{1}{2}
$$
 
$$
\frac{1}{2}
$$
 
$$
\frac{1}{2}
$$
 
$$
\frac{1}{2}
$$
 
$$
\frac{1}{2}
$$
 
$$
\frac{1}{2}
$$
 
$$
\frac{1}{2}
$$
 
$$
\frac{1}{2}
$$
 
$$
\frac{1}{2}
$$
 
$$
\frac{1}{2}
$$
 
$$
\frac{1}{2}
$$
 
$$
\frac{1}{2}
$$
 
$$
\frac{1}{2}
$$
 
$$
\frac{1}{2}
$$
 
$$
\frac{1}{2}
$$
 
$$
\frac{1}{2}
$$
 
$$
\frac{1}{2}
$$
 
$$
\frac{1}{2}
$$
 
$$
\frac{1}{2}
$$
 
$$
\frac{1}{2}
$$
 
$$
\frac{1}{2}
$$
 
$$
\frac{1}{2}
$$
 
$$
\frac{1}{2}
$$
 
$$
\frac{1}{2}
$$
 
$$
\frac{1}{2}
$$
 
$$
\frac{1}{2}
$$
 
$$
\frac{1}{2}
$$
 
$$
\frac{1}{2}
$$
 
$$
\frac{1}{2}
$$
 
$$
\frac{1}{2}
$$
 
$$
\frac{1}{2}
$$
 
$$
\frac{1}{2}
$$
 
$$
\frac{1}{2}
$$
 
$$
\frac{1}{2}
$$

| (لانها فترة الطفولة .).

$$
\mathsf{X}\mathsf{V}
$$

**YAY** 

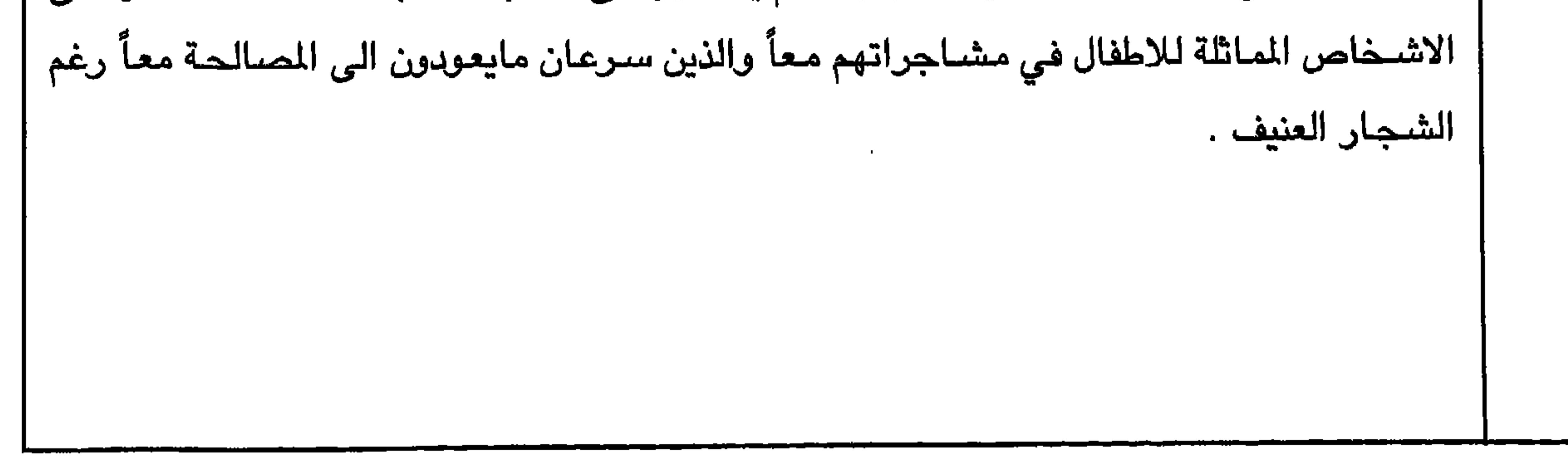

**YAY** أيش قووترن عيشور  $\gamma \gamma$ المعنى = اللهم لا تتباغض الاصدقاء اذا تشـاجـر صـديقـان وتزاعـلا قيل المثل اعـلاه . ويقـال بلهـجـة التـهكم . واكـثـر مـايقـال للاشـخـاص الذين تتشابه طباعهم وهم اصدقاء وعادةً من الاشخاص ذوي الطبائع المتشابهه الغير حميدة ، ذوي الثرثرة والغيبة والنميمة ، فسرعان مايتسببون بالإساءة الى بعضهم عندما يتخاصمون ثم يقال هذا اللثاء الذيء يفيد الترمكم ، كذلك يقيلا بالإطفال من باب للنصر مبيض في باب الإطفال ليمشر من مسر القر

1100 متوقعة دانمأ .  
11111.   
1112. 
$$
-\frac{1}{2}
$$
  $-\frac{1}{2}$   $-\frac{1}{2}$   $$ 

الانسـان المسن الذي اصـابه الوهن يصبح قليل الاصـدقـاء لاسـباب كـثيرة . فـاذا اراد شيئـاً او اراد رفيقاً او صديقاً ولم يجد مطلبه وأبدى إستياءه قيل له هذا المثل بقصد المزاح مع العلم انها هي الحقيقة . وقد يقول الشخص نفسة هذا المثل لنفسه عندما يرى النتيجة التوقعة .

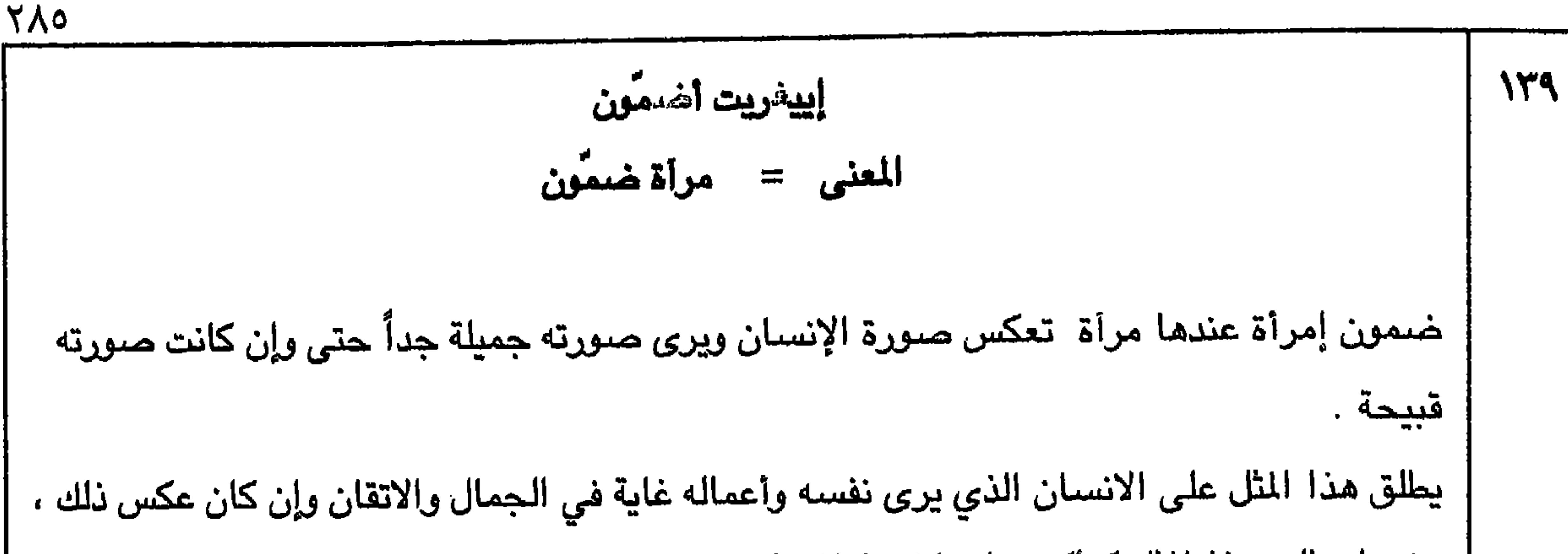

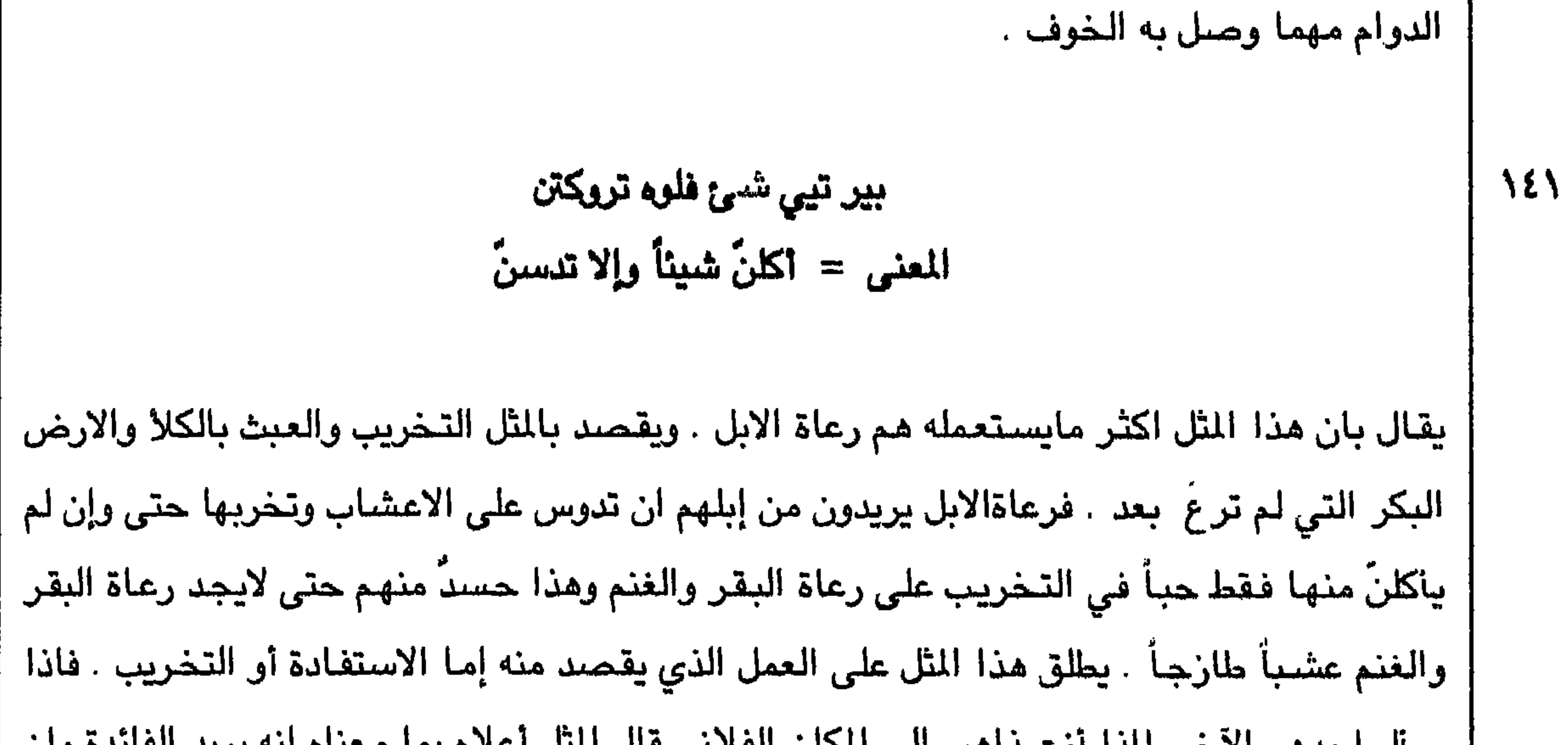

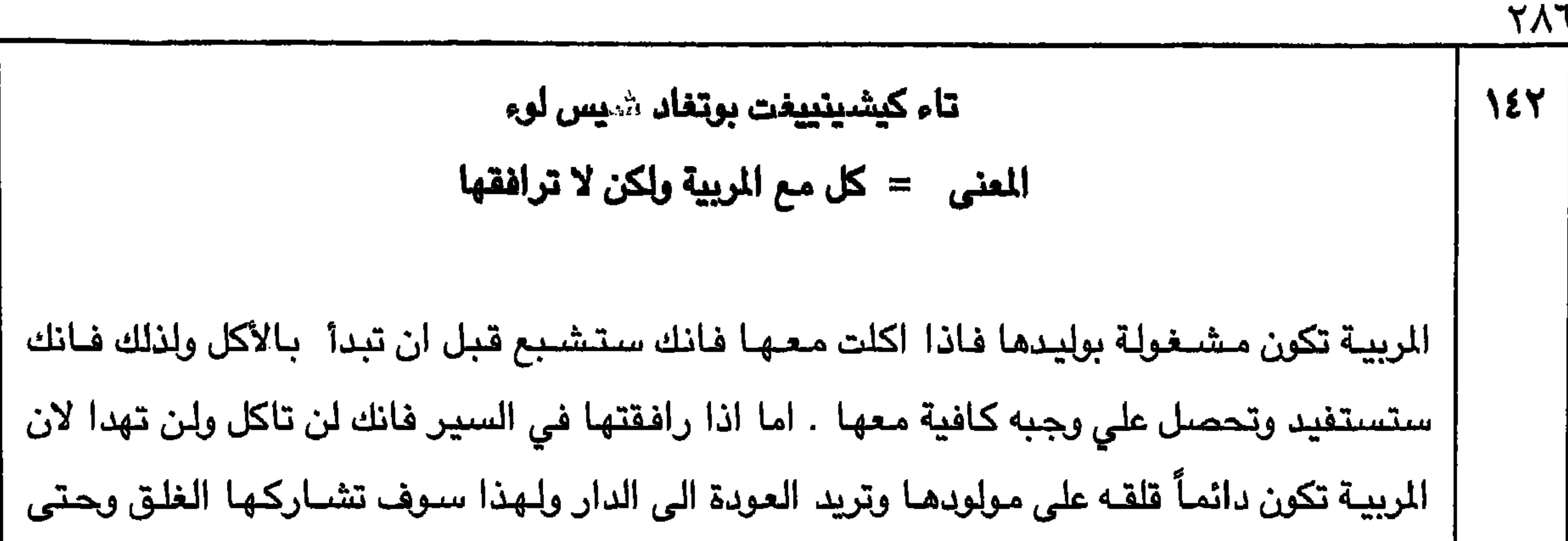

180  
\n181  
\n2014  
\n316  
\n4.8. 
$$
\frac{1}{2}
$$
 18.  $\frac{1}{2}$   
\n3.8.  $\frac{1}{2}$   
\n4.8.  $\frac{1}{2}$   
\n5.8.  $\frac{1}{2}$   
\n6.8.  $\frac{1}{2}$   
\n7.  $\frac{1}{2}$   
\n8.  $\frac{1}{2}$   
\n9.  $\frac{1}{2}$   
\n10.  $\frac{1}{2}$   
\n11.  $\frac{1}{2}$   
\n12.  $\frac{1}{2}$   
\n13.  $\frac{1}{2}$   
\n14.  $\frac{1}{2}$   
\n15.  $\frac{1}{2}$   
\n16.  $\frac{1}{2}$   
\n17.  $\frac{1}{2}$   
\n18.  $\frac{1}{2}$   
\n19.  $\frac{1}{2}$   
\n10.  $\frac{1}{2}$   
\n11.  $\frac{1}{2}$   
\n12.  $\frac{1}{2}$   
\n13.  $\frac{1}{2}$   
\n14.  $\frac{1}{2}$   
\n15.  $\frac{1}{2}$   
\n16.  $\frac{1}{2}$   
\n17.  $\frac{1}{2}$   
\n18.  $\frac{1}{2}$   
\n19.  $\frac{1}{2}$   
\n11.  $\frac{1}{2}$   
\n12.  $\frac{1}{2}$   
\n13.  $\frac{1}{2}$   
\n14.  $\frac{1}{2}$   
\n15.  $\frac{1}{2}$   
\n16.  $\frac{1}{2}$   
\n17.  $\frac{1}{2}$   
\n18.  $\frac{1}{2}$   
\n19.  $\frac{1}{2}$   
\n19.  $\frac{1}{2}$   
\n19.  $\frac{1}{2}$   
\n19.  $\frac{1}{2}$   
\n19.  $\frac{1}{2}$   
\n19.  $\frac{1}{2}$   
\n19.  $\frac{$ 

**YAA**
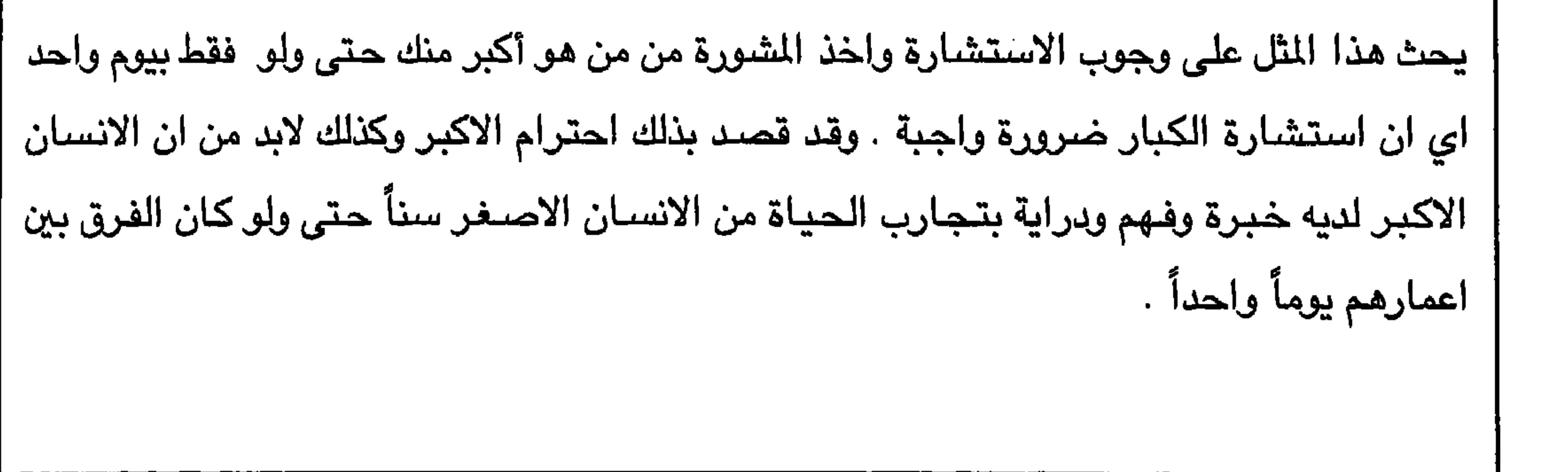

 $Y \uparrow \uparrow \uparrow$ 

1111  
\n1111  
\n1123  
\n1134  
\n1135  
\n119. 
$$
2\pi
$$
 (b)  $2\pi$  (d)  $2\pi$  (e)  $2\pi$  (f)  $2\pi$  (g)  $2\pi$  (h)  $2\pi$  (i)  $2\pi$  (j)  $2\pi$  (k)  $2\pi$  (l)  $2\pi$  (m)  $2\pi$  (n)  $2\pi$  (n)  $2\$ 

 $Y9Y$ 

| للرمح بان تقف .

414. 
$$
\frac{1}{2}
$$
  $\frac{1}{2}$   
\n11V  
\n11V  
\n11V  
\n11V  
\n11V  
\n11V  
\n11V  
\n11V  
\n11V  
\n11V  
\n11V  
\n11V  
\n11V  
\n11V  
\n11V  
\n11V  
\n11V  
\n11V  
\n11V  
\n11V  
\n11V  
\n11V  
\n11V  
\n11V  
\n11V  
\n11V  
\n11V  
\n11V  
\n11V  
\n11V  
\n11V  
\n11V  
\n11V  
\n11V  
\n11V  
\n11V  
\n11V  
\n11V  
\n11V  
\n11V  
\n11V  
\n11V  
\n11V  
\n11V  
\n11V  
\n11V  
\n11V  
\n11V  
\n11V  
\n11V  
\n11V  
\n11V  
\n11V  
\n11V  
\n11V  
\n11V  
\n11V  
\n11V  
\n11V  
\n11V  
\n11V  
\n11V  
\n11V  
\n11V  
\n11V  
\n11V  
\n11V  
\n11V  
\n11V  
\n11V  
\n11V  
\n11V  
\n11V  
\n11V  
\n11V  
\n11V  
\n11V  
\n11V  
\n11V  
\n11V  
\n11V  
\n11V  
\n11V  
\n11V  
\n11V  
\n11V  
\n11V  
\n11V  
\n11V  
\n11V  
\n11V  
\n11V  
\n11V  
\n11V  
\n11V  
\n11V  
\n11V  
\n11V  
\n11V  
\n11V  
\n11V  
\n11V  
\n11V  
\n11V  
\n11V  
\n11V  
\n11V  
\n11V  
\n11V  
\n11V  
\n11V  
\n11V  
\n11V  
\n11V  
\n11V  
\n11V  
\n11V  
\n11V  
\n11V  
\n11V  
\n11V  
\n11V  
\n1

ويتعرف عليه فقد خسر وفاتته تلك الفرصة . يقال المثل عندما تُسأل عن كيف وجدتَ عشرة فـلان عندهـا يضـرب هذا المثل بقـصـد المدح والاشـادة وترغـيب الـناس وتعـريفـهم بأخـلاق أُولئك الناس الطيبين ذوي الاخلاق الحميده .

**MA** 

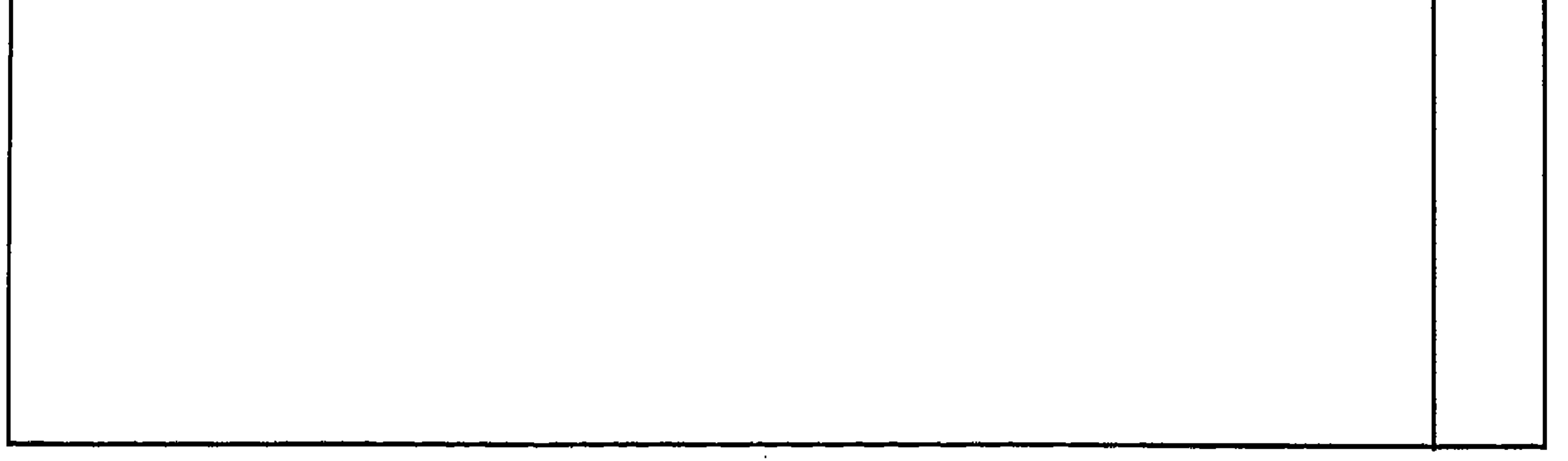

 $Y97$ 

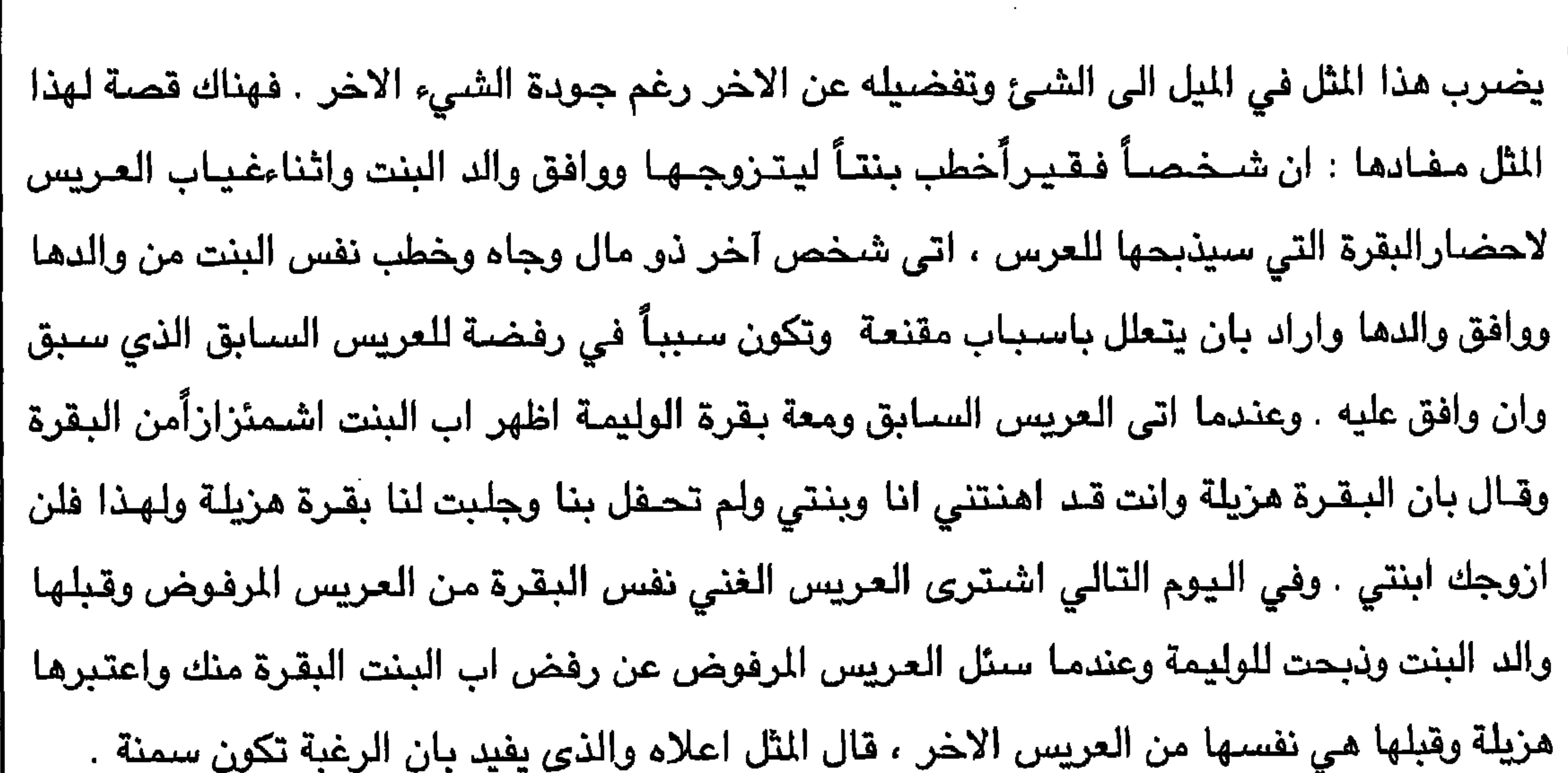

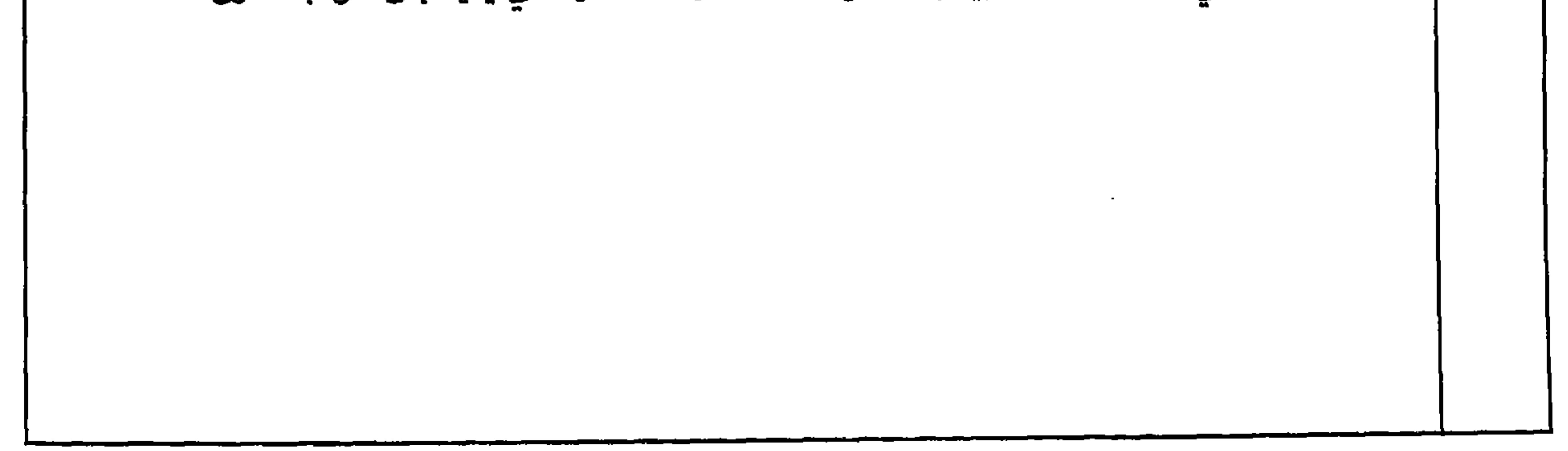

 $Y9V$ 

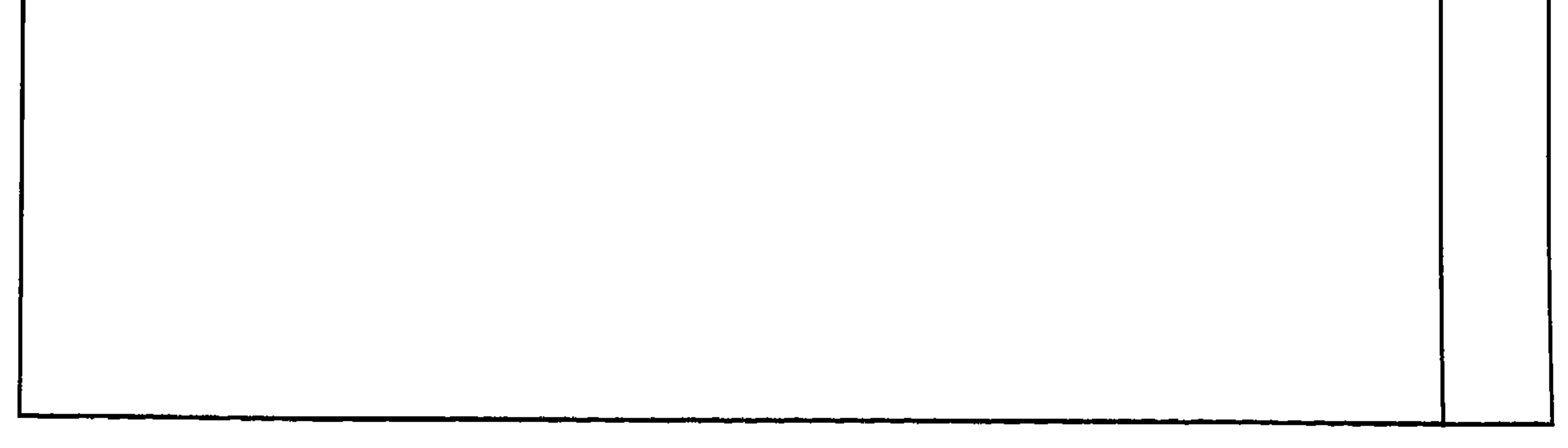

799 **INE** كل يوهم بأكيلس المعنى = كل يوم بوكيلها يعتقد اهل ظفار بان الله قد وضبع لكل يوم وكيلاً خاصباً يسجل كل شيئ عن الانسبان ، وأن هناك وكيلاً جيداً ورحيماً ووكيلاً سيئاً وشديداً . والانسان بحظه . يقال هذا المثل عندما يقضـي الشــخص يوماً مليئاً بالمتاعب ويستريح او يوماً مليئاً بالراحة . فاذا رآه الحدهم وأشبغق عليه من التعبي، قال هو هذا الثار الذي يفيد بان الإيام ليست مثل يعض وإن لكل

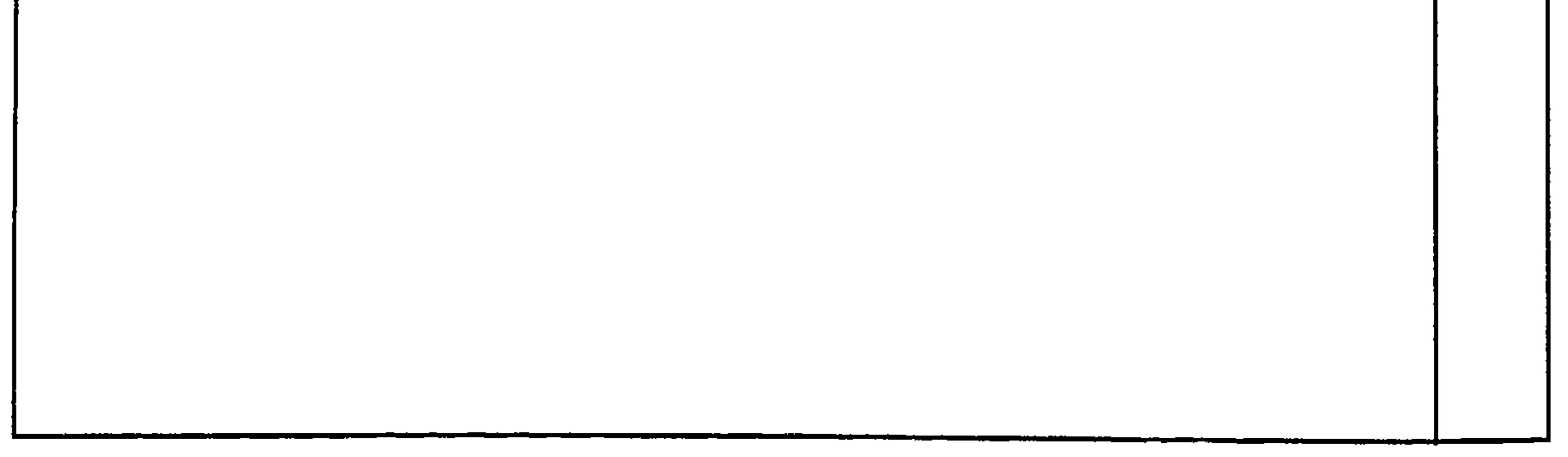

 $Y.1$ 

ہے ۔

 $\sim$ 

 $Y'$ 

 $\sim$ 

$$
\Upsilon \bullet \bullet
$$

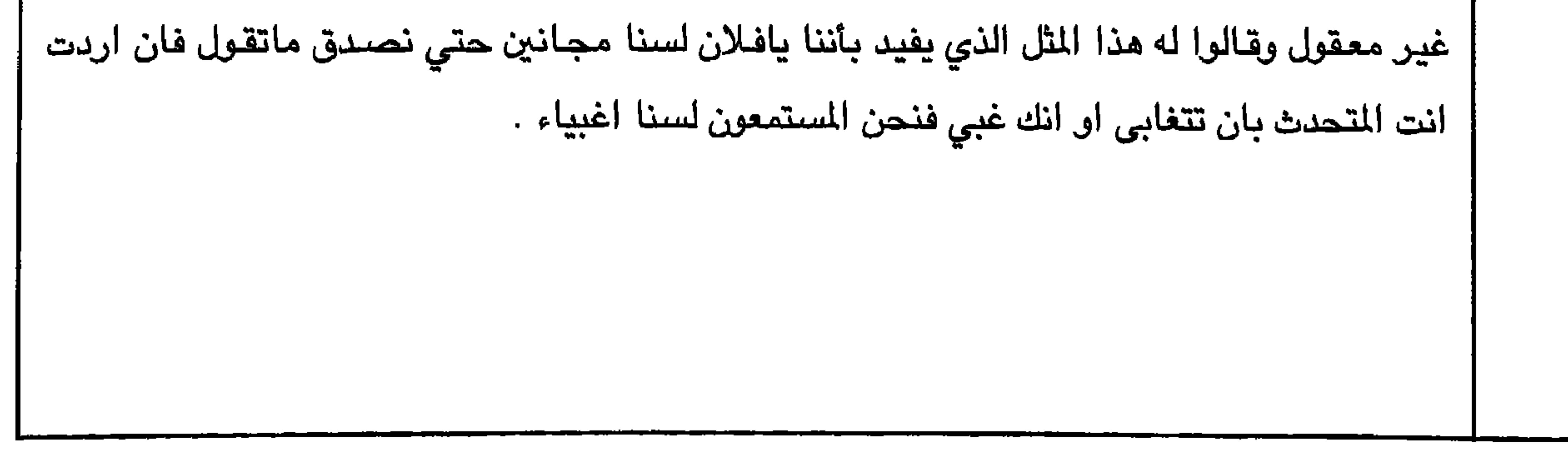

 $\sim$   $\sim$   $\sim$   $\sim$   $\sim$ — . يظل قلقاً ومتوتراً على صاحبه بل وقد لايتمالك اعصابه ويقوم باداء المهمة بدلاً من صاحبه اذا كان في المتناول خوفاً من الفشل او في حالةالغلق وعندهايقال له هذا المثل الذي يفيد بان صاحبنا غير مطمئن الى إداء صاحبة فعليه مساندته .

 $Y. V$ 

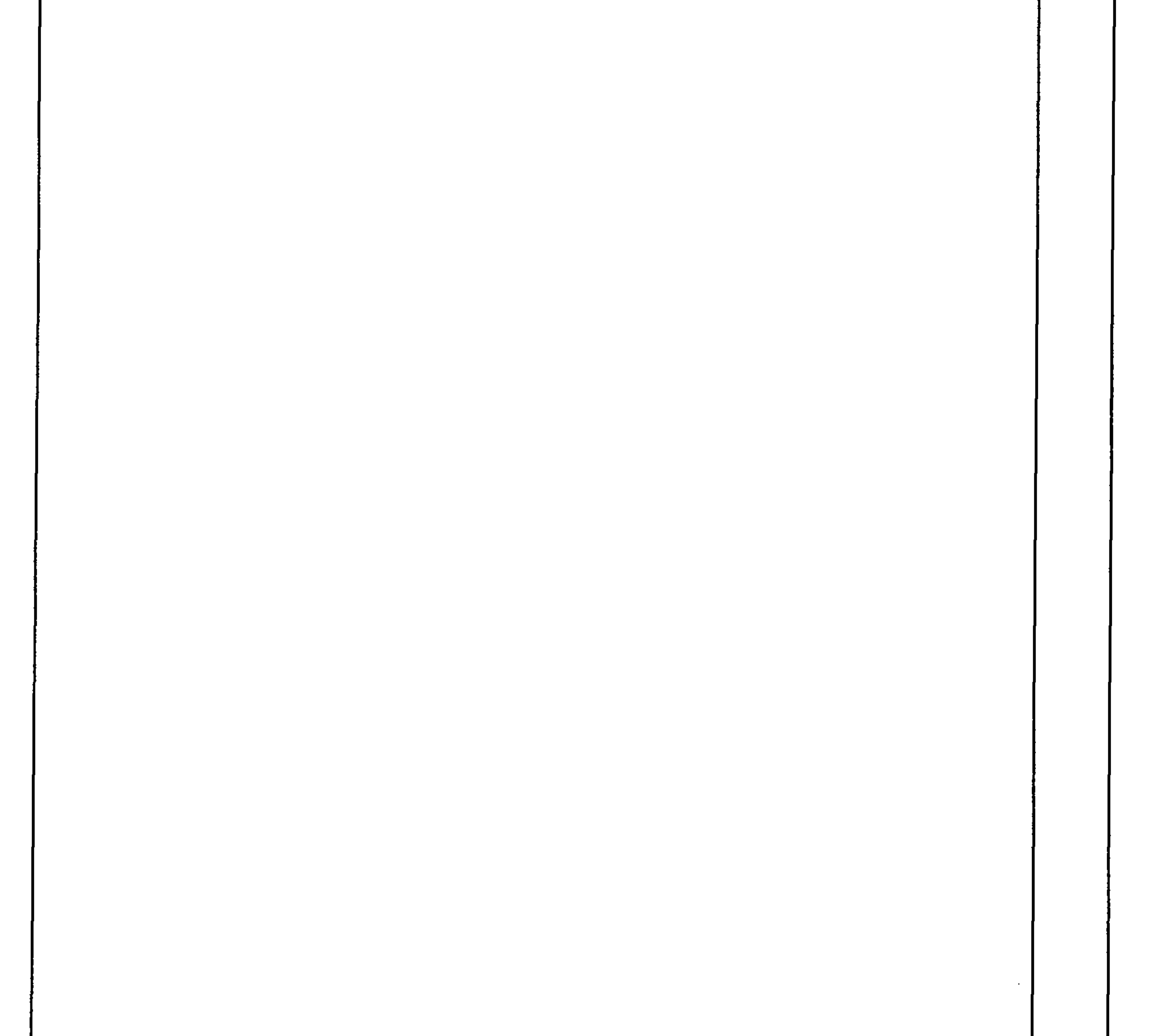

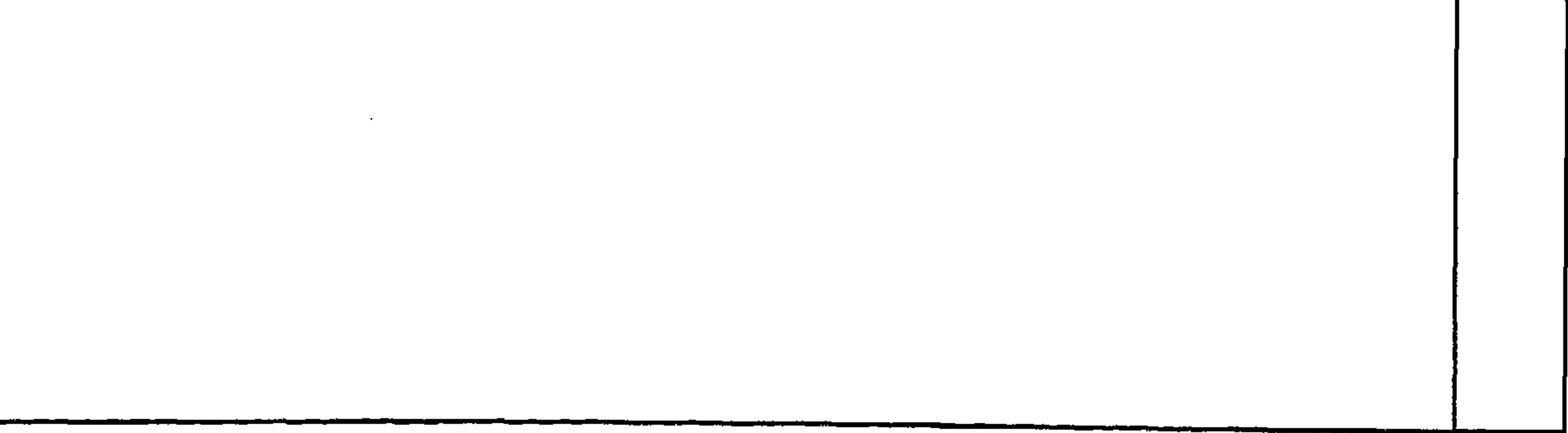

 $\mathbf{r} \cdot \mathbf{v}$ 

the contract of the contract of the contract of the contract of the contract of

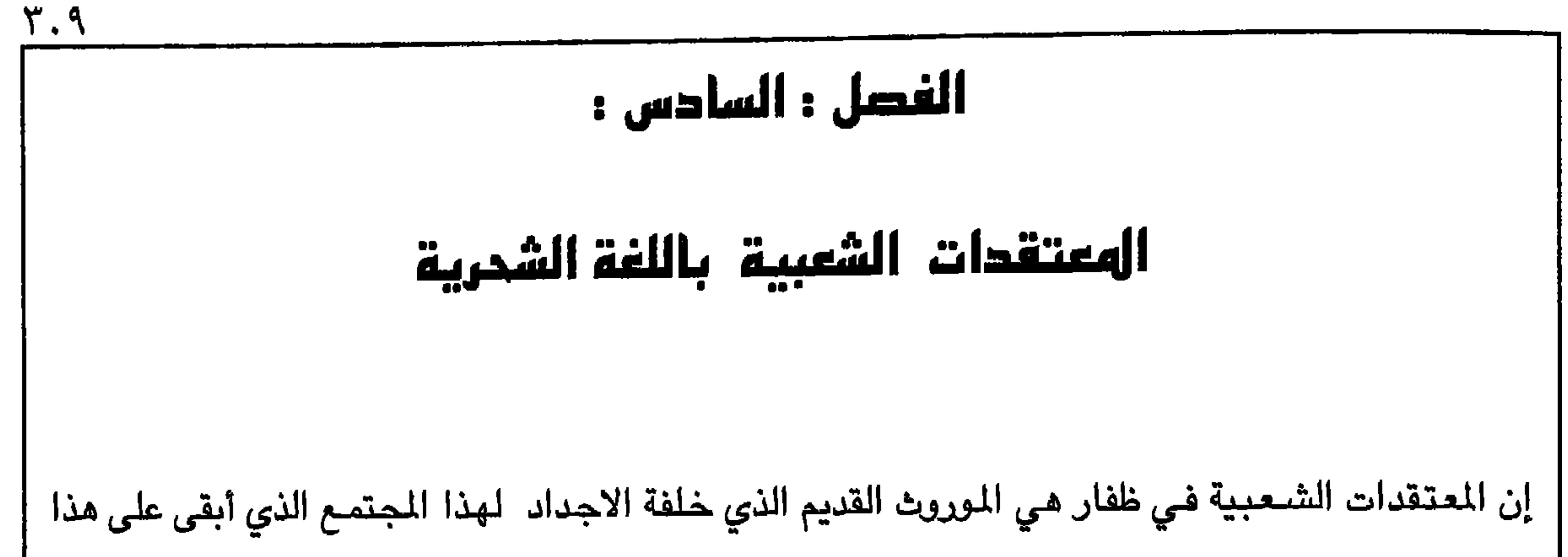

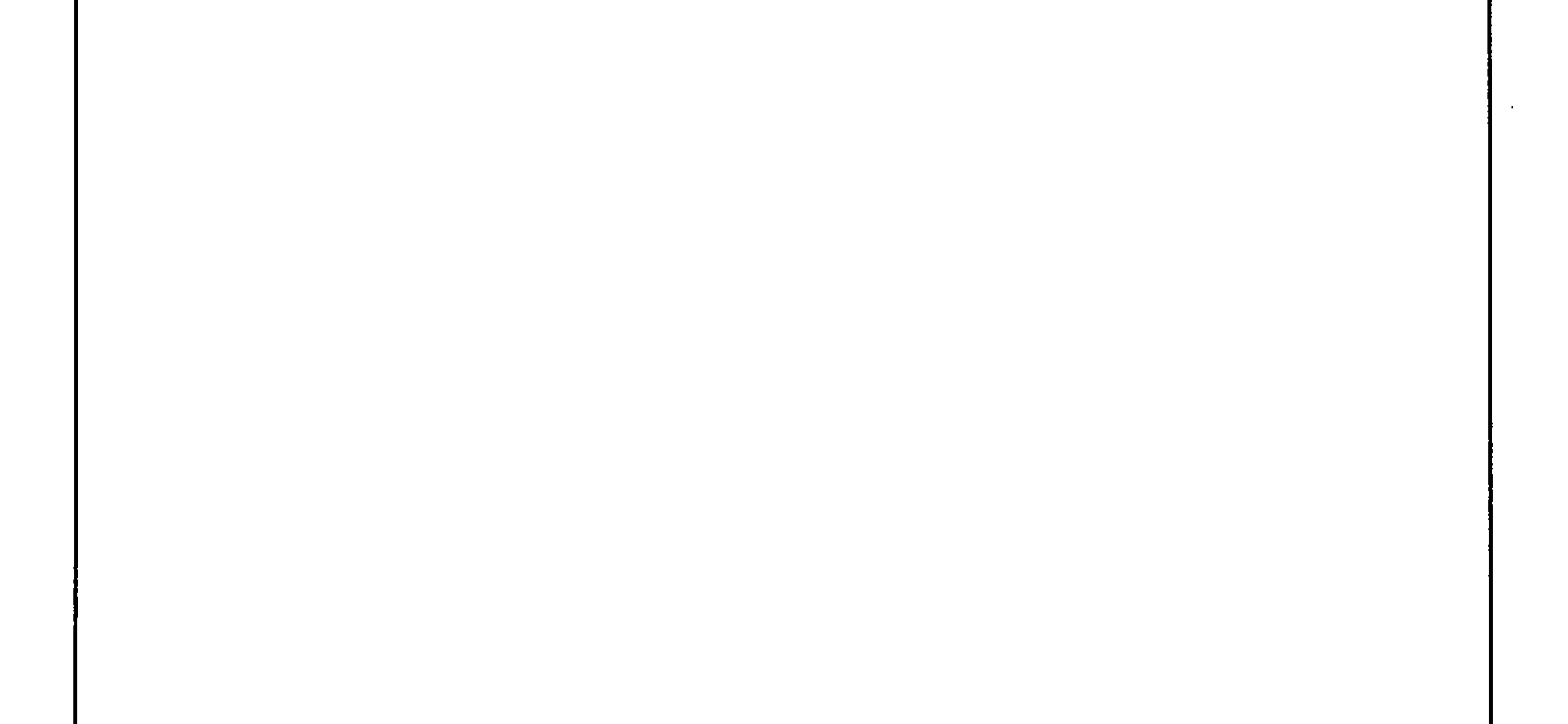

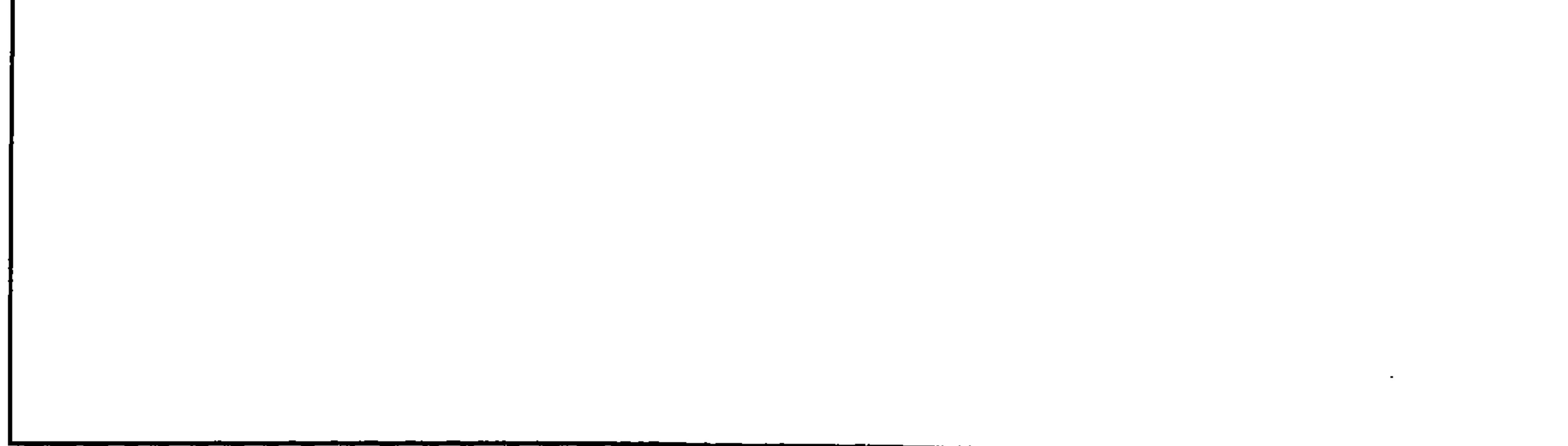

 $\mathbf{Y}$ . اذا اكل الطفل نخاع اي حيوان سيكون جباناً ويخاف الظلام .  $\boldsymbol{\lambda}$ ٢ | اذا الطفل ركض كثيراً على الارض وعمل اصىواتاً وضـجيج وقذف بالاحـجار هنا وهـناك فانه قد | يزعج الـجن ويصـيبهم باذى وعندهـا سـيصـيبه مـايصـيب به الـجن واكثر .

 $\sim$   $-$ 

 $\mathsf{r}_1$ 

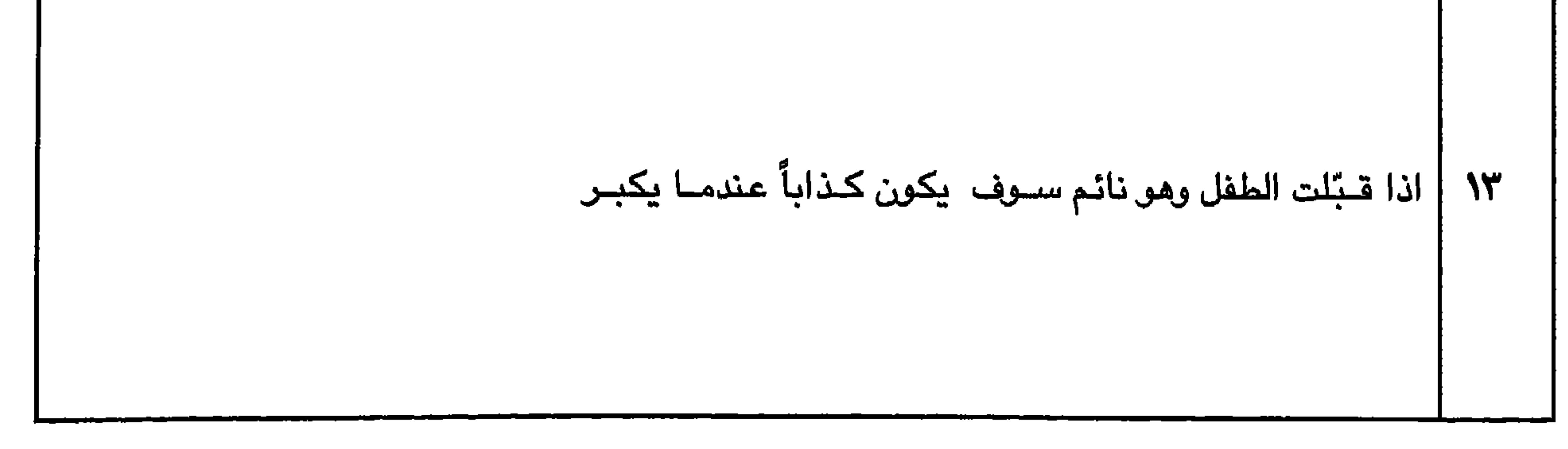

 $\blacktriangledown$ 

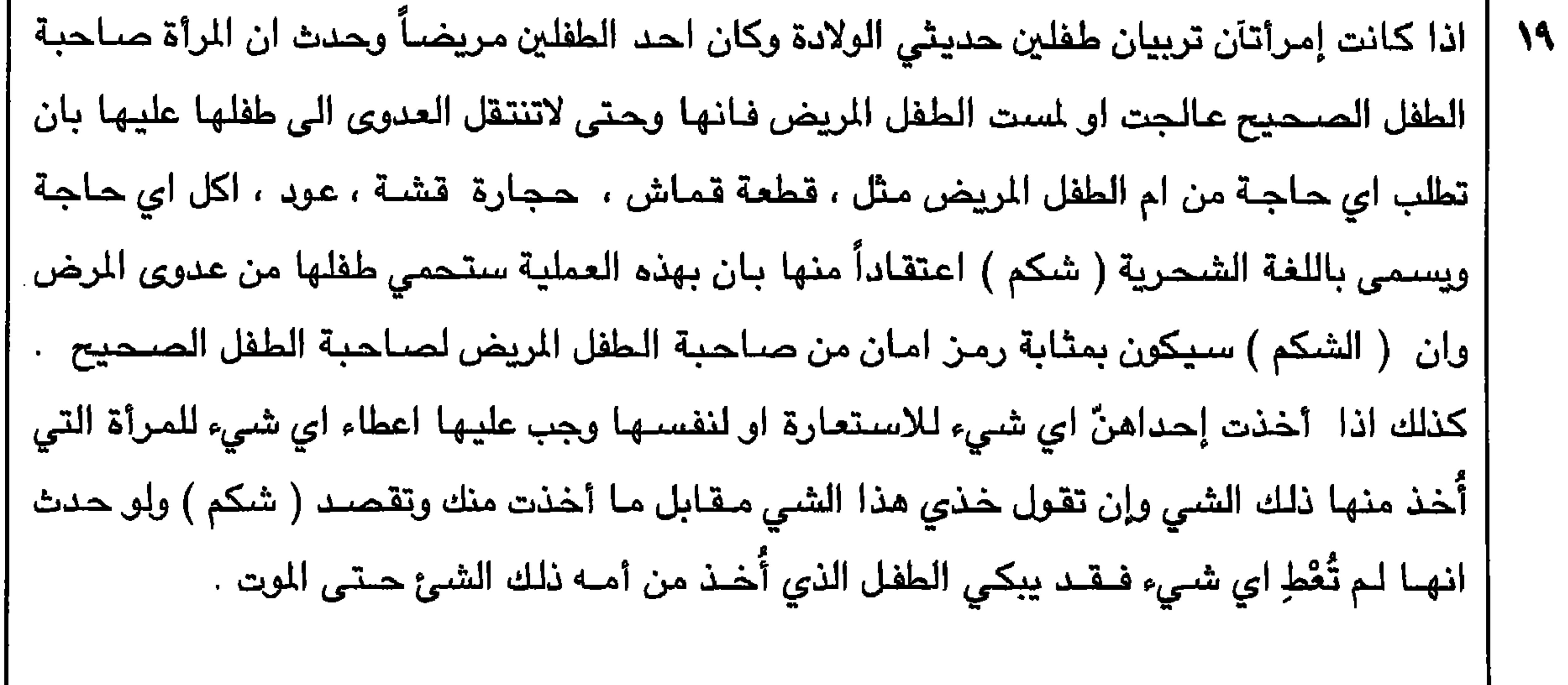

 $\sim$ 

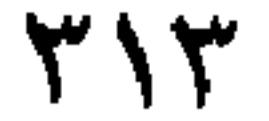

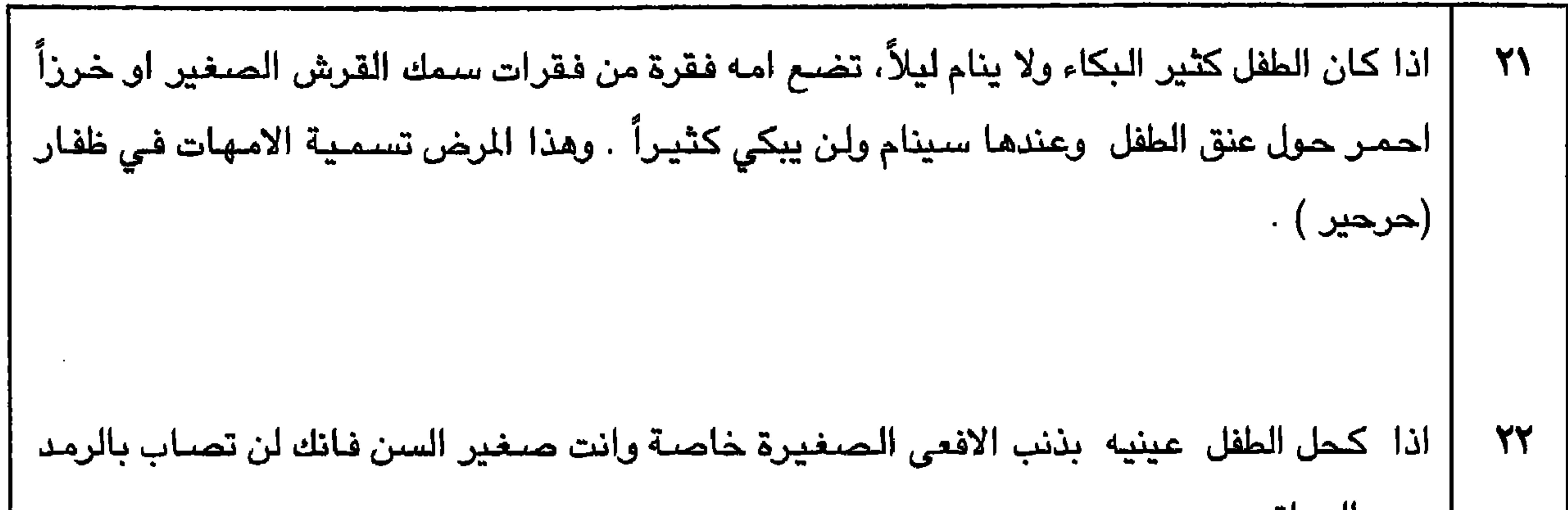

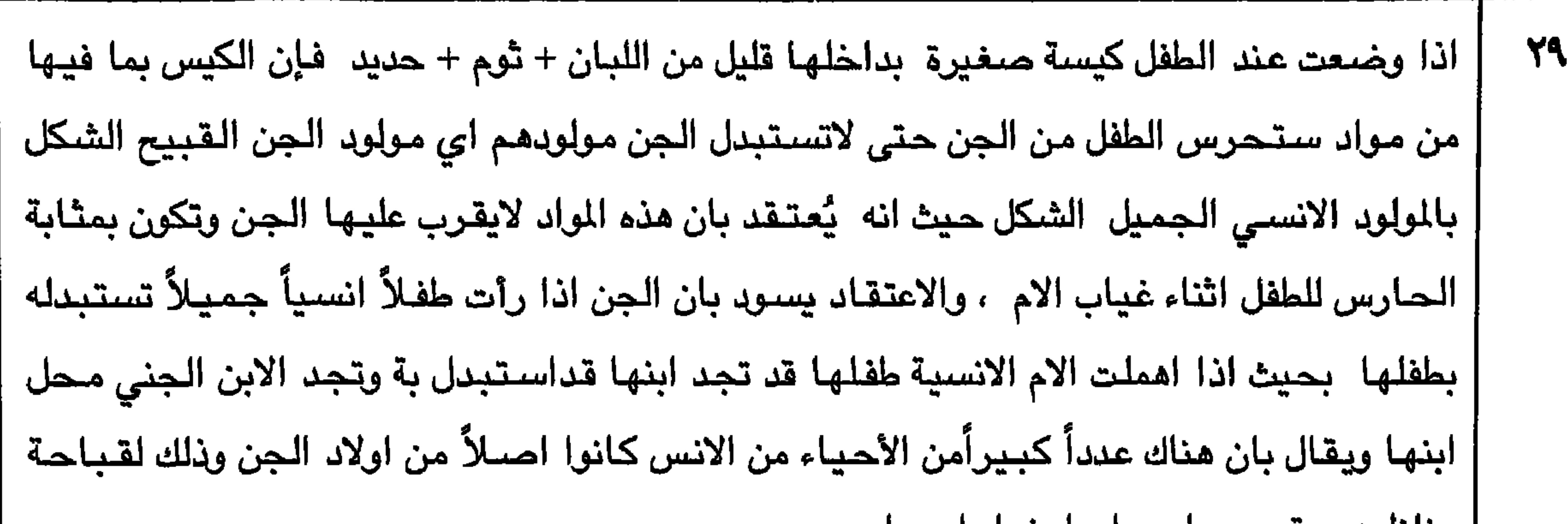

 $Y \setminus E$ 

$$
\mathbf{S} \setminus \mathbf{S}
$$

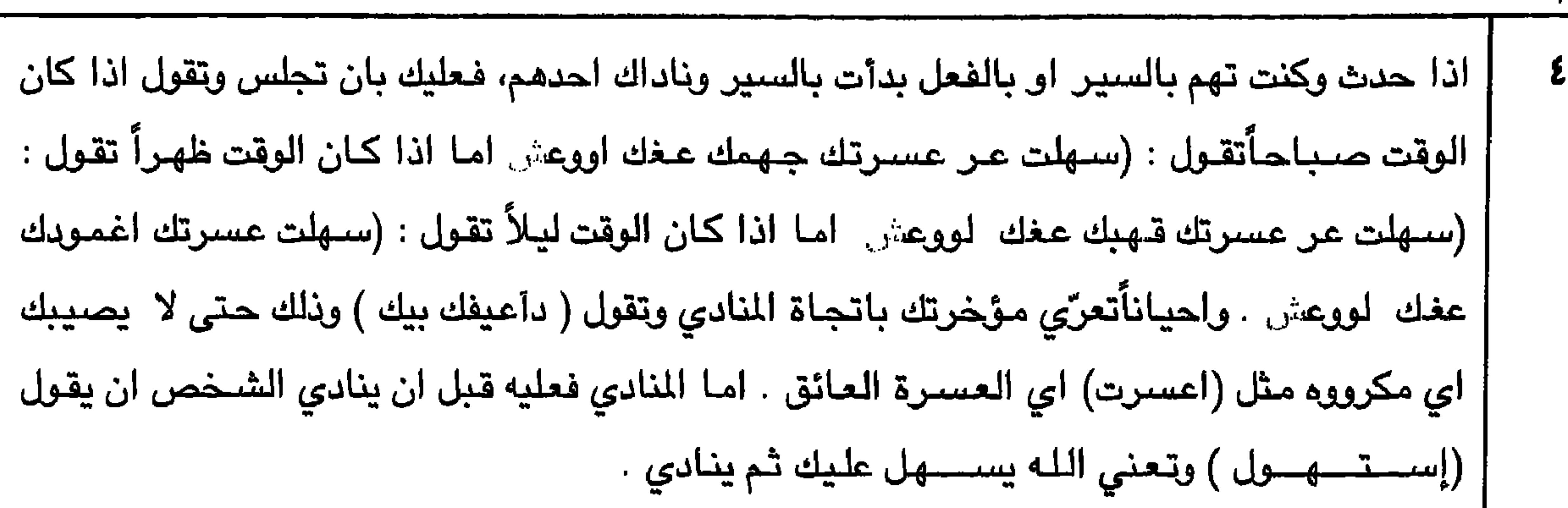

 $\mathsf{r}\setminus\mathsf{r}$ 

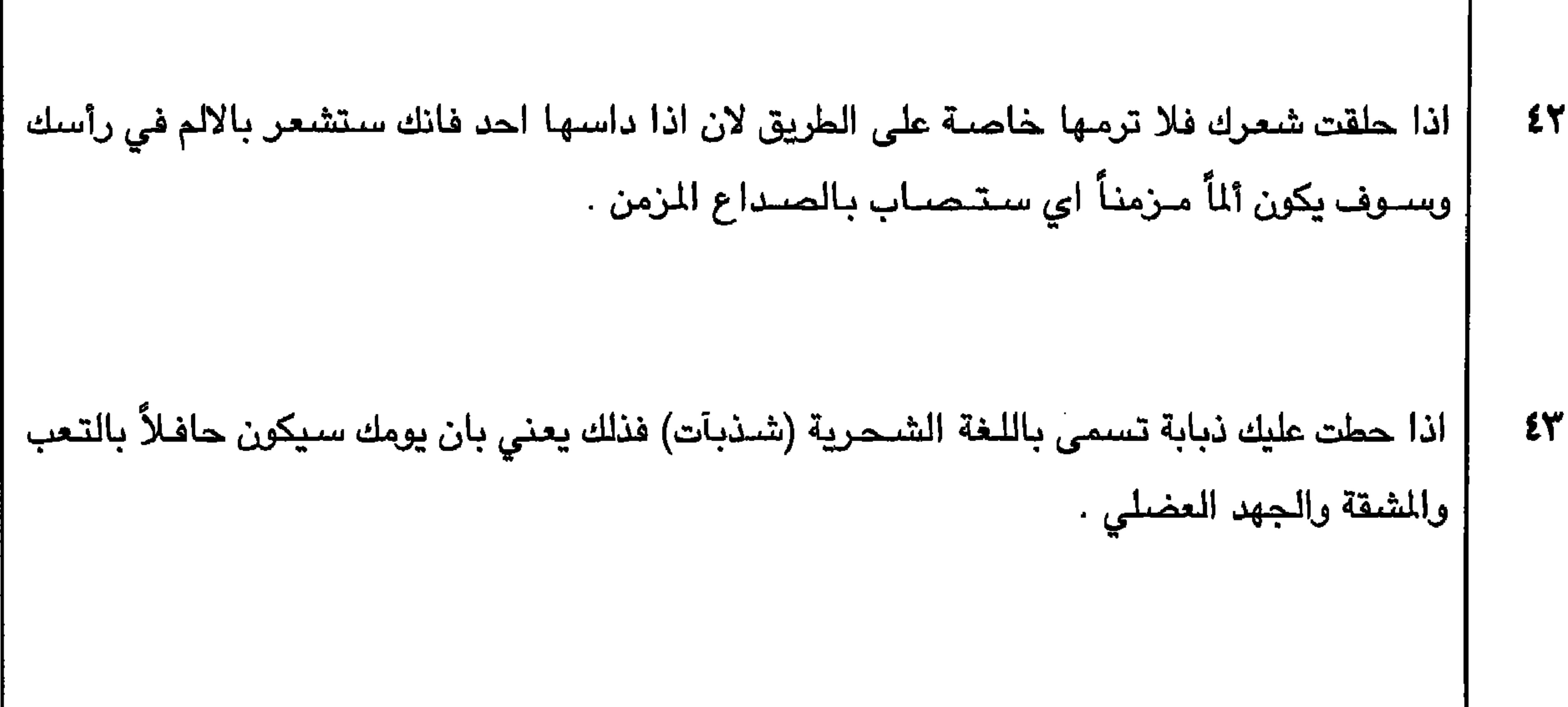

**TIV** 

- 1

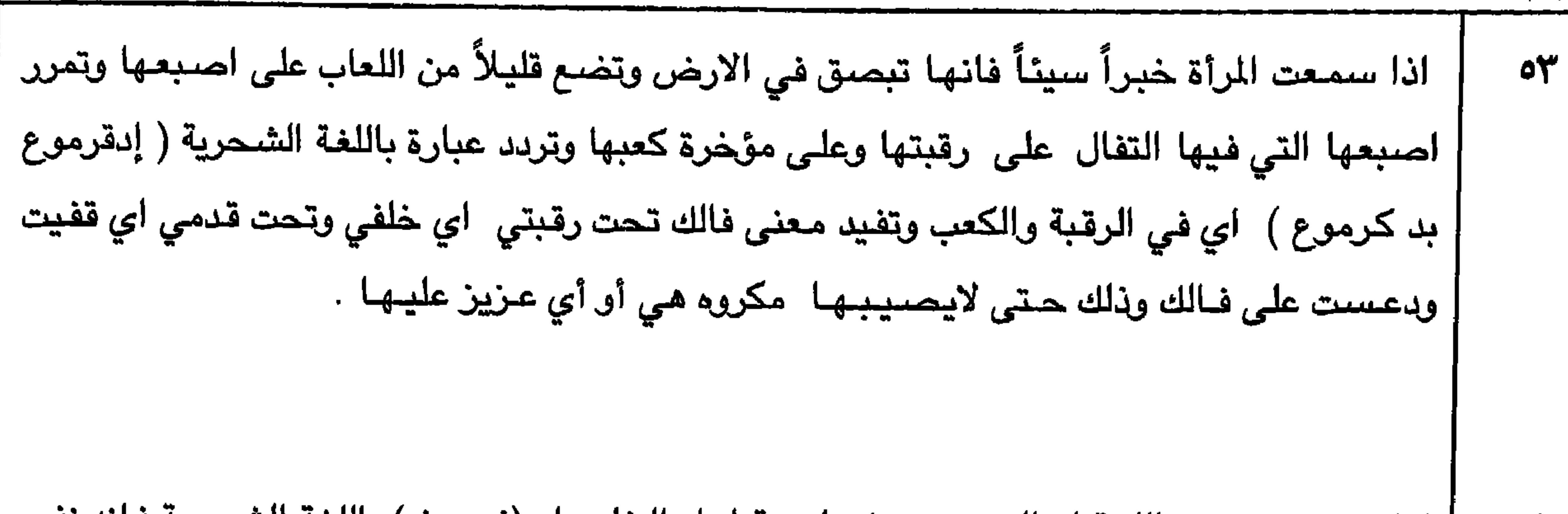

 $Y\Lambda$ 

 $\mathbf{r}$ 

Wia

 $\sim$  $\sim$ 

÷

 $\sim$ 

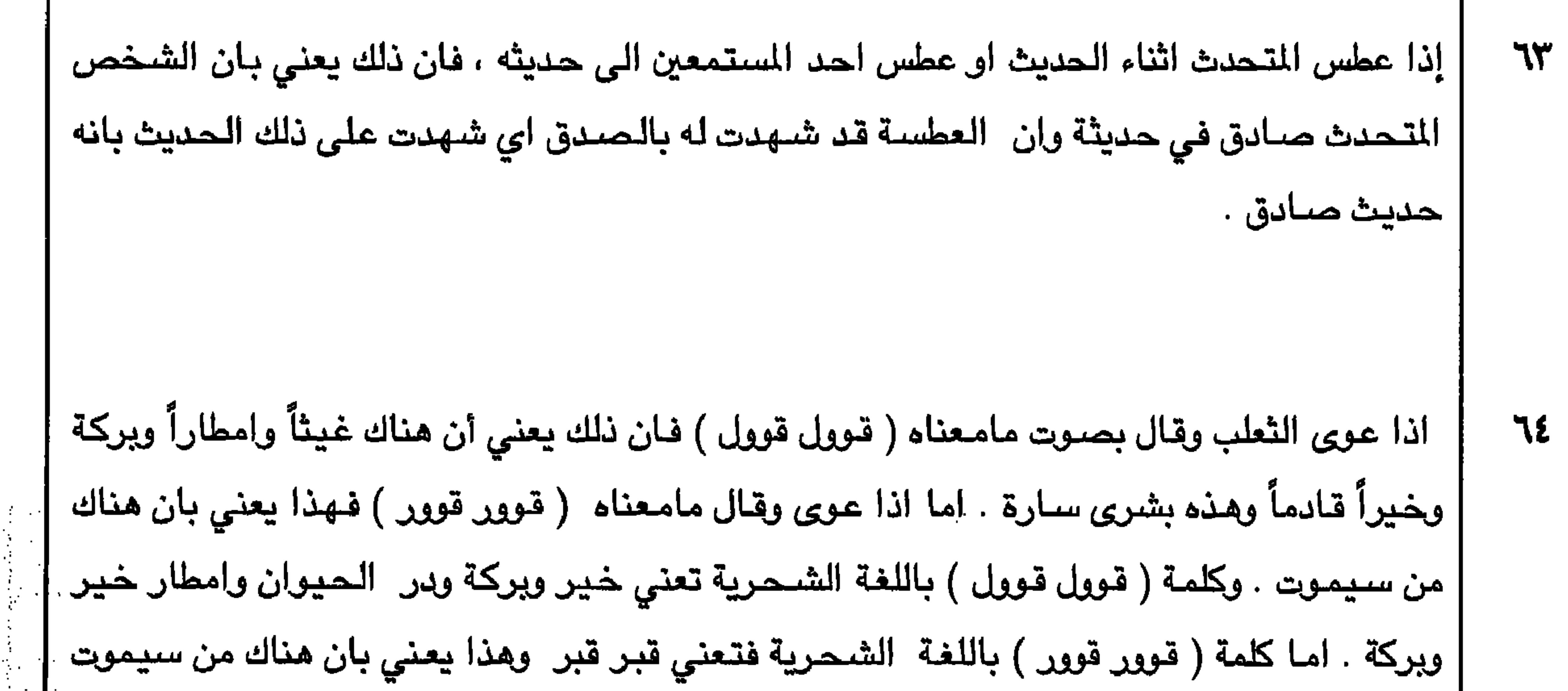

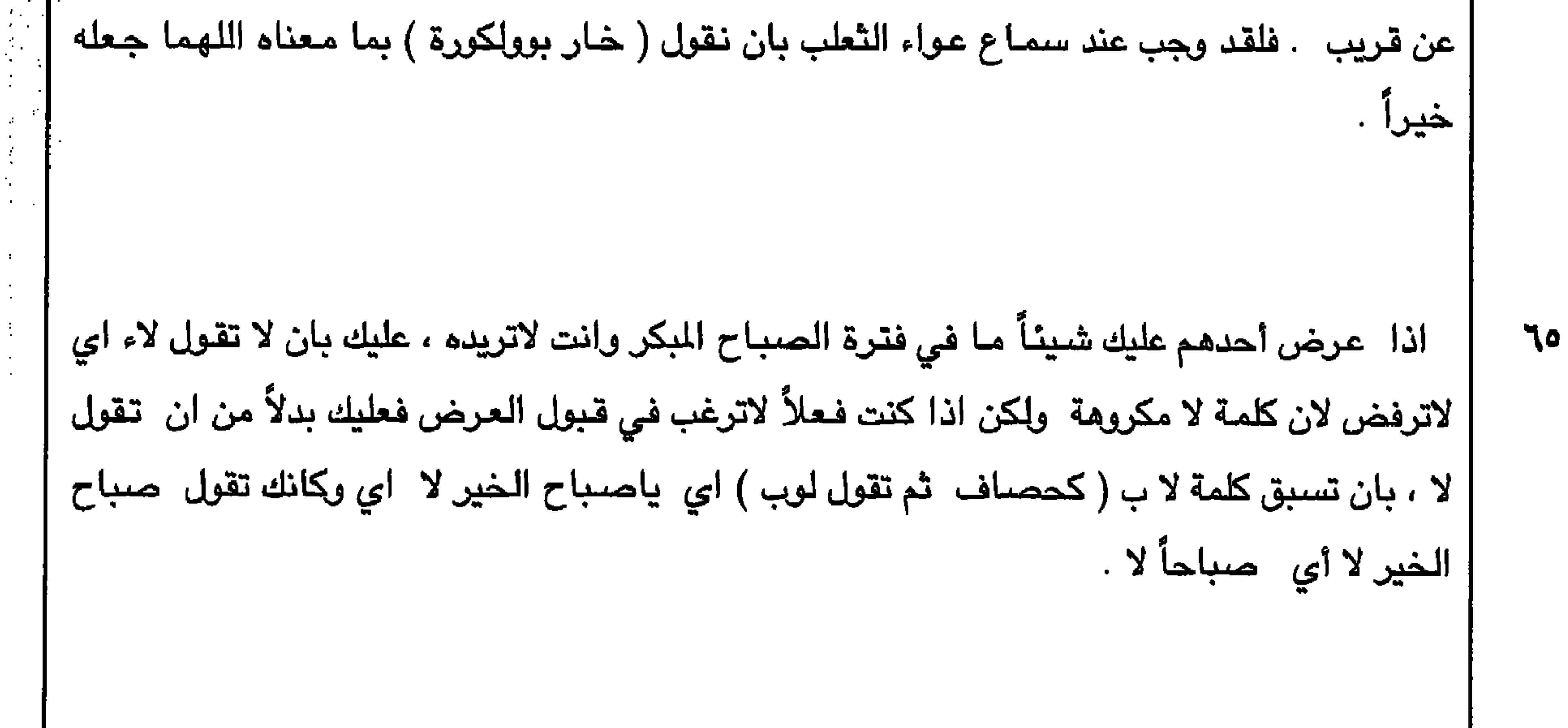

 $\sim$ 

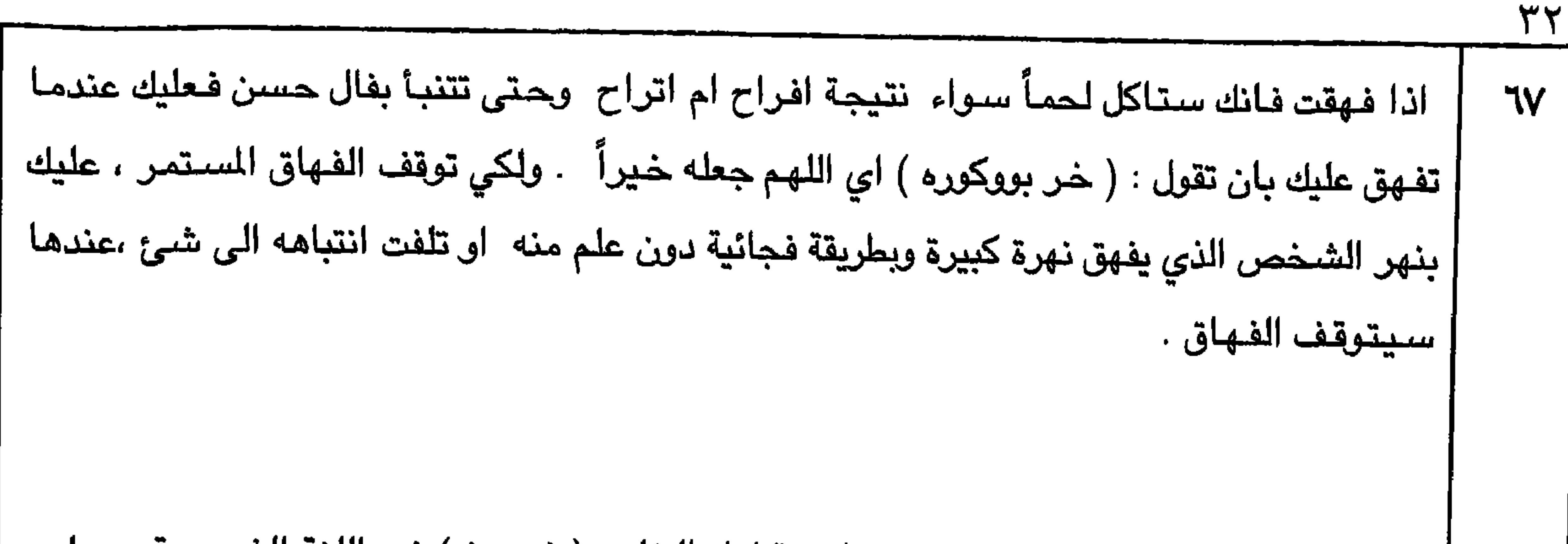

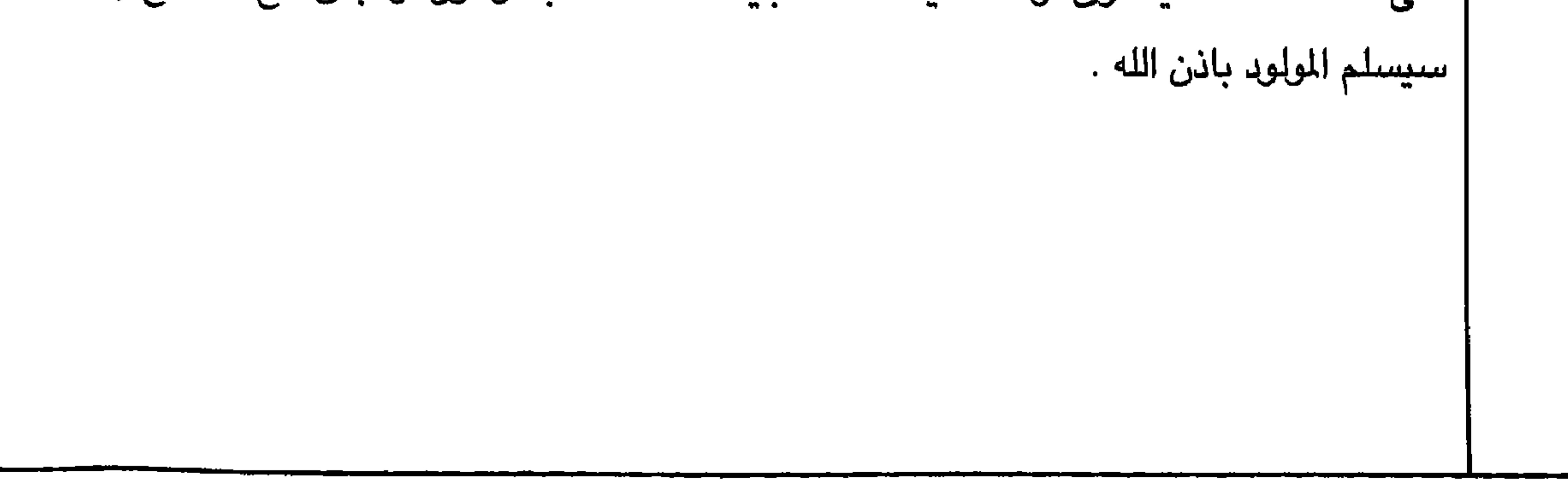

$$
\uparrow\downarrow\downarrow
$$

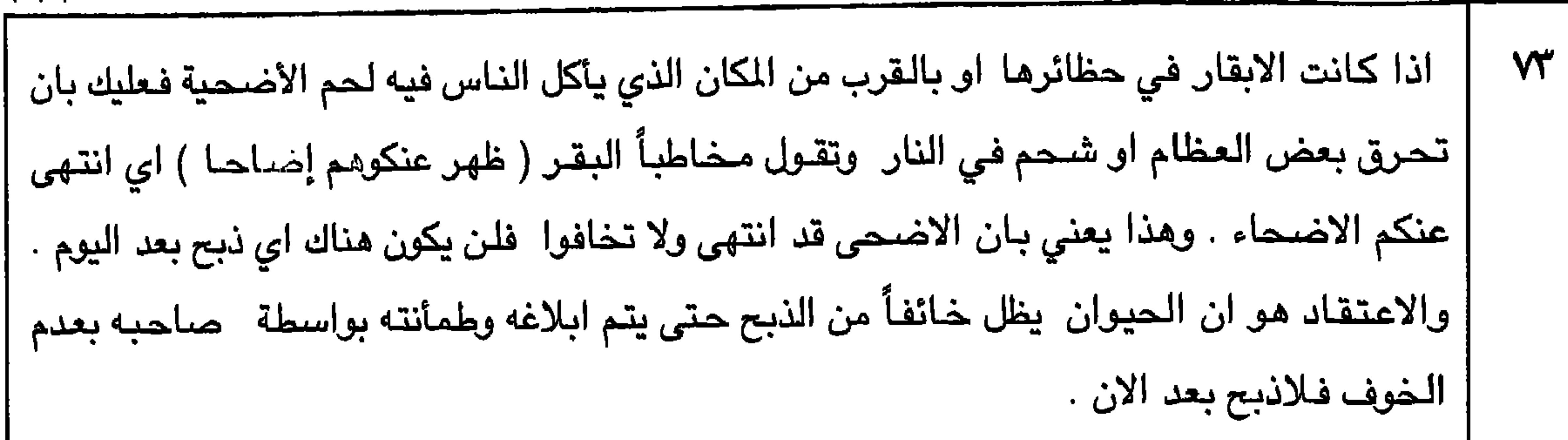

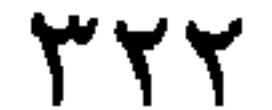

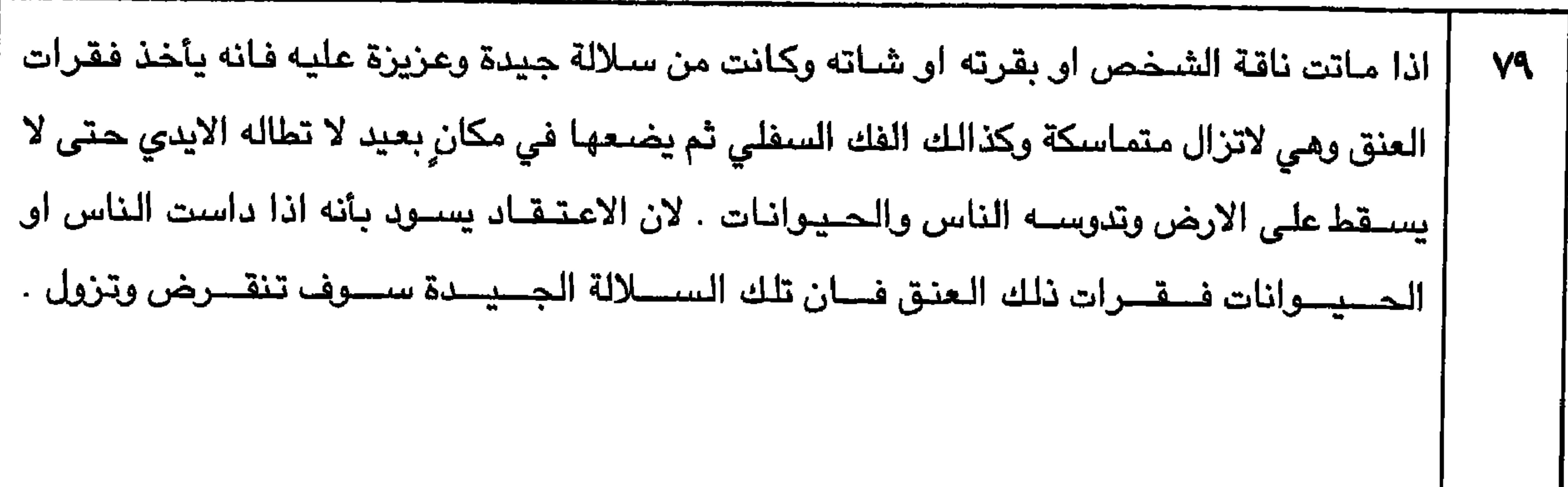

**TYT** 

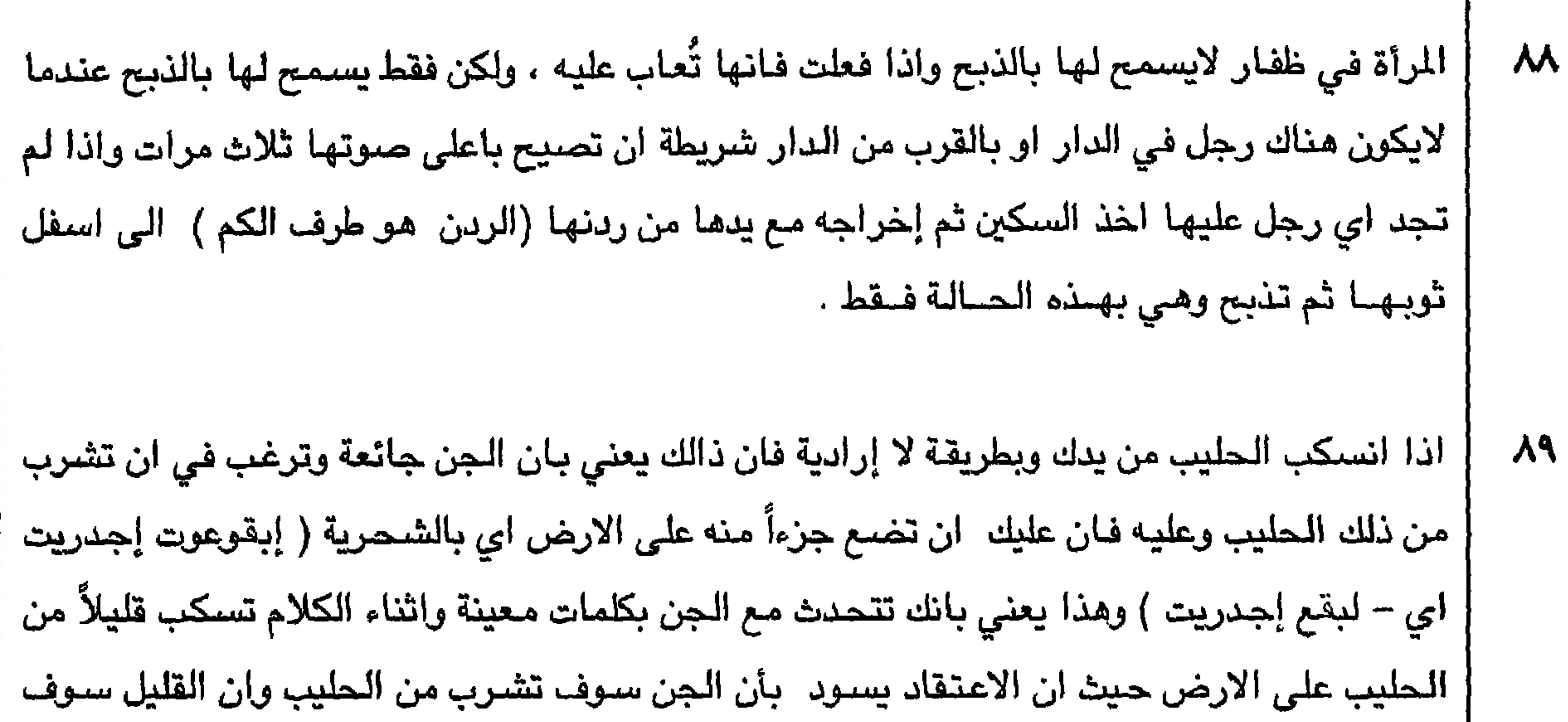

$$
\Upsilon\Upsilon\epsilon
$$

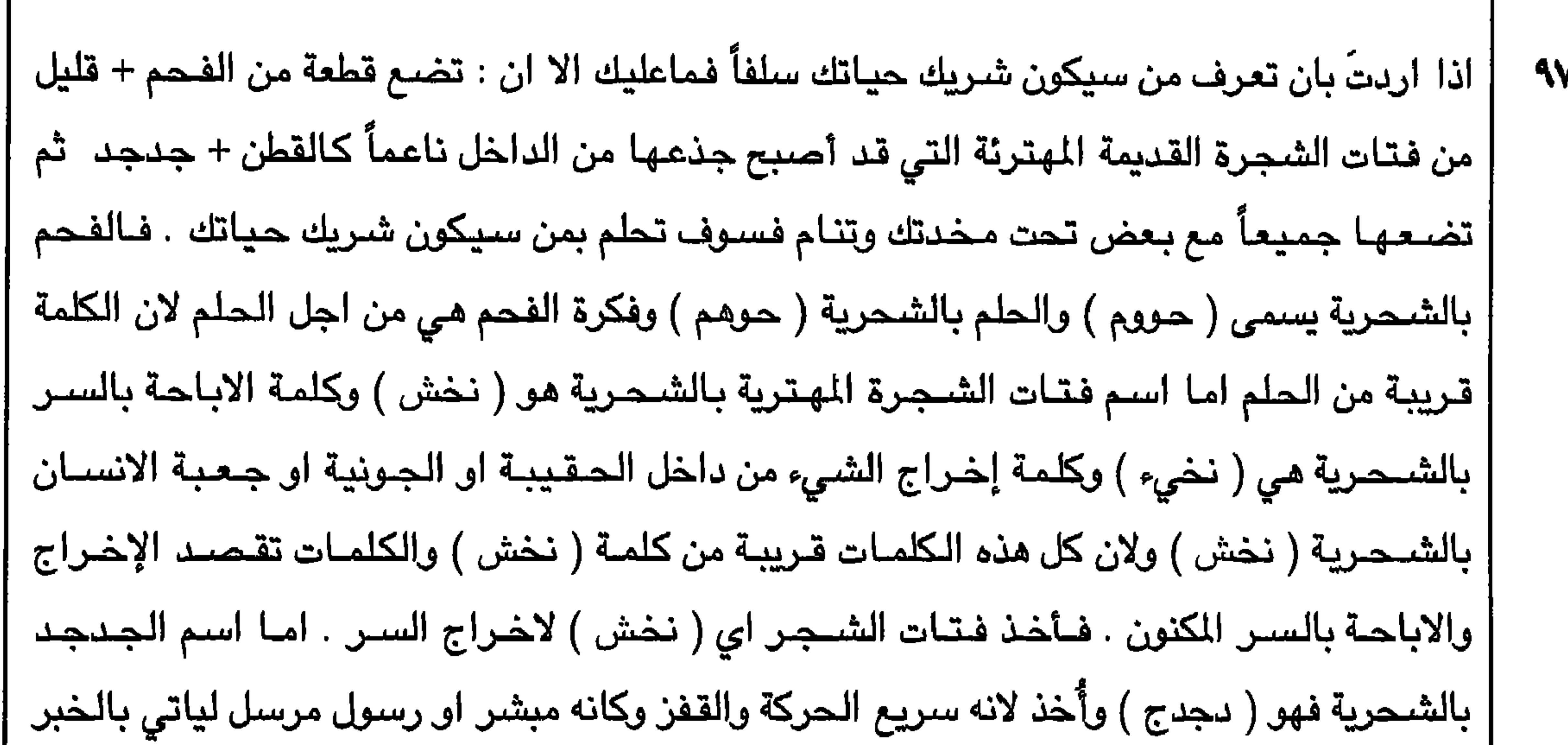
$\gamma \gamma o$ 

 $\mathsf{r}\mathsf{r}\mathsf{r}$ 

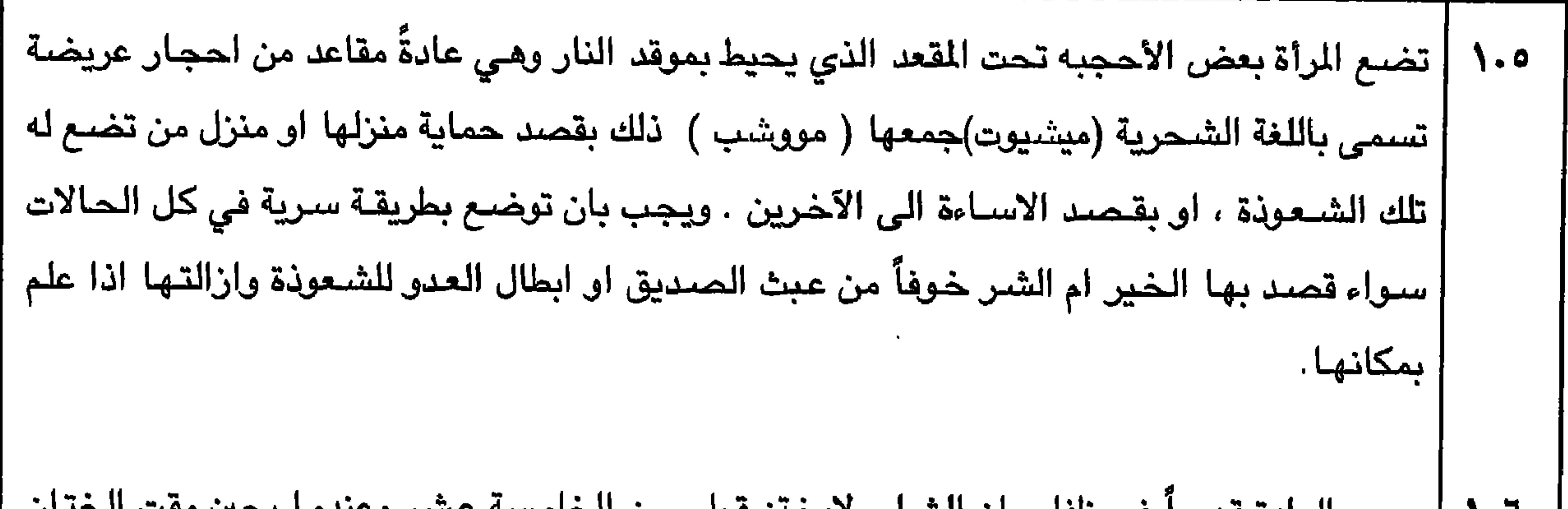

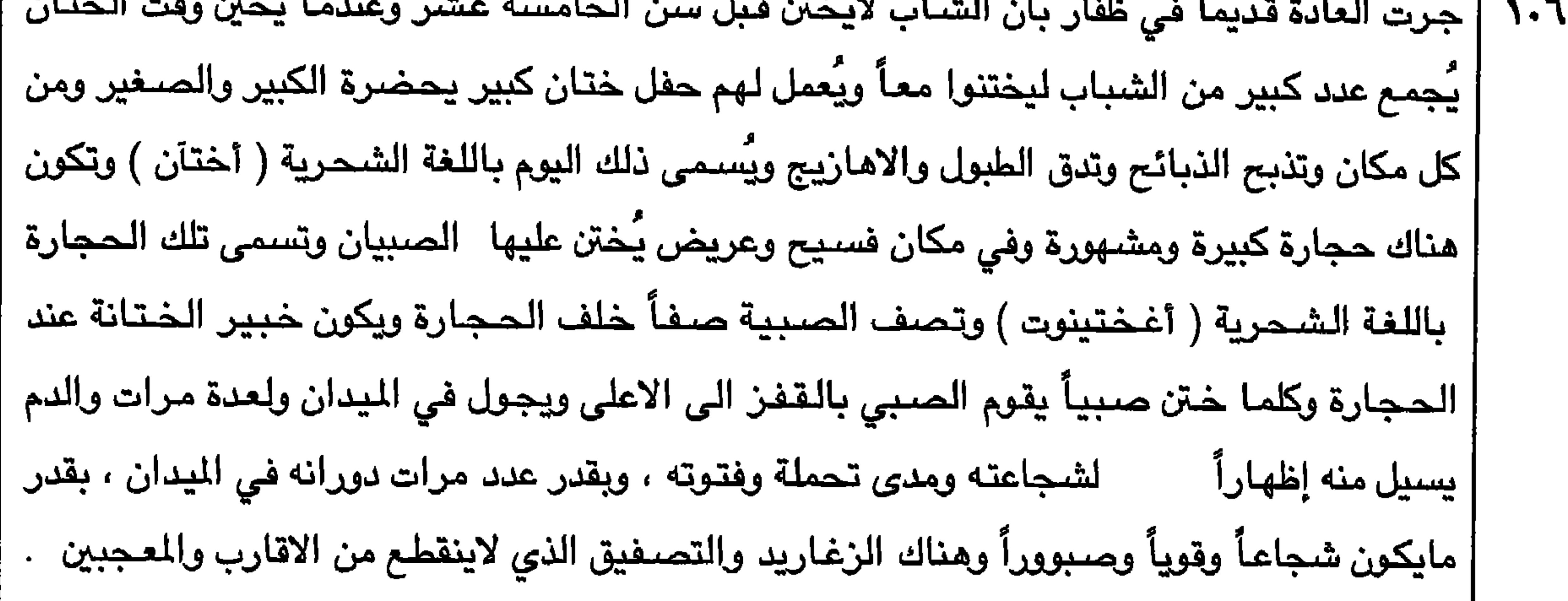

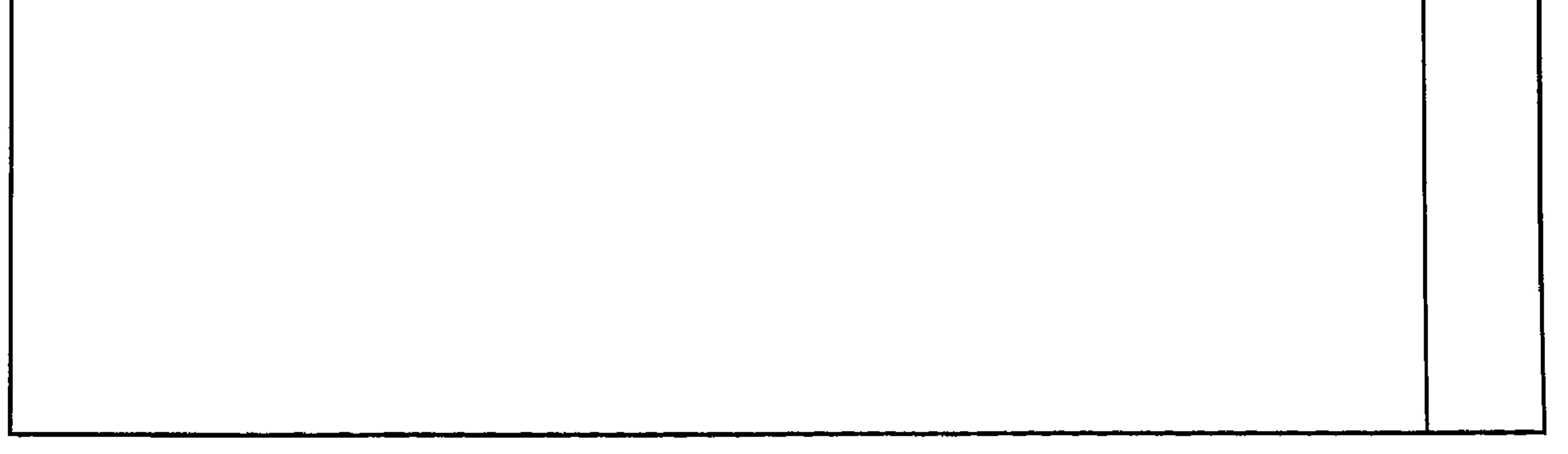

 $\uparrow\uparrow\uparrow\uparrow$ 

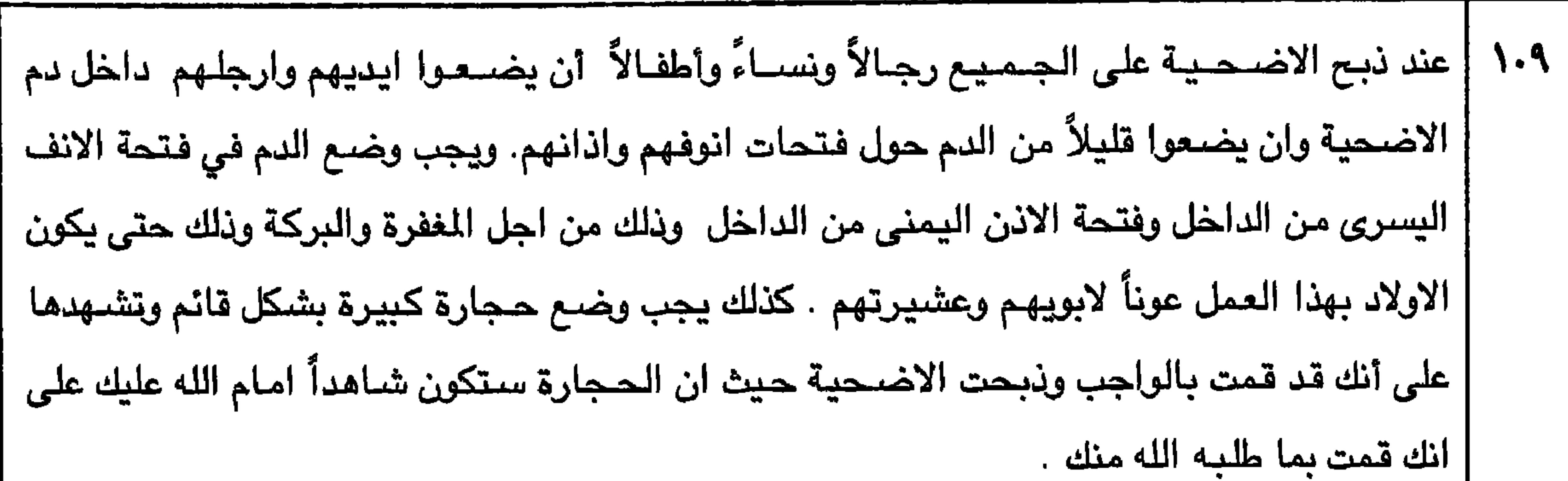

11 -

\nعندما تتحدث مع الجان من اهل ارضك وتوضح او تعرف الارض التي انت بها للجان والعملية  
\n
$$
\frac{1}{2}
$$

\nتسمى باللغة الشحرية ( إبقوعوت جدريت ) ، فعليك بان تقول ( شحمولٰ عغك بيچيشول او

\nبهوجر بيدوموك بيدوينقي) اي است حملتً عنك بالحرارة او بالومع مادمتُ حياً .

\n3. 2. و. تاشين سفينة او نخول سفينة او قارب البحر لأول مرة ، او اذا قل العيد وأصبع البحر لا  
\nيفي بالفرض ، يقوم مالك الارض مع البحارة بذبع نبيحة داخل البحر ويضع كفه في المم ڻم يضعه  
\nعلي دفة السفينة او القارب حتي تظهر كافة أصابع الكف على السفينة ، عندها سيجود البحر

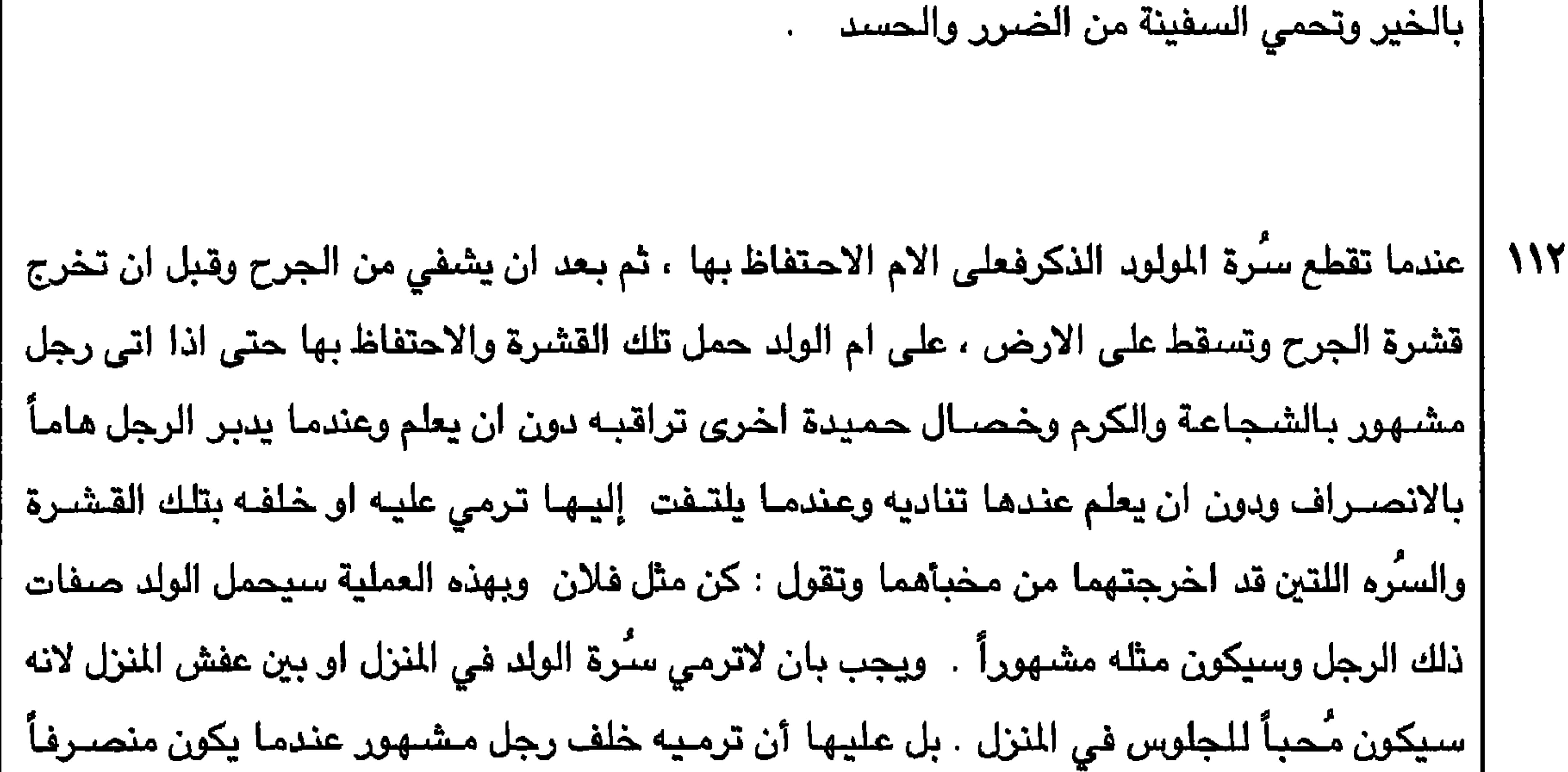

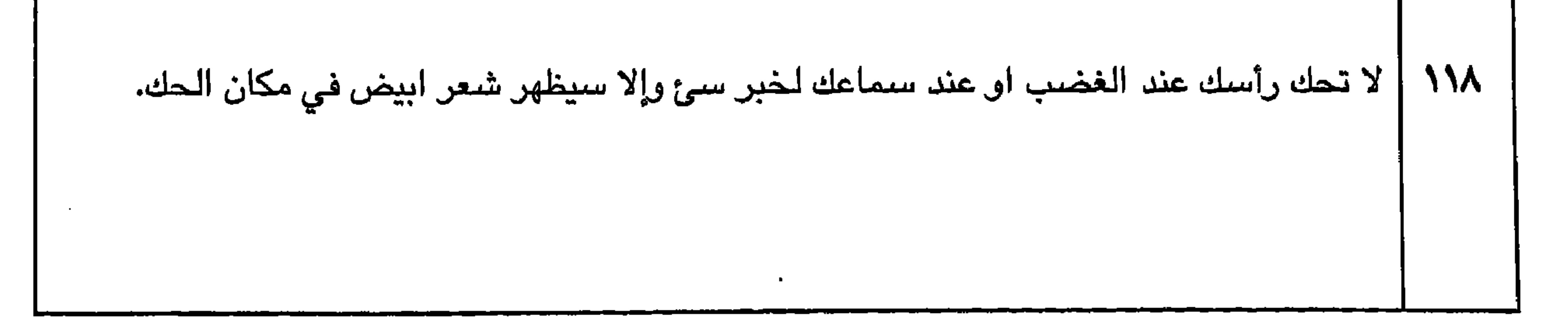

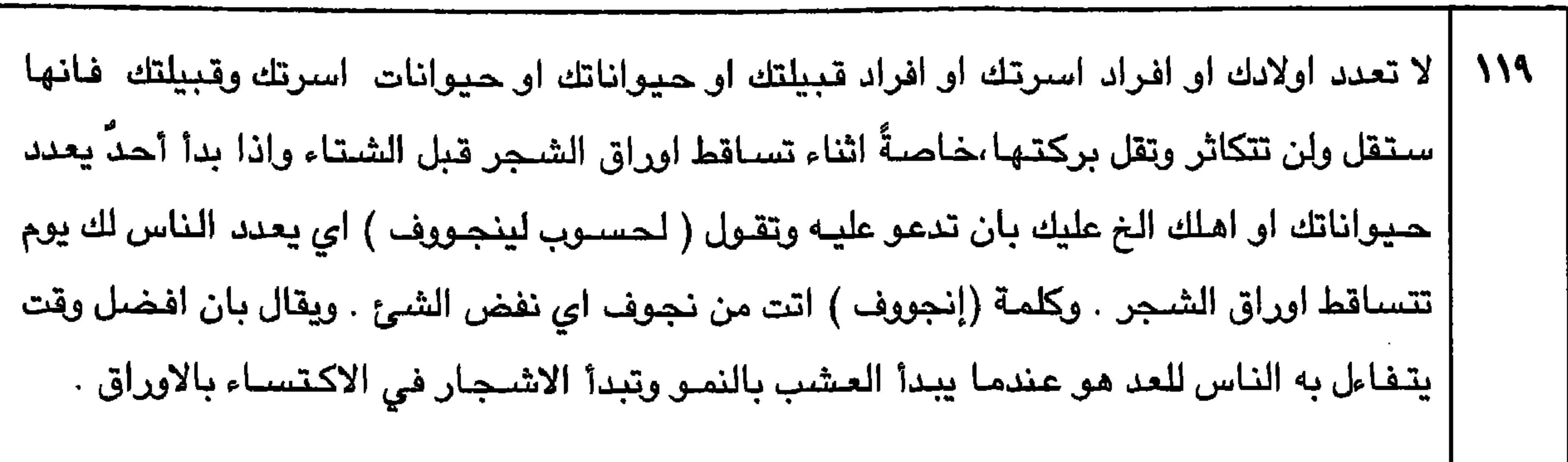

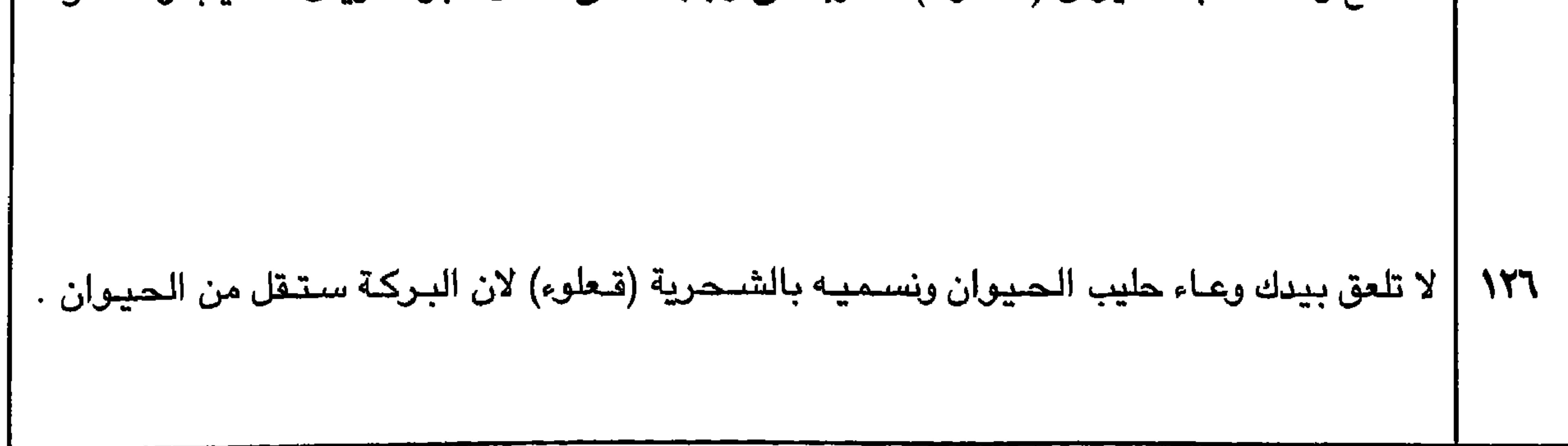

 $rr.$ 

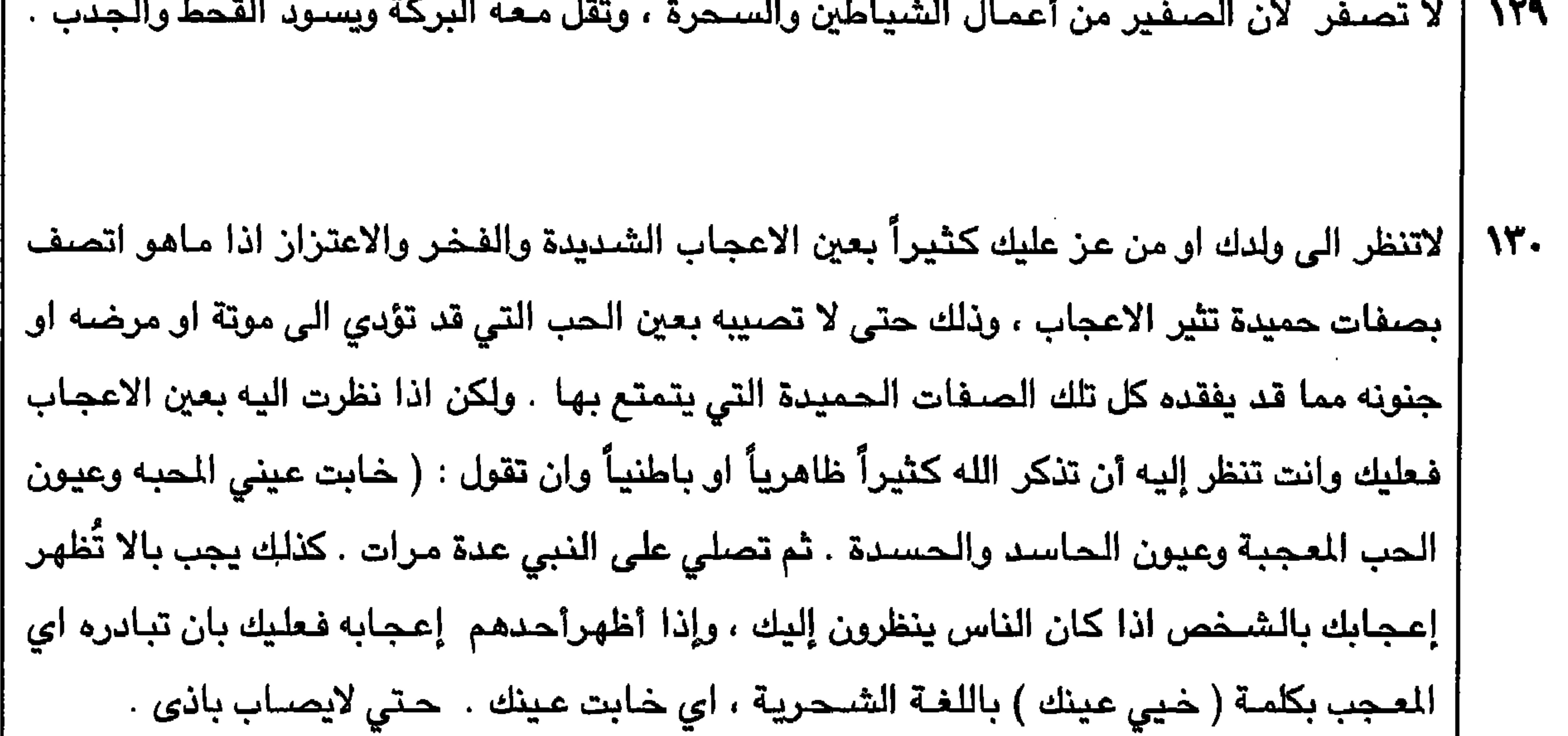

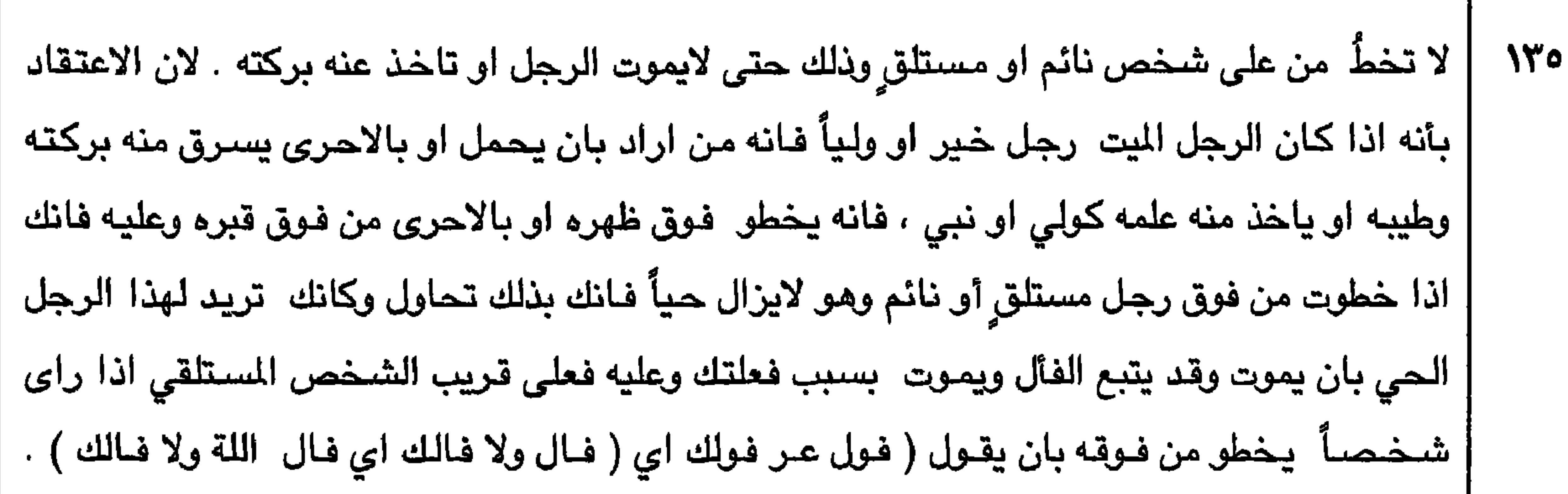

 $\Upsilon\Upsilon$ 

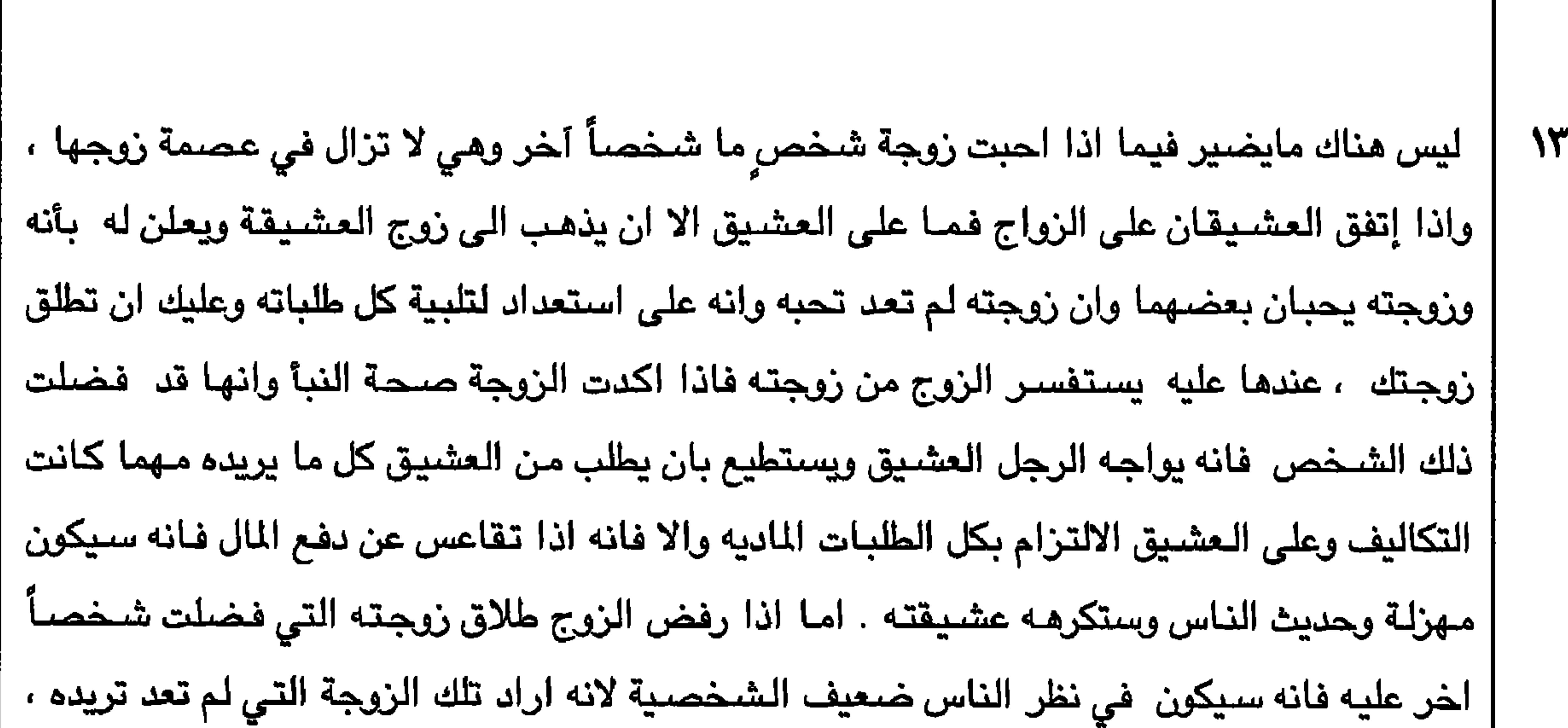

 $\sim$   $\sim$   $\sim$   $\sim$  $-\sqrt{2}$  $\sim$   $\sim$   $\sim$   $\sim$   $\sim$   $\sim$   $\sim$   $\sim$ | الضرر باللؤلؤة . وعند إعادتها الى صاحبها وجب غسلها سبع مرات ثم سبع مرات أُخرى في الماء | | ويفضل ماء البحر

**TTY** 

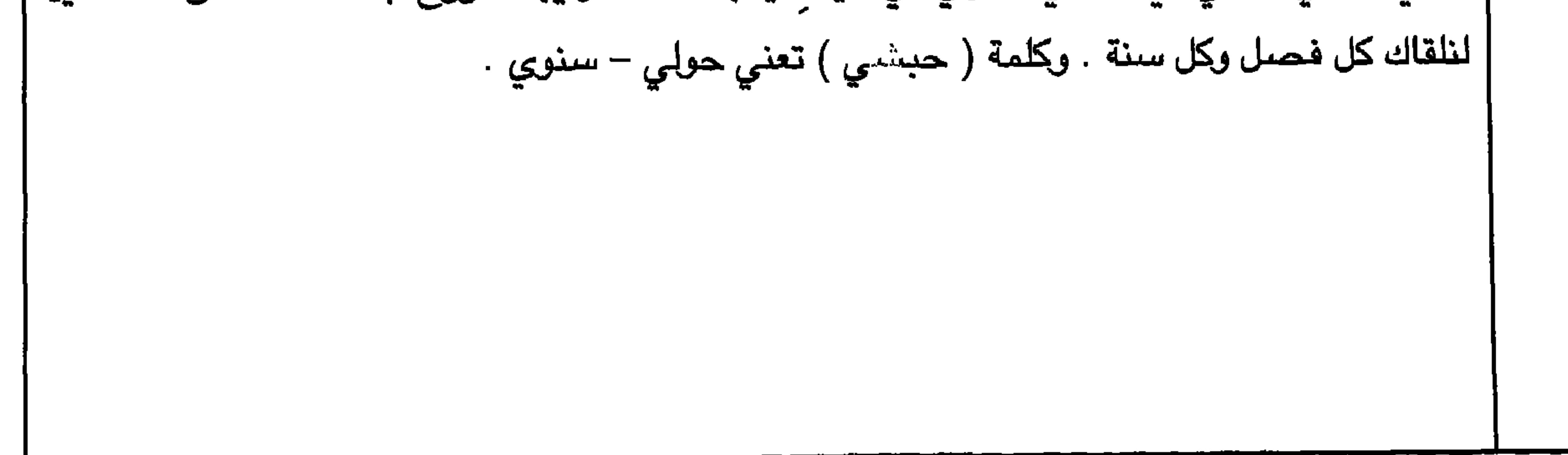

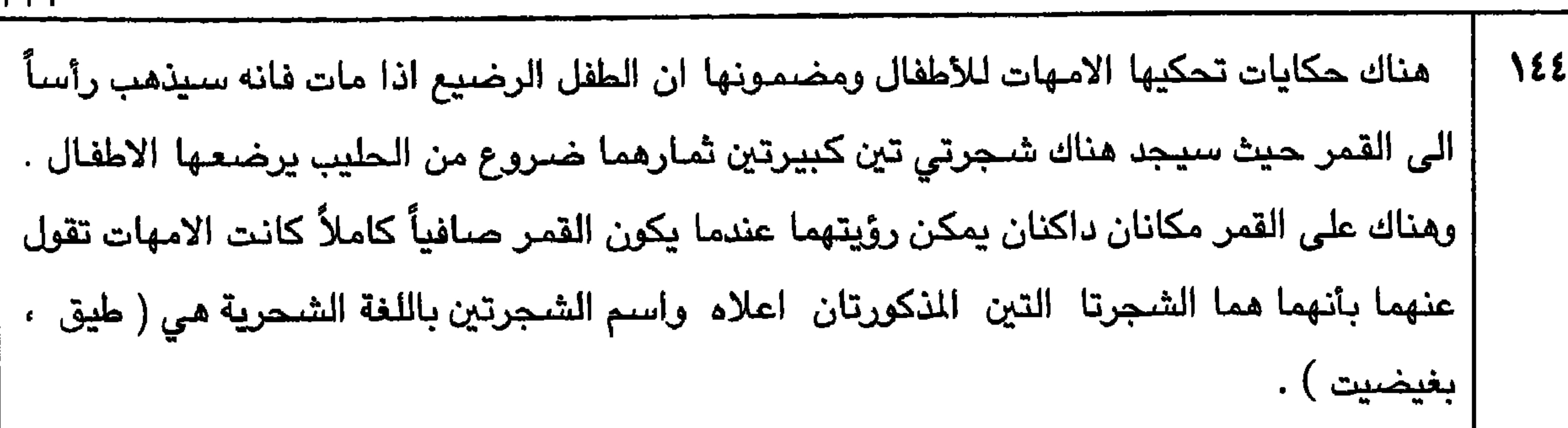

**TYT** 

 $\Upsilon \Upsilon$ 

 $\sim$ 

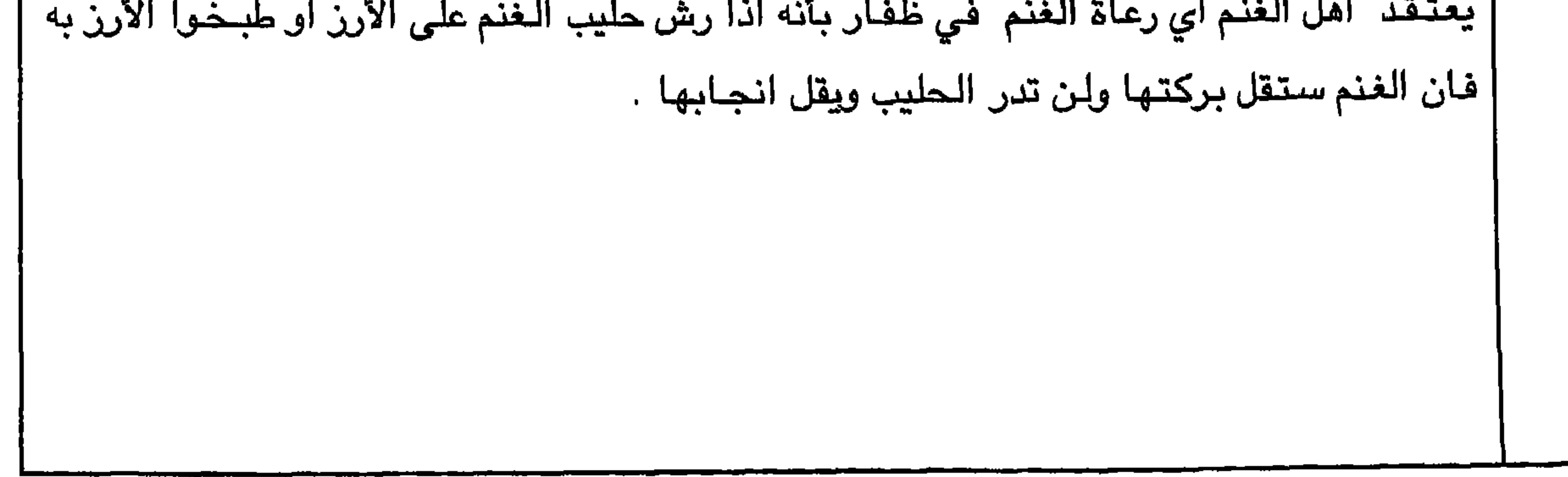

 $\Upsilon\Upsilon$ 

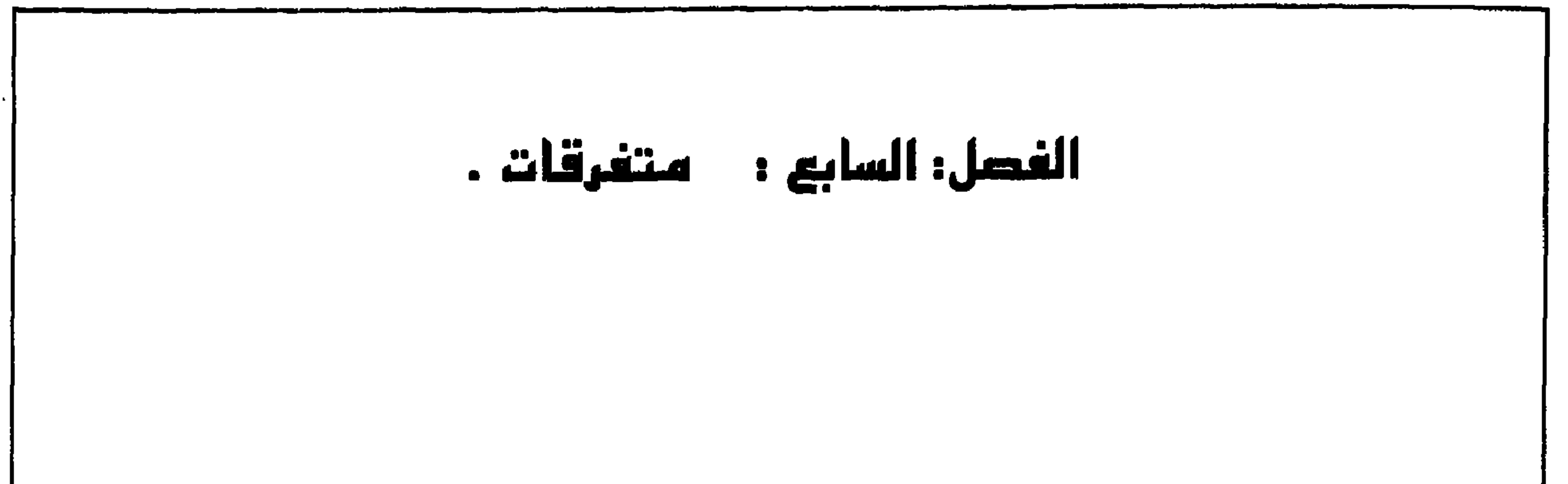

**Contractor** 

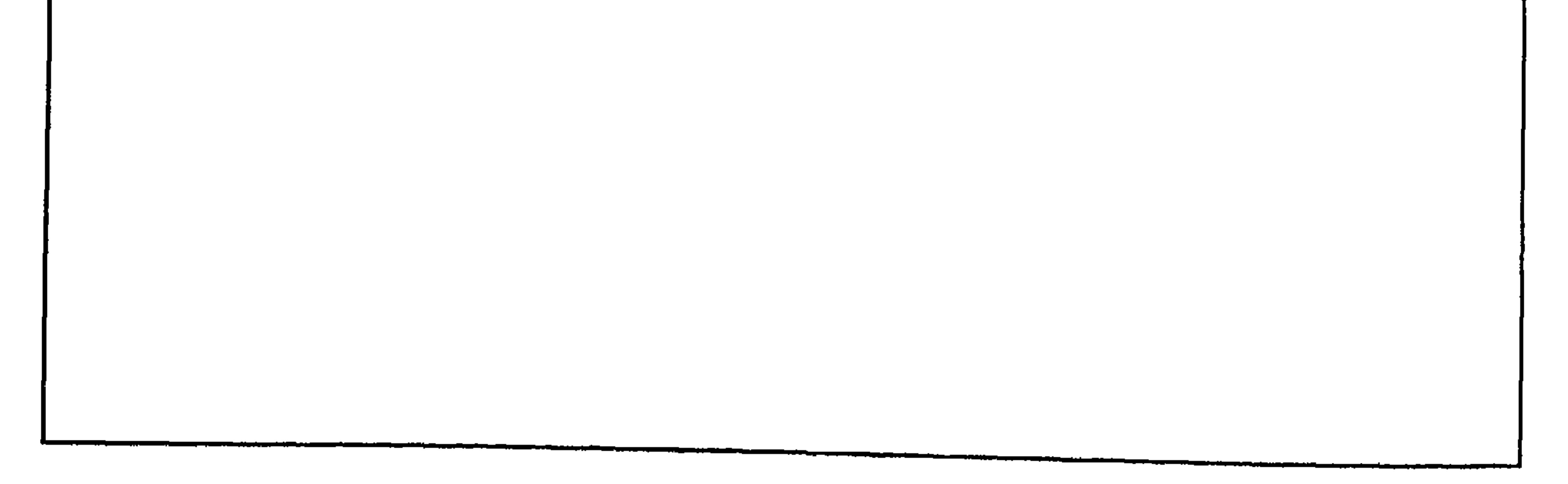

~~ص~~فحات التالية توجد جداول ت<sub>كضح بعض (ال**ئاماب الشعبية**) وكذلك (الفنون الشهبية) بال
$$
(ضافة إلى (اسماء الافراد ذكوراً وړناث) و (اسماء اعضاء حسم الإنسان ) و ( اسماء النجرم والشهور بالشحرية ) والنوق والالوان ) . وبعض المواد الأخرى للفيدة .
$$</sub>

 $\tau\tau\tau$ 

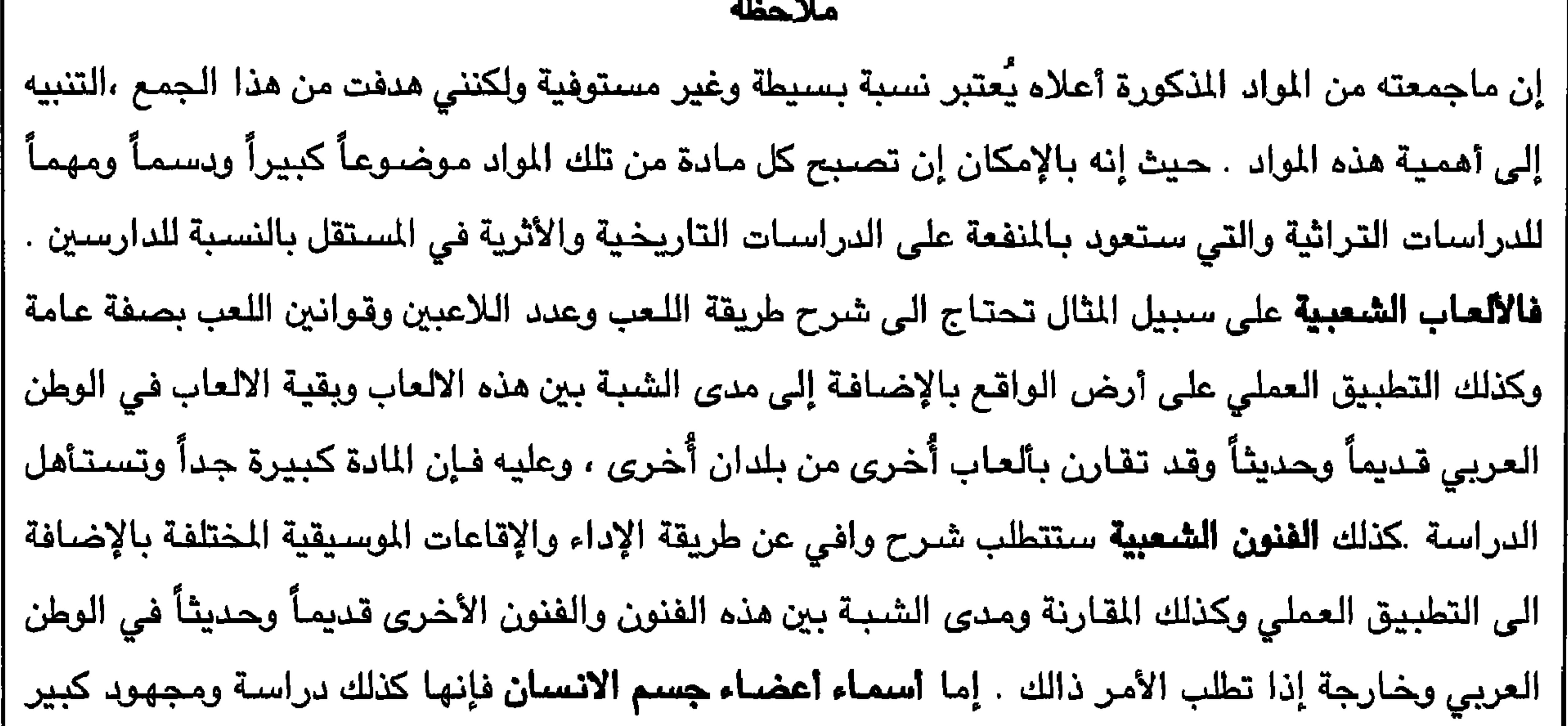

 $\gamma \gamma \gamma$ 

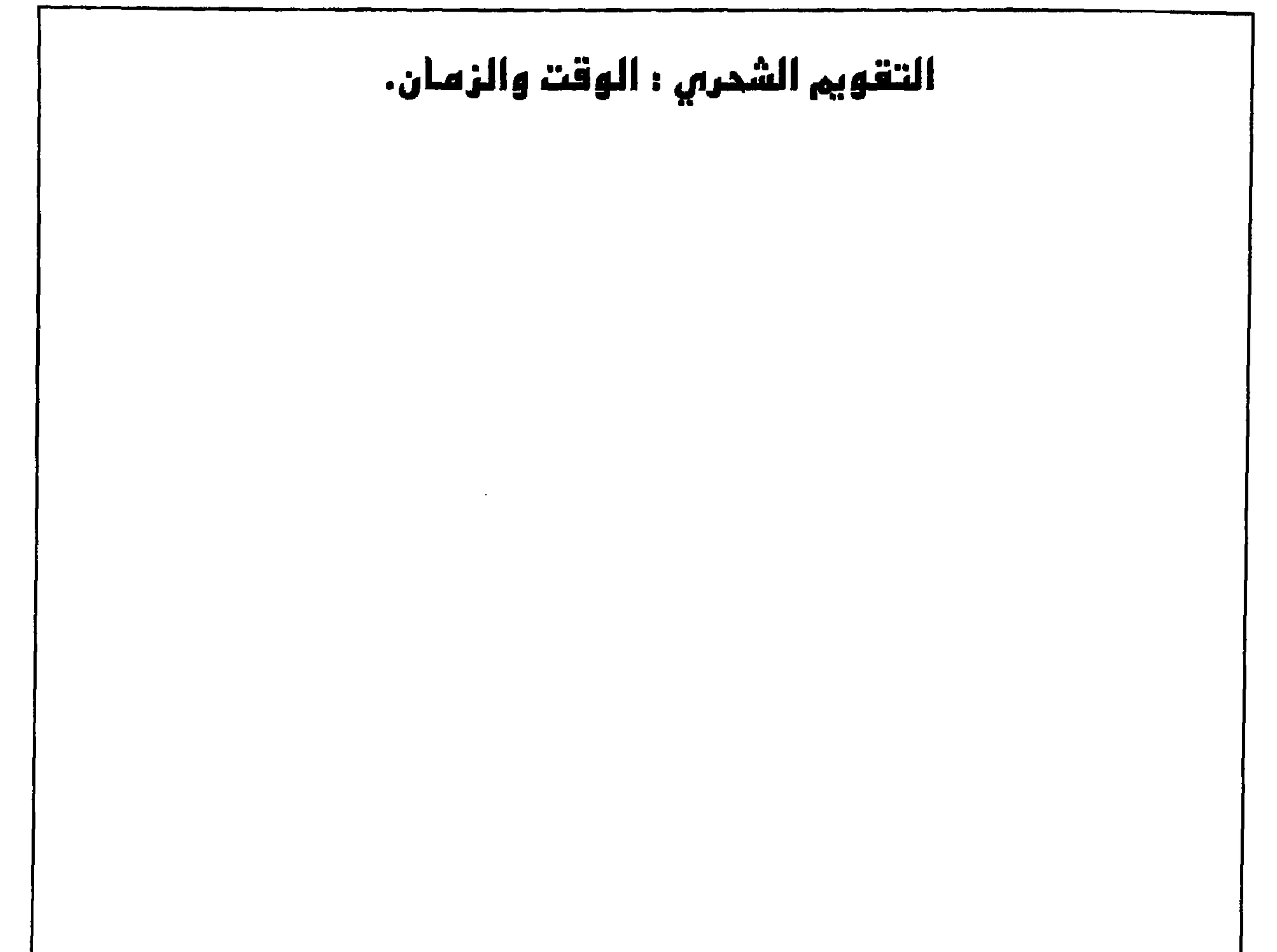

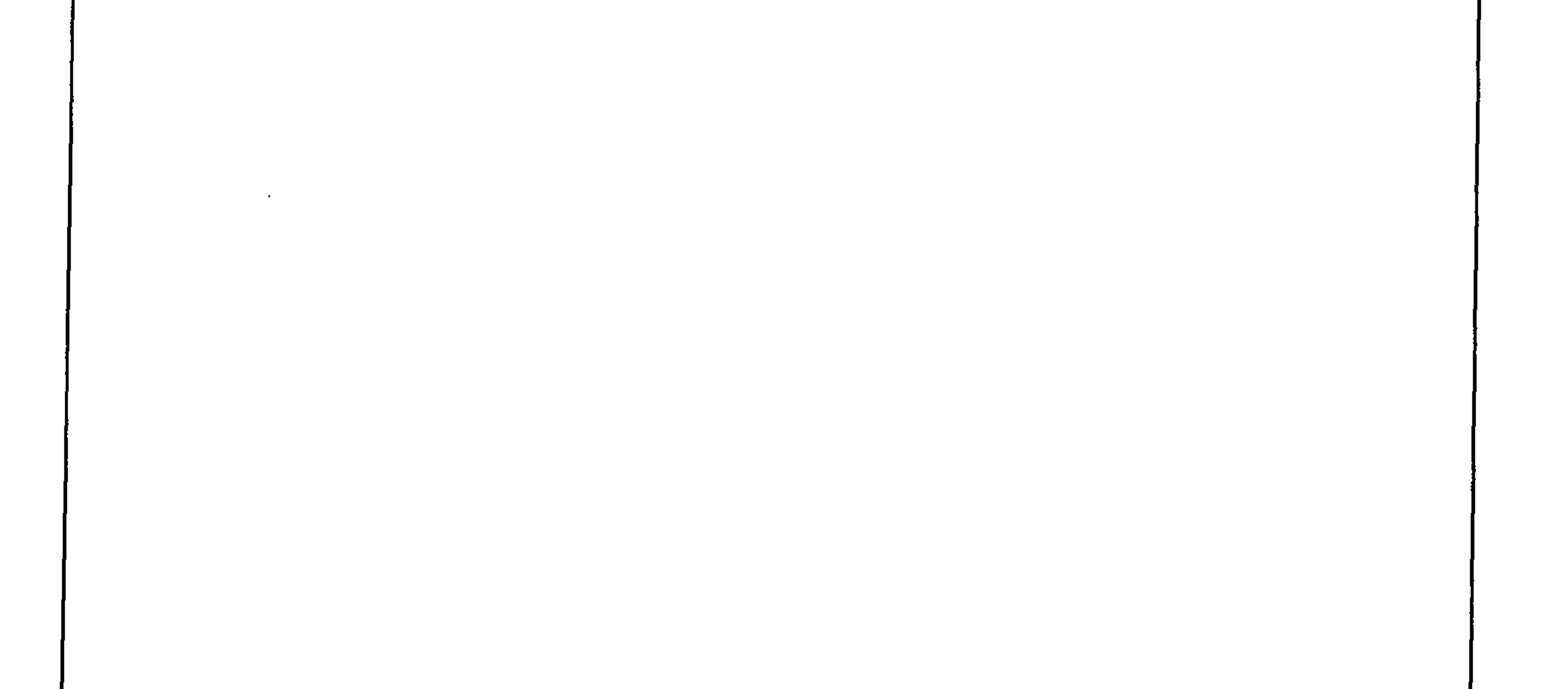

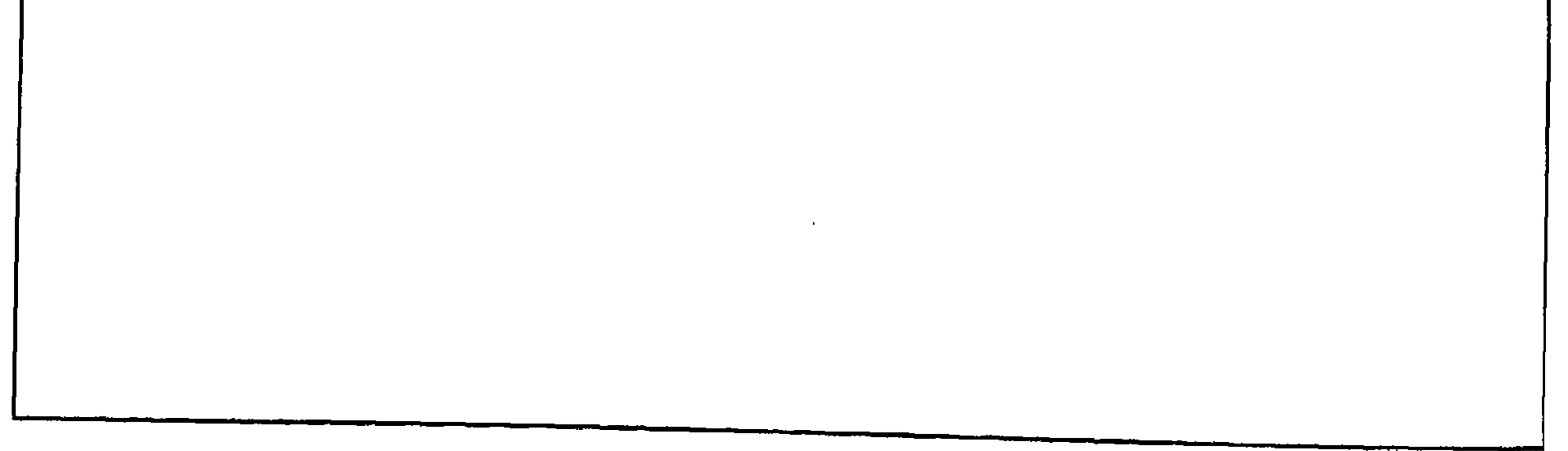

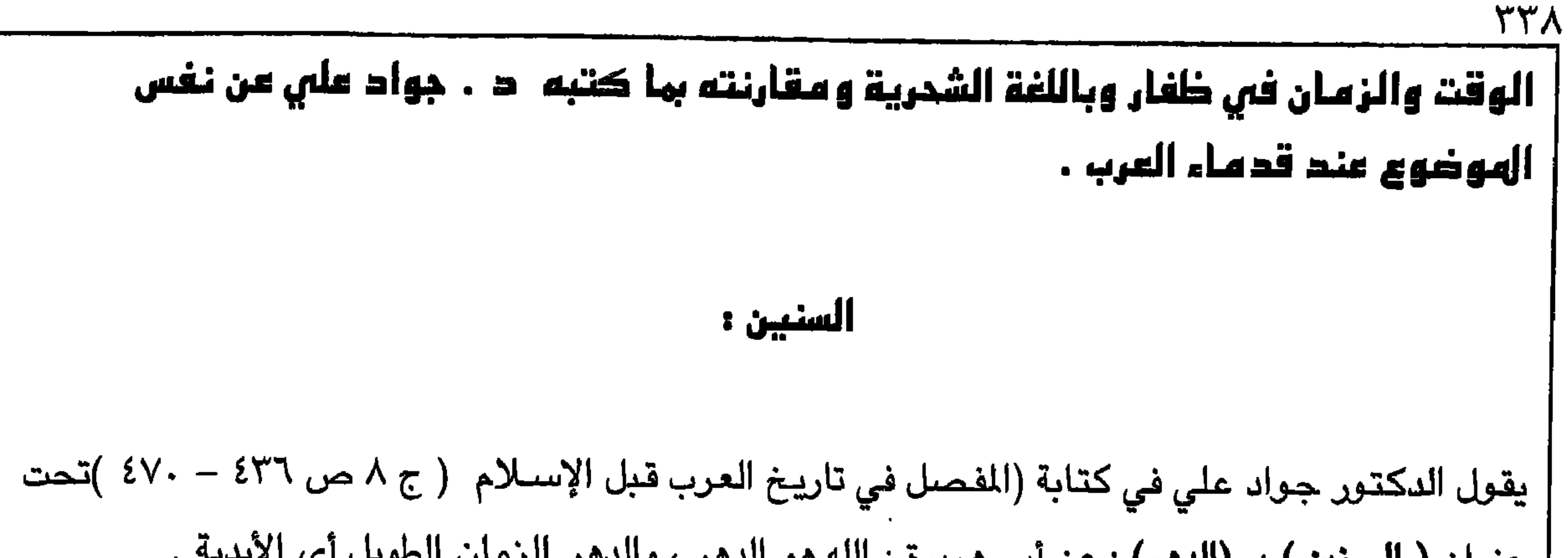

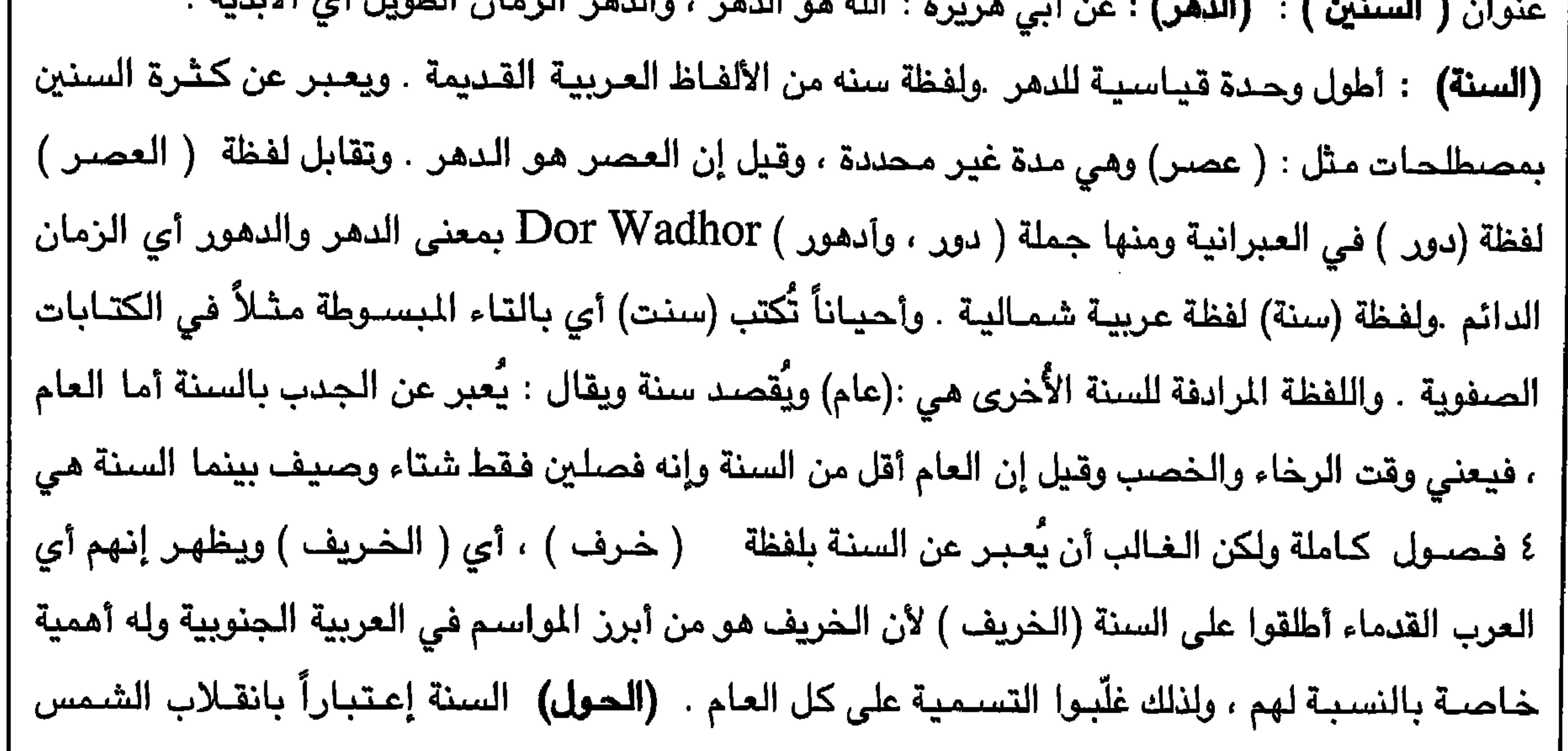

 $\Upsilon\Upsilon\Upsilon$ 

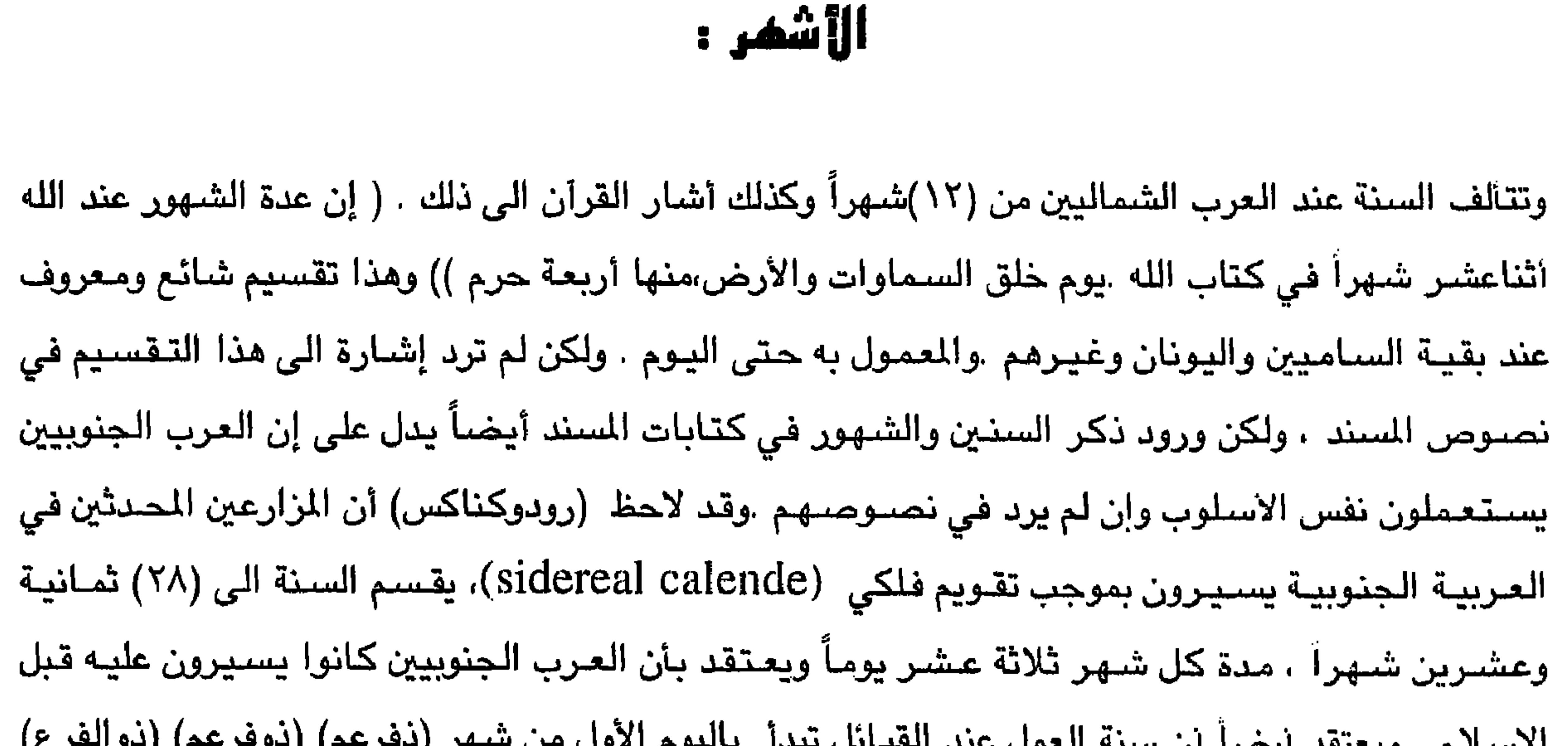

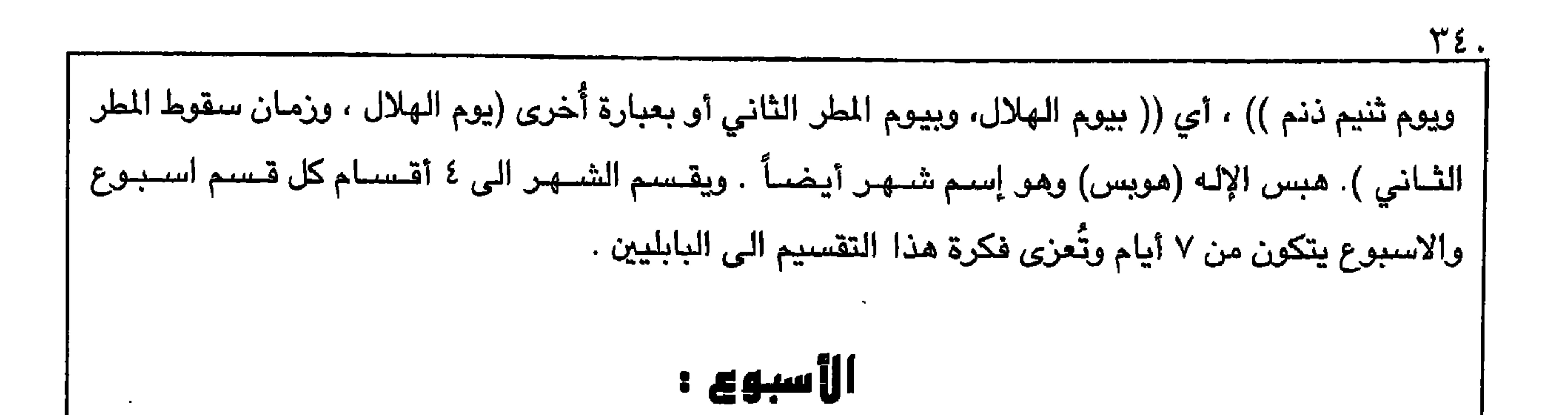

 $\mathbf{u} = \mathbf{u} + \mathbf{u}$  $\mathbf{M}$   $\mathbf{A}$ **Contract**  $\mathbf{A}$ - 1

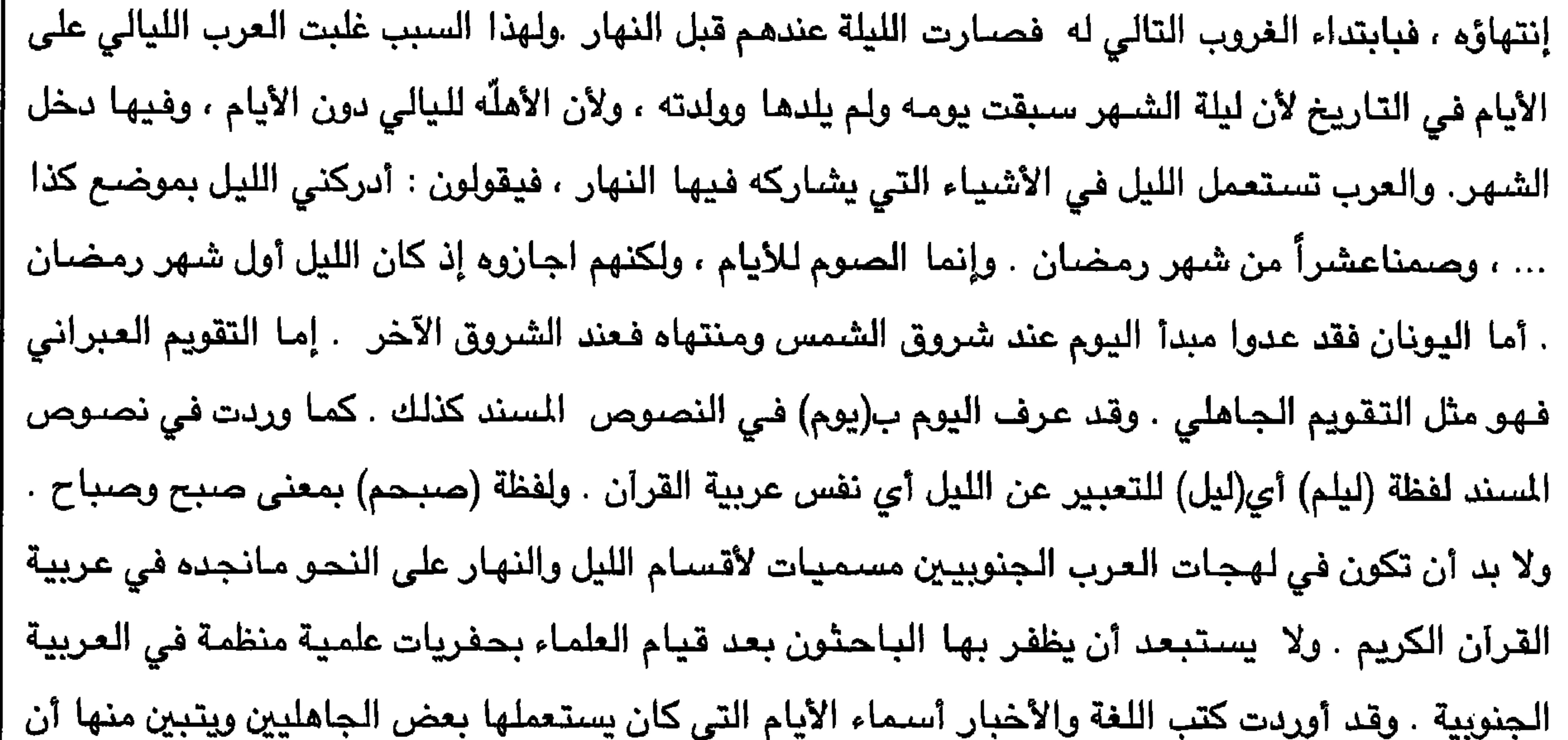

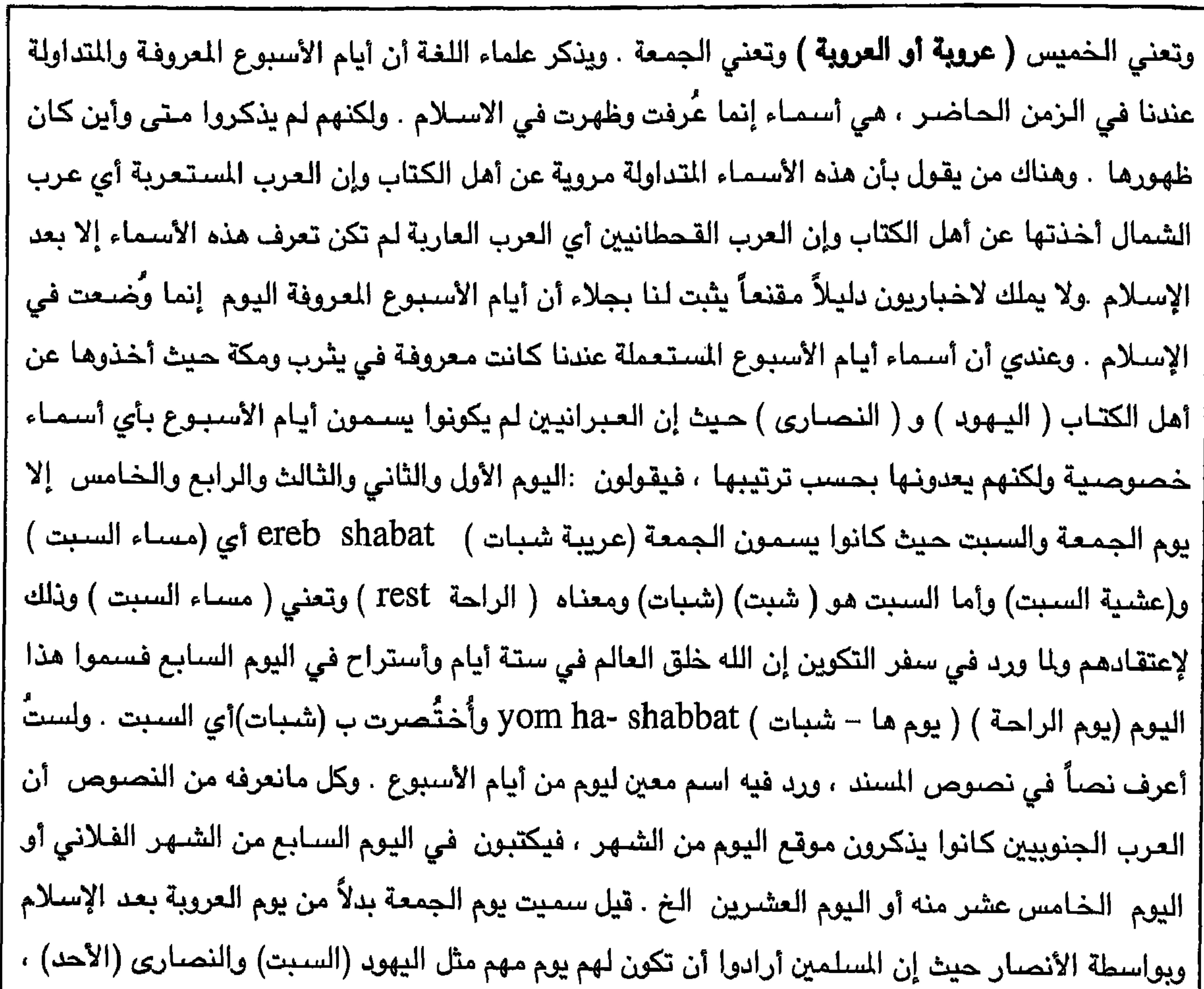

 $Y\S$ 

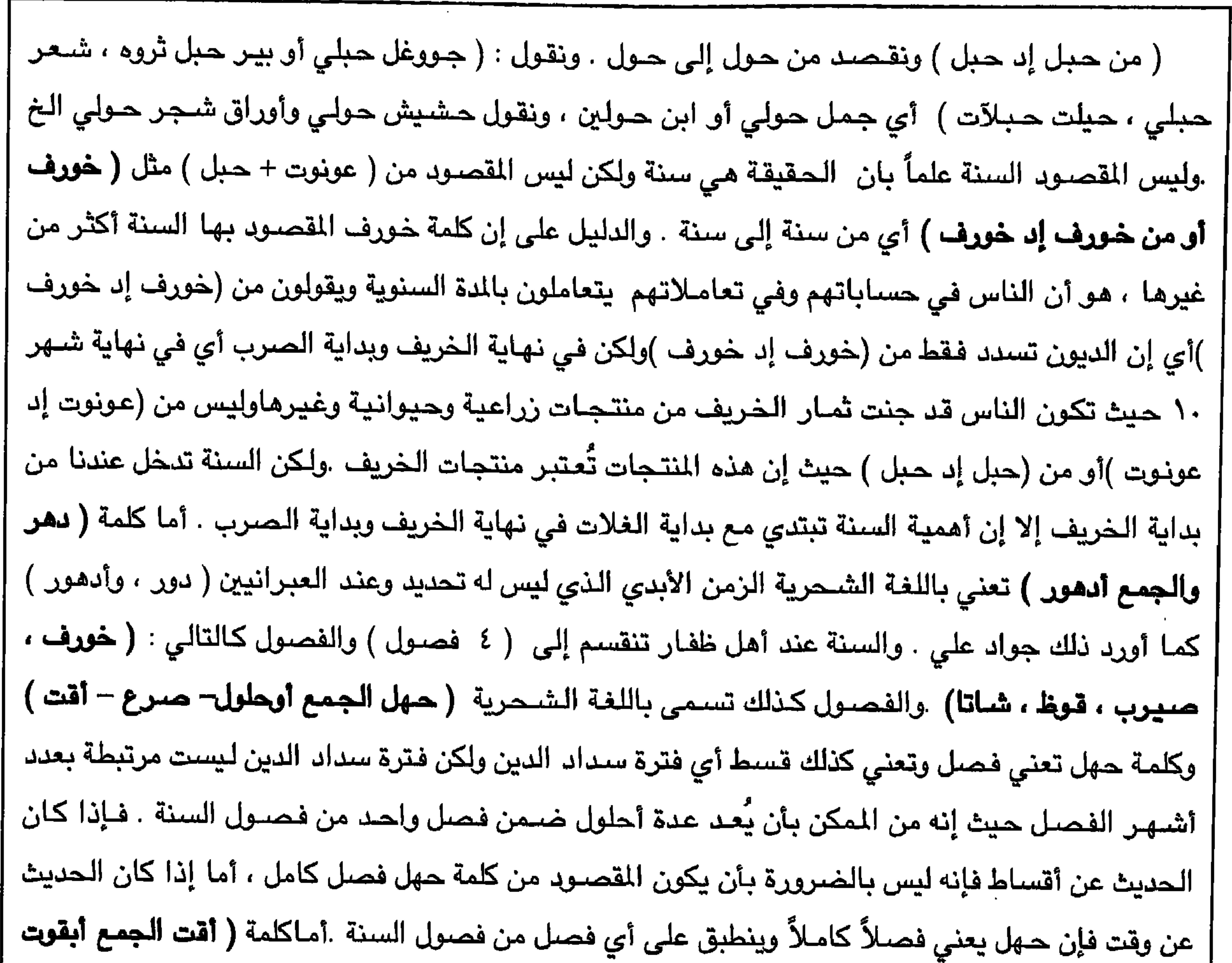

 $T\Sigma$ 

TET.

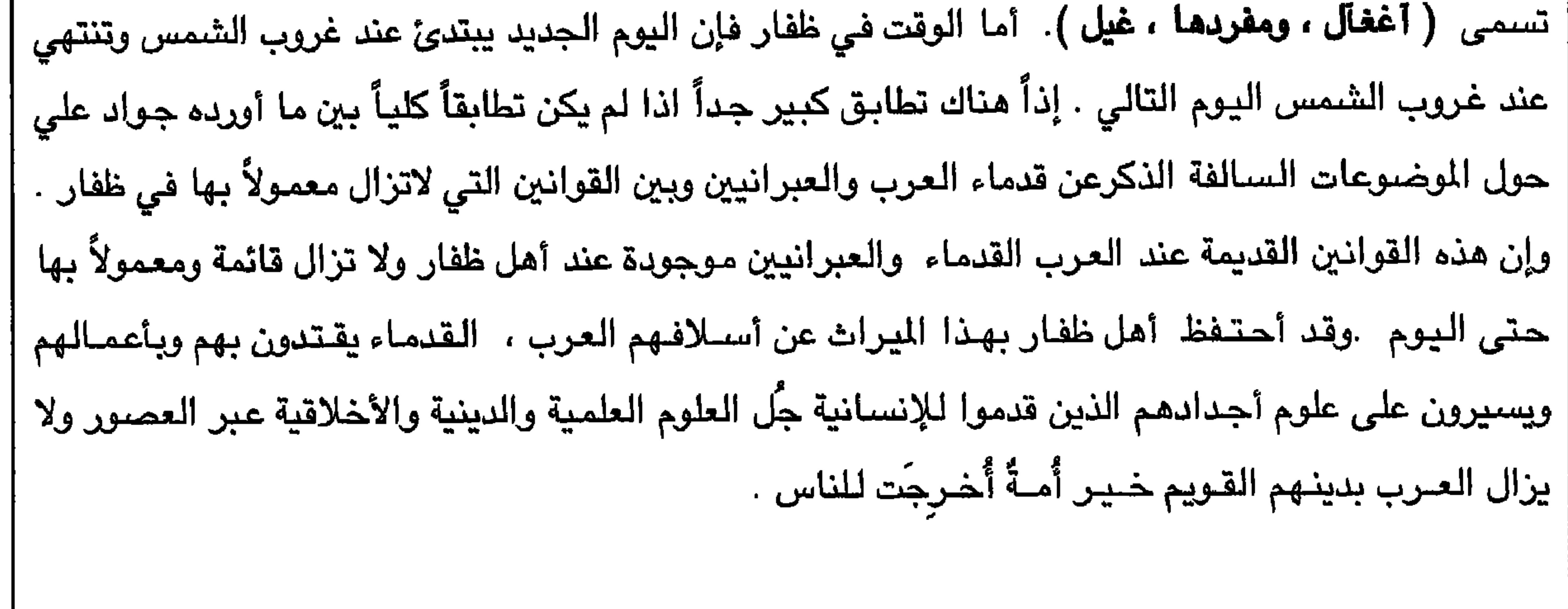

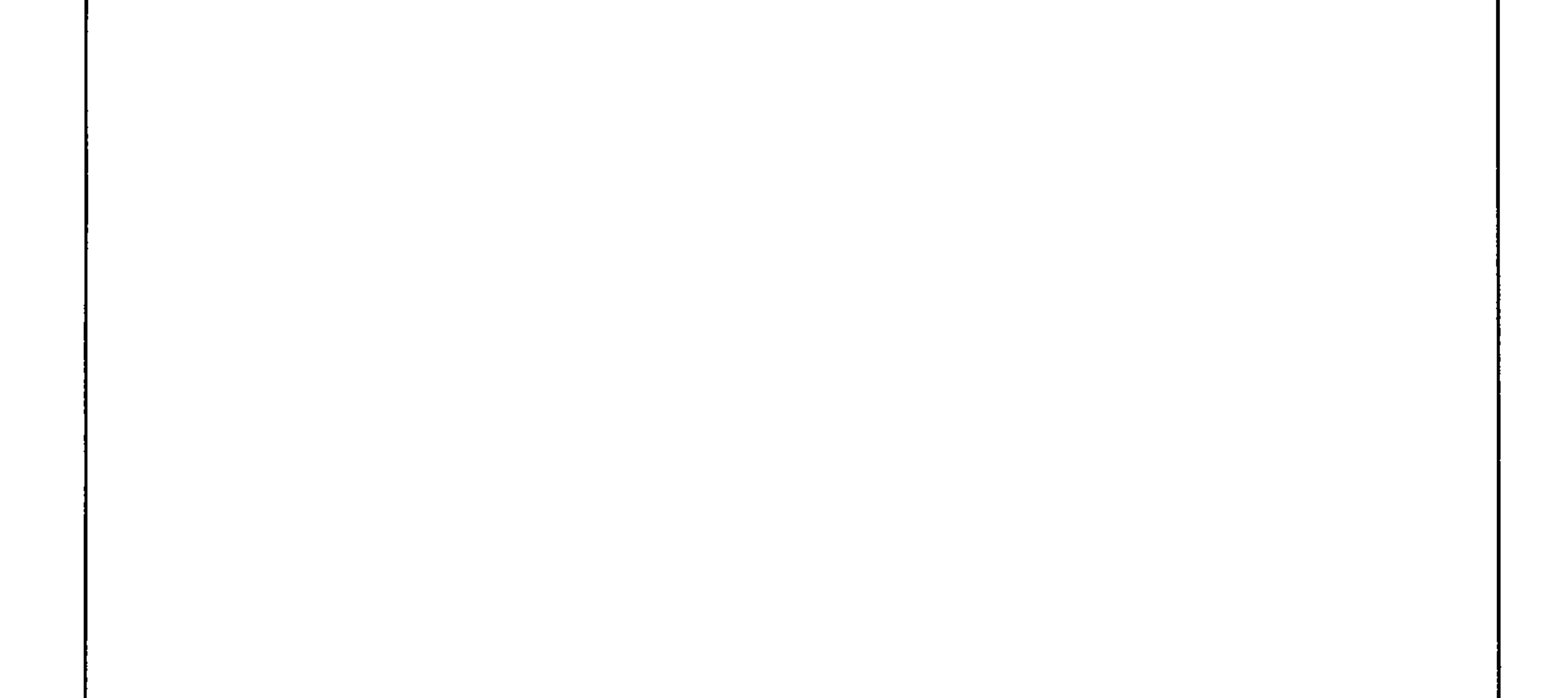

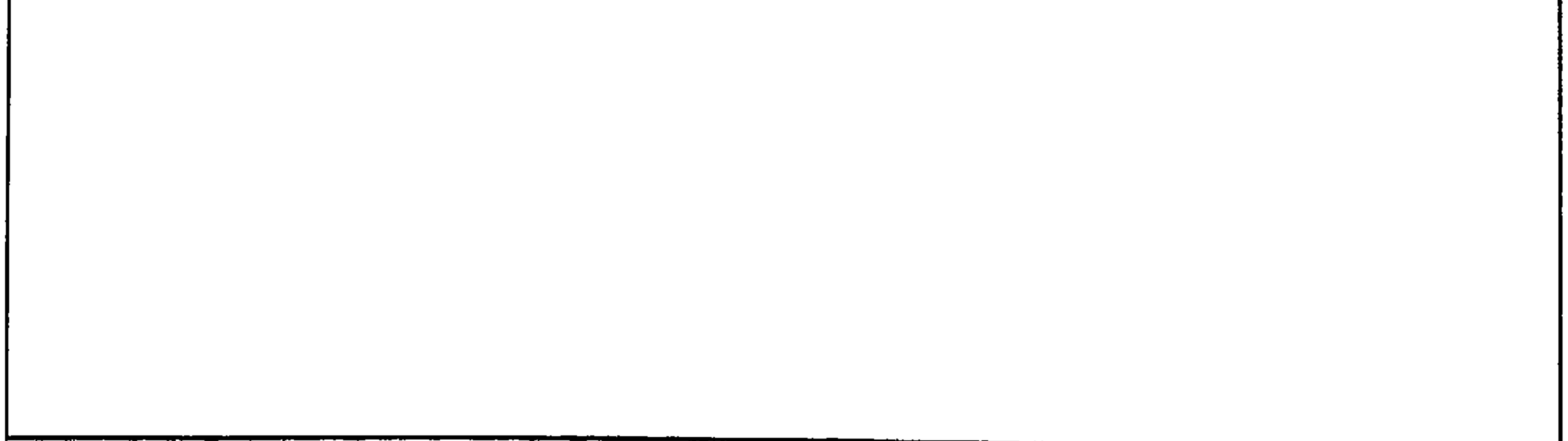

TEE

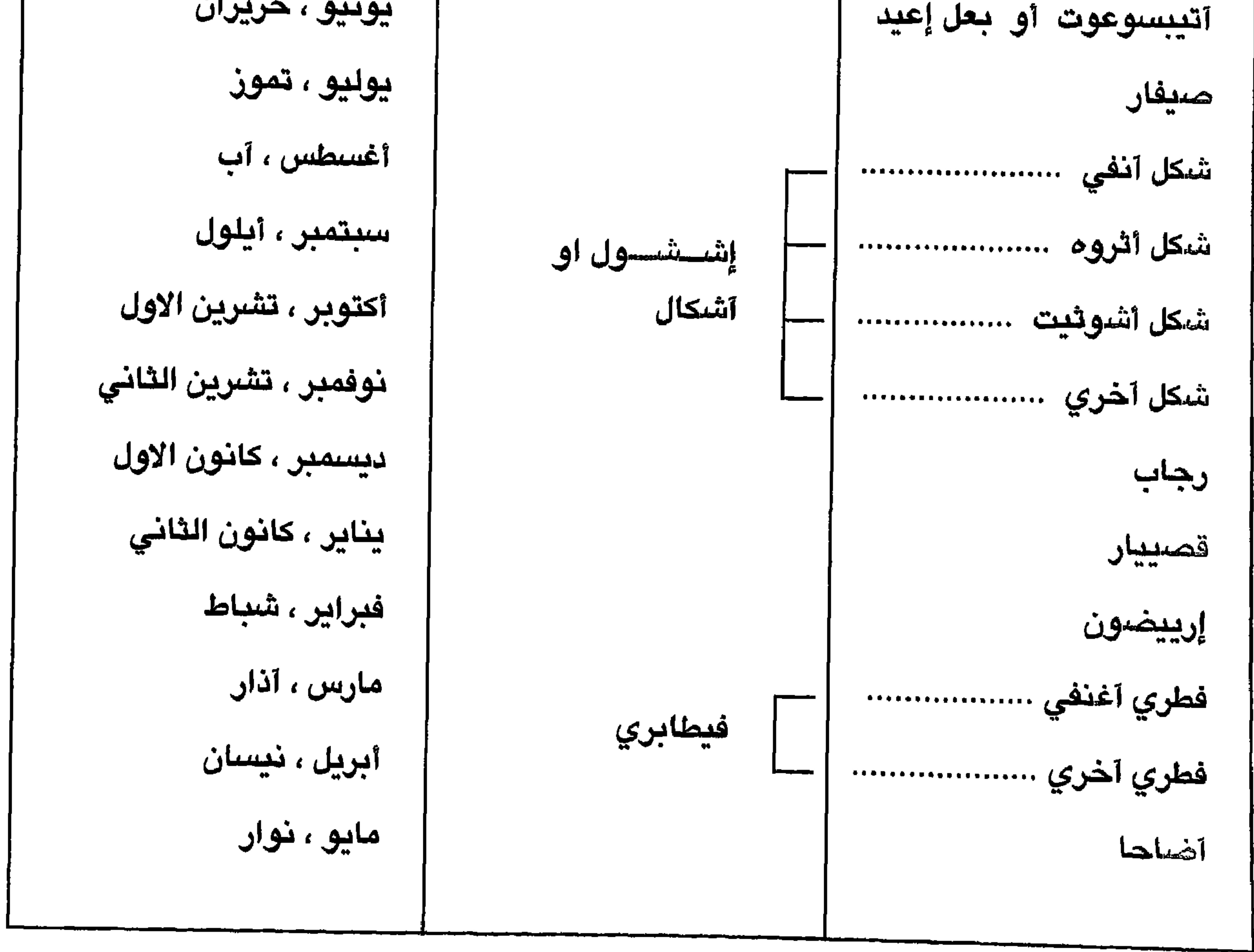

 $Y50$ 

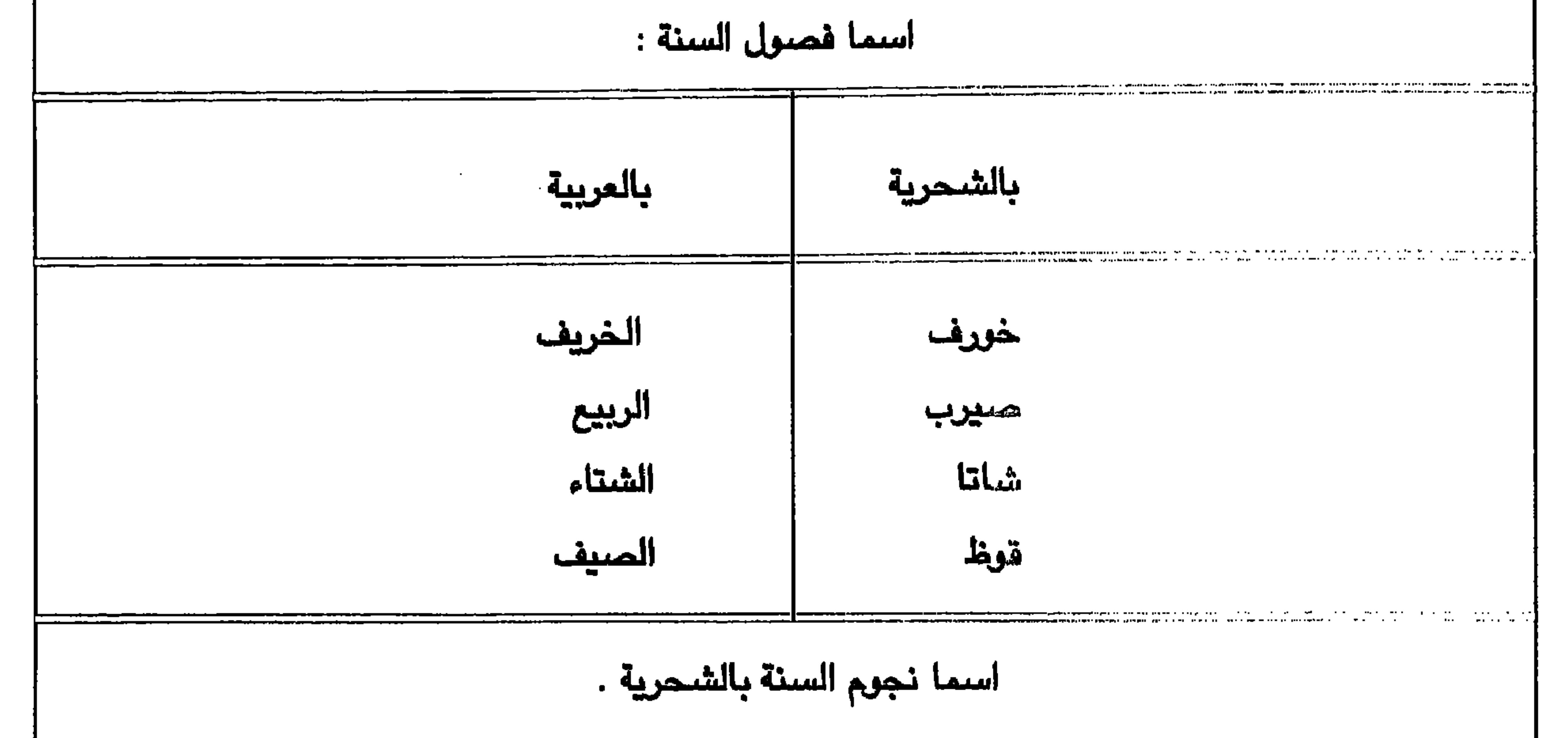

n principal de apareira de la vez de la principal de la compactación de la companyación de la compactación de l **Construction Construction** نجوم الشتاء . نجوم الصبيف . نجوم الربيع . نجوم الخريف .  $\sim$  100  $\mu$  m and the second contract of the second contract of the second contract of the second contract of the second contract of the second contract of the second contract of the second contract of the second contra بالشحرية . بالشحرية . بالشحرية . بالشمرية . rnamnang ng sayin gunayan (Albuma) ay tayabad. Maya at an amin'ny santasy ary ara-daharanjarahasin'ilay kaomin<br>A Sharenin ang kaominina mandritra dia kaominina amin'ny faritr'i Normal ao amin'ny faritr'i Normal ao amin'ny **Experiment Strategie** algebra 1920-192 العوره . الفقعة. إنعام . حملووب . السمك . السرفة . نجم الحوت . أووغبصيف . الغفر . الذرع . عقران . سيهق . أحري النآثره . عقران إييب إرعوت .  $\mathbf{r}$ 

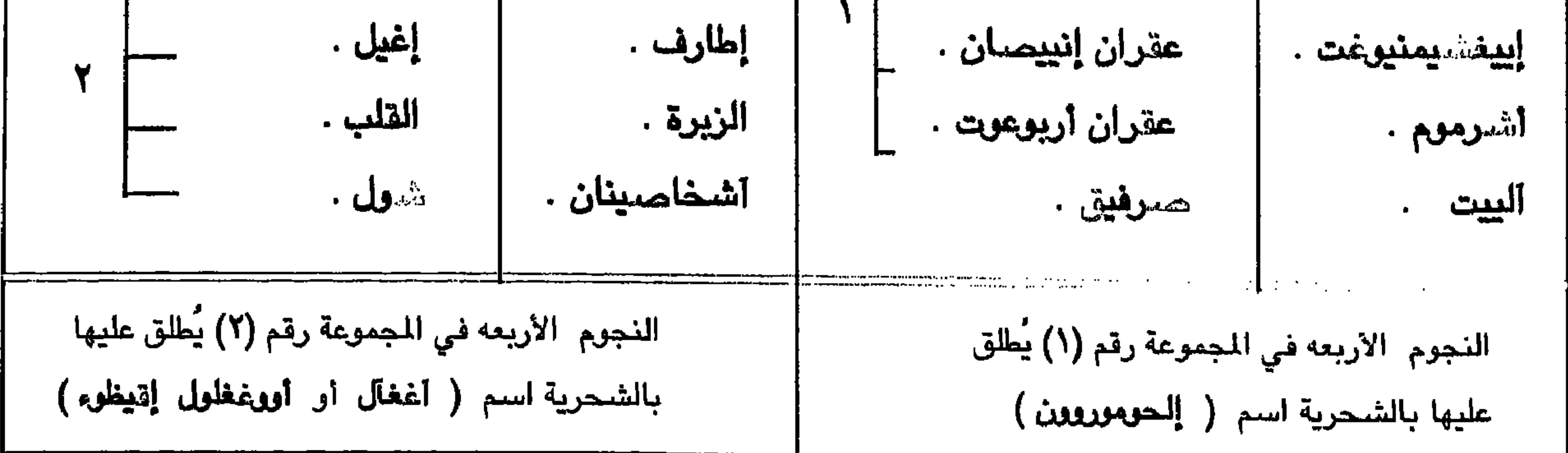

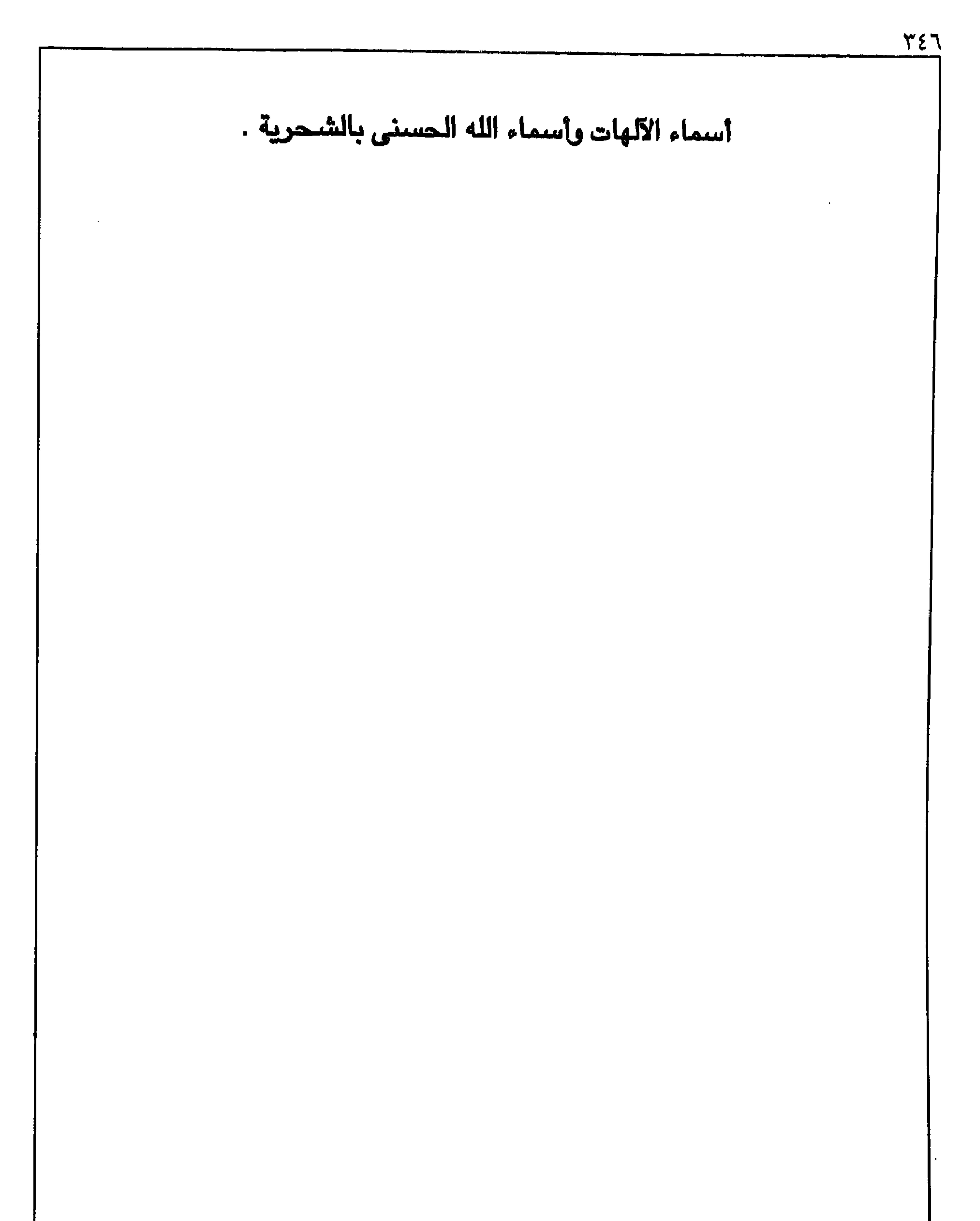

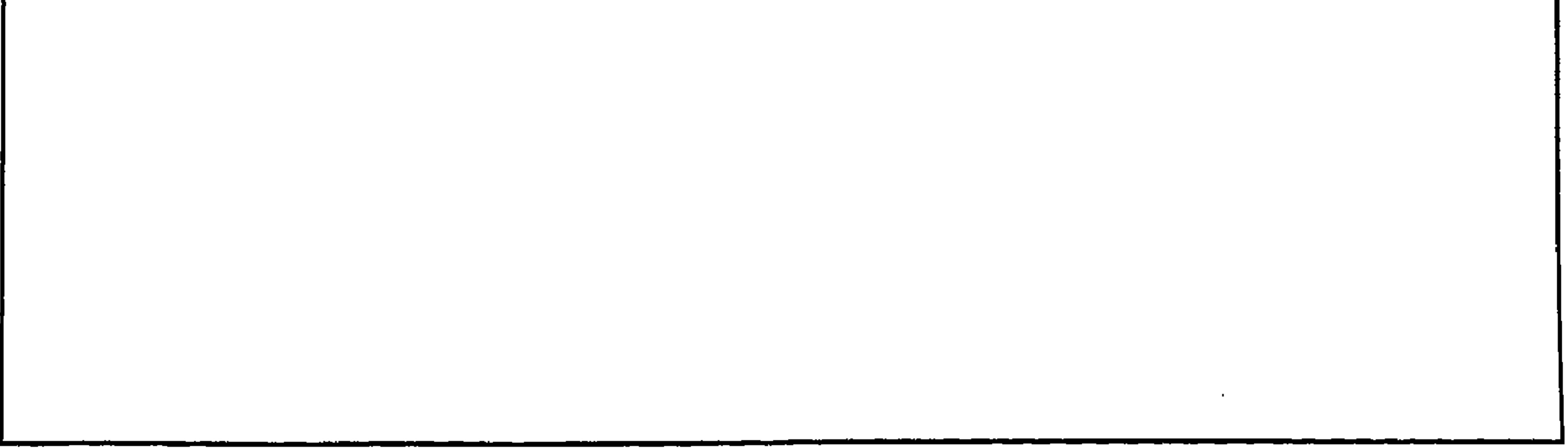

**TEV** 

أسماء الله وأسماء الله المسنى بالشحرية في ظفار وباللغة الشحرية لا يزال الناس تتعامل مع الاسماء والادعية القديمة ، ومع ان الدين الاسلامي هوَّ السـائد والوحيـد إلا ان الناس وبحكم ثقافتـهم الّقـديمة لا تزال تصلـي وتدعي فيّ صـلـواتـهم ودعـواتـهمّ وتضــرعــهم إلى اللـه بنفس الدعــوات القــديمة إلى اليــوم ولكن إلى الله آلـعلي القـدير ولـيس إلى الاجــرام السمـاوية كمـا كانت تفعل من قبل .وفي الـجدول الموضـح في الصـفـحات الّتـالية بعض من أسـمـاء الله الحسنى التي لا تفارق الناس في صلواتهم ودعـواتهم . ومنّ هذه الاسـمــاء : ( أووعشِ) وتعني الله ( أرحمون ) وتعني الرحمن الرحيم [أغوشي ) وتعني الغالي ( إقودر ) وتعني القادر (إيغفتيديو ) وتعني المقتدر ( **إقودر بكول شيء )** وتعني القادر على كل شيء ( حييرس ) وتعني المراقب المحافظ على الناس/ الحريص ( أتييتي ) وتعني الأعلى مني / الفوقي / العلي ( أعاليم ) وتعني العالم / العليم / الذي لا يخفي عليه شيء (أعشري، ) وتعني صآحبي / صديقي (أعلي) وتعني سيّدي / بعلي / مالكي التح .

هذه بعض أسماء الله الحسنى التي سجلتها وهناك الكثّير منها أالتي لم يتم تسجيلها وتحتاج إلى بحث اكثر . فإذا أردنا الدعاء على سبيلِّ المثال نقول :( أووعش أرحمون ّاعلٰي ….. )وتعني : يارب يا الله يا سيدي يكون كذا ۖ وكذا … الخ وهكذا على هذا النمط . كذلك إذا أردنا التأكيد على قدرة الله نقول : ( أُووعشٌ قودر أو مقتيدير بكول شَيء ) أي انّ الله قادر أو قدير ً على كل شيء الـخ . ونّقول أعاليم (أُووعش ) أي الله هو العليم ۖ إلـعالم الـخ . هَذه بعض النماذج من الـتطبيقات على اسَّتعماً لات هذه الاسماء .و هي أسماء مستعملة يومياً وباللغة الشحرية . أنظر الجداول في الصفحات التالية . أسماء اللة وأسماء اللة الحسنى بالشحرية .

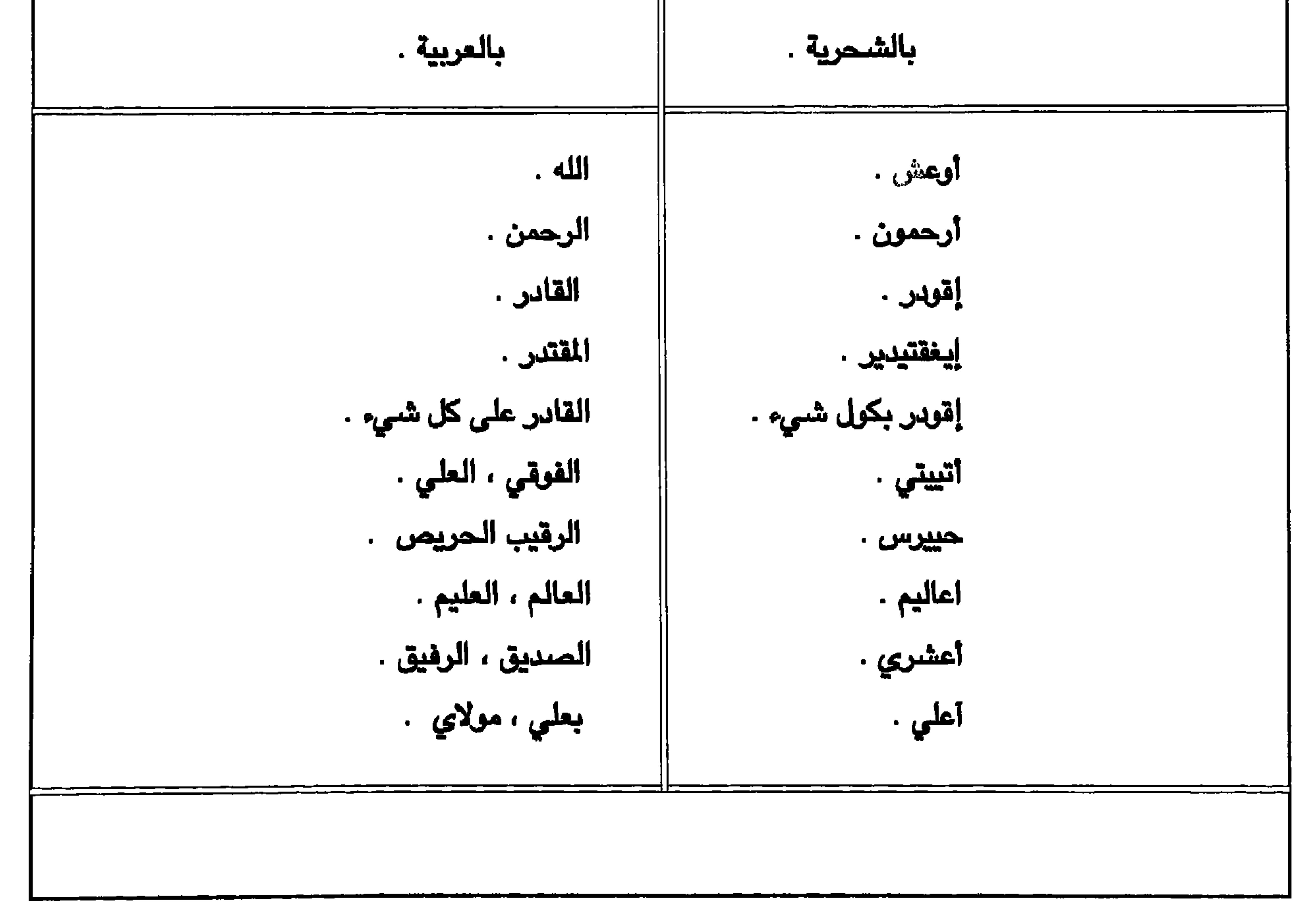

٣٤٨

أسماء آلهات قديمة بالشحرية ومقارنتها بمثيلاتها عند العرب القدماء. الاسماء التالية هي أسماء مستعملة باللغة الشحرية ، منها تأتي أثناء الاغاني والاهازيج الشعبية ومنها تأتي في الحركات والخَّرعبلات والعلاجات المرضة الشَّعبية ومنهًّا تأتي أثنا أغَّاني الحركة أثناء العمل وذلكِّ تشجيعاً للعاملين لسرعة إنجاز العمل ومنها تأتي عنما يستغيث أحداً طالباً المساعدة وتأتيه الناس راكضةً لمساعدته وأثنا الركض تستعمل هذه الاسماء حتّى تعطيها طاقة للاستمرار في الركض إلى أن تصل . إلى اخر هذه الاستعمالات . اما الناس فإنهم في الوقت الحاضر لا يدرون عن هذه الاسماء والكلمات أي شيّ ولا توجد لديهم اي تفسيرات خارج كونها ممارسات يوميه لا يَعرف معناها وهي إستعمالات وممارسات ِ يوميـة . ولكن من خلال قراءاتي في الكتب القديمة عن أسـمـاء الآلهـات العـربيـة القُديمة في جنوب الجزيرة<br>مفررها من احزاء المطن العبيب بأتضح بئن هذه الإسمـاء للستعمله عندنا في ظفـار وباللغـة الشحرية الي

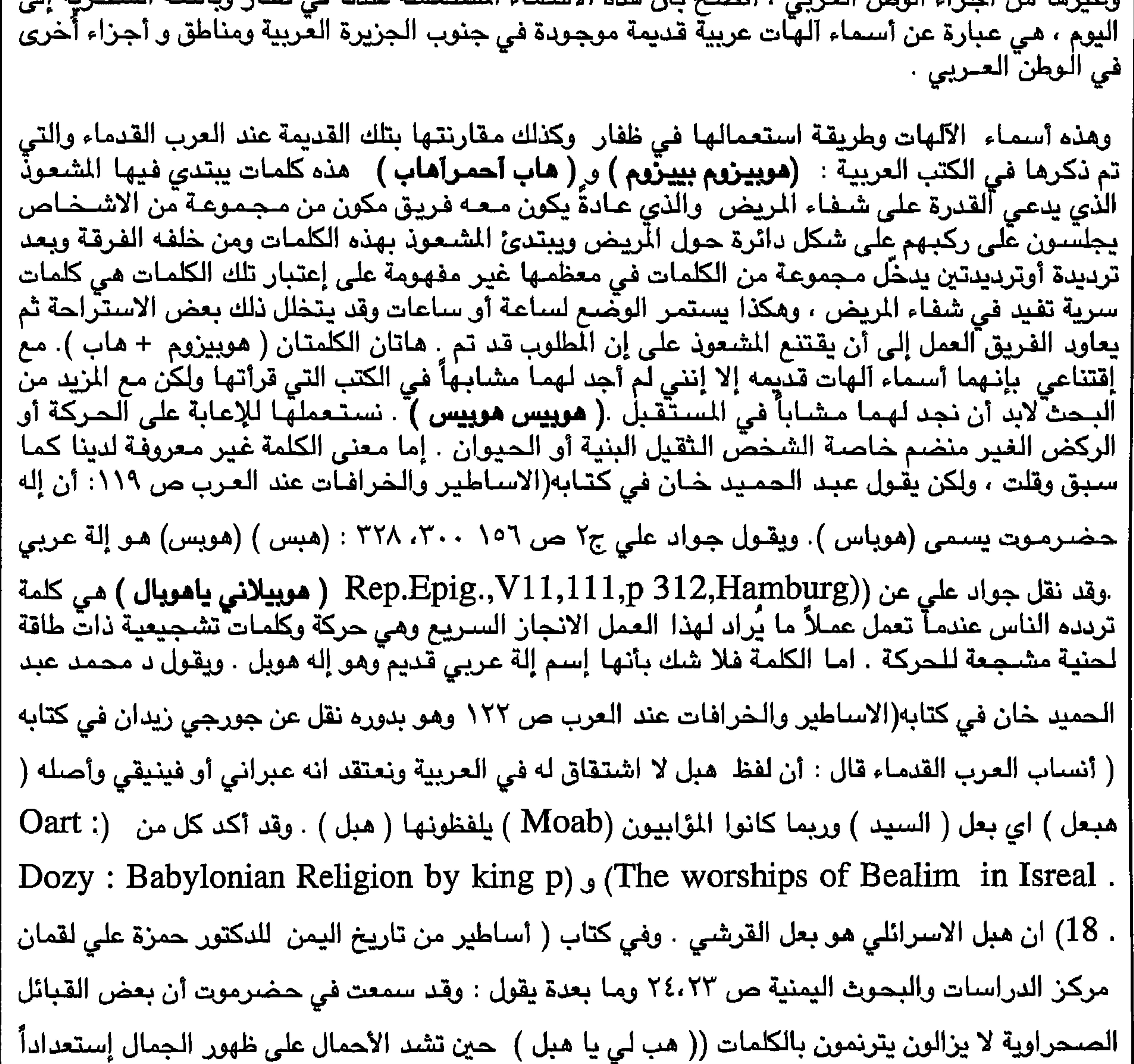

 $Y \xi$ 

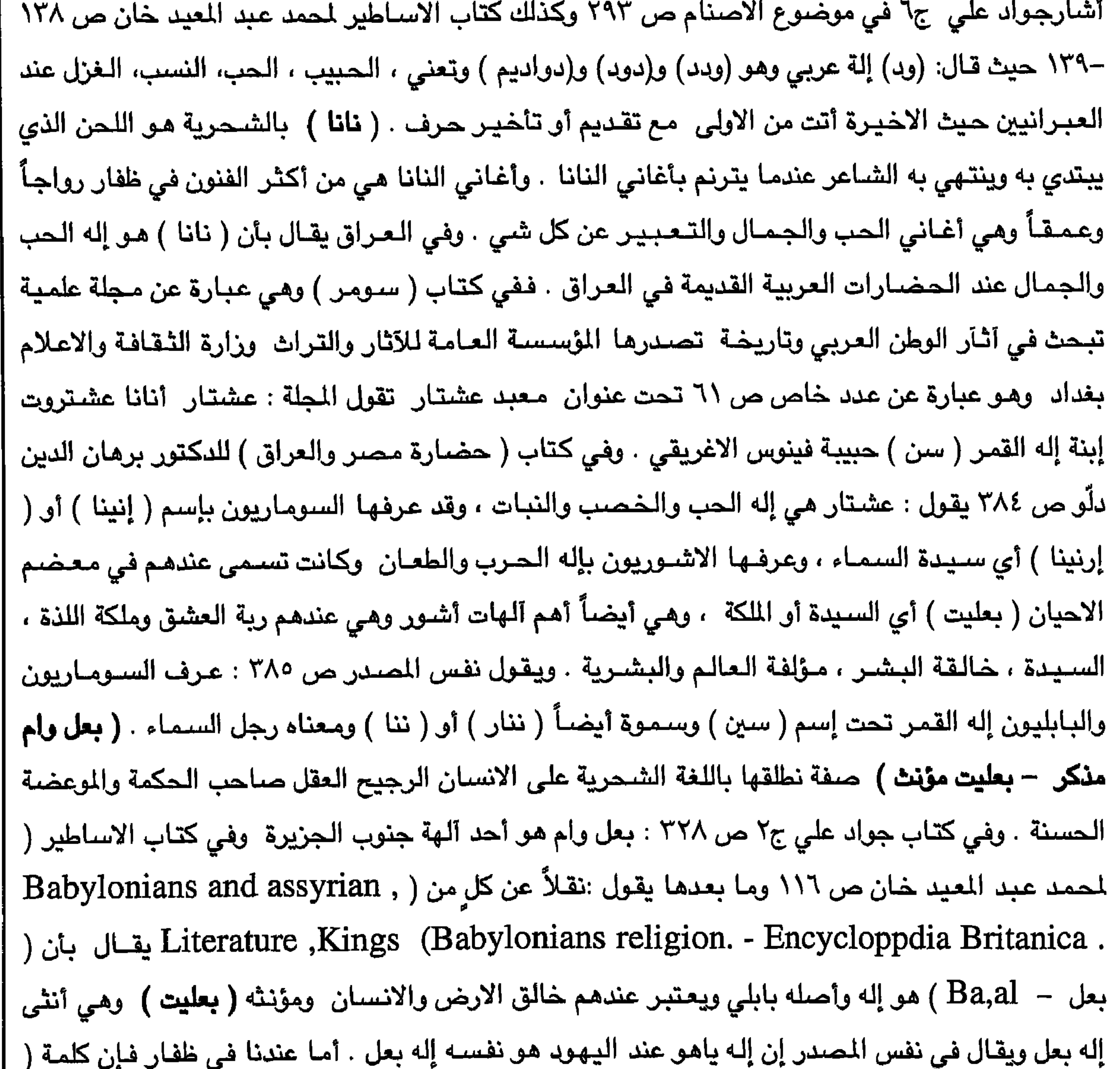

 $\mathbf{r} \circ \mathbf{r}$ 

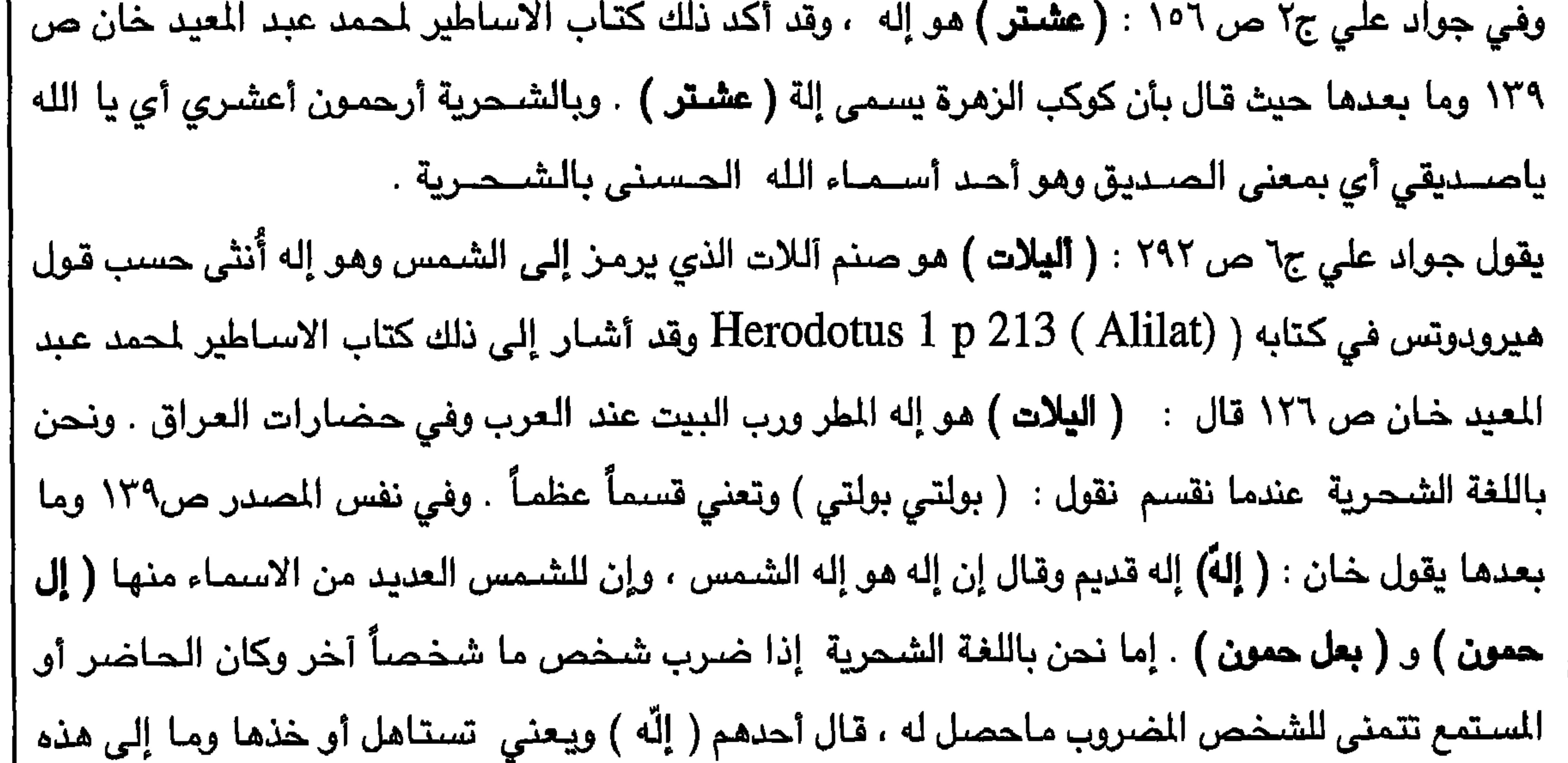

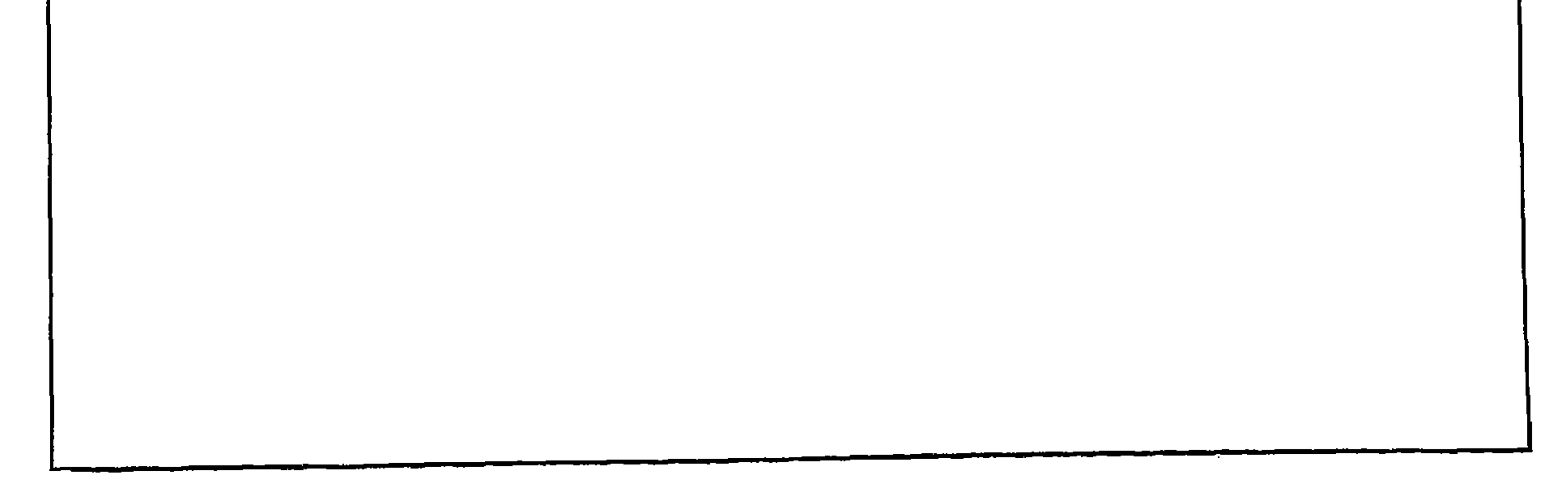

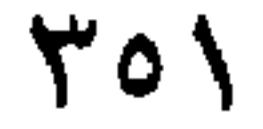

أسماء آلهات قديمة بالشحرية ومقارنتها بمثيلاتها عند العرب القدماء . الكلمات الشىمرية الدالة الآلهات العربية القديمة المشابهة على إنها الهات قديمة لما ورد في الكلمات الشحرية

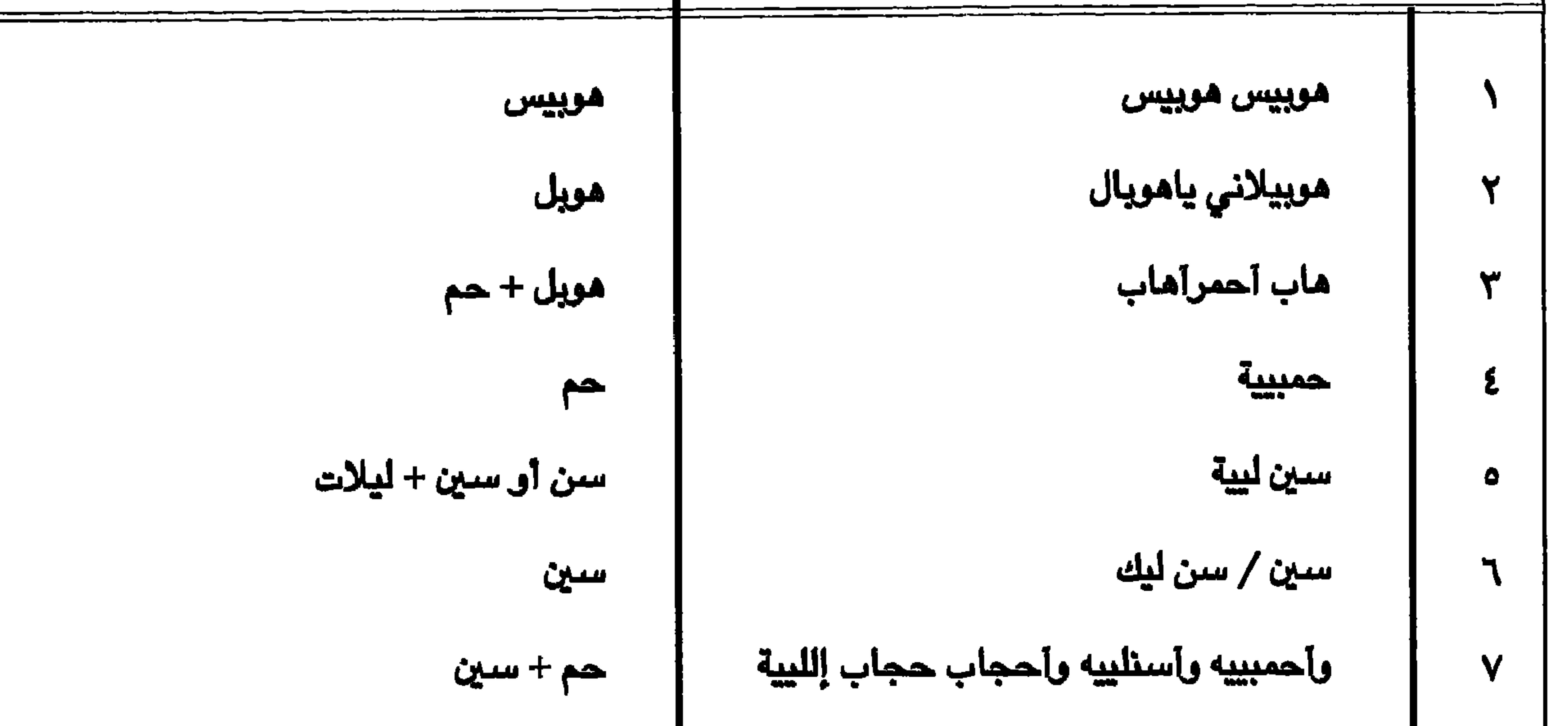

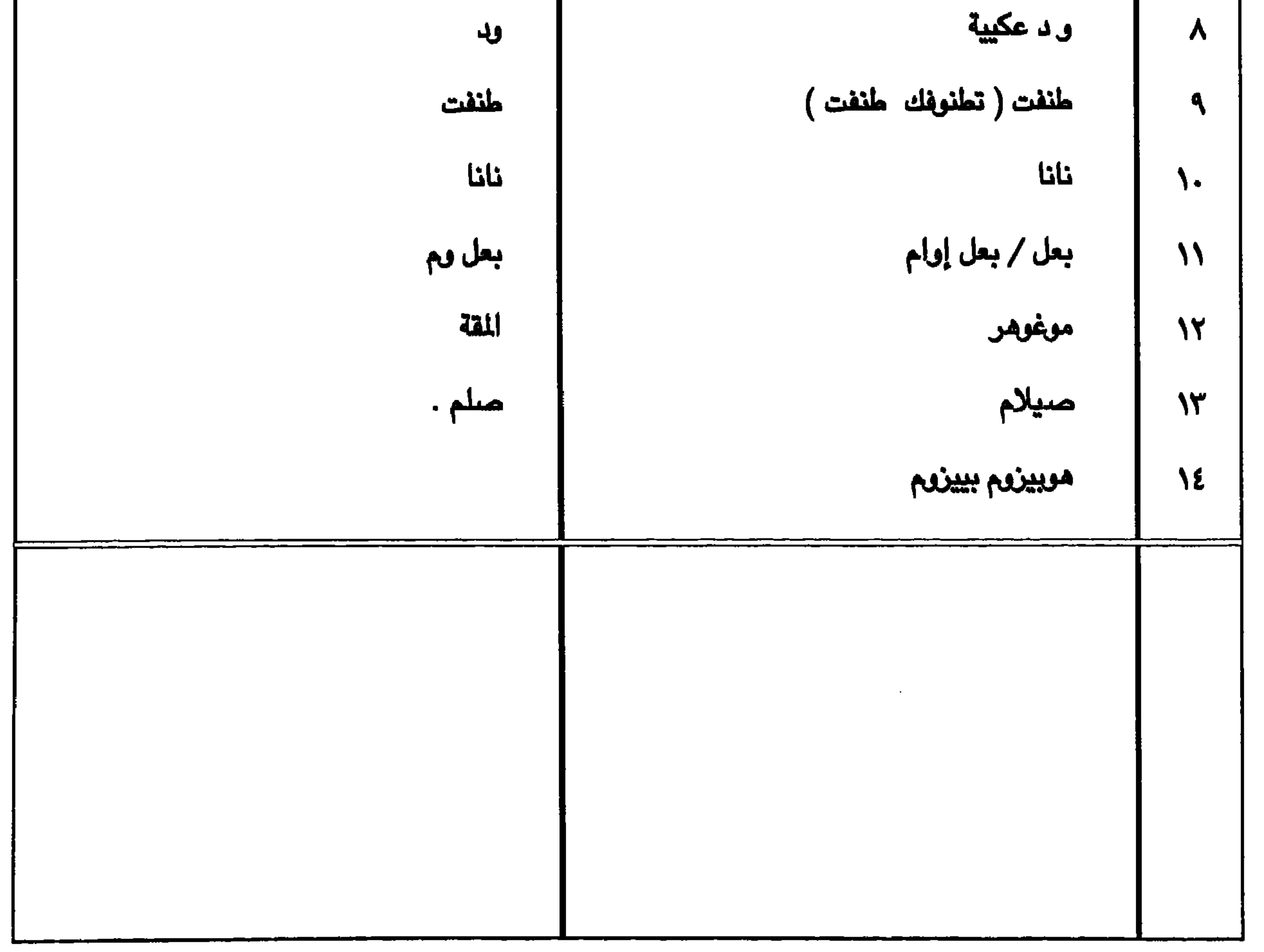

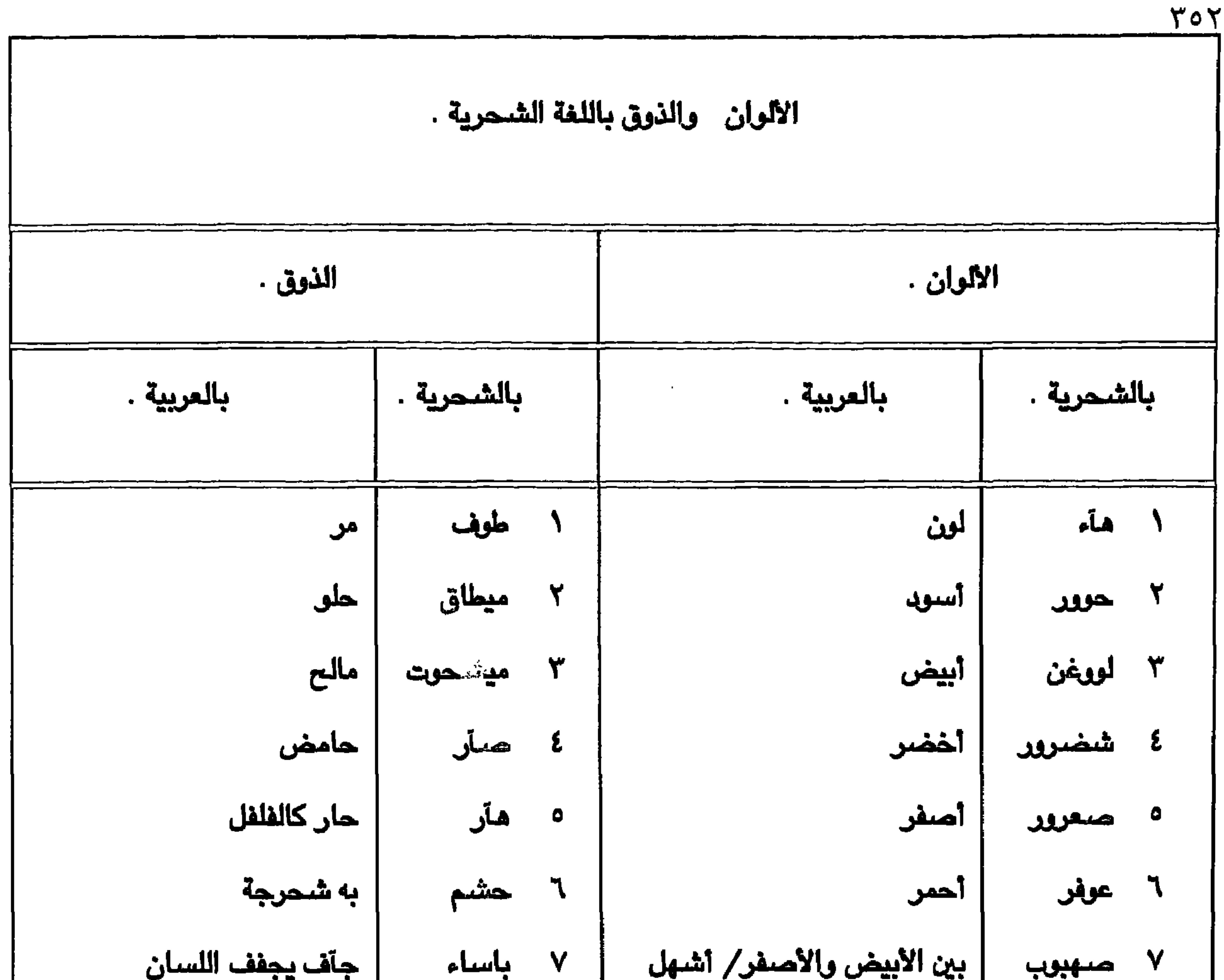

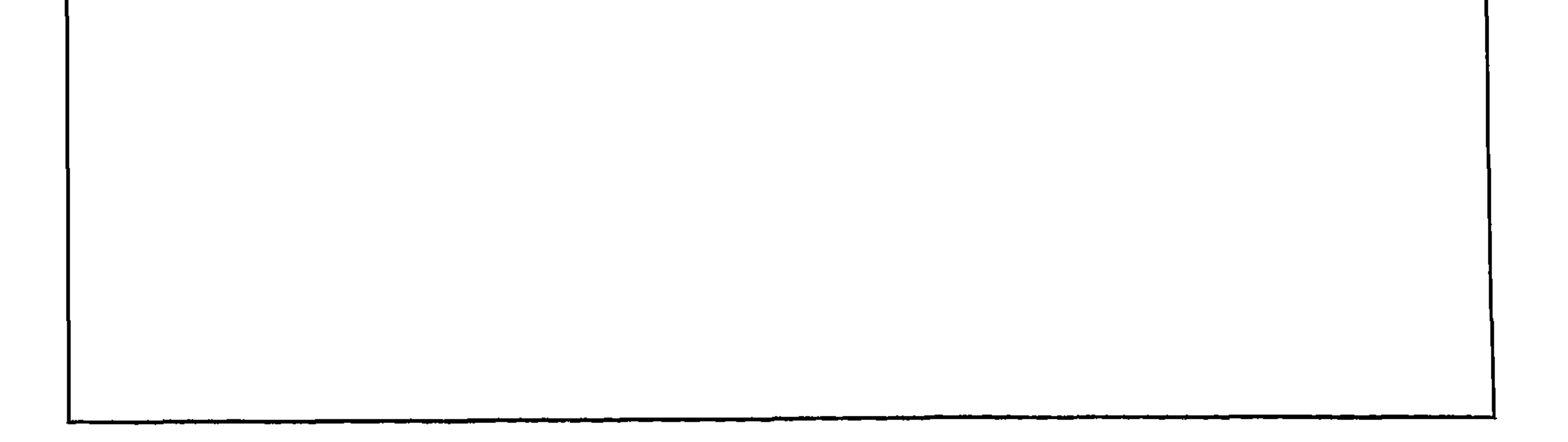

 $Y \circ Y$ 

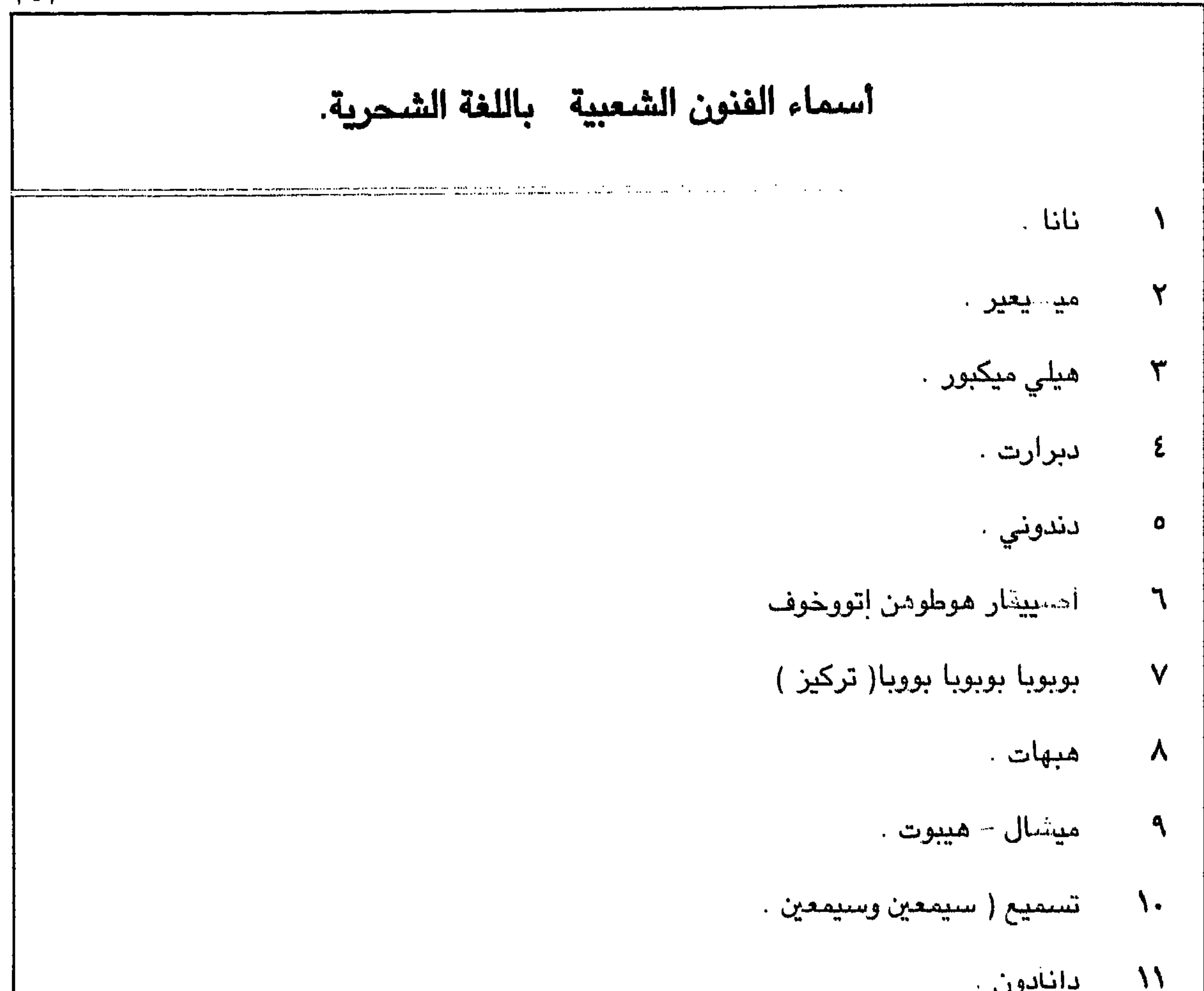

 $\mathcal{I}$  $\mathcal{I}$  $\mathcal{I}$ ,  $\mathcal{I}$ ,  $\mathcal{I}$  $15 - 0$ المسيء للتنسر والمستحيل  $\sqrt{2}$ هوبيلاني يا هوبال هوبيلاني ياهوبال  $\overline{M}$ هوبيزوم بييزوم هوبيزوم بييزوم  $Y_{\bullet}$ الساحاف علووغروت امكن سبيك إنفاس هير اللعاك تحظور تبيكن من خليلاس ذهن اشي للساهي  $\gamma$ بوشيسو، ز تيلاس .......

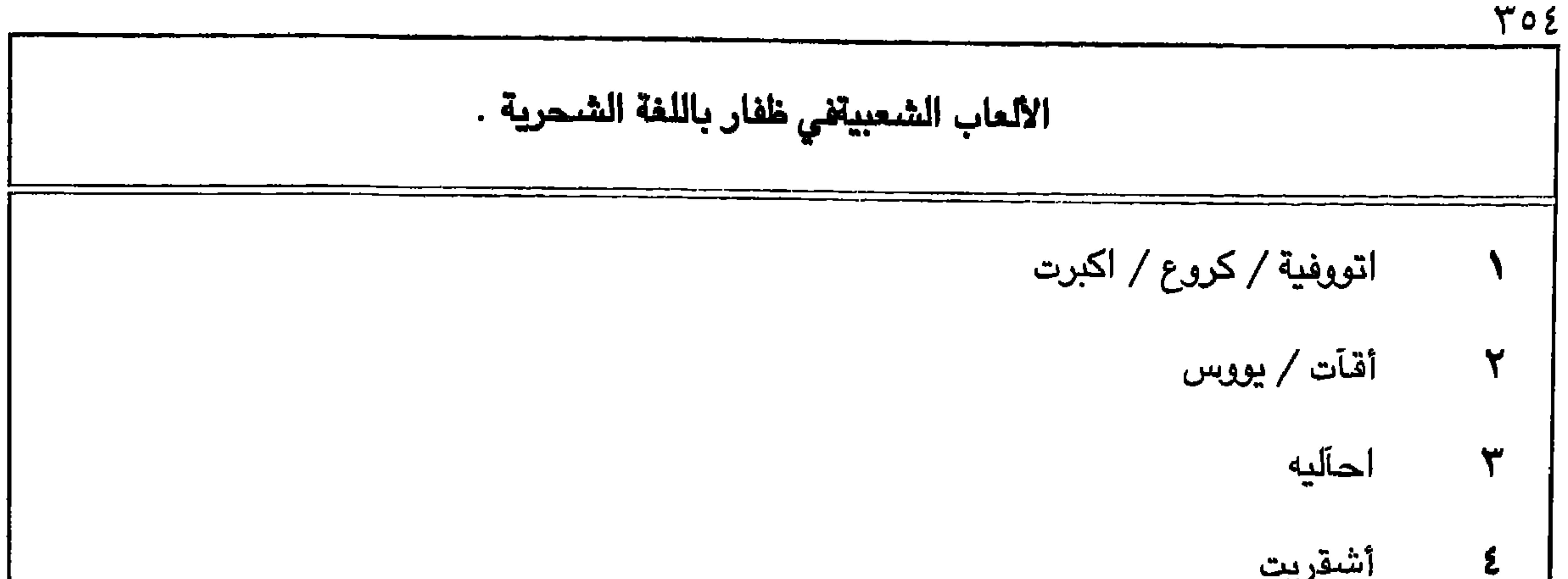

أشقريت أفووت فوت أمهر بختوت / او أشووح شوح أمهر بختوت  $\bullet$ أكيرون  $\mathbf{L}$ أخرفجت  $\mathbf V$ آطآب / أطييبآن  $\pmb{\lambda}$ اشحماد الموش تيكن هيش شووطة  $\blacktriangleleft$ آقيت  $\mathcal{N}$ شنووصوت / مينيص  $\boldsymbol{\mathcal{N}}$ 

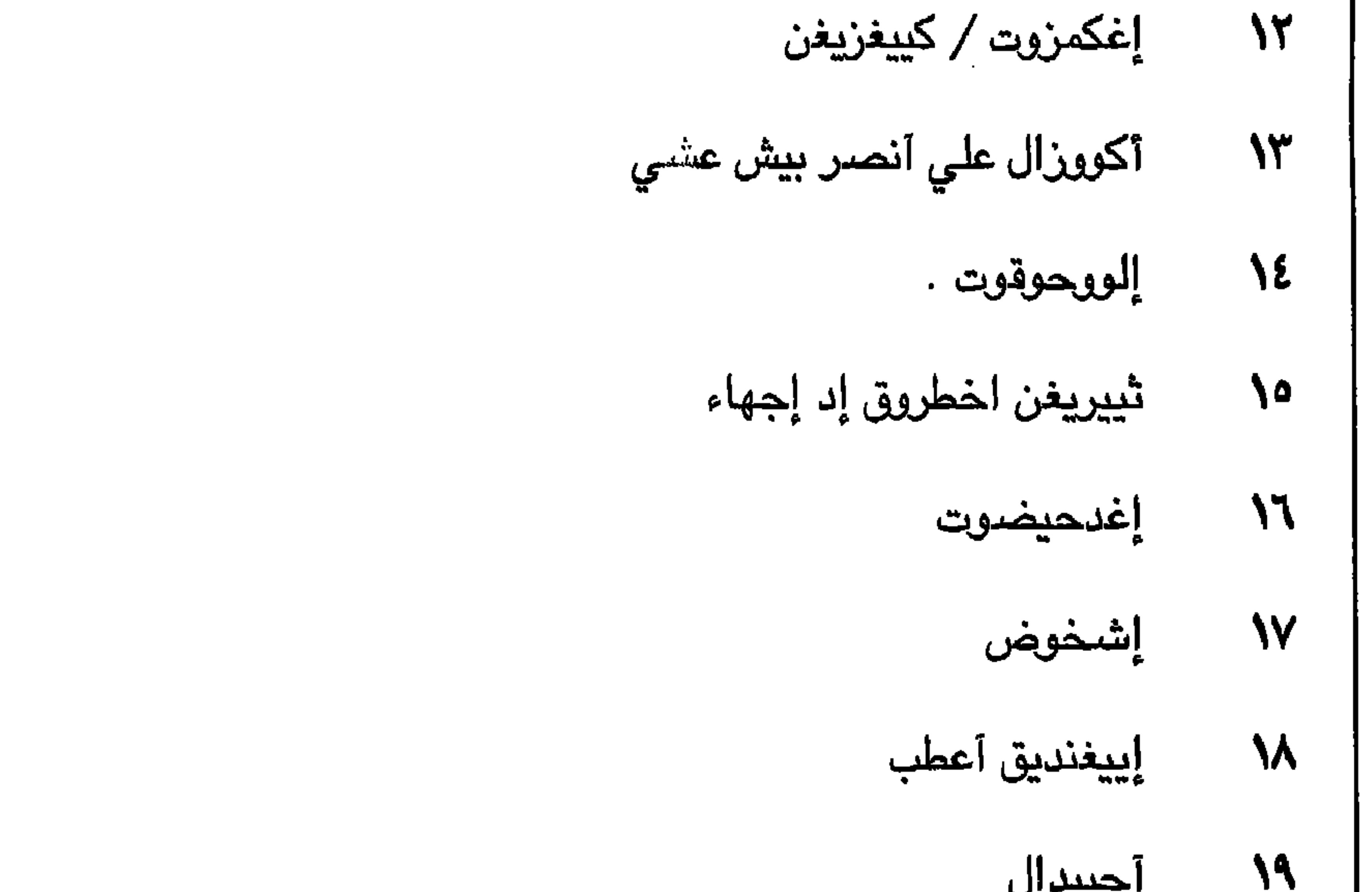

 $Y -$  آغريب آغريب . ۲۲ |<br>۱۲۹ |<br>۲۲ |فسمهزت / إضمهوزوت

 $\mathbf{r} \circ \mathbf{0}$ 

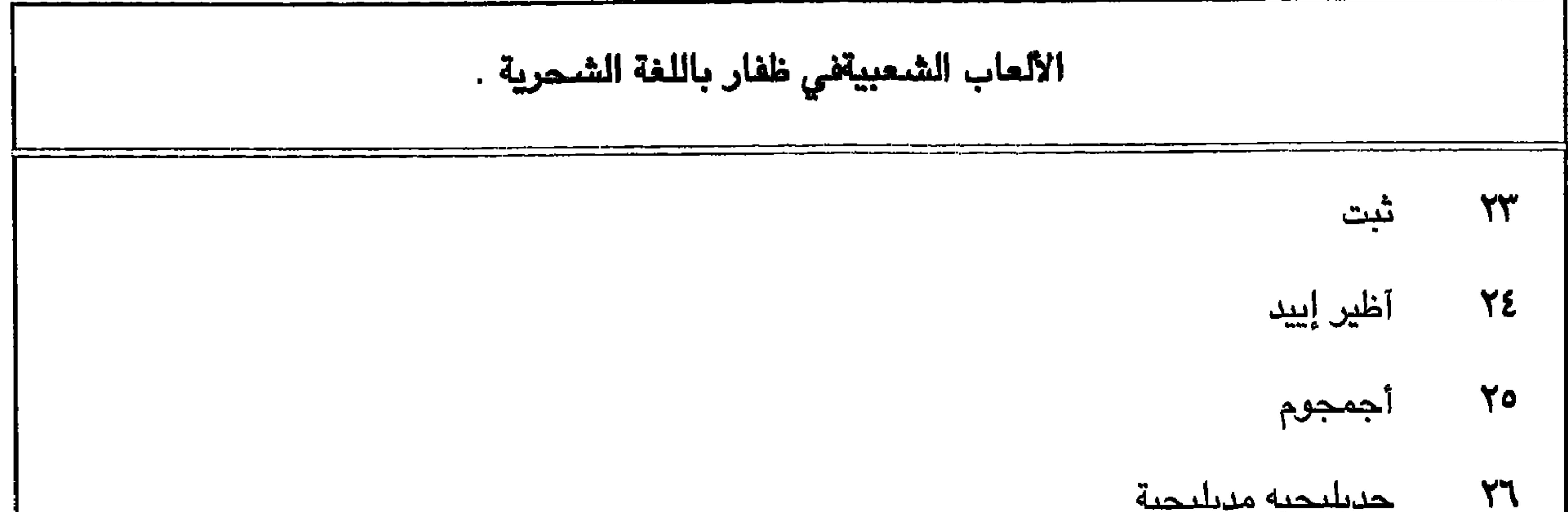

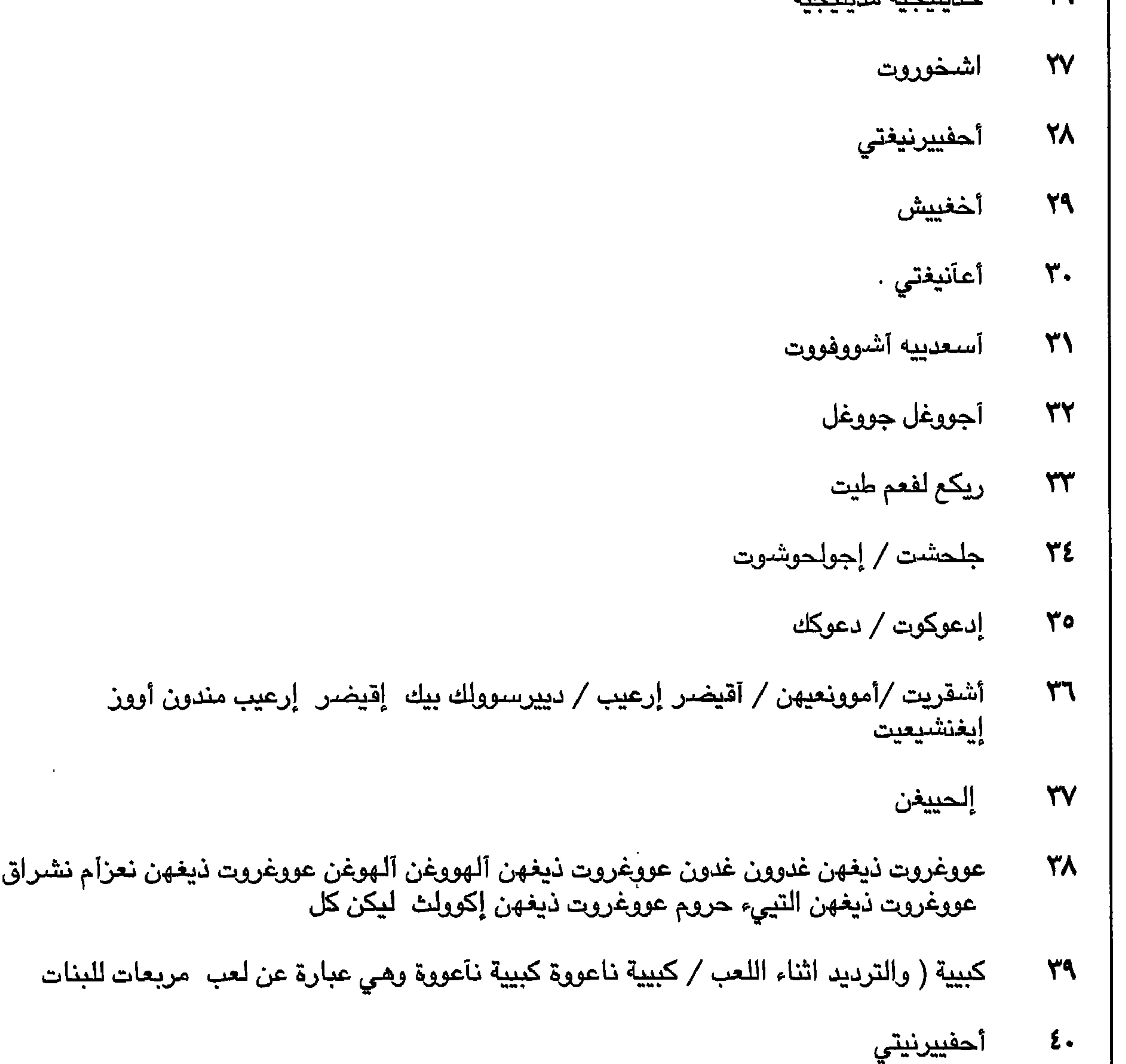

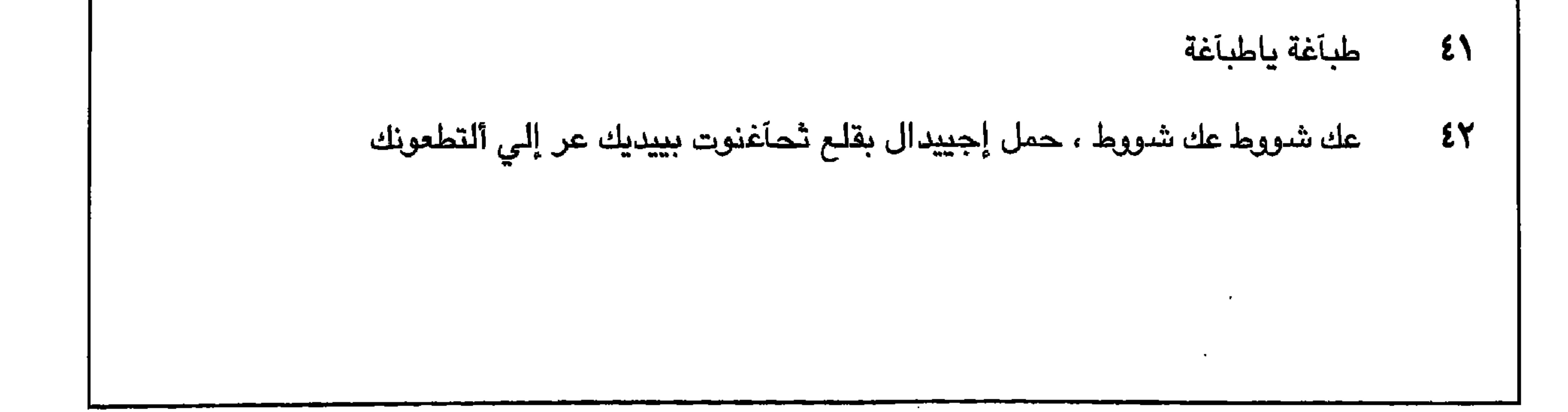

 $Y \circ 7$ 

الألعاب الشعبيةفي ظفار باللغة الشحرية . شخولووت / آخوشآنيه  $\mathfrak{c}$ أغمبييراً منهوغن تشخوف ؟ من جير أيّال  $\epsilon$ يحياء نقب شنغين  $\epsilon$  $12.31.$  $\epsilon$ 

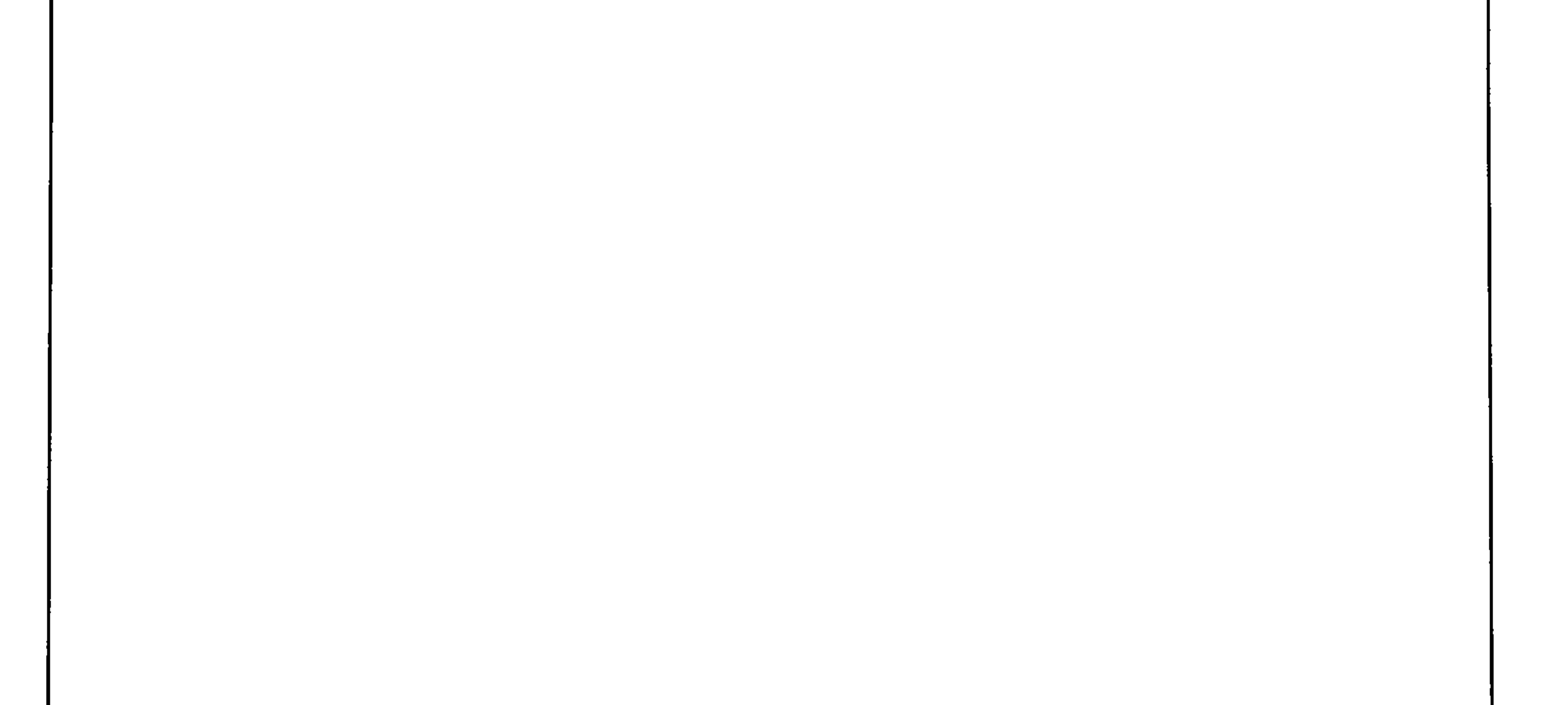

 $\sim$ 

the control of the control of

 $Y o V$ 

حكمة الأصبابع باللغة الشحرية . هذه لعبة وموعظة وحكمة في نفس الوقت للأطفال لتذكيرهم من قبل الكبار بأهمية ووظيفة كل أصبع من أصابع اليد وكذلك لتذكيرهم بأن هناك حتى من أعضـاء جسم الانسان من يحمل الخير ومن يحملّ الشر وإنَّ هناك من سيقف ضد الشـر ويسـاند الـخير . والـجدول أدناه يوضـح أسماء الأصـابـع + طريقة ا اللعبة باللغة الشحرية وترجمتها للعربية. طريقة لعبة الأصبابيع . اسما الأصبابين.

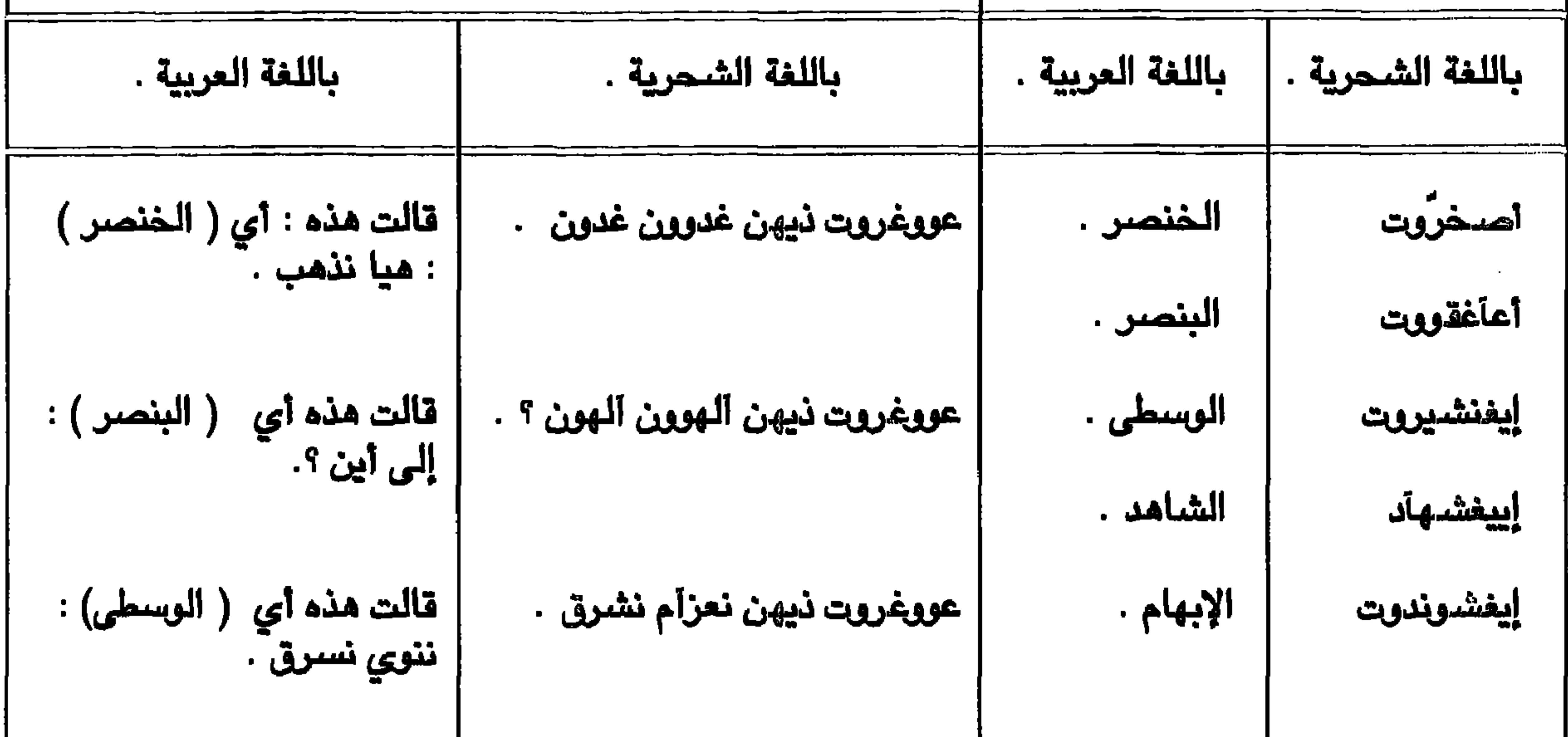

قالت هذه أي ( الشاهد) : لا عووغروت نيهن أولتييء حروم آكل الـمرام . قالتِ هذه أي ( الإبهام ) : عووغروت ذيهن إكولث ليكن كل سأبلغ عليكن لقد فهمنا مما ورد من حكمة الاصابع في الصفحة السابقة ، التالي : الخنصر دعت إلى الذهاب ولكنها لم توضـع سـبب هذه الـدعـوة ، وهـي بذلكَ إمـاً إنـهـا تهدف إلـى الشـر أو إلـى الـخـيـر وهـي بـهذا غـير مـدانة وفي نفس الوقت غير بريئة . . أما الخنصر فإنها بالفعل بريئة لأنها سـألت وقالت إلى أين ؟ وبذلك تكون غير عالمة بشيء وعليه فإنها ليست محل شك .إما الوسطى فإنها قد أعلنتها صراحةً بأنه تنوي أن تسرق وعليه فـإنها مـدّانة بالـجـرم وبالنية الـسـيـئة ، ومن جـوابها فـإن الـخنصـر عندمـا دعت إلى الذهّاب ولم تـعلن عن القصد فإنها أي الخنصر قد أصبحت في محل شك لأن السامع يشك من جواب الوسطى بأن الإثنان علي إتفاق مسبق .إما الشاهد فإنها بريئة لأنها رفضت الاشتراك في السرقة وقالت بأنها لن تشترك معهنً

لأنها لا تأكل الحرام . إما الإبهام فإنها أعلنتها على الجميع بأَّنها سوف لن توافق على هذا الجرم بل وسوف تقف ضده وبكل قوة وسوف تبلغ عن هذا الجرم إذا وقم ، ولأنها المصدقة والدليل الثابت والدامغ بحكم إنها الاصبع التي تؤكد ثبوت الشيِّء لأن علامتها مصدقة فإن شـهادتها سوف تُصدق عند العدالة. لقد متلت حكمة الآصابيّ نفوس البشر وتَّصرفاتها ، فهناك المتخفى بخيره وشره ، وهناك البري الدان أو المذنب البري ، وهناك المُذنب الواضـح ذو النية السـيئـة ، وهناك الطّيب الرافض للشـر ومـجـاراة الاشـرار ، وهناك الأمنأء على الامة المدافعون عن الخير والواقفون ضد الشر يقاومونه بقوة وحزم لا يجاملون ولا يمارون في شرائع اللة وحقوق الناس .

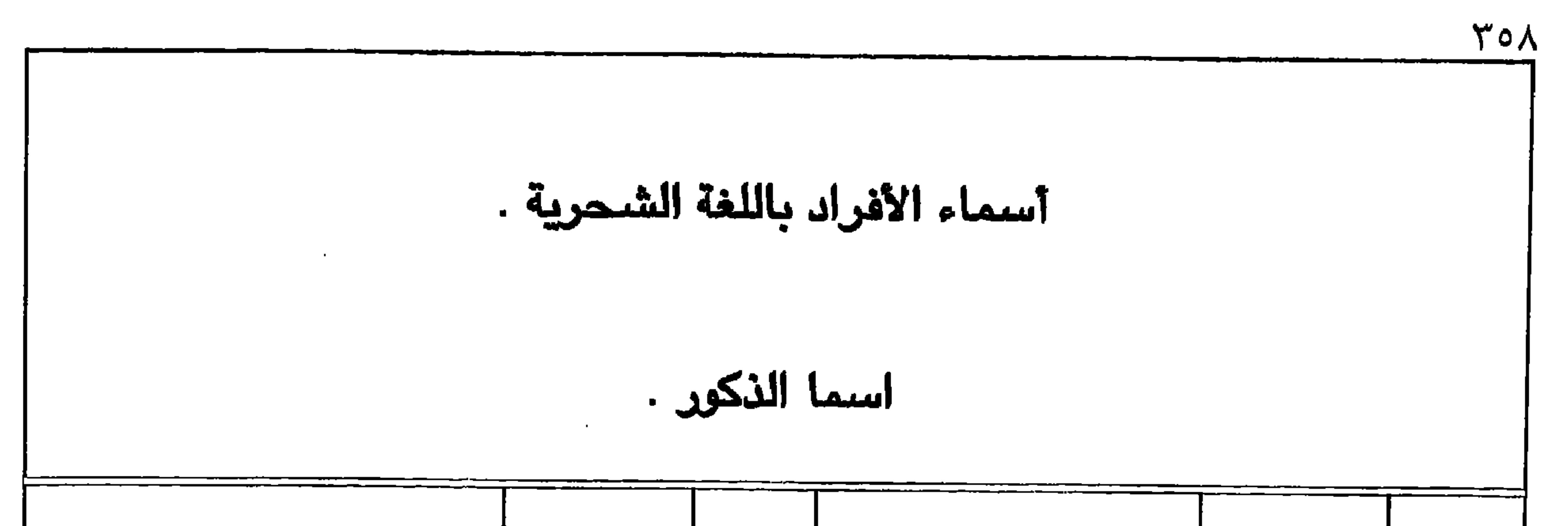

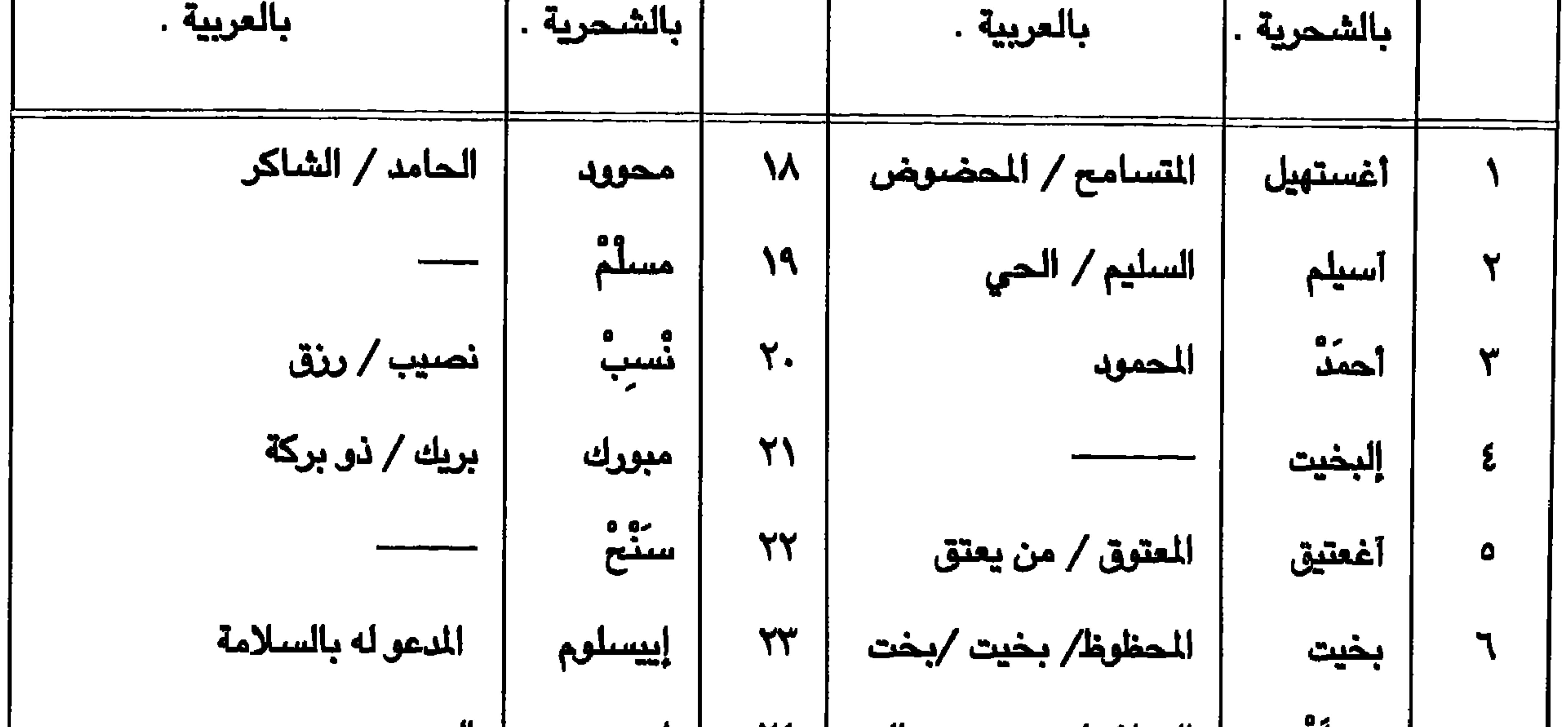

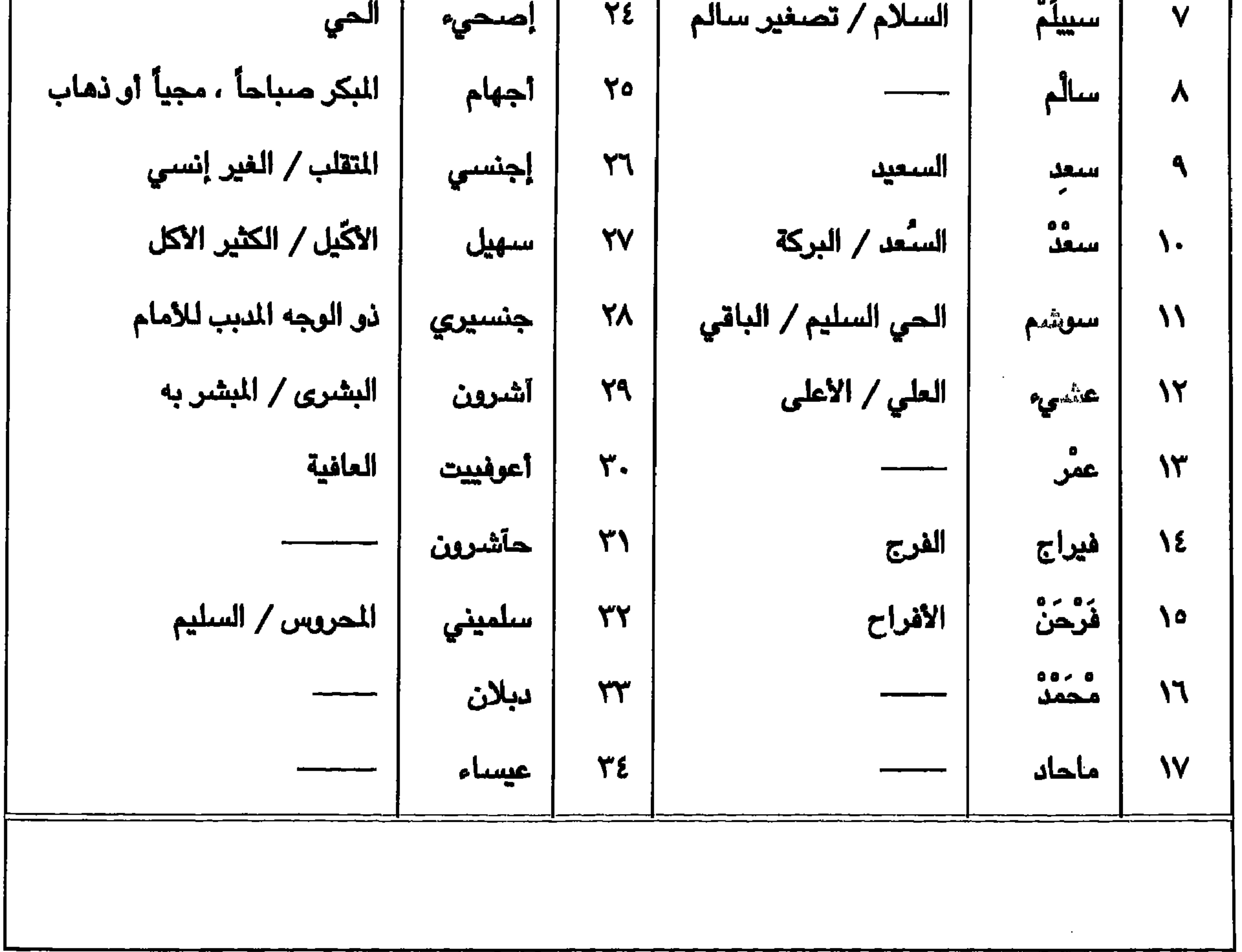

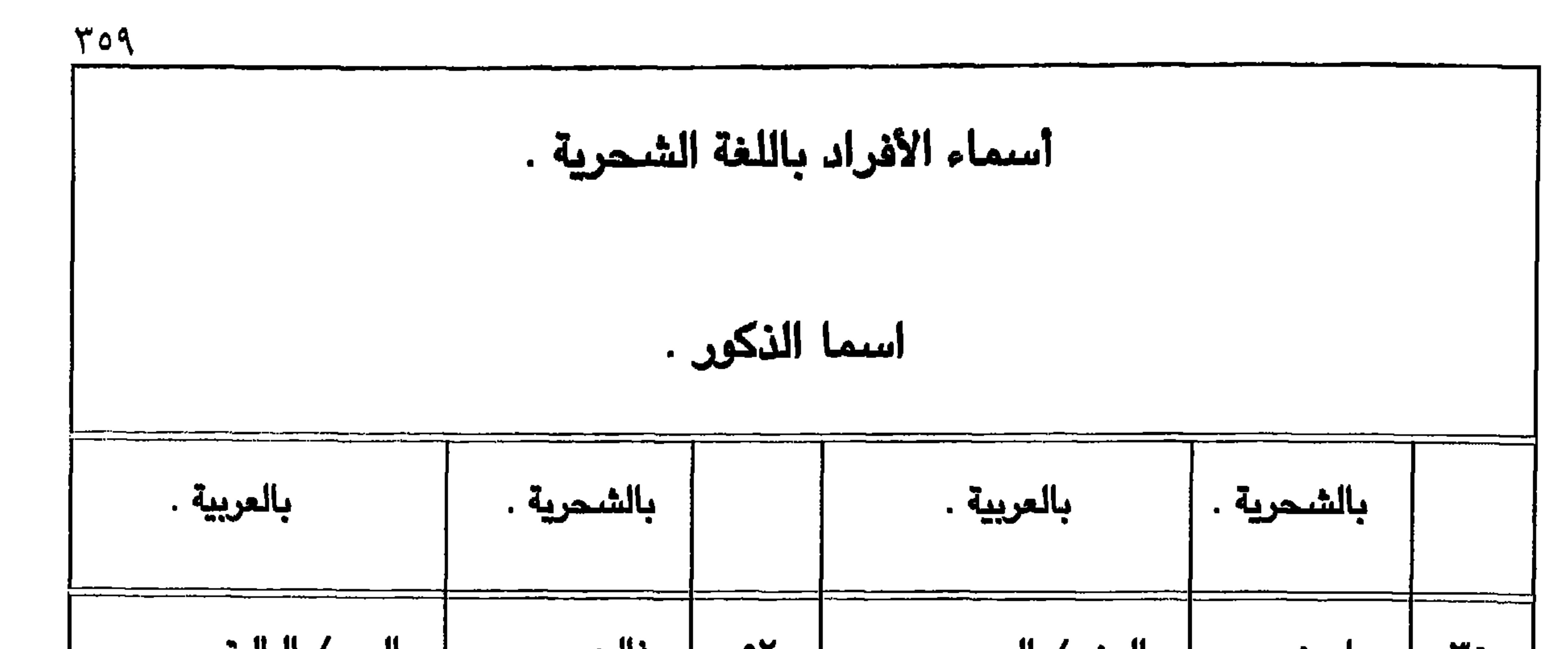

 $\frac{1}{4}$ 

 $\mathcal{I}^{\mathcal{I}}$ 

÷.

 $\sim$ 

 $\sim$ 

 $\sim$ 

 $\mathbf{u}$ 

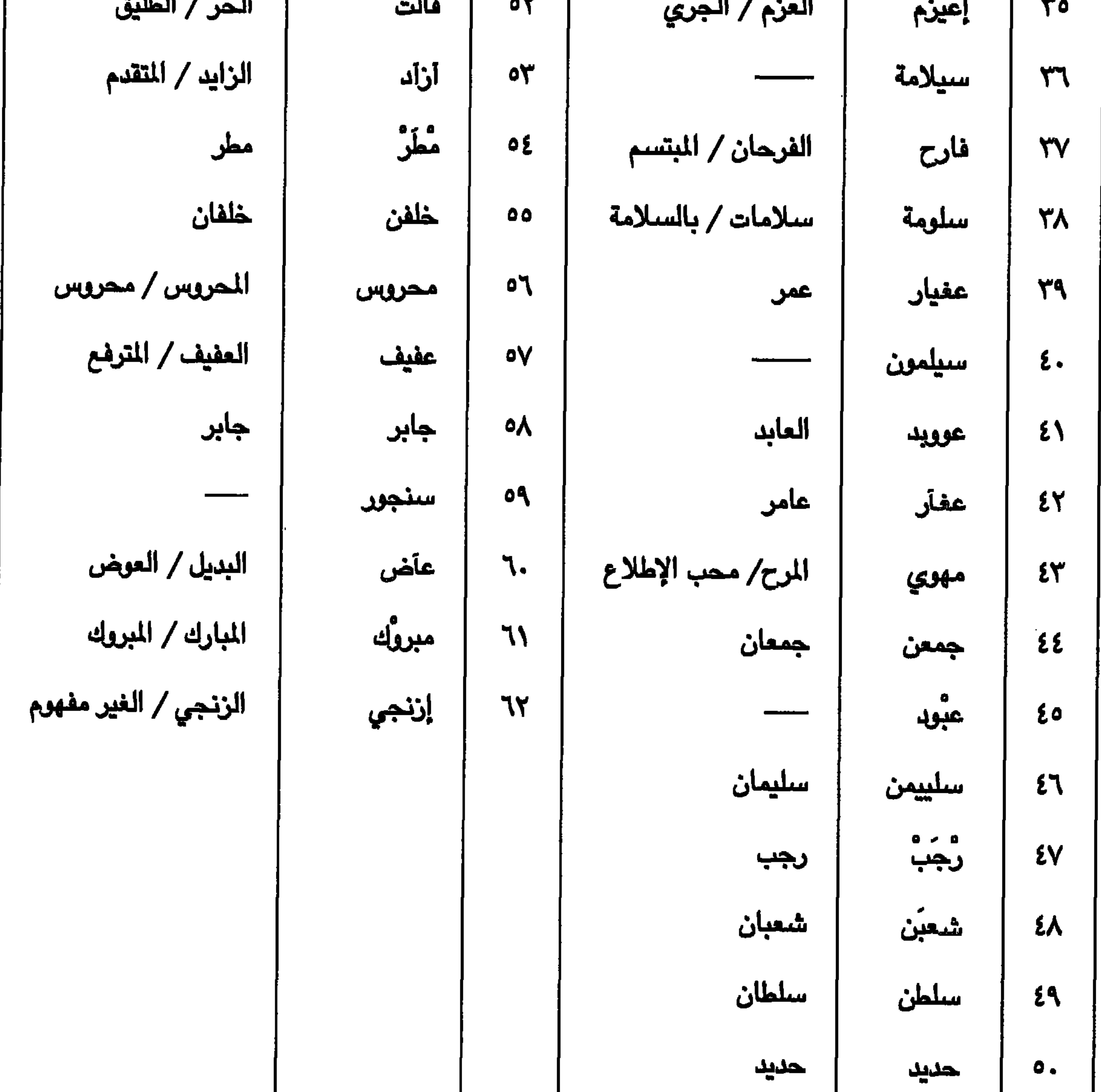

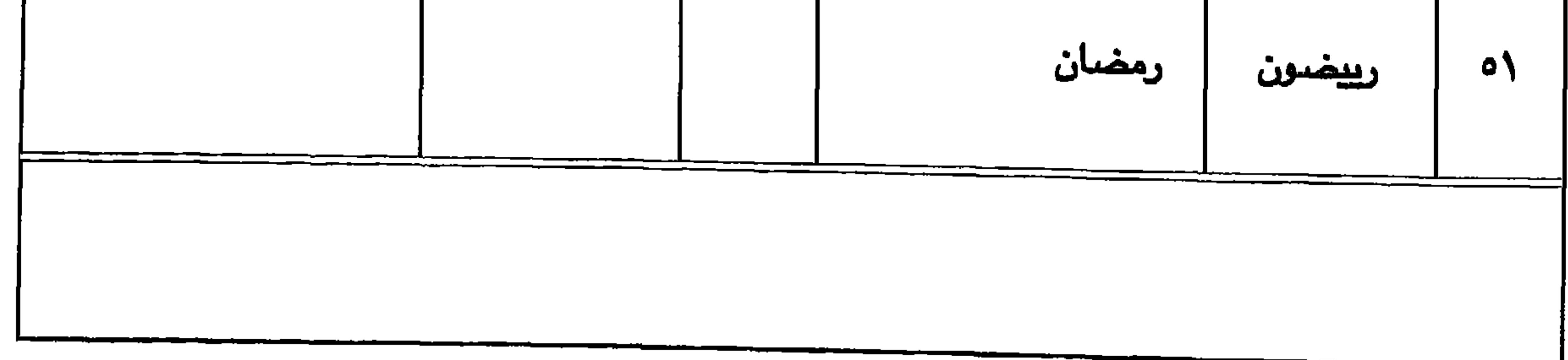

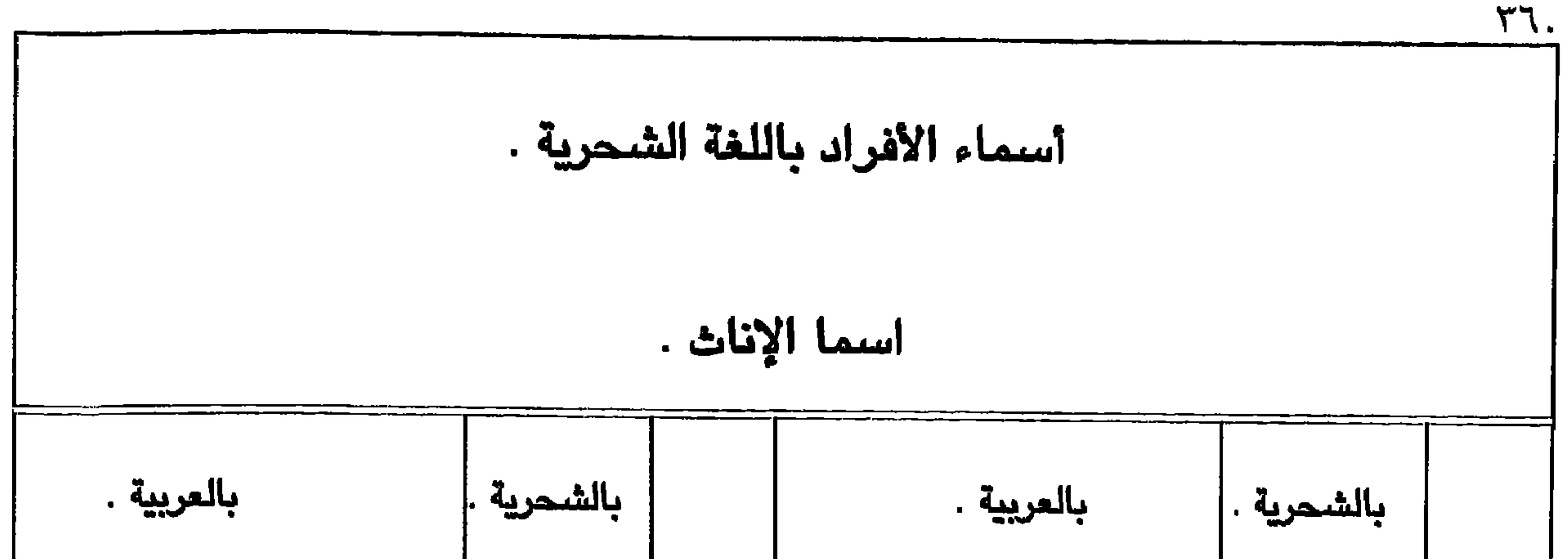

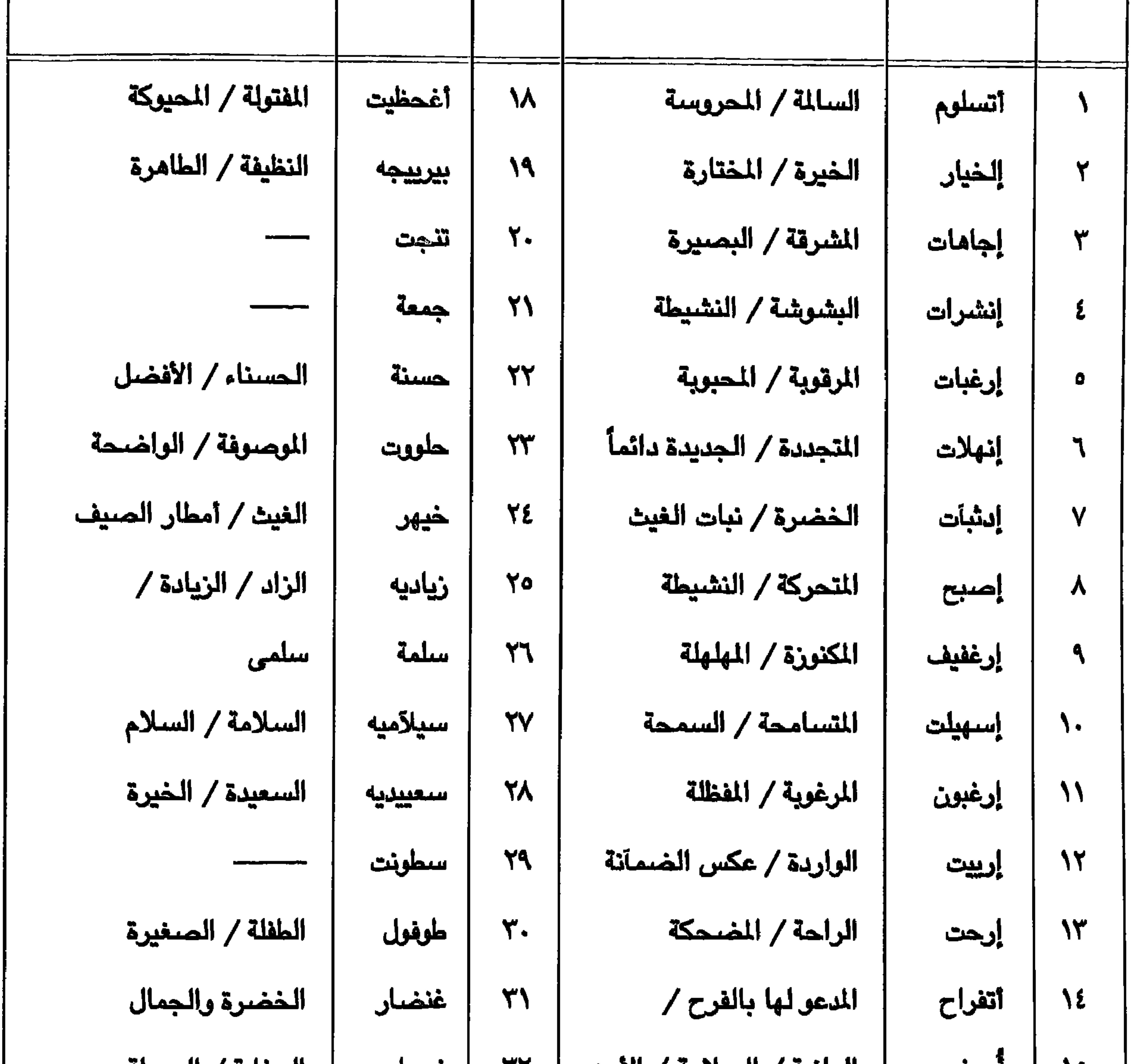

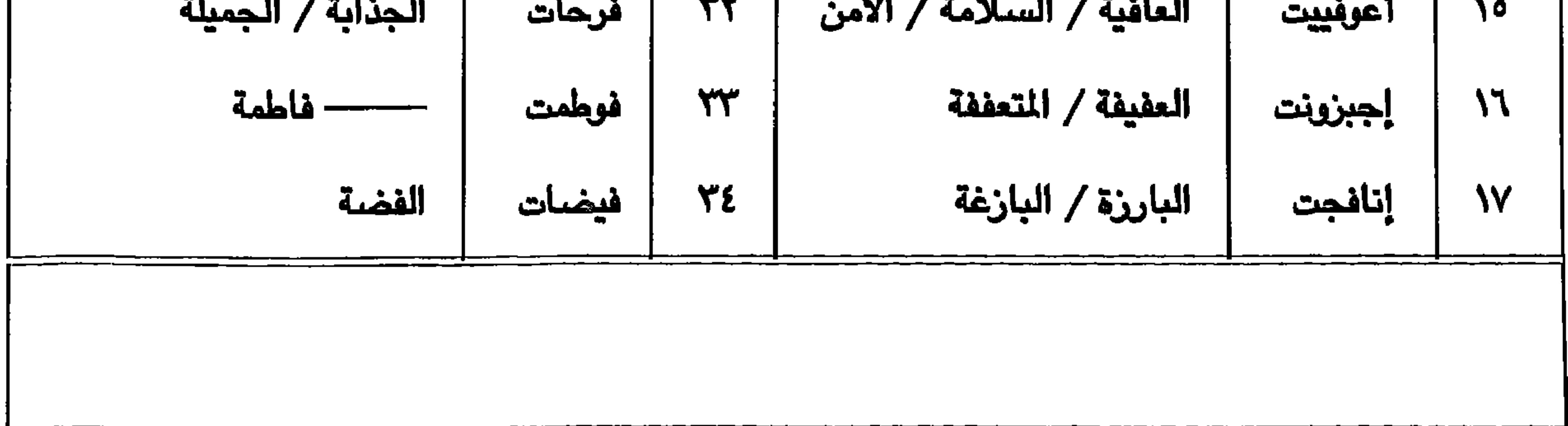
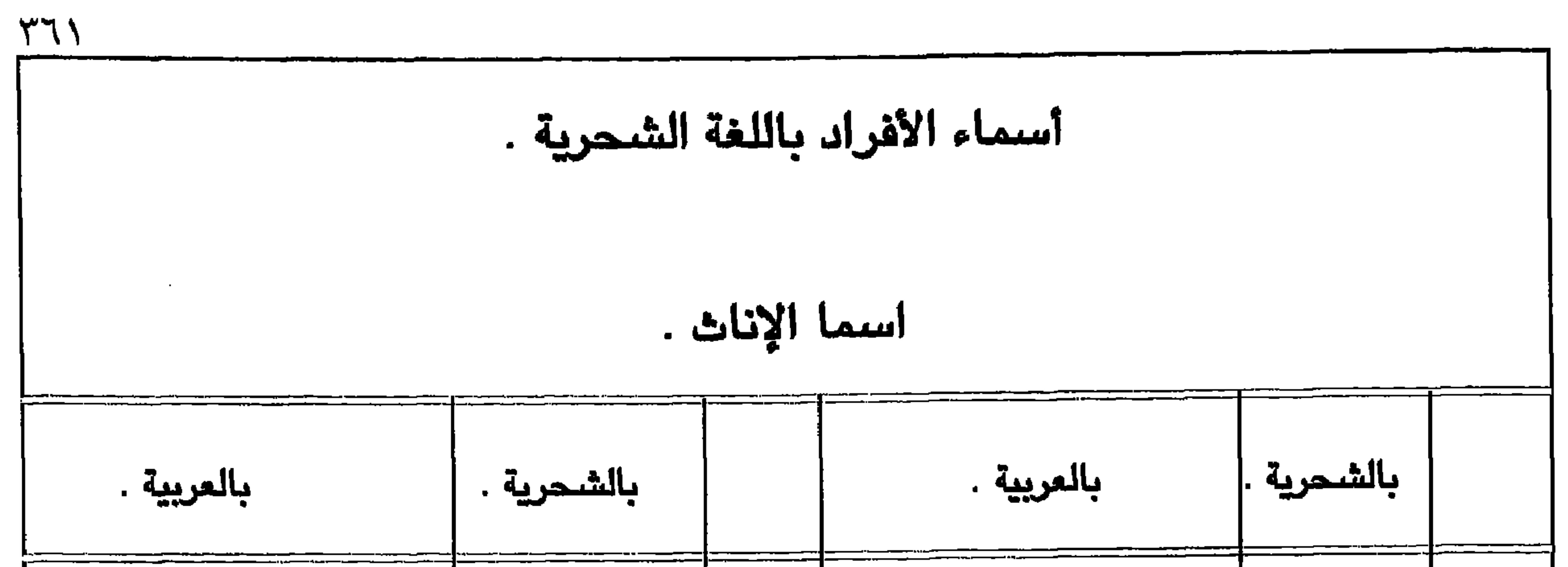

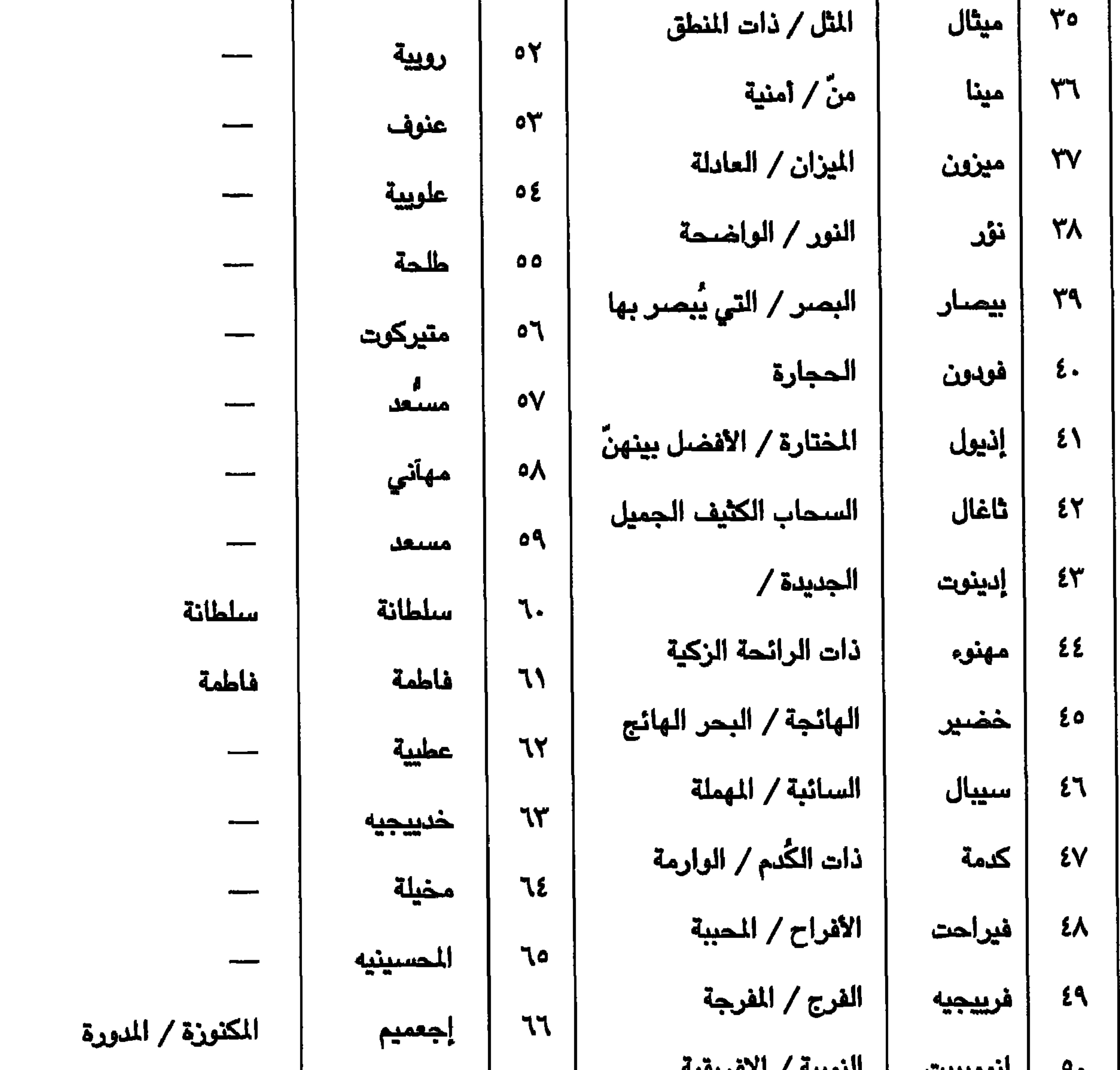

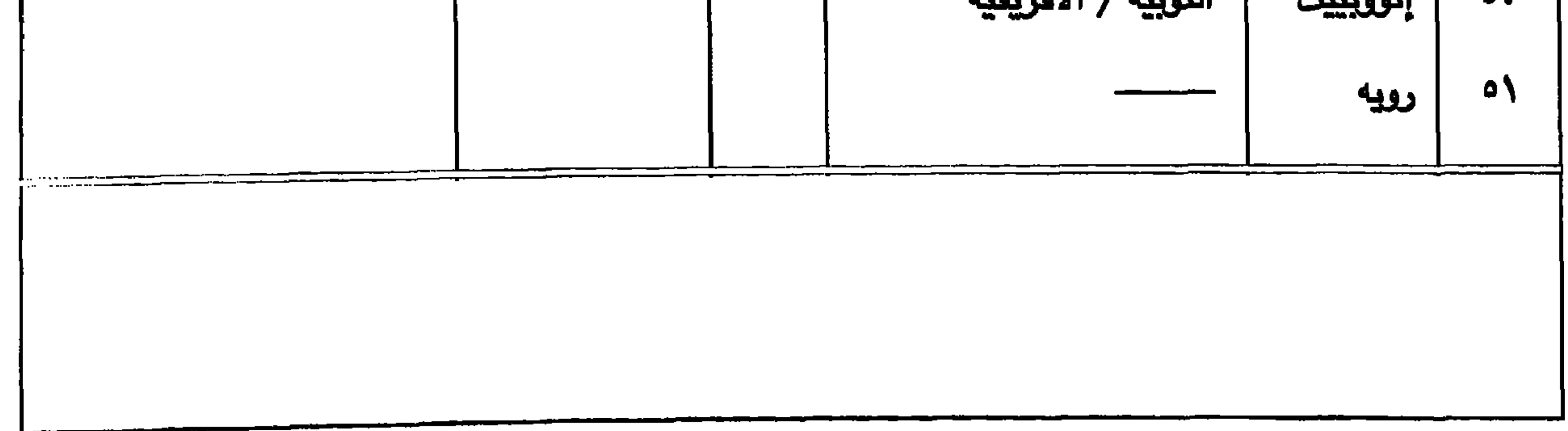

 $Y \Upsilon$ 

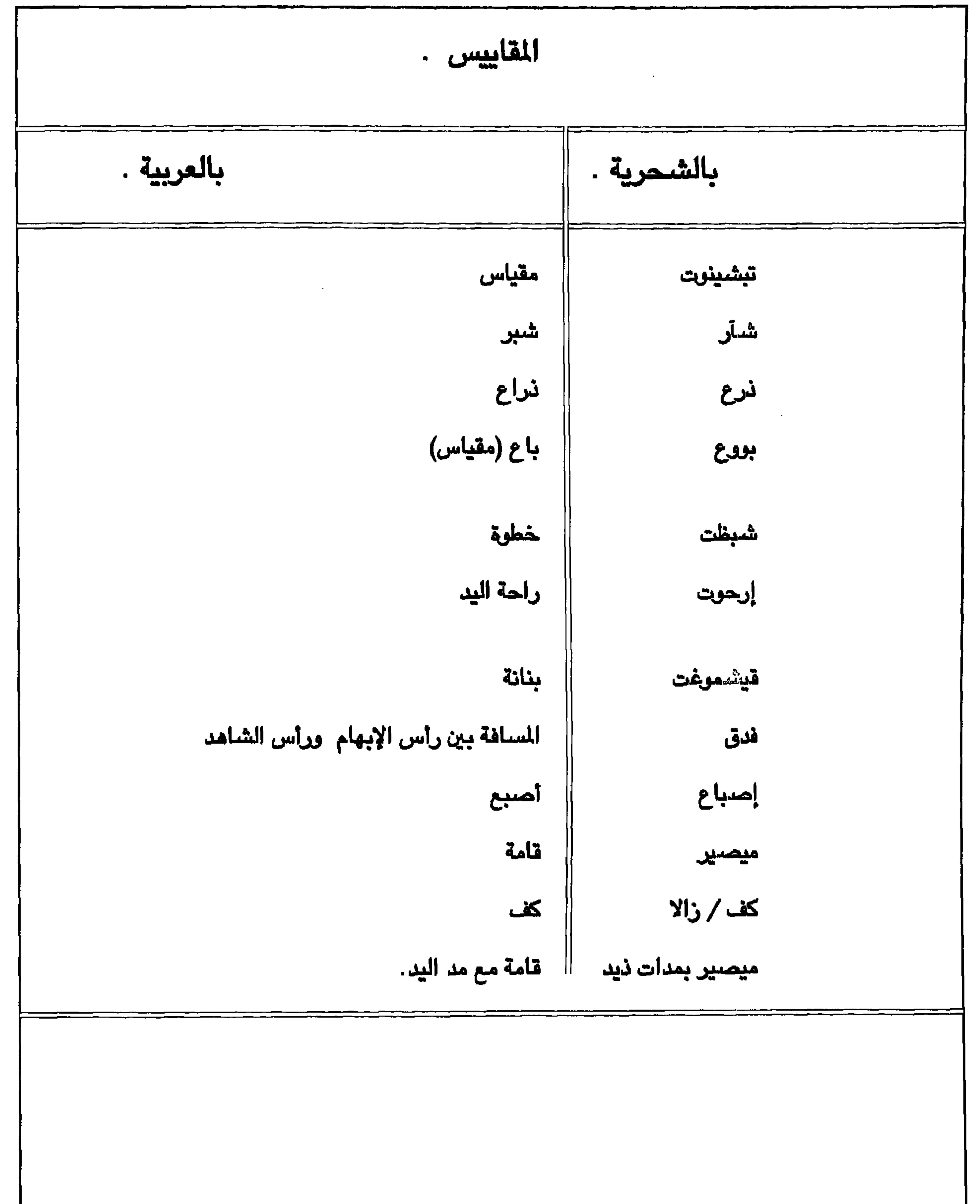

 $\sim$ 

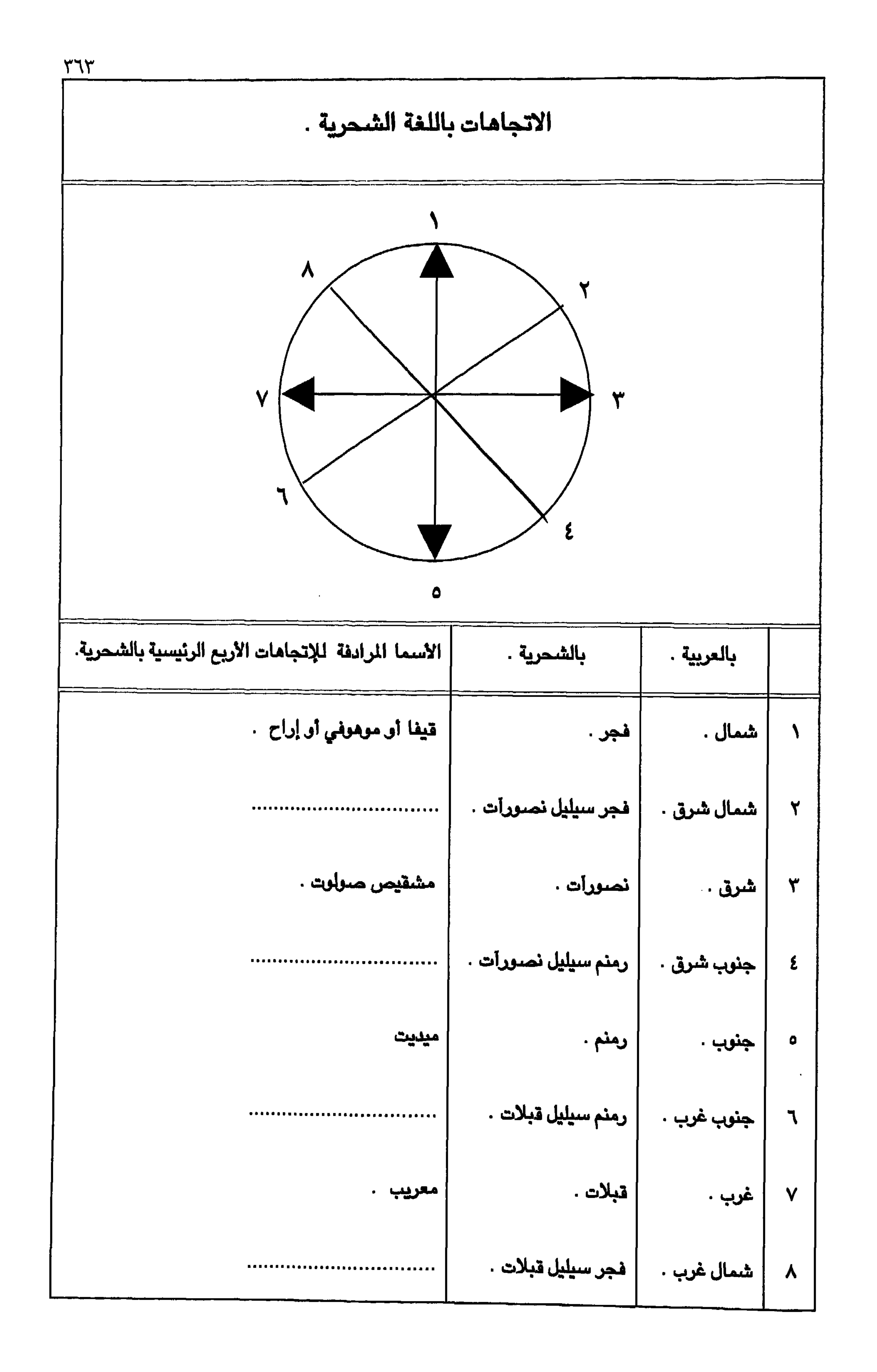

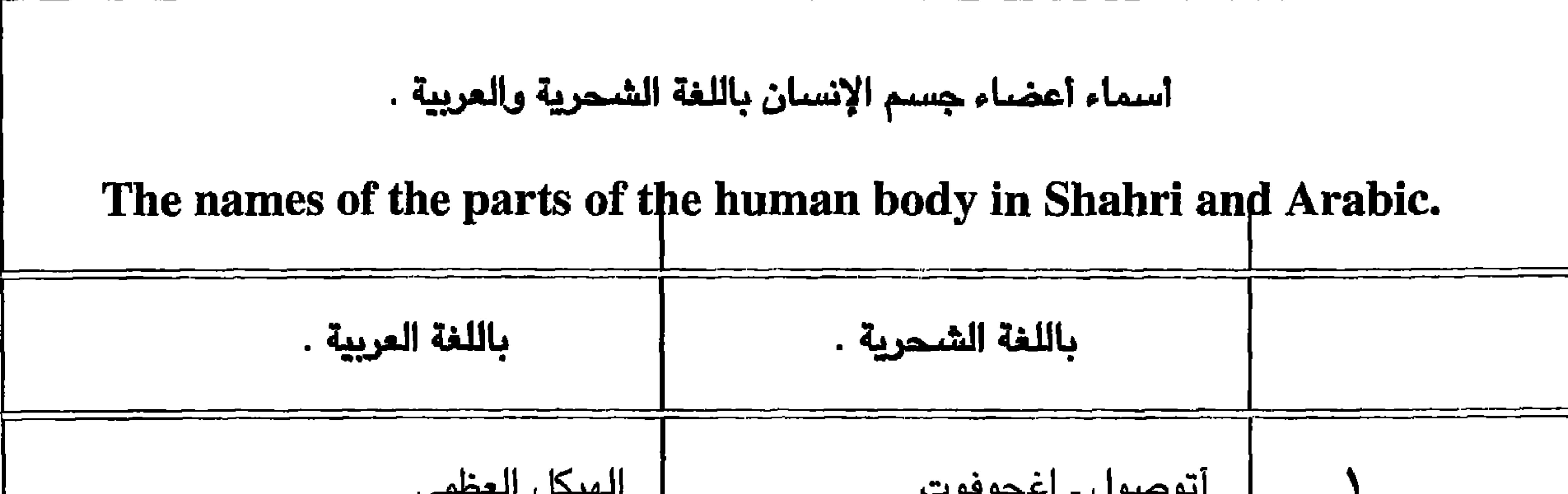

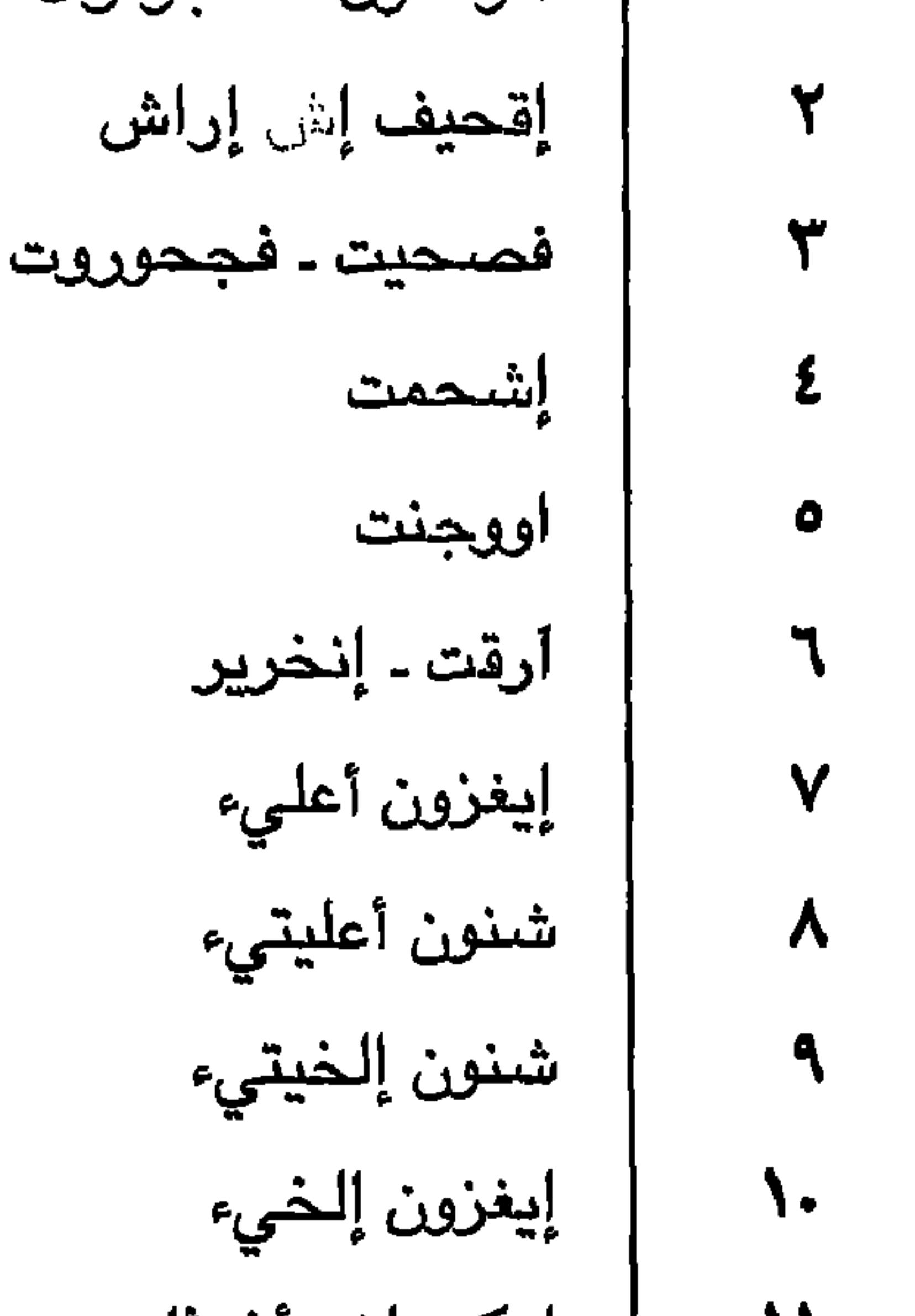

 $Y^{\prime}$ 

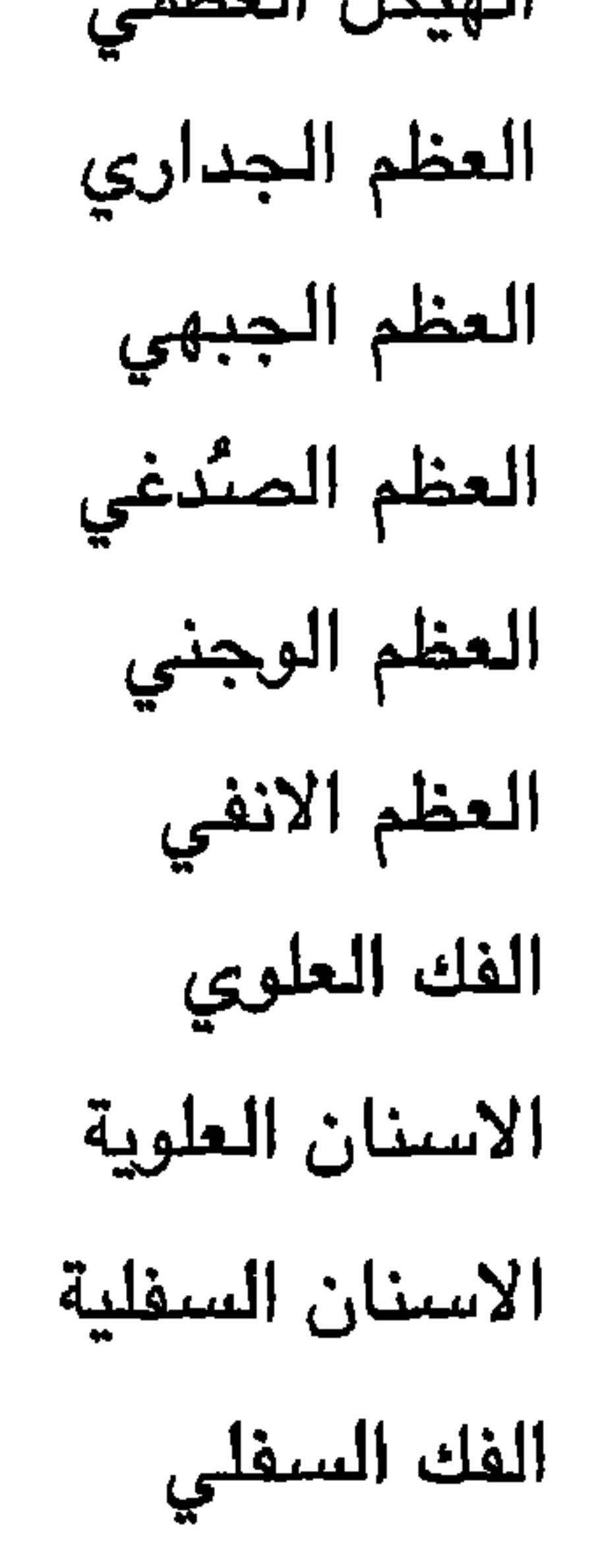

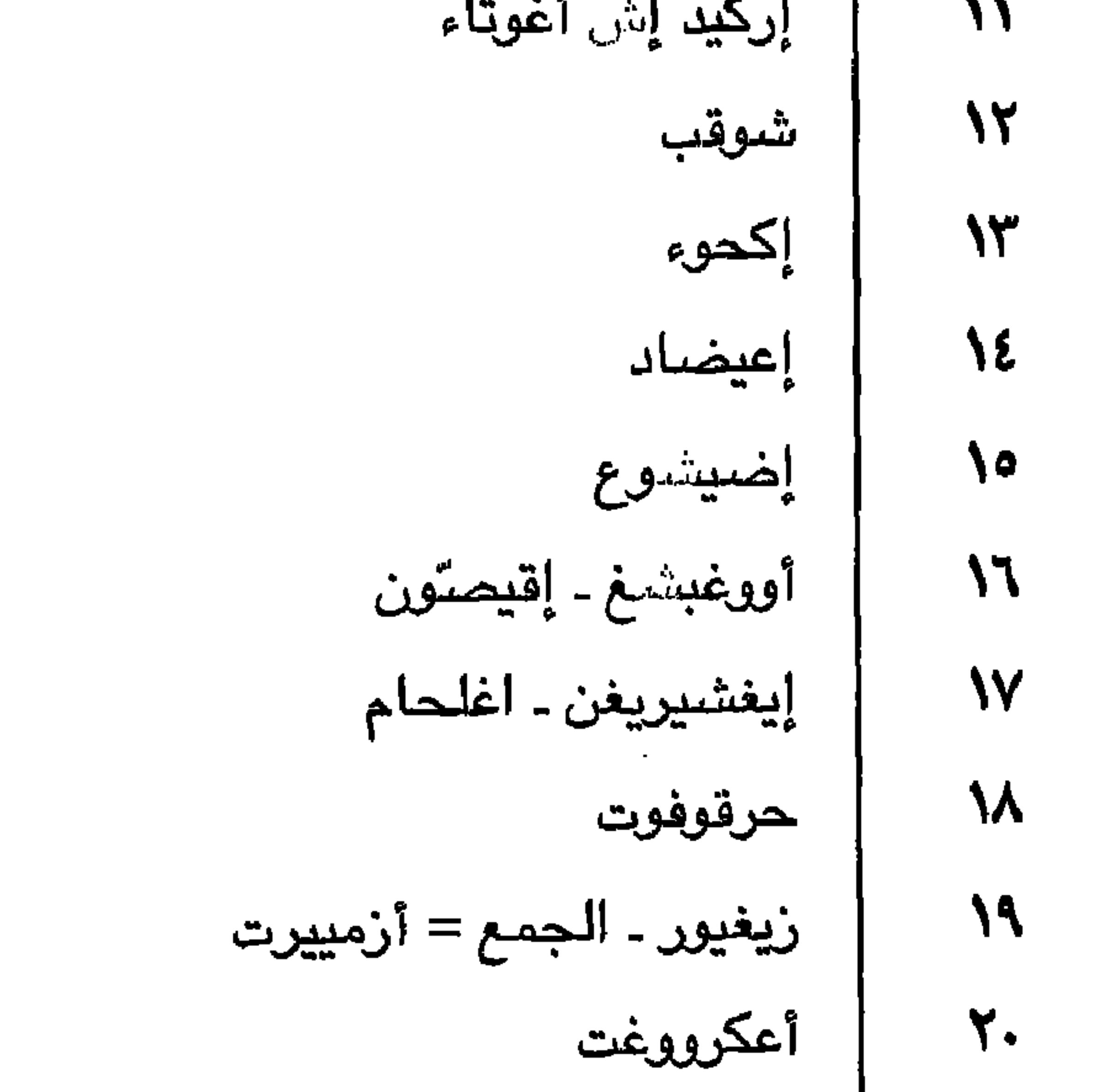

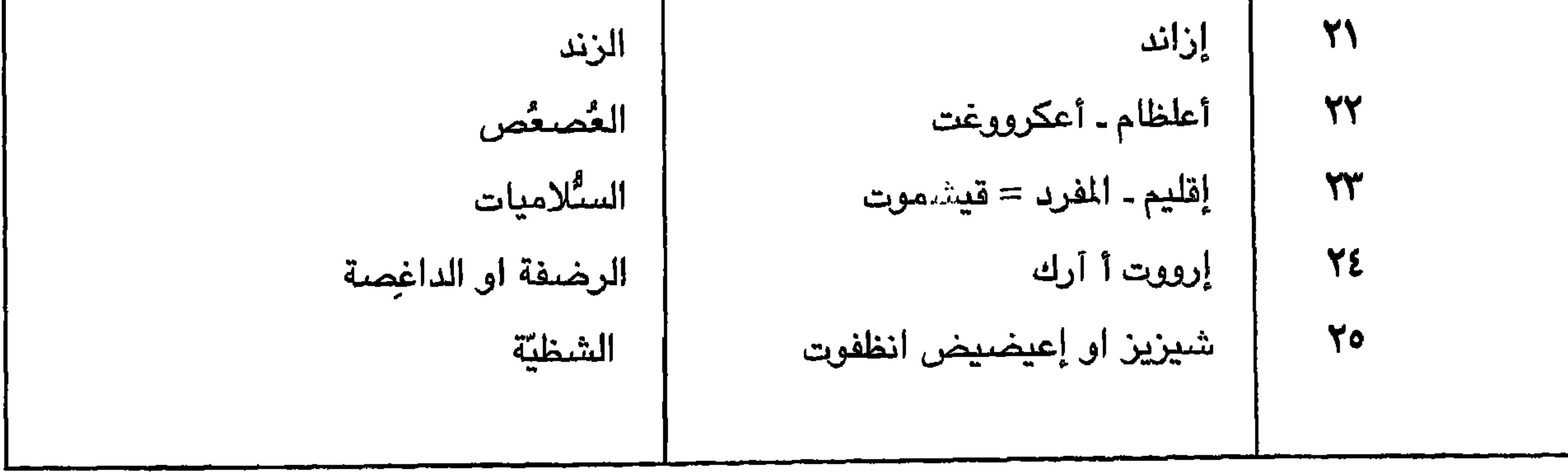

 $\Gamma$ 

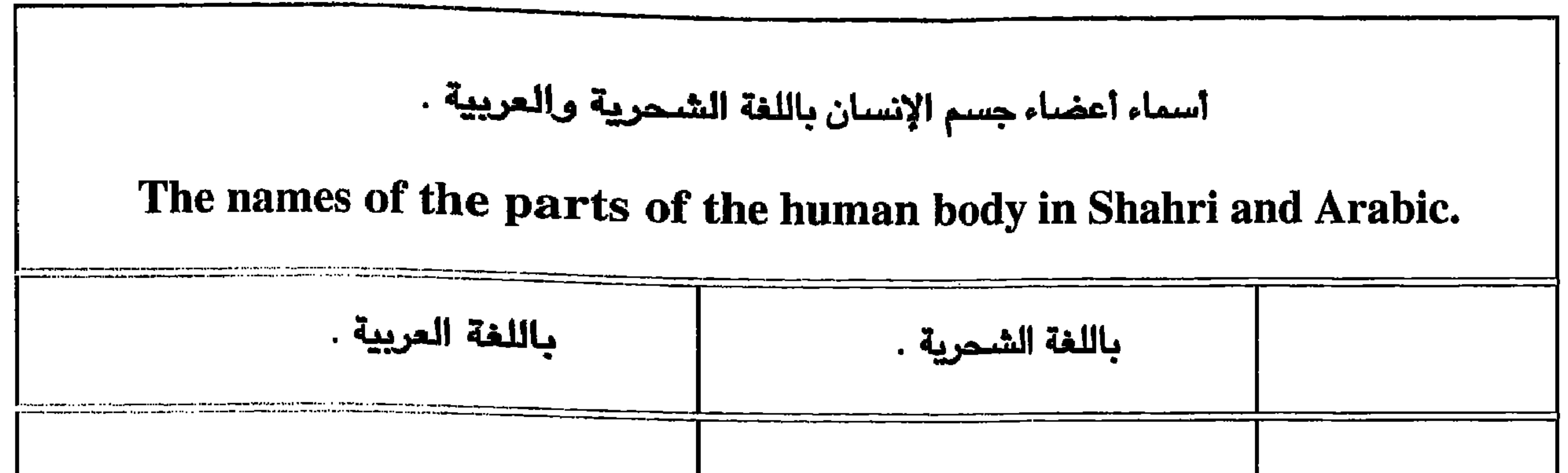

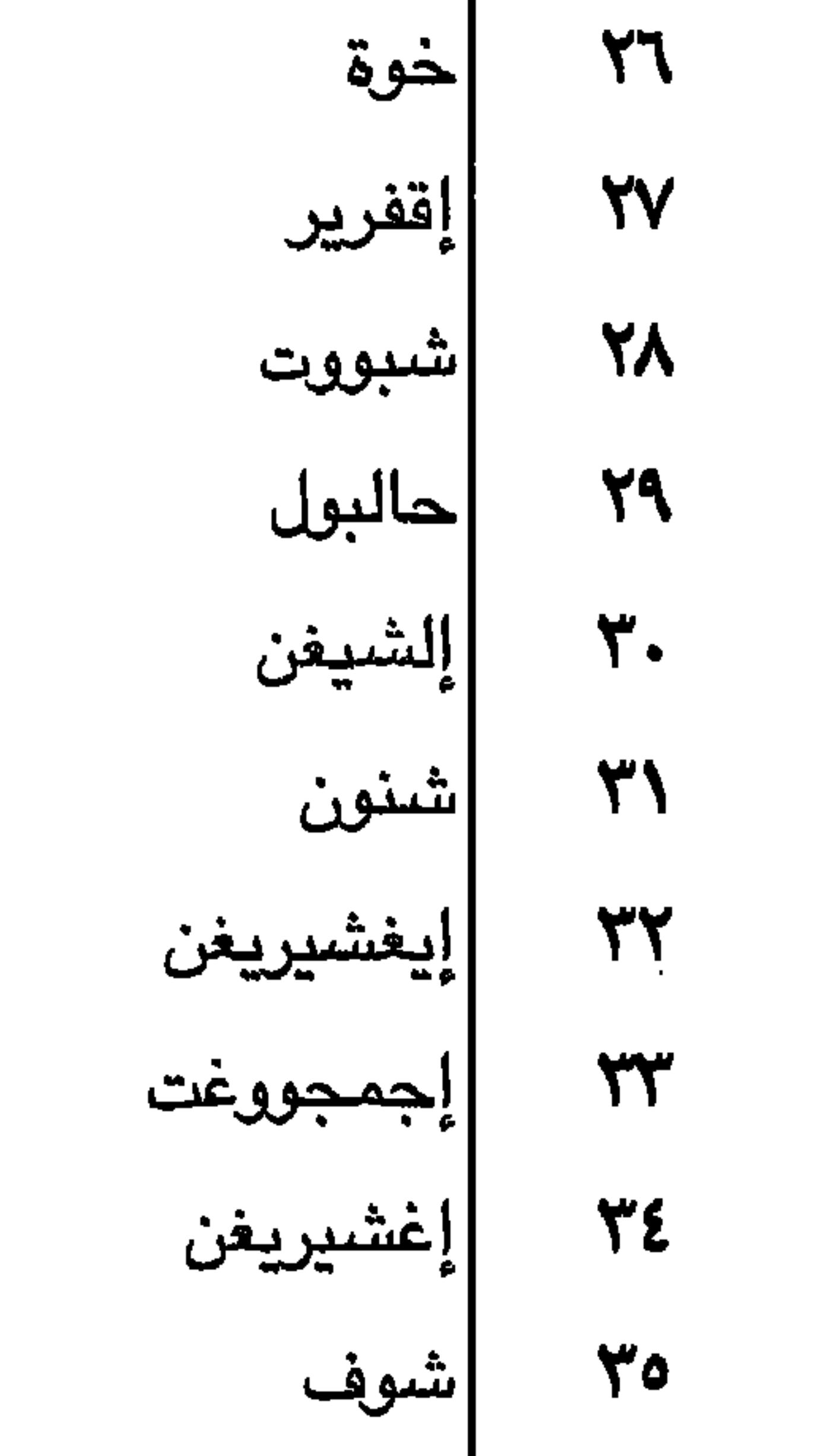

الفم الشفة الطلاطلة اللوزتان اللسان الاسنان الصندب الجمجمة العمود الفقري او الصُلب الشعر

الهامة

الجبهة

الصندخ

العين

الانف

الوجنة

الخدّ

الفم

الذقن

|إقلّت آراش او إطحبيب آراش  $\mathsf{r}\mathsf{r}$  $\mathbf{Y}$ |فصىحيت  $\forall \lambda$ إشحمت  $Y^{\mathcal{A}}$ أأعيهن  $\epsilon$ . إإنخرير  $\epsilon$ |أوو<u>ج</u>نت  $\epsilon$ اسلع  $\mathbf{f}(\mathbf{x})$ خوة ا إدقليل الحيات  $\epsilon$ ا إلحيات  $\epsilon$ 

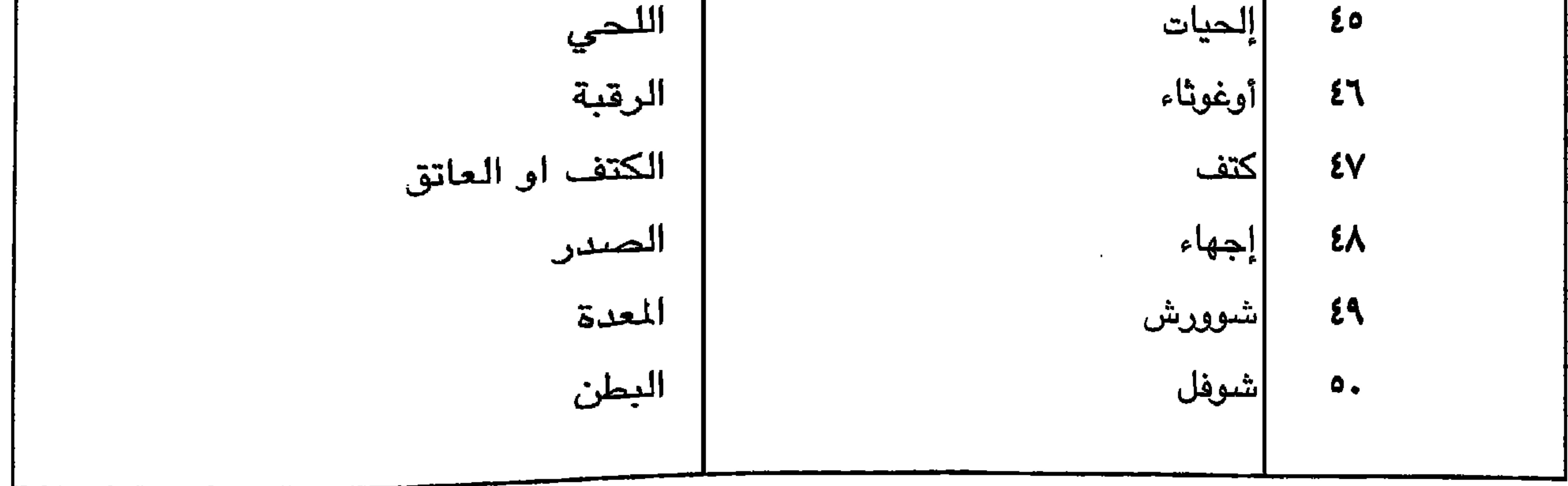

 $\mathsf{r}$ 

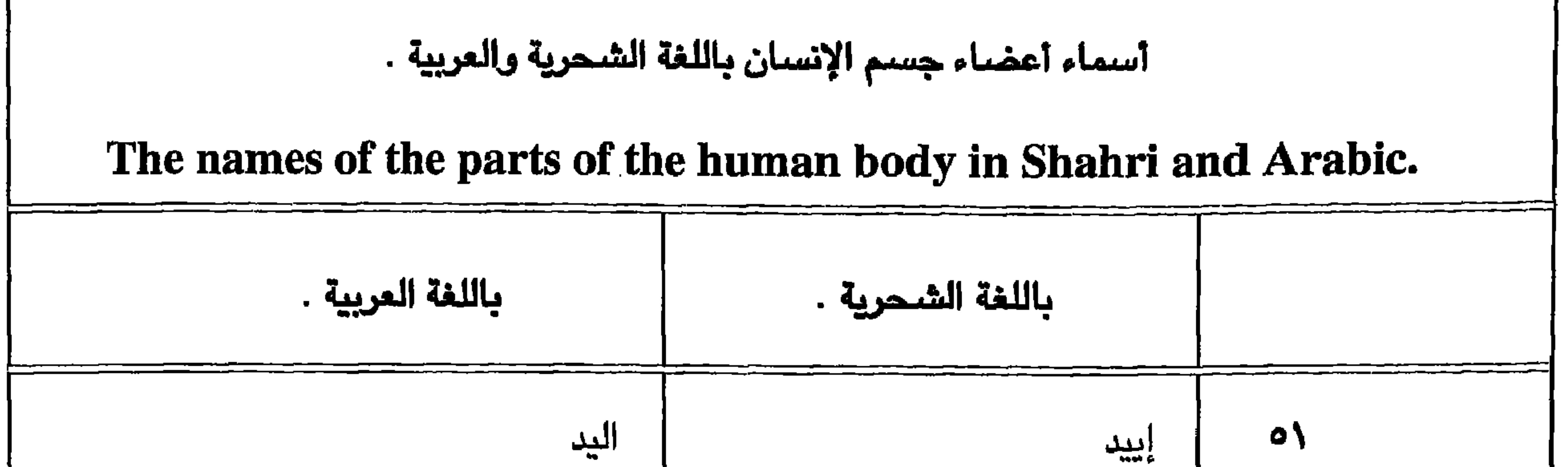

الكاذة

الفخذ

الوسطى

الركبة

الساق

القدم

الاتن

القفاء

القذال

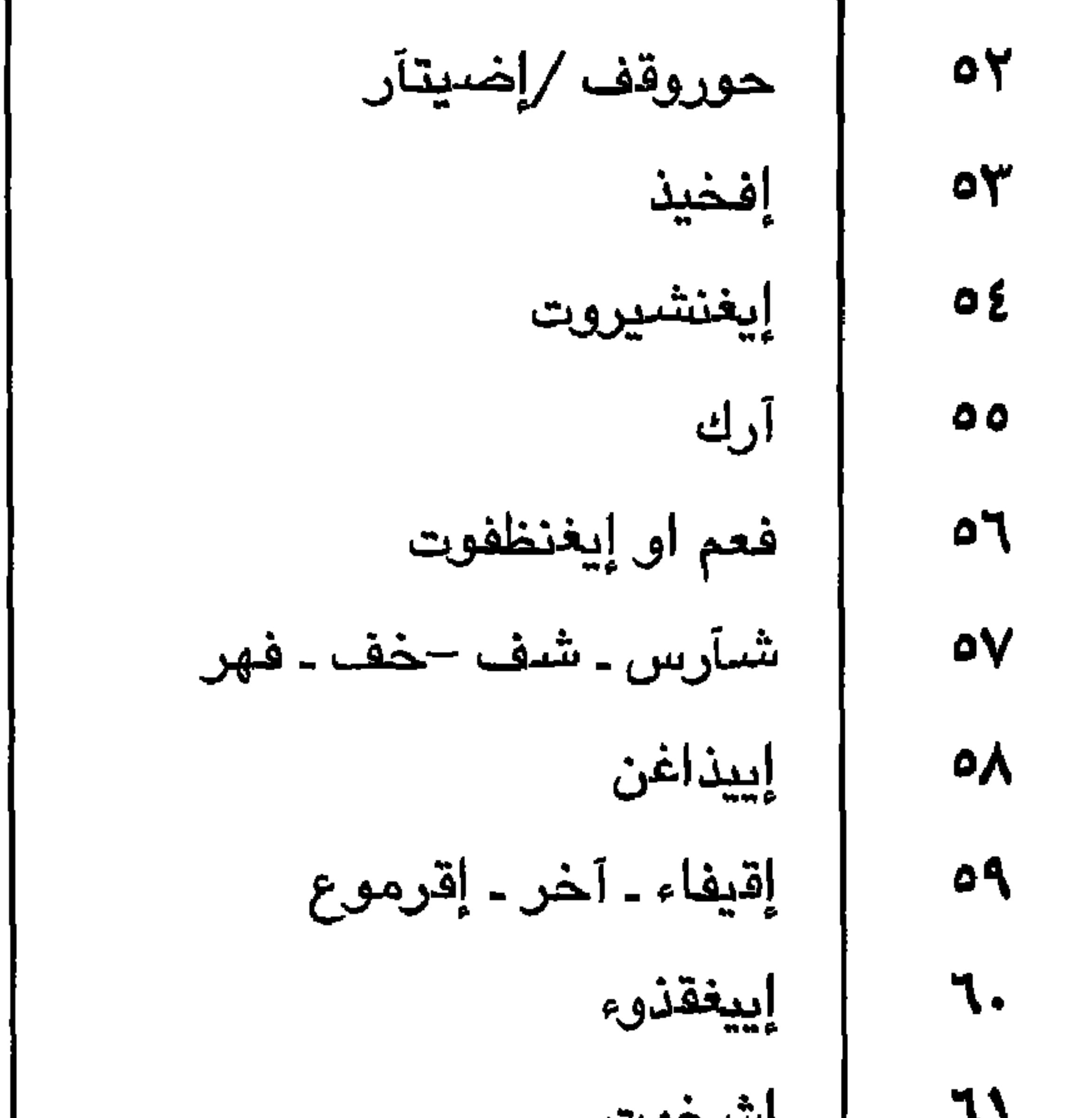

الابط إسحوت  $\mathbf{v}$  $\mathbf{Y}$ الرئة إرووت  $\mathcal{W}$ الظهر شووء إشيفاف 7٤ المرفق ٦٥ الحقى حقحيق  $T$ إييرشيت الورك أغرشونوت  $\mathbf{V}$ المعصم  $\mathcal{M}$ أصخروت الخنصر القطييعة  $79$ البنصر إيغنشيروت الوسطى  $\mathsf{V}\bullet$ 

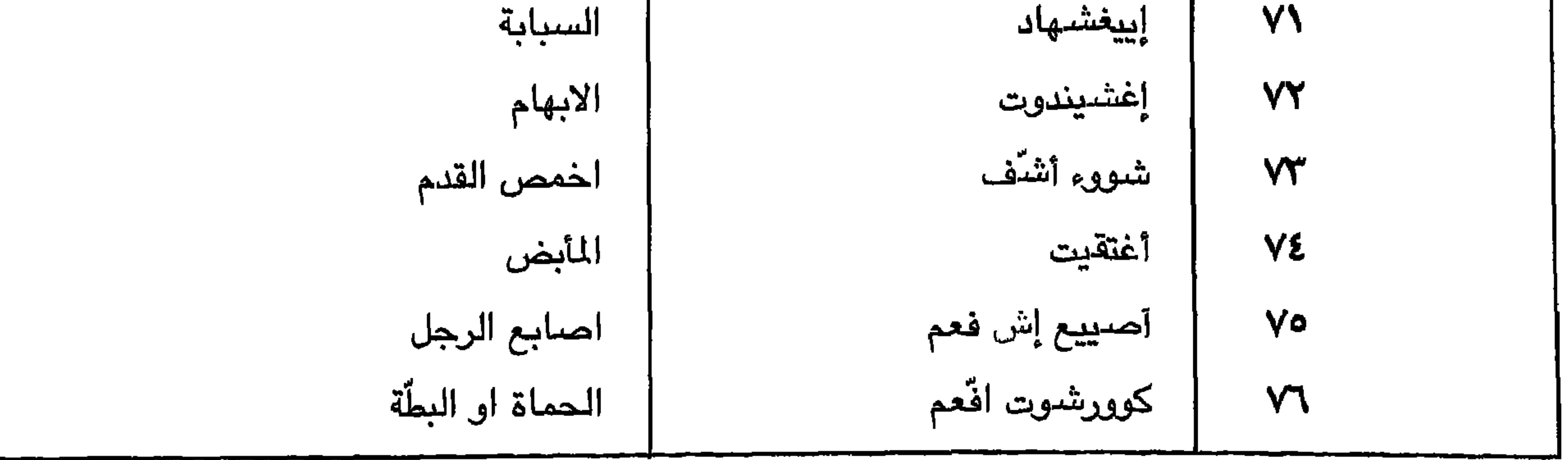

 $Y^{\prime}$ 

## أسماء أعضاء جسم الإنسان باللغة الشحرية والعربية .

The names of the parts of the human body in Shahri and Arabic.

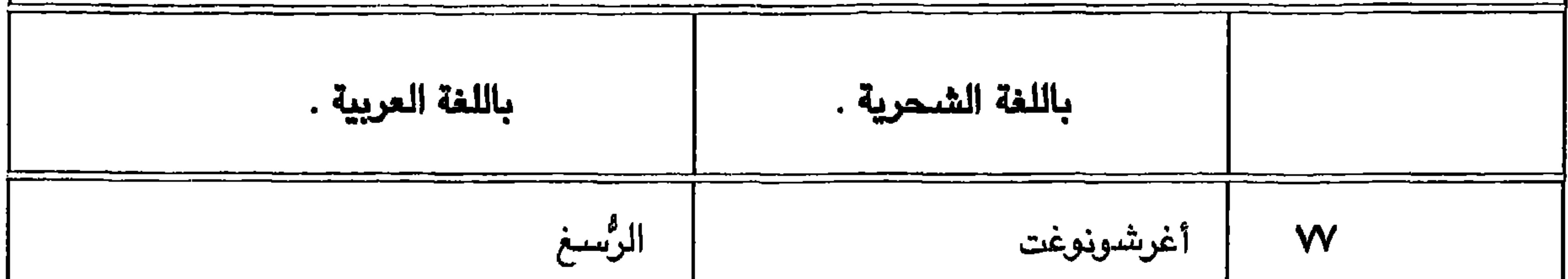

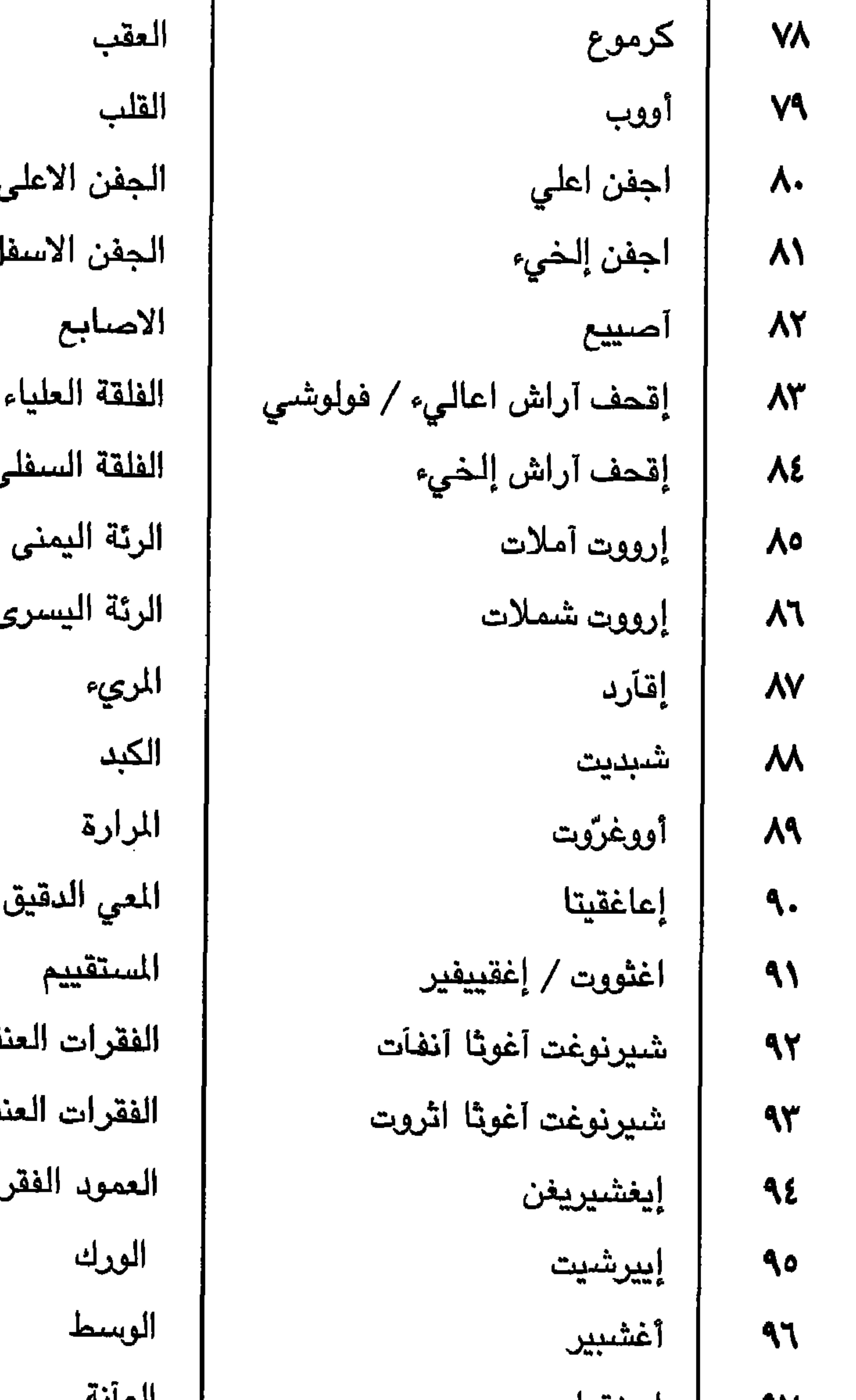

نقية الاولى<br>نقية الثانية يي

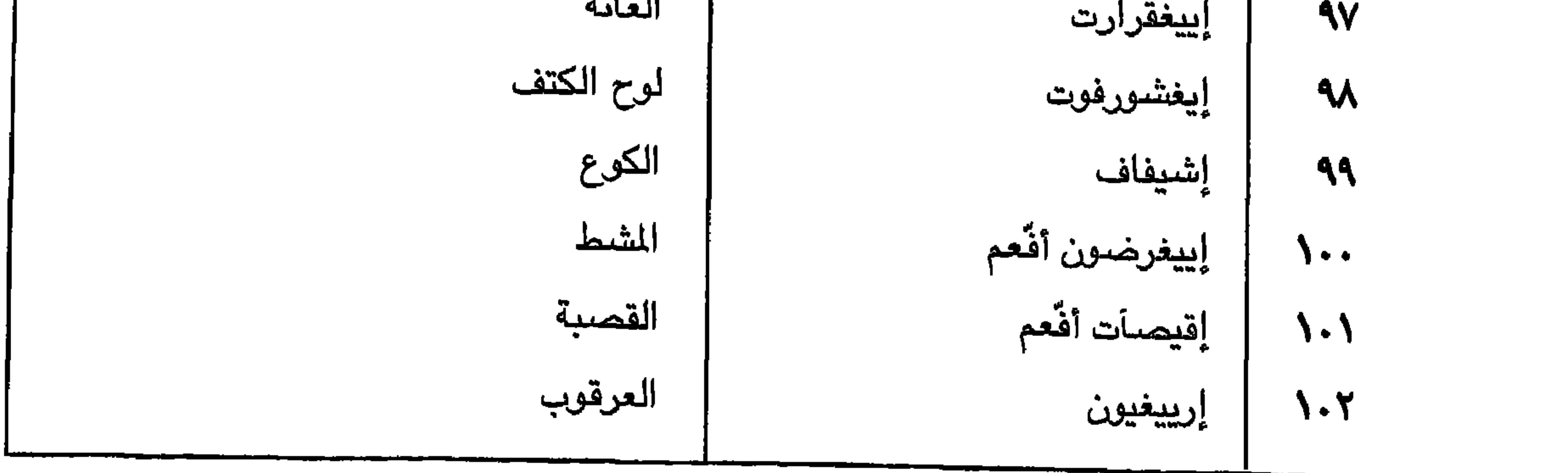

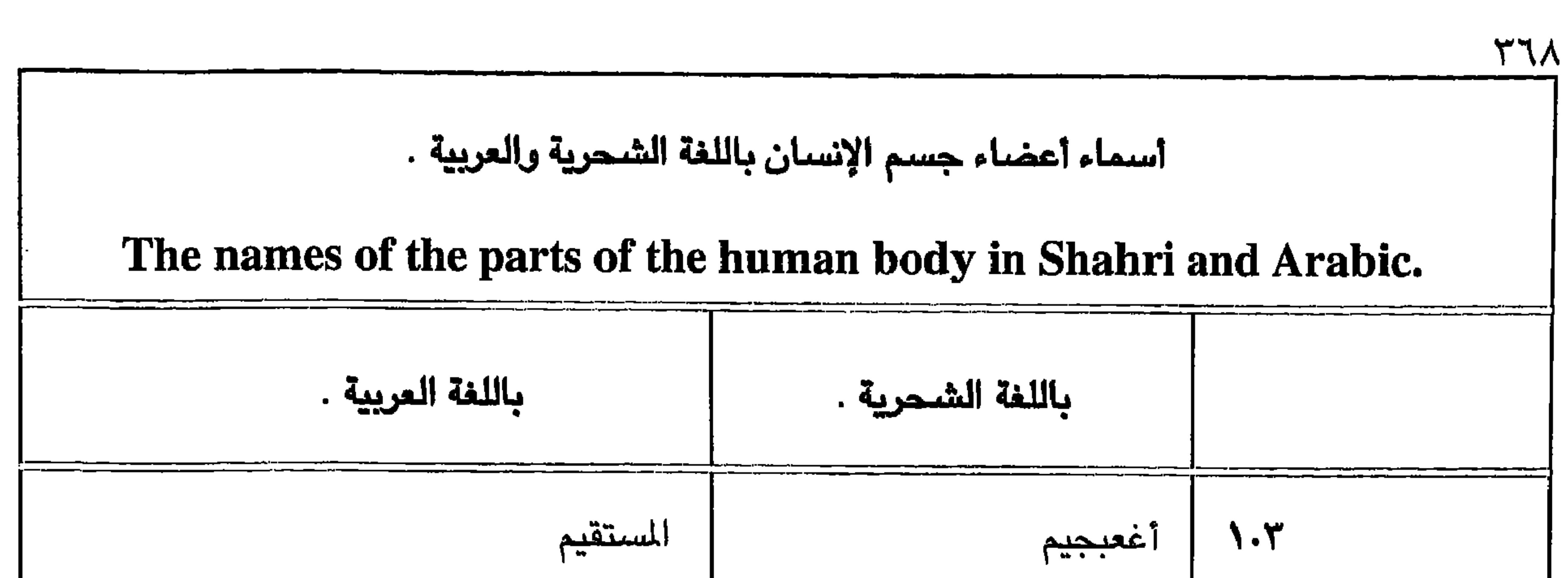

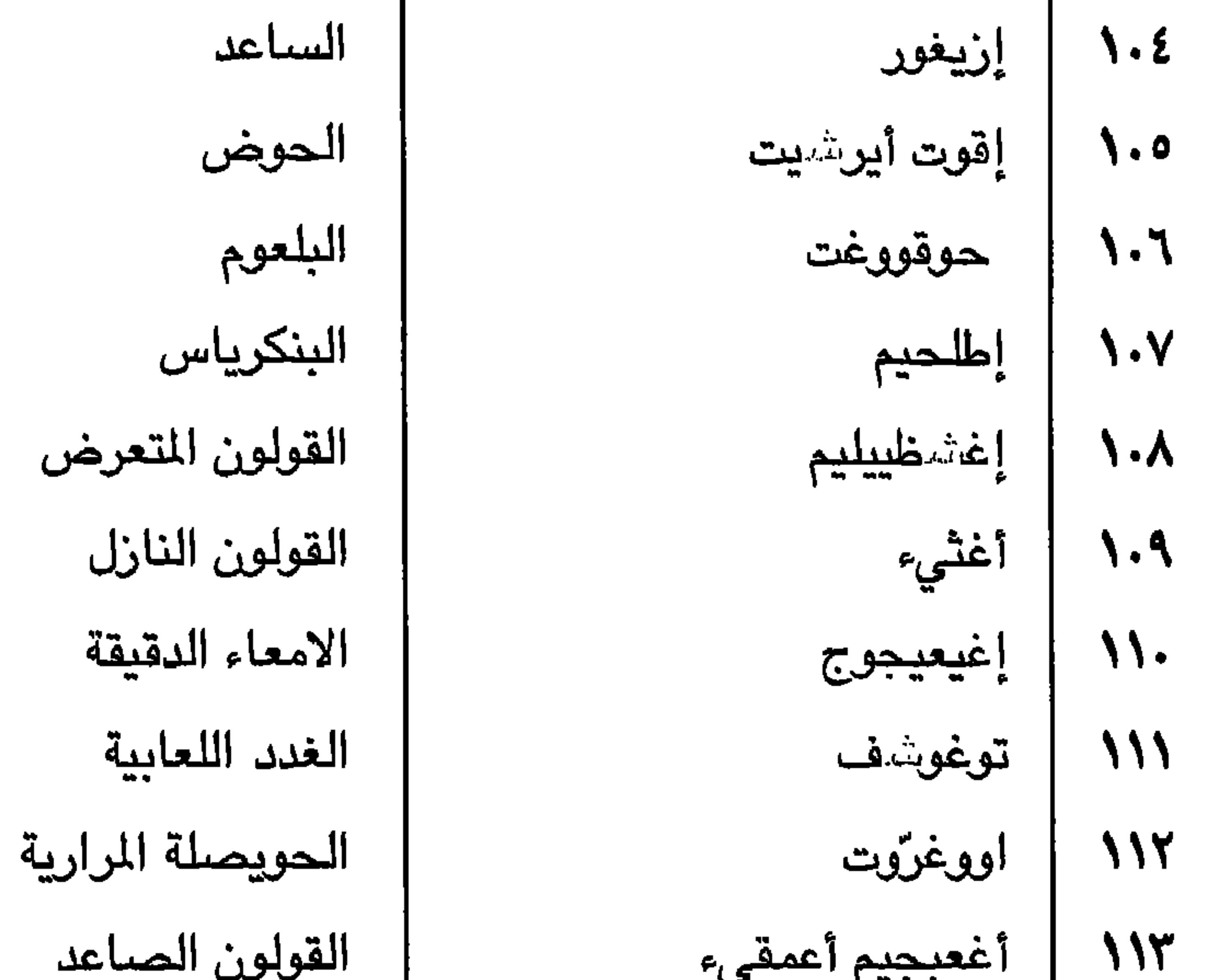

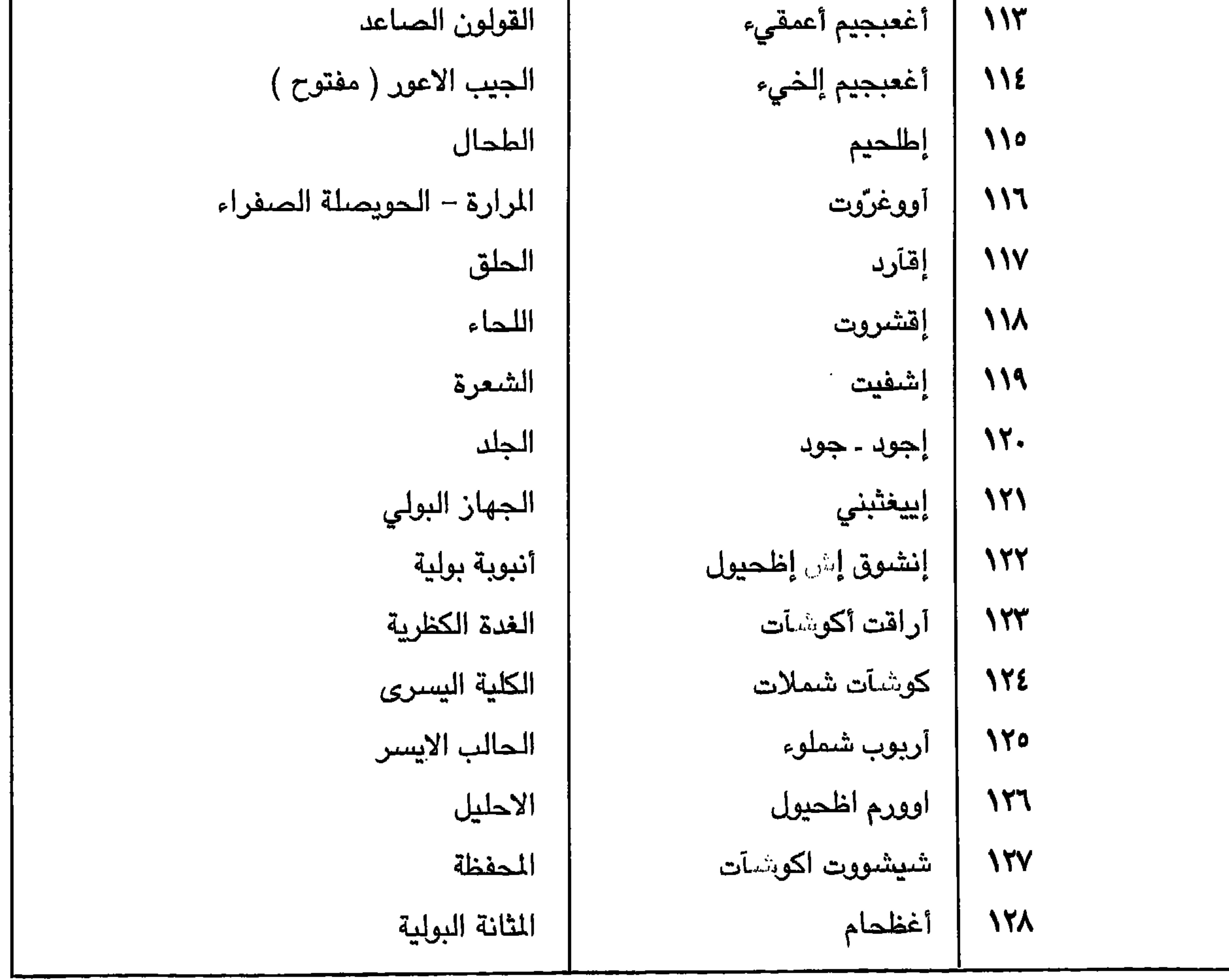

 $Y^{\prime}$ 

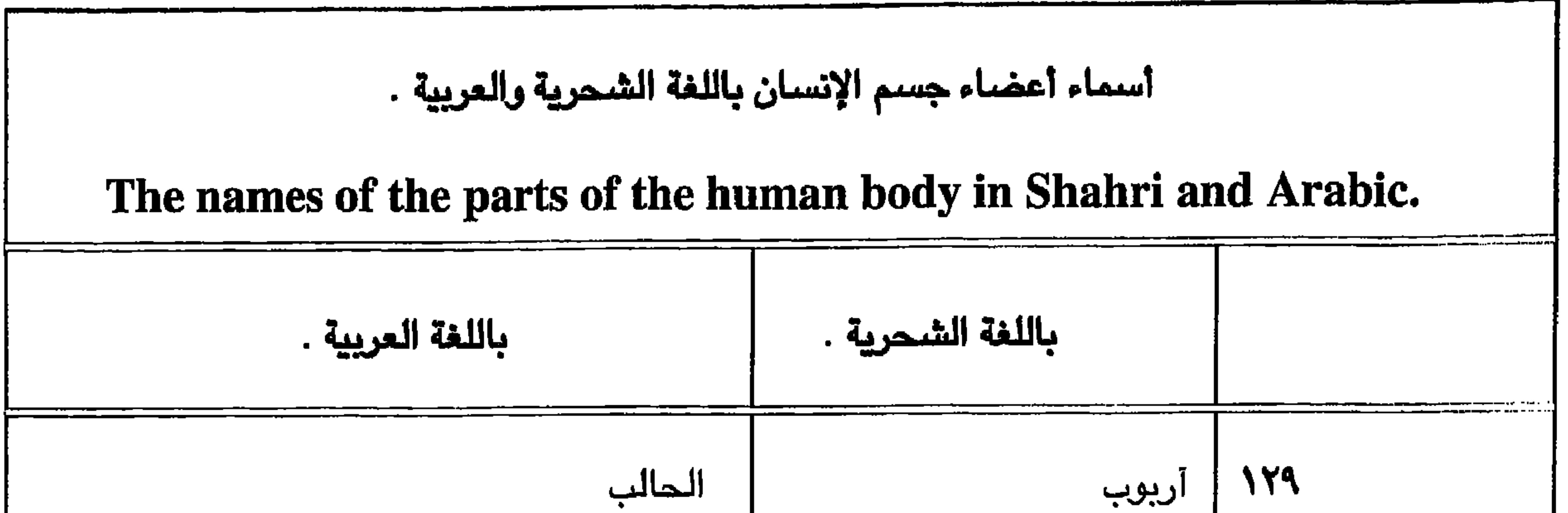

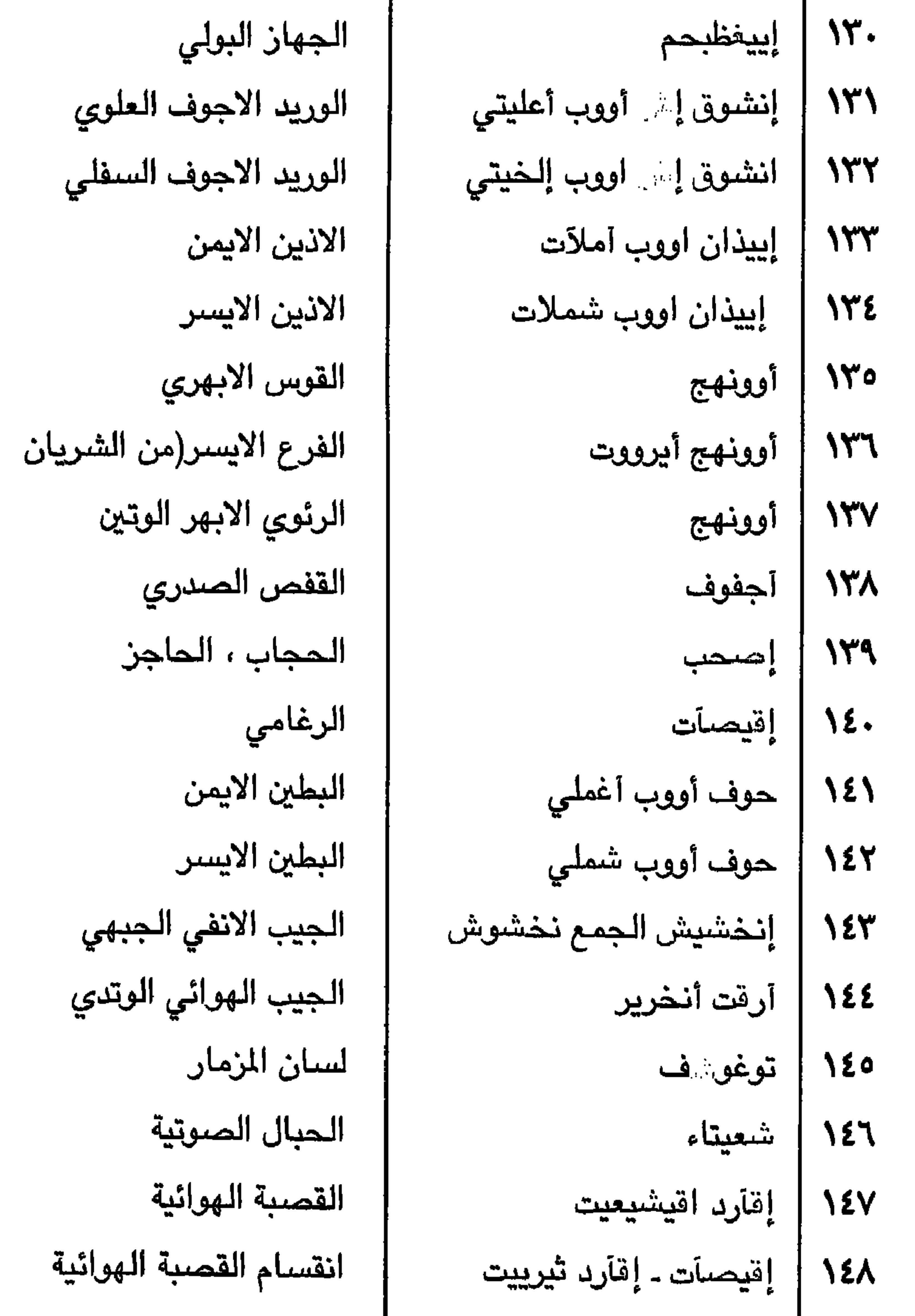

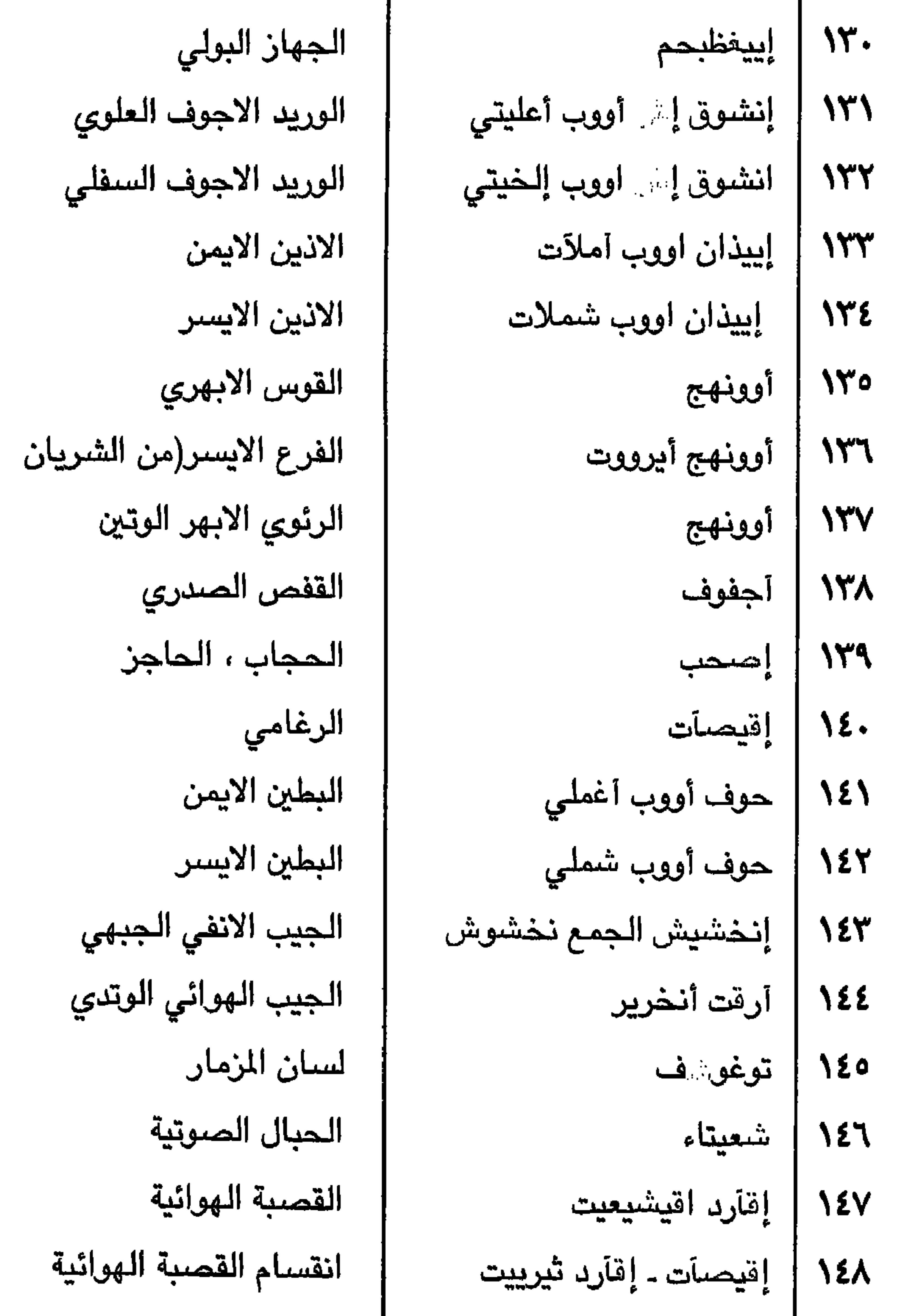

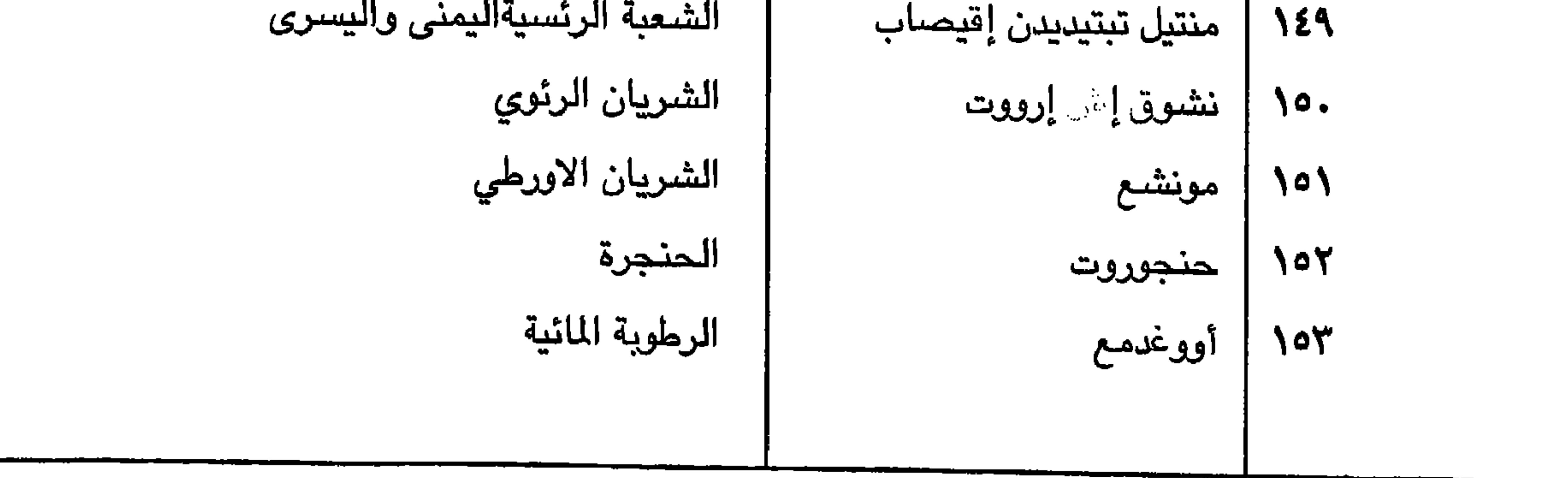

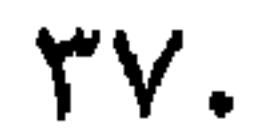

The names of the parts of the human body in Shahri and Arabic.

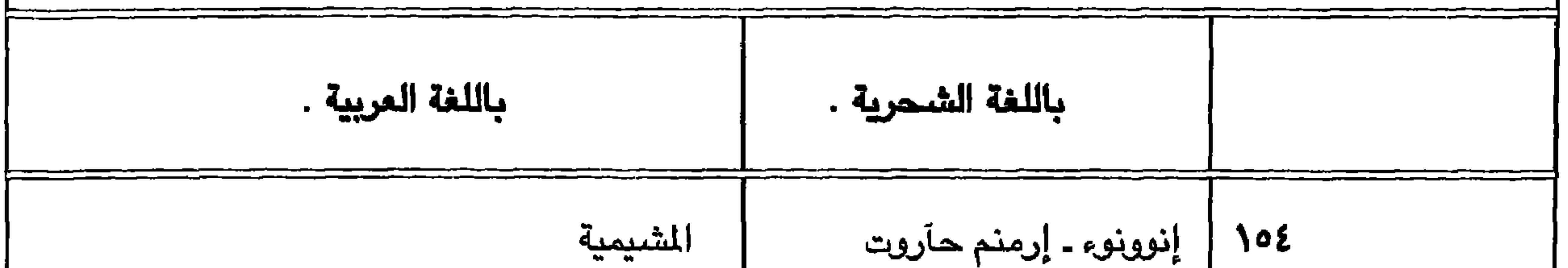

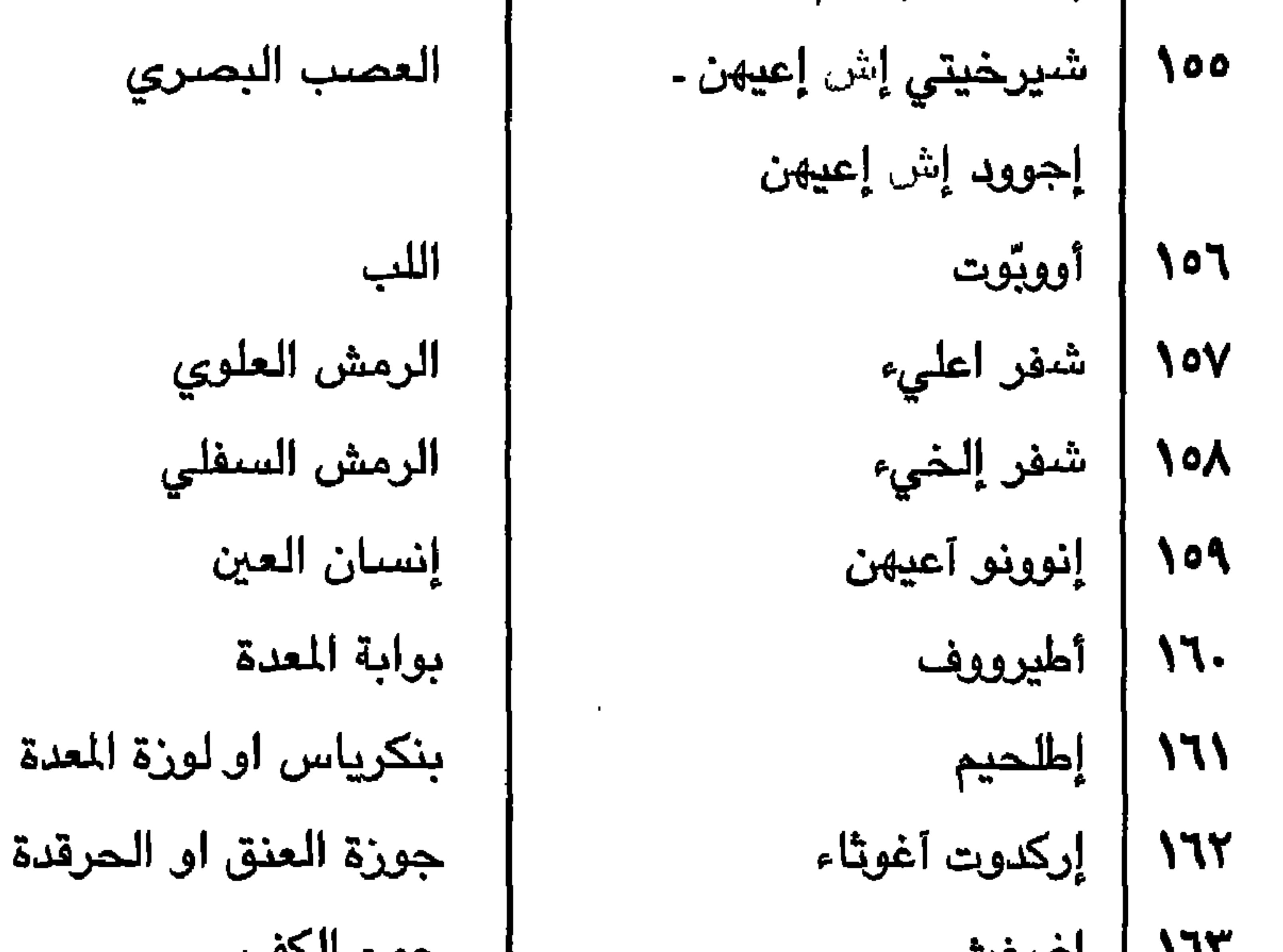

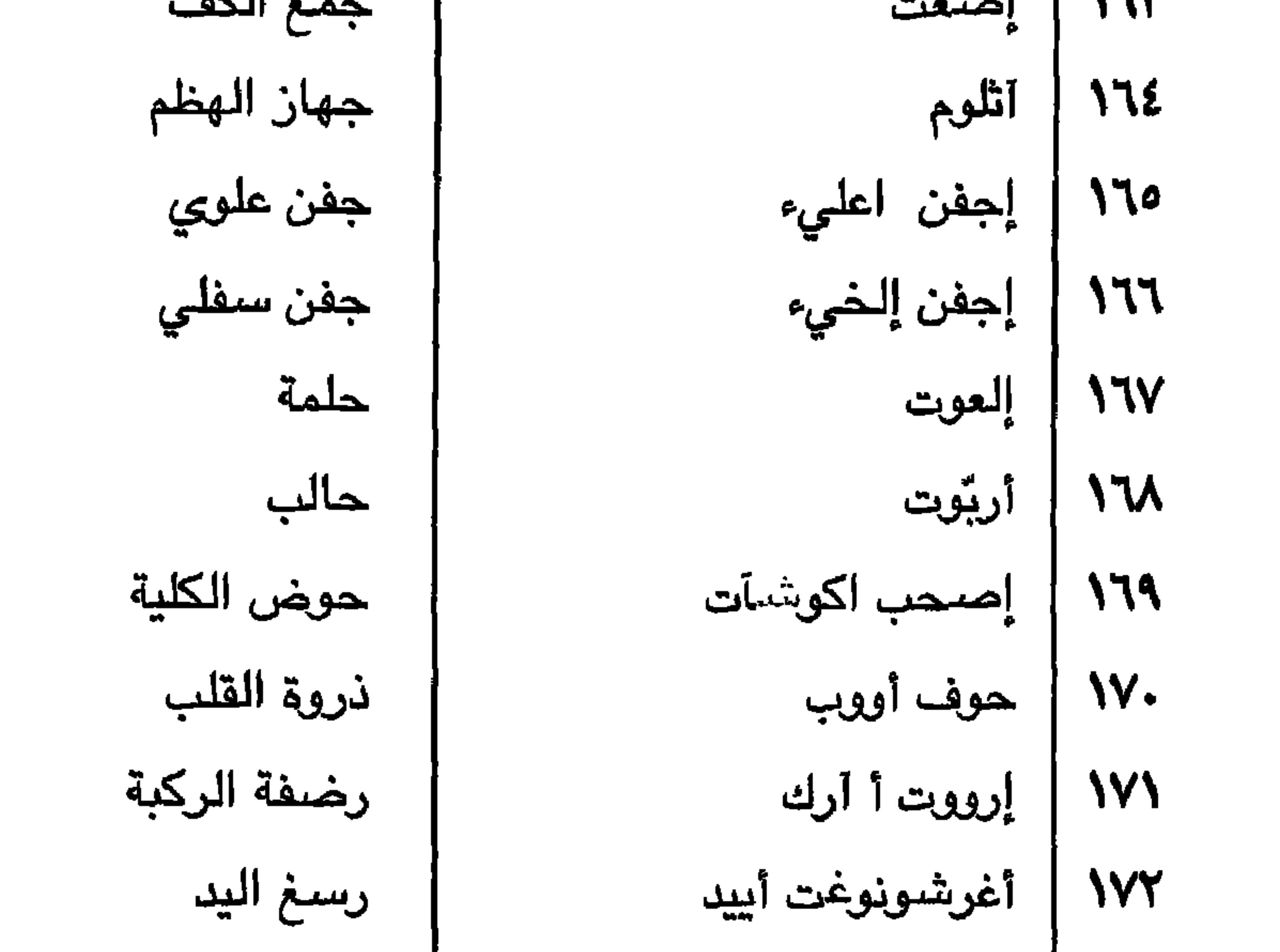

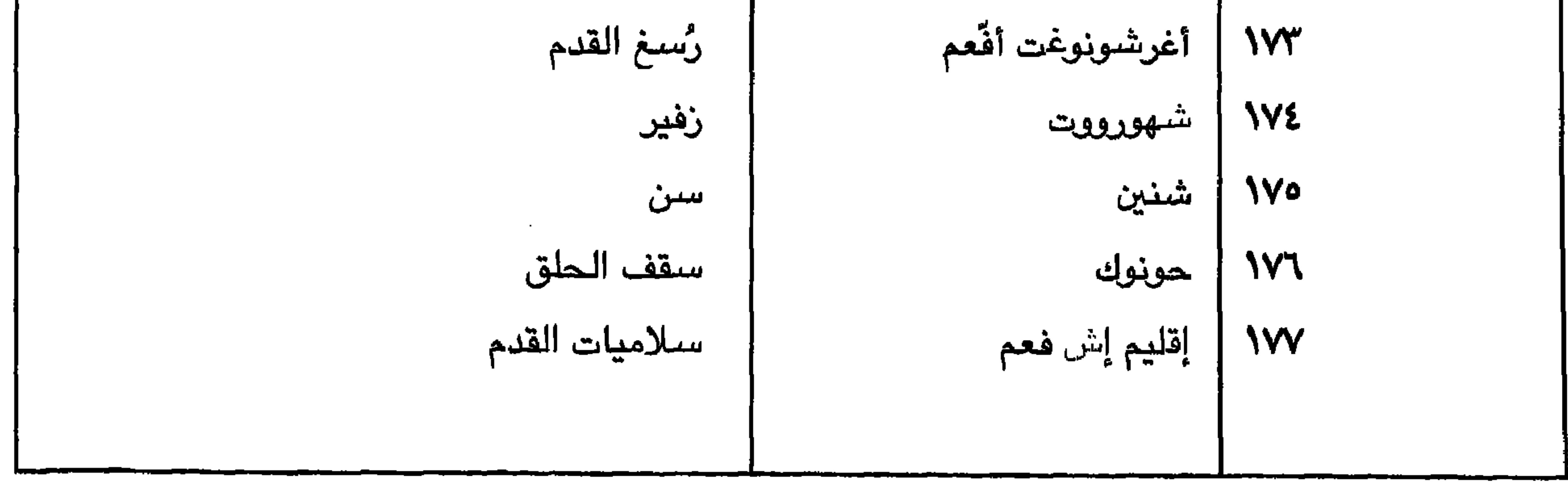

## $\Upsilon V$

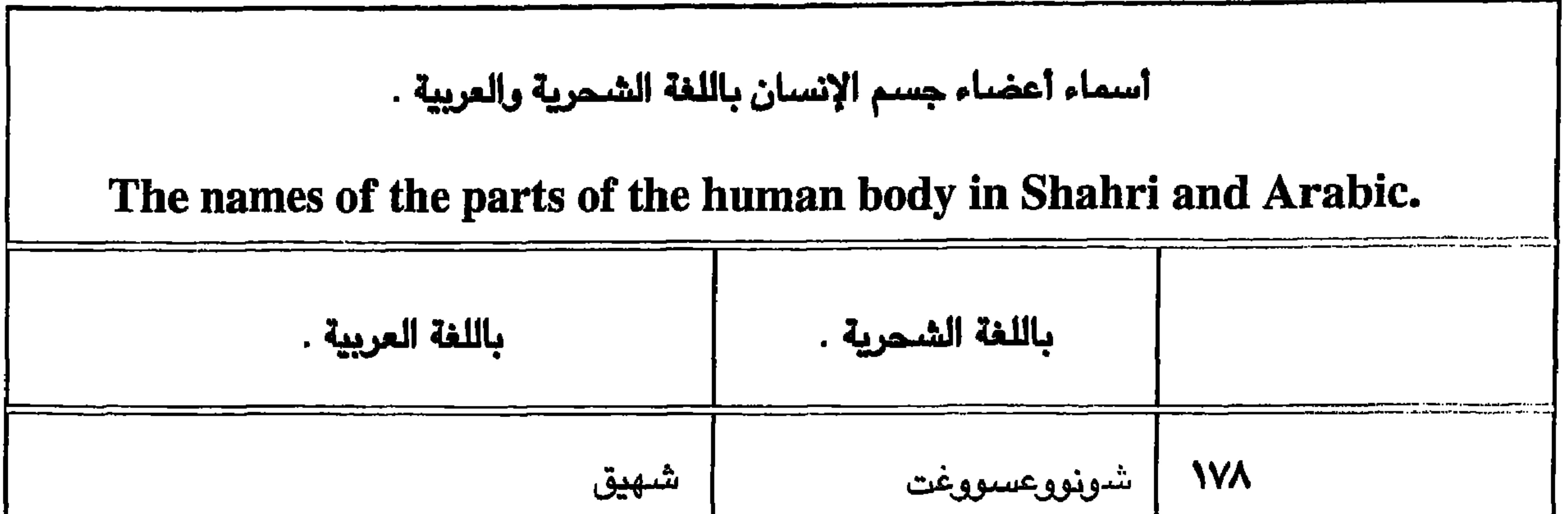

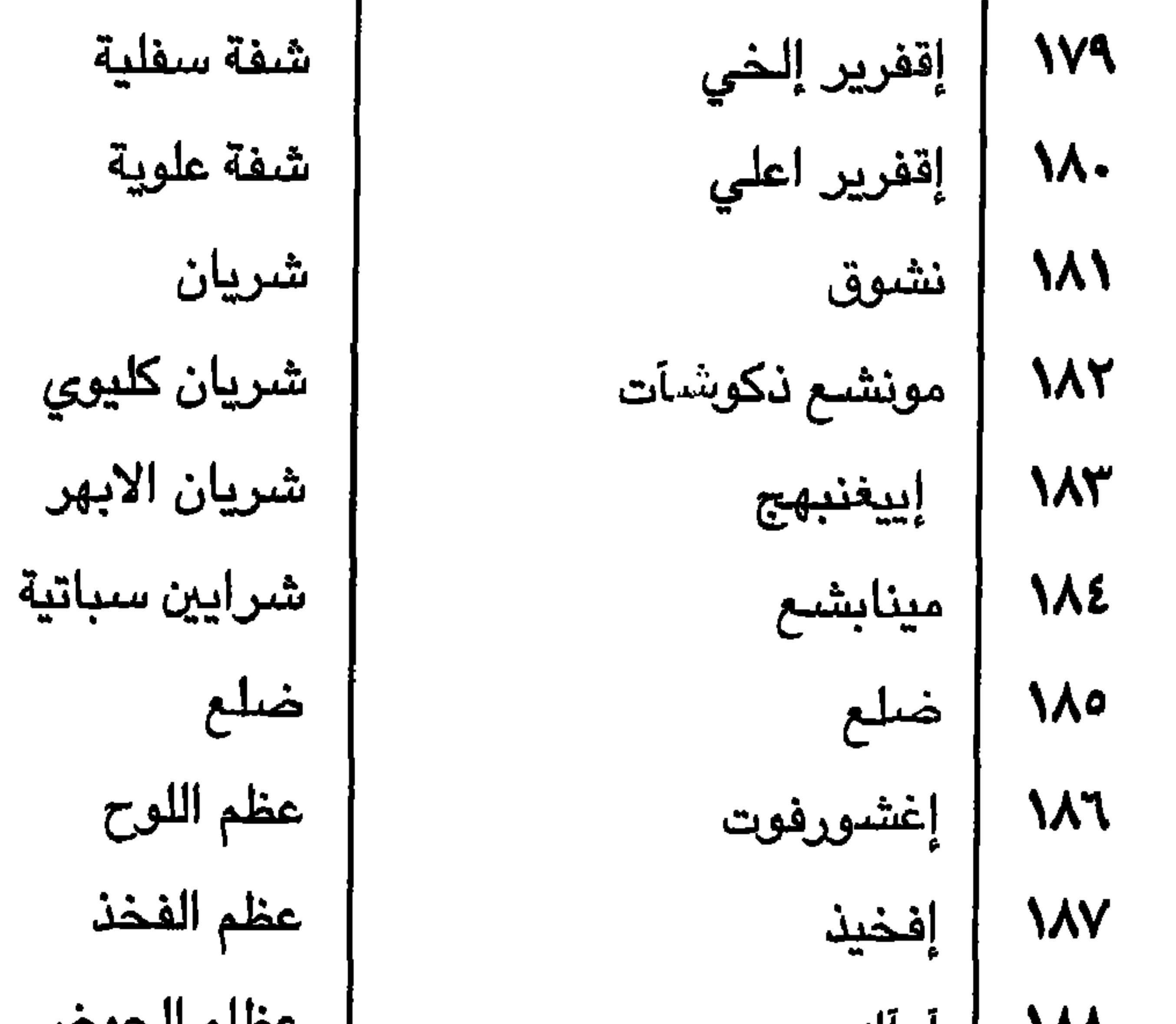

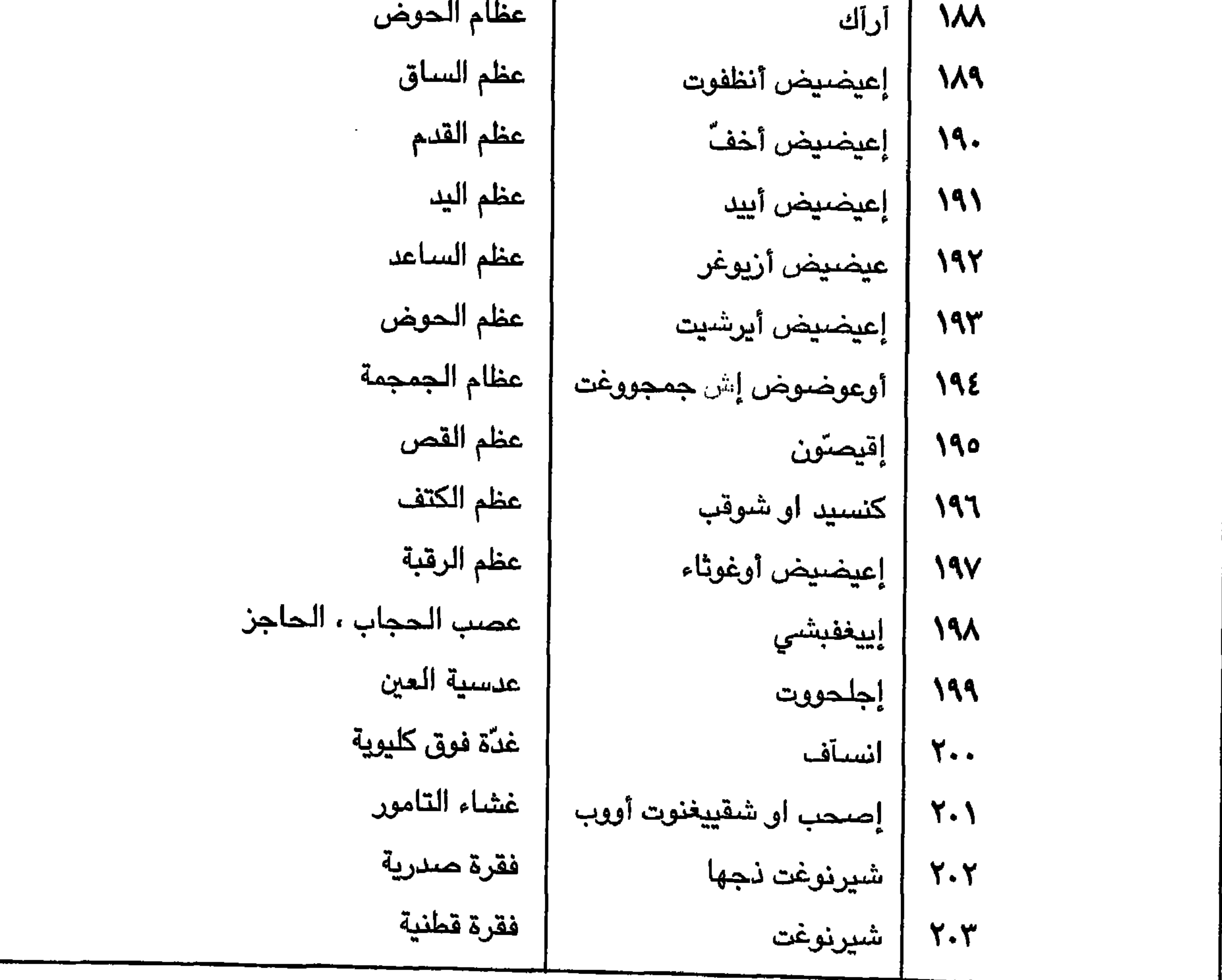

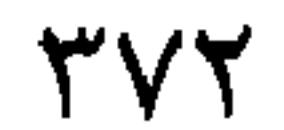

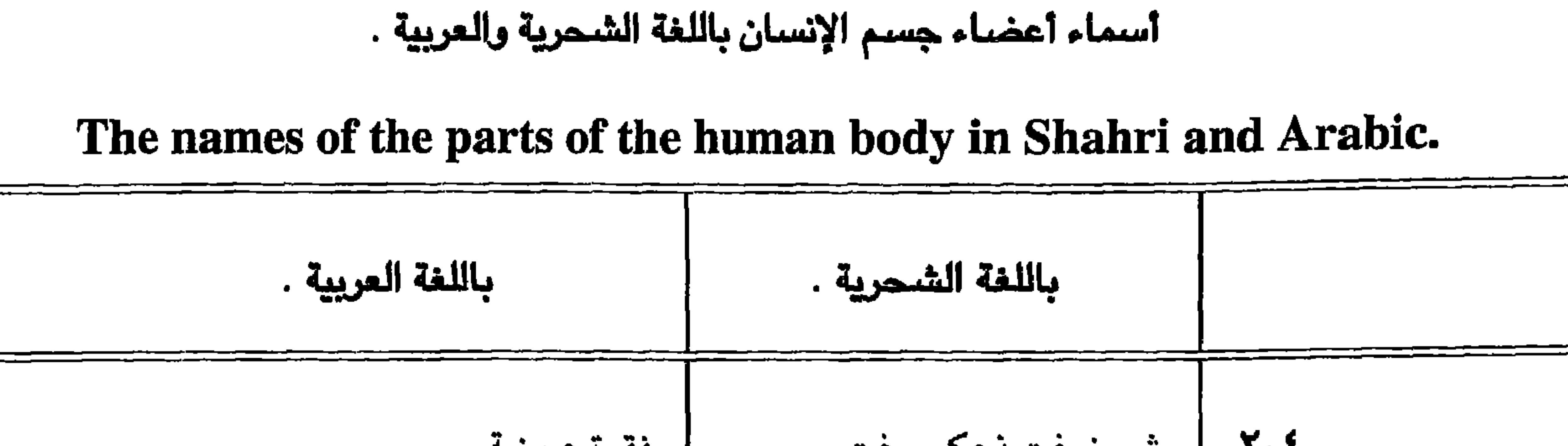

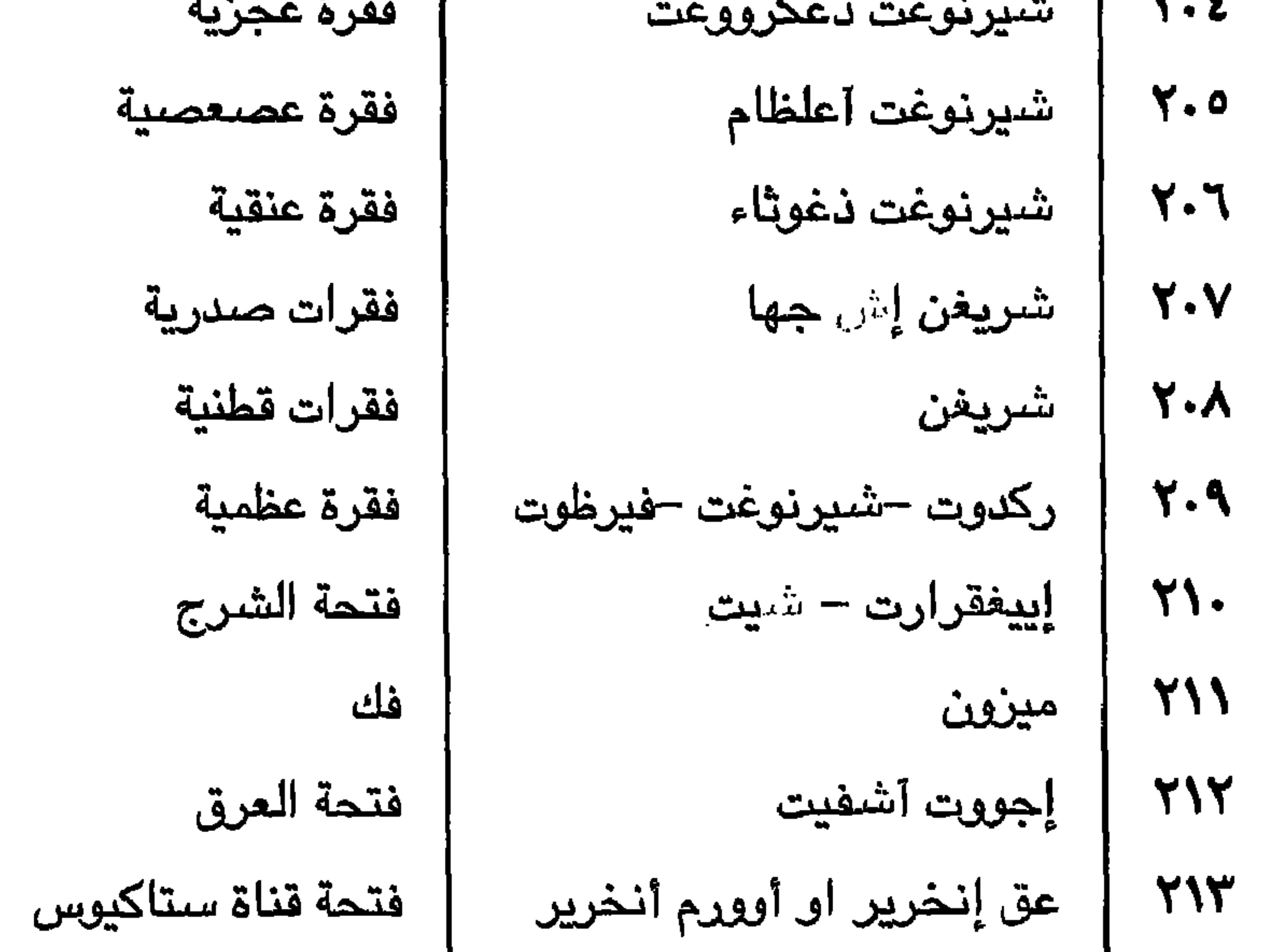

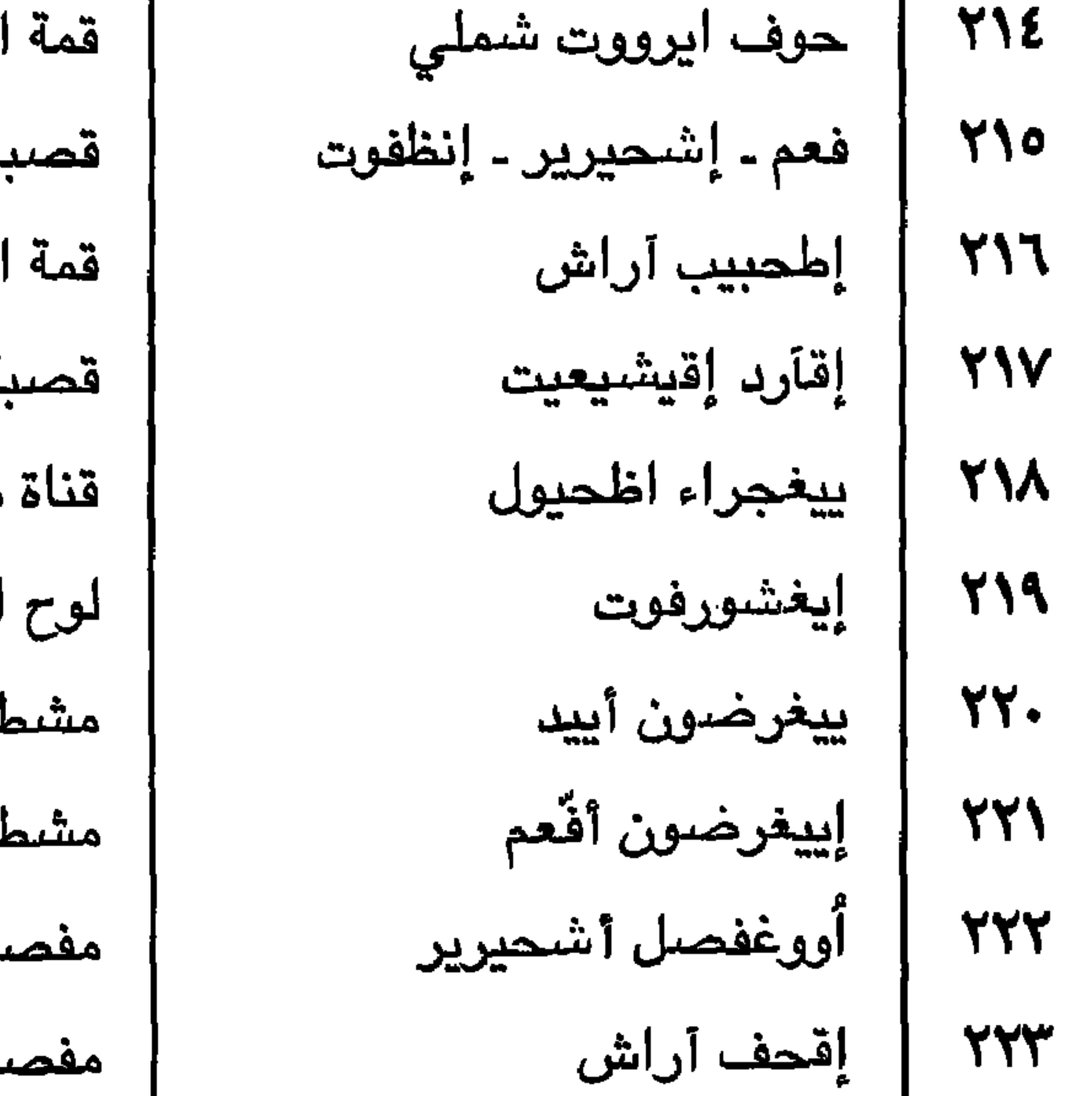

 $\sim$ 

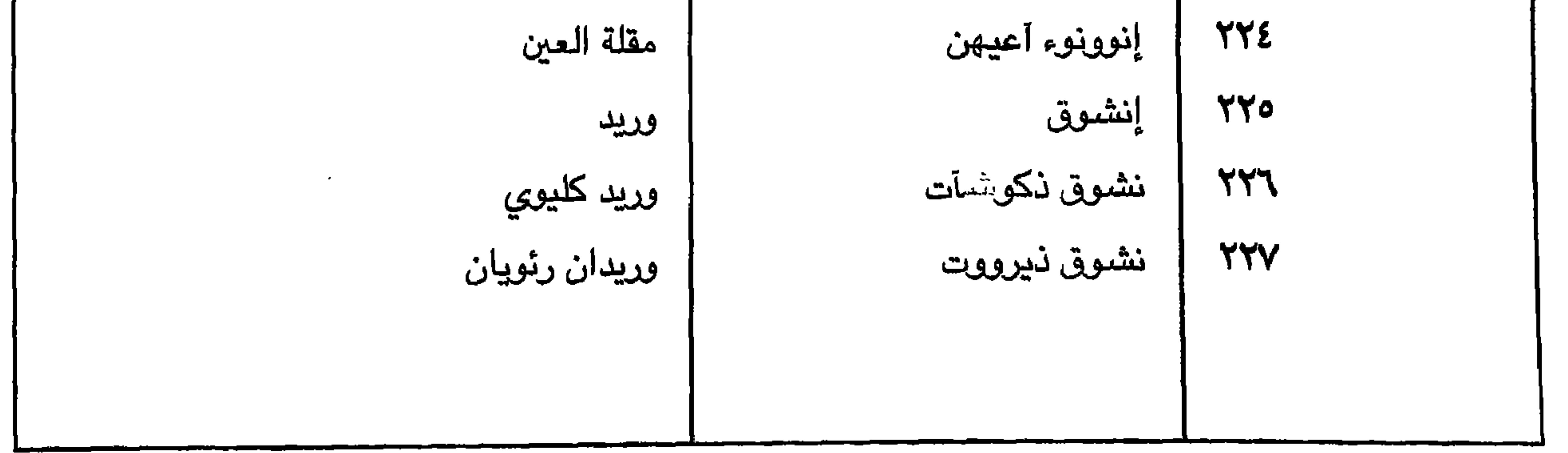

 $\Upsilon \vee \Upsilon$ 

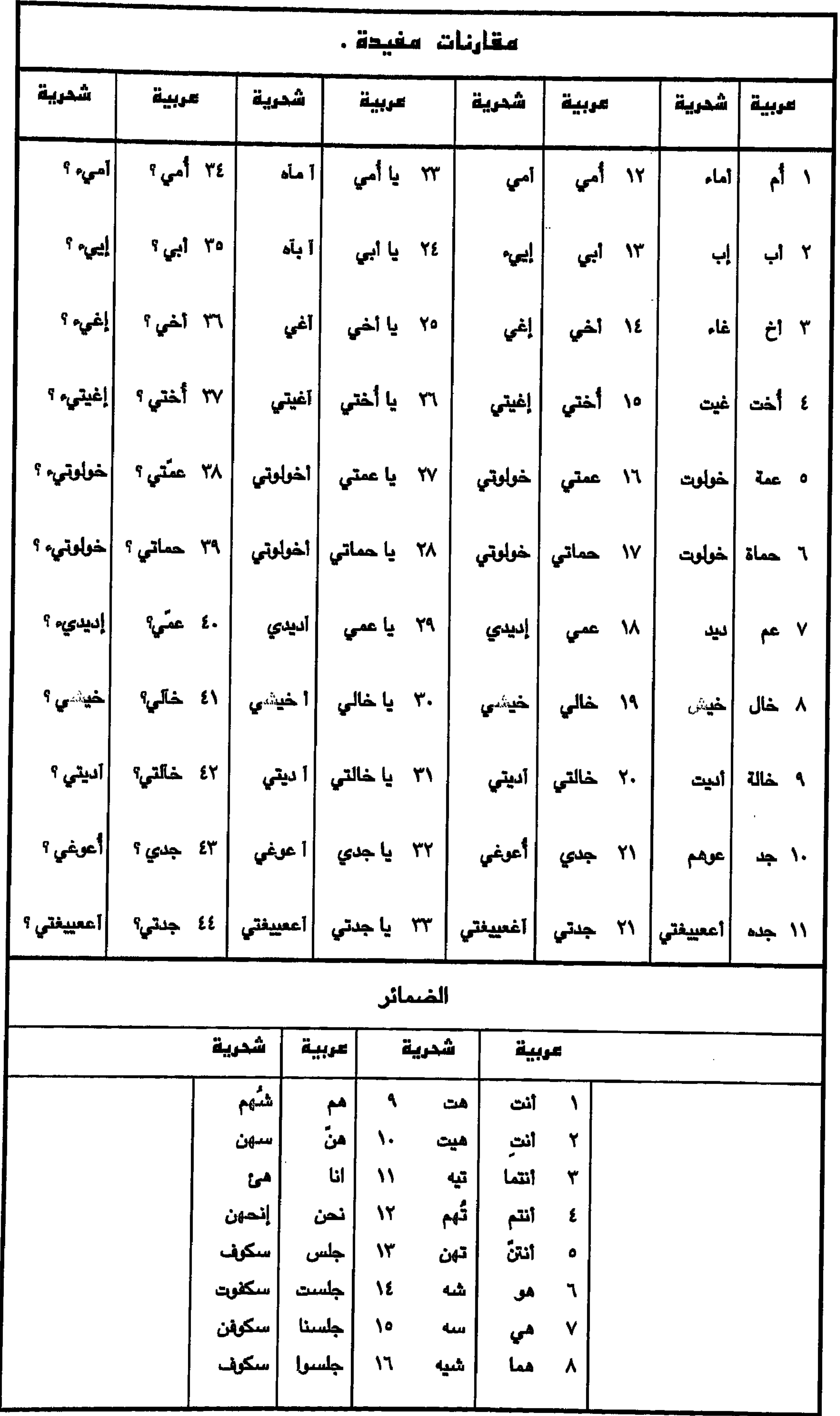

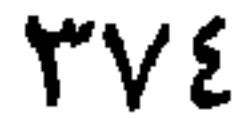

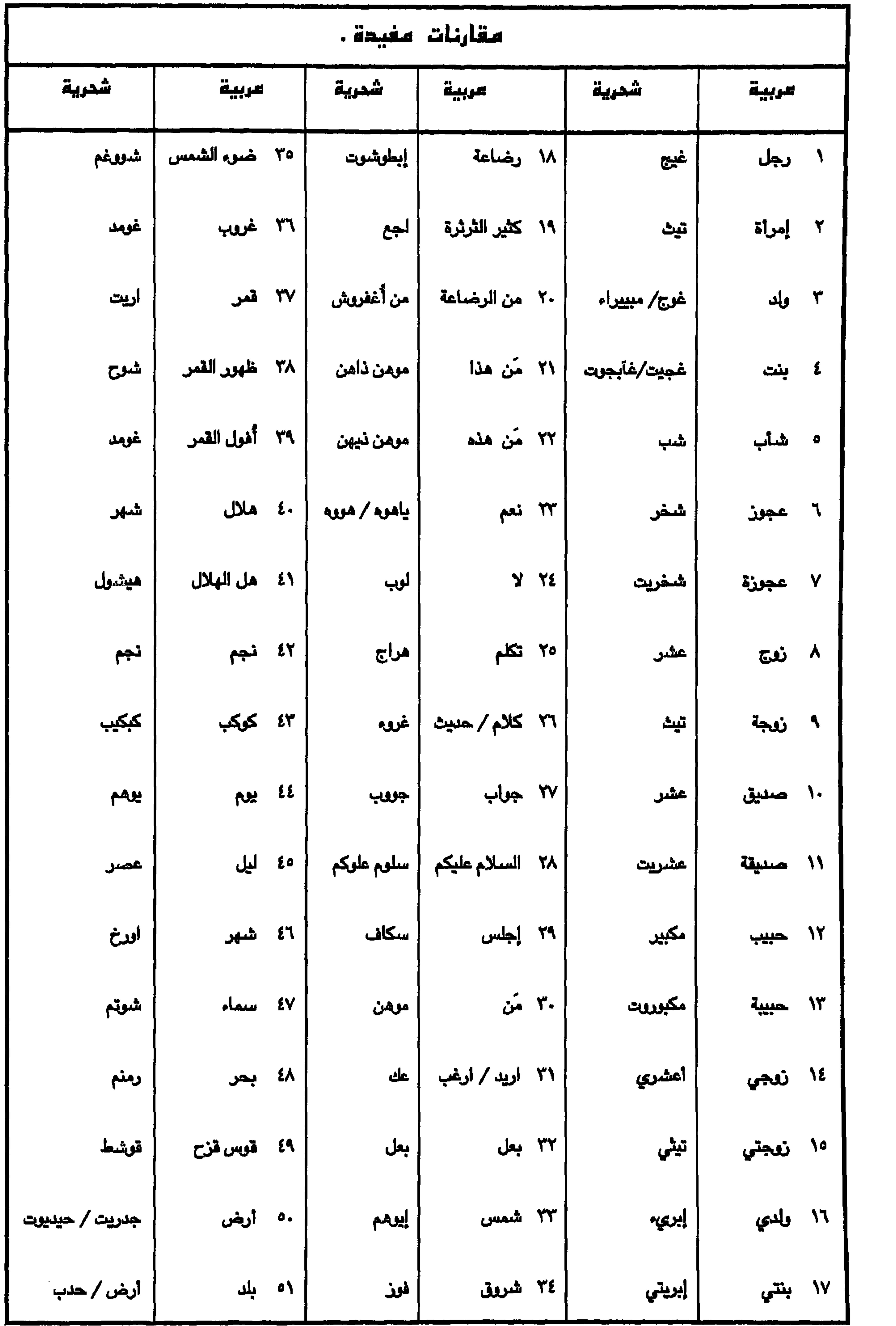

 $\mathbf{Y}\vee\mathbf{0}$ 

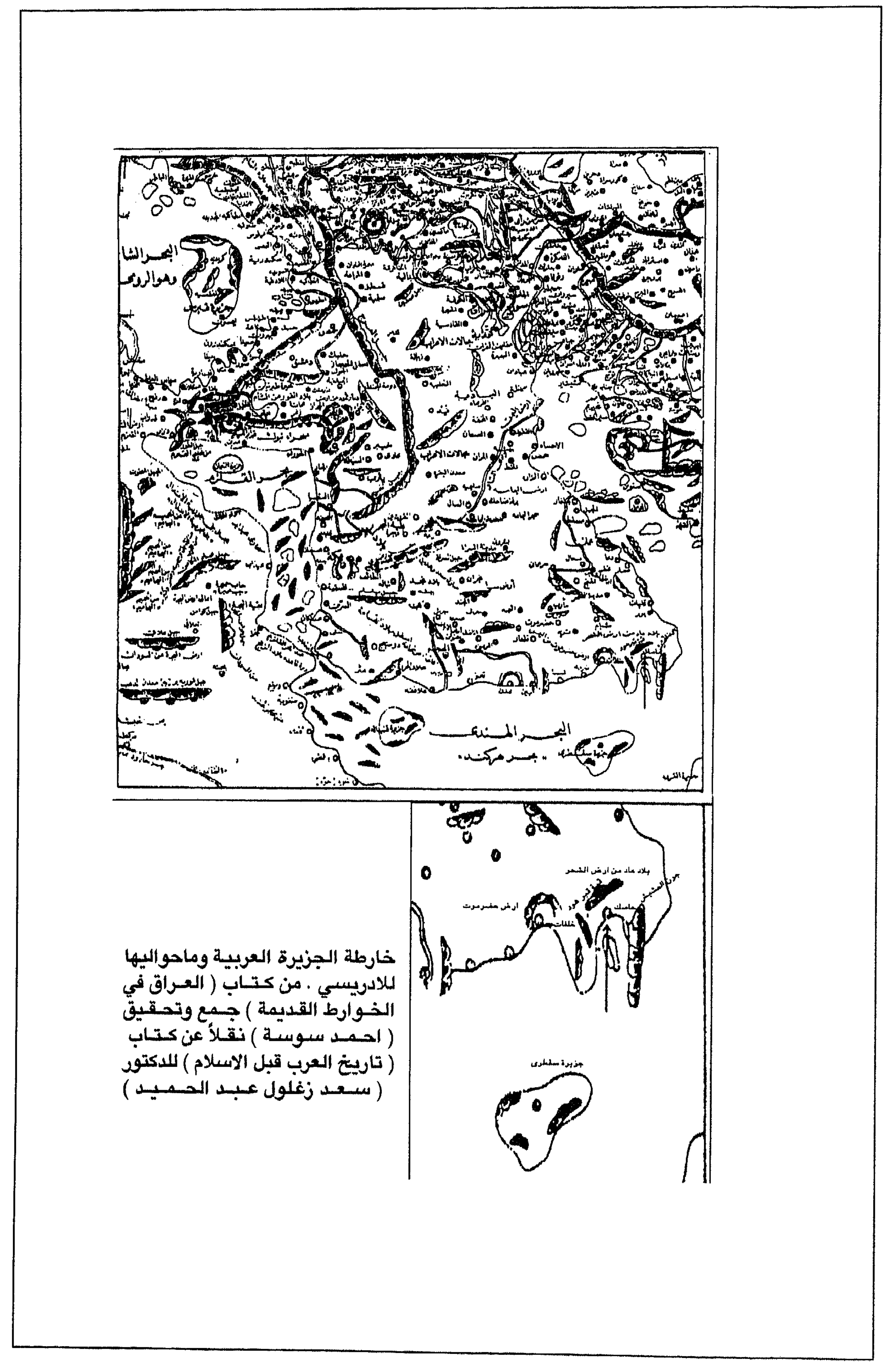

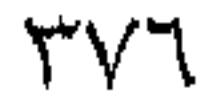

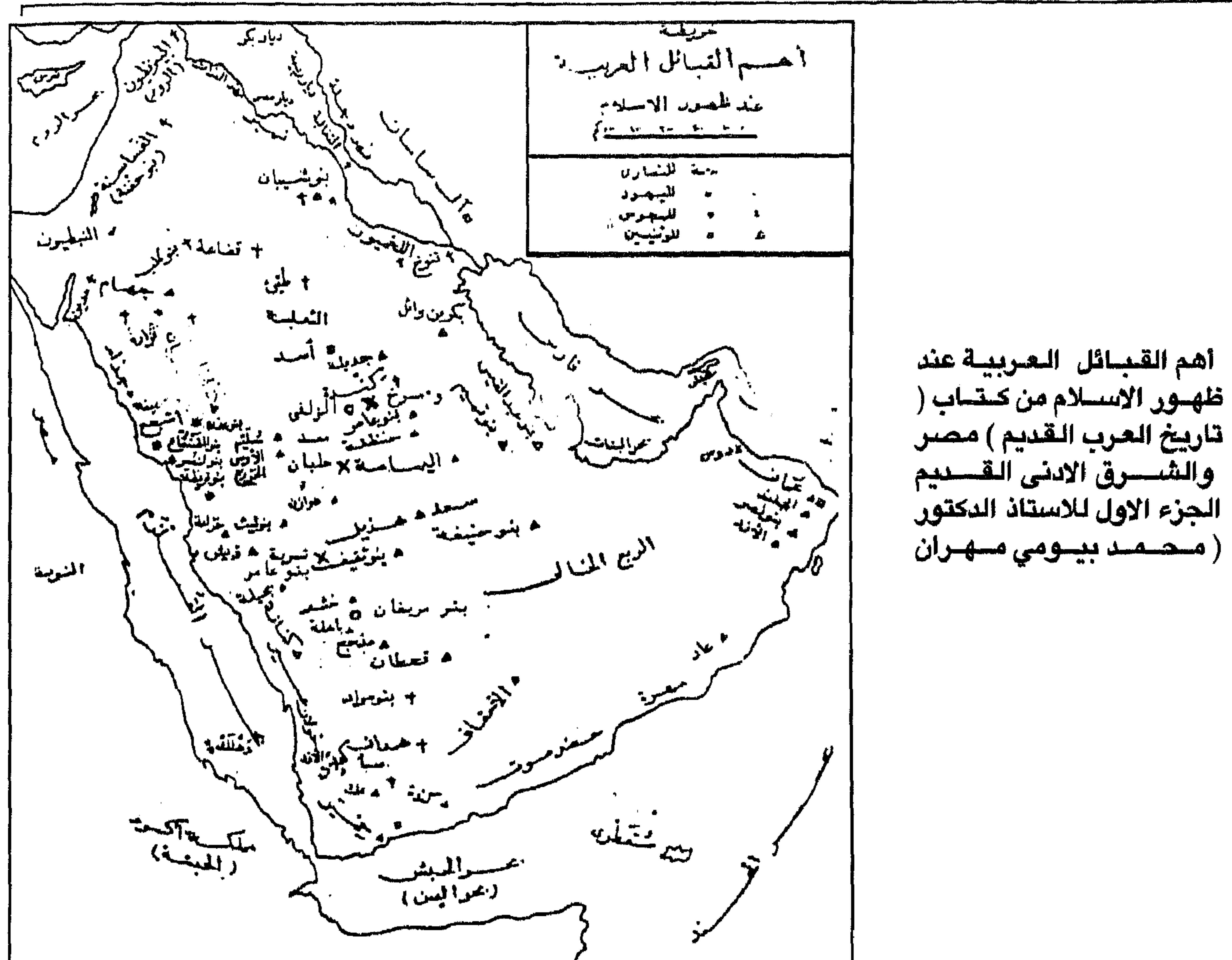

تاريخ العرب القديم ) مصر

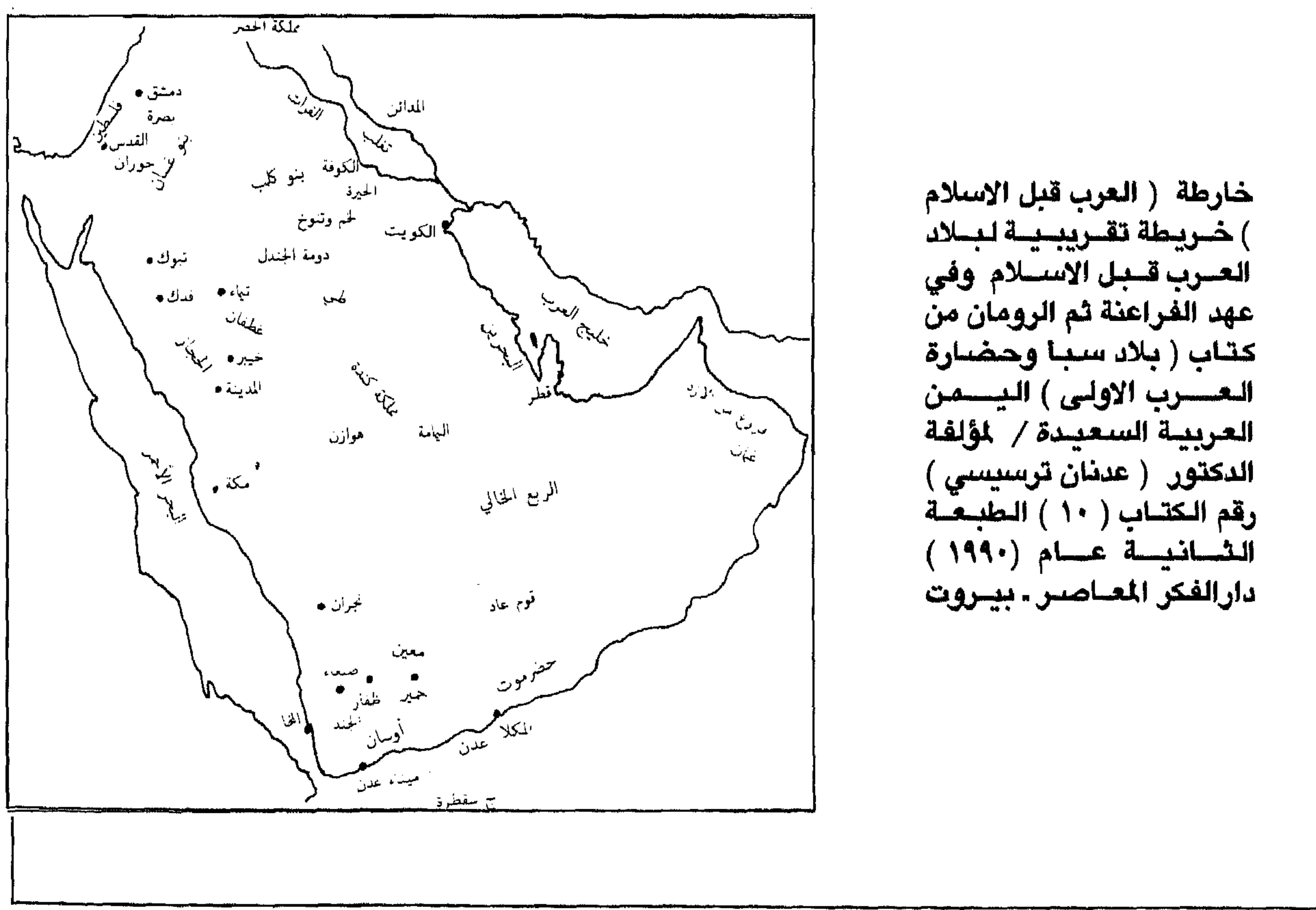

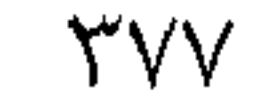

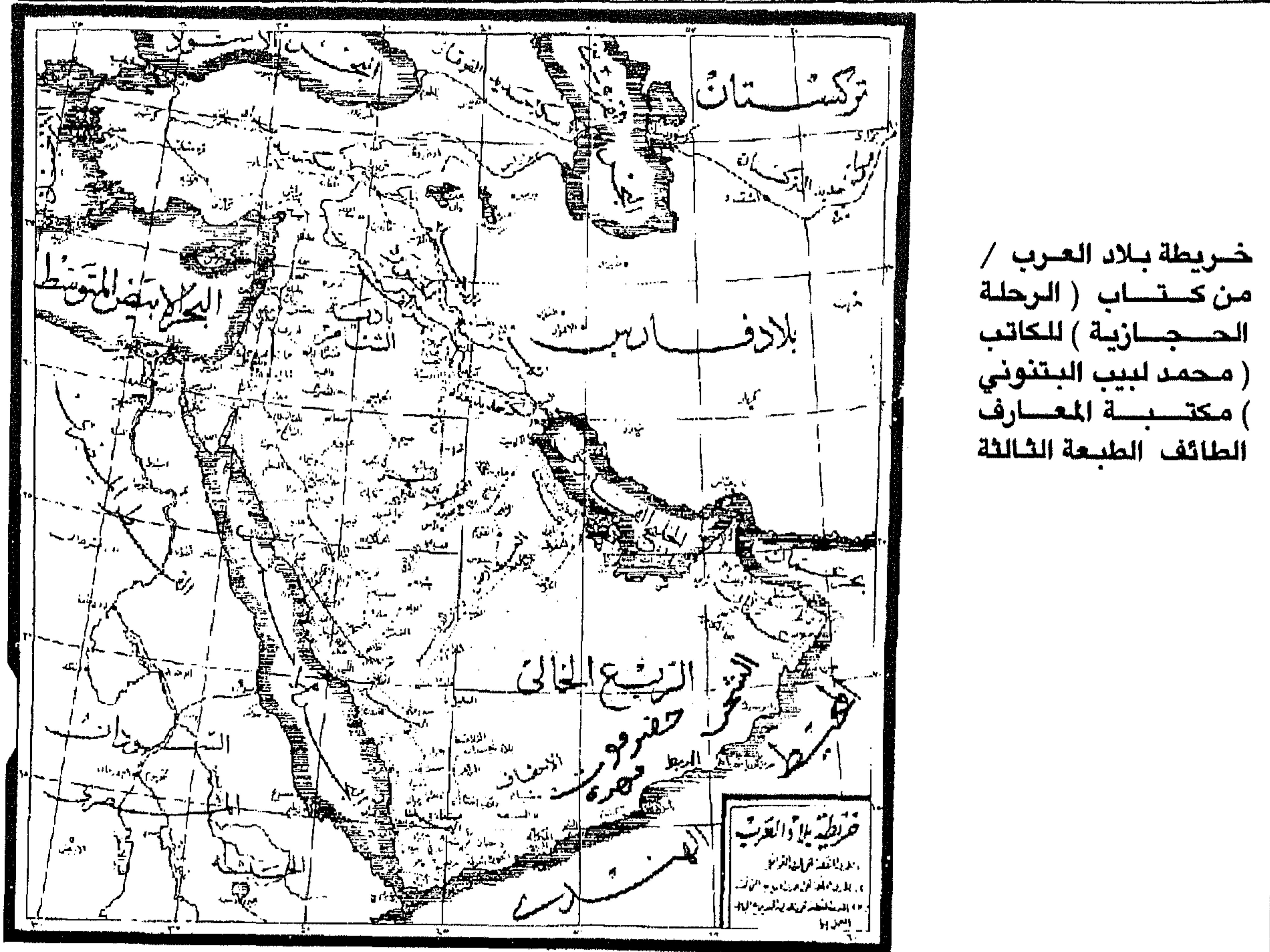

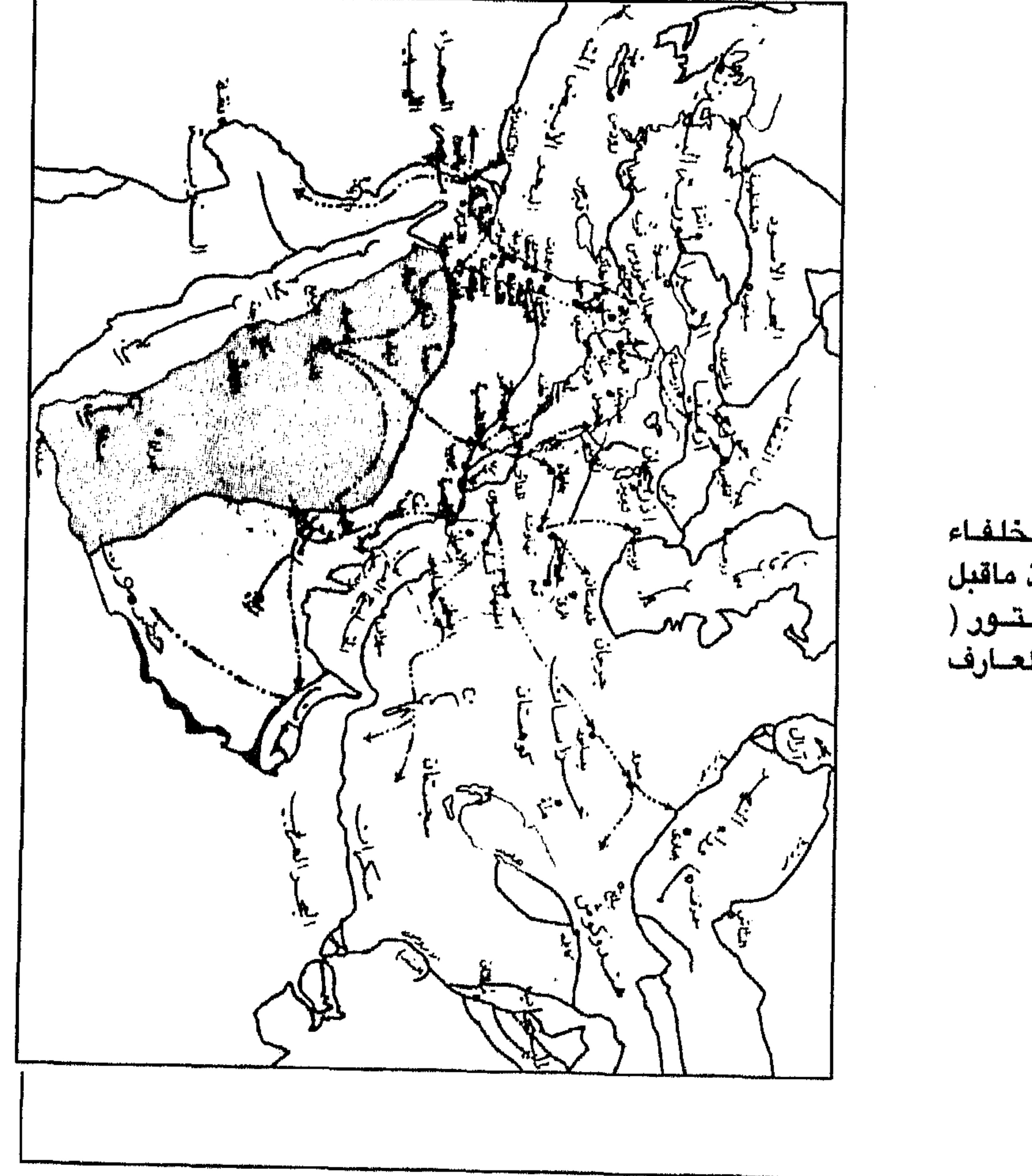

الفستوحات الاسلامية في عهد الخلفاء | | الراشدين من كتاب ( تأريخ ألعرب منذ ماقبل<br>| الاسسلام الى ظهـور الامــويــين ) للدكــتــور (<br>| مــصـطفى أبـو ضــيـف احـمـد ) | دار المعــارف

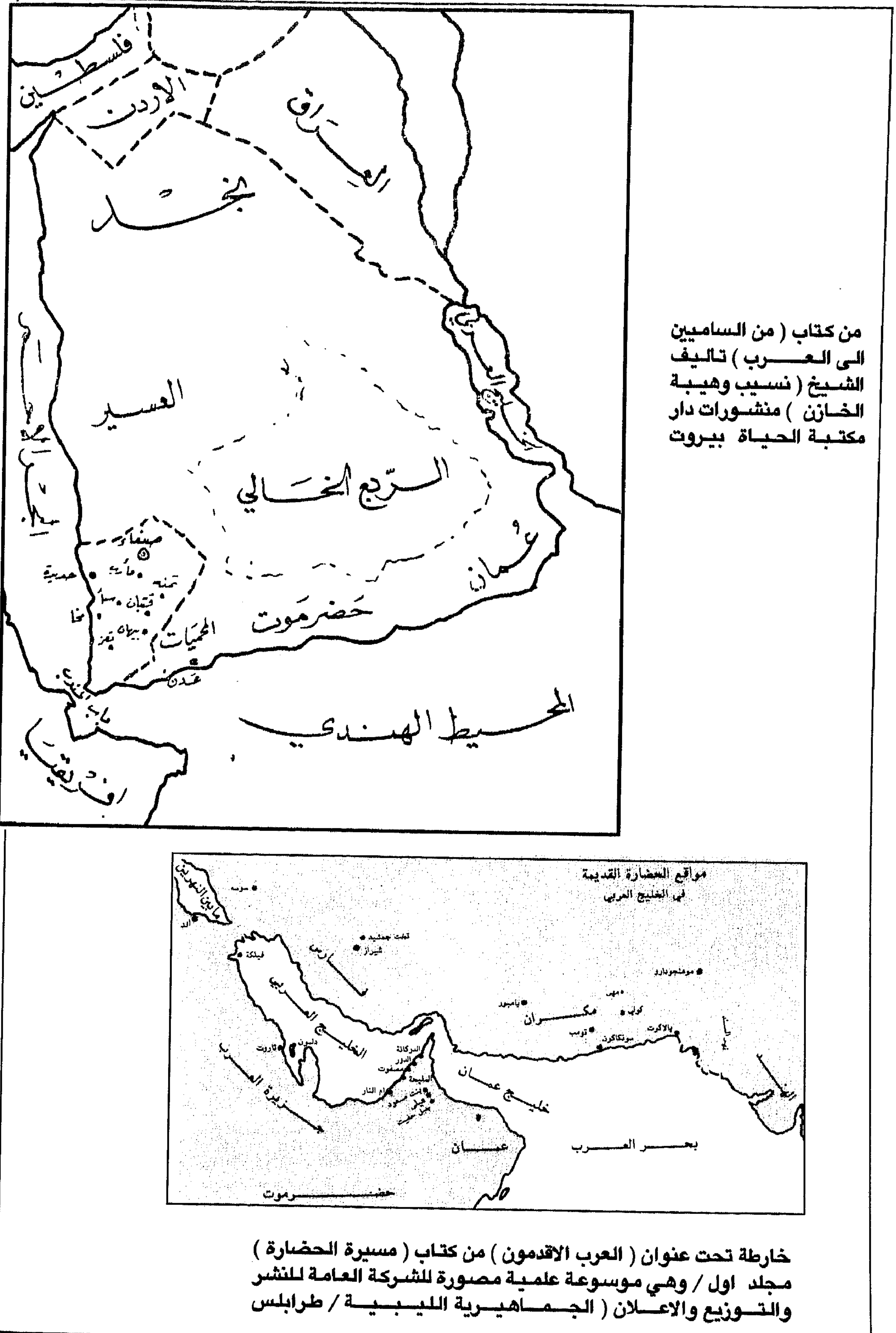

## **TVA**

 $\mathsf{r}\vee\mathsf{q}$ 

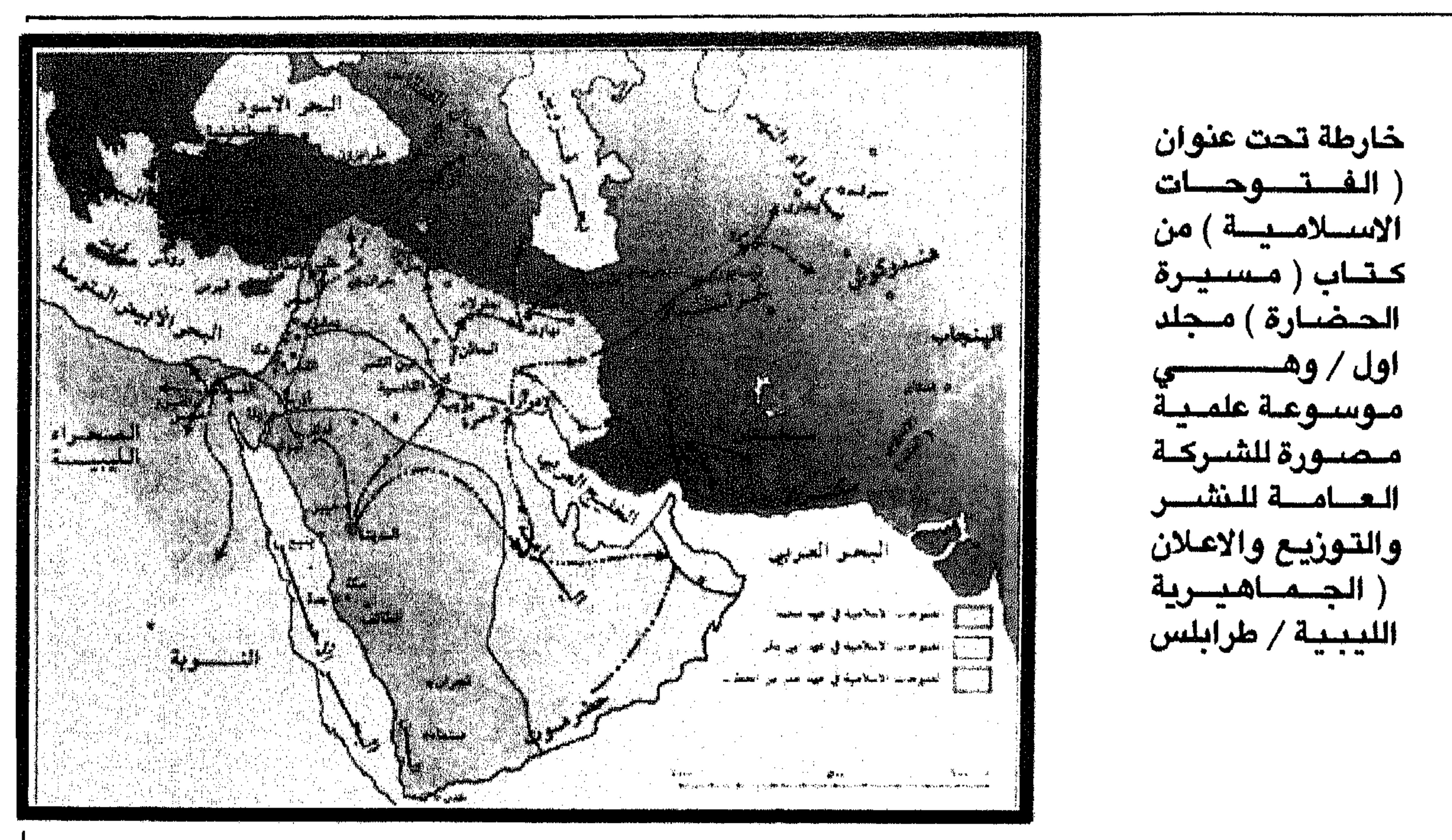

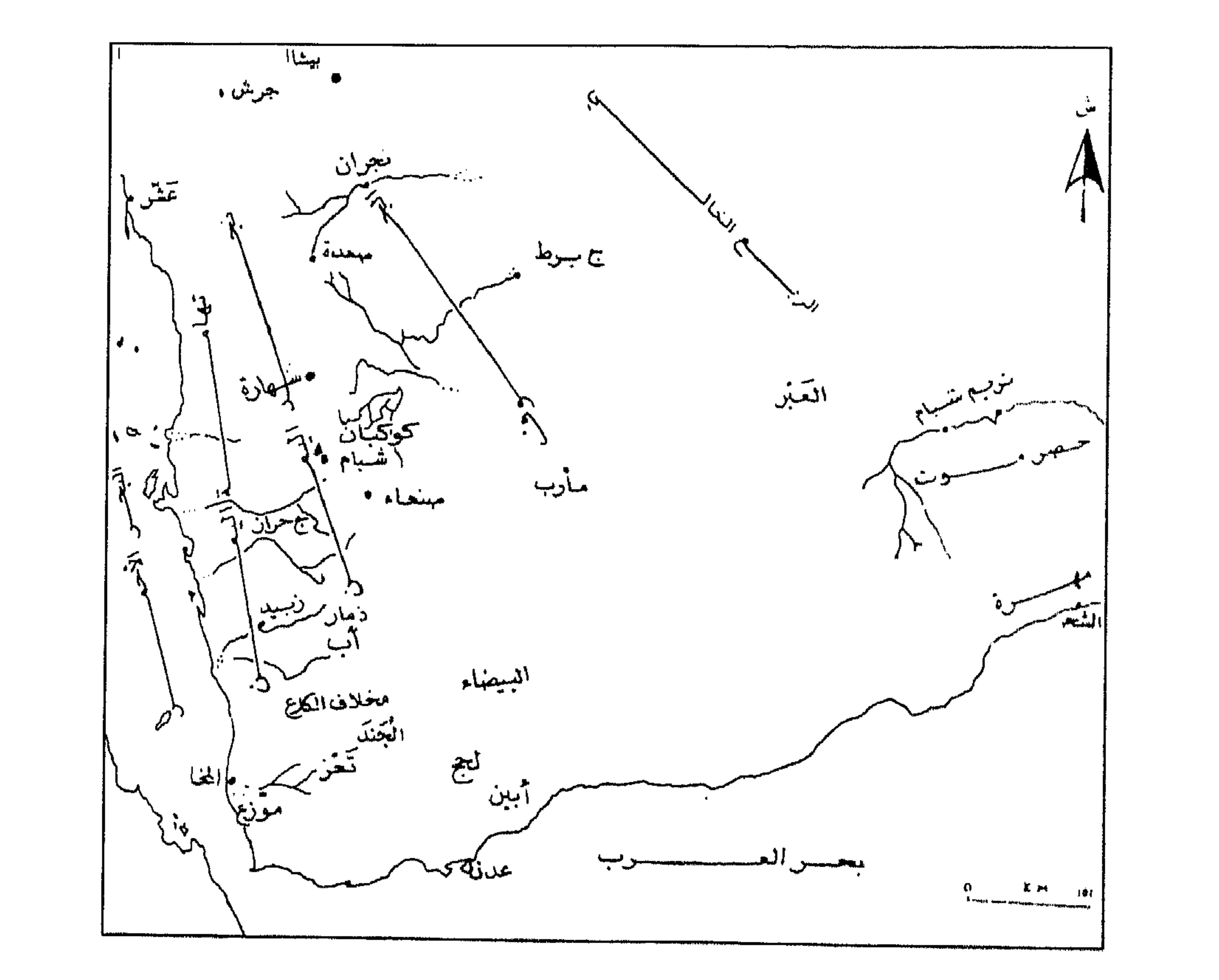

خريطة ( بلاد اليمن ( الاقاليم والمدن الهامة ) وفقاً لما نشرته جهات علمية اثناء إحتـلال بريطانيـا للـجنوب ) من كتـاب ( بـلاد سبـا وحضـارة الـعرب الاولى ) اليمن العربيــة السعيدة / للؤلفة الدكتور ( عدنان ترسيسي ) رقم الكتاب ( ١٠ ) الطبعة الثانية عام (١٩٩٠ ) دارالفكر المعاصر ـ بيروت

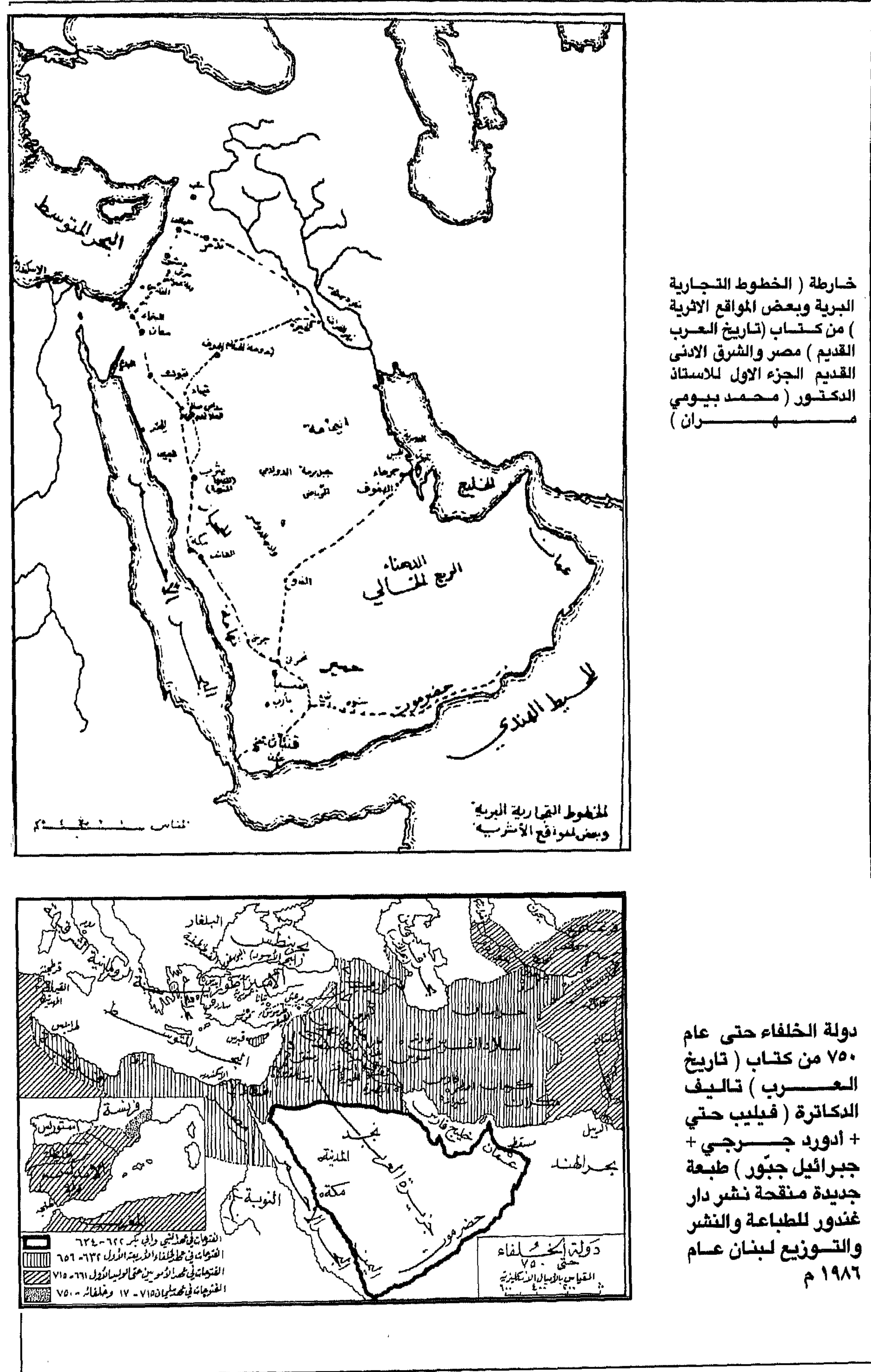

٣٨.

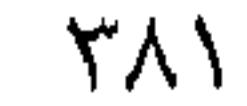

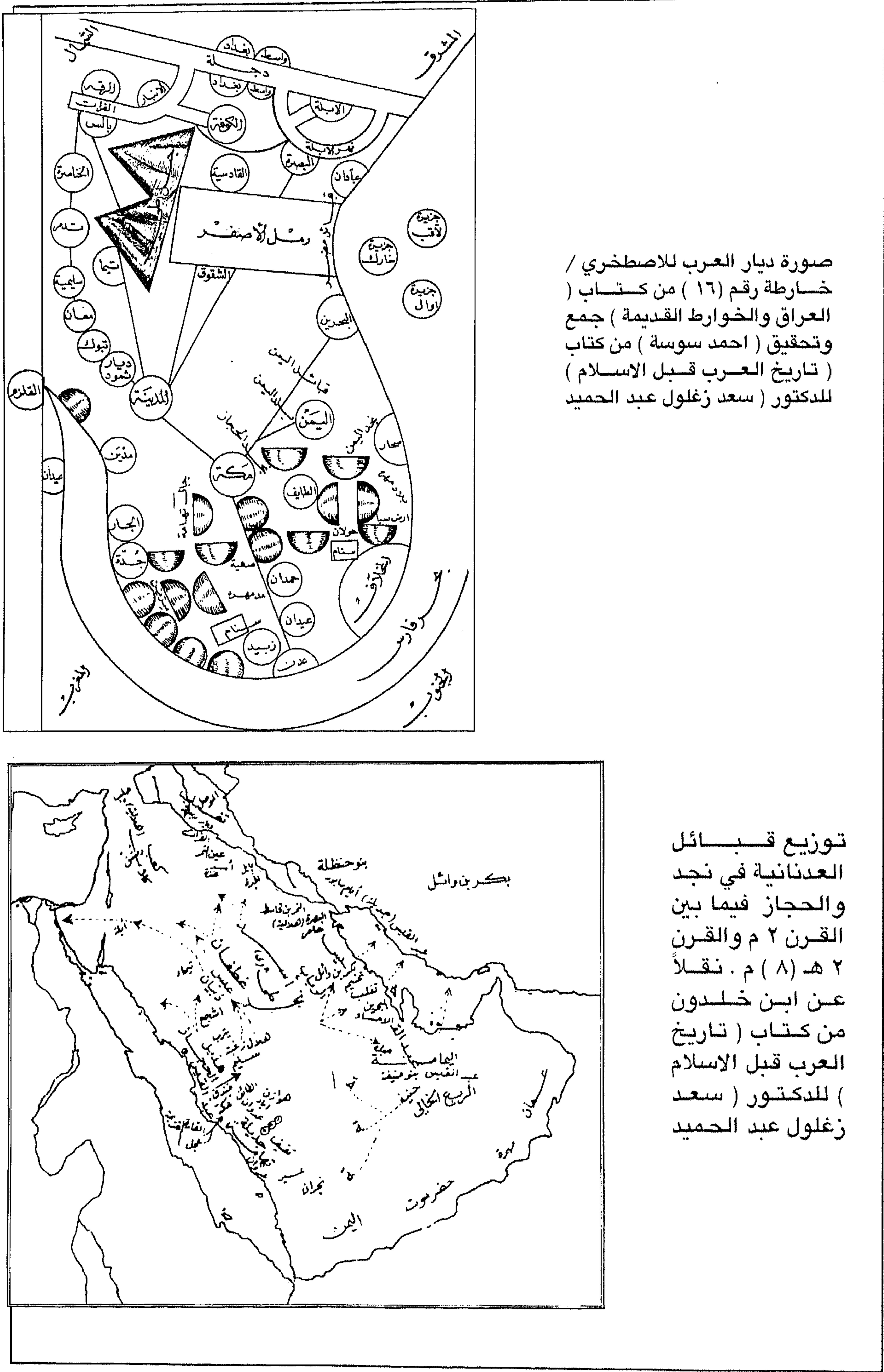

 $\Upsilon \wedge \Upsilon$ 

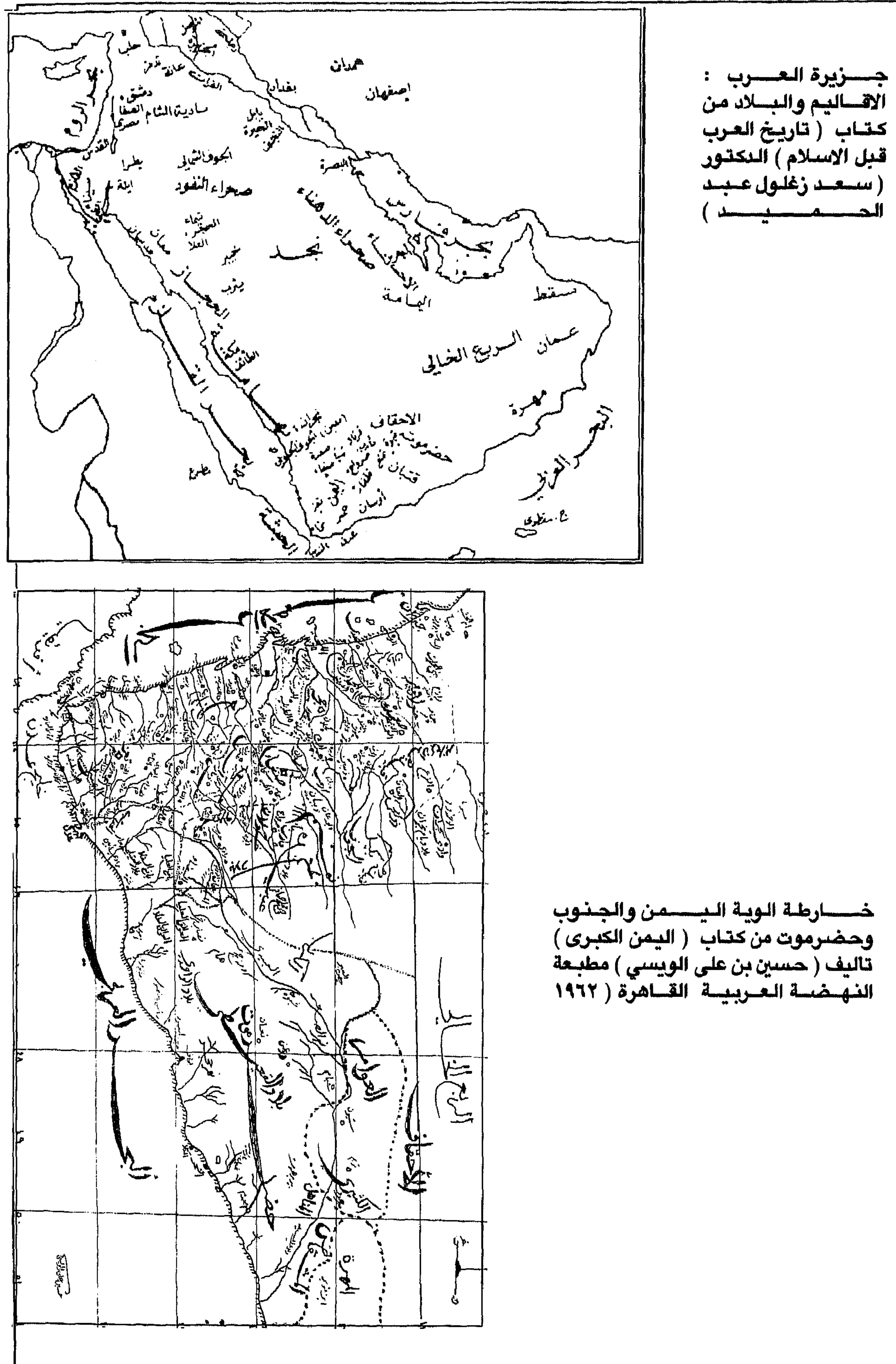

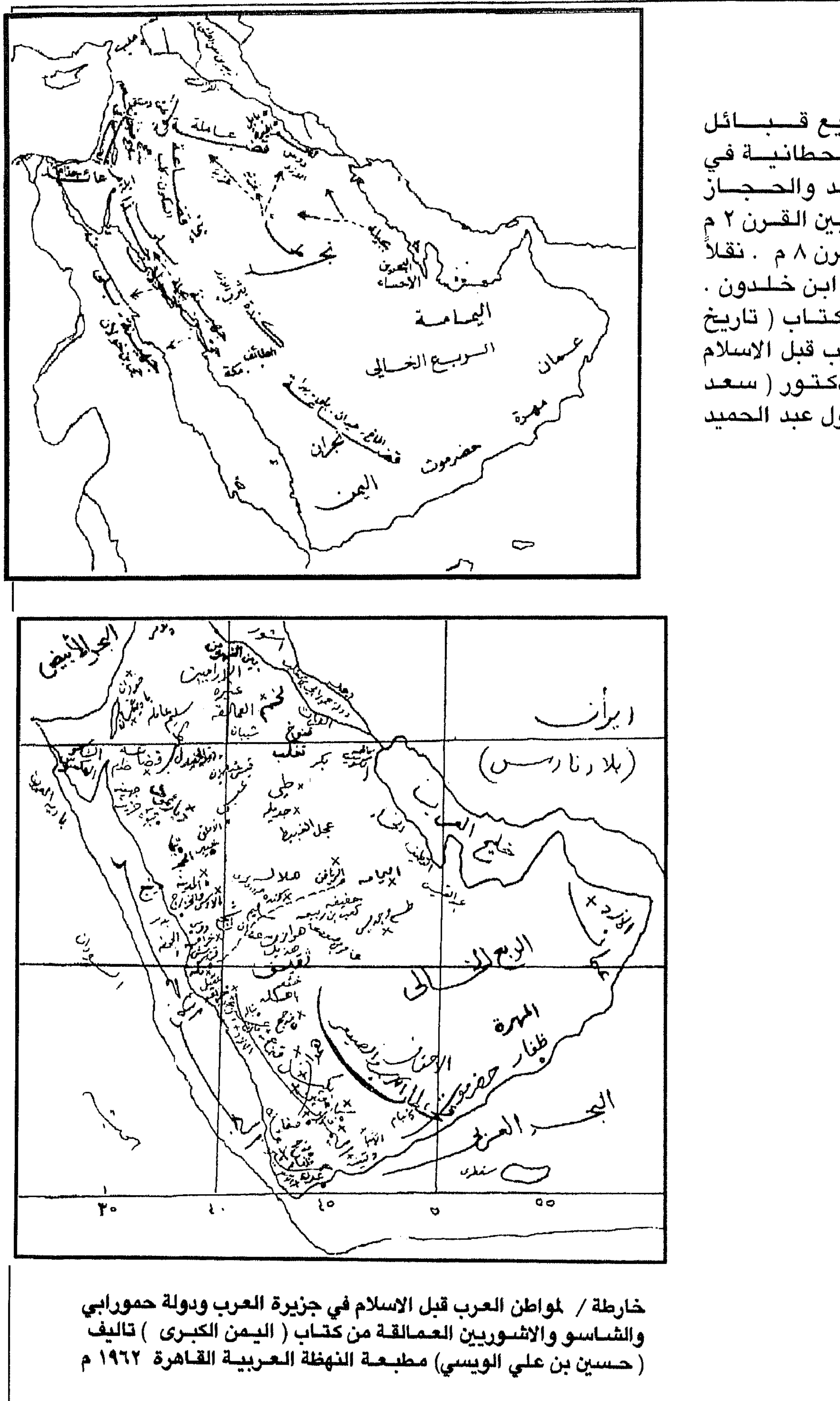

 $\Upsilon \wedge \Upsilon$ 

من كـتــاب ( تـاريخ<br>الـعرب قبل الاسلام<br>) للـدكـتـور ( سـعـد رغلول عبد الحميد

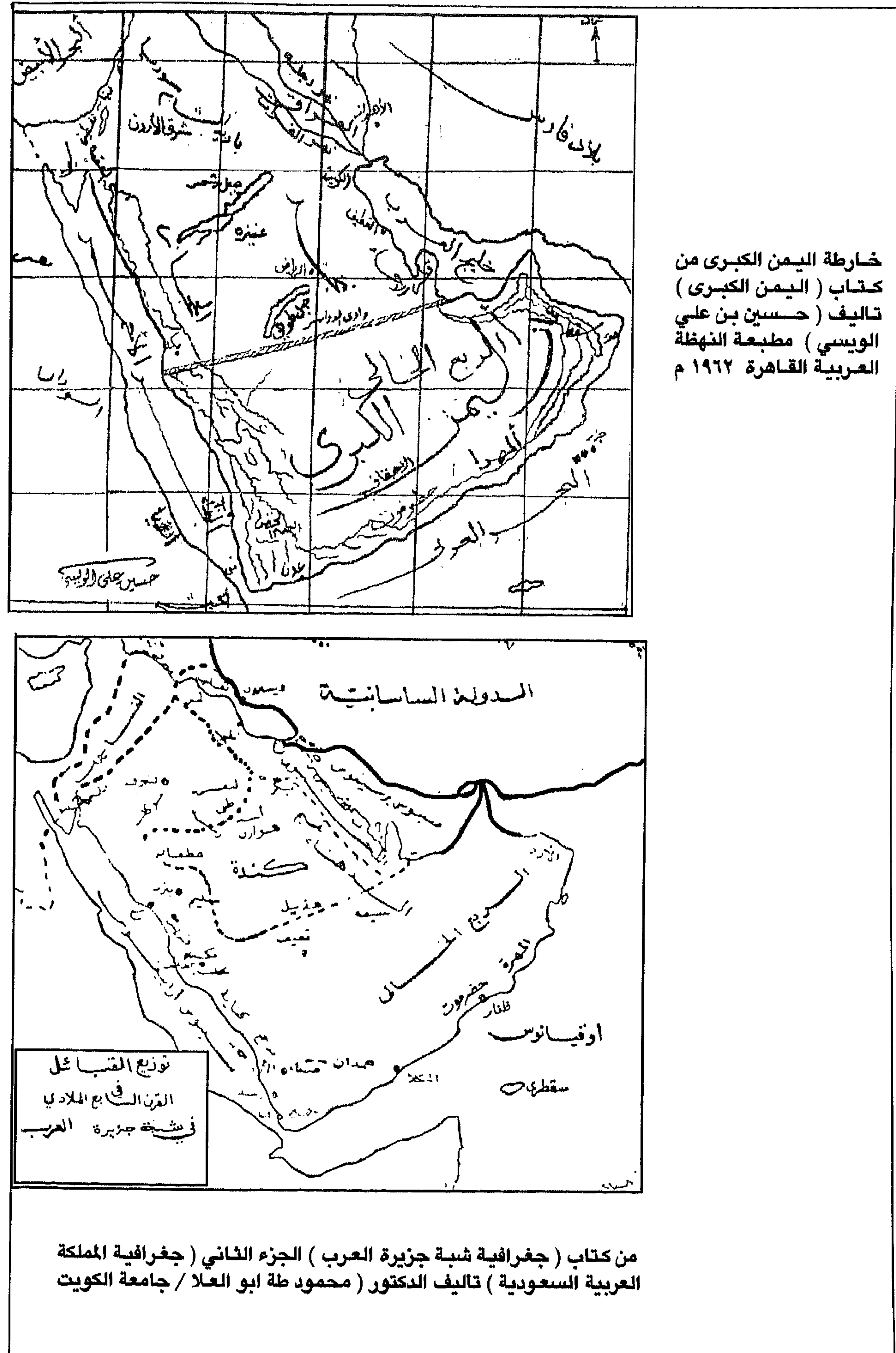

**TAE** 

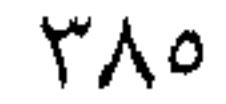

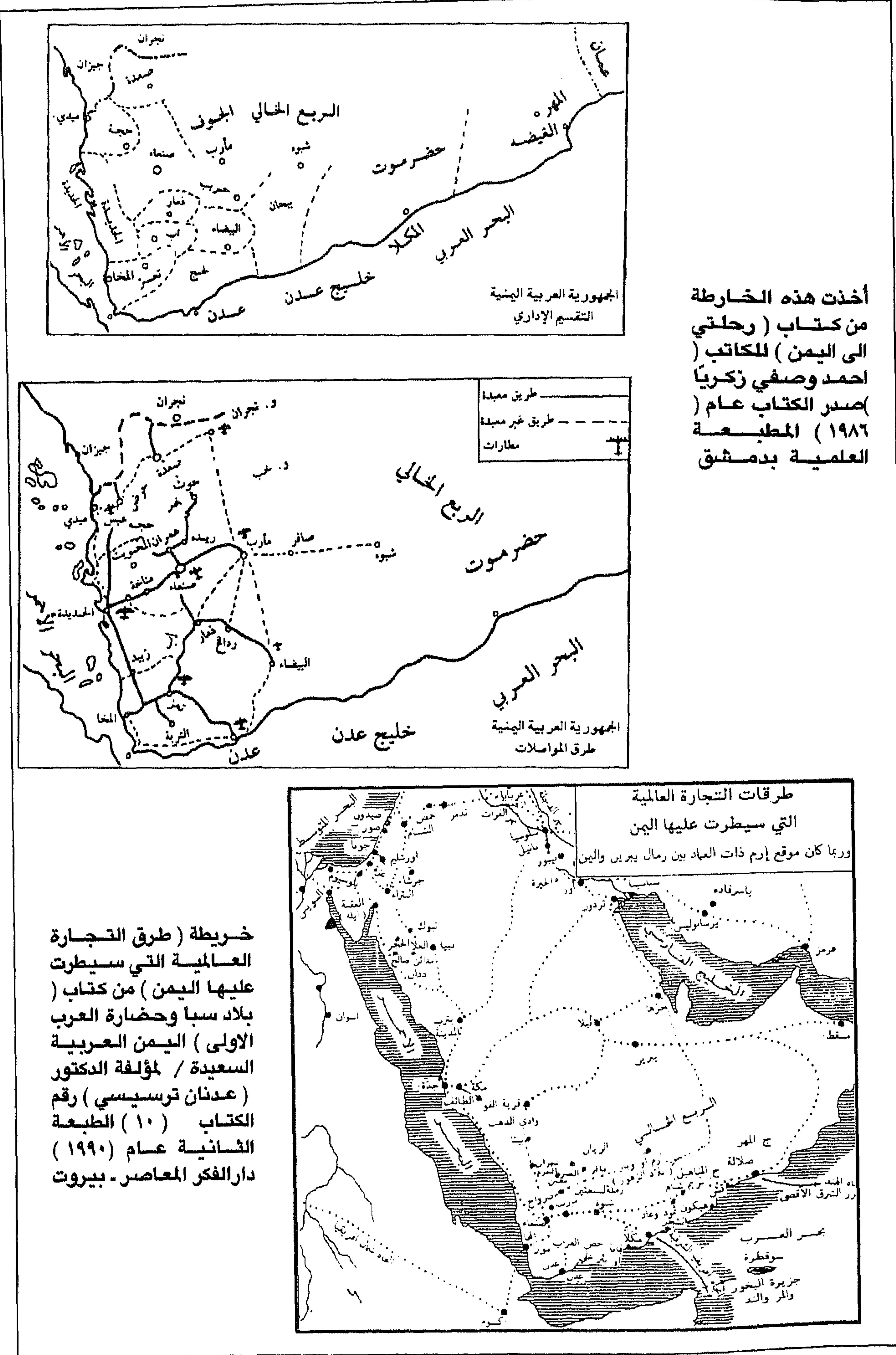

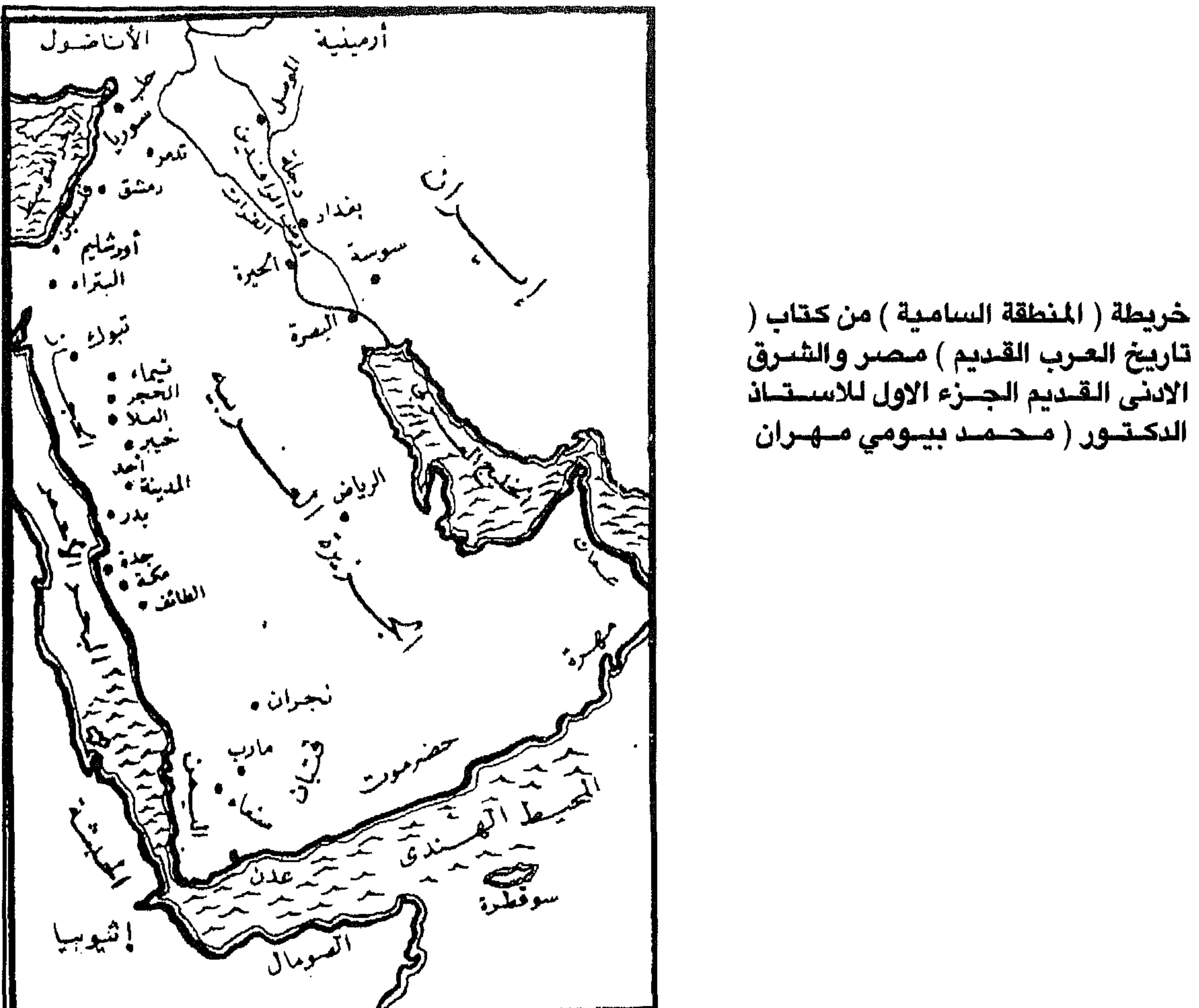

 $T\wedge T$ 

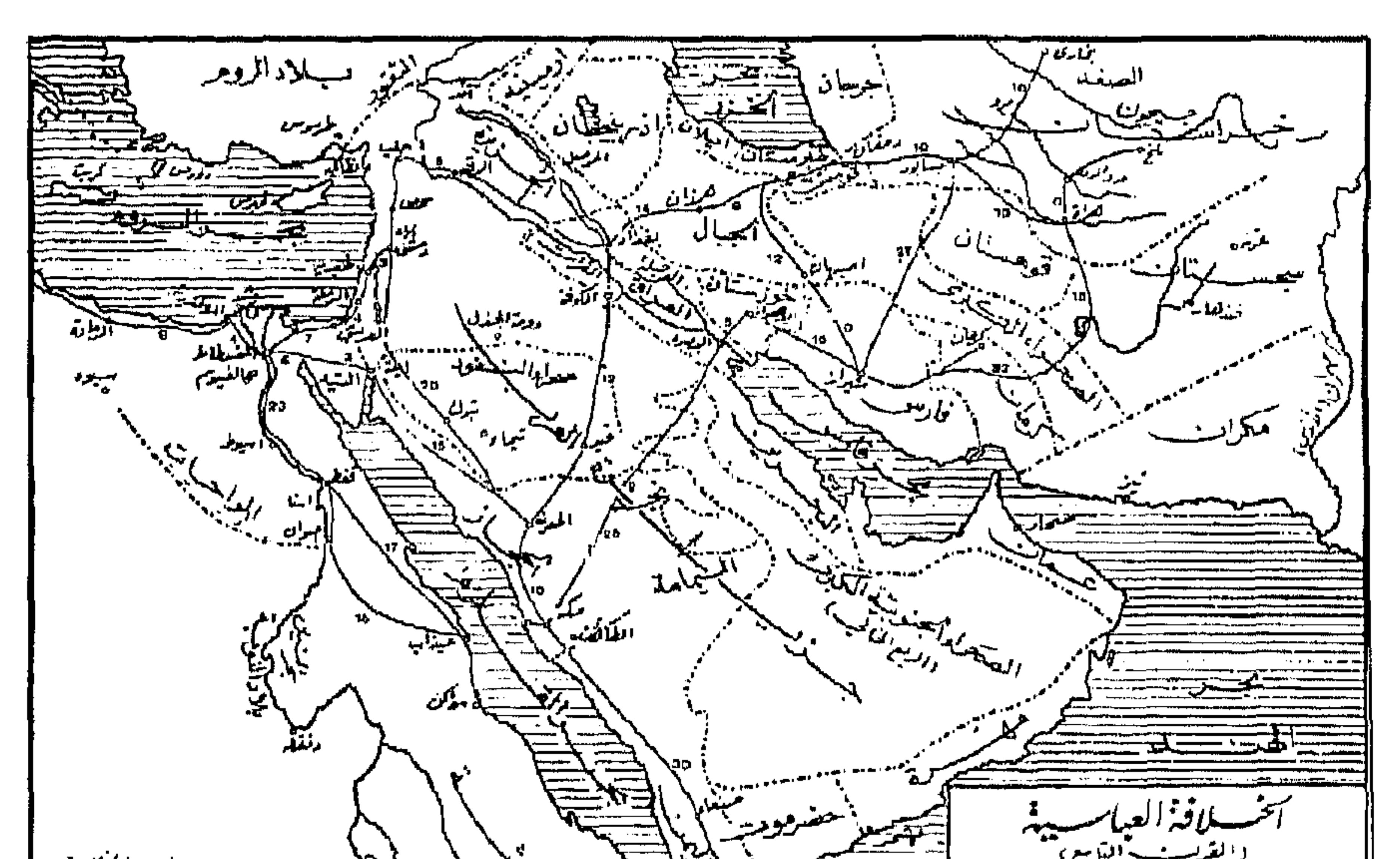

 $\mathbb{R}^3$ المناطقة المحدثة<br>المناطقة المحدثة<br>المناطقة المحدثة Letter and اللفيا سمعياط مبيه ليا لأنكلينية  $\mathcal{L}^{\mathcal{L}}$ | المقاطعات الكبرى والطرق الرئيسستية <u>the the New Community of the Second Community of the Second Community of the Second Community of the Second Community of the Second Community of the Second Community of the Second Community of the Second Community of the </u> الأقام الأفرضية ترل على عبدو المراحل إقوامية."<br>المسدل المعلمة تحد ستغاكر سيعة فراسيخ )  $\mathbf{G}$ الخلافة العباسية ، القرن التاسع . المقاطعات الكبرى والطرق الرئيسية دولة الخلفاء حتى عام ٧٥٠ من كتاب ( تاريخ العرب ) تاليف الدكاترة ( فيليب حتي + ادورد جـرجي + جبـرائيل جبّور ) طبعة جـديدة منقـحة نشسر دار غندور للطبساعسة والتشسر والتسوزيع لبنان عسام ١٩٨٦ م

**TAV** 

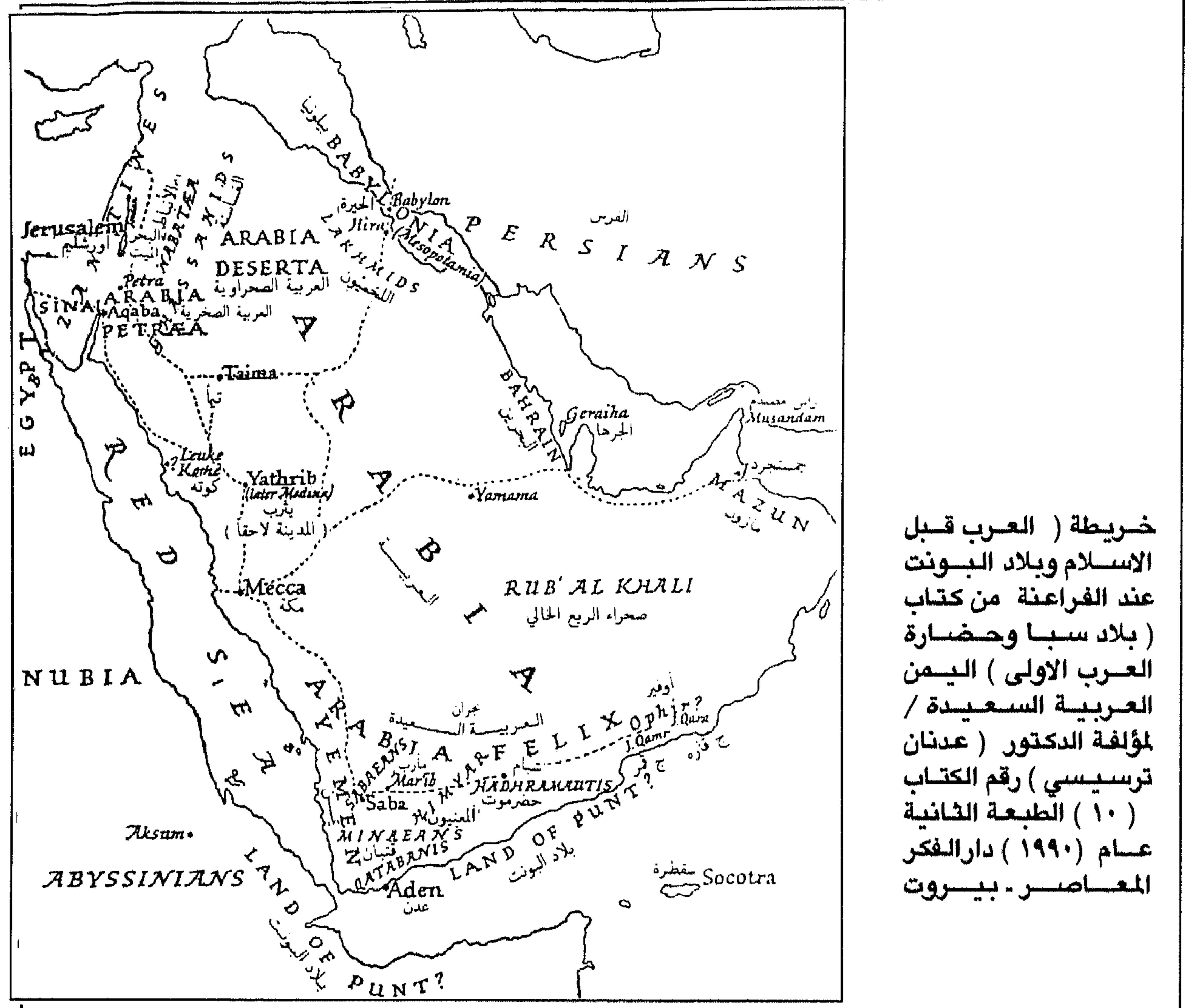

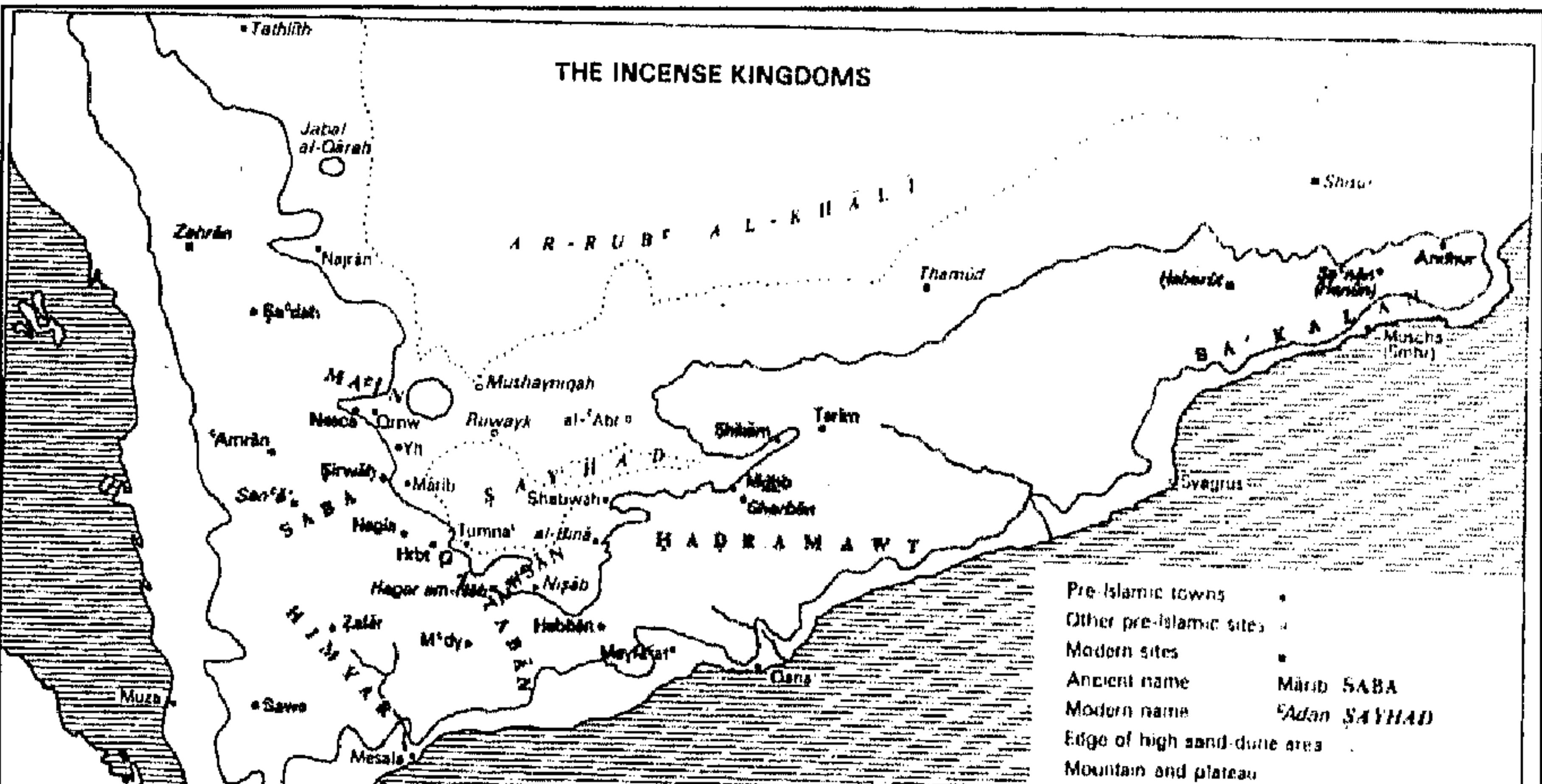

W And Britain  $1(2)$  $-200$  mises  $1<sub>0</sub>$ 200  $3(x)$  and خارطة تحت عنوان / ممالك البخـور من كتـاب ( المر واللـبـان للكاتب البـريطانـي<br>( نايجل جـرووم ) ( Frankincense and Myrrh by ( Nigel Groom )

۳۸۸

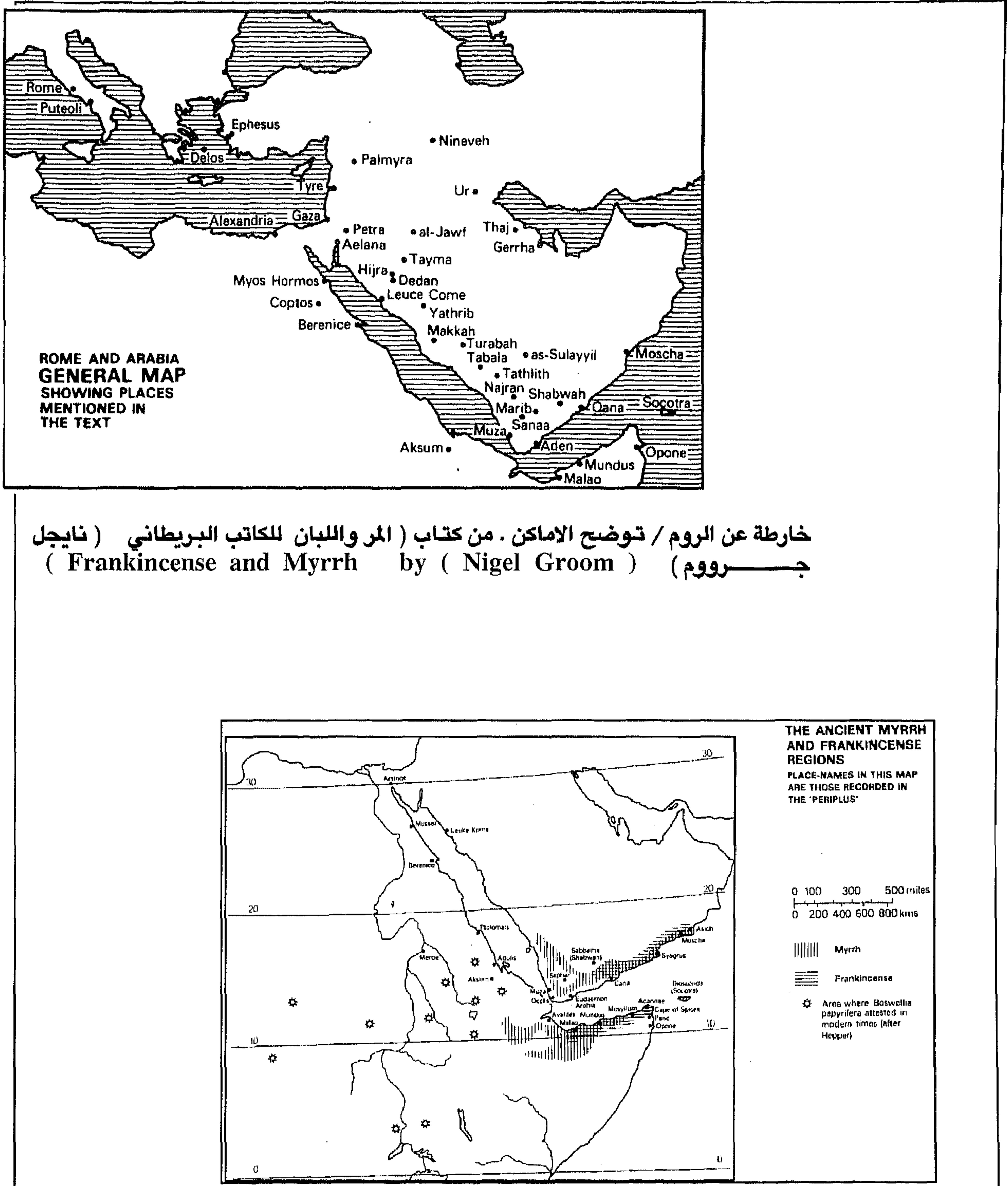

من خارطة الباربلوس / تحت عنوان المناطق القديمة للمر واللبان من كتساب ( المر واللبسان للكاتب البريطاني ( تايجل جـرووم )<br>Frankincense and Myrrh – by ( Nigel Groom ) **MA7** 

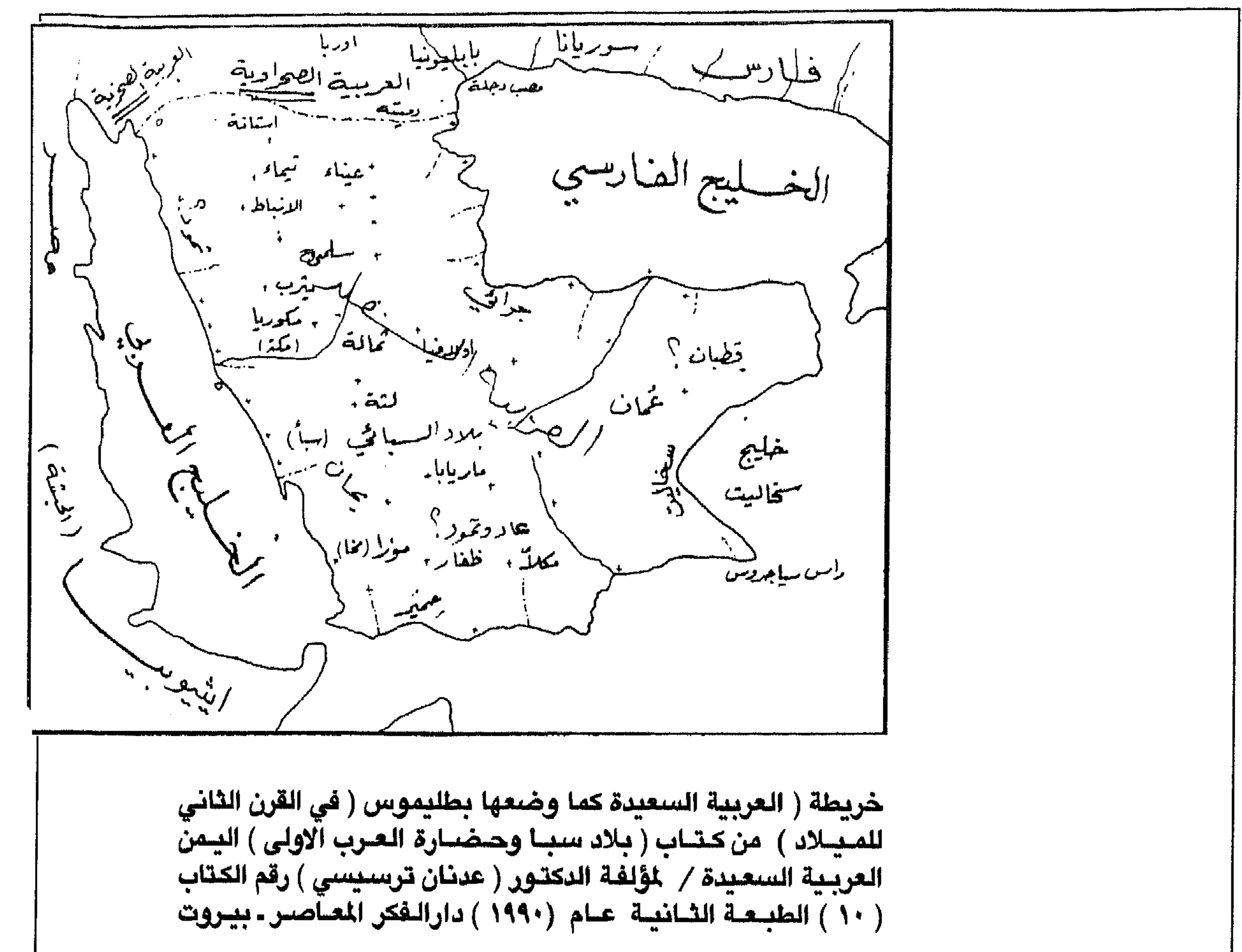

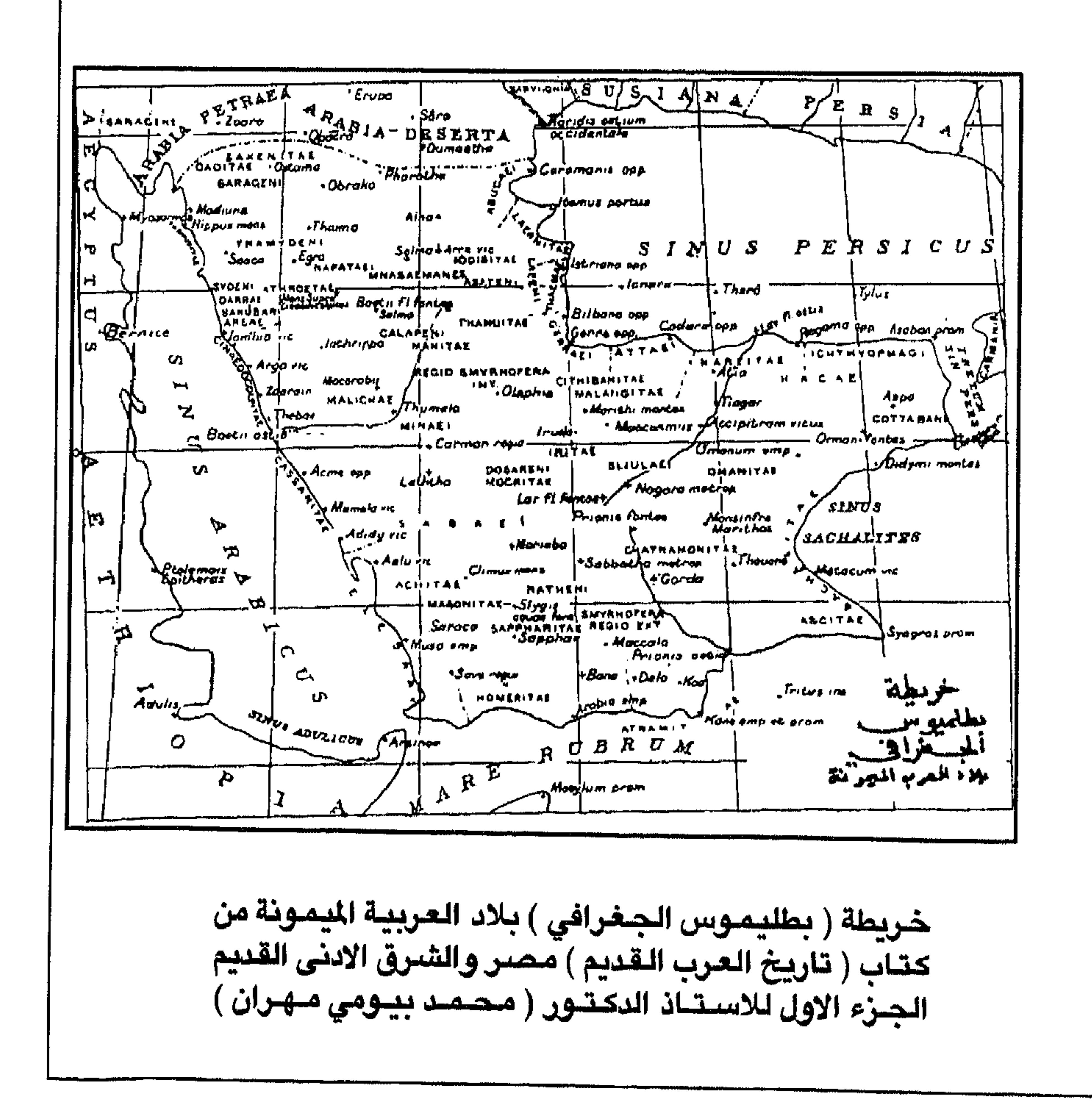

 $TQ$ .

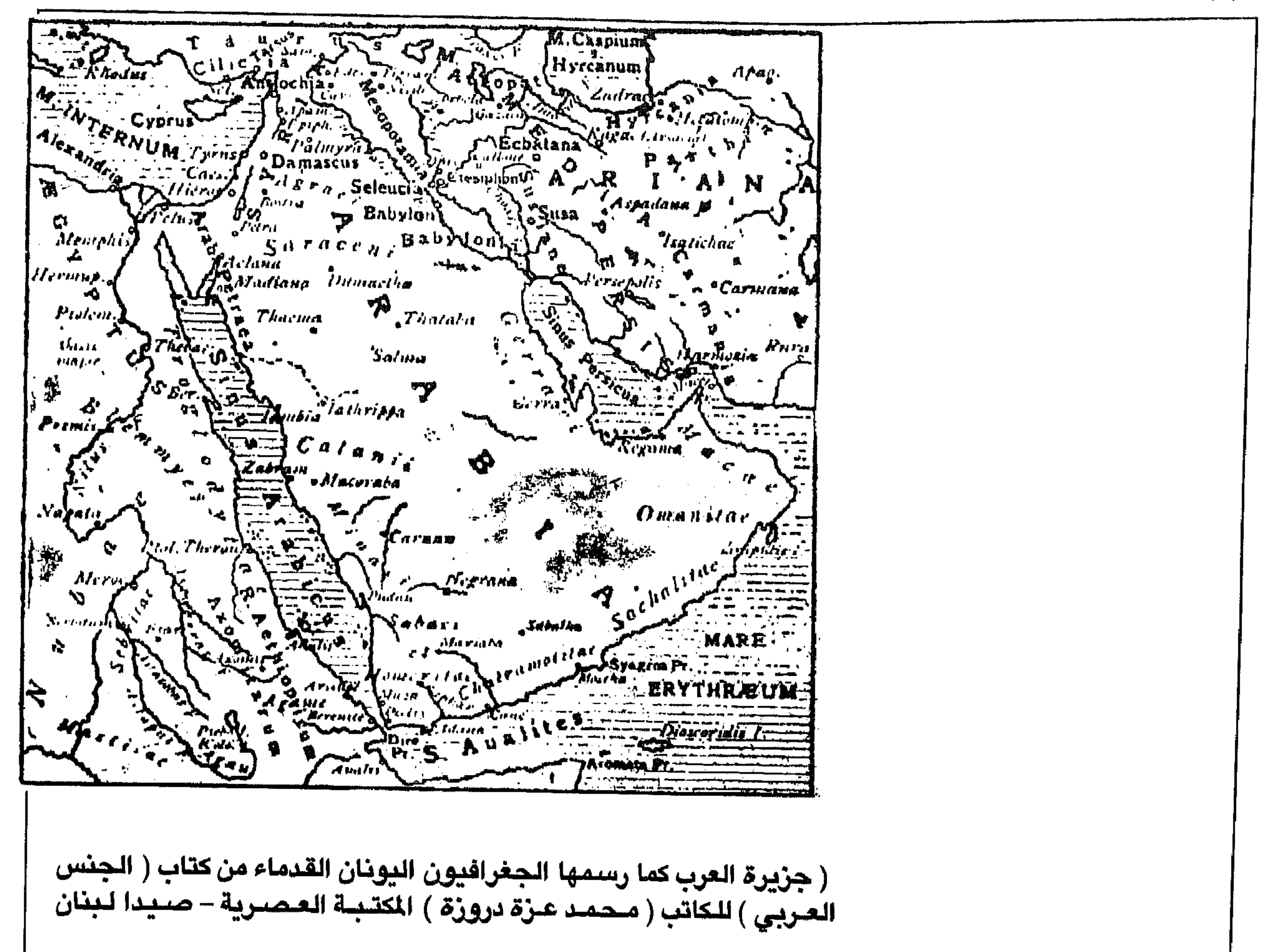

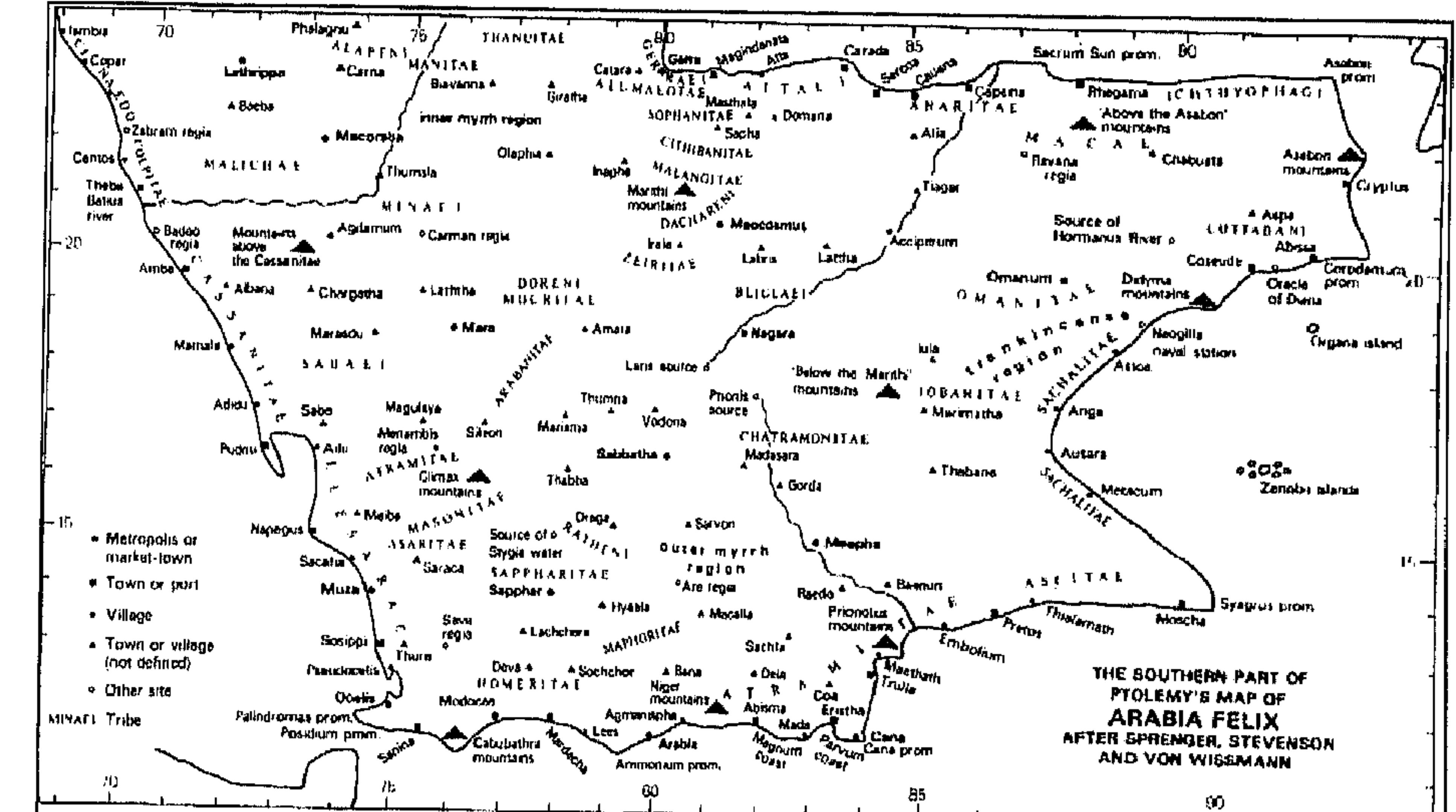

خسارطة بطليسمـــوس تحت عنوان ( الجــزء الجنوبي من العــربيــة<br>السعيدة من كتاب ( المر واللبان للكاتب البريطاني ( نايجل جرووم )<br>Frankincense and Myrrh by ( Nigel GrooM )

 $\tau$ 91

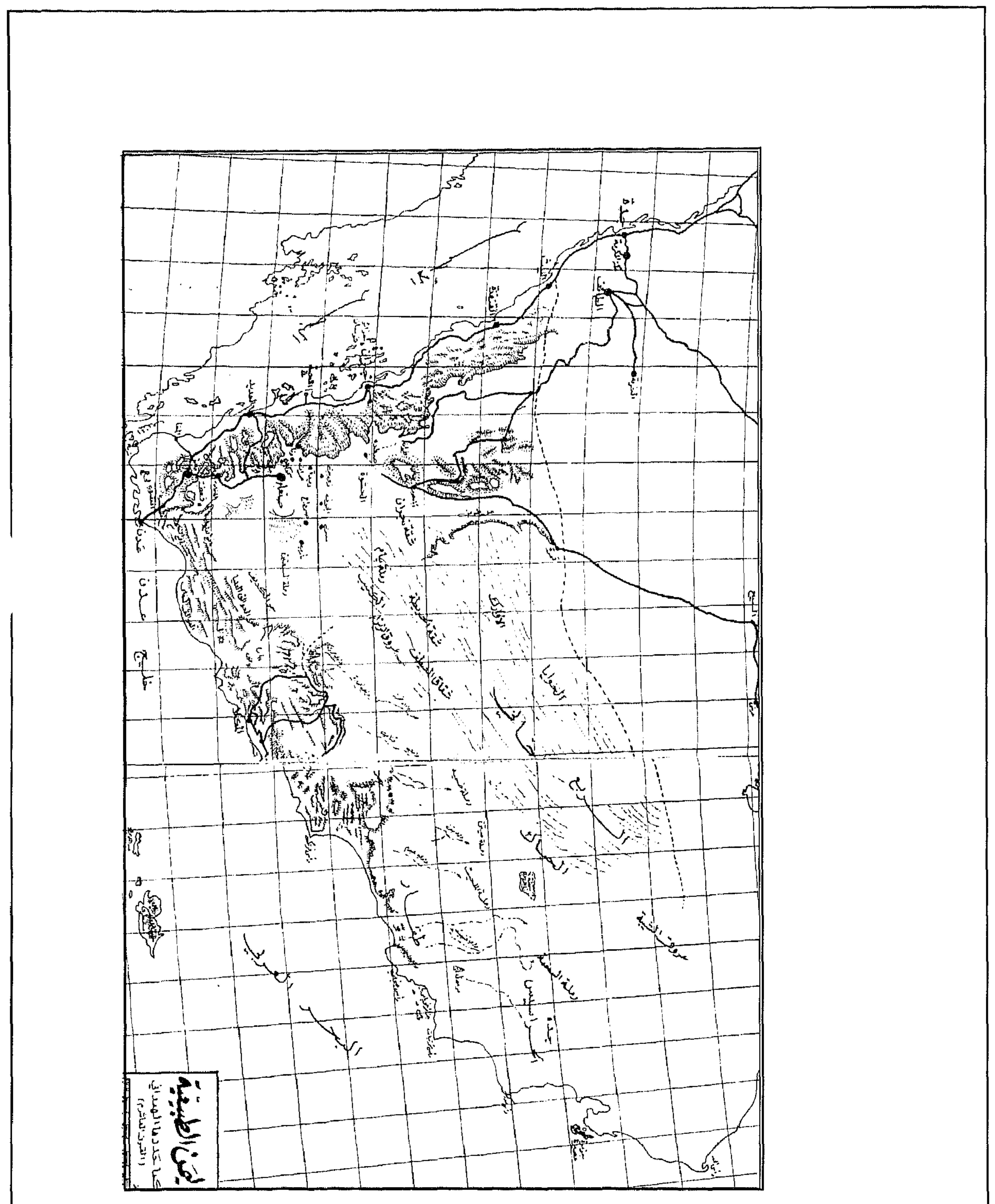

اليسن الطبـيعـيـة كـمـاحـددهـا الـهـمـدانـي ( القـرن الـعـاشـر - م ) منْ كتاب ( اليمنْ وحضارة العرب ) لـلـدكتّور ( عدنان الترسيسي

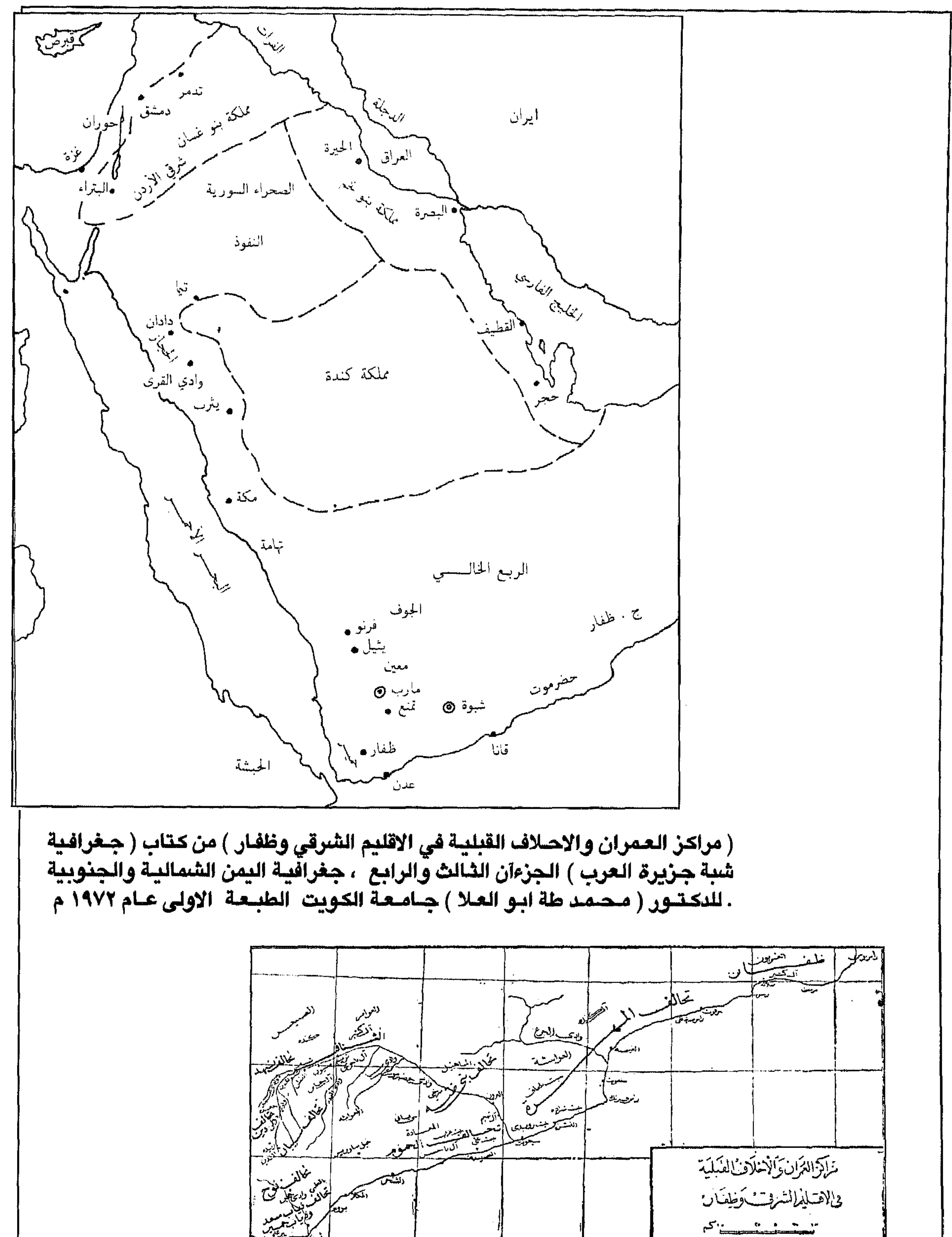

 $\gamma$ 9 $\gamma$ 

في لاقتليم لشرقت وطفان خـريطة ( تقسـيم جـزيرة الـعـرب عـند الاغـريق والرومـان ) من كتـاب ( بلاد سـبــا وحـضــارة الـعـرب الاولـى ) اليــمن الـعـربيــة السعيدة / لمؤلفة الدكتـور ( عدنان ترسيسي ) رقم الكتـاب ( ١٠ ) الطبعة الثانية عام (١٩٩٠ ) دارالفكر المعاصر ـ بيروت

 $T97$ 

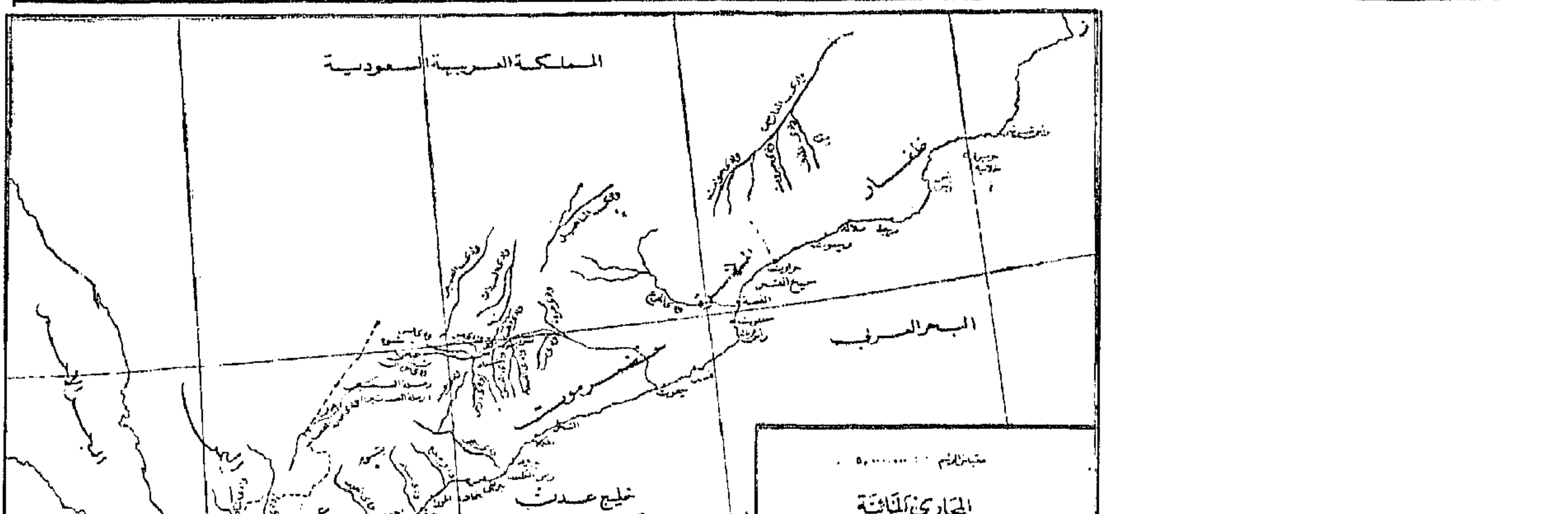

الجبارى كملكائية میگیر است است که است است است است که است که است که است که است که است است که است که است که است که است که است که<br>است که است که است که است که است که است که است که است که است که است که است که است که است که است که است که است ک<br> ٙڎؘ ويلنستنار المجـاري المائية في جـمـهورية اليـمن الشـعبـية وظفار كـتاب ( جـغـرافيـة شبـة جزيرة العرب ) الجزءآن الثالث والرابع ، جغرافية اليمن الشمالي والجنوبي للدكتور ( محمد طة ابو العلا ) جامعة الكويت الطبعة الاولى عام ١٩٧٢ م والمتحام والمتمر والمستحر ولالات  $\frac{1}{\sqrt{2}}\sum_{\substack{\mathbf{q} \in \mathbb{Z}^3 \\ \mathbf{q} \in \mathbb{Z}^3 \\ \mathbf{q} \in \mathbb{Z}^3 \\ \mathbf{q} \in \mathbb{Z}^3 \\ \mathbf{q} \in \mathbb{Z}^3 \\ \mathbf{q} \in \mathbb{Z}^3 \\ \mathbf{q} \in \mathbb{Z}^3 \\ \mathbf{q} \in \mathbb{Z}^3 \\ \mathbf{q} \in \mathbb{Z}^3 \\ \mathbf{q} \in \mathbb{Z}^3 \\ \mathbf{q} \in \mathbb{Z}^3 \\ \mathbf{q} \in \mathbb{Z}^3 \\$ 

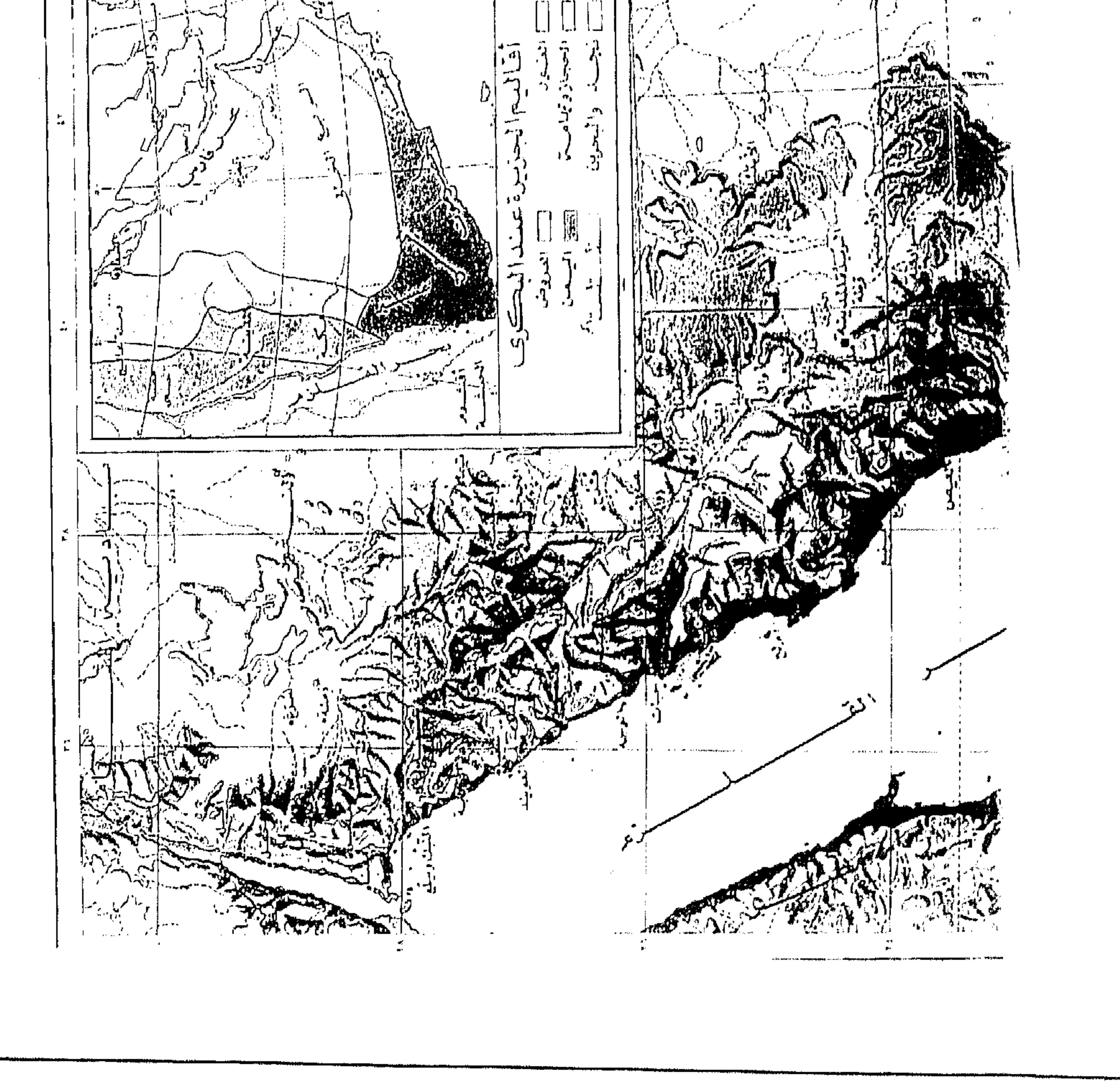

 $\mathcal{F}^{\text{MSE}}_{\text{MSE}}$ 

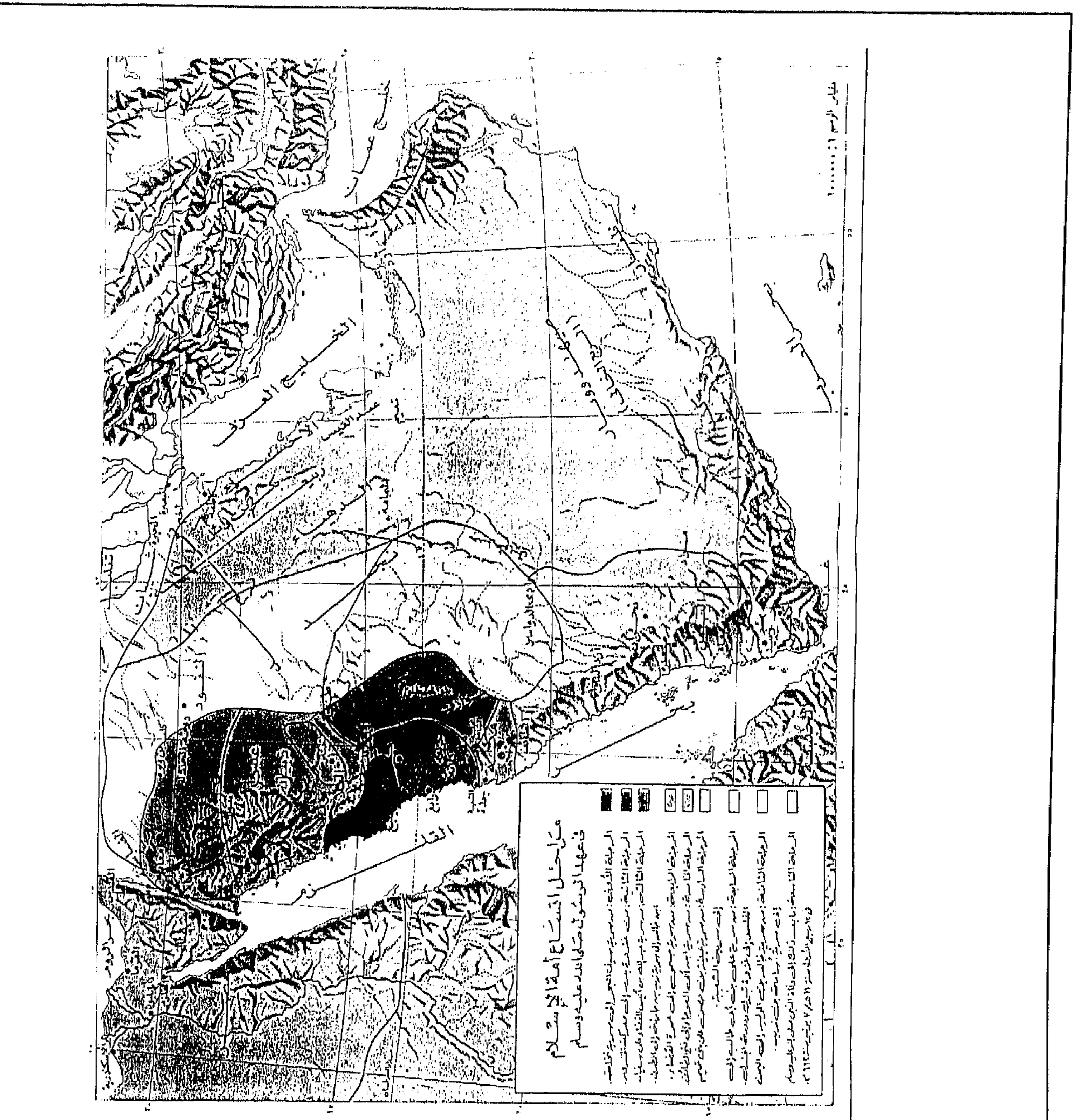

 $495$ 

and the state of the state

 $\Upsilon$ 90

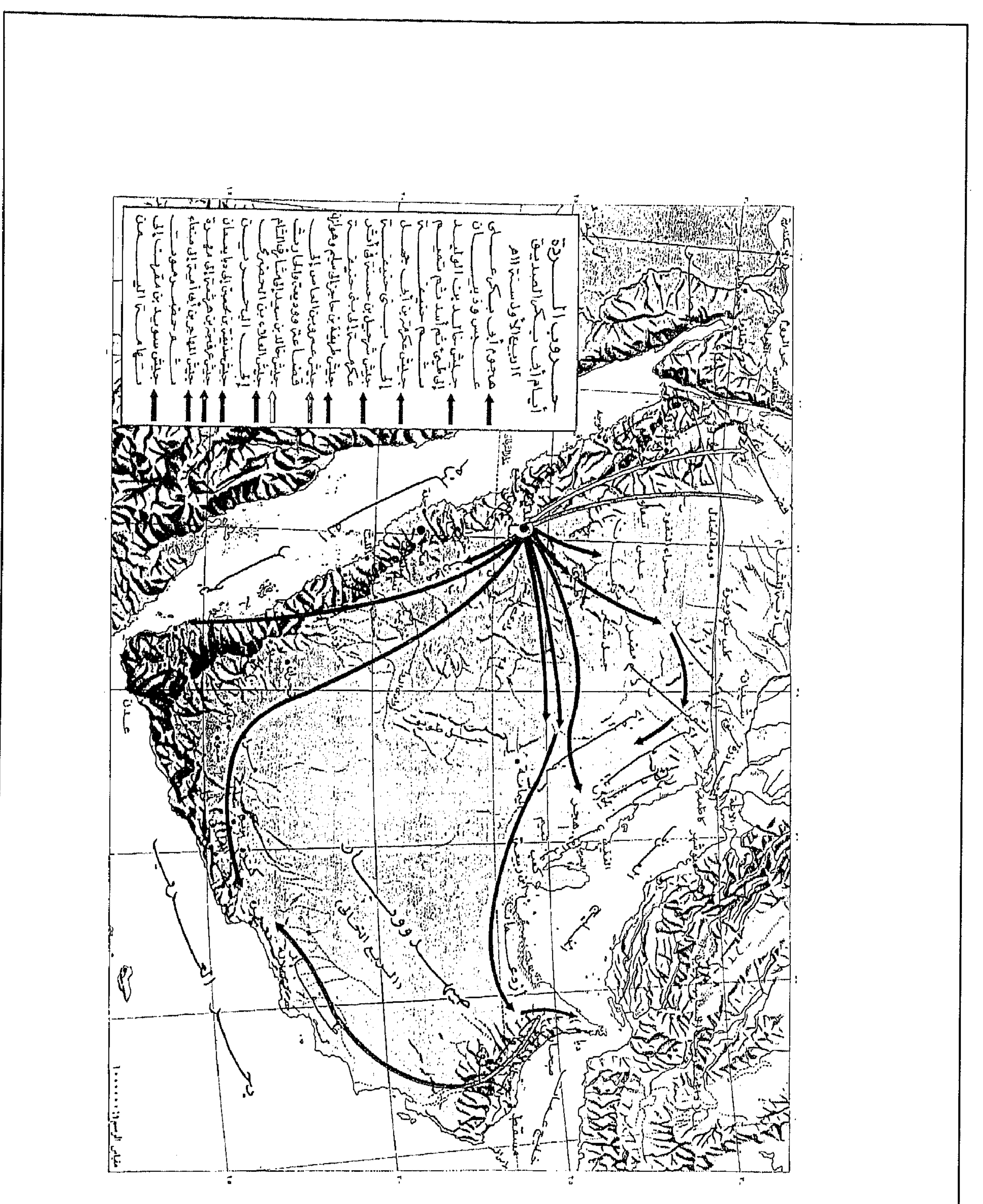

the contract of the contract of the contract of the contract of the contract of

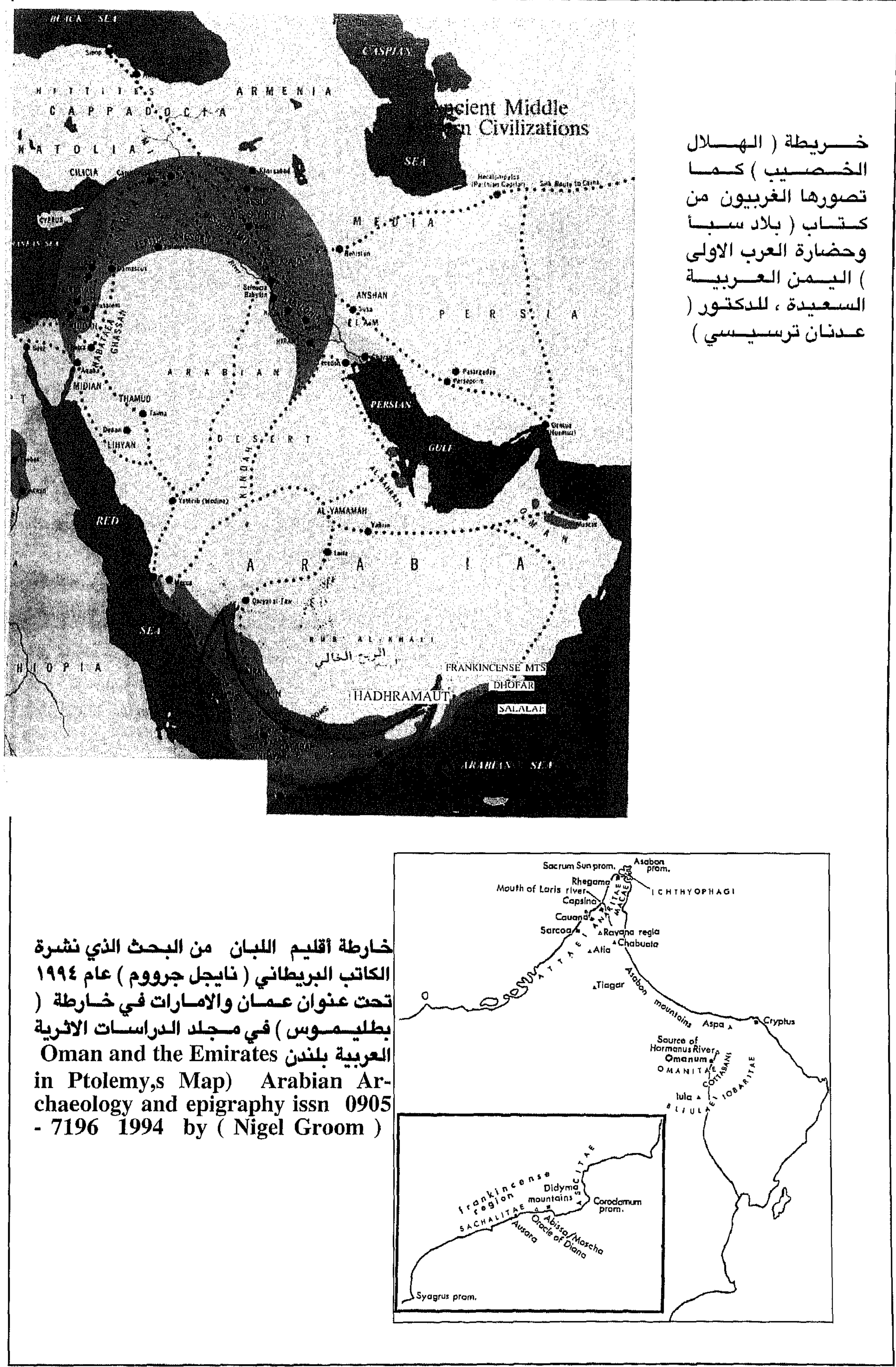
$Y^{\mathsf{q}}V$ 

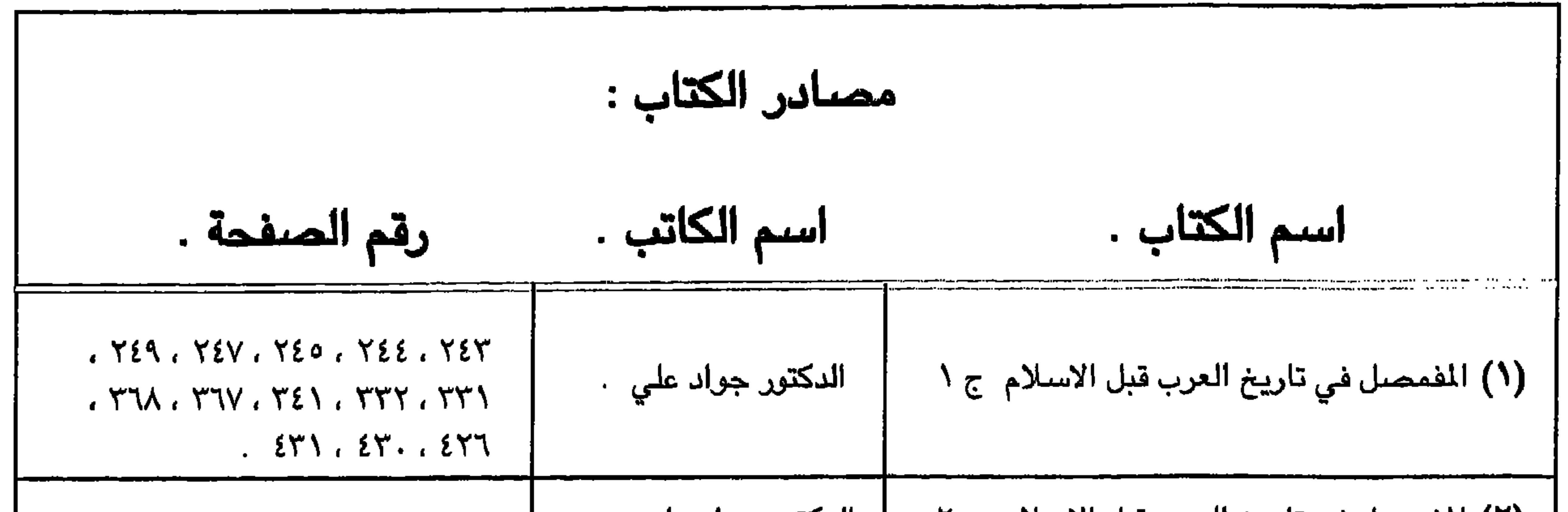

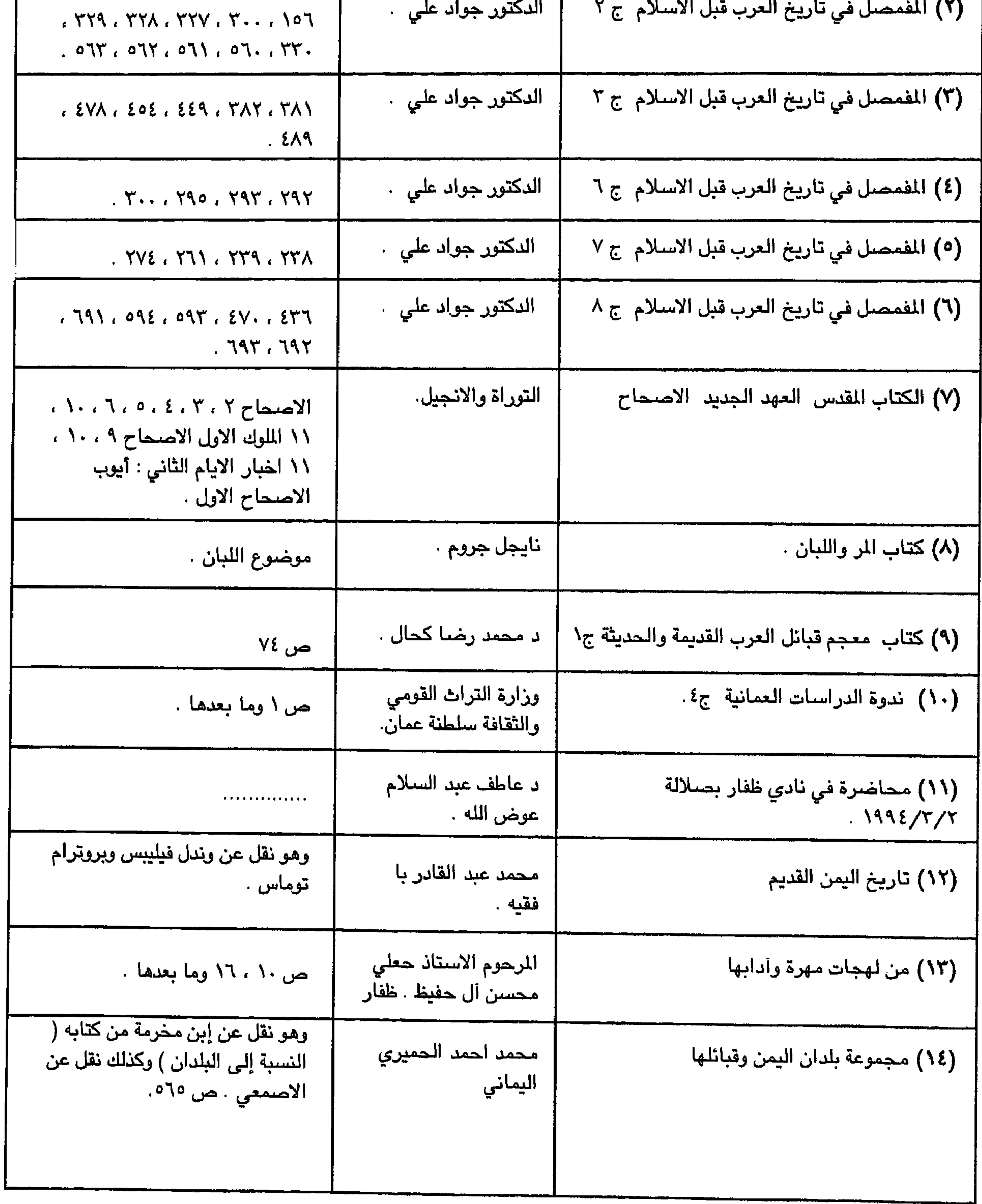

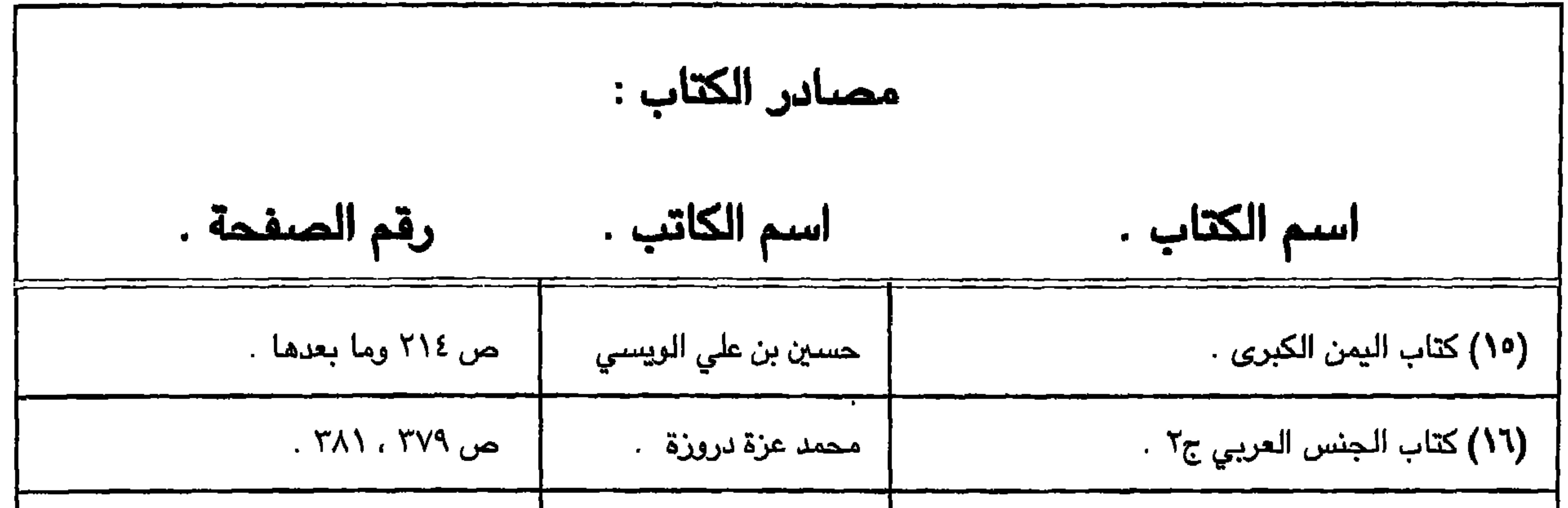

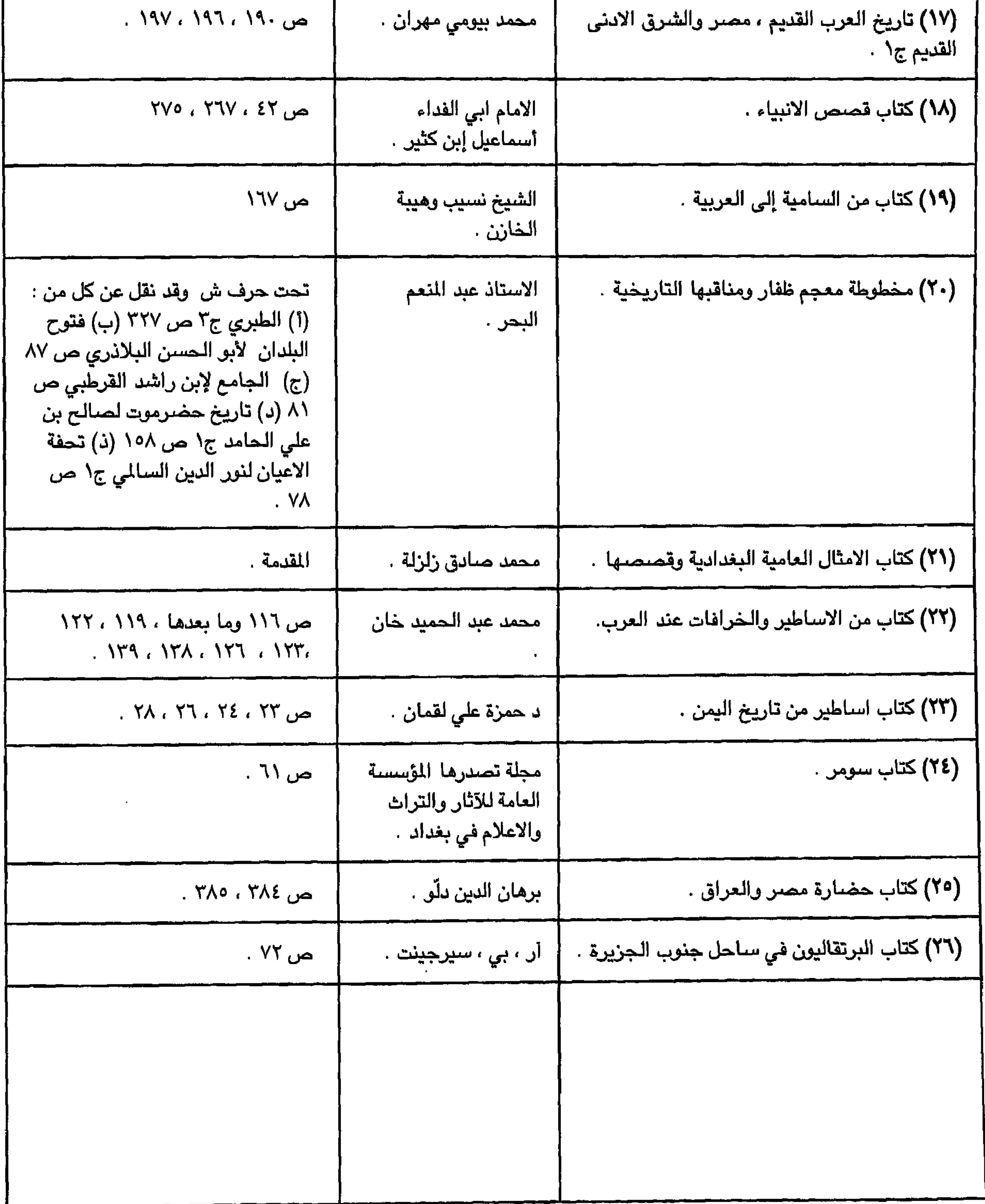

# Bibliography. Both the Periplus and Pliny also say that.  $\mathbf{1}$ the Periplus of the Erythraean Sea translated by Wilfred H. Schoff, p.158 - 160...  $\overline{2}$ Glaser (skizze)  $\mathbf{a}$

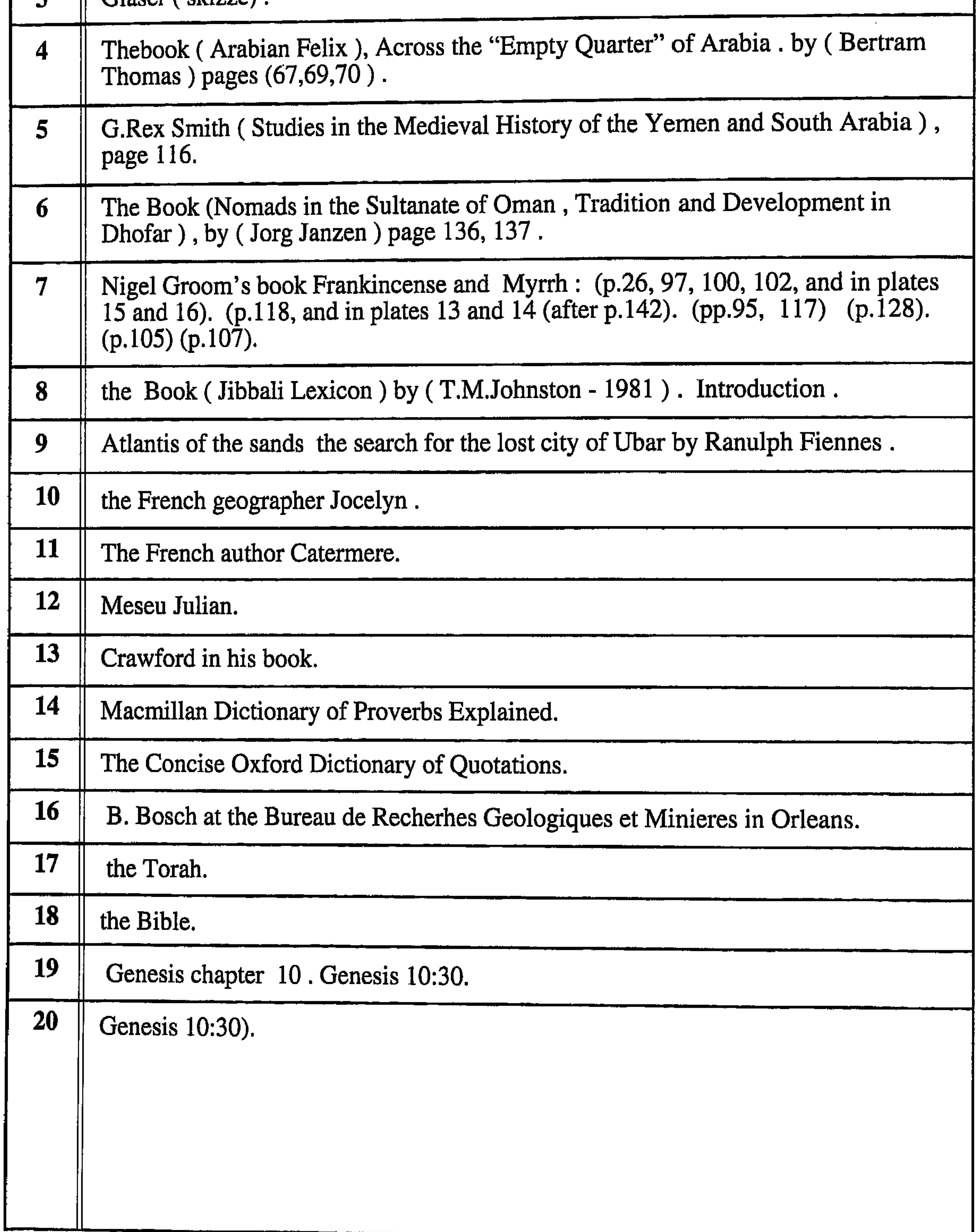

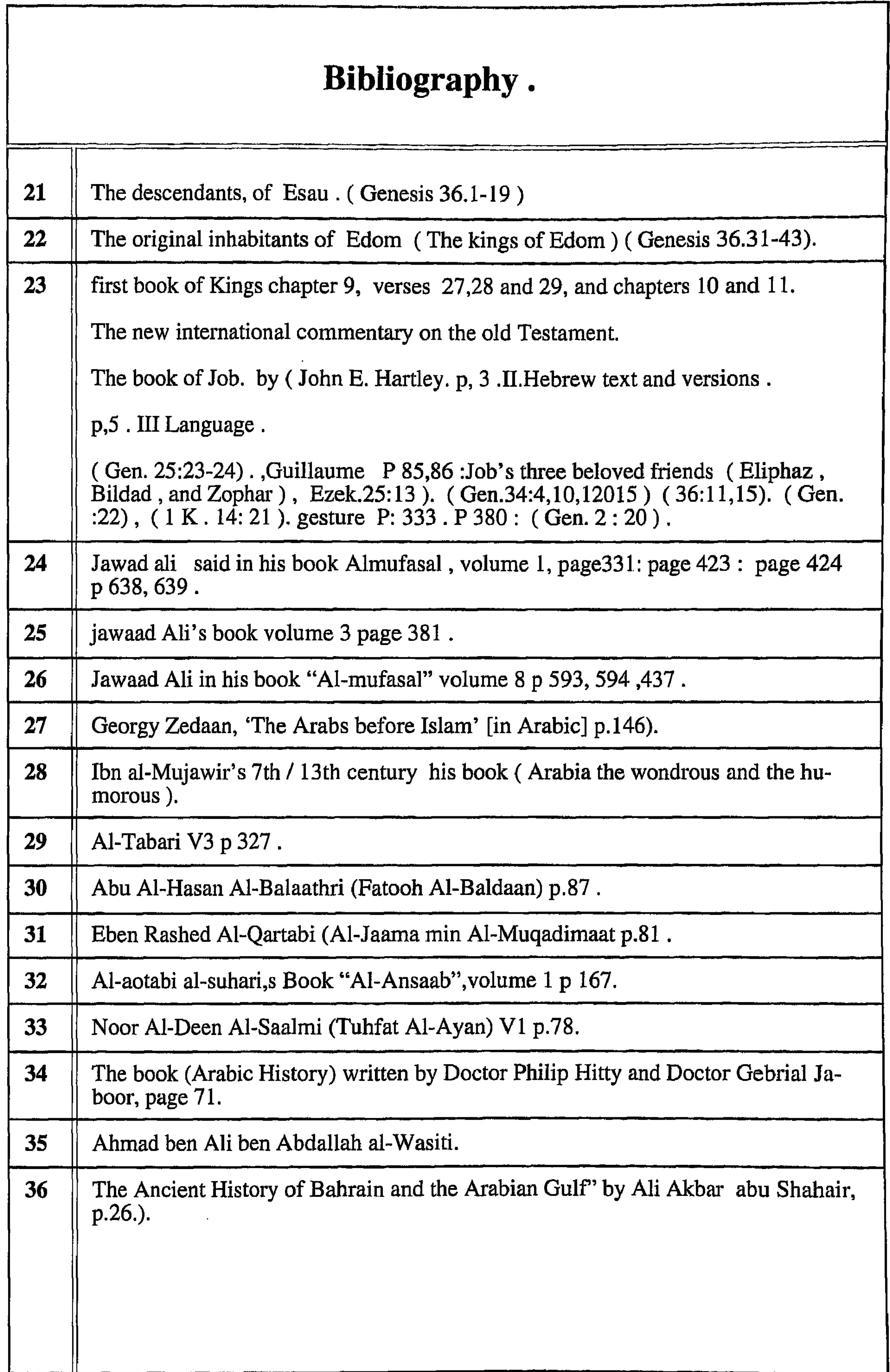

 $2 \cdot \cdot$ 

فيهادىء

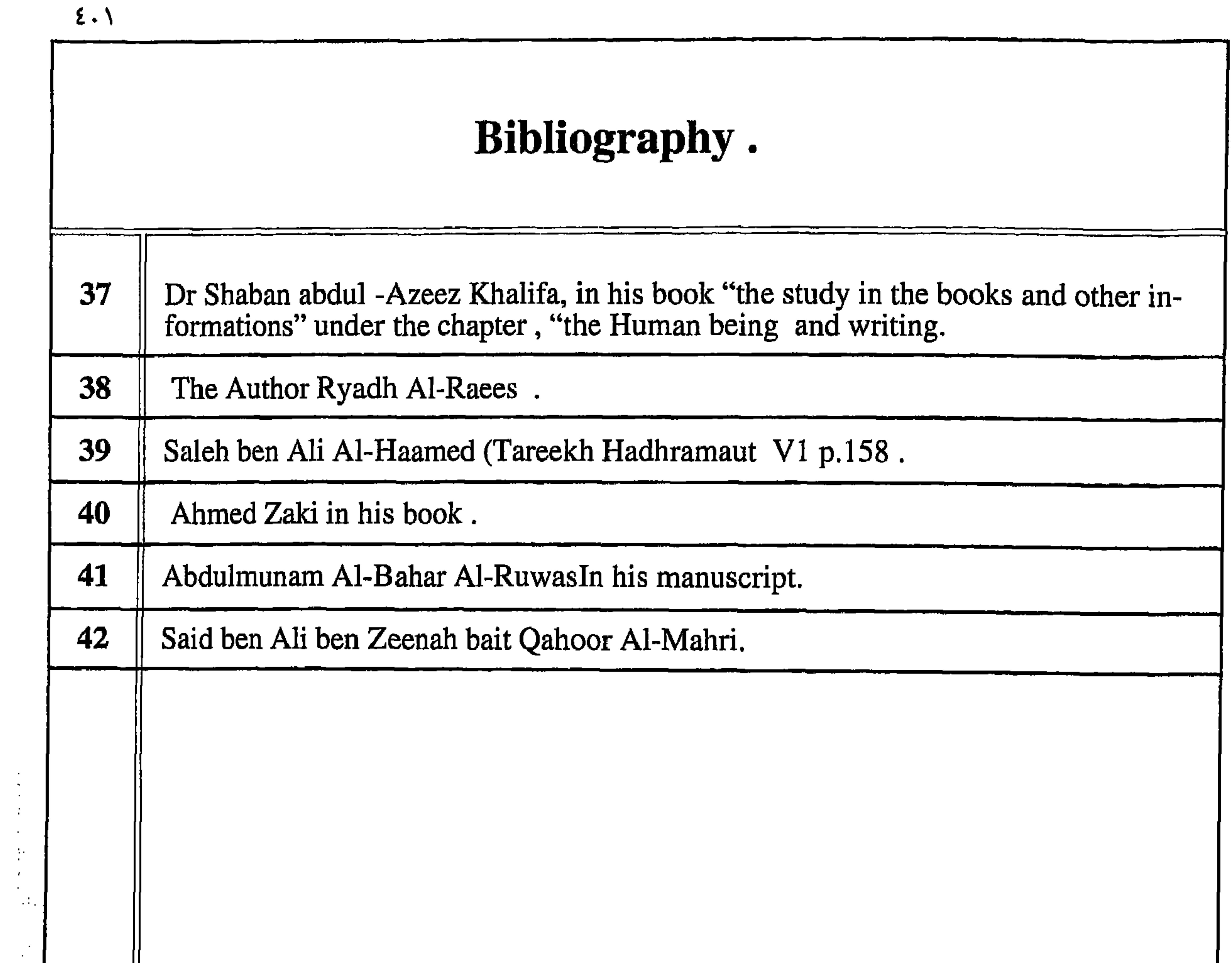

 $\sim 10^{-11}$ 

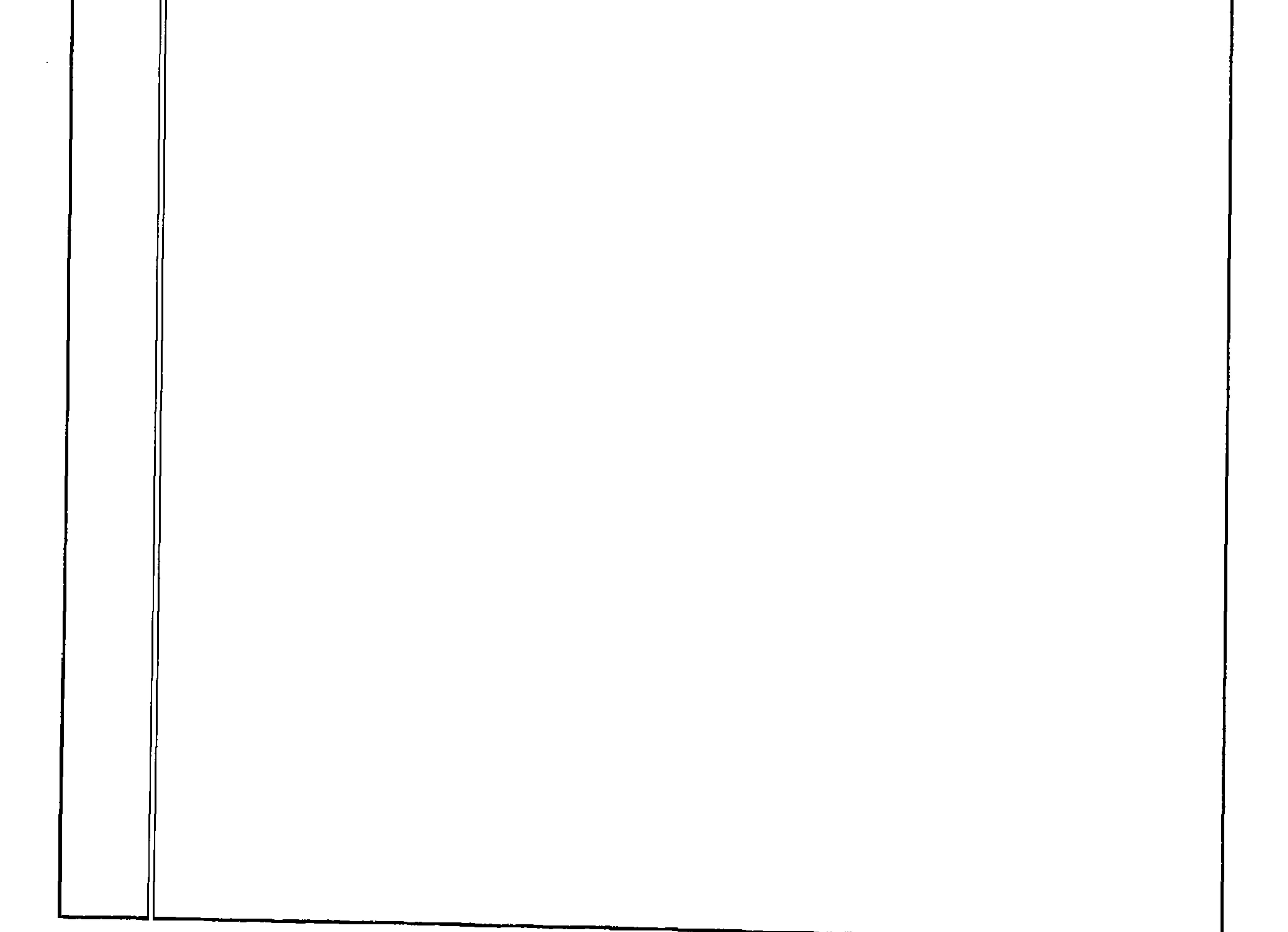

1.14. 
$$
\frac{1}{2}
$$
 1.14.  $\frac{1}{2}$  1.15.  $\frac{1}{2}$  1.16.  $\frac{1}{2}$  1.17.  $\frac{1}{2}$  1.17.  $\frac{1}{2}$  1.18.  $\frac{1}{2}$  1.19.  $\frac{1}{2}$  1.10.  $\frac{1}{2}$  1.11.  $\frac{1}{2}$  1.11.  $\frac{1}{2}$  1.1

 $5.7$ 

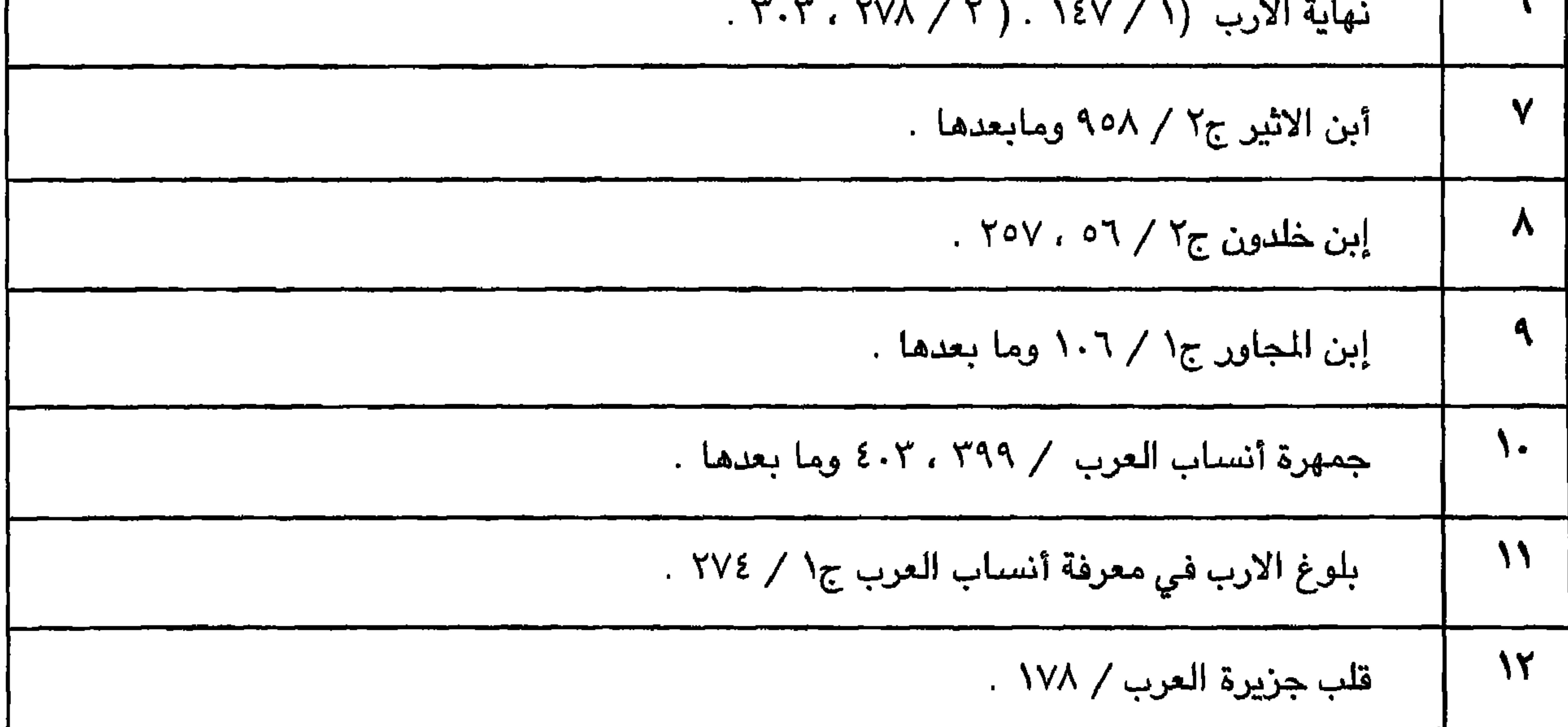

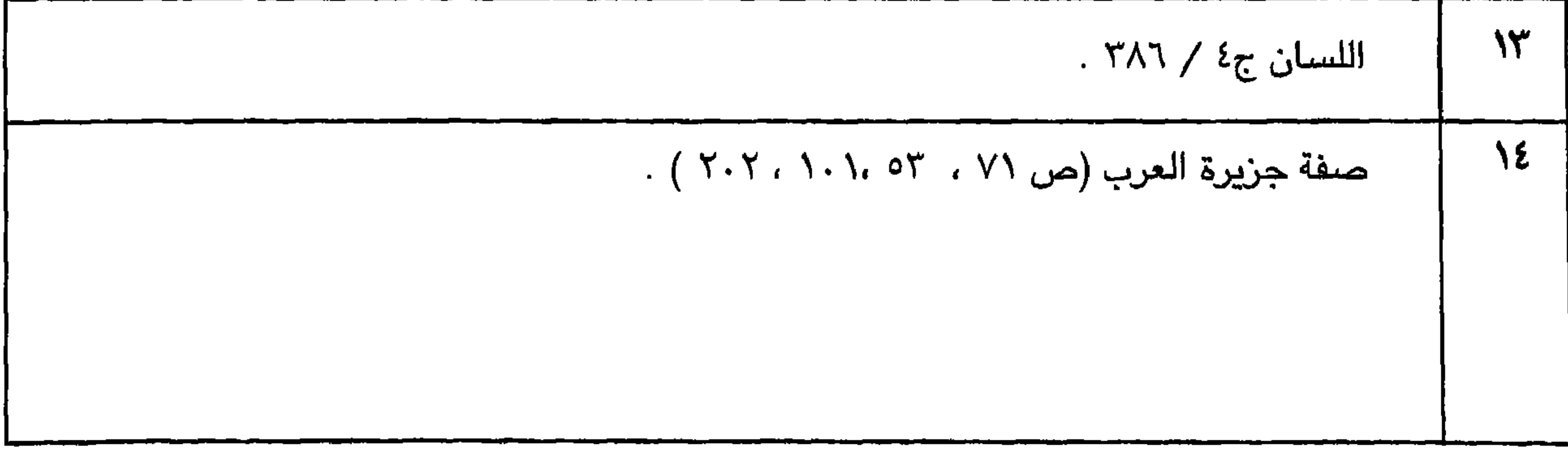

المصادر التي أعتمد عليها المذكور في الجزء الاول في كتابه هي :

لقد أعتمدت في كتابي على العديد من المصادر التاريخية ، حيث إنني قد أعتمدتُ كثيراً على موسـوعة المرحوم الدكتور جواد علي . وحيث إنه بدوره قد أعتمد على مصادر مختلفة هامة ، فإنني سوف أوضح المصـادر الذي أعـتـمد عليـهـا المرحـوم في كل جـزء من أجـزاء كتـابه المفصـل في تاريخ الـعرب قبل الاسـلام التي أخذت منـها الـعديد من المعلومات . المصادر أدناه هي التي نقل عنـها المرحوم الدكتور جواد علي

 $\mathcal{L}$   $\mathcal{L}$   $\mathcal{L}$ 

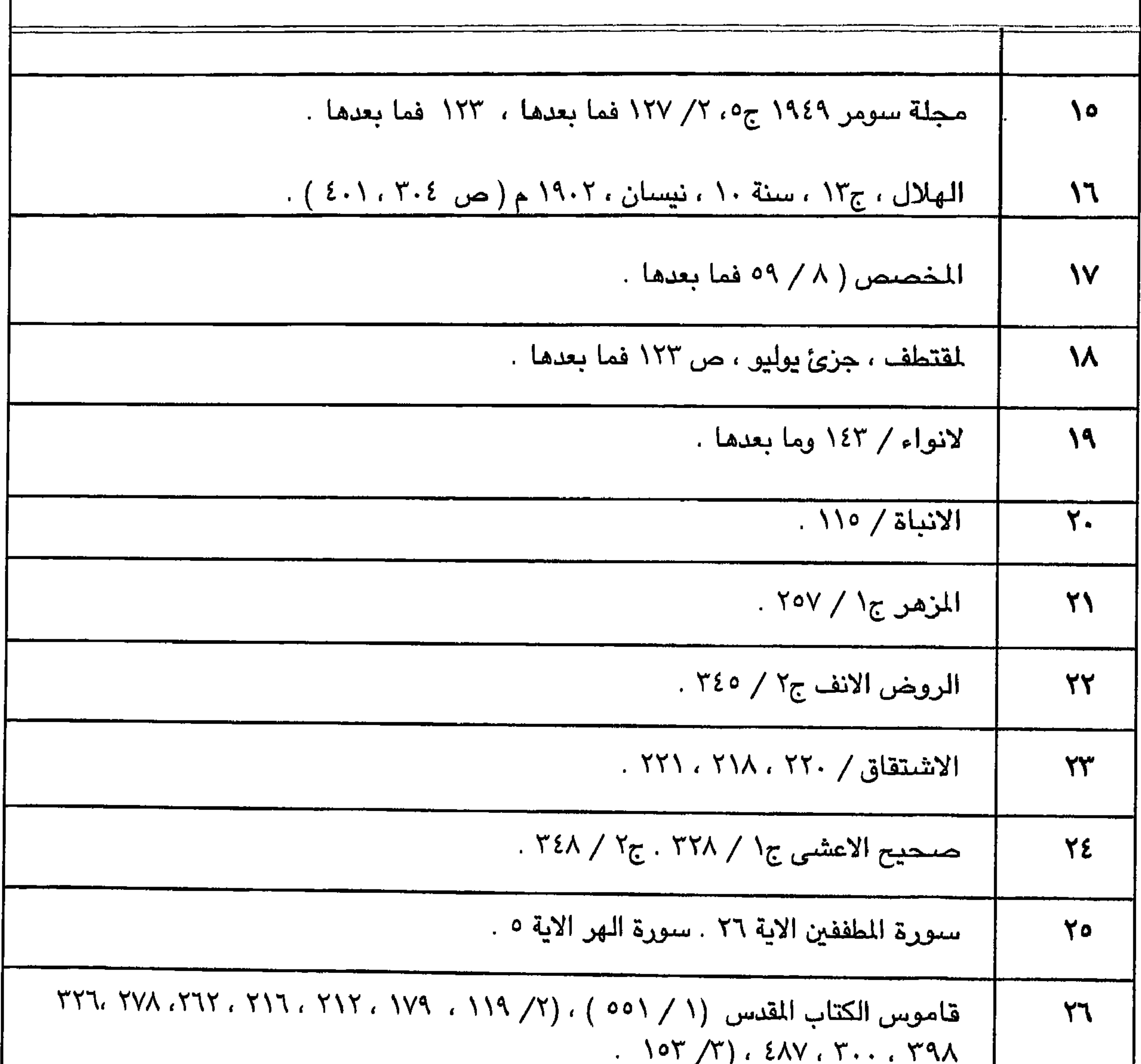

 $\mathcal{L}$  ,  $\mathcal{L}$ التكوين ، الاصحاح التاسع عشر الآية ٢٣ وما بعدها . التكوين الاصحاح العاشر ، الآية ٢٩ **YY** ، اخبار الايام الاول ، الاصحاح الاول الاية ١٩ ، ٢٣ ، . التكوين ، الاصحاح الثاني ، الاية ١٠ ومايعدها.

 $\epsilon$ .  $\epsilon$ 

 $\blacksquare$ 

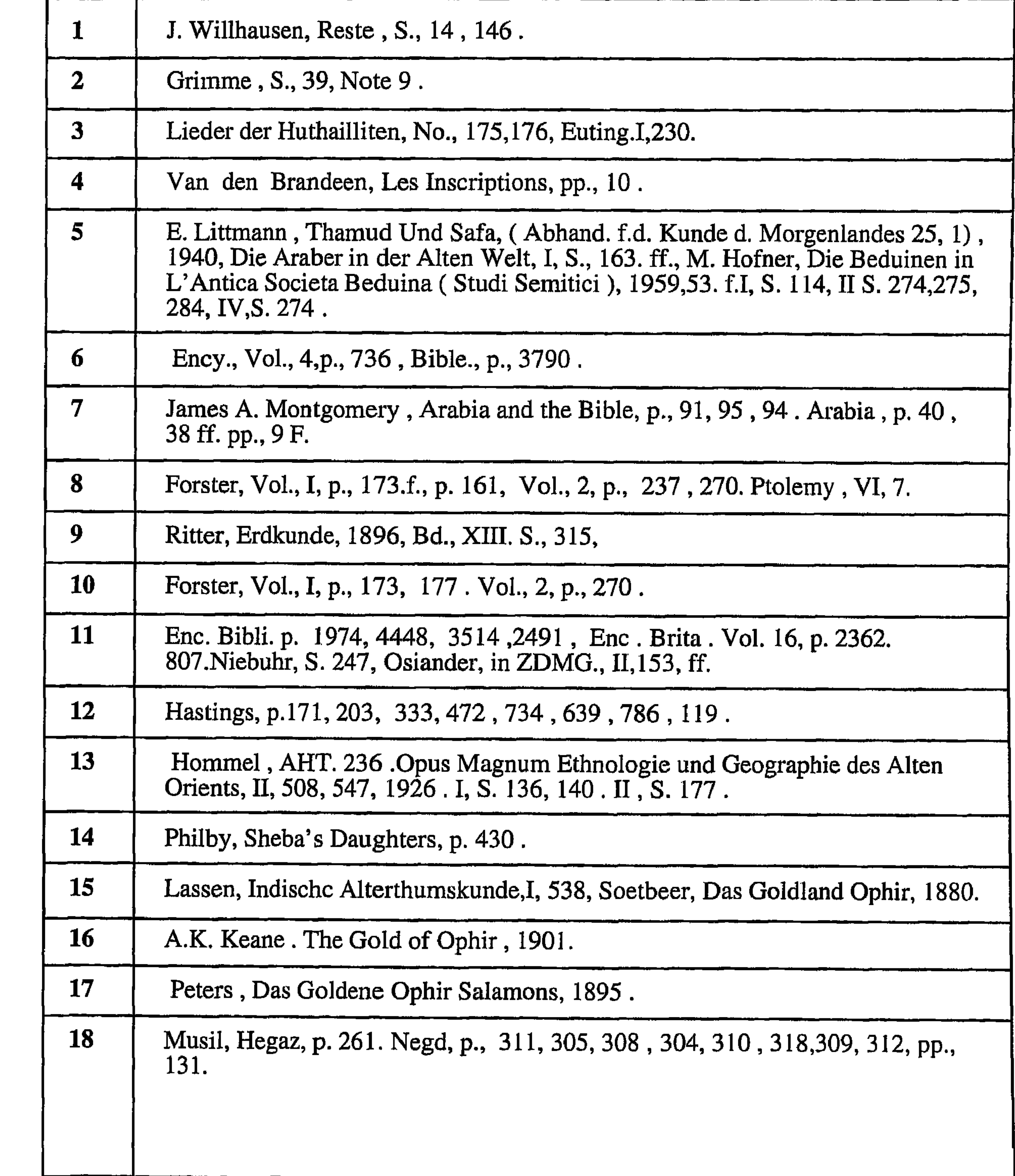

 $\epsilon \cdot \sigma$ 

 $\blacksquare$ 

in a component de la component de la partida para partida para la componenta de la componenta de la componenta

والأراد والمحادث والمستحدث والمتحدد والمتعاطف والمتحدث

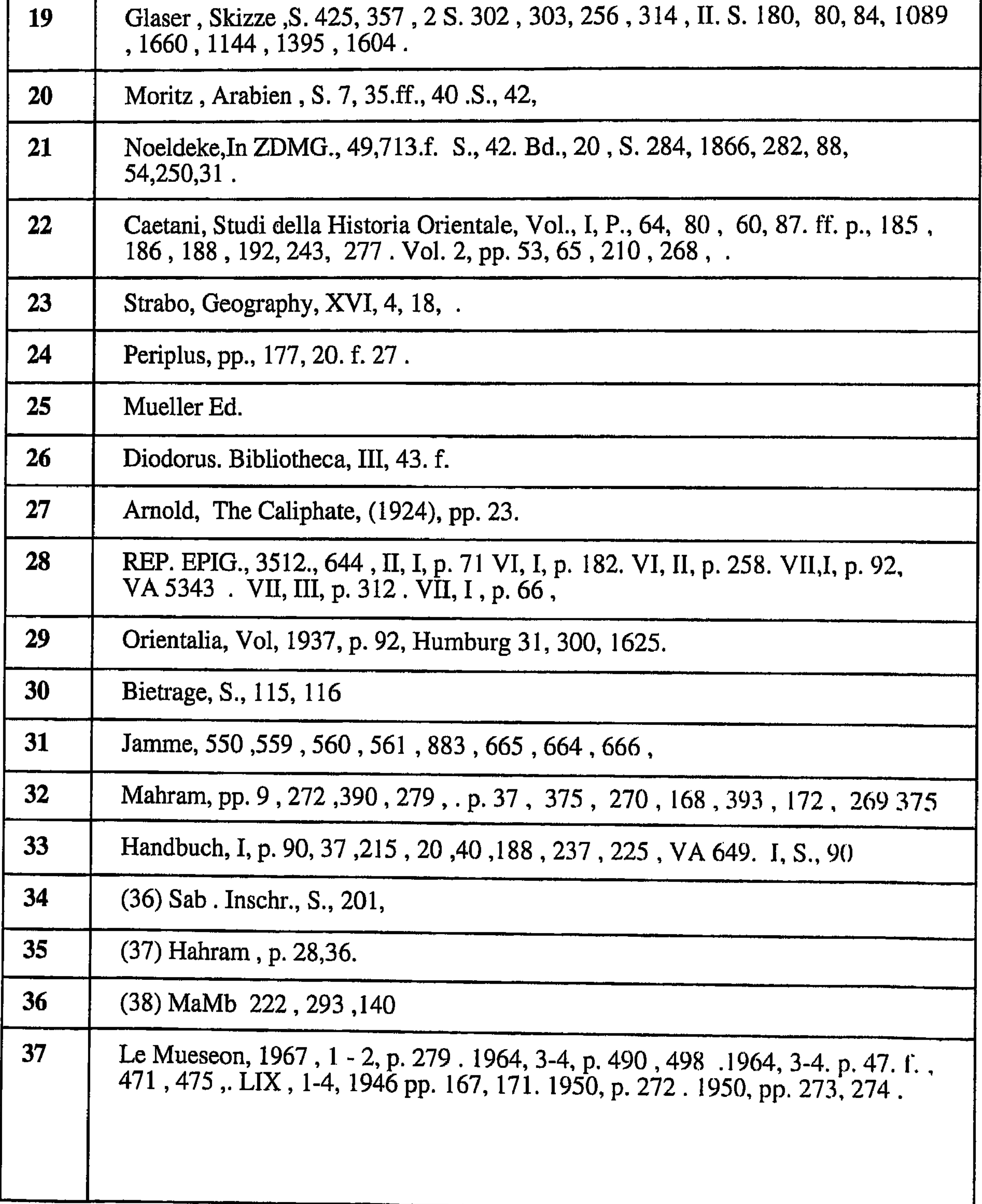

 $2.7$ 

**Contract** 

These are the references which Dr. Jawaad Ali has depend on in his books<br>and in the pages that i have refered to in this book from Jawaad Ali's books.

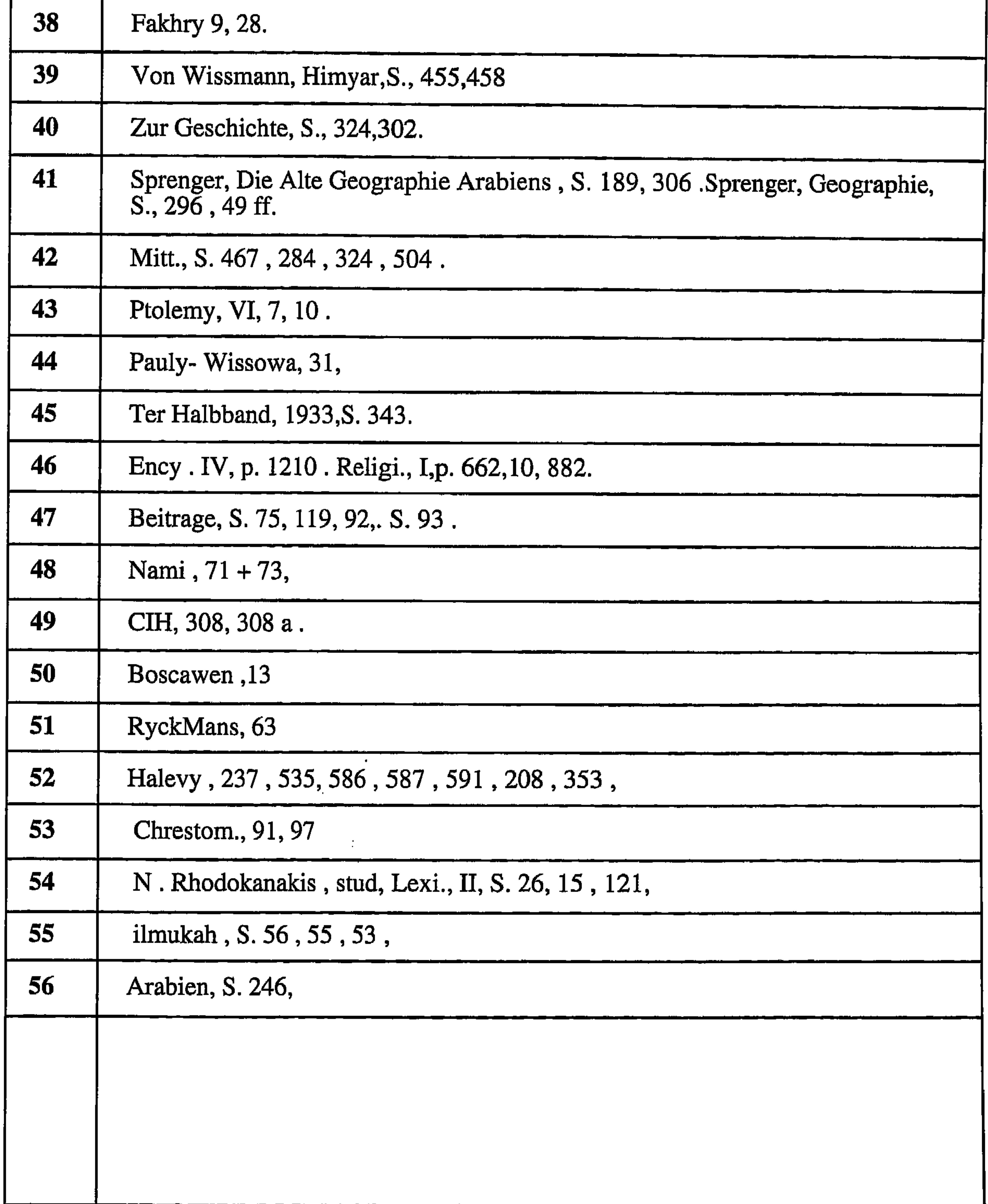

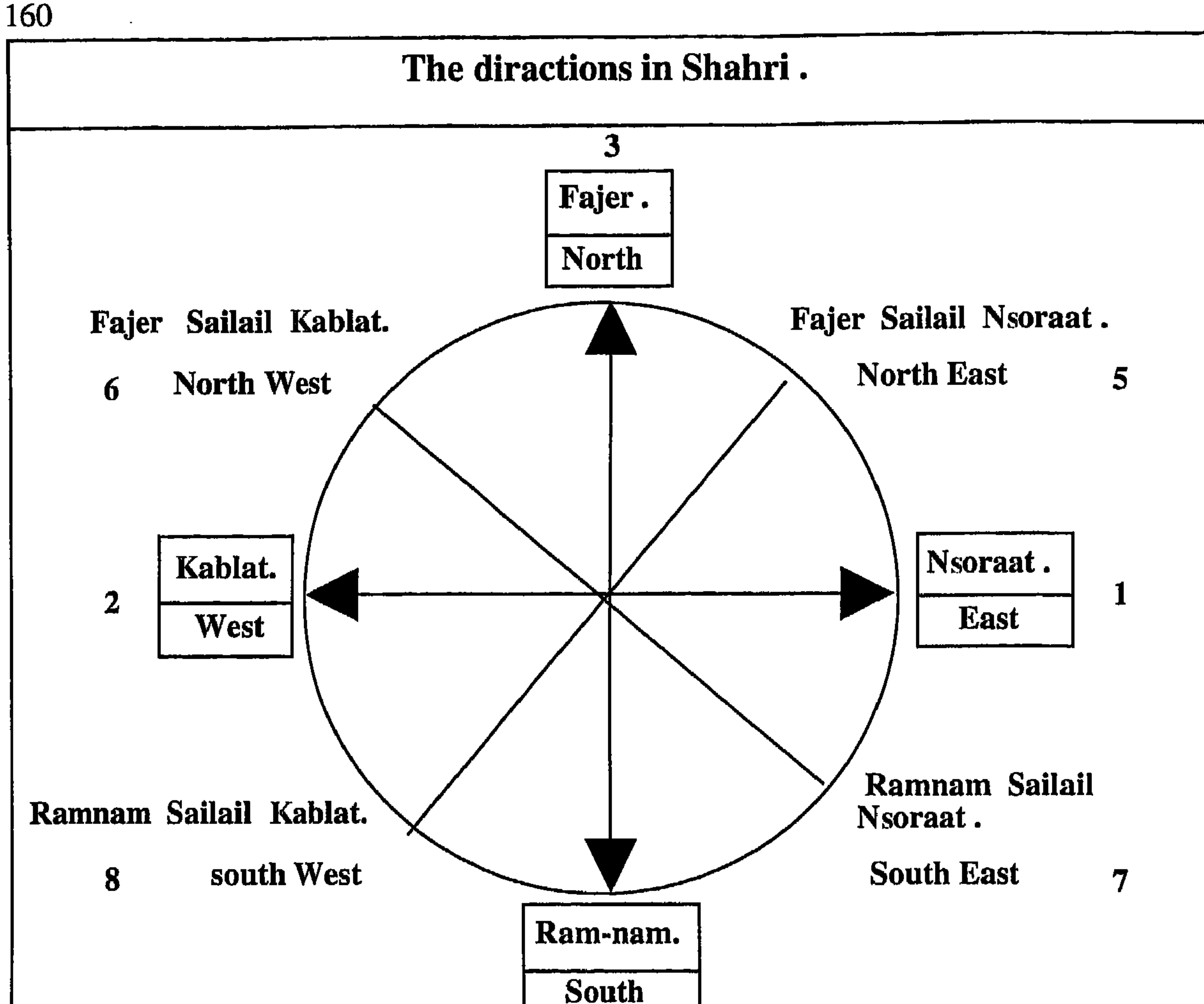

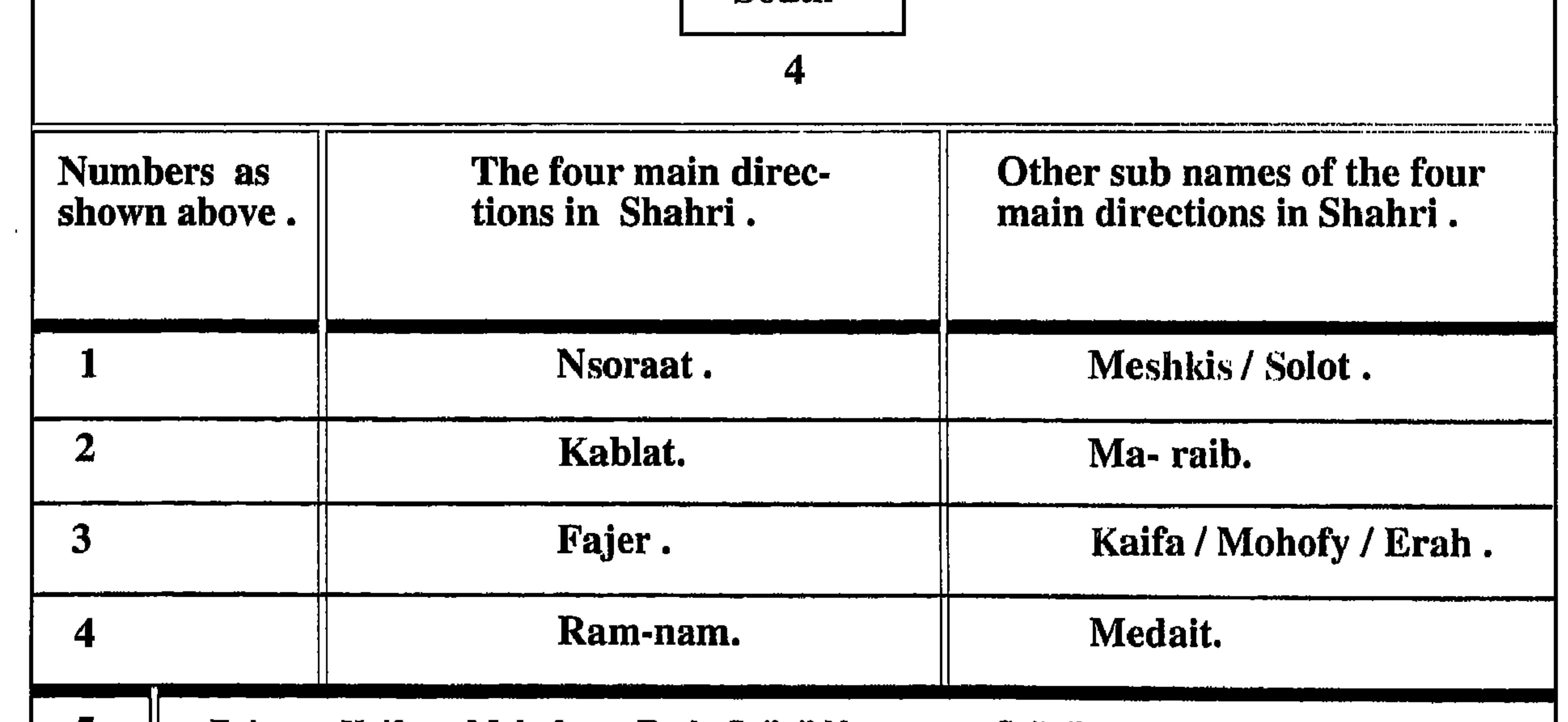

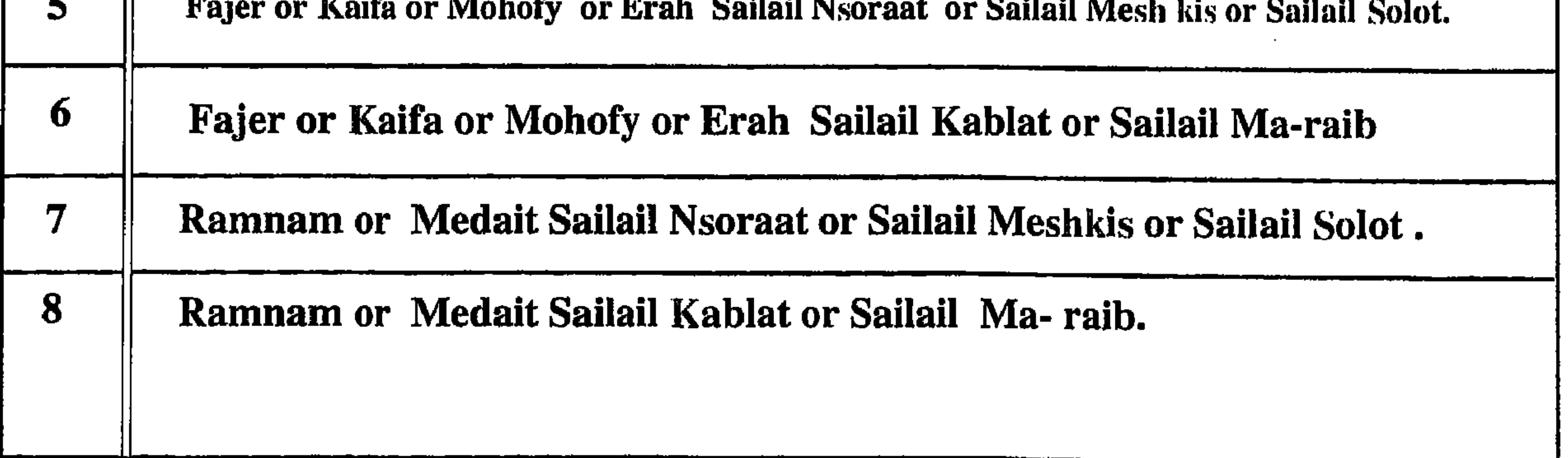

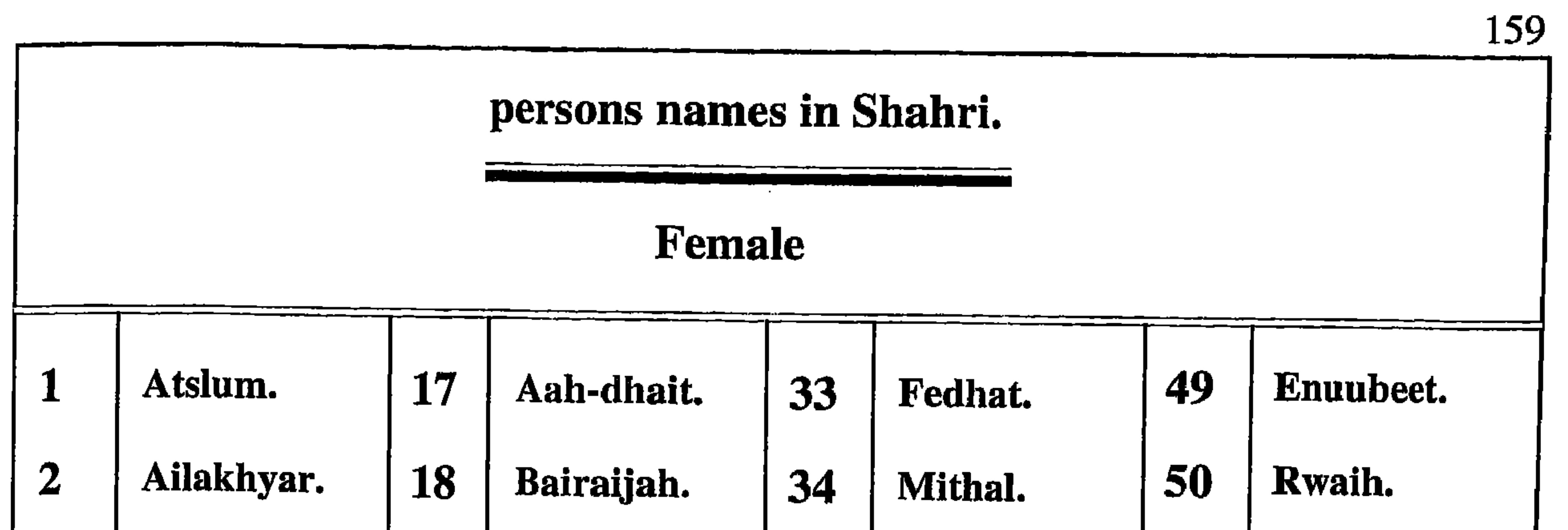

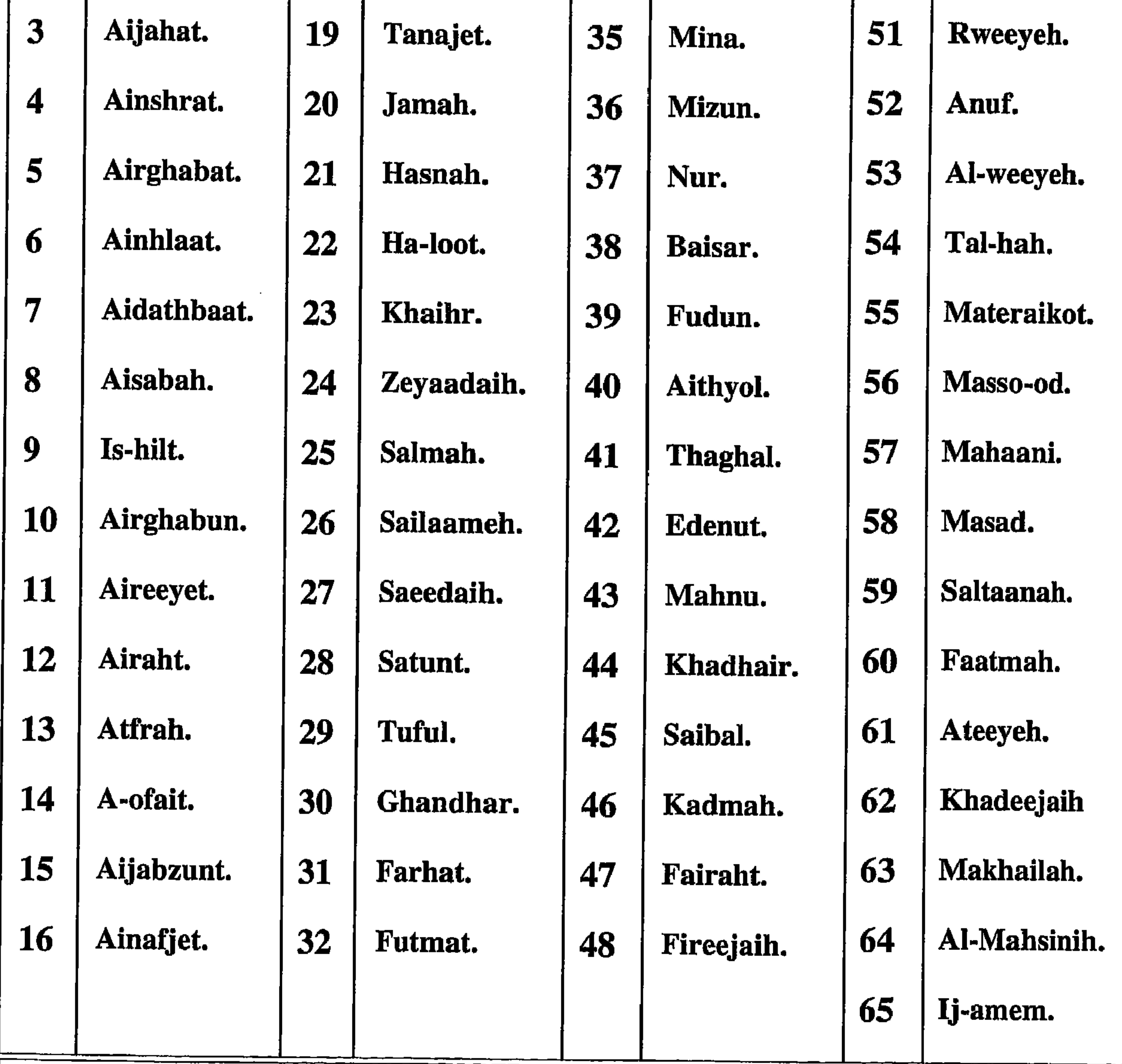

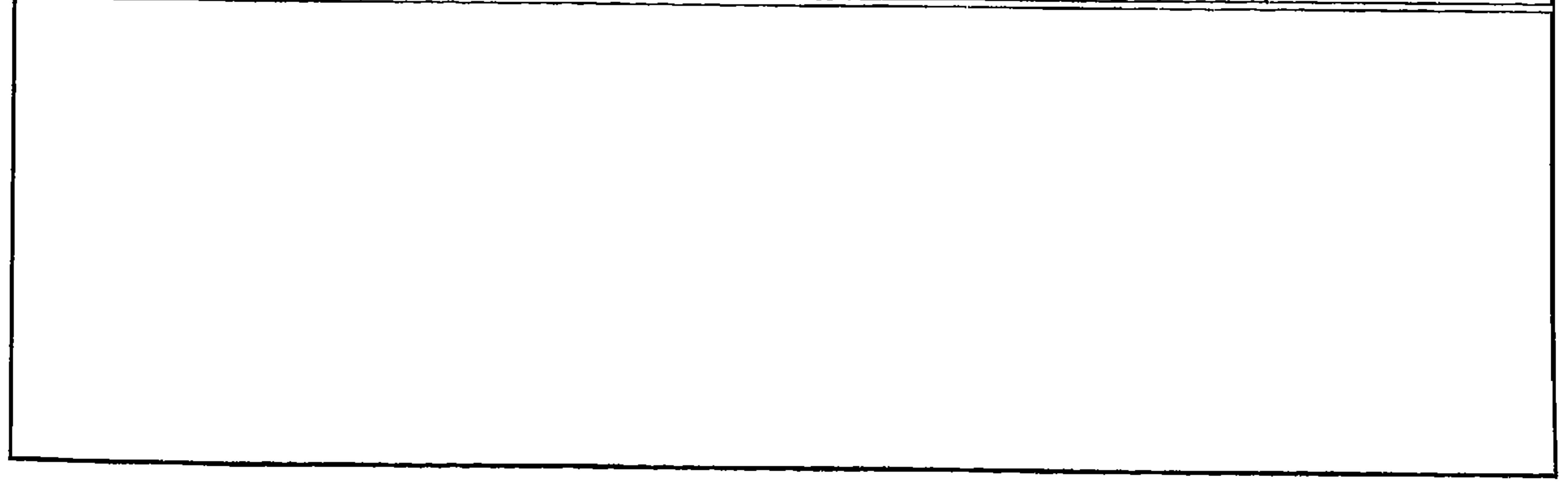

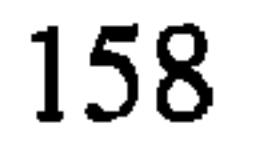

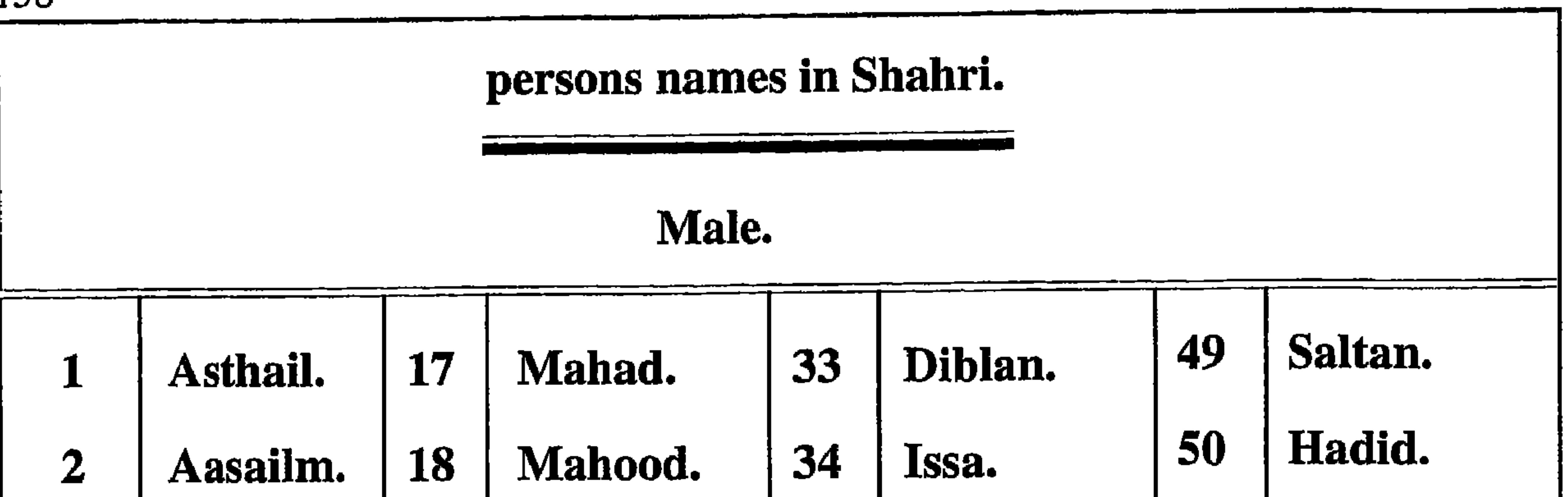

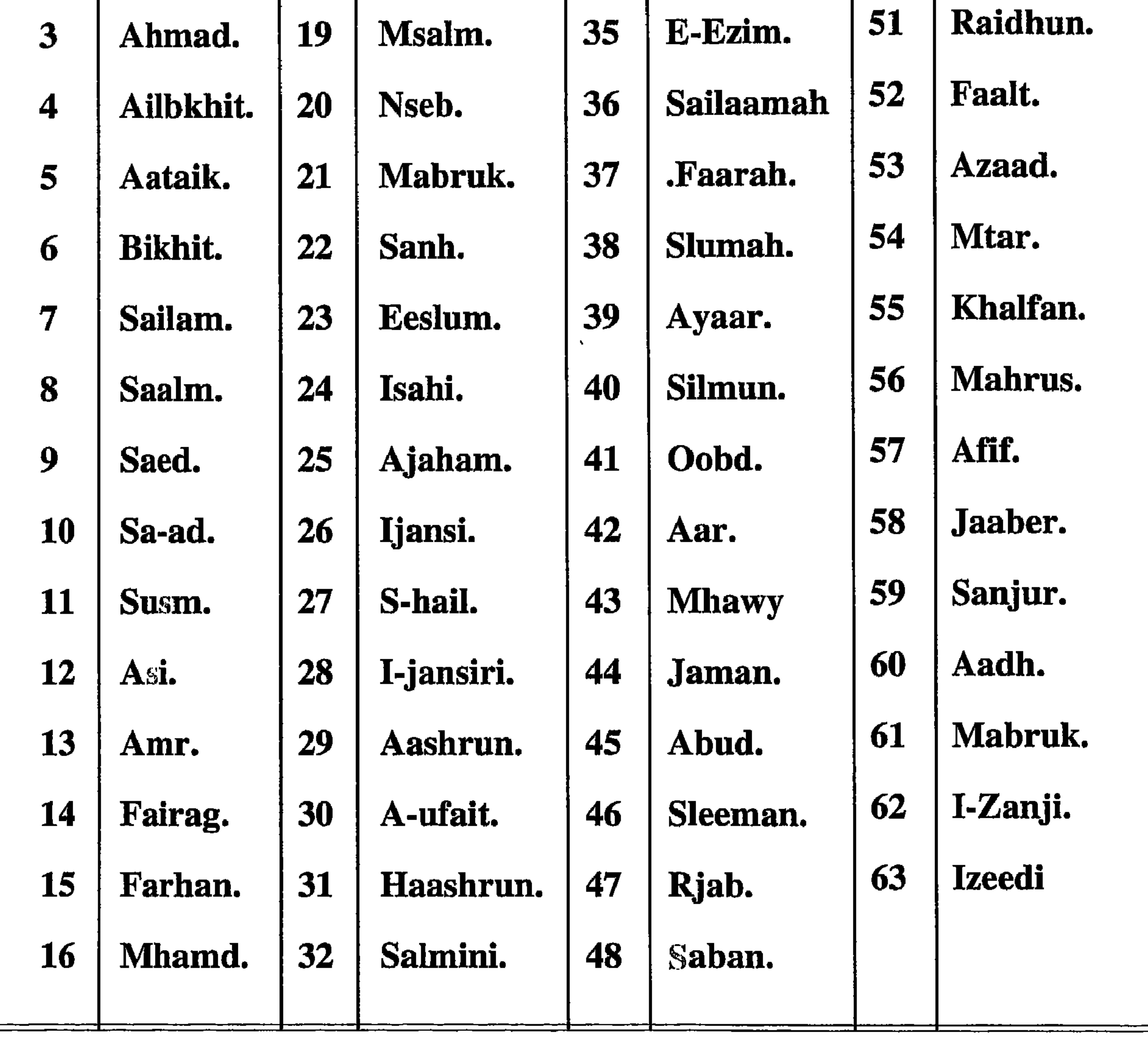

From the wisdom of the fingers mentioned in the previous page we learn that.

The little finger said, "Let's go". She could be guilty. She could be innocent.

**The ring finger** said, "Where to?", so she is innocent. (In Dhofar any medicine should be applied using this finger, because people believe the wound will heal very quickly. The wound is blessed by this ring finger.

The middle finger announced she wanted "To steal", so she is intending to do bad things. Perhaps there was agreement between the little finger and the middle finger.

The forefinger refused to do bad things. In Islam when you contact God you always raise your forefinger so this is the finger that puts a person in contact with God.

**The thumb** intended to stop bad things happening by saying "I'll tell." The thumb is a witness due to its thumb print, so if she tells, it means she is true.

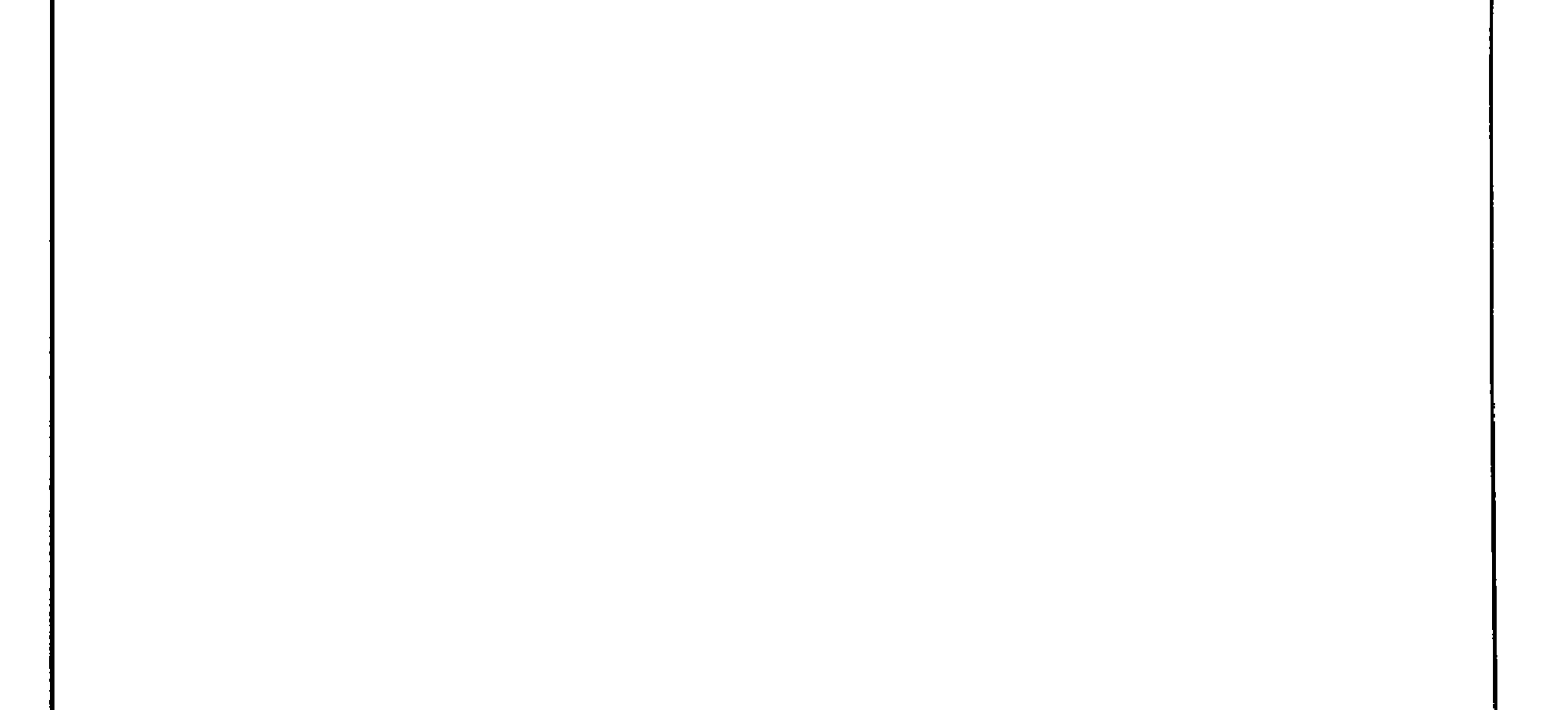

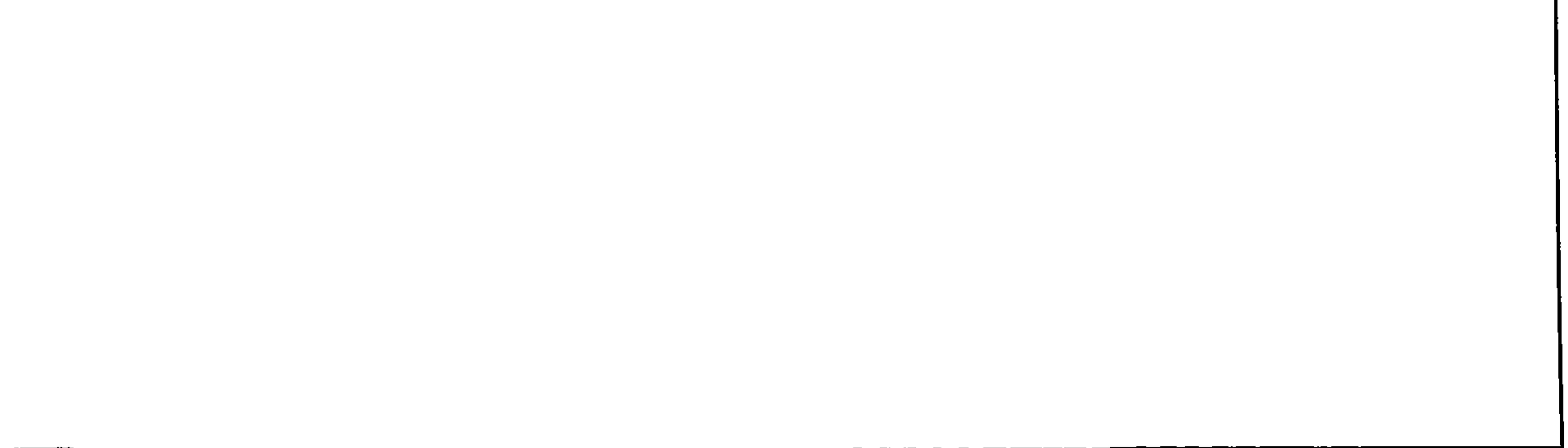

### The wisdom of the fingers in Shahri.

This is a game and wisdom at the same time. The elderly tell this to the younger. It is a kind of moral teaching to let the child know the role of each finger, and at the same time to tell them that there is always good and bad in everything. If a bad thing is going to happen or if someone is intending to do something bad then there will be people who refuse to participate in doing bad things, and others who are ready to stop it. Sometimes there are innocent people but a question mark is always over them. They might say things that are meant to be good but people interpret them in the opposite

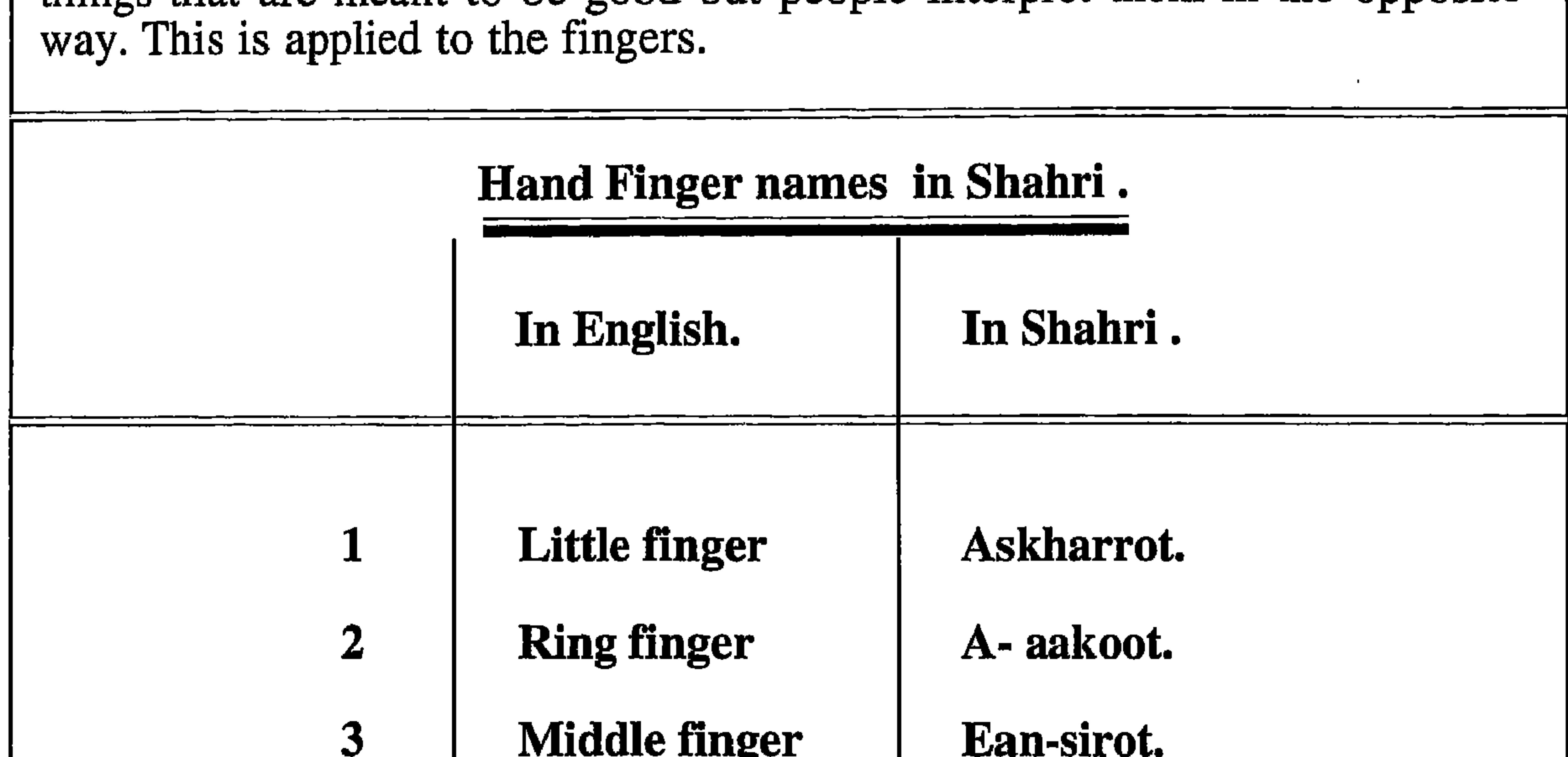

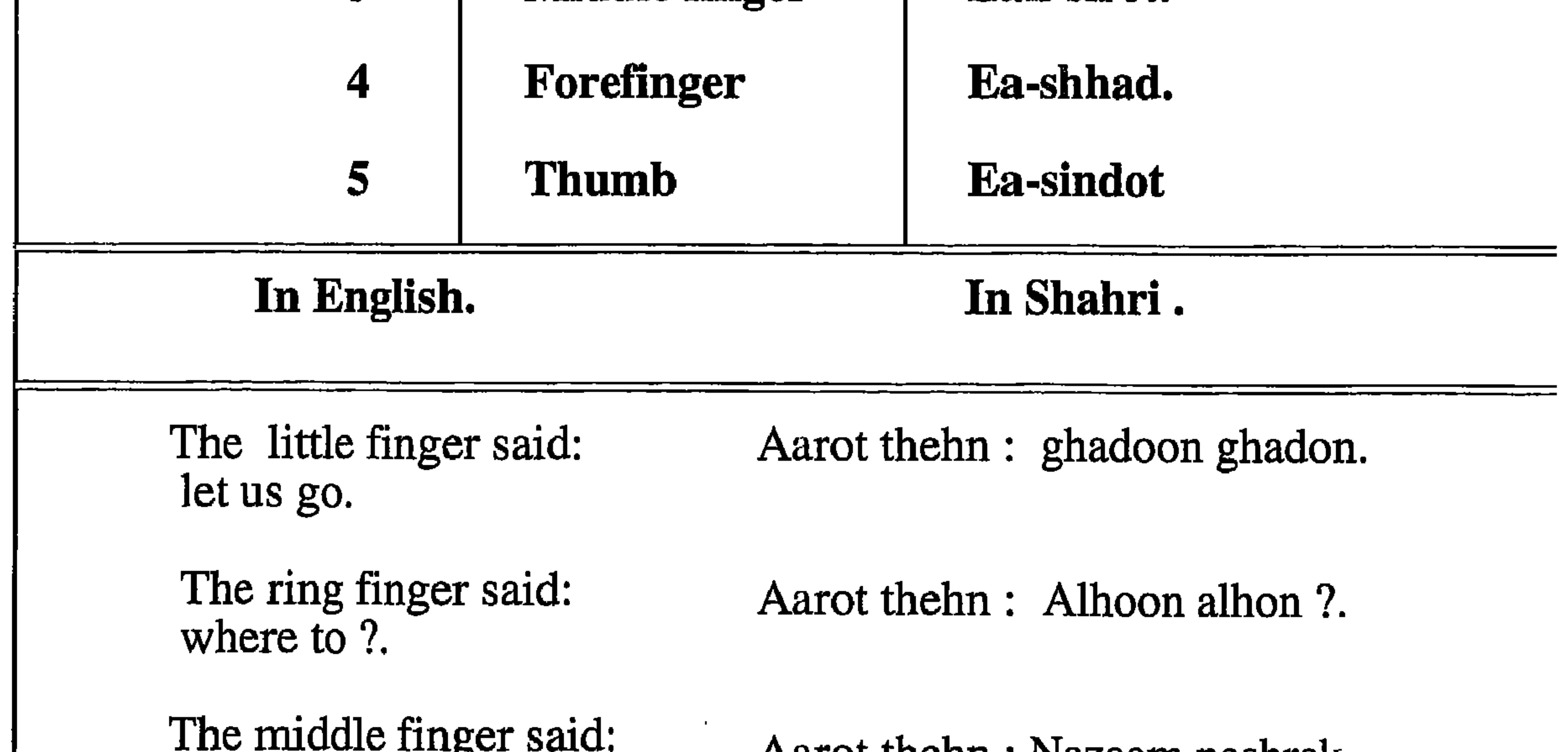

to steal.

Aalot uithii . Nazaam neshfak.

The forefinger said: I don't eat taboo things.

Aarot thehn : Aultai harum.

The thumb said: I will tell on you.

Aarot thehn: Aikolth likin kal.

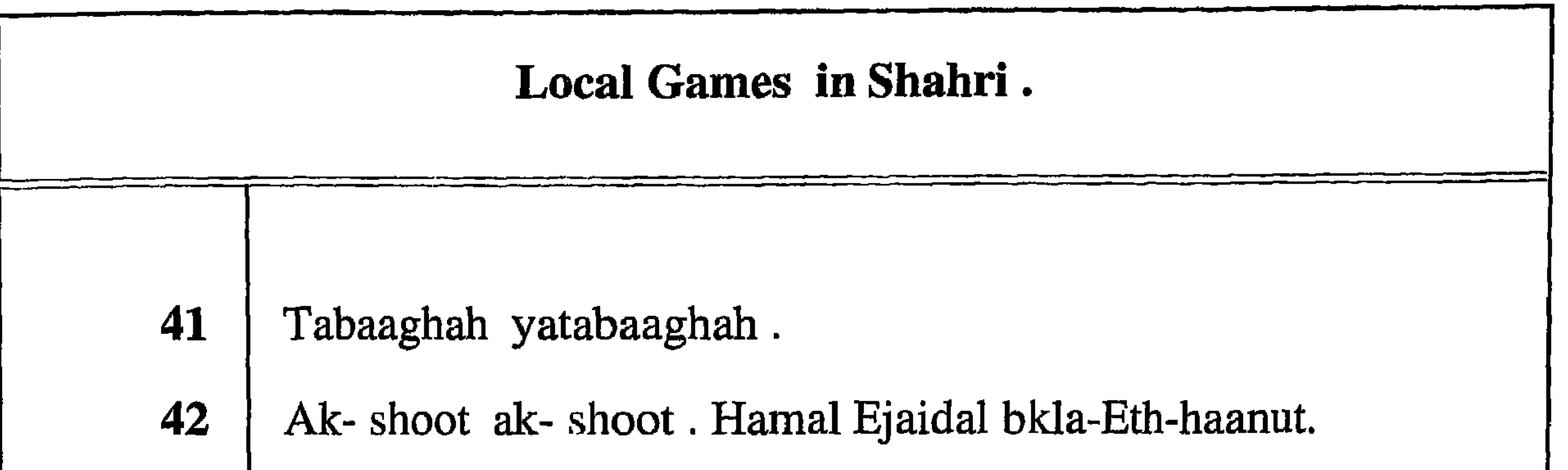

- Aa-khusaany. 43 Ambaira manhun teshkhof .Men juair ayal. 44 Yah-yaa- nkab Shnin. 45 Hsab-aashkhar. 46 Karsnaah bair mannaah.... 47
- Arkabaani sarkadaani. 48
- Ash-Hamad almus tekn his sootah.. 49

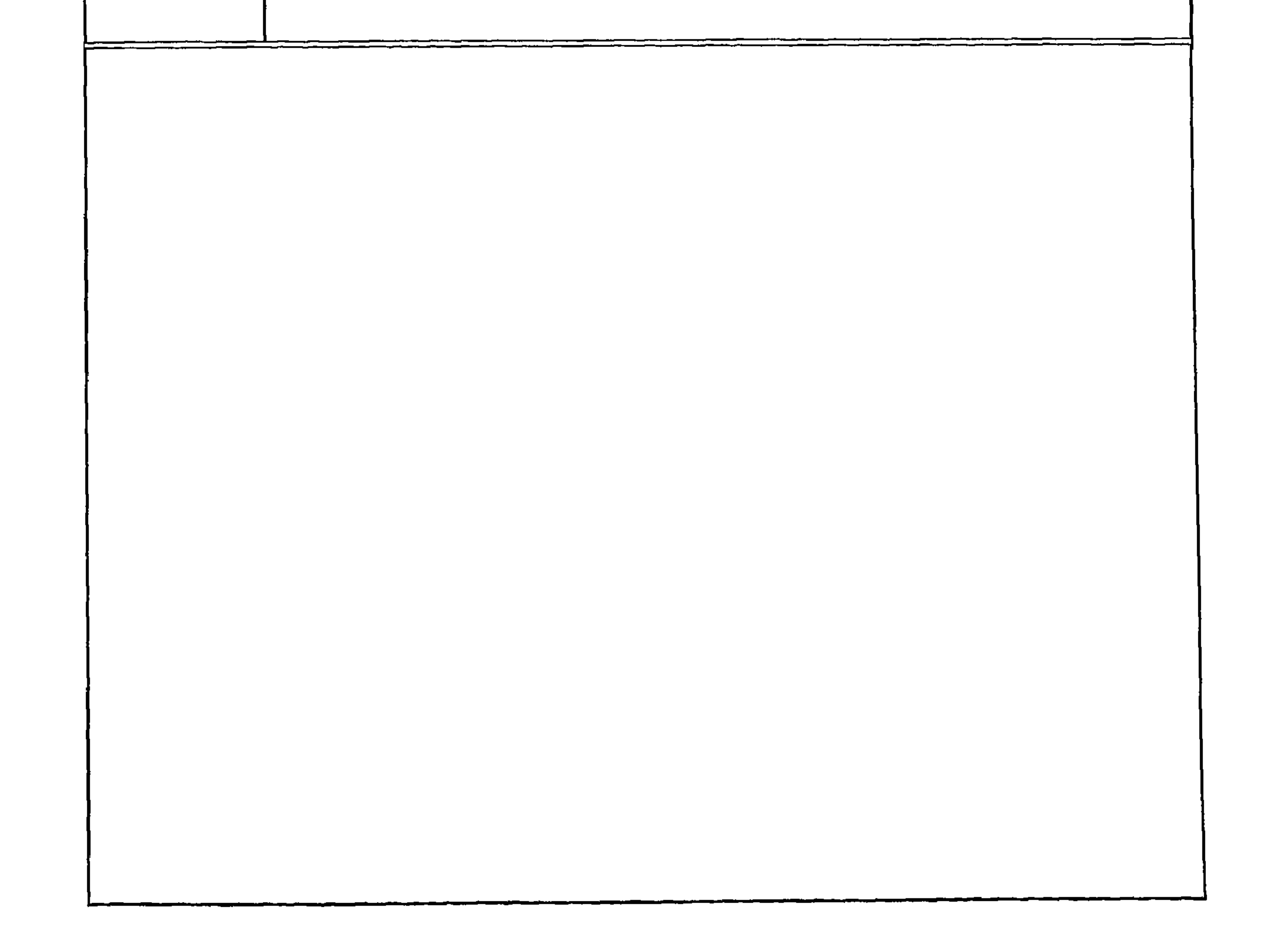

## Local Games in Shahri.

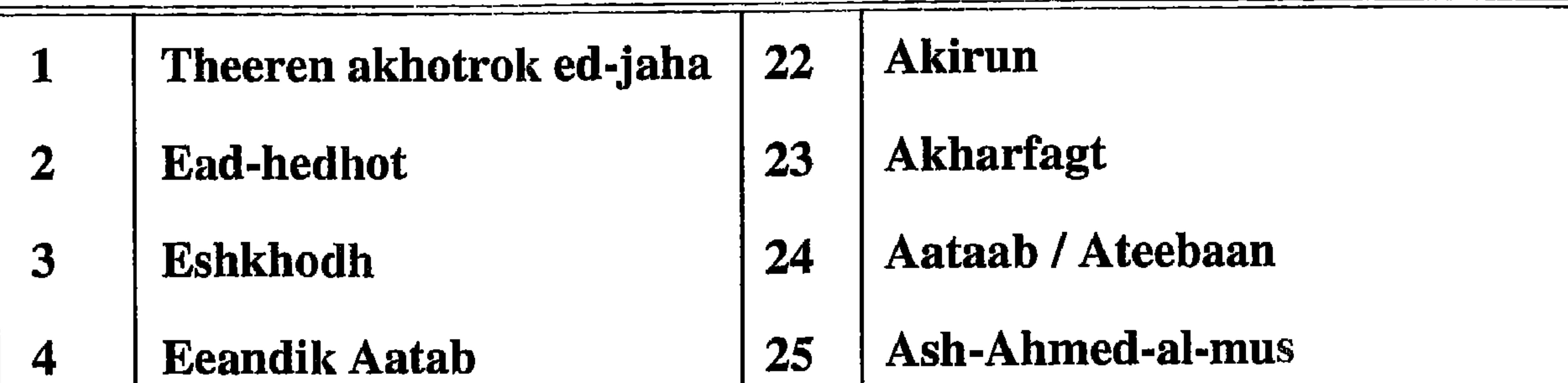

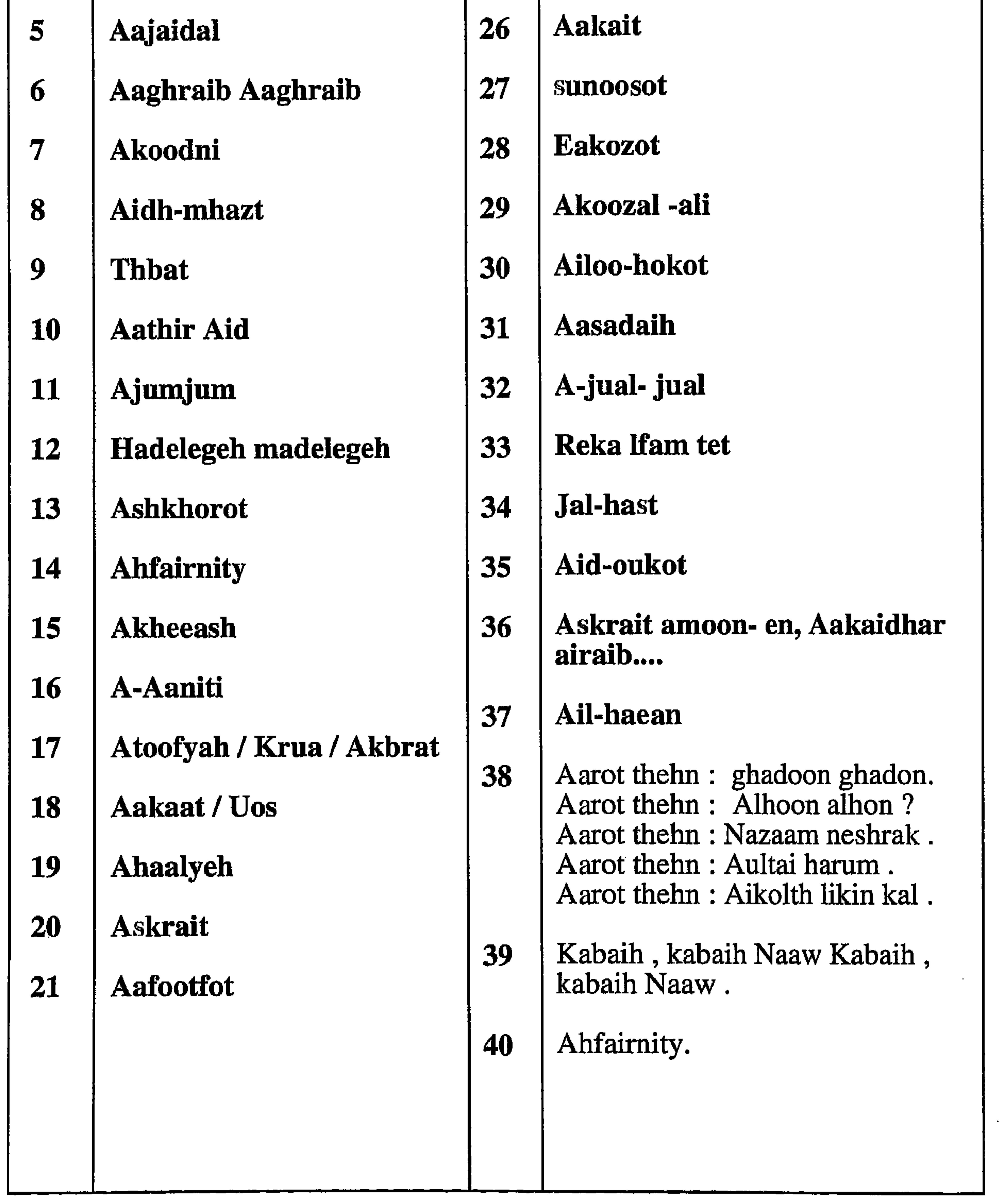

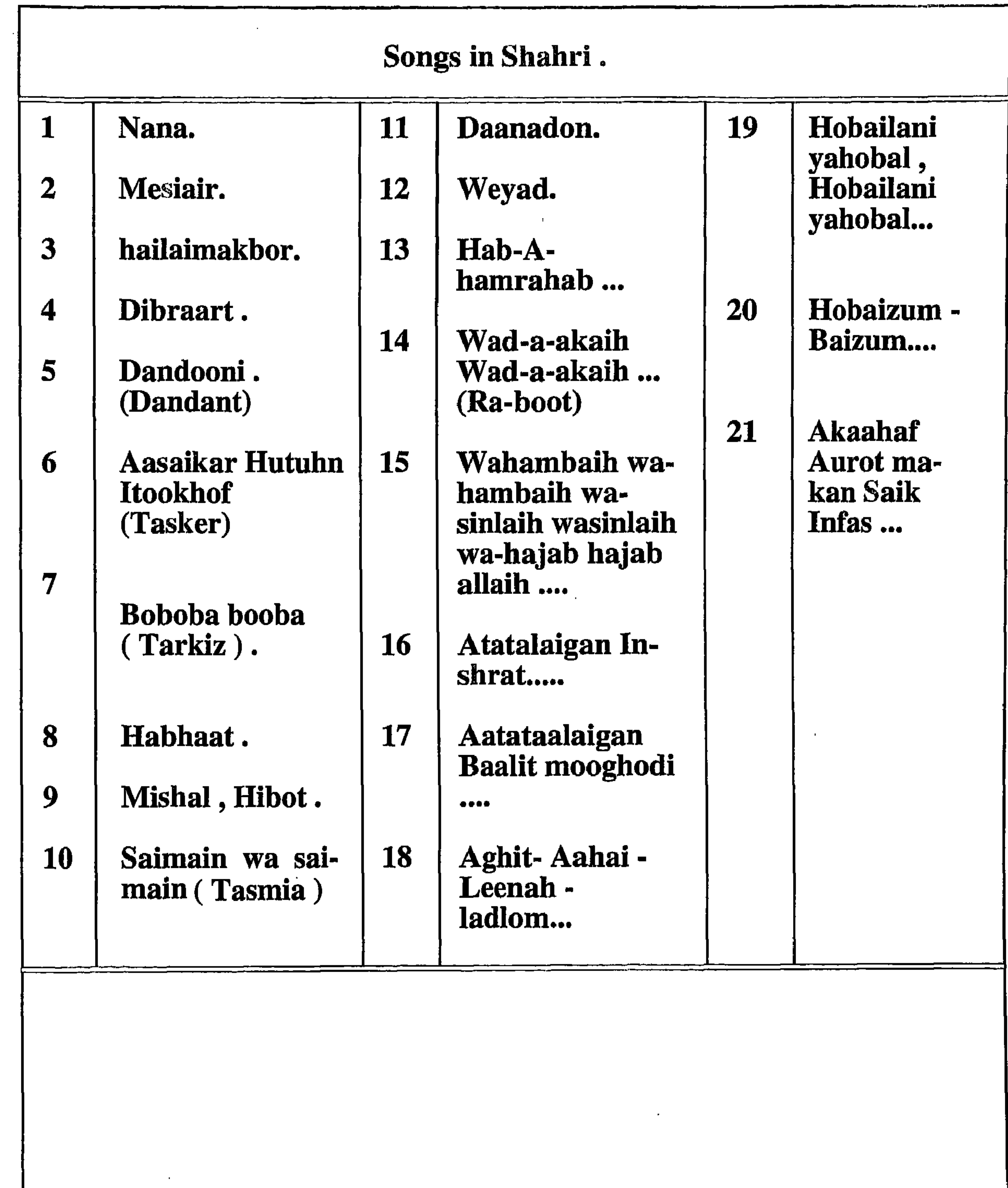

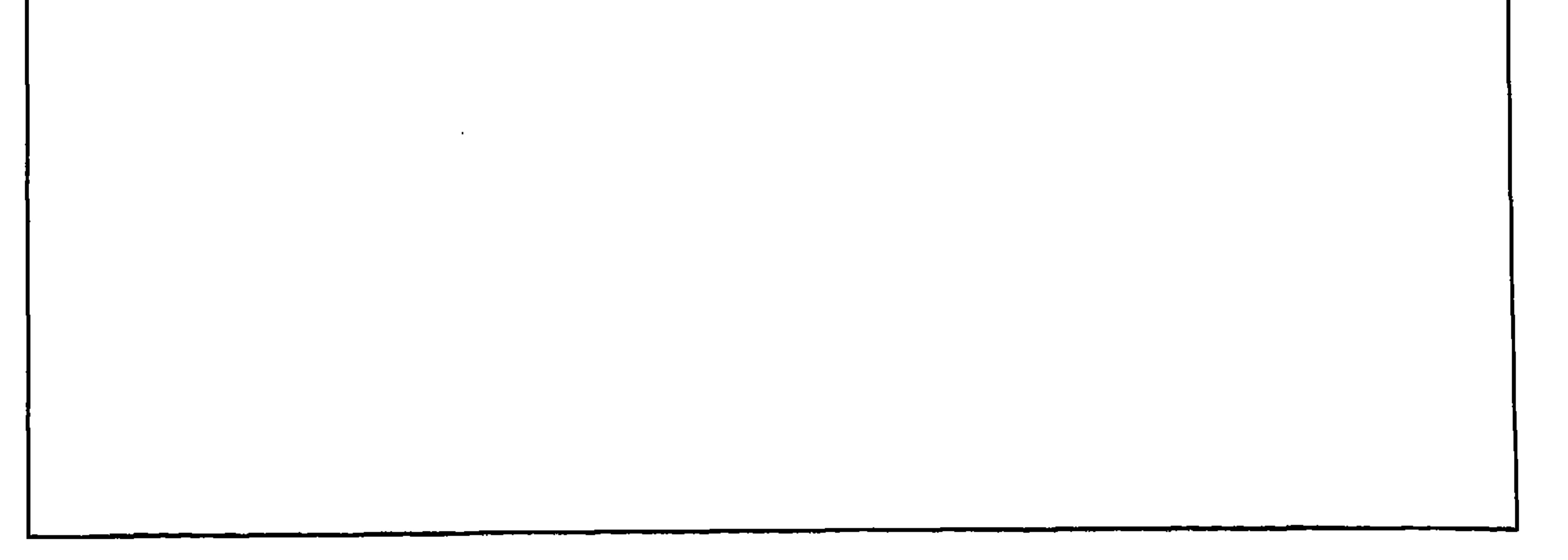

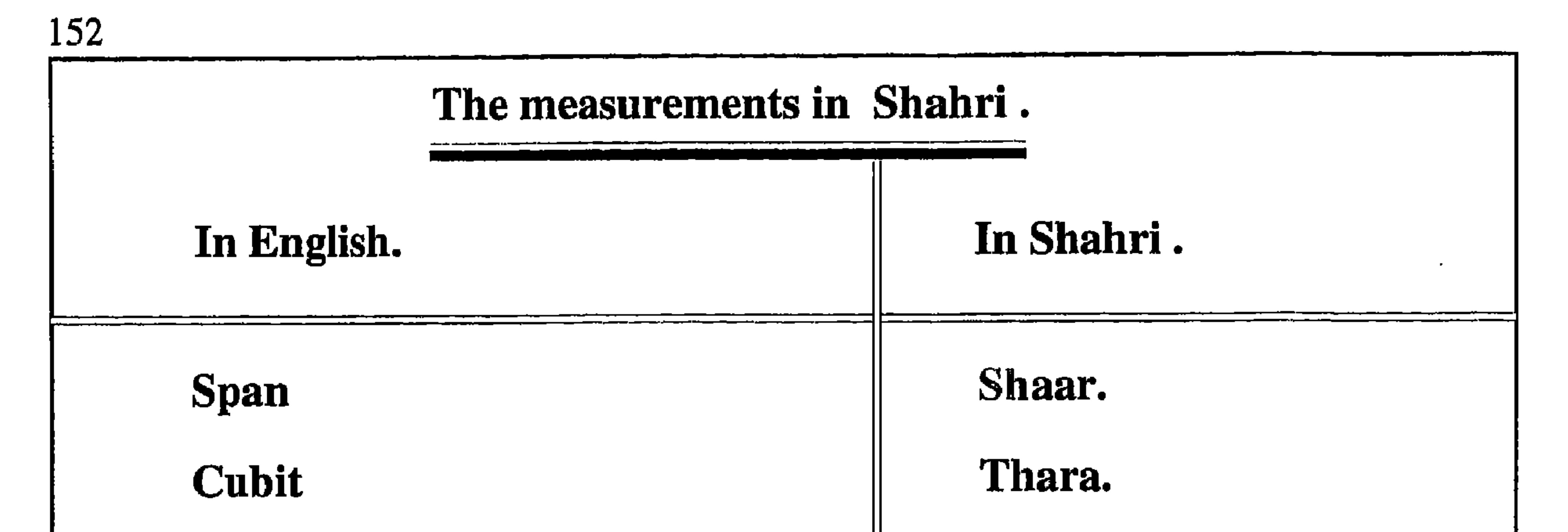

Span of the outstretched arms

## **Step**

## Palm of the hand

Fingertip

The distance between the thumb and the forefinger.

A stand.

Astand and hand lingth.

Buoa.

Shabthat.

Er-hut.

Kismut.

Fadk.

Mesair.

Mesair blaid.

A gumb.

The distance of a throw.

As far as the eye can see.

Mekmzot.

Lmerdoot.

Lbalgh tha-ehn.

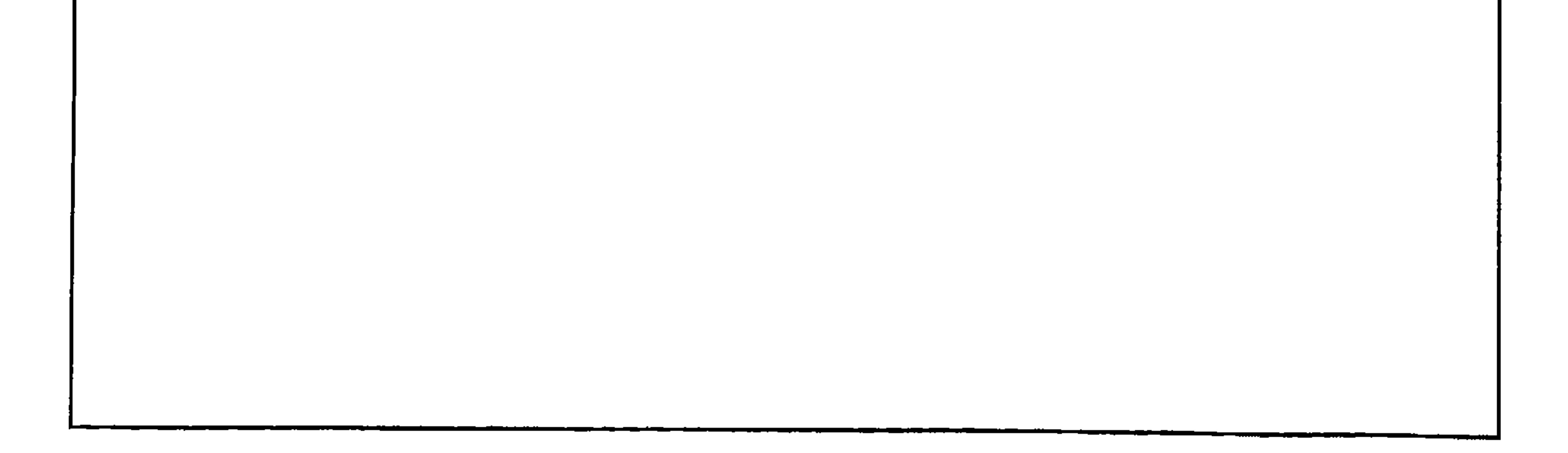

Below are ancient names of God in Shahri. % 90 of the names of gods shown below were similar to those shown in, Juwad Ali's book (Al-Arab ghabl al- islaam V6 p.227 onwards.

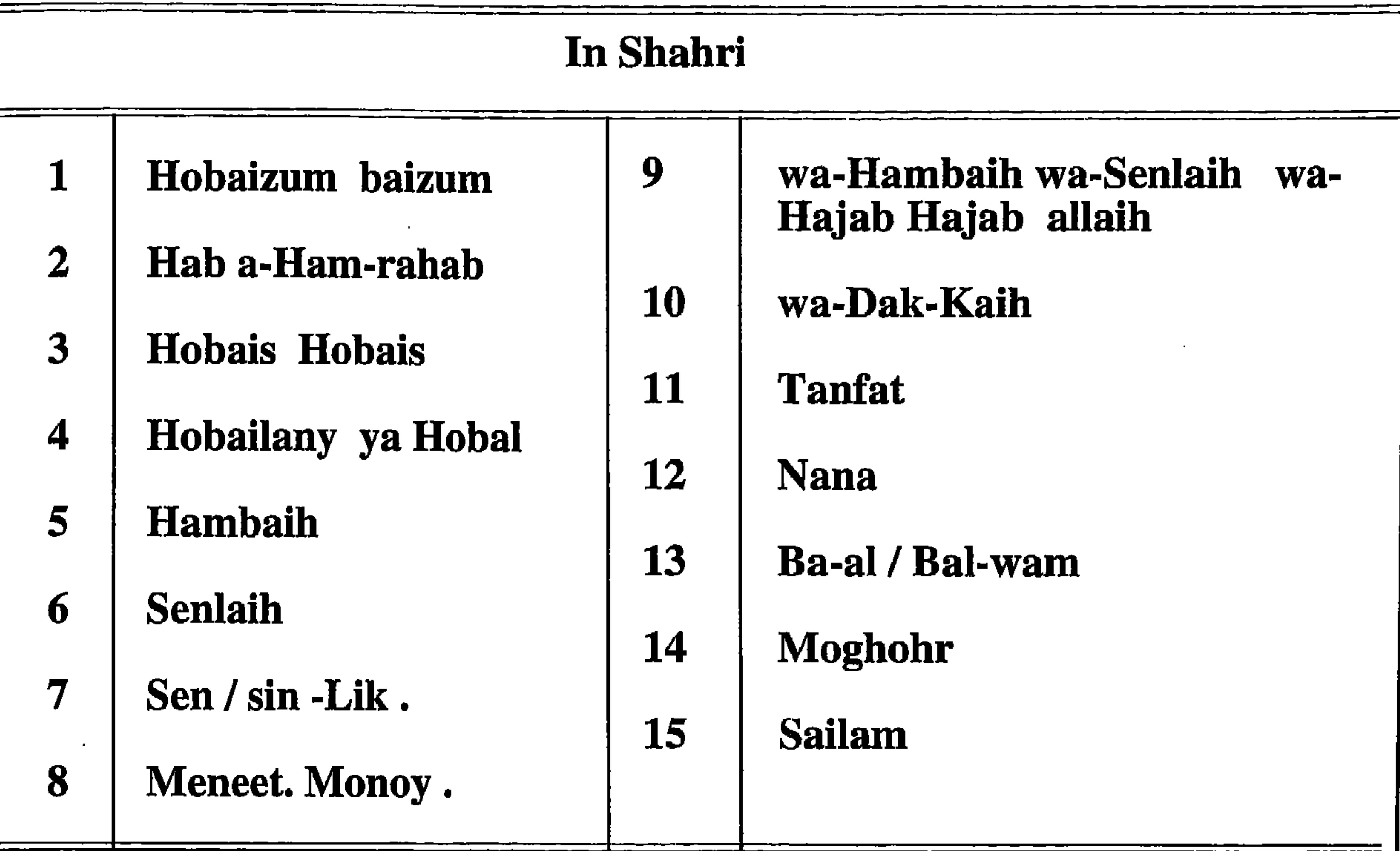

Taste, Colours and measurements in Shahri.

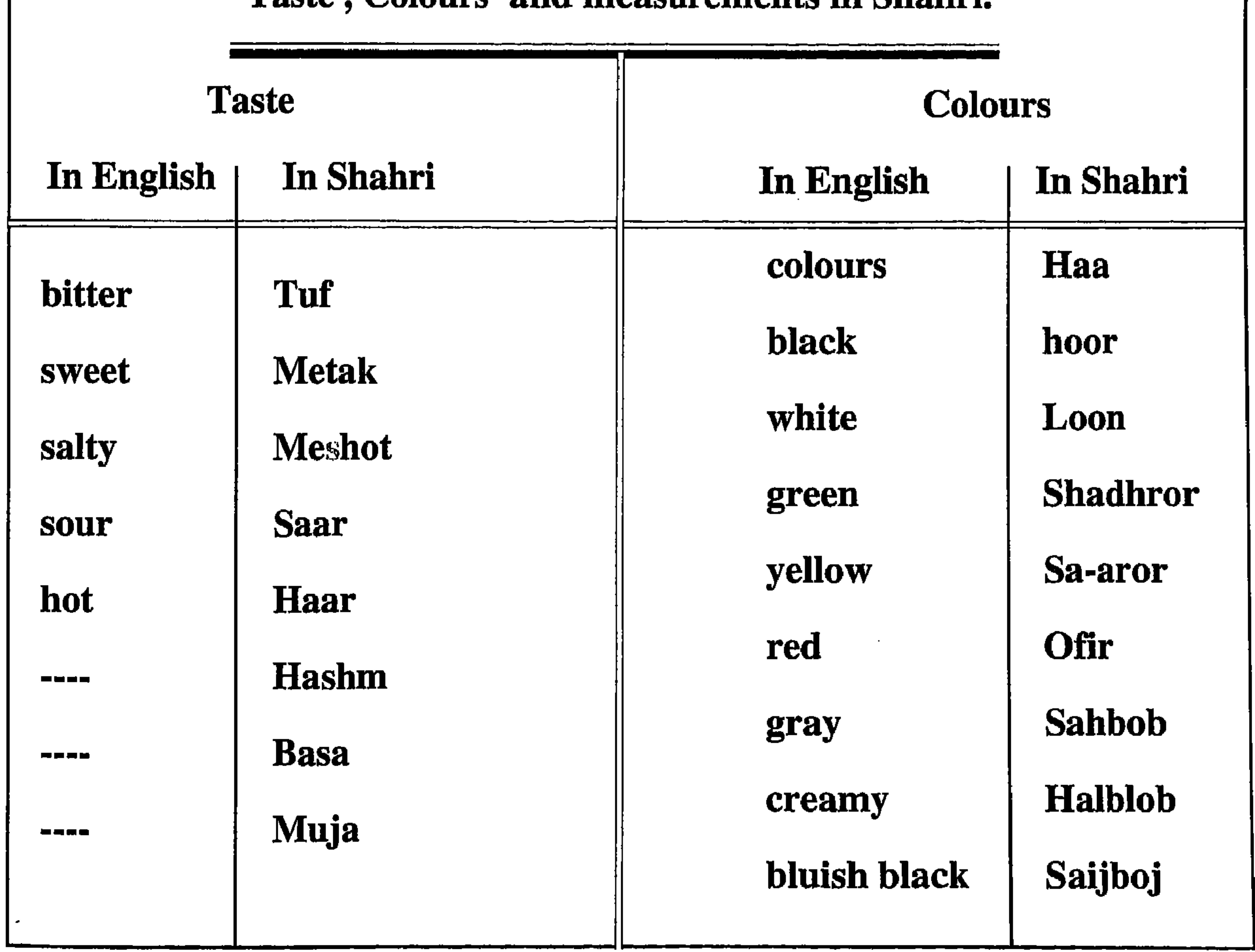

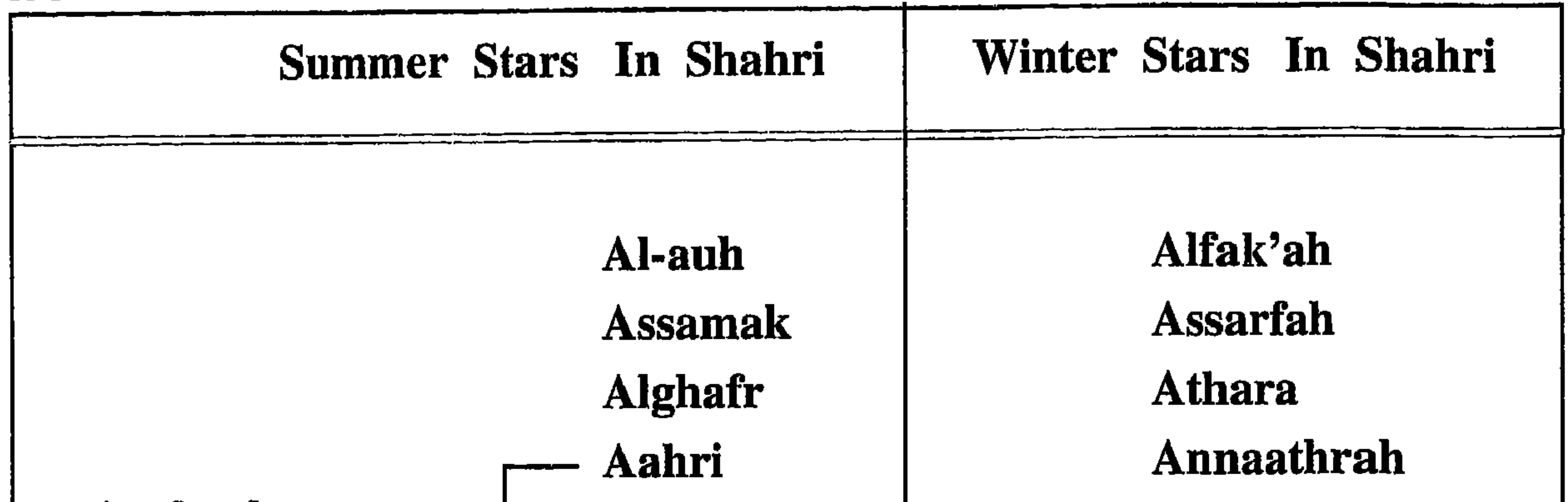

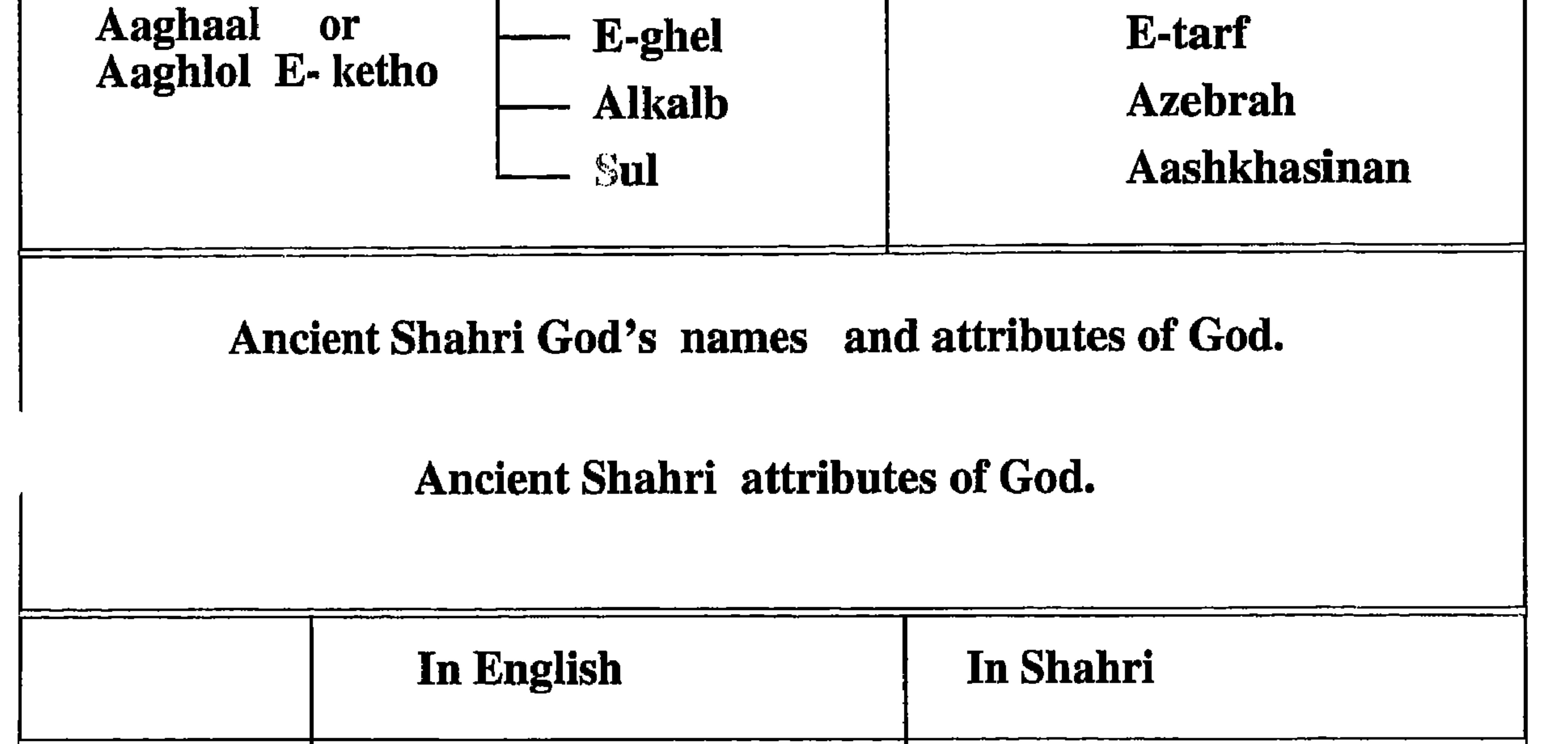

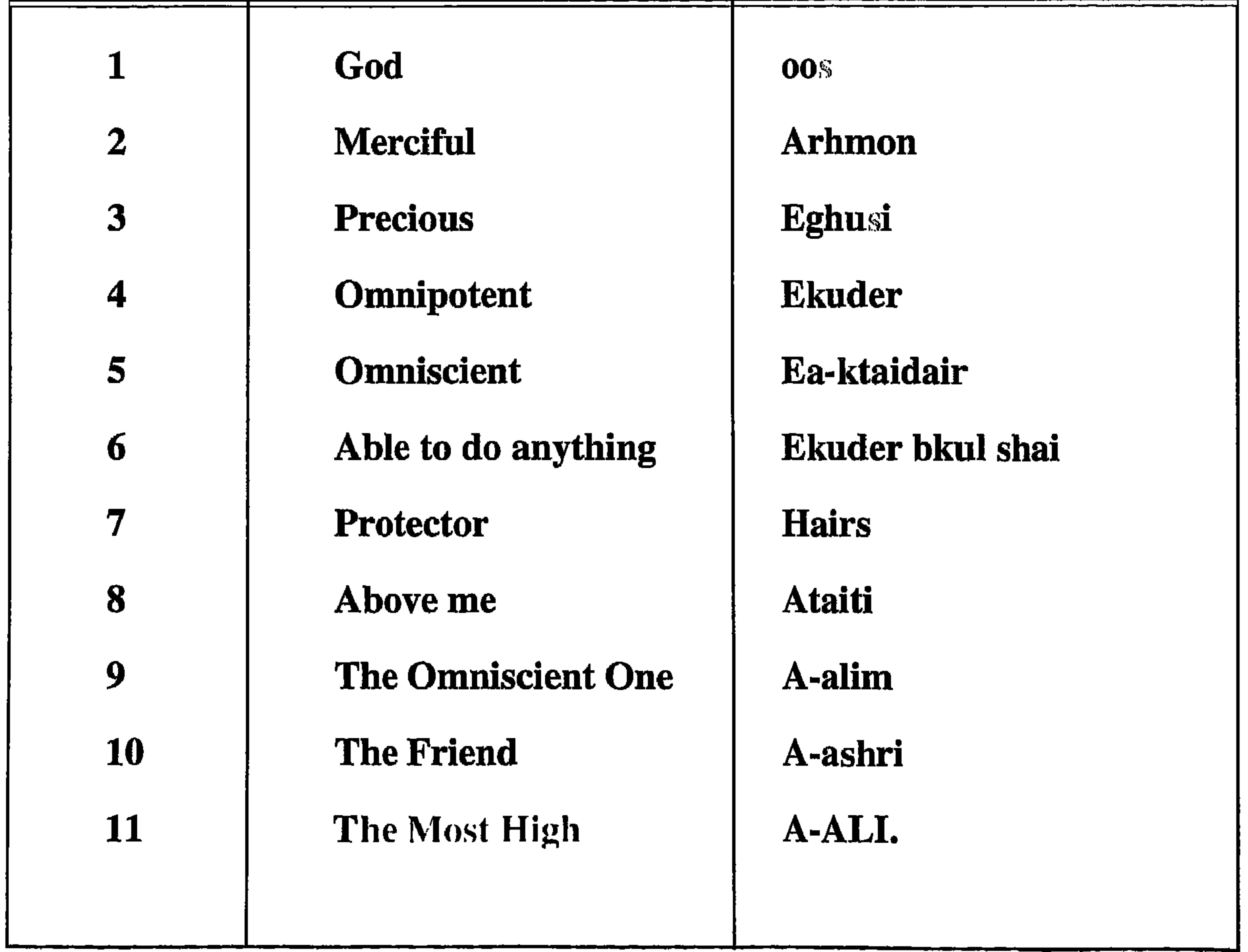

#### The names of the seasons and thier stars

The names of some stars are not in pure Shahri nowadays, perhaps because the forgotten names were perhaps bad words and the people were ashamed to say them. In the process of time they have been changed into Arabic and<br>the others were forgotten (for the names of the seasons and their stars, see the table below).

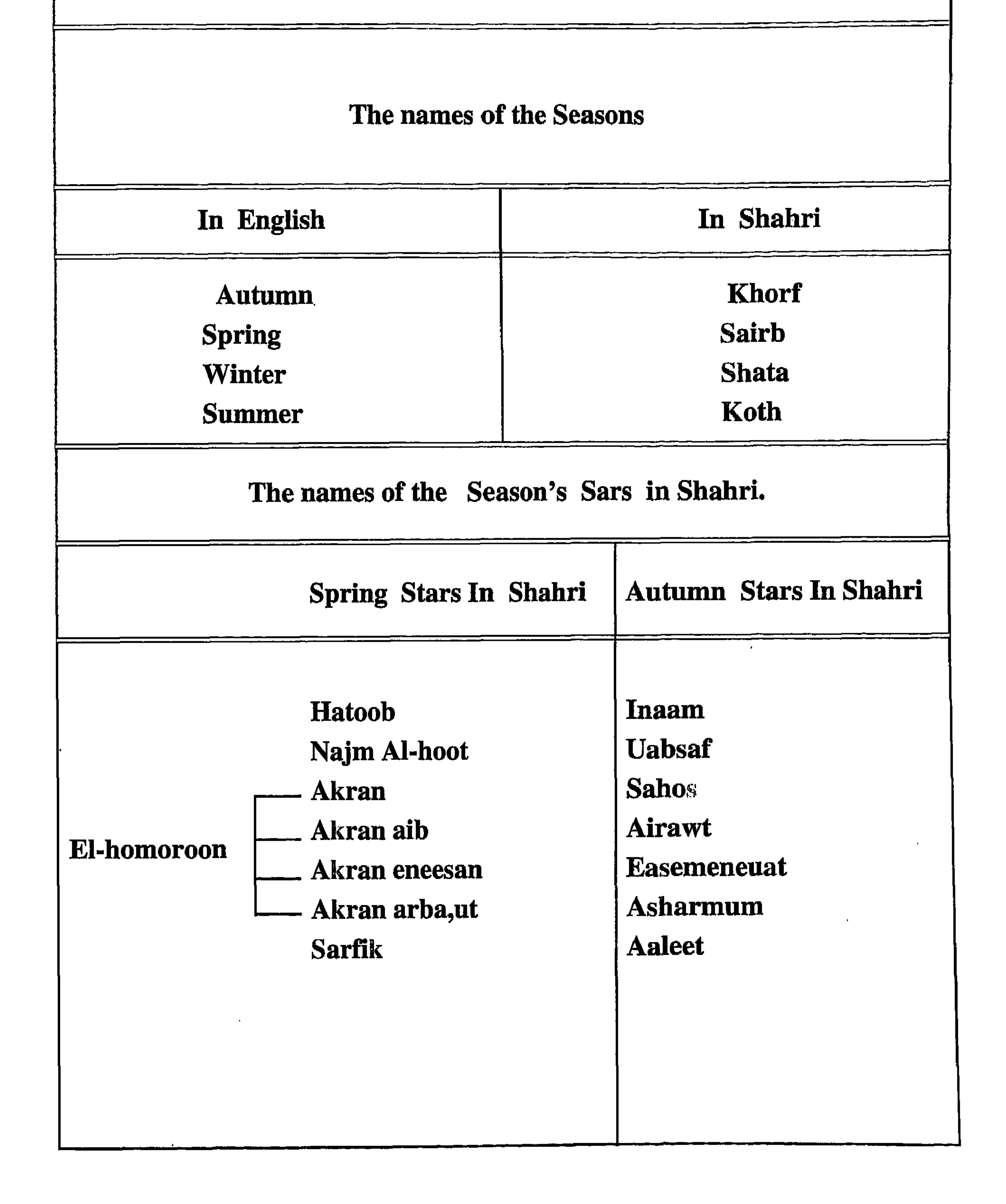

#### The Shahri Calender

#### The names of the months, Seasons and season, s Stars.

The Shahri year starts at the beginning of the monsoon (on the 21 or 22 June). In Dhofar stars are used for measuring time instead of months. A solar year is divided into 28 stars. Each star has 13 days, except one which has 14 days. Months and names for the months are also used, as is shown in the table. However, the names of these months probably came later, maybe with the coming of Islam. The names of these months are not often used ex-

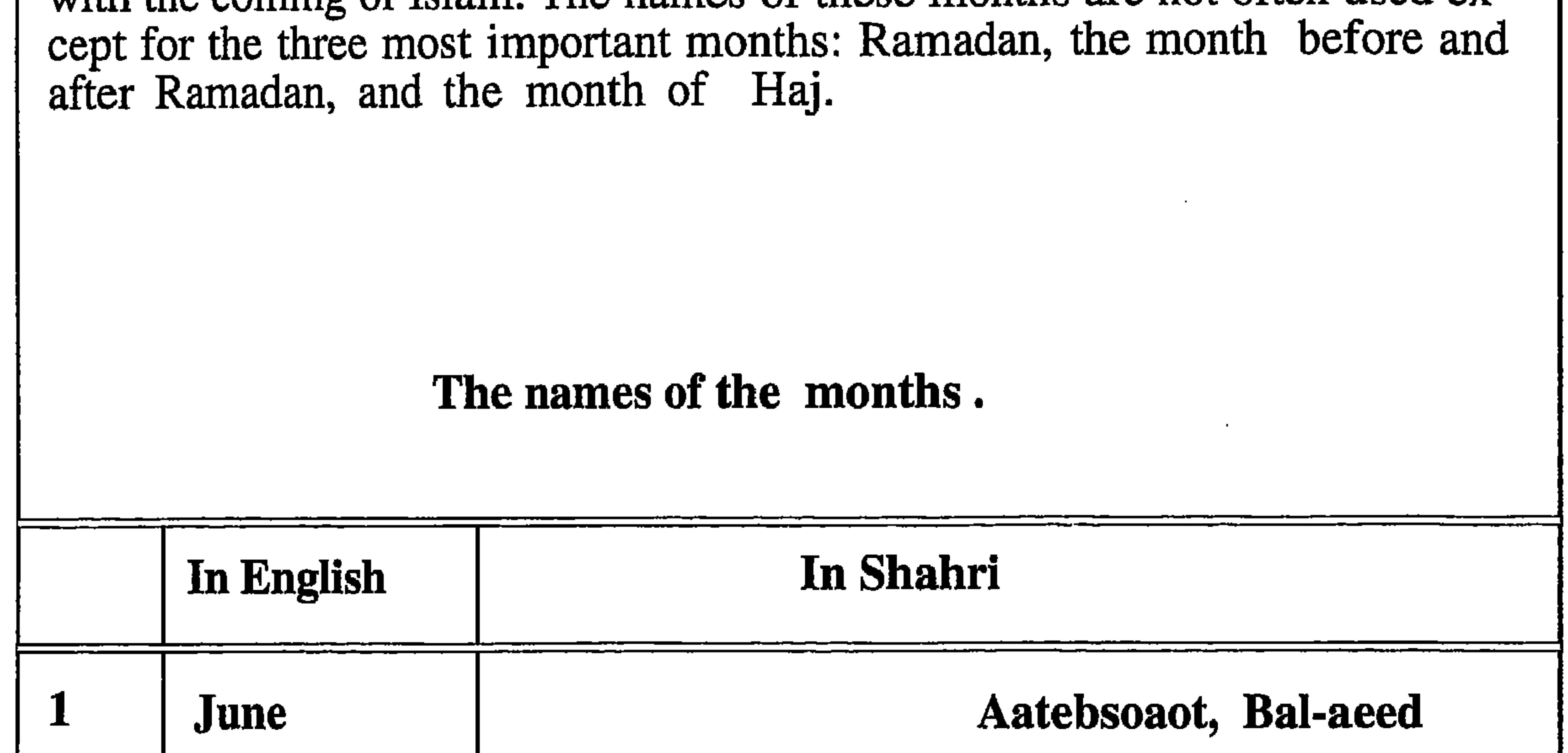

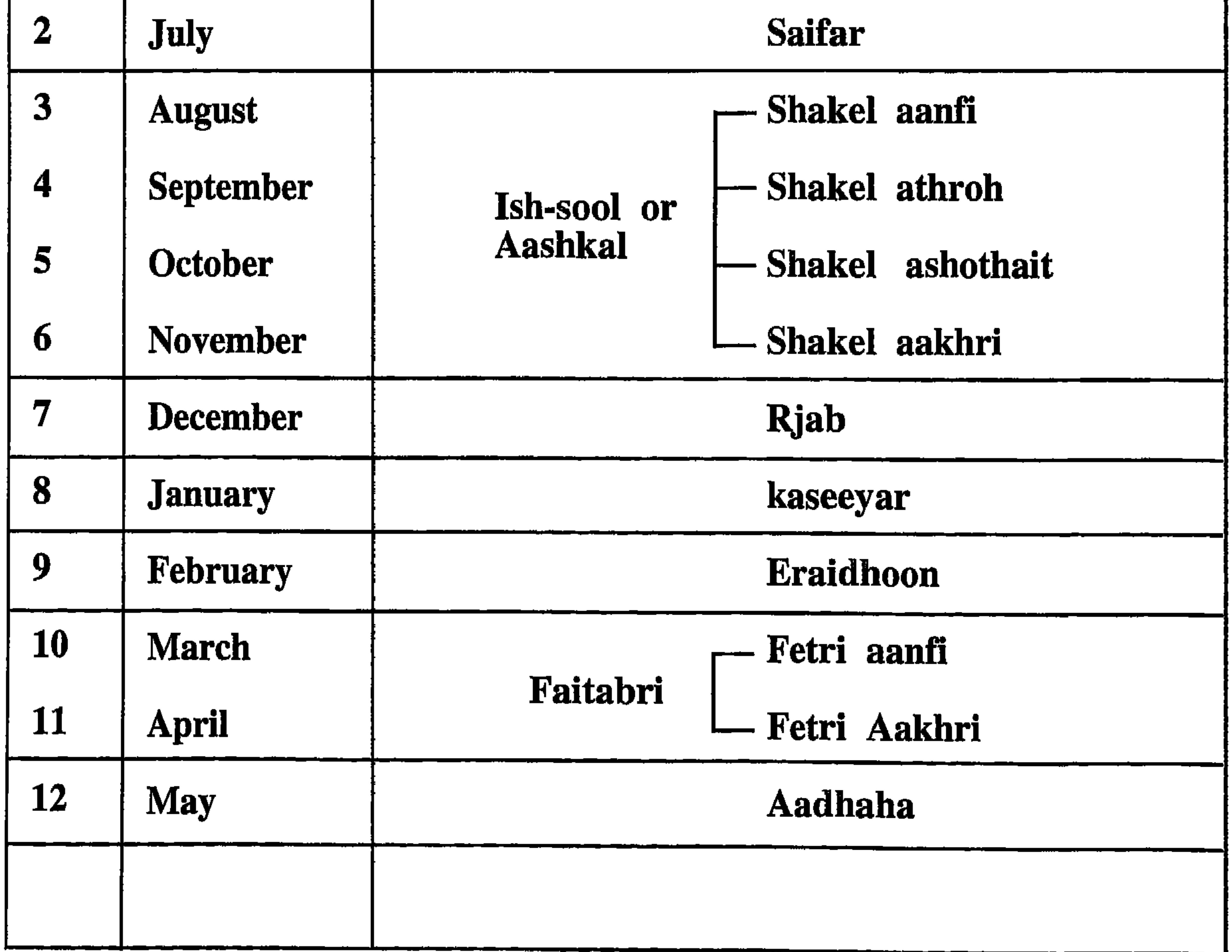

in Juwad Ali's book (Almufasil  $V$  8)  $p$  437 cnwards he has mintioned all these names as sabaean's names, but actualy they are shahri names used even now adays,

the name of the ages in Shahri

(*dahr*) snigular(*adhor*) plural meaning a very long and unknon time. in hebrow (dor) singular (wadhor) plural.  $(\boldsymbol{akt})$  singular ( $\boldsymbol{abkut}$ ) plural meaning long but known time like mediavale times

 $(soony)$  many many years.

#### year name in Shahri

the annual year is (*khorf*) singular (*khiraf*) plural it is the year and also the autumn it is the actual year in Dhofar because it is the productive time ...  $(Aunut)$  singular (*ayun*) plural many people now use this name to meean year but it is not in the past, it means the bad time of the year usualy at the last have of the summer.

#### the seasons names in Shahri

(*hahl*) singular (*ohlul*) plural it means season and also a sairtain time with in the season, also means a sertain time of the day. (*akt*) singular (*abkut*) plural, although the first one is the currect one for season but this one is also used to mean season and the same meanings mintioned above (sara) singular (seera) plural it means the same as above but it is more used to diffine the kind of production of the year. this is also in Juwad ali's book  $V_0$  8 p starts 437, the name he mintioned (fara) in sabaeans to mean the same above. but the names of the year seasons in shahri are:  $(khor f)$  singular  $(kheraf)$ plural in pliny's book it is (carfiathum). it is the monsoon time it is autumn. sabaeans (kharfin)  $(sairb)$  singular (sairoob) plural, it is spring sabaeans (sairbn) (shata) singular (ashta, Ashtait) plural it is winter in sabaeans (datha)

(*kudh*) singular (*kodho*, *kodh*t) means summer months. sabaeans (qaiz) pliny (dathiathum) there is such name in shari (dotha) singular (dotho) plural it means in shahri the rains fall during winter and summer and before the monsoon, and i thnk we in dhofar we use to name the winter by this name

#### because the name (Shata) we using now seems to be a strange name in Shahri language. the name of the month in Shahri

(*orkh*) singular (*erkh*) plural sabaeans (workh) it is also the name of the yung cow. in Shahri and also in sabaeans.

A man can also nicknamed according to his physical appearance or what they look like. For instance, "the oxen man" or "the goat man" or "the crow man". In the same way eventually this nickname also becomes the name for a whole tribe.

The names in Dhofar are very complicated. The real name of a person (or a tribe) is often confused with their nicknames. It is very important to distinguish between the name and the nickname of a tribe, especially the Shahri tribe. This confusion has led people to lose many real names of their ancient tribes. This phenomenon is not only common in Dhofar but also among the ancient Arabs. As the Arabs have many names for their people and tribes are

named after stars, birds, and animals, plants, and natural features.

Note: The Dhofaries and some of the Arabs believe that if a newborn child doesn't survive it was due to a spell cast on the child. To avoid that the child has to be given a bad name or an unusual name. This then became the real name for the person, not a nickname. But it can be both : a real name at the beginning and later when the child grows up he may have a new given name, the previous name becoming a nickname (as the previous name was not a good name). In spite of these difficulties, I have mentioned the real names of the people, male or female, and not their nicknames, as my generation know these facts. This is because our parents took special care to pass this information on to us. The new generation is generally unaware of these facts today. This is also true of outsiders who come to the country to write about the names of people and tribes.

Note: The farefathers of the old tribes of Dhofar still keep their ancient names. I will compare these ancient names with the names recorded in some sources, such as, holy books and others in order to see if there are any similarities.

#### Shahri Calendar.

The Shahri names for the years, months, seasons and stars.

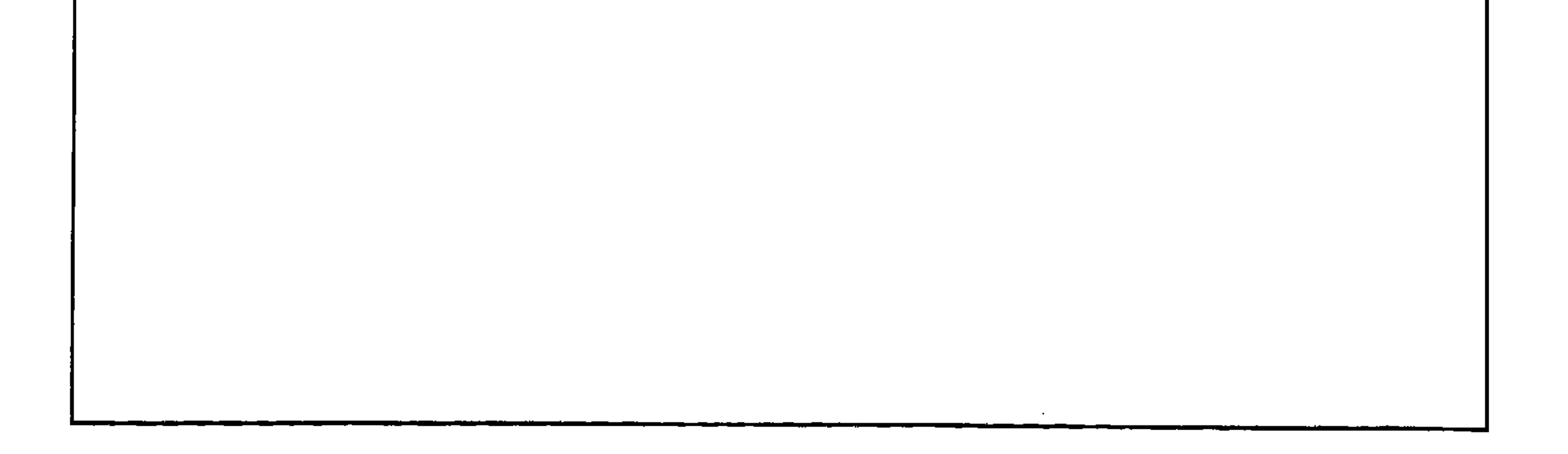

## Chapter: 7:

## Usfule informations.

Introduction.

In the following pages there are tables showing some interesting subjects such as local games, songs, people's names, parts of the human body, names of months and stars, tastes and colours and other interesting things.

Note: The collection of these interesting things which follow represents only a small proportion of the total available information. My aim is to arouse the interest of people, because many books could, in fact, be written about any one of these subjects. For example, concerning local games I have only mentioned the names of the games I have not explained about how the game is played, how many players there are, nor have I compared it with other Arab and non-Arab games. To do that many things would need to be added. I have left that to others. The same is true for the songs. I have not explained any musical notes or the way it is sung or who sings it or when it would be sung.

For the parts of the body, I have not listed all the Shahri names, or translated them into English. There are some Shahri names for certain parts of the body, which don't have any name in Arabic. I have mentioned the parts of the body so that local people especially the young will know these names.

Iam certain that after the publication of this book many local people will find names missing. I want this to happen because it is easier to remember what is missing than what is there at the beginning. I have recorded the names with a brief explanation of their meaning in Arabic only, according to what I have found out from others. Sometimes the meaning is uncertain.

Note: The names of people are complicated. In Dhofar, children playing together can sometimes give each other nicknames. They nickname the person according to their behaviours. For example, my family name is "Mahash". "Mahash" is not a name of a person, but a nickname given to my great, great grandfather when he was a child. "Mahash" means " a person who takes things by force". This name later became the name for the whole of our family and then the whole of our clan. All our family are "Bait Mahash" even although each person also has a normal name. This is also true for many other tribes. Thus a name, which is initially a nickname of a person, later becomes the nickname of a family and progresses into the actual name of a full tribe.

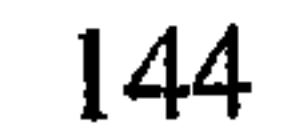

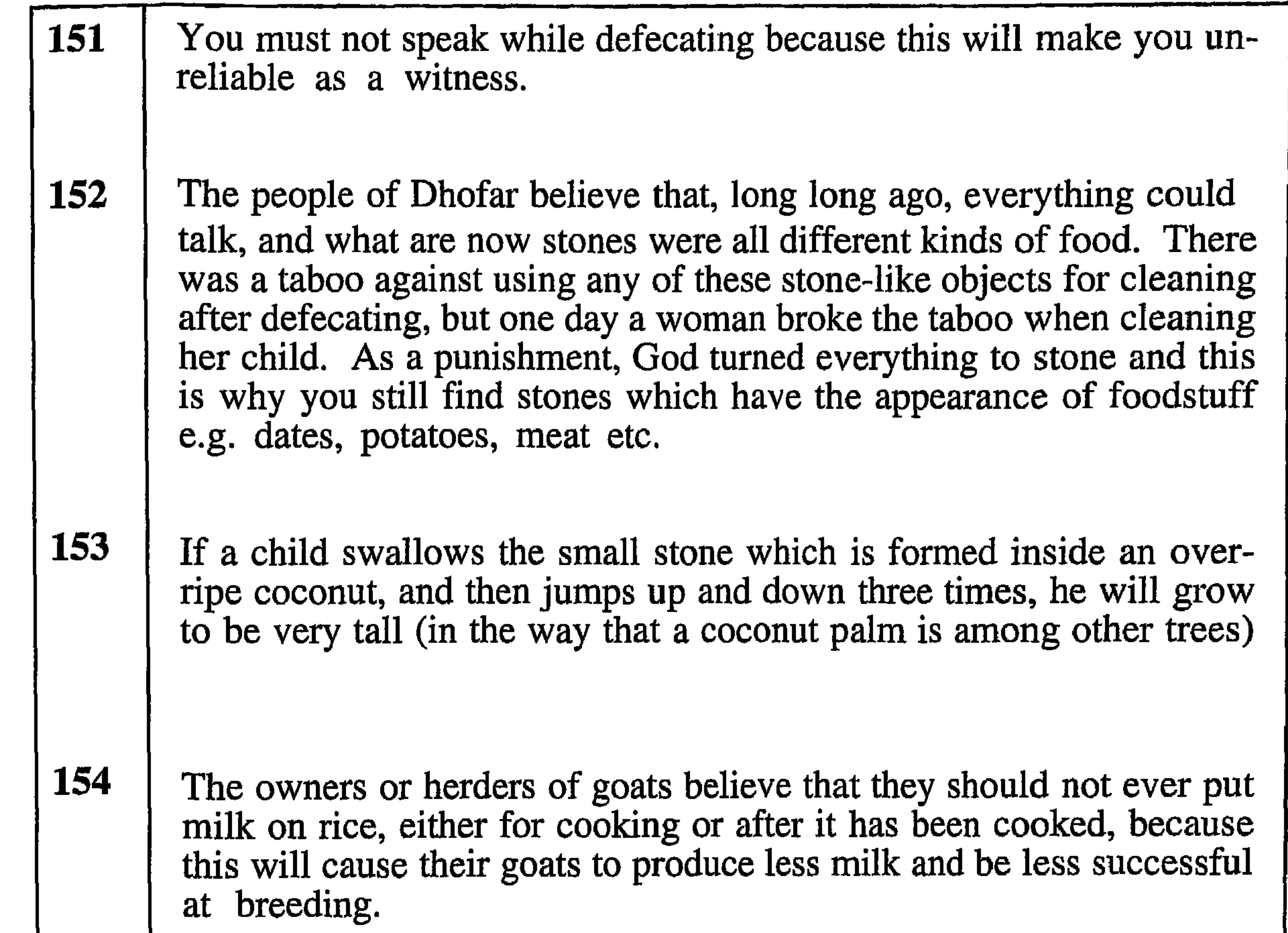

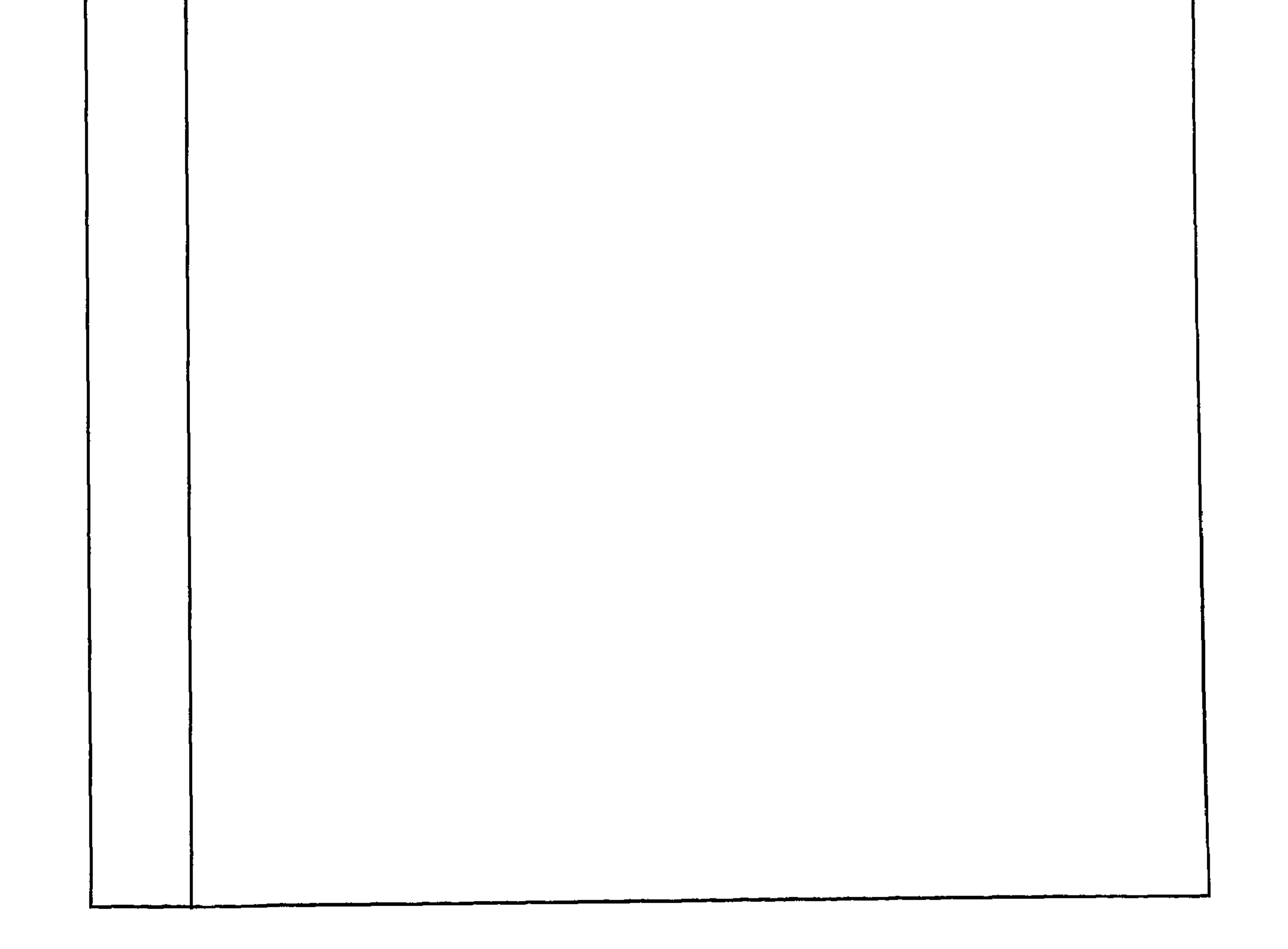

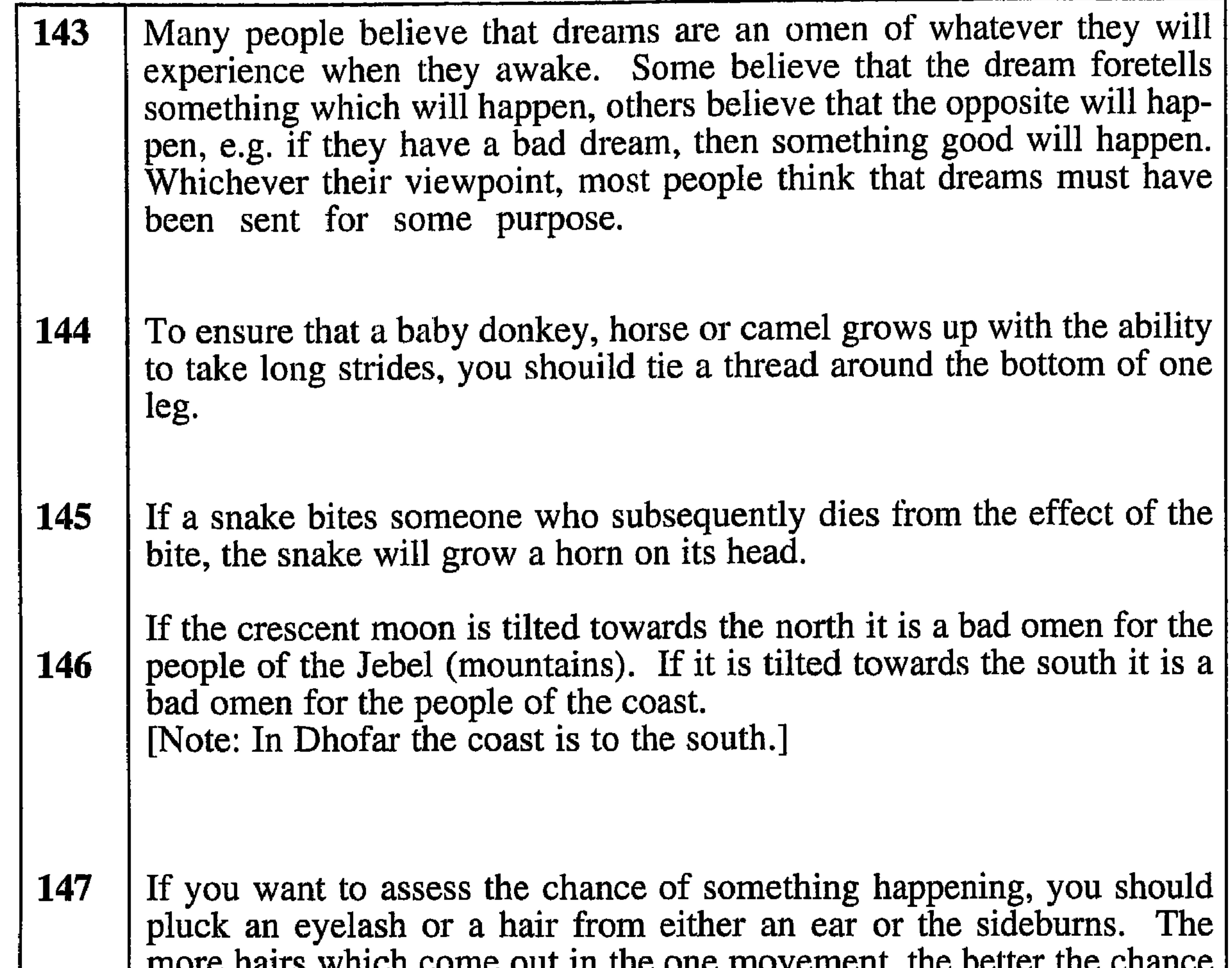

of the occurrence happening. 148 To protect a house from the jinn, put a piece of iron in the corner of a room. If someone loses an animal or has a close relative who is sick, he can **149** recover the animal or have the relative restored to health by going to the grave or tomb of a prophet or other important person. When he is standing by the grave he should say, "I vow that I will sacrifice an animal or make a gift to charity in your name if you will help my relative to get better, or my animal to be returned to me."

```
If you dream that your wife will give birth to a baby girl (whether she
150
       is pregnant or not), it means that your life will be filled with happiness
       [Note: in the Shahri language the word for 'girl' is the same as 'hap-
       piness'.]
```
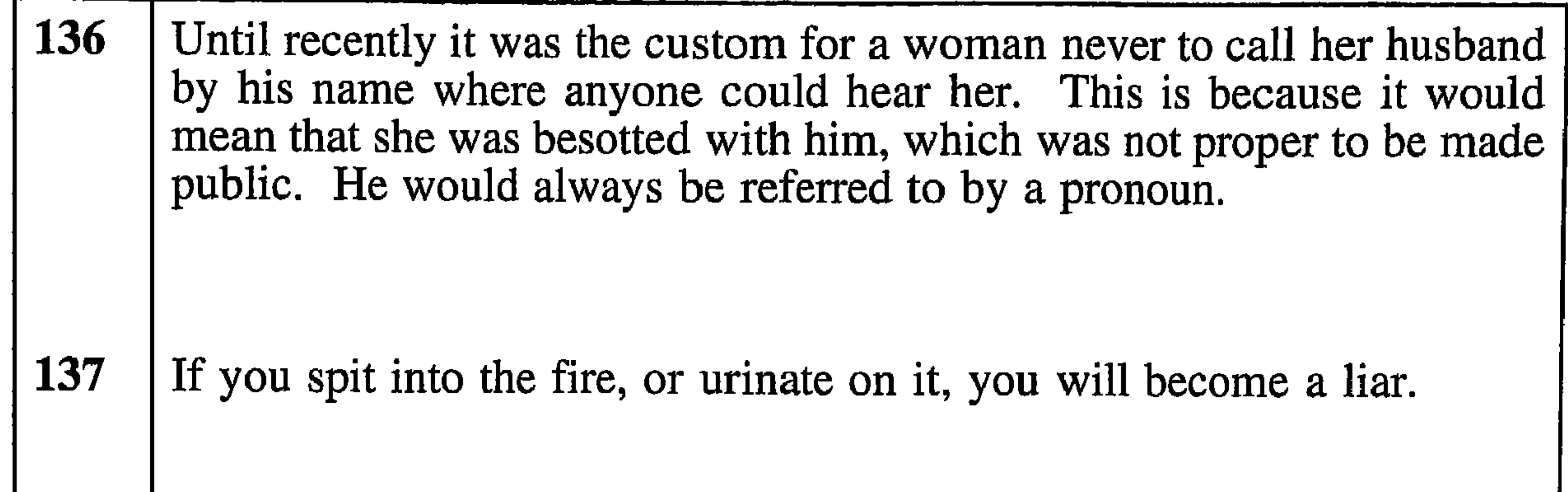

**138** If you urinate on the road you will become forgetful, and will also not be able to remember your dreams. **139** Before eating or drinking, a few drops of the drink or a few very small pieces of the food should be thrown in each of the four directions saying (to the jinns), "This is for you." People who do this with unfailing regularity enjoy a good relationship with the jinns and can ask them for help at any time. [Note: It is believed that even the smallest drops of drink or pieces of food become more than enough for the jinns when they reach them.] **140** A baby can be protected from harm by hanging a small package of

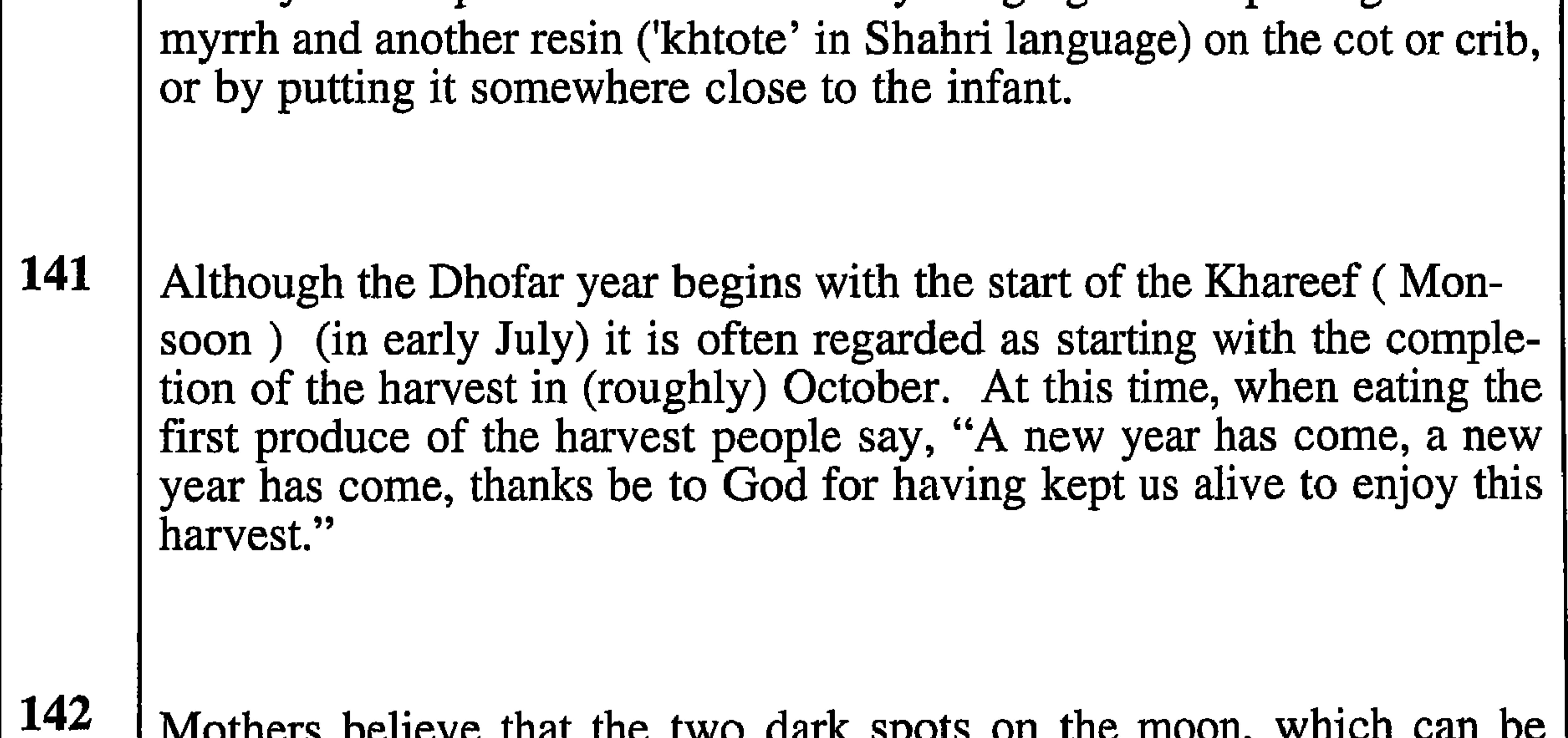

seen when it is full, are two fig trees. These give milk instead of fruit and provide sustenance to children who have died.

[Note: Fig trees grow wild in Dhofar.]

- 131 During the time of the Maghrib (Sunset) prayer, you must not ask for anything bad to happen, even as a joke. This is because people believe that it is a special time and that God will grant any requests made then. If you step over the legs of a man who is laying down (whether he is sleeping or not) his wife will only produce girls. **132**
- 133 Never step over a sleeping person because this might cause him to die, but in any case this will take away his health and prosperity. If, despite this, you should step over a sleeping person and someone sitting nearby sees it, he should say, "I hope that God will take what you have done as a good sign, not a bad one." Conversely, if you want to gain goodness, wealth etc. you should step over the grave of a person who was thus endowed. 134
	- If a man loves another man's wife, and these feelings are returned, they must go to the husband and the wife must ask for a divorce, and tell her husband that she loves the other man. The husband must agree to the divorce (a refusal will make him subject to public mockery), but he is entitled to specify the compensation that the other man must pro-

vide. The other man must agree to this compensation or he will become the subject of ridicule.

135

The Dhofari people believe that, by rubbing an affected part with a snake pearl (see note), or by hanging one on a string round the neck, or doing both, it will cure the following:  $(1)$  snake-bite  $(2)$  a difficult birth  $(3)$  an animal refusing to care for it's offspring  $(4)$  difficulty in urinating  $(5)$  pains anywhere in the body  $(6)$  cuts or other wounds which are not healing properly. When the snake-pearl is borrowed (which is normal, because these are quite rare) the borrower must give a token gift in return. Before using the snake pearl it must be dipped in water (preferably sea-water) fourteen times. When it is returned to its owner he must also dip it in water fourteen times.

[Note: A snake pearl is a soft fleshy substance which is believed to be found occasionally in a freshly killed snake. This hardens rapidly on exposure to air and therefore a hole must quickly be made in it so that  $\vert$ it can be threaded onto a string.]

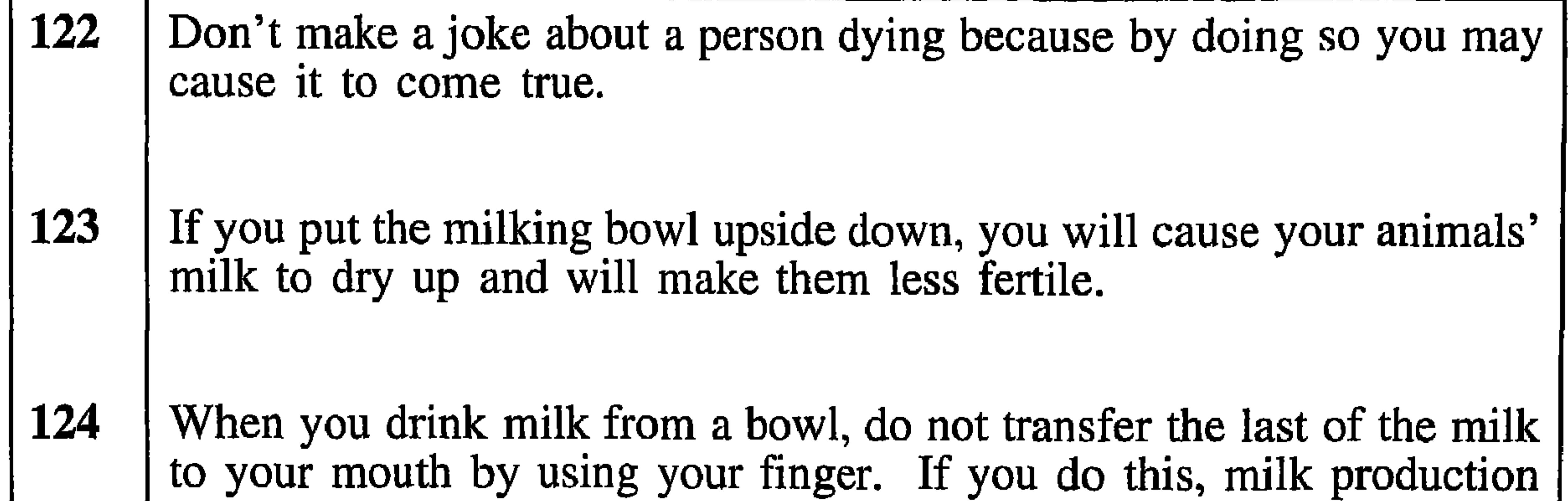

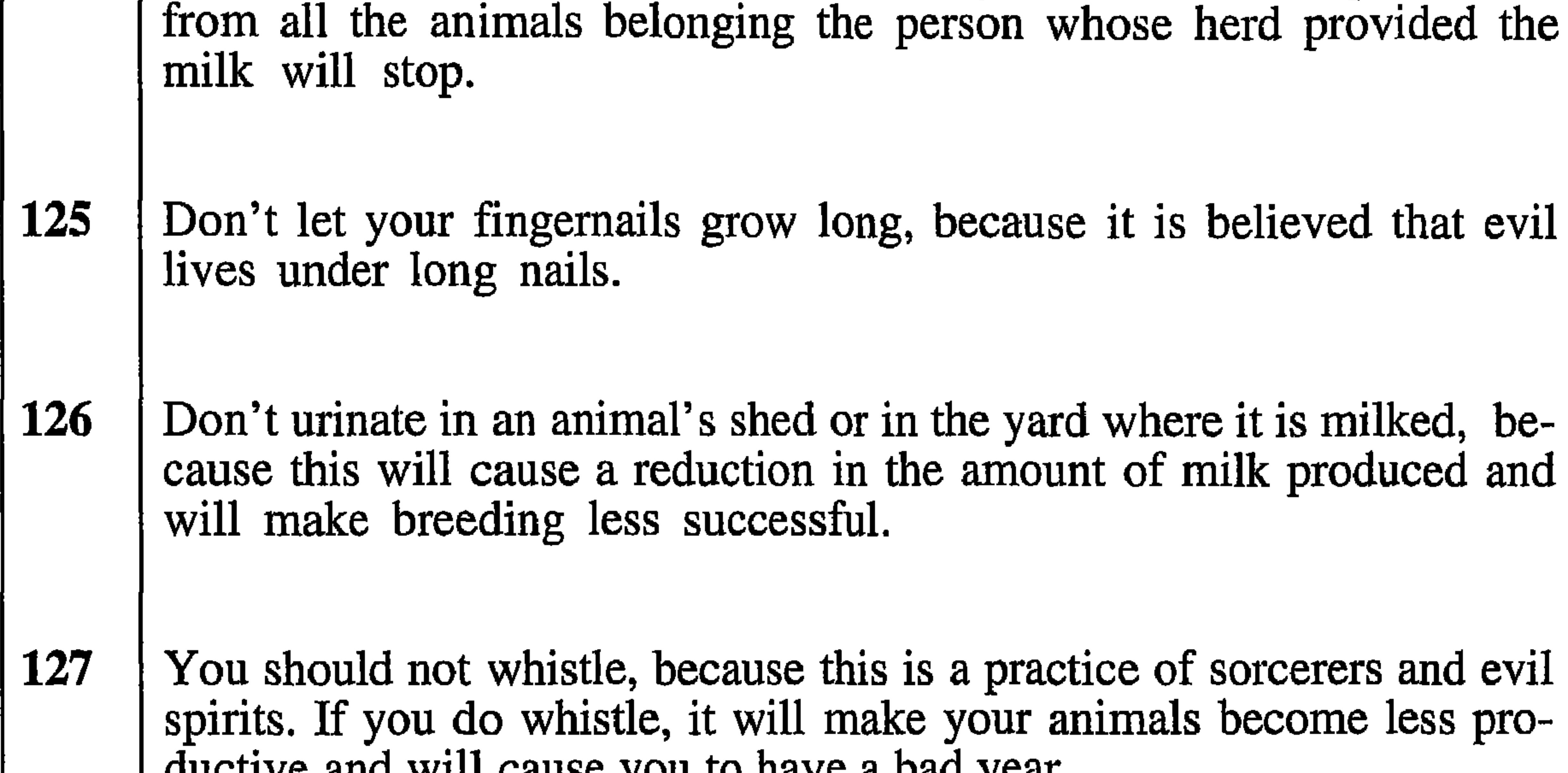

Tuucuve allu will cause you to have a bau year.

128

If there is someone of whom you are very proud, you should not gaze at them for a long time. If you inadvertantly do so, you should say (either aloud or to yourself), "May my gaze, or that of other people, not bring you any harm". Also, if you notice someone looking at you, you should not look squarely at him but do so casually. Finally, if you notice someone else gazing at a person you should call to him and say, "I hope your evil eye will not cause harm."

**129** 

In Dhofar, traditionally a woman only lets her hair loose, or ties a band around her forehead as a sign of mourning. If she does this when she is not in mourning it is believed that it will cause a death in the family.

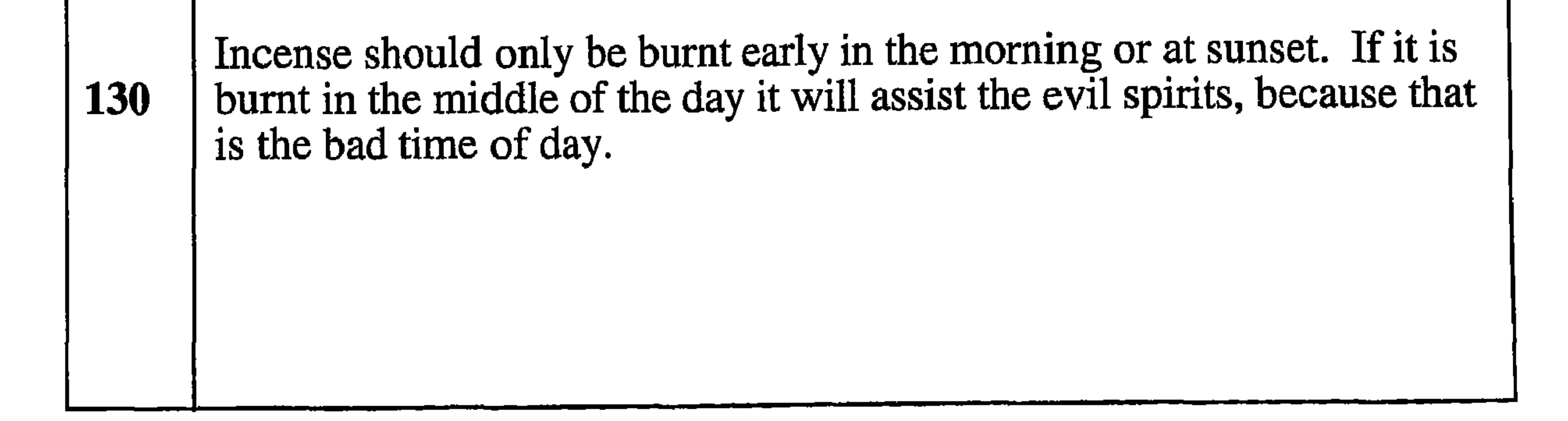
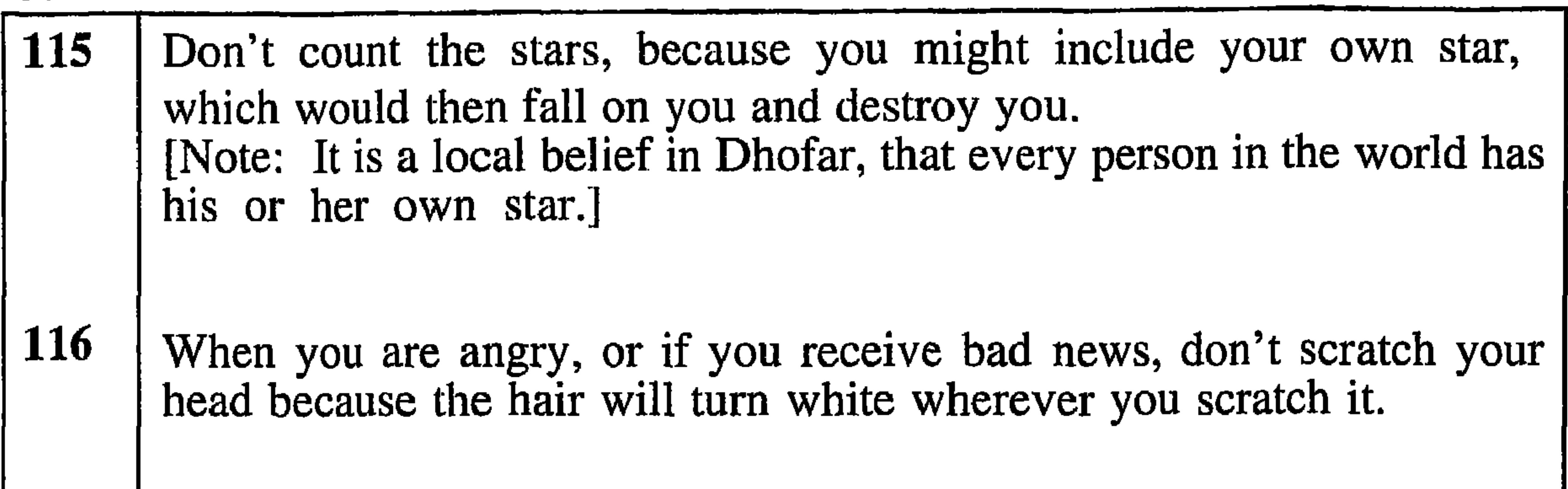

**117** Don't tell anyone the number of children that you have, nor the number of persons in your family, or in your tribe; neither tell them the number of animals that you, your children, your family, or your tribe have, because thereafter they will not increase in number and the animals will not be very productive. You should especially not do this in autumn because then their number will fall like the trees lose their leaves. If someone else starts to count them, you must forcefully stop him by saying, "I hope someone does that to you in the autumn." 118 If you encounter a skink in the desert, you must not kill it because, if you do so, your mother will die.

 $\text{IMata: } \Lambda$  objubie is a smaath skinnad don't aalawaad linead whish n

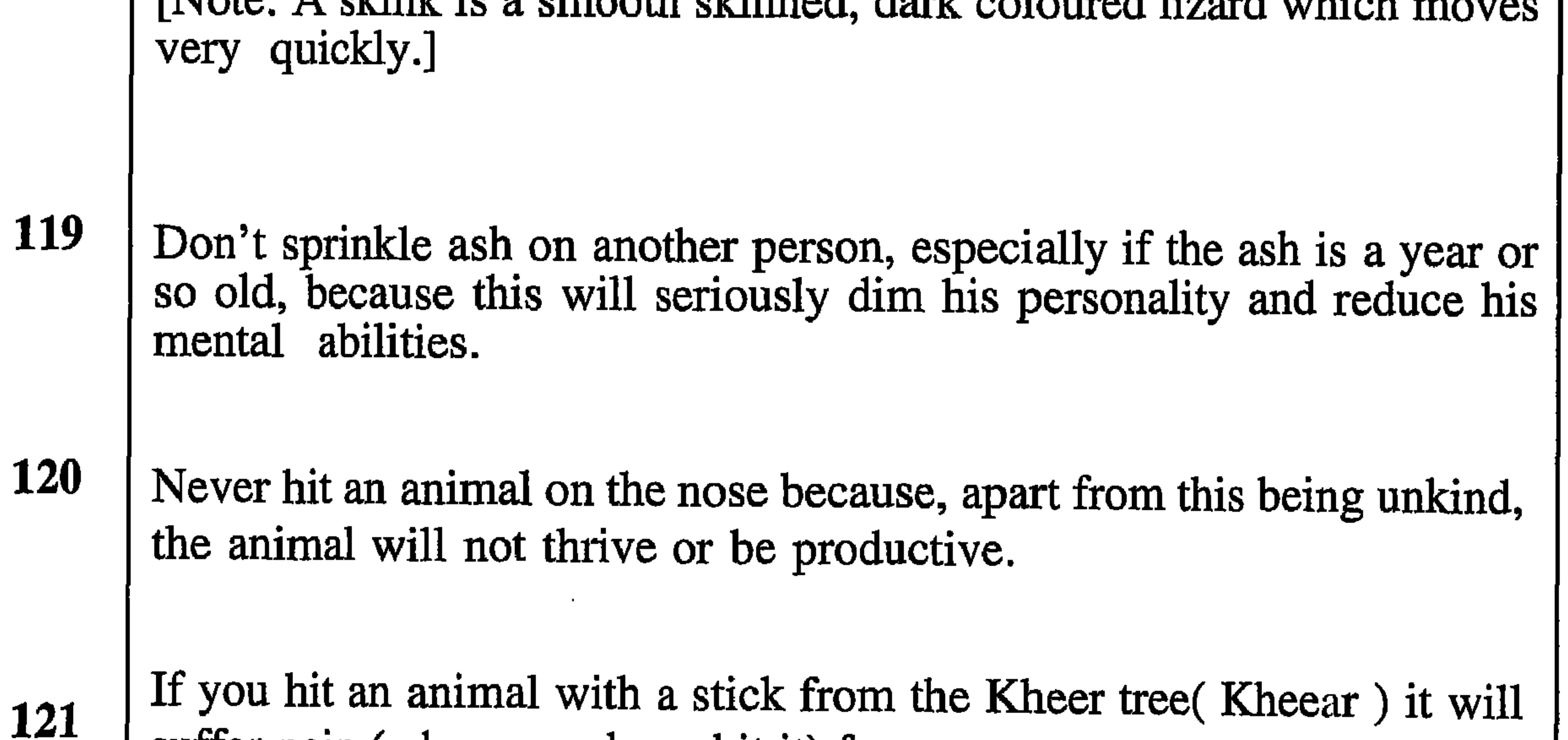

suffer pain (where you have hit it) for a year. [Note: The Kheer tree is peculiar to Dhofar and is similar to bamboo.]

**110** After the birth of a baby boy the mother will keep a piece of the umbilical cord until the house is visited by someone whose personality they admire. When this visitor is leaving and is outside the house, the mother will call to him. When he responds, she will throw the piece of umbilical cord at him, saying to her baby, "Be like him," so that her baby will grow up to be like the visitor and not be a stay-at-home. If the baby is a girl, a piece of umbilical cord should be thrown somewhere inside the house to ensure that she doesn't become a gad-about.

**111** Immediately after a cow has calved, the owner must milk it into a small hole in the ground and sprinkle red dust on the surface of the milk. This will ensure good fortune and prosperity for himself, his family and his animals. [Note: The people of Dhofar believe that the soil of Dhofar is holy and in the Shahri language it translates as 'The Red Land', referred to in the Bible as 'The Land of Ophir'.] **112** When a woman dies, seven leaves from a palm tree are laid on her grave. If, while these leaves are being collected, the person doing the collecting cuts or scrtatches himself he must not make any exclamation because this will take away the protection that the leaves will give in the afterlife. If palm leaves are not available, any num-

ber of small stones, a few pieces of ibex horn, a few leaves from the Dhofar Aloe plant, or a few sprigs of basil may be used instead. The rule about the exclamation doesn't apply in such cases.

**113** 

It is believed that frankincense has special properties, so that when it is burnt it keeps the jinns away, protects the people of the household from the envy or jealousy of others, protects them from the evil-eye and brings good fortune. The person holding the incense burner should say (while wafting the smoke about), "I burn this frankincense to protect us from harmful or general gossip, or from envious comments." He should then say to the frankincense, "Fly up to Heaven to protect us from plots and conspiracies by women, their sons, their relatives and their neighbours."

114

Before you put on new clothing you must put it on the floor and tread on it, saying, "I tread on you before you tread on me."

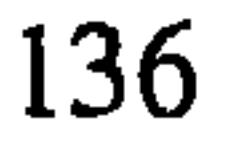

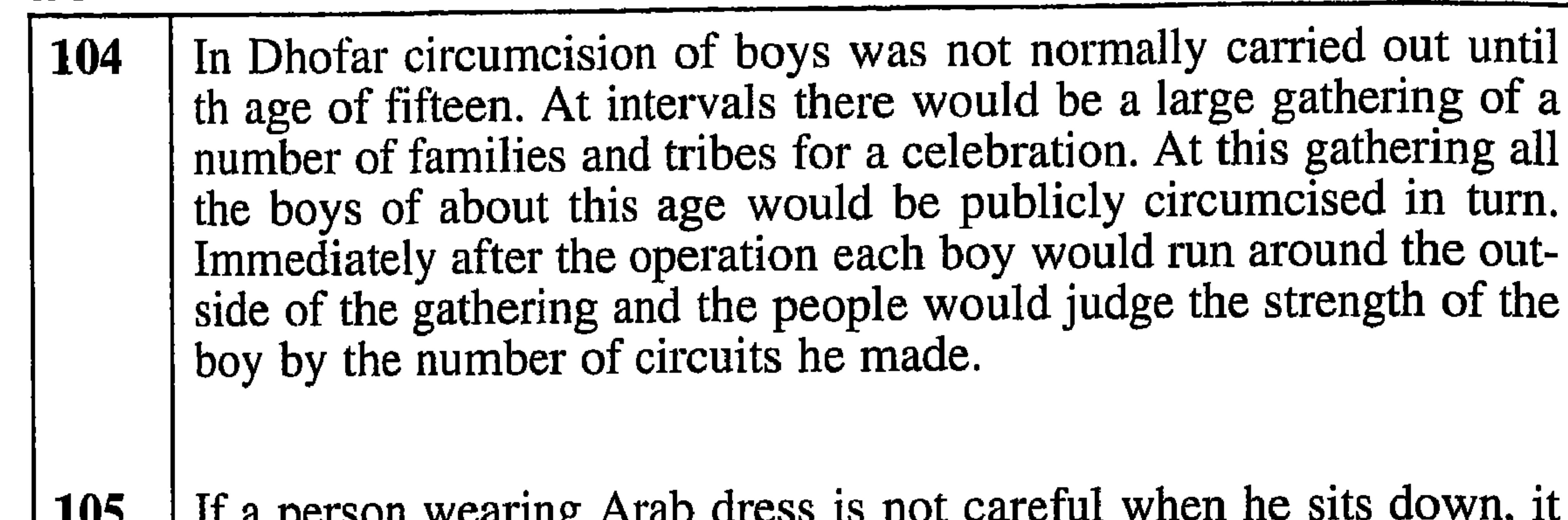

TI H hornori "Anturo

is possible for him to expose himself inadvertantly. If this happens, someone who notices it will say, "There is dust on your nose." This is a polite way of telling someone to cover himself properly.

To protect an animal from the evil eye, or from harmful curses, you **106** should drink a little of its urine. Obviously this cannot be done for a whole herd, so it is normally reserved for special animals.

At the climax of the Haj, people who are not on the Haj sacrifice **107** animals. They believe that if they get the blood of the sacrificed animal on their hands and feet, and put a little of the blood on their left nostril and right ear, God will look favourably upon them. Also, in the case of children, they believe that God will help the children to be kind and helpful to their parents. In ancient times the man carrying out the sacrifice would put a little of the blood on a large standing stone and say to it, "You must tell God that I have done what he commanded me to do." This has now fallen into disuse.

**108** The people of Dhofar believe that they have a special relationship with their land and that the jinns live on it together with the spirits of their ancestors. If a Dhofari needs protection from some harm, he will ask these spirits for such protection, using special, traditional phrases, and will remind the spirits that, in return for their protection, he will, in turn, protect the spirits from the heat during his lifetime.

Before you launch a new boat and you want the gods and spirits to **109** protect it, or if fish are scarce and you want a good catch, you should slaughter an animal, dip your hands in the blood, and make a print of each hand on the side of the boat.

- 96 If you are going to want to meet your parents after their death, and after your death, you should make small, visible, circular burns on your forearm. Each burn will represent one meeting.
- 97 When you eat the meat of an animal which died from, or was dying from natural causes, you should clean your hands on an old piece of cloth, and not use hay to do so. This is because if you use hay, you will cause the death of as many of your animals as there were pieces of hay. [Note: The Shahri word for "old cloth" sounds the same as that for

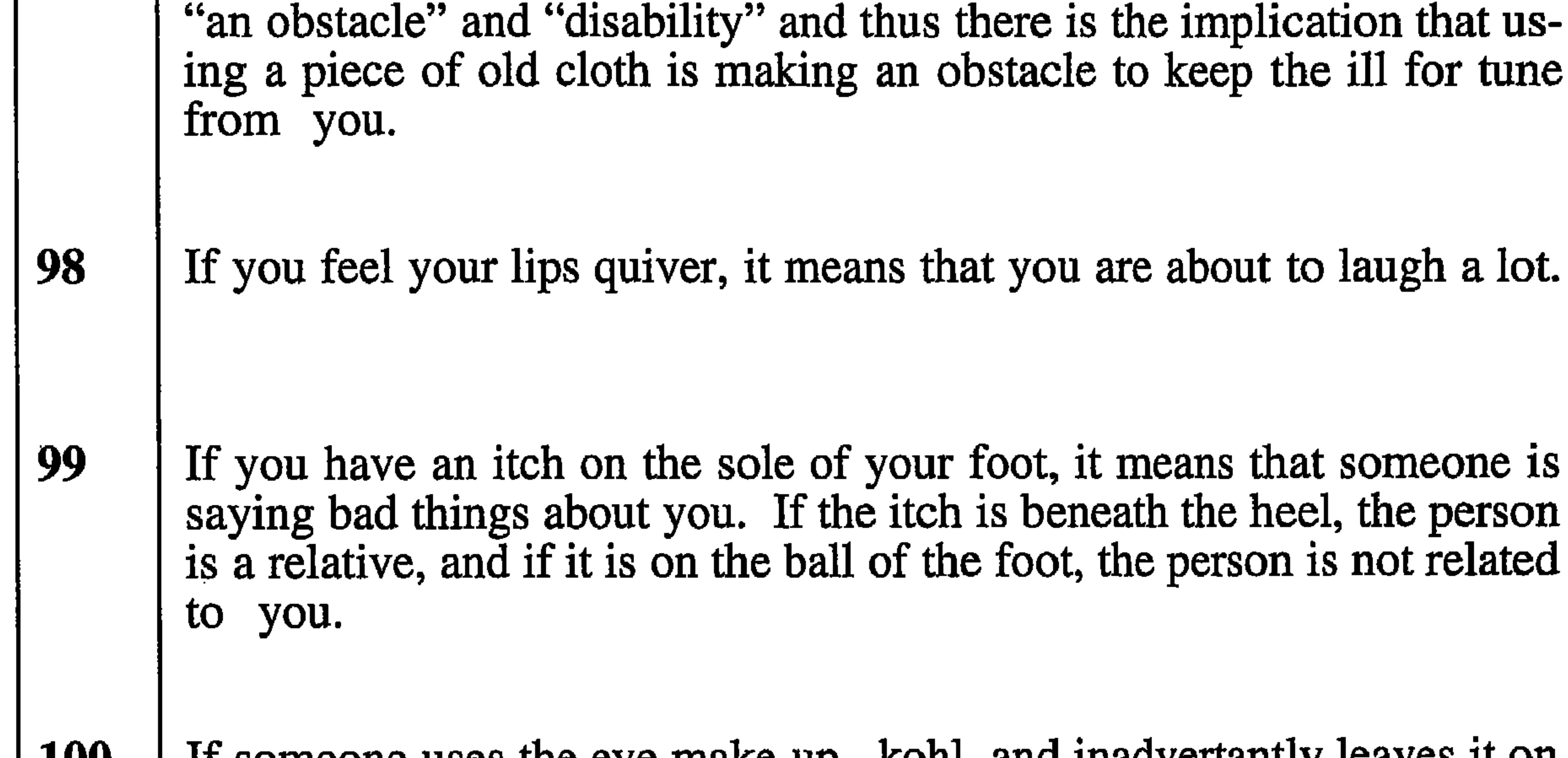

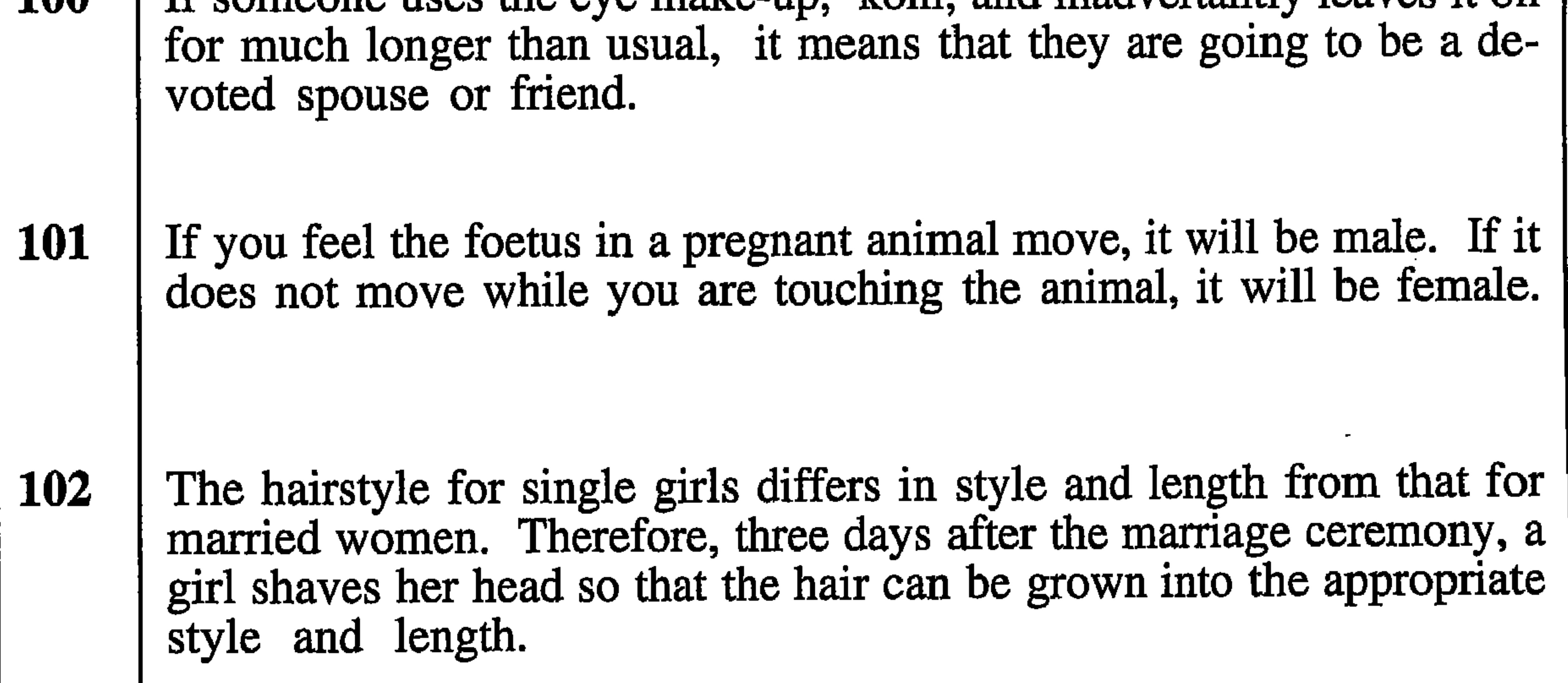

In order to protect the family from harm either from enemies or from 103 well-meaning friends, the lady of the house will make a mixture of various materials. She will secretly hide some of it under the large stones which are traditionally placed around a fire for people to sit on. If this mixture is discovered by anyone, the protection is lost.

95

- 89 When there is a heavy rain shower (outside of the Khareef) the grass is freshened and, for a short time, grows better. If someone from a place away from the shower, asks a person from that place where the shower was, the latter must not tell the exact location. If he does the grass will not grow, or if it has grown it will have no goodness in it. Instead the location should be described in general terms (such as "on the way to..." or "quite near to...").
- 90 If you feel the air in your throat make a slight noise, this means that you are going to eat meat or ghee. Therefore you should say "I hope it

will be good, and not bad."

- 91 When an animal is being separated from a herd or flock for slaughter, a hair must be plucked from its eyebrows and from its tail and thrown among the remaining animals. This is so that any good attributes of the departing animal will remain with the herd or flock.
- 92 When feeding animals, if you want the food to be particularly nourishing you should wear a metal ring (preferably made of iron) on a finger.
- 93 When a country dweller goes to the town to trade, he should say, on

entering the town, "God is great, God is great, God is greater than the people who will trade with me. May God help me to obtain the things need."

[Note: Until recent times such trade was mainly by barter.]

- 94 When watching the sunrise you should say to the sun, "Spread your light and may God protect us from all evil.". At sunset you should say to the sun, "I hope our enemies will disappear with you."
	- If a single person wants to know who will be his (or her) future spouse, they should tie some charcoal, a small piece of dried-out wood (from the centre of a dead log), and a cricket, in a piece of cloth. This package should be placed under the person's pillow and they will

then dream of their future wife (or husband). [Note: In the Shahri language the word for 'charcoal' is very similar to that for 'dream'; the word for the wood in the centre of a dead log is similar to that for telling a secret, and the word for cricket is the same as that for the noise made by feet while running. This implies that the cricket is running to take a message.

82 If you suspect that an animal which has joined your herd or flock is a from the spirit-world (that inhabited by jinns) you should either cut off a small piece of its ear, or urinate on it. In that way it will remain in the human world and its offspring will be much better than other animals. Sometimes animals are taken from the human world by the jinns because they think that human animals are much better than jinn animals. However, there is no belief about how the jinns ensure that the animals that they take are made to stay in their world.

[Note: It is believed that there is a spirit world parallel to the human world, and that the inhabitants of this spirit world can see into the human world, but the reverse does not apply.]

83 It is not good to put salt on the fire because it will cause the rain to stop, and the clouds to go away.

[Note: In Dhofar rain is only light during the Khareef, (Monsoon) and is very rare at other times of the year.]

84 If you hold a frog in your mouth for a few seconds, you will never become dumb.

- When sitting round a fire, if the smoke appears to drift towards a par-85 ticular person, regardless of where he may move to, it is a sign that he is quick-tempered. Only men are allowed to slaughter animals. If a woman needs to have 86 an animal killed, and there are no men available she must cry out three times for help. If no men respond, she may then kill the animal, but must disguise the fact that she is a woman by taking the knife, drawing her arm inside her robe and reaching out through the bottom of it to cut the animal's throat. After she has done so she must put her arm back in the correct sleeve opening.
- If you accidentally spill some milk, this means that the jinn wants 87 some but, because it was accidental, it was not enough for him. You

should therefore sprinkle a few drops of milk here and there calling on the spirits of the ancestors and saying, "This is for you." 88 If an animal breaks wind near you, you must not laugh because if you. do you will either suffer from a stye on an eye or from cold sores on your lips.

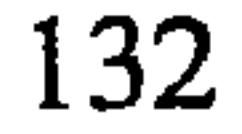

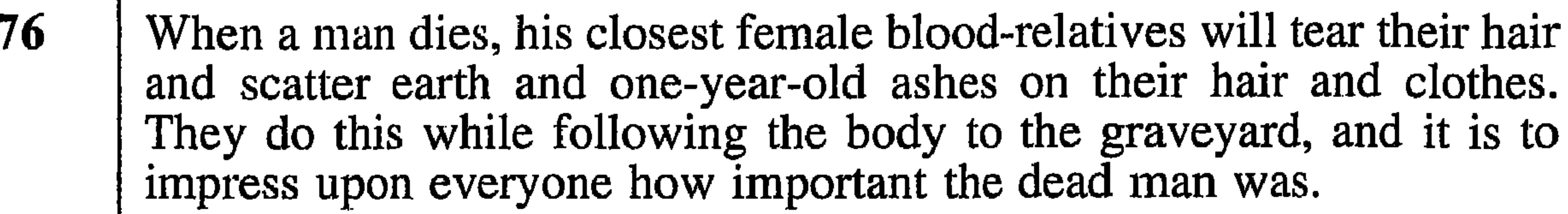

[Note: In Dhofar it is the custom for women always to keep their hair braided unless someone in the family dies.]

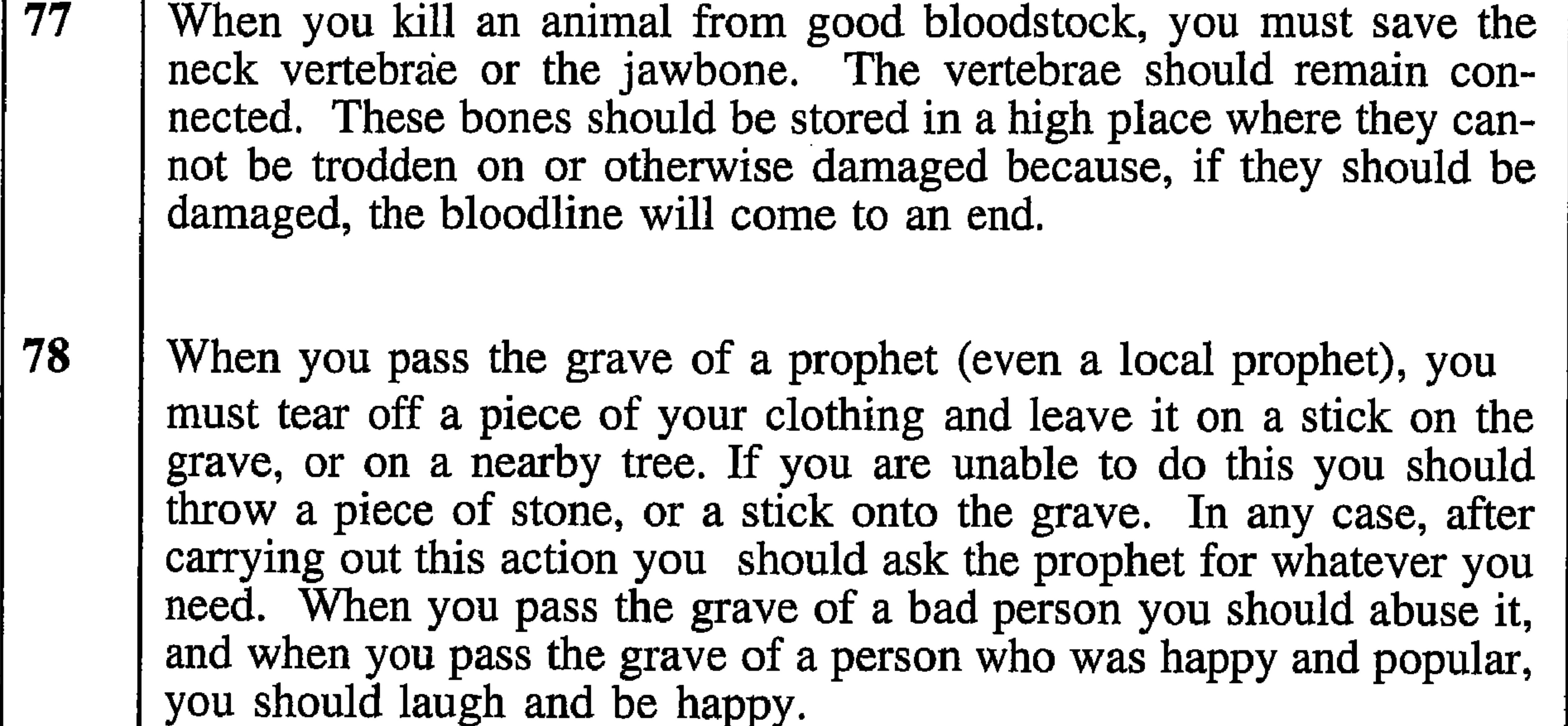

79

If a fox crosses your path when you leave the house in the morning, it means that you will have a good day.

80 If, before falling asleep at night, you hear the cries of birds flying overhead, it is really witches, and therefore you must say "God protect us from those witches."

81

If a single long hair grows on the face or the front of the body it is a sign of good fortune for the person, his family and his animals. It will be especially good fortune if this single hair has grown on an eyebrow. If the single long hair grows on the back of the head or body, the reverse is true, i.e. it is a sign of ill fortune.

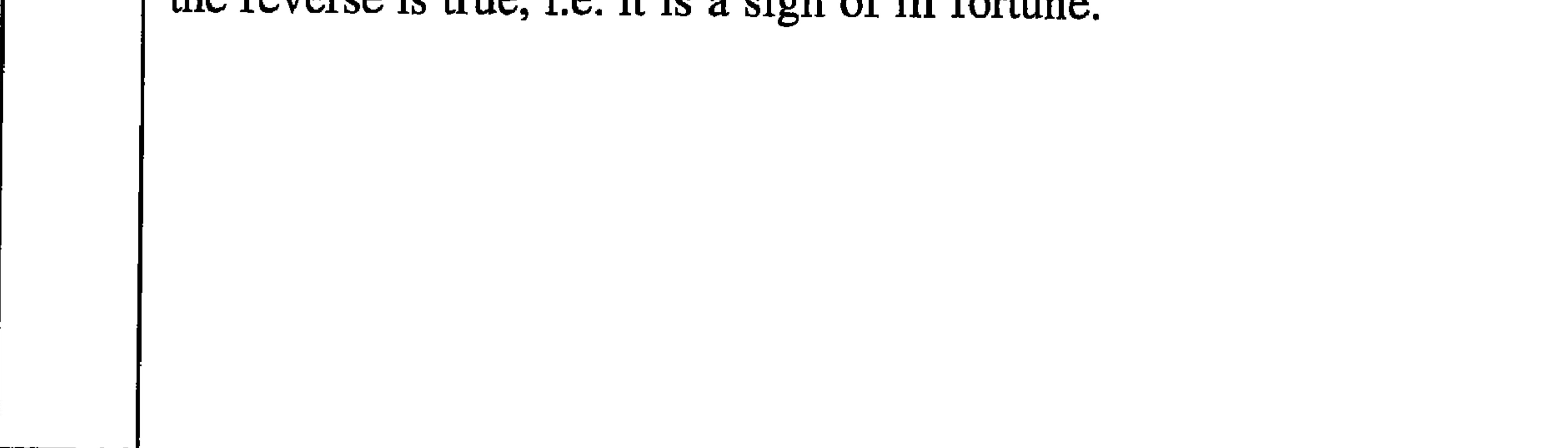

70 If a woman has given birth to sons who have only survived for a few days, she will protect her next new-born son and ensure his survival by piercing the main part of his right ear, or piercing his left nostril, or by giving him a bad name, or any combination of these. If he has been given a bad name (such as 'dog', 'ram', etc.), he will be renamed when he is much older.

71

At the time of the sacrificing of animals at the height of the Haj, it is believ that all other animals in the herd or flock will be afraid. This can be countered by burning a piece of bone or fat from the slaughtered animal in a fire and saying, "It is over, the sacrifice is finished, don't be afraid."

72

When a pregnant woman sees something that she would like to eat, but does not eat it, she must not swallow her saliva. If she does so, the baby will be born with a birthmark which is the shape of the thing which was not eaten. Furthermore, if the woman is able to eat the food, fruit etc. that she has seen she must not swallow her saliva before she has started eating or it will have the same effect.

If a woman has only given birth to daughters and wants a son, she will shave her head (until she becomes pregnant). In this way she thinks that the child that has been conceived will be a boy.

#### 74

73

If you see a jinn and are able to creep up on him (without him seeing you) and touch him, or take hold of him, he will not be able to disappear as long as you are in contact with him. However, he will suffer some injury or soreness from your touch, and you will suffer from a similar injury or soreness as a result.

#### 75

When describing the symptoms of an injury or sickness by touching another person on the place where this has been experienced, you must add "far from you". This is to prevent the injury or sickness from af-

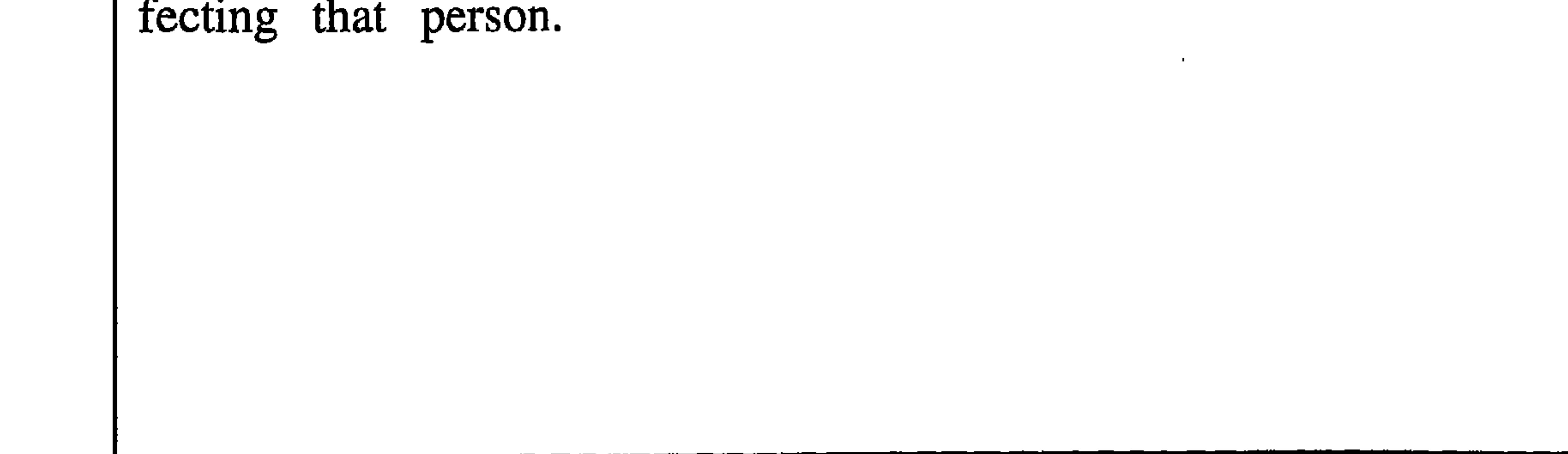

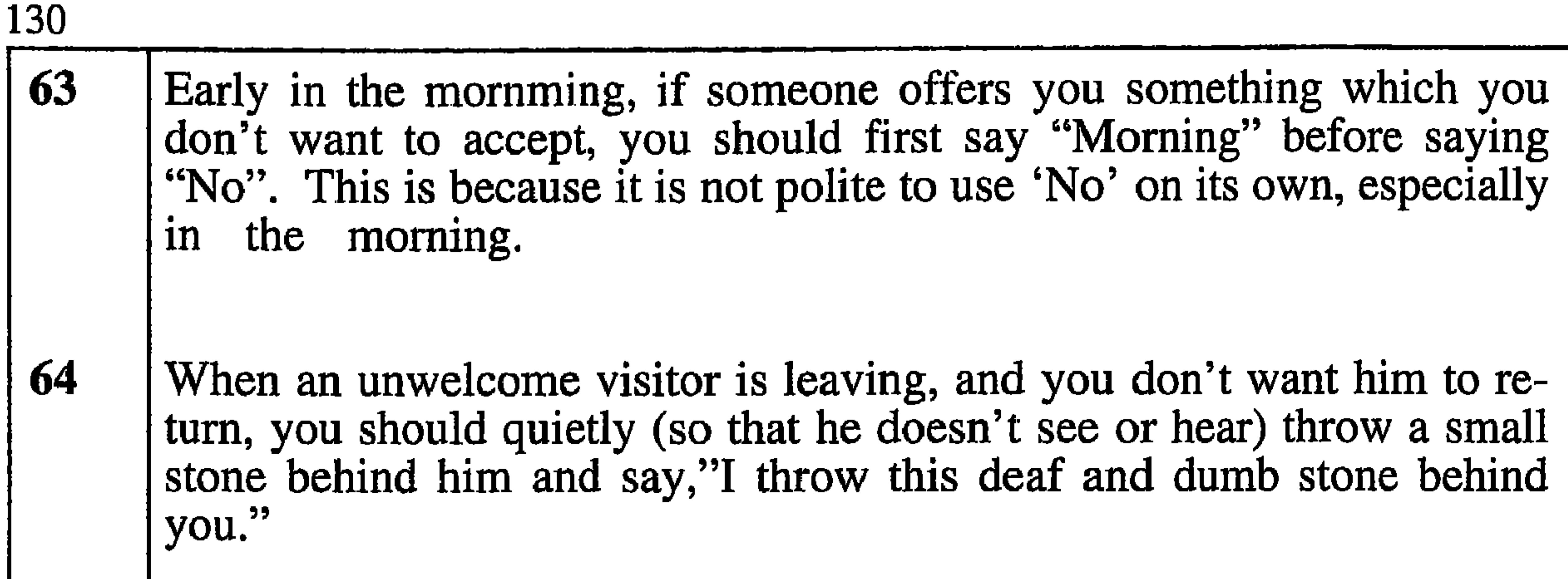

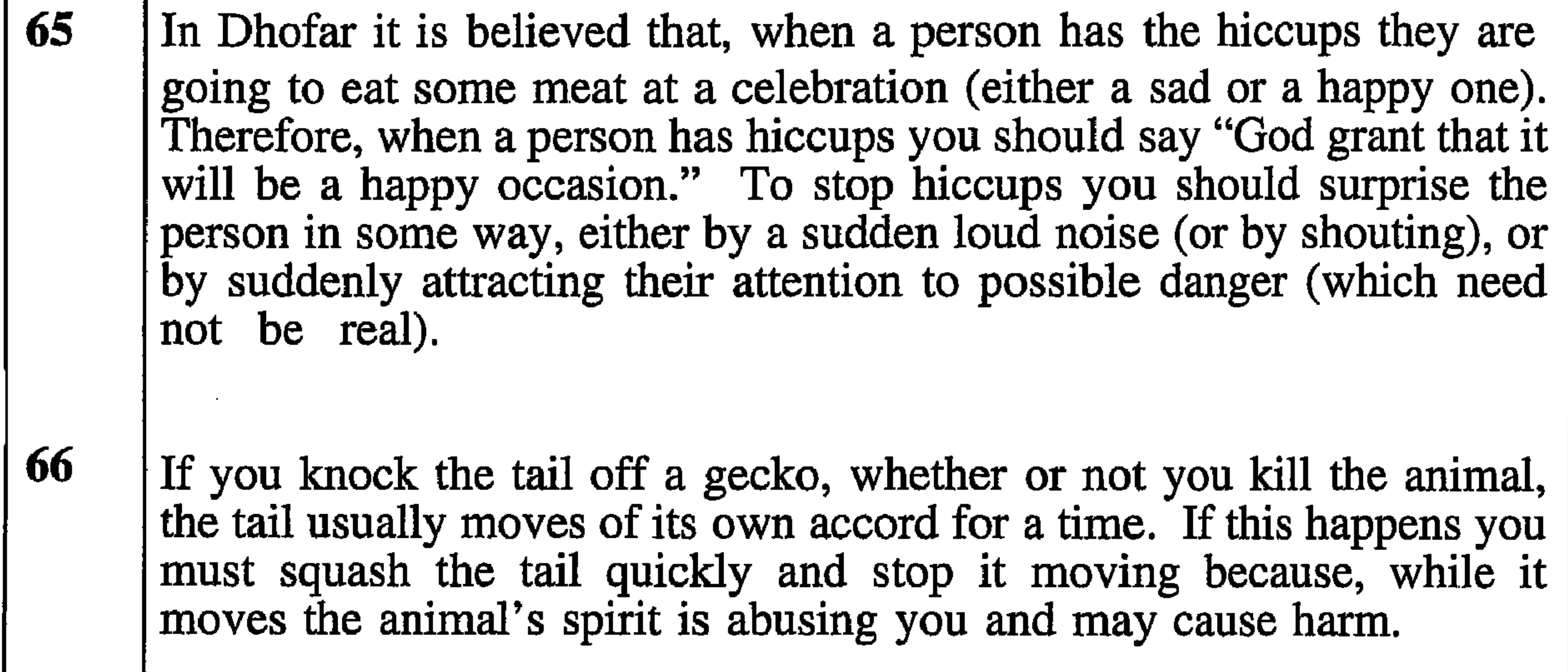

67 When you cut your fingernails, the clippings should be collected and buried and not just allowed to fall anywhere. If you do not do so, when you die you will be forced to return to all the places where you have dropped clippings, and collect them for burial. 68 If you stub your toe on a stone or other object while out walking, it means that someone is talking about you. 69 When applying ointment, cream or other treatment to a wound, only the ringfinger of either hand should be used, to avoid infection. People believe that this finger has special properties for such purposes.

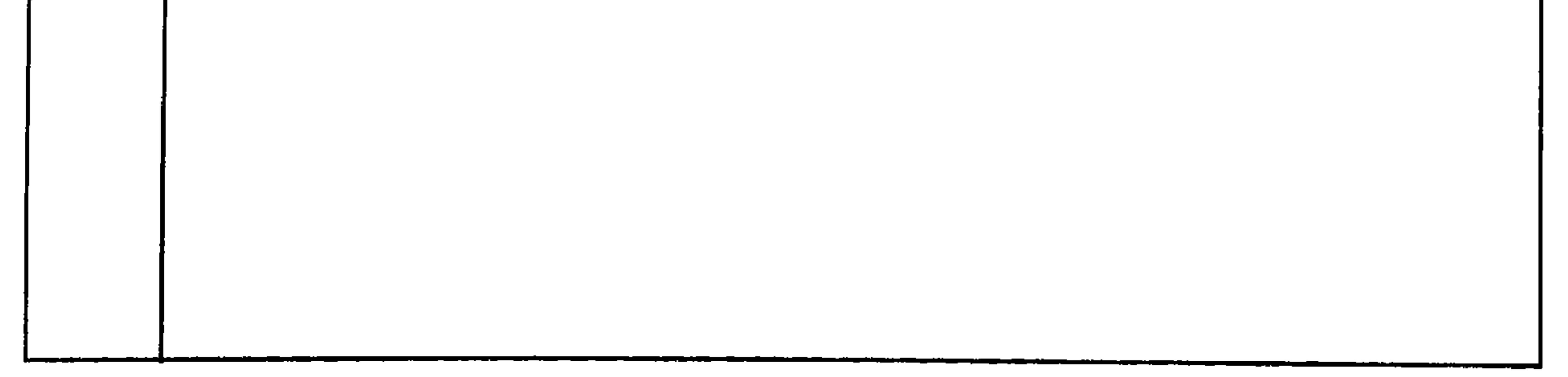

- 56 If you are about to sneeze but, because another person is about to speak to you, the need to sneeze goes away, it means that you are a miser and the other person is generous. If, on the other hand, you do sneeze, the reverse is true.
- 57 If the palm of a hand is itching it means that you will either receive money, hit somebody with that hand, or touch something unpleasant.
- 58 If you drink water from the leading edge of a flood caused by a heavy downfall of rain, you will become a poet. 59 If, while out walking you encounter a snake and kill it, you will have good luck, but if you do not kill it, you will be unlucky. 60 If you get white spots on the nails of the thumb or first two fingers of a hand, your animals will produce male offspring. If the spots are on the last two fingers, the offspring will be female. [Note: The last two fingers of a hand are regarded as being good, and people prefer to have female animals - because they produce both milk and offspring.]

61

62

When a person is talking to a group of people, if one of them sneezes it means that what had just been said was the truth. This is because a sneeze is regarded as a witness to the truth.

When you hear a fox make a noise, if it sounds like "kawl, kawl" it means that there will be plenty of rain and that animals and vegetation will flourish. If it sounds like "kawr, kawr" it means that someone is going to die unless we say "I hope this will be good, not bad."

[Note: In the Shahri language the word which sounds like "kawl" mean a good year with good conditions for everything to grow well. The word which sounds like "kawr" means a grave.]

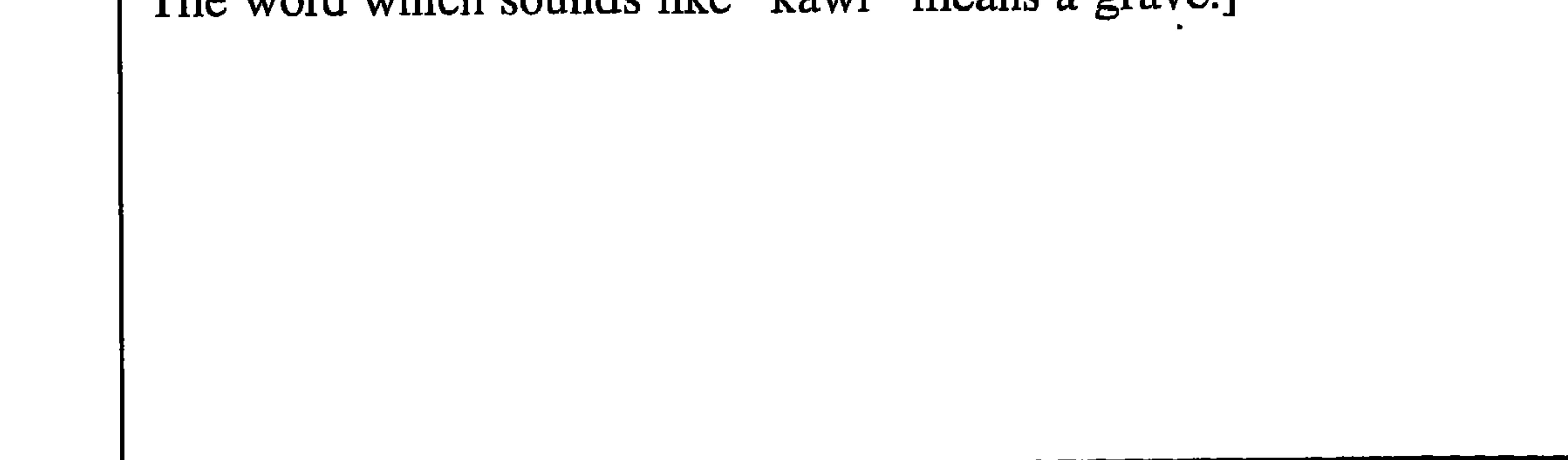

55

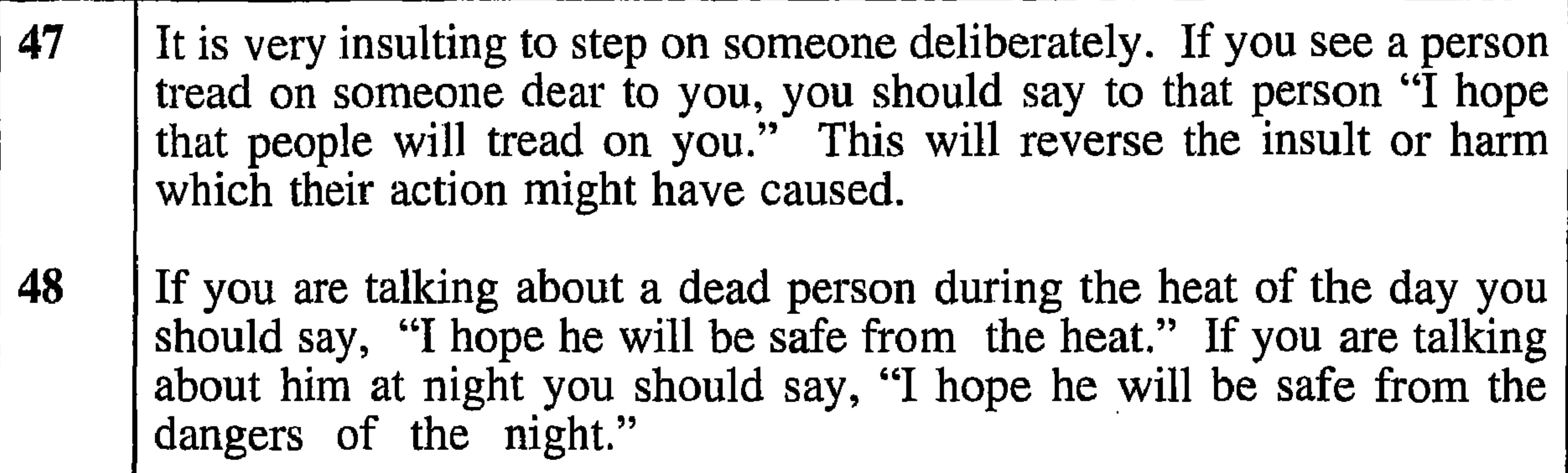

49 If a woman overhears someone talking about an unpleasant occurrence, she will spit over each shoulder (the right one first) saying each time, "I hope this bad news will go far away from me and my family." 50 Sometimes you may hear slight sounds in your ear which aren't really there. This is your ear crying and you should say to it "If you are crying because you are afraid of poverty, God will provide for us; and if you are crying because you are afraid of death, that is inevitable, and there is nothing we can do about it." 51 When a woman is told of some misfortune, she will moisten the end of her first finger and rub it on the back of her neck and the back of one heel. Then, with a stamping motion, she will say "I tread on that misfortune." This is to keep a similar thing from affecting her or her fami- $\mathbf{I}$ 

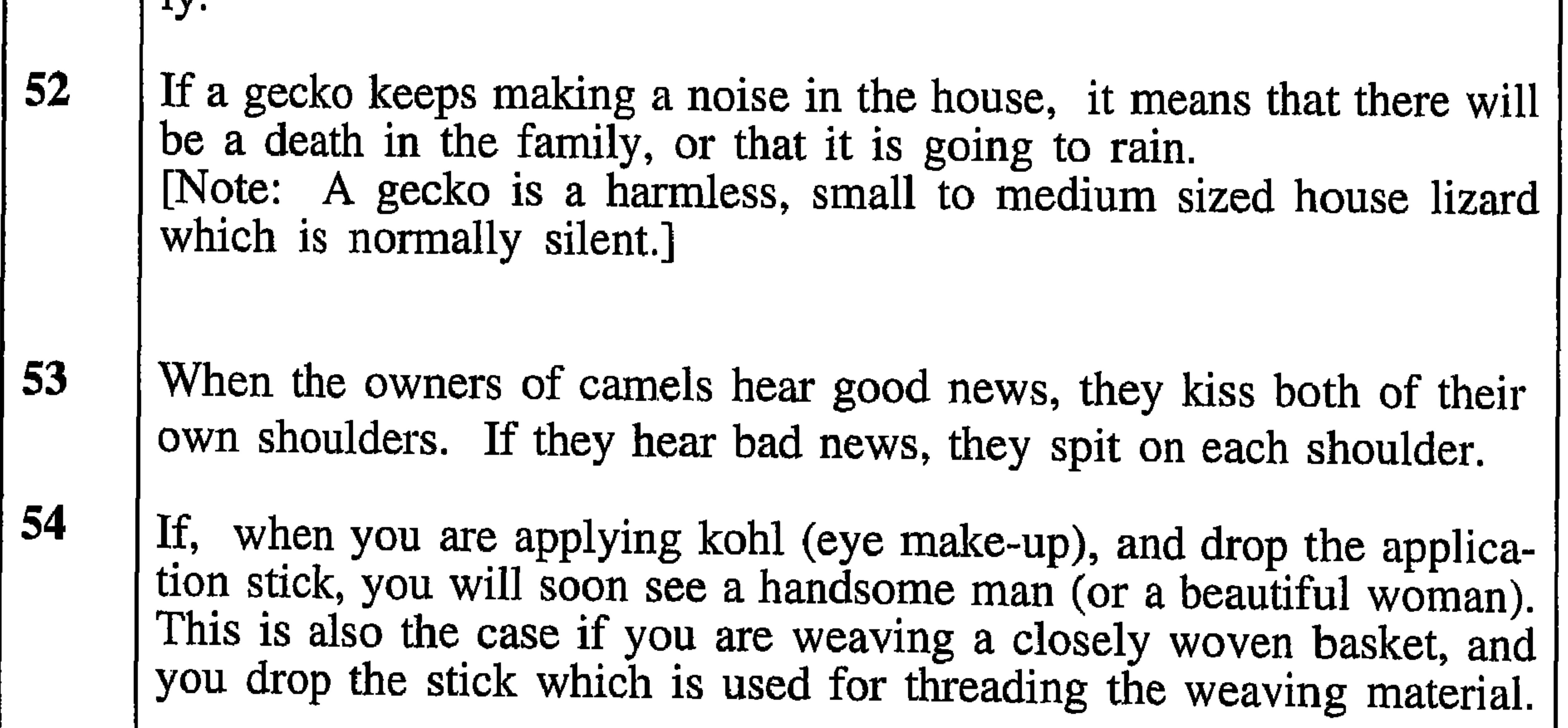

When you are eating or drinking and you feel a slight blockage in the throat which makes you cough, it means that someone who is nearby would like whatever it is that you are eating or drinking at that moment.

- 41 When you have had your hair cut, the cuttings must be cleared up and not left where people may walk on them, because, this will cause you to have a severe, long-lasting headache.
- 42 If a 'shidhbad' (Shithbaat) fly settles on you, you will have a hard and tiring day unless you kill it immediately.

[Note: A 'shidhbad' fly is a large, flat, yellow fly which is particular to Dhofar.]

43

When there is an eclipse of the moon, people bang stones (or other unbreakable items) together while chanting repeatedly, "God is great, the moon is in an eclipse and will return." This continues until the eclipse is over.

44

46

If you dream of a person of the opposite sex, and you wake up and want that person to dream of you, you should go back to sleep lying the opposite way round to the former way - i.e. with your head where your feet were. If the person is asleep, then he will dream of you.

45 If you have a dream about a snake which is trying to harm you in some way, it means that a person is going to spread malicious gossip about you. If, in the dream, you are able to avoid being harmed by the snake it signifies that the gossip will be ineffective. [Note. The snake in the dream is symbolic of the gossip's tongue in real life.]

If a bat comes into the house at night and flies around, it is acting as a messenger for the witches and it has come to count the number of people in the house. So that the witches shall not discover this, you should chase the bat out quickly, but you must be careful not to kill it.

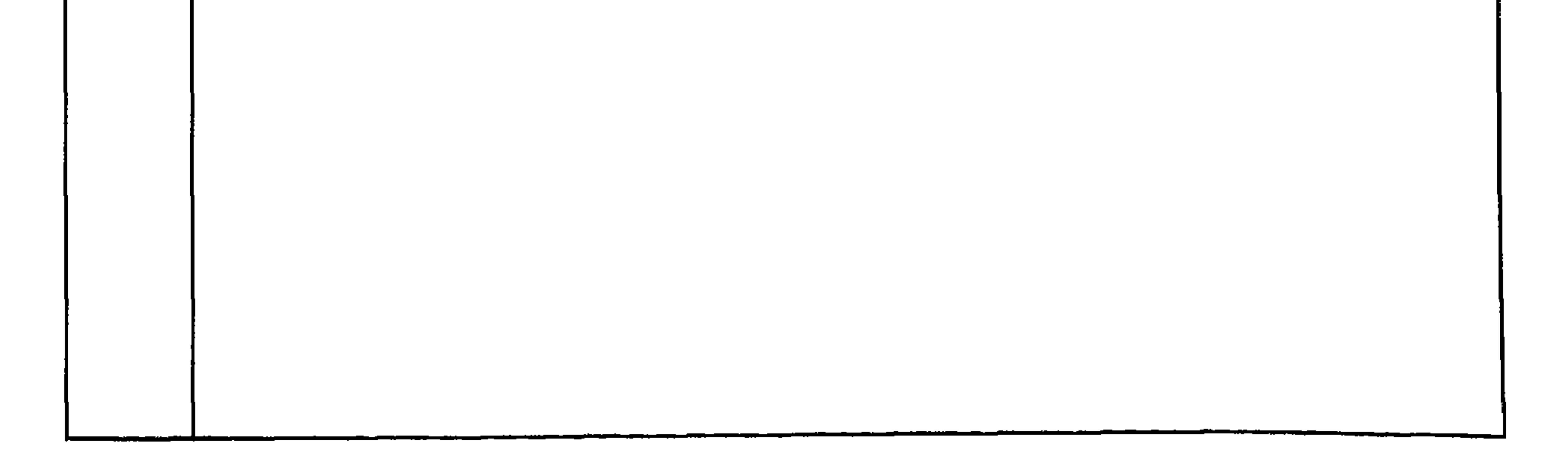

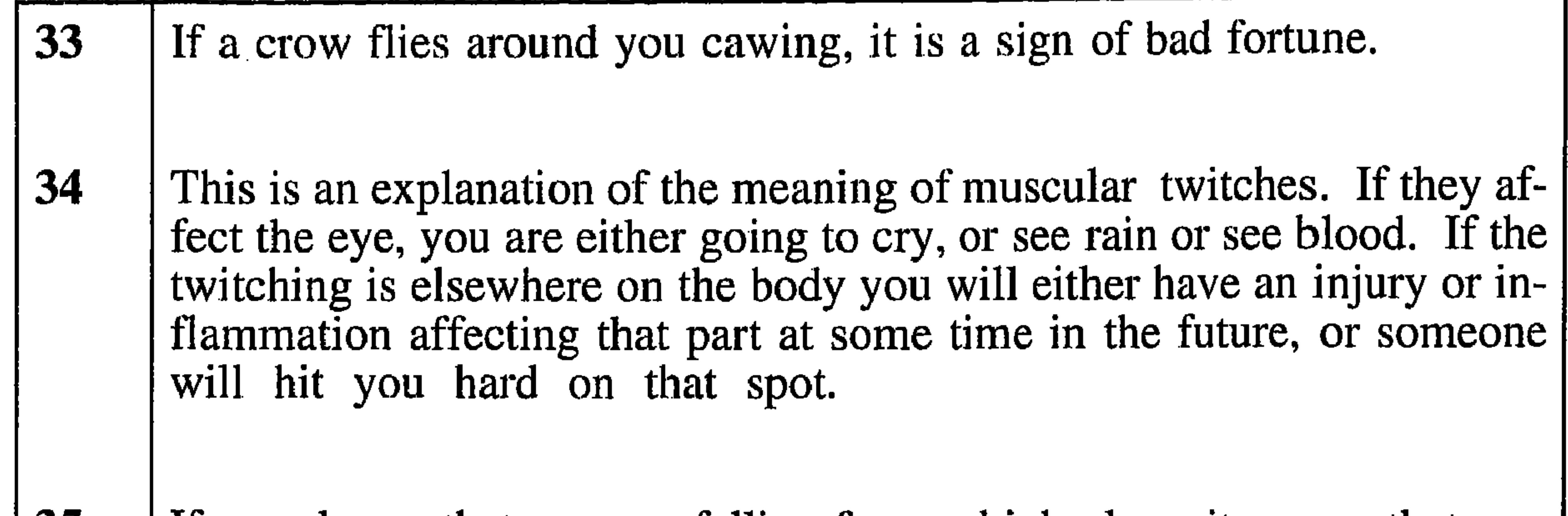

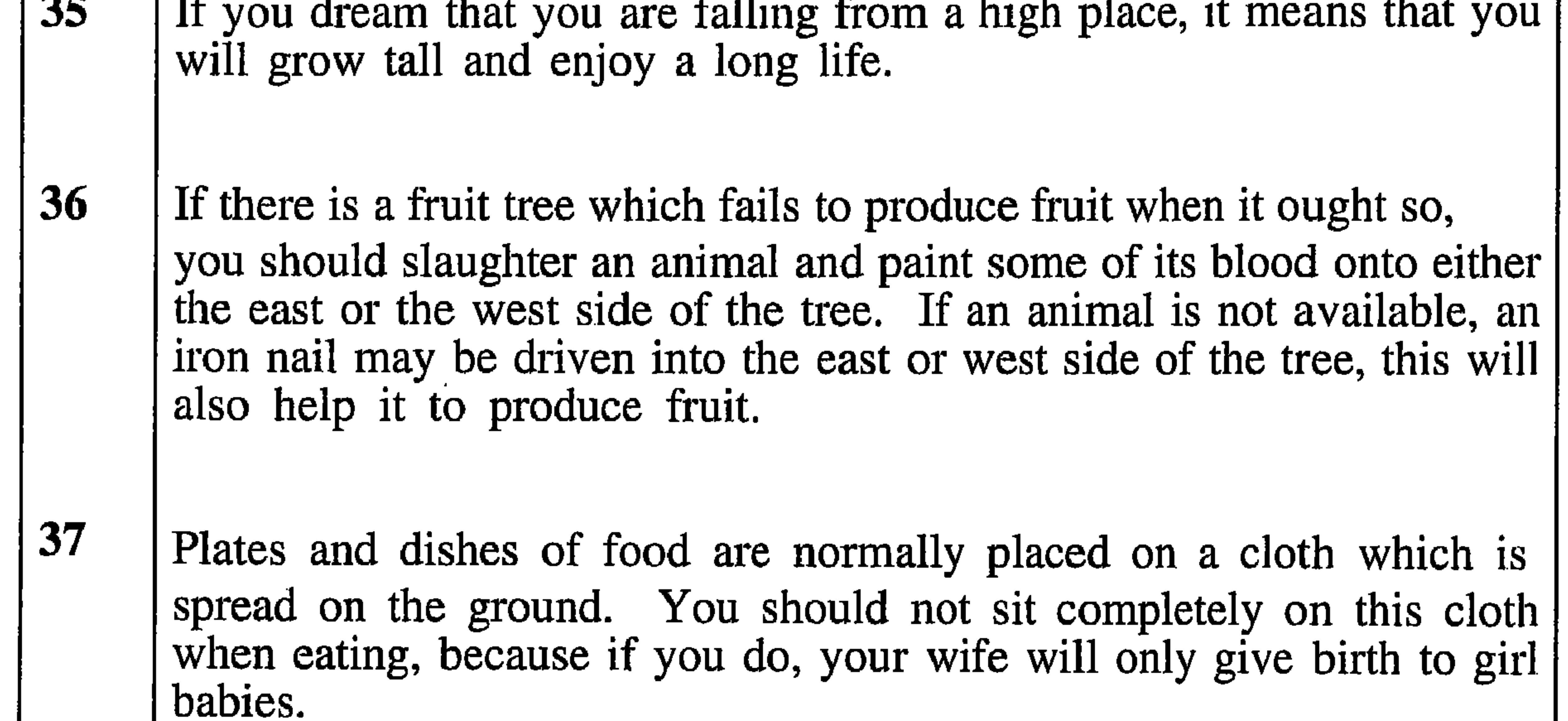

38

If you dream of a hyena or a goat it foretells good fortune. This is because the word for hyena (in the Shahri language) is (theerin) and very close to the word blessing or benediction. In Shahri (thamrat).

39

If you dream that a snake has bitten you, and then, when you awake, you have a pain in the place where (in your dream) the snake bit you, this will mean two things; firstly, that a snake has dreamt that it bit you, and secondly, that the pain will only be cured by a snake expert going through the motions of sucking out the poison, as if it had been a real snake-bite.

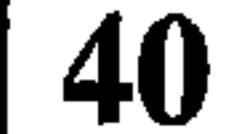

If, when sitting with friends, one of them starts to leave and has begun to move away, you should not address him unless you first say "God protect you {name}". After this you can continue to speak with him. If you forget to do this and just call his name, he must sit down and say "God protect me in this {time of day} from your thoughtlessness".

- The parents of a boy should give him a tooth of a fox, hyena or tiger to 26 hang on a string round his neck until he is about fifteen. This will keep him from all harm and ensure that he grows up strong, with a pleasing personality.
- $27$ If, forty days after a child's birth, it is placed on the lap of an important person (of the same sex as the child), it will grow up like that person.
- **28** When a mother puts a very young baby (less than one year old) in its cradle or crib, she leaves a small package containing frankincense, garlic, and a small piece of iron close to the baby. The reason for this is to prevent the child being exchanged, by a jinn (a spirit), for an ugly jinn-child while the mother is away. [Note: It is believed that people who are dwarfs originated as jinnchildren.] 29
	- A baby can be protected from the attentions of a jinn by wearing an anklet made of iron.
- **30** In order to protect a child from the attentions of a jinn or from the evil eye, you should put a written verse from the holy Koran, or a

written charm, into a small leather purse. This purse should be tied to the child's upper arm.

**31** 

32

If you encounter an 'afreet' you will protect yourself from harm by baring your backside towards her and saying "I am showing you my backside". This will make her disappear without harming you.

[Note: An 'afreet' is a female evil spirit.]

If a person sees someone who is more fortunate in appearance or posessions, or sees anything better than that which they have, then they must protect that person or thing from the 'evil-eye' which is brought about by the viewer's longing for such good fortune. This is done by pinching an eyelid two or three times and saying, "God protect you (or it) from the evil-eye."

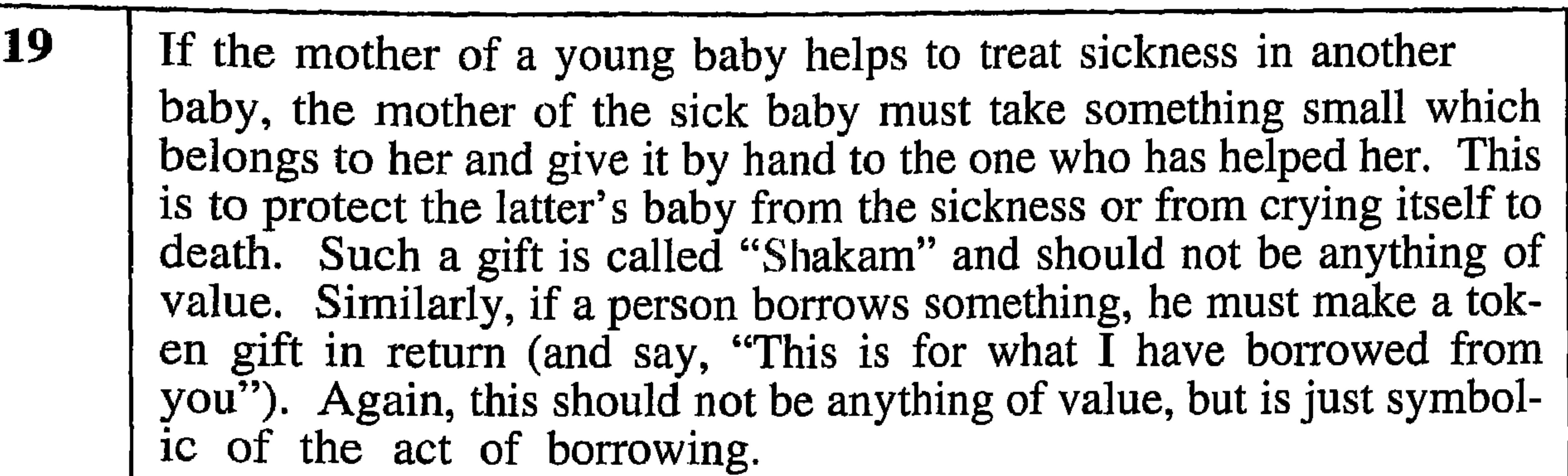

(Imagine that there are two children, from different families, named Ali and Nasser.)

If you compare Ali, who has lost one or both parents, with Nasser, you must say, "God protect Nasser's father (or mother, as appropriate depending upon the relationship of the dead person to Ali.) If the comparison is being made after Ali has died young, you must say, "God protect Nasser."

21

If a baby cries a lot and doesn't sleep at night, its mother should thread one or two pieces of a young shark's vertebrae, or a single large red bead, on a string and hang it around the child's neck. This will calm the baby and it will sleep properly.

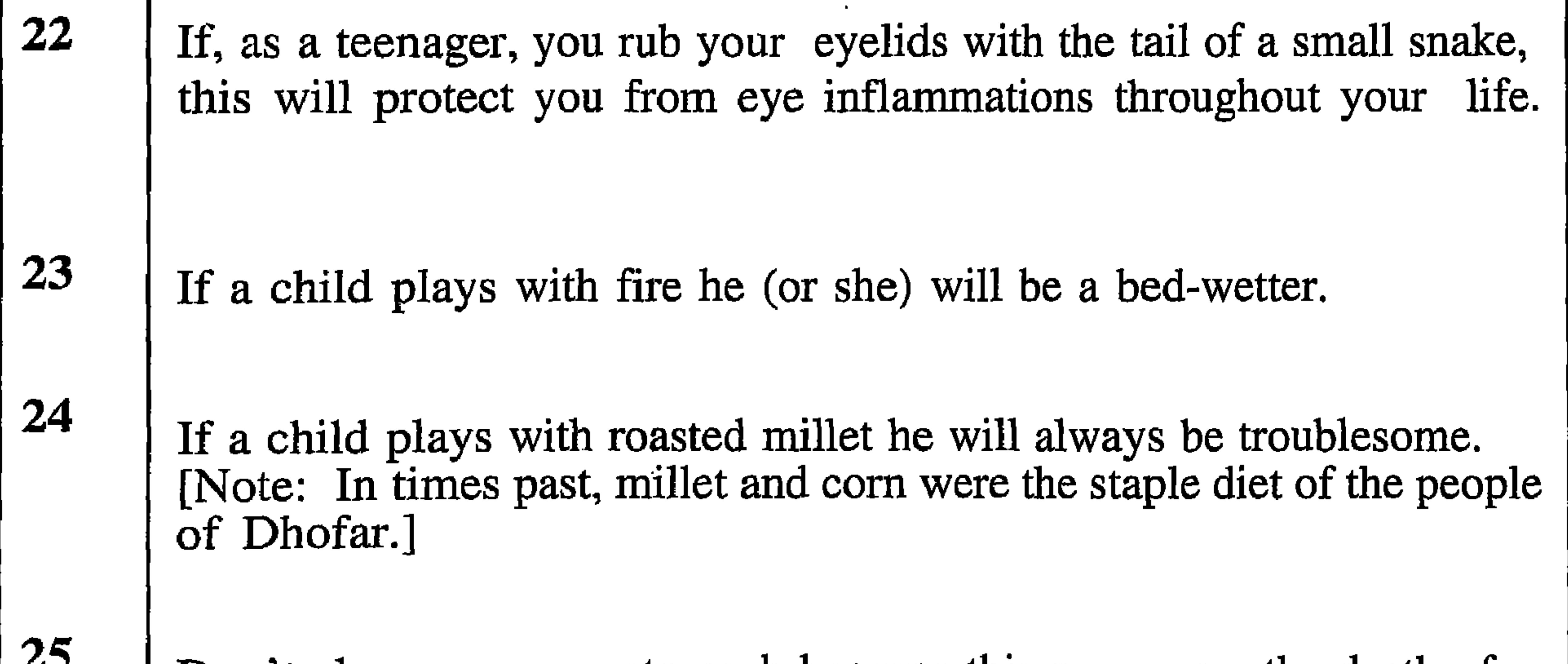

Don't sleep on your stomach because this may cause the death of

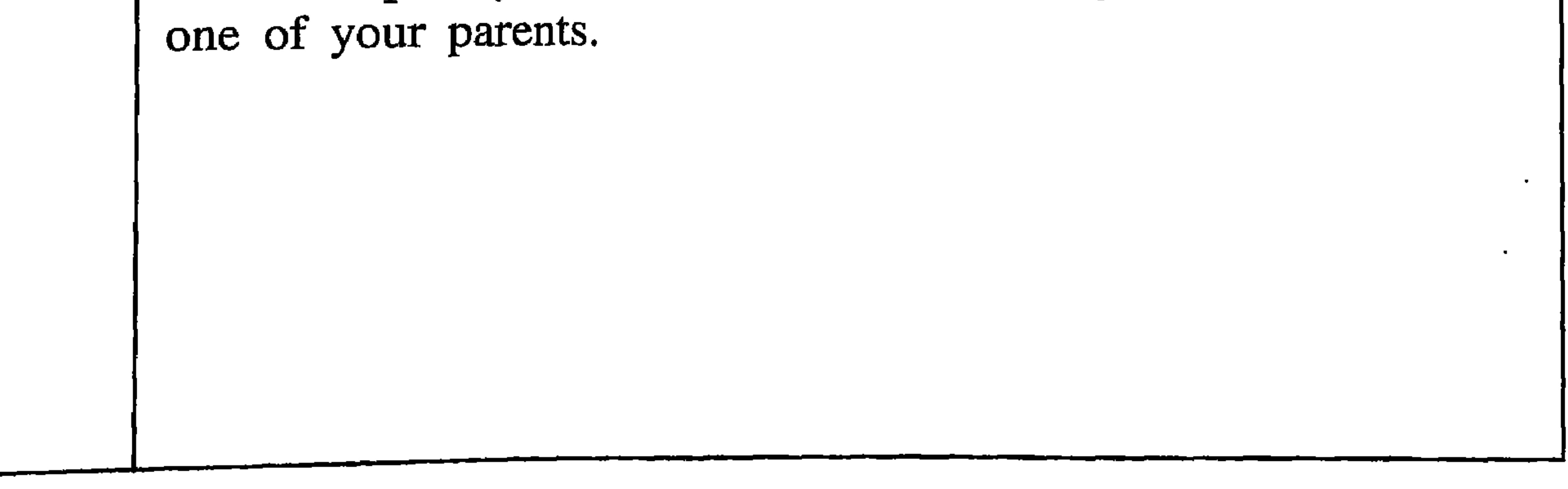

If you slap a child or a friend on the back, you must immediately 9 breathe hard on your hand (like saying "kah" while breathing out.) If<br>you do not do this, evil spirits could enter the soul of the other person. **10** If a small child crawls among a group of relatives and bites someone on the big toe, it is customary that the person gives the child a substantial gift.

**11** If, when out walking, a twig gets caught in your clothes and doesn't drop off, it means that you will marry a much older person. To make a baby grow up to be clever, alert, strong and quick in its **12** movements you should cover its body with a powder made from ground, roasted millet. Don't kiss a child while he is asleep, because this may cause him to 13 become a liar. If you kiss a baby on the sole of the foot, it will grow up unable to 14

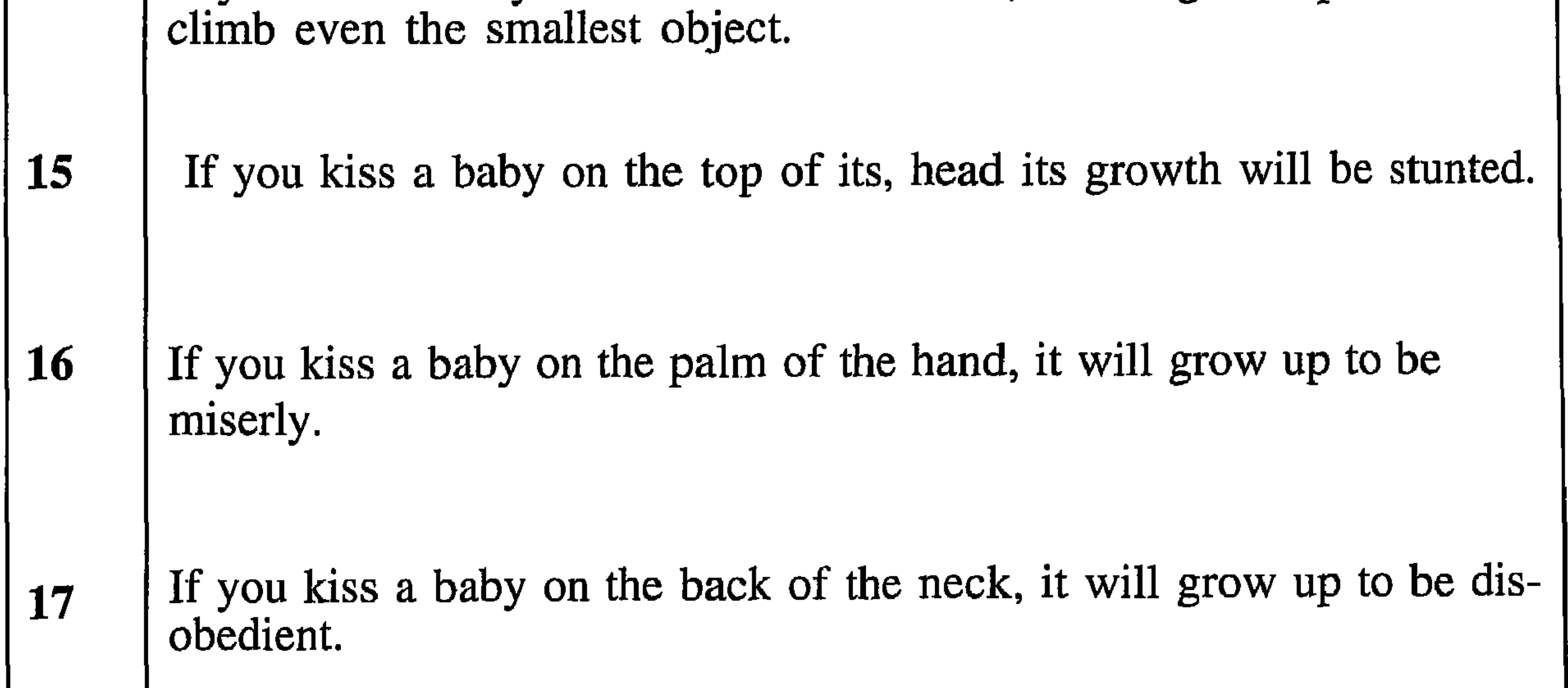

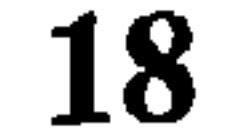

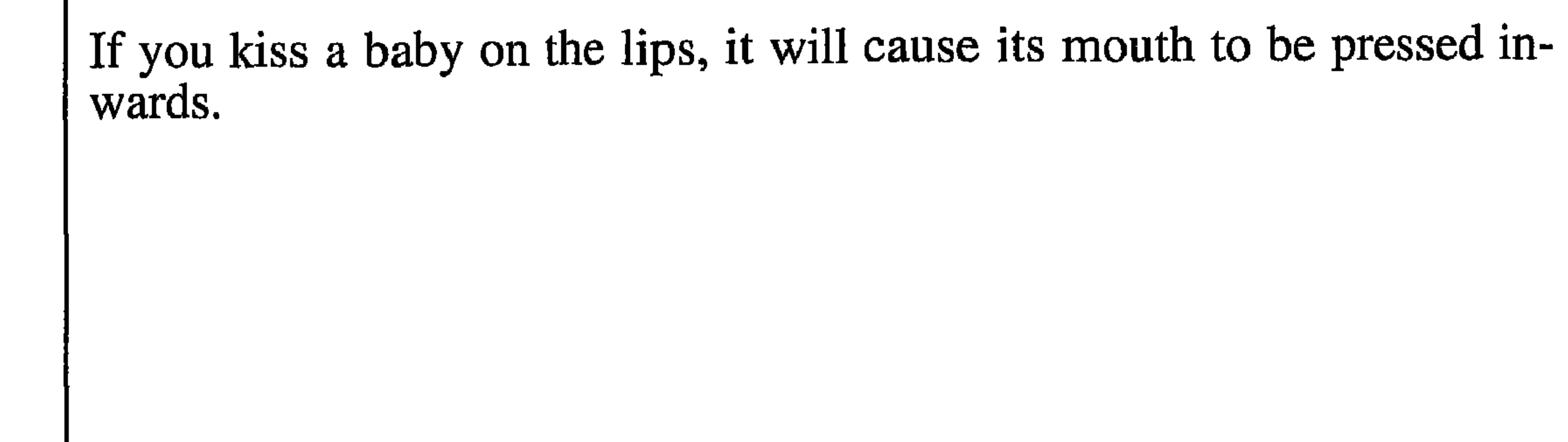

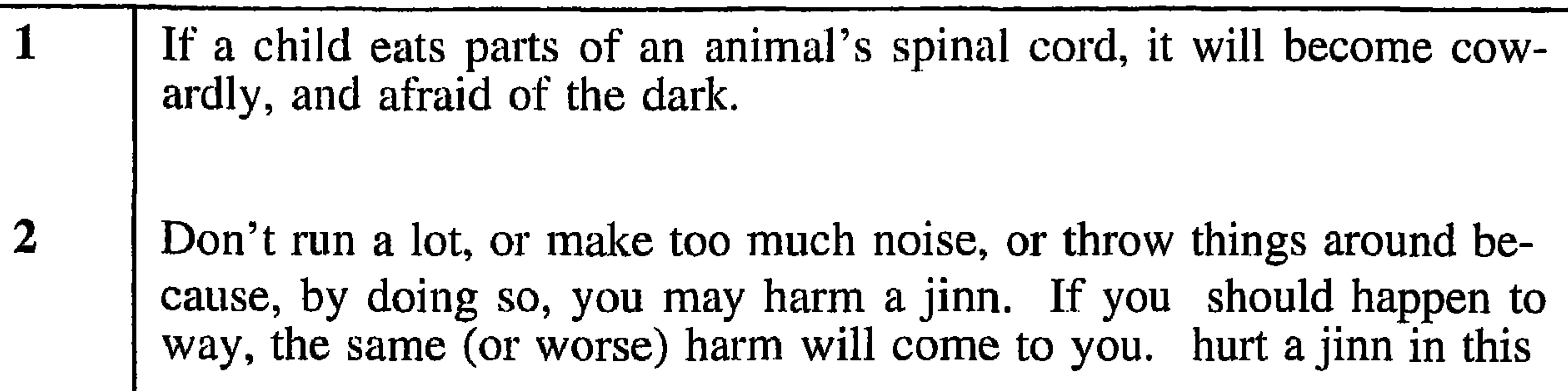

When a woman has given birth to a baby, she must not have sexual relations with her husband for forty days. Similarly, a boy who has been circumcised must remain indoors for forty days. In both cases, during this period they must speak softly and not make any loud noises, otherwise their voices will become permanently gruff and distorted.

If you join a group of people sitting in a circle by placing yourself in the centre of the circle, your father may die.

 $\overline{\mathbf{5}}$ 

6

7

8

 $\boldsymbol{4}$ 

To make a baby grow up to be brave and courageous, you should keep warm clothing wrapped around its waist.

To cure persistent heat rash on a small child, put a paste made from myrrh and other resins into a small cloth bag, and tie it around the child's ankle, wrist or neck.

If a child is born with the appearance of already having been circumcised, it is believed that this circumcision has been done by the moon.

If a child looses a milk-tooth, the tooth should be kept until sunrise. Then, the child should stand facing west and throw the tooth over his or her head or over a shoulder, towards the sun saying, "Give me a gold one or one with lines on." [Note 1: In Dhofar it is a sign of beauty to have a few vertical lines on a tooth. If these do not occur naturally, they are sometimes applied to alternate teeth.

[Note 2: In pre-Islamic times the people of South Arabia worshipped the sun.

# Chapter: 6:

# The Folklores in Shahri.

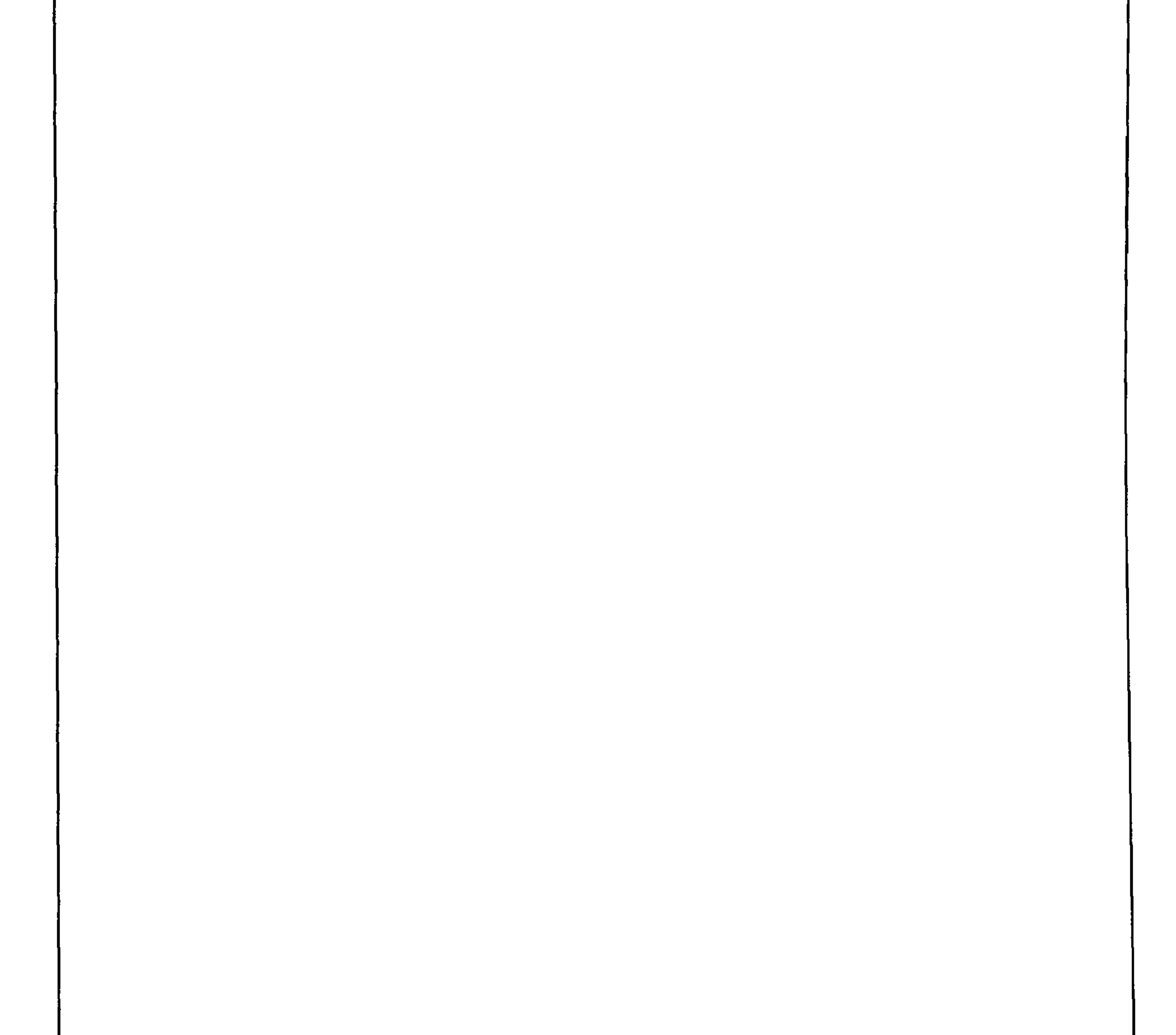

and the state of the state

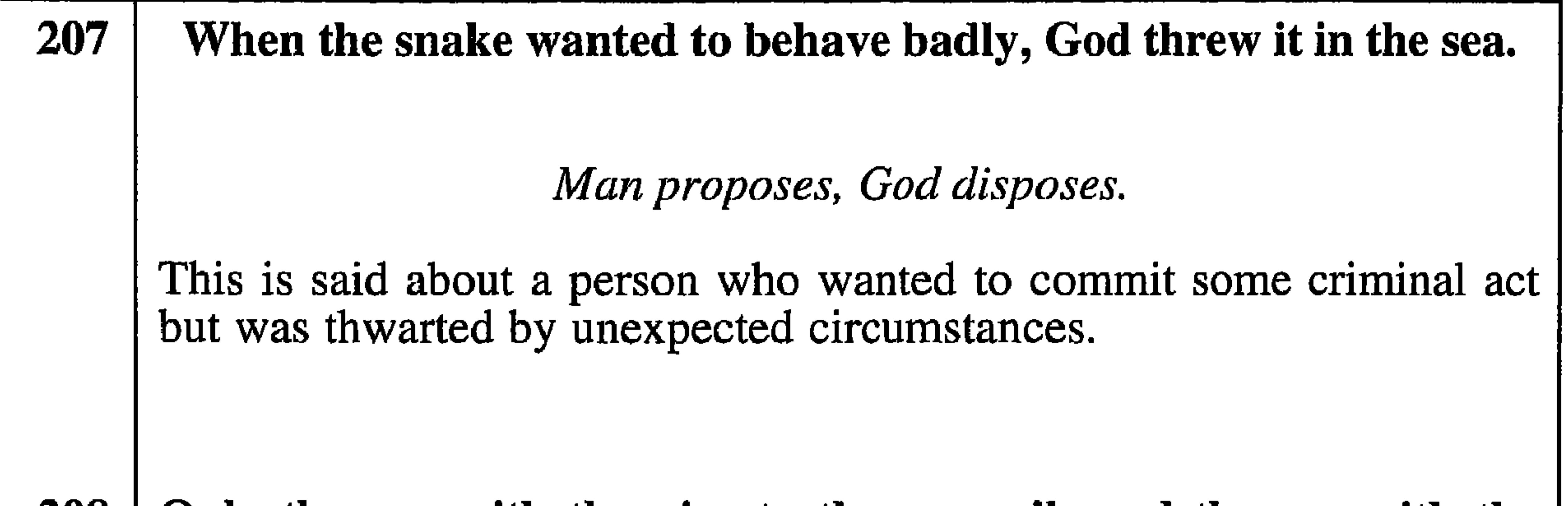

Only the one with the nice teeth can smile and the one with the 200 long hair can show it off. The sun is never the worse for shining on a dunghill. When talking about a person who is faultless, having all the advantages that other people lack, and who has made remarks which would otherwise be unconventional. Also used when such a person is unconcerned about accusations which would worry ordinary people.

He who worries should support.

A little help is worth a deal of pity.

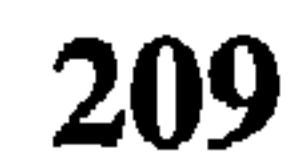

**210** 

A group of people are gathered together and they realise that one of their number is worried about something that a relative or close friend is doing. They use this proverb to suggest that the person worrying would do better by lending his support, either verbal or physical, than worrying.

Only the person who has hidden something can find it.

He who hides can find.

Used when people have been looking for something, and one person finds it without difficulty. Also used when a number of people are discussing some aspect of another person, and someone comes out with a correct explanation of the matter under discussion. Either of these suggest that the person having the answer has prior knowledge.

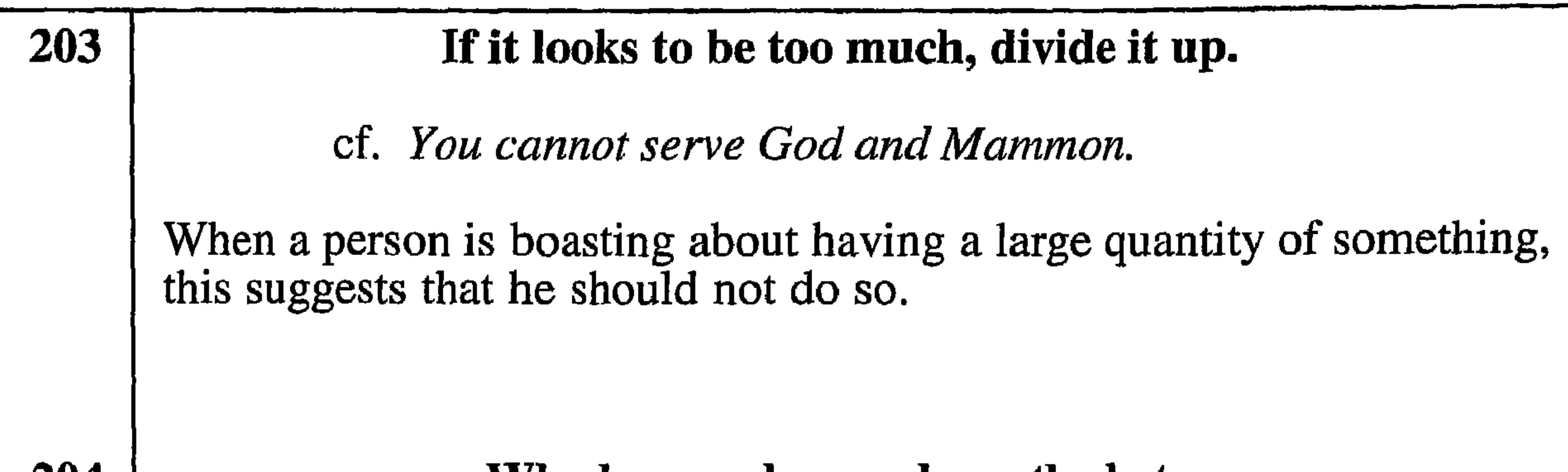

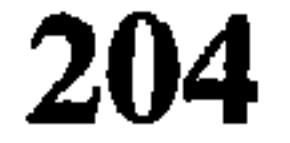

Who has weak men, loses the bet.

### Might is right.

Used when a weaker side loses an argument, even when they are in the right.

[Note: This comes from a Dhofari legend when a woman was accused of witchcraft. Knowing she was innocent of the charge she challenged her accuser to have her take a test (by a man who specialised in such matters). This was done, but the accuser's followers were stronger and more numerous that the woman's, and they brought pressure to bear to have an unfavourable result brought against her. Those who knew her asked, afterwards, why the result went against her, and she gave this as a reply.]

### If there is rain the green will show.

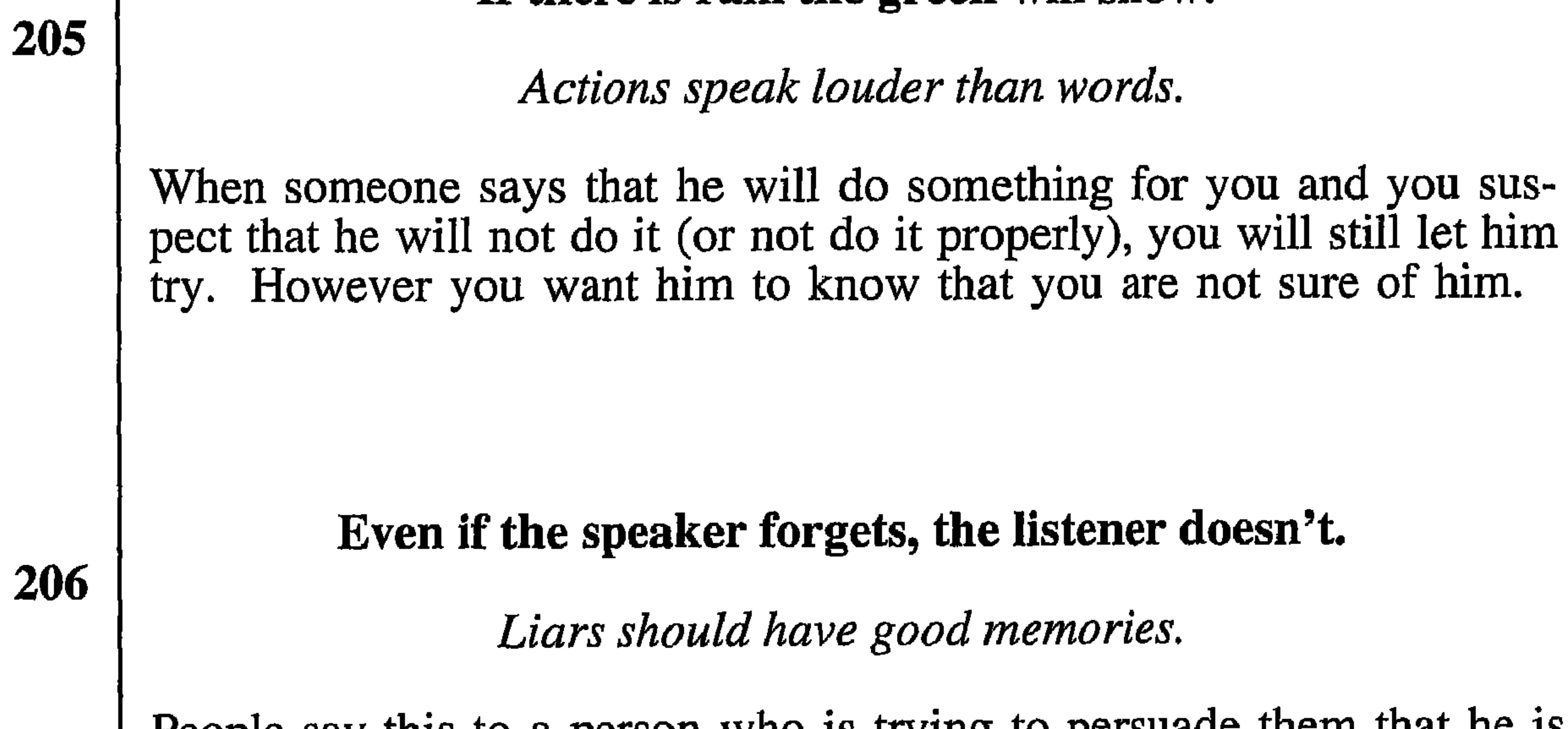

People say this to a person who is trying to persuade them that he is telling the truth when he is, in fact, romancing. It shows that the listeners have seen through his wild stories and do not believe him.

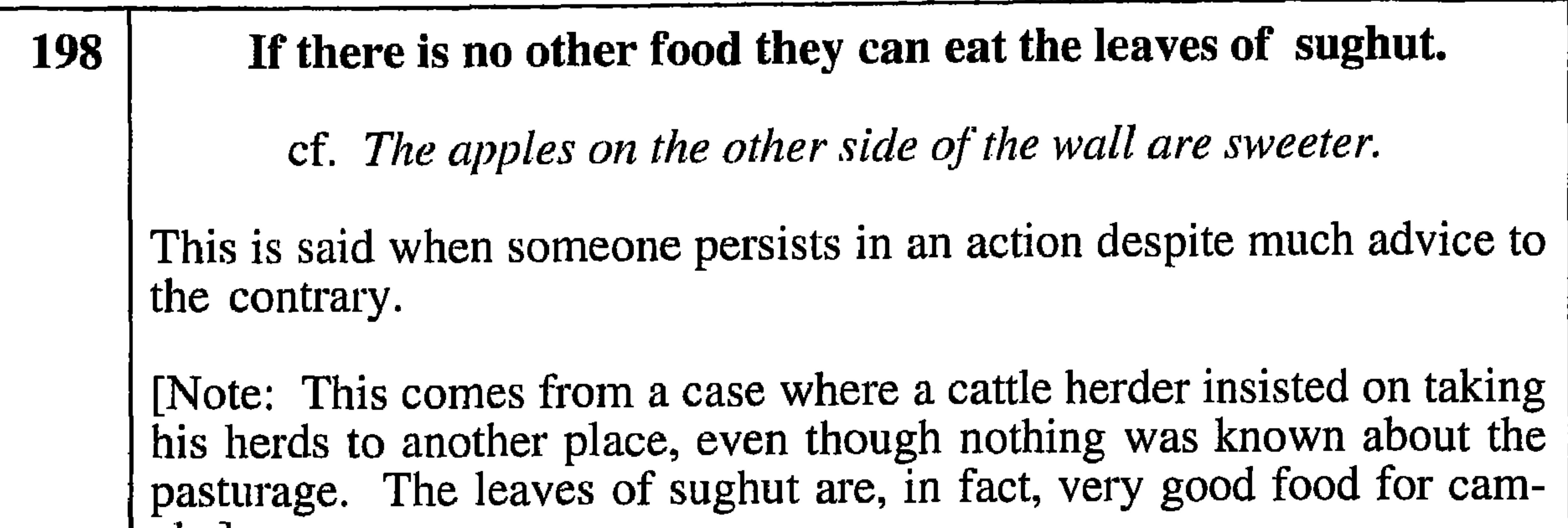

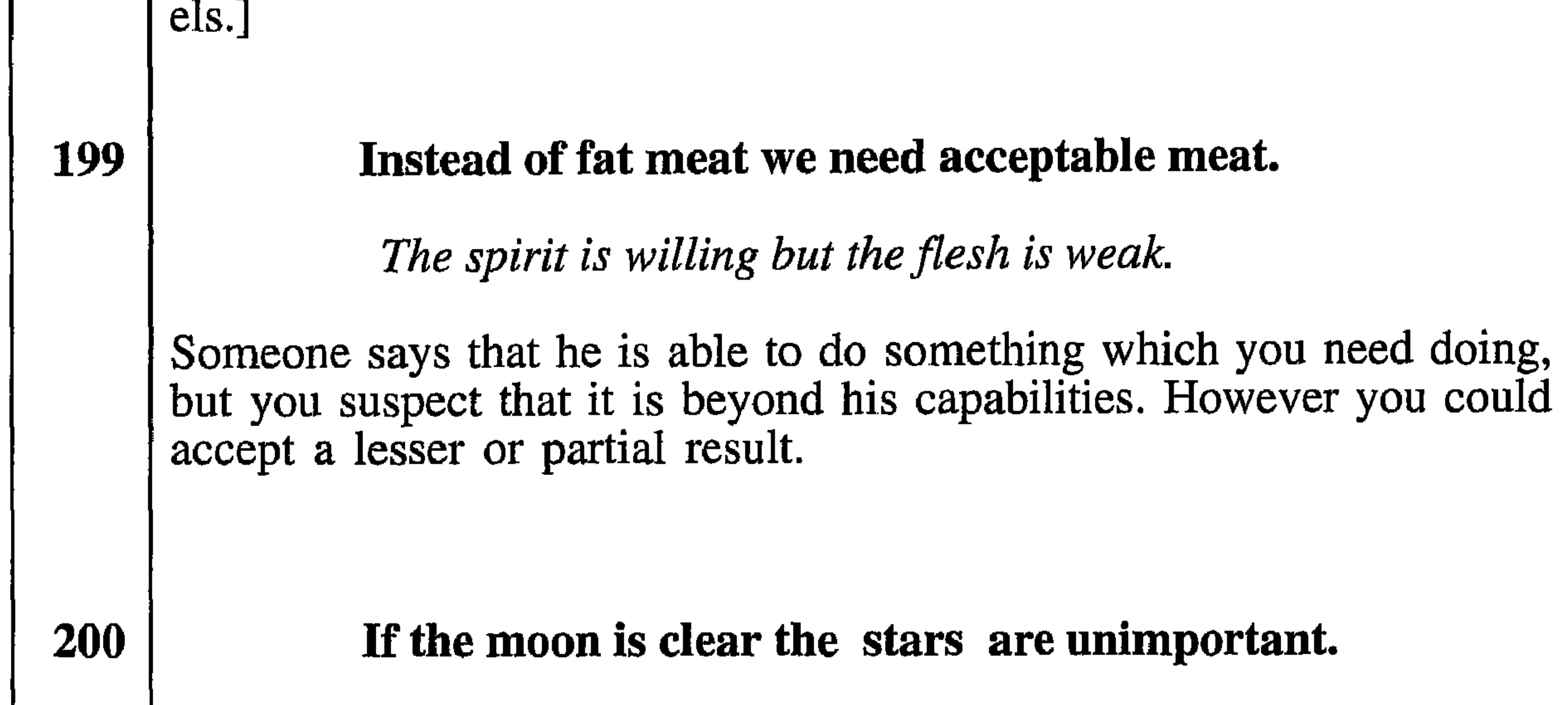

cf. He comes up smelling of roses.

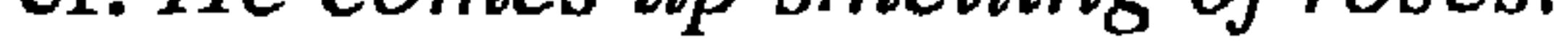

Something (any sort of misfortune) has happened to a group of people, but the most important or most popular person has emerged unaffected.

## Love drives away hatred.

Love will find a way.

An explanation of how people who were enemies, or at least at odds with each other, have become reconciled through a romantic connection between other family members or close associates.

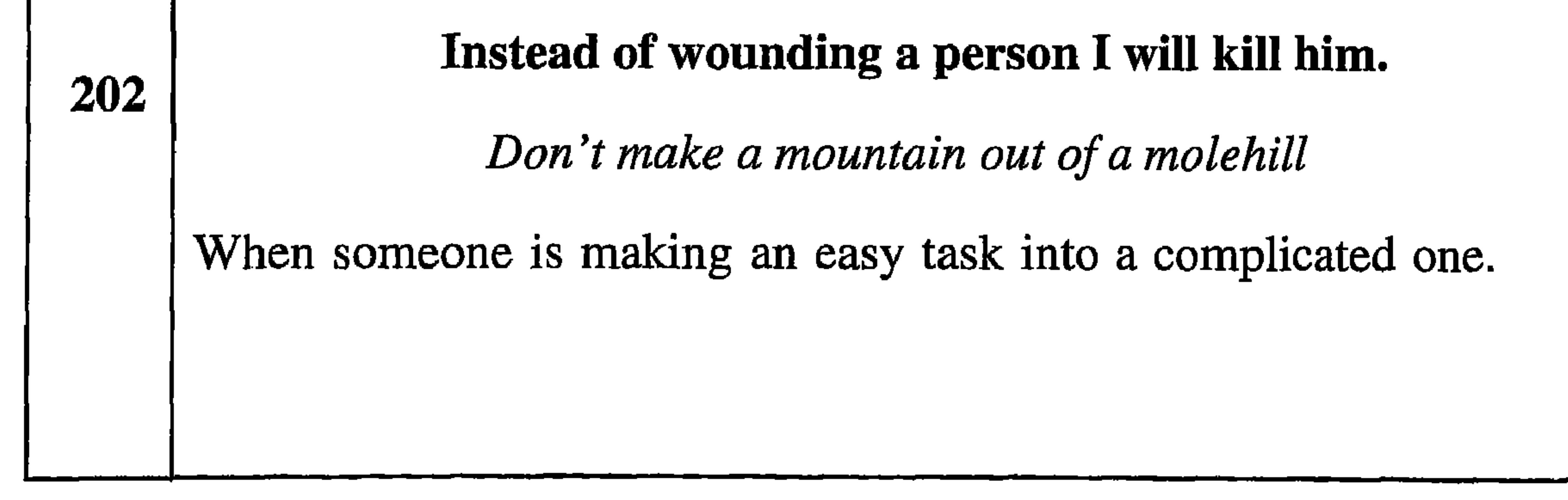

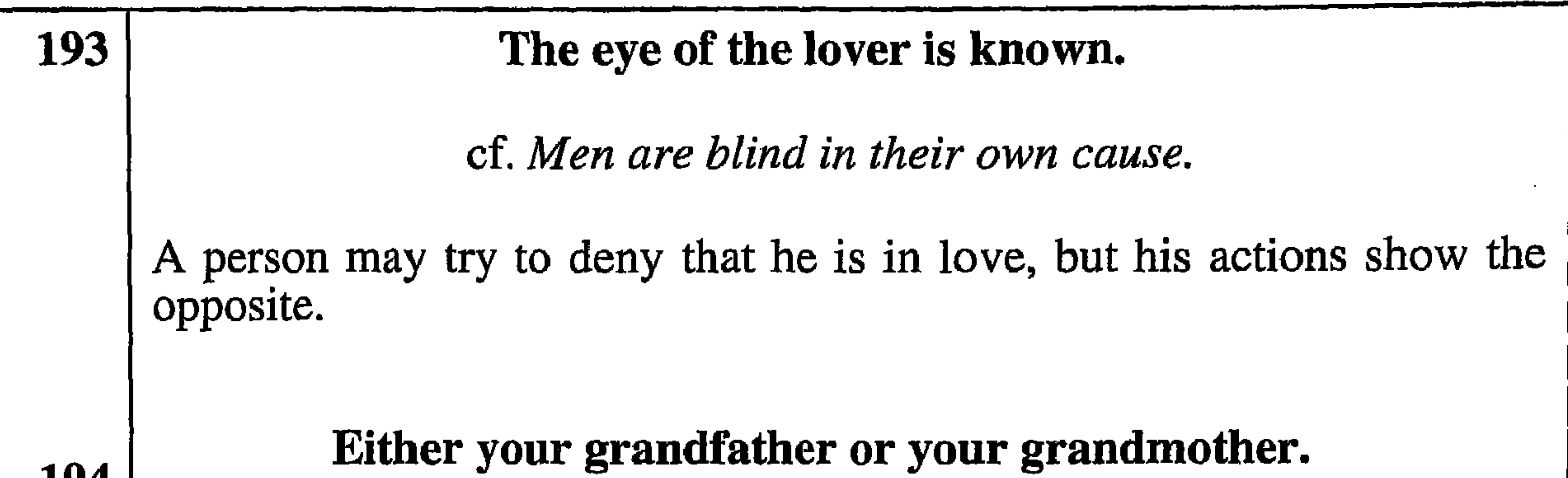

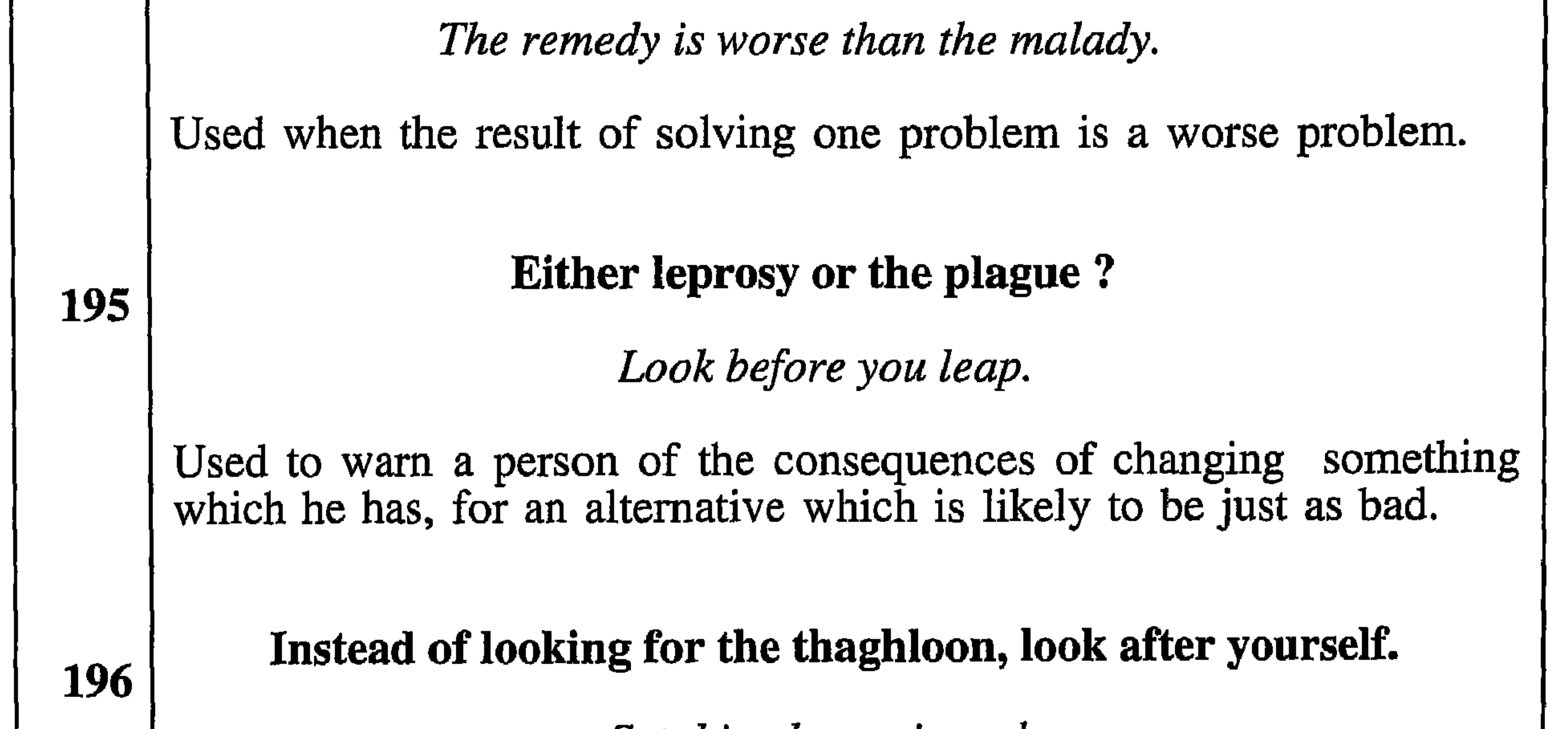

Set thine house in order.

This is said to someone who offers to do something of which he is obviously incapable, and who, in any case, has other things which he should be doing.

[Note: This comes from a Dhofari story where a gathering of people were discussing who should go and fetch some thaghloon, an eatable plant. Everyone was declining to do so and then a very sick man, who was not even able to move, said that he would do it, whereupon the people said this to him.]

# Instead of Haj I want to be buried close to the saint.

[Note: The Haj is the Muslim pilgrimage which every believer should carry out once in his lifetime. If one is buried close to a saint it is believed to confer some of the spiritual benefits of the Haj.]

197

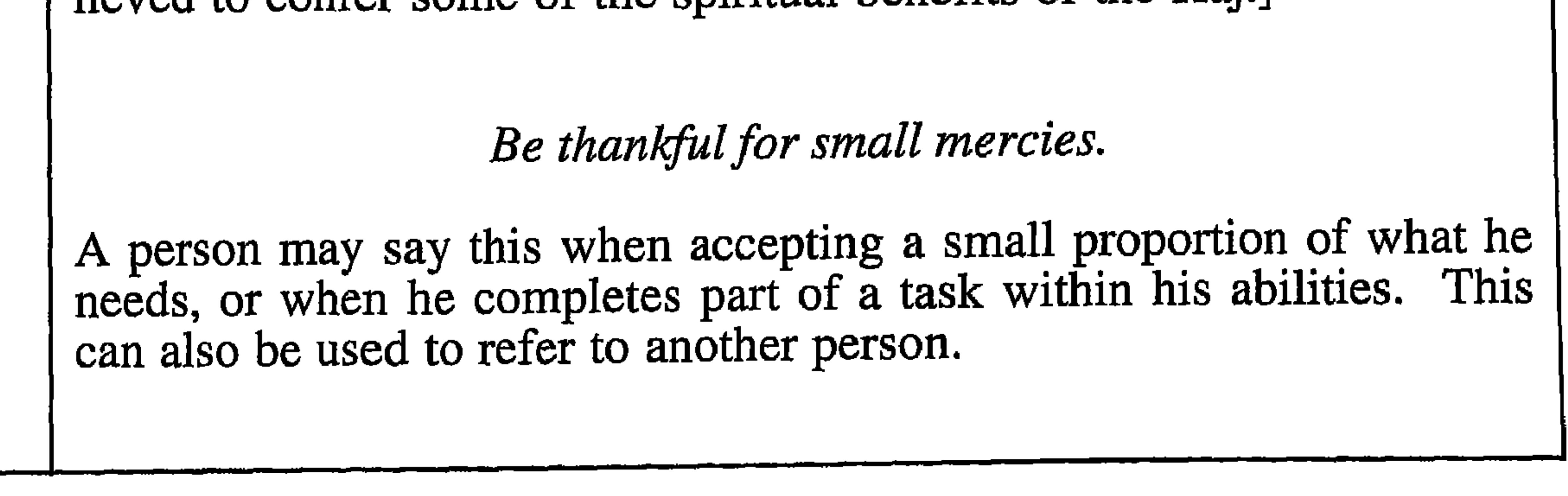

# Like the one who urinates in the sand.

A prophet is not without honour save in his own country, and in his own house.

Even though a person does good, helps people or is kind to everyone, his actions go unnoticed by the populace in general. Also used by the person about himself.

> $\lambda$   $\alpha$  was aware things \_ \_\_\_ \_ \_\_ \_ \_

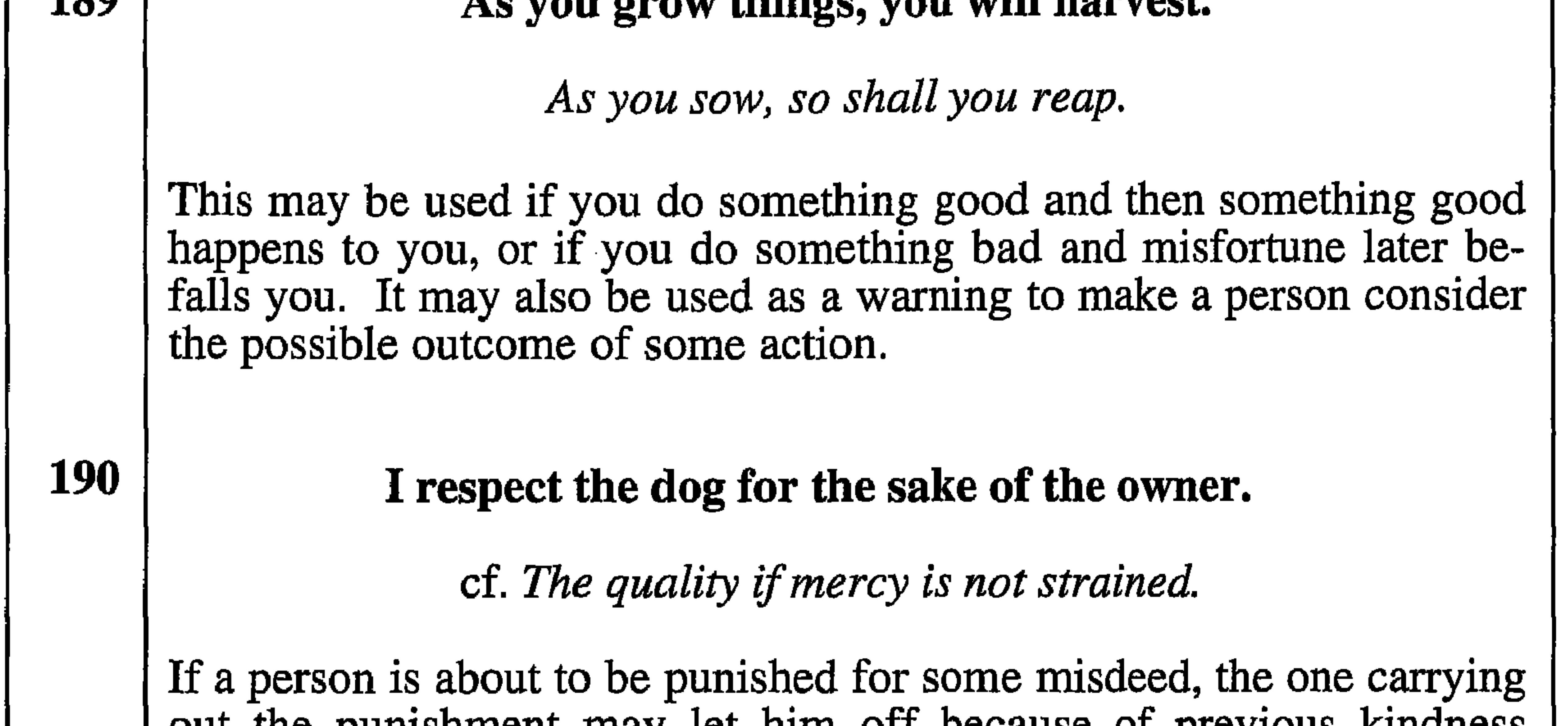

l ont the hammonitient may fer mult on neceause of highlong villatiess from, or the reputation of, the former's parents, family or tribe.

**191** It is always expected that the nephew will be useful.

cf. Children begin by loving their parents.

This comments on help that has been given by, or which is expected, from a nephew. It is also used sarcastically when a nephew has not behaved as he should.

[Note. In Dhofar it is a traditional duty of a person to help and respect his or her maternal uncle.]

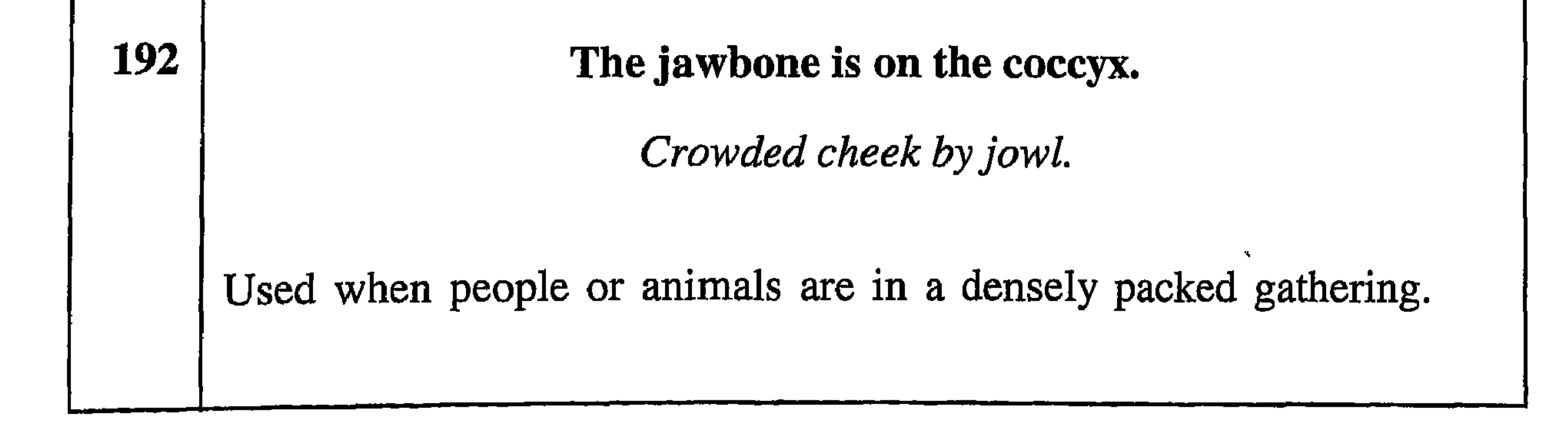

183

# Every drop drops on its place.

What's bred in the bone will never come out of the flesh.

This may be said when a person behaves as expected.

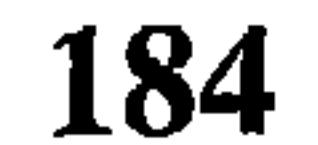

Every day has its own angel.

Tomorow is another day.

This is used as an ending to a comment about the sort of day a person has had regardless of whether it has been good or bad.

[Note: The Dhofaris believe that there are good and bad angels, and there is a different one for each day.]

185

We are with God and the owners of the land.

[In Dhofar it is believed that the owner of land is all-powerful and can protect anyone from harm on his land.]

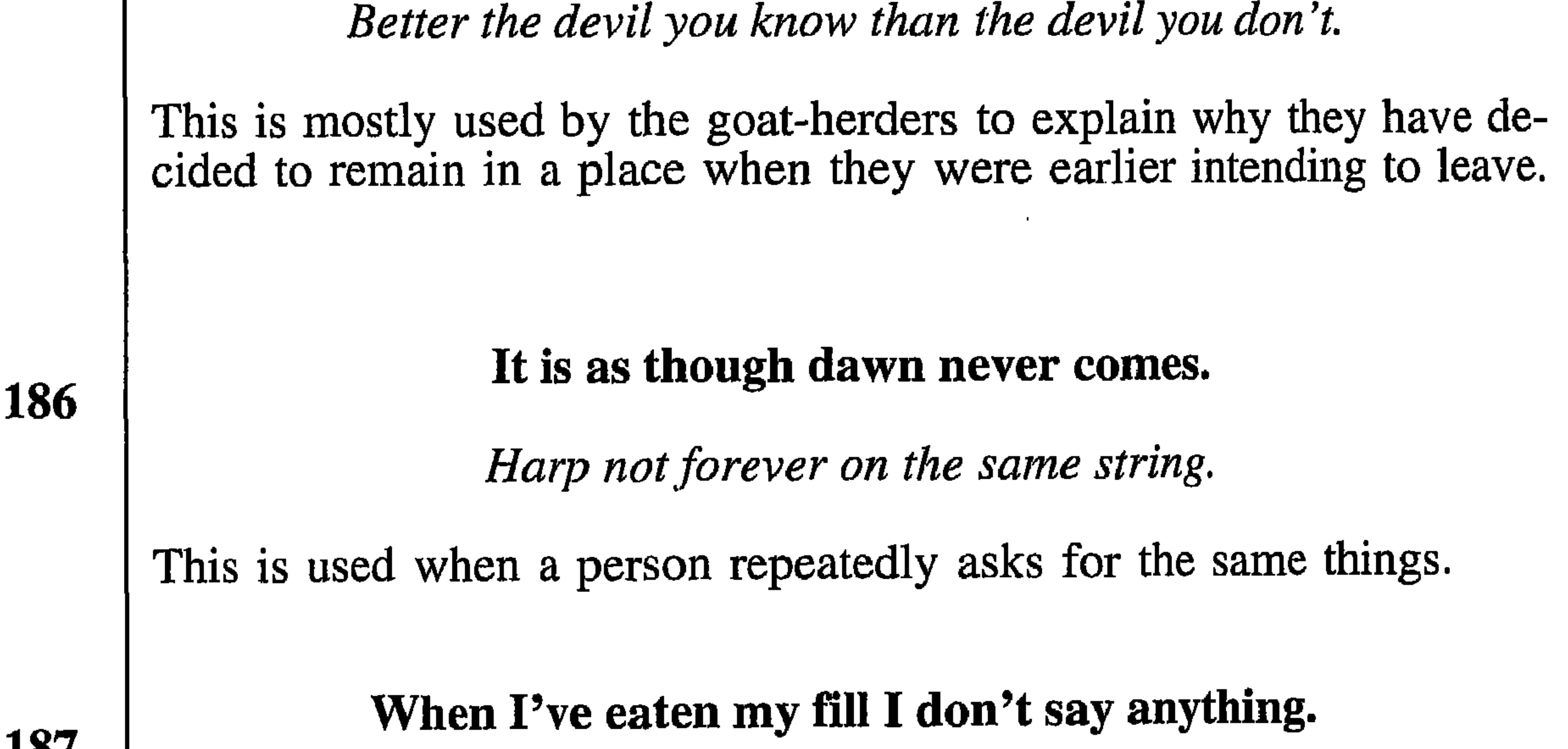

187

cf. Constant dripping wears away the stone.

A person may say this when, after having made a lot of complaints or suggestions, he eventually succeeds in having a task carried out properly.

179

# A flood of water stays in its own wadi.

[Note: A 'wadi' is a dried up river-bed which occasionally gets a flash flood due to a heavy storm nearby.]

There are two English proverbs which combine to equal the Dhofari one:

A chip off the old block. Blood is thicker than water.

Used when a person behaves as expected, also when tribal or family loyalties take precedence over ties of friendship.

Every beast of burden can only carry what he is able.

You cannot get blood out of a stone.

Said about a person who never tries to be better or to do better than he has already been or done, and used when criticizing something which he has done.

181

180

Every piece of grass has its own taste.

Beauty is but skin deep.

This counters a slightly disparaging remark about a third person who has other good, but unrevealed, qualities. Usually used for a person's looks or appearance.

### Every mud can be built from the same mud.

[This means that anything made from mud e.g. pottery, bricks etc. can only be made from mud from the same source.

Who keeps company with the wolf will learn to howl.

When trying to persuade a person to change his associates to some of better character but he will not do so. Also in more general terms

182

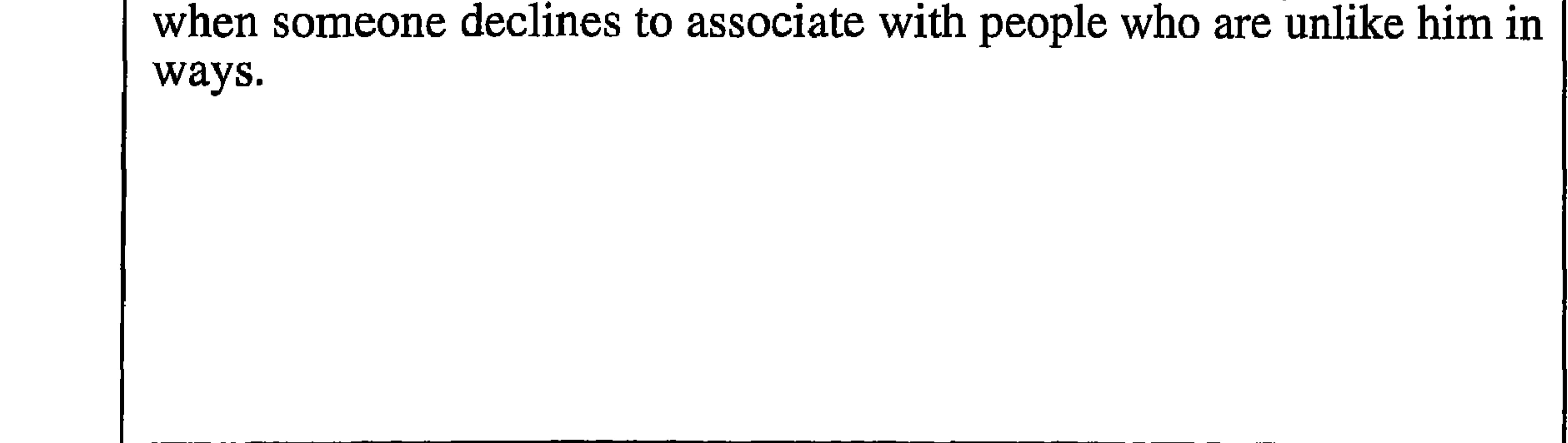

# Desire becomes fat.

cf. Beauty is in the eye of the beholder.

This means that when someone wants something he will only see the good things which will result from it. [The origins of this proverb lie in the following tale. There was a man who had a beautiful daughter of marriageable age. A man visited the father and asked to marry the daughter. The father agreed, but the man had to go to fetch a cow for the customary sacrifice to seal the

#### agreement.

176

While he was away fetching the cow, a second man arrived to ask to marry the daughter. Because this man was better looking and much wealthier than the first, the father agreed to let his daughter marry him.

This posed a problem for the father because he had to find a way out of the earlier agreement. He solved the problem when the first man re-appeared with a cow. The father criticized the condition of the cow saying that it was thin and had no meat on it, and that he was insulted at being offered such an animal. Because of this he wouldn't let the man marry his daughter after all. Despite the man's protests the father was adamant, so the man returned to his village leading the cow.

On the way back he met the wealthy man who offered to buy the cow from him, an offer which he accepted. He then continued to his village and the other man took the cow to the girl's father to seal the bar-

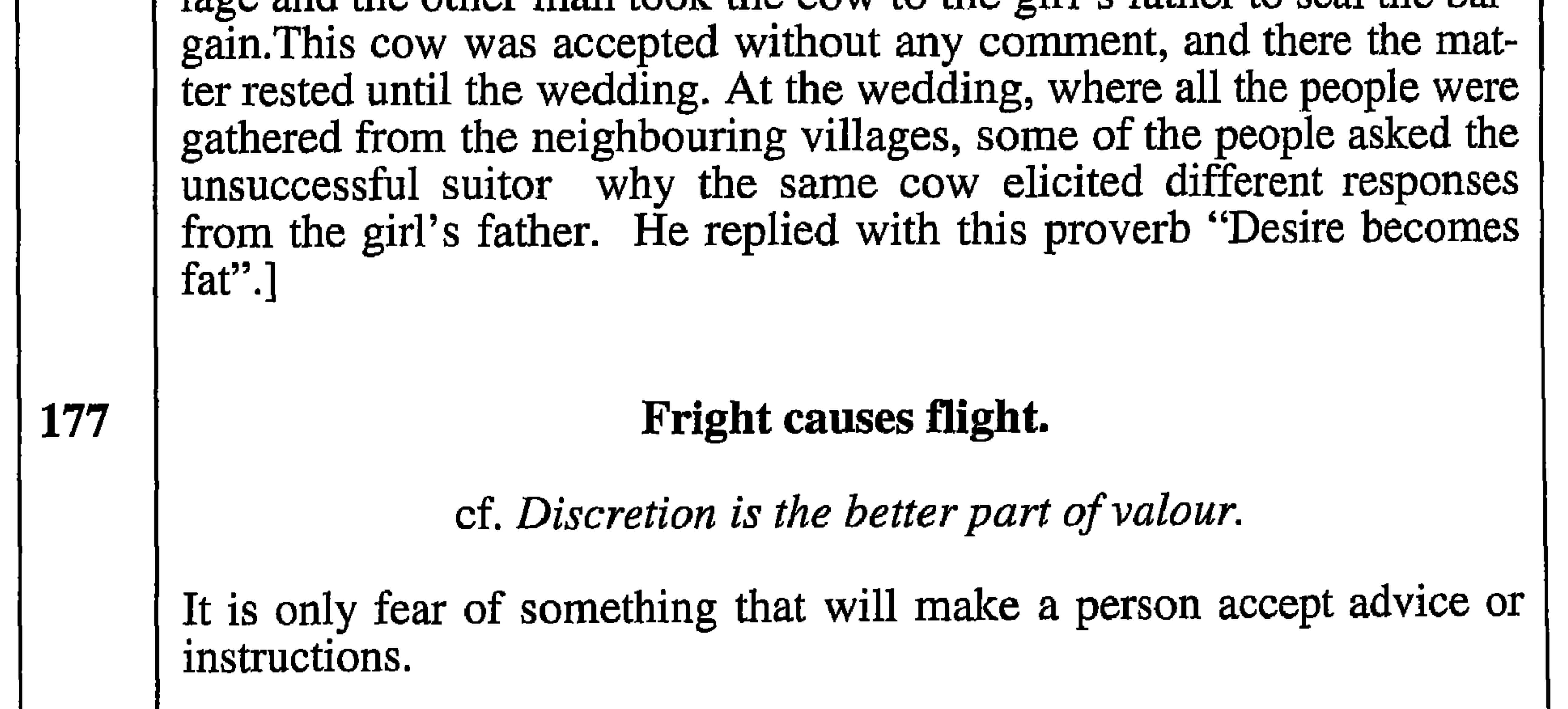

Either light rain or a torrential downpour. 178 All or nothing at all. Any occasion when the result of a request is one of two extremes and there is nothing in between; with neither of the extremes being satisfactory.

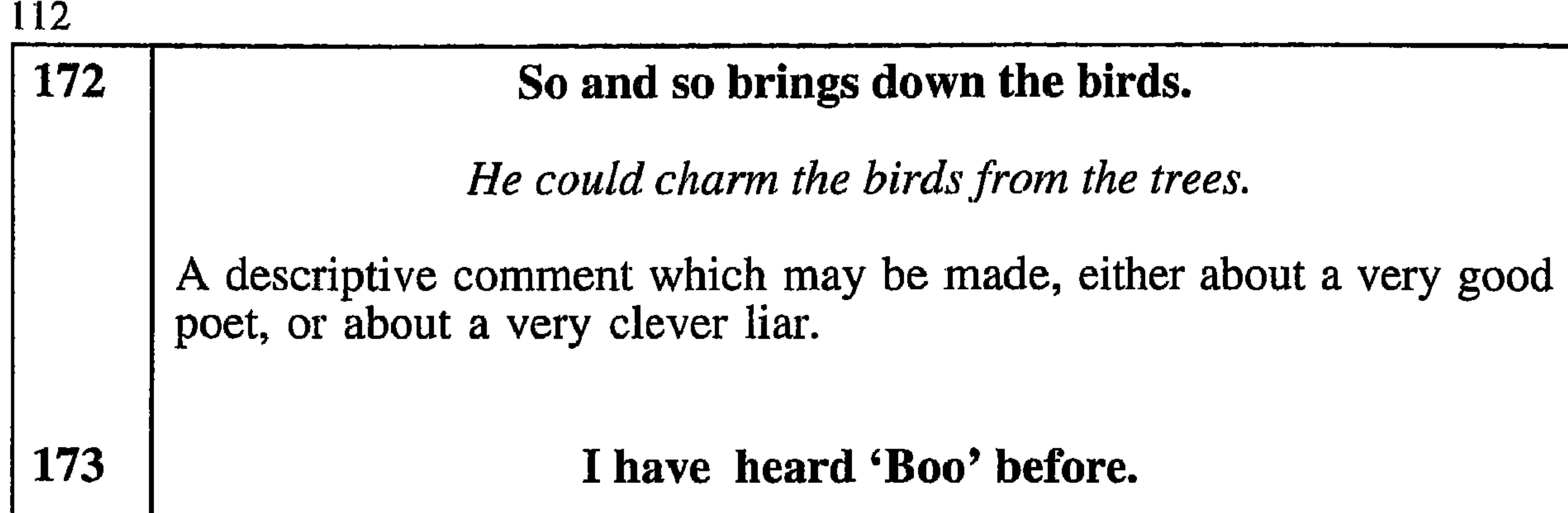

Deeds not words shall speak to me. This is said in response to an attempt to frighten someone, or to threten them with something unpleasant. This shows that the person using the proverb is not affected by such threats. 174 The big termite mound swallowed up the smaller one. cf. You cannot make a silk purse out of a sow's ear. This is used when a bad person behaves badly towards good people.

# " So-and-So is a Seeat set

Sheet or Seeat is a Shahri name for a group of stars. There are close to thirty in the group. These stars give out very little light. There is a belief in Dhofar that these stars can travel from east to west in 40 days As soon as this group of stars rises in the east, people feel weak, tired and drowsy until the stars set 40 days later. They comes ones a year . Because these stars give out very little light and because of the negative effects they have on people, these stars are of very little benefit. Perhaps the only benefit is that their position can indicate the time.

We say this proverb to a person who is very lazy and not helpful to anyone. His presence or absence will not make any difference. When a person needs help and asks this lazy person to help him and he doesn,t, the person will say, "he is a *Sheeat set* "He is like the sheet

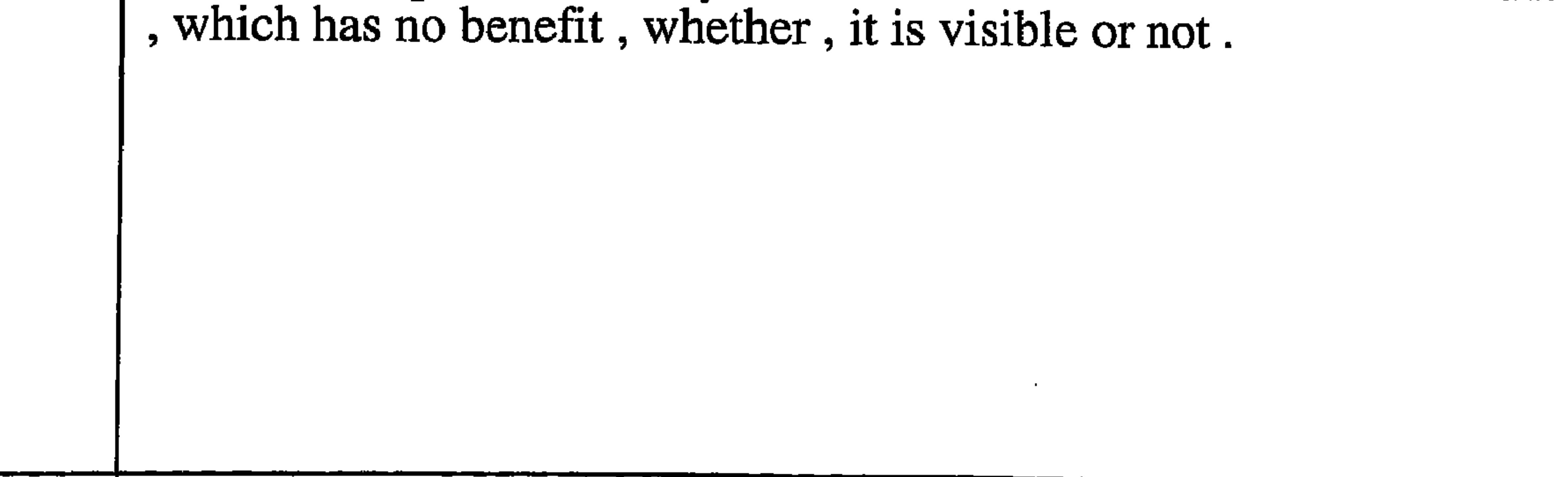

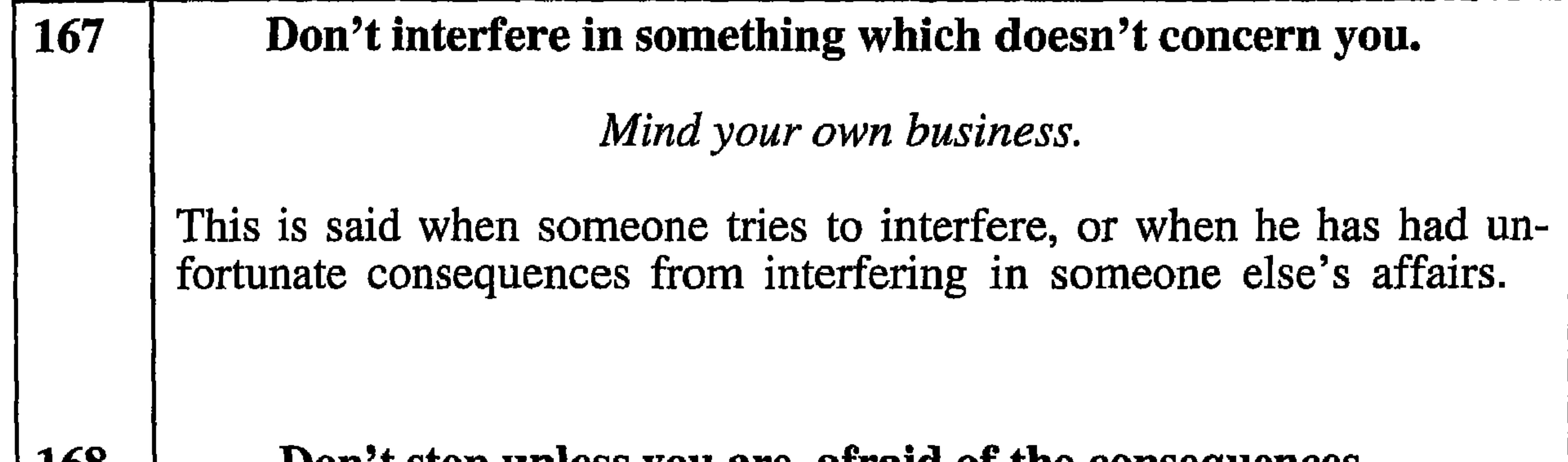

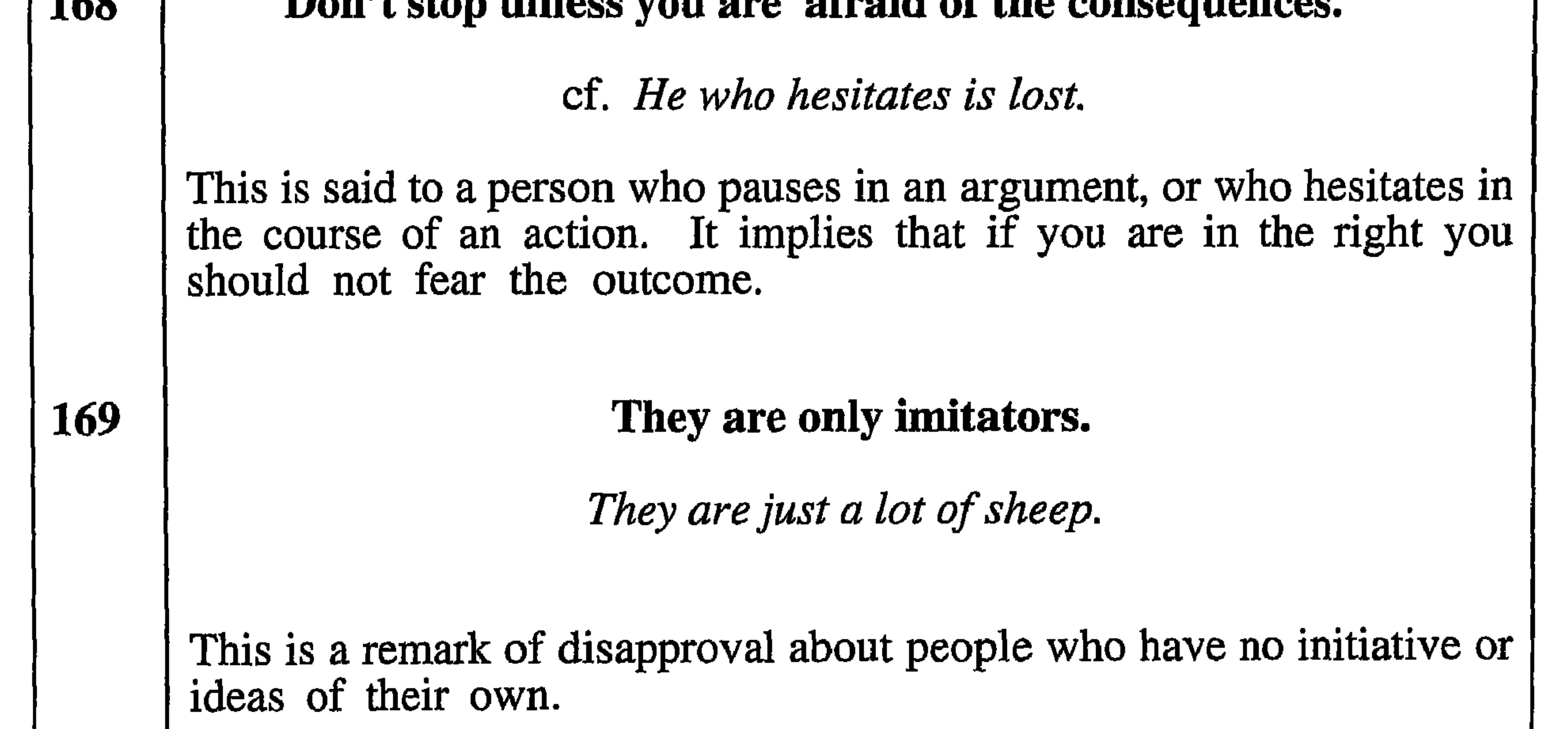

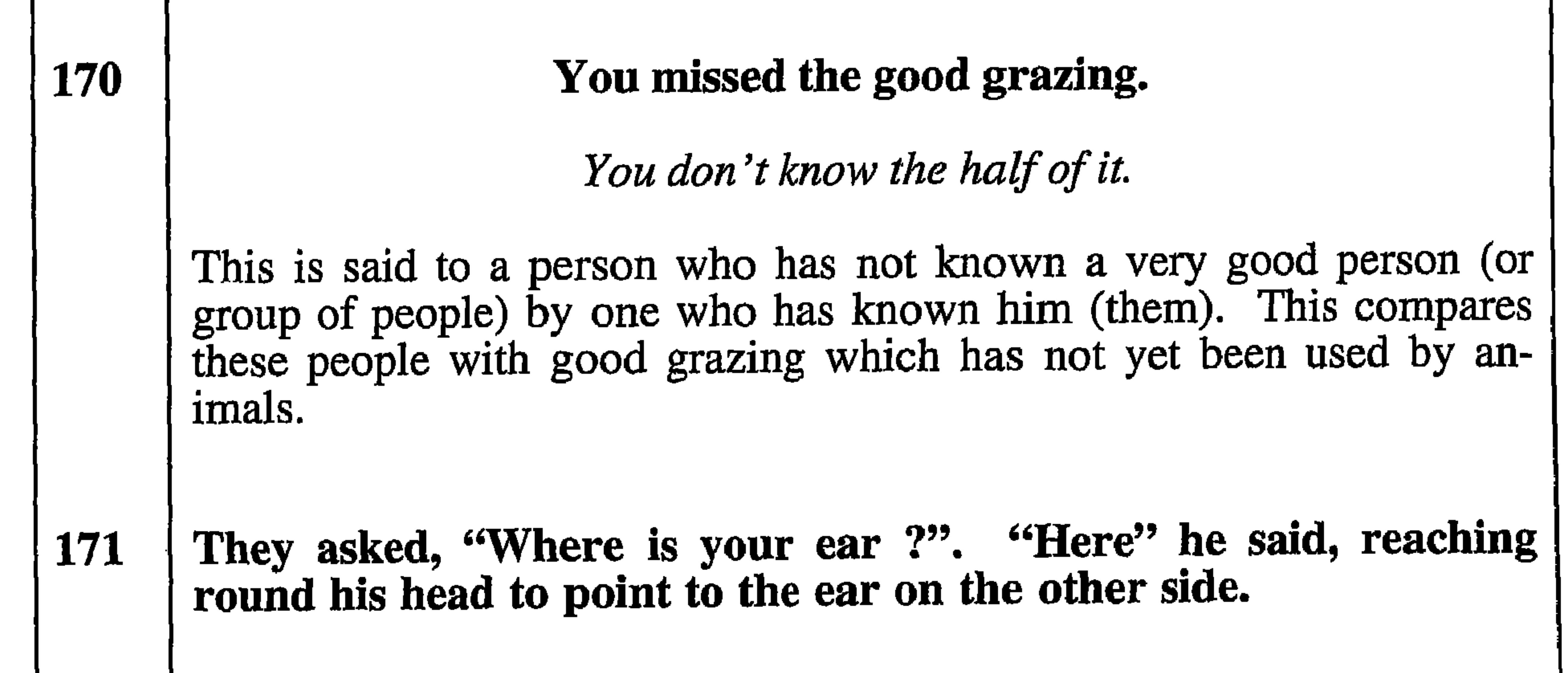

He'd go all the way round the sun to reach the moon.

This is said about a person who tries to complicate things.

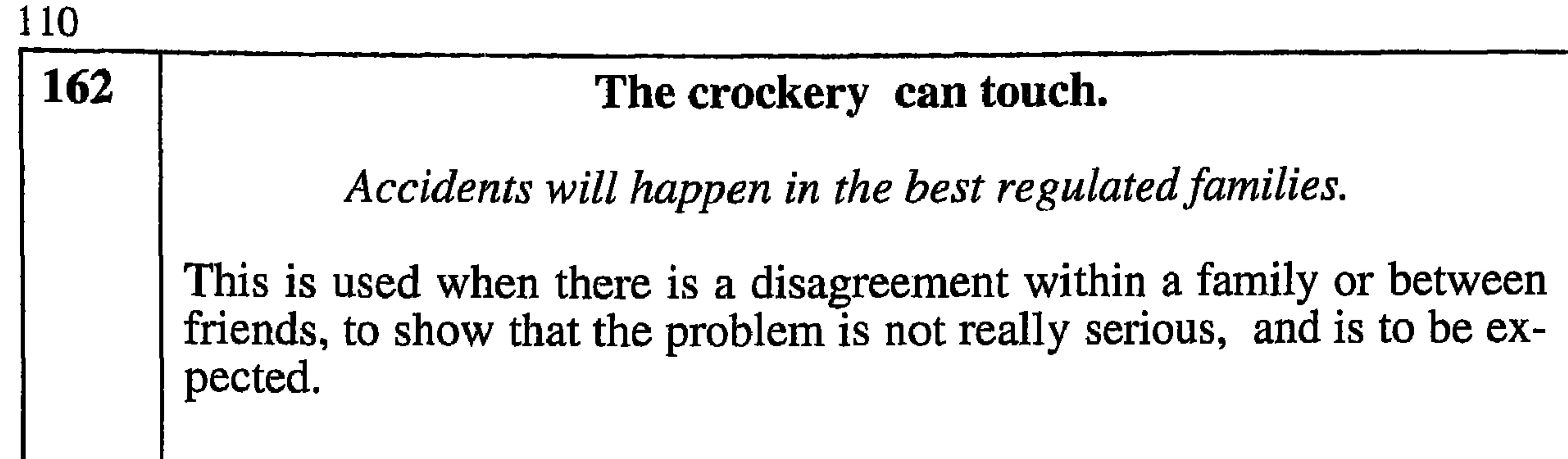

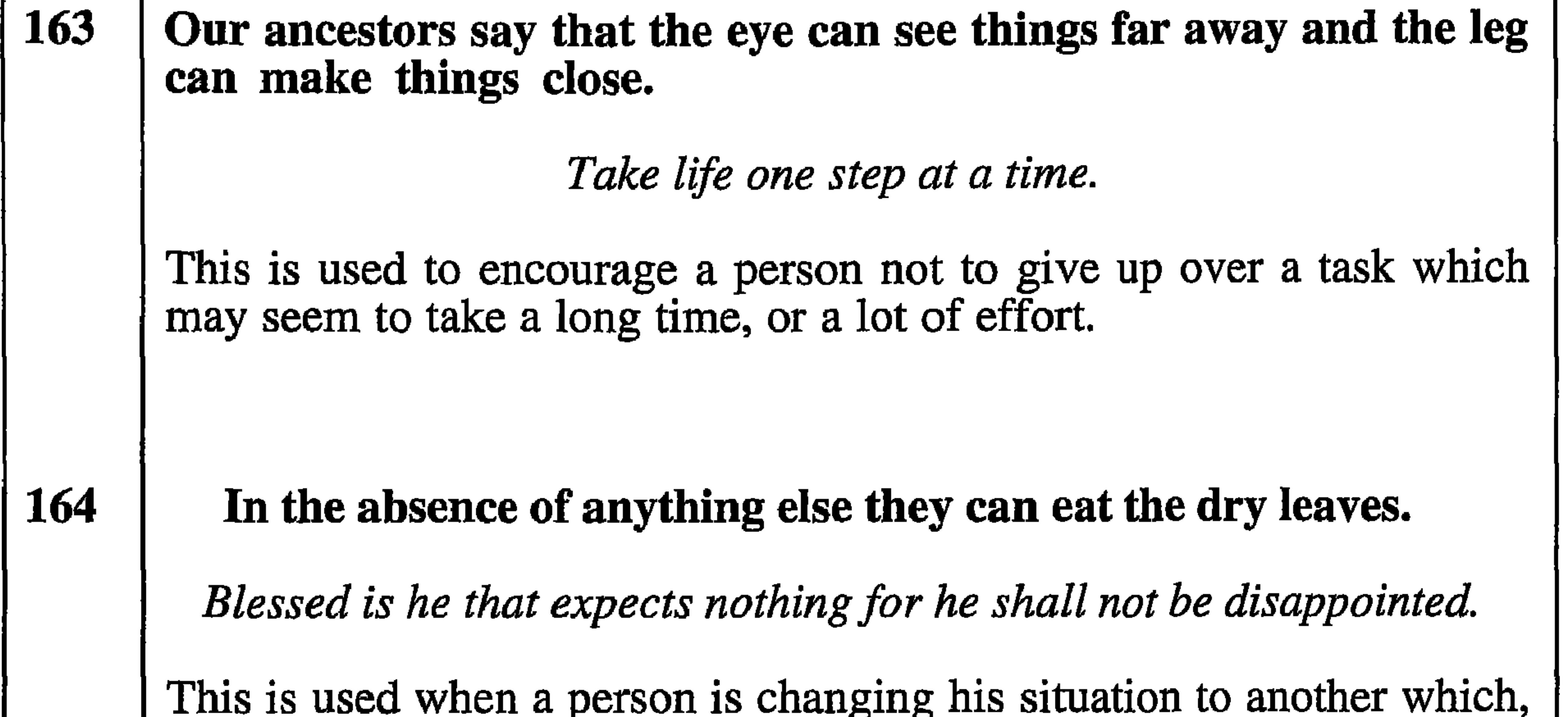

although an unknown quantity, is unlikely to be any worse that his  $ex$ isting one. The breast-bone meat is waiting for its owner. [Note: In Dhofar, the flesh from the area of the top of breast-bone of cattle is regarded as being special.] He can't tell t'other from which. (Yorkshire dialect) This comment is made about someone who turns down good things and takes those of lower quality, because he doesn't recognise the difference in quality.

165

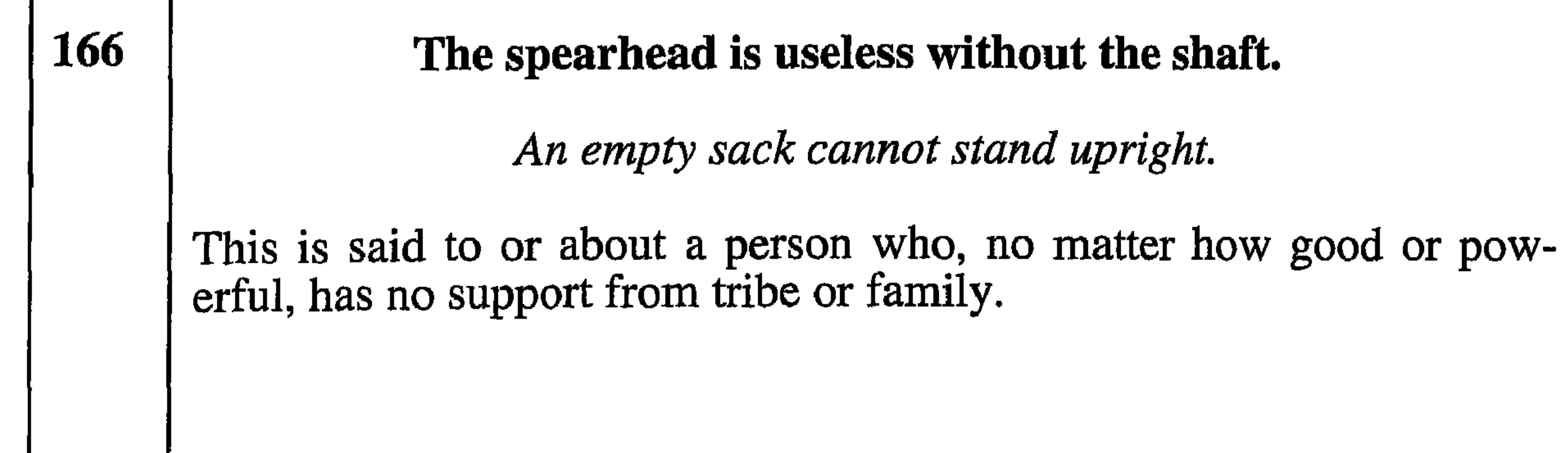

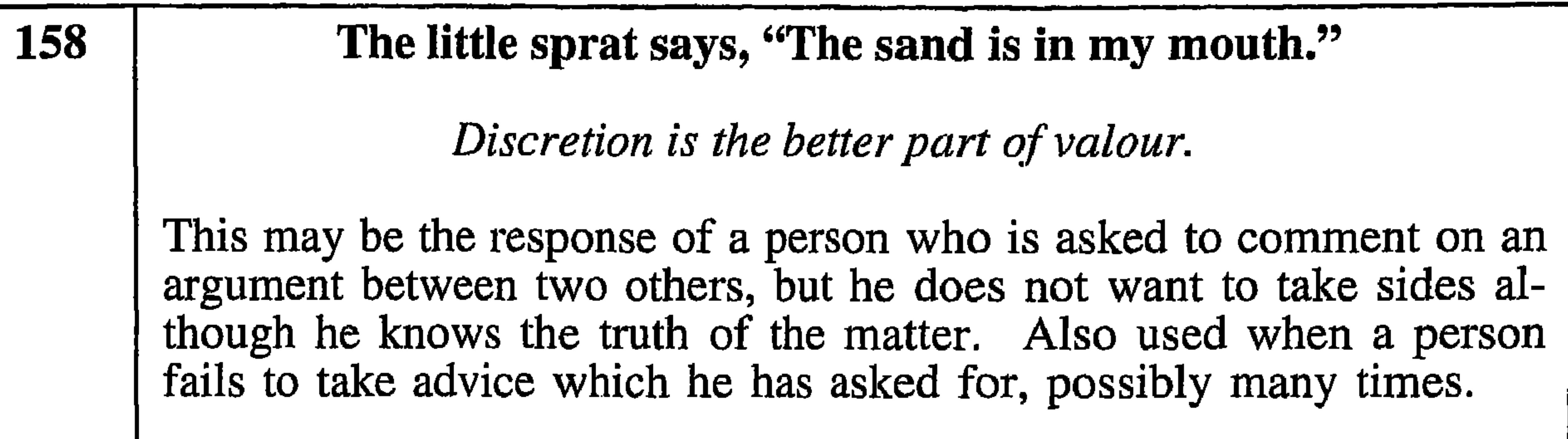

# The butterfly says that light is better than disgrace.

Death before dishonour.

This is used to explain taking action to prevent the disclosure of something which might spoil a reputation.

[The story behind this comes from a Dhofari legend. Long, long ago, everything in the world was able to speak, and God asked the butterfly if it would do something dishonourable, or would throw itself into the fire. The butterfly chose the latter. This also explains why, even today, butterflies and moths flutter around bright lights.]

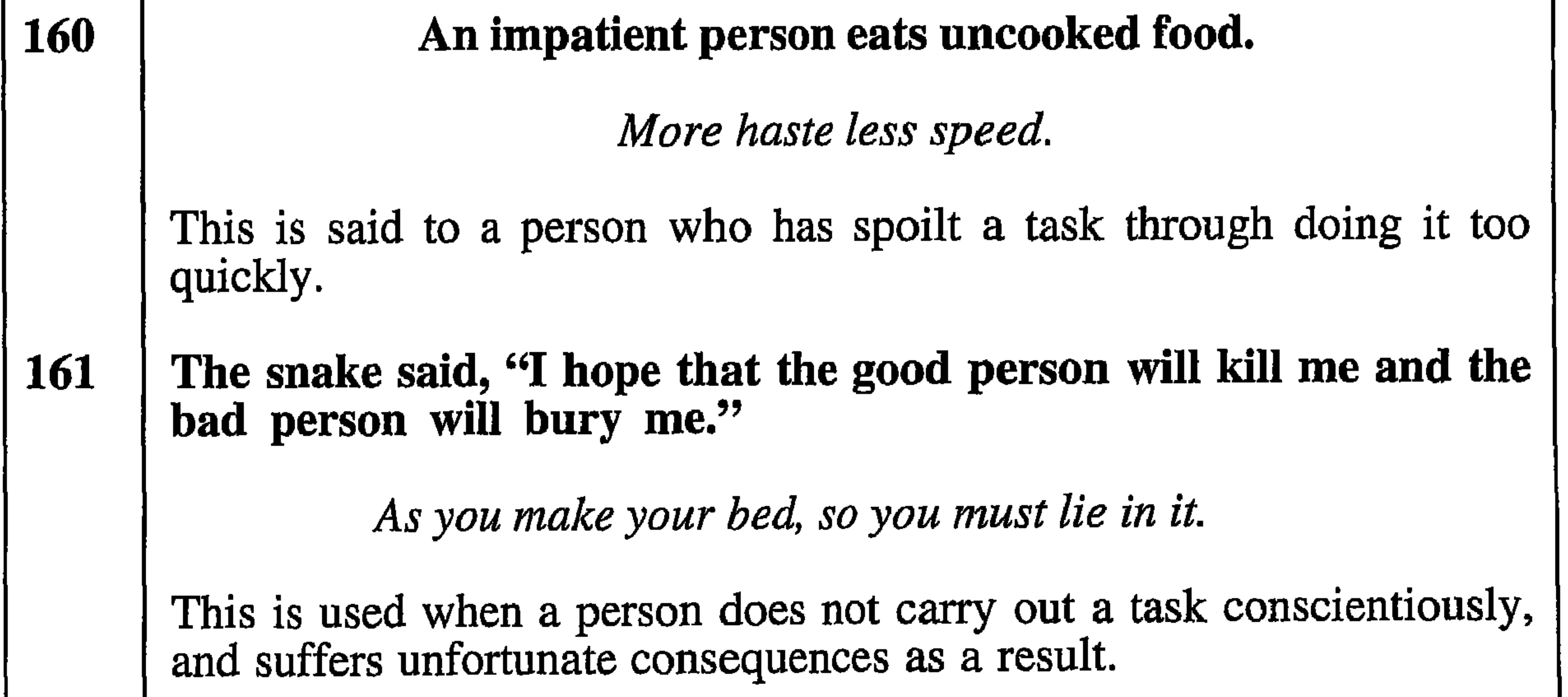

[In Dhofar it is believed that the bones of a snake are just as venomous as its bite, and that a bad person will not bury a dead snake properly. Thus the bones of the snake will eventually take revenge for it being killed, by poisoning somebody.]

# The sides of the wadi are far apart. 154 [Note: A 'wadi' is a deep valley which is usually a dried up river bed.) East is east and west is west and never the twain shall meet. This explains to the listener that there is no point of similarity between two people or objects which are being compared.

# Take wisdom from a lunatic or a senile old person.

cf. Out of the mouths of babes and sucklings.

This is used when a person who is not in his right mind makes a wise or revealing comment. It is also used when an appropriate remark is made by a child or person from whom it is not expected. In addition it can be used when one of these people makes the sort of stupid comment which is expected of them.

156

A little lazy, a year's poverty.

Footprints in the sands of time are not made by sitting down.

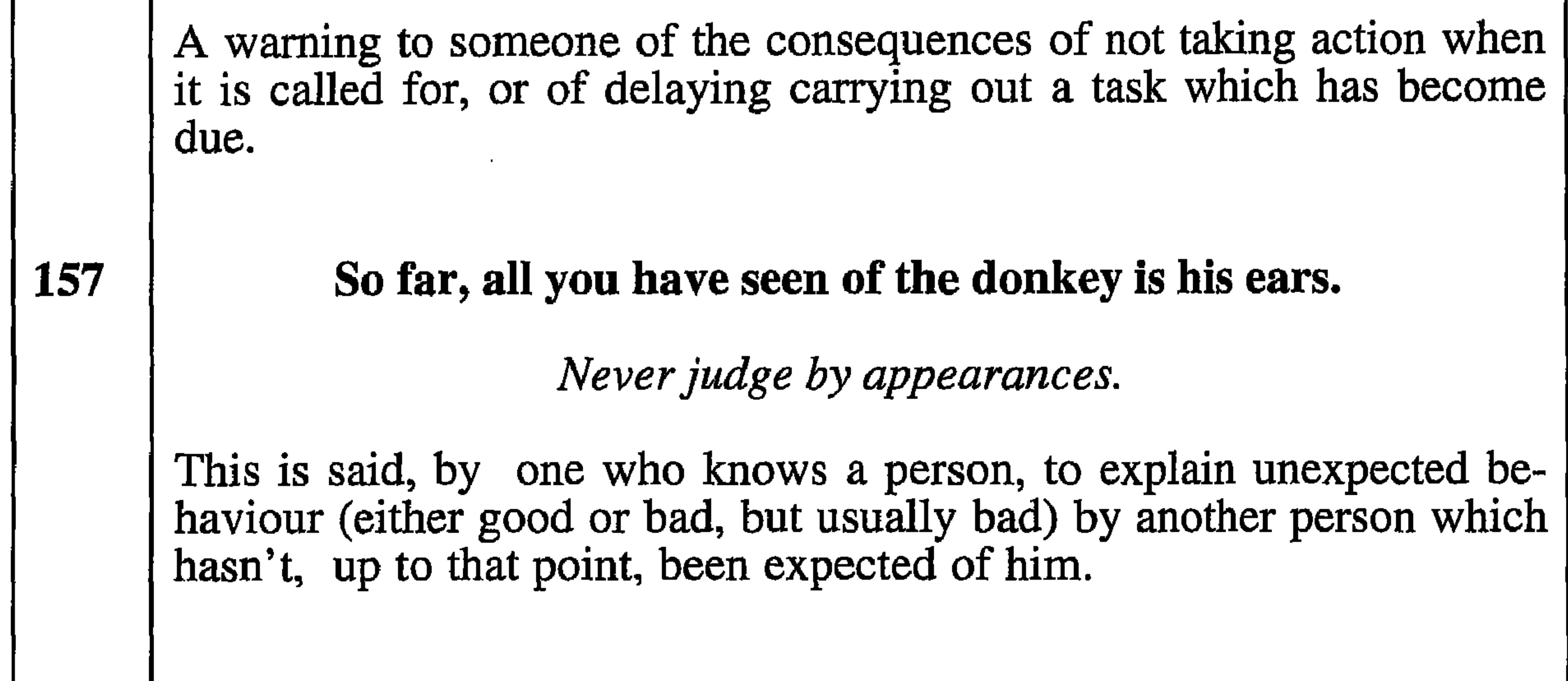

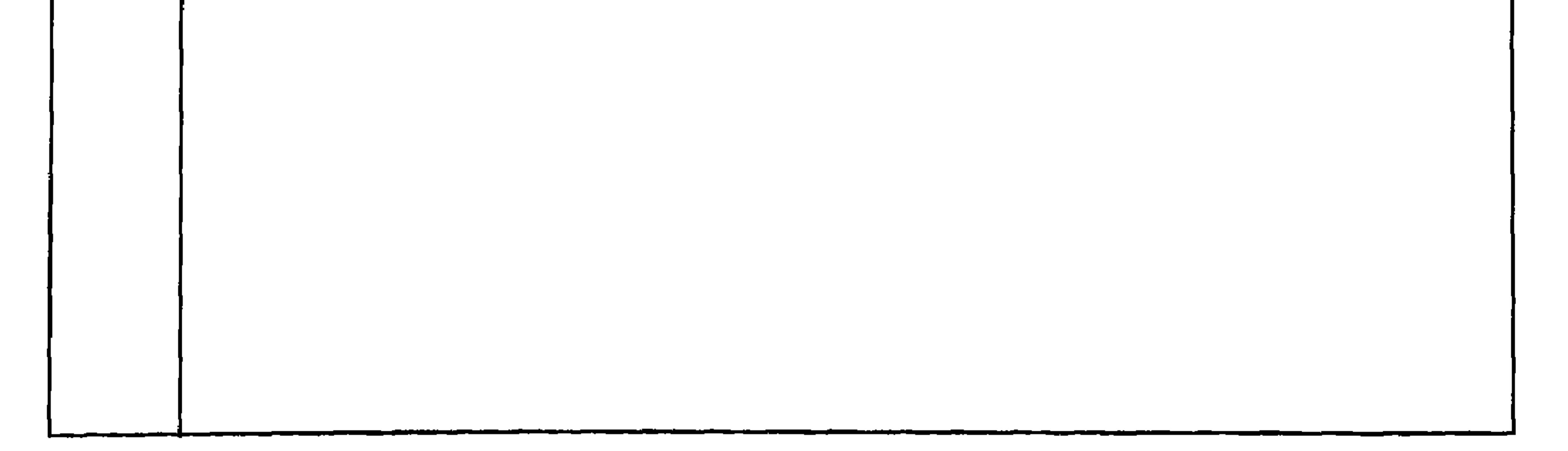

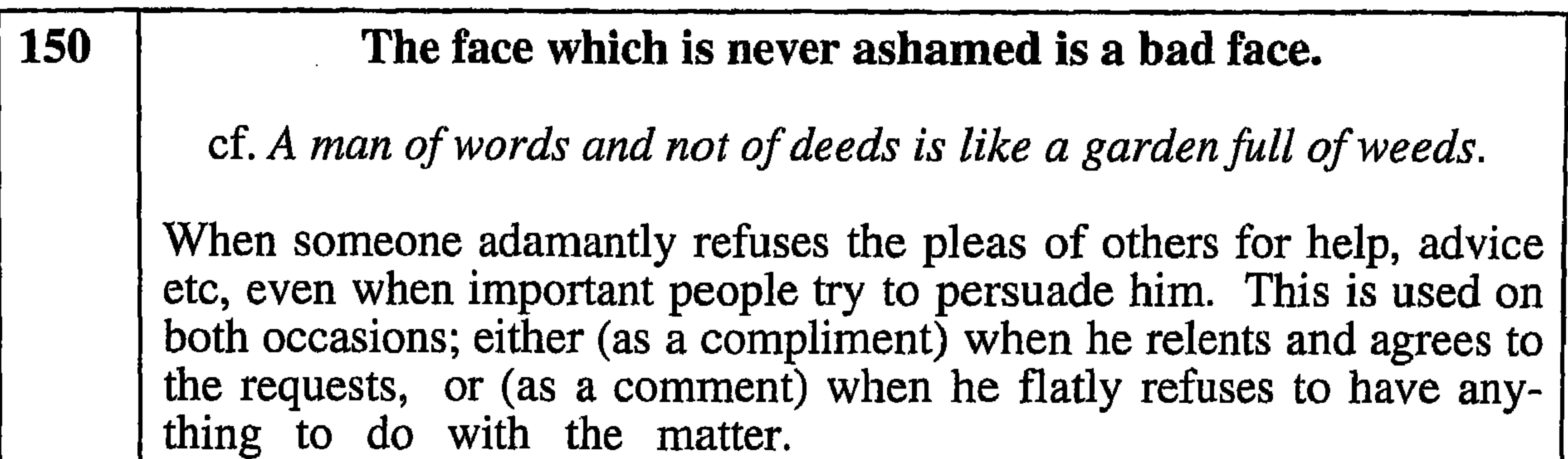

# The strange animal is useful.

[Strange, in this context, refers to an animal which comes to one flock or herd from another

cf. One beats the bush, and another catches the birds.

Used when an outsider suffers from misfortune (injury, theft etc.) which would otherwise have fallen upon the flock or herd. Also used about people.

If you haven't slaughtered the stolen animal with the thief, you **152** won't stay the night with them.

Truth will out.

This is said about an honest person who, having been accused of wrongdoing, is eventually able to prove his innocence.

[Note: Night is used in this context because it is believed that thieves are more active at night whereas innocent people can move about at any time.]

153

## Ask the one who is one day older.

There's many a good tune played on an old fiddle.

When you are trying to find the answer to a question and only after a lot of failures, decide ask an older person who gives the answer which is sought. He will then use this proverb to show that he should have been consulted sooner, or you will use this to acknowledge his help.

[Note: In Dhofar it is believed that an older person, even if only one day older, has more experience of life]

#### A person who is not able to do something should not pretend that 146 he can.

# cf. They brag most who can do least.

When a person claims to be able do do something even though his friends and acquaintances tell him that he cannot. Despite this he goes ahead with the task and, as expected, fails to complete it. The people then quote this to him.

147 **148** [Note. Fasting is used as an offering to God as an alternative to sac-

rifice or gift to charity. Fasting is normally from dawn to sunset, especially in the holy month of Ramadan. A continuous fast extends beyond this period, sometimes for a matter of days.] I wouldn't give him the time of day. This is used to mean exactly the opposite, i.e. to indicate that the person so described is not worthy of special consideration. 149 People of evil appearance are tied with the same hobble. [This means that similar behaviour can be expected of wrong-doers who look alike.] Tarred with the same brush.

# I would make a continuous fast for him.

Used when observing two people are who very much alike in ways or behaviour. Generally this is applied to unpleasant or bad people.

Birds of a feather flock together.

The lid fits tightly on the mascara.

Also, Birds of a feather flock together.

This is used after having tried (and failed) to get a favourable response or result from a group of people who are alike in some way (appearance, family etc.).

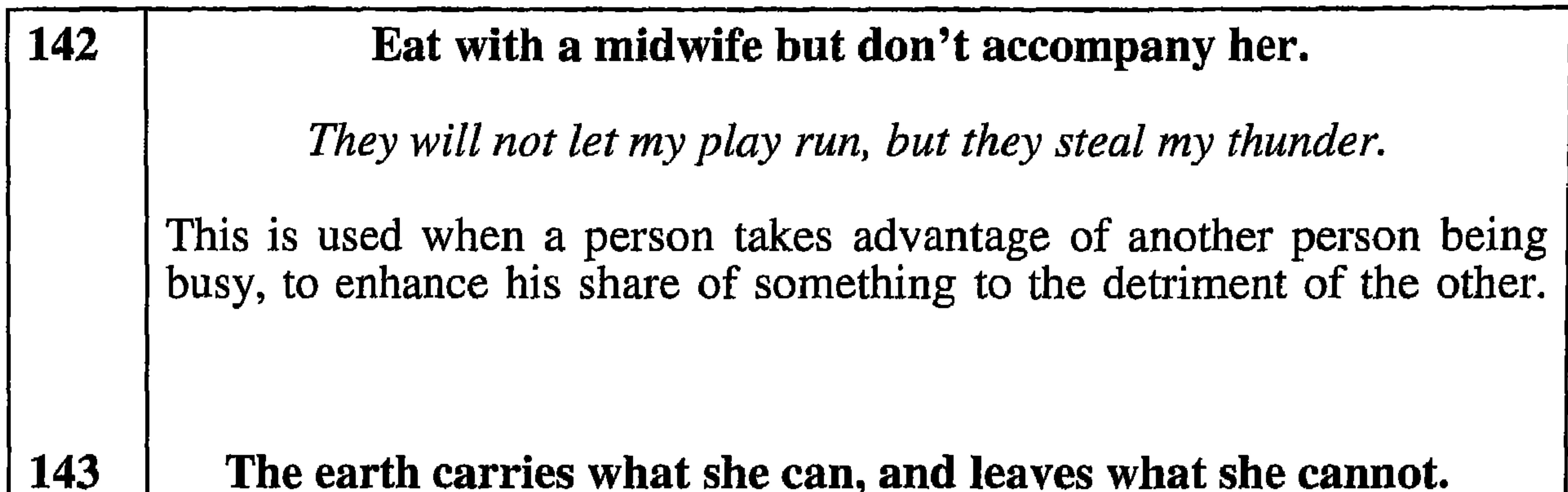

Don't bite off more than you can chew.

Normally used about (or to) children who try, or want to do more than they are physically or mentally capable of. Sometimes also used about adults.

144

### Only the one who has horns can scream.

(Note: This comes from the behaviour of goats, in that the ones with horns, when they are going to butt another goat, let out a sound like a scream.)

If you can't bite, don't growl.

This is said about a person who challenges another and gets the better of him. This may be by comparison of posessions or abilities, by argument or by physical action.

#### 145

## You either get it burnt or cooked.

There is a very small vegetable in Dhofar similar to the potato, with a beautiful white flower, called (Baidhah) in Shahri language. These vegetables can be cooked in two ways, either by stuffing them between two layers of cows dung, then covering with the ashes of a fire, this is the best way. The second way is by putting the vegetables directly into the fire unprotected, this is a bad way.

When someone is advised not to do a certain dangerous act and he in-

sists on doing it, his adviser will say the proverb above, as a warning, of the possible consequences.

137 The innocent person has the clear sound of a piece of metal being struck.

[Note: In the West this would be 'the sound of a bell' but bells were unknown in Dhofar.]

He hath a heart as sound as a bell and his tongue is the clapper; for what his heart thinks his tongue speaks.

Used when there is an argument, or when a person is accused of

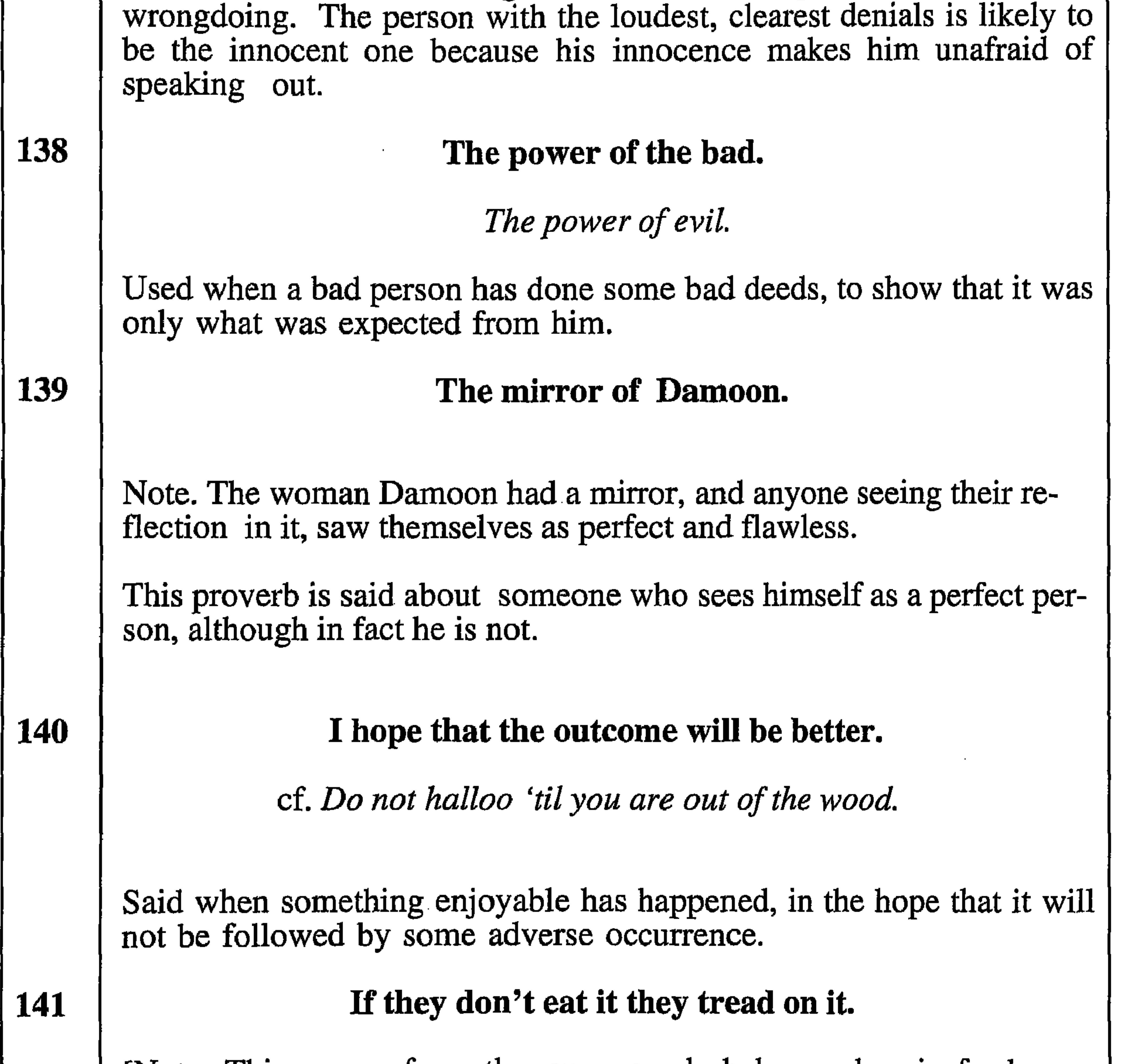

[Note: This comes from the way camels behave when in fresh pasture.

A dog in the manger attitude.

A comment about people who spoil things for other people when they are not able to take full advantage of something themselves.

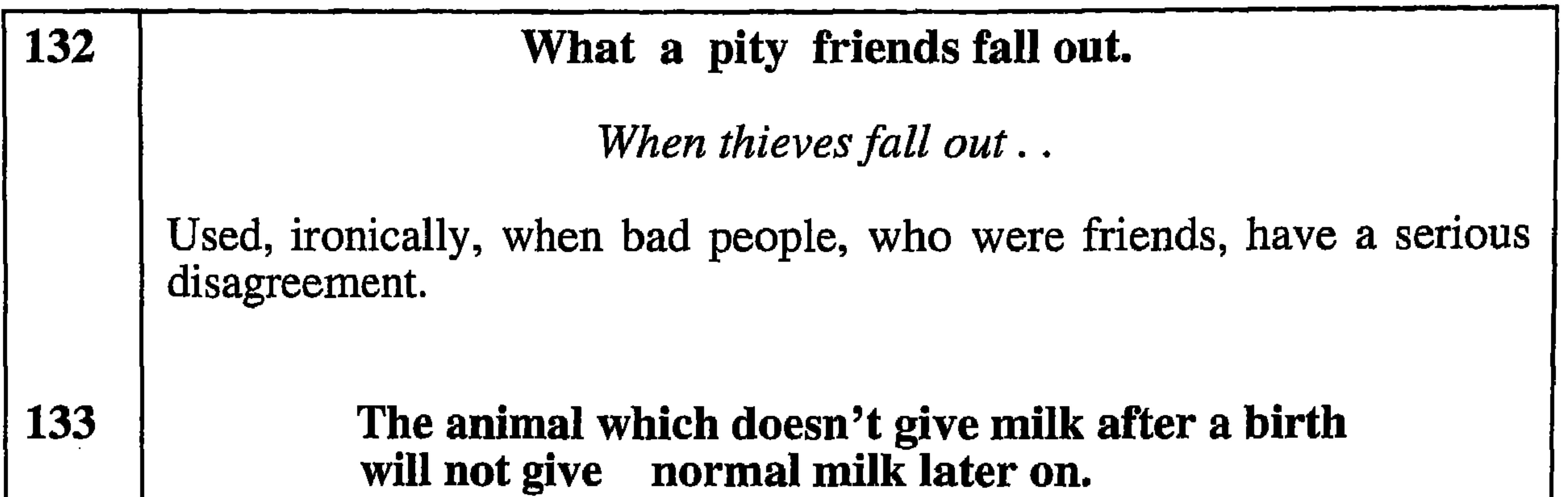

cf: There is no royal road to learning

If a person does not succeed when times are easy, then he is unlikely to be successful when things are difficult.

134

The one who becomes old, no longer has any friends.

Crabbed age and youth cannot live together. Also "You don't object to an aged parent I hope?"

This is used as a joke when a younger person is asked, by a much older one, to keep him company in some way. An older person may use this in reply when someone asks him why he is alone.

#### Who saw the day of yesterday, he must carry a shield and a 135 sword.

Once bitten, twice shy.

When something happens for which one is not prepared, this is used to explain being over-cautious the next time. This is either used as an explanation of one's own actions, or as a comment aboout the actions of others.

Don't rub up against a bad person.

136

He that toucheth pitch shall be defiled.

Used when bad things happen as a result of keeping close company with a bad person.
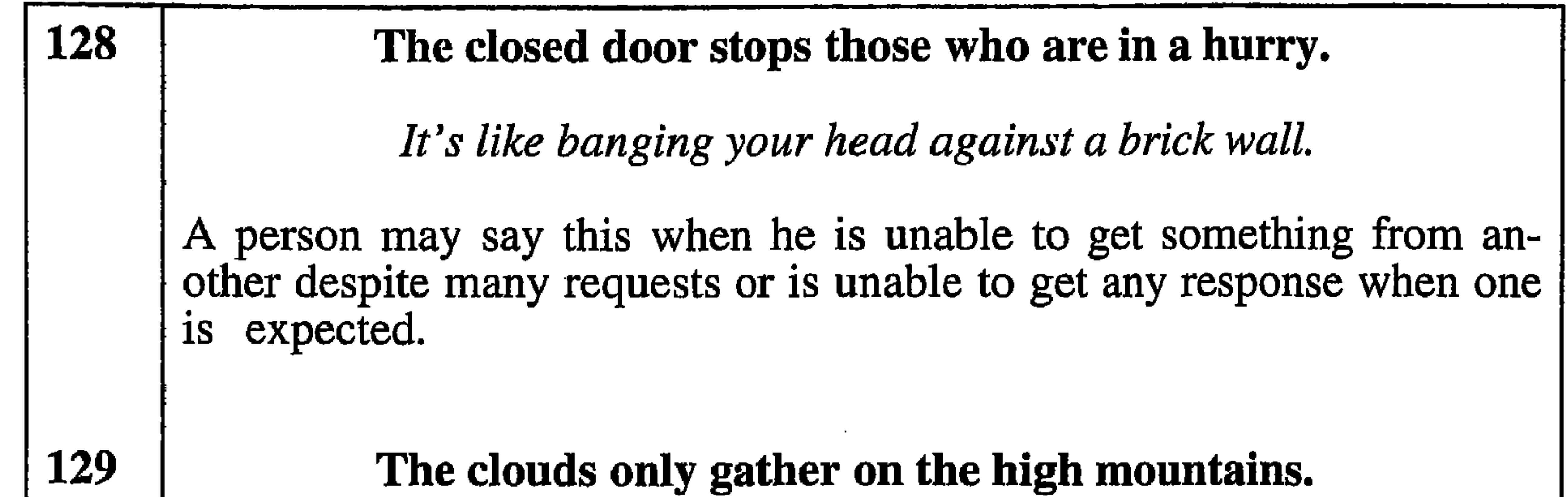

cf. Some are wise and some are otherwise

When there are problems, of any kind, which need solving and, after much discussion or argument the people cannot find a satisfactory result, they go to the person in the community who is recognised by all as being able to find a solution to their problems. He then solves the current problem and this proverb is used about him when people comment, afterwards, on the outcome.

**130** No-one lives beside the road except the unkind person or the generous person.

[Note: In Dhofar, roads were very few and the only people who lived near them were either those who did so in order to be able to help travellers, or those who cared nothing for others but just wanted the extra convenience. cf. Men are known by the company they keep. Used to express good feelings about a person who is very kind, or disapproval of one who isn't. 131 They don't agree and they don't separate. I don't want to play in your yard. [From a song about two children who were close friends but had a disagreement.]

Used about people who are friends but their actions tend to belie this. Normally used about children.

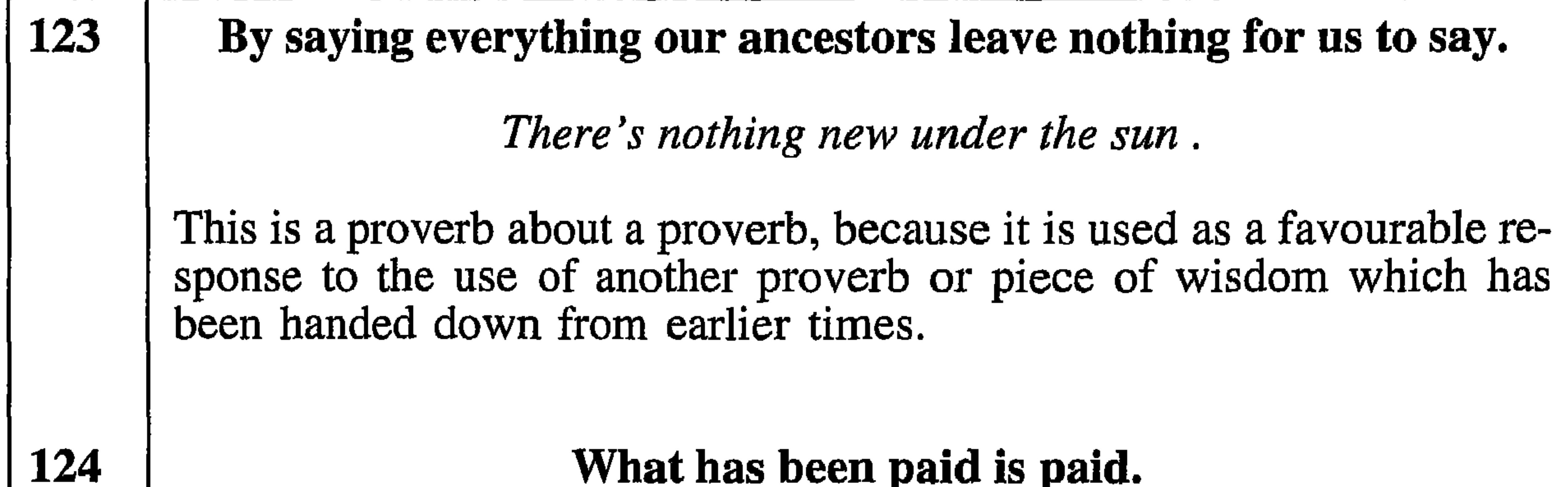

If you are able to settle a debt before the due time or to pay back something you owe someone as soon as possible, either on your own volition or you have been asked to do it, and you do it, then the proverb above is applicable.

125

The good person is known even when he is in the cradle.

The child is the father of the man.

This applies when a child shows, by its actions or behaviour, that it is likely to be successful or prosperous when it grows up.

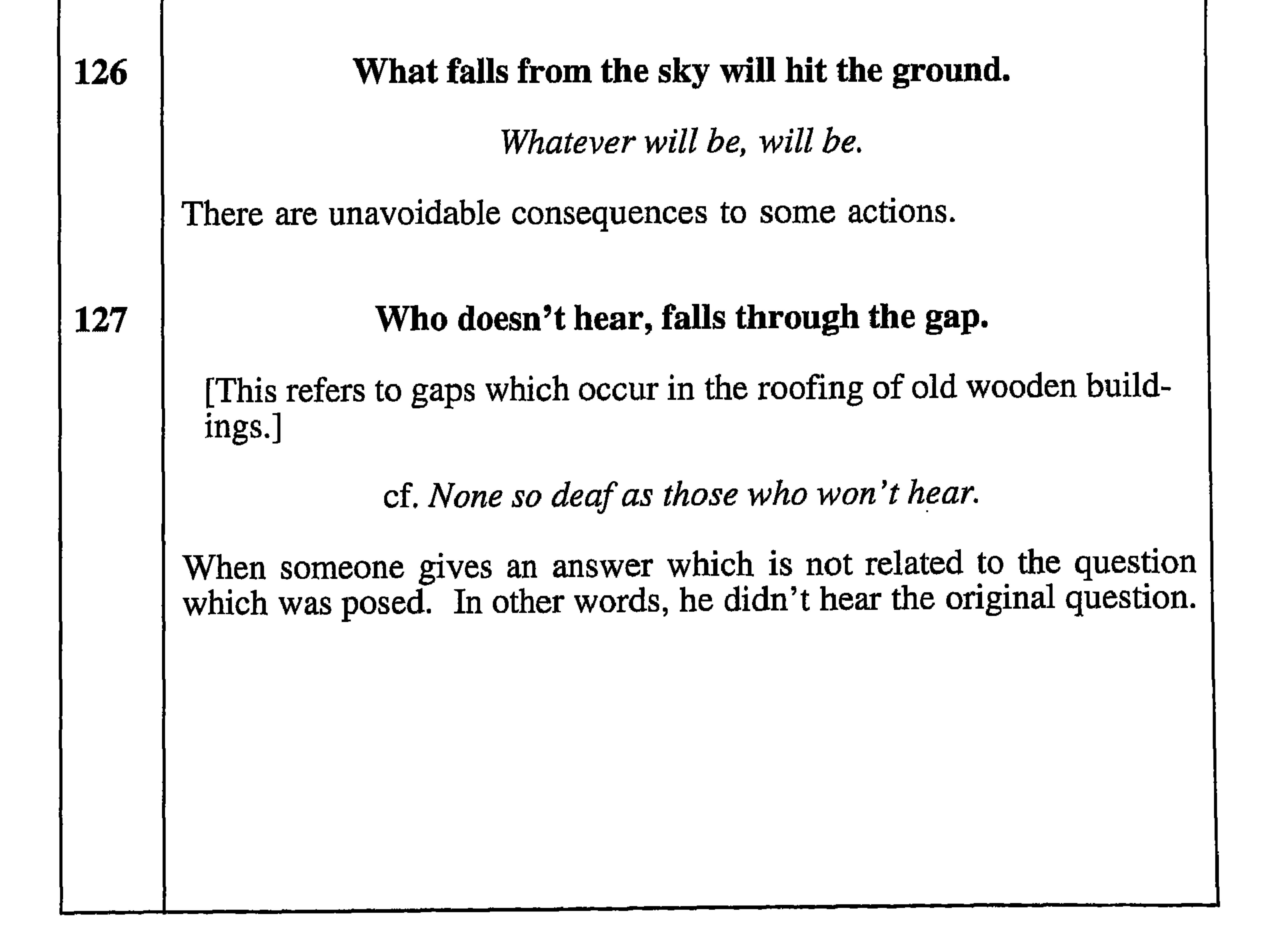

### No sardines food and no winter winds.

[Note: In Dhofar the plentiful catches of sardines are dried and used as cattle feed. Also, in winter there are often days when there is a strong, dry, cool north wind.]

cf. God helps those who help themselves. Used on occasions when a person absolutely refuses to give any sort of help when asked. [When cattle are fed on a diet of dried sardines they become sleek and produce good quantities of milk. This diet is used outside the rainy season. If the animals are not fed this diet they have to subsist on the available grass supplies which deteriorate rapidly after the winter and thus affect the animals' well-being. Therefore this proverb implies that there has been no help at all - because the lack of sardines is no help to the animals/.

 $.120$ 

The bad person cannot conquer me except by his mouth.

[Note. 'Mouth' in this context means 'words'.]

Words cut more than swords.

An example of this is a discussion with a bad person who persists in continuing the argument, without necessarily keeping to the point, until the other person gives up.

121

# Even the very best person is not safe from misfortune.

cf. Nothing is perfect.

A person who is highly thought of, either for his appearance, abilities, or actions, experiences something which lowers his reputation in the community. An example of this is when a successful and wealthy businessman dies before his plans have come to fruition.

122 No one knows anything about anyone, nor about the ripe figs.

Every why has a wherefore.

Used to explain an inability to give help which has been requested, or to explain to others that they have the wrong idea about someone.

#### Don't delay marrying a beautiful woman, and don't delay using the freshly grown grass.

Never put off till tomorrow what may be done today.

During a discussion about something which needs your attention, you suggest that it could be left until another day. The person with whom you are discussing it wants you to do it sooner so that an opportunity is not lost.

There is no guard and no door.

We say this proverb when there is nothing to fear of, or when someone threatening you and you wanted to assure him that you are not afraid of him. Also we say this proverb when someone, s property is not preserved and lefted out.

No dogs, no rats......

**116** 

**118** 

[Note: 'Dog' in this context refers to wild dogs or wolves.]

God's in His Heaven - all's right with the world.

Used as a response to a question of the type, "How are things with you  $\vert$ ??", to show that everything is well with the person's domestic situation.

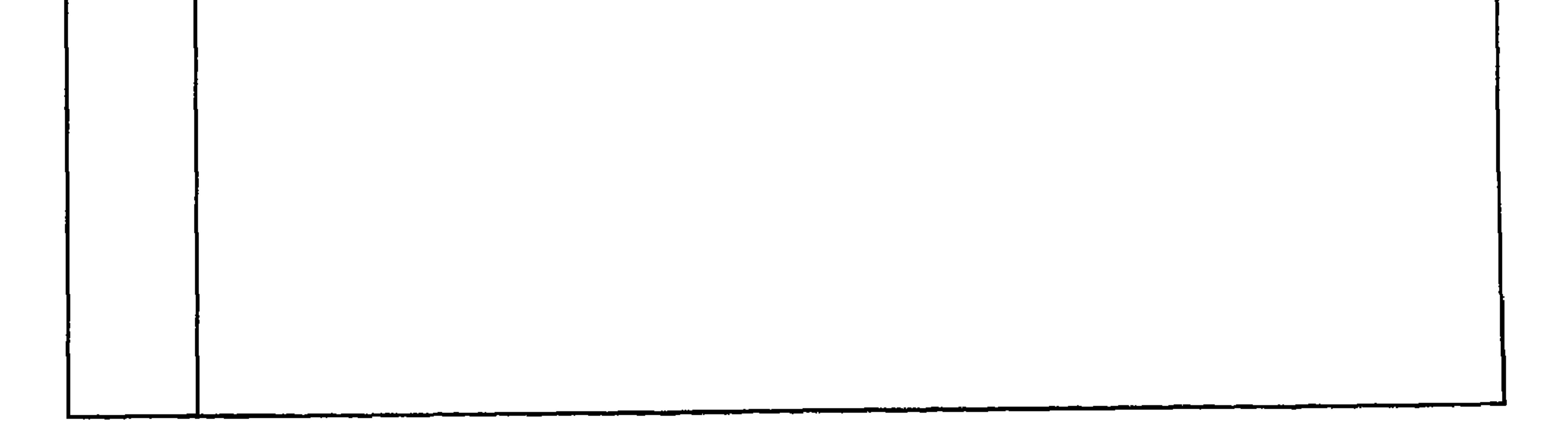

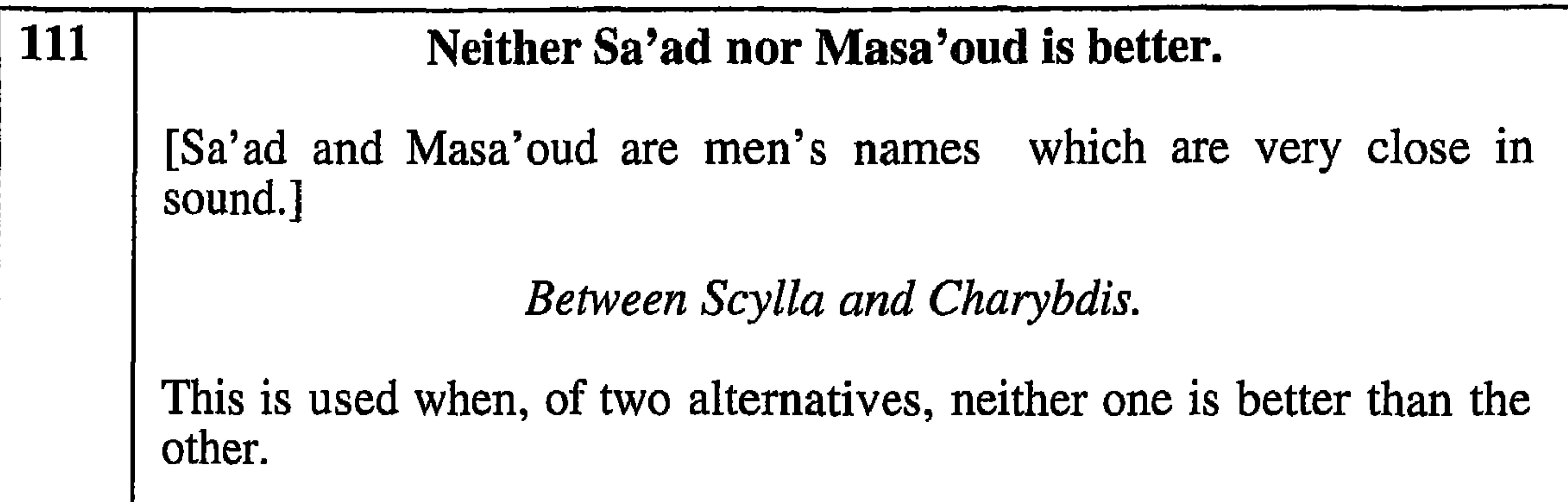

**112** I'm not attracted by him (or her), and I don't even like him (or her). He (or she) is not my cup of tea. The person speaking is discussing another in whom he can see nothing attractive, neither physical, mental or status. This may be solely a personal opinion, or it may be a statement of a more generally held view. 113 He has neither a good appearance nor hidden qualities. All cats are grey in the dark.

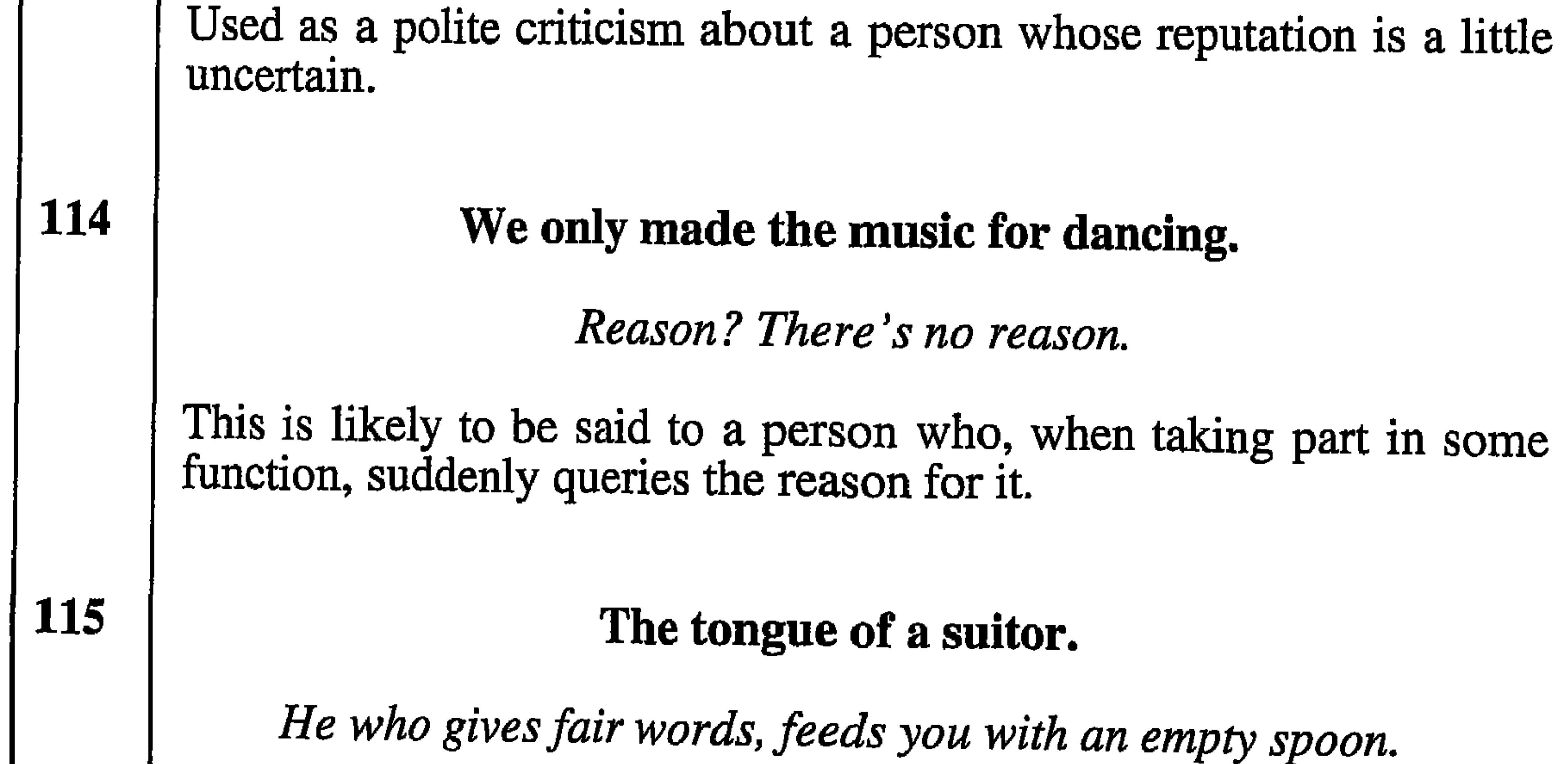

Used when someone's words give a much better impression than his reputation would suggest or when the outcome of an action by another person is not as good it was previously said to be. This is used about the person, not directly to him. An example of this is the salesman who is trying to sell shoddy goods.

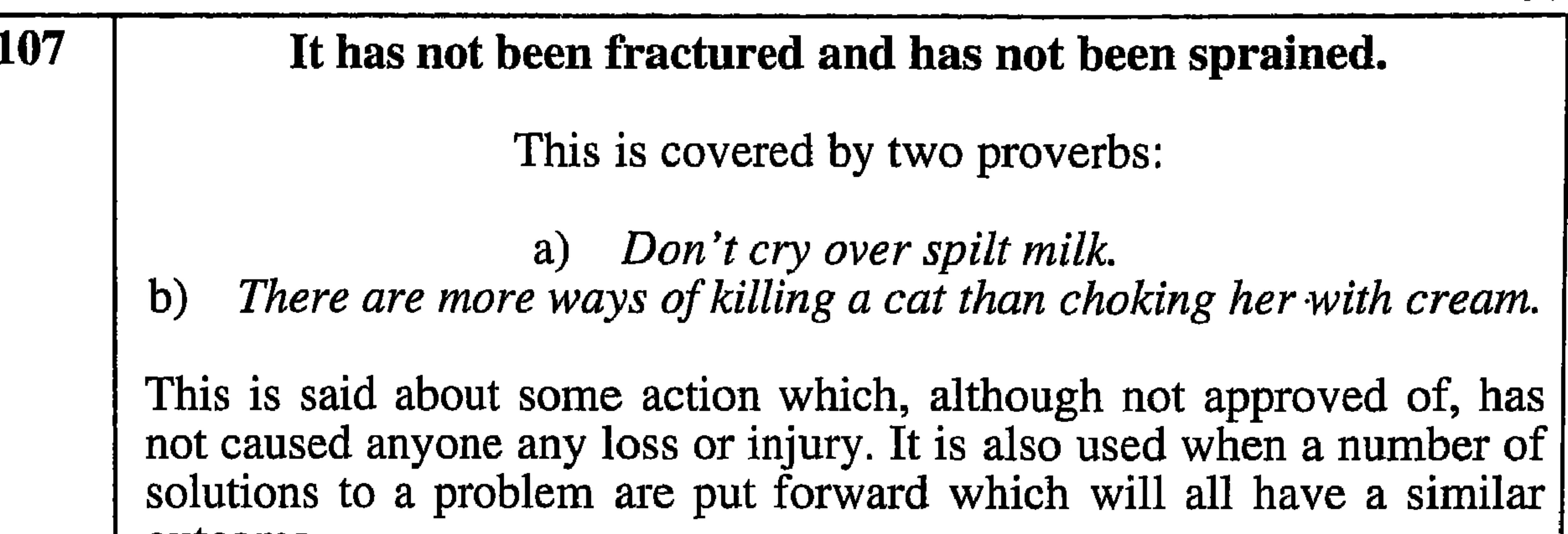

outcome.

108

The genitals were not clean and the water was not saved.

(Note. This originates in a folk tale about a woman who tried to wash herself but didn't have enough water to do the job properly.)

'Tis all in vain, you throw the sand against the wind, and the wind blows it back again.

Used when a lot of time, effort or expense has been put into a task and it has been unsuccessful. Also when someone tries, unsuccessfully, to spoil another's reputation by spreading false stories about them.

**109** 

#### Only those in need ask for help, and only those in pain will cry.

Only the wearer knows where the shoe pinches.

This is used as a reproof by a kind-hearted person when others express doubts as to whether people asking for help, or crying in pain, are actually suffering.

**110** 

Neither head nor the skin.

Neither hide nor hair.

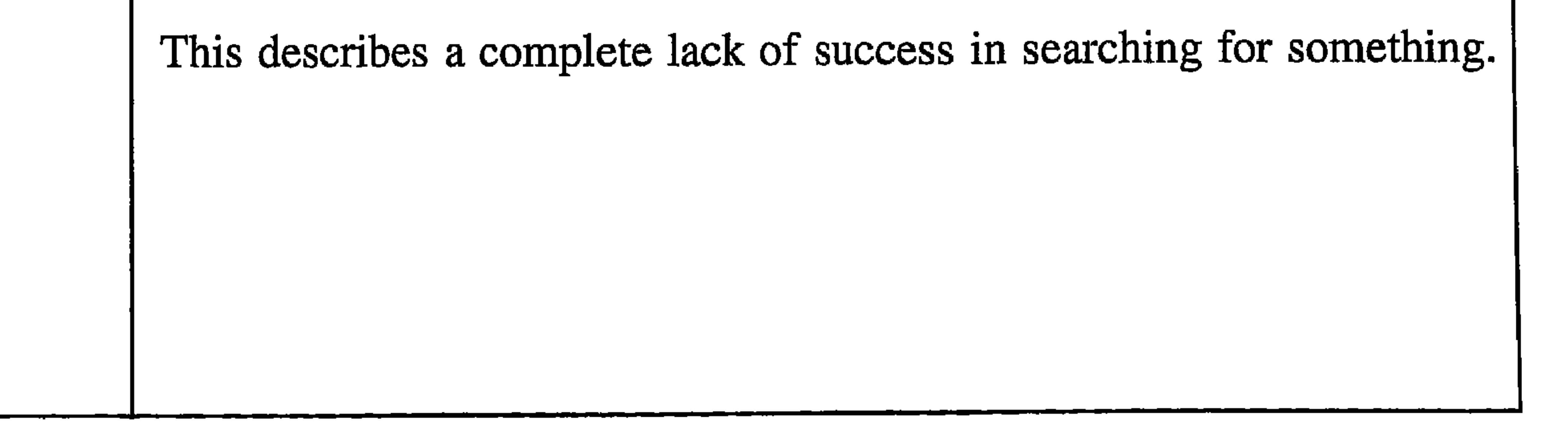

#### **102** He who makes me cry is a friend, and he who makes me laugh is enemy. an

#### I must be cruel only to be kind.

This may be said to console a person who is upset at criticism which was made for his own good, or when one is being amused by flattering remarks which are blatantly untrue.

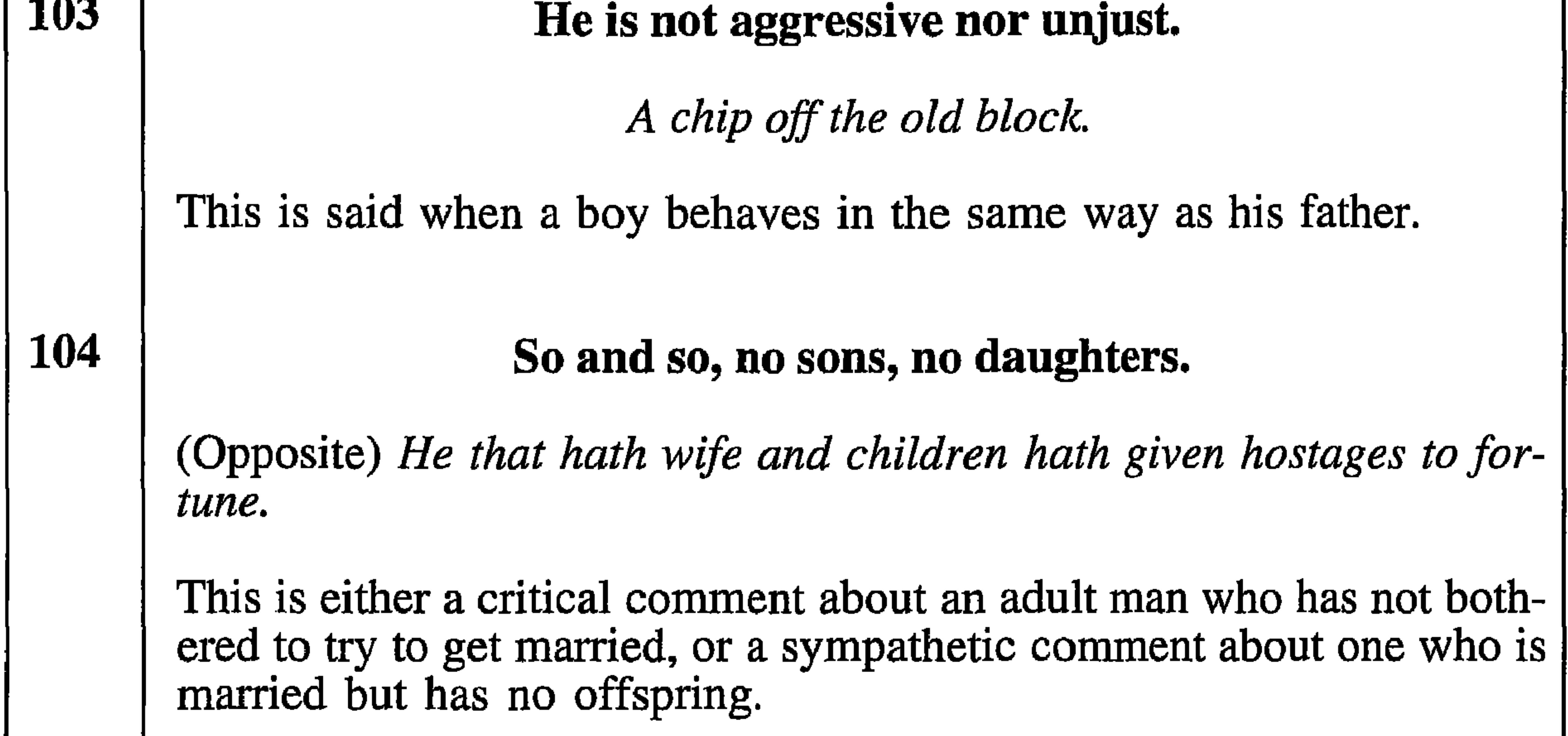

### I didn't eat here in Massneen, how can you eat in Foroush?

What's yours is mine and what's mine is my own.

A comment from a legend which explains why someone cannot have something not easily available to him but which is readily available to the speaker, yet the latter has not taken advantage of it

[Note. This comes from a Dhofari legend about two jinns who lived in two widely separated caves named Massneen and Foroush (in a famous beauty spot, Wadi Darbat). A family of people had taken shelter in cave Massneen and were protected by the jinn of that cave. Later the jinn from cave Foroush called out "Is there anything to eat ?" and received this proverb in reply.

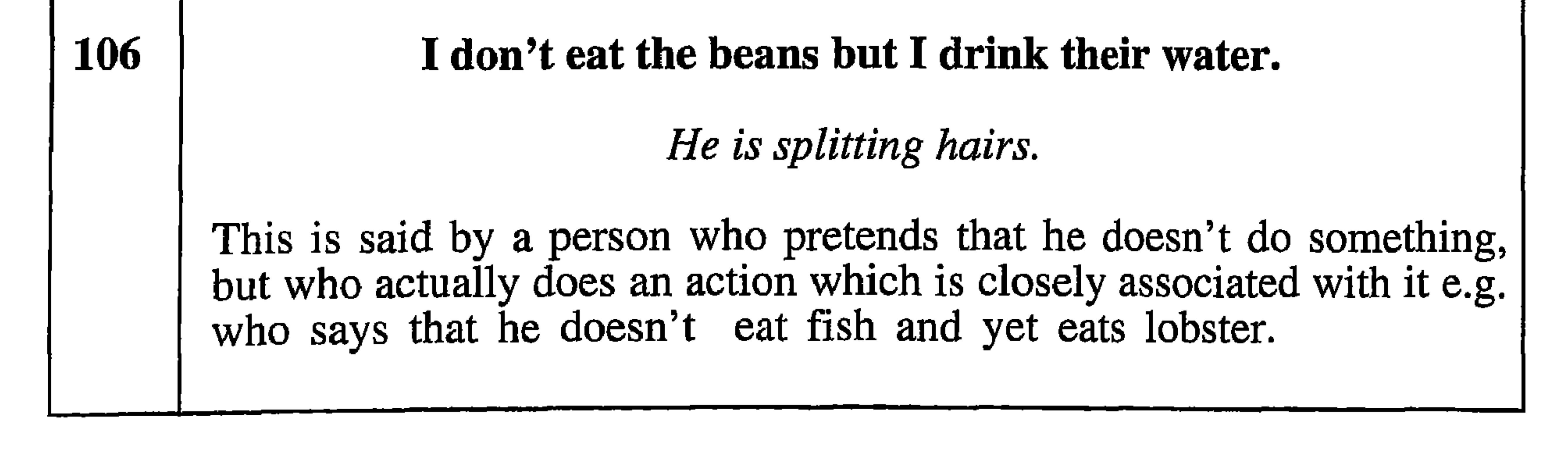

# 98 You, Kieza, wake up. You have no husband and no baydhah [Note: Kieza is a woman's name, and baydhah is a vegetable which grows as a corm and is like a potato in texture. It is plentiful in Dhofar after the wet season. If wishes were horses, beggars would ride. Used about someone who lives in a dream-world and is always building 'castles in the air'. [Note: This comes from when a group of women from a village were harvesting baydhah in the forest. One of them,

an unmarried woman named Kieza went to sleep under a tree and, while she was asleep she dreamt that she was getting married. Because she had been talking in her sleep the others knew what her dream was about, so when they woke her to return to the village, they used this proverb.]

### The lone cow is always in danger.

There's safety in numbers.

Used as advice to a group of people to work together to achieve something, or to keep together for mutual protection.

You, the lion of Arjaff, if you save something, you save it for your-**100** self. If you eat everything, you will be the loser.

[Note: Arjaff is an area in Dhofar where a mountain lion lived.]

Look after the pence and the pounds will take care of themselves.

This is used to advise someone not to be a spendthrift.

101

99

The one who accompanies the bad becomes bad.

He that toucheth pitch shall be defiled.

If somebody keeps company with persons of ill repute, this proverb is used either to show that there is no surprise when he suffers from the same punishment as his companions, or to predict the possible outcome of his actions.

# He who travels about will gain wealth or knowledge.

cf. Experience is the mother of wisdom..

This is used in two contexts, firstly, to encourage a 'stay-at-home' to be more adventurous and seek outside activities, and secondly when such a person hastravelled and achieved something either in monetary or educational terms.

 $05$ 

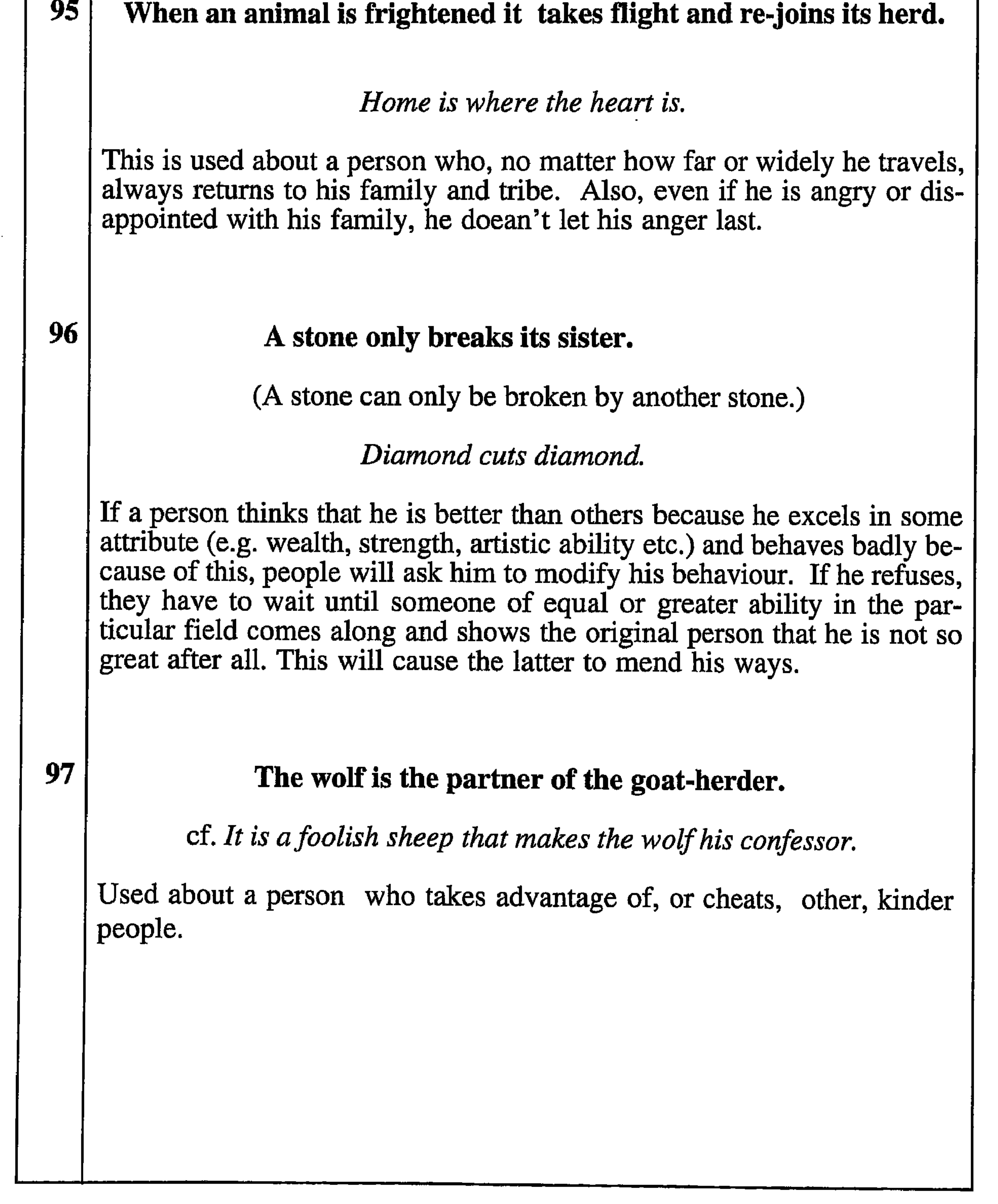

### The learner over-exaggerates.

A little learning is a dangerous thing.

A remark about a person who is in a new situation and professes to know all about it.

91

92

90

The property lifts its owner.

Money begets money.

This is encouragement to a person to be self sufficient. Also, when someone asks, unsuccessfully, for help from another, and eventually has to rely on his own resources. Also, when a person who is not well liked greatly improves his financial position.

Good speech breaks me down.

[In this context 'breaks' means 'calms']

A soft answer turneth away wrath.

A comment which may be used when a group of people are trying to make a person, or smaller group agree to the wishes of the majority and the argument is very heated and forceful because the person, or smaller group, is in the right. The majority then change their method of approach and use more reasonable arguments in a calmer style of speech and thereby persuade the other(s) to agree to their demands or to accept their point of view.

93 You cannot blame a person for keeping his own property.

Self-preservation is the first law of nature.

This may be said by someone who is complaining about being unable to be given something that he wants from another person who owns it. This is used to show that the person who has refused to make the gift has done nothing wrong in doing so.

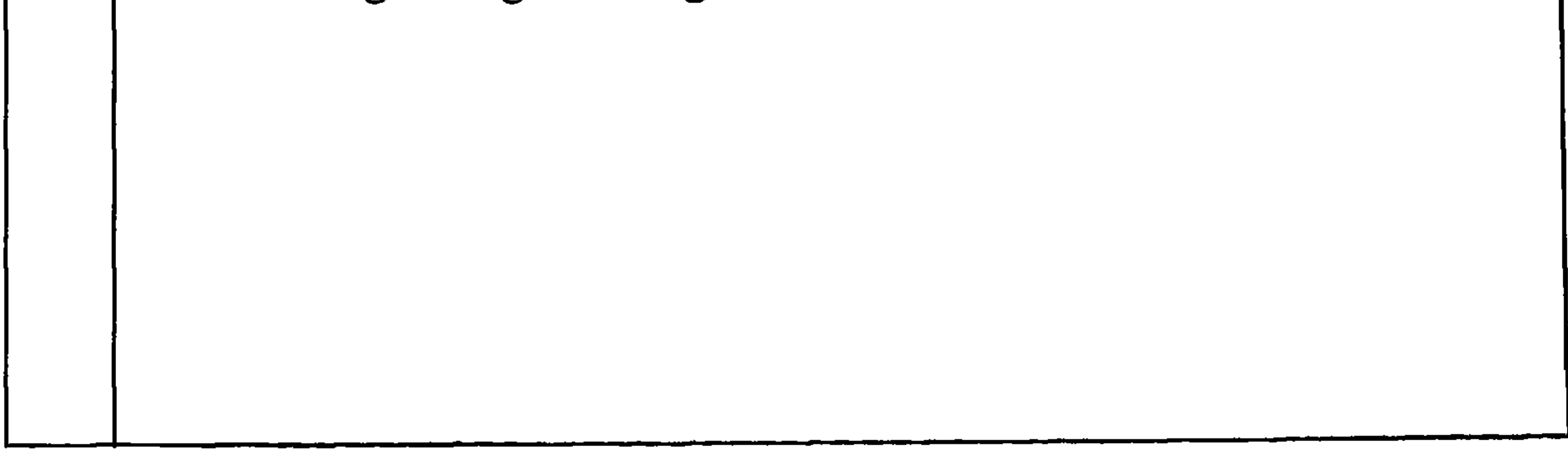

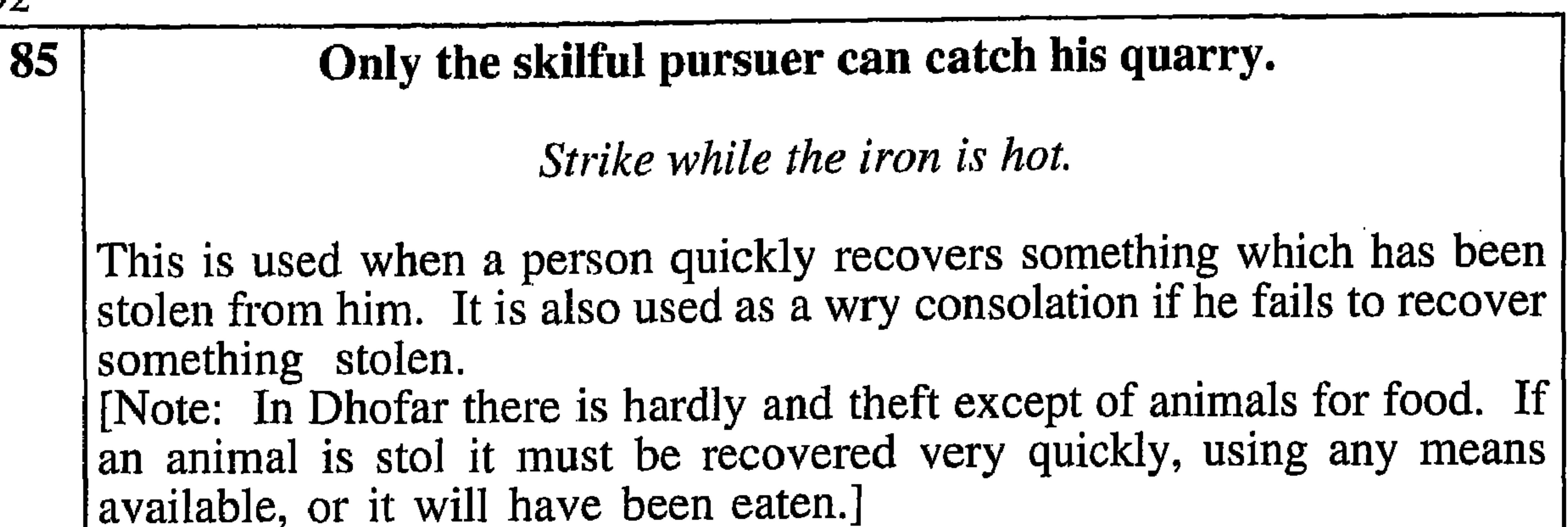

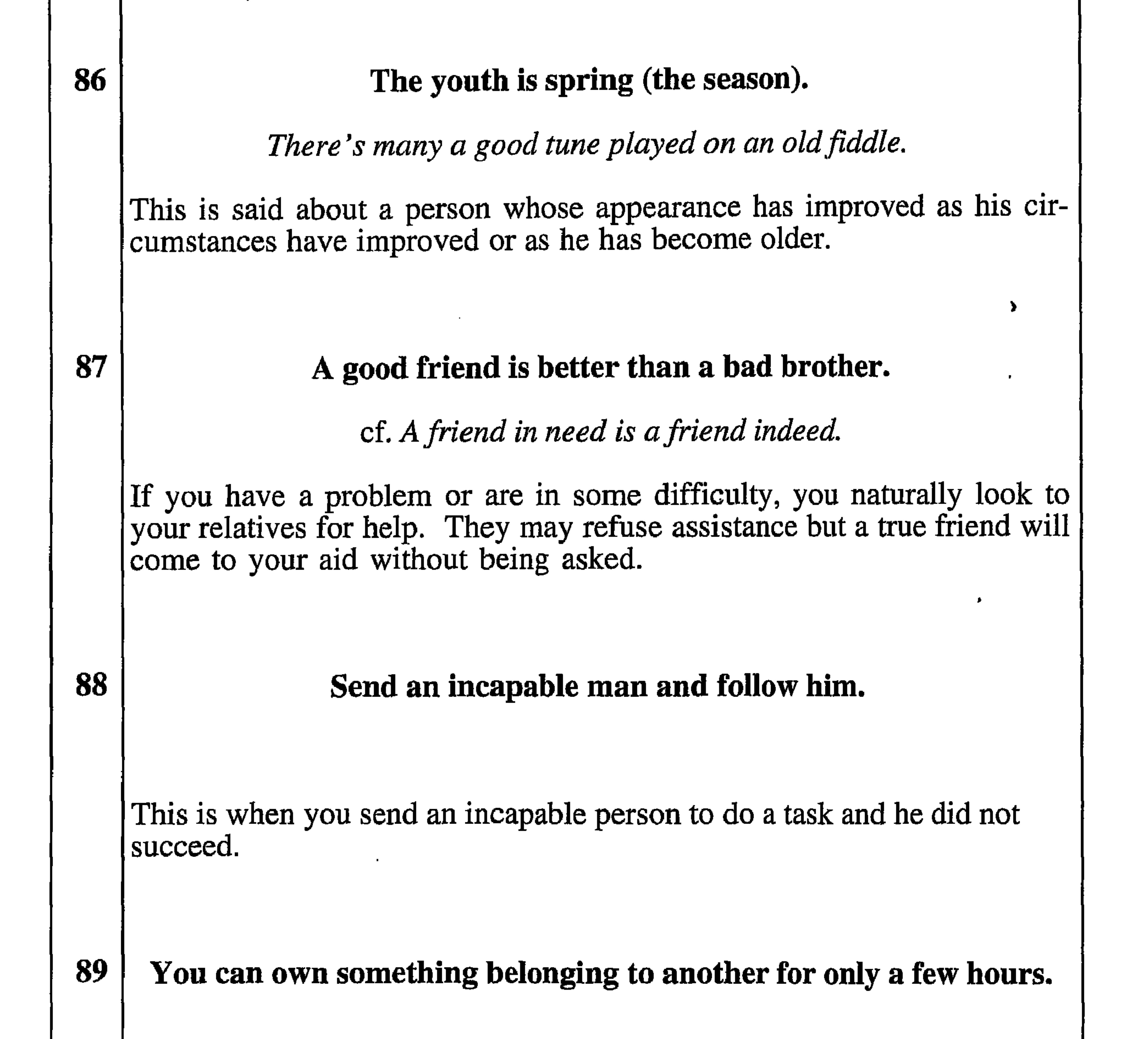

Is it not lawful for me to do what I will with mine own ??

When a person recovers something which another has borrowed, much sooner than the latter had expected.

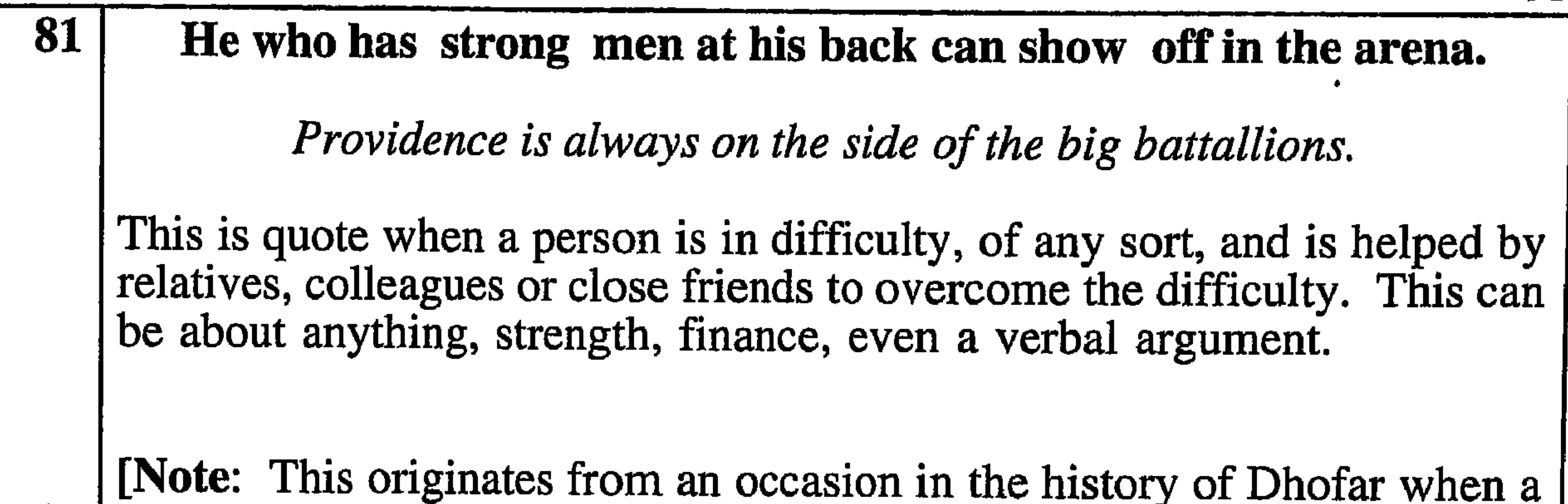

chieftain was not premitted to raise his flag at a gathering of chiefs because his tribe was too small and was therefore not strong enough. Because of this loss of face he returned to his tribe and ordered that all the girls should marry and have as many children as possible. This was so successful that, twenty years later, he went to a similar gathering, backed by all his tribesmen, and placed his flag in the highest position. The other chiefs, seeing that they were outnumbered, didn't dare to question his right to do so. He then quoted this proverb.]

#### 82 Sell to the bride groom but do not accompany him.

The bride groom is always thinking of his coming wedding affairs and does not pay attention to detail, you are able to take advantage of this and over charge him. But, if you accompany him you will be for ever on

the go and never stop.

83 Those who leave early in the morning, while it is still dark, and those who leave a little before them, will all arrive together in the morning.

cf. Slow but sure wins the race.

This is used to show that, because someone starts doing something before another, he will not necessarily finish any earlier.

God is with the one who has patience.

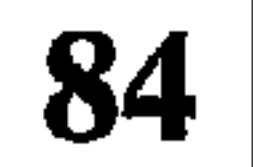

He has the patience of Job.

This is used when someone has waited patiently for a long time for something good to happen, and then it happened.

76

79

Instead of fasting for your whole life, be happy.

God loves a cheerful countenance. Also, Laugh and grow fat.

cf. Laugh and the world laughs with you, cry and you cry alone.

When someone is encountered who, even though he might do good, was miserable or bad tempered about it and, as a result of persuasion, has changed his ways. Also used about a person who has changed, through

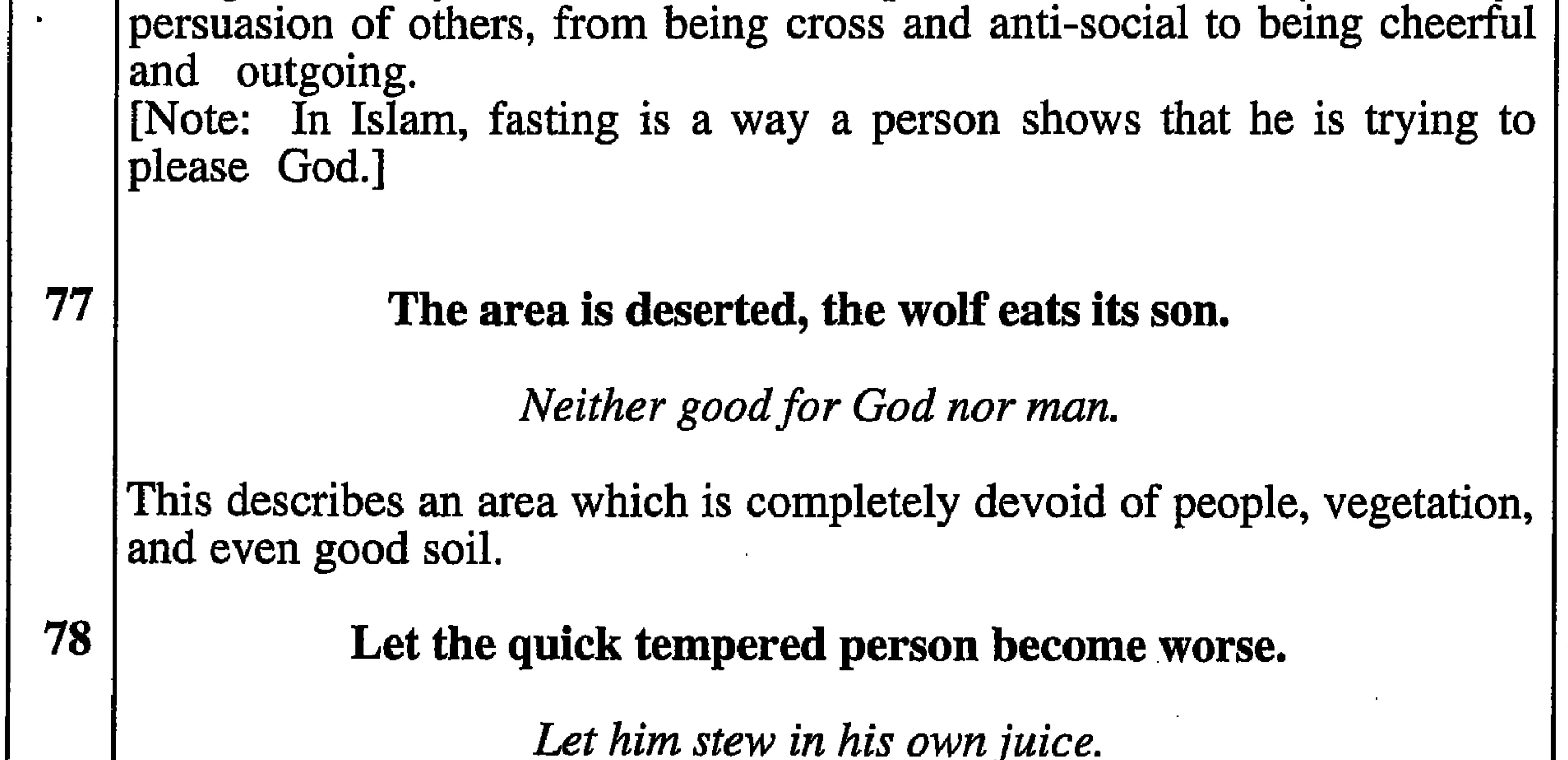

This is said about a person who is always bad tempered. It suggests that, by seeing that his bad temper has no effect on other people, he might change his ways.

### He who has the word no, is safe.

When you are pressurised into attempting to do something, that you do not want to do or you are unsure how to do it, you must say no, until you time to have had time to think. By using the word no you have had come up with a good solution. So no can be a very useful word.

#### 80 He who has been promised something can expect that the promise will be kept.

cf. A man of words and not of deeds is like a garden full of weeds.

This is used when a person complains about not having a debt (either financial or moral) repaid, but that the person owing has promised that it will be repaid.

### So and so left us out in the open.

70

He has left us up the creek without a paddle.

This is said about a person who is the mainstay of a community and who is absent (either temporarily or permanently). It expresses how the people feel without him.

#### 71 So and so mixes the thirsty with those who have drunk their fill.

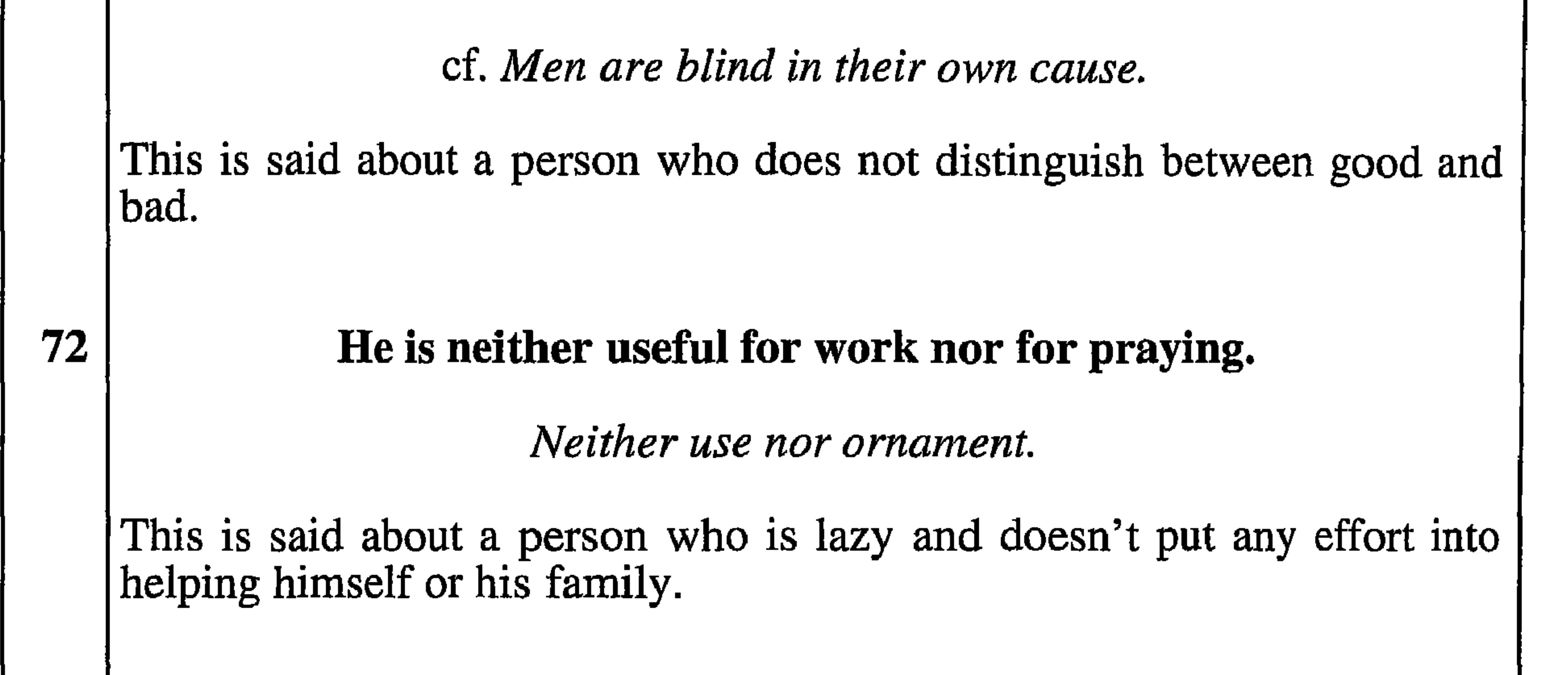

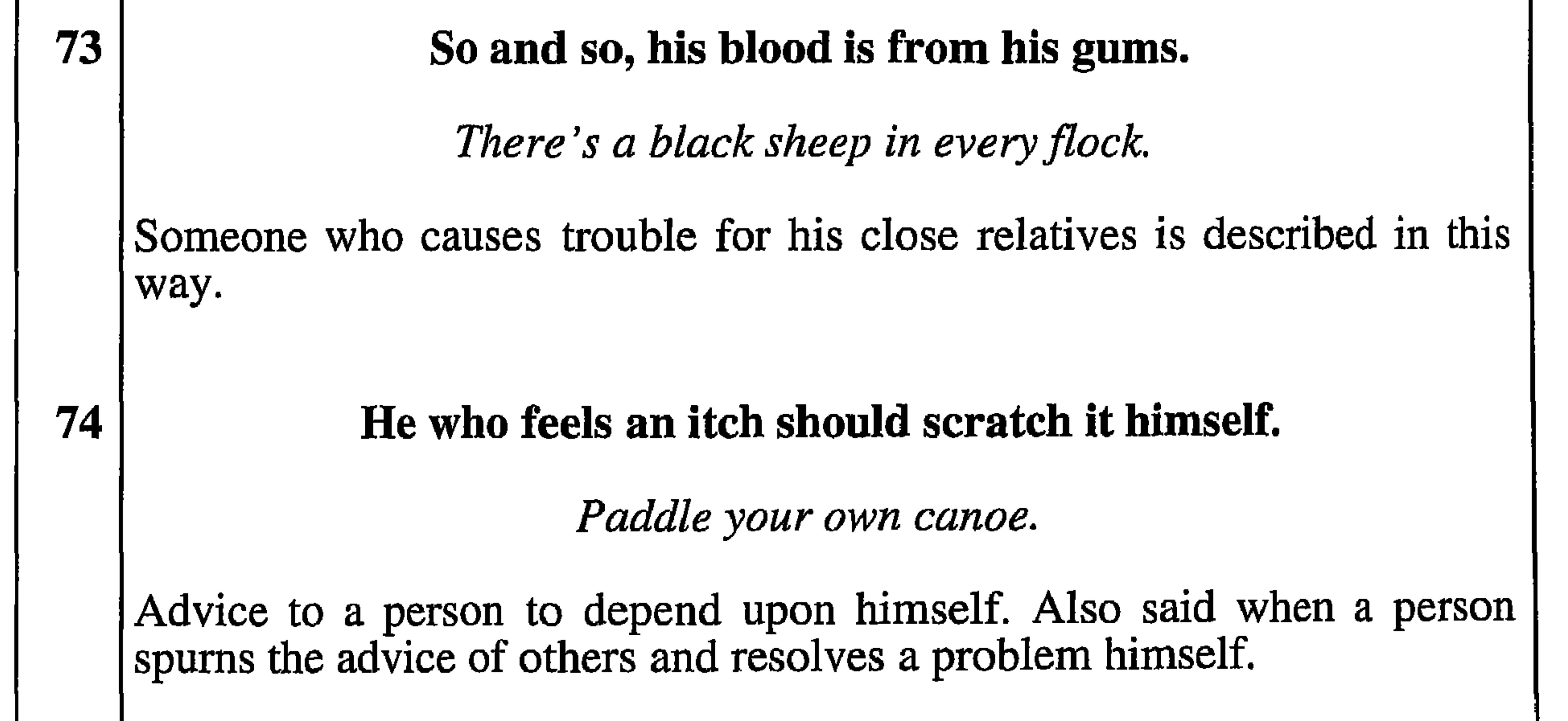

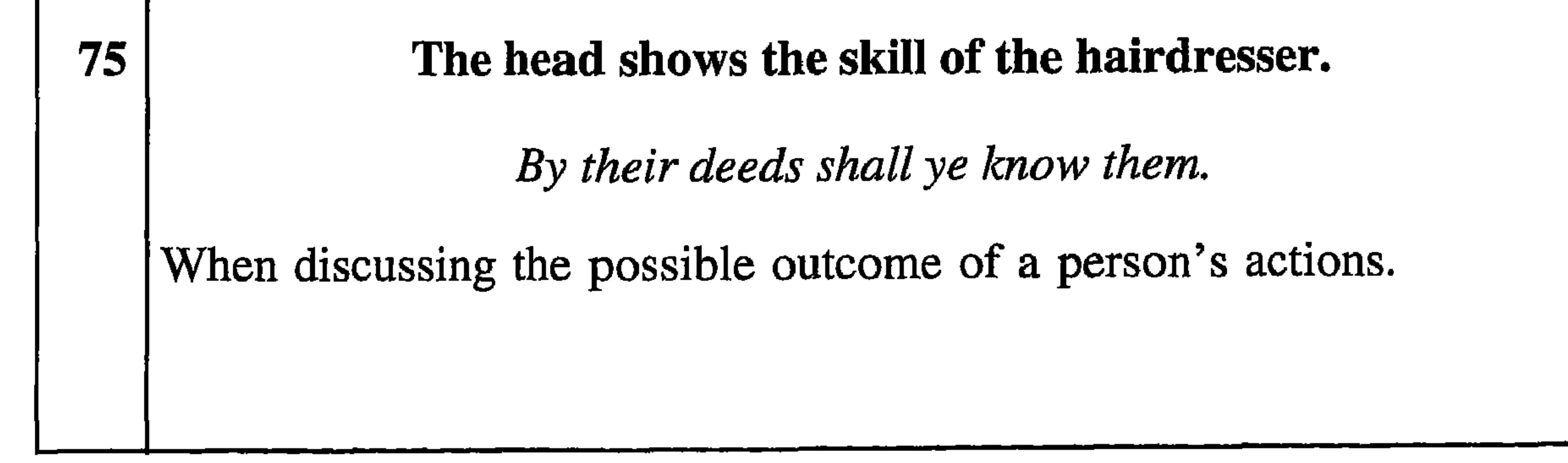

# So and so is like a glow-worm. 66 [Note: In Dhofar the insects which are similar to glow-worms have a florescence which, if touched, spreads to whatever touches it.] He's like a bad penny. This is said about a person who is difficult to get rid of.

67

68

#### So and so is not rubbed with roasted millet.

(Note. When a child is less than a year old, the people believe that if is rubbed all over with roasted millet its faculties and abilities will be enhanced.)

cf. Lincolnshire born and Lincolnshire bred, Slow in t'arm and weak in t'ead. (Lincolnshire dialect)

People may say this about a person who behaves in an unsuitable manner or whose work is not up to standard. It is generally used for physical things but can also be used for a person who gives up easily or who avoids controversy.

So and so became like a slave who ground a ton of grain.

If a job is worth doing at all it is worth doing well.

This is used when a person has started a task properly, but becomes careless as it progresses. It can be used in many contexts to refer also to behaviour, speech etc. [Note: This originates in the legend of a slave who was grinding grain

and, as was customary, was kneeling down to do it. When he started he was careful and ground it thoroughly, but towards the end, when he had ground almost a ton of grain, he worked so quickly that he trapped his testicles in the roller.

69 He cannot carry the panniers or even the smaller load in between them.

He's as good as useless.

This is said about a person who cannot be relied upon to do a job properly or to help others.

#### His shins are full.

61

[Note: The use of "shin" is because the bones of a healthy person or animal have plenty of marrow whereas those of an unhealthy person or animal have little marrow. The shinbone, being a prominent bone, has customarily been used to allude to the state of a person's health, and, by extension, his general well-being.]

cf. One volunteer is worth two pressed men.

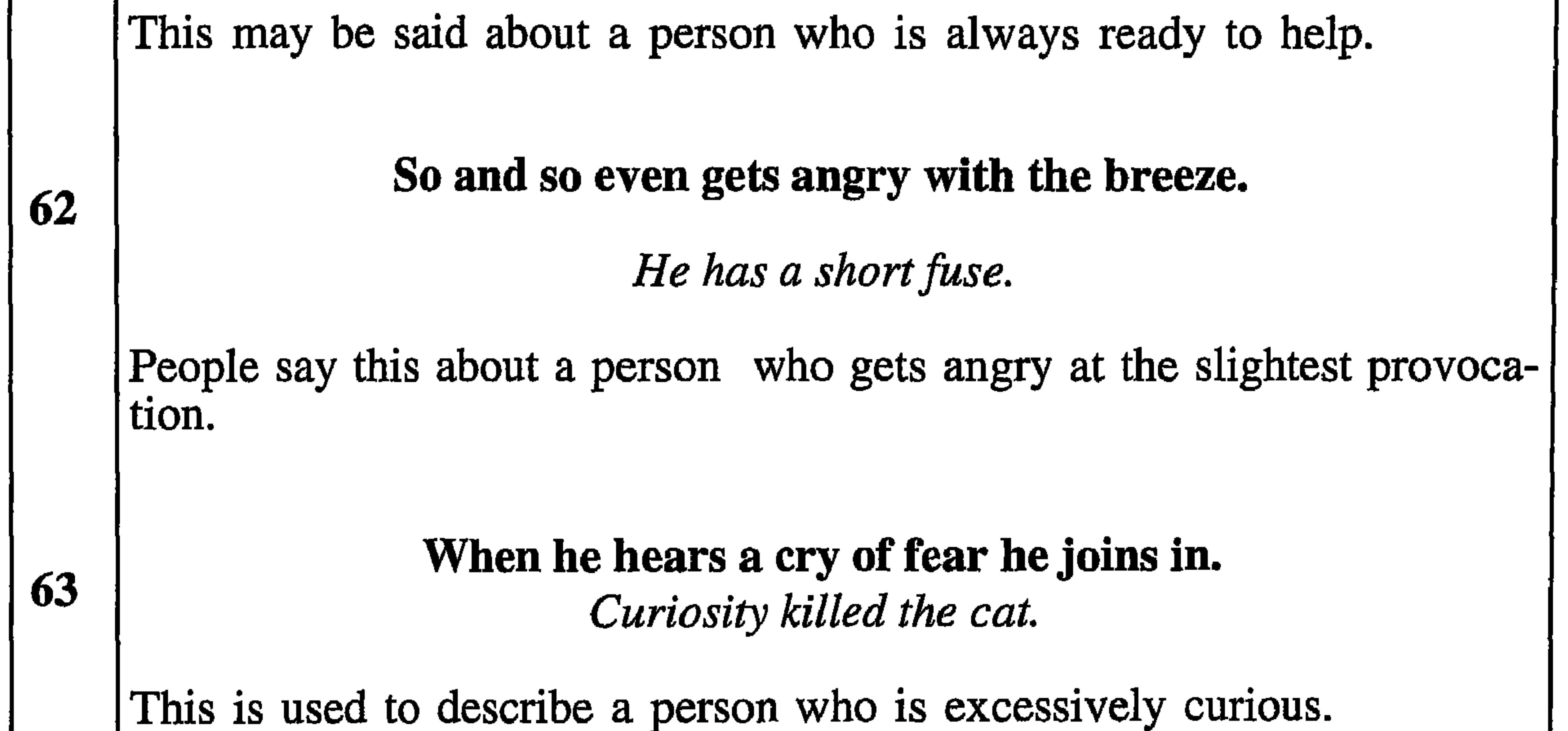

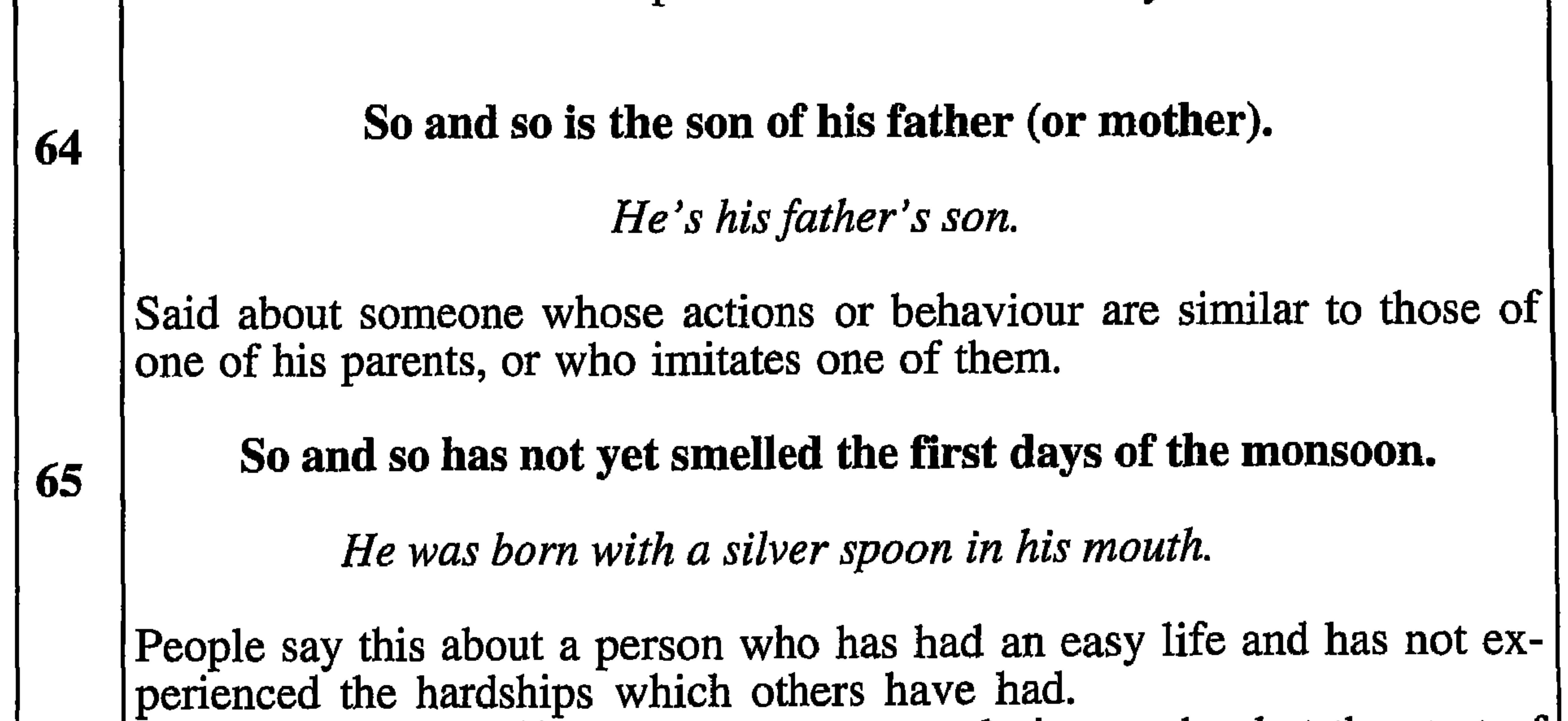

[Note: In Dhofar, life for the country people is very hard at the start of | the monsoon because this is when their harvest from the previous monsoon is almost entirely used up, and the new crops have not yet grown. Similarly the animals are in poor condition and people have to work hard to help the cattle withstand the uncomfortable weather conditions.)

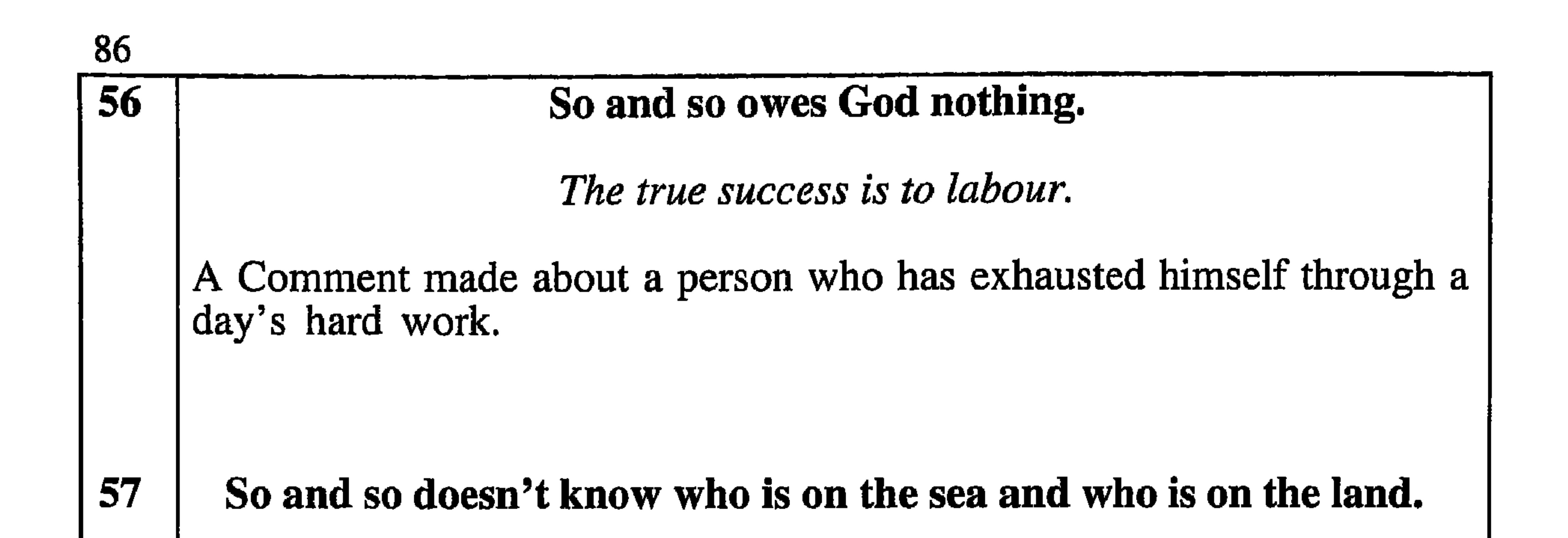

He's sitting with his head in the clouds.

This is said about a person who does not become aware of conversations about him, either through being asleep, or through inattention, or who doesn't care what is said anyway.

#### He cannot ride and cannot be carried.

You may lead a horse to water but you cannot make him drink.

Used when a person turns down all advice or offers of help.

58

#### The morning makes everything clear.

Every day speaks a new scene, when daylight comes, comes in the light.

This is said by someone who is going to be able to disprove an accusation which is made against him, or take revenge for an insult or injury which has been done to him. In addition, it may be used to counsel caution when there is an unexplained disturbance in the night.

60

So and so trod on the lion's tail.

So and so bearded the lion in his den.

Used when someone provokes a person who is physically or mentally superior to him.

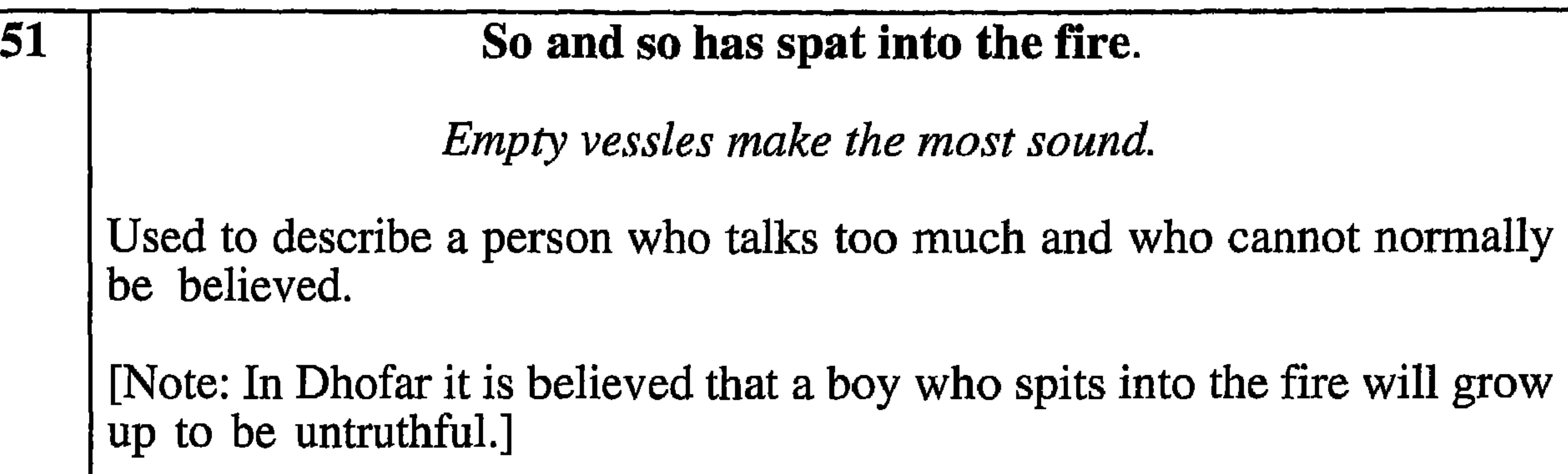

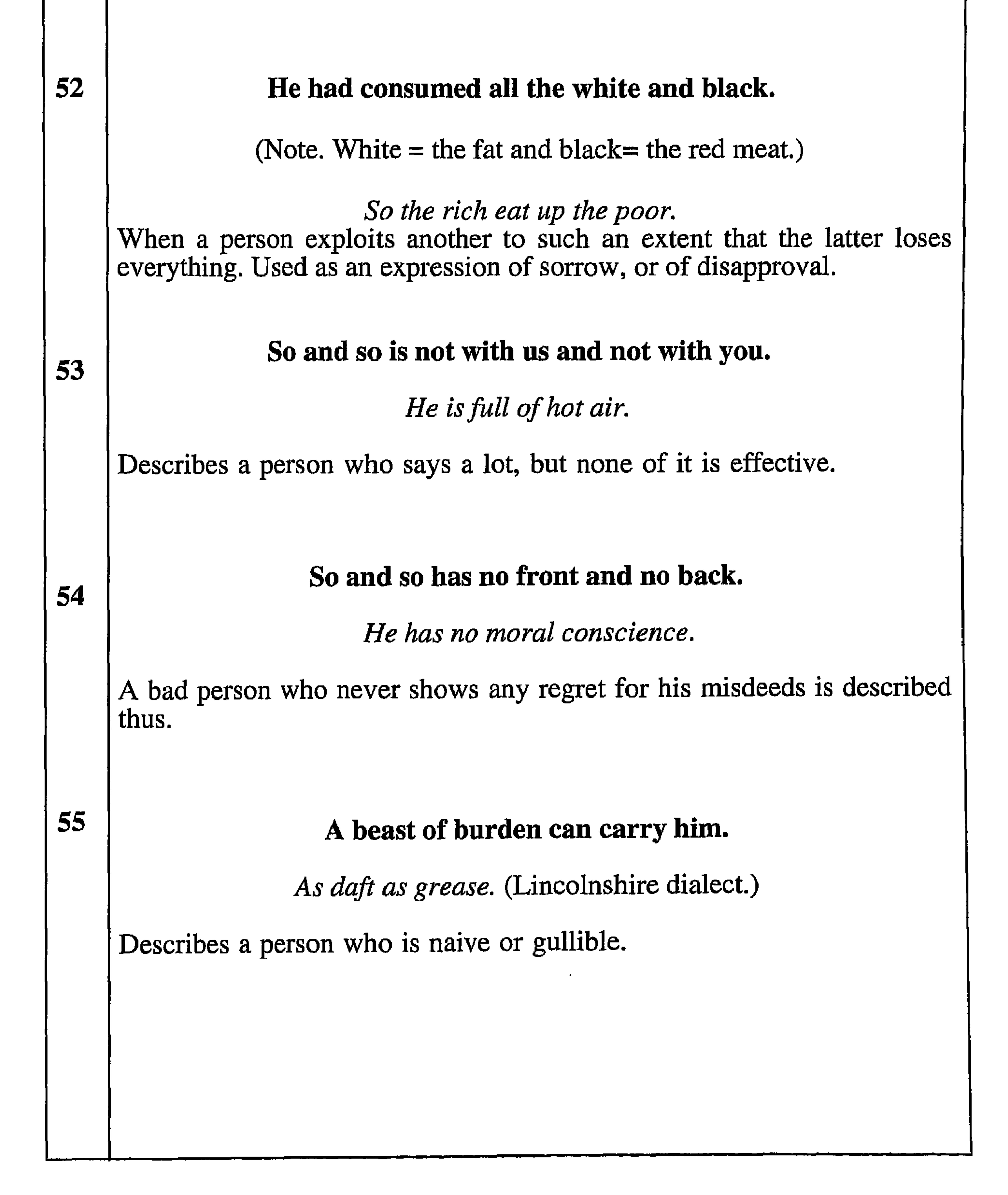

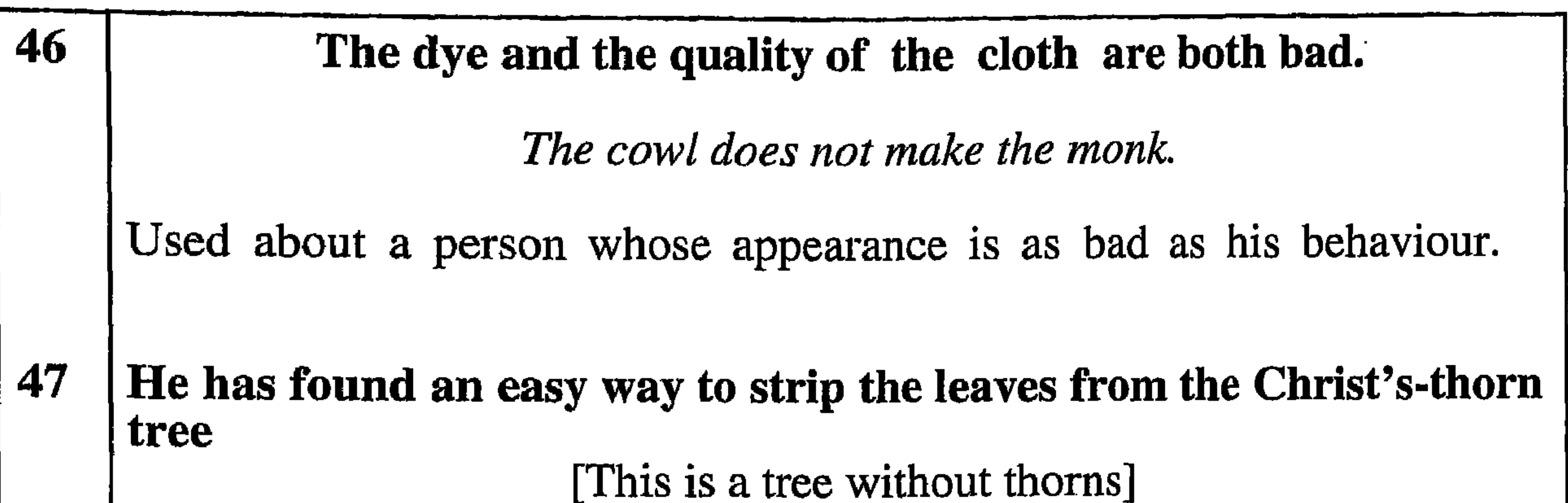

Like taking candy from a baby.

Used about someone who has got the better of a person who is known as being easy-going and generous natured or who is weak-willed.

#### 48

so and so, and, so and so, is Like 'Toph' and 'Habaradi'.

[These are two plants, the sap of which cannot, in any way, be mixed.]

As different as chalk and cheese.

This is used about two people who have absolutely nothing in common.

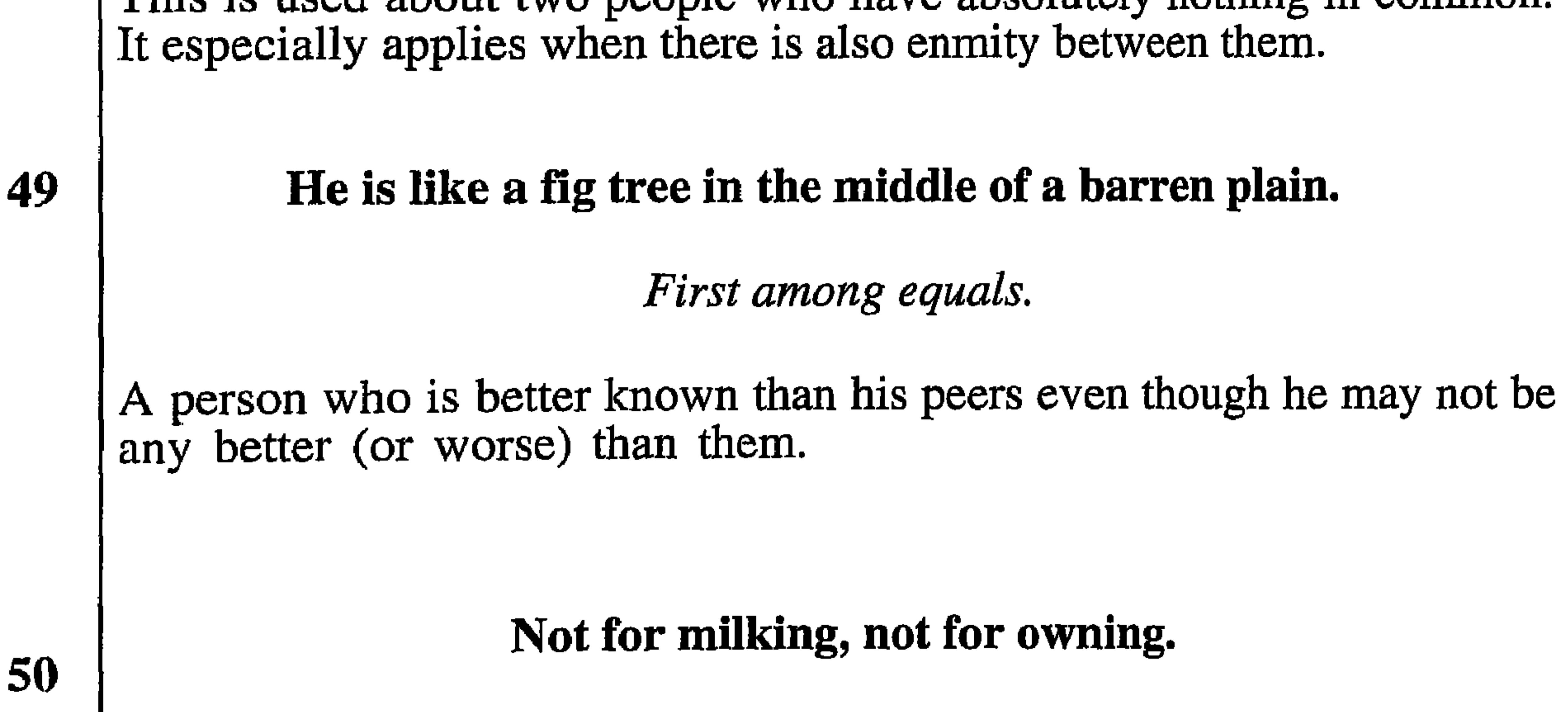

Neither use nor ornament.

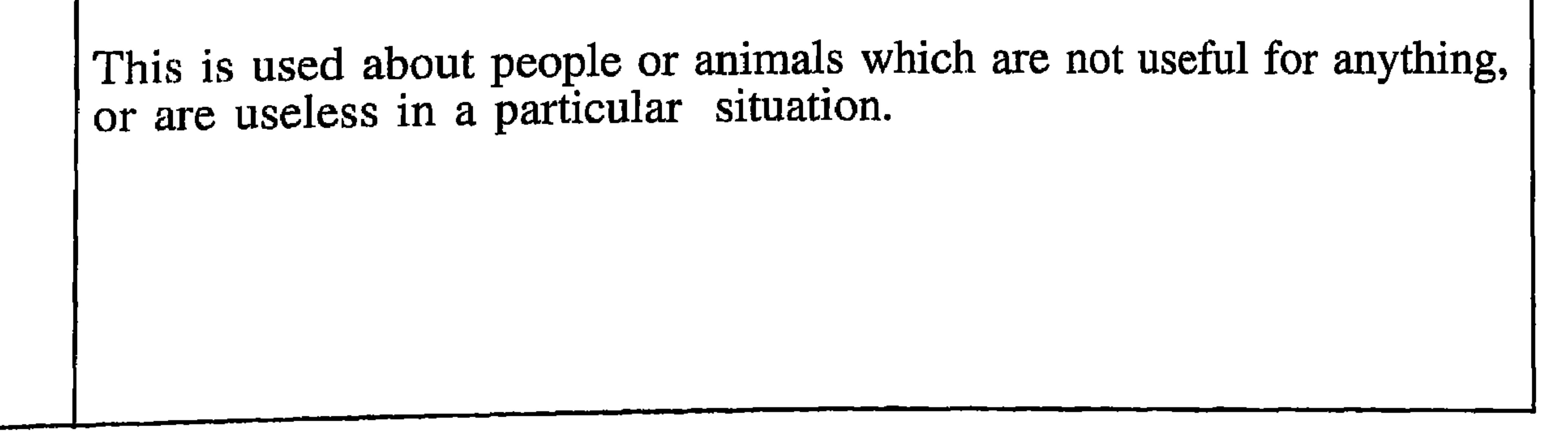

42 He has nothing in this life and will have nothing in the hereafter. What shall it profit a man if he shall gain the whole world, and lose his soul. **OWN** 

This is used about a bad person who, despite his bad deeds, has gained no advantage for himself, and who, because of his bad deeds, will have nothing to look forward to in the afterlif.

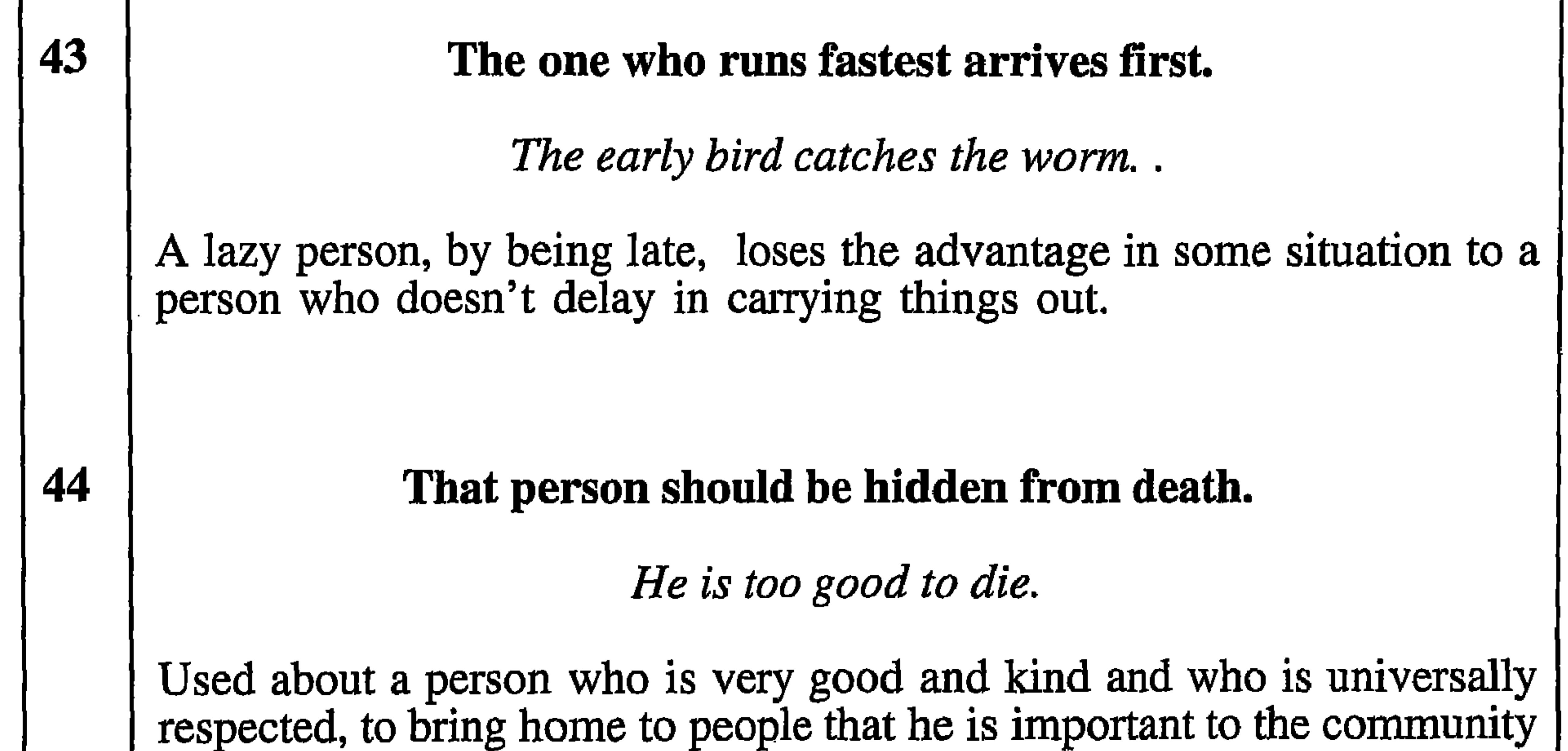

and should be protected. Also used if such a person suffers injury but recovers, or who was in danger but was saved.

No-one cares about him the smallest bit, not even the distance be-45 tween the shadow and the sun or the light.

[It is believed that there is a minute space between the edge of a shadow and where there is no shadow.

cf. What can you expect from a hog, but a grunt?

Used when talking about someone who is considered to be un important or insignificant.

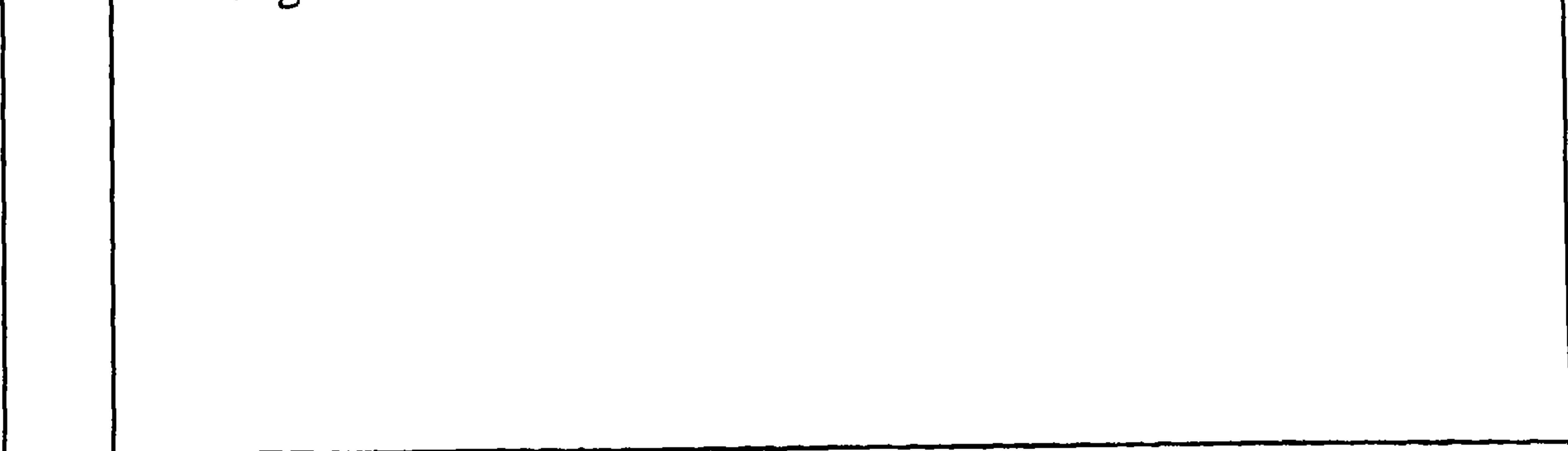

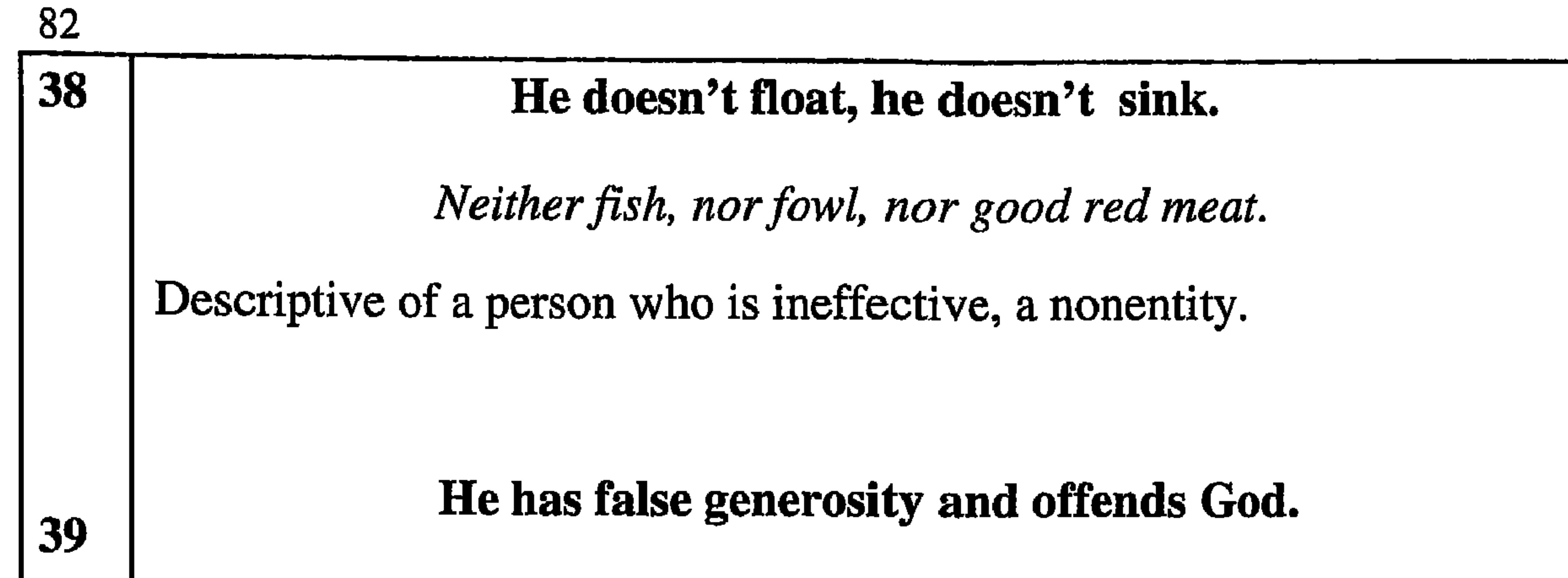

cf. A tree is known by its fruit.

This is used when it is discovered that someone who appeared to be generous, was, in fact, being liberal with things which were not originally his.

#### He has been affected by his mother's milk.

Tied to his mother's apron strings.

Used about someone who is excessively attentive to or solicitous of his mother. This is not necessarily used as a criticism.

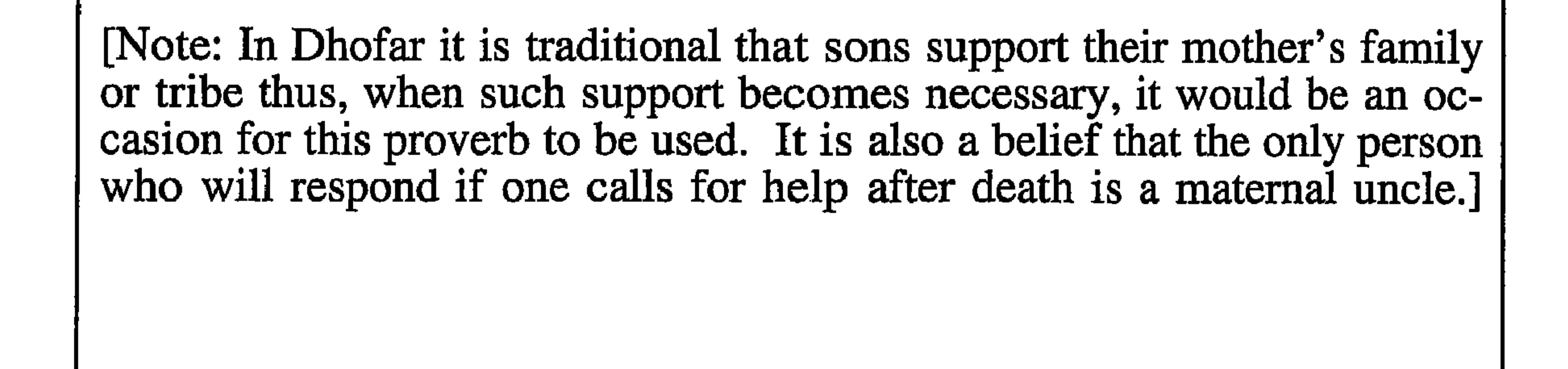

#### His name found him.

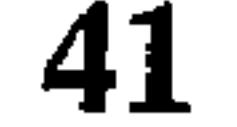

40

cf. A rose by any other name would smell as sweet.

Used when discussing a person whose name matches his character.

[Note: This is based on the belief that names are wandering the world looking for the right person to attach to.]

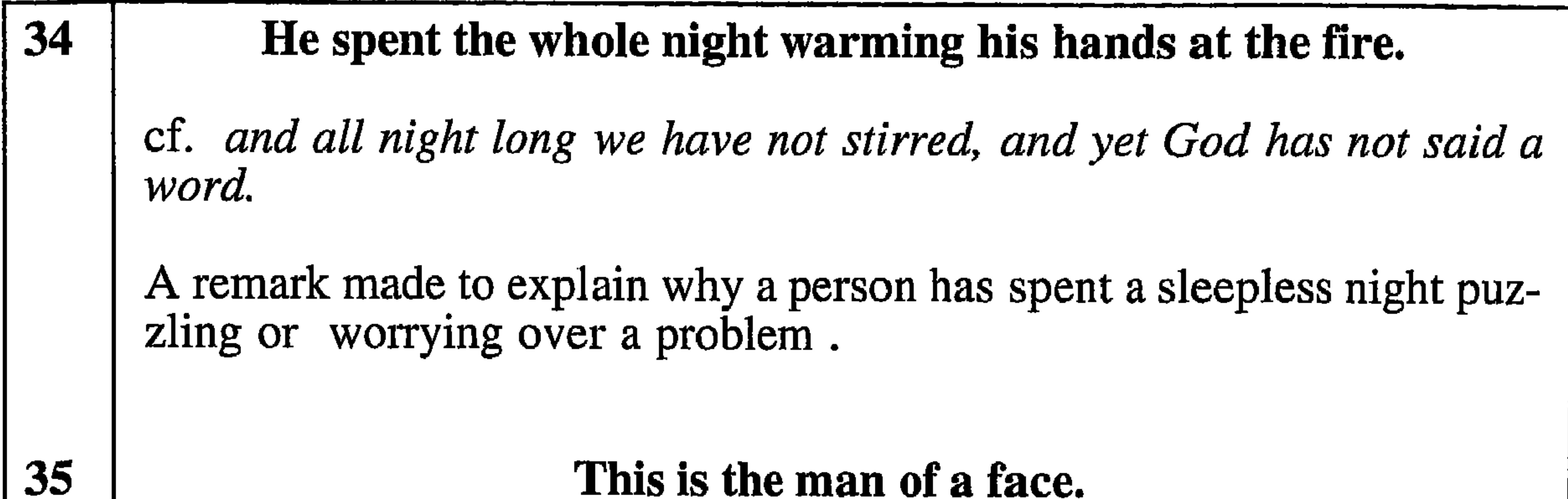

[Note: Normal people are regarded as seeing both sides of a situation, but a gullible person only sees one side, or face.] He thinks the moon is made of blue cheese. A person who is gullible would have this comment made about him. 36 He was given his share on a splinter of wood or a seashell. [Note. This is meant to show that, when something was being shared out, a person only had as much as would fit on a small piece of wood, or on a seashell whereas the others had their share by a spoon or a la-

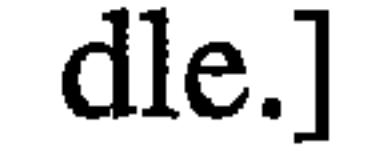

cf. I have measured out my life with coffee spoons.

This is said about a person who, as a child, lost one parent and was treated unfairly when the surviving parent re-married. This resulted in his abilities being stunted.

#### So and so has two stomachs.

Don't meet trouble half-way.

Used about someone who is always worrying that some mishap will befall something of his which is not actually with him.

37

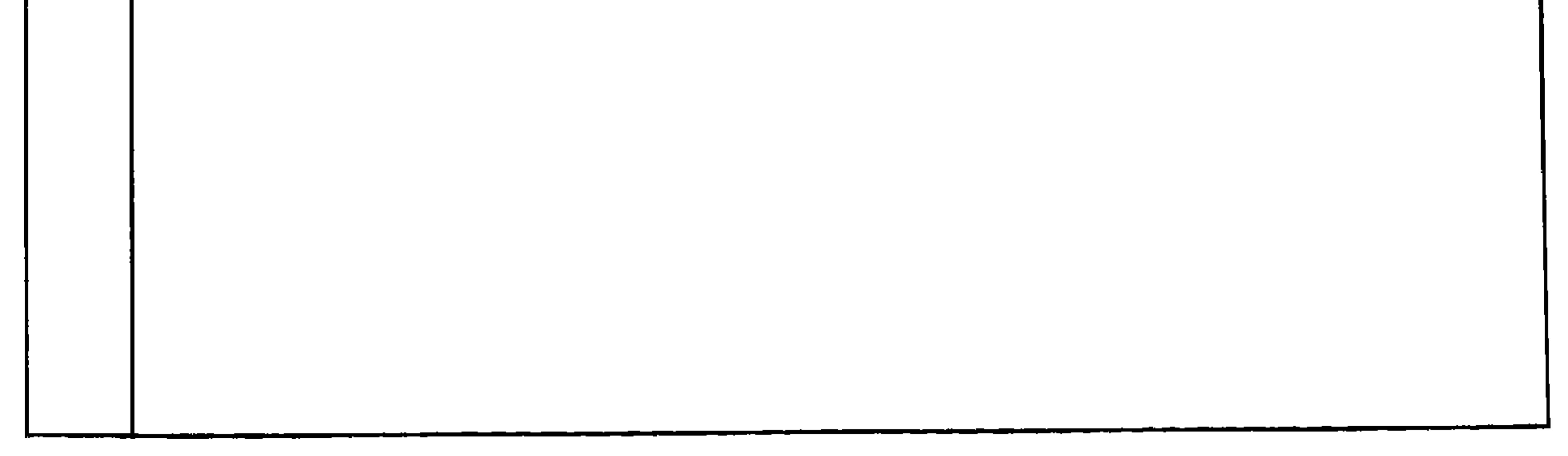

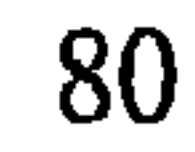

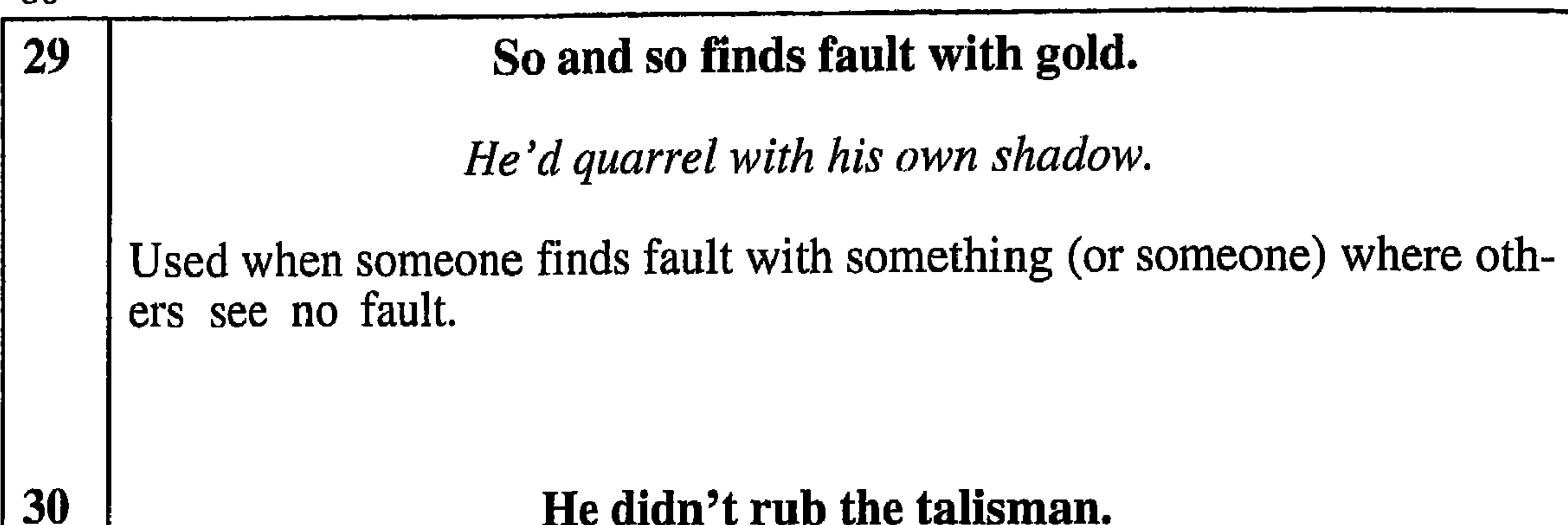

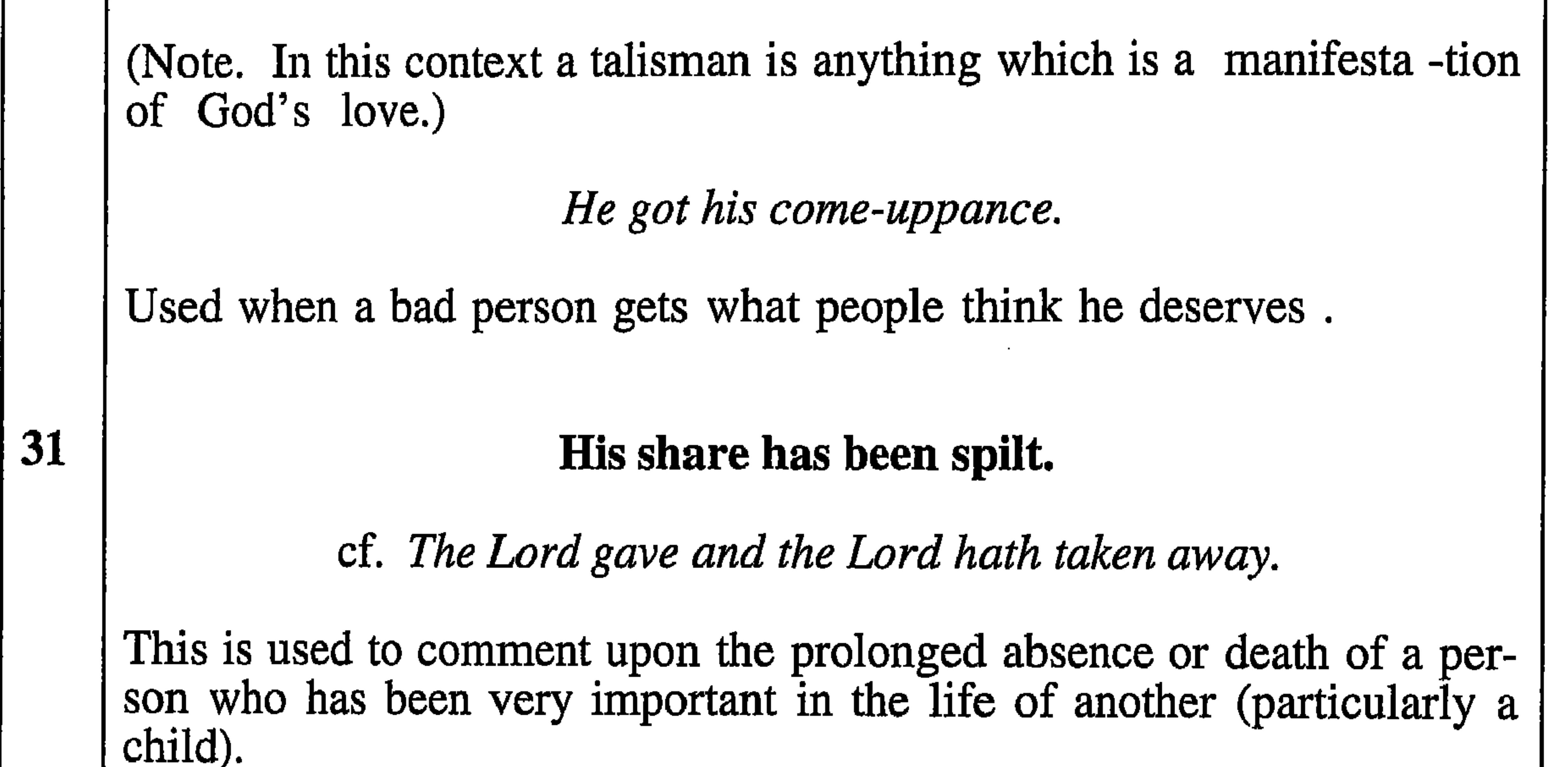

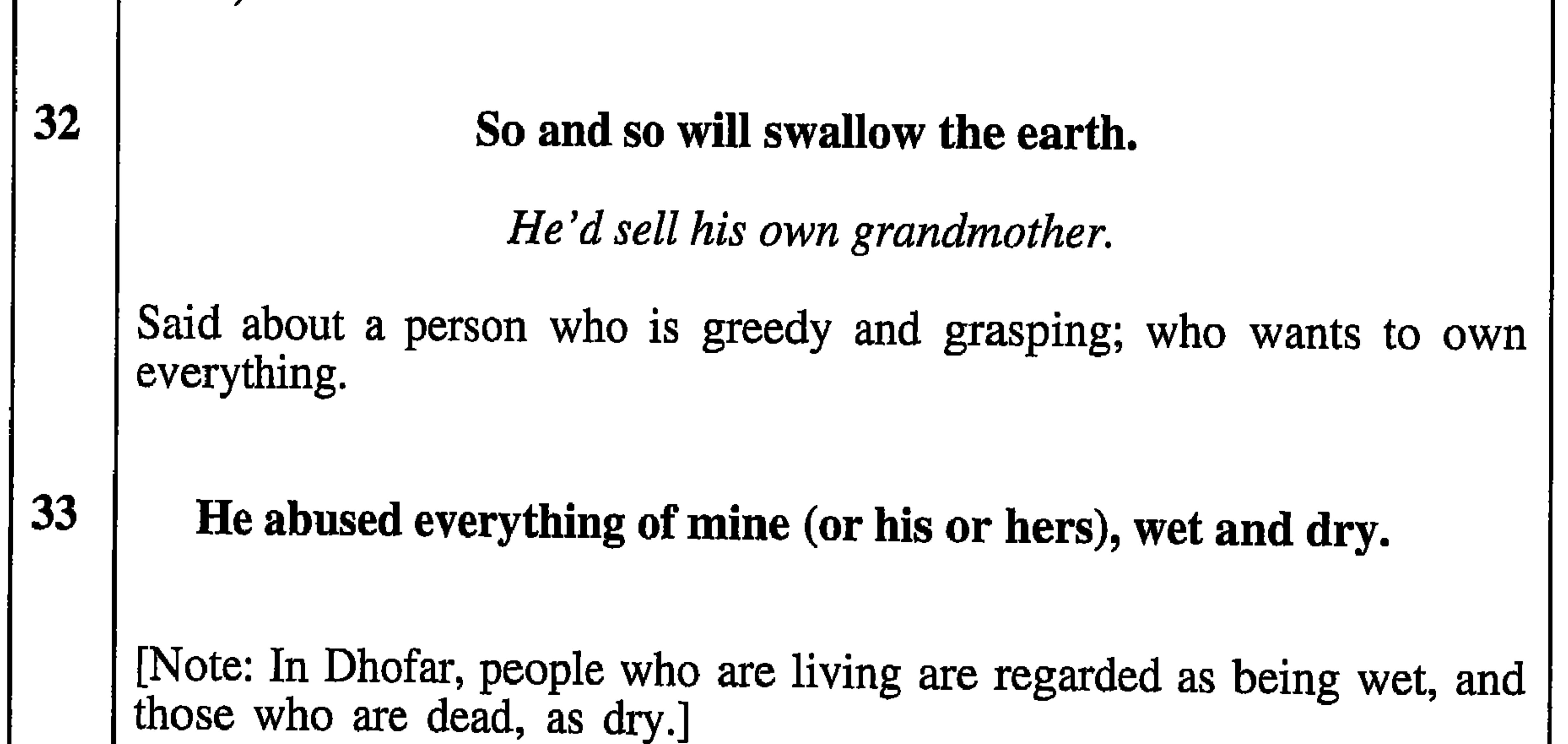

Never was cursed such a terrible curse.

Used to describe the depth of insult used by another.

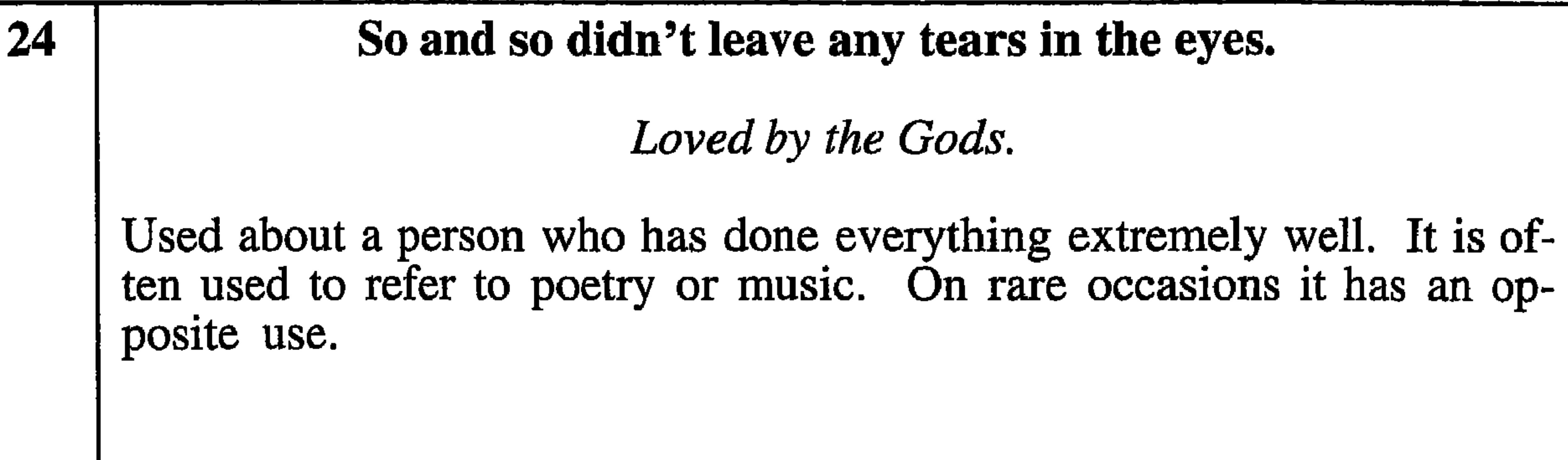

He doesn't harm and he doesn't help.

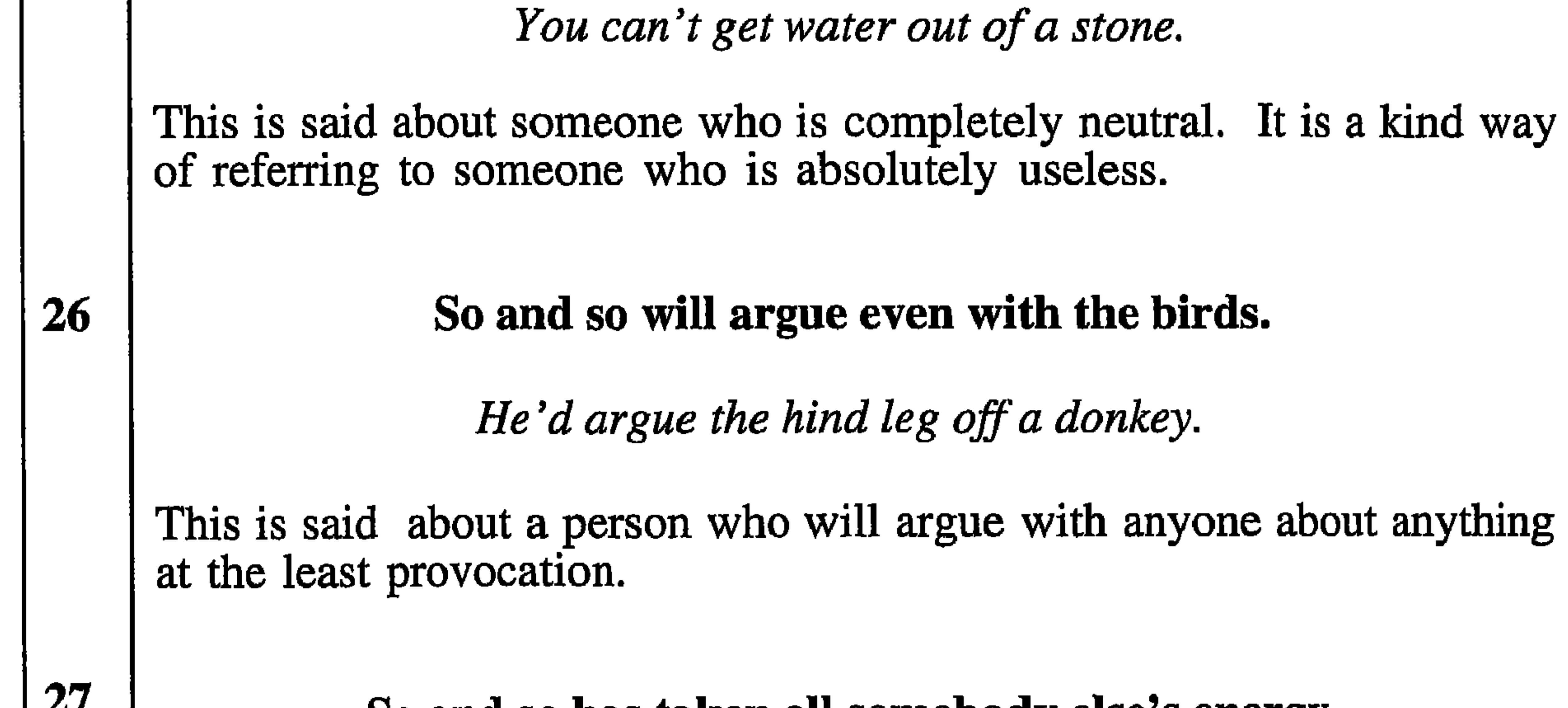

So and so has taken all somebody else's energy. He has run him into the ground. This describes a person who completely exhausts another by either words or deeds. This can also be said by the victim. 28 So and so has hung up the gall bladder against him. [Note: It is believed that hanging up a gall-bladder and naming the person it is desired to influence, will cause that person to forget an appointment.

cf. He lives in cloud cuckoo land.

This is said when a person has been absent for a long time from friends or family without apparent reason. Also it is used when someone misses something which is otherwise generally available.

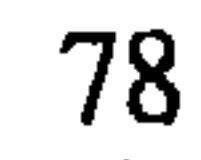

## The bad person is the enemy of himself.

He is his own worst enemy.

When a person acts badly and this has unfortunate consequences. It is also used as a warning, before some action is taken, which is ignored.

 $\mathbf{1}$  ,  $\mathbf{1}$  ,  $\mathbf{1}$  ,  $\mathbf{1}$  ,  $\mathbf{1}$  ,  $\mathbf{1}$  ,  $\mathbf{1}$  ,  $\mathbf{1}$ 

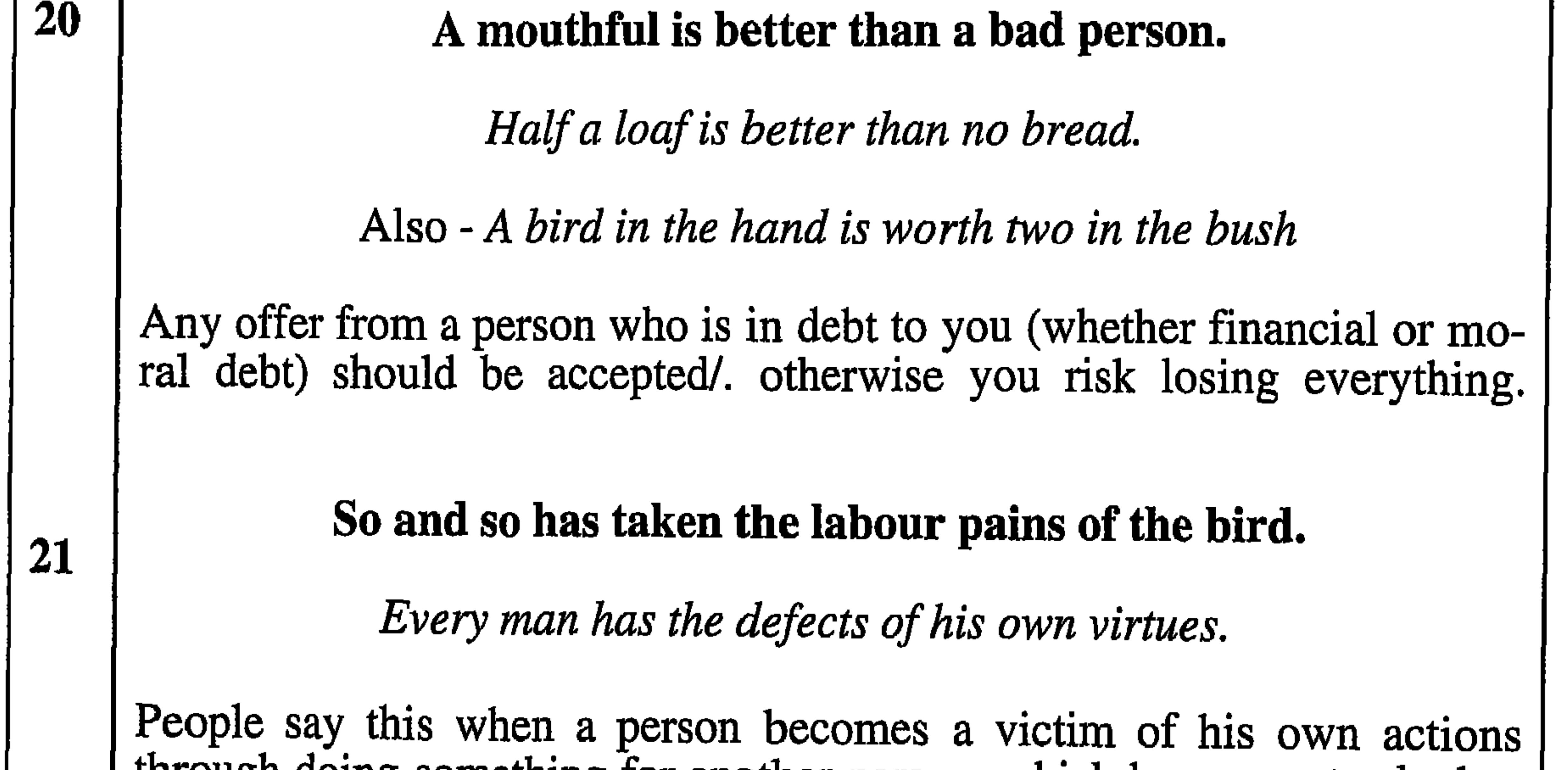

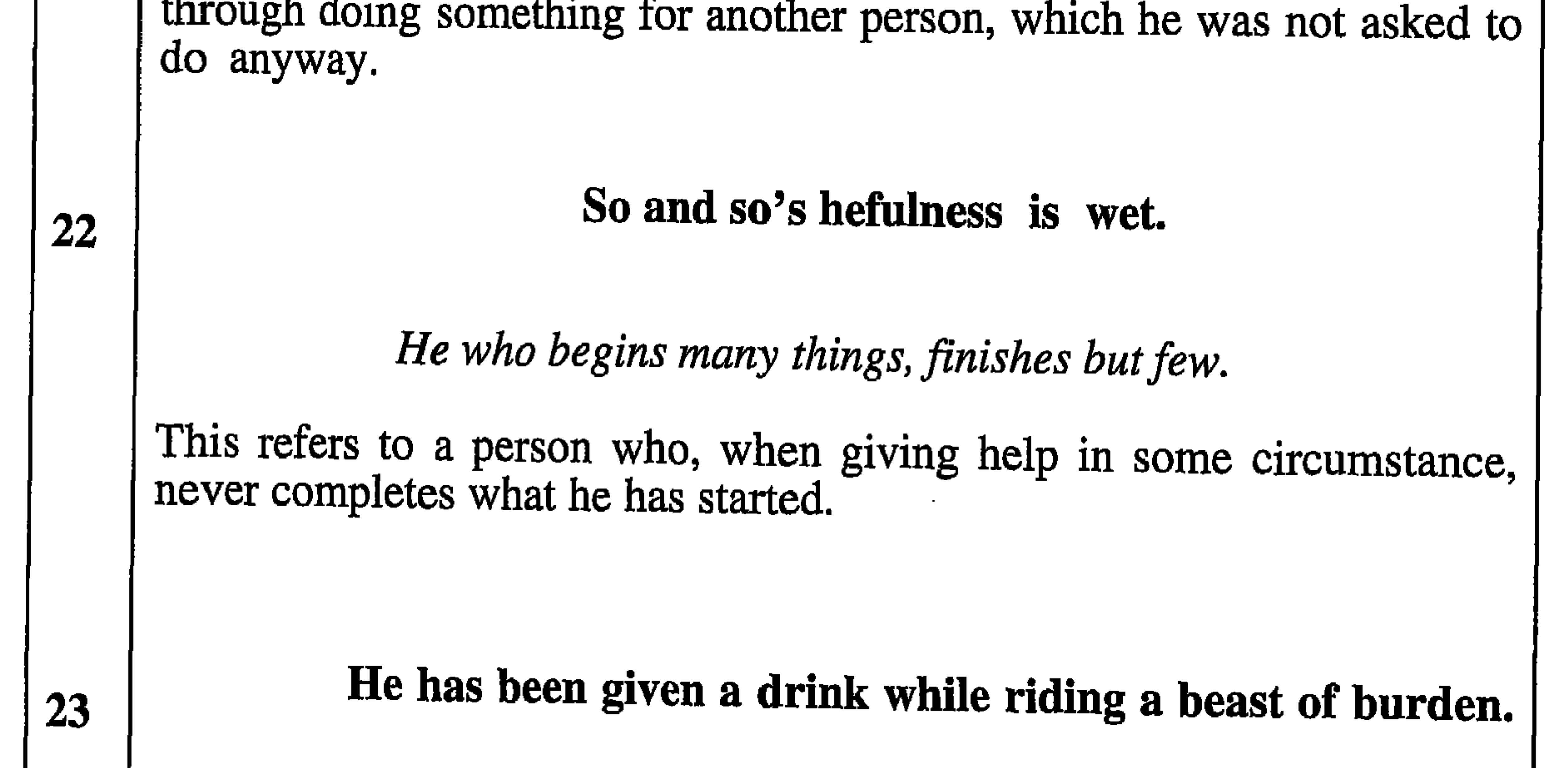

cf. A forced kindness deserves no thanks.

This is about a man who has been treated badly and, if he has been given help, it has only been very grudgingly given; or has been given by those who mistreat him, to deflect the criticism which they would otherwise get.

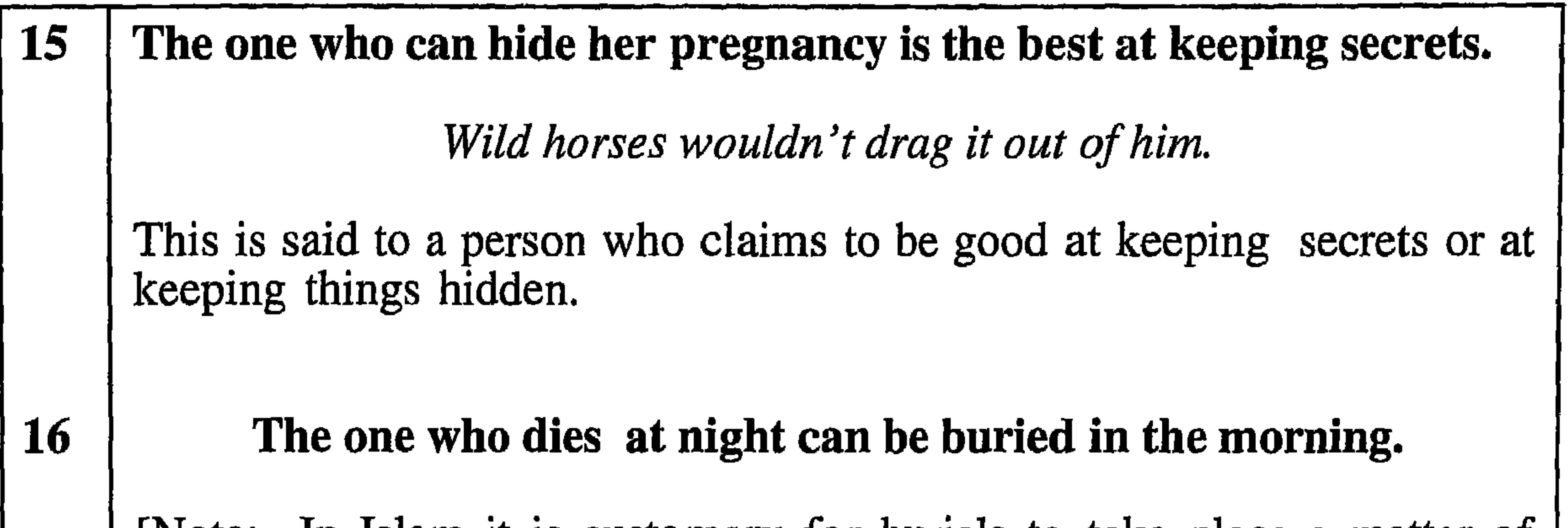

[Note: In Islam it is customary for burials to take place a matter of hours after a death, at the first convenient moment.] There's a time and place for everything. When people are being impatient for an outcome from something, this may be used to show that the time is not yet appropriate for it. The one whose camel is killed is only 17 compensated by having a small camel. Desert and reward seldom keep company. Also cf. Expectation is better than realisation.

When someone gets compensation for a loss which is less than he lost, or less than he expected he may say this. It is also used when discussing the potential compensation for a loss.

**18** 

### The width of the earth is not like the width of the mah'sar.

[Note: Mah'sar is a Shahri word for the cloth belt, made of similar material to a turban, which is worn over the belt carrying the khanjar, the traditional ceremonial dagger.]

# **The**

darkest hour is just before the dawn.

People use this to give hope to a person who is so worried that he

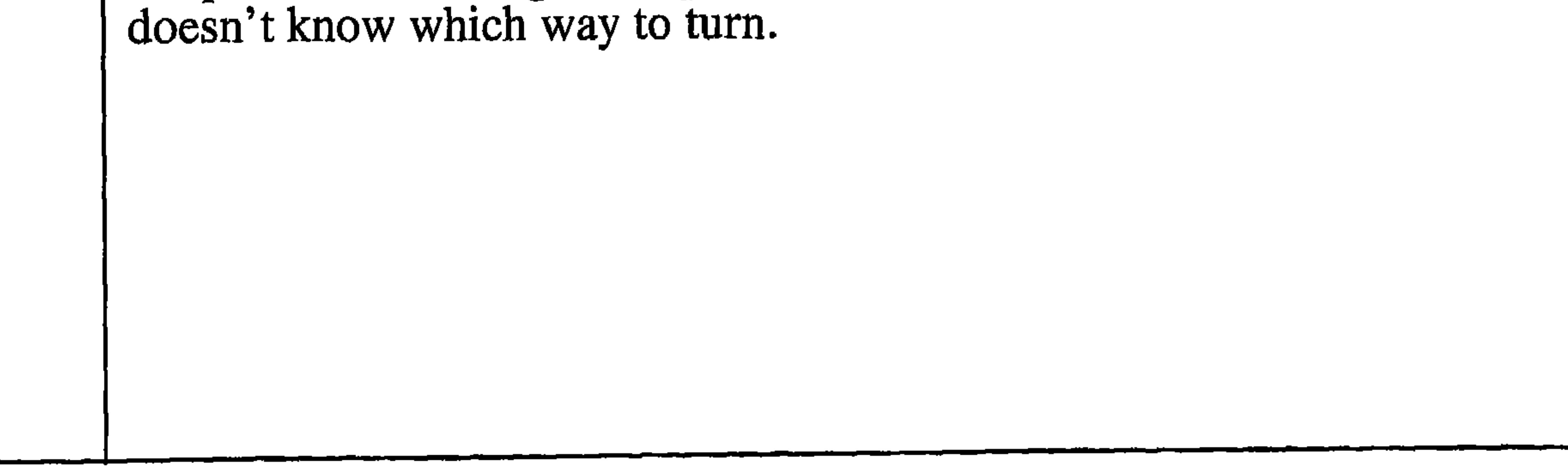

76 11 You swore on the Bedu. It is a popular belief in Dhofar that the Bedu, the people of the desert, are a little careless in taking oaths.] cf. There lives more faith in honest doubt. This is usually said as a joke to persuade someone to do something which he has declined to do.

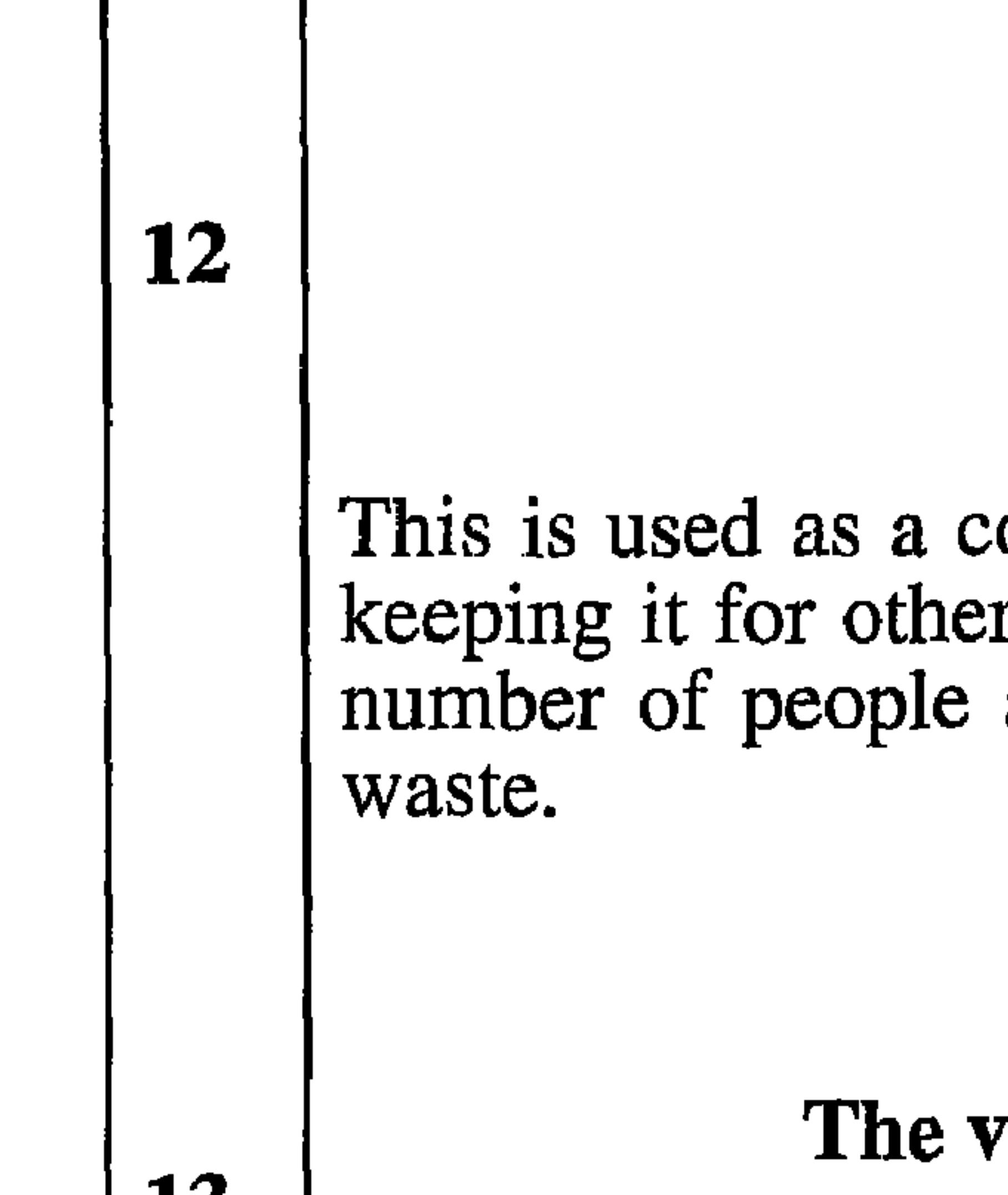

LJ

The land has no share.

Waste not, want not.

omment when a person wastes good food rather than rs. It is also used when food has been prepared for a and a smaller number turn up, resulting in potential

aluable thing shows its own value.

[The original of this is a combination of two languages, Shahri and Mahri, and is used by speakers of either language.]

Good wine needs no bush.

When someone is trying to tell others about the good points of a person who is already known to be good.

14 The moving dog is better than the dog which is lying down. [Note: the word for 'dog' in Shahri covers dogs, wild dogs and wolves.]

cf. Actions speak louder than words.

This is found in two opposite contexts, firstly to spur on or encourage someone who gives up trying and just sits around, and secondly when such a person has bestirred himself and has achieved something.

Only the one who delivers the child can bring it up.

cf, the hand that rocks the cradle rules the world.

When a person is unable to do something for himself or his immediate family, and it is done by an outsider, the latter will not do it as well as it could have been done. Similarly, if a person is unable to do something for his family due to absence, lack of time, or lack of interest, it may be done by an outsider. Later the person will take over the situation and change it for the better.

Don't be like a goat who found the knife.

Don't go looking for trouble.

Used when a person attracts attention to himself when he is doing something which he should not be doing, and which will cause him trouble.

[Note: This comes from a legendary occasion when a goat was going to slaughtered but nobody could find a knife. Soon afterwards, while the goat was grazing, it pawed the ground and uncovered a knife - which the people then used to kill it.]

You never know how good your friend is until he leaves you.

Ō

Ω

9

10

 $\bullet$ 

7

Absence makes the heart grow fonder.

Used when a person who was a good friend has gone away, and you realise what a good friend he was when you compare him with new friends; and yet you didn't appreciate his qualities at the time.

The louse only bites you from your old clothes.

May God defend me from my friends, I can defend myself from my enemies.

When problems of any sort are caused by your closest relatives.

cf. Stolen waters are sweet, and bread eaten in secret is pleasant.

Only those who had breakfast, drink.

People say this about (or to) a person who claims that he hasn't eaten, but his behaviour or appearance indicate otherwise.

```
74
                    Gaidam came, Gaidam died.
                     [Gaidam is a man's name.]
              cf. Many a slip twixt the cup and the lip.
This is used when what was thought to be good news or a happy occa-
sion, turns sour.
            He who sees the reality of life, never settles.
```
A word is enough to the wise.

This used as an explanation for leaving a place which a person has visited but where he has not been treated as he would have liked or expected; or when the behaviour of the people is not as good as it should be.

# If the Devil can't find dinner, he lights two fires.

 $\mathbf{3}$ 

 $\boldsymbol{4}$ 

5

[The suggestion being that he makes it look as if he is having two dinners.

He wasted his substance with riotous living.

This is said about a person who is living beyond his means and squanders what he has.

#### Who comes first, his animals drink first.

First come, first served. also The early bird catches the worm..

Said in response to comments or complaints about someone getting better results, treatment etc. by arriving early or promptly.

Only the one who has horns can butt.

Let the cobbler stick to his last.

This proverb refers to trying to do things beyond your abilities. If you try to do something which needs strength when you are not strong, something which needs a certain skill which you do not have, or something which requires an ability which you lack. Also when you do something which people thought you could not possibly do and you succeed, then people express their admiration in this way.

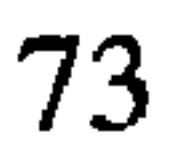

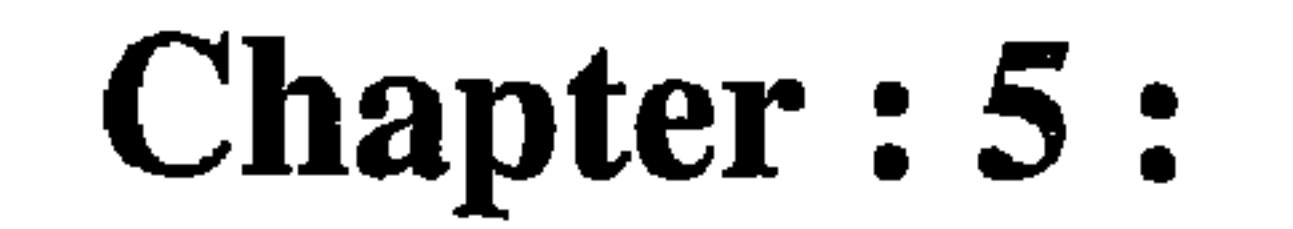

# Dhofari Proverbs in Shahri.

Sources of Proverbs and Folklore of Dhofar.

The only sources I have used for the Dhofari folklore and Proverbs are the

Dhofaris themslves. Everyone knows that the people of Dhofar still speak their ancient language (Shahri) and maintain their traditions, both of which go back thousands of years. The people also preserve other important aspects of culture, which have come down from the ancient people of this area. Although I have recorded some important information about the culture of this area, which will be seen in the pages of the book, I have also recorded folklore and common proverbs. However there is a lot of folklore, as well as hundreds of proverbs and stories, yet to be recorded. I have tried to record things that attract people especially those who are interested in ancient things. I hope when interested people see this small collection of oral tradition, they will be able to find many additional examples and be able to provide much more detailed information than I have not been able to give. It is not only important for scholars but also for local people, so that these traditions may be preserved for posterity. The reason this is that there many noteworthy things that can be studied from the wisdom of our ancient people.

Note: Shahri language is the actual or correct name fore the pre-Islamic language spoken by the people of Dhofar. It was called *Ishahraat* (in Shahri). In the recent past it was spoken by everyone in Dhofar, no matter where they lived. However, in the  $\overline{Book}$  Jibbali Lexicon by (T.M.Johnston - 1981).

Introduction". The author says: The language of the most habitable part of the mountains of Dhofar and of many coastal Towns, is nowadays usually called Jibbali. This Language was called Shkhawri by the Austrians South Arabian Expedition. It has been occasionally called Shihri by Arabists. There are serious difficulties, however, in the use of the term Shihri /Shihrat, since the word Shihro (the plural form) designates only the group of this name, so the name Jibbali, however, has the advantage that it avoids the mention of the term Shihri.

In our memory this language has not been a written language. However, because of the recent discovery of thousands of inscriptions in areas of Dhofar, we now think that it was once a written language. These inscriptions have their own undeciphered alphabet, which is thought to be the written form of Shahri.

a series de la construcción de la construcción de la construcción de la construcción de la construcción de la<br>Entre de la construcción de la construcción de la construcción de la construcción de la construcción de la con

and the control

(7) Piled graves These graves exist in the geographical areas 1, 4, and

7. They are made by roughly piling gravel and stones from the surrounding area over the body. People say these are ancient graves. Their length is the height and width are both about one me- normal size for a person, and their tre. To see the Grave's pictures, see the Arabic copy page (232).

(8) Islamic Graves The reason I mention the Islamic grave is only for the

non-Muslim so they can see the difference. In Dhofar we distinguish the grave of a female by erecting three stones, one at each end and one in the middle; and the male with just two, one at each end. According to Islamic law the body has to be laid on its right side facing Mecca.

Note: Grave no. 2, 6, and 7 seem as if they are oriented according to Islamic law. If they are pre-Islamic the position of the dead person especially the head is not known. However, from my point of view, if the ancient people in Dhofar prayed to the moon and sun, and these first rise in the east, I think the person's head is towards the south with the face to the east. To see the Grave's pictures , see the Arabic copy page  $(234, 235, 236)$ .

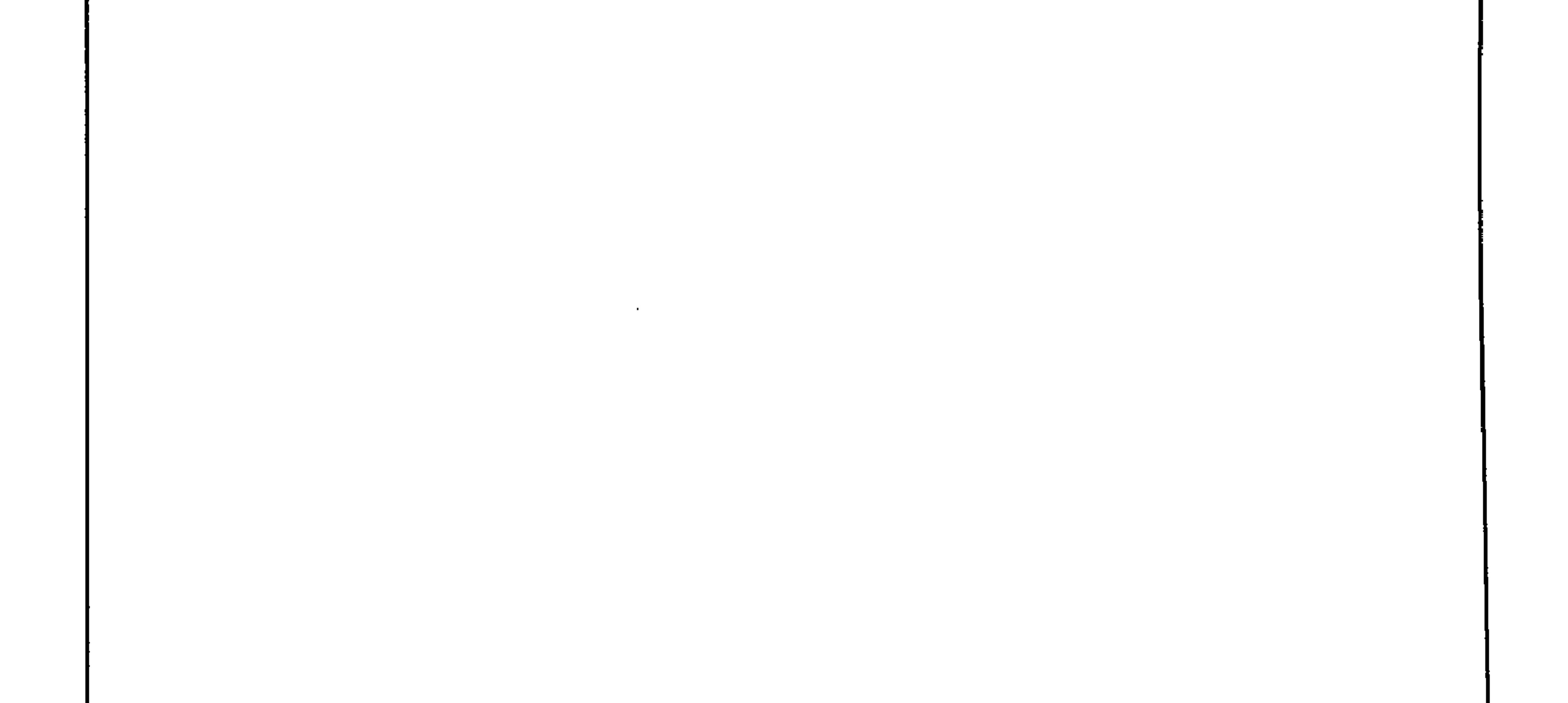

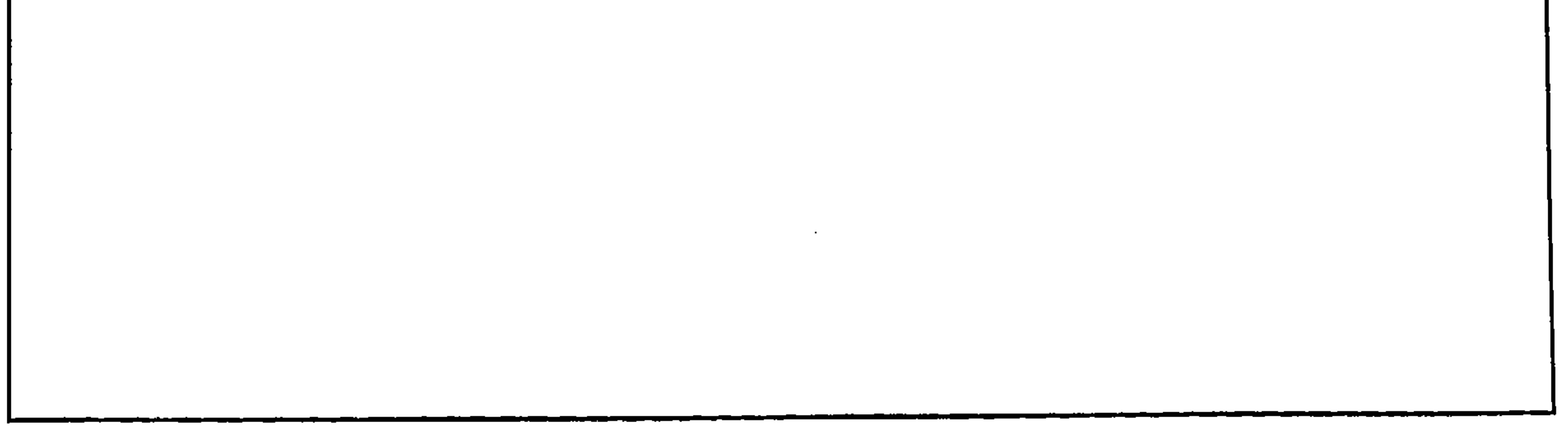

In this case a son wouldn't know his father, so he was usually named after his mother, as she was very well known. Perhaps this naming practice was used in the time of *Shakhrait* or *Shahrait*. In fact this is a common custom in Dhofar today We have many people in Dhofar named after their mothers, e.g. Ber Fatimah. To see the Memorial's pictures , see the Arabic copy page  $(225)$ 

(4) Burial in clefts and caves in the rock, which are afterwards walled up.

The Shahri name is *Mologef*. They occur in the geographical areas no. 1, 2, 3, 4 and 7. They are sometimes found in great numbers. For instance, in one place I counted approximately 200 in an area only 400 X 20 m. In some cases the skeletons are clearly visible. Local people say that these graves are not very old, but I have yet to find anyone who knows the name of a person who had been buried in this way, or even when this practice was last in use. Some Shahra tribes, up until to a few years ago, had a cave where they buried only the members of their own tribe. Each Shahra tribe used to have caves or a graveyard for their dead, and each tribe never allowed members of other tribes to be buried with them. However, if it happened by mistake, the dead of that graveyard will not accept the newly buried person, but will throw him out. I have heard such story. To see the Grave's pictures, see the Arabic copy page  $227)$ 

#### (5) Flat circular constructions. In Shahri, Morodhed or modhoy or ber

Aad. These structures are flat and circular with a diameter of 1.5 - 6 m. They are usually 15 - 50 cm above the surrounding ground and consist of a circle of fairly large stones, some as much as 60 cm high. People believe the corpses are covered with large stones, which have a layer of fine gravel or small pebbles over them. According to local informants the corpses in these graves were buried in a sitting or foetal position, but I have no independent confirmation of this and have so far been unable to discover whether the story reflects a practice which was current within living memory or is a piece of traditional lore. This type of structure is common in the geographical areas no. 1 and 7, but I have seen very few in other areas. To see the Grave's pictures, see the Arabic copy page (229).

#### (6) The shelf or slate grave. These are oval structures  $1.5 - 2$  m long and

about 0.75 m wide, rising  $0.6 - 1.0$  m above the surrounding area. The interior surface is covered with a layer of thin, slate-like stones. Local people say they are graves. I have seen not many structures of this type. All of them are in flat, raised areas beside wadis. They occur almost totally in the geographical area no. 7, but a few are in areas 1 and 3. To see the Grave's pictures, see the Arabic copy page  $(231)$ .

When the Muslim army came to this area to bring them back to Islam again, the army leader, called Ikramah, wrote a letter to Shahrait asking him to join the Muslim army against Musabah. Both leaders - Shahrait and Musabah - are considered Mahra in Arab sources because Shahra in many Arab sources are considered a part of the Mahra while the fact is Shahrait is a Shahri and Musabah is a Mahri and the Shahra and Mahra are brothers. Shahrait agreed and joined the Muslim army against the Mahri group led by Musabah and Musabah was defeated. In his manuscript, Abdulmunam Al-Bahar Al-Ruwas quoted from: (a) Al-Tabari V3 p 327 (b) Abu Al-Hasan Al-Balaathri (Fatooh Al-Baldaan) p.87 (c) Eben Rashed Al-Qartabi (Al-Jaama min Al-Muqadimaat

p.81 (d) Saleh ben Ali Al-Haamed (Tareekh Hadhramaut V1 p.158 (e) Noor Al-Deen Al-Saalmi (Tuhfat Al-Ayan) V1 p.78.

Abdulmunam said: When Ikramah arrived in Dhofar, which was known at the time as Bilaad Al-Shahar or Bilaad Al-Maharah, he met with two different leaders in a wadi called Wadi Herut. According to Abdulmunam this should be Wadi Habrut. The land was full of warriors. A part of them was under the leadership of Shahrait and the other group was under the leadership of Al-Musabah. He was the stronger and his army was towards the desert. Ikramah noticed that the two leaders were against each other. Ikramah wrote a letter to Shahrait asking him to join the Muslim army against the other leader. Shahrait agreed and joined the Muslim army against the Mahri group led by Musabah and Musabah was defeated. In Abdulmunam's conclusion he said that Shakhrait is the wrong name; the correct name is Shahrait, meaning "Shahri", and the name "Shahrah" is also the wrong name. The correct name is "Shahra" because the Shahra tribes in

Dhofar still have this name. Also Abdulmunam said: Al-Tabari said: After Ikramah and Shahrait's victory, Ikramah remained in the area gathering the people under Islam. He gathered the people of the nejd and Riadh Al-Rodhah (Jebel Samhan and Jebel Qamar) in Shahri, Solot and Akiaar. He gathered Ahl Al-Sahel (Salalah). He gathered Ahl Al-Juzur (Al-Halaniat). He gathered Ahl Al-Mur wa-Aluban (Albaadiah). He gathered Ahl-Habrut wa Dhahoor Al-Shahar (Taqah and Mirbat). He gathered Ahl Al-Sabar wa Yanab (Ardh Mahara Alyum). The word *shakhrait* in Shahri means "an old woman". Arab sources call this man Shakhrait or Shahrait ben Shahrah. Shakhrait is only given to a woman while a man can be called Shakhar, which means "an old man".

I think the Arab sources misunderstood the actual name of the person. We in Dhofar still name males after their mothers so we can say "the son of such and such an old woman''.

Thus the correct name for this person in Shahri is *ber Shakhrait*, meaning "the son of the old woman". But because the pile of stones was named after his name which means his pile of stones, the correct name in Shahri should be oarjouat ar-shakhrait, meaning "the old woman's son's pile of stones". It is very common in Dhofar to name a man after his mother. The Arabs and Dhofaris usually call a person after his father e.g. Fatemah Mohammed and Ali Mohammed. However, there is an old practice among the ancient Arabs in South Arabia that a woman could marry as many as 5 men at once.

 $(c-3)$  Children's shelters In ancient times and even up to 50 years ago, goat and camel herders usually spent the day grazing their animals. Because there were not many people in the families all the older people in the family were busy with their animals, so no one was left to mind the children. Because there used to be lots of wild animals around - wolves, hyenas, and leopards - they used to build these small shelters and put children inside with water, food and milk, close the hole in the top with a big flat stone and go away for the whole day. When they came back late in the day, they opened it up and took them out. There is no difference in the shape or size compared with the previous two types. To see the Shelters pictures , see the Arabic copy page (220).

(d-3) Tribal territorial marks These marks look exactly the same as the ones in **a**, **b** and **c**, but it seems to me that they are not hollow inside. However, they are bigger in size and sometimes you find they are made from big stones, and situated in places where they can be easily seen. The reason they make them big and from big stones is so that they will last for a long period of time. Sometimes they name them after the place where they are. For example, asom A-Ghadu, means the burial mound of a place called Ghadu. See the picture below. To see the Tribale territarial's pictures, see the Arabic copy page (221).

(e-3) Battle memorial Sometimes there were big battle between tribes. Lots of people were killed or wounded. Sometimes because of the battle, people could not bury their dead, so they just covered them with stones. Sometimes they covered the blood with stones or made a pile of stones in the center of the place where the battle happened. The big pile of stones was a sign of that battle. In later times when a member of one of those tribes passed by he usually threw a stone or several stones to make the pile as big as possible so that it would be remembered and seen by the following generations. These piles of stones look like the tribal marks in size and shape, but sometimes you find them wider and closer to the level of the ground than the previous types. Although they call them *asom*, the more common name is *morjouat*, which means, "covered with stones". For instance, there is such a memorial pile of stones in the western area of Jebel Qamar, in Shahri Akiaar, meaning "the winners' land". We call it in Shahri *oarjouat ash-kharit*, meaning "the pile of stones of the old woman". This is named after a Shahri leader, called Shakhrait in some Arab sources. However in some other Arab sources he is called Shahrait ben Shahrah. It means "Shahri the son of the Shahri woman". Shahrait was one of the two leaders who led the people of Dhofar to return to their pre-Islamic religion 1350 years ago immediately after the Prophet Mohammed died. But, Shahrait and the other leader called Musabah disagreed with each other because of the leadership.

 $(3)$  Burial mounds. In Shahri *asom*, plural *asmen*. I have called them the Pyramid tombs. They are composed of a stone chamber, some 3 ms in diameter, rising to a dome, or a truncated cone, with a hole in the top approximately 60 cm in diameter. To judge from those I have been able to enter,  $\vert$ the lowest course is made of large upright stones, arranged in a circle, on top of which smaller stones are placed to a height of about 1.5 m. On the very top (covering the hole, where it exists) a single, large, flat, heavy stone is placed. Outside the chamber, rocks are piled up around the walls until from the outside it appears to be simply a heap of stones. According to local information, these burials mounds have different uses. They are used as graves either (a) for normal people, or, (b) graves of prophets and saints, Shahri Nee, or, (c) shelters for children, or, (d) tribal territorial marks around the Shahra tribe's lands, or, (e) a battle memory. Such graves are found everywhere in Dhofar. They are particularly common in the geographical areas 1, 2, 3, 4 and 7. They are found on mountain tops, on hillsides, and in flat areas lower down. They occur singly, in rough lines, and more rarely, in clusters. I have found human bones in those I have been able to enter. See the following for details.

(a -3) Graves for normal people That is, any people. I have found human remains in them. People used to say that these are ancient graves. To see the Grave's pictures , see the Arabic copy page (216, 217)

(b-3) The graves of the prophets and saints Although the Shahri name for this is the same as the previous one, the grave of a saint or prophet is called in Shahri nee. This means "prophet". There is no difference in the shape, size or position of the grave. The only difference is that it is the grave of a prophet. When you pass by you have to tear off a piece of cloth and hang it on a piece of wood on the grave. Then you can ask the prophet or saint for anything you need. People believe that they can get whatever they want if they do this. Sometimes if you don't have a spare piece of cloth and you don't want to tear a piece off your clothes, you can throw a stone or piece of wood onto the grave as a gift. This is because the people think that the prophet or saint can make use of them. Some of these graves do not have the name of the prophet associated with them, but rather the name of the place where they are. If, for example, the name of an area is called Shehait this may be a large area. It could be as large as 10 kms by 10 kms, and if the prophet's grave was in the same area, they would call the prophet's grave "Shehait Prophet", E-nee a- Shehait. When you pass by some of these graves you have to force yourself to laugh. For example one grave is called in Shahri jumjuoat titdhhok. It means the "laughing skull". When you pass by you have to laugh . These graves can be seen from a long way off because of thousands of pieces of cloth of different colours hanging over the grave. To see the Grave's pictures , see the Arabic copy page (219).
## (c). The graves of Jinnies.

The graves of Jinnies. In Shahri (isbahaita). It means the graves were created in a moment of time by the Jinnies. Such graves can be found in the geographical areas 1, 2, 3, 4 and 7. People tell stories of these graves which are related to the Jinnies. One of these stories, which I have recorded, is as follows. There was a Shahri man (he was not a Jinnies, but a normal person) who was sleeping on a high mountain. There was a big wadi below him. While sleeping he felt something crawling on his foot. He kicked it off and suddenly he heard a very loud voice crying, "O you have killed me!" The voice then called to other Jinnies to take their revenge on this man who had killed him. The Shahri man realised that the animal which he kicked was a Jinni and he threw it into the wadi. The Shahri took his belongings very fast and started running away. While running he heard something behind him. It was the Jinnies. They were about to catch him. The Shahra people when on their own land can ask their ancestors and Jinnies to help them whenever they are in trouble. The Shahri man called for his own Jinnies and ancestors to help him stop the Jinnies who were about to kill him. Suddenly he heard a big battle going on around him. He could not see anybody; nothing except flames coming from swords when they struck each other. He could hear the noise of clashing swords and shields, and the screaming of injured people (Jinnies). In the morning there was a huge graveyard full of long graves. Also there were the remains of severed fingers and cut off plaits from men's hair (the men in Dhofar used to grow their hair long and some used to plait it). To see the Grave's pictures , see the Arabic copy page  $(212)$ .

## (d). The Abused Graves

The abused graves in Shahri (tha-Khatoot lohom). This means "those graves which have lines drawn around them".) These graves are normal graves, similar to the Jinnies graves, but they are not very long, about 2-3 ms, and 1-1.5 m wide. I know of only two such places, although people do say there are others somewhere else. They are in the eastern area of Jebel Samhan (in Shahri, *Idahk a- Solot*). Just before you get to these graves you have to start abusing them with any words you can think of. You also have to draw a circle around one of the graves with a stick while you are cursing it. Also you have to throw a small stone or preferably a piece of wood at the grave. If you are in a hurry you just have to draw a straight line with a stick and then throw a stone or a piece of wood as you pass by the grave. I have asked people why they do this. They don't have any idea. They are only following the example of their forefathers. But they did say that these were bad people. My opinion is that these were graves of monotheists. The people of this area used to worship the stars before Islam so these graves maybe graves of monotheists. To the other people, the monotheists were regarded as unbelievers: they were bad people and should therefore be abused. To see the Grave's pictures , see the Arabic copy  $(214)$ page

Note 1: traders and invaders who came to Dhofar in ancient times talked about the flying snakes, which guarded the frankincense trees. Perhaps those people called the land of Dhofar, the "land of the flying snakes". If the Bible meant Sephar as a land, perhaps it came from the Shahri word Sofor, which means, "flying snakes". The Pharaohs made a similar mistake, when they called this land "the land of punt". The word "punt" is not a pharaonic word and would not have mean anything to them. We in Dhofar have a similar word in Shahri, *bent*, meaning "frightful" or "dangerous". So if flying snakes guarded the land of Dhofar, and the Shahra people in Dhofar possessed the ability of being able to communicate with the Jinn, then it must have been a very frightful place. Because of these dangers, people who visited Dhofar would have been afraid to touch or do anything forbidden. When the Pharaohs were asked where their traders had been, they said to "the *bent* or *punt* land", being the Shahri word for dangerous or frightful.

65

Note 2: Regarding flying snakes, I have heard from Ali Said Matooq Al-Shahri, who said he saw six or seven flying snakes in 1985 in Wadi Kheesh 15 km east of Salalah. He said they are about 20 cms long and jump from tree to tree, as far as 3 metres. He did not see any wings, but he saw them jumping and making a noise similar to the buzzing of a bee. There are also stories of another flying snake, called *aroof*, in Shahri, which is bigger and shaped like a circular coil .To see the Grave's pictures of the prophet Job, see the Arabic copy page  $(203, 204, 205)$ .

## (B). Pre-Islamic graves

In Shahri, *haadeta*. The Shahra consider them to be the graves of their ancestors. The Shahri name *aanfeen*, plural *aanfo- aan*, means our ancestor. These Graves are found in the geographical areas no 1, 2, 3, 4 and 7. They are generally regarded by everyone as pre-Islamic graves. These graves are  $2 - 12$  m long and 0.5 -1.0 m wide and often it is half a meter or so above the ground.

It is marked out with fairly large stones and the top is levelled with a covering of small pebbles and flat stones.

Tombs of this type are found at the edge of wadis, in level places, and on raised, flat areas above wadi beds where they would be above flood level .To see the Grave's pictures, see the Arabic copy page (208, 209, 210).

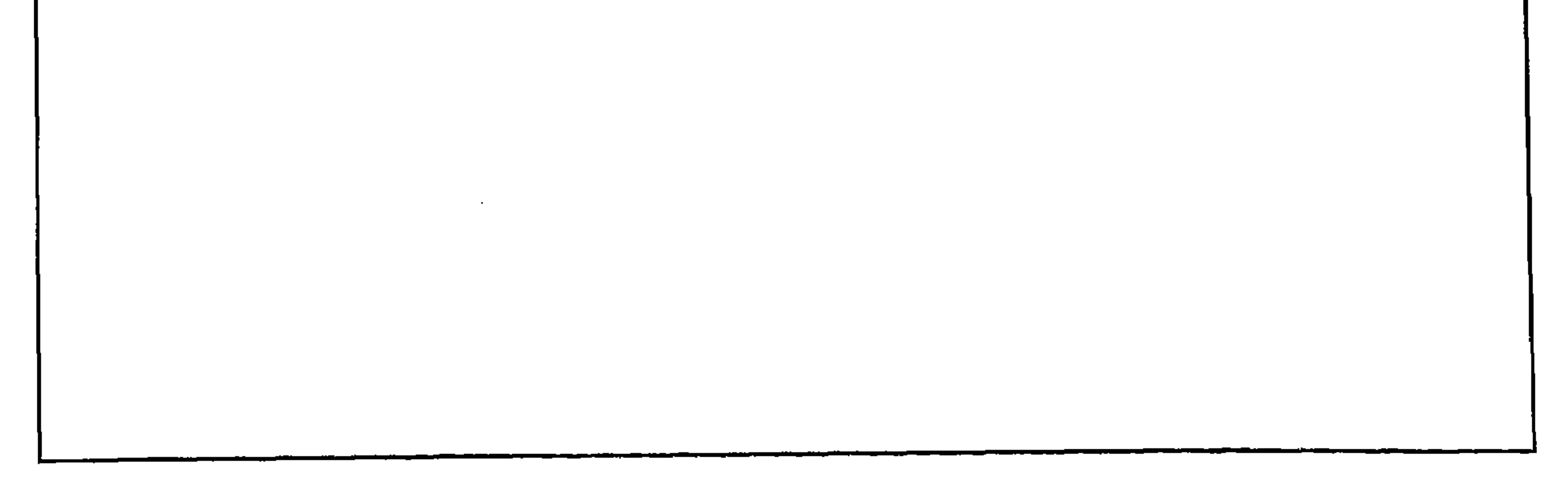

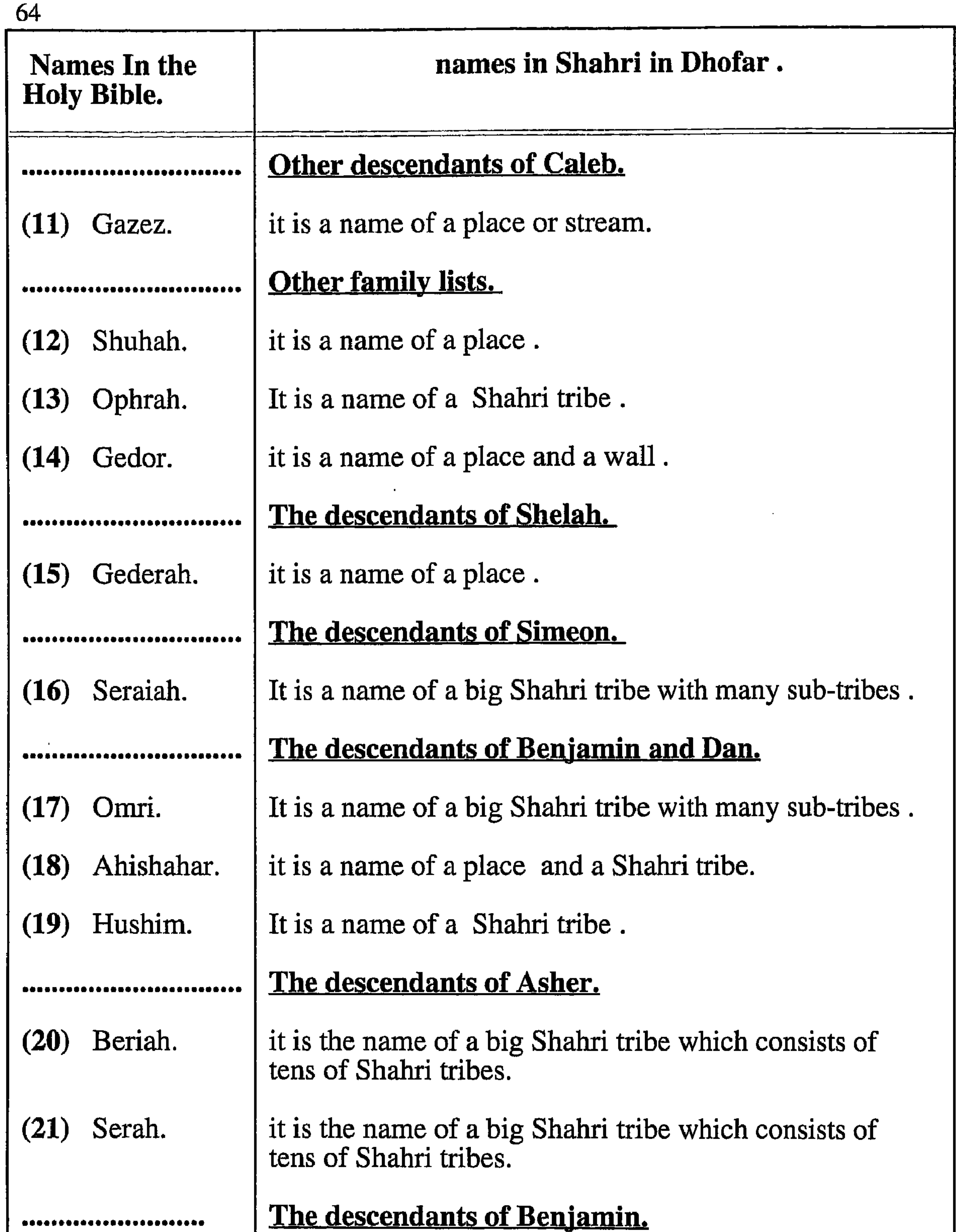

#### Shaharaim. It is the name of all the Shahra tribes.  $(22)$

Mesha.

 $\sim$ 

 $(23)$ 

Perhaps this name came frome the Shahri word (mek-<br>sa-ut), which means a cut. (we call the western part of<br>Dhofar "dharbat Ali " in Arabic, meaning in English "ali's cut".

This gesture expressed the depth of their sorrow at horrifying affliction. P: 333. Ophir was famous as a source of fine gold and other treasures. The location of ophir is debated, with South Arabia or the East African.P 380: Unfortunately the location of Ophir is unknown. Speculation as to its location includes Elam, Africa, and even India .Onyx is one of the products of the land of Havilah, possibly located in Southern Arabia (Gen. 2: 20).

Note: One of Job's comforters was called Zophar the Naamathite. Maybe there is a connection between his name and the land called Sephar

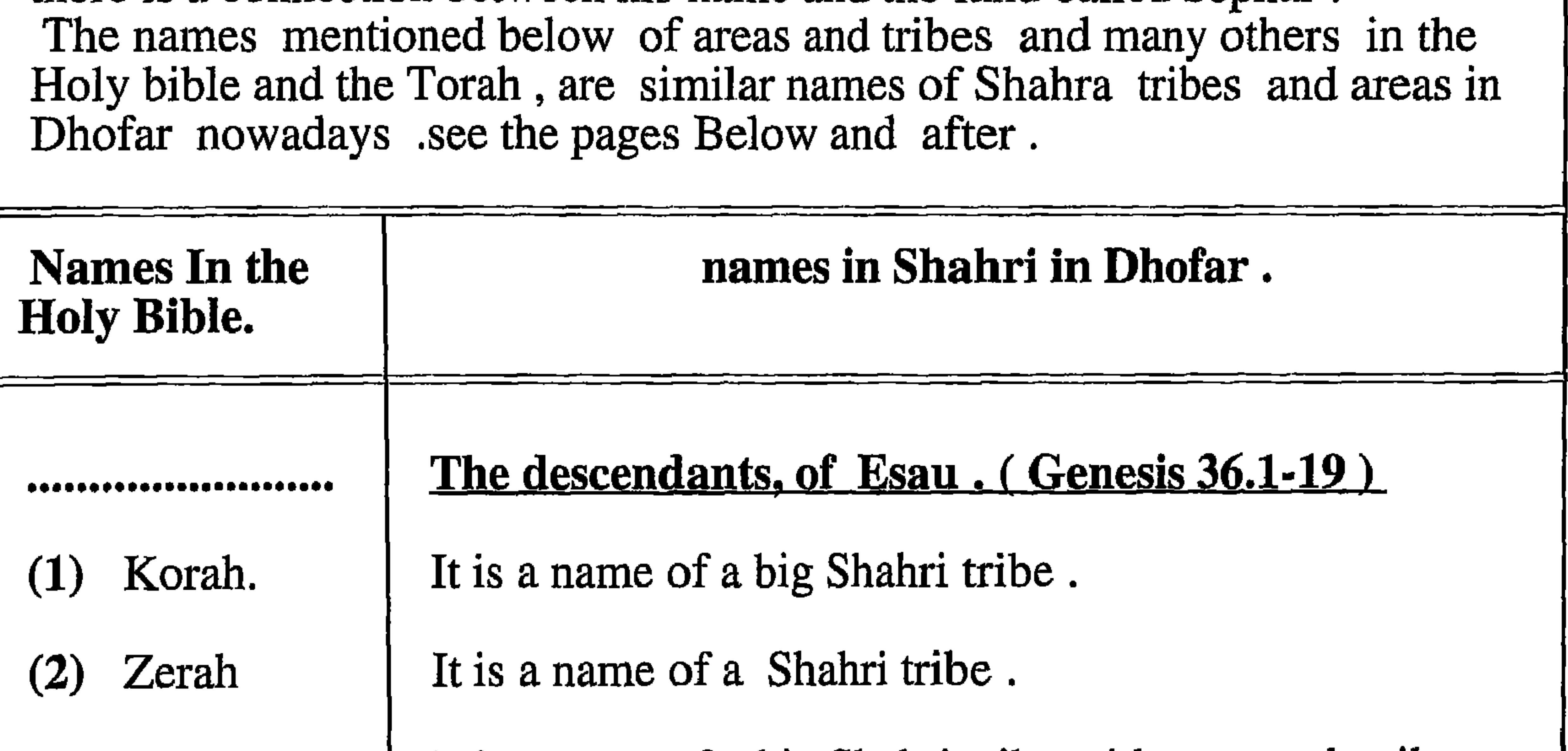

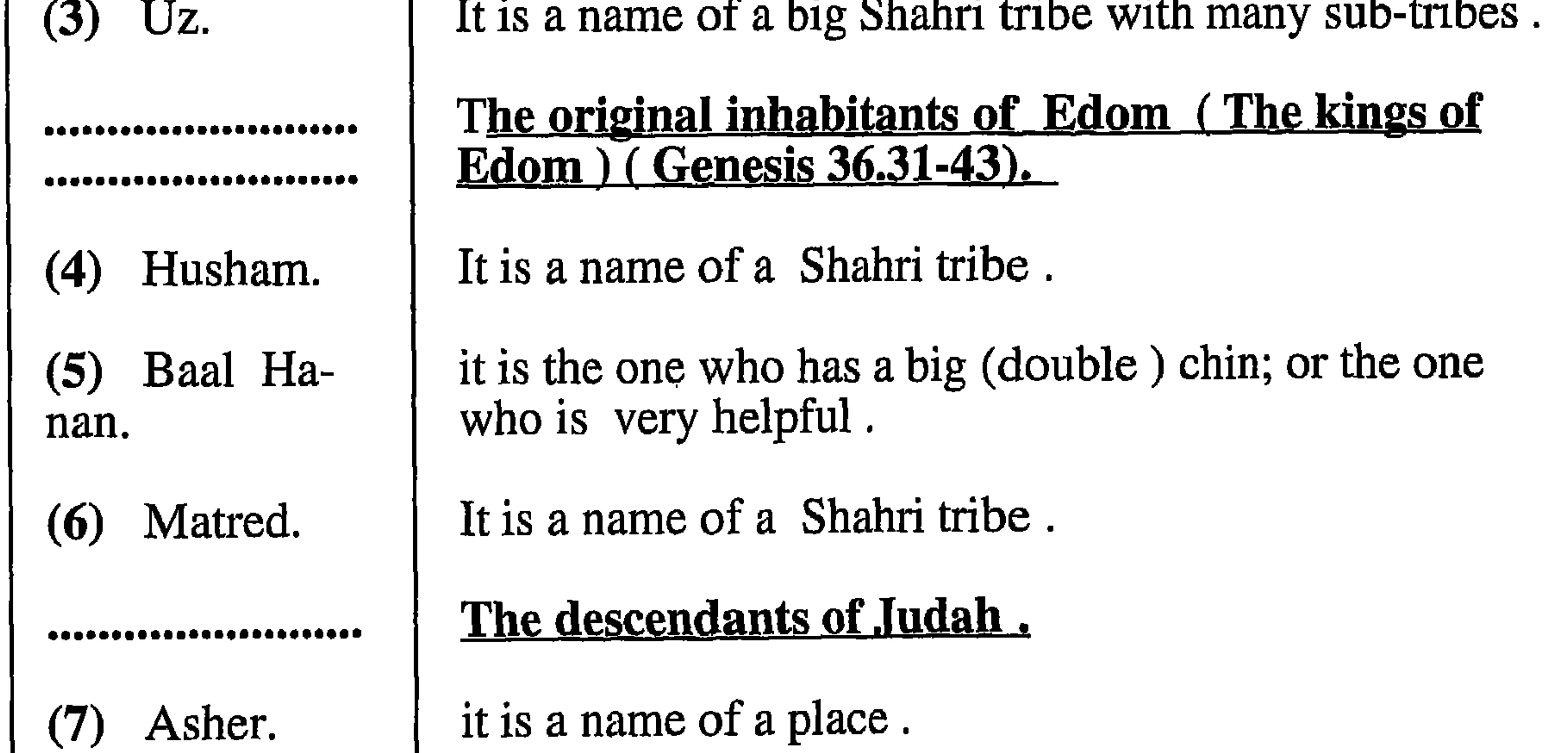

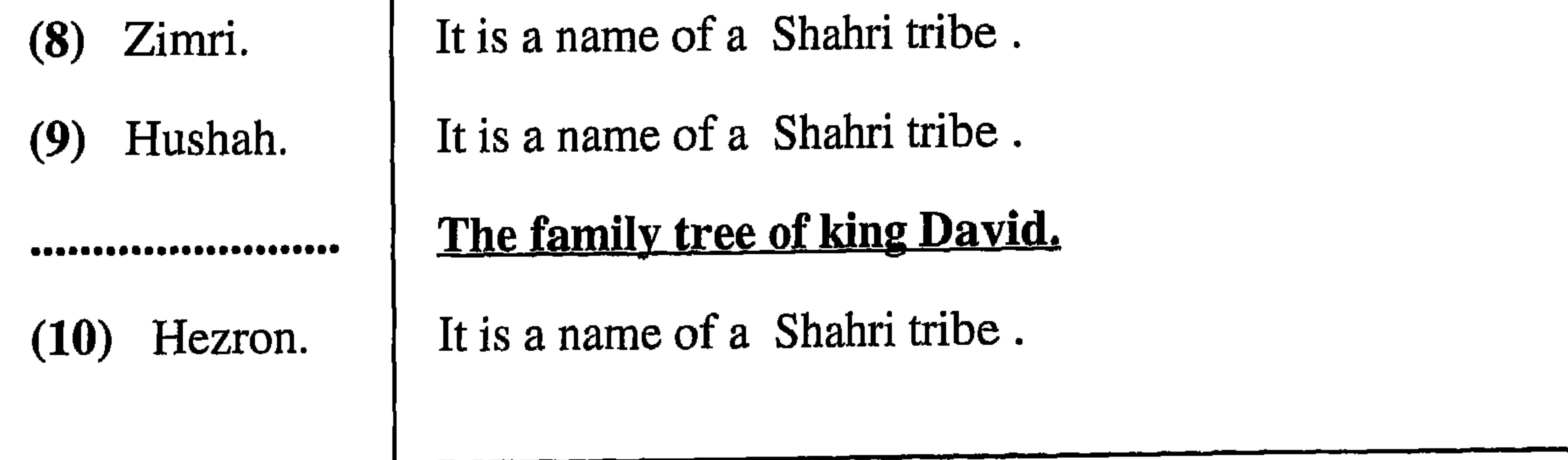

Both the Periplus and Pliny also say that the frankincense land stretches between Mesha and Safar. They say Safar is one of the south Arabian kingdoms in the frankincense land. From what we said above, the place of Job's tomb is in the land of Bait Uz, which is a small Shahri tribe named after their ancient father Uz or Uzal. Mesha and Safar are the western and eastern territories of Dhofar. Safar or Sofar are the people of Dhofar. In Dhofar we call the whole area " the red land ", fejair offer in Shahri. We think Job is buried in this area.

## The new international commentary on the old Testament. "The book of Job". by (John E. Hartley.

## p,3 .II.Hebrew text and versions.

The many rare words and textual disturbances in the OT. The ancient versions testify to the fact that many passages were unintelligible even to the earliest translators.

## p,5. III Language.

The language of the book of job is notable for its numerous rare words and unique examples of morphology and syntax .Many suggestions have been made to account for its singular nature. Since the story may have an Edomite setting, it has been suggested that the author was an Edomite, a descendant of Esau, Jacob's brother (Gen. 25:23-24). Since Edom was famous for its wisdom (cf. Obadiah), it is possible that Job is an example of that wisdom tradition. The lack of any significant literary documents from that region prevents the testing of this hypothesis. From the time of Ibn Ezra  $(12th$  cent.A.D.) some scholars have thought that Job was translated into Hebrew from another language, perhaps Arabic or Aramaic. For example, Guillaume puts forth the position that the author, a Jew who lived at Tema (the area of present-day Hijaz) sometime between 552 and 542 B.c., wrote the book in Arabic. While scholars frequently resort to Arabic to help explain some of the obscure words, the insights are not frequent enough and consistent enough for the book to have been composed in Arabic.

P 85,86 : Job's three beloved friends ( Eliphaz, Bildad, and Zophar), agreed together to travel to Uz in order to console and comfort Job. Eliphaz, meaning "God is fine gold," came from Tema, "the south land," a principal site in the northern region of Edom (Ezek.25:13). In the patriarchal genealogies Eliphaz was the oldest son of Esaus (Gen.34:4,10,12015) and Teman was Eliphaz's son (36:11,15). Edom was well known for its excellence in wisdom. Bildad possibly meaning "son of Hadad," lived in Shuah. Pope thinks that the biblical genealogies place Shuah farther to the south, since it is connected with Dedan and Sheba. Zophar, meaning "young bird," came from Naamah. Naamah was a female Descendant of Cain (Gen. :22), and Solomon married an Ammonite princess by this name  $(1 K. 14: 21)$ . Job's friends threw dust, into the air. The Hebrew expression is curious. Literally , "they threw dust on their heads heavenwards.

foot. As soon as he kicked the ground water flowed out. He was told to wash and drink from the spring. Immediately he was cured. In fact in every way he was better than before. Note 1: The Arabic word used for kick (arkedh) is very rare these days. In fact if it is used it is only used to mean "run". In Shahri this word (*rkadh*) means "kick" and nothing else. While there are many words in the Arabic for "kick" but Perhaps this word was chosen by the Quran because it is the most appropriate word for "kick". The reason I mention this word is because it is a pure Shahri word.

Note 2: There are three important words in the Quran written and pronounced exactly as in Shahri but in Arabic sources they write and pronounce them differently to what is written in the Quran. These words are: Prayer (al-salah), life (al-hayah), and almsgiving (al-zakah).

There is a cave one kilometre south of Job's grave. Inside the cave there is a small spring. Both the cave and the spring in Shahri are called *Sharsat*. Dhofari sources say that Job used this spring and cave at different times of the year.

In Arabic sources Job's name is Ayoub bin Mus bin Raweel bin al-Ees bin Isaaq bin Yaqoub. Another source says his name is Ayoub bin Zarah bin Amus bin Lifrazah bin al-Ees bin Isaaq bin Ibrahim. His mother is the daughter of the prophet Lot. One of the sources says his wife's name is Leah bint Yaqoub. Another says her name is Rahmah bint Afratheem.Still another source says she is Leah bint Mansa bin Yaqoub. The people of Dhofar consider Job as a prophet in the same way as Islamic sources do. The Bible, Islamic sources and local traditions all tell of his suffering. The Bible says that there was a man in the land of Uz named Job, and that he was blameless and upright, fearing God and shunning evil. It also says that Job was wealthier than anyone in the East (see Job 1:1-3). The footnote in the Bible explains that Uz is an area whose exact location is unknown. Genesis chapter 10 records the genealogy of Noah's sons, Ham, Japheth and Shem. One of the descendants of Shem is Joktan. Altogether there are thirteen descendants of Joktan. They are Sheleph, Almodad, Hazarmaveth, Jerah, Hadoram, Uzal, Diklah, Obal, Abimael, Sheba, Ophir, Havilah, and Jobab. Genesis 10:30 says "The region where the descendants of Joktan lived, stretched from Mesha towards Sephar in the eastern hill country. In Dhofar it is believed that Ophir, Uzal or Uz, and Jerah are the main forefathers of the Shahra tribes. The whole land of Dhofar is traditionally divided among these three. These three again divided the land among their thirteen sons (see map

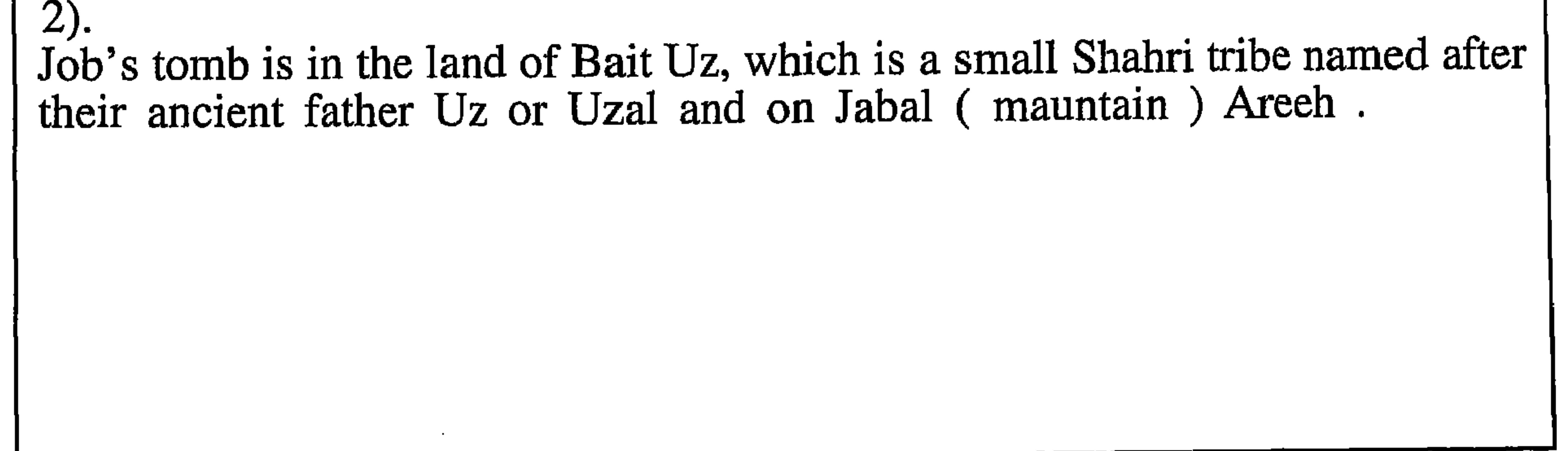

where the grave was situated, and they would put three small stones on a big rock and come towards the grave singing. We do not know the reason for this but from my point of view they were practising the ancient religious ways, praying to three ancient gods, the moon, the sun and the morning star. The three stones were meant to represent the three gods. The grave is eight metres long and one metre wide. Saleh is the son of the Prophet Hud who was previously mentioned. In Salalah there is a camel footprint imprinted on a rock and what appears to be the mark of a stick beside it. About eight years ago people started to identify these as being the footprint of Saleh's camel and beside it a mark of Saleh's stick. I do not believe this because I have found many camel footprints like this all over Dhofar, as well as footprints of other animals and people. According to Arab sources, Saleh''s camel can drink a whole stream in one day and can produce enough milk for all the people of the area. There was an agreement between the people and the Prophet Saleh that the camel could drink a stream one day and the poeple could use it the following day. However the people were fed up with this agreement and they killed his camel. In my opinion, if Saleh's camel was so huge that it could drink a whole stream at once, and produce enough milk for all the people of the area, then I think the camel's footprint would be a kilometre square! To see the Grave's pictures , see the Arabic copy page (198 199).

 $(a - 4)$  Prophet Omran's grave.

The Prophet Omran. (In Shahri, *Enee A Amran*). In Dhofar he is believed to be a prophet. In Arab sources there is no prophet called Omran; only Jesus Christ's mother's father is called Omran. This grave is in Salalah near the airport. It is 30 metres long and about a metre wide. To my knowledge it is the longest grave in the world. Now there is a building over it. The Diwan takes care of it. (The Diwan is the ministry which takes official responsibility for anything concerning the Sultan). I think this grave is the grave of many people, perhaps a family, buried end to end in a line. There are also other long and very ancient graves in the same cemetery. To see the Grave's pictures, see the Arabic copy page (200).

 $(a - 5)$  Prophet Ayub's (Job) Grave.

In Shahri *Enee a ayoub*. His grave lies north of Salalah in Jabal Bait Qaadheb in the land of Bait Ous (or Uz), a Shahra tribe, on a small hill called *areeh*. About 3 metres from the entrance to Job's grave there is a small hole in a very large, flat rock. The hole is about 50 cm by 50 cm. It is believed that this hole is the one referred to in the Quran. There it says that when God wanted to cure Job he ordered him to kick the ground with his

Note that Aber's grave is about 30 km away, while Saleh's grave is about 200 kms (east of Salalah). There are other stories concerned with curing diseases in people and animals. Around this grave there are four waterholes in four wadis. Starting from the west there are the waterholes of Khayut, Afai*laih*, *Jayraih*, *and Ishaam*. The last three all flow into one wadi at a village called kohauf. Arab sources say that the prophet Hud's grave is east of Hadramaut in the land of the people of Aad in Al-Ahqaaf in bilaad Al-Shahar ( Dhofar) on a red sandhill. These sources also say that there were many streams of water near it which flow into a wadi called *Hafeef*. Perhaps the Arab sources have misunderstood and translated kohauf (the name of a village in that wadi) as Hafeef. There is a village very close by which is called Hafof. My view is that the grave is the true grave of this prophet for the following reasons. We are the people of Aad; Dhofar is the centre of Al-Ahqaaf; Dhofar is Bilaad Al-Shahar; and, all the translations of the names of the waterholes, and the other names, match the ones in Dhofar. To see the Grave's pictures , see the Arabic copy page  $(193, 194, 195)$ 

## (a-2) Prophet Aaber ben Hud's grave.

The prophet Aaber. His name in Shahri is *Enee A -Aar air Hid*,, "Aaber, son of Hud". In Arab sources, there is no prophet called Aaber, son of Hud. It is a normal grave but with a domed building over it. It lies about 15 kilometres east of Salalah, and a kilometre from the sea. It is very well looked after and has a similar importance to that of his father's grave. To see the Grave's pictures, see the Arabic copy page (196).

## (a-3) The grave of the Prophet Saleh.

In Shahri he is called *Enee A Sailoh air Hid* This grave lies 200 kilometres east of Salalah, in a place called Inhoor, within a bigger area called Noos between the two villages of Hasik and Hadbeen. This Prophet is the one mentioned in the Qu'ran, as the prophet of the female camel who came to the people of Thamood. Although the Thamoodian people were known to live in Saudi Arabia, the Dhofareis believe that this prophet came here and not to Saudi Arabia. The ancient people of Dhofar are the Shahra people. They are the ones who are accused by non Shahra people in Dhofar as being the people who killed this Prophet's camel. The unbelievers in this area were punished by God, either by death or in other ways. This grave, which has a domed building over it, is very well looked after by Shahra people. Nowadays they are men but in the old days they used to be Shahra women. Their names in Shahri were Mut Lahaifer. The people said that when these women wanted to clean and perfume the grave, they would first enter the beginning of the wadi

local people call them in Shahri "Saikaif and in Arabic " sagayaf", both meaning "stones which are placed or erected on a grave", most local traditions do not associate them with graves. However, only a systematic survey and excavation will resolve this matter. To see Tetraliths pictures see the Arabic  $(188, 189, 190)$ . copy page

(2). Long graves. These are divided into four types :

**Prophets and saints**  $(a)$ 

(b) Pre-Islamic graves.

(c) the graves of Jinnies.

 $(d)$  the abused Graves.

 $(a)$ **Prophets and saints**. These are usually contained in domed buildings, often with a mosque attached. The grave itself can vary in length from 2 to 30 m. A particularly elongated example is the grave of Nabi Umraan in Salalah, which is 30 m long by 1.0 m wide. This type of grave is found in the geographical areas no. 1, 2 and 7. Such tombs are greatly respected and kept in good state of repair. The graves are often covered with green or red cloth embroidered with verses from the Quran, and incense and perfumes are burned around them. Many people still go to such tombs to sacrifice, make or perform | vows, and pray for good health, good fortune, etc. Oaths are sworn over these graves and those accused of crime will swear their innocence there, while agreements and truces are legitimised by being made at such sites. The tombs of prophets and saints Shahri singular Nee. Plural Anbait Prophets.

## (a-1) The prophet Hud ben Aber's grave

In Shahri he is called *Enee A Hid air Aar* means "The prophet Hud son of Aaber". It lies in the area known as *Hadb-thoomri*, "the land of Omri". The area surrounding the grave is called Shehait, a few kilometres north of Salalah. People in Dhofar believe that this is the grave of the prophet Hud, who came to the people of Aad in the area of Al-Ahqaaf, the central part of which is Dhofar. However, this grave has not been taken care of like those of the other four prophets. This may be because of the lack of suitable building materials. In fact, no buildings were built around it until very recently (after 1970). There is nothing unusual about the size and shape of the grave. There are many stories about unusual miracles that the poeple have experienced at the grave. For example, local people say that they have seen Hud's sons Aber and Saleh visit him and vice versa.

## $(1)$ . The Triliths (tetraliths).

I have found them in the geographical areas no.1,3,4 and 7.90% are in area 4 but they have been reported over a wide area from the Hadhramaut to as far east as the Sharqiya area of Oman. The first point to be made is that the term "*trilith*" is a misnomer. The structures I have seen almost always consist of four stones, three placed upright, leaning together at the top, with a smaller, lighter "capstone" placed over them . I would therefore suggest that they should be termed "*tetraliths*". The capstone very commonly bears an inscription although some of the upright stones also have inscriptions in what appears to be the same script as that used in the painted and pecked texts which I have found elsewhere in Dhofar. I have also found inscriptions and drawings on rocks in the vicinity of groups of tetraliths The tetraliths I have seen in all these areas have all been in flat spaces at the edge of wadis, close to known sources of water and near to well-recognised trade routes or long established tracks. Their orientation usually follows that of the wadis which in area no 4 are predominantly south-north. On the other hand, those not in the vicinity of wadis appear to have no particular orientation though my impression is that an east-west axis is common. The tetraliths are about 1 m. in height and are set  $30 - 60$  cm apart in rows  $4 - 39$  m. in length. At an equal distance on either side, the row is bordered by parallel lines of medium sized stones, the enclosure thus produced being  $1 - 1.5$  m. wide. The surface within the enclosure is covered with small pebbles or gravel. After every third tetralith a line of medium sized stones, or one or two large, thin stones sit flush with the ground or rising slightly above it, run across the enclosure, dividing the tetraliths into groups of three. Usually, four stones laid out in a square of 1 m. by 1 m. can be found in front of a tetralith or group of tetraliths. Where the axis is south-north, these stones are almost always on the western side. In front of these stones at a distance of  $6 - 8$  m. from the border of the tetralith enclosure, there is usually a circular heap (diameter 2 m.) of smaller stones with signs of burning. In 1990, samples from two such heaps of burned stones were sent to B. Bosch at the Bureau de Recherhes Geologiques et Minieres in Orleans, and they were dated at  $2050 \pm 100$  and  $2100 \pm 120$  B.P. The local (Shahri) name for these heaps of burned stones is "madhbait" and they are identical to the hearths on which Dhofaris roast meat to this day. Sometimes locals call the whole row of tetraliths , bait ba-qassain. , or Saikaif. Seven years ago I asked an old Mahri, Said ben Ali ben Zeenah bait Qahoor Al-Mahri, who was 120 years old, about the three upright stones and the capstone. He said that the Shahra people, who killed the Prophet Salah's camel, were those who placed these stones to stand on to avoid the insects sent by god as a punishment against the Shahra. He also said that earlier in his life during Eid al-Adha they used to pour blood on those four stones. While doing this they used to say to the stones: You stones are a witness to God that we have sacrificed this animal as you required. Maybe this was a very old practice dating from pre-Islamic times. Although Bertram Thomas considered them to be graves, this view has since been questioned. In this context it may be worth noting that, although the

May be there are additional types in areas I have not surveyed. The amount of information that I got from local people about these graves is not much but it was important because the people said that all these graves are pre- Islamic.

## Types of graves in Dhofar

There are eight different types of graves I have found in Dhofar including the Islamic type. They are:

(1) Triliths (tetraliths). in Shahri (Bait ba-ghassan, or saikaif).

The long Graves. in Shahri (Haadeta)

(a) The tombs of saints and prophets. in Shahri (nee, Anbait, Monoy). (b). Pre-Islamic graves. in Shahri (Haadeta) (c). The graves of Jinn . in Shahri ( $i$ - sebhaita) (d). The Abused Graves. in Shahri (*tha-khatoot-lohom*).

(3) Burial mounds. These are heaps of stones. in Shahri (Asmen). According to local information, these burial mounds are for different uses, such as.

- (a) graves of normal people . in Shahri (Asmen, kabren).
- (b) graves of prophets and saints. in Shahri (Nee, Anbait, Monoy).
- (c) shelters for children. in Shahri (Asmen)
- (d) tribal territorial marks between different Shahra lands. in Shahri (Asmen  $, *E*sooat$ ).
- (e) memorial of a battle.

(4). Burials in clefts and caves, which have been sealed with stones.

(5). Flat circular constructions . in Shahri (Morodhed, ber Add).

(6). Shelf or slate grave . in Shahri (Koor, Arfof, Shahyof).

(7). The piled graves. in Shahri (Koor, Kezot).

```
(8). Islamic graves. in Shahri (Kabren).
```
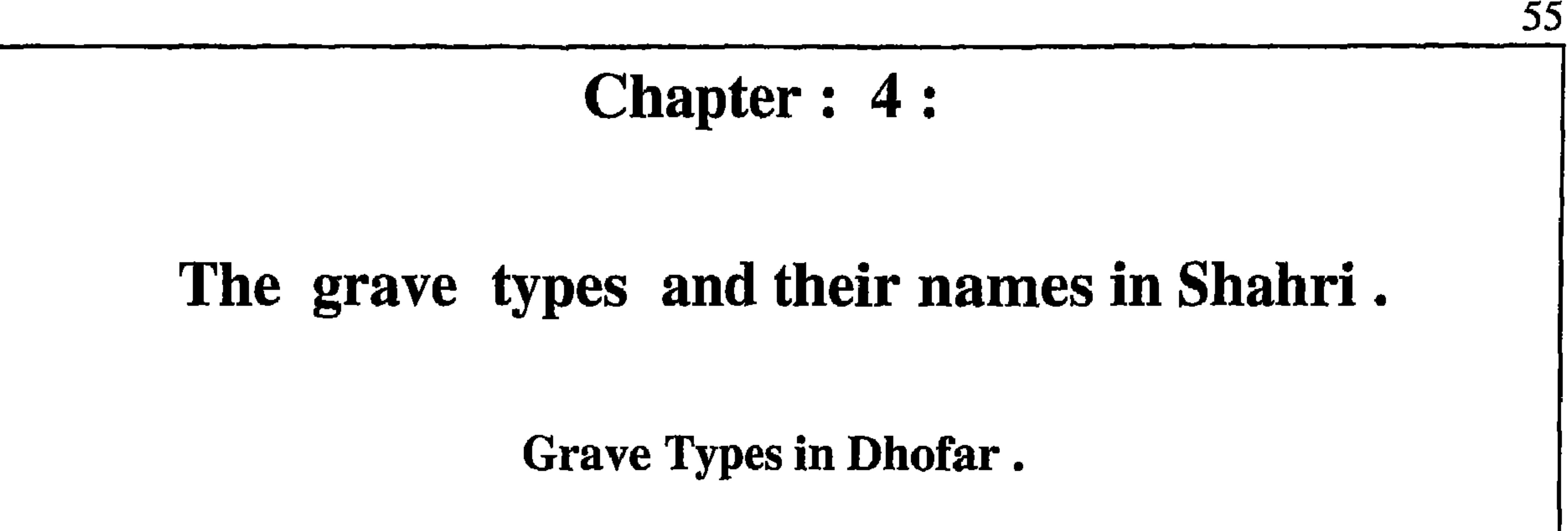

The people of this land used to worship different kinds of ancient gods such as the sun, moon and stars. Because of the long history of the area and its people, it is thought that the first monotheists came from this area. It is also believed that the Pharaohs took this belief from here. Arabs believe that God sent 124,000 prophets to the human race. Some of these prophets were sent to the people of this area like prophet Hud, Saleh, Abir, Ayoub (Job) and Umran. They were especially sent to the area of Al-Ahqaaf, of which Dhofar is believed to be the centre. All of the prophets have tombs in different areas of Dhofar. Because the people of this area have lived for such a long time in this spiritual atmosphere, these same beliefs are still unconsciously part of people's lives today. Although they are good Muslims, they still use ancient names of ancient gods. For instance, the ancient word for the moon god is Sin, and in Dhofar we always use this word in daily life, without understanding the meaning of this word.

People still show great respect for tombs especially those of known prophets, as well as many others which were named after the areas where their tombs are found, because their actual names are not known. The Shahri name for prophet is *Nee*. For instance, Prophet Mohammed in Shahri is Inee Hood. Hood is an abbreviation for Mohammed because Mohammed in Shahri is Mahood. You can find many Nees throughout the country. Also people respect the tombs of the saints. In Arabic, wali, plural auliya. The Shahri name for the tombs of saints and prophets is *meneet*, plural *mon*- $Oy$ .

In the course of my surveys of epigraphic sites in Dhofar over the last eleven years, I have also discovered a variety of different types of graves. Graves are very important because the ancient people put lots of their belongings in the graves. If those graves were excavated many things of great interest would be found. Although I have published a report on those tombs in my first book which was in Arabic, I would again like to publish my findings in this book, as this book is in English and Arabic. Note: The graves that I am going to talk about were those I have found in the areas which I surveyed for ancient writings. My main interest is looking for ancient writings, but because I have seen different kinds of graves I have also recorded these because of their historical importance. The information that I am going to give about these graves is only introductory. The graves I found are of eight types, including one Islamic type.

**10** 

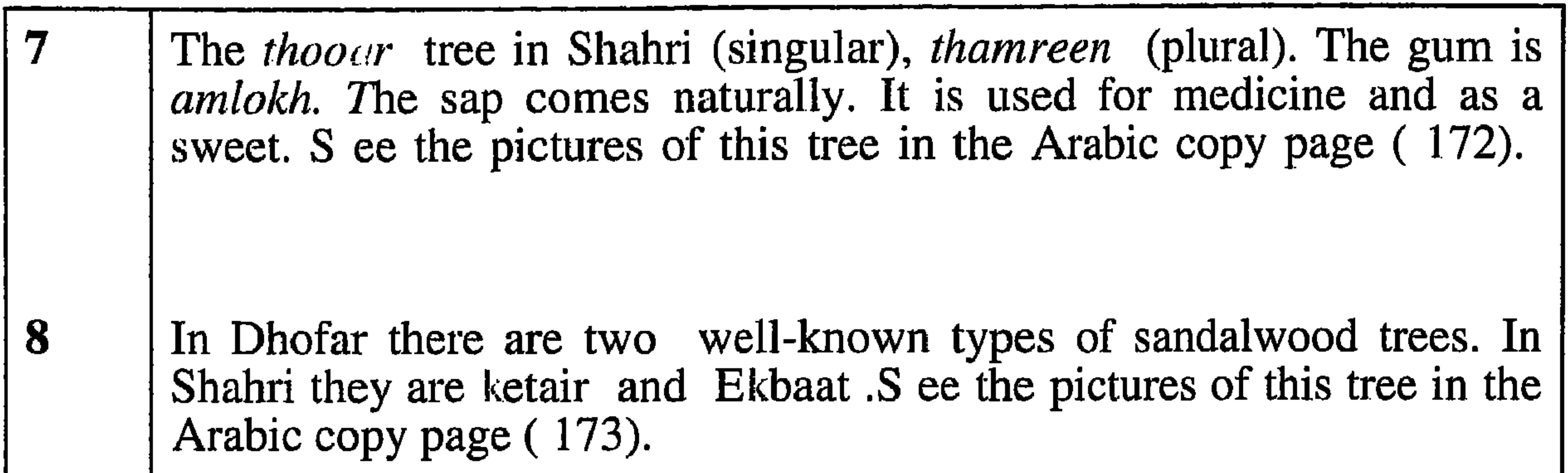

## There are pictures of pieces of ketair sandalwood, also the picture of wadi Dhahban mentioned in Groom's book. In Shahri we call this wadi (thahbaan or thaheen or thahbon). This wadi is about 60 km north of khoor rori, and 100 km north of Salalah. It is a famous wadi for its frankincense Caravans in ancient times. This wadi lies in area no 4, as mentioned in the geographical map. See the pictures of the wood and the wadi in the Arabic copy page  $(174)$ .

There are two pictures, one is of a typical view showing the composition of the land in Dhofar. In Shahri we call Dhofar, *fijair offer*, meaning 'the red land'. This is also mentioned by Groom. He says that the people of the frankincense land call their land 'the red land' (Ophir) as in the Bible. It is also believed that Ophir is the name of the forefather of some of the present-day Shahra tribes. The second picture below is of a Dragon tree . in Shahri (Erob), this tree also found in Socotra where it is also called Erob. They also call it "the blood of the two brothers". The Gum is the colour of blood. In Dhofar they used to use its leaves to make ropes. In Socotra they produce Gum from it, Which has been, and is, used as a medicine. See the pictures of this tree and the land in the Arabic copy page  $(175)$ .

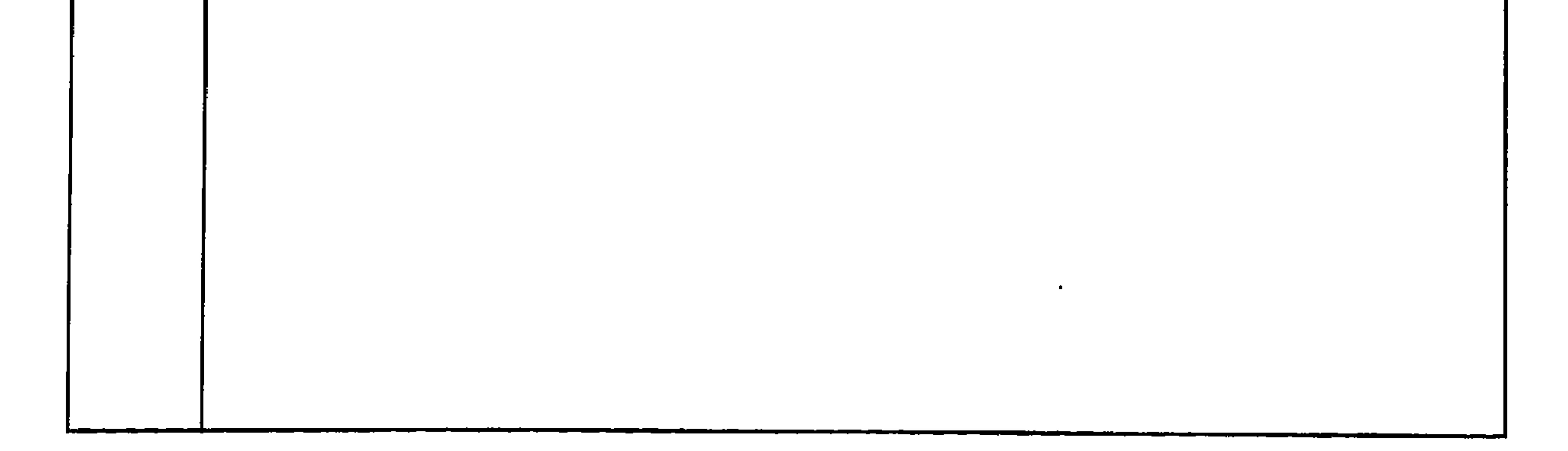

- The frankincense tree in Shahri is *megherot* (singular), *maghr* (plural). Shahiz is the gum of the frankincense tree. It is used as a perfume, a medicine, and to give light when burned. If dissolved in water it is believed to kill the bacteria. Additionally, it makes water tasty, and is good for digestion. It is burnt to produce a good smell, to drive away insects, to contact ancestors or jinn for help by their doing good things for you or supporting you against the enemy. It is considered a holy material and those who use it for such purposes must be outwardly clean and inwardly holy. To extract the sap the tree has to be injured. See the pictures of this tree in the Arabic copy page  $(166)$ .  $\boldsymbol{2}$ The myrrh tree in Shahri is okor (singular) aaker (plural). The gum is tabak in Shahri. It is used as a medicine, to give light when burned and as a perfume. It is also believed that the Pharaohs used it for embalming. It is bitter. This tree also has to be injured to produce the gum. See the pictures of this tree in the Arabic copy page (167).  $\mathbf{3}$ The camphor tree (commiphora) - in Shahri this is kthoorah (singular and plural). The gum has the same name. Used as a hair shampoo and as a medicine. The sap flows out naturally. See the pictures of this tree in the Arabic copy page (168).
	- $\overline{\mathbf{4}}$ The *habsenut* tree - Shahri (singular), *haabken* (plural). The mixture of the sap from this tree and camel urine is called hyok in Shahri. Habak means 'go and get the sap from the tree' in Shahri. The name of the gum in Shahri is *josot*. It is used as a medicine to cure mange (itching) in people and animals. However it is very poisonous. It is also used as a binder and for paints. It has to be injured to cause the sap to flow. See the pictures of this tree in the Arabic copy page (169).  $\overline{5}$ The sokof tree in Shahri (singular), saakef (plural). The gum is amlokh. Used as a medicine, for light, also as a sweet. It flows naturally. The tree can also be injured. See the pictures of this tree in the Arabic copy page  $(170)$ .

6

```
The teshkot tree in Shahri (singular), teshok (plural). The gum is sha-
hez. It has to be injured. It is used as a chewing gum. And it has a
pleasant smell and taste. And is also used as glue.S ee the pictures of
this tree in the Arabic copy page (171).
```
**Contract Contract** 

## ATLANTIS OF THE SANDS) the search for the lost city of UBAR (Ranulph Fiennes)

the control of the control of the

 $\sim 100$ 

**Contractor** 

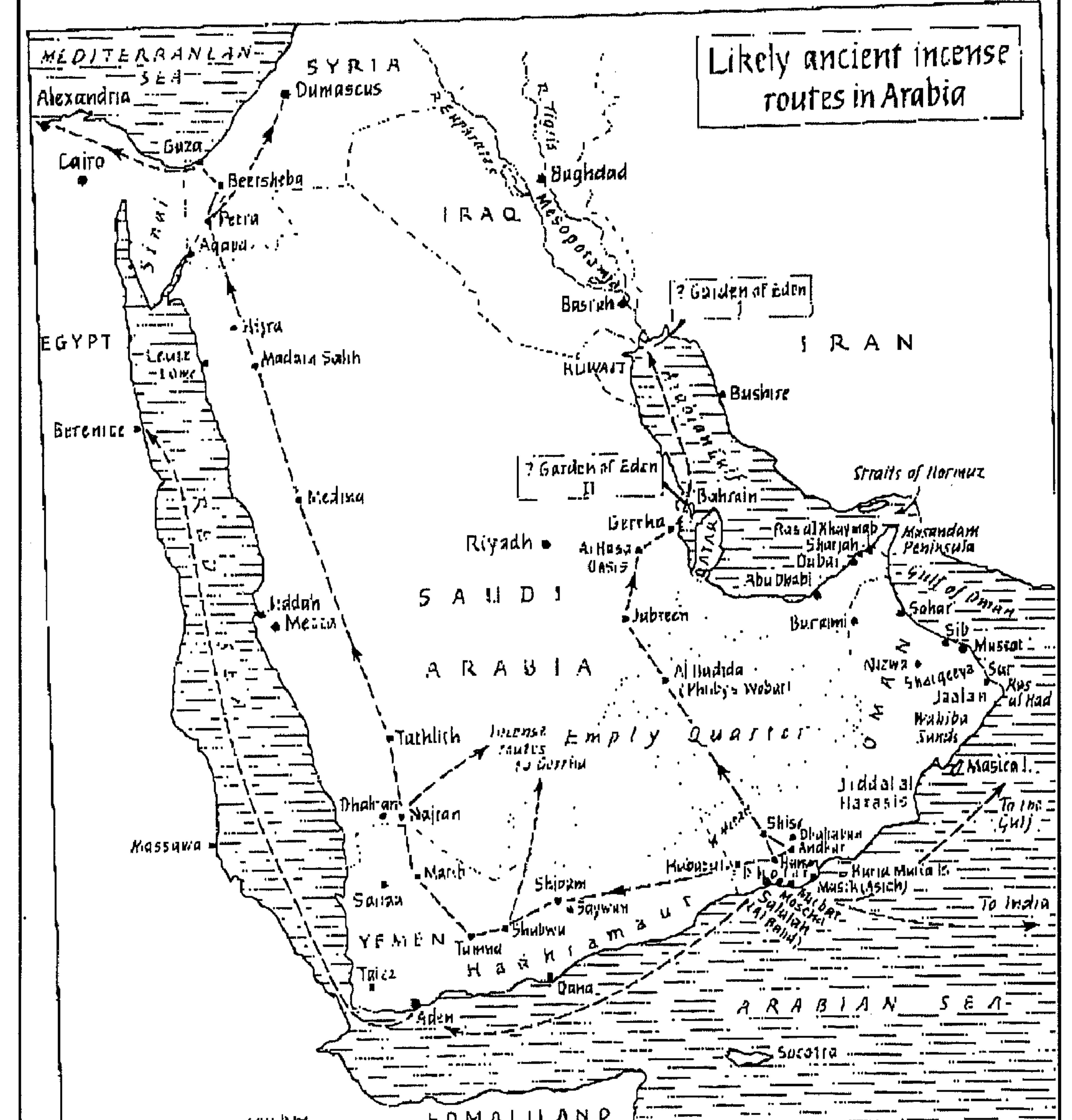

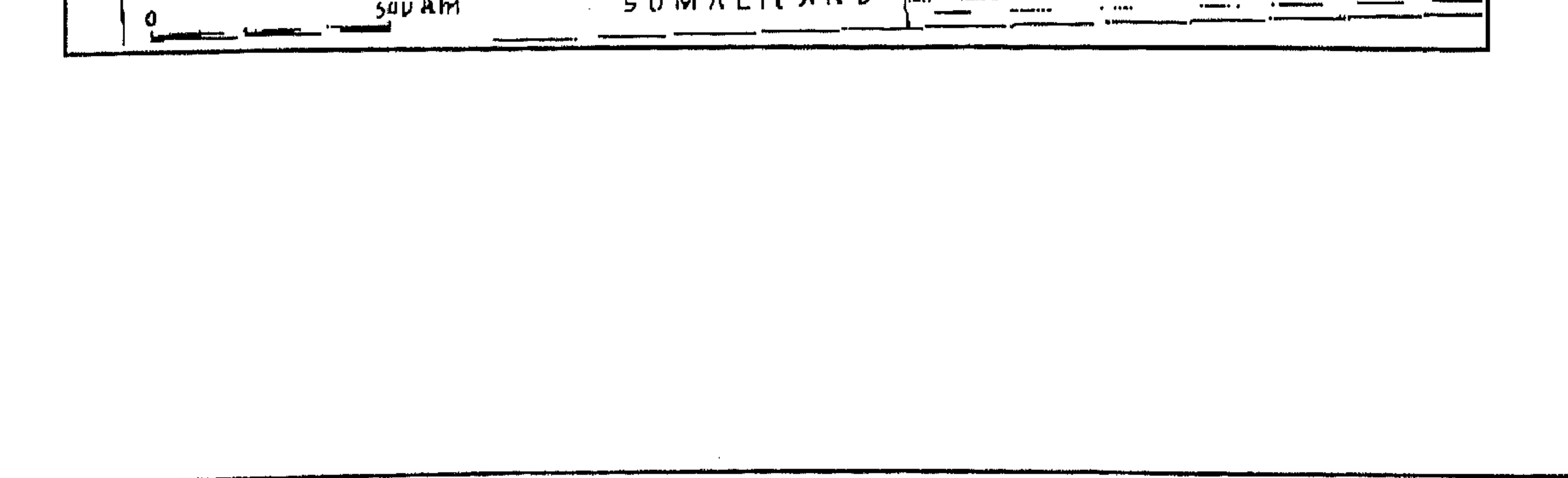

There are two main Sandalwood trees in Dhofar. They are: (ketair) and (Ekbaat).

The pictures listed in Nigel Groom's book are:

(1) Frankincense trees (pp.26, 97, 100, 102, and in plates 15 and 16).

(2) Myrrh trees (p.118, and in plates 13 and 14 (after p.142).

(3) Commiphora; Shahri, kthoorah (pp.95, 117)

- (4) Shahri, ShoKuf (p.128).
- $(5)$  Shahri, teshKot  $(p.105)$ .
- (6) Habbak. In Shahri, this is Habshenot  $(p.107)$ .

All the names written in Nigel Groom's book are pure Shahri names, but because there are some different dialects in Dhofar, it was either pronounced or written in a different dialect and so written incorrectly in Shahri.

There are many things which make me believe that Dhofar is the real frankincense land.

For more information about all the gum trees, see the following pages.

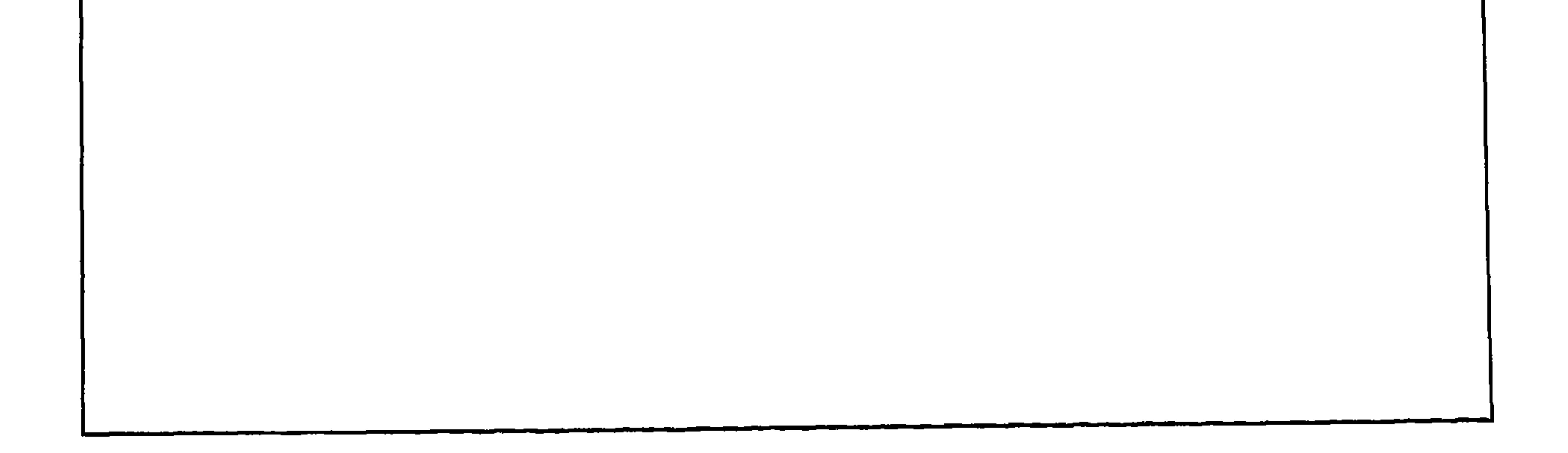

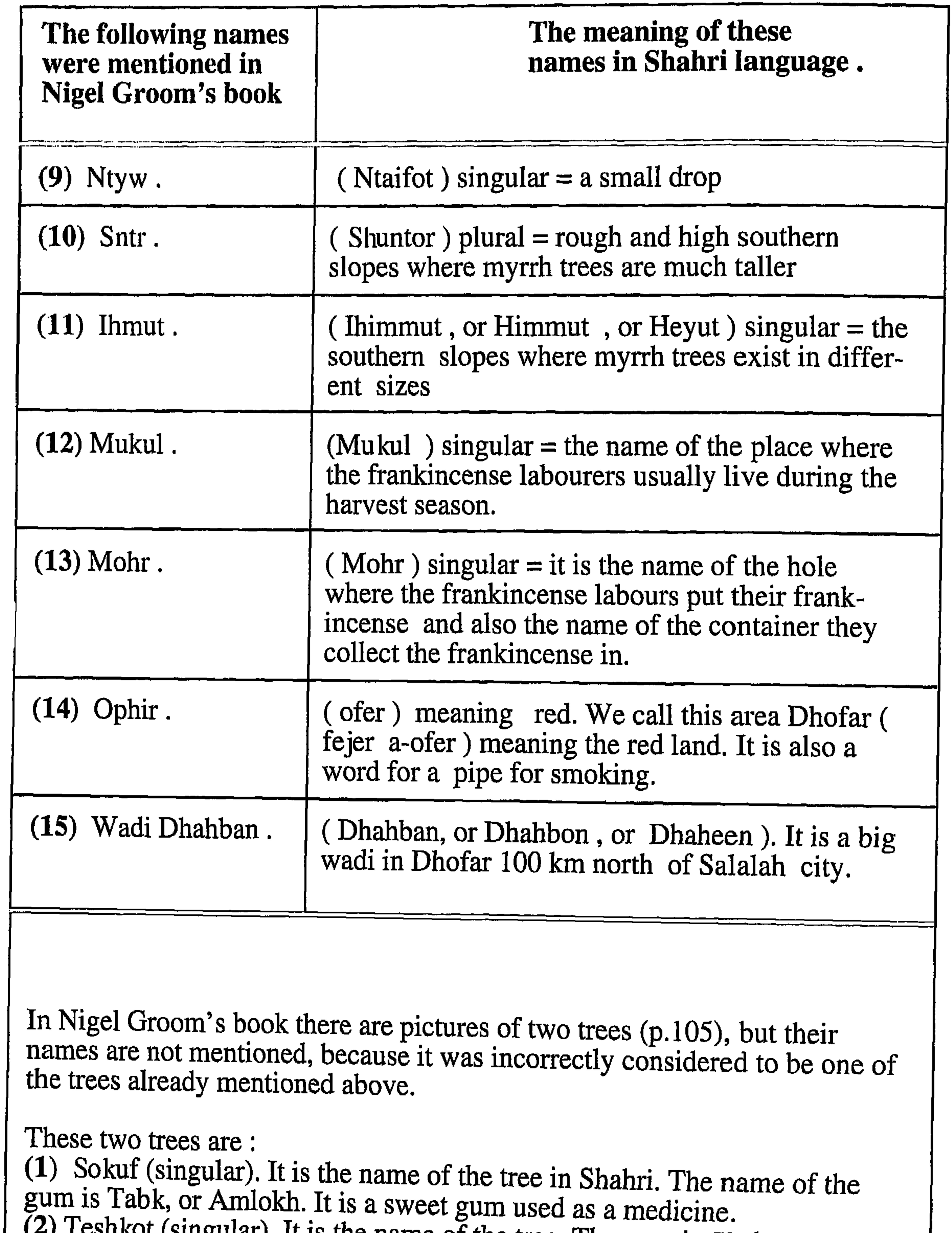

 $\Delta \sim 10^{11}$  km s  $^{-1}$ 

(4) I estikot (singular). It is the name of the tree. The gum is Shahez. It is used for chewing.

# **Chapter: 3:**

49

# Common Gum producing trees found in Dhofar.

In my previous book, 'Dhofar Ancient Inscriptions and Drawings', I have published photographs and descriptions of frankincense, myrrh trees, and five other major gum trees, as well as two types of sandalwood. Some of them have been named by different authors, and some were previously not known. The source of some of my knowledge has been an excellent book written by Nigel Groom, 'Frankincense and Myrrh'. There were minor discrepancies between my book (mentioned above), and the book by Nigel Groom. Because most of the names mentioned in Mr. Groom's book were in my own language(Shahri) and are still in use to the present time, I have corrected any mistakes. see below and the pages after.

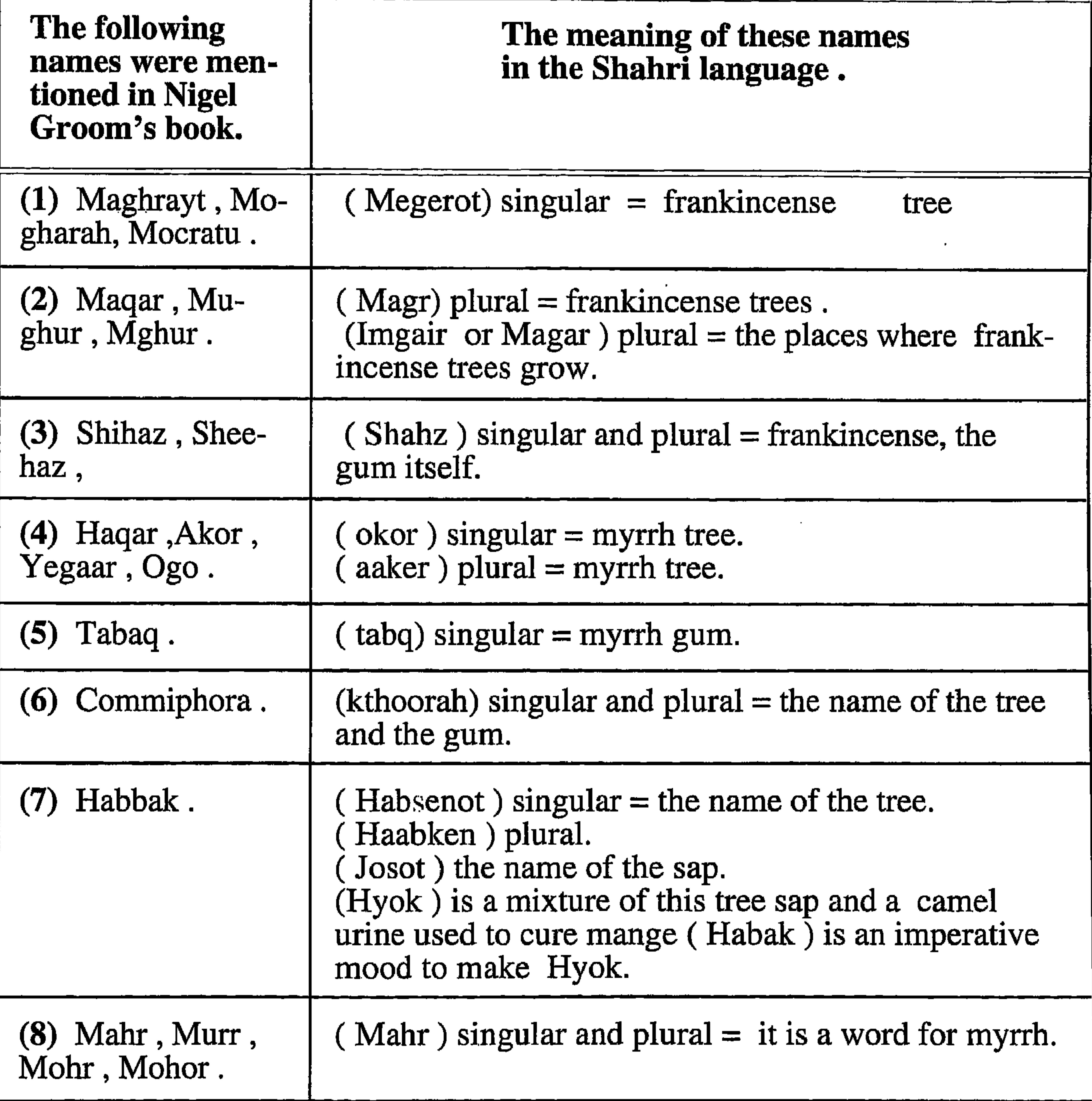

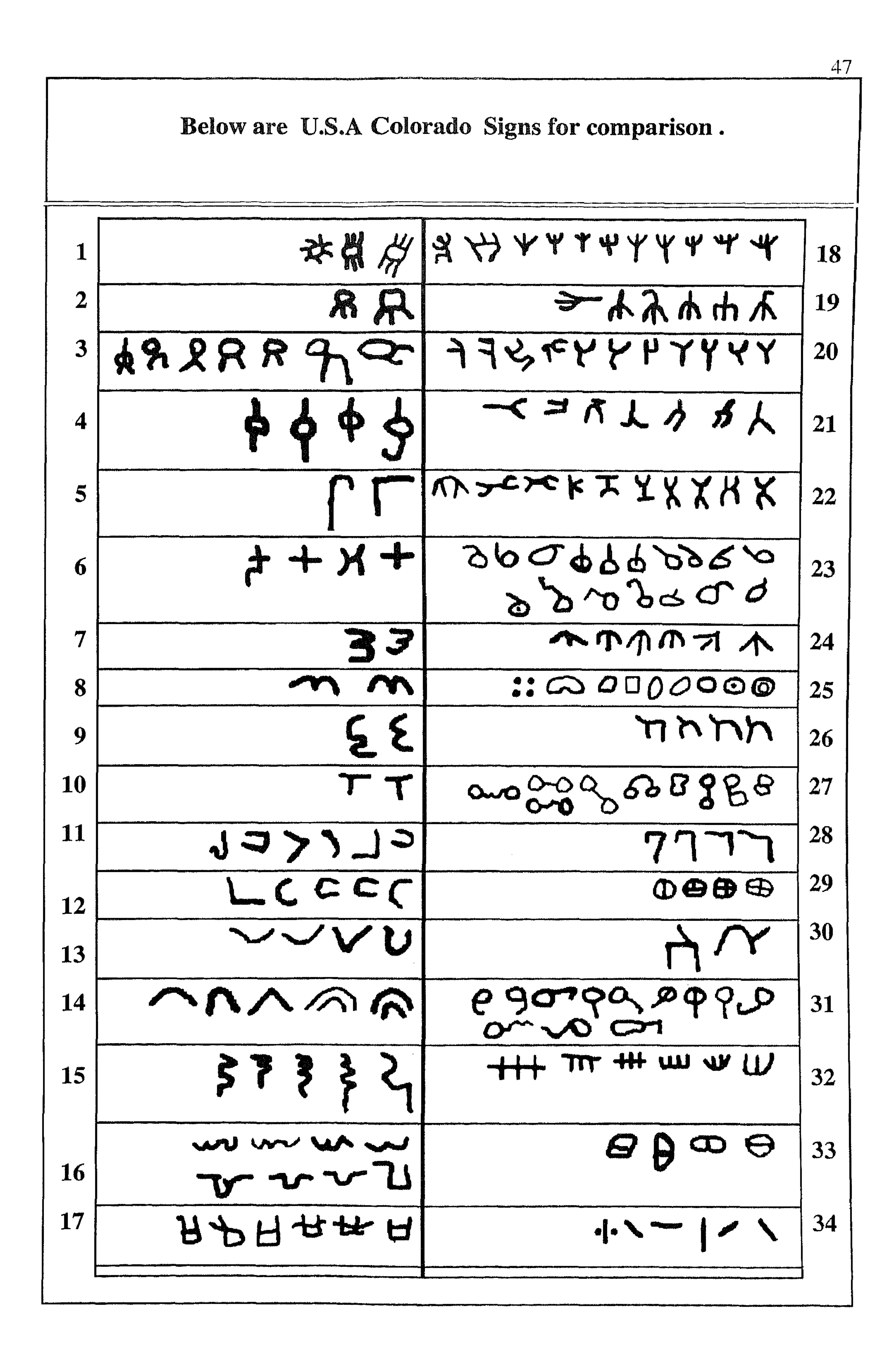

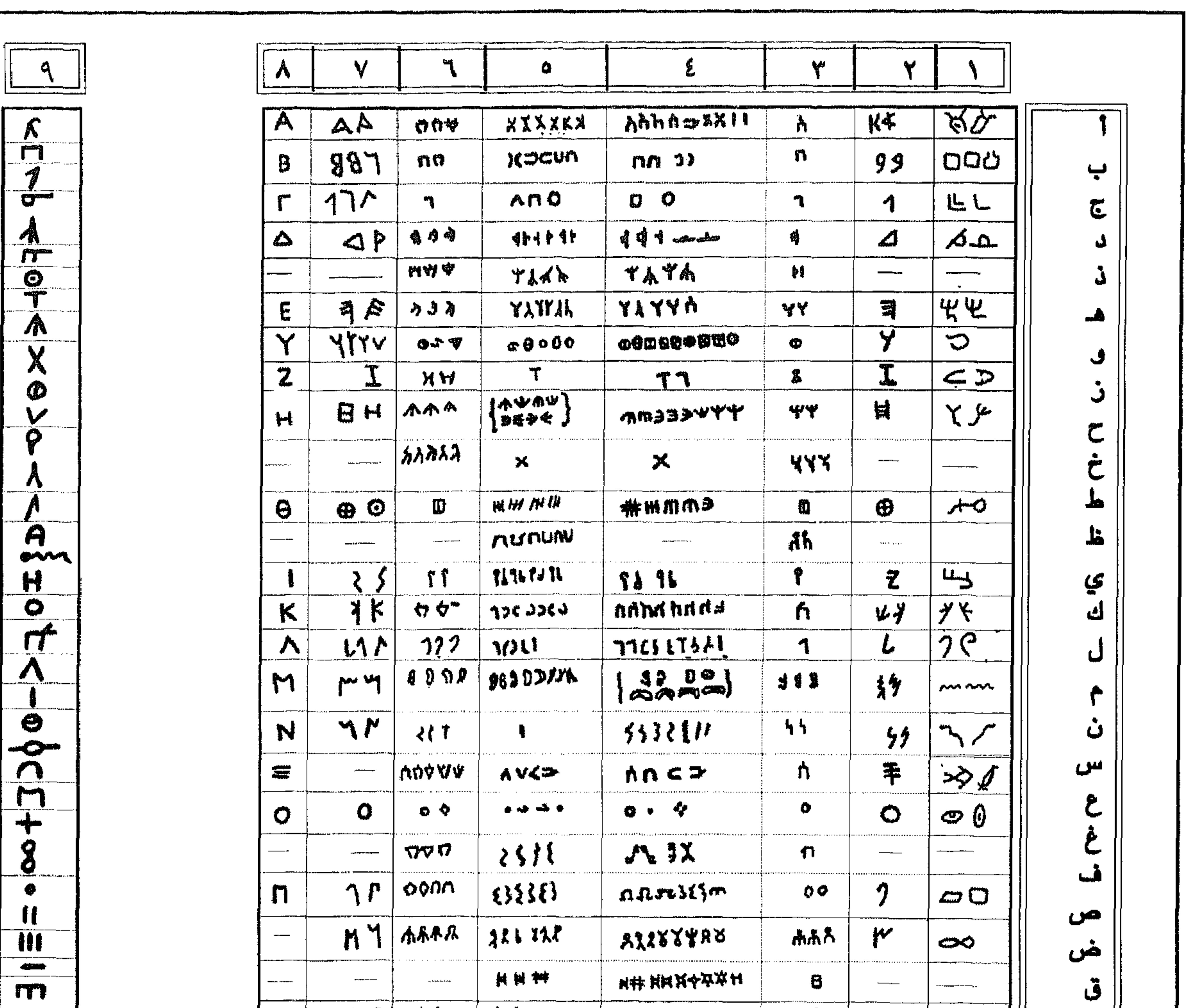

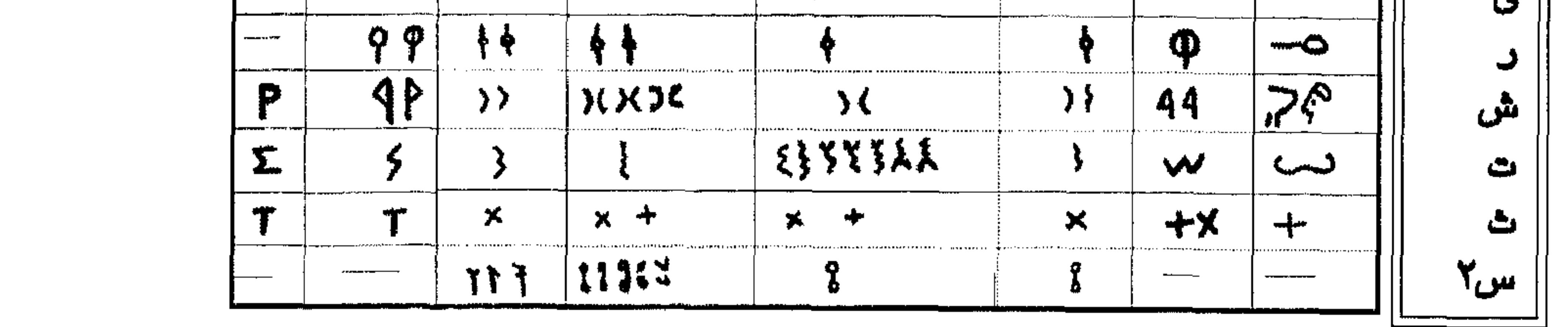

These are the letters of the ancient writings found<br>in Dhofar which i think may form a possible al-<br>phabet of these writings.

These are some ancient Arab's alphabets to compare our writings withthem.

> Sinaitic.  $(1)$

(2) Phoenacian.

Sabaean.  $(3)$ 

Thamudene. 4)

#### Safaitic.  $(5)$

 $(6)$  Lahiane.

 $(7)$  Greek 8 - 6 century B.C.

(8) Greek 4 century B. C.

## This is my first attempt to find out a possible alphabet.

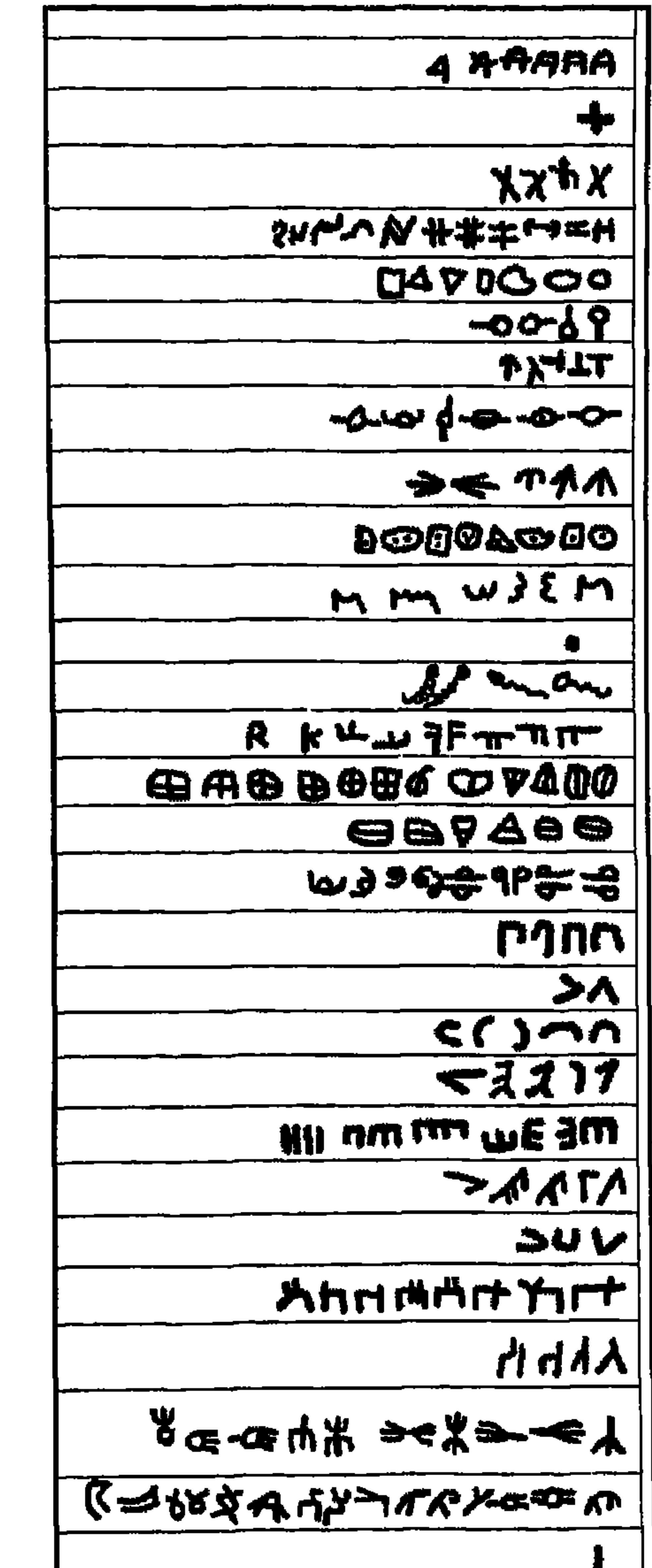

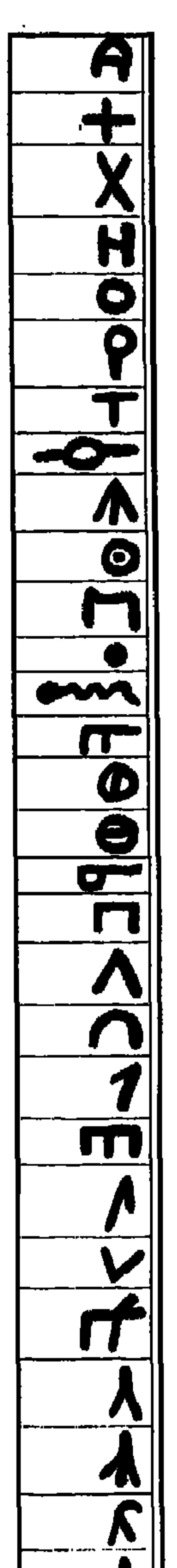

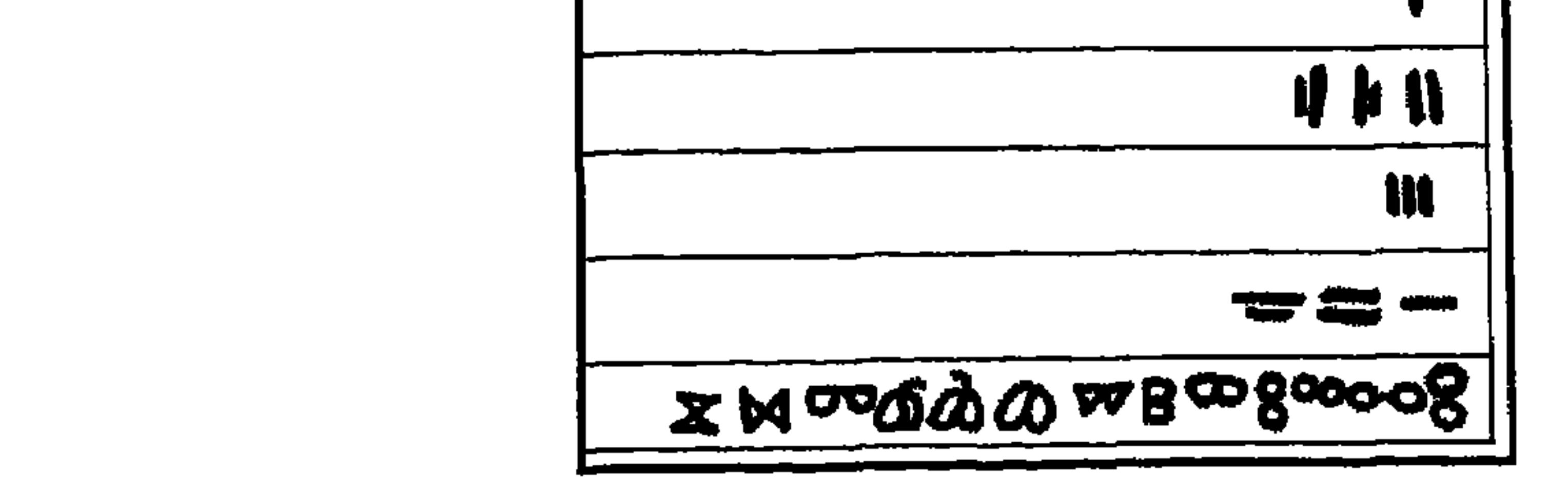

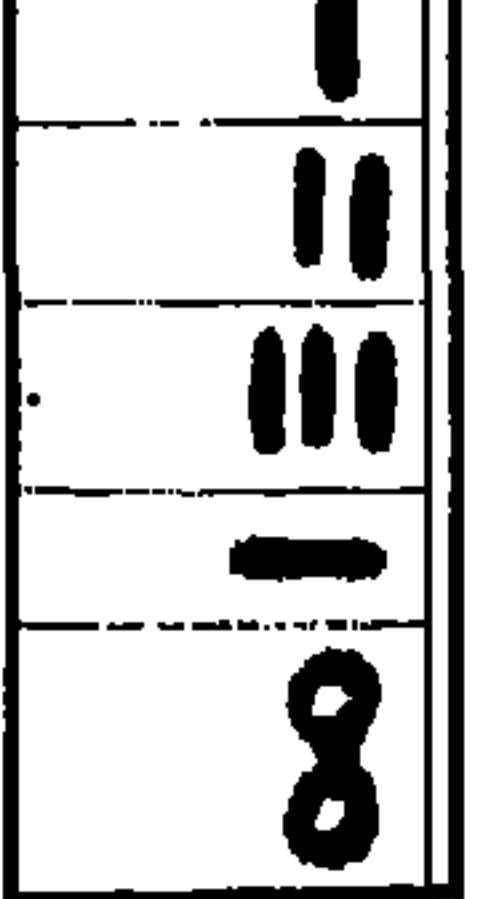

This written language has some letters, which were previously unknown to scholars. Up until now it has not been deciphered.

The discovered writings are considered to be in South Semitic script although some of the letters are known to be the same as those from north Arabia. However there are also smoe letters which are completely new . This was a very important discovery. As a result we now think that this area has its own history.

But that dosen't mean that we separate the history of this area from those in other parts of Arabia. But we feel it is unique. So it coincides with our previous thoughts .In my previous book (Dhofar, its ancient writings and drawings) I have talked about this discovery and published photographs and descriptions of many of these ancient writings and drawings of human figures, Horses, Camels, Ships, Cattle, Goats, Ibex, Wild animals and many other drawings of unidentified objects. I have found 95  $%$  of those writings and drawings painted in caves, others were pecked on rocks out in the open in the drier areas. During these years I have concentrated on looking for writings and drawings, recording them and making them available for study.

I also found it very important to look for some other interesting things that might give a similar benefit. In the course of my surveys of epigraphic sites in Dhofar over the last eleven years, i have also discovered a variety of different types of graves. Graves are important because the ancient people put lots of their belongings in their graves. If those graves were excavated many things of  $\vert$ great interest would be found. Although i have published a report on those tombs in my first book in Arabic, It is important to show some of these findings in this book as this book is in English and Arabic. To see my first attempt to find out a possible alphabet, and some ancient alphabets to be compared with Dhofar writings (see the next two pages). and for some ancient inscriptions and drawings, see the Arabic copy page (88 to 159).

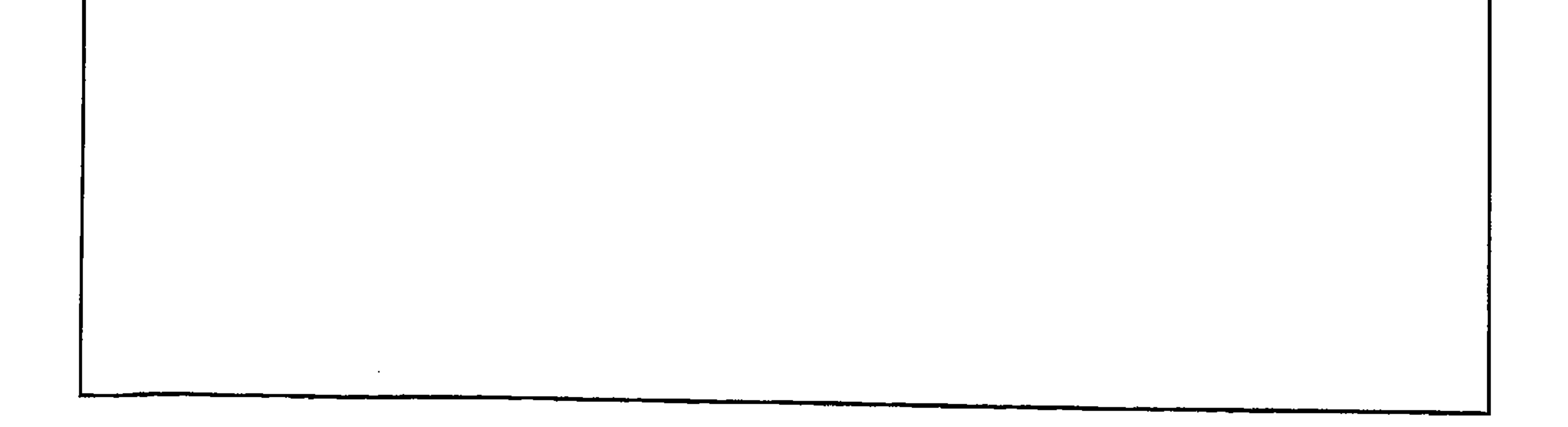

Dhofar was known as Belaad Ash-Shahar and Al-Ashhaar, meaning :narrow road" or "narrow coastalplain". The word (Shahar) in Arabic was named after a person called, Shahr ben Qahtaan (Joktan in the Bible). The Bible mentions the names Shahraim. In Shahri language, Ishhair means "the grazing area", Mishhirot means "very little grazing" or "very narrow road". In alaotabi al-sahaari's book "Al-Ansaab" volume I p167, he says "there is a man called Shahar ben Swaadah ben Amru ben Damaas". Although the word (Shahar) is not well-known to the Arab historians, and didn't exist as an ancient name of a person which could be the ancestor of all the Shahra tribes, either those in Dhofar, Palestine or Egypt, but all the Shahra everywhere nowadays call themselves after this name. The Shahra think that they all came from a man called Shahar or Shahri. In the present time many Shahra says that they are the sons of thahban ben Ash-Shahar or Ash-Shahar ben Thahban. whatever all these names means to the Shahra, the Shahra origins are very well known to every one, and the Shahra tribes still keep their origin names. The Shahri language is the actual name of this language and any other name for this language today is wrong. This language is a very important to all historians. Juwaad Ali in his book "Al-Mufasal" volume 8 p 593,594 says that : In southe Arabia there are tribes still speak ancient South Arabians languages, such as Shahri, Mahri, Socotry and other ancient Arabian languages, these languages are very important to those who wante to study the ancient culture of the ancient South Arabians people and their ancient history .Not only Juwaad Ali who calld on to historians to study this language, but many others call also. This Shahri language was spoken by 99 % of the people of Dhofar until very recently.

Because of what we read from the ancient writers and what we believe in Dhofar, we the people of Dhofar believe that our area is more ancient than any other area in Arabia. However, up untill now there is very little evidence to support this belief. But we all believe it is very important to search out our history. I have always tried to find out more about the history of this area. A question I often ask is, Has Dhofar's history always been dependent on Yemen's or has the area also had its own separate and independent history ?.

Some years ago i was very surprised when a friend of mine (saeed ben Mohammed Al-Shahri) came to me and told me that he had found ancient writings in a cave. I found it was true. For eleven years I have been searching all over Dhofar for these ancient writings, as well as drawings. As a result, thousands of writings and drawings have been found, painted ones in caves and pecked ones pecked into rocks in the drier areas.

In 1990 I presented two papers at a conference in Oxford (Arabian Seminar), one paper about the drawings and writings I found. This was published in the Arabian Seminar Oxford (Volume 21). The other paper was about the different graves in Dhofar and was published in Denmark Arabian Seminar (Volum 2). To the delegates' surprise the writings that I discovered in Dhofar had their own alphabet.

Another derivation of "phoenician " is from 'phonioi' (meaning, bloody, murderous). This meaning rests on the activities of these people as sea-folk, traders and pirates. The Greeks knew phoenice as Canaan .For further information see "the periplus of the Erythrean Sea translated by wilfred H.Schoff,p.158 to 160 .Another possibility is that the word "phoenician" comes from the Shahri word 'finak' meaning "the people who search for better life, grazing, etc". This of course, assumes that the phoenicians were from South Arabia. Perhaps when they arrived in palestine or the Gulf (Bahrain) and they were asked who they were, they said 'we are Finak'.So, they were called by this name. It was understood at this time as their name, although they must have had another name.

The word "Canaan" means lower as mentioned befor. In Shahri language we

have similar words, such as,"Kuna" meaning 'lower' (cats are called 'the Sons or daughters of Kna' because the cat is very short, or close to the ground), 'Koon' meaning to hide oneself, or to make oneself very small, 'Ka-iryeem' or 'Ka-eenin, 'meaning to make oneself as small as possible when hiding or when preparing oneself for attack .Thus all these words in Shahri are very close to the sound and meaning of the word "Canaan".

Scholars say that: The Sinaites were Arabs who came from Arabia to Sinai to work for the pharaohs in their gold mines, they use their own alphabet which has 24 letters and they use to write their reports in their own letters. Dr Shaban abdul-Azeez Khalifah, in his book " the study in the books and other information" under the chapter, "man and writing" says that : Heroduts said that the Phoenicians came from Arabian Gulf (Bahrain), but their mother land is south Arabia. Although Sinaites and phoenicians were considerd as Arabs one of them was

the first in the world to invent the first alphabet, but scholars think that neither of the two were the first to invent the first alphabet. many think the first alphabet was invented a long time befor the Sinai or phoenician alphabet, but this first alphabet still unknown up to this time.

## The Shahra and their Shahri language.

After the split of the ancient Arab land called "Al-Ahqaaf or the land of Aad" and the people spread and divided into groups and small states in this area and the surrounding ares, a group of ancient Arab people remained in this area ( Dhofar), they are the Shahra tribes. These tribes are considered to this time the most ancient tribes still remaining from that time. The Shahra tribes have preserved the most ancient Arab language -Shahri, the traditions, Folklore, Proverbs, names of ancient tribes, ancient Gods names and much other ancient Arab culture. The Shahra were able to protect their culture, country and their wealth from invaders in ancient times up until the time of the portuguese. The Shahra could impose their culture on anyone who come to Dhofar. However there have been many attempts to minimise this custodial work

The Shahri language is related to the Shahra people nowadays, but it is believed to be the language of the people of Aad (ancient Arabs).

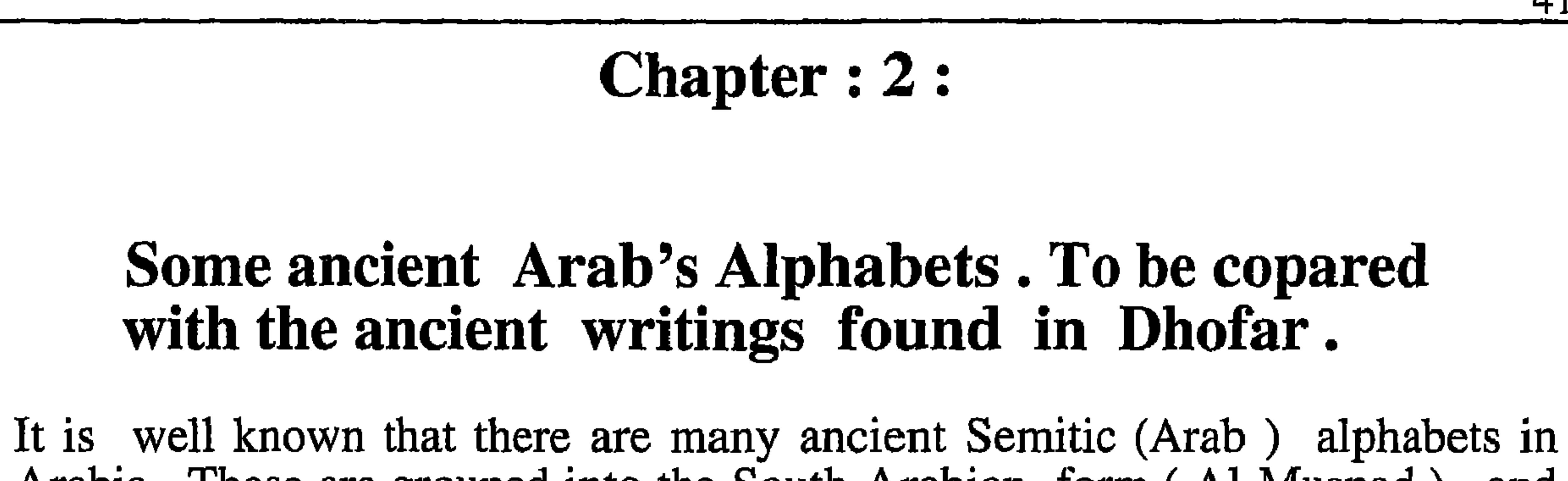

Arabia. These are grouped into the South Arabian form (Al-Musnad), and the North Arabian form . Scholars think that all these alphabets are of Semitic origion. However, Arabs think that the first alphabet was from South Arabia , invented by the people of Aad. The people of Aad took this alphabet with them when they first emigrated from Arabia to Egypt, Iraq, Syria, Palestine and Al-Habashah (Ethiopia), etc .Arabs and many others believe that all the Civilizations in Arabia such as mentioned above and those in other parts of arabia, were made by Arab migrants from South Arabia, These Arab migrants were called by different names in each place they went to. For example, one of those groups who went to Egypt in later times was called "Hyksos". Hyksos were cnsidered as Minaeans, as bedouins who came from South Arabia and ruled Egypt after fall of the XIIth Dynasty (1788 B.C). The Hyksos established an Empire under the XVIIth Dynasty (1580 - 1450) B.C.). They have carried the Egyptian arms to their widest extent, from minor to the 4th cataract and possibly farther south. The Hyksos Empire collapsed at the death of Rameses III (1167 B.C). [see "the Periplus of the Erythraean Sea" translated by Wilfred H. Schoff, p 58]. The word "Hyksos" in Shahri language means :the surrounding or the nearby areas or countries". Probably the Sinaies and their alphabet Sinaitic - were from the same origin. Those who went to palestine were called "Amorites", later they were called "Canaan" meaning "the lower land" because it was thought that they have lived in lower lands (plains or Valleys) then later they were called "Phoenicians". Many Scholars think that Sinaies were the ones who first invented the alphabet and then later taught it to the Phoenicians and through them it spread to other parts of the world .Arab Scholars say that the phoenicians were Arabs came from South Arabia. But non Arab Scholars say that the phoenicians were not Arabs and they came from the mediteranean. But Herodotus, who to the western world is the "father of the history", said in his book on geography that the phoenicians told him that they came from Bahrain on the western side of Arabian Gulf. Also that the people of those areas were of South Arabian origin. "See the ancient history of Bahrain and the Arabian Gulf" by Ali Akbar bu shahair, p 26. It is said that "phoenician" was the name given to these people by the Greeks, meaning "the purple' people", because they were experts at making purple dyes. The Greek name for date, phoinix' was the same as that given the traders from Sidon and Tyre - phoinikes, (phoenicians ). Some commentators say that the name of the race and country come from the word "date".

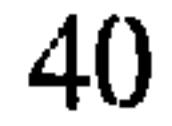

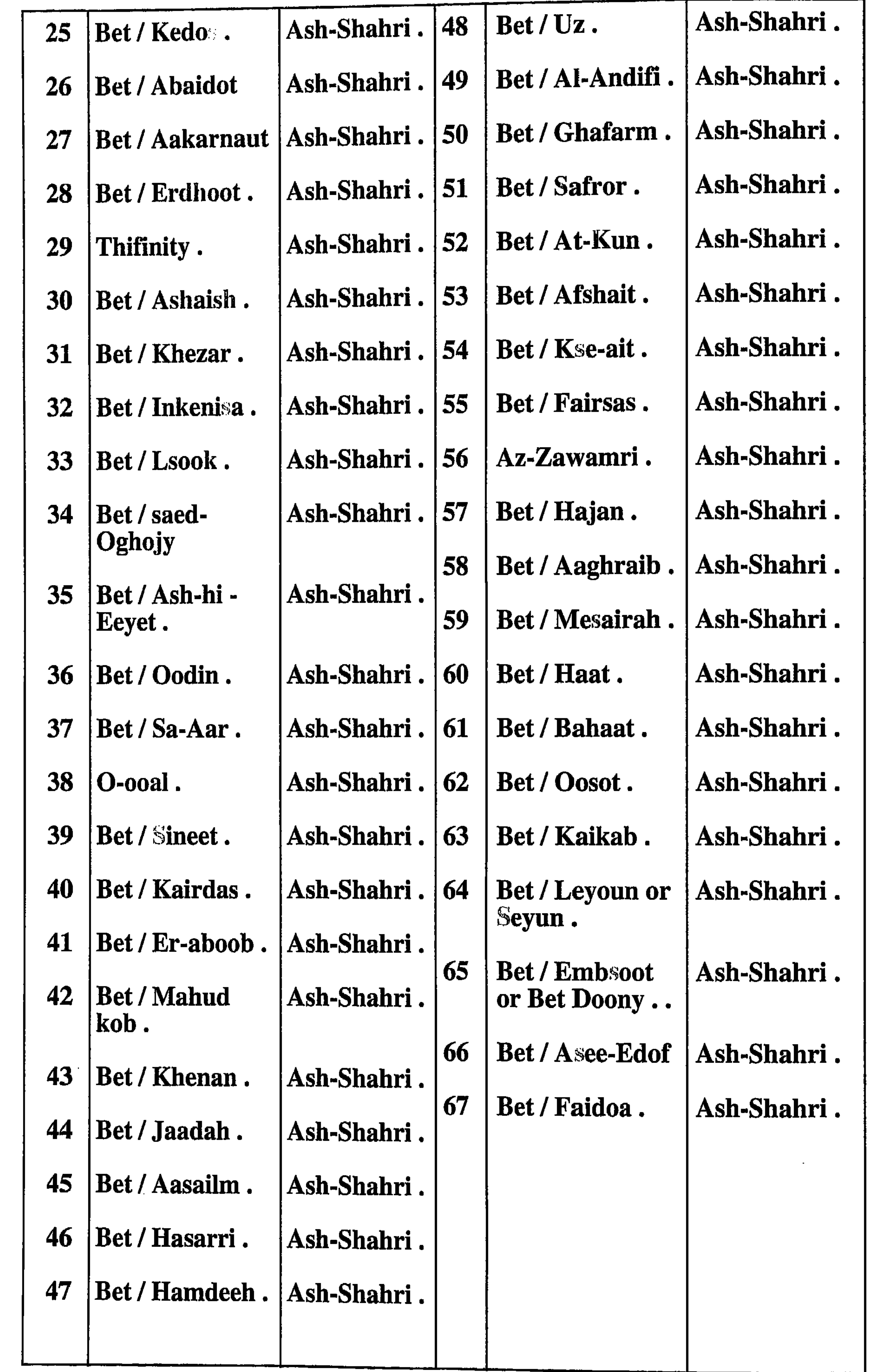

Below and 0n the next page, I have only shown the names of those Shahra main tribes in Dhofar who still keep the Shahri name for their tribes nowadays, weither they own land or those who don,t such as Those who kept their Shahri names until the present time and have always related to their original main land and tribe, but due to their long absense the people who remained on the land have refused to recognize their tribal rights by name or land ownership until quite recently. But now because all the land has been taken over by the government, the tribes accept them.

39

I have excluded the Shahra tribes who have allready changed their names along time ago and they have non Shahri names, and those who have forgotten their Shahri original names but they were named as Shahra untill very recently when they start searching for non Shahri names because they do not know the main Shahri tribe to which they originally belonged, so some of their younger tribe members are beginning to question if they really are Shahra, and start chanshing their Shahri names to non Shahri names.

The list of the names below and in the comming page, shows the names of all Shahra main tribes nowadays in Dhofar who still keep the Shahri name for their tribes. From east to west.

 $\parallel$  Bet / Hammut.

Ash-Shahri

Ash-Shahri | 13

Bet / ArAn.

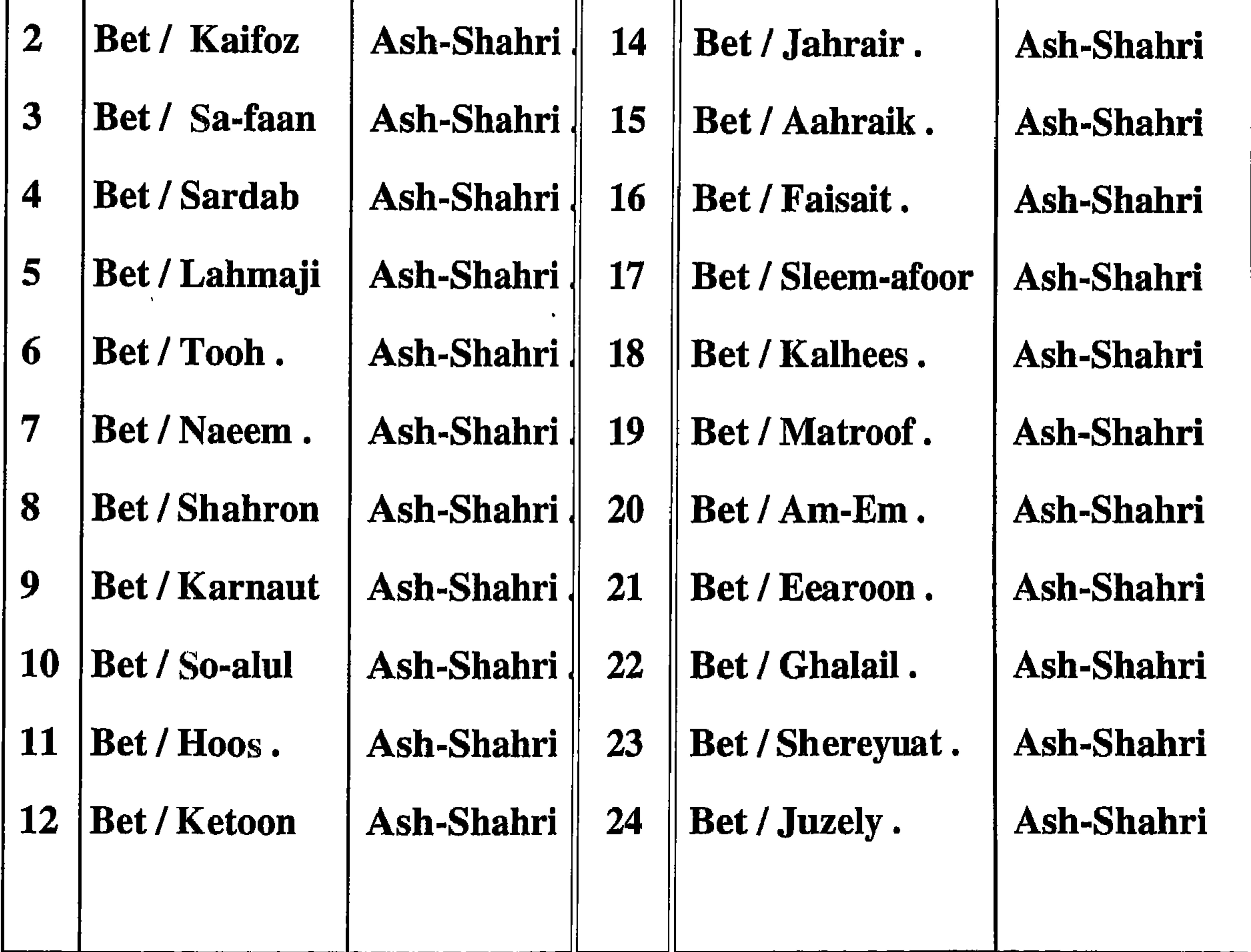

If these caretaker tribes broke the unwritten agreement by claiming ownership of the land for themselves or cheating the landowner in anyway, the landowner had the right to find other caretakers. If there were no suspicions of dishonesty the Shahra had no right to change other caretaker.

These agreements gave the caretaking tribes the advantage of being known and always appearing as though they owned the land themselves and sometimes they claimed that they were stronger than the Shahra and they have owned the land, as they did to the writers mentioned above. Recently those writers have even changed some land names on behalf of some of those new tribes In present times when all the land is government owned, every tribe in Dhofar claims ownership of the land, and many non-Shahra tribes name the land after themselves. By doing this, they are exploiting the local officials' lack of knowledge and the absence of written records. But if any disagreement cannot be settled amicably and is passed on to a higher authority and perhaps to His Majesty the Sultan, he then resolves the problem in a just way, because he is fully aware of the original land ownership (the Shahra).

The fact is that : the Shahra have always defended themselves, their land and their culture and no one could impose or force the Shahra to do anything against their will. No one in Dhofar, other than the Shahra, own any land other than that land given to them by the present government nowadays.

If the non-Shahra tribes could not possess the land in the past when the law was made by the stronger Shahra, how can they now claim ownership of the land when the law is in the hands of the Government, and the law is made for all the people?

I have written these facts in order that any person seeking knowledge about the ancient history of Dhofar will be able to contact the right people and be able to find the truth. What has been written about Dhofar in the past by westerners was often not correct.

It is very strange that some writers hear from one source and in a short space of time they write according to what they want to hear. What they write is later considered as an authority to their own people, which is not true because the history of a people cannot be accurately written in a very short time. People who come to Dhofar to do research on aspects of local history, society and culture, need to make sure that they get thier information from a wide variety of tribal sources, and not just frome certain offices or tribes. I believe that in the past the view of the Shahra themselves have been overlooked, so in order to get a more balanced view I feel it is necessary for researchers to get thier ideas as well.

The ones that did not, have their land and names taken away. As a result, the Shahra who lost their land and names gathered other non Shahra people to them and formed new tribes with new names. These tribes and their names were later interpreted as non-Shahra tribes and they have kept these non Shahra names until the present time. These groups do not wish to be known as Shahra or to have any connection with their previous names. They are only known as Shahra when there is an argument among themselves. To give themselves social and tribal positions they tell stories about the time they were supposed to have come from Yemen and how their families increased in size. For example, one of those tribe stories says "Three of our forefathers came from Yemen three hundred years ago and married Shahra women and became this big tribe". Such stories are told all over Dhofar by non-Shahra tribes up to the present time. Some of these groups were better educated and used religion to gain the respect of local people and used this advantage to raise their social position and later they have formed tribes of their own under these names. These new tribes which formed by the non-Shahra and by 'rejected' Shahra people, now have new names, and have been using every means to change the facts and to andermine the social position of the true Shahra. So they are always ready to say anything to anyone that will make the true Shahra appear socially lower. They have influenced western and Arab authors who do not know the true facts, and who do not bother to find out the truth. These non-Shahra people tell outsiders that the Shahra are weak, and many other similar untruths. When in the past, outside amateur authors, who were usually European Army Officers, oil company executives or the like, contacted the local government, they in turn, sent them to the non-Shahra tribes who were always ready to spread malicious lies. No matter how many lies were told by these people, they never declared ownership of any Dhofar land, or cast any doubt on the origin of the Shahra, or made their comments when there were Shahra present.

37

Because the land of each Shahra tribe was and still is very large, and the Shahra were in the minority and were not always present on their land, other tribes after a long absence of the owners, may be tempted to claim ownership of that land for themselves. To prevent this some of the Shahra tribes used non-Shahra to take care of their land. This in Shahri language is called *adeea*. It means 'trustworthy'. These tribes were employed to prevent all new comers, even other members of the same Shahra tribe, from claiming ownership, or from breaking any Shahra land law, as was mentioned previously. In return for  $\vert$ looking after the land the caretakers had the right, after the Shahra owners, to use:

1. The water resources. 2. The natural shelters (and also to build other dwellings). 3. The fertile land for growing crops. 4. The grazing land for feeding stock.

At the beginning of the 15th century, a small number of Yemini rulers, especially from Hadramaut (Alkathiry), ruled the coastal plain of Dhofar. Although they pretended they were the rulers of Dhofar, actually they were only in Salalah and Mirbat, and they had no authority in other areas of Dhofar. Even in those areas (Salalah and Mirbat) they could not impose any culture or law of their own. They adopted and accepted the law and culture of the Shahra. So apart from Islamic law (religious teaching), which they brought with them, everything in Dhofar remained as it was in ancient times: the tribal system, land ownership, and the language and culture. None of these governments nor those that came later changed anything. With these governments there were families who came with them and since then Hadramauty families, and families and individuals from other areas, have been entering Dhofar. So in the whole history of Dhofar there have been few outside tribes settling here, but people arrived as individuals and small family groups. The exceptions were Bayt Katheer and the Mahara, who were wandering Bedouins and settled in the nejd of Dhofar (area 4, 5 and 6) (see the geogrphecal map). These tribes were pure Arab tribes who came and settled here in later years. The non-tribal groups came to work and live in Dhofar, and they settled all over Dhofar with Shahra tribes . only (100 or 150 years ago at the most) they formed their own new tribes. The Shahra refused to allow the non-Shahra to marry their Shahra women or to join their Shahra tribes or be named after them. There were three reasons for this :  $(1)$  These individuals and families were not important to the Shahra, because they did not belong to any tribe  $(2)$  The Shahra consider themselves to be the most ancient and pure Arabs, and do not want to have children of mixed blood, also, because the Shahra as well as the ancient arabs say: the woman who maries outsiders brings closer the strangers and she delevers the enemies, and the Arabs consider the marriage frome outside the tribe as a crime, so, for that the Shahra donot marry from non Shahra. This has continued to the present day. Very few Shahra men marry non-Shahra women. Some non-Shahra people nowadays say that they will not let their daughters marry Shahra but this was not the case in the past. (3) The third reason is concerned with land ownership and certain secrets that only the Shahra know and do not wish to share with others. But these customs have been changed by some Shahra. The non-Shahra individuals, after a long time of living in Dhofar, and after adopting the Shahra culture and forgetting their own, were considered by some Shahra as acceptable, and consequently they did not mind them marrying their women. Under Shahra law, a Shahri woman never owns land. If she marries an outsider, her children will not be able to own land because they are not Shahra. So it is less of a problem to let a Shahri woman marry a non-Shahri than for a Shahri man to marry a non-Shahri woman, because if the Shahri man married from a non Shahri woman, his children will be of a mixed blood. Problems have arisen amongst the Shahra because of this acceptance of outsiders marrying their women and joining the tribes, so the majority of the Shahra have refused to accept these outsiders and threatened to deprive the other Shahra of their land and their Shahri tribal names. Some of the threatened people accepted this but others did not.

On page 424 Jawaad Ali also says "The Torah had placed all Joktans thirteen sons, alltogether in this small area. (South-Eastern Arabia) ."He also says on p638,639 "According to the Torah scholars said that, Sephar is the capital of the ancient Hadhramaut kingdom (Dhofar)". Meseu Julian said in his book: Ophir is Dhofar, and at the time of the Queen of Sheaba, Dhofar had the biggest goldmine in Arabia. Ahmed Zaki in his book says: Ophir is Ubar. The French author Catermere says: Ophir lies somewhere in the coastal area of South Arabia. Also the French geographer Jocelyn said that : Ophir is Dhofar. Glasser emphasizes that: Ophir was in the Gulf of Oman. The Author Ryadh Al-Raees said: The history of Dhofar began in the Torah so he thought that Ophir and Afar is Dhofar, which is mentioned in the Torah as Dhofar.Crawford in his book stated that: Queen of Sheaba and her famous story with King Soloman was the Queen of Afar or Ophir, which is Dhofar. Because the gifts taken to Solomon from the Queen of Sheaba consisted of frankinsense, incense, ivory and other things that were usually the trade goods of Dhofar. He also thinks that Heram the King of Sur is the man who discovered Ras Mirbat, and the tarshish fleet belonged to him and the King Solomon used to visit the coast of Dhofar from time to Time, and. Crawford also thinks that Afar or Ophir which is mentioned in the Bible is the town of Al-Baleed in Salalah. In history of the Arabs by Philip Hitty and Gebrial Jaboor, page 71, they say : It was possible that Ophir mentioned in the bible which the fleets of Heram and Solomon came to seeking gold and sandlewood and precious stones as is mentined in the first book of Kings chapter 9, verses 27,28 and 29, and chapters 10 and 11. is Dhofar in Oman. In Jawaad Ali,s book volume 3 page 381 he said the place of Job is Dhofar and some of Kenda's tribes is called Ophir bin Odai who was the father of Thoor (oxen). In Dhofar there are many graves that belong to saints and prophets.

Area no  $(3)$ : This area is called in Shahri "Solot" meaning the prayer or the ability. Also we call it Nsoraat meaning the East. Perhaps we call it the prayer because the ancient people of this area (Dhofar) prayed for the moon, the sun and the two stars. Because these celestial bodies come from the East and the people pray for them, they call that area The Prayer. We also call it Mashkais, meaning the Eastern wind, But we do not mean the wind but we mean the direction. This area is also called wrongly, Jabal Samhan, the actual name of the area is actually Solot, and the jabal of this area called Edahk A-Solot, meaning the mountain of Solot. We in Dhofar also call the mountain, and the big rock Sur. The Western part of this area is wrongly called Adeen. This area includes 5 sub-divisions shown in map 2, as 9, 10, 11, 12 and 13. All the Shahra tribes in this area have descended from a man by the name of Jerah, as mentioned in the Bible and is one of Joktan's sons. In Jwaad Ali's Almufasal, volume 1 page 331,332 and 426 he states that Uz, Ophir and Jerah are tribes of the Thamudic. Glaser said in his book (skizze) Jerah was a name of many kings living before and after Christ. He also said that the people who lived in Marah or in Southern Oman are called Jerah or Gerakonkome, as Potolomy said.

But I think that either the word Qara came from the Shahri name for towns or as shown above, or as mentioned in "Nomads in the Sultanate of Oman", by Jorg Janzen (p 136) as he state that : The name Qara came from the time when the Portuguese attempted to gain a foothold in Dhofar during the sixteenth century, it was supposed to have been first and foremost the Ashshahra who stood out against them. Because many men died in the fighting, and many others fled to the islands of Khuriya Muriya and Soqotrah, the remaining Ash-Shahrah obtained military reinforcements from neighbouring Hadramaut. The groups of warriors who reached Dhofar by camels or ships largely consisted of Beduins who are believed to have lived in small villages | in the area from which they came. This is taken to be the origin of the name 'Al-Qara', which has been derived from Arabic qariyah (village), said to have been turned first into qura and then into qara and Qara."

If it is assumed that there is a non Shahri tribe in existence with the name Qara, this tribe never owned any of these mountains, so how has this name came into being, the name Qara mountain is completely wrong. If the writers meant by the use of the words " Qara mountain" that those mountains belonged to a non-Shahra tribe called Qara, they were wrong, because the mountains are wholly owned by the Shahra only. Tolking about the most ancient name of this area, I think the ancient name of the area mentioned above is Ophir. Ophir in the Bible and the Tora is the name of one of Joktan's sons, and his sons lived between Mesha and Sephar, which is thought to extend from Hadramaut to the East of Dhofar. So Ophir is

the name of one of the three brothers who shared ancient Dhofar between them. (they were Uz, Ophir and Jerah). The western writers in addition to the Arabs admit that there was a tribe or tribes in this area with the name Ophir or Afar or Afair or al-Afar. Also all these Writers in addition to the Tora historians believed that Dhofar was the land of Ophir where King Solomen and King Heram sent their ships to obtain gold. Also the word Ophir in Shahri means red and Dhofar is called the Red Land (Fejair offer) meaning the red land in Shahri.

Uz, Ophir, Jerah and Hadramaut were the sons of joktan as is mentioned in the Bible. The Bible says these people lived between Mesha and Sephar the historians, Arab and non-arabs said that Mesha is Sajros (in Arabic Rass fartak) and Sephar is the Eastern hills, that means somewhere in the Eastern side of Dhofar. Jawaad ali says in his book Almufasal, volume 1, page 331: "The Joktan peoples' country is in South-East Arabia and Uz, Ophir and Jerah are tribes of the Thamood, "and he also says on page 423 :"Although the Bible did not name the country of Joktans sons, many people agreed that ophir uz and jerah were tribes and they were in the South-East Arabia and they think it is Dhofar, which lies East of Hadhramaut and was very famous in ancient times and in classical books. So Sephar is Dhofar ".

But the Shahri name of that area and its people has nothing to do with the moon or the moon god. Because the word (Akiaar) in Shahri means the winner or the loser, but the word moon in Shahri is (Aret) so there is a big difference between the two meanings, of Qamar and Arait. But because the Arabs in some sources have named the people after the area, which they think looks like a moon, when you look at it from a distance, so they think this is a true name of the area and the people. So I think the areas 1, 2, 3 and 4 mentioned in map 2 is the area no 1 as i have shown in map 3, which means the area of the people of Bet Uz. Arab sources also state that Uz is an Arab tribe in South-East Arabia and they say the area of Uz as it was mentioned in the Bible is in the area of Al -Ahqaaf and they said this area is in the area of Al-Shahr (this is Dhofar). Mentioned in Ptolemy geographical book and in the books of Periplus and Pliny, who were ancient greeks, are such tribes and names of this area. They called the whole of Dhofar Sachalitae and the people of the area of Sachalits. Or Sabaeans, Ma-enians and so on They called the important port of Khor Rorry Moshca and Abyssapolis, the Town of the Abuss (meaning the town of the water fall ) In the past and in the modern times in the Shahri language we call areas 1 and 2, Akiaar, and areas 3 and 4 At-ghodhob (the oxen). Thirty years ago during the Dhofar war, the whole of Dhofar was divided into three areas, East, Middle and West. Areas 1 and 2 were called the Western area, and areas 3 and 4 considered to be a part of the Middle area. Even all the thirteen areas mentioned in map 2 are now given the same names as the government administration offices and the ancient Shahri names are slowly disappearing. An example of these changes occurred with the name Hargam, which was the ancient Shahri name for a small area in Salalalh now known as Al-Baleed. This ancient Shahri name became in turn Zafar, Zophar and then finally Dhofar, this small area with the name Dhofar was finally expanded to be the name of the whole Southern Region of Oman. This name Dhofar is again being slowly replaced by the name Salalah, which was the name of a small area in the middle of the present day Salalah city.

33

Area 2: This area extends from Wadi Garziz, Shahri (Jarjoz) to Wadi Darbat, Shahri (Deryot) is called in Shahri (Ohdob) which means Areas or countries, also in Shahri the area is named (Esh-haraita Es- E-kaira), meaning the mountains or the countryside of the cities or towns. A Town or city in Shahri is (Sirat), Towns or cities in Shari is (Kaira or Qara) This is because the most important towns and historical sites exist in the mountains of this area or on the coastal plains of this area and as a result is the most densely populated area of Dhafar. Because of this the area is called the Jabal of the Towns in Shahri as shown above, and the word Qara or Kaira in shahri means towns or cities, so the name jabal Qara was wrongly given to a nonexisting tribe called Qara by some western writers. In Shahri language in the present time there is no tribe in Dhofar called Qara. but there was in ancient times a Shahri tribe called Qara but not this time, I do not think the writers meant this tribe.

The maps number 1 and 2, which are the geographical map and the tribal division map are very well known to all the people in Dhofar, there is no doubt that the information shown in these two maps is correct. What I am going to say now concerns a third map (map no 3). this map which I have divided into three main areas is not very well known to the people of Dhofar, not even to two thirds of the people. But, I found it very neccessary to show it as I think it is. The three areas mentioned in the map concerns the three sons of Joktan who in turn was the son of Shem (see Genese). These three sons are Uz, Ophir and Jerah, These sons are supposed to be the forefathers of the Shahra tribes. This idea is based on some information from a few of the elders of the Shahra, and from books which mention some of the Shahra tribes, who are descended from these three sons mentioned above. For this reason and as I am a Shahri, I believe that these three sons are the forefathers of the Shahra. I will explain the three areas in turn.

Area 1. This area is the area of  $Uz$  or of bayt  $Uz$ . This includes areas 1, 2, 3 and 4 mentioned previously in map 2. These four areas are areas of four main Shahra tribes. They are (Akaar, handob, ghodhob and zarbaig tribes ). When someone asks the present Shahra people about the name  $Uz$ , only a few will know anything about him. The only thing they are likely to know is that there is one small Shahra tribe called Bayt Uz.But if you ask the Elders, some of them will tell you that the forefather of the Shahra people of area 3 and 4 in map 2 is called  $Uz$  son of ox son of  $uz$ . The other information is that Job's tomb is in the area of this small tribe Bayt Uz. But why I think the people of areas 1 and 2 are descended from Uz is due to the folowings:

Due to the previous information mentioned above.

2. Because the four areas are very well connected and close to each other, and their lands are intermingled.

The people of these areas have inter-married. 3.

N.B. In areas 1 and 2 at the present time there is only one Shahra family but many of those Shahra who belong to the area have moved to other areas a long time ago, some of them moved to the Yemen border. This movement was due to some tribal trouble among the Shahra of these areas. There are many other Shahra who remained in these areas but nowadays they go by names other than Shahra. This perhaps is due to what I have mentioned previously about the problem that occurred among the Shahra themselves, because some of the tribes allowed their woman to marry outside the Shahra tribes. At the present time and even in the Arab history these areas 1 and 2 are known as the Moon Mountains and the inhabitants are known as the people of the moon mountains.( Qamar Bay and Qamar Mountains and Qamar people) Arab sources think that these people are named after the ancient god Sin (moon). So it is thought they are related to the moon God.

This map no 3 with its three main divisions is thought to be the oldest devisions of Dhofar land. It shows Dhofar divided into three main areas among three brothers, they are, ( $Uz$  or  $Uz$ al, Ophir, and Jerah) who later<br>divided these three areas among their thirteen sons, as shown in map (2) (<br>see the pages befor), then later the thirteen areas have been divided

31

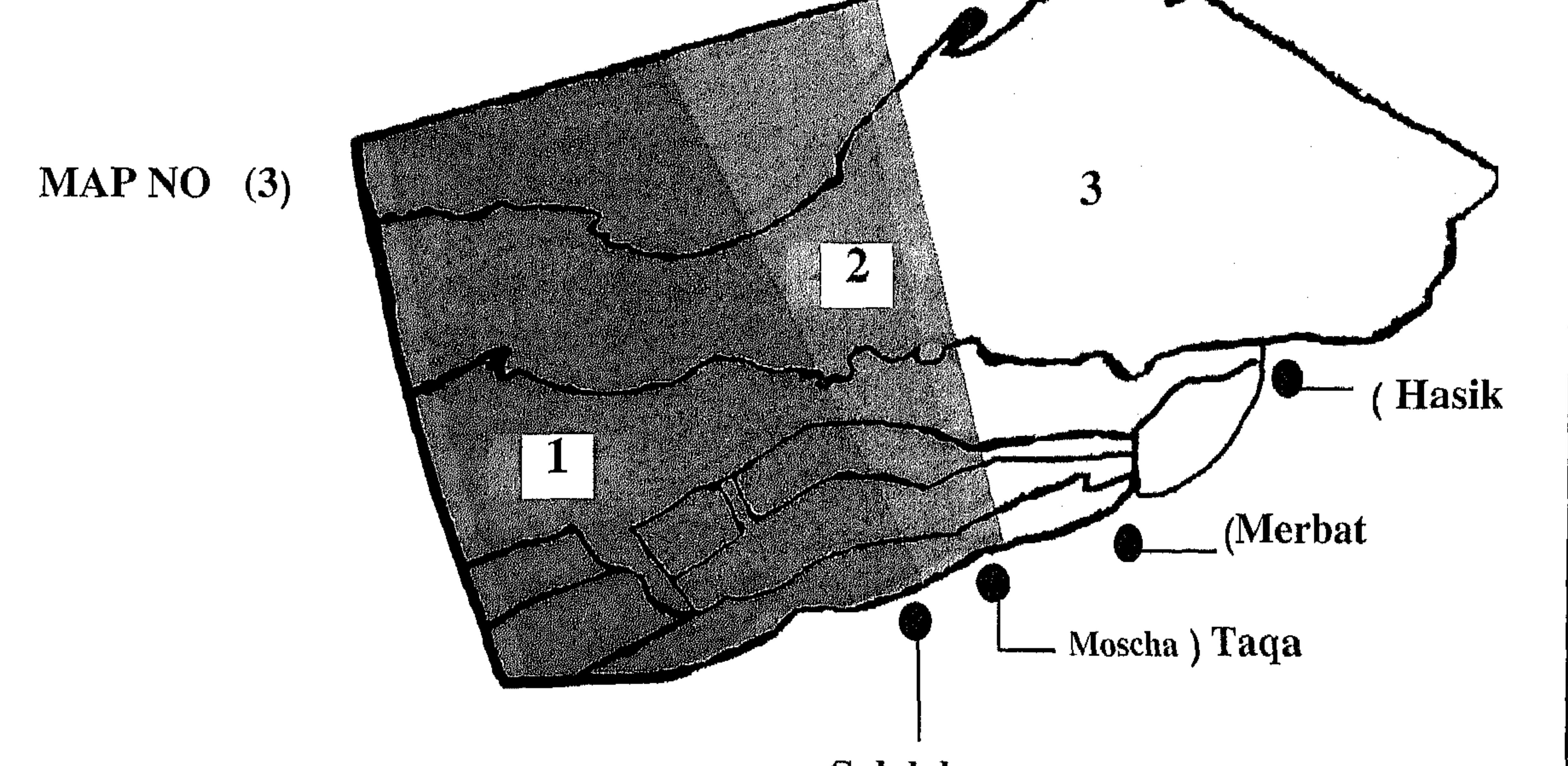

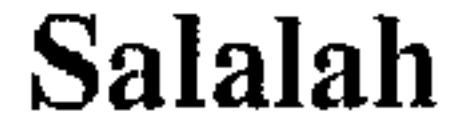

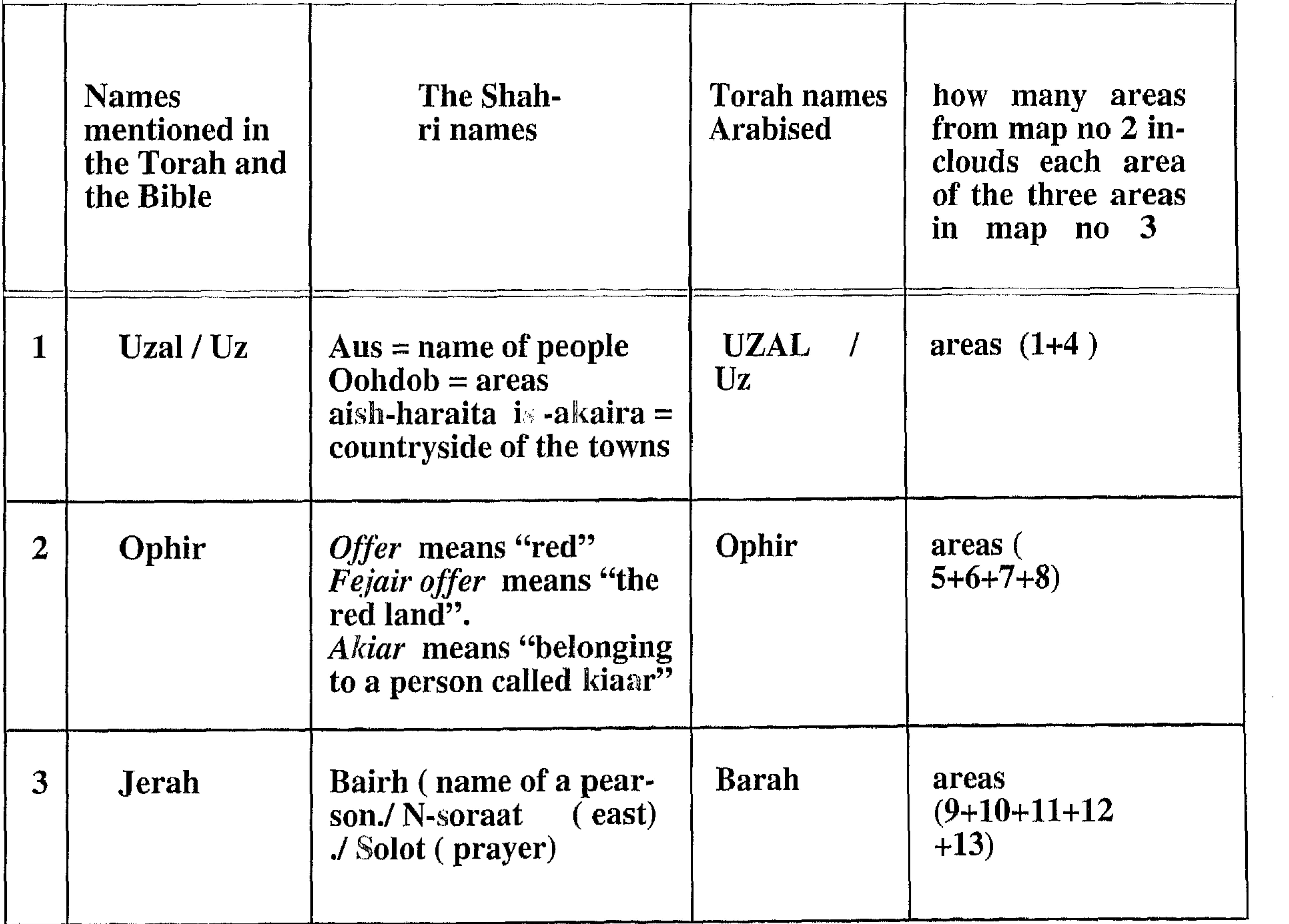
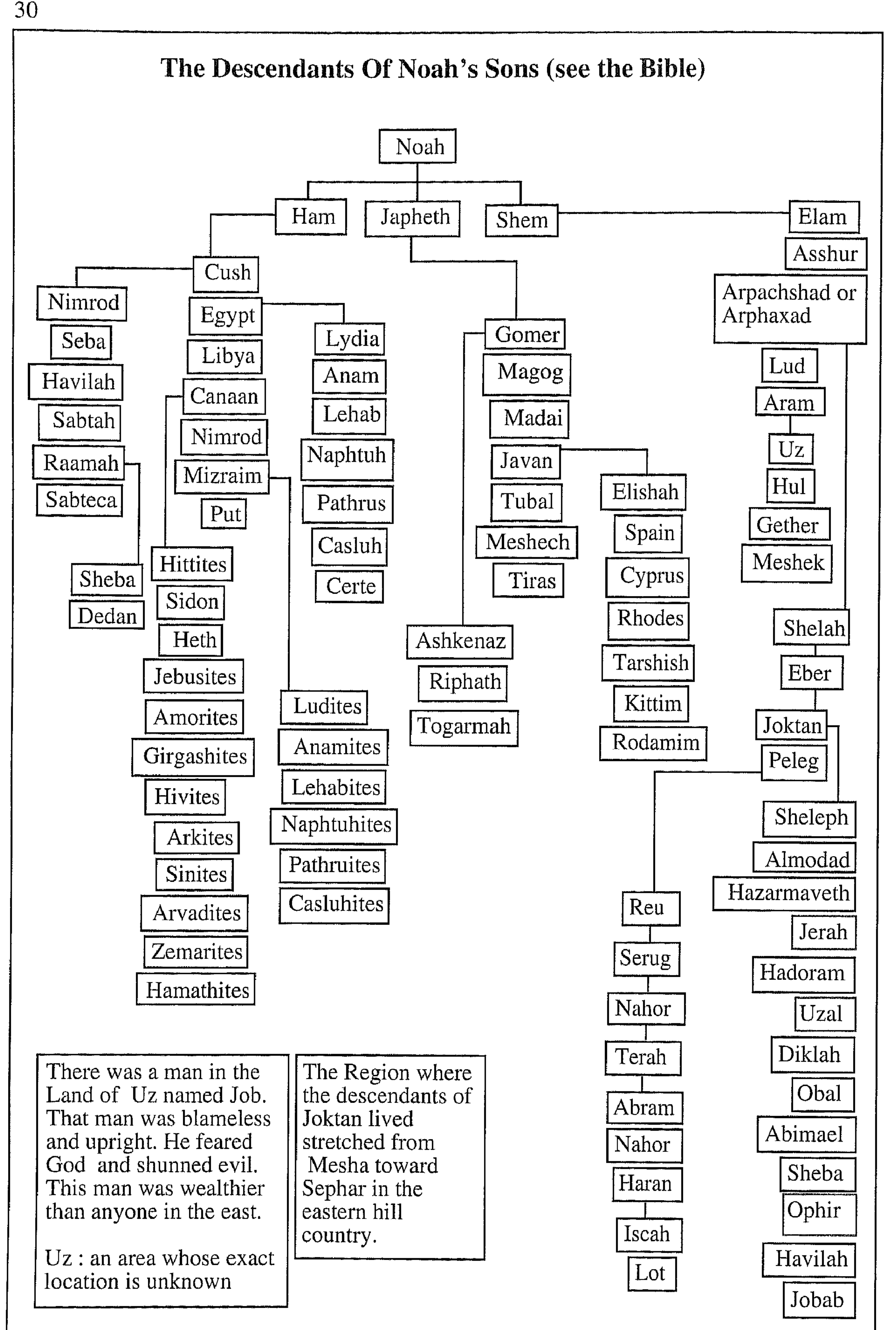

We, the Shahra, think that three of the sons of Joktan mentioned above were the forefathers of all the Shahra tribes in Dhofar. Their names are: Jerah, Uzal or UZ, Ophir.

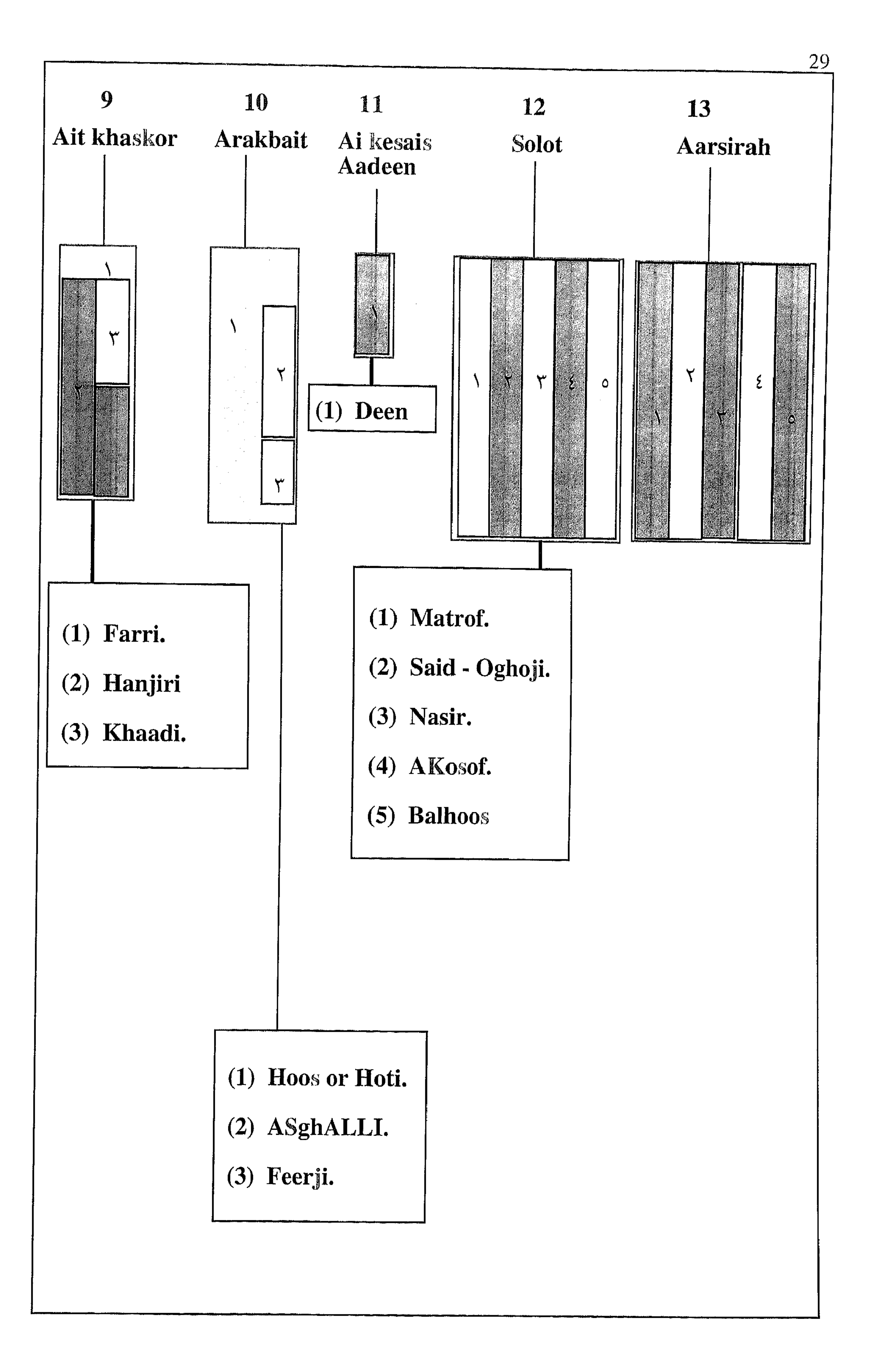

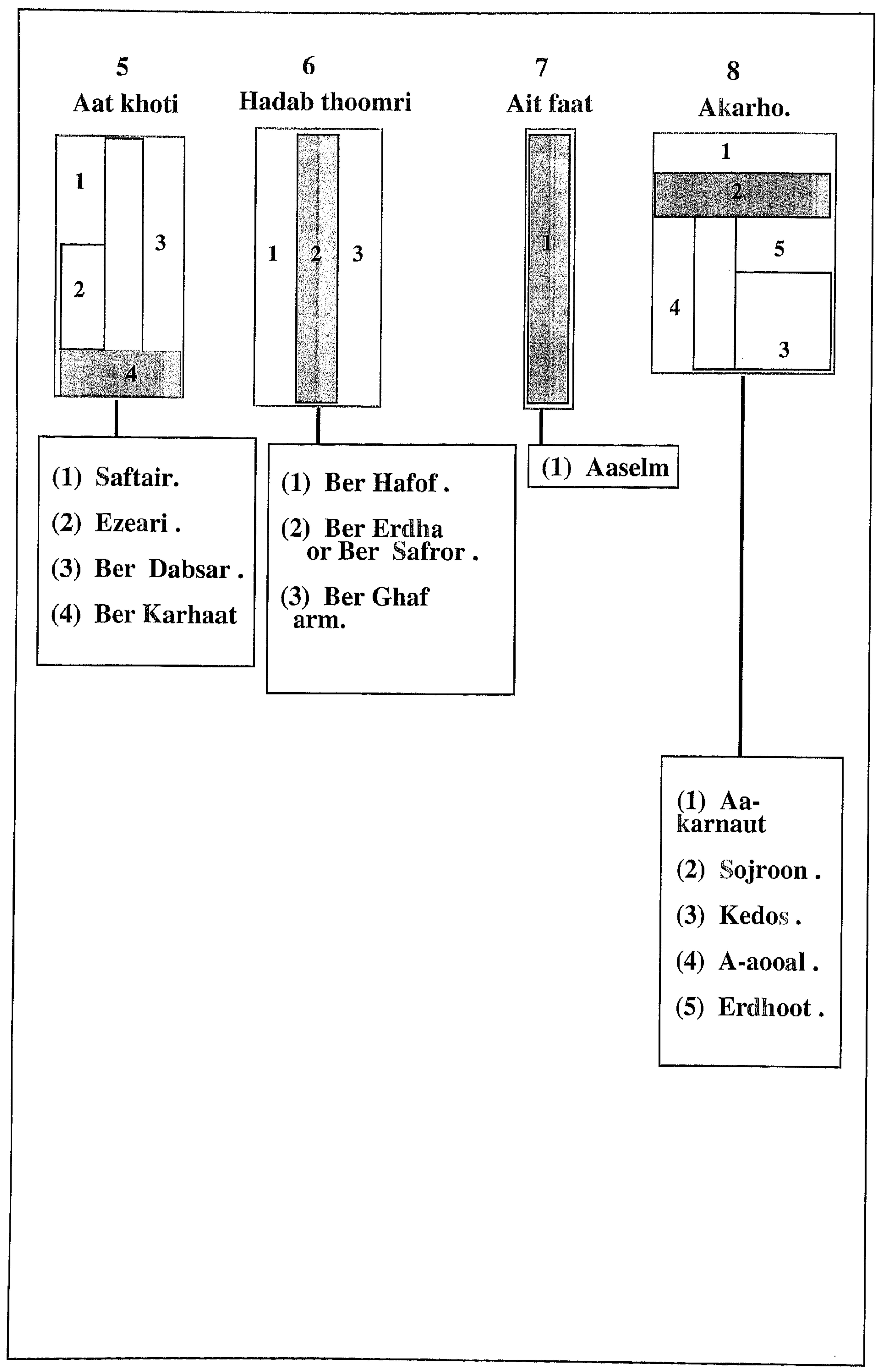

-27

Below and next pages are tables shows The 48 devisions of the land divided<br>among the 48 Shahra tribes who were the sons of the thirteen main Shahra tribes. The names of those 48 Shahra tribes are shown under each area of the thirteen main areas, as it is shown in the tables below and the pages after

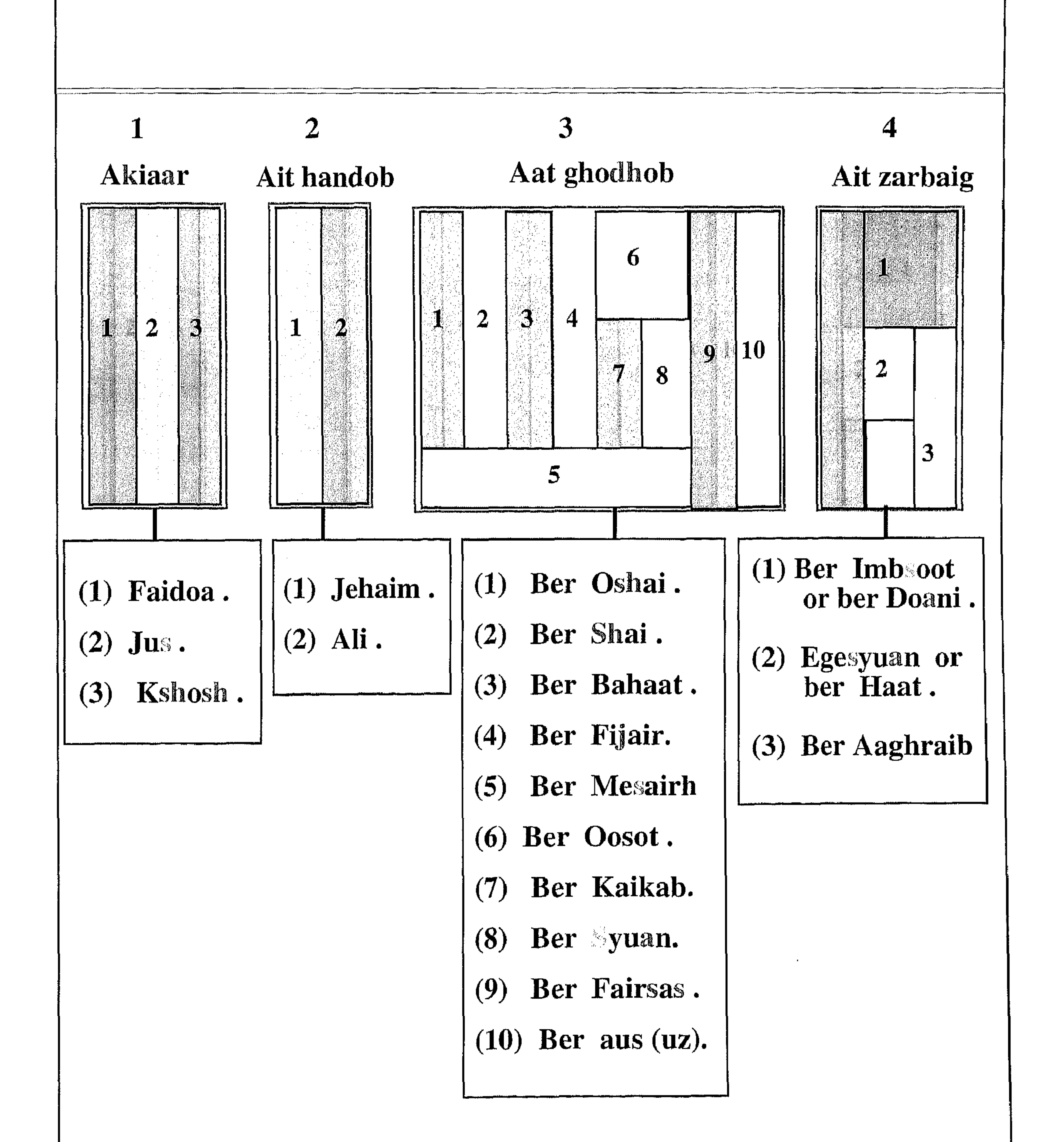

26

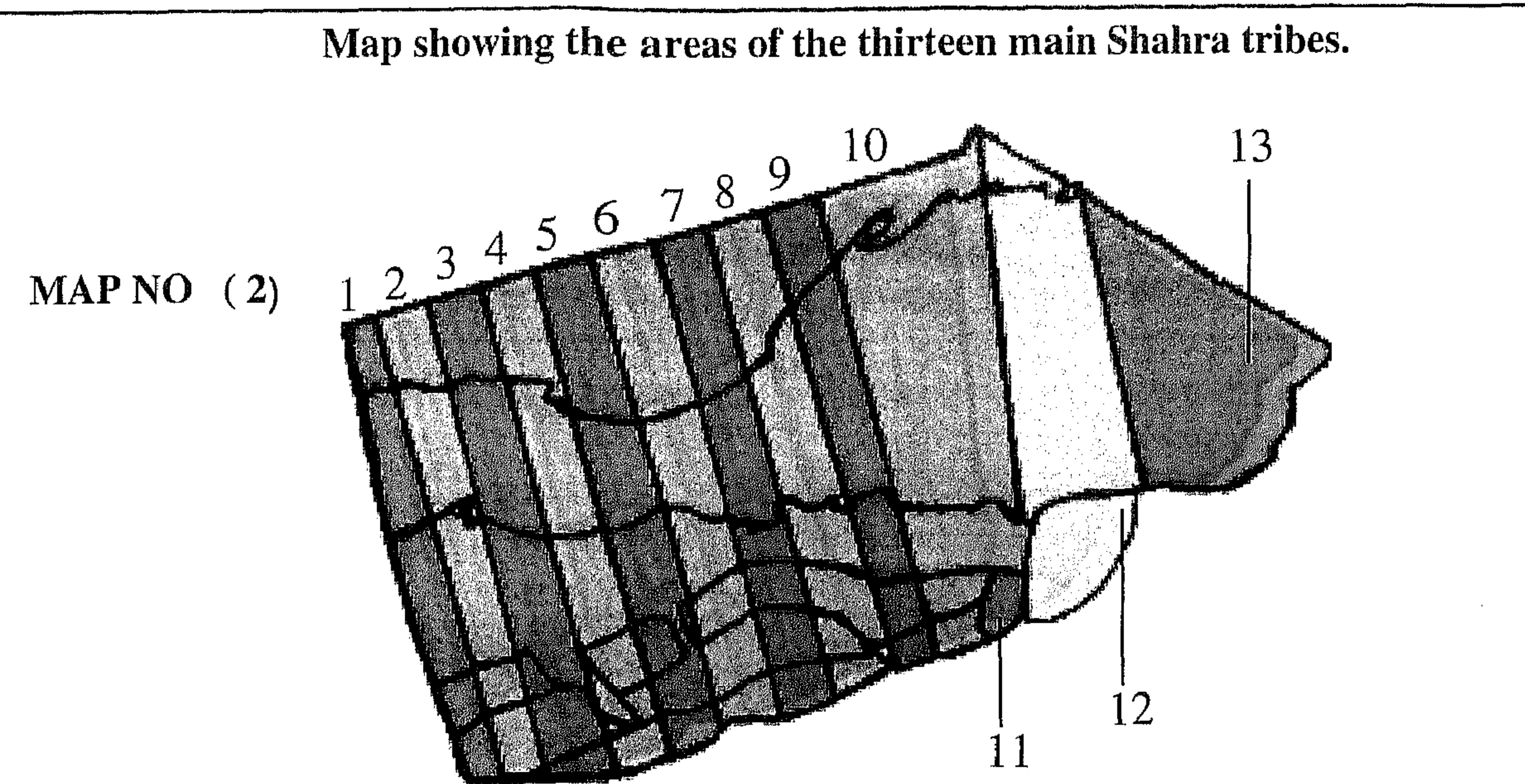

The Shahri names of areas derived from the ancient names of their owners

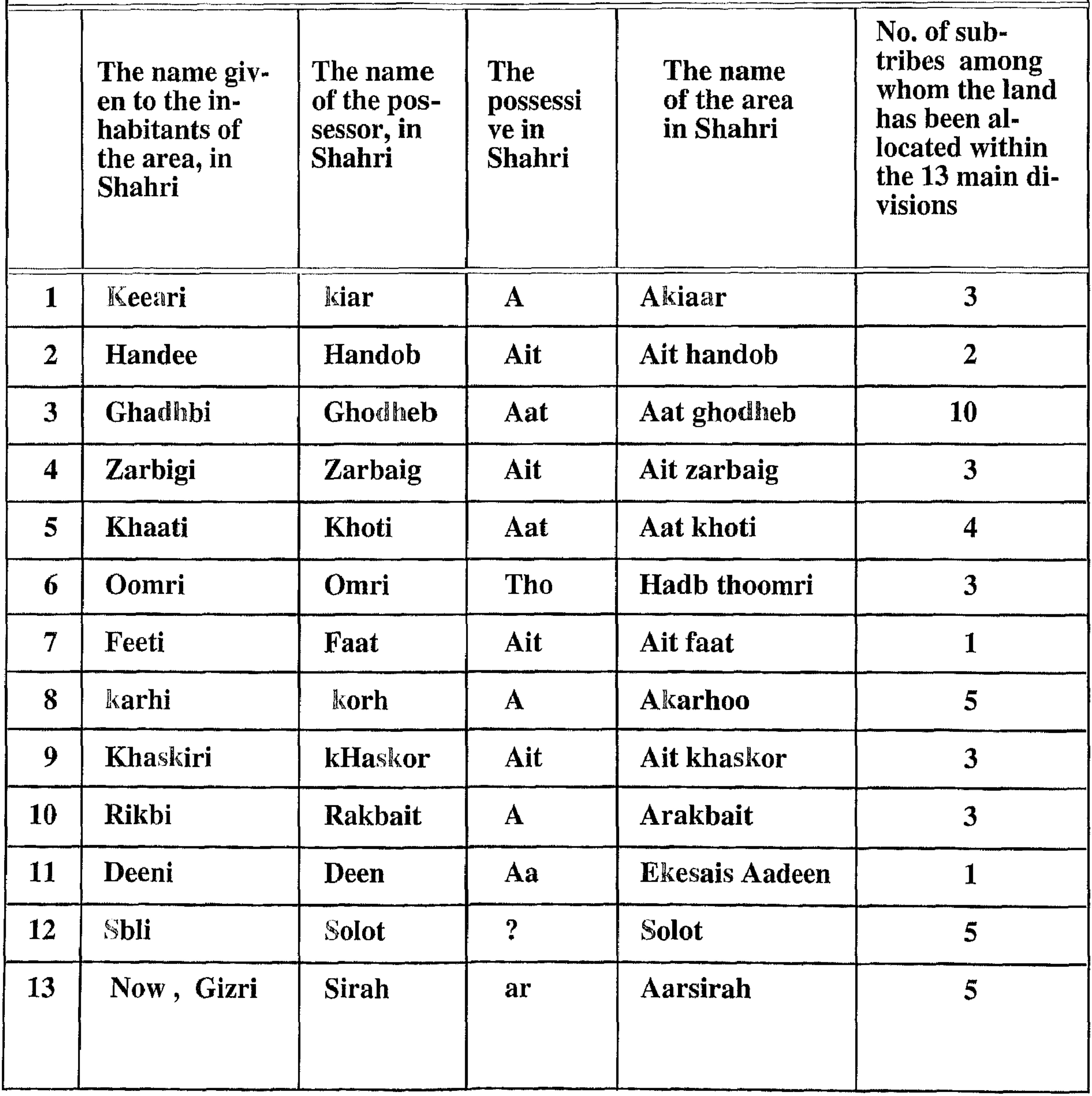

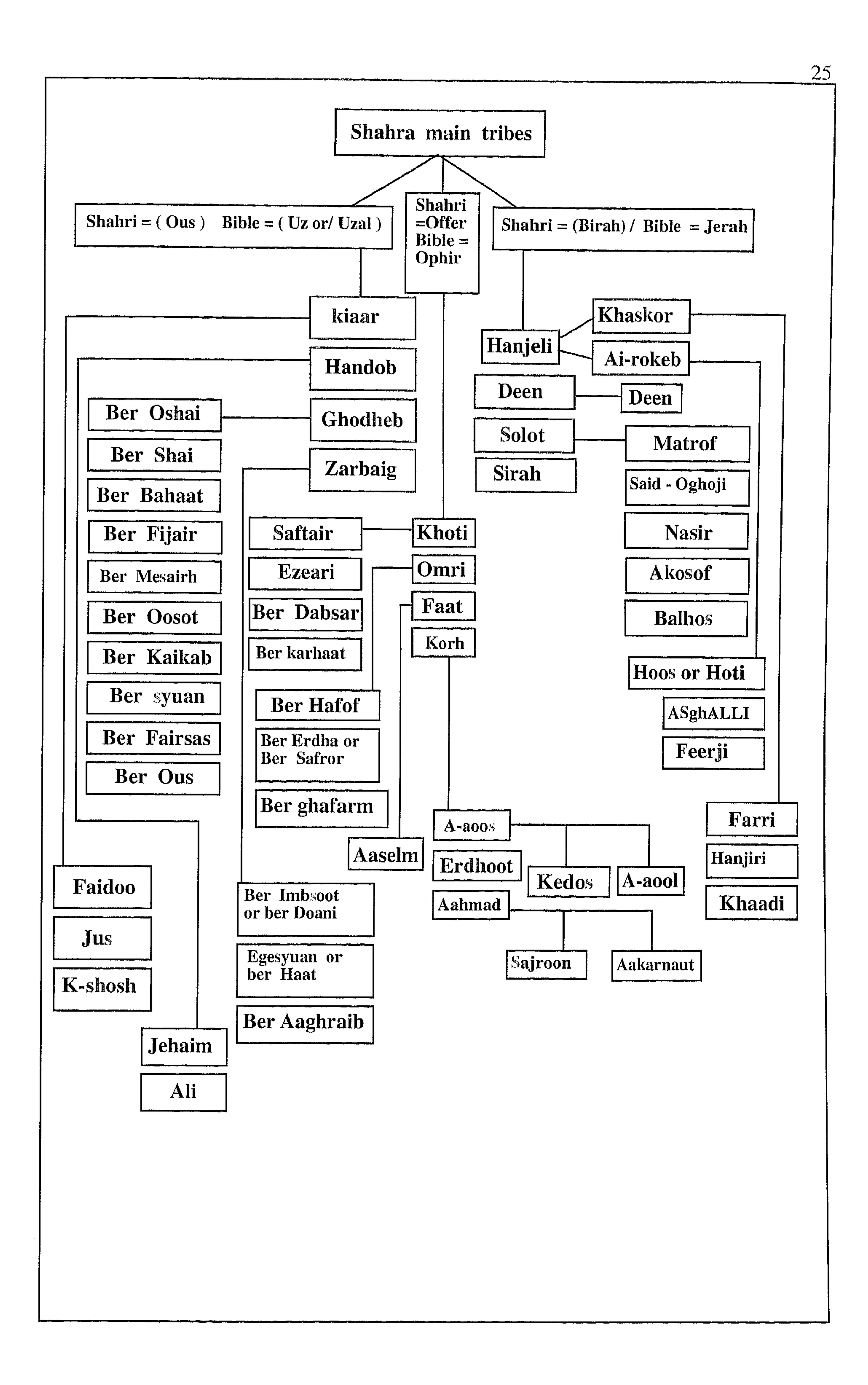

All the Shahra in Dhofar believe that they have decendended frome thirteen main Shahra tribes shown in map two. (see page 26 for map 2). The Shahra in the present time are divided into two groups.

(1) those who own land, and who share the whole of Dhofar, as I have shown in the table of the 48 tribal divisions,  $($  see pages  $27$ ,  $28$ ,  $29$ .

(2) The Sharhra tribes who were a part of those main tribes mentioned in map 2, and in the table pages 38, 39, but due to tribal problems or some other reasons among the Shahra, they left their lands and lived with other Shahra tribes. They either kept their real Shahra names which they brought with them or they changed their names to the Shahra they were living with or other names, because they did not want their previous names recognized for security reasons. The Shahra of this group who changed their names and in the process of time have forgotten their original ones and so because of this they do not know the tribe to which they originally belonged, has meant that some of the younger tribe members are beginning to question if they really are Shahra and some of them are changing their Shahra names to non Shahra names. These people have never claimed ownership of any land.

Those who kept their names until the present time have always related to their original lands and tribes but due to their long absense the people who remained on the land have refused to recognize their tribal rights by name or land ownership until quite recently. But now because all the land has been taken over by the government, the tribes accept them. The lists on the following pages show the names of these Shahra tribes who kept their tribal Shahri names (see their names shown on pages 39, 40.

## Area No  $(6)$  the desert which is mainly sand

23

In Shahri this area is called *iragal*. It stretches from Yemen to the eastern end of Dhofar, and it is the boundary between Saudi Arabia and Yemen in the north and the west. It is a sandy area but It is wider in the middle. The Bedu live in this area or travel across it between Saudi Arabia and Yemen. The only source of water is these waterholes. There are very few trees or plants. It is very hot in the summer and very cold in the winter. Arabs think that the lost cities of Ubar and Eram (mentioned in the Quran) existed in this area. Geologists think this area was originally not a sandy area, but was also affected by the monsoon rains. See the pictures of area no  $6$  in the Arabic copy page (53)

## Area No (7) Solot: the eastern area that lies between Mirbat and Hasik. This area contains the high, dry Solot mountain range.

**J** .

This area is called *Solot*, in Shahri. It stretches from Mirbat to Hasik. The true name of the jebel of this area, which lies to the north is Jebel Solot, in Shahri, *i-dahk a-solot*. But it is now wrongly called Jebel Samhan. Perhaps this name is related to a small jebel north-east of Hadbin called Samhal. This area has a range of climates similar to the range of climates in the rest of Dhofar. This is why it is a distinct area. In the past all varieties of gum trees existed here because it was affected by the summer monsoon, but not any more. Not many gum trees exist here nowadays except frankincense, myrrh and habbak (habshinot). The most productive areas for frankincense lies north of this area, behind Jebel Solot. As well as gum trees, there were also sandalwood trees in this area. On the southern slopes of the jebel, however, there are still two main types of sandalwood tree growing. When the trade routes changed from the land to the sea, caravans came through this area to the various ports. One of the main ports in this area, which is no longer in existence, was at Khohr Akian. There are many animals in this area: leopards, jaguar, gazelle, ibex. This area is the only placewhich produces the most important seafoods: abalone and lobster. There are different kinds of pre-Islamic graves here. It is commonly believed that some of them belonged to giants. These graves can be up to 16 meters long. East of Hadbin, in an area called Noos, is the grave of Prophet Saleh bin Hud, "the prophet of the camel". It is about 8 meters long. The people who

look after his grave are from the Shahri tribe, as was mentioned earlier.

The people who live in this area are fishermen, traders, goat and camel herders, and some dairy farmers. See the pictures of area no 7 in the Arabic copy page (54

## Area  $No(3)$  the high plateau zone affected by the monsoon.

In Shahri, *I-katan*. It starts from Yemen and extends to near Mirbat. It varies between 2 kms and 15 km in width, wider towards the east. It is drier than area no. 2. It has a mixture of red and black soil, but it is not as fertile as the previous two areas. The gum trees, excluding tree no. 1 all grow here. They are not very big or productive except tree no. 6 which is very productive.

This area is considered a part of area no 2. It is a grazing area like area no 2.

See the pictures of area no  $3$  in the Arabic copy page  $(50)$ .

## Area No  $(4)$  The Negd zone

In Shahri, *fajer*. It stretches from Yemen to Hasik. It varies in width from 30 to 70 kms. It is a hilly and dry area. It is the most productive area for tree no. 1. The best quality of tree no. 1 grows here. There are forests of very large frankincense trees.

The frankincense caravans started from this area and crossed the desert in different directions. Very few other types of trees exist in this area. There was a lot of rain there in the past - affected by the monsoon, but not any mor. There are many streams (wadis with water) in this area. Camel and goat herders live in this area at certain times of the year. There are many gazelle, ibex and some leopards. See the pictures of area no  $4$  in the Arabic copy page  $(51)$ .

## Area No  $(5)$  the gravel plains

In Shahri it is called *ijaidad* or *saihaita*. This area is almost empty of mountains and trees except for very small trees for camel and goat grazing. This area stretches from Yemen to the eastern end of Dhofar. It is wider towards the east. It is not a sandy area, but covered with gravel and stones. All the caravans started from the areas where the frankincense was produced and travelled to places in Arabia, Palestine, Egypt and Iraq. It is also believed that only 2500 years ago, the monsoon rains extended into this area. Geologists think there are still huge reserves of water beneath this area which used to be inhabited by goat and camel herders, although now they are there only at certain times of the year. Few of them live there permanently. See the pictures of area no 5 in the Arabic copy page (52).

## The seven main geographical areas.

## Area  $No(1)$  the coastal plain

The Shahri name is *i-jarbaib*. This coastal plain is a semi-dry area stretching from Yemen almost to Mirbat (in Shahri, seek). Its width varies from a few metres to 10 kms. The further east the wider it is. It has red soil, very fertile, and it was the most important agricultural area until 40 years ago, growing corn, millet, and lots of other grains. This is in addition to sweet potatoes, coconuts, bananas and papayas. A long time ago this plain was watered by many streams which flowed into the sea. Even up to 30 years ago many of them were still flowing. Some still are now. All gum trees grow in this area except tree no. 6. This area was covered with forests and grass perennially. The gum trees were big and productive, but the quality was third grade, especially the frankincense. Now they are much smaller and produce very little gum. Tree no. 3 is almost the same size as before, although there are not many remaining. All the gum trees and sandalwood trees - ketair and Ekbaat - were found on this plain. The Periplus of the Erythraean Sea mentions the presence of trees and rivers on the coastal plains. All the main historical towns existed in this area. Many prophets' graves are This found here (see section on Graves). area was the second most populous (after area no.2), now it is the most populous. See the pictures of area no 1 in the Arabic copy pages  $(44, 45, 46)$ .

## Area No  $(2)$  The mountains region affected by the monsoon rain.

In Shahri this is *i-sh-hair*. It stretches from Yemen to near Mirbat. It varies from 10 kms to about 40 kms in width. There is a thin layer of very black soil on the surface, and underneath a much thicker layer of red soil. Almost 90% of Dhofar is covered with this red soil. This is why it is called "the red land". (Shahri for "red" is *offer*). Maybe it is the Ophir mentioned in the Bible. 80% of the summer rains fall on this area. It is a grazing area and 90% of the animals live in it. All the gum trees (excluding tree no. 1 and 6) are very big in size and very productive. Lots of grains were also grown there (millet and corn) during the monsoon. It was also the main source of ghee and animal hides for export. There were many wild animals living in this area like leopards, jackals, hyenas, wild dogs, and many kinds of snakes. Not many of these are left except snakes and porcupines. In the caves of this area there are thousands of ancient drawings and inscriptions, which have not been deciphered yet. These are in a South Arabian, Semetic form of script. In this area the graves of two main prophets are found: Prophet Hud bin Aaber (in Shahri, hed ir aaar), and Prophet Ayub (Job), in Shahri, Ayub.. See the pictures of area no 2 in the Arabic copy page (47, 48)  $, 49$ ).

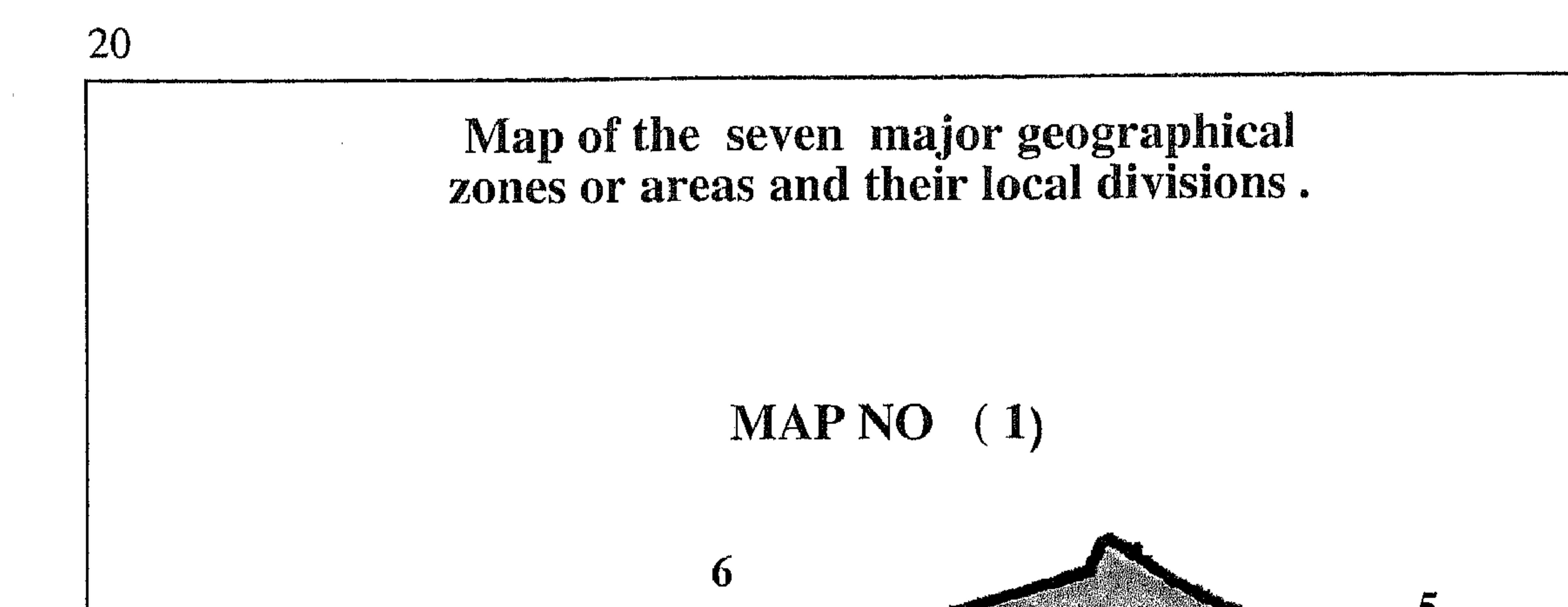

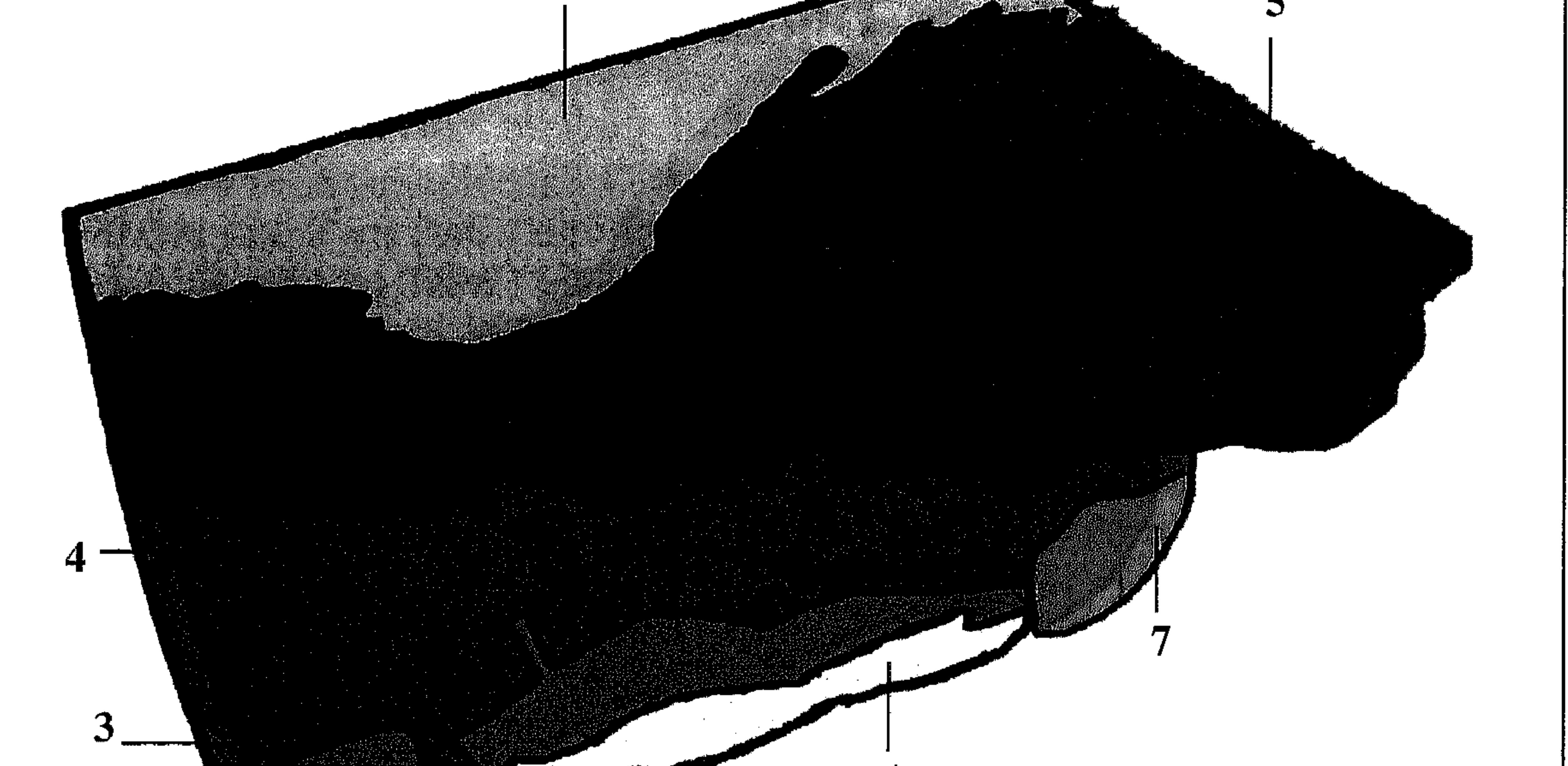

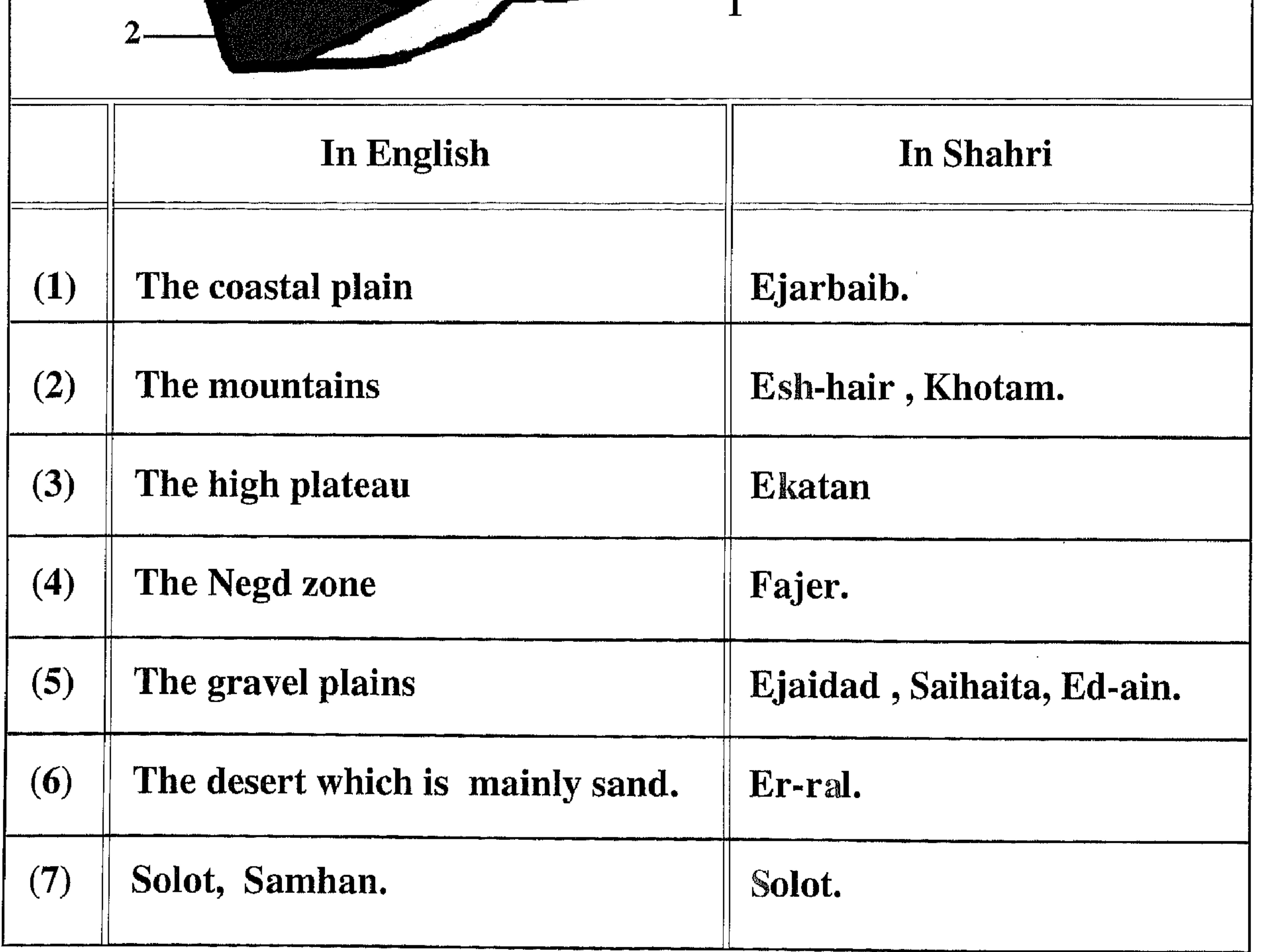

For many years, some non-Shahra tribes have been trying to change the facts about the Shahra ownership of the land. They have been trying to rename the land and the language, and to reduce the importance of the original owners. They do not state their arguments in public, or give them to people who know the truth, but try to persuade outsiders of the validity of their misinformation. Because of this and for the sake of the truth, and for study purposes, we must state what we believe are the facts.

## Dhofar

Dhofar, the southern area of the Sultanate of Oman, lies in the south-east corner of the Arabian peninsula. It is bounded on the north by Saudi Arabia and the sandy wastes of the Empty Quarter, on the west by the Republic of Yemen, and on the south by the Arabian Sea and the Indian Ocean. It is estimated that today, Dhofar has an area of 120,000 square kilometers and represents approximately one third of the whole Sultanate. At its widest point it is 350 kilometers broad south to north, and its coastline is 650 kilometers long west to east. Dhofar has a population about 150,000.

### Maps giving historical, geographical & tribal names of territories and their owners.

The Dhofar region is divided into seven main geographical areas or zones. In what follows, therefore, I will give three maps: a geographical map defining the seven main zones, and two others showing the 13 main tribal divisions and 3 ancient divisions in Dhofar named after their ancestral owners.

I have tried to descripe the importance of each area (see the maps next pages

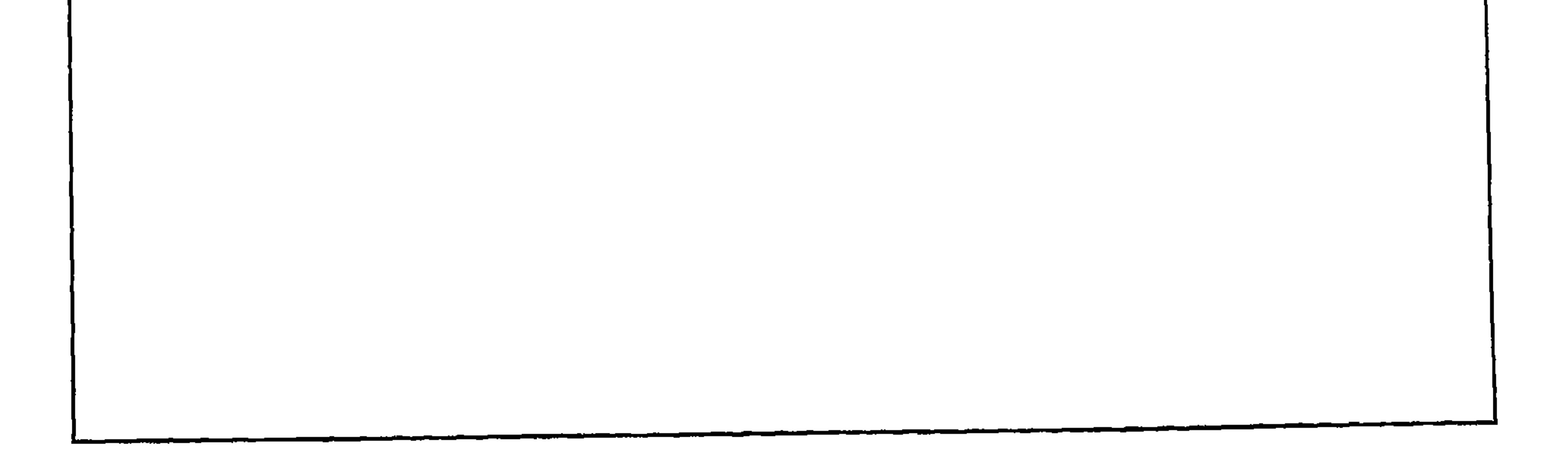

She may marry outside her tribe, but then her own children cannot inherit from her. The land when she dies passes to the tribe closest by blood to her own.

These rules have lasted up until the present time, although some non-Shahra tribes may claim ownership of the land, as a result they say, of one of the three rules being broken. This is not possible because all land is owned by the whole tribe and not by an individual.

Authors who have visited Dhofar seldom mention the Shahra people or the name "Shahra". This is mainly due to the following factors:

(1) The Shahra, because of their history, are rather suspicious of outsiders, and are not inclined to share their secrets with strangers.

(2) Because the divisions of Shahra land are well known to everyone in Dhofar due to their long history, the Shahra do not bother to declare ownership to strangers, because they think these strangers are not in a position to ask and should not do. SO.

(3) Because the Shahra tribes and their land is very well known to everyone in Dhofar, the Shahra people do not expect anyone to say anything but the correct facts.

(4) Another factor that has led to the Shahra having little mention in books and articles is the fact that there are areas where they have let land on a sharecropping basis or have paid labourers to work for them. When writers have approached such people, they have given them their names and tribes. Thus the writers consider them, wrongly, to be the tribal owners of the land, in some cases.

(5) Another factor that prevents proper recognition of the ownership of Shahra land is that in later history the Arab historians and many western scholars who followed their opinions, considered the Shahra to be the Eastern Mahra (they named them Al-Shahrat). This is what Glassir wrote. Also in the book of G.Rex Smith Studies in the Medieval History of the Yemen and South Arabia , says that on p116: " Ibn al-Mujawir's 7th/13th century said in his book ( Arabia the wondrous and the humorous) that Ahmad ben Ali ben Abdallah al-Wasiti informed me, The Mahrah originated from the remnants of the people of Ad .When God destroyed these [various] communities, these were saved and lived in the mountains of Zafar, on the island of Socotra and that of Masira. They are a tall, handsome folk, having their own language which none can understand but they. They are also called al- Saharah (sorcerers) [272], a name derived simply from sihr (sorcery)". Previous to this, earlier historians considered Mahra and Shahra all to be Sabeans.

There is a tradition that in the earliest times the Shahara are the exclusive possessors of the rich Dhofar Province, and the Botahara of the steppes "

Although Bertram Thomas and those whom came after him, relied very heavily on only one or two sources for their information about Dhofar's history, it's original people and their social position which has resulted in many mistakes, but Bertram Thomas and those came after him all accepted that the Shahra have been the original people of Dhofar. Thomas said in his book p 46 ((their inward thought is, that their houses shall continue for ever, and their dwelling places to all generations, they call their lands after their own names., Ps XLix. Ii )). Thomas also said that the mountains of Dhofar are still locally called after the original masters of the land, the Shahra, who are by universal consent the most ancient tribes in these parts, and by local tradition derived them from Shadad son of Ad. He also mentioned the Shahra lands and the groups of non Shahra who live in Shahra lands

## Maps and divisions.

The Dhofar region is divided into seven main geographical areas (see map no. 1), and these areas, in turn, have been sub-divided into thirteen major tribal territories. The names of these thirteen territories were derived from the original owners, who were the forefathers of all the Shahra tribes in Dhofar (see map no. 2). Also those thirteen areas have been sub divided among 48 sub Shara tribes. These thirteen main divisions and the 48 sub divisions are known and accepted by all the Dhofar tribes and by every government who has ruled the region. Because the overall weather pattern has drastically changed in recent history, and because the frankincense, myrrh, gold, horses b and other trades declined, the Shahra tribes were forced to concentrate on four main geographical areas. They are: Nos.1, 2, 3 and 7 on Map number 1. They are also in a part of area 4 where the frankincense forests, still owned by the Shahra, exist to this day. The remaining part of area 4, and areas 5 and 6 were considered unimportant and were abandoned by the Shahra. Because of this, the ownership of these three areas has recently been exposed to competition between the non-Shahra tribes. There are unwritten rules that govern ownership of Shahra land. They are as follows:

 $(1)$  The land cannot be sold, either by the tribe or an individual. (2) The land cannot be given as a gift. (3) The land cannot be used to settle debts or as blood money. (4) Shahra women cannot own land except when a woman is the sole survivor of the tribe.

Dhofar is considered to be the centre of the ancient Arab land, known as Al-Ahqaaf, where it is believed many prophets came. One of the incidents that brought the wrath of God, was the killing of the prophet Salah's female camel, supposedly by the Shahra tribes as they were consedred the moust ancient people of this area. Because of all these factors the Shahra population of the region declined drastically, but despite this, the survivors managed to defend their lands and their culture to the present time against the large number of Yemeni and non-Yemeni families and individuals that migrated into the area. These families later brought their relatives and friends and in the process of time they formed different tribes consisting of different families. Many of these have no known family or tribal connections in this area and many of their new tribal names were previously unknown to Arab historians. Some of these people also took ancient Shahra tribal names.

In Jorg Janzen (Nomads in the Sultanate of Oman, Tradition and Development in Dhofar) page 136 -137, the author says: "The most ancient inhabitants of Dhofar were the ancestors of the present ash-Shahrah. They are said to have been known as the al-Hamiriyin. When the Portuguese attempted to gain a foothold in Dhofar during the sixteenth century, it is supposed to have been first and foremost the ash-Shahrah who stood out against the invaders. Because many men died fighting against the Portuguese, and many others fled to the islands of Khurriya Muriya and Sogotrah, the remaining ash-Shahrah obtained military reinforcements from neighbouring Hadramaut.

The groups of warriors who reached Dhofar by camel or ship largely consisted of Beduins who are believed to have lived in small villages in the area from which they came.

This is taken to be the origin of the name of "al-Qara", which has been derived from the Arabic qariyah (village), said to have been turned first into qura and then into qara and Qara. The ash-Shahrah tribe is relatively wealthy. The fact that the al-Qara, deliberately kept close to each other in what to them was foreign territory, while the ash-Shahrah became ever more fragmented into small groups. The ash-Shahrah succeeded in preserving their cultural identity and even transmitted the bulk of their culture to the tribes that followed them .Interestingly enough, all the groups that migrated to the jebel adopted not only the material way of life of the ash-Shahrah, but much of their culture as a whole, and particularly their language, shahri, which is also known as jebali".

In Bertram Thomas (Arabian Felix: Across the "Empty Quarter" of Arabia, (pages  $(67, 69,70)$ ) the authuor says: There are tribes that are physiognomically distinguishable from the familiar northern Arabs, tribes that have a peculture of their own, and speak four sevsral tongues that, orally, are so different from any dialect of modern Arabic as to be unintilligible to the Arab visitor. These strange tongues are, to-day, not written. These four tongues are Known as Shahari, Mahri, Harsusi, and Botahari. They would appear to be classifiable into two groups : (a) Shahari, (b) Mahri, Harsusi, Botahari.

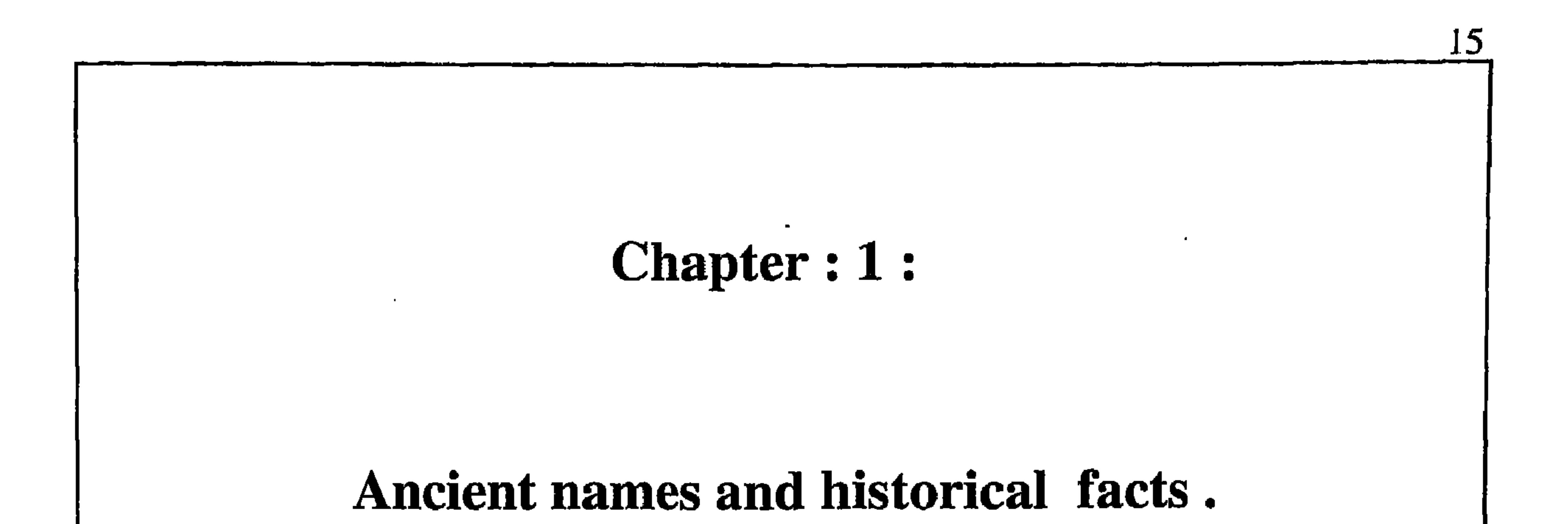

study of Dhofar must include reference to its ancestors. Dhofar's most Any ancient inhabitants and the masters of this land throughout history have been the Shahra people who to this day are considered unquestionably its only owners. Because of unknown circumstances, Dhofar was divided into geographical and tribal territories. Also because of the similarity of tribal and land names with particular names in ancient holy books and in other Semitic languages, I must, include mention of the Shahra names and the names of their land.

## The Shahra tribes.

The Shahra tribes were, and still consider themselves, the most ancient people, and the sole owners of the whole Dhofar region. Although the Shahra believe that they descended from the people or tribe of Aad, many Arabs believe that this tribe was more ancient than Shem himself. The Shahra also believe that they have descended from Uzal or Uz, Jerah, Ophir and Sheba, some of the sons of Joktan, who was son of Eber, son of Shelah, son of Arphaxad, son of Shem, son of Noah. The Shahra as well as the Mahara believe they come from one origin. There are many common factors between the two tribes, and even the land which nowadays is known as the land of Mahra together with today's Dhofar region, were for hundreds of years called the land of Mahra. There are many maps that show this. (See the maps on page(end of the book). Dhofar and the present Mahra region were shared by the two tribes. The Mahra as well as some other Arab sources consider the Shahra to be Mahra, and the Shahra themselves consider the Mahra as Shahra, or, real brothers from one father.

The Shahra lost many people defending their region against invaders throughout history, the last being the Portuguese, and also many lives were lost through natural disasters, like heavy storms, high winds and wide-spread diseases, supposedly sent by God because of the bad reception given to all the visiting prophets by the tribes.

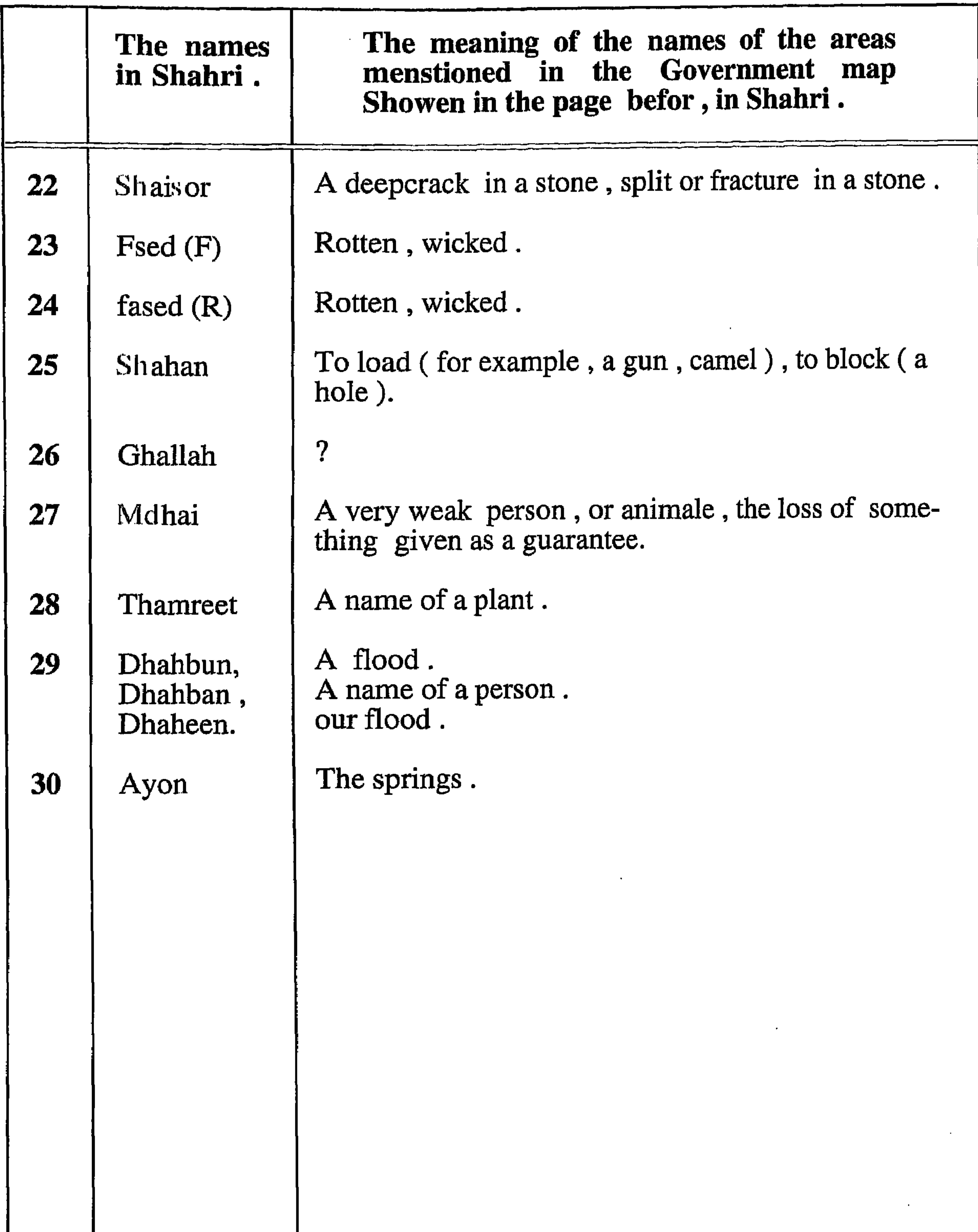

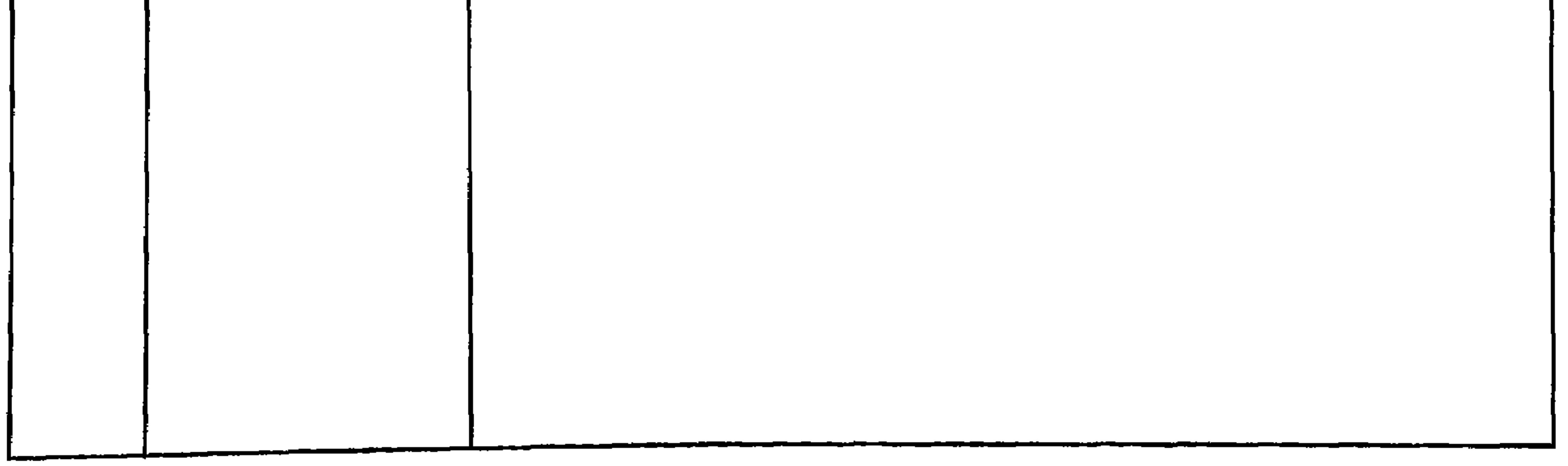

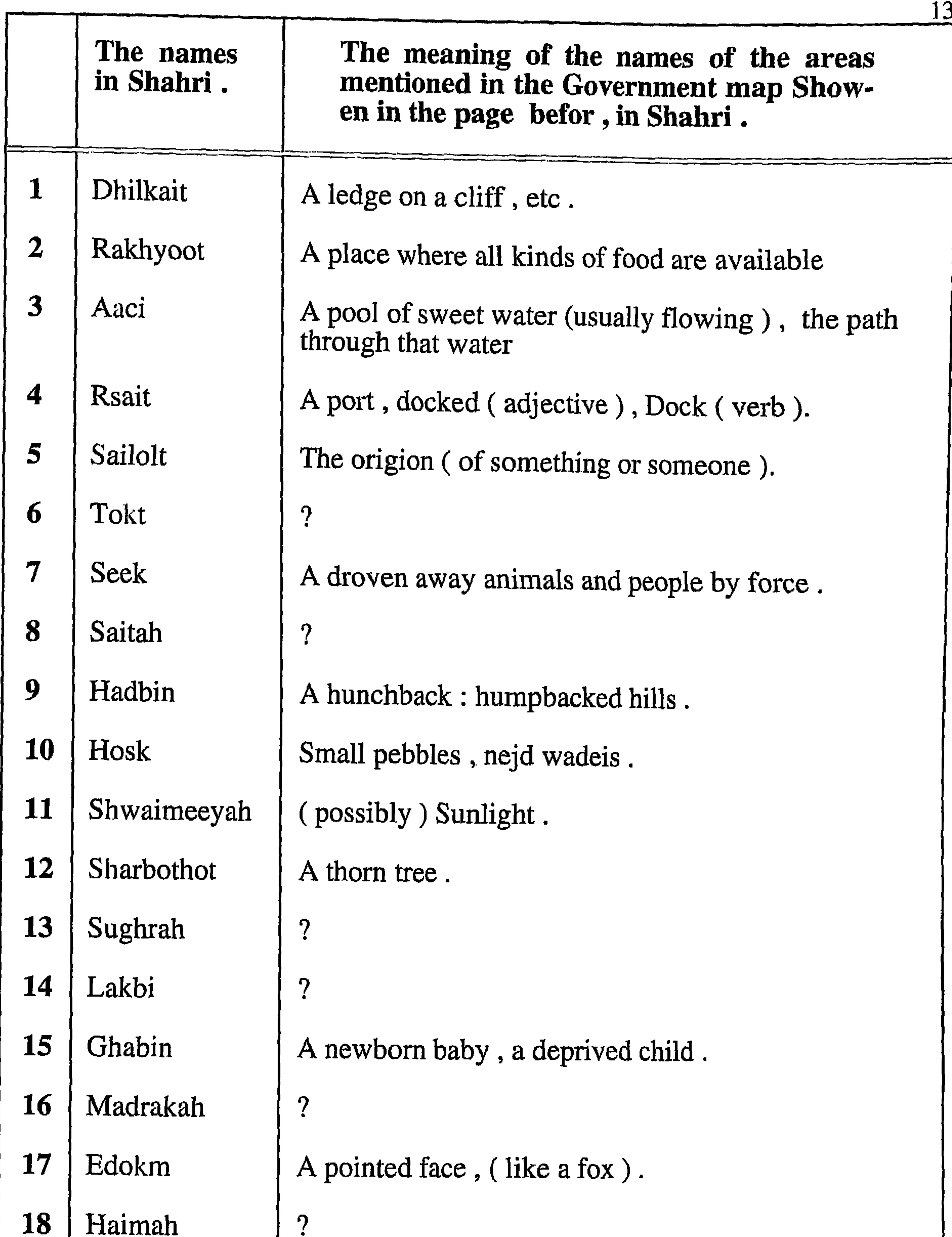

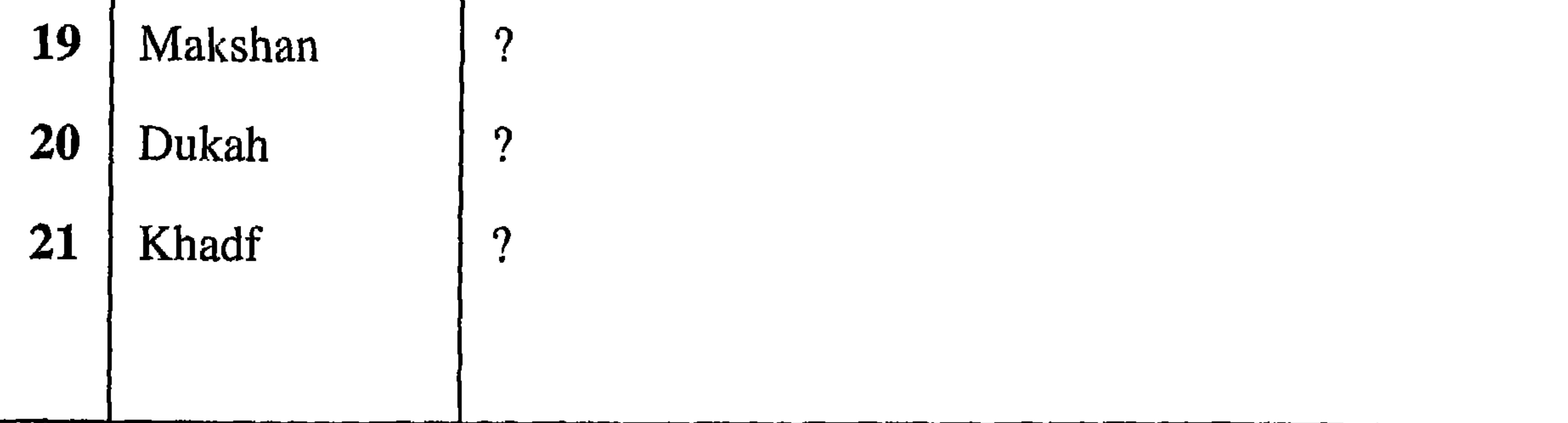

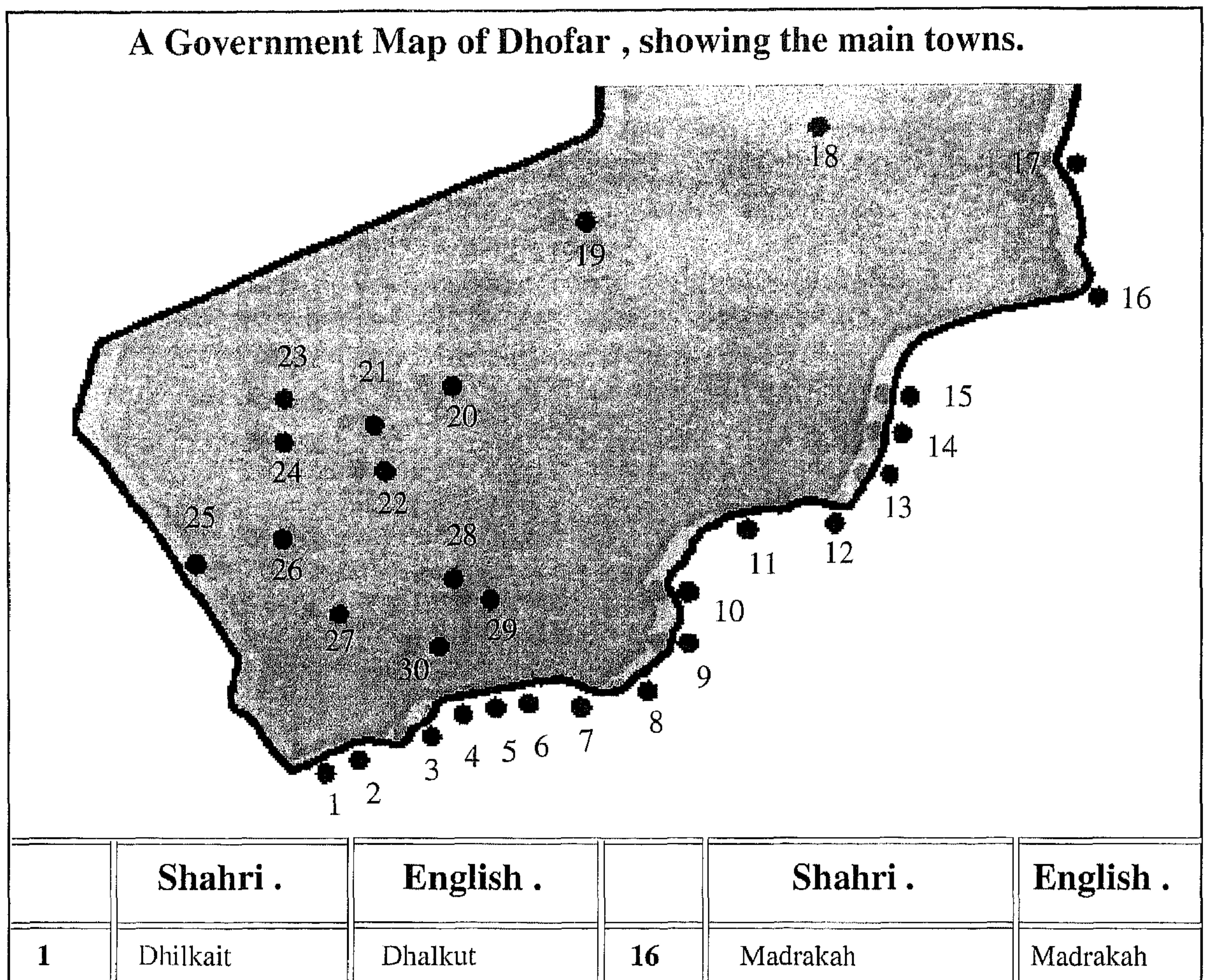

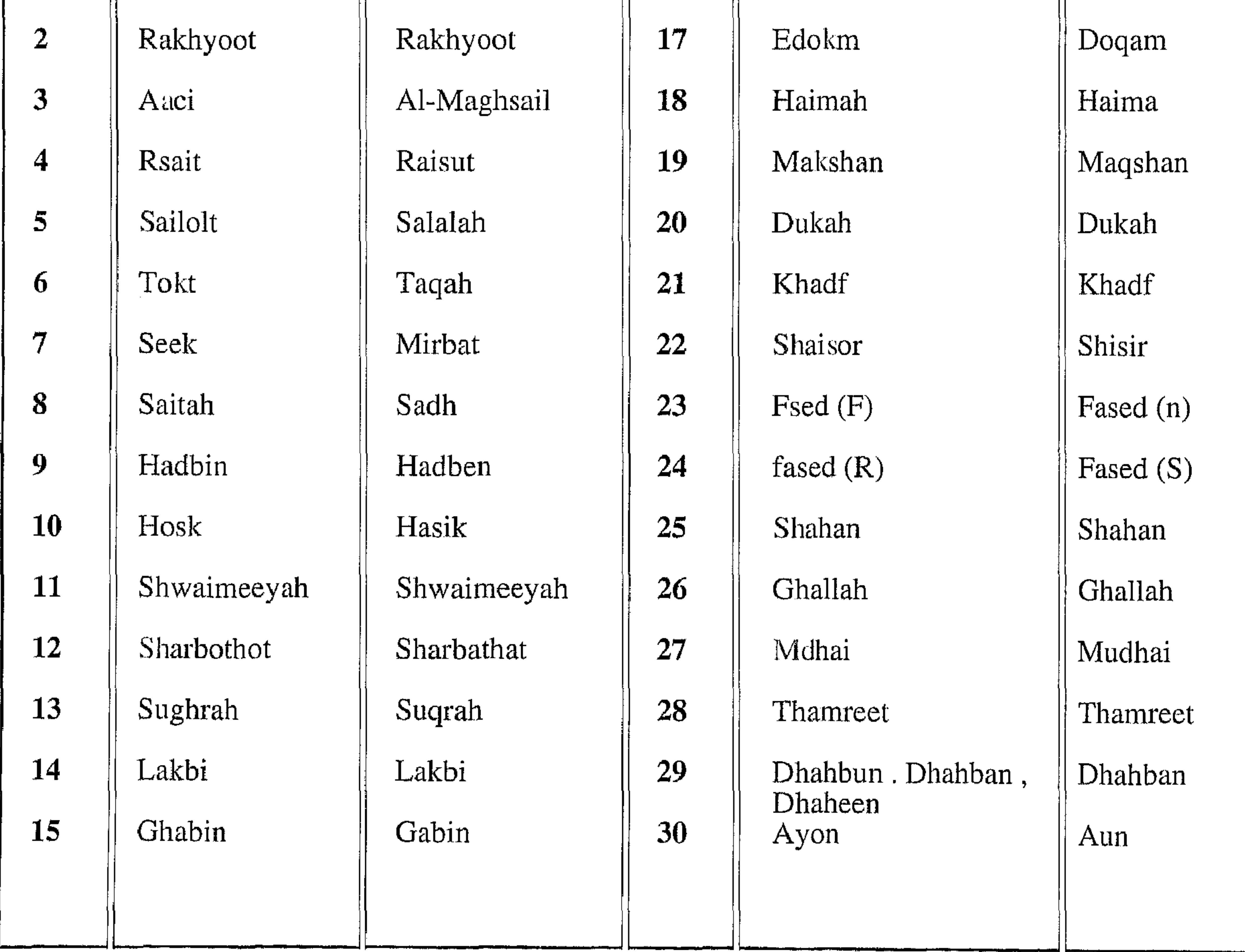

The map below shows the ancient incense routes, which starts from Dhofar where the harbour of Moscha (Khor Rory). Which the Greeks called Abyssapolis, the Town of the Abuss. The Greeks, the Romans and later the Portuguese described this harbour as being the most important in Arabia. They said there were hundreds of ships loading and unloading in this harbour, and they mentioned that the King of area had a very strict rule on trade and traders, and that his rule extended up to Socotra and Al-Habashah. (Ethiopia). The Romans and the Greeks also said the tribe Habshat, in whos territory this harbour lies is the same tribe that ruled Ethiopia. This harbour

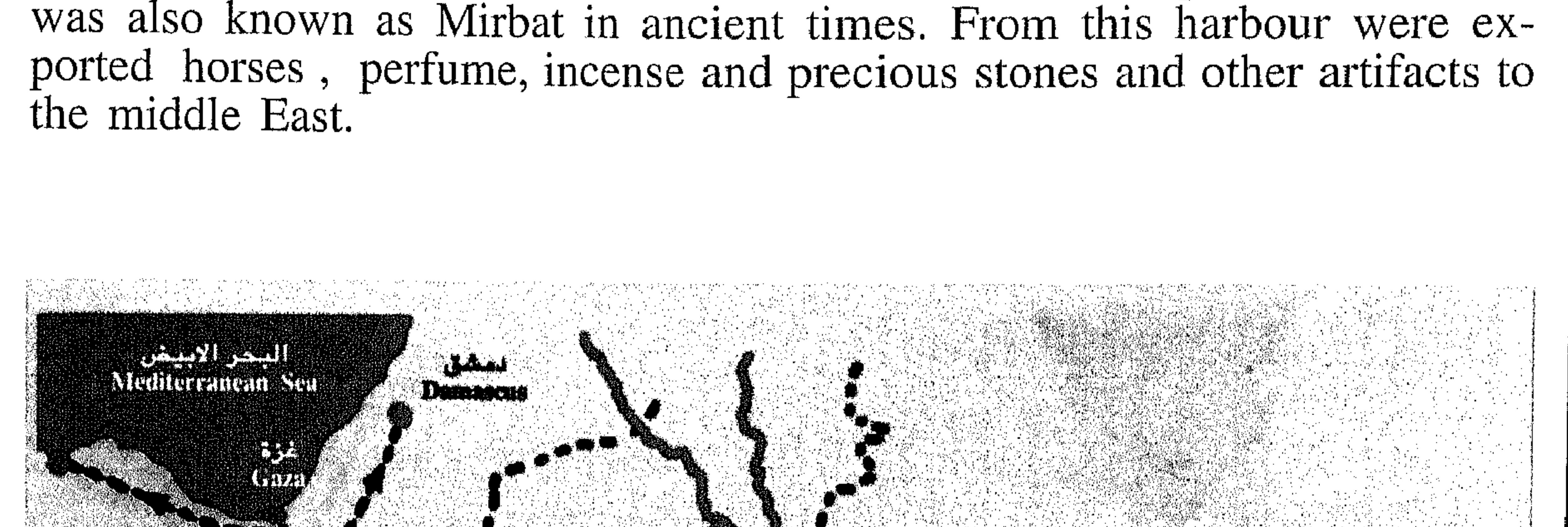

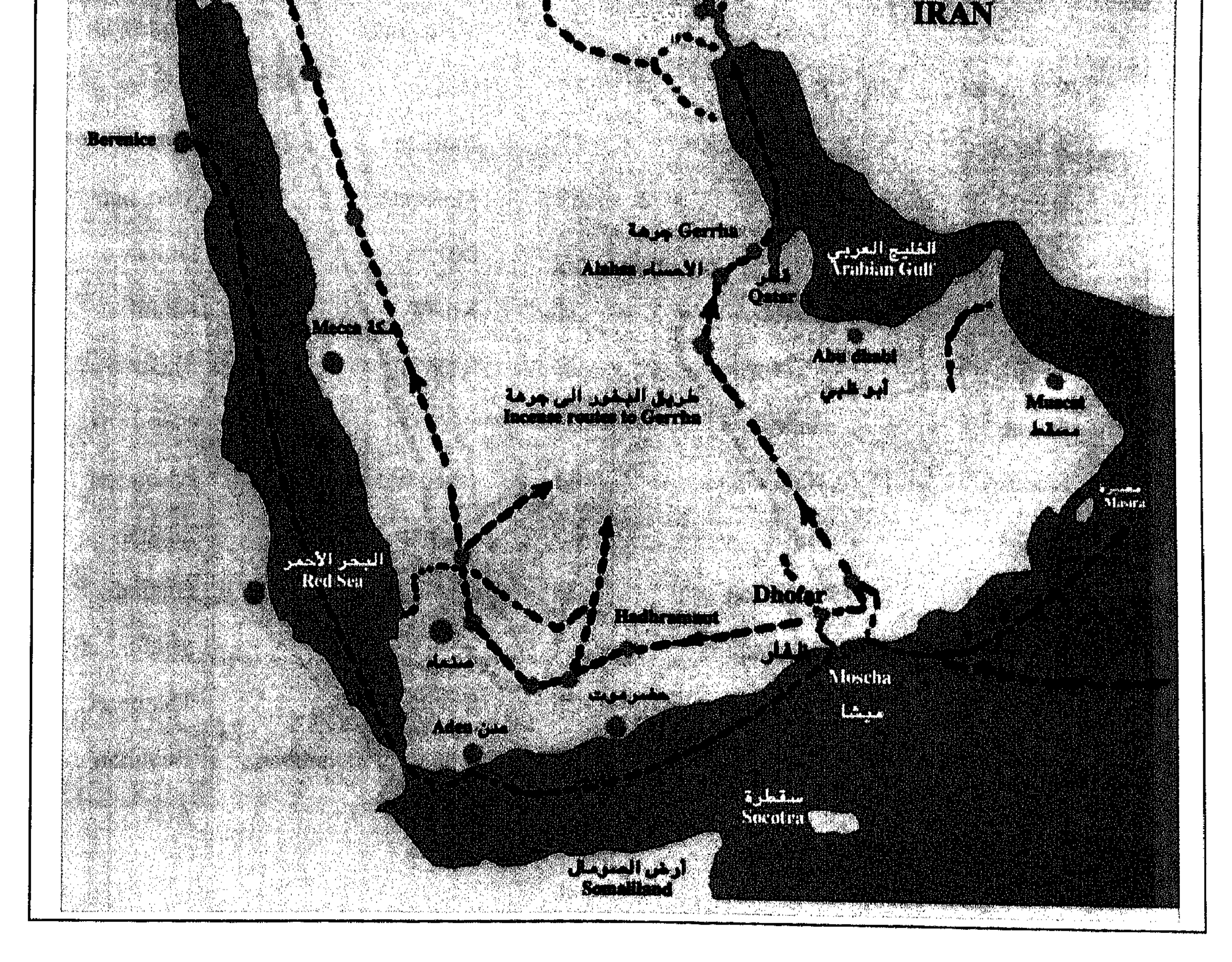

#### First ancient Arab's land.

The area from which the ancient Arabs first came, according to Arab sources is an area stretching from west of Hadhramaut to almost Ras al-Had in the east of Oman, and to al-Hasa in the South side of Arabian Gulf. This ancient Arab land has been given many different names. The names given to this area or different parts of this area by Arabs, Greek, Pharaonic and Roman sources and various holy books, and by different scholars, both Arabs and non Arabs are: Arab names occurring in the Arab sources and in the Quran are: Al-Ahqaaf, Belaad Aad, Hadhramaut, Belaad Al-Shahar, Belaad Al-Mahara, and **Dhofar.** Those given by the Romans and Greeks, and those occurring in the Bible and Torah are: the Land of Frankincense, Sachalitae, Ophir, Saphar or Sephar, the Flower **Land, Moscha or Mescha.** Finally, those named by the Pharoahs: the Land of Punt or Pent, the Frankincense Land, the Holy Land, the Land of God. Holy Land, Dhofar.

In this area lived the first ancestors of the Arabs, and in this area the Arabs established their first Civilization. As time passed, various factors led to a loss of unity in the original Arab homeland, and it became separated into many parts, one of these being Dhofar. The Dhofar area had been given various names, such as Ophir, Sephar or Saphar, the Land of Frankincense, Sachalitae, Belaad Aad, Belaad Al-Ahqaaf, Belaad Al-Shahar, Belaad al-Mahara, the Land of Punt or Pent, the land of God, the Holy Land, Dhofar.

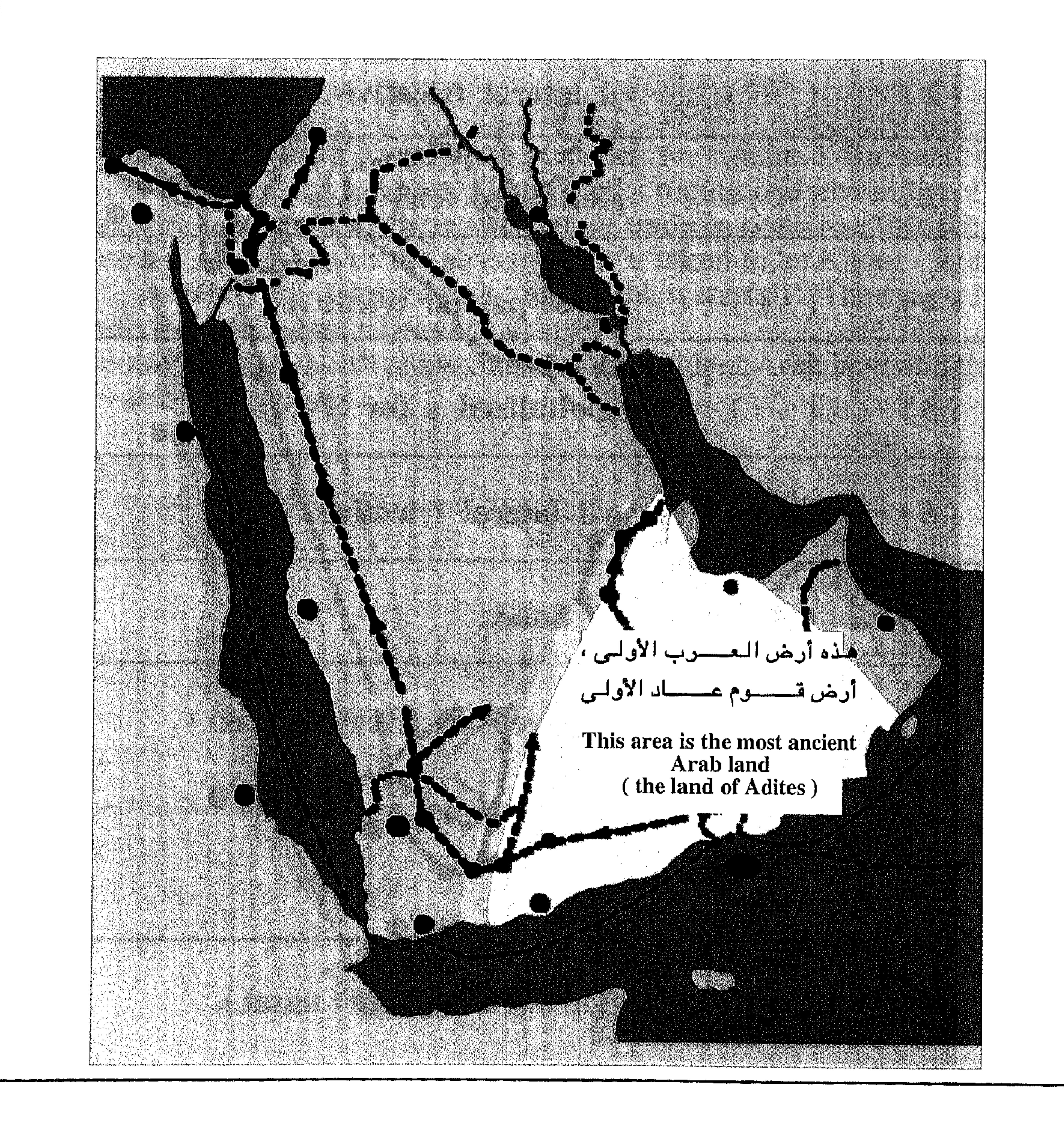

## The Key to the (8) Shahri letters. plus 2 letters with defferent sounds.

9

I believe that there are thirty-three letters in the Shahri language. These form the main structure of the Shahri alphabet. The Arabic alphabet consists of twenty eight letters, the Shahri pronounce all the Arabic letters except three in exactly the same way as the Arabs .The Shahri language has five extra letters, making the Shahri alphabet 33 letters in total. There are two extra letters which sometimes are pronounced either in a light way or through the nose.

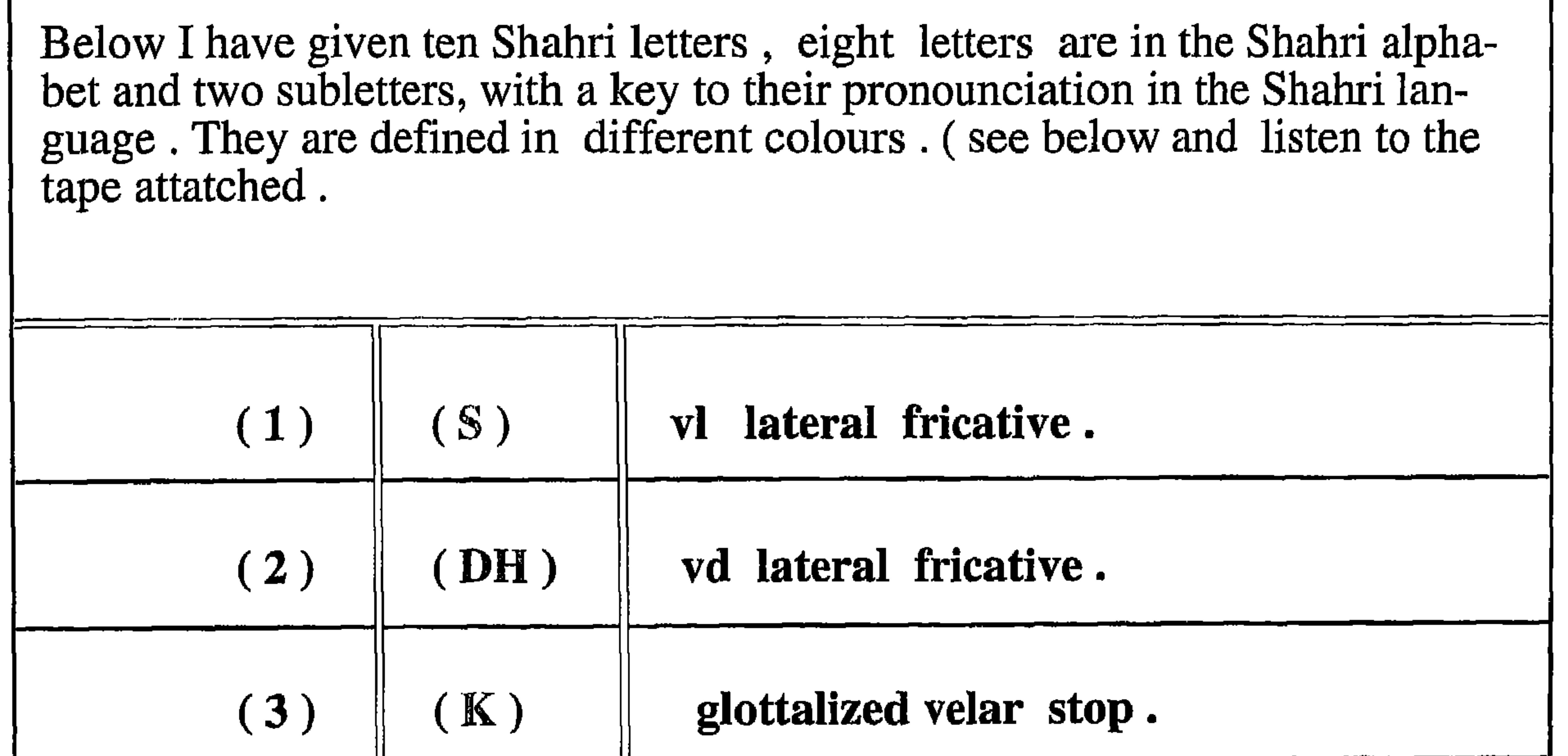

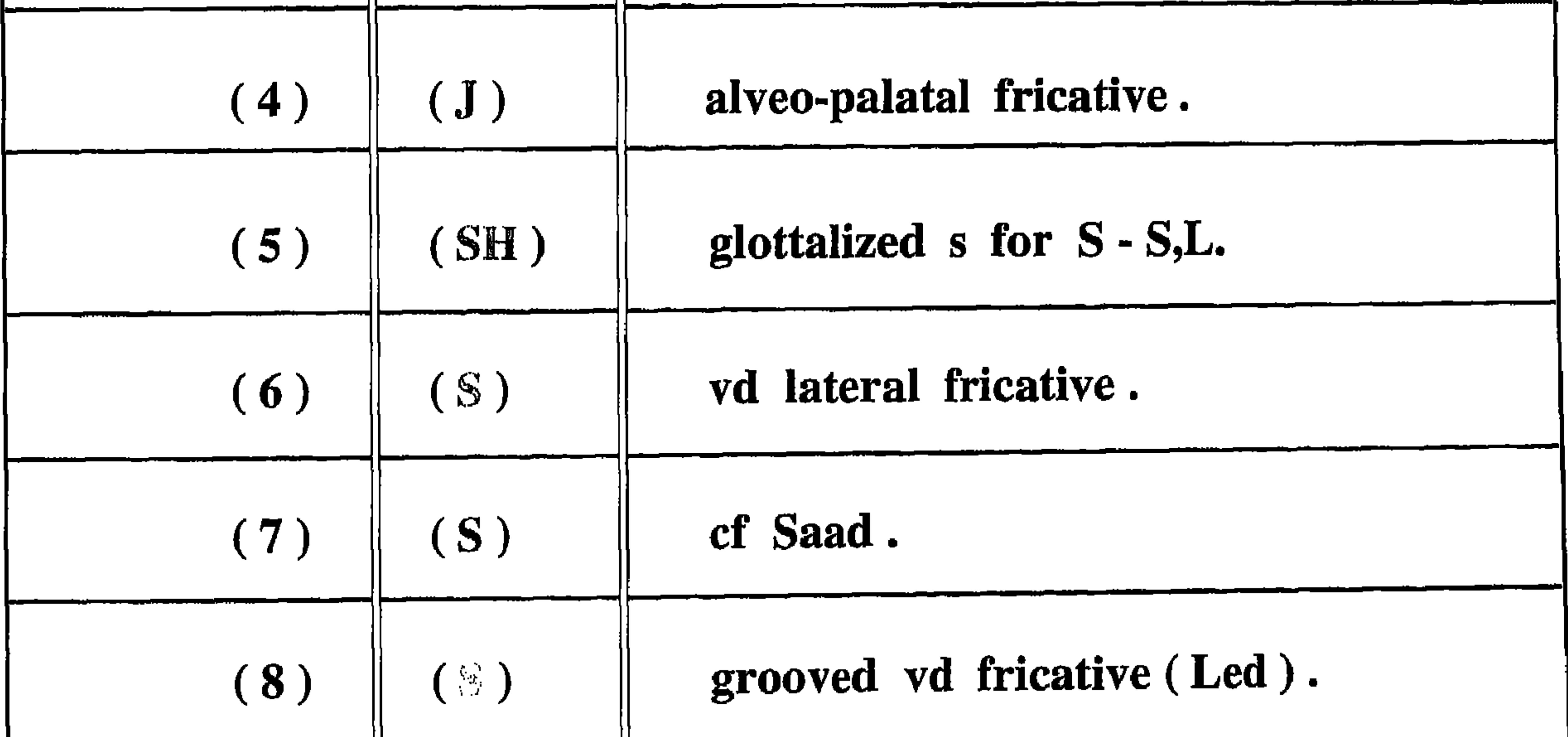

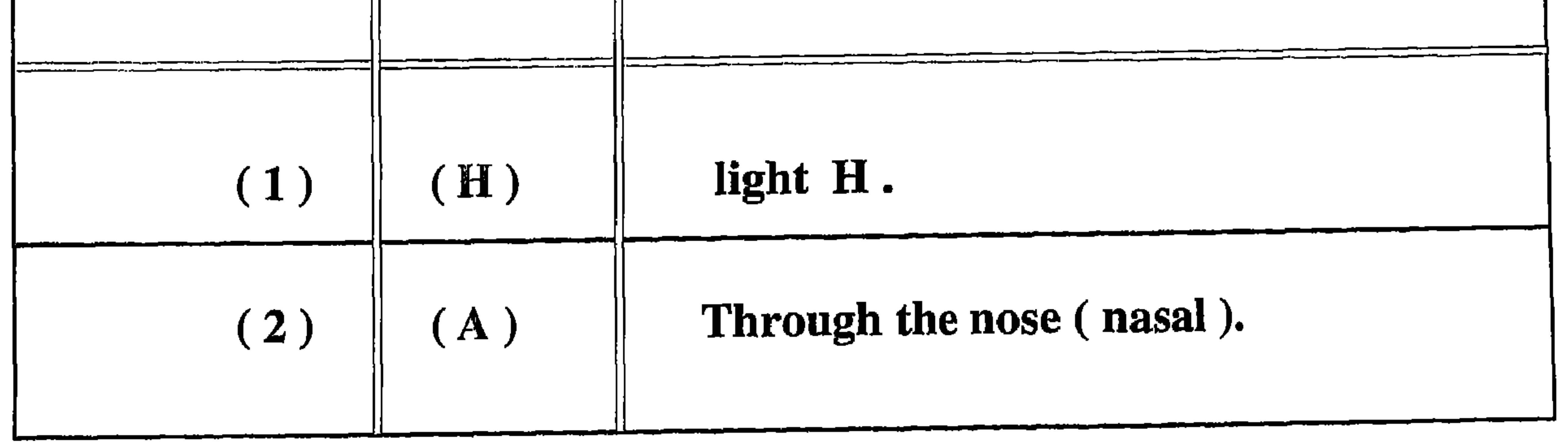

For instance, the Aad tribe is considered by the Arabs to be the most ancient one, followed by Tasam, Judays, Thamodees and Minaeni. Most of those kingdoms mentioned by the Romans and the Greeks were considered different tribes in different places .However, the Arabs think that the most ancient tribes - the Aadies, then the Minaens, then the Sabaeans, then the Homeritae, each descended from the previous one. There were other tribes but these are not considered as related to them. The Arabs and many other scholars say that those kingdoms depended on the frankincense trade and other goods going usually from Dhofar to Iraq, Palestine, Egypt and areas on the Arabian peninsula. Those kingdoms were not strong and were never united. Their survival depended almost totally on the flow of trade from southeastern Arabia. Those kingdoms were centred around oases in the desert. Perhaps there were individuals or small families at the beginning who serviced the caravans going through their territory in return for money. Then they grew into a bigger tribe, and then announced themselves as a kingdom taking tax from the caravans passing through their land.

The Greeks called the people of Dhofar, Sapharitae. Perhaps the same name is referred to in the Bible - Sephar  $($  see Genesis  $10:30$ ). The Greeks also called it the "frankincense land" and "Sachalites", while the ancient Egyptions called this area "the land of Punt", the "Holy land" and "God's land".

Certain tribes were mentioned by the Greeks, for example, Habshat tribe. This tribe still survives to today. The Greeks mentioned the kings of the frankincense land and that there was active trade in ports like Moscha, or Abyssapolis, the Town of the abyss which is taken to be Khoor - Rori, 30km east of Salalah. They referred to a 'city of the waterfall'. Theu must have been referring to Darbat (Deryot) waterfall. In the coming pages I will show maps of the ancient Arab land and the ancient Frankincense routs.

## **Preface**

## First ancient Arab's land.

The area where the ancient Arabs first came, according to Arab sources, is an area which stretches from the west of Hadhramaut to almost Ras al-Had in the east of Oman, and to al-Hasa in the South side of Arabian Gulf. This ancient Arab land has been given many different names. The names given to this area or different parts of this area by Arabic, Greek, Ancient Egyptions and Roman sources and various holy books, and by different scholars, both Arabs and non Arabs are: Arab names occurring in the Arab sources and in the Quran are: Al-Ahqaaf, Belaad Aad, Hadhramaut, Belaad Al-Shahar, Belaad Al-Mahara, and Dhofar. Those given by the Romans and Greeks, and those occurring in the Bible and Torah are: the Land of Frankincense, Sachalitae, Ophir, Saphar or Sephar, the Flower Land, Moscha or Mescha. Finally, those named by the Ancient Egyptions: the Land of Punt or Pent, the Frankincense Land, the Holy Land, the Land of God. Holy Land, Dhofar.

In this area the first ancestors of the Arabs lived, and in this area the Arabs established their first civilization. As time passed, various factors led to a loss of unity in the original Arab homeland, and it became separated into many parts, one of these being Dhofar The Dhofar area had been given various names, such as Ophir, Sephar or Saphar, the Land of Frankincense, Sachalitae, Belaad Aad, Belaad Al-Ahqaaf, Belaad Al-Shahar, Belaad al-Mahara, the

Land of Punt or Pent, the land of God, the Holy Land, Dhofar.

Dhofar is considered to be the most ancient area of all Arab countries. The Shahra and their Shahri language are considered the remnant of those most ancient Arab tribes and their ancient language. Very little is known about this area and its ancient tribes either by non Arab writers or from the common belief of Arabs themselves. The Arabs know the area as the place of the ancient people of Aad and as Al-Ahqaaf. They mention some ancient tribes like, Aad Tasam, Judays and many other tribes. Some Arab historians claim that these people no longer exist. While other writers consider todays Arabs, especially those in South Arabia, the descendants of those tribes. Many of those tribes are mentioned in the Jewish and Christian holy books. These were considered to be the descendants of Noah although some Arabs have a different interpretation .They think those ancient tribes were more ancient than the tribes mentioned in those holy books. Many Arab historians mostly agree with these books .The Greeks and Romans have mentioned many of these names like, Minaei, Sabaei, Homeritae, Chatramotiae, Catabani and many others (see Georgy Zaydan; book "The Arabs before Islam (in Arabic, p) 146). The above names are considered to be ancient south Arabians tribes, which later were known as Kingdoms.

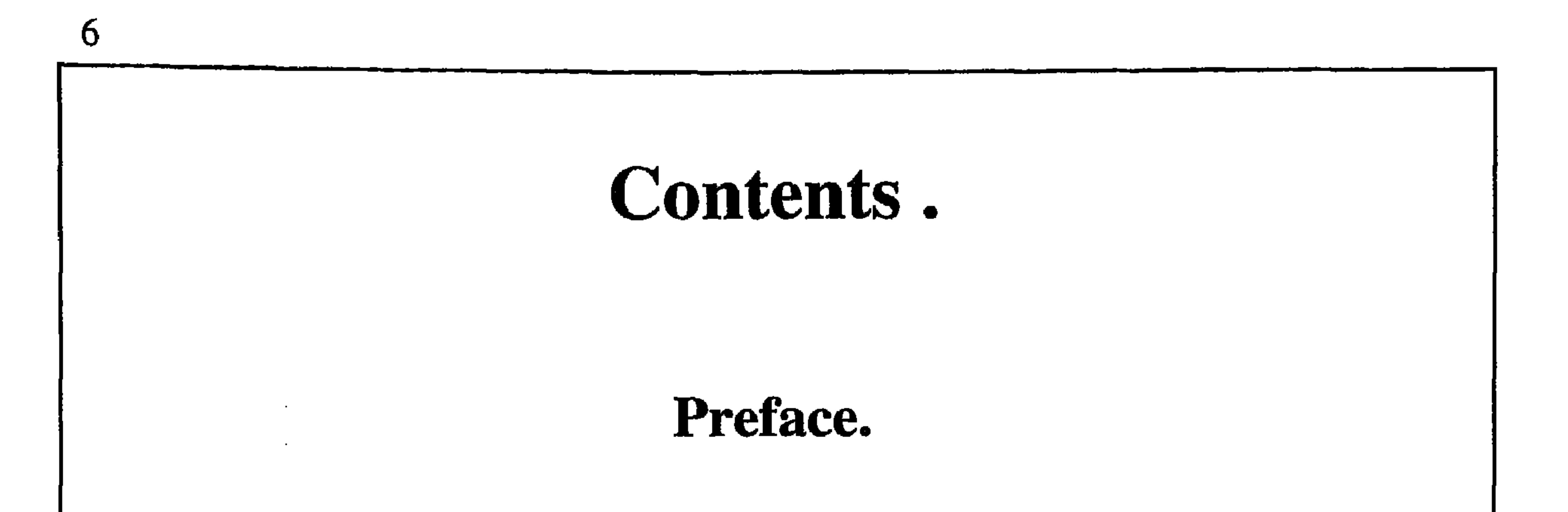

## **Chapter** : 1 : Names and historical facts. Chapter : 2 : Some ancient Arab's Alphabets, to be compared with the ancient writings found in Dhofar.

## **Chapter** Common Gum producing trees found in Dhofar.  $\therefore$  3 :

```
Chapter : 4: The Grave types and their names in Shahri.
Chapter : 5 : Proverbs in Shahri.
Chapte : 6 : Folklore in Shahri.
Chapter : 7 : Usful information in Shahri.
(a) : Shahri calendar.
(b): God's names in Shahri.
(c) : Colors and taste in Shahri.
(d): Songs in Shahri.
```
(e) : Local Games in Shahri. (f): The Wisdom of the fingers in Shahri. (g) : Personal names in Shahri.  $(\bar{h})$ : The directions in Shahri.

## The Purpose of this Book.

The main purpose of publishing this book is to preserve the ancient Arab heritage of the area. This area and its people have preserved of most of ancient Arab heritage throughout history including, folklore, traditions, proverbs, language, the ancient names of people, areas, tribes, gods, religious practice and words which are still used in daily life, ancient names of graves, gum trees, sandalwood trees, names of stars, months, (ancient calendar). All these important aspects of life need to be recorded and compared with other similar names and information from other ancient sources, for example, those written by Sabaeans, Pharaohs, Babylonians, Greeks, Romans, Hebrew, and other similar informations written by scholars. I do not claim that I am going to cover every aspect of life in Dhofar, but I want to draw atteantion to these important things, which still exist in Dhofar. Unless this is done quickly a lot of important information in this area will be lost because the new generation is unaware of these important things and they consider them irrelevant to life today.

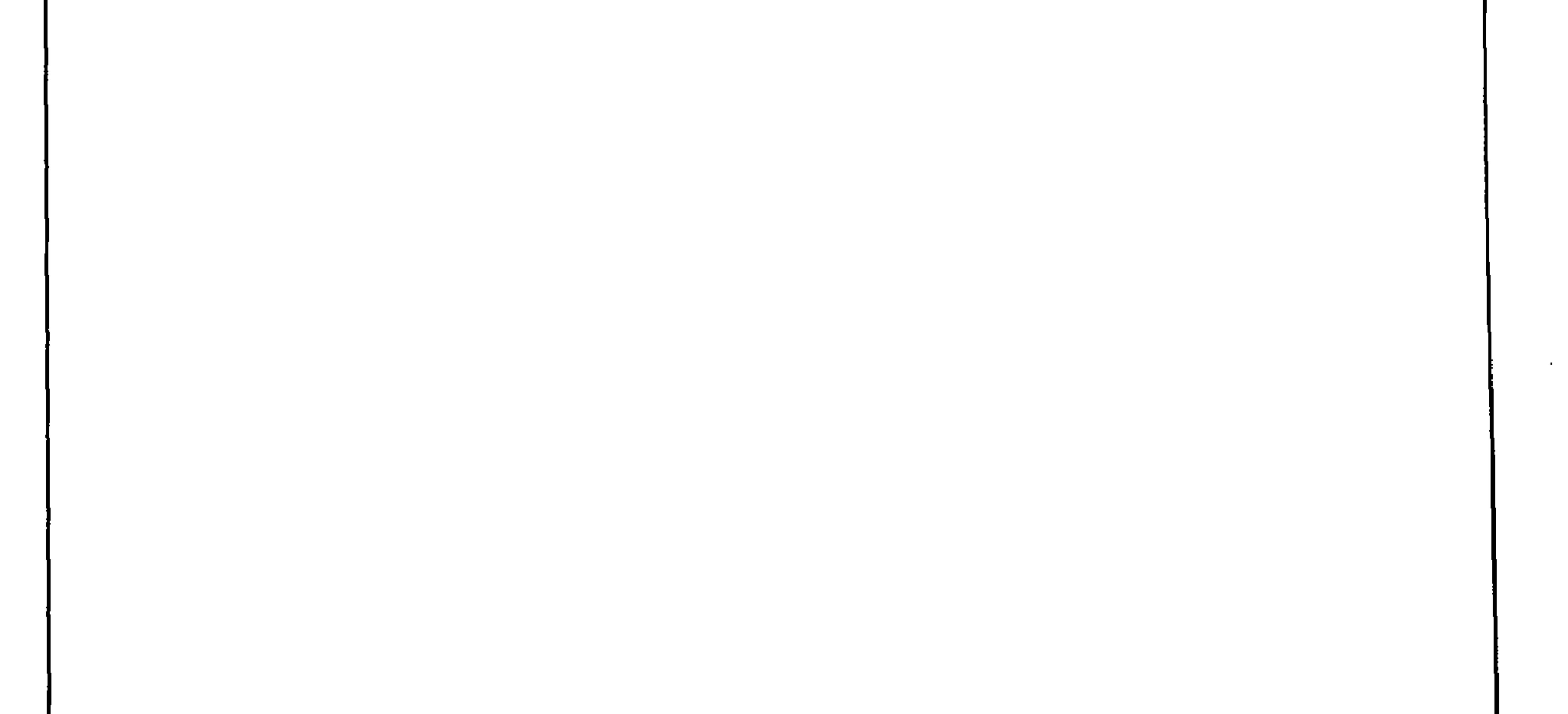

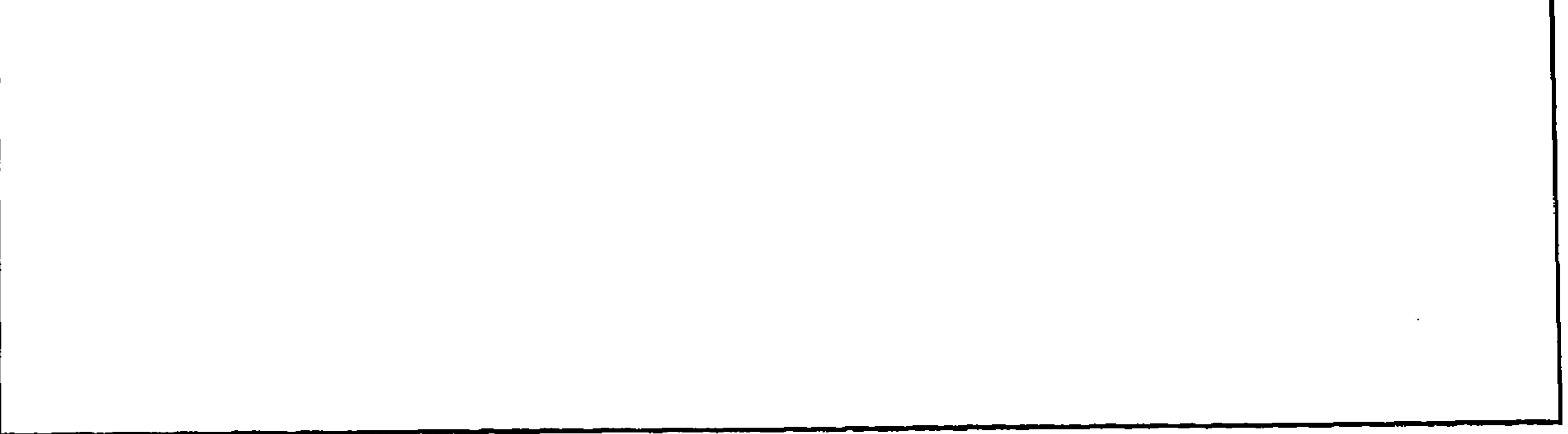

 $\overline{4}$ 

and the company

# The language of Aad.

Ali Ahmed Al-Shahri.

All rights reserved. No part of this publication may be reproddused, stored in a retrieval system, or transmitted , in any form or by any means, electronic, mechanical, photocopying, reprodusing, or otherwise, without the prior permission of the writer of this book.

The Language of Aad.

first adetion year: 2000

by: Ali Ahmed Mahash Al-Shahri.

Dhofar Salalah. p.o box 1205 cod 211

 $1e1.234379/291052$ 

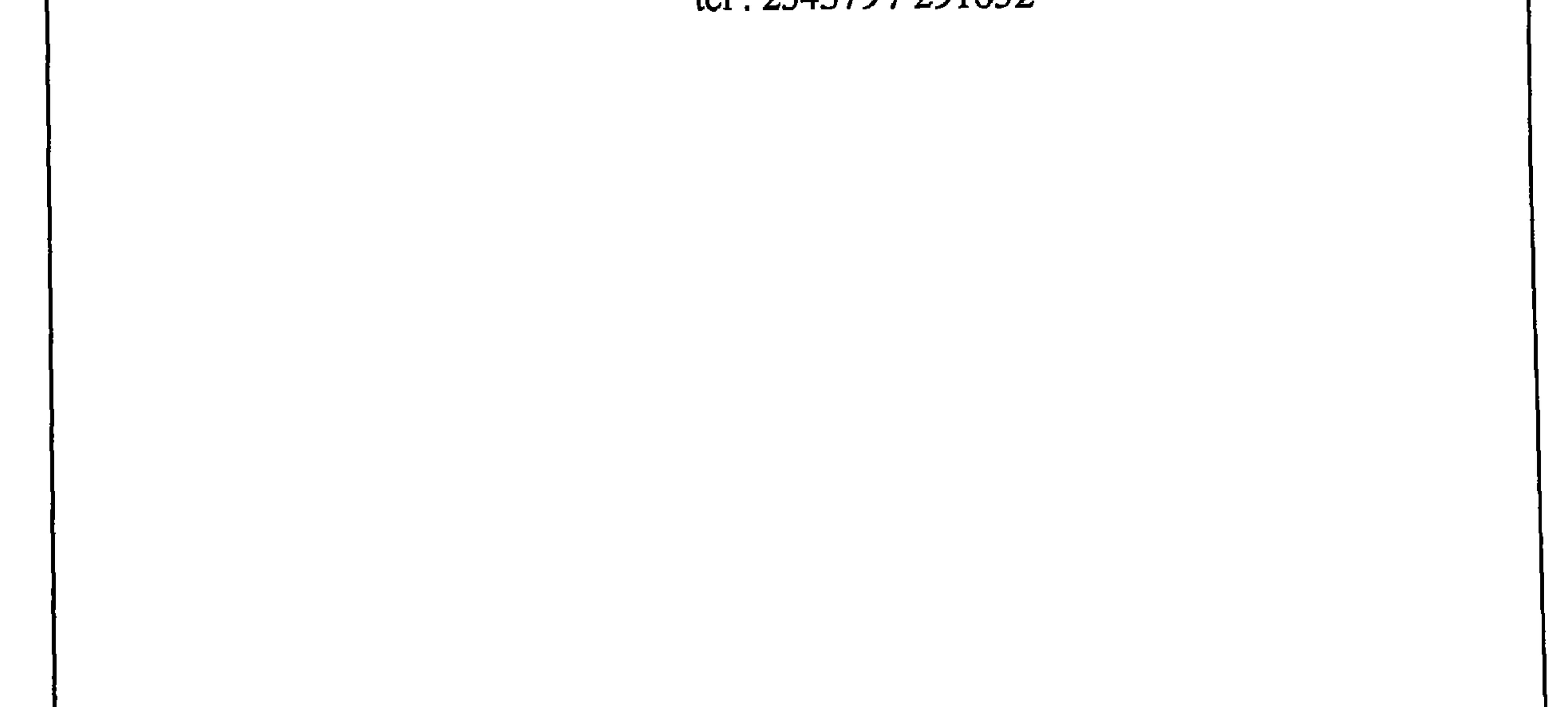

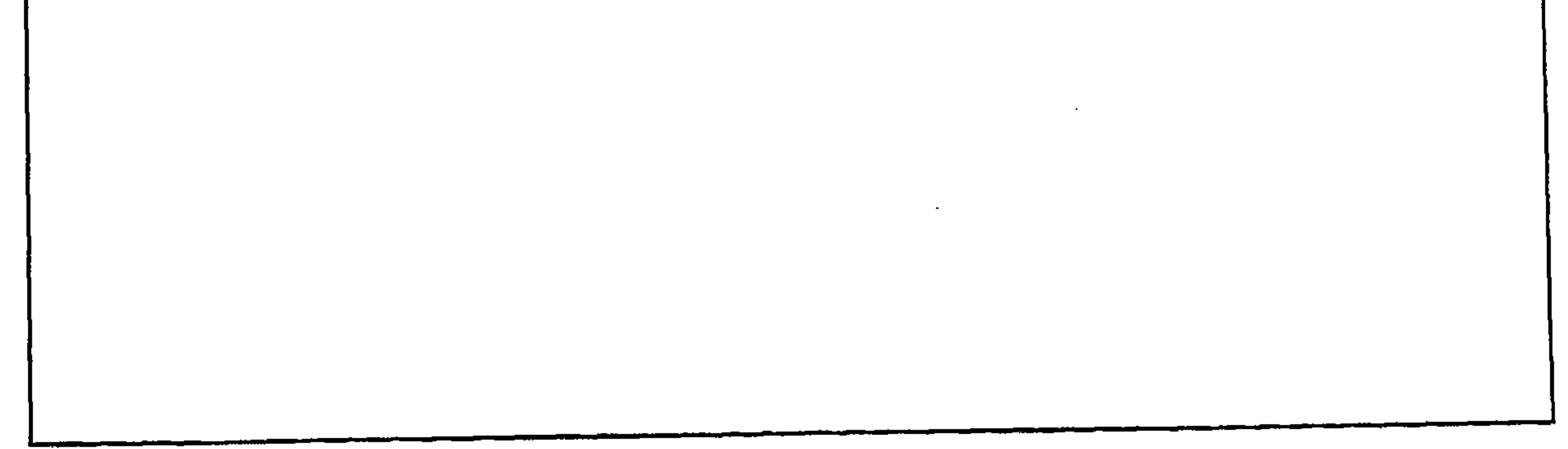

In translating the Dhofari, Proverbs from Shahri Language into English.

In translating the Dhofari, Proverbs from Shahri Language into English I have had a lot of help from my friend Mike Burch. He put my explanations into colloquial English and did all the English typing into the computer. In addition, helped by his wife Maureen, he found Proverbs and quotations to parallel the Shahri proverbs.

Mike and Maureen have been in the Middle East for most of the past 33 years where Mike

has worked in Air Traffic Control. They have spent the past 9 years in Salalah. Their long association with the erea has given them a good understanding of Arab culture and the Arab way of life. This has made it easy for me to work with Mike and to explain things to him .He has mentioned that he was also helped by his married daughter, Debbie Gaunt, who sent books and information from England for us.

Ali Ahmed Ash-Shahri.

#### Introduction to the English Text.

The English translations are not literal translations from the Shahri (or Arabic). Ali and I decided on this course in order to capture the spirit of the original as well as its meaning, thus (we hope) making this work more interesting and readable.

As far as the Proverbs were concerned it was not always possible to find an exact match. Because of this, and because the division between proverb and quotation is fairly indistinct in English. I have resorted to using quotations in some cases. Where neither proverbs nor quotation could be found to match the Shahri original, the nearest suitable proverb has been used (marked 'cf' in the text).

In carrying out this most interesting task I have made extensive use of the following two books:

(1) The Macmillan Dictionary of Proverbs Explained. (2) The Concise Oxford Dictionary of Quotations.

Throughout the English text, the translation from the Shahri is in **bold type** and the English equivalent (see commente above) is in *italics*.

#### **Mike Burch Salalah** September 1998.

This book has been published through a generous donation from HH Sheikh Sultan Bin Zayed Al Nahyan, Deputy Prime Minister. For the second time I would like to express my deepest thanks and gratitude to His Highness and to tan Al Nahyan. The President of the  $U A E$  for his concern, valuable cotribution and unfailing support given to the Arab Heritage and to the Humanities and the great Arabic civilization in general.

Ali Ahmed Ash - Shahri.

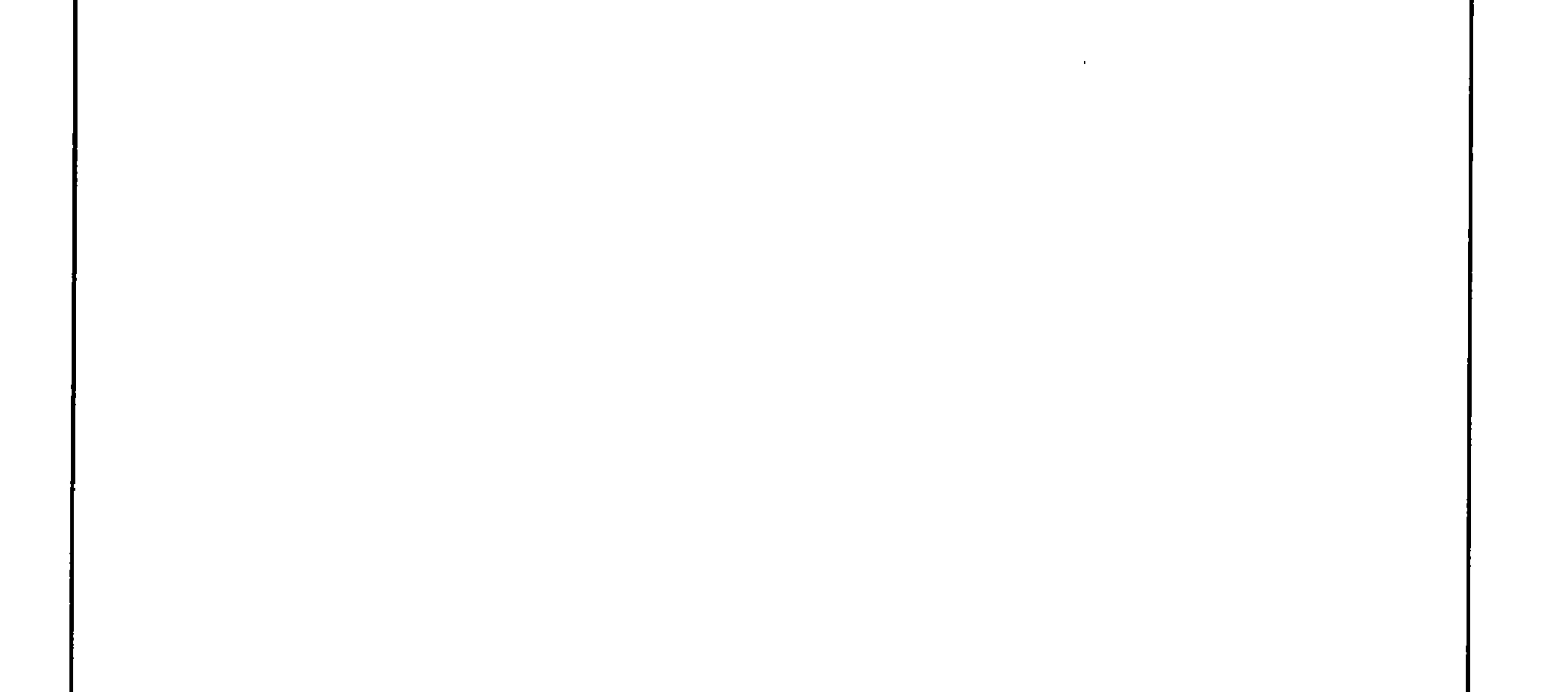
$-E -$ 

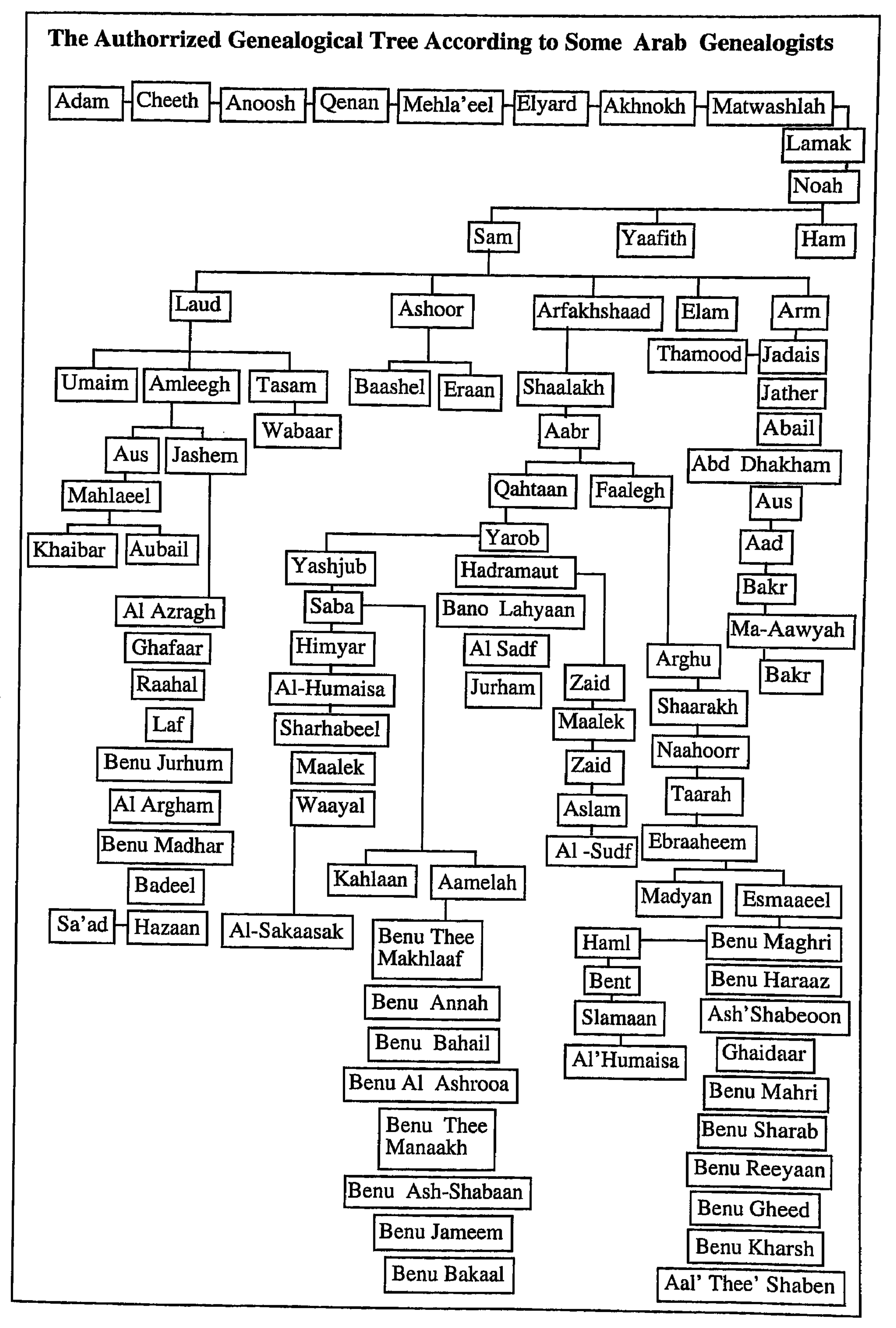

 $-D-$ 

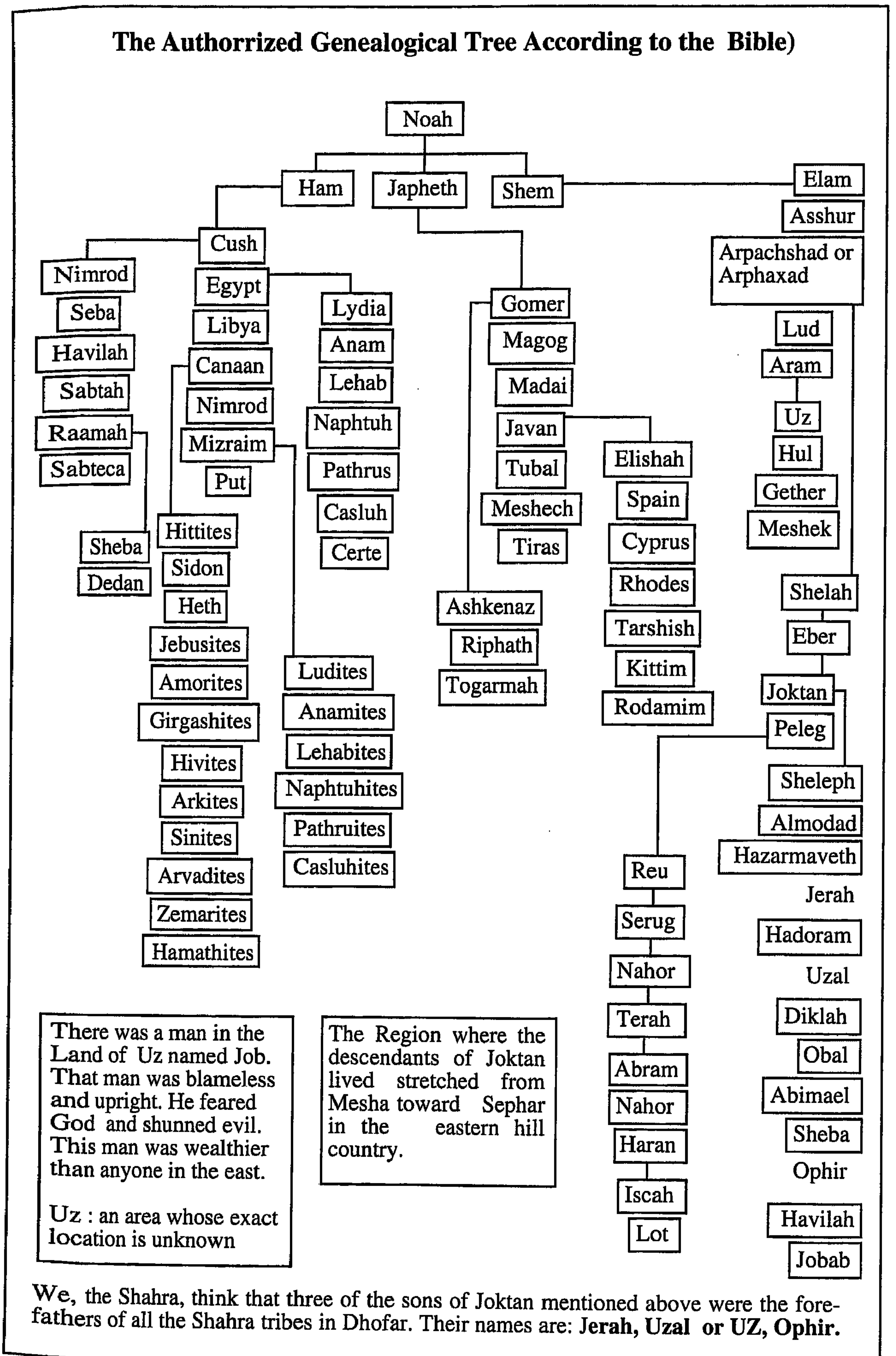

rhythm with the modern Arabic language, but it differs in pronunciation and perhaps in the meanings of those words. Here we find ourselves obliged to indicate that it is very important to study well those languages and dialects and relate them to their Arabic origin; the reason behind that is because of having those areas consisting of pure Arabs who dwelt in Ma'areb, ALAhqaf and al-Shahar, and because all those areas remained until recently very far from the external foreign influence. There are many inscriptions and drawings on the stones and archeological buildings and the walls of the caves in those areas, which still wait for exploration and prepare them for further studies and research though it is thought from a historical point of view that the ancient Egyptian and Phoenician and cuneiform languages which had separated and split from the ancient Arabic language were the first written languages in the world, for the scripts and drawings in the areas of southern Arabian peninsula may prove that they gave the former languages the shape of their alphabets or the sounds of their letters. We say that while we realize that the known Arabic writing, although it clearly appeared in southern Arabia and in the north of it, yet the earliest writing which is near to the language of Quraish did not appear clearly except in the tomb of Imri' Al Qais son of Amr and dates back to December 328AD. It was written in the Nabatean writing in a clear readable script. If we revert to the book of ibn Abd Rabihi called Al Iqd Al fareed and the Balathiri in Futouh Al Buldan we find that there were only few men who knew how to write Arabic when Islam came. The writer of the book Al Fihrist mentions after ibn Abbas that the first men who wrote Arabic were three men from Boulan. What we are writing here has come to us spontaneously, while we are thinking about this Arabian Peninsula, making its contribution to the world. It was the one which spread formerly the civilization in its internal and external aspects. We thus find that it is our duty to revive this heritage as responsible people or people of eda und to lean on it and explain it and analyze it and to work out on guiding it so as we can regain our status and dignity in the different courses of humanity enriching it spiritually with the divine guidance which God had favored us to carry, and intellectually in tolerance and bestowing which distinguished the man of this land and say to ourselves before others "Work" because by working, learning and good conduct, which are all characteristics we inherited from our Arabic heritage, nations, are built up and they rise up as well. We, the Arabs as a whole, have the priority to explore our heritage and culture which others might explain it that it is dependable upon the Biblical texts, in the light of the reality which we live, in comparison with the other world. As we believe that the civilization have found its safe cradle in southern Arabian peninsula, and found from there different paths to the wide world, we hereby conclude that it is our duty in Yemen and Oman and Saudi Arabia and Qatar and U A E to work hard and with every effort by forming a committee or a number of committees to complete the covering the archeological explorations and working up on recording habits, traditions, proverbs and every hereditary aspect and heritage and cultural vocabulary in this area and working tremendously on studying it especially in places that did not have a special interest in this aspect such as the area of Al Ahqaf and the neighboring area to it. Perhaps we might enquire those dunes and steppes and plains and hearing them declaring to uswhat was hidden within them through all those past years.

## Ali Ahmed AL - Shahri. BY

 $-B -$ 

ment. However, certain pockets of population remained in the Arabian Peninsula, which practiced its ancient language and because it was isolated and was not exposed to the changing cultures.

Contradictions appeared in the genealogical studies of the Western scholars, and the results of their studies were sometimes confused and did not agree with the facts of some biblical texts. The Bible itself, which they know was also confused and disturbed in that some of the elements in it are related once to Sam and the other to Ham. You find in the last two pages a genealogical tree extracted from the Bible, which places a number of the Semite people in places to which they do not belong to, where it related them to Ham as it is shown in the tree. That tree may be compared with the tree, which appears on the next page, which is the authorized tree according to some Arab genealogists, although most of that tree was based upon the hereditary and narrators who took some of their information from Israeli information. Thus we find that some of it is related to the biblical effects but it represents what we believe is the nearest and most probable one to the truth. See the two trees in the last two pages.

The prophets offspring's are of one another, and we cannot relate some of them to Sam and others to Ham.

This Arabic blessed land whose people had spread the guidance on the earth and upon whose shoulders the first civilizations of the whole world was established and had raised the banner of guidance and faith and were the guiding folks for all the people on earth not only in spiritual aspects but also in the aspects of agriculture, industry and architecture as well. all the religious missions had all descended in Arab lands to be a torchlight for all

the people of the world. All the tombs of the prophets are found in Arabic lands. All the prophets are from this blessed honored Arab country.

In short, we can say that the Arab land, which witnessed the birth of humanity is the first land that knew the good and evil, love and hatred, marriage and family planning and building and society. The soil of this land had celebrated through history since Adam's time until the time of Mohammed the descending of inspiration guiding the whole humanity. Any other land cannot boast its records of spiritually as the Arab land does. From a materialistic point of view, the Arab land was the land whose inhabitants had known the beginning of industry and agriculture and sent it to the whole world to develop, flourish and spread. The Heavenly guidance and the materialistic things could not move from one place to another except through the language. The Arabic language was the one, which carried all this bulk to the furthest places on earth. When we mention the Arabic language we do not mean by that the eloquent Arabic, which we inherited and which will remain to the end until the resurrection day with the holy blessings of the Holy Qura'n, but we mean here the dialects or languages or tongues from which the nowadays Arabic language had originated. All those languages whether Aramian, Assyrian, Babylonian, Somari, Phonician, Syrian, Heroglyphic and the related or Al Mosnad type of writing, is related originally to the ancient Arabic or Semitic languages. Many Arabic dialects had died and were soon forgotten and no one ever cared for them except for the linguistic experts, and especially those who are concerned with dead languages. It is important to indicate here that some areas in the southern Arabian desert and the northern part of it has its own Arabic dialects like Shahri, Mahri, Shihi which are all dialects that agree in their sound systems and its

- A -

I am so Privileged that His Highness Sheikh Sultan Bin Zayed Al Nahyan, Deputy Prime Minister showed special interest on my writings. So I grasped a rare opportunity to ask HH to review and comment on the ideas below especially those about the reality of Arabian Peninsula and its people throughout history. Despite his busy agenda, HH thoroughly reviewed my new, brilliant and scientific ideas. Those splendid comments have greatly influenced this prelude about the Arab Peninsula & its people and what was the language of Adam, Noah and Sam.

What is the language of Adam, Noah and Sam?

The land of the Arabs is the first civilized region in the world, which witnessed the first steps of mankind on earth. On it Adam and Eve, the father and mother of mankind, descended from paradise. This blessed land blossomed to witness the seed of mankind and the seeds of knowledge, experience and education which had accompanied the first steps of mankind on this earth.

This land was the only spot on earth, which witnessed all the heavenly missions starting from Adam, peace be upon him, until Mohammed (God's blessings and peace be upon him), and it's inhabitants were the first believers in God, destined to deliver the mission to all the peoples of the earth, which was carried in Arabic, "Adam had received from God words on which he believed". Speech began with the tongue of Adam, peace be upon him, which was in Arabic, the language of the people of paradise from which Adam had descended and to which every devout will end. Here upon this blessed land humanity had risen; it is the land, which witnessed the first words of Adam, and his first offspring. Only upon this land of the Arabs, the first holy houses of God on earth had risen and the first mosques and churches were established. Its man who knew God, had formed in his language his prayers, invocations and good wishes in his Arabic language, and taught mankind the meaning of worship and prayer; the meaning of repentance and return to God.

The man of this land had carried to all the people of earth the torchlight of purity, chastity, cleanliness and good character, and gave all the worshipping places on earth gifts of frankincense, perfumes and myrrh. The scent of its trees had spread upon the whole world, and the materialistic donations and gifts of this land supported its spiritual giving. We do not exaggerate when we say that all the roots of the past or present civilizations of the world are deeply embedded within this earth and connected to it in one way or another; this confirms that all the civilizations of the earth have within this Arabic land relatives or descendants. All the ancient peoples such as the Aramites and those before them, and the Nabateans and those who followed them, and the pharo and those who were like them, the Sabites and the Himiars all are the seeds of that land. They are all Arabs or at least they are descendants of Sam. No matter what the people's attempts were in response to the Biblical allegiances, no scholar whether ancient or modern can deny that all the people who established those ancient civilizations were not from the Arabian Peninsula. Undoubtedly, the beginning had started from here, and the language of that this happened only when few languages migrated outside the Arabian Peninsula. Difference is God's horn with his creatures. Thus we find that many voices and letters entered into that language which had risen from the Arabian Pe-

this civilization was the language of that land. Its confusion sprang from the fact ninsula in response to the developments, which merged and interacted with the advancement of education and increase in knowledge. Language is a living thing, which affects and is affected by the environment and the requirements of the mo-

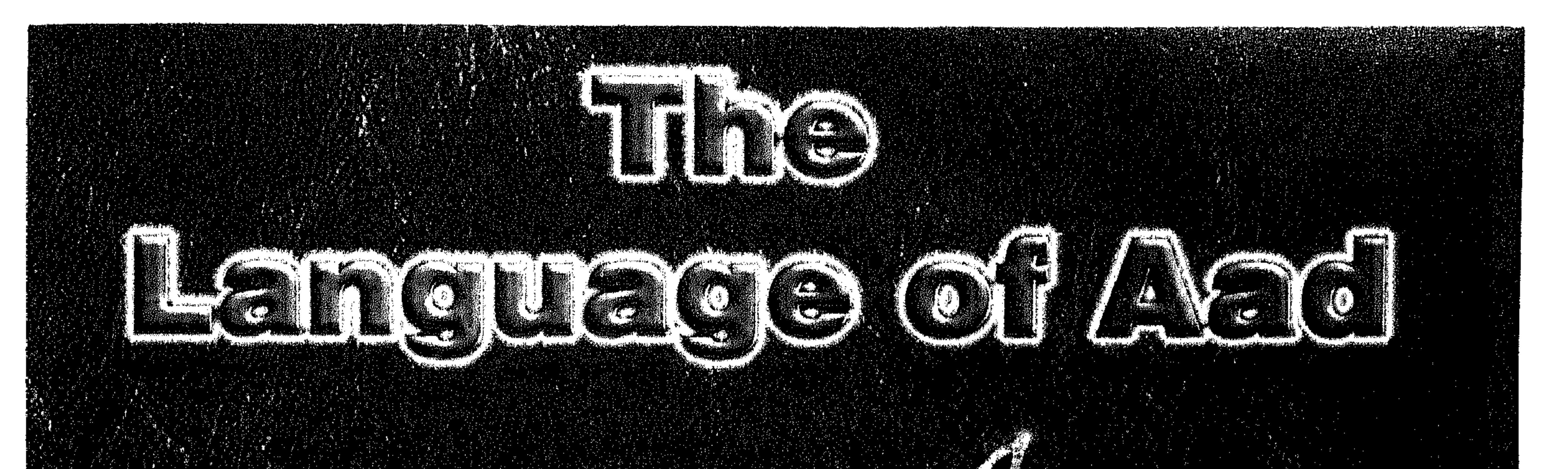

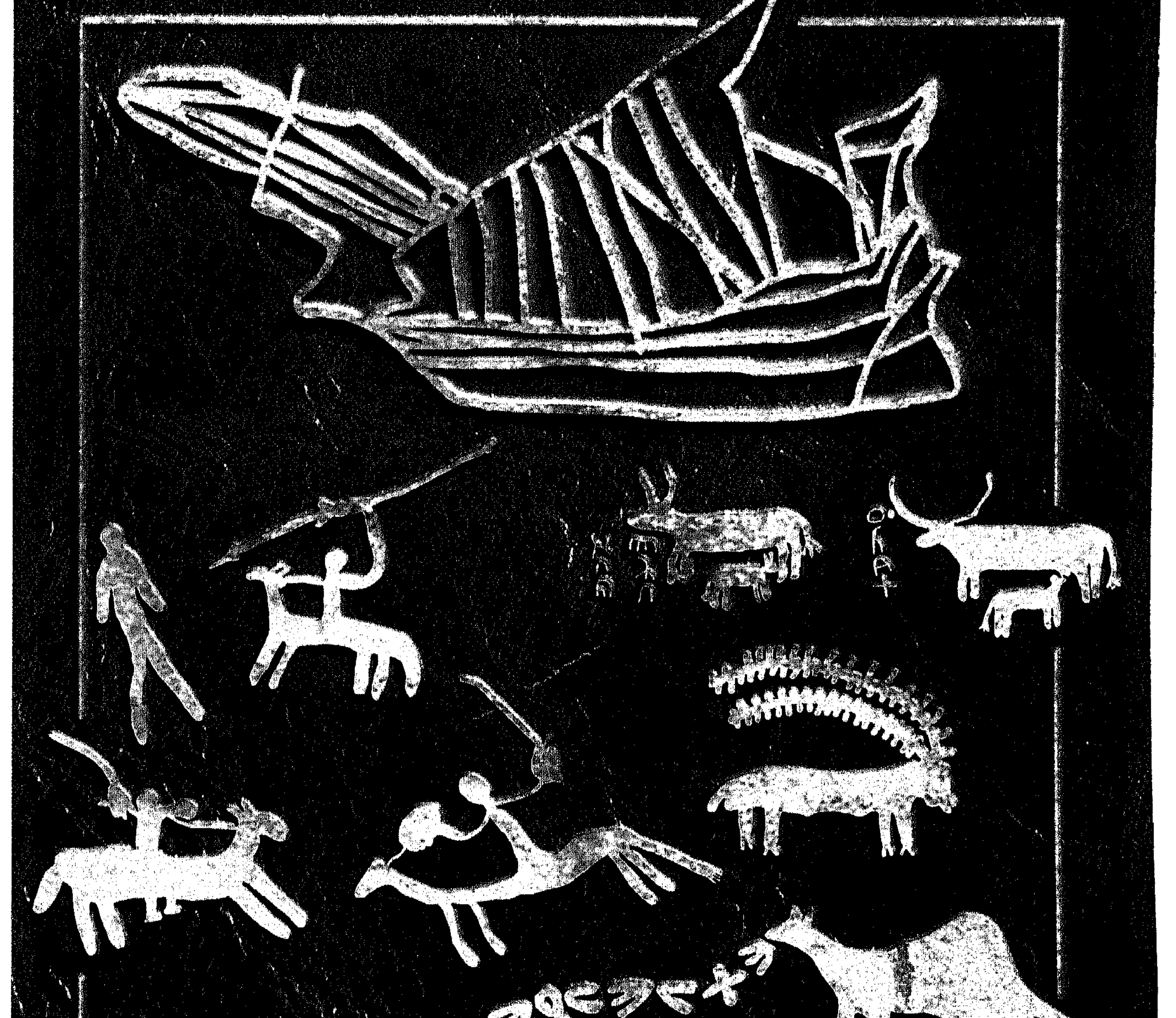

Ô

By: Au Ahmad Au Shahre

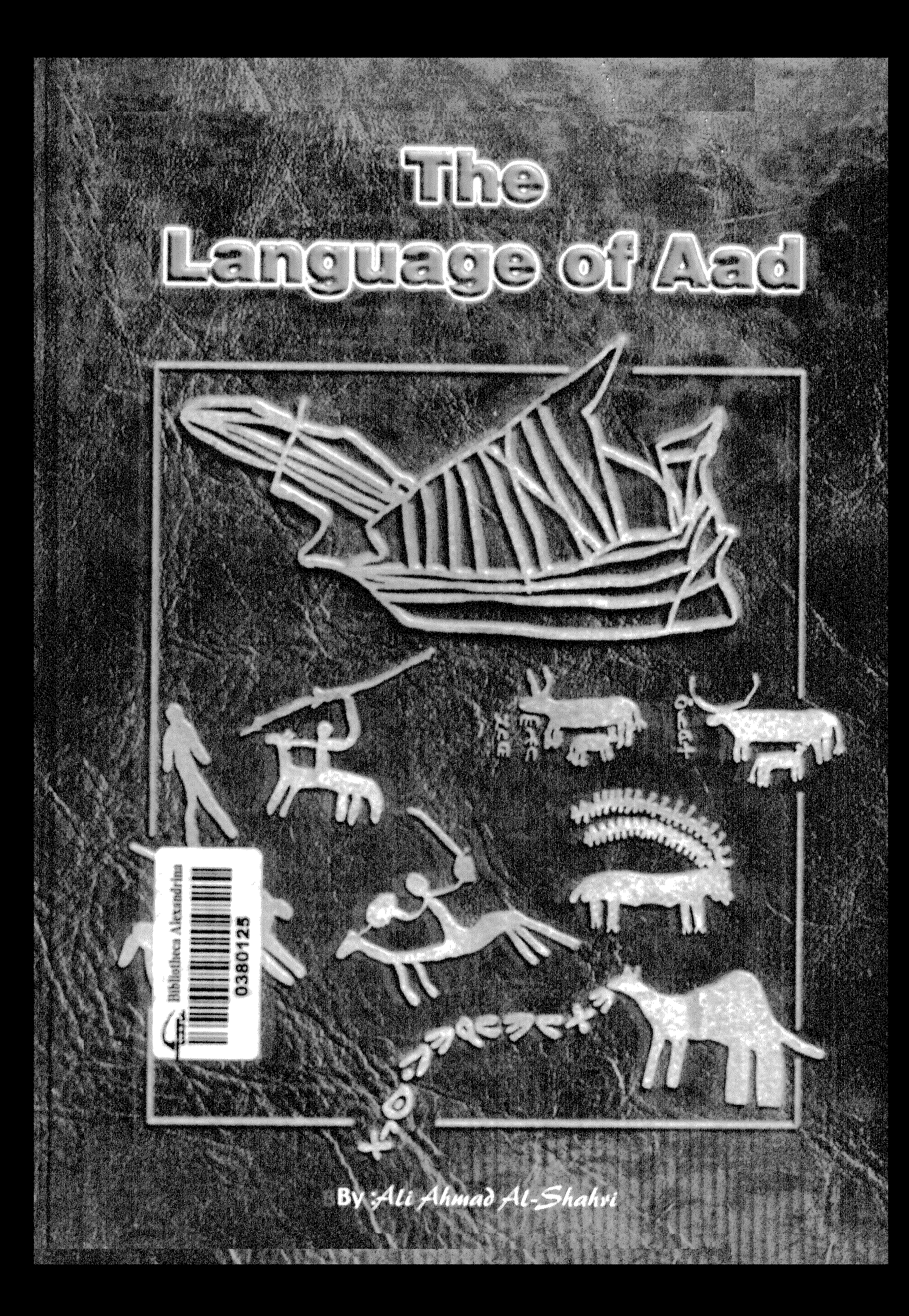